**IBM DB2 10.1** for Linux, UNIX, and Windows

# 消息参考第 2 卷

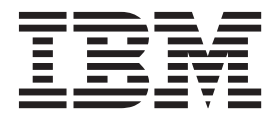

S151-1766-00

**IBM DB2 10.1** for Linux, UNIX, and Windows

# 消息参考第 2 卷

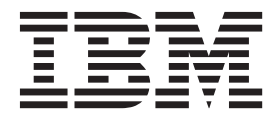

使用此信息及其支持的产品前, 请先阅读第 [723](#page-728-0) 页的附录 B, 『声明』下的常规信息。

#### **修订版声明**

此文档包含 IBM 的所有权信息。它在许可协议中提供, 且受版权法的保护。本出版物中包含的信息不包括对任何产品的 保证,且提供的任何语句都不需要如此解释。

您可在线或通过当地的 IBM 代表处订购 IBM 出版物。

- 要在线订购出版物, 请转至 IBM 出版物中心, 网址为: <http://www.ibm.com/shop/publications/order>
- 要查找当地的 IBM 代表处, 请转至 IBM 全球联系人目录, 网址为: <http://www.ibm.com/planetwide/>

要从美国或加拿大的 DB2 市场和销售部订购 DB2 出版物, 请致电 1-800-IBM-4YOU (426-4968).

您发送信息给 IBM 后, 即授予 IBM 非独占权限, IBM 可以按它认为适当的任何方式使用或分发您所提供的任何信息而 无须对您承担任何责任。

#### **© Copyright IBM Corporation 2012.**

注意

## **目录**

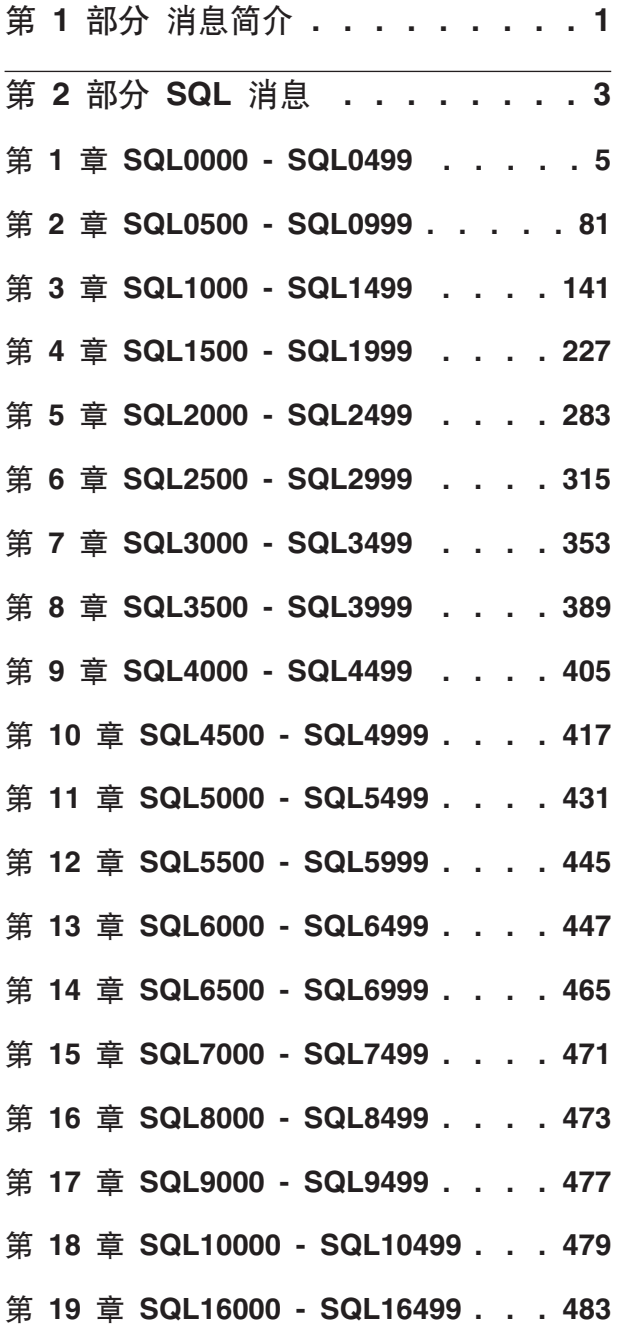

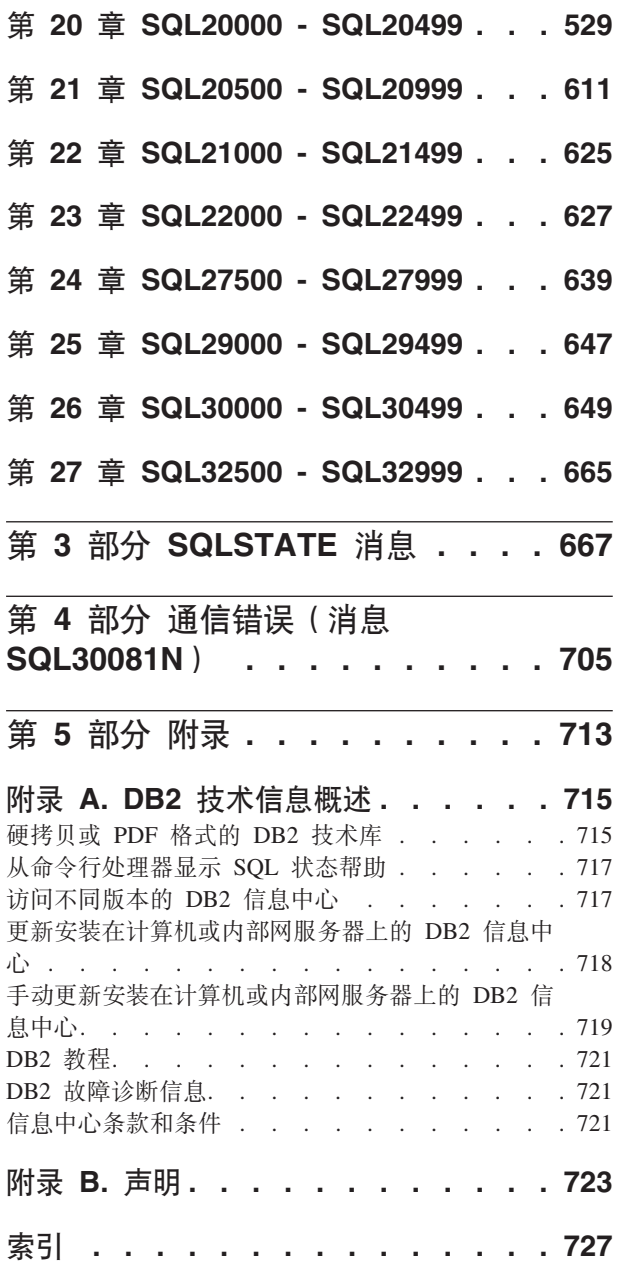

## <span id="page-6-0"></span>第 1 部分 消息简介

假定您已熟悉安装了 DB2® 的操作系统的功能。可以使用下列章节中所包含的信息来标 识错误或问题,并通过使用相应的恢复操作来解决问题。此信息还可用于了解消息的 生成位置和记录位置。

## 消息结构

消息帮助描述产生消息的原因并描述为响应这些消息而应采取的任何操作。

消息标识由三个字符的消息前缀、紧接着的四位或五位消息号以及再紧接着的单字母 后缀组成。例如, SQL1042C。有关消息前缀的列表, 请参阅 『 调用消息帮助 』和第 2 页的『其他 DB2 消息』。单字母后缀描述错误消息的严重性。

通常, 以 C 结尾的消息标识指示严重消息; 以 E 结尾的消息标识指示紧急消息; 以 N 结尾的消息标识指示错误消息; 以 W 结尾的消息标识指示警告消息; 以 I 结尾的消息 标识指示参考消息。

对于 ADM 消息、以 C 结尾的消息标识指示严重消息: 以 E 结尾的消息标识指示紧 急消息: 以 W 结尾的消息标识指示重要消息; 以 I 结尾的消息标识指示参考消息。

对于 SQL 消息, 以 C 结尾的消息标识指示紧急系统错误; 以 N 结尾的消息标识指示 错误消息;以 W 结尾的消息标识指示警告消息或参考消息。

某些消息包括标记,有时也称为消息变量。所遇到的不同错误情况会有不同的具体 值, 当 DB2 生成包含标记的消息时, 这些具体值会替换每个标记, 以帮助用户诊断出 现错误消息的原因。例如,DB2 消息 SQL0107N 如下所示:

• 在命今行处理器中:

SQL0107N 名称"<名称>"太长。最大长度是"<长度>"。

• 在 DB2 信息中心中:

SQL0107N 名称 名称 太长。最大长度为 长度。

此消息包括两个标记"<名称>"和"<长度>"。如果运行时生成此消息、那么导致此错误 的对象的实际名称和此类型对象所允许的最大长度会分别替代这两个消息标记。

在某些情况下, 标记不适用于某个具体错误实例, 并会返回值 \*N 来代替, 例如: SQL20416N 无法将提供的值 ( "\*N" ) 转换为安全标号。对于策略标识为 "1" 的安全策略来说, 标号长度应为 "8" 个字符。该值的长度是 "0" 个字符。SQLSTATE=23523

## 调用消息帮助

要调用消息帮助, 打开命令行处理器并输入:

 $2$   $XYXnnnnn$ 

其中, XXX 表示有效消息前缀, nnnnn 表示有效消息号。

可以通过发出以下命令来检索与给定的 SQLSTATE 值相关联的消息文本:

<span id="page-7-0"></span> $?$  nnnnn

或

 $? nn$ 

其中, nnnnn 是五位 SQLSTATE (字母数字), 而 nn 是两位 SQLSTATE 类代码 (SQLSTATE 值的前两位)。

注: 作为 db2 命令的参数接受的消息标识是不区分大小写的。并且, 单个字母后缀是 可选的并且可忽略。

因此, 以下命令将产生相同的结果:

- ? SOL0000N
- ?  $sq10000$
- ? SQL0000w

要调用有关基于 UNIX 的系统命令行的消息帮助, 请输入以下命令:

db2 "? XXXnnnnn" 其中 XXX 表示有效的消息前缀, nnnnn 表示有效的消息号。

如果消息正文太长而不能在屏幕上完全显示,那么可使用以下命令 (在基于 Unix 的操 作系统上以及其他支持"more"的系统上):

db2 "? XXXnnnnn" | more

## 其他 DB2 消息

某些 DB2 组件返回了联机方式未提供或本手册中未描述的消息。某些消息前缀可能包 括:

- AUD DB2 审计设施生成的消息。
- **DIA** 许多 DB2 组件生成的诊断消息。这些消息被写入 DB2 诊断 (db2diag) 日志文 件, 并且打算在调查错误时为用户和 DB2 服务人员提供更多信息。

大多数情况下, 这些消息提供了足够的信息来确定警告或错误的原因。有关生成这些 消息的命令或实用程序的更多信息、请参考说明命令或实用程序的相应手册。

## 其他消息源

当在系统上运行其他程序时, 您接收到的消息的前缀可能与在本参考中所提到的那些 前缀不同。

有关这些消息的信息,请参考该程序产品的可用信息。

<span id="page-8-0"></span>第 2 部分 SQL 消息

## <span id="page-10-0"></span>第 1 章 SQL0000 - SQL0499

### SQL0000W 语句处理成功。

说明: 除非发生警告, 否则 SQL 语句已成功执行。

用户响应: 检查 SQLWARN0 以确保它是空白。如果为 空白, 那么语句已成功执行。如果不是空白, 那么存在警 告条件。检查其他警告指示符, 以确定特定的警告条件。 例如, 如果 SQLWARN1 非空白, 那么字符串被截断。

#### sqlcode: 0

#### sqlstate:

00000, 01003, 01004, 01503, 01504, 01506, 01509 和 01517

#### SQL0001N 绑定或预编译未成功完成。

说明: 由于在先前消息中指定的原因,绑定或预编译请求 不成功。

未创建程序句。

用户响应: 请参阅消息文件中的消息。重新提交该命令。 如果正在安装样本数据库, 那么删除它并再次安装样本数 据库。

#### SQL0002N 绑定文件名无效。

由于在先前消息中指定的原因, 绑定文件名不能按 说明: 指定方式使用。

未创建程序包。

用户响应: 请参阅消息文件中的消息。重新提交该命令。 如果正在安装样本数据库、那么删除它并再次安装样本数 据库。

## **SQL0003N 数据库名称无效。**

说明: 由于先前消息中指定的原因、不能按所指定方式使 用数据库名称。

未创建程序包。

请参阅消息文件中的消息。重新提交该命令。 用户响应:

#### **SQL0004N 密码无效。**

说明: 密码包含无效的字符,或密码太长。

未创建程序包。

用户响应: 重新提交该命令,并指定有效的密码。

## SQL0005N 消息文件名无效。

说明: 由于在先前消息中指定的原因, 不能按所指定方式 使用消息文件名。

未创建程序包。

用户响应: 请参阅消息文件中的消息。并检查消息文件的 名称。如果消息文件存在, 那么检查它的属性。重新提交 该命令。

#### SQL0006N 日期时间格式参数无效。

说明: 日期时间格式参数的值不在有效范围 0 到 3 之 内。

未创建程序包。

用户响应: 用有效的格式参数重新提交命令。

#### SQL0007N 文本 后面的字符 字符 无效。

说明: 指定的 字符 不是 SQL 语句中的有效字符。文本 字段指示无效字符前面的 SQL 语句的 20 个字符。

联合系统用户: 某些数据源未向 字符 和 文本 消息标记提 供话当的值。在这些情况下, 字符 和 文本 将具有以下格 式: "<数据源>:未知", 指示指定的数据源的实际值未知。

无法处理该语句。

用户响应: 除去或替换无效的字符。

sqlcode: -7

sqlstate: 42601

#### SQL0008N 在主变量声明中找到的标记 标记 无效。

说明: 主变量声明中存在无效语法。预编译器不能标识主 变量。

无法处理该语句。语句中声明的主变量(到分号为止)均 不能接受。

用户响应: 检查主变量声明的语法。

#### SQL0009W 忽略了覆盖预编译选项的尝试。

说明: 试图覆盖预编译器选项。

忽略该选项。

用户响应: 确保正确指定了所有预编译器选项。

## **SQL0010N**

SQL0010N 以 字符串 开始的字符串常量没有字符串结 束定界符。

说明: 语句包含一个以 字符串 开始而未正确终止的字符 串常量。

无法处理该语句。

用户响应: 检查该语句中指示的字符串常量中是否缺少撇 号。

sqlcode:  $-10$ 

sqlstate: 42603

#### **SQL0011N** 注释未终止。

说明: 注释未正确终止。

无法处理该语句。

用户响应: 检查该语句, 以确定指示的注释中是否缺少或 多出了注释定界符。

## SQL0012W 列 发生了无限制的相关。

说明: 命名列发生在一个 SELECT 语句中, 未被显式地 限制,并且发生在一个外部选择的 FROM 子句中所指定的 表中。因此, SELECT 语句中对该列的引用被当作外部引 用、将产生相关。

假设相关是所期望的、处理该语句。

用户响应: 确保相关是所期望的。最好显式限定期望的外 部引用。

sqlcode:  $+12$ 

sqlstate: 01545

## SQL0013N 空定界标识无效。

说明: 在预编译过程中, 找到了指定为空字符串的游标 名、语句名、数据库名称或者授权标识。这是无效的。无 法处理该语句:

提供有效的游标名、语句名、数据库名称或授 用户响应: 权标识。

#### **SQL0014N 源文件名无效。**

说明: 对预编译器的调用中指定的源文件名包含无效的字 符, 或指向源文件名的指针是无效的。

未创建任何程序包。

用户响应: 确保源文件名正确。

SQL0015N 主变量数据类型 标记-1 无效。而应使用 标记-2。

说明: 如果 WCHARTYPE CONVERT 预编译选项有 效, 那么必须用数据类型 'wchar\_t' 而不是 'sqldbchar' 来 声明图形主变量。

如果 WCHARTYPE NOCONVERT 预编译洗项有效(缺省 值), 且 'wchar\_t' 在此平台上被定义为 4 个字节的整数, 那么必须用数据类型 'sqldbchar' 而不是 'wchar\_t' 来声明 图形主变量。

用户响应: 用在消息中指定的数据类型替换主变量的当前 数据类型。

#### SQL0017N 必须在 SQL 函数或方法中指定和执行 RETURN 语句。

SQL 函数或方法不包含 RETURN 语句, 或者函 说明: 数或方法没有以执行 RETURN 语句来结束。

用户响应: 确保函数或方法执行了 RETURN 语句。

sqlcode: -17

sqlstate: 42632

## SQL0020W 以下列表中的绑定或预编译命今参数或参数 值将被忽略, 因为它们不受目标数据库的支 持: 参数名或值。

说明: 可以准备存储在由预编译程序生成的绑定查找中的 SQL 语句, 并使用 BIND 命令在数据库中创建程序包。可 以处理包含嵌入式 SOL 语句的应用程序源文件并使用 PRECOMPILE 命令在数据库中创建程序包。

在以下情况下, 返回此警告:

- 使用 PRECOMPILE 命令或 BIND 命令指定的一个或多 个参数不受目标数据库服务器支持。
- 使用 PRECOMPILE 命令或 BIND 命令指定的一个或多 个参数的值不受目标数据库服务器支持。

用户响应: 再次执行 BIND 命令或 PRECOMPILE 命 令, 指定受目标数据库服务器支持的参数和值。

SQL0021W 忽略无效的预编译器选项 选项。

说明: 消息中所指定的选项是无效的预编译器选项。 忽略该选项。

用户响应: 确保正确指定了所有预编译器选项。

SQL0022W 忽略重复的预编译器选项 选项。

说明: 预编译器选项 选项 是重复的。 忽略该选项。

**用户响应:** 确保所有的预编译器洗项仅指定过一次。

## **SQL0023N }]b{F^'#**

说明: 指定的数据库名称是无效的名称。

预编译终止。

**用户响应**: 确保正确拼写数据库名称并且遵循短标识规 则。

#### **SQL0024N 48(}]b{F#**

说明: 未提供进行预编译的数据库名称。 预编译终止。

**用户响应:** 提供数据库名称。

#### **SQL0025W** 绑定或预编译完成, 且带有警告。

说明: 绑定或预编译成功,但发出警告。程序包和/或绑 定文件是按照命令中的请求而创建的。

**用户响应**: 请参阅消息文件中的消息。如果有必要, 请更 正问题并重新提交命令。

#### **SQL0026N \k^'#**

说明: 指定的密码是无效的密码。

预编译终止.

**用户响应**: 确保所提供的密码遵循有效密码的规则。

## **SQL0028C s(D~D"PfE^'#**

说明: 绑定文件的发行版号与已安装的数据库管理器版本 的发行版号不兼容。

该绑定文件不能配合当前的数据库管理器版本使用。无法 处理该命令。

**用户响应**: 如果可能, 通过当前数据库管理器重复预编译 进程。否则,只能使用以兼容的数据库管理器发行版级别 创建的绑定文件。

#### **SQL0029N 需要 INTO 子句。**

说明: 嵌入在应用程序中的非游标 SELECT 或 VAL-UES 语句必须有一个 INTO 子句来指示该语句的结果将要 放置在何处。动态 SELECT 语句不允许 INTO 子句。

**用户响应:** 将 INTO 子句添加至 SELECT 或 VALUES 语句并再次预编译应用程序。

**sqlcode: -29** 

**sqlstate**: 42601

 $R$  **SQL0030N** 未指定源文件名。

说明: 未提供进行预编译的源文件名。

预编译终止。

**用户响应:** 指定源文件名。

 **打不开文件 名称。** 

说明: 文件 名称 是必需的, 但打不开。

预编译终止。

**用户响应**: 确保指定的文件名正确且存在于文件系统中, 并且文件许可权正确。

如果正在安装样本数据库, 那么删除它并再次安装样本数 据库。如果错误仍存在,那么重新安装数据库管理器后再 安装样本数据库。

## $\overline{S}$ **QL0032C** 无法使用文件 名称。

说明: 当正在读或写文件 名称 时, 遇到错误。 预编译终止。

**用户响应:** 再次尝试进行预编译

#### **SQL0033N** {F **G^'Ds(D~#**

说明: 所指定的绑定文件 名称 不是绑定文件。 绑定终止。

**用户响应:** 确保指定了正确的文件名。

**SQL0034N 48(s(D~{#**

说明: 未指定进行绑定的绑定文件名。

绑定终止。

**用户响应:** 提供绑定文件名。

 $\mathbf{SQL0035N}$  打不开文件 名称。

**说明:** 打不开消息文件 名称。

已终止绑定或预编译。

**用户响应**: 确保系统可访问该文件。

#### **SQL0036N** 文件名 名称 的语法无效。

说明: 如果文件输入到预编译器, 那么它必须具有所使用 语言的正确扩展名。如果文件输入到绑定程序, 那么它必 须具有扩展名 .bnd。完全解析的文件名如果超过了平台最 大长度也会导致此错误。

预编译或绑定终止。

**用户响应:** 确保指定的文件名正确。

SQL0037W 消息文件 名称 的语法无效。

说明: 对此功能而言, 消息文件名 名称 在语法上不正 确

系统将输出重定向到标准输出设备。

用户响应: 确保指定的文件名正确。

SQL0038W 由于在将 DB2 提供的此列表文件绑定至 DB2/MVS、SQL/DS 或 OS/400 时需要 绑定选项 SQLERROR CONTINUE, 因此 该选项已被激活。

说明: 当绑定 DB2 提供的下列列表文件时, 需要 SOLERROR CONTINUE 绑定选项。

- · ddcsmvs.lst
- · ddcsvm.lst
- · ddcsvse.lst
- $\cdot$  ddcs400.1st

即使在绑定文件中存在有此选项认为无效的 SQL 语句, 它 也指示 DRDA 服务器创建程序包。因为不是所有 DRDA 服务器都支持包含在 DB2 提供的绑定文件中的所有 SQL 语句, 所以 SQLERROR CONTINUE 绑定选项必须用来保 证为列表文件中的所有绑定文件创建程序包。

不需要任何响应,已为您指定了需要的绑定选 用户响应: 项 SQLERROR CONTINUE。为了避免将来接收到此警告, 指定 SOLERROR CONTINUE 绑定洗项。

#### SQL0039N 由于绑定文件无效, 绑定程序未完成处理。

说明: 绑定程序不能处理该绑定文件。绑定文件有可能由 干绑定文件的内容被偶然地改变而无效。

不处理绑定文件。

如果可能, 重复预编译进程以创建一个新绑定 用户响应: 文件。否则、获得绑定文件的新副本。

## SQL0040N 列表 名称 中的一个或多个绑定文件上出 错。未绑定下列文件: 列表。

由于消息文件中先前的消息中指定的原因, 一个或 说明: 多个绑定文件未绑定。未绑定文件列表由自 1 开始的数字 组成, 指示未绑定文件在列表文件中的相对位置。名称 不 包括列表文件的路径规范。

在消息中仅列示前 20 个错误绑定文件。如果有多于 20 个 错误的绑定文件, 在列表中最后一个绑定文件名后插入省 略号(...)。

未创建一个或多个程序包。

用户响应: 请参阅消息文件中的消息。检查列表文件以验 证它是否包含有效名称。重新提交该命令。

## SQL0041N 因为发生了终止处理的致命错误, 所以没有 尝试根据列表 名称 中的文件号 号码 绑定 文件。

说明: 在绑定过程中遇到的某些错误被认为是致命的 (即,系统错误和内存错误)。如果在处理列表文件中的 文件时发生这些错误中的其中一个, 处理就会终止。不会 尝试绑定列表文件中的剩余文件。

当绑定列表中指定的绑定文件时发生这类错误。注意、用 于标识绑定文件的数字指示列表文件中文件的相对位置。

用户响应: 请参阅与此消息一起的其他消息来解决发生的 错误。重新提交该命令。

## SQL0051N 保留单个程序的所有 SQL 语句所需的空 间超出了它允许的最大值。

说明: 程序中的所有 SQL 语句需要的空间不能装入 SYSIBM.SYSPLAN 中的列 SECT INFO.

**预编译终止** 

用户响应: 简化程序、或将程序分割成几个较小的独立程 序,或者两项都进行。

#### SQL0053W 程序中未找到任何 SQL 语句。

指定的源文件不包含 SQL 语句。 说明:

如果正在绑定、那么将创建一个空程序包。

用户响应: 确保正在预编译或绑定正确的程序。

#### SQL0055N 源输入文件为空。

说明: 程序源输入文件不包含数据。

预编译终止。

用户响应: 确保指定了正确的输入文件。

## SQL0056N 在嵌套复合语句中存在 SQLSTATE 或 SQLCODE 变量声明。

在 SQL 例程中, SQLSTATE 或 SQLCODE 变量 说明: 声明处于嵌套复合语句中, 而不是在最外面的复合语句 中。

无法处理该语句。

仅在 SQL 例程最外面的复合语句中声明 用户响应: SQLSTATE 和 SQLCODE 变量。

sqlcode: -56

## SQL0057N SQL 函数或方法中的 RETURN 语句必须 包括返回值。

RETURN 语句是在 SOL 函数或方法中指定的, 说明: 无须指定要返回的值。

无法处理该语句。

用户响应: 在 RETURN 语句上指定一个值。

sqlcode: -57

sqlstate: 42631

## SQL0058N SQL 过程中的 RETURN 语句值的数据类 型必须是 INTEGER。

说明: 在 SQL 过程中,以数据类型不是 INTEGER 的 值或表达式指定 RETURN 语句。

无法处理该语句。

用户响应: 在 RETURN 语句上指定一个具有 INTE-GER 数据类型的值。

sqlcode: -58

sqlstate: 428F2

#### SQL0060W 名称 预编译器正在进行中。

说明: 当预编译器开始处理时, 此消息被写入标准输出设 备。标记 名称 指的是调用的特定语言预编译器。

继续处理。

用户响应: 不需要执行任何操作。

#### SQL0061W 绑定程序正在进行中。

说明: 当绑定程序开始处理时, 此消息被写入标准输出设 备。

继续处理。

用户响应: 不需要执行任何操作。

#### SQL0062W 启动文件 名称 的 INCLUDE。

说明: 遇到了一个 INCLUDE 语句。预编译器现正在处 理 INCLUDE 文件。

用户响应: 不需要执行任何操作。

#### SQL0063W 完成了文件 名称 的 INCLUDE。

说明: 预编译器已完成 INCLUDE 文件的处理。将继续 处理含有 INCLUDE 语句的文件。

用户响应: 不需要执行任何操作。

SQL0064N 文件 名称 直接或间接地包含它本身。

说明: 遇到了一个循环 INCLUDE。预编译器输入文件不 能 INCLUDE 自身、也不能被它所 INCLUDE 的文件 **INCLUDE** 

未 INCLUDE 指定的文件。

用户响应: 检查 INCLUDE 文件的嵌套, 并除去任何循 环。

#### SQL0065N 主变量声明中遇到意外的行结束。

说明: 主变量声明存在无效的语法。在声明完成以前遇到 行结束。

无法处理该语句。

用户响应: 检查主变量声明的语法。

#### SQL0078N 必须为例程 例程名 指定参数名。

例程 例程名 未为所有参数指定参数名。当用 说明: LANGUAGE SQL 或 SQLMACRO 来定义例程时, 所定义 的每个参数都需要参数名。

无法处理该语句。

用户响应: 确保所定义的每个参数都包括参数名。

sqlcode: -78

sqlstate: 42629

## SQL0079N 声明的全局临时表或索引 名称 的"模式"名 必须是 SESSION, 而不是 模式名。

说明: 声明的临时表或声明的全局临时表的索引的模式名 名称 必须是 SESSION。该语句正在为声明的全局临时表或 声明的全局临时表的索引指定模式名 模式名。这是不允许 的。

无法处理该语句。

用户响应: 用下列方法之一来更改语句:

- 将模式名更改为 SESSION。
- 除去模式名, 并让 DB2 使用缺省值 SESSION。

sqlcode: -79

sqlstate: 428EK

## SQL0081N 在预编译/绑定过程中返回 SQLCODE sglcode.

在预编译或绑定程序时,从数据库管理器返回一个 说明: 意外的 SQLCODE sqlcode。

无法处理该语句。

## **SQL0082C**

用户响应: 检查 SQLCODE 以确定问题并采取适当的措 施。

#### SQL0082C 发生错误, 它终止了处理。

先前的非 SQL 错误导致了处理终止。 说明:

预编译/绑定/重新绑定终止。未创建任何程序包。

更正导致先前错误的情况,并再次尝试执行该 用户响应: 操作。

#### SQL0083C 内存分配出错。

说明: 在处理期间, 没有足够的内存用来继续处理。

用户响应: 可以采用的解决方案包括:

- 确保系统具有足够的实际内存和虚拟内存。
- 除去后台进程。

如果在尝试建议的解决方案后仍然接收到此消息,请与 IBM 客户支持机构联系。

## SQL0084N EXECUTE IMMEDIATE 语句包含 SELECT 或 VALUES 语句。

SELECT 或 VALUES 语句在 EXECUTE IMME-说明: DIATE 语句中使用。

无法处理该语句。

用户响应: 不支持隐含的功能。准备 SELECT 或 VAL-UES 语句。然后使用 OPEN、FETCH 和 CLOSE。

sqlcode: -84

sqlstate: 42612

## SQL0085N 已定义了语句名 名称。

说明: 先前的 DECLARE 语句已经使用了当前 DECLARE 语句中指定的语句名称。

不处理当前的 DECLARE 语句。先前的 DECLARE 语句 仍使用该语句名。

用户响应: 对此语句使用另一个名称。

#### **SQL0086C** 内存分配出错。

说明: 在处理期间, 没有足够的内存用来继续处理。 用户响应: 可以采用的解决方案包括:

- 验证系统有必需的内存。
- 除去后台进程。

## SQL0087N 在不允许使用空值的上下文中指定了空值。

说明: 在变量不能为空值的上下文中使用了空值变量。例 如, 可以在 OPEN 或 FETCH 语句中使用游标变量, 但该 游标变量的值不能为空值。无法处理该语句。

用户响应: 请确保该变量的值在不允许使用空值的上下文 中不为空、然后再试该请求。

sqlcode: -87

sqlstate: 22004

#### SQL0088N 主变量 名称 是有歧义的。

说明: 不能唯一地标识主变量 名称。存在具有相同限定 条件的多个主变量。

无法处理该语句。

用户响应: 进一步限定该主变量, 或者, 如果它已被完全 限定, 那么将它重命名。

#### SQL0089N 在找到 100 个错误后, 结束处理。

说明: 在找到 100 个错误后,预编译器或绑定程序退出 处理

用户响应: 修正消息记录中指示的错误、并且重新提交该 命令。

SQL0091W 预编译或绑定结束, 具有 数值-1 个错误和 数值-2 个警告。

说明: 预编译或绑定终止,并有指明数目的警告和错误。 预编译或绑定终止。

用户响应: 如果发生了警告或错误,那么更正程序。如果 有必要、请再次尝试进行预编译或绑定。

#### SQL0092N 因为先前的错误, 未创建任何程序包。

说明: 因为先前的错误,未创建任何程序包。

更正错误, 再次尝试进行预编译或绑定。 用户响应:

SQL0093N 在 EXEC SQL 语句终结符以前遇到输入 结束。

当处理 SQL 语句时, 在语句终止以前遇到源文件 说明: 结束。

预编译终止.

用户响应: 确保 SOL 语句正确地终止。

#### **SQL0094N** 由于用户的中断请求, 结束了绑定。

说明: 由于用户可能按下了中断键序列, 绑定终止。 处理终止。未创建程序包。

**用户响应:** 如果需要, 重新提交绑定。

如果正在安装样本数据库, 那么删除它并再次安装样本数 据库。

## **SQL0095N** 因为先前的错误, 未创建任何绑定文件。

说明: 因为先前的错误,未创建任何绑定文件。 未创建任何绑定文件。

**用户响应:** 更正错误,并再次尝试进行预编译。

## **SQL0097N Z SQL }LP,;'V}]`M\* LONG VARCHAR r LONG VARGRAPHIC Dd?rN}#**

说明: SQL 例程(过程、函数或方法)不支持 LONG VARCHAR 或 LONG VARGRAPHIC 数据类型的变量或 参数。

**用户响应:** 在 SQL 例程中, 不要使用数据类型为 LONG VARCHAR 或 LONG VARGRAPHIC 的变量或参数。对 于 LONG VARCHAR, 使用具有显式长度的 VARCHAR。 对于 LONG VARGRAPHIC, 使用具有显式长度的 VARGRAPHIC.

**sqlcode**:-97

**sqlstate**: 42601

## **SQL0100W R;=xP FETCH"UPDATE r DELETE YwDP;r\_i/Da{G;** 个空表。

说明: 下列其中一个条件为真:

- 找不到满足在 UPDATE 或 DELETE 语句中所指定搜索 条件的行。
- SELECT 语句的结果是一个空白表。
- 当游标定位在结果表的最后一行之后时, 执行一个 FETCH 语句。
- 用在 INSERT 语句中的 SELECT 的结果为空。

未检索、更新或删除数据。

**用户响应**: 不需要执行任何操作。处理可以继续。

**sqlcode:**  $+100$ 

**sqlstate**: 02000

## **SQL0101N** 由于已达到内存限制、SQL 限制或数据库 图. **限制之类的限制, 因此未处理语句。**

**5w:** Z"T<8r4P,vKZf^F"SQL ^Fr 数据库限制之类的限制的 SQL 语句时, 可能会返回此消 息。在此上下文中, "内存限制"包括下列示例:

- 语句堆 (STMTHEAP)
- 应用程序堆 (APPLHEAPSZ)
- 应用程序内存 (APPL\_MEMORY)
- 实例内存 (INSTANCE\_MEMORY)
- 其他进程或系统内存限制

例如,可能会由于下列原因而返回此消息:

- 语句堆不够大, 无法编译语句。(SOL 或 XOuery 编译 器在编译 SQL 或 XQuery 语句时, 将语句堆用作工作 空间. )
- 没有足够的应用程序内存可用于处理应用程序请求。
- 如果该语句是用于创建或修改压缩描述的语句, 那么新 的压缩描述对于系统目录中相应的列而言可能太大。

在尝试执行由于过于复杂而无法编译的 SOL 语句时, 也可 能会返回此消息。例如, 下列元素会导致语句的复杂性提 高:

- 约束, 例如表检查约束或外键约束
- 触发器
- 行访问控制和列访问控制

#### **联合环境:**

在联合环境中, 当语句超出联合服务器或联合数 据源的限制时, 可能会返回此消息。

## **zk3\*;:**

如果正在两个不同的代码页之间转换字符数据, 那么当数据转换结果超出限制时, 可能会返回此 消息(即使原始数据未超出任何限制也是如 此)。

**用户响应**: 通过执行下列一项或多项操作, 对此错误作出 响应:

- 使用数据库配置参数 stmtheap 增大语句堆的大小, 或者 通过将 stmtheap 参数设置为 AUTOMATIC 允许语句堆 自动增大。
- 通过将数据库配置参数 appl\_memory 设置为 AUTO-MATIC, 允许自动增加为应用程序请求分配的内存量。
- 将该语句划分为更短或更为简单的 SQL 语句。
- 通过进行下列一种或多种更改, 降低该语句的复杂性:
	- 减少该语句所涉及的约束(例如表检查约束或外键约 束)的数目。
	- 减少该语句所涉及的触发器数。

- 减少该语句所涉及的行访问控制数或列访问控制数。

#### 联合环境:

- 1. 确定是联合数据源返回了错误还是联合服务 器返回了错误。
- 2. 执行上述一项或多项一般操作。例如:
	- 如果此错误由联合服务器返回, 请使用数 据库配置参数 stmtheap 增大语句堆的大 小, 或者将 stmtheap 参数设置为 AUTO-MATIC.
	- 简化该语句。
- sqlcode: -101

sqlstate: 54001

SQL0102N 以 字符串 开始的字符串常量太长。

说明: 发生了下列情况之一:

- COMMENT ON 语句中的注释多于 254 字节。
- SQL CONNECT 语句中指定的应用程序服务器名多于 18 字节。
- 以 字符串 开始的字符串常量的长度大于 32672 字节。 长度大于 32672 字节的字符串或长度大于 16336 个字符 的图形字符串只能通过从主变量赋值来指定。注意, DB2 产品系列中的其他服务器可能指定了不同的字符串 大小限制。查阅适当 DB2 产品的文档以了解详细信息。
- 在 XQuery 表达式中, 以 字符串 开头的字符串文字的 长度超过 32672 字节。此限制是对使用 UTF-8 编码的 字符串文字确定的。要在 XQuery 表达式中指定长度超 过 32672 字节的字符串, 必须使用数据库中的 XML 值, 并且必须通过访问数据的 XQuery 函数使用那些 值, 或者通过使用诸如 XMLQUERY、XMLEXISTS 或 XMLTABLE 之类的 SQL/XML 函数进行赋值的 XQuery 变量使用那些值。
- 联合系统用户: 传递会话中不能超过特定于数据源的限 制。例如, 在传递会话中, 如果将语句中包括超过 254 字节的字符文字发送给 DB2 OS/390 版, 那么会导致此 错误。
- · INGEST 命令中的作业标识字符串的长度超过 128 字 节。
- · INGEST 命令中的字段定义中日期、时间或时间戳记格式 字符串的长度超过其最大长度。日期格式字符串的最大 长度为 10 字节。时间格式字符串的最大长度为 8 字 节。时间戳记格式字符串的最大长度为 32 字节。

可能是数据转换正在进行,而结果字符串太长。对于运行 于不同代码页下的应用程序和数据库之间的连接, 字符串 常量从应用程序代码页转换为数据库代码页。在某些情况 下, 图形字符串常量可能被进一步从数据库代码页转换为 UCS-2 (UNICODE) 编码, 例如当用 EUC 代码页创建了 数据库时。这意味着结果字符串有可能长于输入字符串。

无法处理该语句。

用户响应: 对于"表注释"或"列注释",减小注释的大小。 对于 SQL CONNECT 语句, 减小应用程序服务器名的长 度。对于其他字符串常量,请求的功能不是交互可用的。 对于在应用程序中嵌入的非 CONNECT SQL 语句上下文中 发生的错误, 将长串赋给主变量, 然后用该变量替代 SQL 语句中的字符串文字。

联合系统用户: 对于传递会话, 请确定导致该错误的数据 源。检查该数据源的 SQL 方言, 以确定超出了哪个特定限 制,并根据需要调整失败的语句。

Ingest 实用程序用户: 指定少于 129 字节的 ingest 作业标 识, 或者指定不超过最大长度的格式字符串。

sqlcode: -102

sqlstate: 54002

#### SQL0103N 数字文字 文字 无效。

说明: 所指示的 文字 以一个数字开始,但它是无效的整 数、小数或浮点文字。

联合系统用户: 在传递会话中发生了特定于数据源的文字 表示错误。

无法处理该语句。

请更正无效的数字文字。联合系统用户:如果 用户响应: 在传递会话中出错、请确定导致该错误的数据源。检查该 数据源的 SQL 方言, 以确定违反了哪一条文字表示法规 则、并根据需要调整失败的语句。

sqlcode:  $-103$ 

sqlstate: 42604

## SQL0104N 在 文本 后面找到异常标记 标记。预期标 记可能包括: 标记列表。

说明: 在文本 文本 后面的指定标记处检测到 SQL 语句 中或 SYSPROC.ADMIN CMD 过程的输入命令字符串中的 语法错误。文本 字段指示无效标记前面的 SQL 语句中或 SYSPROC.ADMIN\_CMD 过程的输入命令字符串的 20 个 字符。

作为帮助, 在 SQLCA 的 SQLERRM 字段中, 提供了有效 标记的部分列表作为标记列表。此列表假定语句直到该位 置为止均正确。

以命令方式将文本传递至命令行处理器 (CLP), 并且此文本 包含的由操作系统 shell 解释的特殊字符 ( 例如, 单引号或 双引号)未使用转义字符标识时,可能会返回此消息。

无法处理该语句。

用户响应: 采用下列其中一种方式对此错误作出响应:

- 在指定的标记区域内检查并更正语句。
- 如果您正通过命令方式使用 CLP 并且命令中存在特殊字 符(例如, 引号), 请使用转义字符(例如, 反斜杠字 符)以使操作系统 shell 不会对这些特殊字符执行任何特 殊操作。还可通过交互方式或批处理方式使用 CLP 发出 此语句, 以避免操作系统 shell 对这些特殊字符进行任何 处理。

sqlcode: -104

sqlstate: 42601

SQL0105N 以 字符串 开始的字符串常量无效。

说明: 语句包含一个以无效 字符串 开始的字符串常量。

无法处理该语句。

用户响应: 指定字符串常量的正确格式。检查图形字符 串、成对的定界符以及该字符串中字节数是否为偶数。

sqlcode:  $-105$ 

sqlstate: 42604

#### SQL0106N SQL 语句正确开始, 但不完整。

在再也找不到输入之前, SQL 语句正确。这可能 说明: 是因未能正确结束文字导致的。字符串文字需要结束引 号。

此 SOL 语句的处理已结束。

用户响应: 检查该语句是否带有所有必需的部分来完成期 望的功能,且是否所有子句都完整。

对于 PL/I: 检查分号前面的 SQL 语句是否完整。对于汇编 程序: 检查是否正确遵循了延续规则。(列 72 中必须要有 非空白字符, 延续的行必须在列 16 或之后开始。)

对于 COBOL: 检查 END-EXEC 前面的 SQL 语句是否完 整。

sqlcode:  $-106$ 

sqlstate: 42601, 42603

SQL0107N 名称 名称 太长。最大长度为 长度。

说明: 返回的名称 名称 太长。长度 指示了该类型的名 称所允许的最大长度(以字节计)。这不包括任何转义字 符(如果存在)。

联合系统用户: 如果是在传递会话中, 那么可能已超出特 定于数据源的限制。

无法处理该语句。

注意: 在对运行于不同代码页下的应用程序和数据库执行

字符数据转换时, 会返回此错误, 这是因为转换的结果超 出长度限制。

用户响应: 请选择更短的名称或更正对象名的拼写。

联合系统用户: 对于传递会话, 请确定导致该错误的数据 源。检查该数据源的 SQL 方言, 以确定超出了哪个特定限 制,并根据需要调整失败的语句。

sqlcode: -107

sqlstate: 42622, 10901

SQL0108N 名称 名称 的限定符数是错误的。

说明: 名称 名称 限定不正确。

在此上下文中,具有给定名称 名称 的对象只能有一个限定 符。

一个列名被一个限定的或非限定的表名或者一个相关名所 限定。在某些上下文中, 一个列名需要一个表名限定符。

ALTER MODULE 语句操作的模块对象的标识必须是未限 定的单一部件名称。

无法处理该语句。

用户响应: 确保对象名称正确地限定。

sqlcode: -108

sqlstate: 42601

SQL0109N 不允许 子句 子句。

说明: 指示的子句在 SQL 语句或命令中它所出现的上下 文处是不允许的。

- 子杳询、INSERT 语句或 CREATE VIEW 语句不能带有 INTO、ORDER BY 或 FOR UPDATE 子句。
- 嵌入式 SELECT 语句不能带有 ORDER BY 或 FOR UPDATE 子句。
- 除非是在子查询中, 否则嵌入式 SELECT 语句不能包含 集合运算符。
- 用在游标声明中的 SELECT 或 VALUES 语句不能有 INTO 子句。
- 仅当使用 CAST 规范将 RAISE\_ERROR 函数强制类型 转换为某数据类型, 该函数才可用作选择列表项。
- 不能将 USE AND KEEP 子句与满足下列条件的查询配 合伸用:
	- 调用未使用 INHERIT ISOLATION LEVEL WITH LOCK REQUEST 子句创建的 SQL 函数或 SQL 方 法
	- 可以调用触发器
	- 修改需要进行引用完整性检查的父表或子表
	- 需要增量维护具体化查询表

## **SQL0110N**

- INITIALSIZE 子句对于系统管理空间 (SMS) 或数据库管 理空间 (DMS) 表空间无效。
- AUTORESIZE、INCREASESIZE 和 MAXSIZE 子句对 于系统管理空间 (SMS) 表空间或对于为使用原始设备容 器定义的数据库管理空间 (DMS) 表空间无效。
- AUTORESIZE、INITIALSIZE、INCREASESIZE 和 MAXSIZE 子句对于使用自动存储器创建的临时表空间无 效。
- INCREASESIZE 和 MAXSIZE 子句对于未启用自动调整 大小的表空间无效。
- 不能使用 ADD、ADD TO STRIPE SET 和 BEGIN NEW STRIPE SET 子句来将原始设备容器添加至启用了自动调 整大小的表空间。
- 联合系统用户: 在传递会话中, 可能违反了特定于数据 源的限制。
- 对非分区表创建索引时, CREATE INDEX 语句不能指定 PARTITIONED 或 NOT PARTITIONED 关键字。
- 对已创建的临时表或者已声明的临时表创建索引时, CREATE INDEX 语句不能指定表空间名。
- REBALANCE 子句只能用于常规和大型自动存储器表。
- CREATE TABLE、CREATE VIEW 或 ALTER TABLE 语句不能带有隔离子句或锁定子句。
- 在符合以下条件的子查询中, 不能指定隔离子句或锁定 子句:
	- 调用了触发器。
	- 导致引用完整性检查。
	- 导致维护 MQT。
- 如果子查询引用了任何在声明时未指定 INHERIT ISO-LATION LEVEL WITH LOCK REQUEST 子句的 SQL 函数, 那么不能在该子查询中指定锁定子句。
- 不能指定隔离子句或锁定子句作为可滚动游标中某个子 查询的组成部分。
- 在将会导致公共表表达式发生冲突隔离或锁定意图的上 下文中, 不能指定子查询隔离或锁定请求子句。
- 不能在 XML 上下文中指定子查询隔离或锁定请求子 句。
- 声明为 WITH RETURN 的游标不能在动态预先准备的 组合 SQL (编译的)语句中指定 TO CALLER。

无法处理该语句。

**用户响应:** 通过除去子句来更正 SQL 语句或命令。

联合系统用户: 对于传递会话, 请确定导致该错误的数据 源。检查该数据源的 SQL 方言以确定违反了哪个特定限 制,并根据需要来调整失败的语句。

**sqlcode: -109** 

**sqlstate**: 42601

 $\bullet$  SQL0110N 字符串 是无效的十六进制常数。

说明: 十六进制常数 字符串 无效。问题为以下之一:

- 指定了无效的十六进制数字。只允许"0 到 9"、"A 到 F" $\mathcal{B}$ "a 到f".
- 指定了非偶数位的十六进制数。
- 指定了超过 8000 位的十六进制数。
- **用户响应:** 更正该常量, 并重新提交该语句。

**sqlcode: -110** 

**sqlstate**: 42606

#### **SQL0111N** 列函数 名称 不包括列名。

**5 w :** 4 } 7 8 ( P / } { F (AVG、MIN、MAX、SUM 或 COUNT(DISTINCT)) 的规 范, 这是因为这些函数在操作数中必须包括一个列名。

无法处理该语句。

**用户响应**: 指定作为列函数操作数的表达式中的列名。

注意: 此错误仅适用于版本 2 之前的 DB2 发行版。

**sqlcode**:-111

**sqlstate**: 42901

## **SQL0112N P/}** {F **DYw}|(P/}"j?+ 音询或子杳询。**

说明: 列函数的操作数不能包括:

- 列函数
- 标量全查询
- 子杳询
- XMLQUERY 或 XMLEXISTS 表达式 (除非作为 XMLAGG 列函数的操作数)。

在 SELECT 列表中, 算术运算符的操作数不能是包含 DIS-TINCT 关键字的列函数。

无法处理该语句。

**用户响应:** 更正列函数的使用以除去无效表达式, 然后再 次尝试。

**sqlcode: -112** 

**sqlstate**: 42607

## **SQL0113N** 标识 中包含不允许的字符或不包含任何字 **{#**

**说明: SQL** 变量名、参数名、安全标号组件元素或条件 名 标识 包含无效字符。

SQL 变量名、参数名和条件名中只允许包含对 SQL 普通

标识有效的字符。注意、因为标识是定界的、所以不执行 折叠,并且大写和小写字母被认为是相互有别的。

安全标号组件元素中只允许包含对元素值有效的字符。

用户响应: 更正标识,并重新提交该语句。

sqlcode:  $-113$ 

sqlstate: 42601

#### **SQL0117N** 赋值数目与指定的或隐含的列数或变量数不 一样。

说明: 在下列情况下, 值的数目可能会不同:

- 在 INSERT 语句值列表中的插入值的数目与指定的或隐 含的列数不相同。如果未指定列列表, 那么会隐含包括 表(那些隐式隐藏的表除外)或视图中所有列的列列 表。
- 在 SET 语句或 UPDATE 语句的 SET 子句中, 赋值符 号右边的值数目与左边的列数或变量数不匹配。

无法处理该语句。

请更正该语句以便为每一个指定的或隐含的列 用户响应: 或变量指定值。

sqlcode: -117

sqlstate: 42802

## SQL0118N 作为 INSERT、DELETE 或 UPDATE 语 句的目标的表或视图, 在 FROM 子句中也 被指定了。

说明: 指定为 INSERT、DELETE 或 UPDATE 语句的 目标的表或视图在同一条语句中的子杳询的 FROM 子句中 也出现。

作为 INSERT、UPDATE 或 DELETE 目标的表或视图不 能也被用来提供要插入的值, 或用来限定将要插入、更新 或删除的行。

无法处理该语句。

此消息仅适用于 1.2 和更早版本的服务器, 以及通过 DB2 Connect 访问的主机。

用户响应: 不支持隐含的功能。要尝试得到希望的结果, 创建对象表或视图的临时副本并且将子查询传递给该副 本。

sqlcode: -118

sqlstate: 42902

SQL0119N 在 SELECT 子句、HAVING 子句 或 ORDER BY 子句中指定的以 表达式开头 开始的表达式未在 GROUP BY 子句中指 定, 或者它在 SELECT 子句、HAVING 子句或 ORDER BY 子句中, 具有列函 数, 但未指定 GROUP BY 子句。

SELECT 语句有下列其中一种错误: 说明:

- 标识的表达式和列函数包含在 SELECT 子句、HAV-ING 子句或 ORDER BY 子句中, 但无 GROUP BY 子 旬
- 标识的表达式包含在 SELECT 子句、HAVING 子句或 ORDER BY 子句中, 但不在 GROUP BY 子句中。

标识的表达式是以 表达式开头 开始的表达式。表达式可以 是单个列名。

如果在 HAVING 子句中指定了 NODENUMBER 或 PAR-TITION 函数, 那么认为基础表的所有分区键列都处在 HAVING 子句中。

无法处理该语句。

用户响应: 通过将表达式包括在 SELECT 子句、HAV-ING 子句或 ORDER BY 子句中的 GROUP BY 子句中, 或通过从 SELECT 语句除去列函数来更正该语句。

salcode: -119

sqlstate: 42803

#### SQL0120N 无效使用了聚集函数或 OLAP 函数。

只能在全查询的选择列表、having 子句或者在具有 说明: 一定限制条件的 WHERE 子句或 GROUP BY 子句中使用 聚集函数或 OLAP 函数。

仅当一个 WHERE 子句出现在 HAVING 子句的子杳询 中, 并且聚集函数或 OLAP 函数的自变量是对一个组的相 关引用时, 此 WHERE 子句才能包含聚集函数或 OLAP 函 数。

仅当聚集函数或 OLAP 函数的自变量是对子杳询(不同于 包含 GROUP BY 子句的子查询)中列的相关引用时, GROUP BY 子句才可包含聚集函数或 OLAP 函数。

不能在 XMLQUERY 或 XMLEXISTS 表达式的自变量列 表中使用 OLAP 函数。

无法处理该语句。

用户响应: 更改语句以便不使用聚集函数或 OLAP 函数 或仅在受支持的地方使用聚集函数或 OLAP 函数。

salcode: -120

## **SQL0121N Z,;u SQL odP`N\*358(K 目标名称** 名称。

说明: 同一个目标名称 名称 被指定了多次: 作为 CALL 语句的 OUT 或 INOUT 自变量、在 INSERT 语句的列的 列表中、在 UPDATE 语句的 SET 子句中的赋值符号的左 边或者在赋值语句的左边。目标名称标识列、SQL 参数或 变量。

注意, 更新或插入视图(其中视图的多个列都基于基本表 的同一列)时,可能会发生此错误。

无法处理该语句。

**用户响应:** 更正该语句的语法, 使每个列名仅被指定一 次。

**sqlcode: -121** 

**sqlstate**: 42701

**SQL0122N SELECT** 语句中没有 GROUP BY 子句但 **Z SELECT SdP|,PP{rmo=M**  $\overline{M}$ <br>列函数, 或是列名或表达式包含在 **SELECT SdP,+;Z GROUP BY S 句中**。

说明: SELECT 语句有下列其中一种错误:

- 列名或表达式和列函数包含在 SELECT 子句中, 但没有  $GROUP$  BY 子句
- 列名或表达式包含在 SELECT 子句中, 但不在 GROUP  $BY$  子句中。

该列或表达式可能包含在标量函数中。

如果在  $SELECT$  子句中指定了 DATAPARTITIONNUM、DBPARTITIONNUM、NODENUMBER、表。 HASHEDVALUE 或 PARTITION 函数, 那么基础表的所 有数据库或表分区键列都被视为在 SELECT 子句中。

无法处理该语句。

**用户响应:** 请通过将 SELECT 子句中的列或表达式包含 在 GROUP BY 子句中, 或者从 SELECT 子句中除去这些 列或表达式来更正该语句。

**sqlcode: -122** 

**sqlstate**: 42803

**SQL0123N** 函数 名称 中的位置  $n$  处的参数必须是常 **量或关键字。** 

说明: 在函数 名称 中位置 n 处的参数, 当要求它是常 量时它不是常量,要求它是关键字时它不是关键字。

**用户响应**: 确保函数的每个自变量都符合相应参数的定 义。

**sqlcode: -123** 

**sqlstate**: 42601

## **SQL0125N ORDER BY 子句中的列号码或者小于 1,r\_sZa{mPDP}#**

说明: 语句中的 ORDER BY 子句包含的列号小于 1 或 大于结果表中的列数(SELECT 子句中的项数)。

无法处理该语句。

**用户响应:** 更正 ORDER BY 子句的语法, 使每个列标 识正确地标识结果表中的列。

**sqlcode: -125** 

**sqlstate**: 42805

#### $\frac{1}{2}$ **SQL0127N** 多次指定 DISTINCT。

说明: 不能使用 DISTINCT 限定词:

- 在 SELECT 子句和列函数中
- 在同一个 SELECT 语句的两个或更多列函数中。

无法处理该语句。

**用户响应:** 此错误仅适用于版本 2 之前的 DB2 发行 版, 以及通过 DB2 Connect 访问的主机。

**sqlcode: -127** 

**sqlstate**: 42905

## **SQL0129N od|,+`m{#**

说明: SOL 语句包含太多表名。单条 SOL 语句最多可 以引用 255 个表。此限制包括所引用的任何视图中的每个

无法处理该语句。

**用户响应:** 将 SQL 语句分为两个或多个带有 255 个或 更少表引用的简单语句。

此消息适用于通过 DB2 Connect 访问的主机。

**sqlcode: -129** 

**sqlstate**: 54004

## $B$  **SQL0130N ESCAPE** 子句不是单个字符, 或者模式字 **{.P\*eV{DvVG^'D#**

说明: 转义字符必须是单个字符, 长度不超过 2 字节。 仅当它之后跟随其自身、百分号或下划线时, 它才能出现 在模式字符串中。有关 LIKE 谓词上 ESCAPE 子句的更多 信息, 请参阅 SQL Reference<sub>。</sub>

**用户响应**: 相应地更正模式字符串或者转义字符。

**sqlcode: -130** 

**sqlstate**: 22019, 22025

#### $D$  **SQL0131N** LIKE 谓词的操作数有不兼容的数据类型。

说明: 如果 LIKE 或 NOT LIKE 左边的表达式是字符 类型, 那么右边的表达式必须是字符类型。

如果左边的表达式是图形类型, 那么右边的表达式必须是 图形类型。

如果表达式左边是 BLOB 类型, 那么表达式的右边必须是 BLOB 类型。

无法处理该语句。

用户响应: 将 LIKE 谓词的表达式更正为相同的数据类 型。

**sqlcode**:-131

**sqlstate**: 42818

**SQL0132N LIKE** 谓词或 POSSTR 标量函数无效, 因 **\*Z;vYw};GV{.mo=,r\_Z**  $\overline{C}$  二个操作数不是字符串。 LOCATE 或 POSITION 标量函数无效, 因为第一个操 作数不是字符串,或者第二个操作数不是字 **{.mo=#**

说明: 出现在语句中的 LIKE 谓词或 POSSTR 标量函数 无效, 因为第一个操作数不是字符串表达式或第二个操作 数不是字符串。出现在语句中的 LOCATE 标量函数或 POSITION 标量函数无效, 因为第一个操作数不是字符串或 者第二个操作数不是字符串表达式。

出现在 LIKE 或 NOT LIKE 谓词左边的操作数、LOCATE 的第二个操作数、POSITION 的第二个操作数或者 POSSTR 的第一个操作数必须是字符串表达式。出现在谓词右边的 值、LOCATE 的第一个操作数、POSITION 的第一个操作 数或者 POSSTR 的第二个操作数可以是下列其中一项:

- 常量
- 专用寄存器
- 主变量
- 列引用 (仅适用于 LOCATE 和 POSITION)
- 其操作数是前面列示的的任何项的标量函数
- 用于并置前面列示的任何项的表达式

带有如下限制:

- 表达式中的元素不能是  $LONG$ VARCHAR、CLOB、LONG VARGRAPHIC 或 DBCLOB 类型。另外, 它不能是 BLOB 文件引用变量。
- 表达式的实际长度不能大于 4000 字节。

LIKE 谓词、LOCATE 标量函数、POSITION 标量函数或 POSSTR 标量函数不能与 DATE、TIME 或 TIME- $STAMP$  配合使用。

无法处理该语句。

**用户响应:** 检查和更正 LIKE、LOCATE、POSITION 或 POSSTR 的语法。

**sqlcode: -132** 

**sqlstate**: 42824

**SQL0134N ;}7X9CV{.P"wd?"#?r/** 数 名称。

说明: 不允许使用字符串 名称。

下列各项中不允许生成 CLOB、DBCLOB、BLOB、LONG VARCHAR 或 LONG VARGRAPHIC 数据类型的表达式:

- SELECT DISTINCT 语句
- GROUP BY 子句
- ORDER BY 子句
- 带有 DISTINCT 的列函数
- 除 UNION ALL 之外的集合运算符的 SELECT 或 VAL-UES 语句。

联合系统用户: 在传递会话中, 特定于数据源的限制可能 会导致此错误。请参阅 SQL Reference 文档, 找到失败的 数据源。

无法处理该语句。

**用户响应:** 不支持所请求的对字符串的操作。

**sqlcode: -134** 

**sqlstate**: 42907

## **SQL0135N INSERT** 语句或 UPDATE 语句中长串列 **DdkXk4Twd?,rGX|V**  $NULL<sub>•</sub>$

说明: UPDATE 或 INSERT 正在使用常量、列名或子查 询(但本来应该使用 NULL 或主变量)。

长串列是 LONG VARCHAR、LONG VARGRAPHIC 或 VARCHAR(n), 其中 n 大于 254 但小于或等于 32767, 或 是 VARGRAPHIC(n), 其中 n 大于 127, 但小于或等于 16383#

**用户响应:** 请参阅 DB2 for VM Application Programming 手册以了解有关使用长串的信息。更正该语句。再次 尝试。

**sqlcode: -135** 

## **SQL0137N • SQL0150N**

SQL0137N 操作 中所得到的长度大于 最大值。

说明: 此操作生成的结果字符串的实际长度超过此操作的 最大允许长度。

如果此操作为 CONCAT, 那么并置给定操作数的结果比结 果类型支持的长度长。

字符串结果限制在 32.700 字节以内 (除非操作数之一是 CLOB, 其限制为 2 千兆字节)。

图形字符串结果限制在 16350 个字符以内, 除非操作数之 一是 DBCLOB, 这种情况下的限制为 1,073,741,823 (少于 1 千兆字节) 个双字节字符。

二进制字符串结果(操作数是 BLOB)限制为 2 千兆字 节。

用户响应: 请参阅此操作的文档以确定结果字符串的生成 方式以及操作的最大长度的确定方式。考虑更改此操作的 参数是更改结果的长度还是最大长度。

如果此操作为 CONCAT, 请确保这些操作数的长度之和未 超过受支持最大长度并重试此操作。

sqlcode: -137

sqlstate: 22001, 54006

#### SQL0138N 内置字符串函数的数字自变量超出了范围。

说明: 对于 SUBSTR 函数, 存在下列其中一种情况:

- SUBSTR 函数的第二个自变量的值是一个值小于 1 或大 于 M 的表达式。
- SUBSTR 函数的第三个自变量的值是一个值小于 0 或大 于 M-N+1 的表达式。
- 对于 SUBSTRING 函数, 存在下列情况:
- SUBSTRING 函数的第二个自变量的值是一个值小于 1 或大于 M 的表达式。

对于 LEFT 或 RIGHT 函数, 存在下列情况:

• LEFT 或 RIGHT 函数的第二个自变量的值是一个值小于 0 或大于第一个自变量的长度属性值的表达式。

对于 INSERT 函数, 存在下列其中一种情况:

- INSERT 函数的第二个自变量的值是一个值小于 1 或大 于 M+1 的表达式。
- INSERT 函数的第三个自变量的值是一个值小于 0 的表 达式。

对于 OVERLAY 函数, 存在下列其中一种情况:

- OVERLAY 函数的第三个自变量的值是一个值小于 1 或 大于 M+1 的表达式。
- OVERLAY 函数的第四个自变量的值是一个值小于 0 的 表达式。

如果第一个自变量是一个固定长度的自变量。那么其长度 为 M; 如果第一个自变量是一个可变长度的自变量, 那么 其最大长度为 M。N 是第二个自变量的值。

无法执行该语句。

请确保内置字符串函数的所有数字自变量都具 用户响应: 有符合此消息的解释中描述的规则的合法值。

sqlcode: -138

sqlstate: 22011

#### SQL0139W 列 列 的规范中出现冗余子句。

列规范中的子句是冗余的。 说明:

语句处理成功,但是忽略了冗余的子句。

用户响应: 更正列规范。

sqlcode:  $+139$ 

sqlstate: 01589

#### SQL0142N 不支持 SQL 语句。

在其他 SQL 方言中有效的过程化 SQL 语句不受 说明: 此数据服务器支持, 或者对其他 IBM 关系数据库有效的 SQL 语句不受此数据服务器支持。

联合系统用户: 检查是否已将 SQL 语句定向至不支持该 SOL 语句的数据源。

无法处理该语句。

用户响应: 更改该 SQL 语句的语法, 或从程序中除去该 语句。

联合系统用户: 如果原因未知, 那么找出导致请求失败的 数据源中的问题,并检查该数据源的 SQL 方言。

#### SQL0143W 不支持 SQL 语句; 忽略无效的语法。

对于其他 IBM 关系数据库产品可能有效的嵌入式 说明: SQL 语句, 可被数据库管理器了解, 但却不受支持。

该语句可能产生了不一致或不需要的结果。

更改该 SQL 语句的语法, 或从程序中除去该 用户响应: 语句。

## SQL0150N INSERT, DELETE, UPDATE, MERGE 或 TRUNCATE 语句中的目标全查询、视 图、类型表、具体化查询表、范围集群表或 者登台表是不允许对其执行所请求的操作的 目标。

已定义 INSERT、UPDATE、DELETE、MERGE 说明: 或 TRUNCATE 语句中所指定的全查询、视图、类型表、 具体化查询表、范围集群表或登台表, 因此不能执行所请

## 求的插入、更新、删除或截断操作。

如果视图或全查询的 SELECT 语句包含下列任一项, 那么 视图或全查询为只读的:

- DISTINCT 关键字
- SELECT 列表中的列函数
- GROUP BY 或 HAVING 子句
- 标识下列其中一项的 FROM 子句:
	- 多个表或视图
	- 只读视图 ( SYSCAT.VIEWS 的 READONLY 列设置 **成"Y"**)
	- 后面紧跟着时间段规范的系统时间段时间表
- 集合运算符 (除 UNION ALL 外)。
- 联合系统用户: 导致视图不能更新的特定于数据源的限 制

注意, 这些条件不适用于 SELECT 语句或全查询的子查 询。

直接或间接包含引用子查询或使用 NOT DETERMISTIC 或 EXTERNAL ACTION 定义的例程的 WHERE 子句的视图 不能用作 MERGE 语句的目标。

使用 WITH ROW MOVEMENT 子句定义的视图不能用作 包含更新操作的 MERGE 语句的目标。

通过使用 UNION ALL 的全查询定义的视图不能用作指定 修改操作中的 period 子句的 MERGE 语句的目标。

无法直接将行插入到对不可实例化的结构化类型定义的类 型表中。此表的子表可能允许插入。

通常,系统维护的具体化查询表和登台表不允许插入、更 新、删除或截断操作。

不能在截断操作中伸用范围集群表

无法处理该语句。

用户响应: 不能对全查询、视图、系统维护的具体化查询 表、范围集群表或登台表执行所请求的功能。

联合系统用户: 如果原因未知, 那么找出导致请求失败的 数据源中的问题,并检查数据源的对象定义和更新限制。

sqlcode:  $-150$ 

sqlstate: 42807

## SQL0151N 不能更新列 名称。

说明: 指定的列不能更新, 因为尝试了下列其中一项:

• 对象表是一个视图, 并且指定的列是从视图的标量函 数、表达式、关键字、常量或列中派生出来的、而在此 视图中不能更新该列。

- 所指定的列是系统目录的不可更新列, 或者是显式标记 为 READ ONLY 的列。
- 表中的 BUSINESS TIME 时间段包括所指定的要更新的 列。不能在触发器主体中修改 BUSINESS\_TIME 时间段 的列。
- 表中的 BUSINESS\_TIME 时间段包括所指定的要更新的 列。如果数据更改语句包括 period 子句, 那么不能修改 BUSINESS\_TIME 时间段的列。

联合系统用户应检查是否有其他某个特定于数据源的限制 阻止更新该列。

无法处理该语句。

用户响应: 如果指定的列是从标量函数、表达式、关键字 或不可更新的列中派生出来的,那么省略更新的设置子句 中的列或者插入的列。要获取可更新目录(和可更新列) 的列表, 请参阅 SQL Reference。

联合系统用户: 如果原因未知, 那么找出导致请求失败的 数据源中的问题、并检查数据源的对象定义和更新限制。

#### sqlcode:  $-151$

sqlstate: 42808

## SQL0152N 约束 约束名 是 实际约束类型 约束而不是 期望约束类型 约束。

说明: 尝试改变或删除约束 约束名, 但是它定义为 期望 约束类型 约束, 而不是指定的 实际约束类型 约束。

用户响应: 验证要改变或删除的约束的名称和类型。

sqlcode: -152

sqlstate: 42809

#### SQL0153N 语句不包括必需的列表。

当发生下列情况时, 必须在 CREATE VIEW 语 说明: 句、公共表表达式或在包含作为子查询子句的 CREATE TABLE 语句中指定列列表:

- 全查询中的 SELECT 列表的任一元素都不是列名称并且 都未使用 AS 子句命名。
- 任两个元素是相同的列名称, 未使用 AS 子句重命名。

无法处理该语句。

用户响应: 在 CREATE VIEW 语句、公共表表达式和 CREATE TABLE 语句中提供列名称列表, 或使用 AS 子 句在全查询的 SELECT 列表中命名列。

sqlcode:  $-153$ 

## **SQL0155N**

## SQL0155N 不能修改触发器转换表。

说 明: 触发器包括带有标识的 OLD\_TABLE 或 NEW TABLE 的 REFERENCING 子句。 DELETE、INSERT 或 UPDATE 触发的 SQL 语句使用了 指定为 OLD\_TABLE 或 NEW\_TABLE 的名称作为要修改 的表。

用户响应: 从触发操作中除去 DELETE、INSERT 或 UPDATE 触发 SQL 语句, 或者更改转换表的名称, 以便 使该名称不与您正尝试修改的表冲突。

sqlcode: -155

sqlstate: 42807

SQL0156N 此操作所使用的名称不是表。

说 明: ALTER TABLE, DROP TABLE, SET INTEGRITY, CREATE TRIGGER, CREATE INDEX、LOCK TABLE 和 RENAME TABLE 这些 SQL 语句只适用于表、而不适用于视图。RUNSTATS、LOAD 和 REDISTRIBUTE DATABASE PARTITION GROUP 实 用程序也只适用于表,而不适用于视图。

联合系统用户: 在联合环境中, 不支持某些实用程序和语 句。请参阅《管理指南》以了解更多信息。

无法处理该语句或实用程序。

验证在语句中指定了正确的表名称。如果提供 用户响应: 了别名, 那么确保可将该别名解析为一个表。

联合系统用户: 验证该对象是否不是昵称。

sqlcode: -156

sqlstate: 42809

SQL0157N 在 FOREIGN KEY 子句中不允许 名称, 因为它不标识基本表。

说明: 在 CREATE 或 ALTER TABLE 语句的 FOR-EIGN KEY 子句中标识了对象 名称。FOREIGN KEY 子 句必须标识基本表。

无法处理该语句。未创建或改变指定的表。

更正语句以在 FOREIGN KEY 子句中指定基 用户响应: 本表名。

如果提供了别名, 那么确保该别名可解析为一个基本表。

sqlcode: -157

sqlstate: 42810

## SQL0158N 为 名称 指定的列数与结果表中的列数不相 同。

说明: 标识 名称 可标识:

- 在 CREATE VIEW 语句中指定的视图
- 公共表表达式的表名
- 嵌套表表达式的相关名
- 在 CREATE TABLE 或 ALTER TABLE 语句中指定的 具体化查询表
- 在 CREATE FUNCTION 语句中指定的函数
- 在 CREATE METHOD 语句中指定的方法。
- CREATE STAGING TABLE 语句中的登台表名

指定的列名数必须等于相关联的全查询的结果表中的列 数。如果 名称 是登台表并且相关的具体化查询表有 group by 子句, 指定的列名数目必须比为其定义登台表的具体化 查询表中的列数目多 2。如果相关的具体化查询表没有 group by 子句, 指定的列名称数目必须比具体化查询表中 的列数目多 3。

无法处理该语句。

用户响应: 更正语法, 以使对 名称 定义的列名列表为结 果表中的每一列指定一个名称。

sqlcode: -158

sqlstate: 42811

## SQL0159N 语句引用 对象, 它标识 对象类型 而不是 期望的对象类型。

作为语句或命令的一部分指定的对象 对象 指的是 说明: 类型为 对象类型 的对象, 而不是期望的类型为 期望的对 象类型 的对象。

与语句或命令一起提供的对象类型必须与由 期望的对象类 型标识的类型相匹配。例如:

- 如果语句是 DROP ALIAS PBIRD.T1, 那么 PBIRD.T1 必 须是别名。
- 如果 对象类型 是 TABLE, 那么可能表的类型对于所发 出的语句而言是不正确的。
- CREATE MASK 或 CREATE PERMISSION 语句必须 指定当前服务器中存在的基本表。

用户响应: 更改该语句或命令, 使之与 期望的对象类型 所标识的对象类型正确匹配。

sqlcode: -159

## **SQL0160N WITH CHECK OPTION 子句对指定的视** 图无效。

如果下列各项为真、那么 WITH CHECK OPTION 说明: 子句不能在视图定义中使用:

- 视图定义为只读。如果 SELECT 语句包含下列任一项, 那么视图是只读的。(注意: 这些条件不适用于 SELECT 语句的子查询。)
	- DISTINCT 关键字
	- 所选列表中的列函数
	- GROUP BY 或 HAVING 子句
	- 标识以下任一项的 FROM 子句:
		- 多个表或视图
		- 只读视图
	- 集合运算符(除 UNION ALL 之外)。
- CREATE VIEW 语句中的 SELECT 语句包括子查询 (某 些目录表的特定统计信息列除外)。
- 指定的视图定义依赖于的视图定义了 INSTEAD OF 触发 器.
- 指定的视图定义依赖于的视图包含文本搜索功能。

联合系统用户: 在引用可更新昵称的视图上不支持 WITH CHECK 选项。

无法处理该语句。未创建指定的视图。

用户响应: 除去 WITH CHECK OPTION 子句, 或更改 视图定义,以使其符合此消息中列示的规则。

sqlcode:  $-160$ 

sqlstate: 42813

#### SQL0161N 插入或更新操作的结果行不符合视图定义。

说明: 在作为插入或更新操作的对象的视图定义中指定了 WITH CHECK OPTION 子句, 或者 FROM 子句指定了将 视图作为目标的插入或更新操作。因此,检查在该视图中 插入或更新行的所有尝试,以确保其结果符合视图定义。

如果 FROM 子句中包含以视图作为目标的插入或更新操 作, 那么始终将当作视图已经定义了 WITH CHECK OPTION 一样来处理插入或更新操作。

无法处理该语句。未执行任何插入或更新,且视图及其基 本表的内容保持不变。

用户响应: 检查视图定义, 确定请求的插入或更新操作被 拒绝的原因。注意: 这可能是一个与数据有关的条件。

所请求的插入或更新操作可能正在尝试将超出范围的值放 人目标列中。

联合系统用户: 如果原因未知, 那么找出导致请求失败的 数据源中的问题、并检查数据源的对象定义和视图定义。

```
sqlcode: -161
```
sqlstate: 44000

#### SQL0170N 函数 名称 的自变量数不正确。

指定的标量函数 名称 带有太少或太多的自变量。 说明: 无法处理该语句。

用户响应: 确保对标量函数指定了正确数目的自变量。

sqlcode: -170

sqlstate: 42605

## SQL0171N 例程 名称 的位置  $n$  中参数的自变量数据 类型、长度或值不正确。参数名:参数名。

例程 名称 的自变量的数据类型、长度或值不正 说明: 确。此自变量由参数在例程 名称 中定义的位置 n 标识, 如果该参数具有名称,那么同时还由参数名 参数名 标识。

如果位置不适用或未知,那么对于 n 将返回值 0。如果参 数名不适用或未知, 那么对于参数名 将返回空字符串。

无法处理该语句。

用户响应: 确保该例程的自变量符合规定的例程参数规 则。

sqlcode: -171

```
sqlstate:
```
42815, 10608, 5UA05, 5UA06, 5UA07, 5UA08, 5UA09 和 5UA0J

#### SQL0172N 名称 是无效的函数名。

说明: SQL 语句包括了一个未知的标量函数。

无法处理该语句。

用户响应: 确保函数名称的拼写正确。

sqlcode:  $-172$ 

sqlstate: 42601

## SQL0176N TRANSLATE 标量函数的第二个、第三个 或第四个自变量不正确。

说明: 该语句由于下面一个或多个原因而不正确:

- 转换标量函数不允许由一个使用不同字节数编码的字符 来替换另一个字符。例如, 单字节字符不能用双字节字 符替换,双字节字符也不能用单字节字符替换。
- 转换标量函数的第二个和第三个自变量必须以正确格式 的字符结束。
- 如果第一个自变量是 CHAR 或 VARCHAR, 那么转换 标量函数的第四个自变量必须是一个正确格式的单字节 字符

## **SQL0180N**

• 如果第一个自变量是 GRAPHIC 或 VARGRAPHIC. 那 么转换标量函数的第四个变量必须是一个正确格式的双 字节字符。

无法处理该语句。

用户响应: 确保转换标量函数的第二个、第三个和第四个 自变量有正确的值。

sqlcode: -176

sqlstate: 42815

#### SQL0180N 日期时间值的字符串表示法的语法不正确。

日期、时间或时间戳记值的字符串表示法不符合指 说明: 定的或隐含的数据类型语法。

无法处理该语句。

用户响应: 确保日期、时间或时间戳记值的语法符合其数 据类型语法。如果不打算将该字符串用作日期、时间或时 间戳记值, 那么确保在使用该字符串时, 它并未暗指该数 据类型。

联合系统用户: 该问题可能是由数据源上的日期/时间表示 问题所引起的。如果原因未知、请找出使请求失败的数据 源中的问题,并检查该数据源的日期/时间表示限制。

sqlcode: -180

sqlstate: 22007

## SQL0181N 日期时间值的字符串表示法超出范围。

说明: 日期、时间或时间戳记值的字符串表示法包含超出 范围的值。

此错误可能由从使用其日期时间格式与创建它的应用程序 使用的日期时间格式不同的地域代码的应用程序访问日期 时间值导致的。例如、当读取字符串日期时间值的应用程 序期望该值的格式为 mm/dd/yyyy 时, 以格式 dd/mm/ yyyy 存储的字符串日期时间值将是无效的。

日期、时间或时间戳记值的正确范围如下所示:

- 年份为 0001 到 9999。
- 月份为 1 到 12。
- 当月份为 1、3、5、7、8、10 和 12 时, 日为 1 到 31。
- 当月份为 4、6、9、11 时, 日为 1 到 30。
- 非闰年的月份为 2 时, 日为 1 到 28。
- 闰年的月份为 2 时, 日为 1 到 29。
- 小时为 0 到 24。如果小时为 24, 那么时间的其他部分 为 0。如果为 USA 格式, 小时不能大于 12。
- 分钟为 0 到 59
- 秒为 0 到 59.
- 秒的小数部分为 0 到 999999999999,
- 不是闰年时, 儒略历日期的天部分为 001 至 365。
- 是囯年时, 儒略历日期的天部分为 001 至 366.

联合系统用户: 该问题可能是由数据源上的日期/时间表示 问题所引起的。请参阅该数据源的文档、以获取该数据源 的日期和时间值范围。如果原因未知、请找出使请求失败 的数据源中的问题,并检查该数据源的日期/时间表示限 制。

无法处理该语句。

确保值在有效范围中、且应用程序与字符串值 用户响应: 的日期时间格式相同。

sqlcode: -181

sqlstate: 22007

## SQL0182N 带有日期时间值或作了标记的持续时间的表 达式无效。

说明: 指定的表达式包含未正确使用的日期、时间或时间 戳记值或作了标记的持续时间。

无法处理该语句。

用户响应: 检查 SQL 语句, 确定问题的原因并更正该语 句。

sqlcode: -182

sqlstate: 42816

## SQL0183N 日期时间算术运算或日期时间标量函数的结 果不在有效的日期范围内。

算术运算的结果为范围 0001-01-01 到 9999-说明: 12-31 之外的日期或时间戳记持续时间。

无法执行该语句。

用户响应: 检查 SOL 语句以确定问题的原因。如果问题 与数据有关, 那么检查当错误发生时所处理的数据。

```
sqlcode: -183
```
sqlstate: 22008

#### SQL0187N 对当前日期/时间专用寄存器的引用无效。

说明: 当检索日期/时间信息时, 检测到操作系统指示的 错误。

用户响应: 确保系统 TOD 时钟及时区设置正确。

sqlcode: -187

## **SQL0190N ALTER TABLE** 表名 为列 列名 指定的 **tTkVPP;f]#**

说明: 在 ALTER COLUMN 子句中对 ALTER TABLE 语句中表 表名 的列 列名 指定的属性与现有列的属性不兼 容。由于下列原因之一而返回了错误。

- 如果为现有列指定了 SET DATA TYPE 子句, 但是存 在下列情况:
	- 该数据类型不是可以改变的数据类型
	- 对现有数据或缺省值的数据类型进行转换将导致溢 出、不允许产生的截断或者强制类型转换错误
	- 无法将该数据类型更改为新数据类型
	- 当前数据类型是 SYSPROC.DB2SECURITYLABEL, 无法更改此数据类型
	- 无法将数据类型改变为 SYSPROC.DB2SECURITYLABEL
- 如果指定了 SET EXPRESSION 子句, 但是现有列存在 下列情况:
	- 不是定义为使用表达式生成。
	- 是表分区键的一部分。
- 如果指定了 DROP COLUMN SECURITY 洗项、但是该 列尚不受安全标号保护。
- 如果指定了 DROP DEFAULT, 但是未使用缺省属性定 义该列
- 如果指定了 DROP IDENTITY, 但是未将该列定义为标 识列。
- 如果指定了 DROP EXPRESSION, 但是未使用生成表达 式来定义该列。
- 如果指定了 SET DEFAULT, 但是已使用另一种生成格 式(标识或表达式)定义该列,并且在同一语句中没有 相应的 DROP。
- 如果指定了 SET GENERATED ALWAYS AS (表达 式),但是已使用生成格式(缺省、标识或表达式)定 义该列, 并且在同一语句中没有相应的 DROP。
- 如果指定了 SET GENERATED ALWAYS AS IDEN-TITY 或者 SET GENERATED BY DEFAULT AS IDEN-TITY, 但是已使用生成格式(缺省、标识或表达式) 定义该列,并且在同一语句中没有相应的 DROP。
- 如果指定了 SET GENERATED ALWAYS 或者 SET GENERATED BY DEFAULT, 但是该列不是标识列。
- 如果指定了附带 SET GENERATED 的 ALTER COL-UMN 来将该列更改为"行开始"列、"行结束"列或"事务开 始标识"列, 但是先前已经将该列定义为生成列。
- 如果指定了 ALTER COLUMN 来将该列更改为"行开始 "列、"行结束"列或"事务开始标识"列, 但是已经为该列 定义了由用户指定的缺省值。
- 如果指定了 ALTER COLUMN SET DATA TYPE, 但 是 BUSINESS\_TIME 时间段的开始列或结束列的精度降 低了。不能降低精度。
- 如果指定了 ALTER COLUMN SET DEFAULT, 但是该 列是生成列。
- 如果指定了 DROP DEFAULT, 但是该列是"行开始"列、 "行结束"列或"事务开始标识"列。
- 如果指定了 DROP GENERATED, 但是该列不是生成 列。
- 如果指定了 DROP NOT NULL, 但是在该表的主键中指 定了该列, 或者该列是标识列、"行更改时间戳记"列、 "行开始"列或"行结束"列。

无法处理该语句。

**用户响应**: 使指定的属性与现有列相兼容,除去属性规 范, 或者指定另一个列名。如果指定了 SET DATA TYPE 子句, 请检查通知日志, 以找出可能发生了条目列示冲突 的行, 这些行可能已经不允许执行 ALTER COLUMN。如 果对已经具有用户指定的缺省值的列指定了 ALTER COL-UMN, 那么必须在发出 ALTER TABLE 语句删除此缺省 值之后,才能更改列定义。

**sqlcode: -190** 

**sqlstate**: 42837

## $R$  **SQL0191N** 因为分段 MBCS 字符而出错。

说明: 原因可能是:

- 1. 用户数据包含格式不正确的多字节字符。例如, 找到 DBCS 字符的第一个字节, 但却找不到第二个字节。
- 2. 标量函数(如 SUBSTR 或 POSSTR)不正确地截断了 多字节字符串。对于这些函数,在数据库代码页的上 下文中, 起始值和长度值(以字节数计)必须正确。 对于Unicode 数据库, 此问题的常见原因是 UTF-8 字符 串的起始值和长度值不正确。
- 3. 标量函数(如 TRANSLATE)可能已更改多字节字符 串.

联合系统用户: 数据源也可能会检测到此情况。

**用户响应:** 

- 1. 更正输入数据, 然后再次尝试。
- 2. 更改起始值和长度值, 以便在将字符转换至数据库代 码页时, 不会错误截断多字节字符。
- 3. 更正出错的 TRANSLATE。

联合系统用户: 如果数据正确, 那么找出导致请求失败的 数据源中的问题,并检查该数据源的 DBCS 限制。如果数 据看起来正确, 请与 IBM 服务中心联系以获取辅助。

## **sqlcode: -191**

**sqlstate**: 22504

## $\overline{A}$  **SQL0193N** 在 ALTER TABLE 语句中, 已将列 列名 **8(\* NOT NULL,x DEFAULT Sd r\_48(,r\_;8(\* DEFAULT NULL**

**说明:** 当对已存在的表添加新列时, 必须为所有现有的行 给此新列赋值。缺省情况下, 指定空值。但是, 因为该列 定义为 NOT NULL, 所以必须定义除空之外的缺省值。

**用户响应:** 除去对列的 NOT NULL 限制或为列提供除 空之外的缺省值。

**sqlcode: -193** 

**sqlstate**: 42601

#### **SQL0195N** 不能删除 表名 的最后一列。

说明: 试图使用 ALTER TABLE 语句来删除一列或多 列。不能从表 表名 中删除列, 因为改变表时必须至少保留 现有的其中一列。

**用户响应:** 一旦完成了 ALTER 语句, 确保表 表名 中 至少有一列。除去其中一列的 DROP 并再次尝试发出该请 求;或者,如果应该除去所有列,那么删除然后再次创建 该表。

**sqlcode: -195** 

**sqlstate**: 42814

## **SQL0196N** 不能删除 表名 中的第 列名 列。原因码: 原因码。

说明: 试图删除列 列名。请参阅原因码以获取有关无法 删除该列的说明。

**1**

无法删除该列,因为它是多节点分布键、表分区 键或 MDC 组织维的一部分。

**2**

无法删除该列, 因为系统生成的列依赖于该列。

**3**

不能删除 SYSPROC.DB2SECURITYLABEL 类型 的列。

**4**

无法删除该列, 因为在时间段的定义中引用了该 列。

**5**

无法删除该列, 因为它是系统时间段时间表中的 一列。

**6**

无法删除该列, 因为它是历史记录表中的列。

## **用户响应:**

**1**

**2**

**3**

**4**

在更改表的键或维之前, 无法删除该列。

更改从属列的生成表达式。

删除并重新创建该表,而不创建 SYSPROC.DB2SECURITYLABEL 类型的列

更改用于请求删除该列的语句。

**5**

从系统时间段时间表中删除某列时, 要求也要从 相关联的历史记录表中删除此列。可以按照下列 步骤从这两个表中删除某列。

- 1. 改变系统时间段时间表以删除版本控制。这 将断开这两个表之间的链接。
- 2. 改变系统时间段时间表以删除此列。
- 3. 改变作为历史记录表的表以删除此列。
- 4. 改变前一系统时间段时间表以添加版本控 制。这将重新建立这两个表之间的链接。

**6**

从历史记录表中删除某列时, 要求也要从相关联 的系统时间段时间表中删除此列。可以按照下列 步骤从这两个表中删除某列。

- 1. 改变系统时间段时间表以删除版本控制。这 将断开这两个表之间的链接。
- 2. 改变系统时间段时间表以删除此列。
- 3. 改变作为历史记录表的表以删除此列。
- 4. 改变前一系统时间段时间表以添加版本控 制。这将重新建立这两个表之间的链接。

#### **sqlcode: -196**

**sqlstate**: 42817

## $\blacksquare$  **SQL0197N** 限定的列名在 ORDER BY 子句中是不允 许的。

**5 w :** | ( / O K c { (UNION, EXCEPT, INTERSECT) 的全查询的 ORDER BY 子句不能有限定的列名。

**用户响应:** 确保 ORDER BY 子句中所有的列名为非限 定的。

sqlcode: -197

sqlstate: 42877

## SQL0198N PREPARE 或 EXECUTE IMMEDIATE 语句的语句字符串为空白或空。

说明: 作为 PREPARE 或 EXECUTE IMMEDIATE 语 句的对象的主变量包含的全为空白, 或为空字符串。

未能完成 PREPARE 或 EXECUTE IMMEDIATE。

用户响应: 更正程序的逻辑以确保在 PREPARE 或 EXECUTE IMMEDIATE 语句执行以前, 在它的操作数中 提供了有效的 SQL 语句。

sqlcode: -198

sqlstate: 42617

## SQL0199N 在 文本 之后使用保留字 关键字 是无效 的。预期标记可能包括: 标记列表。

说明: 当保留字 关键字 出现在 文本 之后时, 在语句中 该点上检测到 SQL 语句中的语法错误。文本 字段指示该 保留字前面的 SQL 语句的 20 个字符。语句中的子句的顺 序可能是错误的。

作为对程序员的帮助, 在 SQLCA 的 SQLERRM 字段中, 提供了有效标记的部分列表作为 标记列表。此列表假定语 句直到该位置为止均正确。

无法处理该语句。

用户响应: 检查在关键字区域内的语句。如果丢失,添加 一个冒号或 SQL 定界符。验证这些子句是否顺序正确。如 果消息中标识的保留字列示为保留字, 那么使该字成为定 界标识。

注意: 此错误仅适用于版本 2 之前的 DB2 发行版。

sqlcode: -199

sqlstate: 42601

#### SQL0203N 对列 名称 的引用是有歧义的。

说明: 在语句中使用了列 名称,并且该语句可能可引用 多个列。这可能是如下操作的结果:

- 在 FROM 子句中指定的两个表有同名的列
- ORDER BY 子句引用适用于选择列表中的多列的名称
- 对于 CREATE TRIGGER 语句中主题表的列的引用不使 用相关名称来指示它是否引用旧或新的转换变量。

该列名需要进一步的信息来建立它是可能的表列中的哪个 列。

无法处理该语句。

对列名添加一个限定符。限定符是表名或相关 用户响应:

名。可能需要在选择列表中重命名列。

sqlcode: -203

sqlstate: 42702

## SQL0204N 名称 是一个未定义的名称。

说明: 此错误由以下之一引起:

- 未在数据库中定义由 名称 标识的对象。
- 名称 所标识的对象是在模块中定义的, 它不是已发布的 模块对象, 但在模块外部被引用。
- 在表上未定义由 名称 标识的数据分区。
- 正在使用某个数据类型。此错误可能是由于下列原因而 导致的:
	- 如果 名称 是限定名称, 那么表明具有此名称的数据 类型在与限定符匹配的模式中不存在,或者在与根据 用户的 SQL 路径首先找到的限定符匹配的模块中不 存在。
	- 如果 名称 是非限定名称, 那么表明用户的路径未包 含期望的数据类型所属的模式, 或者在该模块中未定 义该数据类型(如果该引用从模块例程中进行)。
	- 该数据类型在创建时间戳记早于程序包绑定时间的数 据库中不存在(适用于静态语句)。
	- 如果数据类型在 CREATE TYPE 语句的 UNDER 子 句中, 那么该类型名可能与正定义的类型相同, 这是 无效的。
- 下列其中一项中正在引用某个函数:
	- DROP FUNCTION 语句
	- COMMENT ON FUNCTION 语句
	- CREATE FUNCTION 语句的 SOURCE 子句 如果 名称 是限定名称, 那么函数不存在。如果 名称 是非限定名称, 那么当前路径的任何模式中都不存在 此名称的函数。

请注意, 函数不能以

COALESCE, DBPARTITIONNUM, GREATEST, HASHEDVALUE, LEAST, MAX (scalar), MIN (scalar), NULLIF, RID, NVL, RAISE\_ERROR, TYPE\_ID、TYPE\_NAME、TYPE\_SCHEMA 或 VALUE 内置函数作为源函数。

- 在 CREATE SECURITY LABEL COMPONENT 语句中 UNDER 子句右边使用了名为 名称 的元素, 但尚未将该 元素定义为 ROOT 或者在其他某个元素下方  $(UNDER)$ .
- 尚未定义名为 名称 的安全标号组件元素。
- 下列其中一个标量函数指定了由 名称 标识的安全策略, 但在数据库中未定义该安全策略。
	- SECLABEL
	- SECLABEL TO CHAR

- SECLABEL BY NAME

可为任何类型的数据库对象生成此返回码。

联合系统用户: 在数据库中未定义由 名称 标识的对象, 或 者 名称 不是 DROP NICKNAME 语句中的昵称。

某些数据源未向 名称 提供话当的值。在这些情况下,消息 标记将具有以下格式: "OBJECT:<数据源> TABLE/ VIEW", 表明所指定数据源的实际值未知。

#### 无法处理该语句。

用户响应: 确保在 SQL 语句中正确指定了对象名(包括 任何必需的限定符), 并且它存在。如果该名称表示一个 数据分区, 那么查询目录表 SYSCAT.DATAPARTITIONS 以找到一个表的所有数据分区。对于 SOURCE 子句中缺少 的数据类型或函数, 可能是该对象不存在, 或该对象处于 某模式中, 但该模式不在您的路径中。

对于 CREATE 或 ALTER SECURITY LABEL COMPO-NENT 语句, 应确保安全标号组件中存在指定为用于定位新 元素值所在位置的引用元素值的每个元素。

对于 CREATE SECURITY LABEL COMPONENT 语句而 言, 确保先将每个元素指定为 ROOT 或者 UNDER 子句 中的子代, 然后再在 UNDER 子句中将其指定为父代元 素.

对于标量函数 SECLABEL、SECLABEL\_TO\_CHAR 或 SECLABEL BY\_NAME 而言, 确保对自变量"安全策略名 "指定了有效的安全策略。

联合系统用户: 如果该语句是 DROP NICKNAME, 那么确 保该对象实际上是一个昵称。该对象可能不存在于联合数 据库中或数据源上。验证任何联合数据库对象和任何数据 源对象的存在情况。

sqlcode: -204

sqlstate: 42704

## SQL0205N 在 对象名 中未定义列、属性或时间段 名 称。

说明: 如果 对象名 是表或视图, 那么 名称 是未在 对 象名 中定义的列或时间段。如果 对象名 是结构化类型, 那么 名称 是未在 对象名 中定义的属性。

联合系统用户: 对象名 可以是指昵称。

无法处理该语句。

用户响应: 如果 对象名 是表或视图, 那么验证是否在 SQL 语句中正确指定了列名、时间段名称、表名或视图名 (包括任何必需的限定符)。如果 对象名 是结构化类型, 那么验证是否在 SQL 语句中正确指定了属性名和类型名 (包括任何必需的限定符)。

此外, 如果在 REORG 或 IMPORT 期间接收到此错误,

那么索引中的列名可能违反了在 SOL Reference 中定义的 数据库管理器命名规则。

sqlcode: -205

sqlstate: 42703

SQL0206N 名称 在使用它的上下文中无效。

此错误在下列情况中可能发生: 说明:

- 对于 INSERT 或 UPDATEF 语句, 指定的列不是表的列 或指定作为插入或更新对象的视图的列。
- 对于 SELECT 或 DELETE 语句, 指定的列不是语句中 FROM 子句所标识的任何表或视图的列。
- 对于赋值语句、引用名称未解析为列或变量的名称。
- 在引用行类型变量中的字段时, 引用名称未解析为该行 类型中任何字段的名称。
- 对于 ORDER BY 子句, 指定的列是子查询中的相关列 引用, 而这是不允许的。
- 对于参数化游标构造函数中的 SELECT 语句, 对 名称 的引用未与某个列或作用域内变量匹配。在参数化游标 的作用域内, 不会考虑局部变量和例程 SQL 参数。
- 对于独立的复合 SQL(编译型)语句:
	- 引用 名称 未解析为某个列或作用域内局部变量的名 称。
	- 尚未声明在 SIGNAL 语句中指定的条件名 名称。
	- 在引用行类型变量中的字段时, 引用名称未解析为该 行类型中任何字段的名称。
- CREATE TRIGGER, CREATE • 对于 METHOD、CREATE FUNCTION 或 CREATE PROCE-DURE 语句:
	- 引用 名称 未解析为列名、局部变量名或转换变量 名。
	- 引用 名称 解析为在当前作用域内不可用的局部变量 的名称。
	- 尚未声明在 SIGNAL 语句中指定的条件名 名称。
	- 在引用行类型变量中的字段时, 引用名称未解析为该 行类型中任何字段的名称。
- 对于 CREATE TRIGGER 语句:
	- 引用主题表列而未使用 OLD 或 NEW 相关名。
	- 触发的操作中 SET 转换变量语句的赋值符号左边指定 旧转换变量, 而此处仅支持新转换变量。
- 对于带有 PREDICATES 子句的 CREATE FUNCTION 语 句・
	- SQL 函数的 RETURN 语句引用不是参数的变量或者 RETURN 语句范围内的其他变量。
	- FILTER USING 子句引用不是参数名或 WHEN 子句 中的表达式名的变量。
- 在索引使用规则中的搜索目标与正在创建的函数的某 些参数名不匹配。
- 在索引使用规则中的搜索自变量与 EXPRESSION AS 子句中的表达式名或者正在创建的函数的参数名不匹 西己
- 对于 CREATE INDEX EXTENSION 语句, RANGE THROUGH 子句或 FILTER USING 子句引用不是在该 子句中可以使用的参数名的变量。
- 对于参数化游标变量引用, 参数化游标变量定义中使用 的 SELECT 语句中引用的局部 SOL 变量或 SOL 参数 在当前作用域内不可用。
- 对于时间段引用, 所指定的时间段不在此语句的任何源 表或源视图(或者目标表或目标视图)中。

#### 无法处理该语句。

用户响应: 验证是否在 SOL 语句中正确指定了名称. 对 于 SELECT 语句, 确保在 FROM 子句中命名了所有必需 的表。对于 ORDER BY 子句中的子查询, 确保无相关列 引用。如果对表使用相关名, 那么验证后续引用使用的是 相关名, 而不是表名。

对于 CREATE TRIGGER 语句, 确保在 SET 转换变量语 句赋值符号左边仅指定了新的转换变量,并且对主题表列 的任何引用都有指定的相关名称。

对于独立的复合 SQL 语句、CREATE FUNCTION、CREATE PROCEDURE 或 CREATE TRIG-GER 语句, 验证那些列或变量在当前复合 SQL 语句的作 用域内是否可用。

对于使用 db2-fn:sqlquery 函数嵌入在 XQuery 中的全查询, 该全查询中的引用必须是下列其中一项: 该全查询上下文 中的列、全局变量或使用 db2-fn:sqlquery 函数的其他自变 量传递给新的 SQL 上下文的参数。

sqlcode: -206

sqlstate: 42703

## SQL0207N 列名在与集合运算符配合使用的 SELECT 语句的 ORDER BY 子句中是不允许的。

带有集合运算符的 SELECT 语句包含 ORDER BY 说明: 子句, 它指定列名。在此情况下, ORDER BY 子句中的列 的列表必须仅包含整数。

无法处理该语句。

用户响应: 在 ORDER BY 子句中的列的列表中仅指定 整数。

注意: 此错误仅适用于版本 2 之前的 DB2 发行版, 以及 通过 DB2 Connect 访问的主机。

sqlcode: -207

sqlstate: 42706

#### **SQL0208N** 因为列 名称 不是结果表的一部分, 所以 ORDER BY 子句无效。

因为在 SELECT 列表中未指定在 ORDER BY 列 说明: 表中指定的列 名称 并且该列不在结果表中, 所以语句无 效。当 SELECT 语句的全查询不是子查询时, 仅结果表中 的列可用于排序该结果。

无法处理该语句。

用户响应: 要更正语句语法, 向结果表中添加指定列, 或 者从 ORDER BY 子句中删除指定列。

sqlcode: -208

sqlstate: 42707

## SQL0212N 名称 是重复的表标志符, 或在触发器定义 的 REFERENCING 子句中多次指定。

说明: 由 名称 指定的外部表、视图、别名或相关名与同 一个 FROM 子句中的另一个外部表、视图、别名或相关名 完全相同。

如果语句是 CREATE TRIGGER, 那么 REFERENCING 子 句可能指定了与主题表相同的名称, 或者多个 OLD 或 NEW 相关名、NEW\_TABLE 或 OLD\_TABLE 标识有同一 名称。

无法处理该语句。

用户响应: 重写 SELECT 语句的 FROM 子句。使相关 名与表、视图或别名相关、使得没有外部表、视图、别名 或相关名与 FROM 子句中的任何其他外部表、视图、别名 或相关名相同。

对于 CREATE TRIGGER 语句, 更改 REFERENCING 子 句中的名称以避免重复。

sqlcode: -212

sqlstate: 42712

SQL0213N 参数 参数名 不在例程 例程名 中。

- 名称为 参数名 的参数在例程 例程名 中不存在。 说明:

用户响应: 请为该例程指定现有参数名, 然后重新提交该 语句。

sqlcode: -213

sqlstate: 42703

SQL0214N 在下列位置的 ORDER BY 子句中的表达 式, 或在 子句类型 子句中以 表达式开始 或按位置排序 开始的表达式无效。原因 码: 原因码。

说明: 由 子句类型 子句中的表达式 表达式开始或按位

## **SQL0216N**

置排序 的第一部分标识的表达式无效, 原因由 原因码 指 定,如下所示:

- 1 SELECT 语句的全查询不是子查询。对于此类型 的 SELECT 语句, ORDER BY 子句中不允许有 表达式。仅当 子句类型 是 ORDER BY 时, 才 出现此原因码。
- **2** 在 SELECT 子句中指定了 DISTINCT, 而该表达 式与选择列表中的表达式不能精确匹配。仅当 子 句类型 是 ORDER BY 时, 才出现此原因码。
- 3 分组是因 ORDER BY 子句中存在列函数而引起 的。仅当 子句类型 是 ORDER BY 时, 才出现 此原因码。
- 4 GROUP BY 子句中的表达式不能包括标量全查 询。仅当 子句类型 是 GROUP BY 时, 才出现 此原因码。
- **5** GROUP BY 子句中取消引用运算符的左边不能是 变体函数。仅当 子句类型 是 GROUP BY 时, 才出现此原因码。
- $6$  ORDER BY 子句中的表达式不能包括 XMLQUERY 或 XMLEXISTS。仅当 子句类型 是 ORDER BY 时, 才出现此原因码。
- 7 GROUP BY 子句中的表达式不能包括 XMLQUERY 或 XMLEXISTS。仅当 子句类型 是 GROUP BY 时, 才出现此原因码。

无法处理该语句。

用户响应: 根据下面 原因码 所指定的原因来修改 SELECT 语句:

- 1 从 ORDER BY 子句除去表达式。如果尝试引用 结果的列, 可将排序键更改为简单整数或简单列 名格式。
- 2 从 SELECT 子句除去 DISTINCT, 或将排序键更 改为简单整数或简单列名格式。
- **3** *m* 添加 GROUP BY 子句, 或从 ORDER BY 子句 除去列函数。
- 4 从 GROUP BY 子句除去所有标量全查询。如果 期望根据标量全查询的结果的列来进行分组, 那 么使用嵌套表表达式表表达式来首先提供 一个结果表,该结果表将该表达式作为结果的一 个列。
- 5 从 GROUP BY 子句中取消引用运算符的左边除 去任何变体函数。
- **6** 从 ORDER BY 子句中除去任何 XMLQUERY 或 XMLEXISTS 表达式。如果期望对基于 XMLQUERY 或 XMLEXISTS 表达式的结果列进

行排序, 那么使用嵌套表表达式或公共表表达式 来首先提供一个结果表, 而该表达式作为一个结 果列。

**7** 从 GROUP BY 子句中除去任何 XMLOUERY 或 XMLEXISTS 表达式。如果期望对基于 XMLQUERY 或 XMLEXISTS 表达式的结果列进 行分组, 那么使用嵌套表表达式或公共表表达式 来首先提供一个结果表, 而该表达式作为一个结 果列。

**sqlcode: -214** 

**sqlstate**: 42822

## **SQL0216N Z=JKc{=\_D\*X};%d#=JK** 算符是 谓词运算符。

说明: 谓词包括谓词运算符右边或左边(或两边)的元素 的列表。两边的元素数必须相同。这些元素可能出现在用 圆括号括起来的表达式列表中,或作为全查询中选择列表 的元素出现。

无法处理该语句。

**用户响应:** 更正在谓词运算符两边有不匹配元素数的谓 词。

**sqlcode: -216** 

sqlstate: 428C4

## $R$  SQL0217W 当仅在处理 Explain 信息请求时不执行语 **d#**

 $\mathbf{R}$ **:** Explain 专用寄存器之一的当前值已设置为 EXPLAIN。此值允许预编译并说明动态 SQL 语句, 但是阻 止执行任何动态语句。

用户响应: 通过从遇到此状态的接口或应用程序发出适当 的 SET 语句, 将适当的 Explain 专用寄存器的值更改为除 EXPLAIN 之外的设置。

**sqlcode**:+217

**sqlstate**: 01604

#### **SQL0219N** 必需的 Explain 表 名称 不存在。

说明: 调用了说明工具, 但找不到必需的 Explain 表 名 称。Explain 表必须在调用说明工具之前创建。

**用户响应**: 创建必需的 Explain 表。创建 Explain 表所 需的"SQL 数据定义语言"语句可在 sqllib 下 misc 目录的 EXPLAIN.DDL 文件中得到。

**sqlcode: -219** 

## SQL0220N Explain 表 名称 的列 名称-2 的定义不正 商或者丢失。

说明: 调用了说明工具, 但 Explain 表 名称 没有期望 的定义。定义可能由于以下原因而不正确:

• 定义了不正确的列数 (如果 名称-2 是数字)

• 对列指定了不正确的数据类型(如果 名称-2 是列名)。

• 表的 CCSID 不正确。

**用户响应:** 更正指定的 Explain 表的定义。创建 Explain 表所需的"SQL 数据定义语言"语句可在 sqllib 下 misc 目 录的 EXPLAIN.DDL 文件中得到。

**sqlcode: -220** 

**sqlstate**:55002

#### **SQL0222N** 对使用游标 游标名 的孔尝试执行了操作。

说明: 如果 SQLSTATE 是 24510, 那么发生了错误。对 定义为 SENSITIVE STATIC 的游标 游标名 尝试执行了定 位更新或删除, 且当前行已经标识为删除孔或更新孔。当 DB2 尝试更新或删除与游标 游标名 的结果表的当前行相 对应的数据库中的行时出现了孔,并且基础表的相应行不 再存在。

如果 SQLSTATE 是 02502, 那么这是一个警告。在处理对 游标 游标名 的访存时检测到删除孔或更新孔。当 DB2 尝 试重新访存与游标 游标名 的结果表的当前行相对应的数据 库中的一行时出现了孔,并且基础表的相应行不再存在。 未返回任何数据。

当已经删除了基础表的相应行时,出现了删除孔。

当在基础表中更新了基础表的相应行时出现了更新孔,以 致于更新的行不再满足在游标的 SELECT 语句中指定的搜 索条件。

无法处理该语句。游标仍然处于孔中。

**用户响应:** 发出 FETCH 语句来定位一行上不是孔的游 标。

**sqlcode**:-222

**sqlstate**:02502, 24510

## **SQL0224N** 结果表与使用游标 游标名 的基本表不一 致。

说明: 尝试使用某一行上定义为 SENSITIVE STATIC 的 游标 游标名 来执行定位的 UPDATE 或 DELETE, 而结 果表中的列值与基本表行中的当前值不匹配。这些行不匹 配,因为在将基本表的行访存到结果表与处理定位 UPDATE 或 DELETE 之间这段时间更新了基本表的行。

无法处理该语句。游标位置未变。

**用户响应**: 更改隔离级别, 以便在游标操作期间不能再更

新基本表行, 或者更改应用程序, 以便执行 FETCH INSENSITIVE, 并再次尝试定位 UPDATE 或 DELETE。

**sqlcode**:-224

**sqlstate**: 24512

## $R$  SQL0225N 游标 游标名 FETCH 语句无效, 因为该游 *k***h**</del> **sCROLL**.

说明: 已经用下列可滚动游标关键字之一指定了不可滚动 游标 游标名 的 FETCH 语句: PRIOR, FIRST, LAST, BEFORE, AFTER, CURRENT, ABSOLUTE 或 RELATIVE。对不可滚动游标仅可指定 NEXT。未访存任何数据。

无法处理该语句。游标位置未变。

**用户响应:** | 更改 FETCH 语句以除去当前访存定向关键字. (例如 PRIOR 或 FIRST), 并将它替换为 NEXT。另外, 将游标的定义更改为可滚动。

**sqlcode**:-225

**sqlstate**: 42872

## **SQL0227N ;Jm FETCH NEXT**<sub>,</sub> **PRIOR**<sub>,</sub> **CURRENT** 或 **RELATIVE, 因为游标 游标名 的位置未知 (***sqlcode***,***sqlstate***)#**

说明: 游标名 的游标位置未知。在处理多个检索到的行 的过程当中, 游标 游标名 的先前多行 FETCH 导致了错 误(SQLCODE *sqlcode* 以及 SQLSTATE *sqlstate*) 在 发生错误之后, 所请求的一行或多行不能返回到程序中, 游标的位置仍然未知。

如果在先前的多行 FETCH 中已经提供了指示符结构,那么 将已经返回了正的 SQLCODE, 并且所检索到的所有行可能 已经返回至应用程序。

无法处理该语句。游标位置未变。

**用户响应**: 关闭游标,再重新打开该游标,以便重置其位 置。对于可滚动游标、可以更改 FETCH 语句以指定其他访 存定向之一, 例如: FIRST、LAST、BEFORE、AFTER 或 ABSOLUTE, 以便建立有效的游标位置, 并访存一行数 据。

**sqlcode**:-227

**sqlstate**: 24513

## $\blacksquare$ **SQL0228N** 为只读游标 游标名 指定了 FOR UPDATE 子句。

说明: 游标 游标名 被定义为 INSENSITIVE SCROLL, 但是相应的 SELECT 语句包含 FOR UPDATE 子句。

无法处理该语句。

用户响应: 要定义只读游标, 在 DECLARE CURSOR 上 指定 INSENSITIVE, 但是不要将 FOR UPDATE 子句指定 为游标的 SELECT 语句的一部分。

sqlcode: -228

sqlstate: 42620

## SQL0231W 游标 游标名 的当前位置对于当前行的 FETCH 无效。

说明: 对可滚动游标 游标名 发出了 FETCH CUR-RENT 或 FETCH RELATIVE 0 语句。该操作无效, 因为 游标未定位在结果表的某行上。当前行的 FETCH 不允许跟 在 FETCH BEFORE 或 FETCH AFTER 语句后面, 或者 跟在导致了 SQLCODE +100 的 FETCH 语句的后面。

无法处理该语句。游标位置未变。

用户响应: 在尝试访存当前行之前,确保游标定位在结果 表的某行上。

sqlcode:  $+231$ 

sqlstate: 02000

## SQL0236W SQLDA 仅提供了 整数-1 个 SQLVAR 条 目。整数-3 个列需要 整数-2 个 SQLVAR 条目。未设置 SQLVAR 条目。

说明: SQLDA 的 SQLN 字段的值至少应与结果集中的 列数一样大

数据库管理器未设置任何 SQLVAR 条目(且 SQLDOUBLED 标志已设置为"关"(即设为空格字符))。

用户响应: 将 SQLDA 中 SQLN 字段的值增大到消息中 指示的值(确保 SQLDA 足够大以支持该数量), 并重新 提交该语句。

sqlcode:  $+236$ 

sqlstate: 01005

## SQL0237W SQLDA 仅提供了 整数-1 个 SQLVAR 条 目。由于至少其中一个描述的列是单值类 型,因此应指定了 整数-2 个 SQLVAR 条

目。未设置任何"辅助 SQLVAR"条目。

说明: 由于结果集其中至少一列为单值类型、因此应为 SQLVAR 条目(条目数两倍于结果集中的列数)提供空 间。数据库管理器仅设置了基本 SQLVAR 条目(且 SQLDOUBLED 标志已设置为"关"(即设为空格字符))。

用户响应: 如果不需要有关结果集中单值类型的更多信 息, 那么不需要执行任何操作。如果需要单值类型的信 息, 那么 SQLDA 中 SQLN 字段的值应该增大到消息中指 示的值(在确保 SQLDA 足够大来支持该值之后), 并且 应重新提交语句。

sqlcode:  $+237$ 

sqlstate: 01594

## SQL0238W SQLDA 仅提供了 整数-1 个 SQLVAR 条 目。因为正在描述的列中至少一列是 LOB 或结构化类型, 所以 整数-3 个列需要 整 数-2 个 SQLVAR 条目。未设置 SQLVAR 条目。

说明: 由于结果集中至少有一列是 LOB 或结构化类型, 因此必须为两倍于结果集中列数的 SQLVAR 条目提供空 间。还要注意, 结果集中一列或多列可能是单值类型。

数据库管理器未设置任何 SQLVAR 条目(且 SQLDOUBLED 标志已设置为"关"(即设置为空格字 符))。

用户响应: 将 SQLDA 中 SQLN 字段的值增大到消息中 指示的值(在确保 SQLDA 足够大来支持该值之后), 并 重新提交该语句。

sqlcode:  $+238$ 

sqlstate: 01005

## SQL0239W SQLDA 仅提供了 整数-1 个 SQLVAR 条 目。由于正在描述的列中至少有一列是单值 类型或引用类型, 因此 整数-3 个列需要 整数-2 个 SQLVAR 条目。未设置 **SQLVAR 条目。**

如果结果集中的任何列都为单值类型或引用类型, 说明: 那么应为两倍于结果集中列数的 SQLVAR 条目提供空间。

数据库管理器未设置任何 SQLVAR 条目(且 SQLDOUBLED 标志已设置为"关"(即设置为空格字 符))。

用户响应: 如果需要单值类型或引用类型的信息, 那么 SQLDA 中 SQLN 字段的值应该增大为消息中指示的值 (在确保 SQLDA 足够大, 可支持该数量之后), 并且应 重新提交语句。如果不需要有关结果集中的单值类型或引 用类型的其他信息、那么有可能重新提交该语句、以只提 供足够的 SQLVAR 条目来容纳结果集中的列数。

sqlcode:  $+239$ 

sqlstate: 01005

**SQL0242N** 对象列表中多次指定了名为 对象名, 且类 型为 对象类型 的对象。

在类型为 对象类型 的对象名列表中, 多次指定了 说明: 名为 对象名 的对象。不能多次对该对象执行该语句的操 作。

用户响应: 更正列表中重复的对象, 除去重复出现的那些 对象。
sqlcode: -242

sqlstate: 42713

### SQL0243N 不能为指定的 SELECT 语句定义 SENSITIVE 游标 游标名。

说明: 游标 游标名 被定义为 SENSITIVE, 但是 SELECT 语句的内容要求 DB2 构建游标的临时结果表, 而 DB2 不能保证在此游标外部进行的更改是可视的。当查询 的内容使结果表为只读时, 就会发生这种情况。例如, 如 果查询中包括连接, 那么结果表是只读的。在这些情况 下, 游标必须定义为 INSENSITIVE 或 ASENSITIVE。

无法处理该语句。

用户响应: 更改查询的内容以便产生不是只读的结果表, 或者将游标的类型更改为 INSENSITIVE 或 ASENSITIVE。

sqlcode: -243

sqlstate: 36001

# SQL0244N 在 FETCH 上指定的 SENSITIVITY 灵敏 度 对于游标 游标名 无效。

在 FETCH 上指定的灵敏度选项 灵敏度 与对游 说明: 标 游标名 有效的灵敏度选项有冲突。以下列表显示了在 FETCH 上可以指定的内容:

#### **DECLARE CURSOR**

SENSITIVE ST

SENSITIVE ASENSITIVE

**FETCH Statement** INSENSITIVE

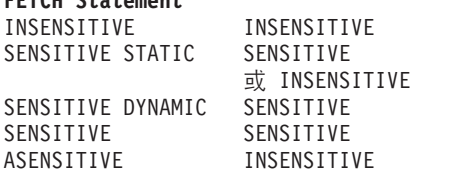

或 SENSITIVE

(取决于游标的有效灵敏度)

对于不可滚动游标,不能指定灵敏度选项。

无法处理该语句。

用户响应: 更改或除去在 FETCH 上指定的灵敏度选项。

sqlcode: -244

sqlstate: 428F4

# SQL0245N 对 例程名 例程的调用具有多义性。位于位 置 位置 的自变量没有最佳匹配。

在 SQL 语句中引用例程时, 数据库管理器必须准 说明: 确地确定所要调用的例程。对于函数而言, 此过程称为" 函数解析", 它既适用于内置函数也适用于用户定义的函 数。当函数调用存在多义性时, 将返回此错误。如果可能 有两个或更多候选函数满足函数解析的条件,就会发生这 种情况。

在这种情况下, 这两个候选函数在位置 position 中都有参 数,但是它们的参数的数据类型不在同一个数据类型优先 顺序列表中。将无法确定自变量的最佳匹配。有关更详细 的信息,请参阅 DB2 信息中心中"函数"主题中的"确定最佳 匹配"一节。

无法处理该语句。

用户响应: 更改 SQL 语句以将此自变量显式强制类型转 换为期望的数据类型、函数的定义或 SQL 路径, 以消除这 一组候选函数之间的多义性,然后再次尝试调用此函数。

sqlcode: -245

sqlstate: 428F5

SQL0257N 不支持原始设备容器。

说明: 尝试了使用原始设备容器, 但是存在下面的其中一 种情况:

- 原始设备在此平台上不受支持。
- 无法通过 SET TABLESPACE CONTAINERS 命令为自 动调整大小的表空间指定原始设备容器。
- 在 DB2 pureCluster 环境中, 不支持原始设备容器。

在 DB2 pureCluster 环境中: 用户响应:

无需进行任何响应。不能在 DB2 pureCluster 环境中使用原 始设备容器。

在非 DB2 pureCluster 的环境中

- 如果要创建表空间, 那么改为使用文件容器或者系统管 理的表空间。
- 如果要指定 SET TABLESPACE CONTAINERS 命令, 那么改为使用文件容器。

sqlcode: -257

sqlstate: 42994

#### **SQL0258N** 当表空间的重新平衡操作处于暂挂状态或者 正在进行时,既不能执行容器操作,也不能 执行 REBALANCE。

下列其中一个条件为真: 说明:

- 1. 涉及到容器操作或者 REBALANCE 子句的 ALTER TABLESPACE 语句先前已经由此应用程序或另一应用 程序发出, 但仍须落实。
- 2. 正在进行重新平衡。

用户响应: 作出适合于情况的响应:

1. 如果可能, 那么回滚未落实的工作单元并发出单个 ALTER TABLESPACE 语句以执行所有容器操作。否 则, 等待到重新平衡完成, 然后再次尝试执行该操 作。注意, 不能在同一 ALTER TABLESPACE 语句的 表空间中添加和除去页。

### **SQL0259N**

2. 等到重新平衡完成, 然后再次尝试执行该操作。

**sqlcode**:-258

**sqlstate**: 55041

#### **SQL0259N 表空间的容器映射太复杂。**

说明: 映射结构保存表空间地址空间如何映射至各种容器 的记录。如果这过于复杂,那么不适合于表空间文件。

**用户响应**: 可能需要重新平衡表空间, 以在容器中更均匀 地分布数据。这可能简化映射。

如果这不起作用、那么尝试将使尽可能多的容器大小相 同。现有的容器大小可通过备份表空间, 然后使用数据库 管理实用程序更改容器的方法来改变。将表空间复原为新 容器。

**sqlcode**:-259

**sqlstate**: 54037

# $\mathbf{SQL0260N}$  列 列名 不能属于分布键或表分区键, 因为 **|G LONG P"DATALINK P"XML Pra9/`MP#**

说明: 分布键和表分区键都不能包含 LONG 列、DATA-LINK 列、XML 列或结构化类型列。

无法处理该语句。

**用户响应:** 不要将 LONG 列、DATALINK 列、XML 列 或结构化类型列用于分布键或表分区键。

如果表需要是分布式的,并且只有 LONG 列、DATA-LINK 列、XML 列或结构化类型列, 那么向该表中添加可 用于分布键的列, 或者在单一分区数据库分区组中定义没 有分布键的表。

如果需要对表进行分区, 并且该表只包含 LONG 列、 DATALINK 列、XML 列或结构化类型列, 那么请添加可 以用于该表的分区键的列或者定义非分区表。

#### **sqlcode: -260**

**sqlstate**: 42962

# **SQL0262N** 无法在数据库分区组 组名 中创建表 表  $A$ , 因为不存在可用作分布键的列。

说明: 不能在数据库分区组中创建表 表名。表必须至少 有一列可用作分布键。不能在分布键中使用下列数据类型 的列:

- v BLOB
- v CLOB
- DATALINK
- DBCLOB
- LONG VARCHAR
- LONG VARGRAPHIC
- $\cdot$  XML
- 结构化类型
- 基于前面列示的任何数据类型的用户定义的数据类型

无法处理该语句。

**用户响应:** 使用一个或多个可在分布键中使用的列创建 表, 或在单个数据库分区组中创建表。

**sqlcode: -262** 

sqlstate:  $428A2$ 

 $\bullet$  SQL0263N 从 成员编号-1 到 成员编号-2 的成员范围  $\overline{X}$ <br>无效。第二个成员编号必须大于或等于第一 个成员编号。

说明: 所指定的成员范围无效。

无法处理该语句。

**用户响应**: 请更正该语句中的成员范围, 然后再次尝试该 请求。

sqlcode: -263

sqlstate:  $428A9$ 

# **SQL0264N 不能添加或删除分区键,因为表驻留在一个 (eZ`Vx}]bVxi** {F **ODmU 间中。**

**说明**: 只能添加或删除一个位于单个数据库分区组中的表 上的分区键。

无法处理该语句。

**用户响应**: 请执行下列其中一项操作并再次尝试该请求:

- 用分区键定义一个相同的表。
- 将数据库分区组重新分发至单个数据库分区组。

#### sqlcode: -264

**sqlstate**:55037

### **SQL0265N Z}]bVxEPmPlb=X4D}]b** 分区号。

说明: 对于 CREATE DATABASE PARTITION GROUP 语句, 一个数据库分区号在 ON DBPARTITIONNUMS 子 句中只能出现一次。

对于 CREATE TABLESPACE 和 ALTER TABLESPACE 语句, 数据库分区号只能出现一次, 并且只能出现在一个 ON DBPARTITIONNUMS 子句中。

对于 ALTER DATABASE PARTITION GROUP 语句或

REDISTRIBUTE DATABASE PARTITION GROUP 命令. 发生了下列其中一种情况:

- 数据库分区号多次出现在 ADD DBPARTITIONNUMS 或 DROP DBPARTITIONNUMS 子句中。
- 数据库分区号既出现在 ADD DBPARTITIONNUMS 子 句中, 又出现在 DROP DBPARTITIONNUMS 子句中。
- 要添加的数据库分区号已经是数据库分区组的成员。

#### 无法处理该语句。

**用户响应:** 请确保 ON DBPARTITIONNUMS、ADD DBPARTITIONNUMS 或 DROP DBPARTITIONNUMS 子 句中的数据库分区者数据库分区号是唯一的。对于 CREATE TABLESPACE 和 ALTER TABLESPACE 语句, 请确保数据库分区号不在多个 ON DBPARTITIONNUMS 子句中出现。

此外, 对于 ALTER DATABASE PARTITION GROUP 语 句或 REDISTRIBUTE DATABASE PARTITION GROUP 命 今:

- 请不要同时在 ADD DBPARTITIONNUMS 和 DROP DBPARTITIONNUMS 子句中指定数据库分区号。
- 如果在数据库分区组中已经定义了该数据库分区号, 请 从 ADD DBPARTITIONNUMS 子句中除去此数据库分 区号。

**sqlcode: -265** 

**sqlstate**: 42728

### **SQL0266N y8(DI1`Er\_}]bVxE** I1 编号 无效。

说明: 所指定的成员编号或数据库分区号 成员编号 由于 下列其中一种原因而无效:

- 此成员编号或数据库分区号不在有效范围 0 到 999 之 内.
- 此成员编号或数据库分区号不在节点配置文件中。
- 此成员编号或数据库分区号不是数据库分区组的一部 分,因此无法处理所请求的操作。

#### 无法处理该语句。

#### **用户响应:** 根据情况:

- 使用位于有效范围内的成员编号或数据库分区号发出语 句、命令或 API。
- 遵循将成员或数据库分区添加至系统的过程。
- · 在语句、命令或 API 中, 从所指定的成员或数据库分区 中除去此成员或数据库分区。

**sqlcode: -266** 

**sqlstate**: 42729

- **SQL0268N 1}ZXBV"}]bVxi1,;\4P** 操作。
- 说明: 下列其中一项适用、由 操作 指示:
- 正在重新分发数据库分区组, 在完成当前操作之前, 不 能再次改变、删除或重新分发该数据库分区组。
- 当正在重新分发表的数据库分区组时, 不能删除该表的 分区键。
- 不能创建新对象, 因为 REDISTRIBUTE 正在删除此数据 库分区组中所有旧的数据库分区。
- 不能通过 ALTER TABLE 来添加新列, 因为 REDIS-TRIBUTE 正在删除此数据库分区组中所有旧的数据库分  $\overline{\mathsf{X}}$ .

无法处理该语句。

**用户响应**: 等到完成重新分发之后再次尝试该请求。

**sqlcode: -268** 

**sqlstate**: 55038

#### **SQL0269N }]b|,nsVx3d}#**

说明: 由于数据库包含最大分区映射数(32,768),因此 不能创建新的数据库分区组、改变数据库分区组或重新分 发现有数据库分区组。

无法处理该语句.

**用户响应:** 删除数据库中的一个或多个数据库分区组。

注意: 删除数据库分区组将删除驻留在该数据库分区组中 的所有数据库对象(例如,表空间、表和视图)。

**sqlcode: -269** 

**sqlstate**: 54033

**SQL0270N** 函数不受支持(原因码: 原因码)。

说明: 因为该语句违反下列原因码所指示的限制, 所以不 能对其进行处理:

**1**

主键、每个唯一约束以及每个唯一索引都必须包 含表的所有分布列(这些列可以按任意顺序出 现)。

**2**

不支持更新分布键列值。

**3**

如果定义外键时指定了 ON DELETE SET NULL, 那么它不能包含任何可空分布键列。由 于定义这样的约束将导致尝试更新分布键列, 因 此这是原因码 2 的特殊情况。

# **SQL0270N**

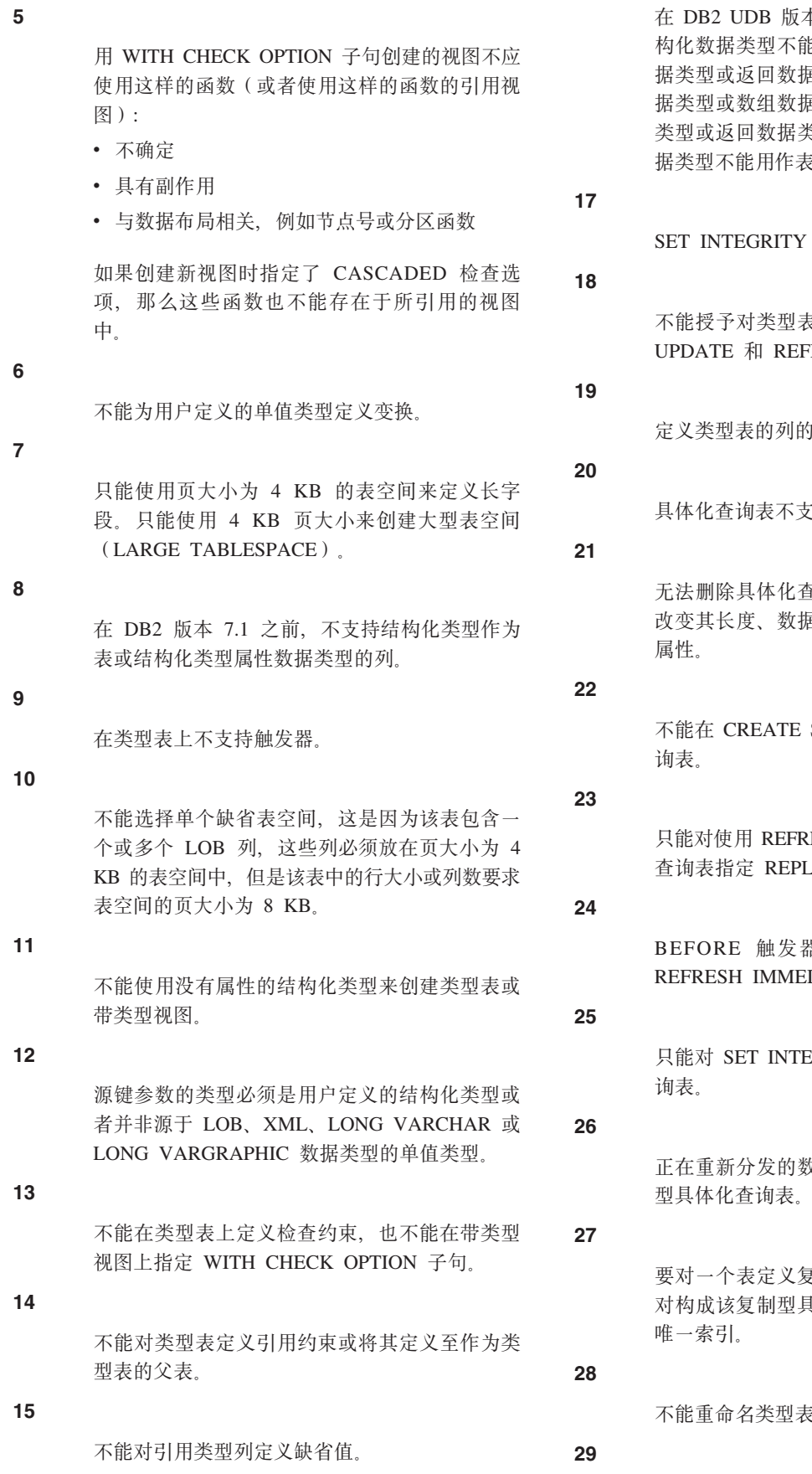

在 DB2 UDB 版本 7.1 之前, 引用数据类型或结 <sup>比用作用户定义的函数的参数数</sup> 居类型。否则, 有限制的引用数 居类型不能用作例程的参数数据  $\xi$ 型。结构化数据类型或数组数 过行函数的返回列。

语句不能用于类型表。

良、带类型视图或昵称的列级别 ERENCES 特权。

|缺省值时, 必须指定缺省值。

ː持 ALTER TABLE.

查询表的基本表中的列, 也不能 <sup>居类型、安全性、可空性或隐藏</sup>

SCHEMA 语句中定义具体化查

ESH DEFERRED 定义的具体化 ICATED.

器中的触发操作不能引用使用 DIATE 定义的具体化查询表。

GRITY 语句指定一个具体化查

好据库分区组至少包含一个复制 型具体化查询表。

[制型具体化查询表, 该表必须 具体化查询表的一列或多列定义

;或具体化查询表。

34 消息参考第 2 卷

**16**

不能在 SET INTEGRITY 语句中对具体化杳询表 指定 FOR EXCEPTION 子句。

# **30**

不能在 CREATE SCHEMA 语句中定义类型表和 带类型视图

# **31**

不能将分布键定义为包含超过 500 个列。

### **32**

在非目录分区使用多分区数据库分区组或者单 一分区数据库分区组定义的表不支持使用 FILE LINK CONTROL 定义的 DATALINK 列。

# **33**

使用 REFRESH IMMEDIATE 定义的具体化查询 表的基础表不能是具有级联效果(即, 指定了洗 项 ON DELETE CASCADE 或 ON DELETE SET NULL)的引用约束的子代。

### **34**

底层对象关系功能部件在当前发行版中不受支 持.

# **35**

在版本 7 多节点数据库环境中, 不能创建序列或 标识列。

### **36**

不允许激活包含序列或标识列的多节点版本 7 数 据库。

# **38**

在 DB2 UDB 版本 8.1 修订包 6 以前, 在多分 区数据库分区组中不支持使用索引扩展的索引。

# **39**

在 SQL 函数或 SQL 方法的主体中, 不能直接或 间接引用昵称或 OLE 数据库表函数。

### **40**

不能在触发器或 SOL 函数中使用函数 IDENTITY\_VAL\_LOCAL,

### **41**

单一 SQL 变量语句不能同时对局部变量和转换变 量进行赋值。

### **42**

在多节点数据库中, 不允许执行使用了 SQL 控制 语句的触发器、方法或函数,也不允许执行动态 复合语句。

一个或多个指定的选项当前不受支持。

### **44**

在 MPP、SMP 和 Data Joiner 中, 不支持下列 EXPLAIN MODES:

- v COUNT CARDINALITIES
- COMPARE CARDINALITIES
- ESTIMATE CARDINALITIES

# **45**

多维集群 (MDC) 或插入时集群 (ITC) 表不支持 APPEND 方式。

### **46**

多维集群 (MDC) 或插入时集群 (ITC) 表不支持 INPLACE 表重组。

# **47**

多维集群 (MDC) 或插入时集群 (ITC) 表不支持 索引扩展。

# **48**

不支持对多维集群(MDC)表的维规范进行更改。

# **49**

多维集群 (MDC) 或插入时集群 (ITC) 表不支持 集群索引。

### **50**

用户定义的临时表不能是多维集群 (MDC) 或插入 时集群 (ITC) 表。

### **51**

不支持从并非作为协调数据库分区的数据库分区 中使用带有 LANGUAGE SQL 的 CREATE PRO-CEDURE<sub>。</sub>

### **52**

如果生成列是分布键列, 或者在 ORGANIZE BY 子句、PARTITION BY 子句或 DISTRIBUTE BY 子句中使用了生成列, 那么不能修改它的表达 式,也不能将它的表达式添加至不是使用表达式 生成的列。

# **53**

不能在可滚动游标的选择列表中指定具有 LONG VARCHAR、LONG VARGRAPHIC、LOB 或 XML 类型、基于任何这些类型的单值类型或者结 构化类型的列。

# **54**

指定的系统目录表不支持 INPLACE 表重组。

**55**

# **SQL0270N**

联合数据库系统支持和集中器功能不能同时处于 活动状态。

### **56**

处于 ALLOW WRITE 方式的空间索引不支持以 重建方式进行联机索引重组。

# **57**

仅当指定了 CLEANUP 选项或 RECLAIM EXTENTS 洗项时, 才支持对处于 ALLOW WRITE 方式的多维集群 (MDC) 或插入时集群 (ITC) 表执行联机索引重组。

#### **58**

对于版本 8 数据库: XML 数据类型只能用作瞬 时数据类型, 并且不能存储在数据库中或者返回 到应用程序。

### **59**

在分区数据库环境中, 不能使用包含 SQL 语句的 函数或方法。

#### **60**

不允许使用 ALTER TABLE ALTER COLUMN SET INLINE LENGTH 语句, 这是因为有一个类 型为 VIEW 的对象(无论是类型对象还是隐式类 型对象)依赖于类型表。

#### **61**

不能在表达式中对检查约束或生成列使用文本搜 索功能。

### **62**

WITH CHECK OPTION 子句不能与直接引用了文 本搜索功能的视图配合使用, 也不能与依赖于其 他引用了文本搜索功能的视图的视图配合使用。

#### **63**

不能在不灵敏可滚动游标的选择列表中指定带有 LOB 类型、LOB 类型上的单值类型的列, 也不能 指定带有 LONG VARCHAR、LONG VARGRAPHIC、DATALINK、LOB、XML 类 型、任何这些类型上的单值类型或结构化类型的 列。

#### **64**

在此平台上不支持联合处理。

**65**

不允许将昵称本地类型从当前类型改变为指定的 类型。

#### **66**

内置变换组 SYSSTRUCT 不受支持。

不能指定昵称或基于昵称的视图作为 MERGE 语 句中的目标。

## **68**

**67**

在分区数据库中, SQL 语句中支持的最大单值 NEXT VALUE 表达式数是 55。

#### **69**

从视图删除将导致派生表通过多个路径删除连接 至视图定义中出现的两个或多个表。将根据不能 保证的最终结果触发在派生表上定义的检查约束 或触发器。

### **70**

如果一个表是为了进行查询优化而启用的视图的 基本表, 那么不能删除该表的列, 也不能改变列 的长度、数据类型、安全性或可空性。

# **71**

在分区数据库环境中, 不能在触发器、SOL 函 数、SQL 方法或动态复合语句中使用 CALL 语 句。

## **72**

不能更改可空列以成为标识列。

**73**

分区数据库环境中的备份映像不允许包括日志。

### **74**

不允许按时间戳记更新恢复历史记录文件中的状 态字段。

#### **75**

多数据库分区系统、启用了 SMP 的系统或联合系 统不支持自动统计信息概要分析功能。

### **83**

对于 V9.7 以前的 DB2 数据库版本, 由于 DATA CAPTURE CHANGES 与 COMPRESS YES 不兼 容,因此无法处理该语句。

#### **87**

不能将下列类型的表定义为分区表: 类型表、登 台表、用户临时表和范围集群表。

#### **88**

对于 V9.7 GA 和更低版本的 DB2 数据库服务 器, 只有在下列情况下, 才支持对处于 ALLOW WRITE 或 ALLOW READ 方式的分区表执行 REORG INDEXES  $\vec{\mathbf{\mu}}$  REORG TABLE  $\hat{\mathbf{\hat{m}}}$   $\hat{\mathbf{\hat{\psi}}}$ .

- 如果指定了 CLEANUP 或 ON DATA PARTI-TION, 那么 REORG INDEXES 支持 ALLOW WRITE 和 ALLOW READ.
- 如果指定了 ON DATA PARTITION 并且未指 定 INPLACE 子句, 那么 REORG TABLE 支 持 ALLOW READ.

只有分区表的非分区索引才支持 REORG INDEX#

### **90**

对于版本 9.7 以前的 DB2 数据库版本, 由于不 支持分区索引, 因此不能对 CREATE INDEX 语 句指定 PARTITIONED 子句。

### **91**

对于 V9.7 以前的 DB2 数据库版本, 由于具有压 缩字典的表不支持 DATA CAPTURE CHANGES, 因此无法处理该语句。

#### **92**

不允许与作为已强制的引用完整性约束的父代的 表拆离。

# **93**

对于包含使用 LOAD INSERT 追加的数据并且具 有从属具体化查询表或从属登台表(尚未对追加 的数据而增量式刷新这些表)的分区, 不允许拆 离分区。

# **95**

不能将尚未验证连接分区完整性的表更改为具体 化查询表。

# **97**

对于多节点分布键、数据分布键或 MDC 组织维 的元素而言, 不支持更改此数据类型。

### **98**

不支持改变标识列的类型。

### **99**

改变表集数据类型时更改了检查约束所使用的外 部 UDF。

### **101**

大型表空间中具有 1 类索引的表不支持 LOAD 命令。从版本 9.7 开始, 1 类索引已停止使用, 并已替换为 2 类索引。您可以使用带有 CON-VERT 参数的 REORG INDEXES ALL 命令将索 引转换为 2 类索引。

不能对类型表添加安全策略。

### **103**

在版本 9.5 和更低版本的 DB2 数据库服务器上, 不支持采用 ALLOW WRITE 方式对具有 XML 列的表进行联机索引重新组织。

# **104**

如果对表定义基于 XML 列的索引, 那么不允许 执行现场表重组(REORG)。

# **105**

只有处于 CLEANUP 或 RECLAIM EXTENTS 方 式的块索引才支持 REORG INDEX 命令。

# **106**

不支持将分区连接到具体化查询表。

### **109**

如果文本搜索功能未直接引用分区表、或者它是 包含 OUTER JOIN 子句的子查询的成员, 那么不 能应用于分区表的文本索引。

### **110**

对于 SECLABEL、SECLABEL BY\_NAME 和 SECLABEL\_TO\_CHAR, 安全策略名称参数必须 是一个字符串常量。

# **111**

审计策略无法与类型表相关联。

### **112**

运行状况监视器不支持对非 root 用户安装版本配 置操作和通知。

# **113**

在分区数据库环境中、不支持在触发器的主体中 使用复合 SQL (编译型)语句。在 DB2 版本 9.7 修订包 1 以前, 不支持在分区数据库环境中使用 复合 SOL (编译型)语句作为 SOL 函数体。

### **114**

不支持分区空间索引。

### **115**

此有源函数是在 V9.7 以前的发行版中创建的, 因 此无法对其进行重新验证。

# **116**

您将同一个名称用于动态准备或执行的复合 SOL (编译型)语句中的多个指定参数标记。

# **118**

您 已 尝 试 在 函 数 ENV\_GET\_NETWORK\_RESOURCES 或

### **SQL0270N**

ENV GET DB2 SYSTEM RESOURCES 不支持的 平台或操作系统上执行其中一个函数。

#### 119

如果 ROW 变量字段具有 ARRAY 类型, 那么通 过在 ROW 变量字段引用中指定元素的相应索引 值无法直接检索到数组元素值。

用户响应: 与原因码相对应的操作如下所示:

 $\blacksquare$ 

更正 CREATE TABLE、ALTER TABLE 或 CRE-ATE UNIQUE INDEX 语句。

#### $\overline{2}$

不要尝试更新多分区表的分布键列, 或者考虑先 删除然后再插入分布列包含新值的行。

#### 3

使分布键列不可空, 指定另一 ON DELETE 操 作, 或者更改表的分布键以使外键不包括分布键 的任何列。

 $\overline{\mathbf{4}}$ 

指定 DATA CAPTURE NONE, 或者确保将表放 入指定了目录分区的单一分区数据库分区组中的 表空间。

5

不要使用 WITH CHECK OPTION 子句, 或者从 视图定义中除去该函数或视图。

6

对于用户定义的单值类型、变换是自动的。仅对 用户定义的结构化类型使用 CREATE TRANS-FORM 语句。

 $\overline{7}$ 

对任何包含长字段的表, 使用页大小为 4 KB 的 表空间。如果正在使用 DMS 表空间, 那么可以 将长字段放入页大小为 4 KB 的表空间, 并将其 他表或索引数据放入具有另一页大小的表空间。 当定义 LARGE TABLESPACE 时, 使用 PAGESIZE 4K.

8

对于 DB2 UDB 版本 7.1 以前的服务器, 请确保 CREATE TABLE 语句或 ALTER TYPE ADD COLUMN 语句中没有任何列数据类型是结构化类 型。确保在 CREATE TYPE 语句或 ALTER TYPE ADD ATTRIBUTE 语句中没有属性数据类 型是结构化类型。

9

不要在类型表上定义触发器。

 $10$ 

减小表中的行大小或列数, 或者指定两个表空 间, 以便将长数据放入页大小为 4 KB 的表空 间, 并将基本数据放入页大小为 8 KB 的表空 间。

 $11$ 

当创建类型表或带类型视图时、指定至少定义了 一个属性的结构化类型。

 $12$ 

对于源键参数的类型, 仅使用用户定义的结构化 类型或者并非源于 LOB、XML、LONG VARCHAR 或 LONG VARGRAPHIC 类型的单 值类型。

 $13$ 

在类型表的 CREATE TABLE 或 ALTER TABLE 语句中,不要指定检查约束。在带类型视图的 CREATE VIEW 语句中, 不要指定 WITH CHECK OPTION 子句。

# $14$

不要在 CREATE TABLE 或 ALTER TABLE 语 句中指定涉及类型表的引用约束。

15

不要在 CREATE TABLE 或 ALTER TABLE 语 句中对具有引用数据类型的列指定 DEFAULT 子 句。

#### 16

对于 DB2 UDB 版本 7.1 以前的服务器, 在创建 用户定义的函数时, 请不要指定结构化类型参数 或返回类型。或者, 不要将有限制的引用类型指 定为参数或返回类型。不要将结构化类型指定为 表或行函数的返回列。

 $17$ 

不要在 SET INTEGRITY 语句中指定类型表。

18

当授予对类型表、带类型视图或昵称的 REFER-ENCES 或 UPDATE 特权时, 不要包括特定列 名。

19

当在类型表的列上指定 DEFAULT 子句时, 包括 特定值。

20

删除该具体化查询表、然后进行重新创建并指定 所需的属性。

38 消息参考第 2 卷

要删除或改变具体化查询表的基本表中包含的 列, 请执行下列步骤:

- 1. 删除从属具体化查询表。
- 2. 删除基本表的一列, 或者改变此列的长度、 数据类型、可空性或隐藏属性。
- 3. 重新创建具体化查询表。

### $22$

在 CREATE SCHEMA 语句外发出 CREATE SUMMARY TABLE 语句。

#### 23

除去 REPLICATED 规范, 或者确保为具体化查询 表定义指定了 REFRESH DEFERRED。

#### 24

在 BEFORE 触发器中的触发操作中除去对具体化 查询表的引用。

#### 25

为每个具体化查询表发出单独的 SET INTEG-RITY IMMEDIATE CHECKED 语句。

### 26

删除数据库分区组中的所有复制型具体化查询 表, 然后再次发出 REDISTRIBUTE DATA-BASE PARTITION GROUP 命令。重新创建复制 型具体化查询表。

#### 27

确保为具体化查询表定义的各个列的某个子集也 是组成基本表的唯一索引的一组列。

#### 28

要更改类型表或具体化查询表的名称,必须删除 该表, 然后使用新名称重新创建该表。删除该表 可能意味着。其他依赖于该表的对象以及对该表 的特权将丢失。

#### 29

从 SET INTEGRITY 语句中除去 FOR EXCEP-TION 子句。

### 30

在 CREATE SCHEMA 语句外部对带类型视图或 类型表发出 CREATE 语句。

# $31$

减少分布键中的列数。

### 32

对 DATALINK 列指定 NO LINK CONTROL. 或者将该表放入指定了目录分区的单一分区数据 库分区组的表空间。如果正在将数据重新分发到 多分区数据库分区组, 那么必须删除该表才能继 续进行重新分发。

33

### 使用下列其中一种方法:

- · 定义具有级联效果(即, 指定了选项 ON DELETE CASCADE 或 ON DELETE SET NULL) 的引用约束时, 不要将其子代定义为 使用 REFRESH IMMEDIATE 定义的具体化杳 询表的基础表。
- 定义 REFRESH IMMEDIATE 具体化查询表 时,不要将其基础表定义为具有级联效果 (即, 指定了选项 ON DELETE CASCADE 或 ON DELETE SET NULL) 的引用约束的子 代。

34

除去对任何不受支持的对象关系功能部件的使 用.

### 35

不要创建或除去 GENERATED [ALWAYS | BY DEFAULT] AS IDENTITY ... 属性。

### $36$

删除新节点, 以便还原为单节点配置。如果需要 更多节点、那么请先删除包含标识列的序列或 表, 然后再添加新节点。

#### 38

不能在多分区数据库分区组中的表上创建使用索 引扩展的索引。当数据库分区组中的表上存在使 用索引扩展的索引时, 数据库分区组不能成为多 分区数据库分区组。删除任何这样的索引并将分 区添加至数据库分区组(在此情况下, 不能重新 创建索引), 或者不更改数据库分区组。

### 39

除去对昵称或 OLE 数据库表函数的引用, 或者除 去对间接引用了昵称或 OLE 数据库表函数的对象 的引用。

#### 40

从触发器定义或 SOL 函数定义中除去对 IDENTITY\_VAL\_LOCAL 函数的调用。

41

将该赋值分割成两个单独的语句。其中一个语句 必须只对 SQL 变量赋值, 而另一个语句必须只对 转换变量赋值。

删除新的一个或多个节点, 以便返回到单节点配 置。如果需要更多节点、那么必须删除包含控制 语句的触发器、函数或方法。

### 43

重新发出 RUNSTATS 命令并关闭不受支持的选 项。

#### 44

在 SMP、MPP 和 Data Joiner 环境中, 不能使用 这些 EXPLAIN 方式。有可能时, 请以串行方式 运行查询。否则, 将 EXPLAIN 方式设置为 YES 或 EXPLAIN, 以便提供相同的信息(实际基数除 外)。

### 45

不要在多维集群 (MDC) 或插入时集群 (ITC) 表 的 ALTER TABLE 语句中指定 APPEND 子句。

46 重新发出 REORG 命令而不指定 INPLACE 选 项。

#### 47

不要在多维集群 (MDC) 或插入时集群 (ITC) 表 的 CREATE INDEX 语句中指定 EXTENSION 子 句。

### 48

删除该多维集群 (MDC) 表, 然后使用经过修改的 维规范重新创建该表。

### 49

不要在多维集群 (MDC) 或插入时集群 (ITC) 表 的 CREATE INDEX 语句中指定 CLUSTER 子 旬

### 50

不要在声明的全局临时表的 CREATE TABLE 语 句中指定 ORGANIZE BY 子句

### 51

从协调数据库分区中发出带有 LANGUAGE SQL 子句的 CREATE PROCEDURE 语句。

### 52

不要修改该表达式或者将其添加至现有的列。要 更改 PARTITIONING KEY 子句、ORGANIZE BY 子句、PARTITION BY 子句和 DISTRIB-UTE BY 子句或者其任何作为生成列的成员的生 成表达式的组合、请删除并重新创建该表、然后 重新填充。

53

修改可滚动游标的查询列表以不包括带有这些类 型的列。

# 54

重新发出 REORG 命令而不指定 INPLACE 选 项。

#### 55

关闭集中器或联合数据库系统支持。通过将数据 库管理器配置参数 MAX CONNECTIONS 的值设 置为小于或等于数据库管理器配置参数 MAX COORDAGENTS 的值, 关闭集中器。通过 将数据库管理器配置中的 FEDERATED 参数设置 为"否"来关闭联合数据库系统支持。

### 56

重新发出 REORG INDEXES 命令并指定 ALLOW NONE 或 ALLOW READ。

# 57

重新发出 REORG INDEXES 命令并指定 ALLOW NONE 或 ALLOW READ。

### 58

对于版本 8 的数据库: 将 XML 数据输入到接受 输入的其中一个函数(基本上是 **XML** XMLSERIALIZE) 并将函数的输出存储在数据库 中或将它返回到应用程序。

# 59

在分区数据库环境中, 仅使用以 NO SQL 选项定 义的函数或方法。

## 60

删除依赖于类型表的视图。对类型表重新发出 ALTER TABLE ALTER COLUMN SET INLINE LENGTH 语句, 然后重新创建您删除的视图。

# 61

不要在表达式中对检查约束或生成列使用文本搜 索功能。如果可能, 使用 LIKE 功能而不是 CONTAINS.

## 62

不要对此视图指定 WITH CHECK OPTION 子 句。

### 63

修改可滚动游标的查询列表以不包括带有这些类 型的列。

# 64

不要在此平台上尝试联合处理。

不要尝试将昵称本地类型从当前类型改变为指定 类型。

# 66

不要指定 SYSSTRUCT 来作为变换组。

# 67

不要指定昵称或基于昵称的视图来作为 MERGE 语句中的目标。

### 68

减少语句中的单值 NEXT VALUE 表达式数, 或 更改为非分区数据库。

### 69

不要使用 DELETE FROM view-name。

# 70

禁用为查询优化而启用的视图、删除或改变基本 表的列, 然后启用这些视图以进行查询优化。

# $71$

在分区数据库环境中, 不要在触发器、SOL 函 数、SQL 方法或动态复合语句中使用 CALL 语 句。

#### 72

列在它可空期间不能成为标识列。要进行此更 改, 必须删除该表, 然后重新创建该表并使其包 含不可空列、接着进行重新填充。此外、还可以 考虑添加新列作为标识列。

### 73

在未指定 INCLUDE LOGS 选项的情况下发出 BACKUP 命令。

74

只能按 EID 更新恢复历史记录文件中的状态字 段。

#### 75

使用下列其中一种方法:

通过将数据库配置参数 AUTO\_STATS\_PROF 和 AUTO\_PROF\_UPD 设置为 OFF, 对此数据库禁用 自动统计信息概要分析功能。

将系统更改为位于单一数据库分区中并且未启用 SMP 的非联合系统。

### 83

如果同时指定了 DATA CAPTURE CHANGES 和 COMPRESS YES, 那么必须仅指定它们的其中一 个。如果指定了 DATA CAPTURE CHANGES 或 COMPRESS YES 的其中一个, 那么在其中一个在 表中已生效的情况下不能再指定另一个。

# 87

将表创建为非分区表。

# 88

重新发出 REORG INDEXES 或 REORG TABLE 命令并使用缺省方式或 ALLOW NO ACCESS 方 式。如果指定了带有 INPLACE 子句的 REORG TABLE, 那么除去 INPLACE 子句。如果指定了 REORG INDEXES, 那么考虑使用 REORG INDEX 命令对分区表的非分区索引执行联机重 组。

### 89

使用 REORG INDEXES ALL 命令来重组表或数 据分区的所有索引。

### 90

通过使用缺省值或者通过在 CREATE INDEX 中 显式地指定 NOT PARTITIONED, 创建非分区索 引。

### 91

不要对此表指定 DATA CAPTURE CHANGES。

#### 92

使用以下语句来删除引用约束: ALTER TABLE 'child-table' DROP CONSTRAINT ...

此外, 也可以更改外键关系中的子表, 以便不强 制实施外键约束:

ALTER TABLE 'child-table'

ALTER FOREIGN KEY ... NOT ENFORCED

注意: 从外键约束中的父表执行了失败的 DETACH 语句, 而在子表上执行了约束强制实 施。除非外键约束是自引用约束、否则这两个表 截然不同。接下来, 重新提交 ALTER TABLE ... DETACH PARTITION 语句。您现在就可以改变 子表以强制实施外键约束:

ALTER TABLE 'child-table'

ALTER FOREIGN KEY ... ENFORCED

这将重新检查这些表, 以确保保持实施外键关 系。

# **SQL0271N**

发出带有 IMMEDIATE CHECKED 洗项的 SET INTEGRITY 语句, 以便对使用 LOAD INSERT 追加的数据维护从属具体化查询表或从属登台 表。

### **95**

对表发出带有 IMMEDIATE CHECKED 或 IMMEDIATE UNCHECKED 洗项的 SET INTEG-RITY 语句, 以验证相连接的分区的完整性。

#### **97**

不要更改列数据类型。

#### **98**

删除标识属性,更改类型,然后重新启用标识属 性。

### **99**

删除检查约束, 然后重新发出 ALTER 语句。

### **101**

在发出 LOAD 命令之前, 使用带有 CONVERT 参数的 REORG INDEXES 命令将表的现有索引转 换为 2 类索引。

### **102**

不要对类型表添加安全策略。

# **103**

在版本 9.5 和更低版本的 DB2 数据库服务器上, 重新发出 REORG INDEXES 命令并指定 ALLOW READ ACCESS 或 ALLOW NO ACCESS.

### **104**

除去 INPLACE 洗项并重新发出 REORG TABLE 命令。

# **105**

重新发出指定了 CLEANUP 或 RECLAIM EXTENT 的 REORG INDEX 命令, 或者发出 REORG INDEXES ALL 以便对表的所有索引(包 括块索引)进行重组。

#### **106**

在尝试将该分区连接到表之前, 发出 ALTER TABLE 语句以从该表中删除具体化查询属性。

### **109**

修改查询, 以将文本搜索功能放在直接引用包含 文本索引但不包含 OUTER JOIN 子句的分区表的 子查询中。

#### **110**

为安全策略名称参数提供一个字符串常量。

# **111**

不要使审计策略与类型表相关联。

### **112**

在非 root 用户安装版本中, 不要尝试为运行状况 监视器配置操作或通知。

#### **113**

有可能时, 请定义使用复合 SQL (直接插入型) 语句的触发器, 或者除去该触发器的定义。对于 修订包 1 以前的 DB2 版本 9.7, 请使用复合 SQL(直接插入型)语句来定义函数或触发器, 或者除去该函数或触发器的定义。

### **114**

通过在 CREATE INDEX 语句中使用 NOT PAR-TITIONED 子句, 创建空间索引作为非分区索 引。

#### **115**

记录 SYSCAT.ROUTINEAUTH 中授予该有源函 数的特权, 删除该有源函数, 将其重新创建, 然 后再将那些特权授予该有源函数。

#### **116**

请对动态准备或执行的复合 SOL (编译型)语句 中的每个所指定参数标记指定唯一的名称。

#### **118**

函数 ENV\_GET\_NETWORK\_RESOURCES 和 ENV\_GET\_DB2\_SYSTEM\_RESOURCES 在当前平 台上不受支持。请修改应用程序, 以便应用程序 不会在当前平台上调用这些函数。

### **119**

如果 ROW 变量字段具有 ARRAY 类型, 请不要 在检索元素值时指定索引值。

#### **sqlcode**:-270

**sqlstate**: 42997

### **SQL0271N FID** 为  $\hat{H}d$  的表的索引文件丢失或无效。

说明: 在处理期间, fid 为 fid 的表的索引文件是必需 的。文件丢失或无效。

无法处理该语句, 且应用程序仍连接至数据库。此情况不 影响没有使用此表上的索引的其他语句。

**用户响应**: 确保所有用户已与数据库断开连接, 然后对所 有节点发出 RESTART DATABASE 命令。然后再次尝试 该请求。

在重新启动数据库时已重新创建该索引(或多个索引)。

sqlcode: -271

sqlstate: 58004

### SQL0276N 因为数据库 名称 处于复原暂挂状态, 所以 不能与它进行连接。

说明: 在可以进行连接之前必须先复原数据库。

没有建立连接。

用户响应: 复原该数据库, 然后再次发出 CONNECT 语 句。

sqlcode: -276

sqlstate: 08004

### SQL0279N 在 COMMIT 或 ROLLBACK 处理期间, 已终止了数据库连接。该事务可能是不确定 的。原因码: 原因码。

落实处理遇到了错误。已将该事务置于落实状态, 说明: 但落实处理可能尚未完成。应用程序的数据库连接已终 IE.

原因码 指示了发生错误的原因:

- $\blacksquare$ 涉及事务的节点或数据源已失败。
- $\overline{2}$ 在其中一个节点上落实被拒绝。查阅管理通知日 志以了解详细信息。

用户响应: 确定引起错误的原因。可能有必要与系统管理 员联系以获取帮助, 因为引起错误的最常见原因为节点故 障或连接故障。RESTART DATABASE 命令将完成对此事 务的落实处理。

sqlcode: -279

sqlstate: 08007

**SQL0280W** 视图、触发器或具体化查询表 名称 替换了 现有的不可用视图、触发器或具体化查询 表。

说明: 以下列内容替换了现有不可用视图、触发器或具体 化查询表 名称:

- 新的视图定义 (作为 CREATE VIEW 语句的结果)
- 新的触发器定义 (作为 CREATE TRIGGER 语句的结 果)
- CREATE SUMMARY TABLE 语句生成的新的具体化查 询表定义。

用户响应: 不需要执行任何操作。

sqlcode:  $+280$ 

sqlstate: 01595

### SQL0281N 因为表空间 表空间名 是系统管理的表空 间, 所以不能用其他容器来进行更改。

说明: 其他容器不可添加到系统管理的表空间。这条规则 的例外是, 当修改数据库分区组以添加无表空间的节点 时, 可使用 ALTER TABLESPACE 命令在新节点上添加一 次容器。一般情况下,表空间必须由数据库管理以便添加 其他容器。

无法处理该语句。

用户响应: 要将更多的容器添加至系统管理表空间、可删 除并重新创建有更多容器的表空间, 同时应确保每个容器 大小相同且小于容器大小限制, 或更改为 DMS 表空间。

sqlcode: -281

sqlstate: 42921

# SQL0282N 不能删除表空间 表空间名, 原因是, 它当 中至少有一个表 表名, 它的一个或多个部 分在另一个表空间中。

说明: 指定的表空间中的表的所有部分不全包含在该表空 间中。如果指定了多个表空间,那么其中一个指定表空间 中的表未在列表中包含其所有部分。基本表、索引或长数 据可能在另一表空间中, 所以删除表空间将不会完全删除 该表。这将使该表处于不一致的状态,因而不能删除表空 间。

用户响应: 在尝试删除表空间之前, 确保表空间 表空间 名 中包含的所有对象包含它们在此表空间中的所有部件, 或者包括包含列表中要删除的部件的那些表空间。

这可能要求在删除表空间之前删除表 表名。

sqlcode: -282

sqlstate: 55024

#### **SQL0283N** 不能删除系统临时表空间 表空间名, 因为 它是数据库中页大小为 页大小 的唯一系统 临时表空间。

说明: 数据库必须至少包含一个与目录表空间具有相同页 大小的系统临时表空间。删除表空间 表空间名 将从数据库 中除去最后一个页大小为 页大小 的系统临时表空间。

用户响应: 在尝试删除此表空间之前,确保数据库中有另 一个页大小为 页大小 的系统临时表空间。

sqlcode: -283

sqlstate: 55026

**SQL0284N 未创建表, 因为子句** 子句 后面的表空间 表空间名 是一个 表空间类型 的表空间。

**5w:** CREATE TABLE"CREATE GLOBAL TEMPO-RARY TABLE  $\vec{\mathbb{X}}$  DECLARE GLOBAL TEMPORARY TABLE 语句在 子句 子句后面指定了一个名为 表空间名 的表空间,它不是对此子句有效的表空间类型。

这在以下情况下可能会发生:

- 对于常规表, 在 IN 子句上指定了 表空间名, 而该表空 间不是 REGULAR 或 LARGE 表空间。
- 对于已创建的临时表或已声明的临时表, 在 IN 子句上指 定了 表空间名、而该表空间不是 USER TEMPORARY 表空间。
- 表空间名是在 LONG IN 子句中指定的, 且表空间不是 由数据库管理的 LARGE 表空间。
- 表空间名是在 INDEX IN 子句上指定的, 且该表空间不 是由数据库管理的 REGULAR 或 LARGE 表空间。
- 表空间名 是在创建插入时集群 (ITC) 表时指定的, 并且 该表空间并非由数据库表空间管理。

**用户响应:** 更正该语句以对 子句 子句指定具有正确类型 的表空间。

**sqlcode**:-284

**sqlstate**: 42838

# **SQL0285N** 因为主表空间 表空间名 是系统管理的表空 **ld**, 所以不能将表 表名 的索引和/或长列 分配给独立的表空间。

说明: 如果主表空间为系统管理表空间, 那么必须在该表 空间中包含所有表部分。仅当主表空间、索引表空间和长 表空间是数据库管理的表空间时,表的各部分才可以在单 独的表空间中。

**用户响应**: 为主表空间指定一个数据库管理的表空间, 或 者不将表的各部分分配给另一个表空间。

**sqlcode**:-285

**sqlstate**: 42839

### **SQL0286N R;=3s!AY\*** 3s! **RmIZ(j**  $B$  *H*  $\dot{P}$  *A* 使用的表空间。

说明: CREATE TABLE, CREATE GLOBAL TEMPO-RARY TABLE 或 DECLARE GLOBAL TEMPORARY TABLE 语句未指定表空间, 找不到具有足够页大小 (至少 为 页大小), 且具有正确类型(对于已创建的临时表或者 已声明的临时表, 为 USER TEMPORARY), 而授权标识 用户名 对其具有 USE 特权的表空间。

表的足够页大小是由行的字节数或列数确定的。

 $R$ **户响应**: 确保存在具有正确类型(REGULAR 或 USER

TEMPORARY), 且页大小至少应为 页大小, 并且授权标 识 用户名 对其具有 USE 特权的表空间。

sqlcode: -286

**sqlstate**: 42727

#### **SYSCATSPACE 不可用于用户对象。**

说明: CREATE TABLE 或 GRANT USE OF TABLESPACE 语句指定了一个名为 SYSCATSPACE 的表 空间, 而它是为目录表保留的。

**用户响应:** 指定一个不同的表空间名。

**sqlcode: -287** 

**sqlstate**: 42838

### **SQL0288N** 不能使用 MANAGED BY SYSTEM 定义 大型表空间。

说明: 正在定义的表空间是供配合大对象和长串使用的。 这些仅可存储在数据库管理空间中定义的表空间中。这样 不能将大型表空间定义为使用系统管理空间。

**用户响应:** 在 CREATE TABLESPACE 语句中除去关键 字 LARGE 或更改为 MANAGED BY DATABASE。

**sqlcode**:-288

**sqlstate**: 42613

### $\mathbf{SQL0289N}$  未能在表空间 表空间名 中分配新页面。

说明: 在一个或多个数据库分区上, 下列其中一个条件为 直:

**1**

**2**

**3**

**4**

**5**

分配给此 SMS 表空间的其中一个容器已达到最大 文件大小。这可能是导致该错误的原因。

- 分配给此 DMS 表空间的所有容器已满。这可能 是导致该错误的原因。
- 

正在进行重新平衡, 但其进度还不足以能使用新 添加的空间。

正在对太小的容器进行重定向复原。

重定向复原后正在进行前滚且分配给此表空间的 所有容器已满。

**6**

正在进行跳越添加容器的前滚且分配给此表空间 的所有容器已满。

# $\overline{7}$

尝试创建带有小于 5 个可用扩展数据块的表空 间。

8

自动调整大小表空间已达到其最大大小且所有容 器都已满。或者, 容器的当前大小与最大大小之 间没有足够的空间可扩展或添加,因此不能自动 增大空间。

### 9

创建自动存储器表空间时, 使用了不会导致容器 空间平均分配的值作为初始值。因此、使用了较 高值但是此值大于指定的最大大小。

 $10<sup>1</sup>$ 

启用了自动调整大小的 DMS 表空间未达到其最 大大小, 但容器所在的其中一个文件系统已满, 容器不能增大。

# $11$

启用了自动调整大小的 DMS 表空间未达到其最 大大小, 且表空间所在的文件系统未满。但是, 正在进行容器操作(或后续的重新平衡)且自动 调整大小功能被暂挂、直至操作完成为止。

用户响应: 执行与引起错误的原因对应的操作:

### $\blacksquare$

切换至 DMS TABLESPACE, 或重新创建具有更 多目录(PATH)的 SMS TABLESPACE, 以使: (目录数) >= (最大表大小/最大文件大小)。 注意, 最大文件大小与操作系统有关。

### $\overline{2}$

将新容器添加至 DMS 表空间, 并当重新平衡程 序使新页可用后, 再次尝试执行该操作。

#### 3

等待重新平衡程序完成。

#### 4

再次对较大的容器执行重定向复原。

#### 5

再次对较大的容器执行重定向复原。

#### 6

再次执行允许添加容器的前滚。或对较大的容器 执行重定向复原。

重新提交 CREATE TABLESPACE 语句, 确保表 空间具有至少 5 个可用的扩展数据块。

# 8

增大表空间的最大大小。

9

减小表空间的初始大小或增大表空间的最大大 小。

#### $10$

将新的容器分割集添加至表空间。现有容器不会 再增大, 当进行自动调整大小时, 只扩展表空间 的最后范围中的那些新容器。

# $11$

等待操作和后续的重新平衡完成。

sqlcode: -289

sqlstate: 57011

#### SQL0290N 不允许访问表空间。

说明: 进程尝试访问一个处于无效状态的表空间, 处于该 状态的表空间不允许进行预期的访问。

- · 如果表空间处于停顿状态("Ouiesced: SHARE"、"Ouiesced: UPDATE"或"Ouiesced: EXCLU-SIVE"), 那么仅允许使表空间处于停顿状态的进程访 问表空间。
- 如果表空间处于其他任何状态, 那么仅允许正在执行导 致当前表空间状态操作的进程访问表空间。
- 不能删除包含活动的系统临时表、已创建的临时表或者 已声明的临时表的系统或用户临时表空间。
- 除非表空间处于"复原暂挂"状态, 否则不能使用 SET CONTAINER API 来设置容器列表。

用户响应: 可能的操作包括:

- 如果表空间处于停顿状态, 那么尝试获得表空间的停顿 共享或停顿更新状态。或者、尝试停顿重置表空间。
- 如果表空间处于其他任何状态, 那么在尝试访问表空间 之前, 请先等待表空间返回正常状态。

请参阅《管理指南》,以了解有关表空间状态的更多信 息。

#### salcode: -290

sqlstate: 55039

#### SQL0291N 表空间不允许状态过渡。

说明: 尝试更改表空间状态。新状态与表空间当前状态不 兼容、或者尝试关闭某种状态而表空间不处于该状态。

用户响应: 采用备份时的表空间状态更改, 装入完成, 前 滚完成等等,都取决于表空间的当前状态。请参阅系统管 理指南, 以了解有关表空间状态的更多信息。

sqlcode: -291

sqlstate: 55039

SQL0292N 不能创建内部数据库文件。

不能创建内部数据库文件。 说明:

用户响应: 检查包含文件的目录是否可由数据库实例所有 者访问(例如, 安装)和写入。

salcode: -292

sqlstate: 57047

### SQL0293N 访问表空间容器时出错。

说明: 此错误可能是由下列其中一种情况引起的:

- 找不到容器(目录、文件或原始设备)。
- 容器未标记为由正确的表空间拥有。
- 容器标记毁坏。

数据库启动期间和 ALTER TABLESPACE SOL 语句的处 理期间可能会返回此错误。

#### 用户响应: 尝试下列操作:

- 1. 检查目录、文件或设备是否存在, 并且是否已安装文 件系统(如果它在单独的文件系统上)。容器必须可 由数据库实例所有者读写。
- 2. 如果有新近的备份、那么尝试复原表空间或数据库。 如果由于坏容器以及容器不是 DEVICE 类型而失败, 那 么首先尝试手动除去容器。

如果处理带有 SWITCH ONLINE 选项的 ALTER TABLESPACE SQL 语句时返回此错误, 请在解决问题之后 重新发出该语句。

如果错误仍存在, 请与 IBM 服务代表联系。

salcode: -293

#### sqlstate: 57048

# SQL0294N 容器已在使用中。

说明: 无法共享表空间容器。导致此错误的可能原因包括 下列各项。

- CREATE TABLESPACE 或 ALTER TABLESPACE 语 句包括了另一个表空间已在使用的容器。
- CREATE TABLESPACE 或 ALTER TABLESPACE 语 句包括了来自这样的表空间的容器: 它已被删除但还未 落实删除语句。
- 用来添加数据库分区的 ALTER DATABASE PARTI-TION 语句使用了在同一物理数据库分区上的 LIKE 数 据库分区的容器。因此这些容器已在使用中。
- CREATE TABLESPACE 或 ALTER TABLESPACE 语 句正在尝试在单个物理数据库分区的多个逻辑数据库分 区上使用同一容器。不能将同一容器用于同一物理数据 库分区上的多个数据库分区。
- ADD DATABASE PARTITION 命令或 API 使用了来自 同一物理数据库分区上 LIKE 数据库分区的系统临时表 空间的容器。因此这些容器已在使用中。
- CREATE TABLESPACE 语句、ALTER TABLESPACE 语句或 CREATE DATABASE 命令包括了不再存在、但 未正确删除的另一个数据库中的 DMS 容器。该容器实 际上未在使用中, 但是它被标记为正在使用。因此, 在 取消其标记之前, DB2 数据服务器将不允许对其进行使 用。然而、当取消其标记时、验证该容器是否未在被同 一数据库或另一个数据库使用是很重要的。取消容器的 标记时, 如果它正在使用中, 那么所涉及的数据库将损 坏。
- REORG 试图自动选择要使用的 DMS 临时表空间, 虽然 存在一个具有合适页大小的 DMS 临时表空间, 但它当 前正被另一 REORG 命令使用。
- REDISTRIBUTE 命令的 ADD DBPARTITIONNUM 选 项(此选项用于添加数据库分区)将根据编号最小的数 据库分区上的表空间的表空间容器名, 来实现在新添加 的数据库分区上创建表空间容器名。如果这些容器名指 定了绝对路径,并且新的数据库分区与使用相同容器名 的数据库分区在同一物理设备上, 那么已经在使用新分 区的容器。
- RESTORE DATABASE 命令在数据库中找到了不再存 在、但是未正确删除的容器。
- 为传输操作创建了临时登台数据库, 然后尝试了在该临 时登台数据库仍存在的情况下在目标数据库上创建表空 间。

用户响应: 确保容器唯一。

- 对于 CREATE 或 ALTER TABLESPACE 语句, 对表空 间指定不同的容器。
- 对于包括来自已删除表空间的容器的 CREATE 或 ALTER TABLESPACE 语句, 落实删除语句之后再次尝 试, 或指定不同的容器。
- 对于 ALTER DATABASE PARTITION 语句, 使用 WITHOUT TABLESPACES 子句重新发出该语句, 然后 使用 ALTER TABLESPACE 语句为新的数据库分区创建 唯一的容器。
- 对干环境包括一个物理数据库分区上多个逻辑数据库分 区的 CREATE 或 ALTER TABLESPACE 语句, 确保未 对这样的逻辑数据库分区指定相同的容器。
- 对于 ADD DATABASE PARTITION 命令或 API, 使用 WITHOUT TABLESPACES 子句重新发出该语句, 然后 使用 ALTER TABLESPACE 语句在新数据库分区上为系 统临时表空间创建唯一的容器。
- 如果尝试使用一个属于不再存在但未正确删除的数据库 的 DMS 容器, 那么可以使用 db2untag 实用程序来从容 器除去 DB2 容器标记。当除去了此标记时, DB2 就认 为该容器是可用的, 且可以在 CREATE TABLESPACE 语句、ALTER TABLESPACE 语句或 CREATE DATA-BASE 命令中使用该容器。

注意: 使用 db2untag 时要特别小心。如果您对数据库仍 在使用的容器发出 db2untag 命令, 那么最初使用该容器 的数据库以及现在正在使用该容器的数据库都将毁坏。

- 对于 REORG. 一日使用所需表空间的初始 REORG 完 成、请重新提交该命令、或者提供另一具有合适页大小 的临时表空间供使用。
- 对于 REDISTRIBUTE 命令, 洗择不使用 ADD DBPARTITIONNUM 选项, 而是改为执行以下操作: 在 发出 REDISTRIBUTE 命令之前, 发出附带了 WITH-OUT TABLESPACES 子句的 ALTER DATABASE PAR-TITION GROUP 语句,然后使用 ALTER TABLESPACE 语句为新数据库分区创建唯一的容器。
- 对于 RESTORE DATABASE 命令 (容器属于一个不再 存在、但是未正确删除的数据库),请除去此容器。 注意: 在除去容器之前, 确保该容器没有正在被另一个 数据库使用。
- 如果为传输操作创建了临时登台数据库, 那么在不再需 要改临时登台数据库之后除去该登台数据库,然后在目 标上尝试因存在该登台数据库而被阻止的操作。

sqlcode: -294

sqlstate: 42730

#### SQL0295N 表空间所有容器名的组合长度太长。

说明: 存储容器列表所需的总空间超过在表空间文件中分 配给此表空间的空间。

用户响应: 尝试下列一个或多个操作:

- 使用符号链接、已安装文件系统等等来缩短新容器名。
- 备份表空间, 然后使用数据库管理实用程序来减少容器 数量和/或缩短容器的名称长度。将表空间复原为新容 器。

sqlcode: -295

sqlstate: 54034

SQL0296N CREATE 语句失败, 因为已达到此对象的 数据库限制。限制: 限制数目。对象类型关 键字: 对象关键字

如果在为数据库定义的该类型的数据库对象已经达 说明: 到最大数目的情况下继续尝试创建数据库对象, 就会返回 此消息。

用户响应: 采用下列其中一种方式对此错误作出响应:

- 删除同一类型的不再使用的任何数据库对象, 然后重新 发出 CREATE 语句。
- 对于表空间:
	- 1. 将多个小型表空间中的数据移到一个更大的表空间 中。
	- 2. 将原来的小型表空间删除。
	- 3. 重新发出 CREATE 语句。

sqlcode: -296

sqlstate: 54035

### SQL0297N 容器或存储路径的路径名太长。

下列其中一个条件为真: 说明:

- 指定容器名的完整路径超过允许的最大长度 (254 个字 符)。如果容器指定为相对于数据库目录的路径, 那么 这两个值的并置必须不超过最大长度。有关详细信息, 可在管理通知日志中找到。
- 存储路径超过了允许的最大长度(175个字符)。

用户响应: 缩短路径长度。

sqlcode: -297

sqlstate: 54036

SQL0298N 错误的容器路径。

说明: 容器路径违反下列需求之一:

- 容器路径必须是有效的标准绝对路径或有效的相对路 径。后者解释为相对于数据库目录。
- 对于 EXTEND、REDUCE、RESIZE 和 DROP 操作、 指定容器路径必须存在。
- 路径对于实例标识必须是可读写的(检查基于 UNIX 的 系统上的文件许可权)。
- 容器的类型必须是命令中指定的类型(目录,文件或者 设备)。
- 系统管理的表空间中的容器(目录)在指定为容器时必 须是空的,并且不能嵌套在其他容器以下。

### **SQL0299N**

- 一个数据库的容器不能定位在另一数据库的目录之下. 并且不可以在看起来是其他数据库的任何目录之下。这 将任何 SQLnnnnn 格式的目录排除在外, 这里"n"是任意 的数字。
- 容器必须在操作系统的文件大小限制以内。
- 在所有代理程序终止后, 已删除的数据库管理的表空间 的容器(文件)仅能重新用作系统管理的表空间的容器 (目录), 反之亦然。
- 重定向复原期间, 对 DMS 表空间指定了 SMS 容器, 或对 SMS 表空间指定了 DMS 容器。
- 用于 EXTEND、REDUCE、RESIZE 或 DROP 操作的 容器的指定类型与创建容器时指定的容器(FILE 或 DEVICE)的类型不匹配。

如果发生阻止 DB2 访问容器的任何其他意外错误, 那么也 将返回此消息。

如果您正在使用集群管理器, 并且 DB2 数据库管理器未能 将数据库容器路径添加至集群管理器配置, 那么就可能会 返回此错误。如果集群管理器无法访问此路径、那么集群 管理器将不能成功地管理涉及到此路径的故障转移。集群 管理器中生成的错误消息将记录在 db2diag 日志文件中。

用户响应: 指定另一个容器位置或更改容器以使其可被 DB2 接受(如更改文件许可权), 然后再次尝试。

如果您正在使用集群管理器、那么更正问题并重新提交该 命令:

- 1. 查看 db2diag 日志文件, 以获取集群管理器中生成的错 误消息。
- 2. 对 db2diag 日志文件中的集群管理器错误消息作出响 应, 以更正导致 DB2 数据库管理器无法将路径添加至 集群管理器配置的底层问题。
- 3. 重新提交该命令。

sqlcode: -298

sqlstate: 428B2

### SQL0299N 容器已经分配给表空间。

说明: 欲添加的容器已经分配给表空间。

用户响应: 选择另一个容器, 然后再次尝试。

sqlcode: -299

sqlstate: 42731

### SQL0301N 因为数据类型方面的问题, 无法使用输入变 量、表达式或编号为 编号 的参数的值。

说明: 未能按语句中指定的方式使用变量、表达式或者位 置 编号 中的参数, 这是因为其数据类型与它的值的预期用 法不兼容。

可能会由于在 EXECUTE 或 OPEN 语句上的 SOLDA 中 指定不正确的主变量, 或不正确的 SQLTYPE 值而发生此 错误。如果是用户定义的结构化类型, 主变量或 SQLTYPE 的关联内置类型可能与该语句的变换组中定义的 TO SQL 变换函数的参数不兼容。在字符和图形数据类型之间执行 隐式或显式强制类型转换的情况下, 此错误指示以非 Unicode 字符或图形字符串尝试此强制类型转换。

无法处理该语句。

用户响应: 验证语句中所有主变量的数据类型与使用它们 的方式是兼容的。

sqlcode: -301

sqlstate: 07006

### SQL0302N EXECUTE 或 OPEN 语句中的主变量值 对于其相应的使用而言超出了范围。

发现输入主变量的值对于其在 SELECT、VALUES 说明: 或预编译语句中的使用而言已超出了范围。

发生了下列情况之一:

- · SOL 语句中使用的相应主变量或参数标记被定义为字符 串,但是输入主变量包含的字符串太长。
- · SQL 语句中使用的相应主变量或参数标记被定义为数 字, 但是输入主变量包含的数值超出了范围。
- C 语言以 NUL 终止的字符串主变量中丢失终止字符 NUL.
- 联合系统用户: 在传递会话中, 可能违反了特定于数据 源的限制。

由于在 EXECUTE 或 OPEN 语句上的 SQLDA 中指定了 不正确的主变量或不正确的 SOLLEN 值, 因此发生此错 误。

无法处理该语句。

用户响应: 确保输入主变量值的类型和长度正确。

如果输入主变量向参数标记提供值, 那么使这些值与参数 标记的隐含数据类型和长度相匹配。

联合系统用户: 对于传递会话, 请确定导致该错误的数据 源。

检查该数据源的 SQL 方言以确定违反了哪个特定限制, 并 根据需要来调整失败的语句。

sqlcode: -302

sqlstate: 22001, 22003

# **SQL0303N** 不可将值赋给 **SELECT"VALUES"FETCH r35od PDwd?,r\*}]`M;f]#**

说明: 嵌入的 SELECT、VALUES、FETCH 或赋值语句 赋值给主变量, 但该变量的数据类型与对应的 SELECT 列 表、VALUES 列表或赋值语句元素右边不兼容。对于用户 定义的数据类型, 用来定义主变量的关联内置数据类型可 能与该语句的变换组中定义的 FROM SQL 变换函数的结 果类型不兼容。例如, 如果列的数据类型是日期或时间, 那么变量的数据类型必须为有适当最小长度的字符。

无法处理该语句。

**用户响应**: 验证表定义是否是最新的、且主变量的数据类 型是否正确。对于用户定义的数据类型,验证主变量的关 联内置类型与该语句的变换组中定义的 FROM SQL 变换 函数的结果类型是否兼容。

**sqlcode: -303** 

**sqlstate**: 42806

### **SQL0304N 不能赋值给主变量, 因为该值不在主变量的** 数据类型的范围之内。

说明: 对主变量列表执行的 FETCH、VALUES、SELECT 或赋值失败, 因为主变量不够大, 所以不能容纳检索到的 值。

无法处理该语句。未检索到数据。

**用户响应**: 验证表定义是否是当前的, 并且主变量是否具 有正确的数据类型。有关 SQL 数据类型的范围, 请参阅 SOL Reference.

联合系统用户: 有关数据源返回的数据类型的范围, 请参 阅该数据源的文档。

#### **sqlcode: -304**

**sqlstate**: 22001, 22003

### **SQL0305N** 因为没有指定指示符变量, 所以不能将 **NULL** 值赋给主变量。

说明: FETCH、赋值、嵌入式 SELECT 或 VALUES 操 作检索到用以插入主变量的 NULL 值, 但未对该主变量提 供指示符变量。如果列可能返回空值, 那么必须提供指示 符变量。

无法处理该语句。未检索到数据。

**用户响应:** 请检查 FETCH 或 SELECT 对象表的定义、 VALUES 列表的元素或者赋值语句的右边。更正程序,以 便为所有可能从其列中检索到 NULL 值的主变量提供指示 符变量。

**sqlcode: -305** 

**sqlstate**: 22002

**SQL0306N** 主变量 名称 未定义。

说明: 主变量 名称 未在任何 DECLARE SECTION 中 声明。

无法处理该语句。

**用户响应**: 确保声明了主变量且名称拼写正确。

**SQL0307N** 主变量 名称 已定义。

说明: 主变量 名称 已在 DECLARE SECTION 中声明。

忽略该定义。使用先前的定义。

**用户响应**: 确保正确拼写主变量名, 且对于每一个程序该 名称仅定义一次。

#### $B$  **SQL0308N** 主变量数的限制已达到。

说明: 主变量数的限制取决于多少主变量适合于 SYSPLAN 的 HOST\_VARS 列。已达到此限制。

忽略剩余的变量声明。

**用户响应**: 简化程序, 将程序分成更小的单独程序, 或者 两者都进行。

### **SQL0309N OPEN** 语句中的主变量的值为 NULL, 但 **其相应的使用不可为 NULL。**

说明: 发现输入主变量的值为 NULL, 但是在 SELECT、VALUES 或预编译语句中的相应使用未指定指示 符变量。

无法处理该语句。

用户响应: 确保需要 USING 子句。否则,确保仅当必要 时才指定指示符变量。

### **sqlcode: -309**

**sqlstate**: 07002

#### **SQL0310N SQL** 语句包含太多的主变量。

说明: 在语句中超过了主变量的最大数目。

无法处理该语句。

**用户响应**: 确保该语句带有更少的主变量或者不太复杂。

#### **SQL0311N** 字符串主变量号 变量号 的长度为负数或者 大于最大值。

说明: 在求值时, 字符串主变量(它在 SQLDA 中的条 目由<变量号>指示, 基数为 1) 的长度规范是负数, 或大 于对该主变量定义的最大值。

无法处理该语句。

用户响应: 更正程序以确保所有字符串主变量的长度都不 是负数、或它们不大于允许的最大长度。

sqlcode: -311

sqlstate: 22501

### SQL0312N 变量 变量名 未定义或不可用。

说明: 变量 变量名 出现在 SQL 语句中, 但存在下列其 中一种情况:

- 主变量 变量名 出现在 SOL 语句中, 但在动态 SOL 语 句或 DDL 语句中不允许使用变量。
- 主变量 变量名 是在不允许进行结构引用的位置使用的结 构。在 SQL 语句中使用结构引用时, 它被看作是使用了 由逗号分开的其组件字段的列表。由于主变量列表不允 许在诸如 PREPARE 的 SQL 语句中出现, 因此也不能 引用具有多个字段的结构。

无法处理该语句。

用户响应: 请执行下列其中一项操作并再次尝试该请求:

- 在动态 SQL 语句中使用参数标记来代替主变量。
- 除去 DDL 语句中对主变量的引用。
- 将引用 变量名 替换为不是结构的主变量。

#### sqlcode: -312

sqlstate: 42618

# SQL0313N EXECUTE 语句中的变量数、OPEN 语句 中的变量数或者参数化游标的 OPEN 语句 中的自变量数与所需值的数目不同。

说明: EXECUTE 或 OPEN 语句中指定的变量数与 SQL 语句中出现的参数标记所需变量的数目不同。

如果引用了参数化游标、那么游标自变量的数目与所需数 目不同。

更正应用程序, 以使 EXECUTE 或 OPEN 语 用户响应: 句中指定的变量数对于 SQL 语句中的参数标记而言正确。

更正参数化游标引用,以便指定数目正确的自变量。

#### sqlcode: -313

salstate: 07001, 07004

### SQL0314N 不正确地声明了主变量 名称。

因为下列其中一种原因, 未正确地声明主变量 名 说明: 称:

- 指定的类型不是受支持的类型。
- 长度规范是 0、负数或太大。
- 使用了初始化程序。

• 指定了不正确的语法。

变量仍未定义。

用户响应: 确保仅正确地指定了数据库管理器支持的声 明。

#### SQL0315N 未正确地声明主变量。

因为下列其中一种原因,未正确地声明主变量: 说明:

- 指定的类型不是受支持的类型。
- 长度规范是 0、负数或太大。
- 指定了不正确的语法。

变量仍未定义。

用户响应: 确保仅正确地指定了数据库管理器支持的声 明.

# SQL0317N 在 BEGIN DECLARE SECTION 之后未 找到 END DELCARE SECTION。

说明: 在处理 DECLAR SECTION 期间到达输入末尾。 预编译终止。

用户响应: 添加 END DECLARE SECTION 语句以结束 DECLARE SECTION,

# SQL0318N 找到 END DECLARE SECTION, 但没有 前面的 BEGIN DECLARE SECTION。

找到 END DECLARE SECTION 语句, 但没有前 说明: 面的 BEGIN DECLARE SECTION.

无法处理该语句。

用户响应: 在 END DECLARE SECTION 前面输入 BEGIN DECLARE SECTION.

#### SQL0324N 用法 变量名 名称 的类型错误。

INDICATOR 变量 名称 不是小整数, 或者 说明: STATEMENT 变量 名称 不是字符数据类型。

无法处理该语句。

用户响应: 确保变量是正确的类型且指定正确。

#### **SQL0327N** 无法将行插入表 表名 中, 因为它在定义的 数据分区范围之外。

如果执行的操作是插入或更新、那么该行的表分区 说明: 键的值不在已定义的任何数据分区的值的范围内。如果执 行的操作是将表改变为范围分区表, 那么该表中存在满足 以下条件的一行或多行: 其表分区键值不在已定义的任何 数据分区的值的范围内。

无法处理该语句。

用户响应: 对于插入或更新操作,应确保表分区键列在该 表的数据分区的指定范围内。可能需要将其他数据分区添 加至该表。如果将一个表改变为范围分区表,那么应确保 指定了必需的范围,以允许该表中的所有数据都在数据分 区的范围内。

sqlcode: -327

sqlstate: 22525

SQL0329N 路径名列表 字符串常量或主变量 无效。

说明: 字符串常量或输入主变量 字符串常量或主变量 包 含无效的路径名列表。已超过用于 SQL 路径 (FUNCPATH 绑定选项或 CURRENT PATH 专用寄存器)或程序包路径 (CURRENT PACKAGE PATH 专用寄存器)的最大模式 名数目。请参阅 SQL Reference 的"Limits"附录以了解有关 此限制的详细信息。

不能处理语句或命令。

用户响应: 请指定较少的模式名以便不超出该限制。考虑 将用户定义的函数、过程、方法、单值类型或程序包合并 为较少的模式。

sqlcode: -329

sqlstate: 0E000

# SQL0330N 不能使用字符串, 因为无法对其进行处理。 原因码: 原因码。代码点: 代码点。主变量 位置是 主变量位置。

说明: 不能处理字符串, 因为在将字符串转换为另一个编 码字符集时发生了转换错误。原因码 指示了错误类型:

- $\mathbf{a}$ 长度异常(例如, PC MIXED 数据需要的扩充超 过了字符串的最大长度)。
- $12$ 代码点无效(例如, 使用 SYSSTRINGS 的 ERRORBYTE 选项)。
- 格式异常(例如, 无效 MIXED 数据)。 16
- 20 转换过程错误(例如, z/OS 服务器上的一个出口 将字符串的长度控制字段设置为无效值)。
- 24 在 wchar\_t 主变量所包含的字符串中找到了单字 节字符。

如果 原因码 为 12, 那么 代码点 是一个无效代码点。否 则, 代码点 为空白或者是由出口返回的附加原因码。如果 字符串是输入主变量的值, 那么位置编号是 SQLDA 中的 变量的序数。如果字符串不是主变量的值, 那么位置编号 为空白。

无法处理该语句。

用户响应: 根据原因码执行下列其中一项操作:

- 8 扩展主变量的最大长度, 以允许在转换字符串时 进行扩展。
- $12$ 更改转换表以接受代码点, 或者更改数据以消除 代码点。
- $16$ 如果字符串被描述为 MIXED 数据, 那么将它的 描述或字符串更改为符合格式良好的混合数据的 规则。
- 20 更正转换过程.
- 24 从图形字符串中删除单字节字符。

sqlcode: -330

sqlstate: 22021

# SQL0332N 不支持从源代码页 源代码页 到目标代码页 目标代码页 的字符转换。

说明: 操作失败, 因为 源代码页 与 目标代码页 之间不 存在代码页转换。这可能是由下列其中一个原因引起的:

- 1. 源代码页与目标代码页的字符指令表不兼容,因此, 当源代码页与目标代码页之间进行转换时, 这可能会 导致字符手失和破坏。
- 2. 不支持此特定代码页转换。

可能会导致此错误的某些操作包括:

- 将客户机连接至数据库、而客户机的代码页与数据库代 码页不相同。
- 执行 SQL 语句,客户机的代码页与数据库代码页不相 同。
- 导入或导出 IXF 文件, 而该文件的代码页与数据库代码 页不相同。
- 联合系统用户: 数据源不支持指定的代码页转换。

### 用户响应:

- 1. 使源代码页与目标代码页互相兼容。使用短语"代码集 地域代码"来搜索 DB2 信息中心 (http:// publib.boulder.ibm.com/infocenter/db2luw/v9), 以了解 受支持的 DB2 代码页的兼容性。要将客户机的代码页 设置为与数据库代码页兼容:
	- 在 Unix 平台上, 将 LANG、LC\_CTYPE 或 LC\_ALL 环境变量设置为这样一种语言环境: 其代码页与数 据库代码页相兼容。请查阅平台文档、以了解有效 的语言环境名称以及与每个语言环境名称相关联的 代码页。
	- 在 Windows 平台上, 设置 DB2CODEPAGE 注册表 变量, 以使用一个与数据库代码页兼容的值来覆盖 客户机的代码页。
- 2. 要获取数据库管理器代码页支持, 请使用短语"代码集 地域代码"短语来搜索 DB2 信息中心 (http:// publib.boulder.ibm.com/infocenter/db2luw/v9)。对于联

合系统用户, 请参阅《联合系统指南》以了解数据源 代码页。如果源代码页与目标代码页兼容, 那么说明 DB2 当前不支持此特定的代码页转换。请与技术服务代 表联系以确定是否可以添加这种支持。

DB2 UDB iSeries 版的用户应该知道: 具有 CCSID 65535 的字符列或图形列是不受支持的。必须将使用 CCSID 65535 的字符列或图形列转换为受支持的 CCSID (使用 CAST 来进行转换)之后, 才能使用 DB2 Connect 来访问 这些列。

sqlcode: -332

sqlstate: 57017

**SQL0334N** 当执行从代码页 源 到代码页 目标 的转换 时发生溢出。目标区域的最大大小为 最大 长度。源字符串的长度为 源长度, 且它的 十六进制表示为 字符串。

在执行 SOL 语句期间, 代码页转换操作产生的字 说明: 符串比目标对象的最大大小还长。

用户响应: 根据不同的情况, 采用下列方法修改数据, 以 避免发生溢出情况:

- 减短源字符串的长度, 或者增大目标对象的大小(请参 阅此列表后面的注释),
- 改变操作.
- 在解密功能中使用已加密的数据值之前, 将已加密的数 据值强制类型转换为具有更多字节数的 VARCHAR 字符 串, 或者
- 确保应用程序代码页与数据库代码页相同。这样, 大多 数连接就不需要代码页转换。

注意: 将不会在字符转换过程中自动提升字符或图形字符 串数据类型。如果结果字符串长度超过源字符串的数据类 型的最大长度, 那么溢出已发生。欲更正这种情况, 可更 改源字符串的数据类型, 或者使用数据类型强制类型转换 以允许由于转换而造成的字符串长度的增大。

sqlcode: -334

sqlstate: 22524

### SQL0336N 十进制数的小数位必须为零。

说明: 十进制数用在小数位必须为零的上下文中。当在 CREATE 或 ALTER SEOUENCE 语句中为 START WITH、INCREMENT、MINVALUE、MAXVALUE 或 RESTART WITH 指定了十进制数时, 就会发生这种情况。

无法处理该语句。

用户响应: 更改该十进制数(从十进制定界符右边除去任 何非零数位)。

sqlcode: -336

sqlstate: 428FA

# SQL0338N 与 JOIN 运算符相关联的 ON 子句或 MERGE 语句中的 ON 子句无效。

由于下列原因之一, 与 JOIN 运算符相关联的 ON 说明: 子句或 MERGE 语句中的 ON 子句无效。

- · ON 子句不能包括任何子查询。
- ON 子句中的列引用一定只能引用位于 ON 子句的作用 域中的表的列。
- · ON 子句的表达式中不允许标量全杳询。
- 在全部外连接的 ON 子句中引用的函数必须是确定的, 并且没有外部操作。
- 不能使用取消引用操作(->)。
- 不能使用 SOL 函数或 SOL 方法。
- ON 子句不能包括 XMLQUERY 或 XMLEXISTS 表达 式。

无法处理该语句。

用户响应: 更正 ON 子句以引用适当的列或删除任何子 查询或标量全查询。从 ON 子句中除去任何取消引用操 作、SQL 函数或 SQL 方法。

如果正在使用全部外连接, 那么确保 ON 子句中的所有函 数都是确定的、且没有外部操作。

sqlcode: -338

sqlstate: 42972

#### **SQL0340N** 公共表表达式 名称 与同一语句中出现的另 一个公共表表达式定义有相同标识。

公共表表达式名 名称 用在语句中多个公共表表达 说明: 式的定义中。用于描述公共表表达式的名称在同一语句内 必须是唯一的。

无法处理该语句。

用户响应: 更改其中一个公共表表达式的名称。

sqlcode: -340

sqlstate: 42726

SQL0341N 循环引用存在于公共表表达式 名称-1 和 名称-2之间。

公共表表达式 名称-1 引用其全查询中 FROM 子 说明: 句中的 名称-2, 而 名称-2 引用其全查询中 FROM 子句中 的 名称-1。不允许这种形式的循环引用。

无法处理该语句。

用户响应: 从其中一个公共表表达式中除去循环引用。 **sqlcode**:-341

**sqlstate**: 42835

# **SQL0342N +2mmo=** {F **;\9C SELECT DISTINCT, 必须使用 UNION ALL, 因为 |G]iD#**

说明: 有两种可能的解释:

- 公共表表达式 名称 内的全查询不能以 SELECT DIS-TINCT 开始, 原因是该公共表表达式是递归的。
- 公共表表达式 名称 内的全查询指定了 UNION, 而非递 归公共表表达式所必需的 UNION ALL。

无法处理该语句。

**用户响应**: 从公共表表达式中除去关键字 DISTINCT, 在 UNION 后面添加关键字 ALL, 或除去公共表表达式中的递 归引用。

**sqlcode: -342** 

**sqlstate**: 42925

#### $\overline{S}$  QL0343N 列名是递归公共表表达式 名称 所必需的。

说明: 递归公共表表达式 名称 必须在公共表表达式的标 识后面包括列名的规范。

无法处理该语句。

**用户响应**: 在公共表表达式标识后面添加列名。

**sqlcode: -343** 

**sqlstate**: 42908

# $\blacksquare$  **SQL0344N** 递归公共表表达式 名称 有一列 列名 具有 **;%dD}]`M"\$Hrzk3#**

说明: 递归公共表表达式 名称 有一列 列名, 在公共表 表达式的迭代全查询中引用了该列。数据类型、长度和代 码页是根据对此列的初始化全查询而设置的。迭代全查询 中的列 列名 的表达式的结果具有不同的数据类型、长度或 代码页, 这可能导致对列赋值失败。

无法处理该语句。

**用户响应**: 更正在递归公共表表达式的全查询中使用的 列, 使初始化列与选代列相匹配。

**sqlcode: -344** 

**sqlstate**: 42825

**SQL0345N ]i+2mmo=D+i/** {F **XkG= vr`v+i/D UNION,"R;\|( P/}"GROUP BY Sd"HAVING S d"ORDER BY Sdr|( ON SdD 显式连接。** 

说明: 公共表表达式 名称 包括对其自身的引用, 因此:

- 必须是两个或更多全杳询的并集
- 不能包括 GROUP BY 子句
- 不能有列函数
- 不能包括 HAVING 子句
- 在迭代全查询上不能包括 ORDER BY 子句
- 不能包括带有 ON 子句的显式连接。

无法处理该语句。

**用户响应:** 通过以下操作更改公共表表达式:

- 使之成为两个或更多全杳询的并集
- 除去任何列函数、GROUP BY 子句、HAVING 子句、 ORDER BY 子句或包括 ON 子句的显式 JOIN。
- 除去递归引用。

**sqlcode: -345** 

**sqlstate**: 42836

**SQL0346N** 对公共表表达式 名称 的无效引用发生在第  $\vdash$  一个全查询中,该引用在同一条 FROM 子 **dPZ~NvV,rvVZSi/PD FROM** 子句中。

说明: 公共表表达式 名称 包括对其自身的无效引用, 如 下列其中一项所述。

- 在第一个全查询中 UNION ALL 集合运算符之前的递归 引用。第一个全查询必须为初始化,且不能包括递归引 用.
- 在同一个 FROM 子句中对同一个公共表表达式有多个引 用。在递归公共表表达式中不允许这样的引用。
- 子查询的 FROM 子句中的递归引用。不能使用子查询定 义递归周期。

无法处理该语句。

 $R$ **户响应**: 更改下列其中一项:

- 在 union 运算符之前的全查询, 使它不包括递归引用
- 包含对同一个公共表表达式的多个引用的 FROM 子句, 使它只有一个引用
- 子查询的 FROM 子句, 使它不引用公共表表达式。

**sqlcode: -346** 

**sqlstate**: 42836

### **SQL0347W**

### **SQL0347W ]i+2mmo=** {F **I\|,^^- 7#**

说明: 称为 名称 的递归公共表表达式可能未完成。发出 此警告是因为未找到作为递归公共表表达式迭代部分的一 部分的特定语法。期望的语法包括:

- 将迭代选择列表中的 INTEGER 列加 1。
- 迭代部分的 where 子句中的谓词, 格式为"counter\_col < constant" $\mathbb{R}^n$ "counter\_col < :hostvar".

在递归公共表表达式中缺少此语法可能导致一个无限循 环。无论如何, 递归公共表表达式的数据或某些其他特征 可能允许该语句成功地完成。

**用户响应**: 要防止无限循环,如所述的那样包括期望的语 法。

**sqlcode**:+347

**sqlstate**: 01605

 $\blacksquare$  **SQL0348N** 不能在此上下文中指定 序列表达式。

说明: 该语句在无效上下文中包含了 NEXT VALUE 表 达式或 PREVIOUS VALUE 表达式。不能在下列上下文中 指定 NEXT VALUE 表达式和 PREVIOUS VALUE 表达 式:

- 全部外连接的连接条件
- CREATE TABLE 或 ALTER TABLE 语句中某列的 DEFAULT 值
- 在 CREATE TABLE 或 ALTER TABLE 语句中生成的 列定义
- CHECK 约束的条件
- CREATE TRIGGER 语句 (可指定 NEXT VALUE 表达 式, 但不能指定 PREVIOUS VALUE 表达式)
- CREATE VIEW 语句、CREATE METHOD 语句或 CRE-ATE FUNCTION 语句

不能在下列上下文中指定 NEXT VALUE 表达式:

- CASE 表达式
- 聚集函数的自变量列表
- INSERT、UPDATE 或 VALUES INTO 语句的全查询中 的子查询以外的子查询
- 外层 SELECT 为其包含了 DISTINCT 运算符的 SELECT 语句
- 外层 SELECT 为其包含了 GROUP BY 子句的 SELECT 语句
- 连接的连接条件
- SELECT 语句, 外层 SELECT 为该语句而与另一使用 UNION、INTERSECT 或 EXCEPT 集合运算符的 SELECT 语句组合在一起
- 嵌套表表达式
- 表函数的自变量列表
- XMLTABLE、XMLOUERY 或 XMLEXISTS 表达式的 自变量列表
- 最外层的 SELECT 语句、DELETE 或 UPDATE 语句的 WHERE 子句
- 最外层的 SELECT 语句的 ORDER BY 子句
- 表达式的全查询的 SELECT 子句 (在 UPDATE 语句的 SET 子句中)
- SQL 例程中的 IF、WHILE、DO...UNTIL 或 CASE 语 旬
- CONNECT\_BY\_ROOT 运算符和 SYS\_CONNECT\_BY\_PATH 函数的自变量列表
- START WITH 和 CONNECT BY 子句

无法执行该语句。

**用户响应**: 除去对序列表达式的引用,并重新提交该语 旬。

**sqlcode: -348** 

sqlstate: 428F9

# $\bigcirc$  **SQL0349N** 位置 列位置 处列的 NEXT VALUE 表达 **=Df6XkkyPP,;PDyPd{m** 达式的规范相匹配。

说明: VALUES 表达式或是针对多行 INSERT 语句的 VALUES 子句中位置 列位置 处的列指定的表达式, 包含 有一个 NEXT VALUE 表达式。当使用包含 NEXT VALUE 表达式的表达式在这些上下文之一中指定某列的值 时, 必须为所有行的该列指定相同的表达式。例如, 下列 INSERT 语句将成功:

```
INSERT INTO T1
 VALUES(
   NEXT VALUE FOR sequence1 + 5, 'a'
   ),
    (
   NEXT VALUE FOR sequence1 + 5, 'b'
   ),
    (
   NEXT VALUE FOR sequence1 + 5, 'c'
   )
但是, 下列 INSERT 语句将失败:
INSERT INTO T1
```
VALUES( NEXT VALUE FOR sequence1 + 5, 'a' ), ( NEXT VALUE FOR sequence1 + 5, 'b' ), ( NEXT VALUE FOR sequence1 + 4, 'c' )

**用户响应:** 更正语法并重新提交该语句。

**sqlcode: -349** 

sqlstate: 560B7

### **SQL0350N ZP}]`M;\'VDOBDP~=rT** 式引用了 列名 列。

说明: 下列其中一项原因导致 ALTER 语句、CREATE 语句或 DECLARE GLOBAL TEMPORARY TABLE 语句 无效:

- 不能在键中使用 LOB、LONG VARCHAR、LONG VARGRAPHIC、XML 或结构化类型列。
- 不能在唯一约束中使用  $LOB$ 、 $LONG$ VARCHAR、LONG VARGRAPHIC、XML 或结构化类 型列.
- 不能在生成列中使用 LOB、LONG VARCHAR、LONG VARGRAPHIC、XML 或结构化类型列。
- 不能在已创建的临时表中使用 LONG VARCHAR, LONG VARGRAPHIC, SYSPROC.DB2SECURITYLABEL, XML 或结构化类型列。
- 不能在已声明的临时表中使用 LONG VARCHAR, LONG VARGRAPHIC、SYSPROC.DB2SECURITYLABEL 或结 构化类型列。
- 不能在索引定义中使用 LOB 列。
- 如果 XML 列是唯一的列并且指定了 XMLPATTERN 子 句, 那么该 XML 列只能用于索引定义。
- 如果结构化类型列是唯一的列并且指定了相关联的索引 扩展、那么该结构化类型列只能用于索引定义。
- 列掩码或行许可权的定义不能引用 LOB 或 XML 列。
- 无法为 LOB 或 XML 列定义列掩码。

对于其基本数据类型要受到前面列示的其中一项限制的单 值类型列, 该限制同样适用。

无法处理该语句。

**用户响应:** 从其数据类型不受支持的上下文中除去此列, 或者更改此列的数据类型。如果要对 XML 列或结构化类 型列建立索引, 那么应确保它是唯一的列并且索引定义中 包括适当的子句。

**sqlcode**:-350

**sqlstate**: 42962

### **SQL0351N** 在输出 SQLDA (选择列表) 的位置 位置  $\frac{1}{2}$  中遇到不支持的 SQLTYPE。

说明: 位置 位置编号 处的 SOLDA 的元素用于不受应 用程序请求器或应用程序服务器支持的数据类型。如果应 用程序不直接使用 SQLDA, 那么 位置编号 可能表示选择 列表中的元素或 CALL 语句参数的位置。

无法处理该语句。

**用户响应:** 更改该语句, 排除不支持的数据类型。对于 SELECT 语句, 除去选择列表中任何具有不受支持数据类型 的列的名称, 或在查询中使用强制类型转换来将列强制类 型转换为受支持的数据类型。

**sqlcode**:-351

**sqlstate**:56084

# $\bigcirc$  **SQL0352N** 在输入列表(SQLDA)的位置位置编号  $P$ **·B** 亚罗里斯图 SQLTYPE。

说明: 位置位置编号 处的 SQLDA 的元素用于不受应 用程序请求器或应用程序服务器支持的数据类型。如果应 用程序未直接使用 SQLDA, 那么 位置编号 可能表示输入 主变量、参数标记或 CALL 语句参数的位置。

无法处理该语句。

**用户响应**: 更改该语句, 排除不支持的数据类型。

**sqlcode**:-352

**sqlstate**: 56084

**SQL0355N** 定义的列 列名 太大而不能记录。

 $\mathbf{\ddot{\theta}}$ . 大对象数据类型(BLOB、CLOB 和 DBCLOB) 最多可创建为 2 千兆字节的大小 (2147483647 字节)。只 允许对大小小于或等于 1 千兆字节 (1073741823 字节) 的 对象记录数据值。因此、不能记录大于 1 千兆字节的大对 象。

**用户响应**: 通过在列创建期间使用 NOT LOGGED 短语 显式地指示不需要记录数据, 或者减小列的最大大小至 1 千兆字节或以下。

**sqlcode**:-355

**sqlstate**: 42993

#### **SQL0359N** 标识列或者序列的值范围用完。

说明: DB2 试图为标识列或序列对象生成一个值, 然 而, 允许的所有值都已指定。

无法处理该语句。

**用户响应**: 对于标识列, 用标识列的更大范围的值来重新 定义该表。如果已经执行了将值范围限制为小于该列的数 据类型范围的 MAXVALUE 或 MINVALUE 规范, 那么可 以改变该列以便扩展有效值的范围。否则, 必须重新创建 标识列,而它又要求重新创建表。首先删除现有的表,然 后用标识列的另一数据类型重新创建该表, 指定比标识列 的当前数据类型具有更大值范围的数据类型。

对于序列对象, 以更大的值范围重新定义序列。如果 MAXVALUE 或 MINVALUE 子句将值的范围限制为小于 序列对象的数据类型的范围, 那么可以改变该序列以便扩 展有效值的范围。否则, 删除该序列对象, 再重新发出 CREATE SEQUENCE 语句, 它指定了允许更大值范围的数 据类型。

sqlcode: -359

sqlstate: 23522

SQL0360W 因为表 表名 处于"Datalink 协调暂挂 "(DRP)或"Datalink 协调不可能 "(DRNP)状态, 所以 DATALINK 值可 能无效。

因为表 表名 处于"Datalink 协调暂挂"(DRP)或 说明: "Datalink 协调不可能"(DRNP)状态, 所以该表中的 DATALINK 值可能无效。当处于这些状态之一时, 将不能 保证对 DB2 Data Links Manager 上的文件的控制。

语句处理继续。

请参阅《管理指南》以了解有关"Datalink 协 用户响应: 调暂挂"(DRP)和"Datalink 协调不可能"(DRNP)状态的 信息以执行适当的操作。

sqlcode:  $+360$ 

sqlstate: 01627

# SQL0361W 操作成功, 但是该操作的某些部分不成功。 标记 消息标记-1 和 消息标记-2 提供了有 关操作 消息标记-3 的更多详细信息。

说明: 操作成功, 成功地完成了所指定的操作的某些部 分,但是此操作的某些部分不成功。

用户响应: 根据操作 消息标记-3 来确定要执行的操作: SYSPROC.ADMIN REVALIDATE DB OBJECTS - 未能成 功地重新验证某些指定为要重新验证的对象、因为它们引 用的对象中至少有一个不存在或者仍然无效。未重新验证 的一个对象是 消息标记-1, 因为它引用了 消息标记-2 对 象。如果仍然需要重新验证尚未重新验证的对象, 那么请 创建应存在的所有对象,并更正要重新验证的对象所引用 的仍然无效的所有对象。SYSCAT.INVALIDOBJECTS 目录 视图中包含有关这些无效对象的信息。如果 消息标记-1 是 指一个许可权或掩码对象, 而 消息标记-2 包含 CREATE PERMISSION 或 CREATE MASK, 那么请确保运行 ADMIN\_REVALIDATE\_DB\_OBJECTS 的用户具有 SECADM 权限。

sqlcode:  $+361$ 

sqlstate: 0168B

# SQL0364W 在执行 运算 运算期间, 发生了 DECFLOAT 异常 异常类型。

在对数据类型为 DECFLOAT 的字段执行 运算类 说明: 型 运算时, 发生了异常 异常类型。在处理算术表达式时发 生了该异常。

异常类型 的可能值包括:

- 对于下溢异常, 为 UNDERFLOW
- 对于溢出异常, 为 OVERFLOW
- 对于不精确的异常、为 INEXACT
- 对于无效的运算异常, 为 INVALID OPERATION
- 对于除零异常, 为 DIVISION BY ZERO

运算类型 的可能值包括:

- 对于加法运算, 为 ADDITION
- 对于减法运算, 为 SUBTRACTION
- 对于乘法运算, 为 MULTIPLICATION
- 对于除法运算, 为 DIVISION
- 对于取负运算, 为 NEGATION
- 对于内置函数运算, 为 BUILT-IN FUNCTION

可能是由于已对此运算转换为 DECFLOAT 的数据的临时内 部副本, 而发生了 DECFLOAT 异常。

在对内置函数执行处理期间, 可能会发生其中的任一异 常。如果 运算类型 是 FUNCTION, 那么在处理输入值、 中间值或最终值时发生了异常。原因可能是参数的值超出 了范围。

#### 语句处理继续。

要阻止返回此警告, 请检查对其发出警告的表 用户响应: 达式, 以查看是否可以确定异常的原因或可能原因。异常 可能与数据相关, 在这种情况下, 将必须检查发生警告时 正在处理的数据。请参阅 SQL Reference 以获取受支持的 DECFLOAT 值范围。

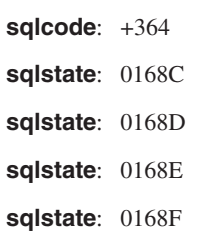

#### **SQL0365N** 位于位置 位置 的扩展指示符变量的值无 效。

说明: 对位于位置 position 的扩展指示符变量使用了缺 省值 (-5) 或未赋值 (-7)。在此上下文中, 不允许使用这些 值。仅允许在 INSERT、UPDATE 和 MERGE 语句中使用 这些值(作为列值的源)。表示缺省值或未赋值的主变量 或参数标记一定不能用在表达式中, 当它们作为单个变量 或单个变量的 CAST 时除外。

同样, 对于以下情况中的扩展指示符变量不能使用缺省值 (-5) 或未赋值 (-7):

- 指定多行值的 VALUES 子句
- 正在更新或插入到昵称中的 INSERT、UPDATE 或 MERGE 语句。

如果 position 为 0, 那么扩展指示符支持中会出现不匹配。 未对动态预编译的 UPDATE 语句显示启用或禁用扩展指示 符支持, 并且在对动态预编译的 SELECT 语句 (更新的目 标)显示启用或禁用的扩展指示符支持与绑定或预编译的 扩展指示符支持之间存在不匹配。

**用户响应**: 将扩展指示符变量的值更改为对上下文可允许 的值, 在该上下文中将使用该值。

如果 position 为 0, 那么请对动态预编译的 UPDATE 语 句显示启用或禁用扩展指示符支持, 或确保对动态预编译 的 SELECT 语句(更新的目标) 指定的扩展指示符支持与 绑定或预编译的扩展指示符支持相同。

**sqlcode: -365** 

**sqlstate**: 22539

# **SQL0368N 4r}]b"a DB2 Data Links Manager** *dlm-名称*。

说明: 未向数据库注册 DB2 Data Links Manager *dlm-名* 称。如果将数据库管理器配置参数 DATALINKS 设置为 NO, 那么可以忽略已注册的 DB2 Data Links Managers。 可能已经使用 DROP DATALINKS MANAGER 命令删除 了 DB2 Data Links Manager。可能当前已注册了同名的 DB2 Data Links Manager 的新的替代者; 在这种情况下, 错误与先前删除的该 DB2 Data Links Manager 的一个或 多个替代者有关。

无法处理该语句。

用户响应: 确保数据库管理器配置参数 DATALINKS 设 置为 YES。应该使用 Reconcile 实用程序来除去与先前删 除的 DB2 Data Links Manager 相链接的 DATALINK 值。 有关其他详细信息, 请参阅《命令参考》中有关 DROP DATALINKS MANAGER 命令的用法说明。

**sqlcode: -368** 

**sqlstate**:55022

**SQL0370N** 位置  $n$  中的参数必须在 LANGUAGE **SQL** 函数 名称 的 CREATE FUNCTION 语句中命名。

说明: 用 LANGUAGE SQL 定义的函数的每个参数都必 须要有参数名。

无法处理该语句。

**用户响应**: 包括该函数的每个参数的参数名。

**sqlcode: -370** 

**sqlstate**: 42601

**SQL0372N TZ ROWID P"j6P"2+jEP"" P|D1dAG"P""P\*<"P""Pax "Pr"Bq\*<j6"Pb)P`M,TZ ;vm;\8(;N#**

说明: 试图执行下列操作之一:

- 创建具有多个 IDENTITY 列的表。
- 向已经具有 IDENTITY 列的表中添加 IDENTITY 列。
- 创建具有多个 ROWID 列的表。
- 向已经具有 ROWID 列的表中添加 ROWID 列。
- 创建具有多个安全标号列的表。
- 将安全标号列添加至已经具有一个安全标号列的表。
- 创建具有多个"行更改时间戳记"列的表。
- 将"行更改时间戳记"列添加至已经具有一个"行更改时 间戳记"列的表。
- 创建具有多个"行开始"列的表。
- 向已经具有"行开始"列的表添加"行开始"列。
- 创建具有多个"行结束"列的表。
- 向已经具有"行结束"列的表添加"行结束"列。
- 创建具有多个"事务开始标识"列的表。
- 向已经具有"事务开始标识"列的表添加"事务开始标识" 列。
- 在表中多次定义某个时间段。

DB2 for z/OS 和 DB2 for iSeries 支持 ROWID 数据类型。

无法处理该语句。

**用户响应:** 对于 CREATE TABLE 语句, 仅对表指定一 次所指定的属性。对于 ALTER TABLE 语句, 表中已存在 所指定的列。请不要尝试在表中多次定义某个时间段。

**sqlcode**:-372

sqlstate: 428C1

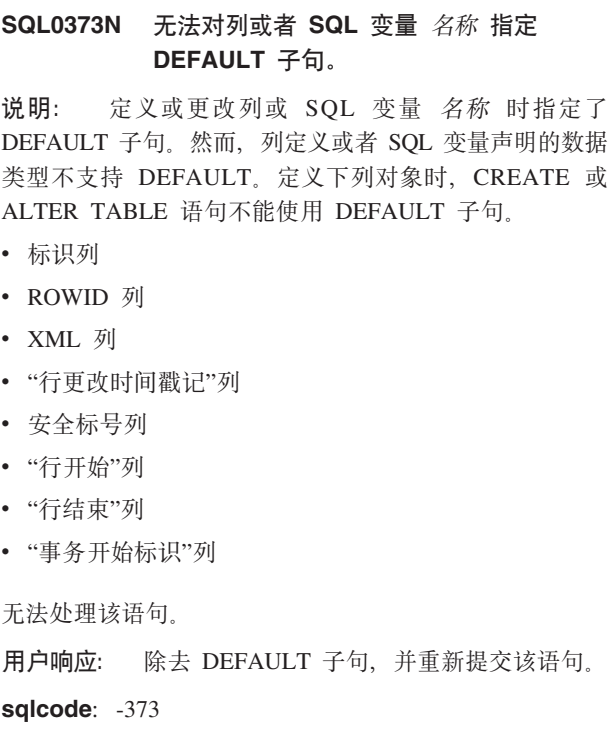

sqlstate: 42623

**SQL0374N** 尚未在 LANGUAGE SQL 函数 函数名 的 CREATE FUNCTION 语句中指定 子 句子句, 但对该函数的主体检查表明应指 定该子句。

说明: 以下情况可能是此错误的原因。

如果用 LANGUAGE SQL 定义的函数体可以修改 SQL 数 据, 或者它调用可以修改 SQL 数据的函数或过程, 那么必 须指定 MODIFIES SQL DATA。

如果用 LANGUAGE SQL 定义的函数体包含子查询, 或者 它调用可以读取 sql 数据的函数, 那么必须指定 READS **SQL DATA** 

无法处理该语句。

用户响应: 指定子句或更改函数体。

sqlcode: -374

sqlstate: 428C2

# SQL0385W 对 SQL 例程中 SQLSTATE 或 SQLCODE 变量的赋值可能会被覆盖, 不 会激活任何处理程序。

说明: SQL 例程至少包括一个向 SQLSTATE 或 SOLCODE 特殊变量赋值的语句。这些变量是通过处理 SQL 例程中的 SQL 语句来赋值的。因此,所赋的值可能 会因 SQL 语句处理而被覆盖。另外, 向 SQLSTATE 特殊 变量赋值时不激活任何处理程序。

成功处理了例程定义。

用户响应: 不需要执行任何操作。除去对 SQLSTATE 或 SQLCODE 特殊变量的任何赋值以防止发生警告。

sqlcode:  $+385$ 

sqlstate: 01643

或

**SQL0388N** 在函数 函数名 中的 CREATE CAST 语 句中, 源 源数据类型名 和目标 目标数据 类型名 都是内置类型, 或它们都是同一类 型。

其中一种数据类型必须是用户定义的类型。源类型 说明: 和目标类型不能是相同的数据类型。

无法处理该语句。

用户响应: 更改源或目标的数据类型。

sqlcode: -388

sqlstate: 428DF

**SQL0389N** 在 CREATE CAST 语句中标识的特定函 数实例 特定名称 具有多个参数、具有与源 数据类型不匹配的参数, 或返回与目标不匹 配的数据类型。

强制类型转换函数必须 说明:

- 有且仅有一个参数。
- 该参数的数据类型必须与源数据类型相同,
- 结果数据类型必须与目标数据类型相同。

无法处理该语句。

用户响应: 选择不同的函数实例、更改源数据类型、或更 改目标数据类型。

sqlcode: -389

sqlstate: 428DG

**SQL0390N** 函数 函数名 解析为特定函数, 特定名称 在使用的上下文中是无效的。

说明: 函数被解析为在使用它的上下文中无效的特定函 数。如果"特定名称"是空字符串, 那么该函数将被解析为" 函数名"所标识的内置函数。下面列示了一些可能会返回 本消息的情况:

- 此特定函数是表函数, 而此位置需要标量函数、列函数 或行函数(例如,创建有源标量函数)。
- 此特定函数是标量函数、列函数或行函数, 而此位置只 需要表函数(例如, 在查询的 FROM 子句中)。
- 此特定函数是行函数, 而此位置只需要标量函数或列函 数。
- 只有在受限的上下文中才允许使用此特定函数, 但您在 此函数所不允许的上下文中引用了此函数。函数的描述 中指定了允许使用该函数的上下文。
- 指定的函数具有 OUT 或 INOUT 参数, 在其中使用此 函数的上下文不受支持。仅当函数调用是复合 SQL (编 译型)语句中 SET 变量语句右侧的唯一表达式时, 才能 调用编译型函数。
- 指定的函数是编译型 SQL 函数, 在其中使用此函数的上 下文在分区数据库环境中不受支持。仅当函数调用是并 非包含在复合 SQL (直接插入型)语句中的 SET 变量 语句右侧的唯一表达式时, 才能在分区数据库环境中调 用编译型函数。
- 所指定的函数是一般表函数, 但是未指定 typedcorrelation 子句。
- 所指定的函数不是一般表函数, 但是指定了 typedcorrelation 子句。

无法处理该语句。

用户响应: - 确保指定了正确的函数名和自变量,且当前路 径包括定义正确函数所使用的模式。可能需要更改函数 名、当前路径(使用 SET CURRENT FUNCTION PATH 或 FUNCPATH 绑定选项)或更改使用此函数的上下文。

#### sqlcode: -390

sqlstate: 42887

### SQL0391N 使用基于行的函数 函数名 无效。

```
说明:
   该语句使用基于行的函数 函数名, 由于下列其中
一种原因而不能使用该函数:
```
- 在 GROUP BY 或 HAVING 子句中使用该函数, 但未 同时将该函数包括在选择列表中。
- 因为该语句的递归性质, 所以不能在此上下文中使用该 函数.
- 不能在检查约束中使用该函数。
- 不能在生成的列中使用该函数。
- 不能在下列视图定义或视图中使用该函数: 指定了 WITH CHECK OPTION 子句的视图定义, 或任何依赖于指定了 WITH CHECK OPTION 子句的视图的视图。
- 该函数的某个自变量未解析为基本表的行。这将包括这 样的情况: 在外连接的结果列中有可能存在 NULL 生成 的行。
- 不能对来自复制型具体化查询表的行使用该函数。

无法处理该语句。

用户响应: 从不允许 函数名 的上下文中除去该函数。

sqlcode: -391

sqlstate: 42881

SQL0392N 为游标 游标 提供的 SQLDA 已从先前的 访存中进行了更改。

说明: 该应用程序正遵循 DB2 规则 运行, 并已请求将 LOB 数据作为一个 FETCH 语句中的 LOB, 并作为另一 FETCH 语句中的定位器。这是不允许的。

用户响应: 无法执行该语句。

要么不使用 DB2 规则, 要么更改应用程序以在连续访存之 间的 SQLDA 中不将数据类型代码从 LOB 更改为定位器 (或相反情况)。

sqlcode: -392

sqlstate: 42855

# SQL0396N 在最终调用处理期间, 对象类型 对象名 (特定名称 特定名称)试图执行 SQL 语 句。

说明: 在 FINAL CALL ( 调用类型 = 255) 处理期间, 例程 对象名(特定名称 特定名称)试图执行 SQL 语句 (而不是 CLOSE 游标)。这是不允许的。

用户响应: 更改例程以在 FINAL CALL (调用类型 = 255) 处理期间不发出 SQL 语句。

sqlcode: -396

sqlstate: 38505

### SQL0401N 运算 运算符 的操作数的数据类型不兼容或 者不可比较。

由于下列其中一种原因, 不能处理使用 运算符 的 说明: 操作:

- 操作数的数据类型必须兼容并且可比较, 但是至少有一 对类型不兼容或者不可比较。
- 操作数的数据类型是 XML, 该数据类型不能(与它自己 或任何其他类型)进行比较。
- 操作数的数据类型是 DATALINK, 该数据类型不能(与 它自己或任何其他类型)进行比较。
- 操作数的数据类型是结构化类型, 该数据类型不能(与 它自己或任何其他类型) 进行比较。

联合系统用户: 此数据类型违例可发生在数据源或联合服 务器上。

某些数据源未向 运算符 提供适当的值。在这些情况下,消 息标记将具有以下格式: "<数据源>:未知", 指示指定的数 据源的实际值未知。

无法处理该语句。

用户响应: 检查所有操作数的数据类型以确保其与语句的 用法可比较及兼容。

# **SQL0402N**

如果所有 SQL 语句操作数都正确并正在访问视图, 那么检 查所有视图操作数的数据类型。

联合系统用户: 如果原因未知, 那么找出导致请求失败的 数据源中的问题、并检查该数据源的数据类型限制。

sqlcode: -401

sqlstate: 42818

### SQL0402N 算术函数或运算 运算符 的操作数的数据类 型无效。

对算术函数或运算符 运算符 指定了无效操作数。 说明:

无法处理该语句。

用户响应: 更正 SOL 语句语法, 使所指定的所有函数或 运算符操作数都有效。

有效操作数是数字, 或者能够隐式地强制类型转换为数字 数据类型。

联合系统用户: 如果原因未知, 那么找出导致请求失败的 数据源中的问题、并检查应用于该数据源的运算符。

salcode: -402

sqlstate: 42819

SQL0403W 新定义的别名 名称 解析为当前未定义的对 象 名称-2。

说明: 别名 <名称> 在以下基础上定义:

- 当前未在数据库中定义的表、视图、模块或序列
- 解析为数据库中未定义的表、视图、模块或序列的另一 个别名。

对象<名称 2> 是未定义的对象。此对象必须在任一 SQL 语句(除 CREATE ALIAS 外)可以成功地使用新创建的 别名之前存在。创建指定的别名 <名称>。

为了创建别名, 一个不可用视图被认为是未定义的。

用户响应: 确保未定义的对象 <名称 2> 是在 SOL 语句 (除 CREATE ALIAS 外)中使用新创建的别名之前定义 的。

sqlcode:  $+403$ 

sqlstate: 01522

# SQL0404N UPDATE 或 INSERT 语句中的字符串对 列 名称 而言太长。

说明: INSERT 或 UPDATE 语句指定了一个长于可存储 在指示列中的最大长度字符串的值。

无法处理该语句。

注: 名称 可能在或可能不在 SQLCA 中返回, 这取决于 INSERT 或 UPDATE 语句的语法。

检查对象列的长度, 更正程序或 SQL 语句, 用户响应: 以使插入或更新字符串不超出最大长度。

sqlcode: -404

sqlstate: 22001

SQL0405N 数字文字 文字 无效, 因为其值超出范围。

说明: 指定的数字文字不在可接受的范围内。

SQL 值的正确范围如下所示:

- 对于 FLOAT 值:
	- $0$
	- 正数范围: +2.225E-307 到 +1.79769E+308
	- 负数范围: -1.79769E+308 到 -2.225E-307。
- -99999999999999999999999999999999 99999999999999999999999999999999, 对于 DECIMAL 值
- 对于 INTEGER 值而言, 范围是 -2147483647 到 2147483647
- 对于小整数 (SMALLINT) 值而言, 是 -32768 到  $+32767.$

在特定上下文中, 文字可能有导致此错误的进一步限制。

联合系统用户: 此范围违例可发生在数据源或联合服务器 上。位于数据源表中的 SQL 值的正确范围取决于该数据 源。要确定正确的范围,请参阅该数据源的适当文档。某 些数据源未向 文字 提供适当的值。在这些情况下, 消息标 记将具有以下格式: "<数据源>:未知", 指示指定的数据源 的实际值未知。

范围集群表: 范围定义的结束值小于起始值。

无法处理该语句。

用户响应: 将文字值减至适当的大小。

联合系统用户: 如果原因未知, 那么找出导致请求失败的 数据源中的问题、并检查该数据源的数据范围限制。

范围集群表: 确保范围定义中的结束值大于起始值。

sqlcode: -405

sqlstate: 42820

### SQL0406N 在 UPDATE 或 INSERT 语句中的数值不 在它的目标列范围内。

主变量的值或在处理 UPDATE 或 INSERT SQL 说明: 语句期间计算出的值在目标列范围之外。此问题可能由对 象列中出现的值、对这些值执行的 SQL 操作, 或以上两者 导致的。

无法处理该语句。

用户响应: 有关除数字浮点之外的数字数据类型的允许范 围, 请参阅 SQL0405 消息的说明。

- 对于 DECFLOAT(16) 值:
	- $0$
	- 正数范围: 1.000000000000000E-383 到 9.999999999999999E+384
	- 负数范围: -9.999999999999999E+384 到 -1.000000000000000E-383
- 对于 DECFLOAT(34) 值:
	- $-0$
	- 正数范围: 1.00000000000000000000000000000000000E-6143 到 9.999999999999999999999999999999999E+6144
	- 负数范 围: -9.9999999999999999999999999999999999E+6144 到

这些是对正常的十进制浮点数的限制。有效的十进制浮点 值包括 INFINITY、-INFINITY、NAN、-NAN、SNAN 和 -SNAN 这些特殊值。但这些特殊值对于所有其他 DB2 数 字类型都是非法的

注意: 对于系统目录更新, 请参阅 SQL Reference 以了解 可更新目录的各种列中的有效范围。

sqlcode: -406

sqlstate: 22003

# SQL0407N 不允许对 NOT NULL 列 名称 赋予空 值。

说明: 发生了下列情况之一:

- 更新或插入值为 NULL, 但是对象列在表定义中已声明为 NOT NULL<sub>。因此:</sub>
	- 空值不可插入到该列中。
	- 更新不能将该列中的值设置为 NULL。
	- 触发器中的 SET 转换变量语句不能将该列中的值设置 为 NULL.
- 更新或者插入值是 DEFAULT, 但是对象列被声明为 NOT NULL, 而表定义中又没有 WITH DEFAULT。因 此:
	- 缺省值 NULL 不能插入该列。
	- 更新不能在该列设置缺省值 NULL。
	- 触发器中的 SET 转换变量语句不能在该列中设置缺省 值 NULL。
- INSERT 语句的列名列表省略了一列, 该列声明为 NOT NULL, 而表定义中没有 WITH DEFAULT。
- INSERT 语句的视图省略了一列, 该列声明为 NOT NULL 而基本表定义中没有 WITH DEFAULT。
- ALTER TABLE 语句试图使用 SET NOT NULL 来改变 列, 但是现有表数据包含一个具有空值的行。

如果 名称 的值的格式为"TBSPACEID=n1, TABLEID=n2, COLNO=n3", 那么在发生错误时, SQL 语句的列名不可 用。所提供的值标识不允许空值的基本表的表空间、表和 列号。

联合系统用户: 联合服务器或数据源可以检测到此情况。 某些数据源未向 名称 提供适当的值。在这些情况下, 消息 标记将具有以下格式: "<数据源>:未知"、指示指定的数据 源的实际值未知。

无法处理该语句。

在某些情况下, 标记 名称 可能不填充(SQLCA 的 sqlerrmc 字段不填充)。

用户响应: 检查对象表定义以确定该表的哪些列有 NOT NULL 属性且没有 WITH DEFAULT 属性后, 更正该 SQL 语句。

名称 的值的格式为"TBSPACEID=n1, TABLEID=n2, COLNO=n3", 那么可以使用下列查询来确定表名和列 名:

> SELECT C.TABSCHEMA, C.TABNAME, C.COLNAME FROM SYSCAT. TABLES AS T, SYSCAT.COLUMNS AS C WHERE  $T.TBSPACEID = n1$ AND T.TABLEID =  $n2$ AND  $C$ . COLNO =  $n3$ AND C.TABSCHEMA = T.TABSCHEMA AND C. TABNAME = T. TABNAME

此查询所标识的表和列可能是其 SQL 语句失败了的视图的 基本表。

如果 ALTER TABLE 语句返回了错误, 那么在将某列设置 为 NOT NULL 时修改包含空值的列的任何行数据, 然后 再次尝试运行该语句。

联合系统用户: 如果原因未知, 那么找出导致请求失败的 数据源中的问题,并检查该数据源的对象定义。切记: 不 同数据源之间的缺省值(NULL 和 NOT NULL)不必相 同。

sqlcode: -407

sqlstate: 23502

### SQL0408N 值与其赋值目标的数据类型不兼容。目标名 为 名称。

说明: 由 SOL 语句赋给列、参数、SOL 变量或转换变 量的值的数据类型与赋值目标的已声明数据类型不兼容。

无法处理该语句。

用户响应: 检查语句和可能的目标表或视图以确定目标数 据类型。确保所赋予的变量、表达式或文字值具有正确的 赋值目标数据类型。

对于用户定义的结构化类型, 还应将该语句的变换组中定 义的 TO SOL 变换函数的参数视作赋值目标。

sqlcode: -408

sqlstate: 42821

#### SQL0409N COUNT 函数的操作数无效。

说明: 如在 SQL 语句中所指定的那样, COUNT 函数的 操作数不符合 SOL 语法的规则。仅允许 COUNT(\*) 和 COUNT(DISTINCT column).

无法处理该语句。

用户响应: 指定 COUNT(\*) 或 COUNT(DISTINCT col $umn)$ .

注意: 此消息仅适用于版本 2 之前的 DB2 版本。

sqlcode: -409

sqlstate: 42607

#### SQL0410N 数值 值 太长。

指定的值太长。浮点字符串的最大长度为 30 个字 说明: 符。十进制浮点字符串的最大长度为 42 个字符。

无法处理该语句。

用户响应: 缩短指定的文字。

sqlcode:  $-410$ 

sqlstate: 42820

### SQL0412N 从仅允许一列的子查询中返回了多列。

在 SQL 语句的上下文中, 指定全查询只能有一列 说明: 作为结果。

无法处理该语句。

用户响应: 当只允许标量全查询时, 只指定一列。

sqlcode: -412

sqlstate: 42823

SQL0413N 在数字数据类型转换期间发生溢出。

说明: 在 SQL 语句处理期间, 当从一个数字类型转换到 另一个数字类型时发生溢出情况。根据 SOL 的标准规则执 行数字转换。

联合系统用户: 联合服务器和/或数据源处可进行数字转 换.

无法处理该语句。未检索、更新或删除数据。

用户响应: 检查 SQL 语句的语法, 以确定错误原因。如 果问题与数据相关, 那么可能需要检查出错时处理的数 据。

联合系统用户: 如果原因未知, 那么找出导致请求失败的 数据源中的问题,并检查该数据源的数据范围限制。

sqlcode: -413

sqlstate: 22003

# SQL0415N 对应列的数据类型在包括集合运算符的全查 询中不兼容, 或在 INSERT 或全查询的 VALUES 子句的多行中不兼容。

说明: 在各种语句处都有可能发生此错误。

- 在包括集合运算(UNION、INTERSECT 或 EXCEPT) 的 SELECT 或 VALUES 语句中可能发生此错误。构成 SELECT 或 VALUES 语句的子查询或全查询的对应列 不兼容。
- 在正在插入多行的 INSERT 语句中可能发生此错误。在 此情况下, 在 VALUES 子句中指定的行的对应列不兼 容。
- 在将 VALUES 子句配合多行使用的 SELECT 或 VAL-UES 语句中可能发生此错误。在此情况下, 在 VAL-UES 子句中指定的行的对应列不兼容。

当构造函数中所列示的两个值的数据类型不兼容时、数组 构造函数中可能就会发生此错误。

有关数据类型兼容性的详细信息, 请参阅 SQL Reference 中的"赋值和比较"。

无法处理该语句.

用户响应: 更正在 SELECT 语句中使用的列名或 VAL-UES 子句中的表达式, 以使所有对应的列为兼容类型。

sqlcode: -415

sqlstate: 42825

# SQL0416N 不能在由非 UNION ALL 的集合运算符连 接的 SELECT 或 VALUES 语句中指定长 于 254 字节的结果列。

说明: 由一个集合运算符连接的 SELECT 或 VALUES 语句之一指定了一个长于 254 字节的结果列。长于 254 字 节的 VARCHAR 或 VARGRAPHIC 结果列只能配合 UNION ALL 集合运算符使用。

无法处理该语句。

用户响应: 或者使用 UNION ALL 运算符代替 UNION, 或者从 SELECT 或 VALUES 语句中除去长于 254 字节 的结果列。

sqlcode: -416

sqlstate: 42907

### SQL0417N 要预编译的语句字符串包含作为同一运算符 的操作数的参数标记。

指定为 PREPARE 或 EXECUTE IMMEDIATE 的 说明: 对象的语句字符串包含谓词或表达式, 在该谓词或表达式 中, 参数标记已用作没有 CAST 规范的同一运算符的操作 数。例如:

 $? > ?$ 

无法处理该语句。

不支持此语法。使用 CAST 规范为至少一个 用户响应: 参数标记指定一个数据类型。

sqlcode: -417

sqlstate: 42609

# SQL0418N 语句中使用了隐式类型参数标记 (DEFAULT 关键字)或无效的空值。

说明: 不能将隐式类型参数标记 (DEFAULT 关键字) 或 隐式类型空值(隐式类型表达式)用于下列情况:

- 用于 SELECT 列表, 除非可以根据它在语句中使用的上 下文来解析其类型
- 用作日期时间算术运算的唯一自变量
- 在某些情况下作为标量函数的自变量
- 用作 GROUP BY 子句中的独立自变量
- 用作 OLAP 规范的聚集规范的 PARTITION BY 子句中 的独立自变量
- 用作 OLAP 规范的聚集规范的 ORDER BY 子句中的独 立自变量
- 如果 CASE 表达式的所有结果表达式属于隐式类型
- · 当 CASE 关键字后面的表达式属于隐式类型, 并且 WHEN 关键字后面的所有表达式属于隐式类型时,将其 用作简单 CASE 表达式
- 如果某列的生成表达式的结果属于隐式类型
- 如果在不同上下文中引用的同一隐式类型表达式解析为 不同的数据类型。例如, 以下表为例:

CREATE TABLE order (ordered INT, amount DECIMAL(6.2) desc VARCHAR(100))

以下查询将具有解析为不同数据类型的参数标记:

- MERGE INTO order USING (VALUES (?,?) AS  $x(a1, a2)$  ON (ordered=a1) WHEN MATCHED THEN UPDATE SET  $amount=a2, desc=a2;$
- 作为 XMLQUERY、XMLEXISTS 或 XMLTABLE 表达 式的自变量
- 作为 UNNEST, CARDINALITY 市 MAX CARDINALITY 的自变量或者作为 TRIM\_ARRAY 的第一个自变量, 或者用于指定数组元素。
- 如果 NULLIF 标量函数的两个自变量都是隐式类型
- 在赋值语句的左边 (如果不能确定右边的数据类型)
- 如果不能根据上下文来解析隐式类型表达式
- 在针对视图的时间段规范或者 period 子句中

参数标记决不能用于:

- 未预编译好的语句中
- CREATE VIEW 语句的全查询中
- CREATE TRIGGER 语句的触发操作中

另外,对 XQuery 函数 db2-fn:sqlquery 的第一个自变量中 PARAMETER 函数的引用也会被视为参数标记。

无法处理该语句。

更正语句的语法。如果不允许使用隐式类型参 用户响应: 数标记或者隐式类型空值, 那么使用 CAST 规范以便给隐 式类型表达式提供数据类型。如果不允许使用 DEFAULT, 请提供一个值。

sqlcode: -418

sqlstate: 42610

SQL0419N 十进制除法运算无效, 因为结果将有一个负 小数位。

说明: 指定的十进制除法无效, 因为它会产生一个负小数 位。

内部用于计算十进制除法结果的小数位的公式是:

结果的小数位 = 31 - np + ns - ds

其中, np 是分子的精度, ns 是分子的小数位, 而 ds 是分 母的小数位。

联合系统用户: 联合服务器和/或数据源处可执行十进制除 法。指定的十进制除法生成对该数据源无效的小数位。

无法处理该语句。

用户响应: 检查并确保可能参与十进制除法的所有列的精

## **SQL0420N**

度和小数位。注意: 在此计算中, 可将整数或小整数值转 换为小数。

联合系统用户: 如果原因未知, 那么找出导致请求失败的 数据源中的问题、并检查该数据源的数据范围限制。

sqlcode: -419

sqlstate: 42911

### SQL0420N 在函数 函数名 的字符串自变量中找到无效 字符。

函数 函数名 的字符串自变量包含在数字 SQL 常 说明: 量中无效的字符。由于使用 CAST 规范并将 函数名 作为 目标数据类型, 或者将一个自变量隐式强制类型转换为数 字数据类型而调用了此函数。用于 SQL 语句中的函数或数 据类型可能是 函数名 的同义词。

如果十进制字符在 DECIMAL 函数中指定, 那么其为必须 用作缺省十进制字符的字符。

用户响应: 确保正转换为数字类型的字符串仅包含在数字 SQL 常量中有效的字符, 如果指定, 使用十进制的字符。

sqlcode: -420

sqlstate: 22018

### SQL0421N 集合运算符或 VALUES 子句的操作数没 有相同列数。

集合运算符(诸如 UNION, EXCEPT 或 INTER-说明: SECT) 的操作数必须有相同的列数。VALUES 子句中的行 必须有相同的列数。

无法处理该语句。

更改 SQL 语句, 使每个操作数或 VALUES 用户响应: 子句中的每行有完全相同的列数。

sqlcode: -421

sqlstate: 42826

### SQL0423N 定位器变量 变量位置 当前不表示任何值。

定位器变量出错。未对其指定有效结果集定位器或 说明: LOB 定位器变量值, 已释放与该变量相关联的定位器, 或 者已关闭结果集游标。

如果提供 变量位置, 那么它给出出错变量在指定的变量集 中的序数位置。根据检测到错误的时间的不同、数据库管 理器可能无法确定 变量位置。

与序数位置不同, 变量位置 可能具有值"函数名 RETURNS", 这表示从函数名标识的用户定义的函数中返 回的定位器值出错。

用户响应: 请更正程序或例程以使在 SQL 语句中使用的 定位器变量在执行该语句之前具有有效值。

可以通过 SELECT INTO 语句、VALUES INTO 语句或 FETCH 语句将 LOB 值赋给定位器变量。

ASSOCIATE LOCATORS 语句返回结果集定位器值。结果 集定位器值仅在基本 SOL 游标打开时有效。如果运行了落 实或回滚操作, 那么与游标相关联的结果集定位器就不再 有效。如果这是 WITH RETURN 游标, 那么确保在尝试分 配它之前, 打开该游标。

如果应用程序代码满足下列所有情况:

- 应用程序包含对定义结果集(包含 LOB 列)的查询所声 明的游标
- 游标声明包含 WITH HOLD 子句
- LOB 定位器用于引用游标结果集中的 LOB 值
- 在关闭游标之前已经落实了工作单元

请执行下列其中一项操作来除去导致此警告情况的因素, 以便成功地对应用程序进行升级:

- 使用 PREP 命令对应用程序进行预编译, 并确保指定了 SQLRULES STD 选项。
- 如果可能、请改变应用程序以便 LOB 列作为值而不是定 位器进行检索。
- 如果可能, 请改变应用程序以便游标不再使用 WITH HOLD 选项进行声明, 然后在关闭游标前除去此落实。

sqlcode: -423

sqlstate: 0F001

# SQL0426N 对于应用程序执行环境而言, 动态落实无 效。

说明: 在 CONNECT TYPE 2 环境或诸如 CICS 的"分 布式事务处理"(DTP) 环境中执行的应用程序, 尝试执行 SQL 动态 COMMIT 语句。SQL 动态 COMMIT 语句不可 在此环境中执行。

联合系统用户: 在传递会话中, 不能执行 SQL 动态 COM-MIT 语句。

### 用户响应:

- 使用 DTP 环境提供的落实语句执行落实。例如, 在 CICS 环境中, 这将是 CICS SYNCPOINT 命令。
- 如果此语句是在存储过程中执行的, 那么整个地除去该 语句。

联合系统用户: 注释掉 COMMIT 语句, 或将它编码为静态 语句。然后重新提交您的程序。

sqlcode: -426

sqlstate: 2D528

#### SQL0427N 对于应用程序执行环境, 动态回滚无效。

说明: 在 CONNECT TYPE 2 环境或诸如 CICS 的"分 布式事务处理"(DTP) 环境中执行的应用程序, 尝试执行 SQL 动态 ROLLBACK 语句。SQL 动态 ROLLBACK 语 句不可在此环境中执行。

联合系统用户: 在传递会话中, 不能执行 SQL 动态 ROLLBACK 语句。

#### 用户响应:

- 使用 DTP 环境提供的回滚语句执行回滚。例如, 在 CICS 环境中, 这将是 CICS SYNCPOINT ROLLBACK 命令。
- 如果此语句是在存储过程中执行的, 那么整个地除去该 语句。

联合系统用户: 注释掉 ROLLBACK 语句, 或将它编码为 静态语句。然后重新提交您的程序。

#### sqlcode: -427

sqlstate: 2D529

### SQL0428N 只允许将该 SQL 语句作为工作单元的第 一条语句。

说明: 所发出的 SQL 语句需要在启动工作单元的其他任 何 SQL 语句之前执行。以下是各种可能的情况:

- · SQL 语句必须是工作单元中的第一条语句, 且已经对工 作单元内的连接发出了 SQL。
- SQL 语句必须是工作单元中的第一条语句, 且 WITH HOLD 游标当前对连接是打开的。

请注意, 当语句是 DISCONNECT ALL 时, 它将导致对所 有连接都执行 DISCONNECT, 因此, 如果有任何连接违反 前面描述的限制、那么请求都将失败。

在处理 SQL 语句之前, 发出 COMMIT 或 用户响应: ROLLBACK。如果有任何 WITH HOLD 游标, 那么将需 要将其关闭。如果语句是 SET INTEGRITY, 那么除去 COMMIT THRESHOLD 子句。

sqlcode: -428

sqlstate: 25001

#### SQL0429N 已超过并发 LOB 定位器的最大数目。

说明: DB2 支持每个工作单元的并发 LOB 定位器的最 大数目为 4,000,000。

用户响应: 修改程序, 以便它需要较少的并发 LOB 定位 器, 然后再次运行该程序。例如, 一旦应用程序不再需要 LOB 定位器, 就使用 FREE LOCATOR 语句将它们释放。

sqlcode: -429

sqlstate: 54028

SQL0430N 用户定义的函数 函数名 (特定名称 特定名 称)已异常终止。

当指定的 UDF 在控制之中时, 发生了异常终止。 说明:

需要修正 UDF。与 UDF 的程序设计者或数 用户响应: 据库管理员联系。在修正 UDF 之前, 不应使用。

sqlcode: -430

sqlstate: 38503

SQL0431N 用户定义的函数 函数名 (特定名称 特定 名称)已被用户中断。

说明: 当指定的 UDF 在控制之中时, 发生了用户/客户 机中断。

用户响应: 这可能指示 UDF 中存在一些问题, 如无限循 环或等待。如果问题仍存在(即、中断的需要导致相同的 错误状态), 请与 UDF 的程序设计者或数据库管理员联 系。在修正问题之前, 不应使用 UDF。

sqlcode: -431

sqlstate: 38504

### SQL0432N 参数标记或空值不能具有用户定义的类型名 或引用目标类型名 用户定义的类型名。

已确定语句中的隐式类型表达式(参数标记或空 说明: 值)具有用户定义的类型 用户定义的类型名 或具有带目标 类型 用户定义的类型名 的引用类型, 该类型与使用参数标 记的上下文有关。除非隐式类型表达式是赋值的一部分 (INSERT 的 VALUES 子句或 UPDATE 的 SET 子 句), 或使用 CAST 规范显式地将它强制类型转换为用户 定义的单值数据类型或引用数据类型,否则隐式类型表达 式不能将用户定义的类型或引用类型作为其数据类型。

无法处理该语句。

用户响应: 将隐式类型表达式显式强制类型转换为用户定 义的单值数据类型或引用数据类型。备用方法是将采用用 户定义的单值数据类型的列强制类型转换为其相应的源数 据类型, 或者将采用引用数据类型的列强制类型转换为其 相应的表示法类型。

#### sqlcode: -432

sqlstate: 42841

### SQL0433N 值 值 太长。

说明: 值 值 要求被系统(内置)强制类型转换函数或调 整函数截断, 调用强制类型转换函数或调整函数的目的是 以某种方式变换值。在使用此值处不允许截断。

正在变换的值是下列其中一项:

### **SQL0434W**

- 用户定义的函数(UDF)的自变量
- 对 UPDATE 语句的 SET 子句的输入
- 正插入表中的值
- 其他某个上下文中的强制类型转换函数或调整函数的输  $\lambda$
- 一个被递归引用的列, 其数据类型和长度由递归的初始 化部分确定, 且可能在递归的迭代部分中增长
- 一个 XML 数据值正在被 XMLSERIALIZE 函数序列化 为输出。

无法处理该语句。

如果 值 是 SQL 语句中的文字串, 那么对于 用户响应: 其计划的使用而言太长。

如果 值 不是文字串, 那么检查 SQL 语句以确定变换在何 处发生。变换的输入太长或目标太短。

更正问题并重新运行该语句。

sqlcode: -433

sqlstate: 22001

SQL0434W 已将子句 子句 的不受支持的值替换为值 值。

说明: 不支持为子句 子句 指定的值,并已使用标识的支 持值 值 将其替换。

用户响应: 如果所选值可接受, 那么不需要更改。否则, 指定对 子句 有效的值。

sqlcode:  $+434$ 

sqlstate: 01608

### SQL0435N 指定了无效的应用程序定义的 SQLSTATE sqlstate.

说明: 由 RAISE\_ERROR 函数或在 SIGNAL 或 RESIGNAL 语句上指定的 SQLSTATE 值不符合应用程序 定义的 SOLSTATE 的规则。

用户响应: 更正 SQLSTATE 的指定值。SQLSTATE 值 必须是刚好包含 5 个字符的字符串。它必须是长度定义为 5 的 CHAR 类型, 或者是长度定义为 5 或更长的 VARCHAR 类型。SQLSTATE 值必须遵循应用程序定义的 SOLSTATE 的规则。

以下是用于在 SIGNAL 或 RESIGNAL 语句上指定的 SQLSTATE 值的规则。

- 每个字符必须来自数字集 ( "0"到"9") 或者非重音大写 字母 ( "A"到"Z" )
- SQLSTATE 类 (前两个字符) 不能是"00"。

以下是用于 RAISE ERROR 函数指定的 SQLSTATE 值的 规则

- 每一字符必须来自数字集("0"到"9")或者非重音大写 字母 ("A"到"Z")
- SQLSTATE 类 (前两个字符) 不能是"00"、"01"或"02", 因为这些不是错误类。
- 如果 SOLSTATE 类 (前两个字符) 以字符 "0"到"6"或"A"到"H"开始, 那么子类(后三个字符)必 须以范围"T"到"Z"中的一个字符开始
- 如果 SOLSTATE 类 (前两个字符) 以字符 "7"、"8"、"9"或"I"到"Z"开始, 那么子类(后三个字 符)可以为"0"到"9"或"A"到"Z"中的任何一个。

sqlcode: -435

sqlstate: 428B3

# SQL0436N C 语言以 NULL 结束的字符串主变量中丢 失终止 NULL 字符。

说明: C 编程语言中输入主变量代码的值要求在字符串末 尾有 NULL 终止符。

无法处理该语句。

用户响应: 确保输入主变量的值是以 NULL 终止符结束 的。

sqlcode: -436

sqlstate: 22024

SQL0437W 此复杂查询的性能可能是次优的。原因码: 原因码。

查询优化是其中一个影响应用程序性能的因素。 说明: SQL 和 XQuery 编译器执行多个步骤以生成可以执行的访 问方案。

通常、当复杂查询所需要的资源却得不到时、或者当遇到 了优化边界条件时,将会返回此消息。

原因码更详细地说明了性能可能为次优性能的原因:

- 由于内存约束而改变了连接枚举方法
- 

优化器成本溢出

由于查询复杂性而改变了连接枚举方法

- $\overline{3}$ 优化器成本下溢
- 5

 $\overline{\mathbf{4}}$ 

1.

 $\overline{2}$
查询优化类太低

6

优化器忽略了无效的统计信息

### $13$

未能应用优化准则

15

选择的方案将具体化中间结果集、其大小可能超 过了注册表变量 DB2 OPT MAX TEMP\_SIZE 所 强加的限制

16

杳询中包含在数据库分区环境中不会并行执行的 XOuery 变换表达式。

将处理该语句。

- 用户响应: 如果查询的性能未达到最优,请执行下列其中 一项或多项操作:
- 增大数据库配置文件中语句堆 (stmtheap) 的大小。增大 stmtheap 配置参数之后, 使得重新编译语句。(原因码  $1)$
- 将该语句分成较简单的数条 SQL 语句。(原因码  $1, 2, 3 \text{ H } 4)$
- 确保谓词不重复指定回答集。(原因码 3)
- 将当前查询优化类更改为较低的值。(原因码 1、2 和  $(4)$
- 对查询中涉及的表发出 Runstats。(原因码 3 和 4)
- 将当前查询优化类更改为一个更高的值。(原因码为5)
- 对在查询中涉及的表及其相应的索引重新发出 RUNSTATS, 即, 使用 AND INDEXES ALL 子句, 使 得表和索引统计信息一致。(原因码为 6)
- 使用 Explain 诊断工具来获取有关未能应用优化准则的原 因的更详细信息。(原因码 13)
- 如果一个溢出排序导致了具体化, 那么尝试创建一个将 避免进行排序的索引。要消除警告,可增大由注册表变 量 DB2\_OPT\_MAX\_TEMP\_SIZE 指定的值或者彻底取消 其设置。(原因码 15)
- 将服务器选项 CPU\_RATIO、IO\_RATIO、COMM\_RATE 或函数映射洗项 设置为一个不太大也不太小的值。(原因码 3 和 4)
- 重写该查询, 以使变换表达式并行化。(原因码 16)

sqlcode:  $+437$ 

sqlstate: 01602

### SQL0438N 应用程序生成错误或警告, 其诊断文本为: 文本。

在触发器中执行 RAISE\_ERROR 函数或者 SIG-说明: NAL SQLSTATE 语句的结果是出现此错误或警告。以 "01"或"02"开始的 SQLSTATE 值指示出现警告的情况。

用户响应: 请参阅应用程序文档。

sqlcode: -438, +438

sqlstate: 由应用程序定义

### SQL0439N 用户定义的函数 函数名 是由导致错误 sqlcode 的函数 源函数 间接实现的。

说明: 在用户语句中引用了函数 函数名。然而, 因为 SOURCE 子句在此函数的定义中使用, 结果是函数 源函数 实际上实现该函数。(这可能是从 函数名 到 源函数 的直 接或间接定义路径。)在编译时, 源函数 的封装器(代表 函数执行的 DB2 代码)已返回由 sqlcode 标识的错误。

实际错误情况需要在可采取更正操作前更好地 用户响应: 了解。查阅 sqlcode 的解释。如果 源函数 是内置函数, 那 么 sqlcode 应指示问题, 就像在用户语句中直接引用内置函 数时的情形一样。如果 源函数 是用户定义的函数, 那么该 消息最可能指示一个自变量的问题或函数结果的问题。

更正问题,然后再次尝试。

sqlcode: -439

sqlstate: 428A0

### SQL0440N 找不到具有兼容自变量的类型为 例程类型 的名为 例程名 的已授权例程。

说明: 当数据库管理器找不到可用来实现引用的例程时, 如果引用例程 例程名, 那么会发生此错误。引起此错误的 原因有下列几个:

- 例程名 未正确指定或者在数据库中不存在。
- 进行了限定引用, 但不正确地指定了限定符。
- 用户的 SQL 路径未包含期望的函数或方法所属的模式, 且使用了一个非限定引用。
- 用户的 SOL 路径未包含期望的例程所属的模块。
- 从模块外部进行了模块限定的例程引用, 但尚未发布该

IOS PER INVOC、INSTS PER INVOC、IOS PER ARGBYTE、INSTS PER<sup>®</sup>ARGBYTE、PERCENT ARGBYTES、INITIAL IOS、INITIAL

- 所包括的自变量的数目不正确。
- 函数或方法引用中包括的自变量的数目正确、但是一个 或多个自变量的数据类型不正确。
- 使用了指定自变量, 这些自变量与例程 例程名称 的参数 名称都不匹配。
- 有一个或多个例程具有在当前复合语句中声明的相同名 称和数目的参数。

### **SQL0441N**

- 有一个或多个例程具有在外层复合语句中声明的相同名 称, 当前用于声明例程的复合语句就嵌套在这些复合语 句中。
- 例程不存在于具有在绑定程序包时使用的相同函数标识 的数据库中(适用于静态语句)。
- 找不到与 UPDATE 语句中所使用的属性赋值相对应的 mutator 方法。新属性值的数据类型与该属性的数据类型 不同,并且不是可提升为该属性的数据类型的数据类 型.
- 例程调用程序无权执行该例程。
- 服务器时间已复位或更改。
- 在服务器上用不同时间或时区复原了数据库。
- 与多分区数据库环境中的成员相关联的时间不同步。

用户响应: 修正问题, 然后再次尝试。这可能涉及目录访 问、更改语句、授予对例程调用程序的执行特权、新函数 的添加和/或 SQL 路径的更改。

#### salcode: -440

sqlstate: 42884

### SQL0441N 对函数 函数名 使用关键字 DISTINCT 或 ALL 无效。

说明: 有几种可能的原因。

- 在对函数 函数名 的引用中检测到圆括号内的关键字 DISTINCT 或 ALL, 且该函数已解析为标量函数。对标 量函数使用关键字 DISTINCT 或 ALL 是无效的。
- 在不支持 DISTINCT 关键字的列函数中使用该关键字。 这些函数包括 COVARIANCE、CORRELATION 和线性 回归函数(以 REGR 开始的那些函数)。
- 期望该函数是支持关键字 ALL 或 DISTINCT 的列函 数,但未将其解析为列函数。

#### 用户响应:

- 如果正在使用标量函数, 那么除去关键字 DISTINCT 或 ALL。对于标量函数是无效的。
- 如果该函数是不支持 DISTINCT 或 ALL 关键字的列函 数, 那么除去那些关键字。
- 如果正在使用列函数, 那么函数解析有问题。检查路径 以查看是否期望的函数在其中一个模式中, 且还在 SYSFUNCTIONS 目录中检查函数名的拼写及参数的数目 和类型

更正错误, 然后再次尝试。

sqlcode: -441

sqlstate: 42601

#### **SQL0442N** 在引用例程 例程名 时出错。超过了允许的 最大自变量数(90)。

在对例程 例程名 的引用中指定了太多的自变量。 说明: 最大允许值为 90。

用户响应: 通过确保使用了正确的自变量数目更正语句, 然后再次尝试。

sqlcode: -442

sqlstate: 54023

**SQL0443N** 例程 例程名 (特定名称 特定名称) 返回错 误 SQLSTATE, 且诊断文本为 文本。

说明: 如果内置例程或者用户定义的例程(过程、函数或 方法)失败,那么会返回此消息。

第三个运行时标记的内容 文本 在不同情况下会有所不同:

- 如果是由于用户定义的例程失败而返回此消息, 那么第 三个运行时标记的内容 文本 是由此例程的创建者实现的 内容。
- 通常、如果由于内置例程失败而返回此消息、那么第三 个运行时标记的内容 文本 将包含嵌入的错误代码:

## 示例 1

在此示例中, 文本 是指消息 DBA7904。

[IBM] [CLI Driver] [DB2/AIX64] SQL0443N Routine "SYSPROC.ALTOBJ" (specific name "ALTOBJ") has returned an error SQLSTATE with diagnostic text "DBA7904, DBAD". SQLSTATE=38553

### 示例 2

在此示例中, 文本 是指 sqlcode -805。

[IBM] [CLI Driver] [DB2/AIX64] SQL0443N Routine "SYSIBM.SQLTABLES" (specific name "TABLES") has returned an error SQLSTATE with diagnostic text "SYSIBM:CLI:-805". SQLSTATE=38553

• 如果由于 SYSFUN 模式中的内置函数失败而返回此消 息, 那么第三个运行时标记 文本 的格式如下:

SYSFUN:nn

其中 nn 是原因码, 其含义如下:

### 01

数值超出范围

02

被零除

03

算术溢出或下溢

04

日期格式无效

05 SELECT implementation FROM syscat.routines 时间格式无效 06  $\blacksquare$ 时间戳记格式无效 节)。 07  $\overline{2}$ 时间戳记持续时间的字符表示法无效 从 DB2 检索不到 DB2 实例路径名。 08  $\mathbf{3}$ 时间间隔类型无效 找不到路径 库或路径。 09  $\overline{\mathbf{4}}$ 字符串太长  $10$ 件: 字符串函数中的长度或位置超出范围  $11$ 例程库。 浮点数的字符表示法无效  $12$ 内存不足  $13$ 

### 意外错误

采用下列其中一种方式对此错误作出响应: 用户响应:

- 如果是由于用户定义的过程、函数或例程失败而返回此 消息, 请复查第三个运行时标记 文本 中的任何诊断信 息,并与此过程、函数或例程的编写者一起进行故障诊 断以找出问题的原因。
- 如果由于 DB2 内置过程、函数或例程失败而返回此消 息, 请执行下列故障诊断步骤:
	- 1. 确定嵌入在第三个运行时标记 文本 中的错误代码。
	- 2. 通过在信息中心中搜索消息标识或 SQLCODE, 从而 复杳嵌入的错误代码的扩展消息。
	- 3. 在 db2diag 日志文件中复查其他诊断信息 (例如, 嵌 入的错误代码的任何运行时标记的值)。

## SQL0444N 例程 例程名 (特定名称 特定名称)是用库 或路径 库或路径, 不能访问的函数 函数代 码标识 中的代码实现的。原因码: 代码。

说明: 数据库管理器尝试访问实现例程 例程名 (特定名 称 特定名称)的代码的主体, 但由于原因码 代码(代码列 示如下)所给出的原因,不能访问该代码主体。实现该例 程的文件是由 库或路径 标识的, 而函数是由 函数代码标 识标识的。

由于对可用的最大标记长度具有限制, 因此, 库名、路径 名或者函数名可能会被截断。可以使用以下查询从系统目 录视图中获取完整的库路径和函数名:

WHERE specificname = 'specific-name'

路径名 库或路径 超过了最大长度 (255 个字

因为下列原因之一导致找不到 库或路径 中的文

- 1. 在由例程 CREATE 语句定义中的 EXTER-NAL 子句指定的位置未提供与例程相关联的
- 2. 例程库依赖于这样一个共享库: 在 LIBPATH 环境变量(对于基于 UNIX 的系统)或者 PATH 环境变量(对于 Windows 系统)中指 定的目录的并置中找不到该共享库。可能会 涉及多个间接级别,最终导致此原因码。例 如, 可以找到例程实体 X, 并且还可以找到它 所需要的共享库 Y 而共享库 Y 需要另一个 共享库 Z, 但是找不到共享库 Z。
- 3. 这是一个分区数据库, 而该库并不位于运行 用户定义的函数的其中一个分区中。

5

没有足够的内存来装入包含该函数的库、或不能 解析一个或多个符号。此原因码指示下列情况之  $\rightarrow$ 

- 1. 可能尚未解析一个或多个符号。例程库可能 依赖于这样一个共享库: 使用在 LIBPATH 环 境变量(对于基于 UNIX 的系统)和 PATH 环境变量 (对于 INTEL 系统)中指定的目录 的并置无法找到该共享库。
- 2. 例程有一个 64 位库, 而 64 位库在 32 位 DB2 实例中是不受支持的; 或者, 例程具有一 个 64 位 DB2 实例中的 32 位库或 DLL, 而 该 32 位库或 DLL 与例程定义不兼容。
- 3. 没有足够的内存来装入包含该函数的库。

6

 $\overline{\phantom{a}}$ 

在指定的库中找不到函数 函数代码标识。

作为函数名 (函数代码标识)给定的符号不是指 定的库中有效函数的名称。

### **8**

"load" 系统功能由于此消息中给出的原因之外的原 因而失败。可能尚未链接或者根本就未链接对象 文件

#### **9**

没有足够内存来解析 库或路径 中标识的库中的函 数名 函数代码标识。

### **10**

"loadquery" 系统调用失败。只有在 UNIX 操作系 统上才会发生这种情况, 它是尚未正确安装数据 库管理器的一种症状。

### **11**

代理进程正搜索应在 libdb2.a 库中的特定数据库 管理器函数, 但找不到, 只有在 UNIX 操作系统 上才会发生这种情况、它是未正确安装数据库管 理器的一种症状。

### **15**

系统访问或网络访问被拒绝。在 Windows 环境 中, 如果例程定义语句中的 EXTERNAL NAME 规范不指定完整路径, 或者 db2\_installation\_path\ function 目录中不存在该函数, 那么会发生此情 况, 因而必须使用 PATH 环境变量来进行搜索。 例如, 如果 PATH 中在包含您的函数的目录前面 有 LAN 驱动器、而 DB2 实例正在 SYSTEM 帐 户下运行, 那么可能会产生此原因码。

### **d{:**

发生了无法识别的系统故障。

联合系统用户: 如果此用户定义的函数是函数模板(因此 无需将代码保留在联合服务器上), 那么考虑修改 SOL 语 句或统计信息以便在远程数据源上对此函数求值。

**用户响应**: 对每个原因码给出:

### **1**

需要更改例程定义以指定较短的路径, 或是 DB2 实例路径名太长。分析 DB2 目录视图中的例程定 义, 以确定要执行的操作。可能需要将函数体移 到一个路径名较短的目录中。

### **2"10 M 11**

咨询系统管理员, 并向他们提供相应原因码的完 整文本。

#### **3"6 M 7**

咨询例程创建者或数据库管理员。并向他们提供 相应原因码的完整文本。将需要更正例程定义或 例程库的位置.

按消息说明中提供的原因将可以采用的解决方案 进行了分组:

- 1. 使例程库与可用的例程相关联:
	- 更正例程定义 EXTERNAL 子句值, 或者验 证例程库是否位于由 EXTERNAL 子句指定 的位置。
	- 对于内置例程, 如果您最近已将数据库更 新为另一个需要更新系统目录的修订包级 别, 那么发出"将数据库更新为当前发行版 "命令以更新包含内置例程的系统目录, 然 后重新启动此实例。
	- 验证数据库管理器是否可以访问例程库。 对于受防护的例程,验证受防护进程的所 有者是否对库或 DLL 具有 EXECUTE 访问 许可权。对于不受防护的例程, 验证实例 所有者是否对库或 DLL 具有读访问许可 权。
- 2. 应重新链接例程, 或者用户应验证 LIBPATH (UNIX) 或 PATH (INTEL) 中是否 提供了相关库。使用 db2set 命令来将 LIBPATH 更新为包括库或 DLL 所在的路径。 例如, db2set db2libpath=/db2test/db2inst1/sqll
- 3. 在分区数据库中, 与用户定义的函数相关联 的库在数据库的所有分区上都必须可作为 库 或路径 来访问。验证是否已将例程库部署至 数据库的所有分区上的功能目录。

**5**

已对可以采用的解决方案进行排序, 以便与消息 说明中提供的原因相匹配:

- 1. 可能会涉及多个间接级别, 最终导致此原因 码、例如、可以找到例程实体 X、它需要共享 库 Y (也可以找到), 而共享库 Y 需要另一 个共享库 Z, 但是无法找到共享库 Z, 应重新 链接例程库, 或者用户应验证 LIBPATH (UNIX) 或 PATH (INTEL) 中是否 提供了所有相关库。使用 db2set 命令来将 LIBPATH 更新为包括库所在的路径。例如: db2set db2libpath=/db2test/db2inst1/sqll
- 2. 使用受支持的库。
- 3. 如果确定内存不足, 那么可能需要更改系统 配置, 为 DB2 腾出更多的可用内存。
- 

**8**

**9**

确保正确链接了模块。

与例程创建者或数据库管理员联系,确保正确链 接了包含该函数的库。可能需要更改系统配置, 以为"DB2 服务器"腾出更多的可用内存。

**4**

#### 15

验证例程定义语句中的 EXTERNAL NAME 子句 是否包含完整路径, 或者函数是否存在于 db2 installation path\function 目录中。

如果以上任一情况正确,并且发生此错误的原因 是 DB2 实例运行时所用的帐户无权访问包含 PATH 环境变量中的函数的目录之前的 LAN 驱动 器, 那么您需要重新配置该 DB2 服务, 以便使用 有权访问 PATH 环境变量中的所有网络路径的用 户帐户运行。

将用户帐户指定给 DB2 服务时, 请确保对帐户授 予了所有必需的高级用户权限。

### 其他:

记下代码并咨询系统管理员。

联合系统用户: 如果此用户定义的函数是函数模板(且因 此无需代码驻留在联合服务器上), 那么可能要考虑修改 SQL 语句或统计信息以便在远程数据源上对此函数求值。

sqlcode: -444

sqlstate: 42724

SQL0445W 值 值 已被截断。

当系统(内置)强制类型转换函数、调整函数或代 说明: 码页转换函数以某种方式变换值 值 时, 该值被截断。这是 警告情况。

正在变换的值可以是下列其中一项:

- 例程(用户定义的函数 (UDF) 或方法) 的输出, 且是因 例程定义中的 CAST FROM 规范而进行变换的。
- 源于另一个函数并且需要对结果进行变换的例程(用户 定义的函数 (UDF) 或方法) 的输出。
- 在处理期间需要执行代码页转换(例如,由于字符串长 度单位规范而需要转换)的内置字符串处理例程的输 出。

用户响应: 确保输出是期望的输出并且截断未产生任何意 外的结果。

sqlcode:  $+445$ 

sqlstate: 01004

SQL0447W 语句包含涉及子句 子句 的冗余规范。

说明: 语句中多次包括 子句 关键字。这是一个警告条 件。

用户响应: 如果是有意造成冗余,或者如果可以确定其不 会有有害结果,那么不需要任何响应。所谓"有害"类型指 的是可包括, 例如, 某些其他期望关键字的省略。

sqlcode:  $+447$ 

sqlstate: 01589

SQL0448N 定义例程 例程名 时出错。已超过允许的最 大参数个数(对于用户定义的函数和方法为 90 个, 对于存储过程为 32767 个)。

说明: 定义例程 例程名 时指定了太多的参数。例程定义 语句可以是 CREATE FUNCTION、CREATE PROCEDURE、CREATE TYPE (方法定义)、或 ALTER TYPE (方法定义)。

用户响应: 更改该语句以包括较少的参数。

sqlcode: -448

sqlstate: 54023

#### **SQL0449N** 定义例程 例程名 的语句在 EXTERNAL NAME 子句中包含无效格式化的库/函数标 识。

在用户定义的函数(UDF)、用户定义的方法或过 说明: 程 例程名 的 CREATE 语句的 EXTERNAL NAME 子句 中发现错误。库/函数标识遵循以下规则:

对于 LANGUAGE C, 名称的格式为"<a>"或"<a>!<b>", 如 下所示:

- · <a> 是包含要调用的例程(函数)的文件名
- <b> 是 <a> 内将作为例程的实体调用的人口点 ( 函 数)。如果省略<b>, 那么将使用<a> 的缺省入口点。

对于 LANGUAGE OLE, 名称的格式为"<a>!<b>", 如下所 示:

- · <a> 是 OLE 对象的程序标识或类标识
- <b> 是要调用的对象方法。

对于 LANGUAGE JAVA 和 LANGUAGE CLR, 名称的 格式为"<a>:<b>!<c>", 如下所示:

- <a> 是类所在的 jar 标识 (LANGUAGE JAVA) 或汇编 文件(LANGUAGE CLR)。"<a>:"对于 LANGUAGE JAVA 是可选的, 如果省略它, 那么相应的类必须驻留在 函数目录或 CLASSPATH 中。
- <b> 是要调用的方法所在的类
- <c> 是要调用的方法。对于 LANGUAGE JAVA, ".<c>" 可用作"!<c>"的备用项

对于所有语言, 在单引号、对象标识或分隔符号之间都不 允许前导空白字符或结尾空白字符(例如, "<a> ! <b> " 无效)。但是, 如果平台允许, 路径和文件名可以包含空 格。

对于所有文件名, 都可以通过使用名称的简短格式(示 例: math.a (在 UNIX 上) 和 math.dll (在 Windows

### **SQL0450N**

上))或标准路径名 (示例: /u/slick/udfs/math.a (在 UNIX 上)和 d:\udfs\math.dll (在 Windows 上))来指定文件。 如果使用文件名的简短格式, 那么该文件必须位于如下所 示的位置:

- 如果平台为 UNIX 或者例程为 LANGUAGE CLR 例 程: 在函数目录中
- 否则, 如果平台为 Windows: 在系统 PATH 中

文件扩展名 (示例: .a (在 UNIX 上) 和 .dll (在 Windows 上))应始终包括在文件名中。

用户响应: 更正问题,然后再次尝试。原因可能是在名称 的开头或结尾包括空格或"!"或":"。

#### sqlcode: -449

sqlstate: 42878

#### **SQL0450N** 例程 例程名 (特定名称 特定名称)生成了 太长的结果值、SQLSTATE 值、消息正文 或暂存区。

在从例程 例程名 (特定名称 特定名称) 返回 说明: 时, DB2 检测到返回的字节数多于分配给下列其中某项的 字节数:

- 结果值(基于例程定义)。有几种可能的原因:
	- 太多字节移人了结果缓冲区。
	- 数据类型是数据值必须由空值定界的数据类型, 如 VARCHAR(n), 而定界的空值不在定义的大小范围 内。
	- DB2 期望在该值之前有长度为 2 字节或 4 字节的 值, 而此长度超过了定义的结果大小。
	- 例程返回一个 LOB 定位器、而与此定位器相关的 LOB 值的长度超过定义的结果大小。

"例程"中结果自变量的定义必须符合对数据类型的需 求。

- · SQLSTATE 值 (包括 NULL 终止符在内为 6 字节)
- 消息正文(包括 NULL 终止符在内 71 字节)。
- 暂存区内容 (在 CREATE FUNCTION 上声明的长 度)。

这是不允许的。

如果例程改变了暂存区的长度字段, 那么也将返回此错 误。

咨询数据库管理员, 或例程的程序设计者。 用户响应:

sqlcode: -450

sqlstate: 39501

## SQL0451N 在定义例程 例程名 的语句中, 数据项 定 义包含不适用于用给定语言编写的非有源例 程或者定义为自治例程的例程的数据类型 类型。

在定义例程 例程名 的语句的 数据项 部分中产生 说明: 了错误。用户的语句包含了无效的类型 类型, 或者包含了 基于无效类型 类型 的用户定义的类型(UDT)。例程定义 可以是 CREATE FUNCTION, CREATE PROCEDURE、CREATE TYPE (方法定义)、或 ALTER TYPE (方法定义)。

是在语句中标识问题区的标记。例如, 数据项 "PARAMETER 2"或"RETURNS"或"CAST FROM"。

在自主事务中, 可以落实该事务中的语句块, 即使该事务 被回滚亦如此。您可以通过在 CREATE PROCEDURE 命 令中使用 AUTONOMOUS 关键字来创建过程, 该过程将落 实它的工作、即使从被回滚的工作单元中调用该过程亦如 此。

用户响应: 确定发生了何种情况并执行更正操作。可能的 更正操作包括:

- 将例程定义更改为受支持的类型; 例如, 从 DECIMAL 更改为 FLOAT。这可能涉及例程实体本身的更改, 在使 用此例程时还可能涉及强制类型转换函数的使用。
- 创建新的(有适当基础的)用户定义的类型, 或更改现 有的 UDT 定义。

sqlcode: -451

sqlstate: 42815

**SQL0452N** 不能访问主变量 变量位置 引用的文件。原 因码: 原因码。

说明: 在尝试访问或正在访问由第 n 个主变量引用的文 件时出错, 其中 n = 变量位置, 原因由 原因码 给出。如 果不能确定主变量的位置, 那么将 <变量位置> 设置为 0。 可能的原因码如下所示:

- 01 文件名长度无效, 或文件名和/或路径格式无效。
- 02 文件选项无效。它的值必须是下列值之一:
- SQL\_FILE READ

- 从现有文件中读取 SQL FILE CREATE

- 创建新文件以进行写入

- SQL FILE OVERWRITE
	- 如果文件不存在, - 覆盖现有文件。
	- 则创建该文件。SQL FILE APPEND
	- 追加至现有文件。 如果文件不存在, 则创建该文件。
- 03 找不到该文件。
- $\bullet$  04  $\sim 10^{-1}$ 为与现有文件同名的文件指定了 SQL FILE CREATE 选项。
- 05 对该文件的访问被拒绝。用户无权打开该文件。
- 06 对该文件的访问被拒绝。该文件正以不兼容的方式 使用。要写入的文件是以互斥方式打开的。
- 07 写文件时磁盘已满。
- 08 读文件时遇到意外的文件结束。
- 09 访问文件时遇到介质错误。
- 10 读文件时遇到不完整的或无效的多字节字符。
- 11 将数据从文件代码页转换为应用程序的图形字符代 码页时遇到错误。

用户响应: 对于原因码 01, 更正文件名长度、文件名和/ 或路径。

对于原因码 02. 指定有效的文件选项。

对于原因码 03, 确保在尝试访问文件前指定的文件已存 在。

对干原因码 04. 如果文件不再是必需的, 那么删除该文 件, 或指定当前不存在的文件名。

对于原因码 05, 确保用户具有对文件的访问权(更正文件 许可权)。

对于原因码 06, 使用另一文件, 或者, 如果一定要访问该 文件, 可修改应用程序来确保文件不会被并发访问。

对于原因码 07, 删除不必要的文件以释放磁盘空间, 或者 指定驻留在另一具有足够磁盘空间的驱动器/文件系统上的 文件。同时,确保未达到操作系统或用户文件大小限制。 如果应用程序代码页使用多字节编码方案,那么有可能只 写入了最后一个字符的一部分, 因此, 确保文件仅包含全 型的字符。

对于原因码 08, 如果文件要用于输入, 那么确保在文件全 部读入以前不要对其进行修改。

对于原因码 09, 更正文件所在的介质上的所有错误。

对于原因码 10, 确保文件包含基于应用程序代码页的有效 多字节字符, 或者在与文件的内容相同的代码页下运行时 提交请求。

对于原因码 11, 确保已安装了文件的代码页(例如日文 EUC)和应用程序的图形代码页(例如 UCS-2)之间的字 符转换支持。

sqlcode: -452

sqlstate: 428A1

#### **SQL0453N** 在定义例程 例程名 的语句中的 RETURNS 子句发现有问题。

已标识对例程 例程名 的结果进行强制类型转换的 说明: 问题。CAST FROM 数据类型不能强制类型转换成 RETURN 数据类型, 而应该是此类型。请参阅 SQL Reference 以了解有关在数据类型之间进行强制类型转换的详细 信息。

用户响应: 更改 RETURNS 或者 CAST FROM 子句. 以使 CAST FROM 数据类型可强制类型转换成 RETURN 数据类型。

sqlcode: -453

sqlstate: 42880

### SQL0454N 例程 例程名称 的定义中提供的特征符与另 外某个例程的特征符相匹配。

说明: 函数的特征符由函数名、为函数定义的参数数目和 一个有序参数类型列表组成。

方法的特征符由方法名、方法的主题类型、对方法定义的 参数数目以及有序的参数类型列表组成。

过程的特征符由过程名称及为该过程定义的参数数目(不 考虑数据类型) 组成

在下列情况下可能会出现此状况:

- 在模式、模块或复合 SOL (编译型)语句中已经有函数 或过程(例程名称)与要创建的函数或过程具有相同的特 征符。如果您正在改变模块以对已定义的例程原型添加 例程主体, 那么表明该例程已经有例程主体定义。
- 外部的复合 SQL(编译型)语句已经有过程 (*例程名称*) 与要声明的过程具有相同的名称。
- 已经有一个主题类型的方法 (例程名称) 与要添加的方法 规范或者要创建的方法主体具有相同的特征符。

无法处理该语句。

用户响应: 确定现有例程是否已经提供了期望的功能。如 果未提供, 那么必需更改该例程的特征符; 例如, 通过更 改例程名称来进行更改。

如果您正在更改模块以便对某个已定义的例程原型添加例 程主体, 那么请检查特征符是否匹配或者是否还需要更改 特征符,并确保例程名称和特定名称与已定义的例程原型 的那些名称匹配。如果需要更改现有模块例程的例程主 体, 那么请更改模块以删除该例程, 然后更改模块以重新 创建该例程并指定新的例程主体。

#### sqlcode: -454

sqlstate: 42723

### SQL0455N 在例程 例程名中, 为 SPECIFIC 名提供 的模式名 模式名-1 与例程的模式名 模式 名-2 不匹配。

如果 SPECIFIC 名被指定为一个有着两部分的名 说明: 称,那么 模式名-1 部分必须与 例程名 的 模式名-2 部分 相同。注意, 例程名 的 模式名-2 部分可能已直接指定, 或者可能已将它缺省为语句的授权标识。如果例程是一个 方法, 那么 模式名 是指该方法的主题类型的模式名。

用户响应: 更正语句,然后再次尝试。

### **SQL0456N**

**sqlcode: -455** 

**sqlstate**: 42882

**SQL0456N** 在例程 例程名 的定义中, SPECIFIC 名 **F**X({F **QfZZ#=r#iP#**

说明: 用户已在例程 例程名 的定义中提供显式的 SPE-CIFIC 名称特定名称, 但是此名称已是模式或模块中某个函 数、方法或过程的 SPECIFIC 名称。

**用户响应:** 选择新的 SPECIFIC 名称, 然后再次尝试。

**sqlcode: -456** 

**sqlstate**: 42710

**SQL0457N /}"=("C'(eD}]`Mra9/** 数据类型属性不能称为 *名称*,因为它是保 图给系统使用的。

说明: 因为指定的名称是保留给系统使用的, 所以不能创 建用户定义的函数、方法、用户定义的数据类型或结构化 数据类型。不能用作函数名、单值类型名、结构化类型名 或属性名的名称包括:

 $C = C<sup>n</sup>, C<sup>n</sup>, C<sup>n</sup>, C<sup>n</sup>, C<sup>n</sup>, C<sup>n</sup>, C<sup>n</sup>, C<sup>n</sup>$ "&=","&>",,"&<", "!=","!>","!<","<>", SOME, ANY, ALL, NOT, AND, OR, BETWEEN, NULL, LIKE, EXISTS, IN, UNIQUE、OVERLAPS、SIMILAR 和 MATCH。

**用户响应**: 为不是保留供系统使用的函数、方法、用户定 义的数据类型或结构化数据类型属性选择名称。

**sqlcode**:-457

**sqlstate**:42939

### **SQL0458N Z4Xw{4}C}L** }L{ **1,R;= %dD}L#**

说明: 在按特征符来引用函数、方法或存储过程 例程名 时, 找不到匹配的函数、方法或存储过程。

如果所使用的数据类型可以接受参数、那么类型参数是可 选的。例如, 对于 CHAR(12), 可指定参数(CHAR (12))或省略它 (CHAR()) 。如果指定了该参数, 那么 DBMS 将仅接受数据类型与数据类型参数的精确匹配。如 果省略了该参数, 那么 DBMS 将只接受数据类型的匹配。 CHAR() 语法提供了一种方法来告诉 DBMS 在查找匹配函 数时忽略数据类型参数。

还要注意, 在 DROP FUNCTION/ PROCEDURE, COMMENT ON FUNCTION/ PROCEDURE 和 TRANSFER OWNERSHIP FUNCTION/ PROCEDURE/METHOD 语句中, 非限定引用是用语句授权 标识限定的,这是可找到问题的模式。在 CREATE 函数的 SOURCE 子句中, 限定来自于当前路径。在此情况下, 在 整个路径中没有匹配的函数。

函数不能以

COALESCE, DBPARTITIONNUM, GREATEST, HASHEDVALUE, LEAST, MAX (scalar), MIN (scalar), NULLIF, NVL, RID, RAISE\_ERROR, TYPE\_ID, TYPE\_NAME、TYPE\_SCHEMA 或 VALUE 内置函数作为 源函数。

无法处理该语句。

**用户响应:** 可能的响应包括:

- 更改路径来包括正确的模式。
- 从数据类型规范中除去参数。
- 使用 SPECIFIC 名来引用函数或过程而不是特征符。

**sqlcode**:-458

**sqlstate**: 42883

### **SQL0461N** 不能将数据类型为 源数据类型 的值 CAST 为类型 目标数据类型。

说明: 语句包含 CAST, 其第一个操作数具有数据类型 源数据类型,它将要强制类型转换为数据类型 目标数据类 型。不支持此强制类型转换。

**用户响应**: 更改源或目标的数据类型, 以使强制类型转换 受支持。对于预定义数据类型, 这些内容已在 SQL Reference 中归档。对于涉及用户定义的单值类型的强制类型转 换,强制类型转换可在基本数据类型与用户定义的单值类 型之间进行, 或者从可提升为基本数据类型的数据类型强 制类型转换到用户定义的单值类型。

#### **sqlcode: -461**

**sqlstate**: 42846

## $R$  **SQL0462W** 命令或例程 命令或例程名称 (特定名称 特 ({F**)5XK/f SQLSTATE,doO 文本为** 文本。

说明: 格式为 01Hxx 的 SQLSTATE 与消息正文 *正文* 一起由命令或例程 命令或例程名称 (特定名称 特定名称) 返回给 DB2。如果命令或例程名称 是一个命令, 那么特定 名称 将包含值"\*N"。

**用户响应**: 用户需要理解警告的含意。咨询数据库管理 员, 或例程的程序设计者。

#### **sqlcode**: +462

**sqlstate**: 由用户定义的函数、外部过程 CALL 或者命令 调用返回的有效警告 SQLSTATE。

## SQL0463N 例程 例程名 (特定名称 特定名称) 返回一 个无效 SQLSTATE 状态, 其诊断文本为 文本。

说明: 例程可以返回的有效 SQLSTATE 是 38xxx (错 误)、38502 (错误)和 01Hxx (警告)。此例程 例程名 (特定名称 特定名称) 返回一个无效 SQLSTATE 状态, 以及消息正文 正文。该例程存在错误。

用户响应: 将需要更正该例程。咨询数据库管理员, 或例 程的程序设计者。还可向例程的程序设计者了解错误 SQLSTATE 的应用程序意义。

sqlcode: -463

salstate: 39001

SQL0464W 过程 过程名称 返回 生成的-nbr-结果 个 查询结果集, 它超出定义的限制 最大-nbr-结果。

说明: 正常完成了由 过程名称 命名的存储过程。但是, 存储过程超出了该过程可返回的查询结果集数目上的定义 限制。

#### 生成的 nbr 结果

标识存储过程返回的查询结果集的数目。

最大 nbr 结果 标识存储过程的查询结果集的数目的定义限制。

只有第一个 最大-nbr-结果 查询结果集返回到发出 SQL CALL 语句的 SOL 程序中。

可能的原因如下所示:

- 由于客户机强加了 DRDA 限制, 因此存储过程未能返回 生成的-nbr-结果 个结果集。DRDA 客户机用 MAXRSLCNT DDM 代码点建立此限制。
- 从 C 应用程序调用了过程。不支持对 C 应用程序处理 结果集, 因此, 结果集在返回给 C 应用程序之前就关闭 了。

用户响应: SQL 语句成功。将 SQLWARN9 字段设置为  $"Z"$ 

salcode:  $+464$ 

sqlstate: 0100E

### SQL0465N 无法启动、初始化受防护方式的进程, 也不 能与它进行通信。原因码为 代码。

说明: 存在与系统有关的问题, 它涉及到受防护方式例程 (用户定义的函数或方法)的运行。问题的确切性质由 代 码 指示。这不是用户问题。可能的原因码是:

例程进程错误

 $21:$ 无法初始化内部数据或应用程序数据。

- $22:$ 无法注册信号处理程序。
- $23:$ 无法向代理进程授予 REQUEST QUEUE 的访问 许可权。
- 无法连接至例程进程"共享内存"。  $24:$
- $25:$ 无法打开 REPLY QUEUE。
- $26:$ 无法写入 REPLY QUEUE。
- $27:$ 无法创建 REQUEST QUEUE。
- 无法读 REQUEST QUEUE。  $28:$
- $29:$ 例程进程中止。
- $30:$ 例程进程捕获到 USER INTERRUPT 信号。
- $31:$ 未能卸装例程模块。
- $32:$ 无法为在模块装入/卸装中使用的控制块分配存储 器。
- 未能将 SIGINT 从代理进程发送到例程进程。  $33:$
- $34:$ 初始化 OLE 库失败。
- $35:$ 初始化"OLE 数据库初始化服务组件"失败。
- 40: 在例程进程中发生了内部错误。

代理进程错误

- $41:$ 未能衍生例程进程。
- $42:$ 无法创建 REPLY QUEUE。
- $43:$ 无法读 REPLY QUEUE。
- 44: 无法打开 REQUEST QUEUE。
- $45:$ 无法写入 REQUEST QUEUE。
- $47:$ 未能向例程进程授予对 UDFP 共享内存集的访问 许可权。
- 48: 未能向例程进程授予对 REPLY QUEUE 的访问许 可权。
- 49: 无法为在模块装入/卸装中使用的控制块分配存储 器.
- $50:$ 代理进程在运行例程代码或代理程序代码时中 止。
- $51:$ 代理进程在运行非防护例程代码时捕获到 USER **INTERRUPT.**
- 60: 在例程进程中发生了内部错误。

用户响应: 与数据库管理员或系统管理员联系。

sqlcode: -465

### sqlstate: 58032

### **SQL0466W**

**SQL0466W** 过程 过程名称 从存储过程返回 结果数目 **va{/#**

说明: 此消息已作为发出 CALL SOL 语句的结果返回。 它指示存储过程 过程名称 有 结果数目 个结果集与它相关 联.

该语句成功完成。

**用户响应:** 不需要执行任何操作。

**sqlcode:**  $+466$ 

**sqlstate**: 0100C

### **SQL0467W** 过程 过程名称 包括另一个结果集。总共有 ns*-nbr-*a{ **va{/#**

说明: 此消息作为关闭游标的结果返回。它指示存储过程 过程名称 存在另一个结果集并且在下一个结果集上重新打 开了游标。存储过程中总共有 最大-nbr-结果 个结果集。

该语句成功完成。

**用户响应:** 不需要执行任何操作。可以继续对下一个结果 集进行访存。

**sqlcode:**  $+467$ 

**sqlstate**: 0100D

## $R$  **SQL0469N** 参数方式 OUT 或 INOUT ) 对于带有特定 名称 特定名称(参数号码 号码, 名称 参 数名)的例程 例程名 中的参数无效。

说明: SQL 过程中的参数声明为 OUT, 并且对应的自变 量不是有效赋值目标。仅对于函数而言, 参数声明为 OUT 或 INOUT, 并且对应的自变量不是 SQL 变量、全局变量 或 SQL 参数。

常量或表达式是 OUT 或 INOUT 参数的无效自变量的示 例。

例如, 如果为函数 my\_function 声明了一个 OUT 参数, 那么以下函数调用无效, 因为不能对传递给 OUT 参数的自 变量赋值:

SET my\_variable = my\_function( $1 + 2$ );

用户响应: 如果要调用 SQL 过程, 请将输出自变量更改 为有效赋值目标。如果要调用函数, 请将 OUT 或 INOUT 自变量更改为 SQL 变量、全局变量或 SQL 参数。

**sqlcode: -469** 

**sqlstate**: 42886

## **SQL0470N** 用户定义的例程 例程名 (特定名称 特定名  $\hat{\mathcal{B}}$ <br>*称*) 对于不能传送的自变量 自变量 具有空 值。

说明: 例程具有带有空值的输入自变量,但该空值是用不 传递空指示符的参数样式定义的, 或此参数的数据类型不 支持空值。

**用户响应**: 如果将通过空值调用例程, 那么确保参数类型 或输入类型能够接受空值。对于函数, 还可用"RETURNS NULL ON NULL INPUT"创建函数。

**sqlcode: -470** 

**sqlstate**:39004

**SQL0471N** 调用例程 名称 失败,因为 原因码。

说明: 对例程 名称 的调用失败。使用原因码 原因码 来 了解有关故障原因的更多详细信息。

**用户响应:** 如果原因码以"DSNX9"开头:

- 在 DB2 通用数据库 z/OS 版服务器上调用了例程。在该 服务器的系统控制台上可能会显示用来描述错误的 DSNX9xx 消息。参阅 DB2 UDB z/OS 版服务器的文档 并更正原因码所描述的情况。
- 另外,下面列示了要针对所指示的原因码执行的操作:
- 1 因为对该产品的前发行版创建了 SOL 例程,而 DBMS 未能将它迁移到当前发行版, 所以调用失 败。必须删除该例程然后重新创建它,以使它再 次成为可运行的。

#### **sqlcode**:-471

**sqlstate**:55023

### **SQL0472N /}r=(** }L{**(X({F** X({F**)** 将一个或多个游标保持为打开。

说明: 在调用语句完成之前, 函数或方法 例程名 (特定 名称 特定名称) 未关闭它的所有打开的游标。函数和方法 必须在调用语句完成前关闭所有游标。

**用户响应**: 咨询函数或方法的开发者。必须重写函数或方 法以确保在调用语句完成之前关闭所有游标。

**sqlcode: -472** 

**sqlstate**: 24517

## **SQL0473N ;Jm9CkZC}]`M,{DC'(e 的数据类型。**

说明: 您正在尝试创建与内置数据类型同名的用户定义的 数据类型, 或者正在尝试对具有这种数据类型的数据库进 行升级。此发行版现在将

ARRAY, BINARY, CURSOR, DECFLOAT, ROW、VARBINARY 或 XML 用作数据类型名称。

不能使用内置数据类型名称来创建用户定义的数据类型。 添加定界符也会返回错误。

未能处理此命令或语句。

**用户响应:** 执行下列其中一项合适的操作:

- 使用非保留的数据类型名称重新发出此语句。
- 在对数据库进行升级之前, 删除此数据类型以及引用此 数据类型的数据库对象, 然后使用非保留的数据类型名 称重新创建此数据库对象。然后从要在其中对数据库进 行升级的 DB2 副本中发出 UPGRADE DATABASE 命 令。

**sqlcode**:-473

**sqlstate**: 42918

## $\mathbb{S}$ QL0475N 不能将 SOURCE 函数的结果类型 类型-1 **?F`M\*;\*C'(eD/}** /}{ **D RETURNS** 类型 类型-2。

说明: 为了使源用户定义的函数(UDF)的 CREATE 有 效, 源函数的结果类型(类型-1)必须可通过强制类型转 换为正在创建函数的 RETURNS 类型(类型-2)。不支持 在这些数据类型之间进行强制类型转换。请参阅 SQL Reference 以了解有关在数据类型之间进行强制类型转换的详细 信息。

**用户响应:** 更改 RETRUNS 数据类型或 SOURCE 函数 标识, 以使 SOURSE 函数的结果类型可通过强制类型转换 为 RETURNS 数据类型。

**sqlcode: -475** 

**sqlstate**: 42866

## **SQL0476N Z^Xw{DivB}CK}L** /}{**, +C}LZd#=P;G(;D#**

说明: 允许不带特征符的函数或存储过程引用, 但指定的 函数或存储过程 函数名 在其模式中必须是唯一的, 而实际 上不是。如果例程是方法, 那么允许不带特征符的引用, 但是此指定方法对于数据类型必须是唯一的。

注意, 在 DROP FUNCTION/PROCEDURE 和 COM-MENT ON FUNCTION/PROCEDURE 语句中, 非限定引用 是用语句授权标识限定的,这是可找到问题的模式。在 CREATE 函数的 SOURCE 子句中, 限定来自于当前路径。 在此情况下, 路径中包含具有此名的函数的第一个模式有 同名的其他函数。

联合系统用户: 对于传递会话, 如果语句为 CREATE FUNCTION MAPPING 语句, 那么此错误指示尝试创建从 一个远程函数到多个本地函数的函数映射。

**用户响应:** 通过下列其中一项更正引用:

- 完成特征符
- 使用期望的例程的 SPECIFIC 名
- 更改 SQL 路径

然后,再次尝试。

**sqlcode**:-476

**sqlstate**: 42725

 $\mathbf{SQL0478N}$  不能对对象类型 对象类型-1 执行 **DROP"ALTER"TRANSFER OWNERSHIP** 或 REVOKE, 因为它有一 个类型为 对象类型-2 的从属对象 对象 {**#**

**说明:** 无法处理所请求的 DROP、ALTER、TRANSFER OWNERSHIP 或 REVOKE, 因为此 对象类型-1 存在依赖 顶

对类型为 对象类型-2 的对象(例如, 对象名 对象) 定义 了限制依赖项。

如果 对象类型-1 为 ALIAS, 那么 DROP 的依赖项可以包 括行许可权或者引用此别名的列掩码。

如果 对象类型-1 为 SYNONYM, 那么 DROP 的依赖项可 以包括行许可权或者引用此同义词的列掩码。

如果 对象类型-1 为 TABLE, 那么 DROP 的依赖项可以 包括行许可权或者引用此表的列掩码。

如果 对象类型-1 为 VIEW, 那么 DROP 的依赖项可以包 括行许可权或者引用此视图的列掩码。

如果 对象类型-1 为 TABLE, 那么存在使用此表作为相应 的历史记录表的系统时间段时间表。

如果 对象类型-1 为 TABLESPACE, 那么存在系统时间段 时间表, 其相应的历史记录表位于此表空间中。

对于 DB2 for z/OS 服务器, 如果 对象类型-1 为 DATA-BASE, 那么存在系统时间段时间表, 其相应的历史记录 表位于此数据库中。

对象可能具有间接依赖项。可以参阅系统目录中的信息来 确定是否有数据库对象直接或间接依赖于名为 对象名 的对 象。

例如, 删除表失败, 因为行许可权间接依赖于该表:

- 创建了表 T1
- 使用 T1 定义了视图 V1
- 定义了使用 V1 的许可权 P1
- 由于 P1 间接依赖于 T1 (这是因为 P1 依赖于 V1, 而 V1 依赖于 T1), 因此尝试删除表 T1 将失败

### **SQL0480N**

例如, 删除函数失败, 因为它直接依赖于另一个函数, 并 且间接依赖于某个视图:

- · 函数 F1 源于函数 F2
- 视图 V1 是使用 F1 来定义的
- 由于 F1 直接依赖于 F2, 而 V1 间接依赖于 F2, 因此 尝试删除 F2 将失败

用户响应:

- 1. 请参阅系统目录以确定哪些对象直接或间接依赖于名 为 对象名 的对象。
- 2. 除去此对象上的从属项, 然后重新发出该请求。

#### sqlcode: -478

sqlstate: 42893

#### SQL0480N 尚未调用过程 过程名称。

说明: 在应用程序进程中尚未调用在 ASSOCIATE LOCATORS 语句中标识的过程, 或者虽然调用了该过程, 但是在该语句之前发生了显式或隐式落实。

更正这些语句, 以便使用来在 CALL 语句上 用户响应: 指定过程名称的准确语法与在 ASSOCIATE LOCATORS 语 句上指定过程名称的语法相同。如果使用了非限定名来调 用(CALL)该过程,那么在其他语句中还必须使用只具 单一部分的名称。重新发出这些语句。

sqlcode: -0480

sqlstate: 51030

SQL0481N GROUP BY 子句包含嵌套在 元素-2 中的 元素-1。

在 GROUP BY 子句中不允许下列嵌套类型: 说明:

- CUBE 嵌套在 CUBE、ROLLUP 或 GEL 之中
- ROLLUP 嵌套在 CUBE、ROLLUP 或 GEL 之中
- () 嵌套在 CUBE、ROLLUP 或 GEL 之中
- GROUPING SETS 嵌套在 GROUPING SETS、CUBE、ROLLUP 或 GEL 之中
- CUBE、ROLLUP、()、GROUPING SETS 嵌套在任何函 数、CASE 表达式或 CAST 规范中

其中, GEL 表示在 GROUP BY 子句的语法图中显示为分 组表达式列表的元素。

在某些实例中, 将对 元素-2 显示值 "---"。在此情况下, "---" 表示 CUBE、ROLLUP、GROUPING SETS 或 GEL 的其中之一。

无法处理该语句。

用户响应: 修改 GROUP BY 子句以除去嵌套。

```
sqlcode: -481
```
sqlstate: 428B0

## SQL0483N 在用户定义的函数 函数名 语句的 CREATE 中, 参数的数目与 SOURCE 函 数的参数数目不匹配。

说明: 正尝试 CREATE 用户定义的函数 函数名, 它源 于另一个函数。已经标识了下列情况之一:

- SOURCE 子句使用函数名 (输入参数列表) 来标识源函 数,而列表中类型的数目与正创建的函数的参数数目不 同。
- · SOURCE 子句使用不同的语法来标识源函数, 而该函数 的类型数目与正创建的函数的参数数目不同。

用户响应: SOURCE 函数的参数数目与正创建的函数的 参数数目必须是相同的。SOURCE 函数的标识需要更改,  $\mathbb{D}$ 

- 修正输入参数列表
- 更正函数名或函数特定名来标识正确的函数。

还可能需要更正路径以便进行正确的函数解析。

sqlcode: -483

sqlstate: 42885

### SQL0486N BINARY 和 VARBINARY 数据类型当前 仅在内部受支持。

说明: 语句中的一个或多个数据类型为 BINARY 或 VARBINARY。当前版本的 DB2 不支持这种情况。

用户响应: 更改数据类型,然后重新提交该语句。

sqlcode: -486

sqlstate: 42991

### SQL0487N 例程 例程名 (特定名称 特定名称)尝试执 行 SQL 语句。

不允许用来实现例程实体的程序执行 SQL 语句。 说明: 此例程 例程名称 (特定名称 特定名称包含 SQL 语句或此 例程调用一个使用 SQL 的过程, 例如 SYSPROC.ADMIN\_CMD 过程。

除去任何 SQL 语句, 然后重新编译该程序。 用户响应: 审计所允许的 SQL 的级别, 如在定义例程的语句上所指定 的那样。

sqlcode: -487

sqlstate: 38001

### SQL0489N 在 SELECT 或 VALUES 列表项中的函数 函数名 生成了 BOOLEAN 结果。

函数 函数名 定义为用作谓词、返回布尔结果。这 说明: 样的结果在选择列表中无效。

无法处理该语句。

用户响应: 更正函数名或除去函数的使用。

sqlcode: -489

sqlstate: 42844

### SQL0490N 在 SQL 语句或命令中直接指定的数字 数 字 在此上下文(最小值,最大值)中允许 值的范围之外。

指定了数字(数字),但是该数字在指定它的上下 说明: 文中是无效的。此上下文中允许的最小值为最小值。此上 下文中允许的最大值为 最大值。n 必须在由 最小值 和 最 大值 ( 最小值 =< n => 最大值) 指定的范围内。

如果创建或改变表空间, 最小值和最大值可能取决于表空 间的页大小。请参阅 SQL Reference 以了解有关表空间限 制的详细信息。

用户响应: 将语句或命令中的值 n 更改为有效值。

sqlcode: -490

sqlstate: 428B7

## SQL0491N 用于定义 例程名 的 CREATE **FUNCTION 或 ALTER MODULE 语句必** 须包含 RETURNS 子句以及下列其中一 项: EXTERNAL 子句 (带有其他必需关键 字)、SQL 函数体或 SOURCE 子句。

说明: 在例程 例程名 的定义中缺少了必需的子句。如果 指定了 EXTERNAL, 那么还必须指定 LANGUAGE 或 PARAMETER STYLE 子句。

如果正在定义 SQL 函数, 那么除非正在使用 ALTER MODULE 的 PUBLISH 操作来定义 SQL 函数原型, 否则 必须包括 SQL 函数体。

用户响应: 添加缺少的子句,然后再次尝试。

salcode: -491

sqlstate: 42601

## SQL0492N 用户定义的函数 函数名 的 CREATE 中 有问题, 参数号为 号码。可能涉及与 SOURCE 函数不匹配。

说明: 函数 函数名 的位置 编号 中的参数出错, 并且不 能执行 CREATE。源函数位置 编号 中的参数不能通过强 制类型转换为正在创建的函数的相应参数。

用户响应: 可能的更正包括:

- 标识不同的源函数。
- 更改正创建的函数的参数数据类型, 以使源函数的数据 类型可通过强制类型转换为此数据类型。

sqlcode: -492

sqlstate: 42879

```
SQL0493N 例程 例程名 (特定名称 特定名称) 返回了
   一个在语法或数字上无效的日期、时间或时
   间戳记值。
```
说明: 用户定义的函数(UDF)或方法 例程名(特定名 称 特定名称)的主体返回了无效日期、时间或时间戳记 值。

一个在语法上无效的日期值示例为"1994-12\*25": "\*"应该 是"-"。一个在数字上无效的时间值示例为"11.71.22": 小 时中没有第 71 分钟。

需要修正该例程。咨询 DBA 或例程的程序设 用户响应: 计者。

sqlcode: -493

sqlstate: 22007

### SQL0494W 结果集数大于定位器数。

说明: 在 ASSOCIATE LOCATORS 语句中指定的结果 集定位器数小于存储过程返回的结果集数。返回了前"n" 个结果集定位器值, 其中"n"是 SQL 语句中指定的结果 集定位器变量的数。

SOL 语句成功。SOLWARN3 字段设置为"Z"。

用户响应: 增大在 SQL 语句中指定的结果集定位器变量 数。

sqlcode:  $+494$ 

sqlstate: 01614

SQL0495N 成本类别 成本类别 中的估计处理器成本 估计数量-1 处理器秒数(估计数量-2 个服 务单元)超过了资源限制错误阈值的 限制 数量 个服务单元。

动态 INSERT、UPDATE、DELETE 或 SELECT 说明: SOL 语句的预编译所得出的成本估计值超出了在资源限制 规范表(RLST)中指定的错误阈值。

如果 DB2 的成本类别值为"B",那么也会导致此错误,且 在该 RLST 的 RLF\_CATEGORY\_B 列中指定的缺省操作 会导致错误。

#### estimate\_amount1

如果要执行已预编译好的

INSERT、UPDATE、DELETE 或 SELECT 语句 时的成本估计(以处理器秒计)。

#### **estimate\_amount2**

执行预编译的 INSERT、UPDATE、DELETE 或 SELECT 语句时的成本估计(以服务单元计)。

#### **cost-category**

此 SQL 语句的 DB2 的成本类别。可能值是 A 或 B.

#### **limit-amount**

在该 RLST 的 RLFASUERR 列中指定的错误阈 值(以服务单元数计)。

动态 INSERT、UPDATE、DELETE 或 SELECT 语句的预 编译未成功。

用户响应: 如果因为成本类别值为"B"而返回了此 SQLCODE, 那么原因可能是语句正在使用参数标记, 或 某些统计信息对于所引用的表和列不可用。确保管理员已 在所引用的表上运行了实用程序 RUNSTATS。还可能是因 为执行语句时将调用 UDF, 或者对于 INSERT、UPDATE 或 DELETE 语句, 在已更改的表上定义了触发器。检查此 语句的 DSN\_STATEMNT\_TABLE 或 IFCID 22 记录, 以 便找到此 SQL 语句被置于成本类别"B"中的原因。如果不 能更改该程序, 或者如果不能获得统计信息, 那么请求管 理员将 RLST 的 RLF\_CATEGORY\_B 列中的值更改为 "Y", 这允许执行该语句, 或更改为"W", 这将返回警告 而不是错误.

如果警告是由消耗了太多处理器资源的 SQL 语句引起的, 那么尝试重写该语句以便更有效地执行该语句。另一个选 择是请求管理员来增大 RLST 中的错误阈值。

#### **sqlcode: -495**

**sqlstate**: 57051

 $R$  SQL0499N 游标 游标名 已分配给过程 过程名称 中的 **bvrm;va{/#**

说明: 尝试将游标分配给一个结果集, 但已为过程 过程 名称 分配多个游标。

**用户响应**: 确定是否先前对游标分配了目标结果集。如果 已为过程 过程名称 分配了多个游标, 那么确保仅使用一个 游标来处理存储过程的结果集。

**sqlcode: -499** 

**sqlstate**: 24516

# 第 2 章 SQL0500 - SQL0999

## SQL0501N FETCH 语句或 CLOSE 语句中指定的游 标尚未打开, 或者游标标量函数引用中的游 标变量尚未打开。

程序试图执行下列其中一项操作: 说明:

- 当指定的游标未打开时, 试图使用该游标进行访存  $(FETCH)$
- 当指定的游标未打开时, 试图关闭(CLOSE)该游标。
- 在 OPEN 语句中引用游标变量, 但该游标变量尚未打 开。
- 引用游标标量函数(例如 CURSOR\_ROWCOUNT 函 数),但该游标变量尚未打开。

#### 无法处理该语句。

用户响应: 检查先前的消息 (SQLCODE), 它可能关闭了 游标。注意, 在关闭游标后, 任何访存或关闭游标语句都 接收到 SOLCODE -501。

如果未发出任何先前的 SQLCODE, 那么更正应用程序, 确 保游标在执行 FETCH 或 CLOSE 语句时是打开的。

如果在游标标量函数中引用游标变量,那么请验证该游标 是否不为空、已定义并且已打开,否则将该游标变量替换 为处于该状态的游标变量。

sqlcode: -501

sqlstate: 24501

### SQL0502N 在 OPEN 语句中指定的游标已打开。

说明: 程序已尝试对打开的游标执行 OPEN 语句。

无法处理该语句。游标未更改。

用户响应: 更正应用程序、确保其没有尝试对已打开的游 标执行 OPEN 语句。

sqlcode: -502

sqlstate: 24502

#### **SQL0503N** 不能更新列, 因为未在游标的 SELECT 语 句的 FOR UPDATE 子句中对其进行标 识。

程序尝试使用游标更新表列中的值, 该列未在游标 说明: 声明或预编译的 SELECT 语句的 FOR UPDATE 子句中标 识。

任何欲更新的列必须在游标声明的 FOR UPDATE 子句中 标识。

无法处理该语句。

用户响应: 更正应用程序。如列需要更新, 可将其名称添 加到游标声明的 FOR UPDATE 子句中。

sqlcode: -503

sqlstate: 42912

SQL0504N 游标 名称 未定义。

说明: 指定了 UPDATE 或 DELETE WHERE CUR-RENT OF 名称, 但游标 名称 未在应用程序中声明。

无法处理该语句。

用户响应: 确保应用程序的完整性并更正游标名的拼写错 误。

sqlcode: -504

sqlstate: 34000

#### SQL0505N 游标 名称 已定义。

已声明 DECLARE 语句中指定的游标名。 说明:

无法处理该语句。

用户响应: 确保正确拼定名称。

## SQL0507N 在 UPDATE 或 DELETE 语句中指定的 游标未打开。

说明: 当指定的游标未打开时, 程序尝试执行 UPDATE 或 DELETE WHERE CURRENT OF 游标语句。

无法处理该语句。未执行任何更新或删除。

用户响应: 检查先前的消息 (SQLCODE),它可能关闭了 游标。注意, 在关闭游标后, 任何访存或关闭游标语句接 收到 SQLCODE -501, 且任何更新或删除接收到 SQLCODE -507。更正应用程序的逻辑,确保在执行 UPDATE 或 DELETE 语句时指定的游标打开。

salcode: -507

sqlstate: 24501

## SQL0508N 在 UPDATE 或 DELETE 语句中指定的 游标未定位在行上。

说明: 当指定的游标未定位在对象表行上时, 程序尝试执 行 UPDATE 或 DELETE WHERE CURRENT OF 游标语 句。游标必须定位在要更新或删除的行上。

如果删除了某一行, 那么游标不再定位于该行上。这包括

### **SQL0509N**

执行 ROLLBACK TO SAVEPOINT 时在保存点内的任何 游标使用。

联合系统用户: 远程数据源中的记录已被另一应用程序 (或此应用程序中的另一游标)更新和/或删除,该记录不 再存在。

无法处理该语句。未更新或删除任何数据。

用户响应: 更正应用程序的逻辑, 确保游标在执行 UPDATE 或 DELETE 语句之前正确定位在对象表的欲处 理行上。注意, 如果 FETCH 返回消息 SQL0100W (SOLCODE = 100), 那么表示游标不再定位在某行上。

sqlcode: -508

sqlstate: 24504

## SQL0509N 在 UPDATE 或 DELETE 语句中指定的 表与在游标的 SELECT 中指定的表不相 同。

程序尝试执行 UPDATE 或 DELETE WHERE 说明: CURRENT OF 游标语句, 而在该语句中所指定的表与在声 明游标的 SELECT 语句中指定的表名不匹配。

无法处理该语句。

用户响应: 更正应用程序,确保在 UPDATE 或 DELETE 语句中标识的表与在游标声明中标识的表相同。

sqlcode: -509

sqlstate: 42827

### SQL0510N 对指定的游标不允许执行 UPDATE 或 DELETE.

程序尝试对表或视图定义执行 UPDATE 或 说明: DELETE WHERE CURRENT OF 游标语句, 而该表或视 图定义不允许请求的更新或删除操作。例如, 此错误会发 生在自只读视图的删除或在未用 FOR UPDATE 子句定义 游标的更新中。

在数据库管理器上, 如果 SELECT 语句包括下列内容, 那 么视图是只读的:

- DISTINCT 关键字
- SELECT 列表中的列函数
- GROUP BY 或 HAVING 子句
- 标识下列其中一项的 FROM 子句:
	- 多个表或视图
	- 只读视图 (SYSCAT.SYSVIEWS 的 READONLY 列 设置成"Y")
- 集合运算符 (除 UNION ALL 之外)。

注意, 这些条件不适用于 SELECT 语句的子查询。

游标是用 FOR FETCH ONLY 子句声明的。

游标不明确且指定了 BLOCKING ALL 绑定选项。

游标引用具有 INSTEAD OF UPDATE (或 DELETE) 触 发器的视图。

游标直接或间接引用了使用 WITH ROW MOVEMENT 子 句定义的视图并且尝试了 UPDATE WHERE CURRENT OF **CURSOR** 

无法处理该语句。

如果数据库管理器使该语句失败、且游标基于 用户响应: 只读的 SELECT 或 VALUES 语句, 那么不要对它发出任 何更新或删除语句。

如果数据库管理器使语句失败、而且游标不基于只读的 SELECT 或 VALUES 语句, 而且该游标是用 FOR FETCH ONLY 子句定义的, 那么从游标定义中除去此子句, 或者 不发出任何更新或删除语句。

如果数据库管理器使语句失败、并且不能确定游标是否是 仅访存的或可从它的定义或上下文更新的, 那么将程序与 BLOCKING NO 或 BLOCKING UNAMBIG 绑定选项重新 绑定。

如果数据库管理器使语句失败, 且游标基于具有 INSTEAD OF UPDATE (或 DELETE)触发器的视图, 那么使用搜索 到的 UPDATE (或 DELETE)语句。

如果数据库管理器使该语句失败、且游标直接或间接引用 了使用 WITH ROW MOVEMENT 子句定义的视图, 那么 不要对它发出任何更新语句。

联合系统用户: 找出导致请求失败的数据源中的问题。如 果数据源使该请求失败, 那么检查该数据源的限制以确定 问题原因及其解决方案。如果存在对数据源的限制、请参 阅该数据源的 SQL Reference 手册, 以确定该对象不可更 新的原因。

sqlcode:  $-510$ 

sqlstate: 42828

## SQL0511N 不允许 FOR UPDATE 子句, 因为由游标 指定的表不可修改。

不能更新 SELECT 或 VALUES 语句的结果表。 说明:

在数据库管理器上, 如果游标基于 VALUES 语句或句含下 列任一项的 SELECT 语句, 那么结果表是只读的:

- DISTINCT 关键字
- SELECT 列表中的列函数
- GROUP BY 或 HAVING 子句
- 标识下列其中一项的 FROM 子句: - 多个表或视图
- 只读视图
- 带有类型表或带类型视图的 OUTER 子句
- 数据更改语句
- 集合运算符(除 UNION ALL 之外)。

注意, 这些条件不适用于 SELECT 语句的子查询。

### 无法处理该语句。

**用户响应**: 不要对指定的结果表执行更新。

联合系统用户: 找出导致请求失败的数据源中的问题。

如果数据源使该请求失败、那么检查该数据源的限制以确 定问题原因及其解决方案。

如果存在对数据源的限制, 请参阅该数据源的 SQL Reference 手册, 以确定该对象不可更新的原因。

**sqlcode**:-511

**sqlstate**: 42829

## **SQL0512N }C6LTsD}?V{F** {F **ZdOB** 文中不受支持。原因码: 原因码。

说明: 无法处理该语句, 因为它违反了对于引用远程对象 的三部分名称的限制, 原因码 指出了原因, 如下所示:

**1**

对于引用远程对象的三部分名称, IMPORT 和 EXPORT 不受支持。

**2**

在分区数据库中, 不支持对引用远程对象的三部 分名称执行 CREATE ALIAS。

**3**

对于引用远程对象的三部分名称, CREATE INDEX, GRANT, REVOKE, LOCK TABLE, ALTER NICKNAME, DROP NICKNAME, COMMENT, RENAME, CREATE VIEW, CREATE TABLE, CREATE TRIGGER、CREATE FUNCTION (SOL 和外部函 数)、CREATE PROCEDURE(SQL 和外部过 程)、CREATE METHOD 和 REFRESH TABLE 不受支持。

**4**

在静态 SQL 中, 引用远程对象的三部分名称不受 支持。

**用户响应**: 在引用远程对象的三部分名称不受支持时、请 不要指定这种名称。

**sqlcode: -512** 

**sqlstate**:56023

 $\blacksquare$  SQL 语句将修改整个表或视图。

说明: UPDATE 或 DELETE 语句不包含 WHERE 子 句,因而如果执行了此语句,那么会修改该表或视图的所 有行。

该语句被接受。

联合系统用户: 并非所有数据源都会报告此警告情况。只 要存在该情况, 联合服务器都会尝试发出此警告, 但不保 证联合服务器总可以检测到此情况。不要依靠此警告来避 免 UPDATE/DELETE 操作影响整个表或视图。

用户响应: 确保预期修改的是整个表或视图。

**sqlcode:** +513

**sqlstate**: 01504

#### **SQL0514N** 游标 名称 不处于预编译状态。

说明: 应用程序试图使用不处于已预编译状态的游标。此 游标与满足下列条件的语句相关联:

- 1. 从未预编译
- 2. 由于显式或隐式重新绑定程序包而变得无效的语句
- 3. 在先前的事务中进行了预编译,并且已使用 KEEPDYNAMIC NO 绑定了应用程序的程序包

无法处理该语句。

**用户响应:** 

- 1. 在尝试打开游标之前, 预编译在 DECLARE CURSOR 语句中所指定的语句。
- 2. 必须重新发出预编译游标的命令。
- 3. 在执行 COMMIT 或 ROLLBACK 之后应当再次预编译 此语句。或者, 使用 KEEPDYNAMIC YES 来绑定程序 包, 或者使用 ALTER PACKAGE 语句将 KEEPDYNAMIC 属性更改为 YES。

**sqlcode: -514** 

**sqlstate**: 26501

#### **SQL0516N DESCRIBE** 语句未指定预编译语句。

说明: 在 DESCRIBE 语句中的语句名必须指定在同一数 据库事务中预编译的语句。

无法处理该语句。

用户响应: 验证语句名是否指定了已预编译的语句。

**sqlcode: -516** 

**sqlstate**: 26501

### SQL0517N 游标 名称 标识一个并非 SELECT 或 VALUES 语句的预编译语句。

说明: 因为游标声明中指定的预编译语句不是 SELECT 或 VALUES 语句, 所以游标 名称 未能像指定的那样使 用。

无法处理该语句。

用户响应: 验证是否在 PREPARE 和 DECLARE CUR-SOR 中为游标 名称 语句正确指定了语句名。或者更正程 序, 以确保仅将预编译的 SELECT 或 VALUES 语句与游 标声明配合使用。

sqlcode: -517

sqlstate: 07005

#### **SQL0518N EXECUTE** 语句中指定的语句未处于预编 译状态, 或者它是 SELECT 或 VALUES 语句。

说明: 应用程序试图执行满足下列条件的语句:

- 1. 从未预编译;
- 2. 是一个 SELECT 或 VALUES 语句;
- 3. 由于显式或隐式重新绑定程序包而变得无效的语句; 或者
- 4. 在先前的事务中进行了预编译, 并且已使用 KEEPDYNAMIC NO 绑定了应用程序的程序包。

#### 无法处理该语句。

#### 用户响应:

- 1. 在尝试 EXECUTE 之前预编译此语句。
- 2. 请确保此语句不是 SELECT 或 VALUES 语句。
- 3. 必须重新发出预编译游标的命令。
- 4. 在执行 COMMIT 或 ROLLBACK 之后应当再次预编译 此语句。或者, 使用 KEEPDYNAMIC YES 来绑定程序 包, 或者使用 ALTER PACKAGE 语句将 KEEPDYNAMIC 属性更改为 YES.

### sqlcode: -518

sqlstate: 07003

## SQL0519N PREPARE 语句标识打开的游标 名称 的 SELECT 或 VALUES 语句。

当游标已打开时, 应用程序尝试为指定的游标预编 说明: 译 SELECT 或 VALUES 语句。

不能预编译该语句。游标未受影响。

用户响应: 更正应用程序, 以便它不尝试为打开的游标预 编译 SELECT 或 VALUES 语句。

sqlstate: 24506

SQL0525N 因为该 SQL 语句在节 = 节号 程序包 = 程序包模式.程序包名 一致性标记 = X-致性标记 的绑定时间出错, 所以不能执行 该语句。

下列其中一项: 说明:

- 当绑定程序包时语句出错,但因使用了选项 SQLERROR (CONTINUE), 所以该错误被忽略。因为该语句包含错 误, 所以不能执行。
- 该语句在此位置可能不是可执行语句, 或者仅可由 DB2 应用程序请求器执行。

注意 一致性标记 是以十六进制给出的。

### 无法执行该语句。

用户响应: 如果 SQL 语句不应在指示的位置执行, 那么 更正该程序、以使出错的语句不在该位置执行。预编译、 编译和绑定替换程序包。如果 SQL 语句应在指示的位置执 行, 那么更正发现的问题, 并使用 ACTION(REPLACE) 重 新发出 PREP 或 BIND。如果发现了多个版本的程序包, 那么发出下列 SELECT 语句以确定哪个版本有错误: SELECT PKGVERSION FROM SYSCAT.PACKAGES where PKGSCHEMA='pkgschema' AND PKGNAME = 'pkgname' and  $HEX(UNIOUE ID) = 'contoken'$ 

sqlcode: -525

sqlstate: 51015

#### SQL0526N 所请求的函数不适用于临时表。

正在执行的 SQL 语句引用了已创建的临时表或者 说明: 已声明的临时表。不能在给定的上下文中使用已创建的临 时表或者已声明的临时表。

无法处理该语句。

用户响应: 修改 SQL 语句,以确保对象不引用已创建的 临时表或者已声明的临时表。

sqlcode: -526

sqlstate: 42995

### SQL0528N 表或昵称 表名或昵称名 已有一个唯一约 束, 该唯一约束是约束 名称 的重复。

UNIQUE 子句与对于表 表名 已存在的 PRI-说明: MARY KEY 子句、另一 UNIQUE 子句、PRIMARY KEY 或 UNIQUE 约束使用同一列列表。不允许重复的唯一约 東。

名称 是约束名 (如果约束已指定或存在)。如果未指定约

束名, 那么 名称 是 UNIQUE 子句的列列表中指定的第一 个列名,后跟三个句点。

无法处理该语句。

用户响应: 除去重复的 UNIQUE 子句, 或将列列表更改 为已不是唯一约束一部分的列集合。

sqlcode: -528

sqlstate: 42891

### SQL0530N FOREIGN KEY 约束名 的插入或更新值 不等于父表的任何父键值。

说明: 正在设置对象表的外键中的值、但此值不等于父表 的任何父键值。

在将一行插入从属表时, 外键的插入值必须等于关联关系 的父表的任何行的某些父键值。

类似地, 更新外键的值时, 外键的更新值必须等于该语句 完成时关联关系的父表的任何一行的父键值。

联合系统用户: 约束可以存在于数据源上(如果子表和父 表存在于该数据源上)。

某些数据源未向 约束名 提供适当的值。在这些情况下, 消 息标记将具有以下格式: "<数据源>:未知", 指示指定的数 据源的实际值未知。

无法执行该语句。对象表的内容未更改。

用户响应: 首先检查外键的插入或更新值,然后将该值与 父表的每一个父键值作比较, 以确定并更正问题。

sqlcode: -530

sqlstate: 23503

#### SQL0531N 不能更新关系 约束名 的父行中的父键。

说明: 某个操作尝试更新父表行中的父键, 但在 约束名 约束中, 指定行中的父键在从属表中有与其相关联的从属 行。

当约束 约束名 的更新规则为 NO ACTION 时, 如果父行 在语句完成时有任何从属行, 那么不能更新父行中父键的 值。

当约束 约束名 的更新规则是 RESTRICT 时, 如果在尝试 更新父键时父行有任何从属行, 那么不能更新父行中父键 的值。

联合系统用户: 约束可以存在于数据源上(如果子表和父 表存在于该数据源上)。

某些数据源未向 约束名 提供适当的值。在这些情况下, 消 息标记将具有以下格式: "<数据源>:未知", 指示指定的数 据源的实际值未知。

无法执行该语句。父表的内容未更改。

用户响应: 检查对象表的父键和从属表的外键、以确定是 否应该更改父键的指定行的值。如果这未显示问题, 那么 检查对象表和从属表的内容来确定并更正问题。

sqlcode: -531

sqlstate: 23001, 23504

#### **SQL0532N** 因为关系 约束名 限制删除, 所以不能删除 父行。

说明: 某个操作尝试删除父表的指定行、但指定行中的父 键在引用约束 约束名 中有从属行, 并且已为关系指定了 NO ACTION 或 RESTRICT 删除规则。

当约束 约束名 的删除规则为 NO ACTION 时, 如果从属 行在语句完成时仍依赖于父键、那么不能删除父表的行。

当约束 约束名 的删除规则为 RESTRICT 时, 如果父行在 删除时有任何从属行,那么不能删除父表的行。

注意, 删除可以级联以删除有 NO ACTION 或 RESTRICT 删除规则的从属表中的其他行。因此, 约束 约束名 可以在 与原始删除操作不同的表上。

联合系统用户: 约束可以存在于数据源上(如果子表和父 表存在于该数据源上)

某些数据源未向 约束名 提供适当的值。在这些情况下, 适 当的字段包含一些值(如"unknown"), 指示实际值未知。

无法执行该语句。表的内容未更改。

用户响应: 检查所有派生表的删除规则以确定并更正问 题。涉及的特定表可根据关系 约束名 确定。

sqlcode: -532

sqlstate: 23001, 23504

#### **SQL0533N** 因为关系将全查询的结果限制为一行, 所以 INSERT 语句无效。

带有全杳询的 INSERT 操作尝试将多行插入到在 说明: 引用约束的相同关系中作为父代和从属项的表中。

INSERT 操作的全查询应返回不超过一行的数据。

未能执行 INSERT 语句。对象表的内容未更改。

联合系统用户: 约束可以存在于数据源上(如果子表和父 表存在于该数据源上)。

用户响应: 检查全查询的搜索条件, 以确保选择不超过一 行数据。

sqlcode: -533

sqlstate: 21501

### **SQL0534N**

### $B$  **SQL0534N** 无效的多行更新。

说明: UPDATE 操作尝试执行包括在主键或唯一索引中 的列的多行更新。

不支持主键或唯一索引的列的多行更新。

未能执行UPDATE语句。表的内容未更改。

联合系统用户: 该约束可存在于联合服务器上(如果子表 和父表作为联合服务器上的表存在), 也可存在于数据源 上(如果子表和父表存在于该数据源上)。

**用户响应:** 确保 UPDATE 语句的搜索条件仅选择了一个 对象表行来更新。

**sqlcode: -534** 

**sqlstate**: 21502

### **SQL0535N DELETE** 语句是无效的, 因为自引用关系 图<br>**限制仅可删除一行。**

说明: 带有 WHERE 子句的 DELETE 操作尝试从在带 有 RESTRICT 或 SET NULL 删除规则的引用约束的同一 关系中作为父代和从属项的表中删除多行。

DELETE 操作的 WHERE 子句应只选择不超过一行的数 据。

未能执行 DELETE 语句。对象表的内容未更改。

联合系统用户: 约束可以存在于数据源上(如果子表和父 表存在于该数据源上)。

**用户响应:** 检查 WHERE 子句搜索条件,以确保选择不 超过一行数据。

注意: 这只是早于版本 2 的 DB2 发行版中的限制。

#### **sqlcode: -535**

**sqlstate**: 21504

### **SQL0536N DELETE** 语句是无效的, 因为表 名称 会  $\Xi$ 到该操作的影响。

说明: 对在子查询中引用的所指示的表尝试了 DELETE 操作。

在 DELETE 语句的子查询中引用的所指示的表可能受到影 响, 因为它是:

- 带有 CASCADE 或 SET NULL 删除规则的关系中的 DELETE 对象表的从属表。
- 带有 CASCADE 或 SET NULL 删除规则的关系中的另 一表的从属表, 并且 DELETE 对象表的删除可级联至该 表.

联合系统用户: 约束可以存在于数据源上(如果子表和父 表存在于该数据源上)。

某些数据源未向 名称 提供适当的值。在这些情况下, 适当 的字段包含一些值(如"unknown"), 指示实际值未知。

未能处理该语句。

**用户响应**: 当表可能受 DELETE 语句影响时, 不要在 DELETE 语句子查询中引用该表。

注意: 此错误仅适用于版本 2 之前的 DB2 发行版, 以及 通过 DB2 Connect 访问的主机。

**sqlcode**:-536

**sqlstate**: 42914

 $\blacksquare$ **SQL0537N** 键列列表多次标识了 列名 列。

说明: 列名列在键列列表中多次出现。键列列表可能多 次出现在 CREATE 或 ALTER 语句的 PRIMARY KEY 子 句、FOREIGN KEY 子句、UNIQUE 子句、DISTRIB-UTE BY 子句、ORGANIZE BY 子句或 PARTITION BY 子句中或者作为函数依赖性。

联合系统用户: 约束可以存在于数据源上(如果子表和父 表存在于该数据源上)。

某些数据源未向 列名 提供适当的值。在这些情况下, 适当 的字段包含一些值 (如"unknown"), 指示实际值未知。

无法处理该语句。

**用户响应:** 除去重复的列名。

**sqlcode: -537** 

**sqlstate**: 42709

**SQL0538N FOREIGN KEY** 名称 不符合表或昵称 表 名或昵称名 的父键的描述。

说明: 所指示的外键的定义不符合表或昵称 表名或昵称 名 的父键描述。

原因可能是:

- 外键列列表中的列数与父键列列表中的列数不匹配。
- 外键列列表中的列数与父表或父昵称的主键中的列数不 匹配(未指定父键列列表)。
- 相应列的描述不兼容。如果对应列具有兼容的数据类型 (两个列都是数字、字符串、图形、日期/时间或者都 有相同的单值类型), 那么列描述是兼容的。
- REFERENCES 子句中的列名列表不能引用使用 BUSINESS\_TIME WITHOUT OVERLAPS 定义的父键。

当在 FOREIGN KEY 子句中指定时, 名称 是约束名。如 果未指定约束名, 那么 名称 是该子句中指定的第一个列 名,后跟三个句点。

联合系统用户应注意: 某些数据源未向 名称 和 表名或昵 称名 提供适当的值。在这些情况下, 相应的字段中包含一 些值(例如, "未知")用于指示未知实际值。

约束可存在于数据源上(如果子表和父表存在于该数据源  $\pm$ ).

无法处理该语句。

用户响应: 更正该语句,以使外键描述与父键描述一致。

sqlcode: -538

sqlstate: 42830

#### SQL0539N 表或昵称 名称 没有 键类型 键。

说明: 发生了下列情况之一:

- 在 FOREIGN KEY 子句中将表或昵称 名称 指定为父表 或父昵称, 但未将该表或昵称定义为父表或父昵称, 因 为它没有主键。
- ALTER TABLE 语句尝试创建表 名称 的 FOREIGN KEY, 但是该表或昵称没有主键。
- ALTER TABLE 语句尝试删除表 名称 的主键, 但该表 没有主键。
- ALTER TABLE 语句尝试删除表 名称 的分区键, 但该 表没有分区键。

联合系统用户: 约束可以存在于数据源上(如果子表和父 表存在于该数据源上)。

某些数据源未向 名称 和 键类型 提供适当的值。在这些情 况下,适当的字段包含一些值(如"unknown"),指示实际 值未知。

无法处理该语句。在引用约束中不能将系统目录定义为父 代。

用户响应: 创建引用约束时, 在指定任何外键(约束)之 前指定主键。

sqlcode: -539

sqlstate: 42888

## SQL0540N 表 表名 的定义不完整, 因为它缺少主索引 或必需的唯一索引。

所指定的表是用 PRIMARY KEY 子句或 UNIQUE 说明: 子句定义的。其定义不完整, 在对主键(主索引) 和对任 何 UNIQUE 子句中的每组列(必需的唯一索引)定义唯一 的索引之前, 不能使用该表。尝试在 FOREIGN KEY 子句 中或在 SQL 处理语句中使用该表。

无法执行该语句。

用户响应: 在引用该表前, 在表上定义主索引或必需的唯 一索引。

salcode: -540

sqlstate: 57001

SQL0541W 引用约束、主键或唯一约束 名称 被忽略, 因为它是重复的约束。

如果 名称 指的是引用约束, 那么 FOREIGN KEY 说明: 子句使用与另一 FOREIGN KEY 子句相同的外键和父表或 相同的外键和父昵称。

如果 名称 指的是主键或唯一约束, 那么下列其中一种情况 存在。

- PRIMARY KEY 子句使用与语句中 UNIQUE 子句相同 的列集合。
- UNIQUE 子句使用与语句中 PRIMARY KEY 子句或另 一个 UNIQUE 子句相同的列集合。
- 该表已经存在针对同一组列的 PRIMARY KEY 或 UNIOUE 约束。

名称 是约束名(如果指定)。

如果未指定约束名, 那么 名称 是 FOREIGN KEY 或 UNIQUE 子句的列列表中指定第一个列名, 后跟三个句 点。

联合系统用户: 约束可以存在于数据源上(如果子表和父 表存在于该数据源上)。

某些数据源未向 名称 提供适当的值。在这些情况下, 相应 的字段中包含一些值(例如, "未知")用于指示未知实际 值。

未创建指示的引用约束或唯一约束。成功地处理了该语 句。

用户响应: 不需要执行任何操作。处理可以继续。

sqlcode:  $+541$ 

sqlstate: 01543

#### **SQL0542N** 因为名为 列名称 的列可以包含空值, 所以 它不可能是主键或唯一键约束的列。

说明: 在 PRIMARY KEY 子句或 UNIQUE 子句中标识 的名为 column-name 的列被定义为允许空值, 或者已尝试 将作为 PRIMARY KEY 或 UNIQUE 约束的一部分的列改 变为允许空值。

联合系统用户: 某些数据源未向 column-name 提供适当的 值。在这些情况下,适当的字段包含一些值(如 "unknown"), 指示实际值未知。

无法处理该语句。

更正列、主键或唯一键定义。如果 ALTER 用户响应: TABLE 语句返回了此错误, 那么必须在除去 PRIMARY

### **SQL0543N**

KEY 或 UNIQUE 约束之后才能将列改变为允许空值。

sqlcode: -542

sqlstate: 42831

### SQL0543N 因为检查约束 约束名 限制删除, 所以不能 删除父表中的行。

说明: 不能执行删除操作, 因为目标表是父表并与带有 SET NULL 删除规则的从属表的引用约束连接。但是, 对 从属表定义的检查约束对该列进行了限制, 不允许它包含 空值。

无法处理该语句。

用户响应: 检查外键及其在从属表中的删除规则, 以及冲 突检查约束。更改删除规则或检查约束, 使它们不再互相 冲突。

sqlcode: -543

sqlstate: 23511

SQL0544N 因为表包含违反约束的行, 所以不能添加检 查约束 约束名。

表中至少一现有行违反了检查约束, 该约束是在 说明: ALTER TABLE 语句中添加的。

无法处理该语句。

用户响应: 检查在 ALTER TABLE 语句中指定的检查约 束定义和表中的数据, 以确定违反约束的原因。更改检查 约束或数据, 以便不违反该约束。

sqlcode: -544

sqlstate: 23512

#### **SQL0545N** 因为行不满足检查约束 约束名,所以不允 许所请求的操作。

检查约束违反可能在 INSERT 或 UPDATE 操作 说明: 中发生。结果行违反了该表上的检查约束定义。

无法处理该语句。

用户响应: 检查在目录视图 SYSCAT.CHECKS 中的数据 和检查约束定义, 以确定为什么 INSERT 或 UPDATE 语 句失败。更改数据,以便不违反该约束。

sqlcode: -545

sqlstate: 23513

### SQL0546N 检查约束 约束名 无效。

说明: CREATE TABLE 或 CREATE NICKNAME、ALTER TABLE 或 ALTER NICKNAME 语 句中的检查约束由于下列一个或多个原因而无效:

- 约束定义包含子查询
- 约束定义包含列函数
- 约束定义包含主变量
- 约束定义包含参数标记
- 约束定义包含专用寄存器或者依赖于专用寄存器的值的 内置函数
- 约束定义包含全局变量
- 约束定义包含变体用户定义的函数
- 约束定义包含带有外部操作的用户定义的函数
- 约束定义包含带有暂存选项的用户定义的函数
- 检查约束是列定义的一部分, 其检查条件包含对列名的 引用, 而该列名不是正在定义的列的列名。
- 约束定义包含解引用操作或 DEREF 函数, 在该函数中 受限制的引用自变量不同于对象标识(OID)列。
- 约束定义使用 TYPE 谓词。
- 约束定义包括带有 SCOPE 子句的 CAST 规范。
- 使用属性 ENFORCED 定义了函数依赖性。
- 在函数依赖性的子集列中指定了可空列。
- 约束定义包含文本搜索功能。
- 约束定义包含 XML 列。
- 约束定义包含 XMLQUERY 或 XMLEXISTS 表达式。

无法处理该语句。

用户响应: 根据错误原因的不同, 用户响应为下列其中一 项:

- 更改检查约束, 使它不包括列示的项目。
- 将检查约束定义移出列定义, 使它成为表级别约束定 义。
- 更改函数依赖性, 以便使它不指定 ENFORCED 属性。
- 在函数依赖性的子集列中将可空列更改为不可空。

#### sqlcode: -546

sqlstate: 42621

#### **SQL0548N** 使用检查条件元素定义的检查约束或生成列 无效。

CREATE TABLE 或 CREATE 说明: NICKNAME、ALTER TABLE 或 ALTER NICKNAME 语 句中的检查约束由于下列一个或多个原因而无效:

- 约束定义包含子查询
- 约束定义包含列函数
- 约束定义包含主变量
- 约束定义包含参数标记
- 约束定义包含专用寄存器或者依赖干专用寄存器的值的 内置函数
- 约束定义包含全局变量
- 约束定义包含不确定的函数
- 约束定义包含带有外部操作的用户定义的函数
- 约束定义包含带有暂存选项的用户定义的函数
- 定义包含带有 CONTAINS SQL 或 READS SQL DATA 选项的用户定义的函数
- 定义包含对基于表达式的生成列的引用
- 检查约束是列定义的一部分, 其检查条件包含对列名的 引用, 而该列名不是正在定义的列的列名
- 生成列定义包含对其自身的引用
- 约束定义包含取消引用操作或 DEREF 函数, 在该函数 中受限制的引用自变量不同于对象标识 (OID) 列
- 约束定义使用 TYPE 谓词
- 约束定义包括带有 SCOPE 子句的 CAST 规范
- 约束或生成列定义包含文本搜索功能
- 约束定义包含 XML 列
- 约束定义包含 XMLQUERY 或 XMLEXISTS 表达式
- 生成列表达式引用为其定义了列掩码的列

在错误消息的正文中的标记列示了无效项目。

无法处理该语句。

用户响应: 根据错误原因的不同, 用户响应为下列其中一 项:

- 更改检查约束或生成列, 以使它不包括列示的项目。
- 将检查约束定义移出列定义, 使它成为表级别约束定 义。

sqlcode: -548

sqlstate: 42621

## SQL0549N 因为对于 对象类型-2, 绑定选项 DYNAMICRULES RUN 无效, 所以 对象 类型-1 对象名称-1 不允许 语句 语句。

程序尝试发出指示的 SQL 语句, 该语句是仅可在 说明: 程序包展示运行行为中动态预编译的几条 SQL 语句之一。 那些 SQL 语句是:

- 动态 GRANT 语句
- 动态 REVOKE 语句
- 动态 ALTER 语句
- 动态 CREATE 语句
- 动态 DROP 语句
- 动态 COMMENT ON 语句
- 动态 RENAME 语句
- 动态 SET INTEGRITY 语句
- 动态 SET EVENT MONITOR STATE 语句
- 动态 TRANSFER OWNERSHIP 语句
- 动态 CREATE USAGE LIST
- 动态 ALTER USAGE LIST

语句

SQL 语句出错

#### 对象类型-1

PACKAGE 或 DBRM, DBRM 仅在 DRDA 连接 中有效。

对象名-1

如果 对象类型-1 是 PACKAGE, 那么 对象名-1 是程序包的名称, 格式为"location-id.collectionid.package-id"。如果 对象类型-1 是 DBRM, 那么 对象名-1 是 DBRM 的名称, 格式为"plan-name DBRM-name"

#### 对象类型-2

PACKAGE 或 PLAN, PLAN 仅在 DRDA 连接 中有效。如果 对象类型-1 是 PACKAGE, 那么 对象类型-2 可以是 PACKAGE 或 PLAN (以 DYNAMICRULES(BIND) 绑定的那一个)。如果 对象类型-1 是 DBRM, 那么 对象类型-2 是 PLAN.

不能执行 SQL 语句。

用户响应: 执行下列其中一项操作以更正错误:

- 如果 SQL 语句是嵌入式的, 那么除去它, 再次预编译和 编译应用程序并重新发出 BIND 命令。
- 如果适当, 将 SQL 语句与使用 DYNAMICRULES (RUN) 绑定的程序包或计划配合使用。
- 对将 SQL 语句绑定至的计划或程序包发出带有 DYNAMICRULES(RUN) 选项的 REBIND 命令。

sqlcode: -549

sqlstate: 42509

### SQL0551N 授权标识 不具有对对象 对象名 执行操作 操作 的必需权限或特权。

授权标识 授权标识 试图在没有足够权限的情况下 说明: 对 对象名 执行所指定的操作 操作。下列情况可能会导致 返回此消息:

- 1. 如果创建或改变了具有引用约束的表, 那么此消息可 能表示用户没有创建或删除外键的 REFERENCES 特 权。在此情况下, 操作 为 REFERENCES, 而 对象名 是约束所引用的对象。
- 2. 如果尝试了执行 DB2 实用程序或 CLI 应用程序, 那 么因为创建数据库的用户标识不再存在或不再具有必 需的特权, 所以可能需要将 DB2 实用程序或 CLI 程 序包重新绑定至数据库。可能需要授予 EXECUTE 特 权。
- 3. 如果在调用或创建例程期间发生此错误:
	- 如果在调用例程期间发生此错误, 那么授权标识 授 权标识 对 SQL 路径中的任何候选例程都不具有 EXECUTE 特权。对象名 是 SQL 路径中的候选例 程的名称。
	- 如果在创建例程期间发生此错误, 那么用来绑定例 程的授权标识 授权标识 可能没有发出此例程中的所 有语句所需要的特权。例如、如果例程中的一个语 句将更新表 A, 而 授权标识 对表 A 没有更新特 权, 那么绑定操作将失败。不会使用组特权来绑定 静态 SOL 语句。
- 4. 如果在对受保护的表执行使用 REPLACE 方式的 LOAD 或 IMPORT 实用程序期间发生此错误, 那么授 权标识 授权标识 需要下列其中一项附加权限或特权:
	- DATAACCESS 权限
	- 对目标表或视图的 CONTROL 特权
- 5. 如果 操作 是 SET ROLE, 那么 授权标识 在角色 对 象名 中不具有成员资格。
- 6. 如果 操作 是 REVOKE ROLE, 并且正在从已经授予 了特定成员资格的授权标识中撤销角色 对象名, 该成 员资格位于具有 WITH ADMIN OPTION 子句的角色 中, 那么 授权标识 不具有 SECADM 权限。
- 7. 如果尝试更新或除去已安排的任务, 那么用户必须是 该任务的创建者或者具备 DBADM、SYSADM、SYSCTRL 或 SYSMAINT 权 限。在这种情况下, 应执行的操作是 UPDATE 或 REMOVE, 名称是任务名。
- 8. 如果使用 OR REPLACE 洗项来替换现有对象, 那么 用户必须是该对象的所有者。
- 9. 对于联合系统用户, 下列情况可能会导致返回此消 息:
	- 用户没有必需的权限, 但尝试改变 REMOTE\_PASSWORD 用户映射选项。要改变 REMOTE PASSWORD 选项的设置, 该用户必须具 有 DBADM 权限, 或者拥有的授权标识(USER 专 用寄存器中的值)与要更新的行中"授权标识"列的 值相匹配。
	- 使用可信用户映射(USE\_TRUSTED\_CONTEXT 选 项设置为"Y")的用户尝试改变该用户映射。使用 可信用户映射时, 用户只能修改

REMOTE PASSWORD 洗项的设置。要改变可信用 户映射的其他选项, 该用户必须具有 DBADM 权 限。

- 用户尝试改变 FED\_PROXY\_USER 用户映射选项或 USE\_TRUSTED\_CONTEXT 用户映射选项。要改变 这些选项的值, 该用户必须具有 SECADM 权限。
- 用户尝试创建或删除具有 FED\_PROXY\_USER 选项 或 USE TRUSTED\_CONTEXT 选项的用户映射。要 创建或删除具有这些选项的用户映射, 该用户必须 具有 SECADM 权限。
- 用户尝试改变 FED\_PROXY\_USER 服务器选项。要 改变此选项的设置, 该用户必须具有 SECADM 权 限。
- 用户尝试创建或删除具有 FED\_PROXY\_USER 选项 的服务器。要创建或删除具有此选项的服务器,该 用户必须具有 SECADM 权限。
- 10. 如果此消息是在授权标识为 授权标识 的用户调用 ADMIN MOVE TABLE 过程时返回的. 那么表明该用 户的授权标识与启动联机移动表操作的用户的授权标 识不同。

某些数据源未向 授权标识、操作 和 对象名 提供适当的 值。这些情况下, 消息标记具有下列格式: <数据源> AUTHID:UNKNOWN、UNKNOWN 和 <数据源> :TABLE/ VIEW.

无法处理该语句。

用户响应: 对于每种情况, 建议采用如下所示的解决方 案:

- 1. 通过使用 GRANT REFERENCES ON 对象名 TO 授 权标识 语句来授予 REFERENCES 特权。
- 2. 如果必须将 DB2 实用程序或者 CLI 程序包重新绑定 至数据库, 那么在连接至数据库时, 数据库管理员可 以从实例的 bnd 子目录发出下列 CLP 命令之一:
	- 对于 DB2 实用程序: DB2 bind @db2ubind.lst blocking all grant public
	- 对于 CLI 程序包: DB2 bind @db2cli.lst blocking all grant public

要授予对程序包的 EXECUTE 特权, 请使用 GRANT 语句, 例如: GRANT EXECUTE ON PACKAGE NULLID.SYSH200 TO PUBLIC.

3. 如果在调用期间发生错误, 那么通过使用 GRANT EXECUTE ON 对象名 TO 授权标识 语句将对例程的 EXECUTE 特权授予 授权标识。

如果在创建期间发生错误, 那么为 授权标识 授予对例 程中的语句试图访问的对象的显式特权。

4. 将对于目标表或视图的 DBADM 权限或者 CON-TROL 特权授予 授权标识。

- 5. 将角色 对象名 中的成员资格授予 授权标识。
- 6. 通过使用拥有 SECADM 权限的授权标识来撤销该角 鱼
- 7. 确保用户是安排了此任务的用户, 或者是具备 DBADM、SYSADM、SYSCTRL 或 SYSMAINT 权限 的用户。
- 8. 确保发出语句的用户是要替换的对象的所有者。必要 时, 安全性管理员 (具有 SECADM 权限) 可以使用 TRANSFER OWNERSHIP 语句来转移对象的所有权。
- 9. 联合系统用户: 可在联合服务器和/或数据源中执行必 需的授权。
- 10. 通过使用启动联机移动表操作的用户的授权标识, 再 次调用该过程。

sqlcode: -551

sqlstate: 42501 和 5UA0K

SQL0552N 授权标识 没有执行操作 操作 的特权。

说明: 授权标识 授权标识 尝试在没有正确权限的情况下 执行指定的 操作。

联合系统用户: 某些数据源未向 授权标识 和 <操作> 提供 适当的值。在这些情况下, 消息标记将具有如下格式: "< 数据源> AUTHID:UNKNOWN"和"UNKNOWN", 指示指定 数据源上授权标识和操作的实际值未知。

无法处理该语句。

用户响应: 确保 授权标识 有执行该操作的权限。

联合系统用户: 可在联合服务器和/或数据源处执行此授 权。

sqlcode: -552

sqlstate: 42502

#### SQL0553N 不能以模式名 模式名 来创建对象。

说明: 模式名 模式名 无效的原因取决于正在创建的对象 的类型。

• 不能使用模式名 SYSCAT, SYSFUN, SYSPUBLIC, SYSSTAT, SYSIBM 或 SYSIBMADM 来创建表、视图、索引和程序包对象。 强烈建议模式名不应以 SYS 开头, 因为以这些字母开始 的其他模式可能保留给 DB2 产品在将来专用。

• 所有其他类型的对象(例如: 用户定义的函数、单值类 型、触发器、模式、别名和用法列表)都不能用任何以 字母 SYS 开头的模式名创建。

无法处理该语句。

用户响应: — 使用有效的模式名或除去显式模式名并且重新 运行该语句。

sqlcode: -553

sqlstate: 42939

#### SQL0554N 授权标识不能为自己授予特权或权限。

说明: 一个授权标识试图执行一个语句来为它自己授予特 权或权限。如果这是一个 GRANT 语句, 那么该授权标识 本身将作为要对其授予特权、权限、安全标号或解除的授 权标识列表中的一个条目出现。如果这是一个 CREATE TRUSTED CONTEXT 或 ALTER TRUSTED CON-TEXT, 那么该授权标识本身将作为 SYSTEM AUTHID 属 性的值或其中一个在 WITH USE FOR 子句中指定的权限 名称出现。

无法处理该语句。

用户响应: 除去或替换该语句中的授权标识。

sqlcode: -554

sqlstate: 42502

#### SQL0555N 授权标识不能撤销本身的特权。

说明: 授权标识试图执行 REVOKE 语句, 其中授权标识 本身作为将从其中撤销特权的授权标识列表中的条目之一 出现。

无法处理该语句。

用户响应: 从列表中除去授权标识。

sqlcode: -555

sqlstate: 42502

#### **SQL0556N** 尝试撤销 *授权标识* 的特权、安全标号、免 除凭证或角色遭到拒绝, 因为 授权标识 没 有此特权、安全标号、免除凭证或角色。

不能撤销特权、安全标号、免除凭证或角色, 因为 说明: 授权标识 没有该特权、安全标号、免除凭证或角色。

#### 无法处理该语句。

用户响应: 更改 REVOKE 语句以符合 REVOKE 规则, 然后重新提交该语句。确保当 REVOKE 语句列示数个要撤 销的特权、安全标号、免除凭证或角色以及授权标识的列 表时,每个授权标识至少拥有其中一个指定的特权、安全 标号、免除凭证或角色。

sqlcode: -556

sqlstate: 42504

SQL0557N 不能授予或撤销指定的特权组合。

说明: 发生了下列情况之一:

### **SQL0558N**

- · GRANT 或 REVOKE 语句包含不同类的特权组合。特权 必须全都是一类。示例为 DATABASE、PLAN 或 TABLE.
- GRANT 语句尝试对视图授予不允许的特权。不能对视图 授予 ALTER、INDEX 和 REFERENCES。

无法处理该语句。

用户响应: 更正并重新提交该语句。

sqlcode: -557

sqlstate: 42852

SQL0558N 因为 授权标识 具有控制特权, 所以尝试从 授权标识撤销特权被拒绝。

说明: 授权标识具有控制特权。要撤销的特权是由控制 特权隐式提供的, 因此, 除非同时撤销控制特权, 否则不 能将其撤销。

CONTROL 的有效值为如下所示:

- DBADM
- CONTROL
- CREATE NOT FENCED ROUTINE

无法执行该语句。未撤销任何特权。

用户响应: 如果需要、可撤销控制特权。

sqlcode: -558

sqlstate: 42504

### SQL0562N 不能直接或者通过使用角色间接将所指定的 数据库特权授予 PUBLIC。

GRANT 语句试图直接或者通过使用角色间接将数 说明: 据库特权授予保留的授权标识 PUBLIC。不能将 DBADM 权限授予 PUBLIC。

无法处理该语句。

用户响应: 不能将管理权限(例如, DBADM)授予 PUBLIC, 因为这样将为每个用户提供对管理功能的访问 权。

sqlcode: -562

sqlstate: 42508

### SQL0567N 操作失败, 因为指定授权名称不符合标识命 名规则。授权名称: authorization-name。

所有数据库对象、用户名或授权名称、密码、组、 说明: 文件和路径的命名都存在规则。其中某些规则特定于所运 行的平台。

指定的授权名称不符合标识命名规则时, 会返回此消息。 例如, 授权名称包含 a 到 z、A 到 Z、O 到 9 以及受支 持特殊字符以外的字符时, 可能会返回此消息。

无法处理该语句。

用户响应: 指定符合标识命名规则的授权名称并再次执行 此操作。

sqlcode: -567

sqlstate: 42602

SQL0569N 授权标识 权限名称 不能唯一地标识系统中 的用户、组或角色。

GRANT 或 REVOKE 语句所指定的授权标识不能 说明: 唯一地标识安全性名称空间中的用户, 角色或组, 对 权限 名称 的引用不确定。请注意, 当使用 DCE 安全性时, USER、GROUP 或 ROLE 关键字总是必需的。

请更改该语句以将 USER、GROUP 或 ROLE 用户响应: 关键字显式指定为唯一地标识所指定授权标识。

sqlcode: -569

sqlstate: 56092

### SQL0570W 并未授予所请求的对类型为 对象类型 的对 象 对象名 的所有特权。

对类型为 对象类型 的对象 对象名 尝试了"授权 说明: "(GRANT)操作, 但未授予某些或所有特权。发出该语 句的授权标识不具有以 GRANT 选项授权的所有特权, 或 者不具有 ACCESSCTRL 或 SECADM 权限。

授予了所请求的所有有效特权。

用户响应: 获取必需的权限并再次尝试执行该操作。

sqlcode:  $+570$ 

sqlstate: 01007

### SQL0572N 程序包 程序包名 不起作用。

说明: 程序包 程序包名 标记为不工作并且必须显式重新 绑定(而不指定 RESOLVE CONSERVATIVE)才能使用。 不能使用此程序包, 因为已经删除一个或多个它所依赖的 用户定义的函数。

使用 REBIND (不指定 RESOLVE CONSER-用户响应: VATIVE) 或 BIND 命令来显式重新绑定命名程序包。

sqlcode: -572

sqlstate: 51028

### SQL0573N 在约束 名称 的引用子句中指定的列列表不 标识父表或昵称 表名 的唯一约束。

说明: 在 名称 标识的约束的引用子句中指定了列名列 表, 但该列表与所引用表 表名 的主键或任何唯一键的列名 都不匹配。

名称 是约束名 (如果指定) 如果未指定约束名, 那么 名 称 是 FOREIGN KEY 子句的列列表中指定的第一个列 名,后跟三个句点。

无法处理该语句。

用户响应: 更正引用子句中的列列表或将唯一约束添加至 所引用的表或昵称中。

sqlcode: -573

sqlstate: 42890

## SQL0574N 对于表 表名 中的列 列名, DEFAULT 值 或 IDENTITY 属性值无效。原因码: 原因 码。

说明: DEFAULT 值或 IDENTITY 属性值对于表 表名 中的列 列名 无效。可能的原因码如下所示:

- $\blacksquare$ 值不可赋给该列(因为该常量不符合该数据类型 常量的格式)、值有不正确的长度或精度, 或函 数返回不正确的数据类型。
- $\overline{2}$ 指定了浮点常数, 而该列不是浮点数据类型
- 3 指定了十进制常量, 而在赋给列时非零数字会被 截断
- 值大于 254 字节, 包括字符串的引号、前导字符 4 (诸如十六进制常数的 X)、标准函数名和括 号。忽略值中无意义的空格。在不均匀的代码页 环境中, 由于数据库代码页中的字符串的扩展, 值可能大于 254 字节。
- 5 指定了 USER 专用寄存器且字符串数据类型的长 度属性小干 8
- 6 指定了日期时间专用寄存器(CURRENT DATE、CURRENT TIME 或 CURRENT TIME-STAMP), 而与列的数据类型不匹配。
- $\overline{7}$ 指定了不受支持的函数。指定的函数必须是系统 生成的强制类型转换函数或是内置函数 BLOB、DATE、TIME 或 TIMESTAMP。
- 8 日期时间的自变量不是字符串常量或相应的日期 时间专用寄存器。
- 9 指定了系统生成的强制类型转换函数, 而未使用 用户定义的单值类型来定义列。
- 对标识列的 START WITH 或 INCREMENT BY  $10$ 选项指定了带非零小数位的值。
- $11$ 专用寄存器被指定为 DEFAULT 值, 并且字符串 数据类型的长度属性小于 128。
- $12<sup>2</sup>$ 指定了十进制浮点常数、而该列不是十进制浮点 数据类型。
- $< 0$ 小于零的任何原因码都是 SQLCODE。可通过检

查与此 SQLCODE 相对应的错误消息来确定 DEFAULT 值规范中的错误。

无法处理该语句。

用户响应: 根据返回的原因码更正 DEFAULT 值或 IDENTITY 属性值.

sqlcode: -574

sqlstate: 42894

### SQL0575N 不能使用视图或具体化查询表 名称, 因为 它已经标记为不可用。

说明: 视图或具体化查询表 名称 已经标记为不可用, 因 为已经除去了它所依赖的表、视图、别名或特权。不能由 除下列其中一条语句外的任何 SQL 语句使用该视图:

- COMMENT ON
- DROP VIEW 或 DROP TABLE
- CREATE ALIAS
- CREATE VIEW 或 CREATE TABLE

无法处理该语句。

用户响应: 如果 名称 是视图, 那么通过发出 CREATE VIEW 语句, 并使用同一视图定义作为不可用视图来重新创 建该视图。如果名称 是具体化查询表, 那么通过使用与不 可操作具体化查询表中相同的具体化查询表定义发出 CRE-ATE TABLE 语句来重新创建具体化查询表。

sqlcode: -575

sqlstate: 51024

### SQL0576N 不能为 名称-2 创建别名 名称, 因为它将 导致重复的别名链。

名称-2 上 名称 的别名定义将导致可能永远都不 说明: 能解析的重复别名链。例如, "别名 A 参阅别名 B, 而别 名 B 参阅别名 A"就是永远不能解析的别名链。

无法处理该语句。

用户响应: 更改 名称 的别名定义, 或修订别名链中其他 别名定义之一的定义以避免重复链。

sqlcode: -576

sqlstate: 42916

### SQL0577N 用户定义的例程 例程名 (特定名称 特定名 称)尝试修改数据,但该例程未定义为 **MODIFIES SQL DATA.**

说明: - 不允许用来实现例程实体的程序修改 SQL 数据。

用户响应: 除去任何修改数据的 SQL 语句然后重新编译

### **SQL0579N**

程序。调查允许的 SQL 的级别, 就像在定义例程时所指定 的那样。

**sqlcode**:-577

**sqlstate**:38002

**sqlstate**: 42985

### **SQL0579N** 例程 例程名 (特定名称 特定名称)尝试读 **!}]+G;P(e\* READS SQL DATA** 或 MODIFIES SQL DATA。

说明: 不允许用来实现例程的实体的程序读取 SOL 数 据。

**用户响应:** 除去任何读取数据的 SQL 语句然后重新编译 程序。调查允许的 SQL 的级别, 就像在定义例程时所指定 的那样。

**sqlcode: -579** 

**sqlstate**:38004

**sqlstate**: 42985

### **SQL0580N CASE** 表达式的结果表达式不能都为 **NULL**

说明: 语句中有一个 CASE 表达式, 它所有的结果表达 式(THEN 和 ELSE 关键字后面的表达式)都以关键字 NULL 编码。

无法处理该语句。

**用户响应:** 更改 CASE 表达式以至少包括一个除关键字 NULL 外的结果表达式。

**sqlcode**:-580

**sqlstate**: 42625

## $\blacksquare$  SQL0581N CASE 表达式或 DECODE 函数的结果表 达式的数据类型不兼容。

说明: 语句中有一个 CASE 表达式或 DECODE 函数, 它们有不兼容的结果表达式(跟在 CASE 表达式的 THEN 和 ELSE 关键字后面的表达式)。

对结果表达式使用"结果数据类型规则"来确定 CASE 表达 式的数据类型或者 DECODE 函数的结果。

无法处理该语句。

**用户响应:** 更正结果表达式, 使它们兼容。

**sqlcode**:-581

**sqlstate**: 42804

## **SQL0582N VALUES SdPD CASE mo="IN = J"GRUOP BY Sdr ORDER BY S**  $\blacksquare$  **d** 不能包括定量谓词、使用全查询的 IN 谓  $\frac{1}{2}$  **ia**<br> *F EXISTS* **谓词。**

说明: CASE 表达式的搜索条件是:

- 定量谓词(使用 SOME、ANY 或 ALL 的谓词),
- 使用全查询的 IN 谓词, 或
- EXISTS 谓词

而 CASE 表达式是以下各项的一部分:

- VALUES 子句
- IN 谓词
- GROUP BY 子句, 或
- ORDER BY 子句。

不支持这样的 CASE 表达式。该 CASE 表达式可能是用 SOL 编写的函数的一部分。

无法处理该语句。

**用户响应:** 从 CASE 表达式中除去对定量谓词、IN 谓词 或 EXISTS 谓词的使用。如果该 CASE 表达式是函数的一 部分, 那么可能需要编写不带导致错误的函数的查询。

**sqlcode**:-582

**sqlstate**: 42625

### **SQL0583N 9C}Lrmo=** {F **G^'D,r\*|** 是不确定的或者具有外部操作。

说明: 例程(函数或方法)或表达式已定义为不确定的或 者定义为具有外部操作。这在使用它的上下文中不受支 持。这些不支持的上下文是:

- 作为 BETWEEN 谓词的第一个操作数
- 在简单 CASE 表达式中第一个 WHEN 关键字前面的表 达式中。
- 作为 DECODE 函数的第一个自变量
- 作为 RATIO\_TO\_REPORT 函数的自变量
- 在 GROUP BY 子句的表达式中
- 在 ORDER BY 子句的表达式中(仅外部操作)
- 在 PARTITION BY 子句的表达式中
- 在用户定义的谓词规范或索引扩展定义的 FILTER 子句 中
- 在过程定义的全局变量或参数的缺省表达式中

#### 无法处理该语句。

**用户响应**: 如果不打算使用不确定的或外部的操作例程或 表达式, 那么以一个没有这些特征的例程来替代。如果要 执行与不确定的或外部的操作例程或表达式相关的行为,

请使用意图明确的语句替代格式。

- 不使用 BETWEEN 谓词, 而是使用相对应的语句, 该语 句使用比较谓词的等价组合 (a>=b and a<=c, 而不是 a between  $b$  and  $c$ ).
- 不使用简单 WHEN 子句或 DECODE 函数, 而是使用 相应的搜索 WHEN 子句,在该子句中,将在每个搜索条 件中指定该例程。
- 将 RATIO\_TO\_REPORT 函数的自变量推送到嵌套的查 询中。
- 从 GROUP BY 子句中除去不确定的或外部的操作例程 或表达式。如果期望对基于不确定的或外部的操作例程 或表达式的结果列进行分组,那么使用嵌套表表达式或 公共表表达式来首先提供一个结果表,而该表达式作为 一个结果列。
- 从 ORDER BY 子句中除去外部操作例程。如果列是查 询的结果集的一部分, 那么将 ORDER BY 子句中的表 达式更改为排序键的简单整数或简单列名格式。
- 从 FILTER 子句中除去不确定的或外部的操作例程或表 达式。
- 从过程定义的全局变量或参数的缺省子句中除去不确定 的或外部的操作例程或表达式。

sqlcode: -583

sqlstate: 42845

#### SQL0584N NULL 或 DEFAULT 的使用无效。

说明: - 只有在 VALUES 子句是 INSERT 或 MERGE 语 句的一部分时,才能在该子句中使用 DEFAULT。

不包含在 INSERT 语句中的 VALUES 子句必须在每一列 的至少一行中有一个除 NULL 之外的值, 除非可以根据 NULL 在此语句中使用的上下文来解析 NULL 的数据类 型。

如果在 WHERE 或 HAVING 子句中使用 DEFAULT 作 为列名, 那么它必须是大写的, 且用双引号引起来。

在赋值语句对主变量、参数标记或者 SQL 过程中的 SQL 变量或 SQL 参数进行赋值时不能使用 DEFAULT。

联合系统用户: DEFAULT 不能在对象是昵称的 INSERT 语句的 VALUES 子句中使用。

用户响应: 在 VALUES 子句中替代除 NULL 或 DEFAULT 之外的值。如果将 DEFAULT 用作列名, 那么 使其成为大写的并引在双引号中。不要将 DEFAULT 赋给 主变量、参数标记或者 SOL 过程中的 SOL 变量或 SOL 参数。

sqlcode: -584

sqlstate: 42608

SQL0585N 模式名 模式名 在集合 专用寄存器 语句中 出现了多次。

说明: 专用寄存器 专用寄存器 的 SET 语句多次包括了 模式 模式名。

无法处理该语句。

验证 SET 语句中的列表句含重复值。如果错 用户响应: 误只是不正确地输入了模式名,它偶尔会重复另一个条 目, 那么正确地输入模式名并重新发出该语句。如果该条 目确实是重复的、那么不需要执行任何操作。

sqlcode: -585

sqlstate: 42732

#### **SQL0586N** 专用寄存器 专用寄存器的总长度不能超过 长度。

说明: 专用寄存器 被定义为小于在 SET 语句上指定的 值的长度。字符串内容包括每个用双引号定界并用逗号与 下一个模式名隔开的模式名。专用寄存器中所有模式名字 符串的总长度不能超过专用寄存器的最大长度。SET PATH 或 SET CURRENT PACKAGE PATH 语句可能会产生此 消息。

不能处理语句或命令。

除去模式名以减小总长度, 使它适合专用寄存 用户响应: 器的长度。如果失败的语句是 SET PATH, 并且需要所有 模式名, 那么可能需要合并某些用户定义的函数、过程、 方法或者单值类型, 以便 SQL PATH 上需要较少的模式 名。

#### sqlcode: -586

sqlstate: 42907

**SQL0590N** 在上下文 上下文标签 中指定的名称 名称 不是唯一的。

说明: 名称 名称 被指定为由 上下文标签 定义的上下文 中的参数、SQL 变量、游标、标号或条件。该名称不是唯 一的。

如果 上下文标签 是 "BEGIN...END",那么错误的上下文 是动态 SQL 复合语句。否则, 错误的上下文是触发器或例 程, 而 上下文标签 是包含复合语句的触发器名或例程名。

- 如果 名称 是参数名, 那么在参数列表和例程的 EXPRESSION AS 子句中它必须是唯一的。
- · 如果 名称 是 SQL 变量名、游标名或条件, 那么在复合 语句中它必须是唯一的。
- 在复合语句中标号必须是唯一的, 且与它嵌套在其中的 语句的标号不同。

用户响应: 更改该名称,以使它唯一。

sqlcode: -590

### **SQL0593N**

sqlstate: 42734

#### **SQL0593N** 必须为"行更改时间戳记"列、"行开始"列、 "行结束"列或者时间段的列指定 NOT NULL。列名。

说明: "行更改时间戳记"列、"行开始"列和"行结束"列不 支持空值。在 CREATE TABLE 或 ALTER TABLE 语句 中定义了这样一列时, 必须对这些列指定 NOT NULL 子 句。

必须将时间段的列定义为 NOT NULL。

无法执行该语句。

用户响应: 请更改该语句以便对列 列名 指定 NOT NULL.

sqlcode: -593

sqlstate: 42831

### SQL0595W 已将隔离级别 请求级别 已升级为 升级的 级别。

说明: DB2 不支持所指定的隔离级别。它已升级为由 DB2 支持的下一个更高的隔离级别。

要避免此警告, 可指定 DB2 支持的隔离级 用户响应: 别。DB2 支持隔离级别"可重复读"(RR)、"读稳定性 "(RS)、"游标稳定性"(CS) 和"未落实的读"(UR)。

sqlcode:  $+595$ 

sqlstate: 01526

- **SQL0597N** 未能检索 DATALINK 值。原因码: 原因 码。
- 未能检索 DATALINK 值。可能的原因码如下所 说明: 示:
- $01$ DB2 Data Links Manager 未授权 DB2 用户检索 嵌入用来修改 DATALINK 值引用文件的写标记 的 DATALINK 值。

用户响应: 操作视原因码而定, 如下所示。

 $01$ 联系 DB2 Data Links Manager 管理员以授予对 此文件的写访问特权。

sqlcode: -0597

sqlstate: 42511

### SQL0598W 现有索引 名称 被用作主键或唯一键的索 引。

说明: 定义主键或唯一键的 ALTER TABLE 操作需要索 引,并且指定的索引与必需的索引相匹配。

如果非分区主键索引或非分区唯一键索引的索引描述所指 定的一组列与主键或唯一键的列相同(顺序任意), 并且 它被指定为唯一索引, 那么它将被视为匹配, 而不考虑升 序或降序指定。

但是, 如果分区索引的列不是范围分区键列的超集, 那么 该索引不会被视为匹配。

该语句处理成功。

用户响应: 不需要执行任何操作。

sqlcode: +598

sqlstate: 01550

SQL0599W 不对基于长串数据类型的单值类型创建比较 函数。

说明: 不为基于长串数据类型 (BLOB、CLOB、DBCLOB、LONG VARCHAR 或 LONG VARGRAPHIC)的单值类型创建比较函数,原因是相对 应的函数不可用于这些内置数据类型。

这是警告情况。该语句处理成功。

用户响应: 不需要执行任何操作。

sqlcode:  $+599$ 

sqlstate: 01596

#### 因为特征符重复, 或者是因为例程 例程名 **SQL0600N** 将覆盖现有例程,所以未能生成该例程。

在 CREATE 或 ALTER 操作期间, 未能创建系 说明: 统生成的强制类型转换函数、observer 方法、mutator 方法 或构造函数、原因是模式中已存在同名和同特征符的另一 函数或方法,或者是因为将创建的方法或函数会覆盖现有 方法。

用户响应: 为导致冲突的用户定义的类型、属性或强制类 型转换函数选择另一名称,或删除与未能生成的函数或方 法同名的函数或方法。

sqlcode: -600

sqlstate: 42710

### SQL0601N 要创建的对象的名称与类型为 类型 的现有 的名称 名称 相同。

CREATE 或 ALTER 语句尝试创建或添加对象 名 说明: 称, 但应用程序服务器上或同一语句中已存在类型为 类型 的该名称的对象。

如果 类型 是 FOREIGN KEY、PRIMARY KEY、UNIQUE 或 CHECK CONSTRAINT, 那么 名称 是 ALTER NICKNAME, ALTER TABLE, CREATE NICKNAME 或 CREATE TABLE 语句中指定的或由系统生成的约束名。

如果 类型 为 ROLE, 那么该名称是在 CREATE 或 ALTER ROLE 语句中指定的角色名。

如果 类型 是 DATA PARTITION, 那么 名称 是在 ALTER TABLE 或 CREATE TABLE 语句中指定的数据分 区名。

当使用 REGISTER 命令或者 XSR\_REGISTER、XSR\_DTD 或 XSR\_EXTENTITY 这三个过程之一来注册 XML 模式 存储库对象时也可能会产生此错误。当 XSROBJECT 的名 称已存在时出错。

联合系统用户: 某些数据源未向 名称 和 类型 消息标记提 供适当的值。在这些情况下, 名称 和 类型 将具有以下格 式: "对象:<数据源> 表/视图"; 如果为"未知", 那么表示所 指定的数据源中的实际值未知。

如果 类型 为"许可权", 那么 名称 是在 CREATE PER-MISSION 语句中指定的许可权名称。

如果 类型 为"掩码", 那么 名称 是在 CREATE MASK 语 句中指定的掩码名称。

无法处理该语句。未创建任何新对象,且未改变或修改现 有的对象。

用户响应: 删除现有的对象或为新对象选择另一名称。

联合系统用户: 如果语句是 CREATE FUNCTION MAP-PING 或 CREATE TYPE MAPPING 语句, 那么用户还可 考虑不提供类型映射名、系统将自动为此映射生成唯一名 称。

sqlcode: -601

sqlstate:  $42710$ 

## SQL0602N 在 CREATE INDEX、CREATE INDEX **EXTENSION 或 ALTER INDEX 语句中** 指定了太多列、时间段或键表达式。

说明: 在 CREATE INDEX 语句中所指定的列数加上所 标识的时间段数目的两倍超过了允许的最大值。DB2 允许 的最大值为 64。如果该索引定义于类型表之上, 那么有附 加的开销, 使得指定的最大列数减少为 63。

对于 CREATE INDEX EXTENSION 语句, GENERATE KEY 函数返回的列数超过了索引中允许的最大值 (64 列)。

联合系统用户: 其他数据源的限制并不相同。可能已超过 该限制。可能会在联合服务器上检测到此问题,也可能在 数据源中检测到此问题。

无法处理该语句,并且未创建所指定的索引。

修改索引定义, 以符合系统限制 64。对于 用户响应: CREATE INDEX EXTENSION 语句, 指定另一 GENER-ATE KEY 函数, 或者重新定义该函数以返回较少的列。

联合系统用户: 更改索引定义, 以符合数据源的列限制。

salcode: -602

sqlstate: 54008

### SQL0603N 不能创建唯一索引, 因为该表包含将导致重 复的索引条目的数据。

说明: 因为所指定的表已经包含与所标识列和时间段的值 重复的行, 所以不能将 CREATE INDEX 语句中定义的索 引创建为唯一索引。如果对 XML 列定义索引, 那么可能 会为单个 XML 文档生成重复的索引值。

如果分区表带有新连接的分区(即, SYSDATAPARTITIONS 目录表中 STATUS 列中的值为"A"

的分区), 那么新连接的分区中可能存在重复的索引条 目。CREATE INDEX 语句将对新连接的表分区创建索引分 区、即使您尚无法查看该分区中的数据亦如此。

联合系统用户: 数据源也可能会检测到此情况。

无法处理该语句。未创建指定的索引。

用户响应: — 检查数据以确认是否允许重复数据。另外,考 虑创建非 UNIQUE 索引。

如果索引已分区、并且表带有新连接的分区、那么请运行 SET INTEGRITY 语句以使新连接的分区进入联机状态。 SET INTEGRITY 语句可能会除去违反其他约束的重复数 据, 因此您应该再次发出 CREATE INDEX 语句。如果未 再次创建唯一索引,那么请查找将会导致索引条目重复的 数据。

sqlcode: -603

sqlstate:  $23515$ 

#### **SQL0604N** 列的长度、精度或小数位属性、单值类型、 结构化类型、数组类型、结构化类型的属 性、例程、强制类型转换目标类型、类型映 射或全局变量 数据项 无效。

CREATE 语句或 ALTER 语句中的数据类型规范 说明: 或者 CAST 规范出错。可能指定了无效长度、精度或小数 位属性,或可能是数据类型本身不正确,或是在此上下文 中不允许。错误的位置由 数据项 给出, 如下所示:

- 对于 CREATE 或 ALTER TABLE 语句, 数据项 给出 包含错误的列的名称或包含错误的数据类型的名称。如 果该列数据类型是结构化类型或 XML 数据类型, 那么 INLINE LENGTH 值必须至少为 292, 但不能超过 32673. 对于 LOB 数据类型, INLINE LENGTH 值必须 至少为 LOB 描述符的大小 (请参阅 CREATE TABLE 语句), 但是不能超过 32673。
- 对于 CREATE FUNCTION 语句, 数据项 是标识语句中 的问题区的标记。例如, "PARAMETER 2"或"RETURNS"或"CAST FROM"。在某些情况下, 还可 能是数据类型包含错误。

### **SQL0605W**

- 对于 CREATE DISTINCT TYPE 语句, 数据项 给出正 在定义的类型的名称或包含错误的源数据类型的名称。
- 对于 CREATE TYPE(array) 语句, 数据项 给出包含错 误的数据类型。方括号中指定的整数值必须是一个大于 或等于 1 且小于或等于 2147483647 的整数。
- 对于 CREATE 或 ALTER TYPE 语句, 数据项 给出包 含错误的属性的类型或者具有错误直接插入长度值的结 构化类型的名称。直接插入长度不能小于 292 和构造函 数为结构化类型返回的大小。
- 对于 CREATE VARIABLE 语句, 数据项 给出包含不正 确数据类型的变量的名称。全局变量的数据类型可以是 任何内置数据类型, 例外是长整型、 LOB、XML、ARRAY 和结构化类型。支持单值类型和 引用类型。
- 对于 CAST (表达式 AS 数据类型), 数据项 是"CAST" 或包含错误的数据类型。
- 对于 XMLCAST (表达式 AS 数据类型), 数据项是 "XMLCAST"或包含错误的数据类型。
- 对于反向类型映射, [p..p] 表达式不能用于远程数据类 型。例如, 以下语句(反向类型映射)是不正确的。

```
CREATE TYPE MAPPING tm1
FROM SERVER drdasvr TYPE CHAR([1..255])
    TO SYSIBM.VARCHAR
```
然而,下列语句(正向类型映射)是正确的。

CREATE TYPE MAPPING tm1 TO SERVER drdasvr TYPE CHAR([1..255]) FROM SYSIBM.VARCHAR

联合系统用户: 如果该语句是 CREATE TYPE MAPPING 语句,那么表示试图创建类型映射,但本地数据类型或远 程数据类型的类型属性无效。原因可能包括:

- 本地长度/精度设置为 0 或负值。
- 为诸如日期/时间/时间戳记、浮点或整数的数据类型指 定长度/精度属性。
- 为诸如字符、日期/时间/时间戳记、浮点或整数的数据 类型指定小数位属性。
- 为非字符类型指定 FOR BIT DATA 子句。
- $\bullet$  # Informix 日期时间的远程类型的远程精度设置为  $0_s$
- 在 Informix 日期时间类型的类型映射中正在使用无效的 字段限定符。
- 结束值小于精度/小数位范围内的起始值。

无法处理该语句。

**用户响应**: 更正语法, 然后再次尝试。

**sqlcode: -604** 

**sqlstate**: 42611

## **SQL0605W 44(w},r\*Q-fZ\_P%d(eD** 索引 名称。

说明: CREATE INDEX 语句已试图创建一个与现有索引 定义相匹配的新索引。

如果两个索引定义标识具有相同升序或降序规范的相同顺 序的同一列,并且它们都强制唯一性或者只有新索引不强 制唯一性, 那么这两个索引定义相匹配。

如果两个索引定义标识具有相同或反向升序或降序索引键 顺序的相同顺序的同一列, 并且至少有一个索引同时支持 正向和反向扫描, 那么这两个索引定义也相匹配。

对于分区表而言, 如果一个索引定义是分区索引定义, 而 另一个是非分区索引定义, 那么它们不匹配, 即使所有其 他规范都匹配亦如此。对于同一个表, 其他方面的定义类 似的分区索引和非分区索引可以共存。

未创建新索引。

**用户响应:** 除非现有索引 名称 是不适当的索引,否则不 需要执行任何操作。例如, 如果现有索引 名称 不允许反向 扫描, 而必需的索引却允许, 那么该现有索引不是适合的 索引(反之亦然)。在此情况下, 在可创建必需的索引之 前, 必须删除索引 名称。

**sqlcode**: +605

**sqlstate**: 01550

## **SQL0606N** 因为指定的表和列不归 所有者 所有, 所以 **COMMENT ON r LABEL ON od' \#**

说明: 试图对不存在或不归消息正文中指定的所有者所拥 有的表或列进行注释或标记。

SQL 语句的处理已结束。

**用户响应:** 更正该语句。再次尝试。

sqlcode: -606

**sqlstate**: 42505

**SQL0607N 未对系统对象定义** 操作。

说明: 不能对系统对象执行 SQL 语句中指定的 操作。 尝试了下列其中一项:

- ALTER、DROP 或 TRANSFER OWNERSHIP 系统拥有 的对象, 例如, 系统目录表、内置函数或内置数据类型
- 对系统拥有的内置函数进行注释 (COMMENT ON)。
- 对系统目录表进行插入(INSERT)、删除 (DELETE)或截断(TRUNCATE)。
- 直接对系统目录表进行更新(UPDATE)。系统目录表 的子集的某些列是可更新的。对于这些目录表上的

UPDATE 操作. 应使用 SYSSTAT 模式中的可更新视 图。有关可更新目录视图(SYSSTAT 视图)的描述, 请 参阅 SQL Reference,

- 系统表上索引的 CREATE 或 DROP
- 系统表上触发器的 CREATE
- 在包含 FOR UPDATE 子句的 SELECT 语句的 FROM 子句中标识了非可更新的系统表。要获取可更新系统目 录的列表, 请参阅 SQL Reference。
- 系统表空间的 DROP 或 ALTER。
- 系统数据库分区组的 DROP 或 ALTER。
- 系统缺省工作负载的 DROP。
- SYSDEFAULTUSERWORKLOAD 的 ALTER (指定了 ENABLE、DISABLE、POSITION、ADD 或 DROP 洗 项)。
- SYSDEFAULTADMWORKLOAD 的 ALTER (指定了 COLLECT 之外的选项)。
- 工作负载的 ALTER (将 **SYSDEFAULTADMWORKLOAD** 或 SYSDEFAULTUSERWORKLOAD 指定为 POSITION BEFORE 或 AFTER 选项的值)。
- IBMCATGROUP 或 IBMTEMPGROUP 数据库分区组的 REDISTRIBUTE.
- 对名称以"SYS"开头的模式传递所有权。
- 为缺省管理工作负载 SYSDEFAULTADMWORKLOAD 创建(CREATE)工作操作集或阈值。

不能对保留模式中的任何表执行联机管理移动表操作。

### 无法处理该语句。

除了可通过可更新 SYSSTAT 视图更新的系 用户响应: 统目录表的那些列,不要试图修改任何系统对象。请参阅 SQL Reference 以了解更多信息。

sqlcode: -607

sqlstate: 42832

### SQL0612N 名称 是一个重复的名称。

说明: 发出了一条语句,该语句在不允许重复的地方多次 出现同一名称。这些名称的出现位置随语句类型的不同而 有所变化。

- CREATE TABLE 语句不能对两个列定义相同的列名。
- 用干指定表分区的 CREATE TABLE 语句不能对两个数 据分区定义完全相同的数据分区名。
- 在 ALTER TABLE 语句中, 如果指定的分区名与一个表 中现有数据分区的分区名完全相同、那么不能将该数据 分区添加或连接至该表。
- CREATE VIEW 语句或公共表表达式定义在列名列表中 不能有相同的列名。如果未指定列名列表,那么视图的 选择列表中各列的列名必须是唯一的。
- ALTER TABLE 语句不能使用已经存在的列名或与正在 添加的另一列相同的列名将列添加到表中。此外,仅可 在单个 ALTER TABLE 语句中的一个 ADD、DROP COLUMN 或 ALTER COLUMN 子句中引用列名。
- CREATE INDEX 不能多次指定一个列名作为索引键或索 引的 INCLUDE 列的一部分。
- CREATE TRIGGER 不能在导致激活更新触发器的列列 表中多次指定一个列名。
- CREATE TABLE OF 语句不能对 REF IS 列和结构化 类型的任何属性定义相同的名称。
- CREATE TYPE 语句不能对 ROW 数据类型中的两个字 段或者结构化类型中的两个属性定义相同的名称。在类 型和所有超类型中, 字段名和属性名必须唯一。
- ALTER TYPE 语句不能使用这样的属性名来将属性添加 至结构化类型: 即已在该类型或任何其子类型中存在的 属性名, 或与正在添加的另一属性相同的属性名。另 外、该属性名也不能与从该结构化类型创建的任何表中 的 REF IS 列相同。此外, 仅可在单个 ALTER TYPE 语句中的一个 ADD 或 DROP ATTRIBUTE 子句中引用 属性名。
- CREATE INDEX EXTENSION 语句不能对两个参数定 义相同的名称。
- 仅可在单个 ALTER NICKNAME 语句中的一个 ALTER COLUMN 子句中引用列名。
- XMLQUERY、XMLEXISTS 或 XMLTABLE 参数列表 包含两个同名的自变量。
- XMLTABLE 列列表包含两个同名的列。
- SELECT 语句的 typed-correlation 子句不能包含两个同名 的列
- CREATE 或 ALTER TABLE 语句不能在唯一键中多次 指定同一时间段。
- CREATE 或 ALTER TABLE 语句不能定义同名的时间 段和列。
- 在同一 ALTER TABLE 语句中正在添加或改变时间段 时, 无法删除该时间段。例如, 同一时间段名称不能同 时出现在同一 ALTER TABLE 语句的 DROP PERIOD 子句和 ADD PERIOD 子句中。

无法处理该语句。

用户响应: 指定适合于语句类型的唯一名称。

sqlcode: -612

sqlstate: 42711

### **SQL0613N** 由 名称 标识的主键、唯一键或表分区键太 **\$r\_|,+`DPM1dN#**

说明: 此错误由以下之一引起:

- 在 PRIMARY KEY 子句或 UNIQUE 子句中由 名称 标 识的列的内部长度总和超过了索引键长度限制, 或者列 数加上两倍于时间段数的总和超过了最大值 64。并且, 不能使用 LONG VARCHAR 列来定义主键或唯一键。 如果在类型表上定义了主键或唯一约束, 那么有附加的 索引开销, 使得指定的最大列数减少为 63 且长度限制为 4 字节。
- PARTITION BY 子句中的列数超过了最大值 16。

如果指定 名称、那么它是主键或唯一约束的约束名。如果 未指定约束名, 那么 名称 是主键或唯一约束子句中指定的 第一个列名,后跟三个句点。

索引键长度限制基于索引使用的表空间的而大小:

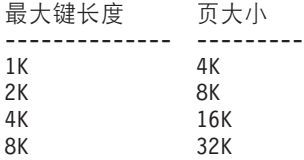

对于表分区键,名称 就是超过了限制的列的列名。

无法处理该语句。

**用户响应:** 通过消去一个或多个键列或时间段、将主键、 唯一键或表分区键定义修改为符合列限制 64 和键长度限 制。

**sqlcode: -613** 

**sqlstate**: 54008

### $\mathbf{SQL0614N}$  不能创建或改变索引或索引扩展名 索引 各, 因为指定列的组合长度太长。

说明: 因为键列内部长度之和将超过索引键长度限制, 所 以未能创建或改变索引。也不能使用 LONG VARCHAR、LONG VARGRAPHIC 或 LOB 列创建索引。 如果该索引定义于类型表之上, 那么有附加的索引开销, 使得最大长度减少 4 字节。改变一个或多个列的数据类型 的 ALTER TABLE 或 ALTER NICKNAME 语句可改变 该索引。

因为 GENERATE KEY 函数返回的列的和超过索引键长度 限制, 所以未能创建索引扩展。

索引键长度限制基于索引使用的表空间的页大小:

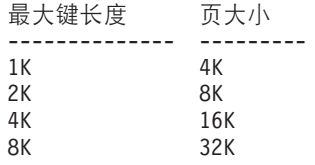

无法处理该语句。未创建指定的索引或索引扩展, 或者未 能改变表或昵称。

**用户响应:** 要修改索引定义或改变列, 可消去一个或多个 键列、并将键长度减小为允许的最大值。对于索引扩展定 义, 指定另一 GENERATE KEY 函数, 或者重新定义该函 数以减小所返回的行的长度。

**sqlcode: -614** 

**sqlstate**: 54008

 $\mathbf{SQL0615N}$  不能删除类型为 对象类型 的对象 对象 {**,r\*|10};9C#**

说明: 当对象的 DROP 语句正在使用中时, 不能发出该 语句。

无法处理该语句。未删除该对象。

**用户响应**: 关闭那些直接或间接依赖于对象 对象名 的任 何游标并重新提交该语句。

对于临时表空间、请在表空间未在使用时重新提交该语 句。

**sqlcode: -615** 

**sqlstate**:55006

## $R$  CQL0620N 因为 用户标识 没有专用的可恢复数据库空 **id** (表少于 255 个), 所以 CREATE  $TABLE$  语句失败。

说明: CREATE TABLE 语句中未指定数据库空间名, 因 此数据库管理器尝试查找 用户标识 所拥有的专用数据库空 间。在下列任何一种情况下都将出现此消息:

- 1. 在 DB2 VM 版数据库中找不到 用户标识 的专用数据 库空间。
- 2. 找到 用户标识 的一个或多个专用数据库空间、但每一 个都包含了 255 个表。
- 3. 专用数据库空间位于不可恢复的存储池中。当 CRE-ATE TABLE 语句未指定数据库空间名时, 将只能使用 存在于可恢复存储池中的专用数据库空间。

SOL 语句的处理已结束。

**用户响应:** 针对这三种情况的建议是:

- 1. 在可恢复的存储池中获取专用数据库空间。您可能需 要数据库管理员的帮助。
- 2. 删除驻留在可恢复存储池中的专用数据库空间的一个 表, 以释放条目, 或者执行 (1) 中指示的操作。
- 3. 如果要在存在于不可恢复的存储池中的数据库空间中 创建表, 那么在 CREATE TABLE 命令上指定数据库空 间名。否则, 执行(1)中指示的操作。

然后重新运行 CREATE TABLE 语句。

如果适当, 获取用户的专用数据库空间。

**sqlcode**:-620

**sqlstate**: 57022

#### **SQL0622N** 对于此数据库, 子句子句无效。

说明: 该子句指示无效, 因为它与定义的此数据库的特征 不兼容。

原因可能是:

- 不能在连接至使用 Unicode 代码页创建的数据库时指定 CCSID ASCII 和 PARAMETER CCSID ASCII,
- 在数据库配置中指定备用整理顺序之前, 不能在连接至 使用非 Unicode 代码页创建的数据库时指定 CCSID UNICODE 和 PARAMETER CCSID UNICODE.
- 在连接至使用非 Unicode 代码页的数据库时, 不能在此 语句中指定 CCSID UNICODE 或 PARAMETER CCSID UNICODE.
- 仅当连接到使用单字节代码页创建的数据库时才能指定 FOR SBCS DATA
- 仅当连接至使用双字节或 Unicode 代码页创建的数据库 时才能指定 FOR MIXED DATA。
- IN 数据库名称.表空间名 或 IN DATABASE 数据库名 称 子句是使用与应用程序当前连接的数据库的名称不匹 配的数据库名称来指定的。

无法处理该语句。

**用户响应:** 更改或除去该子句并重新发出 SQL 语句。

要允许在非 Unicode 数据库中使用 Unicode 对象, 更新数 据库配置以指定备用整理顺序(ALT\_COLLATE)。

**sqlcode**:-622

**sqlstate**:56031

#### **SQL0623N** 表 名称 上已存在集群索引。

说明: CREATE INDEX 语句将在指定的表上创建第二个 集群索引。给定的表只能有一个集群索引。

#### 无法执行该语句。

**用户响应**: 检查以确定表 名称 上的现有集群索引的标识 和有效性。考虑创建不具有 CLUSTER 属性的索引。

**sqlcode**:-623

**sqlstate**: 55012

### **SQL0624N** 表 名称 已经具有使用所指定列和时间段的 主键或唯一约束。

说明: 无法在 ALTER TABLE 语句中定义主键或唯一约 束,因为所指示的表已经具有此类型的键或约束。

无法执行该语句。

**用户响应:** 一个表不能有多个主键。一个表不能具有与现 有约束重复的唯一约束。

**sqlcode**:-624

**sqlstate**: 42889

### **SQL0628N 存在涉及 子句类型 子句的多个关键字或有** 冲突的关键字。

说明: 关于为什么可能已诊断到语句的此情况, 有几个可 能的原因。原因由 clause-type 的值指示。可能存在的原因 **何括:** 

- 不能在另外某个关键字所在的语句中指定此关键字。
- 此关键字可能是关键字序列的组成部分, 在该序列中, 不强制规定指定这些关键字的顺序。可能已指定此类序 列中的关键字, 但还指定了有冲突的关键字。
- 此关键字可能出现多次并具有不同的关联值。
- 此关键字可能要求在同一语句中指定其他未指定的特定 关键字。
- 更改 (ALTER) 对象时, 指定了与对象的现有属性冲突的 关键字。
- 更改 (ALTER) 分区表时, 不支持对任何其他子句执行 ADD、ATTACH 和 DETACH 子句。
- 使用 LIKE table-name 子句 (其中, table-name 指定昵 称)来创建(CREAT)或声明(DECLAR)表时, INCLUDING COLUMN DEFAULTS 子句没有任何作 用,并且将不会复制列缺省值。
- 已使用参数方式 OUT 或 INOUT 来定义函数中的某个 参数, 但该函数不支持 OUT 或 INOUT 参数。
- 使用带有 RETURNS GENERIC TABLE 子句的 CRE-ATE PROCEDURE 语句时创建一般表函数, 发生了下列 其中一个错误:
	- 对 LANGUAGE 子句指定了 Java 之外的语言
	- 对 PARAMETER STYLE 子句指定了 DB2GENERAL 之外的参数样式
- 创建触发器时, 多次指定了同一触发器事件。
- 创建表空间时, 不能对 DMS 或 SMS 表空间使用 "USING STOGROUP"子句
- 创建表空间时, 不能对临时自动存储器表空间更改 **STOGROUP**
- 创建表空间时, 不能为临时表空间设置 DATA TAG
- 创建表空间时, 不能为系统目录表空间设置 DATA TAG

### **SQL0629N**

• 创建或改变表时, 不能为 as-result-table 或 materializedquery-definition 指定附带 LIKE 的 VERSIONING。

用户响应: 检查语句是否符合为该语句定义的语法及规 则。更正出现的任何无效的重复或冲突关键字。

sqlcode: -628

sqlstate: 42613

#### **SQL0629N** 不能指定 SET NULL, 因为列或 FOREIGN KEY 名称 不能包含空值。

说明: ALTER TABLE 语句或指示的 FOREIGN KEY 子 句的 SET NULL 选项无效。对于 ALTER TABLE 语句, 不能将列 名称 改变为不允许空值, 因为此列是外键约束中 操作类型为"on delete set NULL"的最后一个可空的列。

对于 FOREIGN KEY 子句, 键的任何列都不允许空值。名 称 是约束名(如果指定)。如果未指定约束名, 那么 名称 是 FOREIGN KEY 子句的列列表中指定的第一个列名, 后 跟三个句点。

无法处理该语句。

用户响应: 对于 ALTER TABLE 语句, 除去外约束或者 至少将此约束中的其他一列更改为可空。对于 FOREIGN KEY 子句, 更改键的列以允许指定空值, 或更改删除规 则。

sqlcode: -629

sqlstate: 42834

### SQL0631N FOREIGN KEY 名称 太长, 或带有太多 列。

说明: 在 CREATE TABLE 语句中, FOREIGN KEY 子 句中标识的列内部长度之和超出索引键长度限制, 或者标 识的列数超过 64。并且, 不能使用 LONG VARCHAR 列 定义外键。

名称 是 FOREIGN KEY 子句中的约束名 (如果指定)。 如果未指定约束名, 那么 名称 是 FOREIGN KEY 子句的 列列表中指定的第一个列名,后跟三个句点。

索引键长度限制基于索引使用的表空间的页大小:

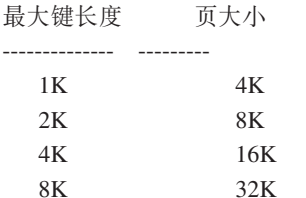

#### 无法处理该语句。

要修改外键定义、可消除一个或多个键列并遵 用户响应: 循 64 列这一限制以及键长度限制。

sqlcode: -631

sqlstate: 54008

### SQL0632N 因为该表受删除规则限制而不能定义为表 表名 的从属表,所以 FOREIGN KEY 名 称 无效(原因码: 原因码)。

说明: 因为 CREATE TABLE 或 ALTER TABLE 语句 的对象表因下列其中一种原因码而不能定义为表 表名 的从 属表, 所以不能定义引用约束:

- (01) 该关系是自引用关系, 但已存在具有 SET NULL 删 除规则的自引用关系。
- (02) 这种关系形成两个或多个表的循环, 这将导致此表与 其自身的连接被删除(循环中的所有其他删除规则都将 是 CASCADE).
- (03) 这种关系将导致经过多个关系的表到指定的表的连接 被删除, 现有关系的删除规则是 SET NULL。

导致错误的是现有关系的删除规则, 而不是 CREATE TABLE 或 ALTER TABLE 语句的 FOREIGN KEY 子句 中指定的删除规则。

名称 是 FOREIGN KEY 子句中的约束名(如果指定)。 如果未指定约束名, 那么 名称 是 FOREIGN KEY 子句的 列列表中指定的第一个列名,后跟三个句点。

无法处理该语句。

如果可能, 从 CREATE TABLE 或 ALTER 用户响应: TABLE 语句消除特定的 FOREIGN KEY 子句。

sqlcode: -632

sqlstate: 42915

SQL0633N FOREIGN KEY 名称 的删除规则必须为 删除规则(原因码:原因码)。

在 CREATE TABLE 或 ALTER TABLE 语句的 说明: FOREIGN KEY 子句中指定的删除规则无效。由于下列其 中一种原因码, 指示的删除规则是必需的:

- (01) 引用约束是自引用的并且现有的自引用约束具有指示 的删除规则 (NO ACTION、RESTRICT 或 CAS-CADE).
- (02) 引用约束是自引用的并且表依赖于带有删除规则 CASCADE 的关系。
- (03) 这种关系将导致经过多个关系的表到同一表的连接被 删除, 而这种关系必须具有同一删除规则(NO ACTION、RESTRICT 或 CASCADE)。

名称 是 FOREIGN KEY 子句中的约束名 (如果指定)。 如果未指定约束名, 那么 名称 是 FOREIGN KEY 子句的 列列表中指定的第一个列名,后跟三个句点。
无法处理该语句。

**用户响应:** 如果有可能,更改删除规则。

**sqlcode**:-633

**sqlstate**: 42915

### **SQL0634N FOREIGN KEY** 名称 的删除规则不能是  $\mathsf{CASCADE}$  (原因码: 原因码)。

说明: CREATE TABLE 或 ALTER TABLE 语句的 FOREIGN KEY 子句中指定的 CASCADE 删除规则因下列 其中一个原因码而无效:

- (01) 存在遵循 SET NULL、NO ACTION 或 RESTRICT 删除规则的自引用约束。
- (02) 这种关系将形成一个循环, 这将导致表到与其自身的 连接被删除。循环中其中一个现有的删除规则不是 CAS-CADE, 所以如果该删除规则不是 CASCADE, 那么此关 系可能是可定义的。
- (03) 这种关系将导致经过多个路径的另一个表到同一表的 连接被删除, 这些路径带有不同的删除规则或带有等于 SET NULL 的删除规则。

名称 是 FOREIGN KEY 子句中的约束名 (如果指 定)。如果未指定约束名, 那么 名称 是 FOREIGN KEY 子句的列列表中指定的第一个列名, 后跟三个句 点.

无法处理该语句。

**用户响应**: 如果有可能,更改删除规则。

**sqlcode**:-634

**sqlstate**: 42915

### **SQL0636N** 为数据分区 分区名 指定的范围无效。原因 码: 原因码。

说明: 由于下列其中一个原因码所指示的原因, 使得为分 区键指定的范围无效:

**1**

分区的 STARTING 值大于 ENDING 值。通常, 一个分区的 STARTING 值必须小于 ENDING 值。但是,如果开始值和结束值都包括在内,那 么开始值可以等于(EQUAL)结束值。包括 MINVALUE 或 MAXVALUE 的范围不包括在 内。例如, 定义为 STARTING (1, MINVALUE) ENDING (1, MINVALUE) 的分区是非法的 (原因 码为 1) 。因为这些范围值相等,并且都不包括在 内。即使只显式指定了一个范围(例如, 仅指定 了 STARTING 范围),但是,如果(在生成缺少 的范围之后)获得的范围违反了此规则, 也将返 回此原因码。

没有为具有最低键的分区指定 STARTING 值。

没有为具有最高键的分区指定 ENDING 值。

**5**

**4**

**3**

当未指定前一个 ENDING 值时, 未指定 START-ING  $@$ .

**7**

仅在 DB2 UDB iSeries 版上: 未按递增顺序指定 数据分区。

**9**

分区的 STARTING 或 ENDING 值太长、表分区 键限制值的总长度必须小于或等于 512 字节。

**10**

该范围将覆盖另一个分区。每个数据分区必须具 有严格定义的开始边界和结束边界, 并且每个数 据值都必须进入一个并且只进入一个数据分区。 而且,如果在一个分区的结束范围和下一个分区 的开始范围内使用了同一个值(MINVALUE 或 MAXVALUE 除外), 那么这两个范围中至少有 一个范围被定义为 EXCLUSIVE。对于现有的表, 要确定一个分区的范围是 INCLUSIVE 还是 EXCLUSIVE, 可按如下所示查询 SYSCAT.DATAPARTITIONS 目录表 (替换 'tableschema' 和 'table-name' 的适当值):

SELECT DATAPARTITIONID, DATAPARTITIONNAME, LOWINCLUSIVE, LOWVALUE, HIGHINCLUSIVE, HIGHVALUE FROM SYSCAT.DATAPARTITIONS WHERE TABSCHEMA='table-schema' AND TABNAME='table-name' ORDER BY SEQNO

**11**

当指定了 EVERY 子句时, 就不能指定 MINVALUE 和 MAXVALUE.

#### **12**

为 EVERY 子句指定的值必须大于零, 并且要足 够大以便定义唯一分区。

**13**

不能在一个分区的 STARTING 或 ENDING 值中 的 MINVALUE 或 MAXVALUE 后面指定常量。  $-$ 旦指定了 MINVALUE 或 MAXVALUE, 所有 后续的(不太重要)列必须分别为 MINVALUE 或 MAXVALUE。

**14**

当指定了 EVERY 子句时, 不能将十进制浮点特 殊值指定为起始范围、结束范围或增量。

 $15$ 

分区的 STARTING 值和 ENDING 值不能为空 值。注意, 当 varchar2\_compat 数据库配置参数设 置为 ON 时, 长度为 0 的字符串值被当作空值对 待.

如果 分区名 的值的格式为"PARTITION=value", 那么在发 生错误时该分区名不可用。所提供的值将标识分区列表子 句中出错的分区的开始值或结束值。

无法处理该语句。

用户响应: 更正数据分区的无效范围。

sqlcode: -636

sqlstate: 56016

### SQL0637N 所使用的关键字 关键字 无效。

说明: 对于带有指示关键字的子句, SOL 语句包含重复 的或冲突的规范。例如:

- 在列定义中只可指定一次 DEFAULT、UNIQUE 和 PRI-**MARY**
- 不能对同一列定义同时指定 UNIQUE 和 PRIMARY
- 在 CREATE TABLE 语句中只可指定一次 PRIMARY
- 对 PREPARE 语句指定的属性字符串不能多次指定一个 选项, 否则会存在冲突的选项
- ACTIVATE 或 DEACTIVATE ROW ACCESS CON-TROL 只能指定一次
- ACTIVATE 或 DEACTIVATE COLUMN ACCESS CON-TROL 只能指定一次

无法处理该语句。

用户响应: 根据重复或冲突子句的规范更正语句。

sqlcode: -637

sqlstate: 42614

- SQL0638N 因为未指定列定义, 所以不能创建表 名 称。
- 说明: CREATE TABLE 语句不包含任何列定义。

无法处理该语句。

用户响应: 将一个或多个列定义添加至该语句。

sqlcode: -638

sqlstate: 42601

### SQL0644N 对语句 语句类型 中的关键字 关键字 指定 的值无效。

关键字 关键字 后面跟随着 语句类型 的描述允许 说明: 的无效值。对于数值,该值可能超过定义的范围。对于其 他类型, 该值不在有效值的定义集中。

用户响应: 根据 语句类型 的引用文档来确定哪些是有效 值并进行适当的更改。

sqlcode: -644

sqlstate: 42615

#### SQL0647N 缓冲池 缓冲池名 当前不活动。

缓冲池 缓冲池名 在当前数据库环境中不活动。试 说明: 图查找另一页大小相同的缓冲池, 但在当前数据库环境中 没有这样的活动缓冲池。缓冲池 缓冲池名 是最近定义的, 但尚未激活。

无法处理该语句。

用户响应: 必须停止并再次启动该数据库,以激活所需的 缓冲池。

sqlcode: -647

sqlstate: 57003

**SQL0648N** 不能定义外键,因为它将导致经过多个路径 的表 所有者-1.表名-1 到表 所有者-2.表 名-2 的连接被删除。原因码: 原因码。

- 因为下列其中一种原因码: 原因码, 所以不能定义 说明: 外键:
- $01$ 这种关系将导致经过多个路径的表 所有者-1.表 名-1 到表 所有者-2.表名-2 的连接被删除, 这些 路径具有相同的删除规则 SET NULL。
- 这种关系将导致经过多个路径的表 所有者-1.表 02 名-1 到表 所有者-2.表名-2 的连接被删除, 这些 路径具有不同的删除规则。

SOL 语句的处理已结束。

- 更正该语句。再次尝试。 用户响应:
- sqlcode: -648

sqlstate: 42915

#### **SQL0650N** 不能执行 ALTER 语句。原因码: 原因 码

说明: 不能按指定方式执行索引或表的 ALTER 语句。 以下原因码说明了原因:

23

不能对下列索引指定压缩: MDC 或 ITC 块索 引、XML 路径索引以及索引规范。

用户响应: 请根据原因码更正 ALTER 语句并再次发出 该语句。

sqlcode: -650

sqlstate: 56090

SQL0658N 不能显式删除或改变对象名称。

说明: 标识 名称 标识下列其中一项:

- 不能使用 DROP 语句删除的强制类型转换函数或比较函 数, 因为系统创建该函数的目的是为了配合单值类型使 用.
- 不能改变函数, 因为它是有源函数。
- 不能使用 ALTER TYPE 方法来删除的方法, 因为系统 创建该方法的目的是为了配合结构化类型使用。
- 不能使用 DROP 语句删除程序包, 因为它是由系统为与 SQL 过程配合使用而创建的。一致性标记(或 unique\_id)以十六进制形式, 格式为 "pkgschema.pkgname 0Xcontoken"的程序包名的一部分给 定。
- 在工作操作集上下文中定义了阈值。
- 不能改变例程因为它是使用 LANGUAGE SQL 定义的。
- 由于在具体化查询表定义的全查询中引用了该昵称、因 此不能将该昵称改变为不允许进行高速缓存。
- 无法使用 DROP PERMISSION 语句来显式删除缺省行 许可权

### 无法处理该语句。

用户响应:

- 仅能通过删除导致定义函数的单值类型或结构化类型来 删除函数 名称。单值类型名对应于函数名或函数参数类 型
- 函数 名称 只能通过删除然后重新创建来改变。
- 只有通过删除导致定义方法的结构化类型, 才能删除方 法 名称。方法名对应于结构化类型的属性的名称。
- 只有通过删除导致定义程序包的 SQL 过程, 才能删除程 序包 名称。可以通过从 SYSIBM.SYSDEPENDENCIES 目录表中检索 DSCHEMA 和 DNAME 来查找 SQL 过 程的特定名称, 其中 BSCHEMA、BNAME 和 BUNIQUE ID 与 名称 的相关部分相匹配, BTYPE 是 'K' 并且 DTYPE 是 'L'。需要一致性标记(或 unique id) 来区分共享相同模式和名称的程序包版本。
- 使用 ALTER WORK ACTION SET 或 DROP WORK ACTION SET 来改变或删除阈值。
- 仅能通过删除例程然后重新定义它来更改例程 名称。
- 只有通过删除任何具体化杳询表定义中对昵称名的所有 引用, 才能将昵称 名称 改变为不允许进行高速缓存。
- 使用 DROP TABLE 语句来删除相关联的表时, 只能隐 式删除缺省行许可权。或者, 只能使用带有 DEACTI-VATE ROW ACCESS CONTROL 子句的 ALTER TABLE 语句来删除缺省行许可权。

### SQL0659N 已超出表对象的最大大小。

说明: — 构成表的一个或多个对象已达到其最大大小。构成 表的存储器对象是:

- 数据: 这是存储基本列数据处
- 索引: 这是存储表上全部索引处
- 长数据: 这是存储 LONG VARCHAR 和 LONG VARGRAPHIC 列数据处
- Lob/Lob 分配: 这是存储 BLOB、CLOB 和 DBCLOB 列 数据及控制信息处
- · XML: 这是 XML 数据的存储位置。

一旦存储器对象已增大至其最大大小, 那么不能再进一步 扩充。

用户响应: 要使对象内的现有空间可用于存储新数据、可 执行下列操作:

- 重组表
- 删除表中不必要的行
- 删除表中的索引
- 更新行以减少数据量(为了回收未使用的存储器, 在此 操作后可能需要重组)
- 删除不需要的 XML 文档

#### sqlcode: -659

sqlstate: 54032

#### **SQL0663N** 分区值的数目对于数据分区 分区名 不正 确。

说明: 在数据分区的 STARTING 或 ENDING 子句中指 定的数据分区键限制值的数目不正确。如果数据分区规范 中包含一个 EVERY 子句, 那么必须只有一个表分区键列 具有 numeric 或 datetime 数据类型。如果 分区名 的值的 格式为"PARTITION=value", 那么在发生错误时该分区名 不可用。所提供的值将标识分区列表子句中出错的分区的 开始值或结束值。

用户响应: 将在 STARTING 或 ENDING 子句中指定的 值的数目与表分区键中的列数相匹配。或者, 更改表分区 键中的列数。

### sqlcode: -663

## **SQL0667N r\*m|,xPb|5DP,xZ8mD8 |PR;=b)b|5,yT;\4( FOREIGN KEY** 名称。

说明: 因为正在改变的表有最少一行中的外键与父表中的 父键值不匹配, 所以指示的外键的定义失败。

名称 是约束名(如果指定), 如果未指定约束名, 那么 名 称 是 FOREIGN KEY 子句的列列表中指定的第一个列 名,后跟三个句点。

无法处理该语句。未改变指定的表。

**用户响应:** 除去错误的表行并定义外键。

**sqlcode: -667** 

**sqlstate**: 23520

**SQL0668N** 不允许对表 表名 执行操作, 原因码为 原 rk**#**

说明: 限制对表 表名 的访问。原因基于下列原因码 原 因码:

**1**

该表处于"设置完整性暂挂无访问"状态。未强制 表的完整性并且表的内容可能是无效的。如果从 属表处于"设置完整性暂挂无访问"状态, 那么对 于未处于"设置完整性暂挂无访问"状态的父表或 基础表执行的操作也可能会接收到此错误。

**2**

表处于"无数据移动"状态。当处于此状态时, 禁 止导致数据移动的操作。数据移动操作包括 REDISTRIBUTE、更新数据库分区键、更新多维 集群键、更新范围集群键、更新表分区键以及 **REORG TABLE** 

**3**

表处于"装入暂挂"状态。先前尝试装入 (LOAD) 此表失败。在重新启动或终止 LOAD 操作之前不 允许对表进行访问。

**4**

表处于"读访问"状态。此状态可以在联机装入 (LOAD) 处理 (带有 READ ACCESS 选项的 LOAD INSERT) 期间发生, 或在联机装入 (LOAD) 操作后发生, 除了在使用 SET INTEG-RITY 语句在表的新追加的部分验证所有约束之 前。如果在使用 SET INTEGRITY 语句关闭完整 性检杳时使用了 READ ACCESS 子句, 那么也可 能会出现此状态。不允许对此表的更新活动。

表处于"正在装入"状态。LOAD 实用程序当前对 此表进行操作, 直到 LOAD 完成才允许访问。

不能在 DB2 Enterprise Server Edition 中刷新引用 昵称的具体化查询表。

表处于"REORG 暂挂"状态。在执行包含 REORG 建议的操作的 ALTER TABLE 语句后, 可能会发 生这种情况。

表处于"改变暂挂"状态。当在包含 REORG 建议 的操作的 ALTER TABLE 语句所在工作单元中使 用该表时, 就可能会发生这种情况。

表处于"重新分发暂挂"状态。REDISTRIBUTE 实 用程序未完成对此表的操作, 直到 REDISTRIB-UTE 完成才允许访问。

#### **10**

**6**

**7**

**8**

**9**

该表是正在执行的 ADMIN\_MOVE\_TABLE 操作 的源表。所尝试的操作在移动操作完成或被取消 前将受限制。

**11**

该表(具有非分区索引)具有一个新数据分区, 该操作尝试在创建该分区的添加或连接操作所在 的事务中访问该分区,但是该事务未以互斥方式 锁定该表。

### **用户响应:**

**1**

对表 表名 执行带有 IMMEDIATE CHECKED 选 项的 SET INTEGRITY 语句, 以使表脱离"设置完 整性暂挂无访问"状态。对于用户维护的具体化 查询表, 执行带有 IMMEDIATE UNCHECKED 选项的语句, 而不是带 IMMEDIATE CHECKED 洗项。

**2**

**3**

对表 表名 的从属立即具体化杳询表和登台表执行 REFRESH TABLE 语句。可以通过先前的 LOAD INSERT 操作根据 表名 的追加数据以及通过先前 带有 ATTACH 子句的 ALTER TABLE 语句根据 表名 的连接数据以增量方式维护这些从属立即具 体化查询表和登台表的内容。

**5**

通过分别发出带有 RESTART 或 TERMINATER 选项的 LOAD 来重新启动或终止先前失败的对此 表的 LOAD 操作。

 $\mathbf{A}$ 

如果由于 LOAD 而出现"读访问"状态, 请发出 LOAD QUERY 命令以检查是否正在装入表。如 果是, 那么一直等到 LOAD 实用程序完成, 或如 果有必要, 请重新启动或终止先前失败的"装入" 操作。如果当前未在进行 LOAD 操作, 那么发出 带有 IMMEDIATE CHECKED 选项的 SET INTEGRITY 语句, 从而验证表的新装入部分中的 约束。

如果由于关闭完整性检查而出现"读访问"状态, 请发出带有 IMMEDIATE CHECKED 选项的 SET INTEGRITY 命令。

5

一直等到当前 LOAD 操作完成。可用使用 LOAD QUERY 命令来监视装入的进度。

6

使用 MAINTAIN BY USER 选项定义具体化查询 表。然后, 使用带有子查询的 INSERT 语句填充 具体化查询表。

 $\overline{7}$ 

使用 REORG TABLE 命令对表进行重组。

注意, 对于处于 REORG 暂挂状态的表, 重组表 时不允许使用下列子句:

• INPLACE REORG TABLE 子句

• 对于分区表、如果对该表定义了非分区索引, 那么不允许使用 ON DATA PARTITION 子句

8

完成该工作单元、然后重新发出该命令。

9

如果 REDISTRIBUTE 实用程序在工作, 请等待直 到它完成对当前表的处理。可使用 LIST UTILI-TIES 命令来监视 REDISTRIBUTE 实用程序的进 度。如果先前的 REDISTRIBUTE 操作失败并且使 表处于此状态, 请再次发出 REDISTRIBUTE 实用 程序并指定 CONTINUE 或 ABORT 选项, 然后 让它完成对此表的处理。

 $10<sup>1</sup>$ 

完成或取消表移动操作、然后重新发出该命令。 您可以查询 SYSTOOLS.ADMIN MOVE TABLE 表, 以了解有关移动操作状态的信息。

修改该应用程序、以便在该应用程序访问新分区 (其目标表具有非分区索引)之前落实包括添加 或连接分区操作的事务。或者、修改该应用程 序,以便在创建该分区的添加或连接操作所在的 事务中访问某个新分区时, 以互斥方式锁定具有 非分区索引并受联机添加或连接操作影响的表。

### sqlcode: -668

sqlstate: 57007

#### SQL0669N 不能显式删除系统所必需的索引。

说明: DROP INDEX 语句试图删除一个要执行下列操作 所必需的索引:

- 强制对表使用主键约束
- 强制对表使用唯一约束
- · 强制类型表层次结构的对象标识(OID)列具有唯一性
- 维护复制型具体化杳询表
- 维护表中的 XML 列。

不能使用 DROP INDEX 语句删除系统所必需的索引。

无法处理该语句。未删除指定的索引。

如果不想保留主键或唯一约束, 那么使用 用户响应: ALTER TABLE 语句的 DROP PRIMARY KEY 子句或 DROP CONSTRAINT 子句来除去主键或唯一约束。如果索 引只是为了对主键或唯一键进行强制而创建的, 那么将删 除该索引。否则, 可处理 DROP INDEX 语句。

仅可通过删除表来删除 OID 列的索引。

只能通过首先删除复制型具体化查询表来删除维护复制型 具体化查询表所需要的索引。

不能显式删除系统需要的、与表中的一个或多个 XML 列 相关联的索引。数据库管理器将维护这些索引, 以便支持 表中的 XML 列。如果不删除该表, 就不能删除在 DROP INDEX 语句中指定的索引

### sqlcode: -669

sqlstate: 42917

## SQL0670N 表的行长度超过了 长度 字节这一限制。 (表空间 表空间名。)

说明: 数据库管理器中表的行长度不能超过:

- 在具有 4K 页大小的表空间中, 是 4005 字节
- 在具有 8K 页大小的表空间中, 是 8101 字节。
- 在具有 16K 页大小的表空间中, 是 16293 字节。
- 在具有 32K 页大小的表空间中, 是 32677 字节。

长度是通过添加列的内部长度计算得出的。可以在 SOL Reference 中 CREATE TABLE 下面找到内部列长度的详细 信息。

可能发生下列其中一种情况:

- 在 CREATE TABLE 或 ALTER TABLE 语句中定义的 表的行长度超过了表空间页大小的限制。常规表空间名 表空间名标识这样的表空间: 使用其中的页大小来确定 对行长度的限制。
- 在 CREATE GLOBAL TEMPORARY TABLE 或 DECLARE GLOBAL TEMPORARY TABLE 语句中定义 的表的行长度超过了表空间页大小的限制。用户临时表 空间名表空间名标识其页大小用来确定行长度限制的表 空间。

无法处理该语句。

**用户响应:** 视原因的不同, 执行下列其中一项操作。

- 对于 CREATE TABLE, ALTER TABLE, CREATE CLOBAL TEMPORARY TABLE 或 DECLARE GLOBAL TEMPORARY TABLE 语句, 如果可能, 请指 定页大小更大的表空间。
- 否则, 消除一列或多列, 或者降低一列或多列的长度来 降低行长度。

**sqlcode**:-670

**sqlstate**: 54010

### $\blacksquare$ **SQL0672N** 不允许对表 表名 执行 DROP 操作。

说明: 因为下列原因之一使得 DROP 操作失败:

- 正在删除的表具有 RESTRICT ON DROP 属性。
- 正在删除的表空间或数据库分区组包含指定的表, 这些 表具有 RESTRICT ON DROP 属性。

不能执行 DROP 语句。

**用户响应:** 如果在执行 DROP TABLE 语句期间出现问 题, 那么发出使用了 DROP RESTRICT ON DROP 子句的 ALTER TABLE 语句。然后重新发出 DROP TABLE 语 句。

如果在执行 DROP TABLESPACE 或 DROP DATABASE PARTITION GROUP 语句期间出现问题, 那么确保在表空 间或数据库分区组中不存在具有 RESTRICT ON DROP 属 性的其他表。下列 select 语句有助于标识表:

SELECT TB.TABNAME, TB.TABSCHEMA, TS.TBSPACE, TS.NGNAME FROM SYSCAT.TABLES TB, SYSCAT.TABLESPACES TS WHERE TYPE = 'T' AND DROPRULE = 'R' AND

#### TB.TBSPACEID = TS.TBSPACEID ORDER BY TS.NGNAME, TS.TBSPACE, TB.TABSCHEMA, TB.TABNAME;

标识具有 RESTRICT ON DROP 属性的表之后, 对具有 RESTRICT ON DROP 属性的每个表发出使用了 DROP RESTRICT ON DROP 子句的 ALTER TABLE 语句。然 后重新发出 DROP TABLESPACE 或 DROP DATABASE PARTITION GROUP 语句。

**sqlcode**:-672

**sqlstate**: 55035

## **SQL0673N TZj6D<x** {F **Dw|Pr(;|P D5,m|,X4DP,yT;\4(w| w}r(;|w}#**

说明: 因为正在改变的表已经包含具有 PRIMARY KEY 或 UNIQUE 子句列的重复值的行, 所以由 名称 标识的约 束的主键或唯一键定义失败。

名称 是约束名(如果指定)。如果未指定约束名、那么 名 称 是主键或唯一约束子句中指定的第一个列名, 后跟三个 句点。

无法处理该语句。未改变指定的表。

**用户响应**: 在试图定义主键或唯一键之前, 从表中除去错 误行。

**sqlcode**:-673

**sqlstate**: 23515

## **SQL0678N** 文字 文字 必须与列 列名 的数据类型 数 据类型 兼容。

说明: 为 STARTING、ENDING 或 EVERY 子句指定 的文字 文字 与 列名 列的数据类型不兼容。该列的数据类 型为 数据类型。在 EVERY 子句中使用的文字的值不能为 零或者负数。当 PARTITION BY 子句指定 datetime 数据 类型时, EVERY 子句必须指定一个持续时间。

**用户响应:** 在 STARTING、ENDING 或 EVERY 子句 中指定一个有效文字。

**sqlcode**:-678

**sqlstate**: 53045

## **SQL0680N 对表、视图或表函数指定的列过多,或者对 C'(eDP}]`M8(DVN}`#**

说明: 一个表所允许的最大列数取决于表空间的页大小以 及这些列的数据类型。

对于以下页大小:

• 4K: 允许的最大列数是 500。

• 8K、16K 或 32K: 允许的最大列数是 1012。

表的实际列数由以下公式确定: 总列数 \* 8 + LOB 列数 \* 12 + Datalink 列数 \* 28 <= 页大小的行大小限制。

视图允许的最大列数是 5000。

表函数允许的最大列数是 255。这包括一般表函数,而列数 是在 typed-correlation 子句中指定的。

昵称允许的最大列数是 5000。

用户定义的行数据类型允许的最大字段数是 1012。

联合系统用户: 其他数据源可能有不同的最大列数限制。 已超出此限制。行类型允许的最大字段数是 1012。

无法处理该语句。

用户响应: 确保列数或字段数不超出限制。

如果正在创建较大的页大小将允许该列数的表、那么用较 大的页大小指定表空间。按需要创建独立表或视图来存放 超出限制的更多信息。

如果正在创建行数据类型, 那么请除去一个或多个字段, 以使字段总数不超出所允许的最大数目, 然后再次尝试。

联合系统用户: 将表列数限制为数据源所支持的最大数 目。在需要时, 创建独立的表或视图来存放超出数据源支 持的最大列数的更多信息。

有关更多信息, 请参阅文档: \* CREATE TABLE \* CRE-ATE VIEW \* CREATE FUNCTION \* CREATE TYPE

sqlcode: -680

sqlstate: 54011

#### **SQL0683N** 列、属性、用户定义的类型或函数 数据项 的规范包含不兼容的子句。

CREATE 语句、ALTER 语句、XMLTABLE 表达 说明: 式或者引用一般表函数的 SELECT 语句的 typedcorrelation 子句中的数据项规范出错。存在不兼容的规范, 例如: "INTEGER 和 FOR BIT DATA"。如果列的类型为 DB2SECURITYLABEL, 那么不兼容的指定内容包括 NOT NULL WITH DEFAULT。错误的位置由 数据项 给出, 如 下所示:

- 对于 CREATE TABLE 语句、ALTER TABLE 语句、 XMLTABLE 表达式或者 SELECT 语句的 typedcorrelation 子句, 数据项 提供包含错误的列的名称。
- 对于 CREATE FUNCTION 语句, 数据项 是标识语句中 的问题区的标记。例如, "PARAMETER 3"或"RETURNS"或"CAST FROM"。
- 对于 CREATE DISTINCT TYPE 语句, 数据项 提供正 在定义的类型的名称。
- 对于 CREATE 或 ALTER TYPE 语句, 数据项 标识包 含错误的子句, 或者提供包含错误的属性的名称。
- 对于 CREATE 或 ALTER TABLE 语句, 必须将 BUSINESS\_TIME 时间段的列定义为 DATE 或 TIME-STAMP(p), 其中 p 是 0 到 12 的数 (包括 0 和 12)。
- 对于 CREATE 或 ALTER TABLE 语句, "行开始"列、 "行结束"列或"事务开始标识"列的 数据项 必须为 TIME- $STAMP(12)$

无法处理该语句。

用户响应: 除去不兼容情况并再次尝试运行该语句。

sqlcode: -683

sqlstate: 42842

#### 无法将提供的值 (安全标号) 转换为安全标 **SQL0695N** 号。在策略标识为 策略标识 的安全策略 中, 元素值 元素值 未与序数位置为 序数 的组件中的任何元素相对应。

说 明 : INSERT 或 UPDATE 语句对类型为 DB2SECURITYLABEL 的列指定了值。无法将该值转换为 对保护该表的安全策略而言有效的安全标号。如果 安全标 号 值为 \*N, 那么表示已将实际值写入 db2diag 日志文 件。

在组件号指示的组件中, 值有问题。序数位置是指该组件 在用来创建该策略的 CREATE SECURITY POLICY 语句 的 COMPONENTS 子句中的位置。指示的元素值未与该组 件中的有效元素相对应。

检查 INSERT 或 UPDATE 语句, 确保在安 用户响应: 全标号列中设置的值对于用来保护表的安全策略而言有 效。有时, 在对一个表执行 SELECT, 而用于保护该表的安 全策略与用于保护目标表的安全策略不同时, 可能会生成 无效值。只应该在受同一安全策略保护的表之间复制安全 标号。

要获取给定策略标识的安全策略名, 请使用此 SQL 查询。 请将策略标识替换为错误消息中给出的策略标识号。

SELECT SECPOLICYNAME FROM SYSCAT.SECURITYPOLICIES WHERE SECPOLICYID =  $policy-id$ 

#### sqlcode: -695

sqlstate: 23523

### SQL0696N 触发器 触发器名 的定义包括相关名或转换 表名 名称 的无效使用。原因码:原因码。

说明: 触发器定义中无效使用了 名称。原因码 值标识以 下问题:

 $\mathbf{1}$ 

如果未使用复合 SQL (编译型)语句定义 DELETE 触发器, 那么不允许在此 DELETE 触发 器中使用 NEW 相关名和 NEW TABLE 名。

 $\overline{2}$ 

如果未使用复合 SOL (编译型)语句定义 INSERT 触发器, 那么不允许在此 INSERT 触发 器中使用 OLD 相关名和 OLD TABLE 名。

3

不允许在 BEFORE 触发器中使用 OLD TABLE 名和 NEW TABLE 名。

 $\overline{\mathbf{4}}$ 

如果使用复合 SQL (编译型)语句定义触发器, 那么不允许在此触发器中使用 OLD TABLE 名和 NEW TABLE 名。

无法处理该语句。

用户响应: 将无效的相关名或转换表名与前导关键字一起 除去。

## SQL0697N 在用 FOR EACH STATEMENT 子句定 义的触发器中, 不允许 OLD 或 NEW 相 关名。

如所定义的那样, 触发器包括指定了 OLD 相关名 说明: 或 NEW 相关名 (或两者) 的 REFERENCING 子句, 以 及 FOR EACH STATEMENT 子句。这些不能一起指定。

无法处理该语句。

用户响应: 从 REFERENCING 子句除去任何 OLD 相关 名或 NEW 相关名, 或者用 FOR EACH ROW 替换 FOR EACH STATEMENT.

sqlcode: -697

sqlstate: 42899

### SQL0707N 不能使用名称 名称, 因为指定的标识是保 留给系统使用的。

说明: 以下列表提供了有关保留名称和限定符的规则:

- 表空间名不能以 SYS 开头。
- 存储器组名不能以 SYS 开头。
- 数据库分区组名不能以 SYS 或 IBM 开头。
- 模块名不能以 SYS 开头。
- 除了模块初始化过程之外, 模块中定义的对象的名称不 能以 SYS\_ 开头。
- 保存点名不能以 SYS 开头。
- 开头,并且它不能为 • 角色名不能以 SYS ACCESSCTRL、DATAACCESS、DBADM、NONE、NULL、PU说呢、S送菜练用 SGTION REPLACE REPLVER 选项创 或 WLMADM。

```
• 工作负载管理对象名不能以 SYS 开头。
用户响应:
        选择未保留的名称。
sqlcode: -707
sqlstate: 42939
```
SQL0713N 专用寄存器 的替换值无效。

SET 专用寄存器 语句中指定的值不是所指示的专 说明: 用寄存器的有效值、指定的值虽然对于专用寄存器有效但 是不能用于当前服务器上, 或者指定的值是作为指示符变 量结果的 NULL。

无法执行该语句。

用户响应: 更正替换值和/或任何指示符变量。请参阅 SQL Reference, 以了解有关每个专用寄存器有效值的解释。

sqlcode: -713

sqlstate: 42815

## SQL0719N 用户 授权标识 绑定错误。程序包 程序包 名 已经存在。

尝试使用 PRECOMPILE 或 BIND 的 ACTION 说明:  $ADD$ 选项来添加已经存在的程序包。

"pkgschema.pgkname.pkgversion"组合在

SYSCAT.PACKAGES 目录视图中必须是唯一的。

### 授权标识

BIND 或 PREP 调用者的授权标识

#### 程序包名

格式为"pkgschema.pkgname.pkgversion"的程序包 的名称。如果程序包版本是空字符串、那么名称 省略".pkgversion".

未创建程序包。

用户响应: 确保没有添加重复条目的企图的方法包括:

- 检查 SYSCAT.PACKAGES 目录视图以了解现有应用程 序的程序包的名称。使用未在使用的 "pkgschema.pkgname.pkgversion"重新调用 PRECOM-PILE 或 BIND.
- 重新发出 PREP 或 BIND 语句而不带 ACTION ADD 选 项。这将替换现有的程序包。

sqlcode: -719

sqlstate: 42710

## SQL0720N 尝试使用 程序包版本 (其中此版本已经存 在)替换程序包 程序包模式.程序包名。

建已经存在的版本的程序包。REPLVER 关键字中指定的版

本与 VERSION 预编译选项中指定的版本不同。VER-SION 预编译选项中指定的版本已经存在于目录中。 "pkgschema.pkgname.version"组合在 SYSCAT.PACKAGES 目录视图中必须是唯一的。

常见错误是用户可能相信正在创建的版本就是 REPLVER 关键字中指定的版本。但情况并非如此。在 REPLVER 关 键字中指定的版本是正在替换的版本的名称。将要创建的 版本是在 VERSION 选项中给予程序的版本。

未创建程序包。

用户响应: 确保正在创建的版本不存在。

有两种方法可以解决此问题:

- 以新版本名再次预编译程序并重新发出原始 PREP 或 BIND 命令。
- 另一方法是重新发出 PREP 或 BIND 命令指定 ACTION REPLACE 子句而不带 REPLVER 规范。在此情况下, REPLACE 将替换与在 VERSION 选项中指定的版本相 匹配的版本。

sqlcode: -720

sqlstate: 42710

**SQL0721N** 不能创建一致性标记 = 0X-致性标记 的 程序包 程序包模式 程序包名, 因为它不是 唯一的。

说明: 尝试使用对程序包不是唯一的一致性标记添加或替 换程序包。组合"pkgschema.pkgname.contoken"已经存在。 这最有可能是由于使用 PRECOMPILE 的 LEVEL 洗项来 指定一致性标记导致的。

未创建程序包。

用户响应: 检查 SYSCAT.PACKAGES 目录表以获取带 有指示的一致性标记的现有应用程序的程序包的名称。重 PREP 新发出 或 **BIND** 命令以便 "pkgschema.pkgname.contoken"在目录中是唯一的。可以使 用下列 SQL 语句来查询目录:

SELECT PKGSCHEMA.PKGNAME FROM SYSCAT. PACKAGES WHERE HEX (UNIQUE ID) =  $'$  contoken';

如果使用预编译上的 LEVEL 选项, 那么重新发出预编译并 指定另一 LEVEL 值将更改一致性标记。建议不要使用 LEVEL 选项; 不指定预编译的 LEVEL 选项将确保一致性 标记是当前时间戳记值。

### SQL0722N 对用户 授权标识 执行 绑定命令 时出错。 程序包 程序包名 不存在。

针对不存在的程序包发出了绑定或重新绑定。如果 说明: 指定了 ACTION REPLACE 并且 REPLVER 选项指定了 不存在的版本、那么将发生错误。

#### 绑定命令

发出了绑定命令类型(BIND | REBIND)。注意 值"BIND"也将用于预编译。

#### 授权标识

发出绑定或重新绑定的授权标识。

#### 程序包名

格式为"pkgschema.pkgname.pkgversion"的程序包 的名称。如果程序包版本是空字符串, 那么名称 省略".pkgversion"。

未绑定或重新绑定程序包。

说明: 检查 SYSCAT.PACKAGES 目录视图以了解要在 **REPLVER** 选项中指定的正确的 "pkgschema.pkgname.pkgversion",

sqlcode: -722

sqlstate: 42704

SQL0723N 触发器 触发器名 中触发 SQL 语句出 错。对该错误返回的信息包括 SQLCODE sqlcode、SQLSTATE sqlstate 和消息标记 标记列表。

在触发器 触发器名 的执行期间, 该触发器中的 说明: SQL 语句失败。提供了 sqlcode、sqlstate 和消息标记列表 (每个标记由竖线字符分隔)。消息标记可能被截断。请 参阅 sqlcode 的相应消息以获取该错误的进一步解释。

不能处理触发器和导致执行触发器的原始 SQL 语句。

检查与失败的 SQL 语句的 SQLCODE 相关 用户响应: 联的消息。遵循该消息所建议的操作。

sqlcode: -723

sqlstate: 09000

#### **SQL0724N** 类型为 对象类型 的 对象名 的激活将超出 间接 SQL 级联的最大级别。

说明: 当触发器激活另一触发器(可能通过引用约束删除 规则)或包含 SQL 的例程调用另一例程时发生间接 SQL 级联。此级联的深度限制对于触发器为 16, 对于例程为 64.

注意以下递归情况: 触发器包括直接或间接导致激活相同 触发器的触发 SQL 语句, 或例程直接或间接调用它本身, 这是一种级联形式, 如果没有防止级联超出限制的条件, 它很可能导致此错误。

对象类型 是 TRIGGER、FUNCTION、METHOD 或 PRO-CEDURE 的其中之一。

指定的对象名 是将已经在级联的第七级别激活的对象之  $\overline{\phantom{a}}$ .

用户响应: 启动由接收到此错误的语句激活或调用的对

## **SQL0727N**

象。如果其中一个对象是递归的,那么确保存在防止激活 或调用对象超过限制允许的条件。如果这不是问题的原 因, 那么跟踪激活或调用的对象的链以确定超出级联限制 的链。

sqlcode: -724

sqlstate: 54038

SQL0727N 隐式系统操作类型 操作类型 期间出错。对 该错误返回的信息包括 SQLCODE sqlcode、SQLSTATE sqlstate 和消息标记 标记列表。

语句或命令的处理导致了数据库管理器隐式执行附 说明: 加处理。处理期间遇到错误。操作类型 显示了尝试的操 作:

 $\mathbf{1}$ 

程序包的隐式重新绑定

 $\overline{2}$ 

隐式预编译高速缓存的动态 SQL 语句

3

隐式重新验证对象

4

此返回码保留给 DB2 使用。

5

静态 SOL 语句的增量绑定, 在程序包绑定时间内 没有绑定

6

隐式预编译包含主变量、专用寄存器或参数标记 的可重新优化的语句

 $\overline{7}$ 

隐式重新生成触发器

8

隐式重新生成函数

9

隐式重新生成检查约束

 $10$ 

对全局变量的隐式实例化

 $11$ 

隐式调用模块初始化例程

提供了 sqlcode、sqlstate 和消息标记列表(每个标记由竖线 字符分隔)。消息标记可能被截断。请参阅 sqlcode 的相应 消息以获取该错误的进一步解释。

不能处理导致 操作类型 的原始 SOL 语句或命令, 隐式系 统操作不成功。

联合系统用户: 您可能已经接收到此消息, 因为您在传递 会话中动态地预编译了 SQL 语句, 然后尝试了在关闭该会 话之后执行该语句。

检查与失败的 SQL 语句的 SQLCODE 相关 用户响应: 联的消息。遵循该消息所建议的操作。

对于无效程序包、可以使用 REBIND 命令在解析错误原因 后重新创建错误或显式验证程序包。

对于重新验证数据库对象时发生的故障:

- 1. 通过在管理通知日志中查找重新验证故障消息, 确定 未能重新验证的数据库对象的名称。
- 2. 为了避免将来发生此错误, 您可以执行下列其中一项 操作:
	- 如果不再需要引起此错误的数据库对象, 那么请删 除该数据库对象。
	- 如果可以更改导致此数据库对象被重新验证的语句 或命令, 那么请更改该语句或命令, 以便下次执行 该语句或运行该命令时, 不会重新验证该数据库对 象。
	- 现在, 通过执行下列其中一项操作, 重新验证该数 据库对象:
		- 执行直接引用该数据库对象的 SOL 语句。
		- 请调用该数据库对象的 ADMIN REVALIDATE DB OBJECTS 过程。

联合系统用户: 如果失败的语句是在传递会话中动态预编 译的, 那么打开另一个传递会话, 再次编写并预编译该语 句、并在会话仍然打开时执行该语句。

sqlcode: -727

sqlstate: 56098

# SQL0740N 例程 例程名 (特定名称 特定名称)是使用 MODIFIES SQL DATA 选项定义的, 该 选项在调用例程的上下文中无效。

例程 例程名(特定名称 特定名称)是使用 说明: MODIFIES SQL DATA 定义的, 所以在下列情况不被允 许·

- 未使用复合 SQL (编译型)语句定义的 BEFORE 触发 器
- 相关子查询
- 搜索条件(例如 WHERE 子句或检查约束)

模块函数以及定义时指定了 MODIFIES SOL DATA 洗项 并且包含复合 SQL (编译型)语句作为函数体的函数, 只 能是复合 SOL (编译型)语句中赋值语句右边的唯一表达 式.

用户响应: 请确保例程解决方案解析为期望的例程。将例 程从失败的语句除去或以不同于 MODIFIES SQL DATA 的 SQL 访问指示符重新定义例程。

sqlcode: -740

sqlstate: 51034

## SQL0746N 例程 例程名 (特定名称 特定名称)尝试执 行对表 表名 执行操作 操作 时违反了嵌套 SQL 语句规则。

说明: 例程 例程名 (特定名称 特定名称) 尝试对表 表 名 执行操作 操作。此操作与应用程序或由应用程序直接或 间接调用的例程对表的其他使用冲突。

如果操作为"READ", 那么表 表名 当前正由应用程序或另 一例程写入。

如果操作是"MODIFY", 那么表 表名 正由应用程序或另 一例程读或写。

如果 表名 引用说明表并且接收到此错误消息的语句是 PREPARE 语句或 EXECUTE IMMEDIATE 语句, 那么在 将说明信息插入说明表中时发生冲突。

用户响应: 如果重试则操作可能会成功。重新设计应用程 序或例程以避免冲突。

如果在插入动态语句的说明信息时发生冲突、那么禁用动 态语句的说明并重试 PREPARE 语句或 EXECUTE IMME-DIATE 语句。

salcode: -746

sqlstate: 57053

### SQL0750N 此语句失败, 因为无法重命名表或列。

说明: 由于下列其中一个或多个原因, 不能重命名 RENAME 语句中的源表。

- 在一个或多个现有具体化查询表中引用了该表。
- 该表涉及一个或多个作为父表或从属表的引用约束。
- 该表是用于分解一个或多个 XSR 对象的目标表。
- 该表是系统时间段时间表。
- 该表是历史记录表。
- 数据库管理器配置参数 auto\_reval 设置为 DIS-ABLED, 并且发生下列其中一种情况:
	- 在一个或多个现有视图中引用了该表。
	- 在一个或多个现有触发器中引用了该表。这包括表上 的触发器或已触发的 SQL 语句中的引用。
- 在一个或多个现有 SQL 函数或 SQL 方法中引用了该 耒
- 该表已定义了检查约束。这包括由生成列导致的检查 约束。

因为目标表是历史记录表, 所以无法重命名 ALTER TABLE 语句中的目标表的列。

用户响应: 如果此错误与 RENAME 语句有关, 那么在 发出 RENAME 语句之前, 请删除依赖于此表的视图、具体 化查询表、触发器、SQL 函数、SQL 方法、检查约束、引 用约束或 XSR 对象。可以通过查询目录来确定依赖于此表 的对象。

- 对于依赖于此表的视图或具体化查询表, 请查询 SYSCAT.VIEWDEP 并使表与 BSCHEMA 和 BNAME 列相匹配。
- 对于依赖于此表的触发器, 请查询 SYSCAT.TRIGDEP 并 使表与 BSCHEMA 和 BNAME 列相匹配。
- · 对于 SQL 函数或 SQL 方法, 请查询 SYSCAT.ROUTINEDEP, 其中的表与 BSCHEMA 和 BNAME 列相匹配。
- 对于表的检查约束, 请查询 SYSCAT.CHECKS, 其中的 表与 TABSCHEMA 和 TABBNAME 列相匹配。
- 对于依赖于此表的引用约束, 请查询 SYSCAT.REFERENCES, 其中的表与 TABSCHEMA 和 TABNAME 列或者 REFTABSCHEMA 和 REFTABNAME 列相匹配。
- 对于为了进行将此表作为目标的分解而启用的 XSR 对 象, 请查询 SYSCAT.XSROBJECTDEP, 其中的表与 BSCHEMA 和 BNAME 列匹配。

如果此错误与 ALTER TABLE 语句的 RENAME COL-UMN 操作有关, 那么在目标表是历史记录表的情况下无法 直接重命名此列。可以通过执行下列其中一项操作来重命 名该列。

- 确定使用历史记录表的系统时间段时间表的名称, 发出 RENAME COLUMN 操作并将该名称作为 ALTER TABLE 语句的目标。这将在系统时间段时间表和相关联 的历史记录表中都会重命名此列。
- · 确定系统时间段时间表的名称, 发出 DROP VERSIONING 操作并将该名称作为 ALTER TABLE 语 句的目标。这会将历史记录表和系统时间段时间表更改 为常规表。现在, 您可以在原始 ALTER TABLE 语句中 重命名该表的此列。请注意, 如果已重命名此列, 那么 此表不再能够是已删除其版本控制的表的历史记录表。

sqlcode: -750

### **SQL0751N**

### SQL0751N 例程 例程名 (特定名称 特定名称)尝试执 行不被允许的语句。

说明: 不允许用于实现例程主体的程序发出任何连接语 句。如果例程是函数或方法, 那么不允许 COMMIT 和 ROLLBACK (没有 SAVEPOINT 选项)。如果例程是过程 并且是在触发器、函数、方法或动态复合语句内调用的, 那么在该过程中不允许 COMMIT 或 ROLLBACK 语句。

用户响应: 除去不被允许的语句, 然后重新编译程序。

#### sqlcode: -751

sqlstate: 38003, 42985

#### **SQL0752N** 当使用 CONNECT 类型 1 设置时, 不允 许在逻辑工作单元内连接数据库。

说明: 发出 COMMIT 或 ROLLBACK 语句之前, 尝试 连接另一个数据库或同一个数据库。在 CONNECT 1 类环 境内不能处理该请求。

#### 用户响应:

- 在请求连接至另一个数据库前, 提交 COMMIT 或 ROLLBACK 语句。
- 如果在一个工作单元内有多个数据库需要更新, 那么通 过重新预编译或通过从应用程序内发出 SET CLIENT API, 将连接设置更改为 SYNCPOINT TWOPHASE 和 CONNECT<sub>2</sub>

#### sqlcode: -752

### sqlstate: 0A001

#### SQL0773N 找不到 CASE 语句的条件。

说明: 在 SQL 例程的例程实体中找到没有 ELSE 子句 的 CASE 语句。未满足 CASE 语句中所指定的任何条件。

用户响应: 更改 CASE 语句以处理可能发生的所有情 况。

#### sqlcode: -773

sqlstate: 20000

### SQL0774N 语句不能在 ATOMIC 复合 SQL 语句内执 行。

在 ATOMIC 复合 SQL 语句的上下文中遇到了 说明: COMMIT 或 ROLLBACK 语句。在此上下文中不允许这些 语句。

除去 COMMIT 或 ROLLBACK 语句或更改 用户响应: 上下文以便它不是 ATOMIC 复合语句。

sqlcode: -774

sqlstate: 2D522

### SQL0776N 游标 游标名 的使用无效。

说明: 在 SQL 过程中的 FOR 语句上, 游标 游标名 被 指定为游标名。不能在 FOR 语句内的 CLOSE、FETCH 或 OPEN 语句上指定游标。

用户响应: 除去 CLOSE、FETCH 或 OPEN 语句。

sqlcode: -776

sqlstate: 428D4

#### SQL0777N 不允许嵌套复合语句。

不能嵌套 SOL 过程的例程实体中的原子复合语 说明: 句。

确保 SQL 过程不包含嵌套的原子复合语句。 用户响应:

sqlcode: -777

sqlstate: 42919

#### SQL0778N 结束标号 标号 与开始标号不同。

在 FOR、IF、LOOP、REPEAT、WHILE 或复合 说明: 语句的末尾指定的标号 标号 与在语句开头的标号不同。如 果未指定开始标号, 那么不能指定结束标号。

用户响应: 确保结束标号与 FOR、IF、LOOP、REPEAT、WHILE 及复合语句的开始标 号相同。

sqlcode: -778

sqlstate: 428D5

### SQL0779N 在 GOTO、ITERATE 或 LEAVE 语句上 指定的标号 标号 无效。

在 GOTO、ITERATE 或 LEAVE 语句上指定了 说明: 标号 标号。标号未定义或对于该语句无效。

ITERATE 语句上的标号必须是 FOR、LOOP、REPEAT 或 WHILE 语句的标号。

LEAVE 语句上的标号必须是 FOR、LOOP、REPEAT、WHILE 或复合语句的标号。

必须在 GOTO 语句可以达到的范围内定义 GOTO 语句的 标号。

- 如果 GOTO 语句是在 FOR 语句中定义的, 那么 标号 必须在同一 FOR 语句内定义, 但嵌套的 FOR 语句或嵌 套的复合语句除外。
- 如果 GOTO 语句是在复合语句中定义的, 那么 标号 必 须在同一复合语句内定义, 但嵌套的 FOR 语句或嵌套的 复合语句除外。
- 如果 GOTO 语句是在处理程序中定义的, 那么 标号 必 须在同一处理程序中定义, 并遵循其他作用域规则。

114 消息参考第 2 卷

• 如果 GOTO 语句是在处理程序外部定义的, 那么 标号 一定不能在处理程序内定义。

在 GOTO、ITERATE 或 LEAVE 语句上指 用户响应: 定有效标号。

sqlcode: -779

sqlstate: 42736

### SQL0780N 当未为复合语句指定 ATOMIC 时, 为处理 程序指定了 UNDO。

说明: 为 SQL 过程的复合语句中的处理程序指定了 UNDO。除非复合语句是 ATOMIC, 否则不能指定 UNDO<sub>s</sub>

指定复合语句是 ATOMIC, 或在处理程序上 用户响应: 指定 EXIT 或 CONTINUE.

sqlcode: -780

sqlstate: 428D6

### SQL0781N 条件 条件名 未定义或者该定义不在作用域 内。

在处理程序声明、SIGNAL 语句或 RESIGNAL 语 说明: 句中指定了条件 条件名, 但该条件并非定义于包含条件引 用的复合语句的作用域之内, 或者该条件未能被识别为已 定义的模块条件。

无法处理该语句。

用户响应: 通过在包含条件引用的复合语句中使用 DECLARE CONDITION 语句, 或者通过在引用该条件的位 置处可视的模块中定义条件来定义该条件。此外, 也可以 将条件引用替换为特定的 SQLSTATE 值或者除去引用了该 条件的处理程序声明、SIGNAL 语句或 RESIGNAL 语句。

sqlcode: -781

sqlstate: 42737

### SQL0782N 在处理程序中指定的条件或 SQLSTATE 值无效。

说明: 在 SOL 语句的处理程序中指定了条件或 SQLSTATE 值, 但是, 由于下列其中一种原因使得它们是 无效的:

- 在同一作用域中的另一个处理程序已指定条件或 SOLSTATE 值。
- 在与 SQLEXCEPTION、SQLWARNING 或 NOT FOUND 相同的处理程序中指定了该条件或 SQLSTATE 值。
- 在容错的嵌套表表达式的 continue-handler 子句中指定的 条件、SQLSTATE 值或 SQLCODE 值无效。

从处理程序中除去该条件、SQLSTATE 值或 用户响应: SQLCODE 值。

sqlcode: -782

sqlstate: 428D7

#### **SQL0783N** 在 FOR 语句的 DECLARE CURSOR 语 句中指定了重复的列名或未命名的列。

FOR 语句中的选择列表必须包含唯一的列名。指 说明: 定的选择列表包含重复的列名或未命名的表达式。

用户响应: 在 FOR 语句中指定的选择列表中指定唯一的 列名。

sqlcode: -783

sqlstate: 42738

#### **SQL0784N** 此语句失败, 因为无法删除名为 约束名称 的约束。

对于在定义了 BUSINESS\_TIME 时间段的情况下 说明: 隐式生成的约束, 无法使用带有 DROP CHECK 或 DROP CONSTRAINT 子句的 ALTER TABLE 语句将其删除。

用户响应: 从 ALTER TABLE 语句中除去 DROP CHECK 或 DROP CONSTRAINT 子句。如果您需要删除 此约束, 可以使用 ALTER TABLE 语句的 DROP PERIOD 子句删除 BUSINESS\_TIME 时间段。

salcode: -784

sqlstate: 42860

#### **SQL0785N** SQLSTATE 或 SQLCODE 变量的声明或 使用无效。

说明: SQLSTATE 或 SQLCODE 在 SQL 例程的例程实 体中用作变量, 但它因下列其中一种原因而无效:

- SQLSTATE 未声明为 CHAR(5)
- SQLCODE 未声明为 INTEGER
- 变量被赋予空值。

无法处理该语句。

用户响应: 声明 SQLSTATE 变量是 CHAR(5) , SQLCODE 变量是 INTEGER。将变量设置为有效值。

sqlcode: -785

sqlstate: 428D8

#### SQL0787N RESIGNAL 语句不在处理程序中。

说明: 只能在条件处理程序内使用 RESIGNAL 语句。 用户响应: 除去 RESIGNAL 语句, 或者转而使用 SIG-NAL 语句.

**sqlcode: -787** 

**sqlstate**: 0K000

**SQL0788N 为 MERGE** 语句的更新、删除或插入操作 **`Nj6K?jm** m{ **D,;P#**

说明: MERGE 语句的 ON 搜索条件与带有多个源表引 用行的目标表中的单一行相匹配。这可能会导致使用更新 或删除操作对目标行操作多次, 这是不允许的。

无法处理该语句。

**用户响应**: 更正搜索条件, 以确保目标表中的每一行只与 源表中的一行相匹配。

另外, 通过使用 GROUP BY 函数将源表中与目标表中的 行相匹配的行聚集起来, 或使用 ROW\_NUMBER() OLAP 表达式清理数据。

**sqlcode**:-788

**sqlstate**: 21506

# $R$  **SQL0789N** 参数或 SQL 变量 名称 的数据类型在例 **L"4O SQL odr\_Nj59l/} DN}PmP;\'V#**

说明: SQL 例程(函数、方法或过程)或复合 SQL 语 句不支持 REFERENCE、LONG VARCHAR、LONG VARGRAPHIC 或结构化数据类型的参数或 SQL 变量。主 体是复合 SOL (编译型)语句的触发器或函数、独立复合 SQL 语句或作为 SQL 方法的例程不支持 XML 数据类型 的参数或 SQL 变量。不能为类型为 ARRAY、ROW 或 CURSOR 的参数指定缺省值。

外部例程不支持具有结构化数据类型的参数。

游标值构造函数的参数列表不支持

ARRAY, BOOLEAN, CURSOR, ROW, LONG VARCHAR、LONG VARGRAPHIC、REFERENCE 或结构 化数据类型的参数。

### **用户响应:**

- 请不要在 SOL 例程定义或复合 SOL 语句中使用 REFERENCE, LONG VARCHAR, LONG VARGRAPHIC 或结构化数据类型的参数或 SQL 变量。
- 请不要在主体是复合 SQL (编译型)语句的触发器或函 数、独立复合 SQL 语句或作为 SQL 方法的例程中, 使 用 XML 数据类型的参数或 SQL 变量。
- 请不要在外部例程中使用结构化数据类型的参数。
- 为参数或 SOL 变量 名称 指定另一数据类型。
- 请不要对类型为 ARRAY、ROW 或 CURSOR 的参数指 定缺省值。

• 请不要在游标值构造函数的参数列表中使用 ARRAY, BOOLEAN, CURSOR, ROW, LONG VARCHAR、LONG VARGRAPHIC、REFERENCE 或结 构化数据类型的参数。

**sqlcode**: -789

sqlstate: 429BB

 $\overline{S}$  **QL0796N** 将角色 角色名-1 授权给角色 角色名-2 无 **',r\*ba<B-7#**

说明: 如果会导致循环, 那么不能对角色进行授权。角色 角色名-1 包含角色 角色名-2 (可能通过另一角色), 因此 不能将其授权给 角色名-2。

**用户响应**: 要根据需要排除导致循环的可能性, 请从角色 角色名-1 中或从包含在 角色名-1 中但包含 角色名-2 的任 意角色中撤销角色 角色名-2, 然后重新提交该语句。

sqlcode: -796

sqlstate: 428GF

### **SQL0797N C;\'VD%" SQL od(e%"w** 触发器名。

说明: 必须使用触发 SQL 语句来定义触发器, 此触发 SOL 语句只能包括以下列表中的语句。

触发器可以包含以下控制语句:

- 复合 SQL (编译型)语句
- 复合 SQL (直接插入型)语句
- FOR 语句
- GET DIAGNOSTICS 语句
- IF 语句
- ITERATE 语句
- LEAVE 语句
- SIGNAL 语句
- WHILE 语句

AFTER 触发器或 INSTEAD OF 触发器还可以包括下列触 发 SQL 语句:

- INSERT 语句
- 搜索的 UPDATE 语句
- 搜索的 DELETE 语句
- MERGE 语句
- CALL 语句
- 全查询
- 赋值语句(排除转换变量的赋值)

使用 SOL 复合(编译型)语句定义的 BEFORE 触发器还 可包括以下触发 SQL 语句:

- INSERT 语句
- 搜索的 UPDATE 语句
- 搜索的 DELETE 语句
- MERGE 语句
- CALL 语句
- 全查询
- 赋值语句

如果未使用 SOL 复合 (编译型)语句定义 BEFORE 触发 器, 或者使用 SQL 复合(编译型)语句定义了 BEFORE INSERT 触发器并且触发操作是针对 UNION ALL 视图执 行的 INSERT 或针对 WITH ROW MOVEMENT 视图执 行的 UPDATE, 那么触发 SQL 语句不能包括:

- 使用修改 SQL 数据的复合 SQL (编译型)语句定义的 表函数或标量函数
- 嵌套的 DELETE、INSERT、MERGE 或 UPDATE 语句

在某些情况下, 触发器名 不可在消息中使用。

**用户响应:** 检查触发器中的触发 SOL 语句, 以找出与此 消息中描述的列表不匹配的任何语句并将其除去。

**sqlcode**:-797

**sqlstate**: 42987

### **SQL0798N ;\\*(e\* GENERATED ALWAYS** 的列 列名 指定值。

说明: 当在表中插入或更新行时, 为 GENERATED ALWAYS 列 列名 指定了一值。除非指定了关键字 DEFAULT, 否则, 对于插入操作, 不应在列列表中(对 于更新操作,则是不应在 SET 子句中)指定 GENER-ATED ALWAYS 列。

未执行 INSERT 或 UPDATE。

**用户响应:** 从列列表或 SET 子句中除去 GENERATED ALWAYS 列, 或者将 DEFAULT 指定为列值。

**sqlcode**:-798

sqlstate:  $428C9$ 

### **SQL0799W SET** 语句引用的专用寄存器在服务器站点 上不存在。

说明: DB2 服务器接收到它不理解的 SET 语句。

忽略 SET SPECIAL REGISTER 请求。

**用户响应:** 可针对任何 SQL 语句将此 SQLCODE 返回 至应用程序。SQL 语句接收的其他负 SQLCODE 可能会屏 蔽此 SQLCODE。服务器上的处理会继续。

**sqlcode**:+799

**sqlstate**: 01527

### **SQL0801N** 试图用零作除数。

**说明:** 列函数或算术表达式的处理导致了除零。

无法处理该语句。对于 INSERT、UPDATE 或 DELETE 语 句,未执行任何插入或更新。

**用户响应:** 检查 SQL 语句以确定问题的原因。如果问题 与数据有关, 那么需要检查发生错误时所处理的数据。请 参阅 SQL Reference 以了解数据类型的有效范围。

联合系统用户: 检查 SOL 语句以确定问题的原因 如果该 问题与数据相关, 请检查出错时正在数据源上处理的数 据。

**sqlcode: -801** 

**sqlstate**: 22012

#### **SQL0802N** 发生算术溢出或其他算术异常。

**说明**: 列函数或算术表达式的处理导致算术溢出。

无法处理该语句。对于 INSERT、UPDATE 或 DELETE 语 句,未执行任何插入或更新。

 $R$ 户响应: 检查 SQL 语句以确定问题的原因。如果问题 与数据有关, 那么需要检查发生错误时所处理的数据。请 参阅 SQL Reference 以了解数据类型的有效范围。

当列函数不能处理由 SQL 语句返回的值时, 也可能返回此 错误。例如,当对其行数比 MAX\_LONGINT\_INT SQL 限 制定义的行数多的表发出 SELECT COUNT 语句时, 将导 致算术溢出错误。考虑对具有多于 2147483647 个行的表使 用 COUNT\_BIG 列函数。

联合系统用户: 检查 SQL 语句以确定问题的原因。如果该 问题与数据相关,请检查出错时正在数据源上处理的数 据。请参阅该数据源对应的 SQL Reference, 确定数据类型 的有效范围。

#### **sqlcode: -802**

**sqlstate**: 22003

# **SQL0803N INSERT** 语句、UPDATE 语句或由 **DELETE od<BDb||BPD;vr 多个值无效,因为由** 索引标识 标识的主 键、唯一约束或者唯一索引将表 表名 的索 **}|^F\*;\\_PX45#**

说明: INSERT 或 UPDATE 对象表 表名 被一个或多个 UNIQUE 索引约束为在某些列或列组中具有唯一值。另 外, 父表上的 DELETE 语句导致更新从属表 表名 (该从 属表受一个或多个 UNIQUE 索引约束) 中的外键。唯一索 引可能支持在表上定义的主键或唯一约束。不能处理语

### **SQL0804N**

句, 因为完成所请求的 INSERT, UPDATE 或 DELETE 语 句将导致重复的列值。如果索引在 XML 列上, 那么可以 从单个 XML 文档中生成索引键的重复值。

另外, 如果视图是 INSERT 或 UPDATE 语句的对象, 那 么在其上定义视图的表 表名 会受到约束。

如果 索引标识 为整数值, 那么可以通过发出下列查询来从 SYSCAT.INDEXES 中获取索引名:

SELECT INDNAME, INDSCHEMA FROM SYSCAT.INDEXES WHERE IID = <index-id> AND TABSCHEMA = 'schema' AND TABNAME = 'table'

其中, "schema"表示 表名 的模式部分, "table"表示 表名 的表名部分。

无法处理该语句。未更改表。

**用户响应**: 检查 索引标识 标识的索引的定义。

对于 UPDATE 语句, 确保指定的操作本身与唯一性约束一 致。如果这样做未发生错误, 那么检查对象表内容以确定 问题的原因。

对于 INSERT 语句, 检查对象表内容以确定在指定的值列 表中哪个值违反了唯一性约束。另一方面, 如果 INSERT 语句包含了子查询,那么该子查询寻址的对象表内容必须 与对象表内容相匹配以确定问题的原因。注意, 如果该表 受安全策略保护, 那么表示您的 LBAC 凭证可能不允许您 查看导致错误的行。

如果索引在 XML 列上并且语句为 INSERT 或 UPDATE, 那么应考虑 XML 文档是否将导致单个 XML 文档中产生 重复值。

对于 DELETE 语句, 检查用规则 ON DELETE SET NULL 定义的外键上唯一约束的已标识从属表。此表具有外键 列, 该外键列包括在不能设置为 NULL (因为该表的列中已 存在 NULL)的已标识唯一索引中。

联合系统用户: 找出导致请求失败的数据源中的问题, 并 检查先前列示的条件的索引定义和数据。

**sqlcode: -803** 

**sqlstate**: 23505

- **SQL0804N 10ksD&CLrN}^'#-rk\*** 原因码。如果在 SQLDA 中的主变量或 **SQLVAR ^',G4:wd?/SQLVAR H** = 变量号, SQLTYPE =  $sal$ -类型, **SQLLEN =** *sql-*\$H**,wd?/SQLVAR** 类型 = 输入或输出。
- **说明**: 在处理当前请求时出错。
- 如果应用程序员已修改预编译器的输出, 或以另一种方 式重写了调用参数列表, 那么预编译器创建的调用参数 列表可能不正确。
- 在 SQL 语句中的 SQLDA 或主变量无效。
- 正在进行的请求不受支持或超出上下文范围。

对原因码的解释如下所示:

- 100 正在进行的请求不受支持或超出上下文范围。
- 101 SOLDA.SOLN 小于 SOLDA.SOLD
- 102 SOLVAR.SOLTYPE 无效。

联合系统用户: 您指定的数据类型不受联合服务 器或您想访问的数据源的支持。

- **103** 在 SQLVAR.SQLLEN 或 SQLVAR2.SQLLONGLEN 中指定的长度对于 SQLVAR.SQLTYPE 中给定的 SQL 类型不正确。
- 104 应为 SQLVAR 个数的两倍, 但是 SOLDA.SOLDAID 的 SOLDOUBLED 字段未设置 为"2"。因为存在大对象类型或结构化类型, 所 以这可能是必需的。
- 105 双字节字符大对象具有由 SQLVAR2.SQLDATALEN 指针指示的奇数值, 它 总是以字节为单位, 即使对于 DBCLOB 也是如 此。
- **106** SQLDATA 指针无效, 或者它指向的存储器空间 不够。
- **107** SQLIND 指针无效, 或者它指向的存储器空间不 4 铭
- 108 SQLDATALEN 指针无效, 或者它指向的存储器空 间不够。
- 109 当前 SQL 语句期望特定数目的主变 量/SQLVARS.
- 110 LOB 定位器与兼容类型的 LOB 不相关。
- **111** LOB 由 SQLVAR 的 SQLTYPE 指示, 但第二个  $SOLVAR \noplus NULL$
- 112 SQLDATATYPE NAME 字段无效。它不符合在数 据库中标识现有用户定义的类型的格式。标识现 有用户定义的类型的格式如下: 8 字节, 后跟一个 句点, 再后跟 18 字节。
- 113 SQLFLAG4 字段无效。如果指定了结构化类型, 那么该值必须为 X'12'。如果指定了引用类型, 那 么该值必须为 X'01'。否则,该值必须为 X'00'。
- 114 自用了 DB2 TRUSTED BINDIN 注册表变量, 并 且在绑定期间使用了不受支持的主变量数据类 型。要么未设置 DB2\_TRUSTED\_BINDIN 注册表 变量, 要么更改输入主变量的数据类型。

 $115$ 在不能包含 XML 数据的 SQLVAR.SQLNAME 字 段中对 SQLVAR.SQLTYPE 设置了 XML 子类型 指示符。

在带有主变量的 SQL 语句中, 使用主变量号从该语句或子 语句(对于复合 SQL)的起始位置开始计数, 以找出无效 的主变量。对于使用 SQLDA 的语句, SQLVAR 号用于查 找无效的 SQLVAR。对于输入 SQLDA, 只对输入主变量 或 SQLVAR 进行计数; 对于输出 SQLDA, 与此类似。注 意, 此号码从 1 开始。

### 无法处理该语句。

用户响应: 检查应用程序中是否有记录的任何错误。注 意, 程序员不要试图修改预编译器输出。

联合系统用户: 如果您接收到原因码 102, 那么指定一个受 支持的数据类型,并重新提交该程序。

#### sqlcode: -804

sqlstate: 07002

SQL0805N 找不到程序包 程序包名。

说明: 不能完成语句、因为未在目录中找到必要的程序 包。

程序包名 的格式为:

- "pkgschema.pkgname 0Xcontoken", 其中一致性标记以十 六进制给出。
- "pkgschema.pkgname.pkgversion", 如果程序包版本为空 字符串, 那么名称省略".pkgversion"。
- "%.pkgname", 如果设置了 CURRENT PACKAGE PATH CURRENT PACKAGE PATH 中模式名的设置 是由百分比字符("%")来指示的。

此消息(SQLCODE)的可能原因是:

- 程序包未绑定或已删除。
- 如果试图运行 DB2 实用程序或 CLI 应用程序, 那么 DB2 实用程序可能需要重新绑定至数据库。
- "%.pkgname", 如果设置了 CURRENT PACKAGE PATH, 但是在 CURRENT PACKAGE PATH 中的任何 模式中都找不到名称为"pkgname"的程序包。

注意, 当对给定的 package-schema.package-name 版本标识 使用版本标识时, 可能有以相同的程序包模式和程序包名 定义的程序包, 但是未找到正确的程序包, 原因是现有程 序包与请求的版本或一致性标记不一致。程序包必须与程 序包名的所有三个部分相匹配。当正在使用多个版本,导 致出现此消息的附加原因为:

• 正在执行的应用程序的版本已预编译、编译和链接, 但 是未绑定, 或已绑定但是后来删除了该版本的程序包。

- 应用程序已预编译和绑定, 但是未编译和/或链接, 所 以正在执行的应用程序不是最新的。
- 程序包由与生成编译并链接至应用程序可执行文件的已 修改源文件的预编译不同的源文件预编译生成的绑定文 件绑定。
- 新应用程序同与现有的程序包相同的名称(和版本)绑 定, 这样就替换了现有的程序包。如果运行与替换的程 序包相关联的应用程序, 那么将导致此错误。

在所有这些情况下、请求的一致性标记与现有版本的一致 性标记不匹配, 因此认为未找到程序包。

无法处理该语句。

用户响应: 指定正确的程序包名或绑定该程序。如果正在 运行的应用程序未与数据库绑定,请与数据库管理员联系 以执行必需的绑定。确保正在执行的应用程序或对象模块 是与生成程序包的预编译和绑定相关联的已编译和链接的 修改源代码。

如果设置了 CURRENT PACKAGE PATH, 那么确保在 CURRENT PACKAGE PATH 中指定了包括程序包的模 式。

可以使用下列 SQL 语句来查询目录以确定是否有程序包的 不同版本:

SELECT PKGSCHEMA, PKGNAME, PKGVERSION, UNIQUE\_ID FROM SYSCAT.PACKAGES WHERE PKGSCHEMA='pkgschema' and PKGNAME='pkgname'.

注意 UNIQUE\_ID 列与一致性标记相对应。

如果 DB2 实用程序需要重新绑定至数据库, 那么当连接至 数据库时, 数据库管理员可以通过从实例的 bnd 子目录发 出下列 CLP 命令之一来完成此操作:

- 对于 DB2 实用程序, 发出"db2 bind @db2ubind.lst blocking all grant public".
- 对于 CLI, 发出"db2 bind @db2cli.lst blocking all grant public".

联合系统用户: 确保在适用的数据源上绑定联合服务器所 必需的程序包。请参阅《联合系统指南》,以了解有关将 程序包绑定至数据源的更多信息。

sqlcode: -805

sqlstate: 51002

#### **SQL0808N** CONNECT 语句的语义与其他现有连接的 语义不一致。

CONNECT 语句来源于一个源文件, 该源文件预编 说明: 译成具有与存在连接的源文件不同的连接选项 (SQLRULES, CONNECT 类型, SYNCPOINT 或 RELEASE 类型)。

用户响应: 确保使用相同的 CONNECT 选项预编译所有 的源文件, 如果这不能实现, 那么在发出第一个 CON-NECT 语句之前, 调用 SET CLIENT API 来对应用程序进 程设置期望的选项。

sqlcode: -808

sqlstate: 08001

## SQL0811N 标量全查询、SELECT INTO 语句或 VALUES INTO 语句的结果多于一行。

说明: 下列其中一项导致了该错误:

- 执行嵌入式 SELECT INTO 或 VALUES INTO 语句导 致结果表多于一行。
- 执行标量全查询导致结果表多于一行。

联合系统用户: 联合服务器或数据源可以检测到此情况。

无法处理该语句。

确保语句包含适当的条件规范。如果有,那么 用户响应: 可能有导致在仅期望返回一行时却返回了多行的数据问 颞

联合系统用户: 找出导致请求失败的数据源中的问题, 并 检查该对象的选择标准和数据。

sqlcode: -811

sqlstate: 21000

## SQL0817N 因为该 SQL 语句将导致禁止的更新操 作,所以不能执行该语句。

说明: 应用程序试图执行将导致更新用户数据或子系统目 录的 SQL 语句。因为下列其中一种原因, 禁止此操作:

- 该应用程序正在作为 IMS 仅查询事务运行。
- 该应用程序是 IMS 或 CICS 应用程序、它试图更新不支 持两阶段落实的远程 DBMS 上的数据。
- 该应用程序试图更新多个位置处的数据, 但其中一个位 置不支持两阶段落实。

这些 SQL 语句包括 INSERT, UPDATE, DELETE, CREATE, ALTER、DROP、GRANT 和 REVOKE。

### 无法执行该语句。

用户响应: 如果该应用程序正在作为 IMS 仅查询事务运 行、请与 IMS 系统程序员联系、咨询有关更改您的应用程 序正在其下运行的事务的仅查询状态的信息。

如果 IMS 或 CICS 应用程序正在尝试远程更新, 那么必须 将该应用程序更改为作为服务器 DBMS 上的本地应用程序 运行, 或必须将服务器 DBMS 升级, 使之支持两阶段落 实。

如果该应用程序正在尝试更新多个位置处的数据、那么必 须更改该应用程序, 或必须将所涉及的所有 DBMS 都升 级, 使它们支持两阶段落实。

sqlcode: -817

sqlstate: 25000

SQL0818N 发生了时间戳记冲突。

预编译时由预编译器生成的时间戳记与绑定时存储 说明: 在程序包内的时间戳记不同。

此问题可能是由下列各项导致的:

- 应用程序已预编译、编译和链接, 但是未绑定。
- 应用程序已预编译和绑定, 但是未编译和/或链接, 所 以正在执行的应用程序不是最新的。
- 程序包由与生成编译并链接至应用程序可执行文件的已 修改源文件的预编译不同的源文件预编译生成的绑定文 件绑定。
- 新应用程序与相同名称和现有的程序包绑定, 这样就替 换了现有的程序包。如果运行与替换的程序包相关联的 应用程序, 那么将导致此错误。

联合系统用户: 除了前面列示的原因之外, 该问题还可因 未在所有适用数据源上绑定必需的程序包而引起。

无法处理该语句。

用户响应: 使用与对象模块匹配的程序的绑定文件再次绑 定应用程序。或者, 执行与存储在数据库中的程序包相应 的程序。

如果正在安装样本数据库, 那么记录此消息的编号和文 本、然后与技术服务代表联系。

联合系统用户: 除了前面列示的操作之外, 确保在适用的 数据源上绑定联合服务器所必需的程序包。请参阅《联合 系统指南》,以了解有关将程序包绑定至数据源的更多信 息。

```
salcode: -818
```
sqlstate: 51003

#### **SQL0822N** SQLDA 包含数据地址或无效的指示符变量 地址。

说明: 应用程序将一个无效的地址置于 SQLDA 中。

无法处理该语句。

用户响应: 更正应用程序以将有效的地址置于 SQLDA 中。

sqlcode: -822

#### SQL0840N SELECT 列表中返回了太多项。

说明: SELECT 列表中返回的项数超过可允许的最大值。 SELECT 列表的最大值(除了在公共表表达式上之外)是 1012. 公共表表达式中 SELECT 列表的最大值是 5000。

无法处理该语句。

用户响应: 确定是否所有信息都是实际需要的。(注意, SQL 语句 SELECT \* from A, B, C 中的 SELECT list \* 返回的项数是全部三个表中的列数之和)如果有可能,重 新编写 SQL 语句, 使得仅返回必需的信息项。如果所有信 息都是必要的, 那么将 SQL 语句分成两条或多条语句。

sqlcode: -840

sqlstate: 54004

#### SQL0842N 已存在与服务器 服务器名 的连接。

说明: SOLRULES(STD) 有效并且 CONNECT 语句标识 现有的 SQL 连接。

用户响应: 更正取决于错误:

- 如果服务器名不是需要的名称, 那么进行更正。
- 如果 SOLRULES(STD) 有效并且 CONNECT 语句标识 现有的 SQL 连接, 那么用 SET CONNECTION 替换 CONNECT, 或将选项更改为 SQLRULES(DB2)。

更正应用程序中的错误、然后再次尝试。

#### sqlcode: -842

sqlstate: 08002

#### SQL0843N 服务器名未指定现有的连接。

语句、命令或 API 指定了不标识该应用程序进程 说明: 的现有 SQL 连接的服务器名。

使用下列语句时可能发生此情况:

- SET CONNECTION 语句
- RELEASE 语句
- DISCONNECT 语句
- SET 或 QUERY CLIENT INFORMATION

#### 用户响应: 更正取决于错误:

- 如果服务器名不是需要的名称, 那么进行更正。
- 确保已建立与服务器的连接、且在对该连接发出请求前 该连接处于当前状态或休止状态。

更正应用程序中的错误, 然后再次尝试。

sqlcode: -843

sqlstate: 08003

## SQL0845N 在 NEXT VALUE 表达式在序列 序列名 称 的当前会话中生成值之前, 不能使用 PREVIOUS VALUE 表达式。

PREVIOUS VALUE 表达式指定了序列 序列名, 说明: 但是尚未为此序列生成值。在可以发出序列的 PREVI-OUS VALUE 表达式之前, 必须在此会话中发出 NEXT VALUE 表达式, 以便为此序列生成值。

用户响应: 在对会话中的同一序列发出任何 PREVIOUS VALUE 表达式之前, 至少应对序列发出一个 NEXT VALUE 表达式。

sqlcode: -845

sqlstate: 51035

**SQL0846N** 标识列或序列对象 对象类型 对象名 的规 范无效。原因码: 原因码。

说明: 对于标识列或序列对象, CREATE 或 ALTER 语 句中的属性的规范可能是无效的, 原因为下列其中之一:

- 1. 标识列或序列对象的基本数据类型不受支持。标识列 和序列对象支持下列数据类型: SMALLINT、INTEGER、BIGINT 和 DECIMAL (或 NUMERIC), 小数位为零。
- 2. START WITH, INCREMENT BY, MINVALUE 或 MAXVALUE 的值超出了标识列或序列对象的数据类型 的范围。
- 3. MINVALUE 必须小于或等于 MAXVALUE。
- 4. 为 CACHE 指定了无效值。该值必须为 INTEGER, 最 小值为 2.
- 用户响应: 更正语法并重新提交该语句。

sqlcode: -846

sqlstate: 42815

SQL0857N 指定了冲突的选项(选项-1和选项-2)。

说明: 指定了冲突的选项。必须同时指定 option1 和 option2, 或者同时不指定这两个选项。

如果在定义列时指定了 IMPLICITLY HIDDEN, 那么该列 还必须定义为 ROW CHANGE TIMESTAMP 列。

无法执行该语句。

用户响应: 根据选项的不同、同时指定这些选项或不同时 指定这些选项。

sqlcode: -857

### SQL0859N 对"事务管理器数据库"访问失败, **SQLCODE** 为 SQLCODE。

说明: 应用程序是用 SYNCPOINT(TWOPHASE) 预编译 的, 且需要"事务管理器数据库"来协调两阶段落实。"事务 管理器数据库"不可用的原因可能包括下列各项:

- 未创建该数据库。
- 未用数据库名称更新或激活数据库管理器配置文件的 tm\_database 字段。
- 数据库存在, 但是与数据库的通信失败。

#### 用户响应: 可能的操作:

- · 请参阅随此消息返回的 SOLCODE, 并且遵循该 SQLCODE 的适当操作。
- 验证 tm\_database 是否存在, 如果不存在, 那么创建新数 据库或选择当前存在的数据库来用作 TM 数据库。如果 没有对磁盘存储器的严格约束、那么建议创建独立的数 据库。
- 使用字段 tm\_database 来更新 TM 数据库的数据库管理 器配置(如果尚未完成)。
- 验证是否可以连接 tm\_database。例如, 使用"命令行处理 器"尝试该连接。
- 确保选择的 tm\_database 不是通过 DB2 Connect 访问的 数据库。

#### sqlcode: -859

### sqlstate: 08502

#### SQL0863W 已成功进行连接, 但只应使用单字节字符。

服务器数据库和客户机应用程序正在将代码页用于 说明: 不同的语言类型, 并且不能保证在 7 位 ASCII 范围之外的 任何字符(所有代码页中只存在 7 位 ASCII 范围中的字 符)。例如, 连接可能是在日文代码页与 Latin1 代码页之 间进行的, 但在 Latin1 代码页中, 将没有日文字符可用, 因此应避免所有这些字符 ( 但是, 英文字符则没问题 ) 。

联合系统用户: 原因可能是:

- 联合数据库支持单字节和双字节字符, 但数据库客户机 系统只支持单字节字符。
- 数据源支持单字节和双字节字符, 但是联合系统只支持 单字节字符。

用户响应: 不要提交使用对于应用程序代码页和数据库代 码页不是公共的字符的 SQL 语句或命令。

联合系统用户: 不要提交使用对于客户机系统、联合系统 和数据源不是公共的字符的 SOL 语句或命令。

sqlcode:  $+863$ 

sqlstate: 01539

# SQL0864N 引用约束 约束名 尝试了修改表 表名 中由 全查询内的 SQL 数据更改语句修改的 行。

在 FROM 子句中指定了 SQL 数据更改语句, 但 说明: 是 SQL 数据更改语句的底层目标基本表具有将修改同一个 表的引用约束。这是不允许的。

无法处理该语句。

避免在 FROM 子句中使用 SQL 数据更改语 用户响应: 句, 或者更改引用约束以便使它不会修改是 SOL 数据更改 语句的目标的表。

sqlcode: -864

sqlstate: 560C6

### SQL0865N m\_database 值无效。

说明: 在数据库管理器配置中选择作为 tm\_database 的数 据库无效。该数据库必须处于 DB2 V2.1 或更高版本, 并 且不能是通过 DRDA 协议 (即, 通过 DB2 Connect) 访问 的数据库。

无法执行该语句。

#### 用户响应:

- 1. 更新数据库管理器配置,以对 tm\_database 参数 指定有 效的数据库。
- 2. 发出 db2stop 和 db2start 以确保更改生效。

#### sqlcode: -865

sqlstate: 08001

#### **SOL0866N** 数据服务器驱动程序或数据服务器客户机已 终止与名为 数据库名称 的数据库的连接, 因为 db2dsdriver.cfg 文件的 <alternategroup> 节无效。

说明: 可以使用 db2dsdriver.cfg 文件的 <alternategroup> 节为要连接至的客户机自动重新路由指定多个备用数据库 服务器,以免与数据库的连接失败。此功能在 DB2 for Linux, UNIX, and Windows 以及 DB2 for z/OS 服务器中 受支持。

当连接至 DB2 for z/OS 数据库服务器时, db2dsdriver.cfg 文件的 <alternategroup> 节的内容存在某些限制。如果名为 db\_A 的数据库位于 DB2 for z/OS 数据库服务器上, 那么 db\_A 的 <alternategroup> 节中不能有多个 <database> 条 目。

出现下列其中一种情况时, 将返回此消息:

1. 备用组在名为 数据库名称 的数据库所在的数据库服务 器上不受支持。

2. db2dsdriver.cfg 内容不满足 <alternategroup> 节的 DB2 for z/OS 限制。

**用户响应:** 在 db2dsdriver.cfg 文件中, 修改与给定的数 据库 数据库名称 相关的 <alternategroup> 节、以便那些条 目和节满足 <alternategroup> 支持限制:

1. 除去 db2dsdriver.cfg 文件中的 <alternategroup> 节。

2. 在 <alternategroup> 节中仅指定一个数据库条目。

#### **sqlcode: -866**

**sqlstate**: 08001

### $R$  **SQL0868N** 对连接已存在的服务器尝试了使用  $\blacksquare$ **USER/USING** 子句的 CONNECT。

说明: 存在与服务器的当前或休止连接, 使用 USER/ USING 子句连接 (CONNECT) 到此服务器的尝试无效。

**用户响应:** 可能的操作:

- 使用 SET CONNECTION 语句使到 DORMANT 连接的 连接成为当前连接。
- 如果应用程序正在使用 SQLRULES(DB2), 那么使用不带 USER/USING 的 CONNECT 语句。
- 完成现有的工作单元, 断开连接, 然后使用 USER/ USING 重新连接。

sqlcode: -868

#### **sqlstate**: 51022

### **SQL0873N ;\Z,;u SQL odP}C9C;, \_\_\_\_**<br>编码方案编码的对象。

说明: 未使用同一编码方案定义 SQL 语句中引用的所有 表、SQL 函数和 SQL 方法。

在下列情况下可能出现此状况:

- 在语句中引用了使用 ASCII 或 Unicode 编码方案创建的 表,同时具有未使用同一编码方案创建的表
- 在语句中引用了使用 ASCII 或 Unicode 编码方案创建的 SQL 函数或 SQL 方法, 同时具有未使用同一编码方案 创建的表
- 有源函数是使用不同于源函数的编码方案的编码方案创 建的
- 异常表是使用不同于操作的基本表的编码方案的编码方 案创建的

**用户响应:** 更正 SQL 语句以便只引用使用同一编码方案 的对象。

**sqlcode: -873** 

**sqlstate**: 53090

### **SQL0874N** 所有参数的 CCSID 都必须与例程的 **PARAMETER CCSID 相匹配。**

说明: 例程的所有参数必须与例程本身使用同一编码方 案。如果对参数指定了 CCSID, 那么它必须与对例程隐式 或显式指定的 PARAMETER CCSID 选项相匹配。

**用户响应:** 从参数中除去 CCSID 选项或更改该语句以使 从头到尾指定相同的 CCSID 值。

**sqlcode**:-874

**sqlstate**: 53091

**SQL0880N** 在此上下文中, SAVEPOINT 保存点名 不 **fZr^'#**

**5w:** "v RELEASE r ROLLBACK TO SAVEPOINT 保存点名 语句时出错。不存在具有该名称的保存点, 或它 是在当前原子执行上下文外部建立的。

无法处理该语句。

**用户响应**: 在语句中更正保存点的名称, 并重新发出该语 句。

**sqlcode:** -880

**sqlstate**:3B001

### **SQL0881N** 已经存在具有名称 保存点名 的 **SAVEPOINT**, 但是, 不能再使用此保存点 **{#**

说明: 在 SAVEPOINT 语句中已使用名称 保存点名。不 能再使用该保存点名, 因为至少有一个使用此名称的 SAVEPOINT 语句也指定了 UNIQUE 关键字, 它要求该名 称必须是唯一的。

无法处理该语句。未设置新的保存点。具有同一名称的旧 保存点仍然存在。

**用户响应**: 为此保存点选择另一个名称, 并重新发出 SAVEPOINT 语句。如果必须再使用此现有保存点名,那么 发出 RELEASE SAVEPOINT 语句以释放现有的保存点。 然而, 您应该知道, RELEASE SAVEPOINT 语句还会释放 自建立指定的保存点以来在事务中所建立的任何保存点。 有关更多信息, 请参阅 SQL Reference。

**sqlcode: -881** 

**sqlstate**: 3B501

#### **SQL0882N** 保存点不存在。

说明: 发出 ROLLBACK TO SAVEPOINT 语句时出错。 当没有任何现有的保存点时,不允许发出未指定特定保存 名的 ROLLBACK TO SAVEPOINT.

无法处理该语句。

**用户响应:** 发出另一语句, 或者尝试用 ROLLBACK 语 句回滚整个事务。

**sqlcode: -882** 

sqlstate: 3B502

### $R$  SQL0900N 应用程序状态出错。不存在数据库连接。

说明: 不存在数据库连接。这可能是由下列其中一个原因 引起的:

- 应用程序状态的严重错误导致丢失数据库连接。
- 应用程序可能已与数据库断开连接, 在执行下一条 SQL 语句之前未建立新的当前连接。
- 请求切换可信连接中的用户未成功。

**用户响应:** 通过 (使用 CONNECT TO 或 SET CON-NECTION)切换至现有的一个休眠连接、通过(使用 CONNECT)建立新连接或者通过成功切换至可信连接中 的另一个用户来重新建立当前连接。

**sqlcode: -900** 

**sqlstate**: 08003

## **SQL0901N SQL odr|nIZ}]b53msx' 败。(原因原因)。**

说明: 在许多场景中, 有可能返回此消息。以下是两个有 可能返回此消息的场景示例:

- Windows 操作系统: 在 Windows 操作系统上返回此错 误的一种原因是, 反病毒或防火墙软件不允许 DB2 数据 库管理器读取或写入与 DB2 数据库或数据库管理器相关 的文件。
- 迁移和升级场景: 在升级到新版本 DB2 数据库之后或者 在应用修订包之后返回此错误的一种原因是,关于一个 或多个表、相关索引或统计视图的统计信息并非最新。

在某些情况下, 虽然这次尝试执行 SQL 语句失败, 但将来 尝试执行此 SOL 语句或其他语句有可能成功。

运行时标记 原因 可能为空, 也可能包含仅供 IBM 软件支 持人员参考的英文文本。

**用户响应**: 作为对此错误的响应,请执行下列故障诊断步 骤:

### **Windows** 操作系统:

禁用反病毒或防火墙软件。

如果在安装了 DB2 数据库的计算机上安装了反病 毒或防火墙软件并且正在运行此软件, 请将该反 病毒或防火墙软件禁用并再次执行此语句, 以确 定问题是否由该反病毒或防火墙软件引起。

如果禁用反病毒或防火墙软件可以解决问题。请 为下列与 DB2 数据库相关的目录添加例外情况, 然后再次启用该反病毒或防火墙软件:

- "IBM\\sqllib"- DB2 数据库应用程序文件
- "IBM\\DB2"- DB2 数据库管理器实例
- "<install-drive>\\DB2"- 数据库分区目录

#### **(FM}6!0:**

使用 RUNSTATS 命令来更新统计信息, 然后再 次执行此语句。

### 联合环境:

- 1. 确定是联合数据源还是联合数据库服务器返 回了错误。
- 2. 收集诊断信息, 并执行返回了错误的数据源 或联合数据库服务器的相应故障诊断步骤。 请参考返回了错误的数据源或联合数据库服 务器的相应诊断和故障诊断参考信息, 这是 因为, 数据源的问题确定过程有所不同。

执行上述故障诊断步骤后, 如果仍发生错误, 请与 IBM 软 件支持人员联系以寻求帮助:

- 1. 使用 DB2 跟踪和"独立跟踪工具"之类的跟踪工具来收 集诊断信息。
- 2. 收集下列诊断信息:
	- 问题描述
	- v SQLCODE
	- 原因: 原因
	- SOLCA 内容 (如果有可能)
	- 跟踪文件(如果有可能)。
- 3. 与 IBM 软件支持人员联系.

**sqlcode: -901** 

sqlstate: 5UA0L 和 58004

## **SQL0902C "zK53ms#^(&msxD SQL** 语句。 IBM 软件支持原因码: 原因码。

说明: 当数据库管理器遇到关键错误(例如严重的操作系 统错误)或者访问存储介质时发生错误(这可能导致数据 库不再可用)时, 将返回此消息。数据库管理器可能会在 不同的场景中遇到操作系统错误或严重的介质错误。以下 是可能返回此消息的场景的一个示例:

• 当数据库管理器资源需要信标, 但没有足够的信标可满 足请求时, 可能会返回此消息。

运行时标记 原因码 有时可能为空, 并且仅用于为 IBM 软 件支持人员提供帮助。

用户响应: 作为对此消息的响应,请执行下列故障诊断步 骤:

- 1. 杳看 db2diag 日志文件中的诊断信息, 以确定返回此消 息前发生的错误。
- 2. 如果 db2diag 日志文件中的消息指出请求使用的信标过 多, 或者没有足够的信标可用于满足数据库管理器请 求,请使用操作系统参数增大信标数目。

执行上述故障诊断步骤后, 如果仍发生错误, 请与 IBM 软 件支持人员联系以寻求帮助:

- 1. 使用 DB2 跟踪和"独立跟踪工具"之类的跟踪工具来收 集诊断信息。
- 2. 收集下列诊断信息:
	- 问题描述
	- · SQLCODE
	- 原因: 原因
	- SQLCA 内容(如果有可能)
	- 跟踪文件(如果有可能)
- 3. 与 IBM 软件支持人员联系。

联合系统用户: 找出导致请求失败的数据源中的问题, 并 对该数据源执行必需的诊断步骤。数据源的问题确定过程 各有不同, 因此参阅适用的数据源手册。

sqlcode: -902

sqlstate: 58005

## SQL0903N COMMIT 语句失败, 事务已回滚。原因 码: 原因码。

说明: 一个或多个参与当前工作单元的服务器无法准备数 据库, 因此无法进行落实。COMMIT 语句已失败, 事务已 回滚。如果只有一台服务器参与当前工作单元, 那么表示 可能已落实该事务。

### 可能的原因码是:

 $01$ 

与其中一个参与工作单元的数据库的连接丢失。

### 02

访问了其中一个参与工作单元的数据库或节点, 但无法预编译落实。

联合系统用户: 如果您连接的数据库是使用昵称 的联合服务器数据库, 那么无法预编译落实昵称 所必需的其中一个数据源。

### 03

无法预编译落实参与工作单元的 DB2 Data Links Manager.

04

已创建或者已声明的一个或多个临时表处于不一 致状态。

### 05

发生了意外错误。查阅管理通知日志以了解详细 信息。

联合系统用户: 如果您连接的数据库是使用昵称 的联合服务器数据库、那么与数据库中的昵称所 必需的其中一个数据源的连接丢失。

#### 06

无法将再同步信息发送至其中一个参与者。该参 与者只支持 IPv4。请对该参与者启用双堆栈方 式。

如果丢失了与数据库的连接、那么重新建立连 用户响应: 接。如果故障与连接无关、那么参阅远程系统上的错误诊 断日志以确定故障的性质以及可能需要的操作。重新运行 应用程序。

### sqlcode: -903

sqlstate: 40504

### SQL0904N 执行不成功是由不可用的资源导致的。原因 码: 原因码, 资源类型: 资源类型, 资源名 称: 资源名称。

因为类型为 资源类型 的资源 资源名称 当时不可 说明: 用, 所以不能执行 SQL 语句, 资源不可用的原因由 原因 码 指示。请参阅 DB2 MVS 版的"问题确定"文档, 以获取 有关资源类型代码的说明。

用户响应: 验证不可用的资源的标识。要确定资源不可用 的原因, 请参阅指定的 原因码。

sqlcode: -904

sqlstate: 57011

SQL0905N 由于超过资源限制, 因此执行不成功。资源 名称 = 资源名称, 限制 = 限制量-1 CPU 秒(限制量-2 服务单元)由 限制源 派生 的。

因为超过资源限制, SQL 语句的执行被终止。 说明:

超过限制的资源的名称是 资源名称。它也是资源限制规范 表中的列的名称, 限制就是从该表派生出来的。在 CPU 秒 数中, 超过的限制是 限制量-1, 在服务单元中, 它是 限制 量-2。资源名称 可能是 ASUTIME, 它是每条 SQL 语句 所允许的 CPU 秒数。允许的最大 CPU 秒数为 限制量-1。 最大服务单元数为 限制量-2。

用来派生限制量的源为 限制源, 它是资源限制规范表或"系 统参数"的名称。如果该源是系统参数, 那么资源限制规

### **SQL0906N**

范表不包含可用的条目或访问该表时发生了错误。在任一 情况下, 该限制都是从安装(系统)参数中获得的。

确定为何此 SQL 语句需要这样长的时间并执 用户响应: 行适当的操作。考虑简化该 SOL 语句、重构表和索引、或 者与负责维护该资源限制规范表的安装组联系。

接收此返回码的应用程序可以执行附加的 SQL 语句。

#### sqlcode: -905

sqlstate: 57014

#### **SQL0906N** 不能执行 SQL 语句, 因为先前的错误导 致此函数被禁用。

说明: 执行 SQL 语句失败, 因为先前的错误导致所请求 的函数被禁用。如果应用程序拦截到一个异常结束(例 如, 由 PL/I 程序中的 ON ERROR 条件引起) 时继续执行 SQL 语句, 可能就会发生这种情况。如果 DB2 CICS 事务 遇到创建线程错误时仍继续发出 SQL 请求而不先发出 SYNCPOINT ROLLBACK, 也可能会发生这种情况。

用户响应: 一般情况下,应用程序一旦收到此返回码就应 终止。该应用程序执行其他 SQL 语句的所有后续尝试也将 失败并带有相同的返回码。对于 DB2 CICS 事务, 如果 SQLCA 中的 SQLERRP 字段中包含模块名 DSNCEXT1, 那么该事务可能会发出 SYNCPOINT ROLLBACK 并继续 处理。如果该事务选择 ROLLBACK 并继续处理, 那么它 必须能更正最初导致发生创建线程错误的那些情况。

sqlcode: -906

sqlstate: 24514, 51005, 58023

#### **SQL0907N** 已尝试通过约束或触发器 名称 来修改 MERGE 语句的目标表 表名。

说明: MERGE 语句导致激活了约束或触发器 名称, 该 约束或触发器尝试对还作为该 MERGE 语句目标表的表 表 名 或位于同一个表层次结构中的表执行更新、插入或删 除。这是不允许的。

用户响应: 更改 MERGE 语句以除去导致激活约束或触 发器的操作, 或改变带有约束或触发器的表以除去对目标 表的引用。

#### sqlcode: -907

sqlstate: 27000

#### **SQL0908N** 使用 授权标识 权限 BIND 或 REBIND 时发生 绑定类型 错误, 或不允许 AUTO\_REBIND 操作。

对于 BIND 和 REBIND, 不允许指示的授权标识 说明: 对计划或程序包执行指示的 绑定类型。在资源限制规范表 (RLST)中的一个条目禁止使用授权标识或所有授权标 识来进行绑定和重新绑定。对于 AUTO-REBIND, 用于控

制 AUTO-REBIND 操作的系统参数被设置为不允许 AUTO-REBIND,

### bind-type

绑定操作类型(BIND、REBIND 或 AUTO-REBIND).

#### 授权标识

BIND 子命令的调用程序的授权标识, 或者是计划 执行 AUTO-REBIND 操作的调用程序的主授权标 识。

用户响应: 如果应该允许绑定所指示的授权标识、那么更 改活动的 RLST 表中的该条目。如果禁用 AUTO-REBIND 操作, 那么在重新执行程序包之前, 重新绑定该程 序句。

sqlcode: -908

sqlstate: 23510

#### **SQL0909N 对象已删除。**

说明: 应用程序(1)删除了表,然后尝试访问它,或 者, (2) 删除了索引, 然后尝试使用该索引来访问其对 象表。

用户响应: 必须更正应用程序的逻辑, 以便使它在被删除 之后, 不要尝试访问或使用对象。

删除应用程序中的索引是相当危险的, 因为没有方法可以 确定(通过 BIND 或 REBIND)为该应用程序实际生成的 计划是否使用特定的索引来访问其对象表。

salcode: -909

sqlstate: 57007

### SQL0910N SQL 语句不能访问在其上的修改被暂挂的 对象。

说明: 应用程序尝试访问同一工作单元中的对象, 在该工 作单元中:

- 应用程序向对象或相关对象(例如,表索引)发出了 **DROP**
- 应用程序向添加或删除约束的对象发出一条语句。
- 应用程序发出直接或间接影响对象的 DROP TRIGGER 或 CREATE TRIGGER 语句。
- 应用程序发出了 ROLLBACK TO SAVEPOINT 语句, 它将对象置于修改暂挂状态。
- 应用程序发出了一条语句, 它导致已创建的 NOT LOGGED 临时表或者已声明的 NOT LOGGED 临时表 的所有行都被删除。
- 应用程序向对象 (在此例中是一个表) 发出了 ALTER TABLE ... ADD PARTITION, ALTER TABLE ... ATTACH PARTITION 或者 ALTER TABLE ... DETACH PARTITION 语句。如果工作单元中包含一个 ALTER

TABLE ... ATTACH PARTITION, 那么以后在同一个工 作单元中就不能对同一个表执行 ALTER TABLE ... DETACH PARTITION.

- 应用程序发出了 DETACH 以便在一个分区 MDC 表中 的一个数据分区中创建此对象。
- 应用程序发出了一个 SQL 语句来尝试访问一个可信上下 文对象,而对该对象进行的修改却处于暂挂状态。该 SQL 语句可能是下面的其中一个:
	- ALTER TRUSTED CONTEXT
	- CREATE TRUSTED CONTEXT
	- DROP TRUSTED CONTEXT
- 应用程序已发出 CREATE USER TEMPORARY TABLESPACE 语句或 ALTER TABLESPACE 语句。如 果工作单元包含 CREATE USER TEMPORARY TABLESPACE 语句或 ALTER STATEMENT 语句, 那 么在同一工作单元中, 以后不能进行将致使表被实例化 的已创建临时表引用。

或者, 应用程序发出了一个 SQL 语句来尝试访问一个 WLM 对象, 而对该对象进行的修改却处于暂挂状态。该 SQL 语句可能是下面的其中一个:

- ALTER HISTOGRAM TEMPLATE
- ALTER THRESHOLD
- ALTER SERVICE CLASS
- ALTER WORK ACTION
- ALTER WORK CLASS
- ALTER WORKLOAD
- CREATE HISTOGRAM TEMPLATE
- CREATE THRESHOLD
- CREATE SERVICE CLASS
- CREATE WORK ACTION
- CREATE WORK CLASS
- CREATE WORKLOAD
- 对以下任何对象执行 DROP 操作: HISTOGRAM TEMPLATE, THRESHOLD, SERVICE CLASS, WORK ACTION、WORK CLASS 和 WORKLOAD
- $\cdot$  GRANT  $($  工作负载特权 $)$
- REVOKE (工作负载特权)

联合系统用户: 除了前面列示的原因之外, 还可能存在导 致无法访问该对象的其他数据源特定限制。

不能处理 SOL 语句.

**用户响应**: 修改应用程序, 以使在执行修改的同一工作单 元里没有尝试访问对象。总的说来,隔离不同工作单元中 的"数据定义语言"(DDL) 语句比隔离访问相同对象的"数据 操作语言"(DML) 语句要好。

在可以成功地处理失败的语句之前, 必须落实或回滚工作 单元。如果落实的修改导致要删除对象, 那么可能必须重 新创建该对象才能使失败的 SQL 语句处理成功。

如果对象是在 SAVEPOINT 内修改的, 那么修改应用程 序, 以使在应用程序发出 ROLLBACK TO SAVEPOINT 语 句之后, 它不会尝试访问该对象。访问已修改对象且在 ROLLBACK TO SAVEPOINT 时处于打开状态的任何游标 将不可访问。修改应用程序,以使它关闭该游标。

如果涉及已创建的 NOT LOGGED 临时表或者已声明的 NOT LOGGED 临时表的插入、删除或更新语句失败, 那么 该表中的所有行都被删除。在发生故障时, 针对该表打开 的任何游标都将不可访问并且应该由应用程序关闭。

如果 ALTER TABLE ... DETACH PARTITION 因暂挂的 ALTER TABLE ... ATTACH PARTITION 而失败, 那么应 使用两个不同的工作单元来执行这两项操作。

如果该 SQL 语句试图访问一个可信上下文对象, 那么稍后 重新发出该语句。

如果该 SQL 语句试图访问一个 WLM 对象, 那么稍后重 新发出该语句。

联合系统用户: 如果前面的操作无法解决该问题, 那么找 出请求, 并确定数据源还存在哪些约束会导致无法访问该 对象。确保应用程序未违反任何那些约束。

**sqlcode: -910** 

**sqlstate**: 57007

**SQL0911N** 因为死锁或超时, 所以当前事务已回滚。原 因码为 原因码。

说明: 当前工作单元参与了未解决的对象争用, 因此必须 回滚。

原因码如下所示:

**2**

由于死锁而导致事务已回滚。

**68**

由于锁定超时而导致事务已回滚。

**72**

由于存在与事务中所涉及的 DB2 Data Links Manager 错误, 所以事务已回滚。

**73**

由于 CONCURRENTDBCOORDACTIVITIES 阈值 之类的排队阈值导致两个或更多活动进入死锁状 态,所以事务已回滚。有关更多信息, 请参阅  $DB2$  信息中心中的 "CONCURRENTDBCOORDACTIVITIES 阈值"。

应用程序已回滚至上一次 COMMIT 操作。

## **SQL0912N**

用户响应: 必须再次输入与工作单元相关的更改。

为了帮助避免死锁或锁定超时, 对长时间运行的应用程序 或有可能遇到死锁的应用程序频繁发出 COMMIT 操作(如 果有可能)。

联合系统用户: 联合服务器或数据源处可能会发生死锁。 没有检测跨越数据源并潜在地跨越联合系统的死锁的机 制。有可能标识使请求失败的数据源(请参阅 Problem Determination Guide 以确定哪一个数据源使 SQL 语句的处 理失败)。

当处理 SOL 语句的某些组合时, 通常会发生死锁或者预期 会发生死锁。建议您设计应用程序来尽可能避免死锁。

如果因为 CONCURRENTDBCOORDACTIVITIES 阈值之类 的排队阈值而进入死锁状态,那么请增大排队阈值。

### salcode: -911

sqlstate: 40001

SQL0912N 已经达到数据库的锁定请求的最大数目。原 因码: 原因码。

说明: 由于用于锁定请求的内存不足, 因此已达到数据库 的最大锁定数

原因码指示已达到的内存限制的类型:

 $\blacksquare$ 

局部锁定管理器内存, 使用 LOCKLIST 数据库配 置参数来配置。

 $\overline{2}$ 

全局锁定管理器内存, 使用 CF LOCK SZ 数据库 配置参数来配置。

### 无法处理该语句。

在提交其他 SQL 语句前, 应用程序应该提交 用户响应: COMMIT 或 ROLLBACK 语句。请考虑增大原因码所指示 的数据库配置参数的值,以支持更多锁定请求。

 $\mathbf{1}$ 

增大 LOCKLIST 数据库配置参数的值, 此参数管 理为局部锁定管理器所分配的锁定内存。

 $\overline{2}$ 

增大 CF\_LOCK\_SZ 数据库配置参数的值, 此参数 管理为全局锁定管理器所分配的锁定内存。

sqlcode: -912

sqlstate: 57011

SQL0913N 死锁或超时导致执行不成功。原因码为 原 因码。

发出的请求涉及到未解决的对使用对象的争用, 执 说明: 行失败。

原因码如下所示:

### $\overline{2}$

由于死锁而导致事务分支失败。

### 68

由于锁定超时而导致事务分支失败。

72

因为存在与事务中所涉及的 DB2 Data Links Manager 有关的错误, 所以事务已回滚。

80

由于超时而导致语句失败。

根据 DB2 数据库服务器或客户机的版本和平台, 此消息的 文本和运行时标记可能会有所不同。

#### 用户响应:

- 对于原因码 80, 您可以再次尝试运行失败的语句而不用 终止应用程序。如果应用程序访问多个远程数据库,那 么回滚事务来避免全局死锁的可能性可能更好。
- 对于其他原因码、发出请求以回滚事务。因为当前事务 分支失败, 所以事务不能落实。
- 为了帮助避免死锁或锁定超时, 如果可能, 在长时间运 行的应用程序或需要高度并发访问数据的应用程序里, 频繁发出 COMMIT 操作。

## sqlcode: -913

sqlstate: 57033

#### SQL0917N 绑定程序包失败。

说明: 发生了阻止创建程序包的错误。

此 SQLCODE 可能会在绑定处理或落实处理期间发出。如 果是在落实处理期间发出, 那么会回滚对数据库作出的所 有更改。如果是在绑定处理期间发出, 那么只有程序包创 建操作会失败, 在该逻辑工作单元内作出的其他更改仍然 可落实。

用户响应: 此问题通常是由于一个或多条 SQL 语句因错 误而未被绑定引起的。

确定哪些语句导致错误并纠正这些语句。重新发出该命令 以创建程序包。

sqlcode: -917

#### $R$  **SQL0918N** 应用程序必须执行回滚。

说明: 在数据库中已回滚了工作单元,但是可能未回滚涉 及到此工作单元中的其他资源管理器。为了确保此应用程 序的完整性, 在应用程序发出回滚之前将拒绝所有 SQL 请 求。

**用户响应:** 在应用程序发出回滚之前, 所有 SOL 请求都 将被拒绝。例如, 在 CICS 环境中, 这将是 CICS SYNCPOINT ROLLBACK 命令.

**sqlcode: -918** 

**sqlstate**: 51021

**SQL0920N ;\Sd{}]bM'z53PCJ}]b M'53D}]#**

说明: 已将工作站配置为客户机或具有本地客户机的服务 器。其他工作站不能共享在此系统中创建的任何数据库。

不能处理该函数。

**用户响应**: 仅从服务器工作站中请求数据。

**sqlcode: -920** 

**sqlstate**: 57019

### **SQL0925N SQL COMMIT** 对应用程序执行环境无 **'#**

说明: 在下列情况下, 不允许 COMMIT:

- 在"分布式事务处理"环境中(例如, CICS)尝试执行静 态 SQL COMMIT 语句, 但是需要特定于环境的落实语 句。例如, 在 CICS 环境中, 这将是 CICS SYNCPOINT 命令。
- 已经预编译或者设置为在"非 TP 监视器"环境中使用 CONNECT 2 的 DB2 应用程序发出了动态 SQL COM-MIT 语句, 然而, 只允许静态 SQL COMMIT。
- 当从存储过程中发出时, 如果调用程序正在分布式工作 单元或"分布式事务处理"环境中执行, 那么也不允许 SQL COMMIT.

**用户响应:** 通过执行下列操作之一来更正问题:

- 除去发出 COMMIT 的语句, 并用作为环境的有效等价物 的语句来替换它
- 对于"非 TP 监视器"环境中 CONNECT 的 2 类连接, 仅使用静态 COMMIT。
- 对于存储过程, 除去 COMMIT

**sqlcode**:-925

sqlstate: 2D521

### **SQL0926N SQL ROLLBACK** 对于应用程序执行环境 无效。

- 说明: 在下列情况下, 不允许 ROLLBACK:
- 1. 在"分布式事务处理"环境中(例如, CICS)尝试执行 静态 SQL ROLLBACK 语句, 但是需要特定于环境的 回滚语句。例如, 在 CICS 环境中, 这将是 CICS SYNCPOINT ROLLBACK 命令。
- 2. 已经预编译或设置为使用 CONNECT 2 的 DB2 应用 程序已发出动态 SQL ROLLBACK 语句, 然而, 仅允 许静态 SOL ROLLBACK。
- 3. 当从存储过程发出时, 如果调用程序正在分布式工作 单元 (CONNECT 的 2 类连接) 或"分布式事务处理"环 境中执行, 那么还将限制 SOL ROLLBACK。

**用户响应:** 

- 1. 除去发出 ROLLBACK 的语句, 并用作为环境的有效等 价物的语句来进行替换。
- 2. 对于 2 类连接, 仅使用静态 COMMIT。
- 3. 对于存储过程, 将它完全除去。

**sqlcode: -926** 

**sqlstate**:2D521

### **SQL0930N** 没有足够的存储空间可用来处理语句。

说明: 请求了需要其他内存页的数据库, 但是, 没有更多 页可用于数据库管理器。

无法处理该语句。

**用户响应:** 可以采用的解决方案包括:

- 验证系统是否有足够的实际内存和虚拟内存。
- 除去后台进程。
- 如果在 DUOW 再同步期间出错, 那么请减小 RESYNC\_INTERVAL 数据库管理器配置参数值。
- 如果错误发生在引用例程(UDF、存储过程或方法)的 语句上, 那么可能是包含自变量和返回值所需要的存储 量大于系统上的可用内存。如果例程是使用 BLOB、CLOB、DBCLOB 参数或返回值定义的, 具有很 大的大小(例如 2GB),可能会发生此情况。

如果这些解决方案无法解决问题、那么可能需要考虑更改 例程的定义。

**sqlcode: -930** 

sqlstate: 5UA0L 和 57011

### **SQL0931C**

### SQL0931C 发生操作系统文件表溢出。无法处理后续的 SQL 语句。

说明: 已达到操作系统的限制。应用程序不允许发出附加 的 SQL 语句。数据库被标记为需要恢复, 并且阻止使用数 据库的所有应用程序访问该数据库。

用户响应: 终止使用数据库的所有应用程序。重新启动数 据库。

要帮助阻止问题的再次发生:

- 将 MAXFILOP 数据库配置参数更改为较小的值(这将减 少 DB2 对操作系统文件表的使用), 和/或
- 如果适当, 那么终止其他正在使用文件的应用程序, 和/或.
- 请参阅有关增大操作系统文件表限制的操作系统文档。 在大多数 UNIX 环境中, 这可通过用一个更大值更新内 核配置来完成。(在 AIX 上, 只能通过增加机器中的内 存量来使之成为可能)。

sqlcode: -931

sqlstate: 58005

### SQL0949N UTL\_FILE 模块例程尝试执行无效的操作 系统操作。操作系统错误: 错误文本。

说明: UTL FILE 模块例程尝试执行的操作导致操作系统 返回 错误文本 所指示的错误。

用户响应: 请参阅操作系统错误消息信息, 以确定如何解 决 错误文本 所报告的问题。

sqlcode: -949

sqlstate: 58024

### SQL0950N 不能删除表或索引, 因为当前正在使用。

说明: 当打开的游标正在使用表或索引时, 不能发出 DROP TABLE 或 DROP INDEX 语句。

无法处理该语句。未删除表或索引。

用户响应: 关闭任何需要的游标并重新提交该语句。

sqlcode: -950

sqlstate: 55006

#### 不能改变类型为 对象类型 的对象 对象 **SQL0951N** 名,因为它当前正被同一应用程序进程使 用。

说明: 当一个对象被锁定或者正在使用时, 不能对该对象 发出 ALTER、SET INTEGRITY 或 TRUNCATE 语句。

无法处理该语句。未改变该对象。

用户响应: 关闭那些直接或间接依赖于对象 对象名 的任 何游标并重新提交该语句。

sqlcode: -951

sqlstate: 55007

#### **SQL0952N** 由于中断而取消处理。

用户可能按了中断键序列。 说明:

终止语句处理。在发生终止之前,可能已对数据库应用了 某些更改, 但未落实。

如果由于查询超时而导致调用级接口(CLI)发出中断命 令, 那么您也会接收到此错误。例如: 如果应用程序使用 语句属性配置为一个非零值, 且 SQL 语句或 XQuery 表达 式未在指定时间内完成,那么 CLI 就会发出中断指令以取 消执行并返回到应用程序。

联合系统用户: 数据源也可能会检测到此情况。

用户响应: 继续执行应用程序。

如果正在安装样本数据库, 那么删除它并再次安装样本数 据库。

如果您想阻止 CLI 在发生查询超时的情况下发出中断指 令, 那么可以通过在 db2cli.ini 文件中设置 QUERYTIMEOUTINTERVAL=0 来禁止查询超时行为。除 非在服务器中设置了死锁或锁定等待超时值、否则禁止查 询超时行为就会允许查询完成运行。

sqlcode: -952

sqlstate: 57014

#### **SQL0954C** 应用程序堆中没有足够的存储空间可用来处 理语句。

说明: 使用了应用程序的所有可用内存。

无法处理该语句。

用户响应: 接收到此消息时, 终止应用程序。如果 applheapsz 数据库配置参数已设置为 AUTOMATIC, 您将 需要增大 APPL\_MEMORY 数据库配置设置的值, 或者增 大 INSTANCE\_MEMORY 数据库管理器配置设置的值。否 则, 请增大 applheapsz 数据库配置参数的值以允许更大的 应用程序堆。

更新配置参数时,建议更改这些参数的值。每次将它们增 大当前大小的 10%, 直到错误情况得到解决为止。要更改 applheapsz, 请输入一个类似如下的命令, 该命令对数据 库 样本 将 applheapsz 设置为 4000:

db2 UPDATE DB CFG FOR sample USING APPLHEAPSZ 4000

如果所有相关联的配置参数都设置为 AUTOMATIC 或 COMPUTED, 那么实例的内存需求将超过机器上配置的

内存量。可以采用的解决方案包括减少数据库工作负载、 启用连接集中器功能部件或者向机器添加更多内存。

sqlcode: -954

sqlstate: 57011

不能分配排序内存来处理语句。原因码: 原 **SQL0955C** 因码。

说明: 就像原因码所指示的那样、数据库代理程序没有足 够虚拟内存可用, 无法进行排序处理:

专用进程内存不足。  $\mathbf{1}$ 

 $\overline{2}$ 在数据库范围共享内存区中指定的共享内存不足 以进行排序处理。

无法处理该语句, 但是可以处理其他 SQL 语句。

- 用户响应: 下列其中一项或多项:
- 减小相应的数据库配置文件中排序堆参数 (sortheap) 的 值。
- 对于原因码 1, 如果可能, 请增加可用的专用虚拟内存。 例如, 在 UNIX 系统上, 可使用 ulimit 命令来增大进程 的最大数据区大小。
- 对于原因码 2, 请通过增大 SHEAPTHRES\_SHR 数据库 配置参数的值来增大指定给排序处理的数据库范围的共 享内存区域的大小。

sqlcode: -955

sqlstate: 57011

#### **SQL0956C** 数据库堆中没有足够的存储空间可用来处理 语句。

说明: 使用了数据库的所有可用内存。

无法处理该语句。

用户响应: 接收到此消息时,终止应用程序。

增大数据库配置参数 dbheap 的值以允许更大的数据库堆。 如果 I/O 服务器数接近上限, 那么减小此数目可能也会有 所帮助。

如果 dbheap 数据库配置参数已设置为 AUTOMATIC, 您 将需要增大 DATABASE\_MEMORY 数据库配置设置的值, 或者增大 INSTANCE MEMORY 数据库管理器配置设置的 值。

更新配置参数时、建议更改这些参数的值。每次将它们增 大当前大小的 10%, 直到错误情况得到解决为止。要更改 dbheap, 请输入一个类似如下的命令, 该命令对数据库样 本将 dbheap 设置为 2400:

db2 UPDATE DB CFG FOR sample USING DBHEAP 2400

要在已与数据库断开连接的情况下更改 dbheap, 请输入一 个类似如下的命令:

db2 CONNECT RESET; db2 UPDATE DB CFG FOR sample USING DBHEAP 2400

如果所有相关联的配置参数都设置为 AUTOMATIC 或 COMPUTED, 那么实例的内存需求将超过机器上配置的 内存量。可以采用的解决方案包括减少数据库工作负载、 启用连接集中器功能部件或者向机器添加更多内存。

sqlcode: -956

sqlstate: 57011

SQL0958C 已达到最大打开文件数。

说明: 已经达到数据库可用的最大文件句柄数。

无法处理该语句。

用户响应: 增大影响在数据库位置上所允许的打开文件最 大数目的任何参数。这包括增大配置参数 (maxfilop) 的 值以允许将更多文件句柄用于实例, 以及终止其他会话以 减少使用的文件句柄数。

sqlcode: -958

sqlstate: 57009

#### **SQL0959C** 在服务器的通信堆中没有足够的存储空间可 用来处理语句。

说明: 已使用在服务器通信堆中的所有可用内存。

不能处理该命令或语句。

接收到此消息时, 终止应用程序。增大服务器 用户响应: 工作站数据库管理器配置文件中通信堆 ( comheapsz) 参数 的大小。

注意: 此消息仅适用于版本 2 之前的 DB2 发行版。

sqlcode: -959

sqlstate: 57011

#### **SQL0960C** 在使用以下名称或标识 表空间列表 的表空 间中创建的对象已达到最大数目。

说明: 由于已达到该表空间的最大对象数, 因此无法在该 表空间中创建新对象。

指定另一个表空间以便在其中创建该对象或 用户响应: 表。如果该表空间是 SYSTEM TEMPORARY 表空间, 那 么表示已使用了太多的并发临时表。

sqlcode: -960

### $B$  **SQL0964C** 数据库的事务日志已满。

说明: 已使用事务日志中的所有空间。

如果使用具有辅助日志文件的循环日志,那么尝试分配和 使用这些日志。当文件系统没有更多空间时,不能使用辅 助日志。

如果使用归档日志、那么文件系统不提供空间来包含新日 志文件。

当数据库几乎已用完所有可能的日志序号时,也会返回此 消息。数据库管理器使用称为日志序号 (LSN) 的唯一标识 来标识数据库日志记录。当事务导致写入数据库日志时, 数据库将使用新的 LSN 值。

应用程序无法执行任何导致数据库写入日志记录的事务。

无法处理该语句。

**用户响应**: 在接收到此消息(SQLCODE)时, 执行 COMMIT 或 ROLLBACK, 或再次尝试执行该操作。

如果并发应用程序正在更新数据库, 那么再次尝试执行该 操作。另一个应用程序完成事务后, 可能会释放日志空 间。

发出更频繁的落实操作。如果事务还未落实、那么当落实 事务时, 可能会释放日志空间。设计应用程序时, 应考虑 何时落实更新事务, 以防止发生日志已满的情况。

如果发生死锁, 那么更频繁地对它们进行检查。这可以通 过减小数据库配置参数 DLCHKTIME 来实现。这将检测到 死锁,并且很快解决(通过 ROLLBACK),这将释放日志 空间。

如果经常发生这种情况, 那么增大数据库配置参数以允许 更大的日志文件。更大的日志文件需要更多空间, 但是减 少了应用程序再次尝试执行该操作的需要。可能需要调整 的事务配置参数是 LOGFILSIZ、LOGPRIMARY 和 LOGSECOND。有关事务日志的更多信息, 请使用诸如" 事务日志"之类的短语在 DB2 信息中心中进行搜索。

如果正在安装样本数据库, 那么删除它并再次安装样本数 据库。

如果由于数据库几乎用完所有可能的 LSN 值而返回此消 息, 那么您可以通过执行以下操作将 LSN 值重置为零:

- 1. 卸载数据库中的所有数据
- 2. 删除并重新创建数据库

3. 装入所有数据

sqlcode: -964

**sqlstate**: 57011

**SQL0965W ZK\$w>OD{"D~P;Pk SQL** 警告 sqlcode 相对应的消息正文。该警告 是从模块 名称 中返回的, 原始标记为 标 记列表。

说明: 数据库服务器将代码 sqlcode 返回给应用程序。警 告代码与此工作站上的 DB2 消息文件中的消息不对应。

用户响应: 请参阅数据库服务器文档以了解有关所指定 *SOLCODE* 的更多信息。

### $R$  **SQL0966N** 找不到或打不开"数据库连接服务"日录中指 **(Dms3dD~** {F**#**

说明: 下列其中一个条件为真:

- 错误映射文件不存在。
- 错误映射文件当前被另一个应用程序打开。
- 错误映射文件未定位于期望的路径中。
- 错误映射文件被毁坏。

检索不到错误映射数据。

**用户响应**: 从打开文件的应用程序中释放文件, 或者重新 安装或复原原始文件。

sqlcode: -966

**sqlstate**: 57013

## **SQL0967N "}]b,S~q"?<P8(Dms3dD** 作 名称 的格式无效。

说明: 当程序读取错误映射文件时出错。

检索不到错误映射数据。

**用户响应**: 更正错误映射文件中的所有语法错误。

sqlcode: -967

**sqlstate**: 55031

### **文件系统已满。**

说明: 包含数据库的其中一个文件系统已满。此文件系统 可能包含数据库目录、数据库日志文件或表空间容器。

无法处理该语句。

**用户响应:** 通过擦除不想要的文件来释放系统空间。不要 擦除数据库文件。如果需要附加空间, 那么可能有必要删 除标识为不必需的表和索引。

在基于 UNIX 的系统中, 此磁盘满状态可能是由于超过当 前用户标识所允许的最大文件大小所导致的。使用 chuser 命令来更新 fsize。可能必须进行重新引导。

当容器大小不相同时,可能会导致出现磁盘已满的情况。

如果文件系统中有充足的空间, 那么删除该表空间并使用 大小相等的容器重新创建。

如果未能处理的语句引用了 LOB 数据类型:

- 确保在应用程序中使用的任何游标在使用后被立即关 闭。
- 确保应用程序中的 COMMIT 语句是周期性地执行的。
- 对系统临时表空间添加其他容器, 以便在执行此语句期 间保留临时 LOB 数据。

sqlcode: -968

sqlstate: 57011

SQL0969N 在此工作站上的消息文件中没有与 SQL 错误 错误 相对应的消息文本。该错误是从 模块 名称 中返回的, 原始标记为 标记列 表。

说明: 数据库服务器将 SOLCODE 错误 返回给应用程 序。该错误代码与此工作站上的 DB2 消息文件中的消息不 对应。

用户响应: 请参阅数据库服务器文档以了解有关所指定 SQLCODE 的信息。执行数据库服务器文档中指定的操作来 修正此问题。

联合系统用户: 找出导致请求失败的数据源中的问题。在 数据源上的适用手册中查找 错误。如果该问题与数据相 关, 那么可能有必要检查出错时正在数据源上处理的数 据

#### SQL0970N 系统尝试写入只读文件。

数据库使用的文件被标记为只读、或不存在。数据 说明: 库需要对此文件进行写访问。

无法处理该语句。

用户响应: 接收到此消息(SOLCODE)后就终止应用程 序。确保所有数据库文件都允许读和写访问权。检查指定 文件名中不必要的空格。

sqlcode: -970

sqlstate: 55009

### SQL0972N 数据库驱动器中是不正确的软盘。

说明: 驱动器中的软盘不是数据库软盘。

无法处理该语句。

用户响应: 将所需的软盘放入驱动器中。如果应用程序开 始使用驻留在软盘中的数据库, 那么不要取出软盘。

sqlcode: -972

sqlstate: 57019

### SQL0973N 在 堆名 堆或堆栈中没有足够的存储空间可 用来处理语句。

说明: 已使用此堆的所有可用内存。

无法处理该语句。

用户响应: 接收到此消息(SQLCODE)后就终止应用程 序。修改配置参数 堆名称 以增大堆或堆栈大小。

如果配置参数 堆名称 已设置为 AUTOMATIC, 您将需要 增大 APPL\_MEMORY 数据库配置设置的值、 DATABASE\_MEMORY 数据库配置设置的值或者 INSTANCE\_MEMORY 数据库管理器配置设置的值。否 则, 修改配置参数 堆名称 的值以增大堆大小。

修改 DATABASE\_MEMORY 数据库配置参数时:

- 将此参数设置为 AUTOMATIC 会告知数据库管理器自动 地管理数据库内存。
- 如果此参数当前已设置为用户定义的数值、那么将该值 增大 256 页应能解决问题。

对于应用程序共享堆大小, 您将需要增大 APPL\_MEMORY 数据库配置设置的值, 或者增大 INSTANCE\_MEMORY 数 据库管理器配置设置的值。

更新配置参数时,建议更改这些参数的值。每次将它们增 大当前大小的 10%, 直到错误情况得到解决为止。

例如, 如果 堆名称 为 UTIL HEAP SZ 且数据库名称为 TORDB1, 要将此数据库配置参数更新为 10000, 那么应发 出以下命令:

db2 update db cfg for TORDB1 using UTIL HEAP SZ 10000

要查看数据库配置参数的列表, 使用 GET DATABASE CONFIGURATION 命令。

要更新数据库管理器配置参数, 将 MON\_HEAP\_SZ 设置为 新大小 100, 发出以下命令:

db2 update dbm cfg using MON HEAP SZ 100

要查看数据库管理器配置参数的列表, 使用 GET DATA-BASE MANAGER CONFIGURATION 命令。

如果所有相关联的配置参数都设置为 AUTOMATIC 或 COMPUTED, 那么实例的内存需求将超过机器上配置的 内存量。可以采用的解决方案包括减少数据库工作负载、 启用连接集中器功能部件或者向机器添加更多内存。

sqlcode: -973

### **SQL0974N**

#### SQL0974N 包含数据库的驱动器被锁定。

说明: 系统报告说明包含数据库的驱动器已锁定。

无法处理该语句。

用户响应: 确保系统上没有发生可以锁定驱动器的其他处 理(例如, CHKDSK)。再次尝试执行该操作。

如果正在安装样本数据库, 那么删除它并再次安装样本数 据库。

sqlcode: -974

sqlstate: 57020

### SQL0975N 不能启动新事务, 因为数据库或实例 名称 被用户 用户名 停顿。停顿类型: 类型。

说明: 另一个用户已停顿您正在尝试使用的实例或数据 库, 在实例或数据库不再处于停顿状态之前, 不允许新事 务。

停顿类型 类型 指的是已停顿的实例或数据库, 对于实例是 "1", 对于数据库是"2"。

用户响应: 联系当前使实例或数据库停顿的用户, 以确定 DB2 何时不再停顿, 那时重试请求。

sqlcode: -975

sqlstate: 57046

### SQL0976N 指定的 I/O 设备未就绪。

说明: 该 I/O 设备或介质未就绪, 无法接受 I/O 命令。

无法处理该语句。

用户响应:

确保该 I/O 设备或介质就绪, 然后再次尝试执行该操作。

用户响应: sqlcode: -976

sqlstate: 57021

#### SQL0977N COMMIT 状态未知。

说明: tm\_database 在 COMMIT 处理期间已变得不可 用, 这已导致 COMMIT 的结果未知。当 tm\_database 可 用时, 将发生数据库再同步。注意, 在再同步期间, 可能 已回滚了事务。可安全地进一步执行锁定 SQL 语句, 然 而, 在完成再同步进程之前, 锁定可能会被一直挂起。

用户响应: 验证是否可以连接 tm\_database, 例如, 通过 使用 CLP。如果不能连接,那么遵循返回的 SOLCODE 所 必需的操作以确保可以建立连接。

sqlcode: -977

sqlstate: 40003

SQL0978N 存储介质处于写保护状态。

说明: 尝试对数据库执行写操作, 但数据库存储介质处于 写保护状态

无法处理该语句。

用户响应: 验证是否正在使用正确的存储介质。必要时, 撤销对存储介质的写保护。

sqlcode: -978

sqlstate: 55009

SQL0979N 对于运行时 SYNCPOINT 为 NONE 的应 用程序进程, COMMIT 已对 数目 个数据 库失败。故障包括下列数据库别名和 SQLSTATE 对 (最多可以返回四对): 别 名/SQLSTATE1、别名/SQLSTATE2、别 名/SQLSTATE3 和 别名/SQLSTATE4。

说明: 应用程序连接至多个数据库, 发出了 COM-MIT, 但对于其中一个或多个这些连接失败。

联合系统用户: 如果其中一个失败的连接是使用昵称的联 合服务器数据库、那么对昵称所需的其中一个数据源进行 落实失败。

用户响应: 根据应用程序和正在更新的数据的性质, 用户 可能希望停止正在执行的处理,记录故障,并发出适当的 SQL 以确保所涉及的所有数据库都一致反映应用程序预编 译执行的更改。

如果不能返回受 COMMIT 错误影响的数据库的完整列表, 请参阅完整列表的诊断日志。

sqlcode: -979

sqlstate: 40003

#### **SQL0980C** 发生了磁盘错误。无法处理后续的 SQL 语句。

发生磁盘错误, 将阻止成功执行当前的和后续的 说明: SQL 语句。应用程序不允许发出附加的 SQL 语句。例如, 与应用程序相关的恢复例程不能发出附加的 SQL 语句。数 据库被标记为需要恢复,并且阻止使用数据库的所有应用 程序访问该数据库。

无法处理该语句。

用户响应: 记录来自 SQLCA 的所有错误信息 (如果有 可能)。终止使用数据库的所有应用程序。确定错误是否 是硬件错误。重新启动数据库。如果不能恢复, 那么根据 备份副本复原数据库。

如果正在安装样本数据库, 那么删除它并再次安装样本数 据库。

sqlcode: -980

sqlstate: 58005

#### **SQL0982N** 发生了磁盘错误。但是,可以处理后续的 SQL 语句。

在处理临时系统文件期间发生磁盘错误、将阳止成 说明: 功执行当前的 SQL 语句。但是, 可以处理后续的 SQL 语 旬。

无法处理该语句。

用户响应: 接收到此消息(SQLCODE)后就终止应用程 序。

sqlcode: -982

sqlstate: 58004

### SQL0983N 事务日志不属于当前的数据库。

说明: 存储在日志文件中的特征符与和数据库有关的特征 符不匹配。当用户指定的存储日志文件的目录与存储数据 库的目录不相同时, 通常会发生此错误。可能涉及文件重 定向。

无法处理该语句。

用户响应: 用对日志文件的正确访问权重新提交命令。

sqlcode: -983

sqlstate: 57036

### SQL0984C COMMIT 或 ROLLBACK 不成功。无法 处理后续的 SQL 语句。

因为系统错误, 而不能成功地处理落实或回滚操 说明: 作。应用程序不允许发出附加的 SQL 语句。例如, 与应用 程序相关联的恢复例程可能不发出附加的 SQL 语句。数据 库被标记为需要恢复, 并且阻止使用数据库的所有应用程 序访问该数据库。

无法处理该语句。

用户响应: 记录消息号 (SOLCODE) 以及所有 SOLCA 错误信息(如果可能)。终止使用数据库的所有应用程 序。重新启动数据库。如果正在安装样本数据库, 那么删 除它并再次安装样本数据库。

如果不能恢复, 那么根据备份副本复原数据库。

如果跟踪是活动的, 那么在操作系统命令提示符处调用" 独立跟踪设施"。与技术服务代表联系并提供以下信息:

需要的信息:

- 问题描述
- SQLCODE
- SOLCA 内容 (如果有可能)
- 跟踪文件(如果有可能)。

联合系统用户: 找出导致请求失败的数据源中的问题, 并 对该数据源执行必需的诊断步骤和数据库恢复过程。各个 数据源的故障诊断过程和数据库恢复过程各有不同、因此 请参阅适用的数据源手册。

#### sqlcode: -984

sqlstate: 58005

**SQL0985C** 处理数据库目录时发生文件错误。数据库不 可用。

说明: 系统不能从目录文件上的 I/O 错误恢复。

系统不能处理使用数据库的任何语句。

用户响应: 根据备份副本复原数据库。

如果正在安装样本数据库, 那么删除它并再次安装样本数 据库。

sqlcode: -985

sqlstate: 58005

#### **SQL0986N** 处理用户表时发生文件错误。此表不可使 用。

说明: 表中的数据不再有效。

系统不能处理使用此表的任何语句。

如果数据库不一致, 那么根据备份版本复原数 用户响应: 据库。

如果正在安装样本数据库, 那么删除它并再次安装样本数 据库。

sqlcode: -986

sqlstate: 58004

#### SQL0987C 不能分配应用程序控制共享内存集。

不能分配应用程序控制共享内存集。导致此错误的 说明: 原因是, 数据库管理器或正在其中尝试数据库管理器操作 的环境的内存资源不够。可导致此错误的内存资源包括:

- 系统中分配的共享内存标识数。
- 系统中可用的调页空间量或交换空间量。
- 系统中可用的物理内存量。

下列其中一项或多项: 用户响应:

- 确保有足够的内存资源可用于满足数据库管理器的需求 和在系统上运行的其他程序的需求。
- 通过减小数据库配置参数 app\_ctl\_heap\_sz 来减小此内存 集对数据库管理器内存的需求。
- 减小数据库配置参数 dbheap、util heap\_sz 和 buffpage 中 的一个或多个。参阅《管理指南》, 以了解影响所分配 的数据库全局内存量的参数。

### **SQL0989N • SQL0995W**

- 如果 intra\_parallel 被设置为"是", 那么减小数据库管理 器配置参数 sheapthres, 否则将 intra\_parallel 设置为 "否"。
- 在适当的地方, 停止使用该系统的其他程序。

**sqlcode: -987** 

**sqlstate**: 57011

 $S$ QL0989N AFTER 触发器 触发器名称 尝试了修改表 m{ **PI FROM SdZD SQL }]| Dod^DDP#**

说明: 在 FROM 子句中指定了 SOL 数据更改语句, 但 是 SQL 数据更改语句的底层目标基本表定义了将修改同一 个表的 AFTER 触发器。这是不允许的。

无法处理该语句。

**用户响应:** 避免在 FROM 子句中使用 SQL 数据更改语 句, 或者更改触发器以便使它不会修改是 SQL 数据更改语 句的目标的表。

**sqlcode: -989** 

**sqlstate**: 560C3

 $R$  **SQL0990C** 发生了索引错误。请重组该表。

说明: 索引进行了可观的活动, 使用了索引的所有可用空 间。

联合系统用户: 数据源也可能会检测到此情况。

无法处理该语句。

**用户响应:** 落实工作并再次尝试运行该命令。如果错误继 续,那么回滚工作。如果错误仍存在,那么重组该表(如 果有可能)。

联合系统用户: 找出导致请求失败的数据源中的问题, 并 遵循为该数据源重新创建索引的过程。

### **预编译的程序的发行版号无效。**

说明: 预编译的程序(程序包)的发行版号与数据库管理 器的已安装版本的发行版号不兼容。

预编译的程序 (package) 不能对数据库管理器的当前版本使 用。无法处理该命令。

**用户响应:** 只使用用兼容的数据库管理器发行版级别预编 译的程序。

**sqlcode: -992** 

**sqlstate**: 51008

## **SQL0993W 数据库配置文件中日志 (newlogpath) 的** 新路径无效。

说明: 由于下列其中一种原因, 日志文件的路径无效:

- 该路径不存在。
- 在指定的路径中找到了具有正确名称的文件, 但它不是 此数据库的日志文件。
- 数据库管理器实例标识没有访问该路径或日志文件的许 可权。

未完成请求的更改。

**用户响应:** 要更改日志文件的路径、提交带有有效值的数 据库配置命令。

**sqlcode**:+993

**sqlstate**: 01562

#### **SQL0994N** 应用程序保存点的用法无效。

说明: 不一致地使用了应用程序保存点功能。该程序试图 执行下列其中一项操作:

- 请求多个活动保存点。
- 如果没有活动保存点, 那么发出结束保存点调用。
- 如果没有活动保存点, 那么发出回滚保存点调用。

不能处理该函数。

**用户响应:** 更正程序中的保存点用法。

### **SQL0995W** 日志文件 (logpath) 的当前路径无效。日 **>D~76;XC\*1!5#**

说明: 由于下列其中一种原因, 日志文件的路径无效:

- 该路径不存在。
- 在指定的路径中找到了具有正确名称的文件, 但它不是 此数据库的日志文件。
- 数据库管理器实例标识没有访问该路径或日志文件的许 可权。

对于循环日志记录, 日志文件是在缺省日志路径中创建 的。对于归档日志记录,下一个日志文件是在缺省日志路 径中创建的。未完成请求的更改。

**用户响应**: 要更改日志文件的路径, 提交带有有效值的配 置命令。

**sqlcode**:+995

SQL0996N 不能为表空间中的对象释放页面。

说明: 在表空间中存在毁坏的内部数据库页或内部逻辑错 误。

用户响应: 停止使用对象或表空间。与 IBM 服务中心联 系, 以检查对象和表空间。

#### sqlcode: -996

sqlstate: 58035

## SQL0997W 关于事务处理的一般参考消息。原因码: XA-原因码。

SQLCODE 997 仅在数据库管理器的组件之间传 说明: 送, 并且将不返回到应用程序。它用于在没有错误的情况 下传送 XA 返回码。可能的原因码是:

- XA\_RDONLY (3) 事务分支是只读的,已落实。
- 64 TM 数据库指示在 DUOW 再同步时要落实的事务
- 65 TM 数据库指示事务要在 DUOW 再同步时回滚

用户响应: 不需要执行任何操作。

### SQL0998N 在事务或试探性处理期间出错。原因码: 原 因码。子代码: 子代码。

当处理分布式事务时, 检测到错误。事务是: 说明:

- 在"分布式事务处理"环境(如 CICS 或其他事务管理器中 的那些)下运行。
- 执行试探性操作。
- 更新联合数据库中的多个昵称, 每个更新的昵称表示不 同的数据源。在此情况下, 在事务处理期间, 其中一个 数据源失败。在此情况下, 返回的原因码为数据源上故 障的原因, 而不是联合数据库上故障的原因。

可能的原因码 (对应的 X/Open XA 原因码显示在括号中) 是:

- 01 (XAER ASYNC) 尚未完成异步操作。
- 02 (XAER\_RMERR) 在事务分支中发生资源管理器错 误。
- 03 (XAER\_NOTA) XID 无效。
- 04 (XAER\_INVAL)给定的自变量无效。可能的子代码 为:
	- 01 xa\_info 指针无效, 例如, XAOpen 字符串为 NULL.
	- 02 数据库名称超过最大长度。
	- 03 用户名超过最大长度。
	- 04 密码超过最大长度
	- 05 指定了用户名, 但没有指定密码。
	- 06 指定了密码, 但没有指定用户名。
- 07 xa\_info 字符串中的参数太多。
- 08 多个 xa\_open 为同一数据库名称生成不同的 RM 标识。
- 09 未指定数据库名称。
- 10 exe\_type 无效。
- 11 xa\_config 文件中不存在 Sybase LRM 名称, 或 者 xa\_config 文件不存在。
- 05 在不适当的上下文中调用了(XAER\_PROTO)例 稈.
- 06 (XAER\_RMFAIL) 资源管理器不可用。
- 07 (XAER\_DUPID) XID 已经存在。
- 08 (XAER\_OUTSIDE) RM 执行全局事务以外的工 作。
- 09 向事务管理器注册 (ax\_reg) 失败。可能的子代码 为:
	- 01 找不到连接的 XID
	- 02 不能装入在 tp\_mon\_name 配置参数中指定的动 态库。
- 10 尝试在暂挂时启动另一个事务。
- 12 向事务管理器注销 (ax\_unreg) 失败。
- 13 ax 接口故障: 找不到 ax\_reg() 和 ax\_unreg()。
- 14 未能获得具有"Microsoft 分布式事务协调器"的 DB2。MSDTC 服务可能已关闭。必须终止当前的事务。
- 15 该事务不存在
- 16 "Microsoft 分布式事务协调器" (MSDTC) 发生了故 障。可能的子代码为:
	- 01 DB2 无法与 MSDTC 通信。
	- 02 MSDTC 无法注册 DB2 连接。该子代码表示 Microsoft 错误代码。
	- 03 MSDTC 无法将 DB2 连接加入"分布式事务"中。 该子代码表示 Microsoft 错误代码。
	- 04 因为存在活动事务, 所以不能加入"DB2 连接"。
	- 05 不存在事务。尚未加入连接。
- 35 试探性操作对于非 XA 数据库无效。
- 36 数据库管理器不知道 XID。
- 37 已试探性地落实了事务。
- 38 已试探性地回滚了事务。
- 39 该事务不是不确定事务。
- 40 此事务仅允许回滚。
- 41 在某些 MPP 次级节点上, 因为节点故障, 而未试 探性地落实事务。
- 42 DB2 Connect XA 支持仅可用于使用 TCPIP 来建 立的出站连接。
- 43 由于服务器不支持本地 XA, 因此未能建立连接。

### **SQL0998N**

- 69 DUOW 再同步期间, 数据库日志标识不匹配。
- 85 作为试探处理的结果, 部分落实并回滚了事务。
- 210 此事务只允许试探性落实。一些节点已处于落实状 态。
- 221 主机上的 DBMS 版本要求参与同一 XA 事务的 所有应用程序使用同一用户标识来连接数据库。
- 222 主机上的 DBMS 版本要求参与同一 XA 事务的 所有应用程序具有同一 CCSID。
- 223 DB2 Connect XA 支持仅可用于使用 TCPIP 来建 立入站连接的本地客户机或远程客户机。
- 224 DB2 Connect XA 支持仅可用于至少为版本 7.1 的 客户机。
- 225 操作在"XA 松耦合事务"中无效。可能的子代码 为:
	- 01 不允许 DDL 语句。
	- 02 不允许指定 WHERE CURRENT OF 子句的更 新和删除。
	- 03 不允许缓冲插入操作。
	- 04 此事务仅允许回滚。
	- 05 不允许隐式重新绑定操作。
- 226 已回滚了事务。
- 227 试探性请求应在协调程序节点上运行。
- 228 存在打开的游标。
- 229 先前事务尚未完成
- 230 已落实事务。

用户响应: 对于原因码 1 至 8, 因为有时 SQLCA 不能 返回到调用程序, 所以将在系统日志中生成一个条目。

如果该错误由与昵称相关联的失败数据源引起、那么失败 的数据源的位置将总是出现在联合服务器的系统日志中。

对于原因码 4, 验证 xa open 字符串的内容并执行必需的 更正。

对于原因码 4 子代码 11, 应确保 xa\_config 文件存在于 \$SYBASE/\$SYBASE\_OCS 目录中, 并且该文件中存在指定 为 NODE 服务器选项的 LRM 名称。

对于原因码 9 子代码 02, 确保 tp\_mon\_name 配置参数包 含外部产品中动态库的名称, 该外部产品将 ax\_reg() 函数 用于事务的动态注册。

对于原因码 14, 确保 MSDTC 服务处于活动状态。

对于原因码 15. 当 MSDTC 事务超时值太小时, 就可能会 发生这种情况。增大超时值并查看该错误是否继续。

对于原因码 16:

• 子代码 01, 确保 MSDTC 服务处于活动状态。

- 子代码 02, MSDTC 无法注册连接。有关更多信息, 请 参阅 db2diag 日志文件或 Windows 事件查看器, 以获 取标题为 MicrosoftXARMCreate 的条目。
- 子代码 03, MSDTC 无法将连接加入"事务"中。有关更 多信息, 请参阅 db2diag 日志文件或 Windows 事件查 看器, 以获取标题为 MicrosoftEnlishWithRM 的条目。最 常见的错误是已显式或隐式回滚了当前事务。当 MSDTC 事务超时太小时, 可能发生这种情况。增大超时值并查 看该错误是否继续。
- 子代码 04, 曾试图加入在另一分布式事务中当前活动的 DB2 连接。
- 子代码 05, 在试图发出 SQL 语句之前加入连接。

对于原因码 35, 尝试对全局事务中只充当只读资源管理器 的数据库执行试探性操作。示例是任何 DRDA 数据库, 例 如, DB2 MVS 版。这些类型的非 XA 数据库将不会有任 何 XA 不确定事务。

对于原因码 36、37 和 38, 尝试对不确定事务执行无效的 试探性操作。您指定了错误的 XID, 或在您记录此 XID 之 后,已发生试探或再同步操作。执行"试探性查询"请求以 获取当前的不确定事务的列表, 从而验证是否还需要执行 试探性操作。

对于原因码 39, 指定的 XID 用于已经结束并正在等待两 阶段落实进程开始的事务。只能对进入了两阶段落实过程 并成为不确定事务的事务执行试探操作。

对于原因码 40, 尝试在已失败的事务下执行 SQL 语句。 一个示例是, 在事务线程中尝试 SOL 语句, 而该事务线程 已在参与同一事务的紧耦合线程异常终止之后成功注册。

对于原因码 41、可以在管理通知日志找到更多有关该问题 的信息。需要在失败的节点上重新启动 DB2。可能有必要 与系统管理员联系以获取帮助。

对于原因码 42, 出站连接可通过修改网关目录以使用 TCPIP 通信协议来建立。

对于原因码 43、如果连接至 zSeries 或 iSeries 服务器上 的 DB2, 那么使用 DB2 Connect 对数据库进行编目, 然后 启动同步点管理器。

对于原因码 69, 事务管理器 (TM) 数据库或资源管理器 (RM) 数据库或这两者与生成不确定事务时的 TM 和/或 RM 数据库不同。换句话说, TM 数据库名称或 RM 数据 库名称可能引用了不同的数据库实例。日志标识不匹配可 能是由下列原因造成的:

- 在 RM 实例中 TM 数据库的数据库目录不正确。
- 在生成不确定事务之后, 配置可能已更改。
- 可能已删除并重新创建了数据库。在这种情况下, 只能 试探性地落实或回滚不确定事务。
对于原因码 85. 您正在更新多个数据源, 但其中一些数据 源已被试探性回滚或落实、导致事务被部分落实或回滚。 因为此原因码, 数据现处于不一致状态, 您必须手动检查 事务所更新的每个数据源以更正数据。

对于原因码 210, 一些节点已处于落实状态。必须执行试探 性落实以解析不确定事务。

对于原因码 221, 确保参与同一 XA 事务的所有应用程序 使用同一用户标识来连接数据库。

对于原因码 222, 确保参与同一 XA 事务的所有应用程序 具有同一 CCSID。

对于原因码 223, 修改应用程序和客户机设置以使用本地客 户机, 或者, 对于远程客户机, 将 TCPIP 用作通信协议以 连接网关。

对于原因码 224, 将客户机更新为版本 7.1 或更高版本。

对于原因码 225, 确保应用程序不包含"XA 松耦合事务"中 的任何无效操作。可使用"XA 松耦合事务"的常见应用程 序服务器环境有 IBM Encina Transaction Server、IBM WebSphere Application Server, Microsoft Transaction Server 和 BEA Tuxedo。如果您遇到此原因码, 那么必须复查应用 程序并确保未执行所指示的任何操作。

对于原因码 226, 事务已达到回滚状态, 现在正在此节点上 回滚。

对于原因码 227, 试探性请求应在协调程序节点上运行, 请 参阅 db2diag 日志文件以了解协调程序节点号。

对于原因码 228, 在发出该请求之前, 确保游标已关闭。

对于原因码 229, 在发出该请求之前, 确保先前事务已完 成。

对于原因码 230, 已落实事务。

一般信息收集过程:

如果不能解决原因码标识的问题, 那么记录消息号 (SQLCODE)、原因码和消息中的可选子代码或系统日 志中的 SQLCA。

如果故障源于联合数据库、那么还应记录在联合服务器的 系统日志中找到的失败数据源的位置。

如果跟踪处于活动状态、那么在操作系统命令提示符处调 用"独立跟踪设施"。然后, 请与技术服务代表联系, 并提 供以下信息:

- 问题描述
- SQLCODE、嵌入式原因码和子代码
- 如果可能, 还应提供 SQLCA 内容
- 如果可能, 还应提供跟踪文件
- 如果该故障源于联合服务器, 还应提供失败的数据源的 位置。

在事务管理器和数据库管理器的控制台或消息记录中可能 有更多信息。

**sqlcode: -998** 

# **Z 3 B SQL1000 - SQL1499**

# $B$  **SQL1000N** 别名 是无效的数据库别名。

说明: 在命令或 api 中指定的别名无效。此别名必须包 含 1 到 8 个字符 (在 MBCS 国家或地区中, 是字节), 且所有字符都必须来自数据库管理器基本字符集。

无法处理该命令。

**用户响应**: 使用正确的别名重新提交该命令。

#### **SQL1001N** {F **G^'D}]b{F#**

说明: 在命令中指定的数据库名称的语法无效, 数据库名 称必须包含 1 到 8 个字符, 并且所有字符都必须来自数据 库管理器基本字符集。

无法处理该命令。

**用户响应**: 使用正确的数据库名称重新提交该命令。

**sqlcode:** -1001

sqlstate: 2E000

### **SQL1002N** }/w **G^'D}/w#**

说明: 在命令中指定的驱动器无效。驱动器是单个字符 (A 至 Z), 指示数据库或数据库目录所在的软盘驱动器 或硬盘分区。

无法处理该命令。

**用户响应**: 用正确的驱动器重新提交该命令。

### **SQL1003N \k^',r\*o(;}7r\_\kk8( D}]bD\k;%d#**

说明: 密码长度应该等于或小于 18 个字符。然而, 如果 将要为 APPC 对话验证密码, 那么密码的长度不能超过 8 个字符。

**用户响应:** 确保密码不长于允许的限制。

**sqlcode: -1003** 

**sqlstate**: 28000

# **SQL1004C D~53;Pc;Df"UdC4&m| n#**

说明: 在指定的文件系统中没有足够存储器用来处理命 令.

在 Windows 环境下的分区数据库环境中, 分区数据库组中 的每个节点都必须要有完全相同的物理硬盘驱动器规范 (盘符), 且可使用(必须包含可使用的空间), 才能使 CREATE DATABASE 命令成功。物理硬盘驱动器盘符是在 数据库管理器配置中指定的。如果 DFTDBPATH 为空白, 那么缺省值将是实例拥有的机器上装有 DB2 的硬盘驱动器 (db2 安装路径)。

无法处理该命令。

**用户响应:** 洗择另一个文件系统或者从指定的文件系统中 擦除一些非数据库文件、以便为数据库管理器功能提供空 间。

在 Windows 环境下的分区数据库环境中, 依次执行下列步 骤:

- 确定所需要的硬盘驱动器规范(盘符)。驱动器盘符是 在错误消息中指定的。
- 确定数据库分区的哪个节点遇到了问题。通常可以在实 例拥有节点的 db2diag 日志文件中找到此信息。
- 更正遇到问题的个别节点上的驱动器问题, 或更改数据 库管理器配置中的驱动器规范, 以便使分区数据库组的 每个节点上都可以使用同一驱动器(且有足够的空 间)。
- 请重新发出此命令。

# **SQL1005N }]bp{** {F **QfZZ>X}]b?< r53}]b?<P#**

说明: 已使用指定的别名。如果在目录数据库命令中未指 定别名, 那么将数据库名称用作别名。当创建数据库时, 别名与数据库名称相同。

当系统数据库目录中已存在别名时, 在目录数据库命令中 可能发生此错误。

在创建数据库命令上, 此错误可能发生在下列其中一种情 况中:

- 在系统数据库目录和本地数据库目录中已存在此别名。
- 在系统数据库目录中已存在别名, 但是不在本地数据库 目录中。
- 本地数据库目录中已存在别名, 但是不在系统数据库目 录中。

**用户响应**: 对于目录数据库命令, 从系统数据库目录中对 别名取消编目, 并重新提交原始命令, 或者用另一个别名 来编目数据库。

对于创建数据库命令, 对前面列示的三种情况分别执行以 下操作:

- 删除使用该别名的数据库。重新提交原始命令。
- 对别名取消编目。重新提交原始命令。

# **SQL1006N**

• 将别名编目到系统数据库目录中。删除使用相同别名的 数据库。重新提交原始命令。

SQL1006N 应用程序的代码页 代码页 与数据库的代码 页 代码页 不匹配。

说明: 应用程序不能与数据库相连、因为活动代码页与创 建数据库时的活动代码页不同。

无法处理该命令。

用户响应: 退出当前的应用程序, 并返回到操作系统。更 改进程的代码页,并重新启动应用程序。

#### SQL1007N 在表空间中查找对象页时出错。

在表空间中存在毁坏的内部数据库页或内部逻辑错 说明: 误。

用户响应: 停止使用对象或表空间。与 IBM 服务中心联 系, 以检查对象和表空间。

sqlcode: -1007

sqlstate: 58034

#### SQL1008C 存储器组或表空间标识无效。

所指定的存储器组或表空间标识不存在。它大于当 说明: 前的最大存储器组或表空间标识、或者已删除该存储器组 或表空间。

停止使用数据库。保存错误日志中的诊断信 用户响应: 息,并与 IBM 软件支持机构联系。

sqlcode: -1008

#### sqlstate: 58036

#### **SQL1009N 命令无效。**

当在仅作为客户机的工作站上发出该命令, 或对远 说明: 程数据库发出该命令时, 该命令不受支持。这样的命令的 一个示例是编目本地数据库。

无法处理该命令。

用户响应: 可以采用的解决方案包括:

- 从不是仅有客户机工作站或从数据库所在的工作站发出 指定的命令。
- 验证数据库是否已正确地编目。
- 发出另一个命令。

#### SQL1010N 类型 是无效的类型参数。

说明: 在 Database Environment 命令中指定的类型无效。 对于间接数据库, 它必须是"0"; 而对于远程数据库, 它 必须是"1"。

另外, 在 Unix 平台上, 对于具有 DCE 全局名的数据库, 类型可以是"3"。

无法处理该命令。

用户响应: 使用有效类型重新提交该命令。

# SQL1011N 在 CATALOG DATABASE 命令中没有为 间接条目指定驱动器。

对间接条目发出了 CATALOG DATABASE 命 说明: 令, 但是未指定路径。间接条目必须指定数据库驻留的路 径。

无法处理该命令。

用户响应: 使用所需的路径重新提交该命令或更改类型。

# SQL1012N 在 CATALOG DATABASE 命令中没有为 远程条目指定节点名。

说明: 在 CATALOG DATABASE 命令中没有对远程条 目指定 节点名 参数。远程条目必须指定数据库的节点名。

无法处理该命令。

用户响应: 以 nodename 参数或另一类型重新提交该命 令。

#### SQL1013N 找不到数据库别名或数据库名称 名称。

说明: 命令中指定的数据库名称或别名不是现有的数据 库, 或在(客户机或服务器)数据库目录或 db2dsdriver.cfg 配置文件中找不到该数据库。

用户响应: 确保系统数据库目录中存在所指定的数据库名 称。如果系统数据库目录中不存在数据库名称, 那么该数 据库要么不存在, 要么尚未编目该数据库名称。

如果系统数据库目录中存在该数据库名称,并且条目类型 为 INDIRECT, 请确保指定的本地数据库目录中存在该数据 库。如果条目类型是 REMOTE, 那么确保该数据库存在, 并且已在服务器的数据库目录上对其进行编目。

对于带有 AT DBPARTITIONNUM 子句的 CREATE DATABASE, 请确保数据库名称在具有条目类型 INDI-RECT 且目录数据库分区号不等于 -1 的系统数据库目录 中。

联合系统用户: 除前一次响应外, 还应验证 SYSCAT.SERVERS 中指定的数据库名称是否均有效。更正 其中指定了不存在数据库的任何 SYSCAT.SERVERS 条 目。

```
sqlcode: -1013
```
**SQL1014W Z}Z(hD?<"D~rPmP;P|`** 的条目。

- 说明: 完成了对目录、文件或列表的扫描。
- **用户响应:** 不需要执行任何操作。

### **SQL1015N }]b&Z;;B4,#**

说明: 不一致状态的可能原因包括:

- 数据库由于先前会话异常终止(例如电源故障)而处于 脱机状态。
- 如果发出 db2ckupgrade 命令时遇到了错误:
	- 数据库处于联机状态, 并且已发出修改数据库数据的 SQL.
	- 数据库处于联机状态,并且已启用 HADR。

仅限于 DB2 pureCluster 环境, 可能的原因还包括:

- 此 DB2 成员上的数据库由于先前会话异常终止而处于脱 机状态。
- 由于先前会话异常终止, 数据库在整个 DB2 pureCluster 实例中处于脱机状态。
- 如果在实例中已完成"添加/删除"操作, 那么可恢复的数 据库已经处于备份暂挂状态。在完成备份数据库之前, 不允许执行添加和删除操作。

### **用户响应:**

- 如果数据库由于先前会话异常终止而处于脱机状态, 那 么执行下列操作作为响应:
	- 1. 使用 RESTART DATABASE 命令来重新启动数据 库。在分区数据库服务器环境中, 必须在所有数据 库分区上发出该命令。
- 如果发出 db2ckupgrade 命令时遇到了此错误, 请执行下 列操作作为响应:
	- 1. 对该数据库执行清除关闭。
	- 2. 在关闭后, 如果已对该数据库启用了 HADR, 那么对 该数据库发出 STOP HADR 命令。
	- 3. 重新发出 db2ckupgrade 命令。

### 仅限于 DB2 pureCluster 环境:

• 如果此 DB2 成员上的数据库由于先前会话异常终止而处 于脱机状态, 那么执行下列操作作为响应:

缺省情况下, 成员崩溃恢复在 DB2 pureCluster 环境中会 自动启动、因此不需要用户执行任何操作。如果未自动 启用对成员进行崩溃恢复,那么通过发出 RESTART DATABASE 命令对此 DB2 成员执行成员崩溃恢复。

即使一个成员不一致, 仍然可以在其他一致的成员上完 成某些数据库操作。要在对成员进行崩溃恢复期间访问 数据库, 请连接至活动的 DB2 成员。要访问此特定成 员, 请等到完成对成员进行崩溃恢复之后。

- 如果由于先前会话异常终止, 数据库在整个 DB2 pureCluster 实例中处于脱机状态, 应提醒用户直到恢复完 成后数据库才可用。后续步骤取决于是否自动启用了对 组进行崩溃恢复。如果已启用(这是缺省情况),那么 不需要用户执行任何操作。如果未启用自动对组进行崩 溃恢复,请执行下列操作作为响应:
	- 1. 通过发出 RESTART DATABASE 命令对组执行崩溃 恢复。
	- 2. 完成恢复之后, 对任何其他具有不确定事务的成员 执行成员崩溃恢复。
- 备份处于备份暂挂状态的数据库, 然后重新提交添加或 删除操作。

**sqlcode: -1015** 

**sqlstate**:55025

# **SQL1016N** CATALOG NODE 命令中指定的 **local lu 别名 名称 无效。**

说明: 不允许 CATALOG NODE 命令中指定的本地逻辑 单元 ( local\_lu) 别名。本地逻辑单元别名是本地 SNA 逻 辑单元别名, 必须为 1 到 8 个字符, 并且不能包含空白字 符。

无法处理该命令。

**用户响应**: 验证别名是否为允许的逻辑单元名。验证名称 中所使用的字符。使用有效的逻辑单元名重新提交该命 令。

# **SQL1017N CATALOG NODE |nP8(D==N}** 方式 无效。

说明: 不允许 CATALOG NODE 命令中指定的 mode。

mode 参数标记了通信管理器用来设置会话的通信概要文 件。该方式必须为 1 到 8 个字符。有效字符是大写或小写 的 A 到 Z、0 到 9、#、 @ 和 \$。第一个字符必须是字 母。系统将小写字符更改为大写字符。

无法处理该命令。

**用户响应**: 验证名称是否是允许的方式名。验证名称中所 使用的字符。用正确的方式重新提交该命令。

# **SQL1018N CATALOG NODE |nP8(DZc{** 名称 已存在。

说明: CATALOG NODE 命令的 nodename 参数中指定 的节点名已在此文件系统上的节点目录中编目。

### 无法处理该命令。

**用户响应:** 如果正确输入了 nodename 参数, 那么继续处 理。

如果节点已编目信息不再有效,那么在节点目录中对已编 目节点取消编目, 并重新提交该命令。如果节点已编目信 息有效, 那么定义新节点名, 并使用新节点名重新提交该 命令。

# SQL1019N 命令中指定的节点名 名称 无效。

说明: 在命令中所指定的节点名无效。节点名可以为 1 到 8 个字符, 并且所有字符都必须来自数据库管理器基本 字符集。指定的节点名不能与本地实例名相同。

无法处理该命令。

用户响应: 通过显示 DB2INSTANCE 环境变量的值, 确 保节点名与本地实例名不同。在 UNIX 操作系统上, 可输 人以下命令来显示 DB2INSTANCE 环境变量。

echo \$DB2INSTANCE

在 Windows 操作系统上, 可输入以下命令来显示 DB2INSTANCE 环境变量。

echo %DB2INSTANCE%

用正确的节点名重新提交该命令。

#### SQL1020C 节点目录已满。

说明: 节点目录不能保留任何条目。

无法处理该命令。

用户响应: 取消编目节点目录中任何不需要的条目。

# SQL1021N 找不到 UNCATALOG NODE 命令中指定 的节点名 名称。

在节点目录中找不到命令中指定的 节点名。 说明:

无法处理该命令。

用户响应: 如果 nodename 参数正确, 那么节点可能已取 消编目, 处理可继续。否则, 用正确的节点名重新提交该 命令。

#### SQL1022C 没有足够的内存用来处理该命令。

说明: 没有足够的随机存取存储器 (RAM) 可用来处理该 命令

如果调用了远程过程、那么远程过程可使用大于允许的最 大值 (4K) 的局部变量空间。

如果语句涉及用户定义的函数(UDF), 那么 ASLHEAPSZ 数据库管理器配置参数控制的内存集可能大于可用的内 存。

无法处理该命令。

用户响应: 停止该应用程序。可以采用的解决方案包括:

- 将 CONFIG.SYS 文件中的 MEMMAN NO SWAP, NO MOVE 选项更改为 SWAP、MOVE。
- 除去后台进程。
- 减小定义内存分配的配置参数的值、包括 ASLHEAPSZ (如果失败的语句涉及 UDF )。
- 安装更多随机存取存储器 (RAM)。
- 如果调用了远程过程, 那么应确保远程过程使用的局部 变量空间小于或等于 4K。
- 如果正在使用"远程数据服务", 那么由于每个应用程序 至少使用一个块, 因此要增大服务器和客户机配置中" 远程数据服务"堆的大小(rsheapsz)。

sqlcode: -1022

sqlstate: 57011

SQL1023C 通信对话失败。

说明: 在通信对话期间出错。

无法处理该命令。

再次尝试运行原始命令。如果错误仍存在,请 用户响应: 与通信管理员联系。

联合系统用户: 数据源也可能会检测到此情况。

salcode:  $-1023$ 

sqlstate: 08001

#### SQL1024N 不存在数据库连接。

没有与数据库连接。除非先前执行了 SQL CON-说明: NECT, 否则不能处理其他 SQL 语句。

无法处理该命令。

用户响应: 如果与数据库断开连接时发生错误, 那么继续 处理。如果在另一条 SQL 语句中发生错误,那么发出 SQL CONNECT 语句, 并重新提交该命令或语句。

```
sqlcode: -1024
```
sqlstate: 08003

SQL1025N 未停止数据库, 因为数据库仍是活动的。

如果有任何应用程序与数据库管理器控制下的数据 说明: 库相连、或者激活了任何数据库、或者有任何活动 HADR 主数据库或备用数据库在此数据库管理器的控制之下,那 么不能处理停止数据库管理器命令。

未执行任何操作。

用户响应: 通常不需要执行任何操作。要停止数据库管理 器, 所有活动应用程序都必须与它们正在使用的所有数据 库断开连接。或者, 用户可使用 FORCE 命令强制应用程序 断开连接, 并使用 DEACTIVATE 命令释放数据库, 包括 任何 HADR 主数据库或备用数据库。

### **数据库管理器已活动。**

说明: 因为数据库管理器已经启动, 所以未处理 start 命 令。

用户响应: 数据库管理器已启动, 所以数据库应用程序可 以继续运行。

#### **SQL1027N** 找不到节点目录。

说明: 不能处理列表节点目录命令, 因为找不到节点目 큤.

无法处理该命令。

**用户响应:** 用适当的参数发出 CATALOG NODE 命令, 并重新提交当前的命令。

# **SQL1029N CATALOG NODE 命令中指定的 partner\_lu** 别名 名称 无效。

说明: CATALOG NODE 命令中指定的 partner\_lu 别名 未曾指定, 或包含无效字符。partner\_lu 别名是伙伴 SNA 逻辑单元别名, 必须是 1 到 8 个字符, 并且不能包含空白 字符。

无法处理该命令。

**用户响应**: 检查 partner\_lu 是否有输入错误。验证别名 是否为允许的逻辑单元名。验证在别名中所使用的字符。 用正确的 partner\_lu 重新提交该命令。

#### **数据库目录已满。**

说明: 系统数据库目录或本地数据库目录都不能再保存更 多条目。

无法处理该命令。

**用户响应:** 取消编目目录中任何不需要的条目。如果本地 数据库目录已满、那么在另一个文件系统上创建新的数据 库。

#### **SQL1031N Z8>DD~53PR;=}]b?<#**

**说明:** 找不到系统数据库目录或本地数据库目录。尚未创 建数据库, 或者没有正确编目该数据库。

无法处理此命令。

**用户响应**: 验证数据库是否是用正确的路径规范创建的。 Catalog Database 命令带有路径参数, 它指定数据库所在的 目录。

**sqlcode: -1031** 

**sqlstate**:58031

#### **SQL1032N 未发出启动数据库管理器的命令。**

说明: 尚未处理启动数据库管理器的命令。必须先处理该 命令才可以发出停止数据库管理器、任何 SOL 语句或实用 程序的命令。

无法处理此命令。

用户响应: 发出启动数据库管理器命令并重新提交当前命 令。

如果使用多个逻辑节点, 那么应确保已正确设置了 DB2NODE 环境变量。DB2NODE 环境变量指示应用程序 将要尝试连接的节点。必须将 DB2NODE 设置为在应用程 序的同一主机上定义的其中一个节点的节点号。

在 DB2 pureCluster 环境中, 采用下列其中一种方式对此消 息作出响应:

- 将 DB2NODE 环境变量设置为处于活动状态的 DB2 成 员。
- 在一台未配置为仅运行集群高速缓存工具 (CF) 的计算机 上重新运行此命令。

**sqlcode: -1032** 

**sqlstate**: 57019

### **SQL1033N 不能访问数据库目录, 因为正在使用该目 录。**

说明: 如果当前正在更新数据库目录, 那么不能对其进行 访问。同样, 如果因任何原因已经访问了目录, 那么不能 访问该目录以进行更新。系统数据库目录或本地数据库目 录中都存在此情况。

无法处理该命令。

用户响应: 等到完成访问之后再重新提交该命令。

**sqlcode: -1033** 

**sqlstate**: 57019

### **SQL1034C QF5C}]b#&mC}]bDyP&C** 程序都已停止。

说明: 数据库已发生破坏。数据库要在恢复之后才能使 用。与数据库相连的所有应用程序都已经断开连接,并且 在数据库上运行应用程序的所有进程都已经停止。

无法处理该命令。

**用户响应**: 通常, 通过执行下列步骤对此错误作出响应:

- 1. 通过发出 RESTART DATABASE 命令来恢复此数据 库。
- 2. 如果 RESTART DATABASE 命令始终失败, 那么您可 能需要根据备份来复原数据库。

# **SQL1035N**

在分区数据库环境中, 通过执行下列步骤对此错误作出响 应:

- 1. 根据备份来复原数据库之前, 请参阅 syslog 以确定 RESTART DATABASE 命令是否由于发生数据库分区 故障或通信故障而失败
- 2. 如果 RESTART DATABASE 命令由于发生数据库分区 故障或通信故障而失败, 那么应确保满足下列条件:
	- 数据库管理器已启动并且正在运行
	- 所有数据库分区之间都可以进行通信
- 3. 使用 db2 all 命令重新提交 RESTART DATABASE 命 今:
	- db2 all db2 restart database <database name>
- 4. 如果在完成 RESTART DATABASE 命令之后仍然有未 解析的不确定事务, 请多次运行 RESTART DATA-BASE 命令以确保已经解析了所有不确定事务。

在 DB2 pureCluster 环境中, 通过执行下列步骤对此错误作 出响应:

- 1. 请参阅管理日志以确定 RESTART DATABASE 命令是 否由于正在重新启动的成员无法访问共享存储设备而 失败。
- 2. 如果 RESTART DATABASE 命令由于正在重新启动的 成员无法访问共享存储设备而失败, 请解决访问问 题, 然后重试 RESTART DATABASE 命令。
- 3. 如果正在重新启动的成员能够访问共享存储设备, 那 么请从另一个成员发出 RESTART DATABASE 命令。
- 4. 如果这些操作都不起作用, 请复原此数据库, 然后执 行前滚操作。

如果您在执行前滚处理期间遇到了此错误、那么通过执行 下列步骤对此错误作出响应:

- 1. 从备份复原数据库。
- 2. 再次执行前滚操作。

如果您正在安装样本数据库, 那么通过执行下列步骤对此 错误作出响应:

- 1. 删除样本数据库
- 2. 再次安装样本数据库
- **sqlcode: -1034**

**sqlstate**:58031

### **SQL1035N }]b10}Z9C#**

说明: 存在下列其中一种情况:

1. 已经对该数据库打开了连接, 这导致尝试的操作无法 继续。这在下列情况下可能会发生:

- 已请求独占使用该数据库, 但同一讲程中的另一用 户已将该数据库用作共享数据库。
- 已请求独占使用该数据库、但该数据库已被用作独 占数据库(两个不同的进程尝试访问同一个数据 库)。
- 已达到数据库的最大连接数。
- 另一个系统上的另一个用户正在使用该数据库。
- 2. 该数据库是被显式激活的, 这导致该操作无法继续。
- 3. 数据库是活动的, 因为它处于 WRITE SUSPEND 状 杰.
- 4. 在 DB2 pureCluster 环境中, 发出了下面的一系列事 件:
	- a. 为数据库启动了脱机操作(例如, 备份、复原或前 滚)。
	- b. 脱机操作获得了与数据库的独占连接。
	- c. 未能启动该脱机操作(例如, 由于发生了硬件或软 件故障)的成员
	- d. 未释放该脱机操作所拥有的独占连接。
	- e. 启动该脱机操作的成员未能自动重新启动。

无法处理该命令。

### **用户响应:**

- 1. 有效选项是:
	- 稍后在不使用数据库时重新提交该命令。
	- 更改权限以与当前的用户匹配或等到不再使用该数 据库为止。
	- 等到不互斥使用数据库为止。
	- 等待另一个系统上的其他用户与该数据库断开连 耪.
	- 通过发出 QUIESCE DATABASE DEFER WITH TIMEOUT <分钟数> 命令和 CONNECT RESET 命 令, 以释放数据库连接并禁止应用程序用户重新连 接。DEFER 选项将等待应用程序, 直到它们落实当 前工作单元而不是回滚所有正在运行的事务为止。
	- 通过发出 LIST APPLICATIONS 命今以列示数据库 连接。通过发出 FORCE APPLICATION ALL 命令 以释放数据库连接。注意: FORCE APPLICATION ALL 是异步命令, 即使它仍然在继续清除连接, 它也 可能会成功返回。在该命令完成前需要经过一段不 定的时间.
- 2. 使用 DEACTIVATE DATABASE <DBALIAS> 命令将 数据库取消激活。
- 3. 通过发出 SET WRITE RESUME FOR DATABASE 命 令,以便对该写操作继续执行写操作。
- 4. 通过发出以下命令来重新启动执行了脱机操作的成 员:

db2start member <member-number>

请重新发出该命令。

sqlcode:  $-1035$ 

sqlstate: 57019

#### SQL1036C 访问数据库时, 发生 I/O 错误。

说明: 下列任何一种情况都表示可能发生了此问题:

- 系统不能打开、读取或写入数据库文件。
- 系统不能创建数据库, 因为系统在创建数据库文件或数 据库目录时出错。
- 因为在系统删除数据库的数据库文件或目录时出错, 所 以系统不能删除该数据库。
- 因为在系统创建或删除数据库的数据库文件或目录时接 收到中断, 所以系统不能创建数据库。
- 系统在连接期间找不到数据库子目录或数据库配置文 件。

问题原因按它们的发生频率排序:

- 在活动日志路径目录中找不到日志文件。
- 试图对其执行操作的数据库目录存在问题。
- 磁盘空间可能不足而无法完成操作。

不能使用该数据库。

用户响应: 与解释中描述的问题原因相对应的适当响应 是:

- 要验证是否丢失了日志文件,请检查 db2diag 日志文件 以确定是否已发生日志记录错误(返回码包含 SQLO\_FNEX)。如果存在日志记录错误, 那么此错误 将包含丢失的日志文件的名称。确保该文件位于活动日 志路径目录中。如果找不到该文件, 那么请复原数据 库, 然后将数据库前滚到日志文件中引用的早于丢失日 志文件的时间点(使用比丢失的文件的时间戳记更早的 时间戳记)。
- 数据库目录可能存在问题。检查目录的完整性。潜在问 题的示例包括: 许可权问题、安装点问题以及毁坏。
- 增大文件系统大小。

注意: 如果在 CREATE DATABASE 或 DROP DATA-BASE 期间发生错误, 那么后续的 CREATE DATABASE 或 DROP DATABASE 命令将试图擦除不成功的 CRE-ATE DATABASE 或 DROP DATABASE 命令所遗留的文 件或目录。

sqlcode:  $-1036$ 

sqlstate: 58030

### SQL1037W 节点目录为空。

说明: 试图读取节点目录的内容,但目录中不存在任何条 目。

用户响应: 不需要执行任何操作。

sqlcode:  $+1037$ 

sqlstate: 01606

#### SQL1038C 访问节点目录时发生了 I/O 错误。

说明: 由于 I/O 错误, 不能访问节点目录。

无法处理该命令。

重新提交该命令。如果错误继续、那么除去节 用户响应: 点目录 (sqllib 目录下面的 sqlnodir), 并重新编目网络上 的节点名。

salcode: -1038

sqlstate: 58031

**SQL1039C** 当访问数据库目录时, 发生了 I/O 错误。

说明: 不能访问系统数据库目录或本地数据库目录。不仅 系统编目数据库或取消对数据库的编目时可能发生此错 误, 而且系统访问在目录中编目的数据库时, 此错误也可 能发生。

无法处理该命令。

用户响应: 可以采用的解决方案包括:

- 如果软盘系统中发生错误, 那么验证驱动器中的软盘是 否正确, 并且是否已预编译好使用。验证是否没有写保 护.
- 如果数据库目录被破坏, 那么根据备份版本复原在那里 编目的数据库,并对它们进行编目。

如果正在安装样本数据库, 那么删除它并再次安装样本数 据库

sqlcode:  $-1039$ 

sqlstate: 58031

SQL1040N 与数据库相连的应用程序已达到最大数目。

与数据库相连的应用程序数等于数据库配置文件中 说明: 所定义的最大值。

无法处理该命令。

等待其他应用程序与数据库断开连接。如果要 用户响应: 求更多应用程序并发运行, 那么增大 maxappls 的值。当所 有的应用程序都与数据库断开链接并且重新启动数据库之 后,该新值将生效。

# **SQL1041N**

sqlcode:  $-1040$ 

sqlstate: 57030

#### SQL1041N 已启动最大并发数据库数。

说明: 应用程序试图启动不活动的数据库, 但活动的数据 库数已经等于在系统配置文件中所定义的最大值。

无法处理该命令。

用户响应: 等待其中一个数据库变成不活动的。如果要求 更多数据库同时活动, 那么增大 numdb 的值。在下一次成 功地启动数据库管理器之后, 新值将生效。

#### sqlcode:  $-1041$

sqlstate: 57032

### SQL1042C 发生了意外的系统错误。

说明: 发生了系统错误。可能会发生此错误的一些原因 是:

- 未正确安装数据库管理器, 或者未正确设置环境。
- 在基于 UNIX 的系统上, 可能需要运行 db2iupdt 以更 新 DB2 实例, 从而获得新的系统配置或者对与安装或除 去某些产品选项、修订包或修改级别相关联的功能的访 问权。
- 如果您未使用正确的 DB2 管理服务器密码, 可能就会获 得此消息。

### 无法处理该命令。

#### 用户响应:

- 要更新实例以获得配置或者对功能的访问权, 可运行 DB2IUPDT <InstName>
- 如果在尝试与数据库相连时发生错误, 那么获取跟踪信 息(指示如下), 并与 IBM 支持机构联系。

如果这些建议不适用于此问题,请确保系统时间和日期设 置正确,并确保系统有足够的可用内存和交换/调页空间。

### 重新提交当前命令。

如果问题仍然存在、那么停止然后重新启动该数据库管理 器。

如果还有错误, 那么重新安装数据库管理器。

如果跟踪是活动的, 那么在操作系统命令提示符处调用" 独立跟踪设施"。与技术服务代表联系并提供以下信息:

需要的信息:

- 问题描述
- SQLCODE 或消息号
- 如果可能的话, 还应提供 SQLCA 内容

• 如果可能的话, 还应提供跟踪文件。

联合系统用户: 如果有必要, 请找出导致请求失败的数据 源中的问题。如果问题发生于数据源,那么遵循该数据源 的问题确定过程。

sqlcode:  $-1042$ 

sqlstate: 58004

SQL1043C "数据库服务"不能初始化系统目录。返回了 错误 错误。

说明: 在初始化系统目录期间, CREATE DATABASE 命 令失败。

用户响应: 记录消息号 (SQLCODE) 和此消息中的错误。

如果跟踪处于活动状态, 那么在操作系统命令提示符处调 用"独立跟踪设施"。然后与技术服务代表联系,并提供以 下信息:

- 环境: 应用程序
- 需要的信息:
	- 问题描述
	- SQLCODE 或消息号和错误标识
	- 如果可能, 还应提供 SQLCA 内容
	- 如果可能, 还应提供跟踪文件。

#### SQL1044N 由于中断而取消处理。

说明: 用户可能按了中断键序列。

处理停止。

联合系统用户: 数据源也可能会检测到此情况。

用户响应: 继续执行以处理中断。

如果正在安装样本数据库、那么删除它并再次安装样本数 据库。

如果正在启动数据库管理器, 那么在发出任何 db2 命令之 前发出 db2stop。

```
sqlcode: -1044
```
sqlstate: 57014

### SQL1045N 找不到数据库, 因为未正确编目该数据库。

数据库目录中的间接条目指向另一个非 HOME 条 说明: 目。

无法处理该命令。

用户响应: 用目录扫描命令验证所有关联数据库目录中的 条目。

#### sqlcode:  $-1045$

#### **sqlstate**:58031

### **授权标识无效。**

说明: 登录时指定的权限对于数据源或数据库管理器无 效。发生了下列情况之一:

- 对于 Windows 平台, 权限包含的字符超过 30 个, 对于 其他平台, 权限包含的字符超过 8 个。
- · 权限中包含对权限无效的字符。有效字符是 A 到 Z、a 到 z、0 到 9、#、 和 \$。
- 权限是 PUBLIC 或 public。
- 权限以 SYS、sys、IBM、ibm、SQL 或 sql 开始。
- 该权限违反某些特定于数据源的命名约定。

无法处理该命令。

**用户响应:** 用有效的授权标识登录。

联合系统用户: 如果有必要, 请找出拒绝请求的数据源存 在的问题,并使用对于该数据源有效的授权标识。

**sqlcode: -1046** 

**sqlstate**: 28000

### **SQL1047N &CLrQ-km;v}]b`,#**

说明: 在应用程序已与另一个数据库相连时不能创建数据 库。

当已与另一个数据库相连时, 不允许将文件与数据库进行 绑定。

无法处理该命令。

**用户响应**: 与活动数据库断开连接, 并重新提交该命令。

**SQL1048N START USING DATABASE 或 CONNECT TO 命令中使用的参数 参数 ^'#TZ2mCJ,CN}Xk\* S, TZ%b9C,CN}Xk\* X,TZZ %ZcOD%b9C,CN}Xk\* N#**  $n$ **J**  $\overline{X}$  **DB2 Connect** 连接, 仅支持 S。 仅 在 MPP 配置中支持 N。

 $#$ **说明:** START USING DATABASE 或 CONNECT TO 命令中的 use 参数必须是 S(表示共享使用)或 X(表示 互斥使用)。如果使用 DB2 Connect 来连接至数据库, 那 么只允许共享访问。在 SOLENV.H 文件中提供了这些值的 助记等式。

无法处理该命令。

**用户响应:** 用有效的 use 参数重新提交该命令 (最好从 助记等式)。

**SQL1049C &CLr4,vm#}]b,SQ\*'#**

说明: 与数据库的连接已丢失。

无法处理该命令。

**用户响应:** 发出 CONNECT RESET 语句。

**SQL1050N 不能取消编目数据库, 因为它是主数据库。** 

说明: 在 UNCATALOG DATABASE 命令中指定的数据 库是主数据库。不能对主数据库取消编目, 因为删除数据 库时, 它们的目录条目就被删除了。

无法处理该命令。

**用户响应:** 如果正确地指定了数据库名称, 那么继续处 理。

#### $\mathbf{SQL1051N}$  路径 路径 不存在或无效。

说明: 下列其中一个条件为真:

- 对数据库目录或存储路径指定的值不存在或不可访问。
- 对数据库目录或存储路径指定的值包含与数据库代码页 不兼容的字符。
- 存储路径必须具有绝对路径名, 不能是相对路径名。
- 尝试了激活或连接至数据库,但找不到存储路径或该路 径不可访问。
- 在维护在备份映像中定义的存储路径同时, 尝试复原自 动存储器数据库。但是,找不到存储路径或该路径不可 访问。
- 前滚操作尝试重新应用与添加存储路径相关的日志记 录, 但找不到存储路径或该路径不可访问。
- 正在尝试删除与此数据库不相关联的存储路径。

如果您正在使用集群管理器, 并且 DB2 数据库管理器未能 将给定存储路径添加至集群管理器配置, 那么就可能会返 回此消息。集群管理器中生成的错误消息将记录在 db2diag 日志文件中。

不能处理语句或命令。

**用户响应:** 根据情况:

- 如果路径不存在, 那么创建路径; 或者如果路径不可访 问, 那么更改路径的许可权。重新提交语句或命令。
- 在数据库目录和存储路径中使用受支持的字符。有关更 多信息, 请参阅 DB2 信息中心中有关命名规则的主题。
- 如果指定了相对存储路径名, 那么改为指定其绝对路径 名。重新提交语句或命令。
- 解决存储路径的问题并重新提交命令。如果存储路径不 再可用, 那么必须从备份映像中复原数据库。
- 如果存储路径不存在, 那么创建路径; 或者如果路径不 可访问, 那么更改路径的许可权。或者, 可以使用

RESTORE DATABASE 命令的 ON 参数或者使用 SET STOGROUP PATHS 命令重新定义存储路径。

- 如果存储路径不存在, 那么创建路径; 或者如果路径不 可访问, 那么更改路径的许可权。或者, 再次复原数据 库并重新定义与该数据库相关联的存储路径。如果在复 原期间重新定义了存储路径, 那么将忽略之后添加的所 有存储路径日志记录。
- 如果尝试删除存储路径, 那么请确保它存在并且与该数 据库相关联。然后再次尝试该请求。

如果您正在使用集群管理器, 那么更正问题并重新提交该 命令:

- 1. 查看 db2diag 日志文件, 以获取集群管理器中生成的错 误消息。
- 2. 对 db2diag 日志文件中的集群管理器错误消息作出响 应, 以更正导致 DB2 数据库管理器无法将路径添加至 集群管理器配置的底层问题。
- 3. 重新提交该命令。

**sqlcode: -1051** 

**sqlstate**: 57019

#### **SQL1052N** 数据库路径 路径 不存在。

说明: 该命令的 path 参数中指定的路径无效。不存在具 有该名称的路径, 或者在 DB2\_CREATE\_DB\_ON\_PATH 注 册表变量被禁用时, 指定了路径(仅限于 Windows)。

在 Windows 或 UNIX 环境下的分区数据库环境中, 分区 数据库组中的每个节点都必须有相同的硬盘驱动器规范 (路径)可用并且具有可用空间,才能成功执行 CRE-ATE DATABASE 命令。硬盘驱动器路径是在数据库管理 器配置中指定的。如果 DFTDBPATH 为空白,那么缺省值 将是实例拥有的机器上安装了 DB2 的硬盘驱动器路径 (即, db2 安装路径)。

无法处理该命令。

**用户响应**: 用正确的数据库路径重新提交该命令。

在 Windows 或 UNIX 环境下的分区数据库环境中, 遵循 下列步骤:

- 确定所需要的硬盘驱动器规范(路径)。该路径是在错 误消息中指定的。
- 确定数据库分区的哪个节点遇到了问题。通常可以在实 例拥有节点的 db2diag 日志文件中找到此信息。
- 更正遇到问题的节点上的驱动器问题, 或着更改数据库 管理器配置中的驱动器规范,以使分区数据库组的每个 节点上都可以使用同一驱动器并且具有足够的空间。
- 请重新发出此命令。

• 在 Windows 上, 如果所有将访问该数据库的应用程序都 基于版本 9 或更高版本的外部 API, 那么可以启用 DB2\_CREATE\_DB\_ON\_PATH 注册表变量以支持将路径 作为数据库路径。

#### $\overline{S}$  **QL1053N** 已经在处理中断。

说明: 系统当前正在处理中断, 所以不能处理另一个中 断。

忽略中断请求。

**用户响应**: 等到当前的中断处理完成之后再重新提交该命 令.

#### $R$  **SQL1054N** 正在执行 COMMIT, 不能中断。

说明: 系统当前正在处理 COMMIT。用户输入了中断键 序列。

忽略中断请求。

联合系统用户: 数据源也可能会检测到此情况。

**用户响应:** 等到 COMMIT 完成之后再重新提交该请求。

#### $R$  **SQL1055N** 正在执行 ROLLBACK, 不能中断。

说明: 系统当前正在处理 ROLLBACK。用户输入了中断 键序列。

忽略中断请求。

联合系统用户: 数据源也可能会检测到此情况。

**用户响应:** 等到完成 ROLLBACK 之后再重新提交该请 求。

#### $\blacksquare$  **SQL1056N** 已经打开 8 个数据库目录扫描。

说明: 在此进程中已经打开 8 个数据库目录扫描。不允 许多于 8 个打开扫描。

无法处理该命令。

**用户响应:** 发出一条或多条 CLOSE DIRECTORY SCAN 命令,并重新提交该命令。

**sqlcode: -1056** 

**sqlstate**: 54029

### **SQL1057W 53}]b?<\*U#**

说明: 试图读取系统数据库目录的内容,但该目录中不存 在任何条目。

**用户响应:** 不需要执行任何操作。

**sqlcode**:  $+1057$ 

#### **SQL1058N** Directory Scan 命令中的句柄参数无效。

说明: Directory Scan 命令中指定的 handle 参数无效。 该 handle 必须是从 OPEN DIRECTORY SCAN 或 OPEN NODE DIRECTORY SCAN 命令返回的句柄。

无法处理该命令。

**用户响应**: 使用有效的 handle 参数重新提交该命令。

# $\overline{SQL1059N}$  不能处理 GET NEXT 命令, 因为未发出 **Open Scan** 命令。

说明: 在打开扫描之前发出了目录扫描命令。

无法处理该命令。

**用户响应:** 发出 OPEN DIRECTORY SCAN 或 OPEN NODE DIRECTORY SCAN 命令, 并重新提交当前的命 令。

#### $R$  **SQL1060N** 用户 授权标识 不具有 CONNECT 特权。

说明: 指定的授权标识没有访问该数据库的 CONNECT 特权。在用户可连接数据库之前, 必须授予其 CONNECT 特权。当使用可信连接上允许的用户标识发出了切换用户 请求, 而该用户标识并不具备对该数据库的 CONNECT 特 权时, 也会返回此错误。该连接处于未连接状态。

联合系统用户: 数据源也可能会检测到此情况。

无法处理该命令。

**用户响应**: 与数据库的系统管理员或数据库管理员联系, 请求对授权标识的 GRANT CONNECT。重新提交该命令。

如果由于一个切换用户请求而返回了此错误, 那么在使用 有效用户标识发出切换用户请求之前(建立了可信连接的 用户标识或者可信连接上允许的用户标识都是有效用户标 识), 如果发出了任何 SQL 语句, 都会返回错误 (SOLSTATE 08003)。当该连接脱离未连接状态之后, 它 仍然是可信连接。

联合系统用户: 如果有必要, 请找出导致请求失败的数据 源中的问题, 并确保已对该数据源授予正确的特权。对于 连接至数据库时所需要的特权,某些数据源可能会使用与 CONNECT 特权不同的名称。

**sqlcode: -1060** 

**sqlstate**: 08004

# **SQL1061W QI&jI RESTART DATABASE |**  $\diamond$ ,但是数据库中存在不确定事务。

说明: 尽管重新启动数据库操作已成功, 但是仍然需要解 析现有的不确定事务。数据库虽然可用,但是如果在删除 与此数据库的最后一个连接之前未解析不确定事务,那么 在可以使用此数据库之前将需要执行 RESTART。

在 DB2 pureCluster 环境中, 不确定事务的效果取决于与它 们相关联的 DB2 成员以及刚完成的恢复操作的类型。如果 不确定事务与从其中发出重新启动操作的 DB2 成员相关 联,那么数据库将可用,但是与不确定事务相关联的任何 数据都将不可访问。如果重新启动命令启动了组崩溃恢 复, 并且不确定事务与另一个 DB2 成员相关联, 那么此 DB2 成员在经历成员崩溃恢复之前将保持不一致, 并且在 完成此成员崩溃恢复之前,不确定事务将不可供解析。

**用户响应**: 解析不确定事务, 或者每当您想使用数据库时 就准备重新启动此数据库。如果(在 XA/DTP 环境中)正 在使用数据库的事务管理器 (TM) 可用, 那么管理员应该指 导 TM 解析不确定事务。或者, 在非常小心的前提下, 管 理员可使用 CLP 来试探性地完成事务。

• 在分区数据库服务器环境下, RESTART DATABASE 命 令是对每个节点逐个运行的。为了确保在所有节点上重 新启动数据库, 使用以下命令:

db2\_all db2 restart database <database\_name>

如果所有节点都在运行, 那么发出此命令将解决任何不 确定事务。

可能必须要运行此命令数次才能确保所有不确定事务都 已解决。

• 在 DB2 pureCluster 环境中, 用户根据是否启用了自动恢 复来作出响应(缺省情况下,启用了自动恢复)。如果 启用了自动恢复, 那么在任何成员上启动了 DB2 进程模 型时(即, 通过 db2start 命令或者通过 DB2 集群服务 启动) 就会自动对成员进行崩溃恢复。如果未启用自动 恢复, 那么必须使用 RESTART DATABASE 命令来手 动启动对成员进行崩溃恢复。在这两种情况下, 完成对 成员进行崩溃恢复之后, 都可以对不确定事务进行解 析。

#### **SQL1062N R;=}]b76** 76**#**

说明: 命令中指定的数据库 path 参数不存在。如果未指 定路径, 那么使用在系统配置文件中所定义的缺省路径, 但是该缺省路径不存在。

在 Windows 环境下的分区数据库环境中,分区数据库组中 的每个节点都必须要有完全相同的物理硬盘驱动器规范 ( 盘符 ) , 且可使用 ( 必须包含可使用的空间 ) , 才能使 CREATE DATABASE 命令成功。物理硬盘驱动器盘符是在 数据库管理器配置中指定的。如果 DFTDB 为空白, 那么 缺省值将是实例拥有的机器上装有 DB2 的硬盘驱动器 (db2 安装路径)。

无法处理该命令。

**用户响应:** 验证路径或缺省路径, 并且确保它们在系统中 存在。重新提交该命令。

在 Windows 环境下的分区数据库环境中, 依次执行下列步 骤.

- 确定所需要的硬盘驱动器规范(盘符)。驱动器盘符是 在错误消息中指定的。
- 确定数据库分区的哪个节点遇到了问题。通常可以在实 例拥有节点的 db2diag 日志文件中找到此信息。
- 更正遇到问题的个别节点上的驱动器问题, 或更改数据 库管理器配置中的驱动器规范, 以便使分区数据库组的 每个节点上都可以使用同一驱动器(且有足够的空 间)。
- 请重新发出此命令。

#### **SQL1063N DB2START** 处理成功。

说明: 成功地完成了用于启动数据库管理器的命令。

#### **SQL1064N DB2STOP** 处理成功。

说明: 成功地完成了用于停止数据库管理器的命令。

# **SQL1065W QI&X4(}]br\_T}]bxP}** 级, 但是在绑定 列表名 列表中的一个或多 **vs(D~1"zms#4Ts(PmD~** 中下列位置的文件进行绑定: 列表。

说明: 一个或多个实用程序未绑定至数据库。列表文件 列表名 包含绑定文件的列表。列表 中的编号指示列表文件 中未绑定文件的相对位置。

未将所列示的实用程序绑定文件绑定至已创建或者已升级 的数据库。

**用户响应:** 使用绑定文件列表 列表名 将所指示的实用程 序与数据库进行绑定。在调用绑定程序时不要使用格式选 项。

# **SQL1066N DB2START &mI&#4I&t/ IPX/SPX** 协议支持。

说明: 未成功启动 IPX/SPX 协议支持。远程客户机不能 使用 IPX/SPX 来与服务器相连。原因可能是:

- 工作站没有向 NetWare 文件服务器登录。
- 工作站没有在 NetWare 文件服务器绑定程序中创建对象 的权限。
- 网络上的另一个数据库管理器正在使用在数据库管理器 配置文件中所指定的同一对象名。

**用户响应:** 确保工作站已向 NetWare 文件服务器登录, 并且具有足够的权限在文件服务器的绑定程序中创建对 象。用户必须以 SUPERVISOR 或具有同等权限的身份来登 录。同时要确保数据库管理器配置文件中所指定的对象名 对于网络中的所有数据库管理器是唯一的。进行任何更 正, 运行 DB2STOP, 然后再次运行 DB2START。

如果问题继续、那么在操作系统命令提示符处输入 DB2TRC ON -L 0X100000 再次运行 DB2START, 然后 在命令提示符处输入 DB2TRC DUMP 文件名以保存跟踪 信息。要关闭跟踪,输人 DB2TRC OFF。与服务协调员联 系,并提供跟踪信息。

# **SQL1067N DB2STOP** 处理不成功。未成功停止 **IPX/SPX** 协议支持。

说明: 未成功停止 IPX/SPX 协议支持。原因可能是:

- 工作站没有向 NetWare 文件服务器登录。
- 工作站没有在 NetWare 文件服务器绑定程序中删除对象 的权限。

用户响应: 确保工作站已向 NetWare 文件服务器登录, 并且有足够的权限来删除文件服务器的绑定库中的对象。 用户必须以 SUPERVISOR 或具有同等权限的身份来登录。 进行任何更正, 并再次运行 DB2STOP。

如果问题继续, 那么在操作系统命令提示符处输入 DB2TRC ON -L 0X100000 再次运行 DB2STOP, 然后在 命令提示符处输入 DB2TRC DUMP 文件名以保存跟踪信 息。要关闭跟踪, 输入 DB2TRC OFF。与服务协调员联 系,并提供跟踪信息。

# **SQL1068N Z DB2DOMAINLIST 73d?&4(e** *H* **f CONNECT** 或 ATTACH 语句的用 户标识 用户标识 的域。

说明: CONNECT TO 或 ATTACH TO 语句中的用户标 识不属于在 DB2DOMAINLIST 环境变量中所定义的域。

用户响应: 通过使用 DB2SET 命令来指定拥有 DB2DOMAINLIST 环境变量中的用户标识的域名。

**sqlcode: -1068** 

**sqlstate**: 08004

#### **SQL1069N** 数据库 名称 不是主数据库。

说明: 数据库不是本地数据库。在系统数据库目录中本地 数据库被编目为间接类型、此条目引用同一节点上的本地 数据库目录中的主条目。不能删除远程数据库。

无法处理该命令。

**用户响应**: 如果指定的数据库名称不正确, 那么用正确的 数据库名称重新提交该命令。如果指定的数据库名称正 确, 并且想要从数据库目录中除去数据库名称, 那么使用 UNCATALOG DATABASE 命令。

### **SQL1070N }]b{FN}DX7^'#**

说明: 应用程序使用的地址对于数据库名称参数无效。指 向未分配缓冲区或缓冲区中字符串的地址没有 NULL 终止 符.

无法处理该命令。

**用户响应**: 更正应用程序、以便使用正确的地址并且输入 字符串以 NULL 结束。

#### **SQL1071N** 数据库别名参数的地址无效。

说明: 应用程序使用了对此参数无效的地址。指向未分配 缓冲区或缓冲区中字符串的地址没有 NULL 终止符。

无法处理该命令。

**用户响应:** 确保应用程序使用有效地址, 且输入字符串以 NULL 结束.

**SQL1072C }]b\mwJ4&Z;;B4,#}]b** 管理器可能已被不正确地终止, 或者另一个 **&CLr9C53J4D==k}]b\m w9C53J4D=="ze;#I\h\* 4P53J4e}Yw#**

说明: 请求已失败, 因为数据库管理器资源处于不一致状 态。在下列情况下可能会出现此状况:

- 数据库管理器被不正确地终止(例如, 在基于 UNIX 的 系统上, 如果使用"kill"命令而不是使用停止数据库管理 器命令来终止进程, 那么可能会发生这种情况)。
- 另一个应用程序或用户可能除去了数据库管理器资源 (例如, 在基于 UNIX 的系统上, 具有足够特权的用户 可能无意中使用"ipcrm"命令除去了数据库管理器所拥有 的进程间通信(IPC)资源)。
- 另一个应用程序对系统资源的使用与数据库管理器对系 统资源的使用发生冲突(例如, 在基于 UNIX 的系统 上、另一个应用程序可能正在使用数据库管理器用来创 建 IPC 资源的键)。
- 数据库管理器的另一个实例可能正在使用相同的资源。 在基于 UNIX 的系统上, 如果两个实例基于不同的文件 系统, 并且 sqllib 目录刚好具有相同的 i 节点 (i 节点 用来获取 IPC 键), 那么可能会发生此情况。

**用户响应:** 可能需要清除资源。请参阅 db2diag 日志文 件以了解更多信息。

- 除去在该实例标识下运行的所有数据库管理器进程(在 基于 UNIX 的系统上, 请发出 db2\_ps 命令以列示在该 实例标识下运行的所有数据库管理器进程,然后发出 "kill -9 process ID"命令将它们除去)。
- 确保没有其他应用程序正在该实例标识下运行, 然后除 去该实例标识所拥有的所有资源 ( 在基于 UNIX 的系统

上, 可使用"ipcs | grep instance\_ID"命令列示该实例标识 拥有的所有 IPC 资源, 并使用"ipcrm -[qlmls] ID"命令将 它们除去)。

• 如果正在运行数据库管理器的另一个实例, 那么可能会 发生 i 节点冲突。如果您发现两个实例不能同时活动, 但是可以单独启动, 那么可能就是这种冲突情况。需要 更改所使用的 inode 以便为其中一个实例生成 IPC 密 4月

对于单节点实例, 请以实例所有者身份从 sqllib 目录中 执行下列步骤:

1. 删除 .ftok 文件:

rm .ftok

2. 创建新的 .ftok 文件:

touch .ftok

对于多节点实例, 作为实例所有者执行下列操作:

- 1. 在 sqllib 所在的层创建另一个目录。
- 2. 将 sqllib 中的所有内容移至新目录。
- 3. 删除 sqllib,
- 4. 将新目录重命名为 sqllib。
- 对于单节点实例, 以实例所有者身份运行 db2ftok 命令以 将数据库管理器使用的系统资源复原到一致状态。
- 重新启动数据库管理器实例。

#### **SQL1073N 节点目录发行版号不正确。**

说明: 节点目录发行版号与产品期望的发行版号不匹配。 节点目录可能来自于前发行版。

**用户响应**: 重新编目所有节点条目, 并再次尝试运行该命 令。

#### $R$  SQL1074N 密码参数的地址无效。

说明: 应用程序使用了对此参数无效的地址。指向未分配 缓冲区或缓冲区中字符串的地址没有 NULL 终止符。

无法处理该命令。

**用户响应**: 确保应用程序使用有效地址, 且输入字符串以 NULL 结束。

#### **SQL1075N** 数据库注释参数的地址无效。

说明: 应用程序使用了对此参数无效的地址, 指向未分配 缓冲区或缓冲区中字符串的地址没有 NULL 终止符。

无法处理该命令。

**用户响应**: 确保应用程序使用有效地址, 且输入字符串以 NULL 结束。

# **SQL1076N**

SQL1076N 计数参数的地址无效。

说明: 应用程序使用了对 count 参数无效的地址。 无法处理该命令。

用户响应: 确保在应用程序中使用了有效地址。

### SQL1077N 句柄参数的地址无效。

说明: 应用程序使用了对 handle 参数无效的地址。 无法处理该命令。

用户响应: 确保在应用程序中使用了有效地址。

#### SQL1078N 缓冲区参数的地址无效。

说明: 应用程序使用了对 buffer 参数无效的地址。

无法处理该命令。

用户响应: 确保在应用程序中使用了有效地址。

### SQL1079N 节点名参数的地址无效。

说明: 应用程序使用了无效的 nname 参数地址。指向未 分配缓冲区或缓冲区中字符串的地址没有 NULL 终止符。

无法处理该命令。

用户响应: 确保应用程序使用有效地址, 且输入字符串以 NULL 结束.

#### SQL1080N local\_lu 名称参数的地址无效。

应用程序使用了对 local\_lu 名称参数无效的地址。 说明: 指向未分配缓冲区或缓冲区中字符串的地址没有 NULL 终 止符。

无法处理该命令。

用户响应: 确保应用程序使用有效地址,且输入字符串以 NULL 结束。

### SQL1081N partner lu 名称参数的地址无效。

说明: 应用程序使用了对 partner\_lu 参数无效的地址。 指向未分配缓冲区或缓冲区中字符串的地址没有 NULL 终 止符。

无法处理该命令。

用户响应: 确保应用程序使用有效地址, 且输入字符串以 NULL 结束。

### SQL1082N 方式参数的地址无效。

说明: 应用程序使用了对 mode 参数无效的地址。指向未 分配缓冲区或缓冲区中字符串的地址没有 NULL 终止符。

无法处理该命令。

用户响应: 确保应用程序使用有效地址,且输入字符串以 NULL 结束。

# SQL1083N 不能创建数据库, 这是因为无法处理数据库 描述块, 原因码: 原因码。

说明: 应用程序发出了 CREATE DATABASE 命令, 但 因为下列其中一种原因而不能处理数据库描述符块 (DBDB):

- $\mathbf{1}$ DBDB 的地址无效。
- $\overline{2}$ DBDB 的 SQLDBDID 字段的值无效。它应设置 为值 SQLDBDB1。
- DBDB 的 SQLDBCSS 字段的值无效。使用 CLP  $\overline{\mathbf{4}}$ 命令 CREATE DATABASE 时, 指定的 COL-LATE USING 选项值无效。
- 5 在 SQLDBUDC 中指定的整理值对于整理类型 SQL\_CS\_UNICODE 无效。使用 CLP 命令 CRE-ATE DATABASE 时, 指定的 COLLATE USING 选项值对于 UTF-8 代码集无效。
- 不能使用显式整理类型和隐式代码集来创建数据 6 库。必须指定期望的代码集,或将整理保留为 SQL\_CS\_SYSTEM. 使用 CLP 命令 CREATE DATABASE 时, 必须指定期望的代码集和显式整 理类型,或者使用不附带 COLLATE USING 选项 的隐式整理。

无法处理该命令。

用户响应: 更正错误、并重新提交命令。

#### **SQL1084C** 数据库管理器未能分配共享内存,因为已经 达到操作系统内核内存限制。

在某些操作系统上, 某些内核参数的缺省值不是足 说明: 够大, 无法满足运行 DB2 数据库的要求。如果任何其他软 件与 DB2 数据库在同一系统上运行, 那么其他软件将争用 操作系统资源、这将使得配置内核参数更加困难。为了简 化内核参数配置, 在某些操作系统上启动实例时, 数据库 管理器会自动调整某些内核参数设置。此外,有一个称为 db2osconf 的工具、可以在某些操作系统上使用此工具来确 定建议您在运行 DB2 数据库系统时采用的最小操作系统内 核设置值。

在执行活动(例如,激活数据库或者将数据库前滚)期 间, 如果由于已经达到操作系统内核内存限制(例如, Linux 上的 SHMMAX)而使得数据库管理器无法分配共享 内存,就会返回此消息。

用户响应: 通过执行下列一个或多个故障诊断步骤, 对此 错误作出响应:

• 通过运行以下命令来生成数据库配置建议: DB2 AUTOCONFIGURE APPLY NONE

154 消息参考第 2 卷

- 增大操作系统内核设置值, 此设置会限制可用干数据库 管理器的操作系统内存量。
- 通过减小 database memory 配置参数的值来减少数据库 使用的内存量。
- 仅在 Linux 操作系统上: 某些内核配置参数 (例如, SHMMAX) 的缺省值对于 DB2 LUW 来说不是足够大。 请确定当前的内核配置参数设置值,并修改任何不是足 够大的内核参数值。

如果在您执行这些故障诊断步骤之后仍然发生此错误、那 么使用 db2support 实用程序来收集诊断信息, 然后与 IBM 软件支持机构联系。

sqlcode: -1084

sqlstate: 57019

#### SQL1085N 不能分配应用程序堆。

应用程序不能与数据库相连、因为数据库管理器不 说明: 能分配数据库配置文件中指定的应用程序堆的 4K 页。系 统超过 4K 页。无法处理该命令。

用户响应: 可以采用的解决方案包括:

- 减小数据库配置文件中的应用程序堆大小 (applheapsz).
- 减小数据库配置文件中的最大应用程序数。
- 除去后台进程。
- 安装更多的内存。

sqlcode:  $-1085$ 

sqlstate: 57019

#### SQL1086C 发生操作系统错误 错误。

说明: 命令收到来自操作系统的错误, 它阻止进一步处 理

无法处理该命令。

用户响应: 请参阅操作系统用户出版物以确定错误的性 质。

# SQL1087W 已成功地创建数据库或者对数据库进行升 级, 但是在打开列表文件 名称 时发生错 误。DB2 实用程序未绑定至数据库。

说明: CREATE DATABASE 或 UPGRADE DATA-BASE 命令未能打开包含实用程序绑定文件列表的列表文 件。该列表文件应位于 sqllib 子目录的 bnd 子目录中。

未将实用程序绑定文件绑定至已创建或者已升级的数据 库。

用户响应: 将实用程序与数据库进行绑定。在调用绑定程 序时不要使用格式选项。有关详细信息, 请参阅 DB2 信息 中心。

SQL1088W 已成功地创建数据库或者对数据库进行升 级,但是在绑定实用程序时发生错误。实用 程序未与数据库进行绑定。

说明: CREATE DATABASE 或 UPGRADE DATA-BASE 命令未能将实用程序绑定文件绑定至数据库。

未将实用程序绑定文件绑定至新创建的或者已升级的数据 库。

用户响应: 执行下列操作:

- 将实用程序与数据库进行绑定。在调用绑定程序时不要 使用格式选项。
- 在数据库服务器中绑定 db2schema.bnd 文件。

有关如何执行这些操作的详细信息, 请参阅 DB2 信息中 心。

# SQL1089W 已创建数据库, 但实用程序的绑定被中断。 实用程序未与数据库进行绑定。

说明: 将实用程序与数据库进行绑定时, CREATE DATABASE 被中断。可能已按下中断键序列。

实用程序绑定文件未与最新创建的数据库进行绑定。

用户响应: 将实用程序与数据库进行绑定。在调用绑定程 序时不要使用格式选项。

# SQL1090C 预编译的应用程序和实用程序的发行版号无 效。

预编译的应用程序或实用程序的发行版号与安装的 说明: 数据库管理器版本的发行版号不兼容。

如果应用程序正在使用下一级别的数据库管理器库或 DLL, 同时又访问数据库管理器配置文件的已安装版本, 也将发生此错误。

无法处理该命令。

用户响应: 验证您的应用程序处理将获得的数据库管理器 库或 DLL 是否没有更旧的版本。

如果问题仍然存在, 那么使用当前数据库管理器重复预编 译进程。只使用利用可兼容发行版级别的数据库管理器进 行预编译的应用程序。

### SQL1091C 数据库的发行版号不受支持。

数据库的发行版号与实例的发行版号不同。此发行 说明: 版号是在创建数据库或者对数据库进行升级时设置的、或 者是在系统目录中定义的最高版本、发行版、修订版和修 订包级别。

# **SQL1092N**

无法处理该命令。

如果在对数据库进行升级或者复原数据库期间发生错误, 说明您正在尝试对具有不兼容发行版的数据库进行升级或 复原。

如果在除去修订包之后的首次连接时出错、那么表示您试 图连接至仅在更高修订包级别才受支持的数据库。

**用户响应:** 如果在对数据库进行升级或者复原数据库期间 发生错误, 那么必须首先将数据库升级到支持在您要升级 到的 DB2 副本中进行数据库升级的发行版。

如果在除去修订包之后首次连接至数据库时发生错误,那 么请从备份来复原数据库、然后从处于支持此数据库的修 订包级别的 DB2 副本中发出"将数据库更新为当前级别"命  $\hat{\mathcal{L}}$ 

**sqlcode: -1091** 

**sqlstate**: 08004

# **SQL1092N** 由于用户标识无权执行所请求的命令或操 **w,rKksD|nrYw'\#C'j** 识: 用户标识。

说明: 用户认证是使用 DB2 数据库系统外部的安全性设 施(操作系统或另一产品的组成部分)完成的。授权是使 用 DB2 设施 ( 使用 DB2 表和配置文件 ) 来执行的。当认 证或授权发生问题时, 可能会返回此消息。

由于多个代理程序在不同级别控制访问权(本地操作系统 登录凭证、Windows 用户组、域、Kerberos 之类的第三方 安全服务、命令的执行上下文、DB2 权限级别以及数据库 对象等等),因此认证和授权问题的故障诊断非常复杂。

下面是一些有可能返回此消息的常见场景(按操作环境排 列):

#### **9CKiD Windows Yw53**

以下是对使用了组的 Windows 环境中可能会返回 此消息的场景的描述:

DB2 数据库配置:

- 已安装 DB2 数据库产品, 并且 DB2 数据库管 理器实例用户设置为 Windows LocalSystem 帐 户(或者设置为另一个本地 Windows 帐户)。
- 未设置 DB2\_GRP\_LOOKUP 环境变量。

失败的操作:

• 用户尝试使用远程域中定义的两部分用户标识 来连接到数据库。

故障原因:

• 由于未设置环境变量 DB2\_GRP\_LOOKUP, 因 此数据库管理器尝试在定义了该用户标识的位 置对组进行枚举。但是,由于数据库管理器正

在 LocalSystem 帐户的上下文中运行, 无权访 问网络, 因此无法在定义了该用户标识的位置 对组进行枚举。

### **@ 用了 Kerberos 的 Windows** 操作系统

在使用了 Kerberos 认证的 Windows 环境中, 当 尝试使用不是域帐户的帐户来登录计算机时, 可 能会返回此消息。

### **9CK")92+T"D Windows Yw53**

在启用了"扩展安全性"的 Windows 环境中, 如果 并非本地 DB2USERS 组或 DB2ADMNS 组成员 的用户标识尝试使用或修改数据库资源、那么可 能会返回此消息。

### **a?6?<CJ-i (LDAP) 73**

在 LDAP 环境中, 如果用户标识或 DB2 Connect 网关无权执行 CATALOG DATABASE、CATALOG ... NODE 或者 CATA-LOG DCS DATABASE 命令, 那么可能会返回此 消息。

#### **Windows |na>{**

在 Windows Vista 或更高版本的 Windows 操作 系统上, 命令提示符可能具有标准的用户特权, 即使用户具有管理特权也是如此。如果从只具有 标准特权的命令提示符执行需要管理特权的命 令, 那么可能会返回此消息。

### 联合数据库环境

在联合环境中的联合服务器或联合数据源上,可 能会发生此错误。

**用户响应**: 通常, 请通过执行下列故障诊断步骤对此错误 作出响应:

1. 与系统管理员或数据库管理员一起, 收集关于给定用 户标识所具有的特权和权限的信息。以下是收集关于 给定用户标识的此类信息的方法示例: db2 SELECT \* FROM TABLE

(SYSPROC.AUTH\_LIST\_GROUPS\_FOR\_AUTHID('<id>'))

- 2. 确定失败的所尝试操作。
- 3. 将给定用户标识所具有的特权和权限与尝试的操作作 比较。
- 4. 使用另一个具有所需权限和特权的用户标识, 或者通 过执行下列一种或多种类型的管理操作将所需特权授 予该用户标识:
	- 将该用户标识添加到必需的组
	- 改变该用户标识所属的组的权限或特权
	- 使用 GRANT 语句, 专门授权该用户标识执行该操作

以下是响应特定场景的方式的一些示例:

### **9CK Kerberos D Windows Yw53**

在使用了 Kerberos 认证的 Windows 环境中, 请 使用域帐户来登录计算机。

### 使用了"扩展安全性"的 Windows 操作系统

在启用了"扩展安全性"的 Windows 环境中, 要使 用或修改数据库资源, 请执行下列其中一项操 作:

- 将该用户标识添加到本地 DB2USERS 组或 DB2ADMNS 组.
- 使用作为本地 DB2USERS 组或 DB2ADMNS 组成员的用户标识。

### 轻量级目录访问协议 (LDAP) 环境

在 LDAP 环境中, 如果用户标识或 DB2 Con $n$ ect 网关无权执行 CATALOG DATABASE、CATALOG ... NODE 或者 CATA-LOG DCS DATABASE 命令, 请使用 catalog\_noauth 数据库管理器配置参数使用户能够 编目和取消编目数据库及节点或者 DCS 及 ODBC 目录、并且不具有 SYSADM 权限。

#### Windows 命令提示符

要使用完全管理特权来运行命令、请执行下列步 骤:

- 1. 使用 DB2 数据库安装过程中创建的"命令窗口 - 管理员"快捷方式,打开将使用完全管理特权 运行的命令窗口。
- 2. 从使用完全管理特权运行的命令窗口中启动 命令。

### 联合环境

确定是联合服务器返回了错误还是联合数据源返 回了错误, 然后执行本消息中描述的故障诊断步 骤。

### **SQL1093N 用户没有登录。**

用户必须先登录才可以处理任何需要权限的命令。 说明: 此错误的可能原因包括:

- 无法获得用户标识。
- 试图登录时发生意外的操作系统错误。
- 应用程序正在后台进程中运行。
- 用户取消了尝试的登录。

无法处理该命令。

用有效的用户标识登录、并重新提交该命令。 用户响应: 如果几个并发进程都在试图登录, 那么等一会儿重试登录 过程。

sqlcode:  $-1093$ 

sqlstate: 51017

SQL1094N 不能访问节点目录, 因为正在对其进行更 新。

当正在更新节点目录时、不能扫描或使用该目录。 说明: 同样, 如果因任何原因已经访问了目录, 那么不能访问该 目录以进行更新。

无法处理该命令。

用户响应: 在完成更新之后重新提交该命令。

sqlcode: -1094

sqlstate: 57009

#### SQL1095N 已经打开了 8 个节点目录扫描。

说明: 在此进程中已经打开了 8 个节点目录扫描, 不允 许打开 8 个以上的节点目录扫描。

无法处理该命令。

用户响应: 发出一条或多条 CLOSE NODE DIREC-TORY SCAN 命令。重新提交该命令。

sqlcode:  $-1095$ 

sqlstate: 54029

#### SQL1096N 对于此节点类型, 该命令无效。

在不支持该命令的节点上发出了命令,或者发现对 说明: 此节点类型设置的系统环境不正确。例如、在客户机节点 上数据库作为 LOCAL 来编目。

无法处理该命令。

用户响应: 验证对于该节点类型,命令和参数是否正确。 还要验证处理命令所在的环境是否正确。重新提交该命 令。

#### SQL1097N 在节点目录中找不到节点名。

在远程数据库的数据库目录中列示的节点名或者在 说明: 连接命令中指定的节点名未在节点目录中编目。

无法处理该命令。

联合系统用户: 数据源也可能会检测到此情况。

用户响应: 验证在数据库目录中列示的节点名或连接命令 的对象在节点目录中是否已编目。如果该节点未列示在节 点目录中, 那么提交 CATALOG NODE 命令。

联合系统用户: 除这些操作之外, 还验证所有 SYSCAT.SERVERS 条目中列示的节点名是否正确。如果该 节点未列示在节点目录中, 且服务器是 DB2 系列的一个成 员, 那么对该节点发出 CATALOG NODE 命令。

### sqlcode: -1097

#### SQL1098N 应用程序已经与此数据库相连。

说明: 请求了与数据库相连, 但应用程序已经与指定的数 据库相连

无法处理该命令。

用户响应: 不需要执行任何操作。

sqlcode: -1098

sqlstate: 53056

#### **SQL1099N 软盘有写保护。**

试图对驻留在具有写保护的软盘上的数据库进行写 说明: 操作。

无法处理该语句。

用户响应: 验证您是否正在使用正确的软盘。如果有必 要、请除去软盘的保护。

# SQL1100W 尚未在"节点目录"中编目在 Catalog Database 命令中指定的节点名 名称。

Catalog Database 命令指定了节点名 名称, 但未 说明: 在节点目录中编目该节点名。必须先编目节点名, 才可使 用远程数据库。

成功完成 CATALOG DATABASE 命令。

用户响应: 发出 CATALOG NODE 命令。

### SQL1101N 不能以指定的授权标识和密码访问节点 节 点名 上的远程数据库 名称。

说明: 请求了与节点 节点名 上的远程数据库 名称 的连 接, 但是远程节点不接受对此节点(在远程授权表中或在 运行时)指定的授权标识和密码组合。

联合系统用户: 当出现以下任一情况时也会发生此错误:

- 没有用户映射, 并且远程授权标识或远程密码与在连接 至 DB2 联合数据库时所指定的授权标识和密码不匹配。
- 用户映射未指定 REMOTE\_PASSWORD 选项, 以及连接 到 DB2 联合数据库时未指定密码。
- 用户映射未指定 REMOTE\_PASSWORD 选项, 以及连接 到 DB2 联合数据库时远程密码和指定密码不匹配。
- 用户映射未指定 REMOTE\_AUTHID 选项, 以及连接到 DB2 联合数据库时远程授权标识和指定授权标识不匹 配。
- 远程授权标识或远程密码和用户映射指定的不匹配。

#### 无法处理该请求。

用户响应: 使用远程系统的有效授权标识和密码的组合来 重新提交该请求。

sqlcode:  $-1101$ 

### sqlstate: 08004

### SQL1102N 未指定数据库名称。

说明: 未提供数据库名称以继续对数据库进行升级。

无法处理该语句。

用户响应: 指定要升级的数据库名称。

SQL1103W 成功完成了 UPGRADE DATABASE 命 令。

说明: 成功完成了 UPGRADE DATABASE 命令。现在 就可以访问此数据库了。

注意, 如果数据库已经处于当前级别并且未进行升级, 那 么也将返回此消息。

用户响应: 有关您在对数据库进行升级之后应执行的升级 后任务的详细信息, 请参阅 DB2 信息中心。

### SQL1104N 程序名参数的地址无效。

说明: 应用程序使用了对程序名无效的地址。

无法处理该命令。

用户响应: 在应用程序中使用正确的地址。

### SQL1105N 在"远程应用程序界面"过程中不允许 SQL **CONNECT RESET 语句。**

远程应用程序过程中包含 SOL CONNECT RESET 说明: 语句。

不允许继续执行远程过程。

用户响应: 除去 SQL CONNECT RESET 语句,并再次 尝试执行该远程过程。

sqlcode:  $-1105$ 

sqlstate: 38003

# SQL1106N 装入了指定的 DLL 名称 模块, 但不能执 行函数 函数。

说明: 找不到 DLL (动态链接库)中的函数。

无法处理该命令。

用户响应: 确保正确构建了 DLL 模块。请参阅定义文件 中的模块。

sqlcode:  $-1106$ 

#### SQL1107N 装入指定的 DLL 名称 时接收到中断。

说明: 装入 DLL (动态链接库)模块时, 命令被中断, 可能是被 Ctrl+Break 中断的。

处理停止。

用户响应: 重新提交该命令。

sqlcode:  $-1107$ 

sqlstate: 42724

#### **SQL1108N** 装入指定的 DLL 名称 时接收到意外的 I/O 错误或操作系统错误。

说明: 尝试装入程序名字段中指定的 DLL (动态链接 库)模块时发生了意外错误。

无法处理该命令。

用户响应: 重新提交当前命令。如果还有错误,那么重新 安装数据库管理器。

如果重新安装并不更正该错误, 那么如果可能, 记录消息 号(SQLCODE)和 SQLCA 中的所有信息。

如果跟踪处于活动状态,那么在操作系统命令提示符处调 用"独立跟踪设施"。然后与技术服务代表联系。

sqlcode:  $-1108$ 

sqlstate: 42724

### SQL1109N 无法装入指定的 DLL 名称。

说明: 找不到指定的 DLL (动态链接库)模块。

无法处理该命令。

用户响应: 确保指定的文件在系统 LIBPATH 中标识的 子目录中。

sqlcode:  $-1109$ 

sqlstate: 42724

#### SQL1110N 提供的数据区无效, 不能使用。

说明: 未正确初始化数据区。

无法处理该命令。

用户响应: 确保正确初始化了由用户提供的输入 SQLDA 或输出 SQLDA 字段。

SQL1111N 指定的程序名 名称 无效。

DLL (动态链接库)模块或程序名语法不正确。 说明: 无法处理该命令。

用户响应: 确保正确地指定了 DLL 或程序名。 sqlcode:  $-1111$ 

sqlstate: 42724

### SQL1112N 没有足够的系统资源用来装入指定的 DLL 名称。

没有足够的随机存取存储器 (RAM) 用来装入指定 说明: 的 DLL (动态链接库)模块。

无法处理该命令。

停止该应用程序。可以采用的解决方案包括: 用户响应:

- 将 CONFIG.SYS 文件中的 MEMMAN NO SWAP、NO MOVE 选项更改为 SWAP、MOVE。
- 除去后台进程。
- 减小定义内存分配的配置参数的值。
- 安装更多随机存取存储器 (RAM)。

sqlcode:  $-1112$ 

sqlstate: 42724

SQL1113N 在输出 SQLDA 中, sqlvar n 的数据类型 从 类型-1 更改为 类型-2。

远程存储过程更改了输出 SQLDA 中第 n 个 说明: sqlvar 的数据类型;  $n \not\equiv \nexists \hat{p} - \hat{r}$ 不匹配的 sqlvar 的序号。

存储过程没有返回任何数据。

用户响应: 更正远程存储过程, 以便不更改输出 SQLDA 中的数据类型信息。

sqlcode:  $-1113$ 

sqlstate: 39502

# SQL1114N 在输出 SQLDA 中, sqlvar n 的数据长度 从 长度-1 更改为 长度-2。

说明: 远程存储过程更改了输出 SOLDA 中第 n 个 sqlvar 的数据长度;  $n \not\equiv 4$ 第一个不匹配的 sqlvar 的序号。

存储过程没有返回任何数据。

更正远程存储过程, 以便不更改输出 SQLDA 用户响应: 中的数据长度信息。

sqlcode:  $-1114$ 

sqlstate: 39502

#### **SQL1115N** 在输出 SQLDA 中, sqlvar 的数目从 数 量-1 更改为 数量-2。

远程过程更改了输出 SQLDA 中的 sqld 字段; 说明: sqld 是在 SQLDA 中使用的 sqlvar 的数目。

存储过程没有返回任何数据。

**用户响应**: 更正远程存储过程, 以便不更改输出 SQLDA 中的 sqld 字段。

**sqlcode**:-1115

**sqlstate**: 39502

# **SQL1116N** 因为 **BACKUP PENDING**, 所以不能连接 **或激活数据库** 名称。

说明: 指定的数据库需要执行备份, 以便为前滚恢复提供 一个起始点。

没有建立连接。

**用户响应:** 通过调用 BACKUP 例程来备份数据库, 或 者, 如果不需要滚动恢复, 那么将数据库配置参数 LOGARCHMETH1 和 LOGARCHMETH2 设置为 OFF。

**sqlcode: -1116** 

**sqlstate**: 57019

# **SQL1117N r\*&Z ROLL-FORWARD PENDING 4,,yT;\,Sr\$n}]b** {F**#**

**说明**: 允许指定的数据库进行前滚恢复, 它已经复原, 但 是没有前滚。

没有建立连接。

联合系统用户: 数据源也可能会检测到此情况。

**用户响应:** 前滚数据库, 或指示您不希望通过使用 ROLLFORWARD 命令来前滚。注意, 如果不前滚数据库, 那么将不对该数据库应用自从上次备份该数据库以来写入 的记录。

联合系统用户: 如果需要, 请找出使请求被拒绝的数据源 中的问题,并对该数据源执行适当的恢复操作以使数据源 一致。

**sqlcode: -1117** 

**sqlstate**: 57019

# **SQL1118N** 因为先前备份不完整, 所以不能连接或激活 数据库 名称。

说明: 数据库处于不一致状态, 因为在备份期间发生了系 统错误。

没有建立连接。

联合系统用户: 数据源也可能会检测到此情况。

**用户响应:** 发出 BACKUP 命令, 然后再次尝试运行该命 令.

联合系统用户: 如果有必要, 请找出导致请求失败的数据 源中的问题,并在再次尝试运行该命令之前对该数据源发 出 BACKUP 命令。

**sqlcode: -1118** 

**sqlstate**: 57019

# **SQL1119N** 因为先前复原不完整或者仍在进行,所以不 **能连接或激活数据库** 名称。

说明: 数据库处于不一致状态, 因为在复原函数期间发生 了系统错误或者仍在进行复原。

没有建立连接。

联合系统用户: 数据源可能会检测到此情况。

**用户响应**: 确保在成功复原数据库之后才尝试重新发出当 前命令。

联合系统用户: 如果有必要, 请找出导致请求失败的数据 源中的问题, 并在再次尝试运行该命令之前对该数据源发 出 RESTORE 命令.

**sqlcode: -1119** 

**sqlstate**: 57019

# **SQL1120N 因为先前备份或复原不完整,所以不能连接 或激活数据库** 名称。

说明: 数据库处于不一致状态, 因为在备份或复原期间发 生了系统错误。不能确定是否正在进行备份或复原。

没有建立连接.

联合系统用户: 数据源也可能会检测到此情况。

**用户响应:** 发出 BACKUP 或 RESTORE 命令, 然后再 次尝试运行该命令。

联合系统用户: 如果有必要, 请找出导致请求失败的数据 源中的问题,并在再次尝试运行该命令之前对该数据源发 出 BACKUP 或 RESTORE 命令。

**sqlcode: -1120** 

**sqlstate**: 57019

#### **SQL1121N 节点结构参数的地址无效。**

说明: 应用程序使用了无效的节点结构参数地址。地址指 向未分配的缓冲区, 或者缓冲区不够大, 无法装下必需的 输入。

无法处理该命令。

**用户响应**: 验证程序是否分配了所需要的缓冲区, 重新提 交该命令。

#### $B = 5QL1122N$  协议结构参数的地址无效。

说明: 应用程序使用了无效的协议结构参数地址。地址指 向未分配的缓冲区, 或者地址指向不正确的协议缓冲区。 无法处理该命令。

用户响应: 验证程序是否根据节点结构中的协议字段来分 配了必需的缓冲区,并重新提交该命令。

SQL1123N 协议 类型 无效。

在节点结构中对 Catalog 命令指定的协议类型不表 说明: 示识别的值。在 sqlenv 头文件中定义有效协议类型。

无法处理该命令。

用户响应: 验证节点结构中的协议类型, 并重新提交该命 令。

#### SQL1124N 远程工作站名 名称 无效。

说明: 在 NETBIOS 协议结构中对 Catalog 命令指定的 远程工作站名尚未指定或者包含无效字符。工作站名必须 具有 1 到 8 个字符。有效字符是 A 到 Z、a 到 z、0 到 9、#、 @ 和 \$。第一个字符必须是字母或特殊字符: #、 @ 或 \$ 系统会将小写字符转换为大写字符。

#### 无法处理该命令。

用户响应: 验证在远程工作站名中指定的字符。用有效的 工作站名重新提交该命令。

#### SQL1125N 适配器号 编号 无效。

说明: 在 NETBIOS 协议结构中对 Catalog 命令指定的 适配器号无效。

无法处理该命令。

用户响应: 验证适配器号是否有效, 并重新提交该命令。

#### SQL1126N 网络标识 标识 无效。

说明: 在 APPN 协议结构中对 Catalog 命令指定的网络 标识无效。网络标识标识远程逻辑单元(LU)所在的 SNA 网络。网络标识必须具有 1 到 8 个字符。有效字符是 A 到 Z、a 到 z、0 到 9、#、 @ 和 \$。第一个字符必须是 字母或特殊字符: #、 @ 或 \$。系统会将小写字符转换为 大写字符。

无法处理该命令。

用户响应: 验证在网络标识中指定的字符。用有效的网络 标识重新提交该命令。

### SQL1127N 远程工作站名 名称 无效。

说明: 在 APPN 协议结构中对 Catalog 命令指定的远程 逻辑单元 (LU) 名称无效。远程 LU 名就是远程 SNA 逻 辑单元名, 且必须是 1 到 8 个字符。有效字符是 A 到 Z、a 到 z、0 到 9、#、 @ 和 \$。第一个字符必须是字母 或特殊字符: #、 @ 或 \$。系统会将小写字符转换为大写 字符。

无法处理该命令。

用户响应: 验证在远程 LU 名中指定的字符。用远程 LU 名重新提交该命令。

SQL1128W 忽略了 SAVECOUNT。原因码: 原因码。 说明: 可能的原因码如下所示: 当装入 MDC 或 ITC 表时, 不支持一致性点。 指定的文件类型不允许一致性点。 当装入分区表时, 不支持一致性点。

> 当装入至包含 XML 列的表时, 不支持一致性 点。

用户响应: 不需要执行任何操作。

# SQL1129N 未能启动新的存储过程进程, 因为没有足够 的资源用来创建新进程。

说明: 未能启动新的存储过程进程, 因为没有足够的资源 用来创建新进程。

- 用户响应: 请执行下列其中一项操作:
- 减少使用 DB2 的用户数
- 增大系统进程限制。

sqlcode: -1129

 $\blacksquare$ 

 $\overline{2}$ 

3

4

sqlstate: 42724

### SQL1130N 未能启动新的存储过程进程, 因为已经达到 服务器上允许存在的最大进程数。

未能启动新的存储过程进程、因为已经达到服务器 说明: 上允许同时存在的最大进程数。

用户响应: 增大 fenced\_pool 配置参数的值。

sqlcode:  $-1130$ 

sqlstate: 42724

### SQL1131N 存储过程进程已异常终止。例程名称: 例程 名称。特定名称: 特定名称。

DB2 的体系结构设计为便于应用程序与 DB2 数 说明: 据库服务器在不同的地址空间中运行。在另外的地址空间 中运行应用程序、可防止应用程序编程错误导致覆盖数据 库管理器内部缓冲区或文件、还可以防止应用程序错误导 致数据库管理器崩溃。受防护方式进程 (db2fmp) 负责在与 DB2 数据库服务器所在地址空间不同的地址空间中执行受

# **SQL1132N • SQL1137W**

防护的存储过程和用户定义的函数。

如果在运行所指定的例程时 db2fmp 进程异常终止, 就会返 回此消息。db2fmp 进程可能由于许多原因而异常终止, 其 中包括下列原因:

- 在 db2fmp 进程所执行的存储过程或者用户定义的函数的 实现中存在编码错误(例如,除数为0,或者存在超出范 围的指针引用)。
- 另一个进程使用信号(例如, 终止信号 SIGTERM)终止 了 db2fmp 进程。

### 用户响应:

- 1. 请复杳存储过程或者用户定义的函数的代码并对其讲 行单元测试、从而确保此存储过程或者用户定义的函 数中不存在可能会导致异常终止的编码错误。
- 2. 请复查正在系统上运行的所有应用程序以及正在访问 系统的用户的活动、从而确保其他应用程序或用户将 不会向 db2fmp 进程发送终止信号。
- 3. 请再次运行此存储过程。

请再次运行此存储过程。

sqlcode: -1131

sqlstate: 38503

#### SQL1132N 不允许在存储过程中执行此命令。

说明: 在存储过程的作用域内执行了非法命令。

不允许继续执行过程。

除去过程中的非法命令, 然后再次尝试。 用户响应:

sqlcode:  $-1132$ 

sqlstate: 38003

# SQL1133N 在 DARI (存储过程) 函数内修改了输出 SQLDA 的 sqlvar 内的指针地址 (索引  $= n$ ).

已经在用户预编译的 DARI 功能内改变了输出 说明: SQLDA 的 sqlvar 中的"sqlind"或"sqldata"指针。

存储过程没有返回任何数据。

更正输出 SQLDA 内指示的 sqlvar 的使用情 用户响应: 况以便在 DARI (存储过程) 函数例程内不更改指针地址。

sqlcode:  $-1133$ 

sqlstate: 39502

# SQL1134N 对于数据库认证类型 CLIENT, 在存储过 程的作用域内不允许运行此命令。

如果数据库认证类型是 CLIENT. 那么不允许在存 说明: 储过程中运行需要 SYSADM 权限的命令。

存储过程没有返回任何数据。

不允许继续执行过程。

用户响应: 除去过程中的未经授权的命令,然后重新运行 存储过程。

sqlcode: -1134

sqlstate: 38003

SQL1135N 创建数据库时, 对段数指定的值无效。

说明: 对段数指定的值超出了范围。有效范围是 1 到 256.

用户响应: 再分配段数、并尝试再次创建数据库。

# SQL1136N 创建数据库时, 对缺省表空间扩展数据块大 小(dft\_extentsize)指定了无效值。

对缺省表空间扩展数据块大小(dft\_extentsize)指 说明: 定的值超出了范围。有效范围是 2 到 256。

用户响应: 更正表空间扩展数据块大小、然后再次尝试。

# SQL1137W 删除数据库 数据库别名 时, 数据库管理器 不能除去数据库路径或某些容器。要求进行 清除。

说明: 当试图除去容器或数据库目录时,不能访问容器列 表, 或者发生了一些故障。

如果您正在使用集群管理器, 并且 DB2 数据库管理器未能 从集群管理器配置中除去给定数据库别名的容器路径、那 么就可能会返回此错误。集群管理器中生成的错误消息将 记录在 db2diag 日志文件中。

用户响应: 可以使用操作系统命令手动除去系统管理的容 器(目录)和数据库管理的文件容器。要释放设备容器, 请与 IBM 服务代表联系以获得帮助。

如果已通过"新建日志路径"配置参数更改了日志目录, 那 么手动卸下日志目录文件系统, 并除去日志和数据库目 录。

如果您正在使用集群管理器, 那么更正问题并从集群管理 器配置中除去该路径:

- · 查看 db2diag 日志文件, 以获取集群管理器中生成的错 误消息。
- 对 db2diag 日志文件中的集群管理器错误消息作出响应, 以更正导致集群管理器无法从其配置中除去该路径的底 层问题。

• 使用集群管理器的工具和实用程序从集群管理器配置中 除去此数据库的容器路径。

# **SQL1138W 迁移唯一索引 名称, 以支持延迟的唯一性 检查。未创建新索引。**

说明: 对现有索引尝试了 CREATE INDEX 操作。因为 尚未迁移索引以支持延迟唯一性检查, 所以执行了此迁 移

唯一索引的迁移格式将允许对多行进行更新, 以便在更新 语句结束时而不是在更新每行时检查索引列的唯一性。

**用户响应:** 不需要执行任何操作。

**sqlcode**:  $+1138$ 

**sqlstate**: 01550

#### $B(0, 11139N)$  表空间的总大小太大。

说明: 当前表空间的大小太大。REGULAR 表空间的大小 被限制为 0x01000000 (16777216)页, 而 LARGE 和 TEMPORARY 表空间的大小被限制为 0x7FFF FEFF (2147483391)页。

**用户响应**: 查阅管理通知日志以了解详细信息。减小表空 间的大小, 并更正 SQL 语句。

**sqlcode: -1139** 

**sqlstate**: 54047

# **SQL1140W** 成本类别 成本类别 中的估计处理器成本 @F}?*-1* **&mwk}(**@F}?*-2* **v~** 各单元)超过了资源限制警告阈值的 限制 数量 个服务单元。

说明: 预编译动态 INSERT、UPDATE、DELETE 或 SELECT SQL 语句所导致的成本估计值超过了在资源限制 规范表(RLST)中指定的警告阈值。

如果 DB2 的成本类别值为"B", 那么也会发出此警告, 并 且在 RLST 的 RLF\_CATEGORY\_B 列中指定的缺省操作 是发出警告。

#### **estimate\_amount1**

如果要执行已预编译好的 INSERT, UPDATE, DELETE 或 SELECT 语句 时的成本估计(以处理器秒计)。

### **estimate\_amount2**

执行预编译的 INSERT、UPDATE、DELETE 或 SELECT 语句时的成本估计(以服务单元计)。

#### **cost-category**

此 SOL 语句的 DB2 的成本类别。可能值是 A 或 B。

#### **limit-amount**

警告阈值(以服务单元计)是在 RLST 的 RLFASUWARN 列中指定的。

成功地预编译了动态 INSERT、UPDATE、DELETE 或 SELECT 语句。如果执行已预编译好的语句时超过了在 RLST 中指定的 ASUTIME 值, 那么可能会发出 SOLCODE -905.

**用户响应**: 确保有应用程序逻辑用来处理警告, 以便允许 执行语句, 或停止执行语句。如果因为成本类别值为"B" 而返回了此 SOLCODE, 那么原因可能是语句正在使用参数 标记, 或某些统计信息对于所引用的表和列不可用。确保 管理员已在所引用的表上运行了实用程序 RUNSTATS。还 可能是因为执行语句时将调用 UDF, 或者对于 INSERT、UPDATE 或 DELETE 语句, 在已更改的表上定 义了触发器。检查此语句的 DSN\_STATEMNT\_TABLE 或 IFCID 22 记录, 以便找到此 SQL 语句被置于成本类别"B" 中的原因。

如果警告是由消耗了太多处理器资源的 SOL 语句引起的, 那么尝试重写该语句以便更有效地执行该语句。另一个选 项是请求管理员来增大 RLST 中的警告阈值。

**sqlcode**:  $+1140$ 

**sqlstate**: 01616

# **SQL1141N 操作完成,但发生了错误或警告。详细信息 ;Zh\*9C db2inspf 5CLr4q= /Da{D~** D~{ **P#**

说明: 在分区数据库环境中, 文件扩展名与数据库分区节 点号相对应。文件位于由 DIAGPATH 数据库管理器配置参 数指定的目录中。

用户响应: 使用 db2inspf 实用程序来格式化检查数据结 果文件 文件名。

**SQL1142N 不能完成操作,因为已经在使用文件** 文件 {**#**

说明: 已经有现有文件正在使用在 INSPECT 命令中指定 的文件名。

无法处理该命令。

**用户响应**: 使用未使用的另一文件名重新提交该命令。或 者除去现有文件 文件名 并重新提交该命令。

在分区数据库环境中,文件扩展名与数据库分区节点号相 对应。文件位于由 DIAGPATH 数据库管理器配置参数指定 的目录中。

# SQL1143N 不能完成操作, 因为文件 文件名 发生了文 件错误。

由于 I/O 错误, 不能访问文件。系统无法打开、 说明: 读取或写入文件。文件可能不完整, 或者磁盘可能已满。

实用程序停止了处理过程。

用户响应: 记录来自 SOLCA 的所有错误信息 (如果有 可能)。查看诊断日志文件以了解其他信息。

在数据库分区环境中,文件扩展名与数据库分区节点号相 对应。文件位于由 DIAGPATH 数据库管理器配置参数指定 的目录中。

sqlcode:  $-1143$ 

sqlstate: 5UA0A 和 5UA0B

# SQL1144N 由于创建索引时发生故障, 因此当前事务已 回滚. sqlcode =  $\mathit{salcode}$ .

说明: 在同一事务中, 删除了关于表的最后保留的索引, 然后创建了关于同一个表的新索引。索引创建由于错误 sqlcode 而失败, 或者被 ROLLBACK TO SAVEPOINT 语 句回滚(sqlcode=0)。当关于表的最后保留的索引的删除 索引尚未落实时, 就不能成功完成索引创建的回滚。当存 在这些情况时, 就会回滚整个事务。注意, 还可以通过在 ALTER TABLE 语句中添加或删除唯一键或主键约束来创 建或删除索引。

用户响应: 如果有可能, 在创建关于同一个表的新索引之 前落实对索引的删除, 以避免回滚整个事务。如果 sqlcode 不是 0, 那么参阅 sqlcode 的消息以进行更正操作。需要再 次发出在回滚事务中的所有语句。如果 salcode 为零、并且 在保存点作用域中删除了索引, 那么在删除关于同一个表 的旧索引之前, 可能需要对语句进行重新排序以便创建新 索引。如果是在同一 ALTER TABLE 语句中删除和添加唯 一键或主键约束、那么可能需要用两条语句来完成此操 作, 在第一条语句中执行添加(ADD), 而在第二条语句 中执行删除。

sqlcode:  $-1144$ 

sqlstate: 40507

# SQL1145N 当使用网关集中器时, PREPARE 语句不 受支持。原因码: 原因码。

说明: 由于下列原因之一,语句失败, 原因码 分别为:

- $\mathbf{1}$ 当网关集中器功能部件为 ON 时, 不支持嵌入式 SOL 中的动态预编译语句。在此配置中, 仅当客 户机是 CLI 应用程序时, 才支持动态预编译语 旬
- $\overline{2}$ 当网关集中器功能部件为 ON 时, 不支持动态预 编译 SET 语句。

用户响应: 根据原因码的不同, 请执行下列操作:

- $\mathbf{1}$ 更改应用程序以对动态 SQL 语句使用 CLI, 或更 改应用程序以使用静态 SQL。
- 对 SET 语句使用 EXECUTE IMMEDIATE。  $\overline{2}$

sqlcode:  $-1145$ 

sqlstate: 560AF

#### SQL1146N 没有关于表 表名 的任何索引。

说明: 为索引重组指定的 表名 没有任何索引。

用户响应: 使用有效的表名重新提交该命令。

### SQL1147W 对于 MDC 和 ITC 表, 忽略了 **TOTALFREESPACE.**

说明: 因为对于 MDC 和 ITC 表, 表可用空间是严格管 理的, 所以 TOTALFREESPACE 文件类型修饰符是不必要 的,将被忽略。

用户响应: 不需要执行任何操作。

#### 需要刷新索引。然而,索引驻留在当前处于 **SQL1148N** 备份暂挂状态的表空间中,无法刷新索引。

说明: 需要刷新索引, 然而, 索引驻留在当前处于备份暂 挂状态的表空间中,无法刷新索引。

用户响应: 完成数据库或表空间备份并重新提交查询或命 令。

# SQL1149N 返回带有简短文本 clp-消息简短文本 的 CLP 错误  $clp$ -消息标识。请参阅 CLP 消 息文档以了解详细信息。

说明: 遇到了 CLP 错误。使用 clp-消息标识 信息来查 找所指示的 CLP 消息的适当消息详细信息。

用户响应: 请参阅 CLP 消息信息, 以了解有关要执行的 操作的详细信息。

sqlcode:  $-1149$ 

sqlstate: 5U007

#### SQL1150N 用户标识参数的地址无效。

说明: 应用程序使用了对此参数无效的地址。指向未分配 缓冲区或缓冲区中字符串的地址没有 NULL 终止符。

无法处理该命令。

用户响应: 确保应用程序使用有效地址、且输入字符串以 NULL 结束。

# **SQL1151N** Load 实用程序 REMOTEFETCH 介质选 **项无效。原因码**: 原因码。

说明: 调用 Load 实用程序时使用了 REMOTEFETCH 介 质类型, 但指定了一个或多个不兼容或无效的自变量。这 是由下列其中一个原因引起的:

- 1 服务器不支持 REMOTEFETCH 介质类型
- 2 未指定源数据库名称。
- 3 指定了密码字段, 但未指定用户标识字段。
- 4 指定了源表名字段或模式字段中的其中一个字 段、但未指定另一个字段。
- 5 同时指定了源表名字段和源语句字段。
- 6 既未指定源表名字段也未指定源语句字段。
- **7** 指定的隔离级别无效。
- 8 其中一个指定的自变量超出该自变量的最大适用 大小。
- 9 未正确地设置 SQLU\_REMOTEFETCH\_ENTRY API 结构
- **用户响应:** 与每个原因码相对应的响应如下所示:
- 1 确保服务器级别为版本 9 或更高版本。
- 2 确保指定了源数据库名称。此字段是必需的。
- 3 如果未指定用户标识字段, 那么不要指定密码字 段。
- 4 如果提供的是源表名而不是源杳询, 那么确保同 时指定源表名和模式。
- 5 指定源表名和模式, 或者指定源语句, 但不要同 时指定这两者。
- 6 指定源表名和模式, 或者指定源语句。
- 7 确保指定的隔离级别正确。
- 8 确保提供的自变量及其长度标记 (API) 全都有 效.
- **9** 确保正确地设置并初始化了 SOLU REMOTEFETCH ENTRY API 结构。未使 用的字段应该为 NULL。应该设置长度值。

#### **SQL1152N** 实用程序优先级无效。

说明: 指定的优先级不在合法范围 0 - 100 之内。

**用户响应:** 重新发出命令并指定有效的优先级。

 $S$ QL1153N 实用程序标识 实用程序标识 不存在。

说明: 找不到指定的实用程序标识。指定了无效的标识, 或者该实用程序已完成。

**用户响应:** 验证该实用程序是否存在并重新提交命令。要 确定该实用程序是否已完成,请复查数据库管理器快照数 据.

**SQL1154N 4\hC;'VwYD5CLrDEH6#**

说明: 已尝试对不支持调速的实用程序进行调速。

**用户响应:** 实用程序将继续未调速地运行。

# **SQL1155W ,v}]`MD6'D}5Q-;J1Xf 换为最大值或最小值。**

说明: 要为 ADMIN CMD 过程产生的结果集中的一列指 定的值大于该列的数据类型的最大值, 或者小于该数据类 型的最小值。如果该值大于最大值,那么已指定该数据类 型的最大值。如果该值小于最小值, 那么已指定该数据类 型的最小值。对于 SMALLINT 数据类型, 为最大值指定的 值为 32767, 最小值为 -32768, 对于 INTEGER 数据类 型, 为最大值指定的值为 2147483647, 最小值为 -2147483648。对于 BIGINT 数据类型, 为最大值指定的值 为 9223372036854775807, 最小值为 -9223372036854775808#

用户响应: 请参阅 db2diag 日志文件, 以便了解 ADMIN\_CMD 过程返回的实际值。

**sqlcode**: +1155

**sqlstate**: 01608

#### **SQL1156N** 实用程序操作标识无效。

说明: 提供的实用程序操作标识无效。它不能为空,并且 它必须是先前从 SYSPROC.ADMIN\_CMD 过程中为它执行 的实用程序返回的值。但是, 一旦由

SYSPROC.ADM\_REMOVE\_MSGS 过程从服务器中除去了 消息, 就不再可以使用实用程序操作标识来表示服务器上 的消息。

**用户响应**: 既未从服务器中检索消息, 也未从服务器中除 去消息。验证是否提供了正确的值。

SYSPROC.ADMIN CMD 过程在第一个结果集的 MSG\_RETRIEVAL 和 MSG\_REMOVAL 列返回 SQL 语 句。它们包含与正在执行的实用程序相对应的操作标识。 使用这些 SOL 语句来检索或除去消息。

**sqlcode: -1156** 

sqlstate: 5U008

# **SQL1157N • SQL1163N**

### **SQL1157N Z%"wP;\wC}L** }L{**#**

说明: 不允许在触发器中调用例程 例程名。触发器不支 持执行 API、执行 COMMIT 语句和返回结果集。

**用户响应:** 从触发器定义中除去例程引用。

**sqlcode: -1157** 

**sqlstate**: 42987

#### **SQL1158N** 限制访问目录 目录名。

说明: 目录 目录名 可能包含数据库敏感信息, 因此要限 制对其进行访问。为了维护数据库完整性、应用程序不能 在此目录下创建新文件、读取文件、写入文件或者删除文 件。

**用户响应:** 指定另一个目录名。

**sqlcode: -1158** 

**sqlstate**: 42832

# **SQL1159N** IBM Data Server Provider for .NET 初 始化时发生错误。原因码: 原因码。

说明: 此消息的原因码如下所示:

**1**

代码库路径太短

**2**

文件不存在

**3**

无法装入该 dll

**4**

功能查询的返回码无效

**5**

功能结果的长度无效

**6**

文件 db2app.dll 不是 CLI 驱动程序

**7**

注册表键错误

**8**

本机代码和受管代码的结构大小不匹配

### **9**

**10**

进行远程调试初始化期间违反了安全性。在共享 内存中遇到了无效的安全性描述符、先前已存在 的内核对象或无效的数据。

### IBM.Data.DB2.dll 和 db2app.dll 的版本不匹配

**用户响应:** DB2 的安装有问题。如果这是第一次在此计 算机上安装 DB2, 请查看安装日志以了解是否发生了任何 可能的错误, 然后从"添加/删除程序"控制面板 applet 中运 行 DB2 修复操作。安装日志的缺省位置是执行安装的用户 的 My Documents/DB2LOG 文件夹。如果这样做无法解决 问题, 请与 IBM 支持机构联系, 并提供与此消息相关联的 原因码以及任何安装日志。

### $\overline{O}$  **SQL1160N** 不能装入 DOS 网络协议 TSR。

说明: 尚未装入指定的通信协议的"终止并驻留"(TSR) 网络驱动程序。在试图使用网络通信之前, 必须装入 TSR.

**用户响应:** 确保已成功装入指定的通信协议的 TSR, 然 后再次运行应用程序。

# **协调处理失败。在 DB2 Data Links Manager** 中未定义 DataLink 列。查阅管 **m(\*U>TKbj8E"#**

说明: 在 DB2 Data Links Manager 上丢失了关于表的 一个或多个 DataLink 列的元数据信息。协调处理已失败。 表处于"DataLink 协调不可能"(DRNP)状态。

**用户响应:** 要使表脱离"DataLink 协调不可能"状态, 遵循 《管理指南》中"从"DataLink 协调不可能"状态除去表"中所 提到的过程。

# **SQL1162W** 协调处理失败。在处理异常期间, DB2 **Data Links Manager** 变得不可用。

说明: 在处理协调异常期间,表数据所引用的一个或多个 DB2 Data Links Manager 变得不可用。协调处理已失败。 表处于"DataLink 协调暂挂"(DRP)状态。

**用户响应:** 再次运行协调。

# **SQL1163N 不能启用表来进行数据捕获, 因为类型为** 标识类型 的标识名 标识名 太长。

说明: 对于超过特定长度的特定标识类型, 不支持数据捕 获。处理尝试的更改时, 发现类型为 标识类型 的标识 标 识名 太长。数据捕获启用所允许的标识类型和最大长度如 下所示:

1. 列。要启用数据捕获, 列名不能长于 128 字节。

2. 表。要启用数据捕获, 表名不能长于 128 字节。

3. 模式。要启用数据捕获, 模式名不能长于 128 字节。

**用户响应:** 如果将对此表启用数据捕获、请确保涉及的标 识不超过解释中指示的最大大小。否则对表禁用数据捕 获, 以使用更长的标识名。

**sqlcode:** -1163

sqlstate: 42997

# SQL1164N 在 SQL 语句中使用的类型为 类型 的 SQLDA 或主变量无效。原因码 原因码, 主变量/SQLVAR 编号 变量编号。

说明: 处理 SQL 语句中的 SQLDA 或主变量时出错。

如果应用程序员修改了预编译器的输出、在应用程序中使 用了以 SQL 开始的变量名, 或以另一种方式覆盖了调用参 数列表, 那么由预编译器创建的调用参数列表可能不正 确。

另外, 如果 SQLDA 是由应用程序直接传送的, 那么可能 不能正确地初始化。

主变量/SOLDA 类型:

- $\mathbf{1}$ 输入主变量或 SQLDA
- $\overline{2}$ 输出主变量或 SQLDA

在带有主变量的 SQL 语句中, 使用主变量号从该语句或子 语句(对于复合 SQL)的起始位置开始计数, 以找出无效 的主变量。对于使用 SOLDA 的语句, SOLVAR 号用于杳 找无效的 SQLVAR。对于输入 SQLDA, 只对输入主变量 或 SQLVAR 进行计数; 对于输出 SQLDA, 与此类似。注 意,此号码从 1 开始,可能不是对所有原因码都适用。对 原因码的解释如下所示:

- $\mathbf{1}$ SOLDA.SOLN 小于 SOLDA.SOLD
- $\mathbf{z}$ SQLVAR.SQLTYPE 无效。
- $\overline{3}$ 在 SOLVAR.SOLLEN 市 SQLVAR2.SQLLONGLEN 中指定的长度对于 SQLVAR.SQLTYPE 中给定的 SQL 类型不正确。
- 4 存在"大对象 SQLVAR", 但是 SQLDA.SQLDAID 的 SQLDOUBLED 字段未设置为 '2'。
- 5 提供了输入 varchar, 其当前长度 (来自 varchar 本身的长度字段)大于最大长度。最大长度是由 SQLVAR.SQLLEN 的声明(当为主变量时)或 SQLVAR.SQLLEN 的设置(当为用户定义的 SOLDA 时)来确定的。
- 6 传送了当前长度(在 LOB 本身的长度字段中, 或 是由 SQLVAR2.SQLDATALEN 指针指示)大于 最大长度的输入"大对象"。最大长度是由 SQLVAR2.SQLLONGLEN 的声明 (当为主变量 时)或 SOLVAR2.SOLLONGLEN 的设置(当为 用户定义的 SQLDA. 时)来确定的。
- $\overline{7}$ 双字节字符大对象具有由 SQLVAR2.SQLDATALEN 指针指示的奇数值, 它 总是以字节为单位、即使对于 DBCLOB 也是如 此。
- 8 SQLDATA 指针无效, 或者它指向的存储器空间 不够。
- 9 SQLIND 指针无效, 或者它指向的存储器空间不 够
- $10$ SQLDATALEN 指针无效, 或者它指向的存储器空 间不够。
- $11$ 当前 SQL 语句需要特定数目的输入主变 量/SOLVAR.

无法处理该语句。

用户响应: 检查应用程序中是否有记录的任何错误。注 意,程序员不要试图修改预编译器输出。

sqlcode:  $-1164$ 

sqlstate: 07002

# SQL1165W 不能赋值给主变量, 因为该值不在主变量的 数据类型的范围之内。

对主变量列表执行的 FETCH、VALUES 或 说明: SELECT 失败, 因为主变量不够大, 所以不能容纳检索到的 值。

继续语句处理, 返回空指示符 -2。

验证表定义是否是当前的,并且主变量是否具 用户响应: 有正确的数据类型。有关 SQL 数据类型的范围, 请参阅 SQL Reference.

sqlcode:  $+1165$ 

sqlstate:  $01515$ 

### SQL1166W 试图用零作除数。

处理算术表达式时导致用零作除数。返回此警告时 说明: 可能带有一行, 但不是导致警告的行。例如, 这种情况会 发生在谓词的算术表达式中, 或者发生在使用系统临时表 来处理查询时。可能再次发出警告、因为每当将空指示符 变量设置为 -2 时, 也会返回该警告。

继续语句处理, 使用空值作为除法表达式的结果, 并且可 能返回空指示符 -2。

用户响应: 检查 SQL 语句以确定问题的原因。如果问题 与数据有关, 那么需要检查发生错误时所处理的数据。

sqlcode:  $+1166$ 

sqlstate: 01564

#### SQL1167W 发生算术溢出或其他算术异常。

说明: 处理算术表达式时导致算术溢出、下溢或其他算术 异常。返回此警告时可能带有一行,但不是导致警告的 行。例如, 这种情况会发生在谓词的算术表达式中, 或者 发生在使用系统临时表来处理查询时。可能再次发出警

# **SQL1168N**

告. 因为每当将空指示符变量设置为-2 时. 也会返回该警 告

继续语句处理, 使用空值作为算术表达式的结果, 并且可 能返回空指示符 -2。

用户响应: 检查 SOL 语句以确定问题的原因。如果问题 与数据有关, 那么需要检查发生错误时所处理的数据。请 参阅 SQL Reference 以了解数据类型的有效范围。

sqlcode:  $+1167$ 

sqlstate: 01519

SQL1168N Load 实用程序 REMOTEFETCH 介质错 误。原因码: 原因码。

说明: Load 实用程序遇到与 REMOTEFETCH 介质相关 联的错误。这是由下列其中一个原因引起的:

 $\blacksquare$ 

无法与 REMOTEFETCH 介质自变量中指定的数 据库名称建立连接。

 $\overline{2}$ 

REMOTEFETCH 介质自变量中指定的源表名不存 在, 或者无法访问源表。

3

无法准备(PREPARED) REMOTEFETCH 介质自 变量中指定的源查询。

4

源表或源查询的结果集与目标表定义不兼容。

5

从源表或源查询访存记录时出错。

用户响应: 与每个原因码相对应的响应如下所示:

 $\blacksquare$ 

确保数据库名称、用户标识和密码自变量全都正 确。

 $\overline{2}$ 

确保表名正确。

### 3

确保查询有效。

#### 4

确保源表/源查询的列定义与目标表的列定义兼 容。

5

检查 db2diag 日志文件, 以确定错误根源。

SQL1169N 说明语句时出错。原因码: 原因码。

说明: 已调用说明工具来说明先前使用 REOPT ONCE 编译的语句, 但是发生了如下列其中一个原因码所描述的 错误:

- 1. 未能在程序包高速缓存中找到指定的语句。
- 2. 尚未使用 REOPT ONCE 编译高速缓存的语句。
- 3. 已在带有 REOPT ONCE 的多个环境中编译了高速缓存 的语句,不能对其进行唯一地标识。
- 4. 对高速缓存的重新优化的语句未能找到值。
- 5. Explain 表的一个列太小。其他信息标识了模式名、表 名和列名以及存储说明工具生成的数据所需的列大 小,其格式为模式名.表名.列名(建议大小)。 如果名称非常长, 那么其他信息 可能会被截断。db2diag 日志文件将包含更多详细信息。

用户响应: 与原因码对应的用户响应是:

- 1. 确保指定的语句文本与程序包高速缓存中的语句的语 句文本相匹配。
- 2. 使用 REOPT ONCE 重新编译语句。请参阅《命令参 考》以了解详细信息。
- 3. 确保语句具有带有 REOPT ONCE 设置的唯一环境。
- 4. 确保在最初重新优化了语句的数据库分区上说明了该 语句。
- 5. 确定必需的列大小在表和数据库中能否放得下。如果 放得下, 那么使用 ALTER TABLE 语句来增大列大 小。

#### sqlcode:  $-1169$

sqlstate: 560C9

# SQL1170N 不能继续执行操作, 因为数据库分区 数据 库分区 不可用。

数据库分区 数据库分区 不可用。当将新的存储路 说明: 径用作 RESTORE 命令的一部分或者运行使用 ON DBPARTITIONNUM 子句的 BACKUP 命令时, 就会发生 此错误。

用户响应: 在数据库分区变得可用之后重新提交 BACKUP 或 RESTORE 命令。如果不可用的数据库分区不 能变得可用,那么在不指定新的存储路径的情况下重新提 交 RESTORE 命令, 或者从 BACKUP 命令中排除该数据 库分区。

```
sqlcode: -1170
```
sqlstate: 5U013

#### **SQL1171N** 已达到存储路径的最大数目。

说明: 一个存储器组的存储路径的最大数目为 128, 已经 达到了此数目。发出的 CREATE DATABASE 命令或 ALTER STOGROUP 语句可能包含太多路径, 或者数据库 可能已经使用了允许的最大数目。

**用户响应:** 如果运行 CREATE DATABASE 命令时发生 了此错误, 那么表示指定了太多存储路径。减少存储路径 数, 然后重新发出该命令。

如果执行 ALTER STOGROUP 语句时发生了此错误, 那么 可能指定的路径数超过了允许的最大路径数,或者指定的 路径数与此存储器组已经在使用的路径数之和大于最大 值。减少在 ALTER 语句中指定的存储路径数, 然后重新提 交该语句。

**sqlcode**:-1171

sqlstate: 5U009

# **SQL1172N TG?<}]bVx4PD4-Yw;\8 (T/f"76#**

说明: 当复原到分区数据库中的非目录分区时, 复原操作 指定了存储路径列表。这是不受支持的。

**用户响应**: 在不指定存储路径列表的情况下再次执行复原 操作、或者首先使用存储路径的新列表来复原目录分区。

**sqlcode: -1172** 

sqlstate: 5U010

### **SQL1173N 复原操作必须指定自动存储路径。**

说明: 先前已尝试在指定分区数据库中的自动存储路径列 表的情况下复原目录分区,但是复原失败。该目录分区上 的任何后续复原操作也必须指定自动存储路径列表。一旦 通过前滚操作使数据库恢复为正常状态, 就会从数据库中 除去此限制。

**用户响应**: 在指定自动存储路径列表的情况下再次执行复 原操作。

**sqlcode: -1173** 

sqlstate: 5U011

# **SQL1174N 76** 76 **PD}]bVxmo=^'r\_**  $R$ <br>它被错误地使用。原因码: 原因码。

说明: 在指定的路径 路径 中找到了使用 \$N 表示法的 数据库分区表达式, 但是不允许使用该表达式或者它被错 误地指定。原因码如下所示:

数据库分区表达式已被用作数据库路径的一部 分,隐式地指定为第一个存储路径,或者显式地 使用了 DBPATH ON 洗项, 这些是不允许的。

**2**

在路径中找到了数据库分区表达式、但是由于存 在语法错误而未能对它进行求值。

**3**

数据库分区表达式指定了超出允许范围的数目。 如果数目是在 N 自变量之前指定 (\$[number]N), 那么数目可以是从 2 到 6 (包括 2 和 6 在 内)。

**用户响应**: 从数据库路径中除去数据库分区表达式。或 者, 如果正在从列表中的第一个存储路径来派生数据库路 径, 那么使用 DBPATH ON 选项来显式地提供数据库路 径, 而给定的数据库路径不包含数据库分区表达式。更正 数据库分区表达式。重新提交该命令。

**sqlcode: -1174** 

sqlstate: 5U012

# **SQL1175I** 已减少装入分区代理程序数以优化 **REMOTEFETCH** 的执行。

说明: 为了优化 REMOTEFETCH 并行性, Load 实用程 序已自动减少了分区代理程序数。

# **SQL1176N** 为 参数-1 参数和 参数-2 参数指定的值不 **f]#**

说明: 为命令或 API 的参数提供了不兼容的值。

**用户响应**: 修改其中一个参数, 然后重新提交该命令。请 参阅 Command or API Reference, 以了解有关有效值的更 多信息。

**SQL1177N** 在当前 DB2 数据库服务器环境中, 在运行 **l** 时执行例程 例程名 (特定名称 特定名称) **'\#**

说明: 只能在 Windows 操作系统环境中的 DB2 数据库 服务器上创建和运行 OLE、OLEDB 和 CLR 例程。而当 前 DB2 数据库服务器不在 Windows 操作系统环境中。因 此无法从此服务器中调用这些例程。

**用户响应:** 请在 Windows 操作系统环境中的 DB2 数据 库服务器上创建 OLE、OLEDB 或 CLR 例程, 然后再次 尝试从该 DB2 数据库服务器中调用这些例程。

**sqlcode: -1177** 

**sqlstate**: 42997

**1**

SQL1178N 称为 对象名 的 对象类型 未引用联合数据 库对象。

说明: 由 对象名 标识的类型为 对象类型 的对象是使用 关键字 FEDERATED 定义的, 但语句中的全查询未引用联 合数据库对象。

无法处理该语句。

用户响应: 从语句中除去关键字 FEDERATED。

sqlcode:  $-1178$ 

sqlstate: 429BA

# SQL1179W 称为 对象名 的 对象类型 可能需要调用者 具有对数据源对象的必要特权。

由 对象名标识的对象引用联合对象(如 OLE 数 说明: 据库表函数、联合例程、联合视图或昵称), 其中实际数 据作为数据源存在。当访问数据源数据时,用户映射和授 权检查是根据启动该操作的用户来进行的。

如果 对象类型 是 SUMMARY TABLE, 那么操作正在为 具体化查询表刷新数据。调用了 REFRESH TABLE 或 SET INTEGRITY 语句 (这些语句将导致刷新) 的用户可能需要 具有必需的特权才能访问数据源中的基础数据源对象。

如果 对象类型 是 VIEW, 那么该视图的任何用户可能需要 具有必需的特权才能访问数据源中的基础数据源对象。

如果 对象类型 是 PROCEDURE、FUNCTION 或 METHOD, 那么例程的调用程序可能需要具有必要的特权 才能访问例程中的任何 SOL 语句的数据源上的底层数据源 对象。

如果 对象类型 是 PACKAGE, 并且此消息在应用程序预 编译或绑定期间生成, 那么表明该应用程序的调用者可能 必须具有必要的特权才能访问该应用程序中任何静态 SQL 语句的数据源中的底层数据源对象。

如果 对象类型 是 PACKAGE, 并且此消息在 SQL 或 XQuery 过程的创建期间生成, 那么表明该过程的调用者可 能必须具有必要的特权才能访问该过程中任何 SQL 语句的 数据源中的底层数据源对象。

在任何情况下, 试图访问数据源对象时都可能发生权限错 误。

用户响应: 对对象授予特权可能不足以支持从数据源访问 数据的操作。可能需要对数据源中的底层数据源对象授予 用户访问权。

如果 对象类型 是 PACKAGE, 并且此消息在应用程序预 编译或绑定期间生成, 那么请在 PRECOMPILE (PREP) 或 BIND 命令中指定 FEDERATED YES 选项。

如果 对象类型 是 PACKAGE, 并且此消息在 SQL 或 XQuery 过程的创建期间生成, 那么请将 SQL 和 XQuery 过程的预编译和绑定选项设置为包括 FEDERATED YES 选

项。要设置 SQL 和 XQuery 过程的预编译和绑定选项, 请 设置注册表变量 DB2\_SQLROUTINE\_PREPOPTS 或者调用 过程 SYSPROC.SET\_ROUTINE\_OPTS。例如, 要设置该注 册表变量,请在操作系统命令提示符处发出以下命令: db2set DB2 SQLROUTINE PREPOPTS="FEDERATED YES"

sqlcode:  $+1179$ 

sqlstate: 01639

SQL1180N 例程 例程名 (特定名称 特定名称)导致 了一个 OLE 错误。HRESULT=hresult。 诊断文本: 消息正文。

说明: 当尝试与用户定义的函数(UDF)或存储过程例 程名(特定名称 特定名称)的 OLE 自动服务器时, DB2 接收到 OLE 错误代码。HRESULT hresult 是返回的 OLE 错误代码、而 消息正文 是检索到的错误消息。

下面显示了错误消息部分列表、HRESULTS 和可能的原 因。OLE 可能更改了错误消息正文, 也可能添加了新的错 误代码。

未知接口 (0x80020001):

指定的 OLE 对象不支持 IDispatch 接口。

类型不匹配 (0x80020005):

一个或多个 SQL 数据类型与方法自变量的数据类 型不匹配。

未知名称 (0x80020006): 找不到指定的 OLE 对象的指定方法名。

无效参数数目 (0x8002000E):

传送到方法的自变量数与该方法接受的自变量数 不相同。

无效类字符串 (0x800401F3):

指定的 ProgID 或 CLSID 无效。

- 类未注册 (0x80040154): 未正确注册 CLSID。
- 找不到应用程序 (0x800401F5): 找不到本地服务器 EXE。

找不到类的 DLL (0x800401F8): 找不到正在处理的 DLL。

服务器执行失败 (0x80080005): 创建 OLE 对象失败。

请参阅 OLE Programmer's Reference Guide, 用户响应: 以获取完整文档, 包括特殊术语的含义。

sqlcode:  $-1180$ 

 $R$  **SQL1181N** 例程 例程名 (特定名称 特定名称) 发生 异常, 且描述为 消息正文。

说明: 用户定义的函数(UDF)或存储过程 例程名(特 定名称 特定名称)发生了异常。消息正文显示由例程返回 的异常情况的文本式描述。

**用户响应**: 用户将需要理解异常的含义。咨询例程的程序 设计者。

**sqlcode: -1181** 

**sqlstate**:38501

# **SQL1182N C'(eD/}** /}{ **;\u</8( OLE }]ba)LrD}]4Ts# HRESULT=***hresult*。诊断文本: 消息正 文。

说明: 不能实例化或初始化指定 OLE 数据库提供程序的 OLE 数据库数据源对象。hresult 是返回的 OLE 数据库错 误代码、而 消息正文 是检索到的错误消息。

下面显示 HRESULTS 和可能原因的部分列表。

#### **0x80040154**

类(OLE 数据库提供程序)未注册。

#### **0x80040E73**

指定的初始化字符串不符合规范。

#### **0x80004005**

未指定的错误(初始化期间)。

**用户响应**: 验证是否正确注册了 OLE 数据库提供程序, 以及是否正确初始化了连接字符串中的参数。查阅 Microsoft OLE DB Programmer's Reference 和 Data Access SDK 以获取 HRESULT 码和"OLE 数据库核心组件"中的 Data Links API 连接字符串语法的完整文档。

**sqlcode**:-1182

**sqlstate**:38506

# **SQL1183N C'(eD/}** /}{ **S8(D OLE** 数据库提供程序接收到 OLE 数据库错 **s#HRESULT=***hresult***#oOD>:**{" }D**#**

说明: 指定的 OLE 数据库提供程序返回了 OLE 数据库 错误代码。hresult 是返回的 OLE 数据库错误代码, 而 消 息正文 是检索到的错误消息。

下面显示 HRESULTS 和可能原因的部分列表。

### **0x80040E14**

该命令包含一个或多个错误,例如,传递命令文 本中的语法错误。

### **0x80040E21**

出错, 例如, 提供的 columnID 无效 (DB\_INVALIDCOLUMN).

### **0x80040E37**

指定的表不存在。

**用户响应:** 查阅 Microsoft OLE DB Programmer's Reference 和 Data Access SDK 以获取 HRESULT 码的完整 文档。

**sqlcode: -1183** 

**sqlstate**:38506

### $R$  **SQL1184N** 有一个或多个 **EXPLAIN** 表不是用当前版 本的 DB2 创建的。

说明: 在使用 DB2EXMIG 迁移这些表, 或者使用当前版 本的 DB2 的 EXPLAIN.DDL CLP 脚本来删除和创建它们 之前, EXPLAIN 将不能插入到这些表中。

**用户响应:** 使用 DB2EXMIG 迁移这些表, 或用当前版本 的 DB2 的 EXPLAIN.DDL CLP 脚本来删除并重新创建这 些表。请重新发出此命令。

#### **sqlcode: -1184**

**sqlstate**:55002

### **SQL1185N s(Lr|1;}7X9CK FEDERATED** 值。

说明: 如果 值 为 NO, 那么程序包中至少有一个静态 SQL 语句包括对昵称或者 OLE 数据库表函数或 OLE 数 据库过程的引用。在此情况下, 必须指定 FEDERATED YES 以绑定程序包。

如果 值 为 YES, 那么程序包中没有静态 SQL 语句包括 对昵称或者 OLE 数据库表函数或 OLE 数据库过程的引 用。在此情况下, 必须指定 FEDERATED NO 以绑定程序 包。

未创建程序包。

**用户响应:** 指定正确的 FEDERATED 选项。

**SQL1186N** 名为 对象名 的对象 对象类型 被改变为联 合对象, 或被创建为联合对象, 而没有指定 **FEDERATED** 子句。

说明: 由 对象名标识的对象引用联合对象(如 OLE 数 据库表函数、联合例程、联合视图或昵称),其中实际数 据作为数据源存在。

如果正在改变非联合视图且全查询现在直接或间接引用联 合数据库对象, 那么必须指定 FEDERATED。

如果正在改变联合视图且全查询仍直接或间接引用联合数 据库对象, 那么不能指定 NOT FEDERATED。

# **SQL1187W • SQL1196W**

如果正在创建具体化杳询表并且全杳询直接或间接引用联 合数据库对象, 那么不能指定 NOT FEDERATED。

如果正在创建 SQL 例程并且该例程直接或间接引用联合数 据库对象, 那么不能指定 NOT FEDERATED。

**用户响应:** 要将非联合视图改变为联合视图, 可指定 FEDERATED 子句。

要改变一个仍将作为联合视图的联合视图, 不要指定 NOT FEDERATED 子句.

要创建在其中全查询直接或间接引用联合数据库对象的具 体化查询表, 不要指定 NOT FEDERATED 子句。

要创建直接或间接引用联合数据库对象的 SQL 例程, 不要 指定 NOT FEDERATED 子句。

**sqlcode: -1186** 

sqlstate:  $429BA$ 

# **SQL1187W QI&X4(}]br\_T}]bxP} 级、但是在创建详细死锁事件监视器** 事件 监视器名 时发生错误。未创建详细死锁事 件监视器。

说明: CREATE DATABASE 或 UPGRADE DATA-BASE 命令未能为已创建的数据库或者已升级的数据库创建 详细死锁事件监视器。

**用户响应:** 创建详细死锁事件监视器(如果想要)。

**SQL1188N SELECT 或 VALUES** 语句的列 源列号 与表列 目标列号 不兼容。源列具有 **sqltype** 源-sql-类型, 而目标列具有 sqltype 目标-sql-类型。

说明: 源列和目标列不兼容。这可能是由 SELECT 或 VALUES 语句的列的不正确顺序或 METHOD P 或 METHOD N 规范的不正确顺序导致的。

**用户响应**: 更正命令以便源列和目标列相兼容, 然后重新 提交命令。

# **SQL1189N TZ8(DD~`M,8(D LOAD METHOD ^'#**

- 说明: 为指定文件类型指定了无效的 METHOD。
- **用户响应:** 使用另一 METHOD 重新提交命令。
- **SQL1190N LOAD 5CLrv= SQLCODE** *sqlcode***,SQLSTATE** *sqlstate* **T0{"j** 记 标记列表。

说明: LOAD 实用程序遇到 SQLCODE sqlcode 的错误 并且已经停止处理。

用户响应: 在《消息参考》中查找 SQLCODE sqlcode。

执行需要的更正操作, 然后重新提交命令。

 $\bf SQL1191N$  在 METHOD 参数中指定的列 列规范 不 **fZ#**

说明: 列 列规范 不存在于查询的结果中。

**用户响应**: 更正无效的列规范并重新提交命令。

**SQL1192W 为当前文件类型指定了过多的输入源。允许 的最大数目是** 最大输入源。

说明: 指定的文件类型不允许为单个装入指定超过 最大 输入源 个的输入源。

**用户响应:** 以不超出 最大输入源 个的输入源数目重新提 交命令.

**SQL1193I 5CLr}\*<(} SQL od** od **0 k}]#**

说明: 这是一条参考消息, 它指示通过 SQL 语句执行的 装入操作已开始。

**用户响应:** 不需要执行任何操作。

# $R$  **SQL1194W** 与目标列号 列号 相对应的第 行号 行中的  $A$  **直无效。已经拒绝了该行。**

说明: 拒绝第 行号 行的原因是与目标列 列号 相对应的 值对于该列是无效值。

原因可能是:

- 数值不在它的目标列的最小或最大范围之内。
- 字符值对于它的目标列过长。

**用户响应:** 检查输入值, 如果有必要, 请定义一个新表, 将目标列 列号 替换为更合适的定义列并重复该过程。

**SQL1195N \$\_?<}]b** }]b{F **4(ru</** 在 服务器名 上失败。SQLCODE = sqlcode<sub></sub>**.** 

说明: 工具目录数据库 数据库名称 创建或初始化在 服 务器名 上失败。 SQLCODE = sqlcode。

用户响应: 请参阅从操作返回的 SQLCODE 的用户响 应。

# **SQL1196W 8]I&jI#+G,;\k;vr`v "Data Links** 文件管理器"联系。此备份的 **时间戳记是** 备份映像时间戳记。

说明: 备份成功完成。在备份处理期间, 一个或多个 "Data Links 文件管理器"不可用。当"Data Links 文件管理 器"可用时,需要来自它们的附加验证。

**用户响应:** 停止备份处理期间不可用的"Data Links 文件 管理器"。一旦可与所有"Data Links 文件管理器"联系, DB2 将自动完成此备份映像的最终验证。

**SQL1197N** 为命令 命令 中的关键字 关键字 指定的值 无效。

**说明:** 为命令 指定的 关键字 值无效。对于数值,该值 可能超过定义的范围。对于其他类型、指定的值不在定义 的一组有效值内。

**用户响应:** 从命令 命令 的参考文档中确定哪些是有效值 并进行适当的更改。如果此错误已经由 API 返回, 那么从 命令 API 的参考文档中确定哪些是相应 API 选项的有效 值并讲行话当的更改。

# **SQL1198N K|nZ10M6pM'z/~qwdCP**  $\overline{A}$ <br> $\overline{B}$ <br> $\overline{C}$ <br>**7**<br> $\overline{C}$ <br><br>**F**<br> $\overline{C}$ <br><br><br><br><br><br><br><br><br><br><br><br><br><br><br><br><br><br><br><br><br><br><br><br><br><br><br><br><br><br><br>

说明: 在涉及到版本 8 之前的客户机或服务器的当前配 置中,不支持您已输入的命令。可能的原因码如下所示:

**1**

对于通过版本 8 或更高版本的网关建立的版本 8 之前的客户机与 DB2 服务器之间的连接, 不支持 可滚动游标。

**2**

对于通过版本 8 或更高版本的网关建立的版本 8 之前的客户机与任何 DB2 服务器之间的连接, 不 支持实用程序命令。

**3**

不支持通过版本 8 或更高版本的网关来访问版本 8 之前的服务器。

**4**

对于版本 8 或更高版本的客户机与版本 8 之前的 服务器之间的连接,不支持实用程序命令。

**5**

版本 8 之前的客户机只能访问使用 CCSID 值创 建的表、表函数和过程, 该 CCSID 值的相应代码 页与数据库代码页相同。

**6**

不支持执行从版本 9 以前的客户机前滚到版本 9 或更高版本服务器的表空间时间点前滚命令, 这 是因为这些命令的某些功能是在客户端运行的。 当版本 9 之前的客户机连接至版本 9 或更高版本 的服务器时, 该客户机将不能执行这些操作。

**7**

后备级别的 API 在当前客户机/服务器配置中不受 支持。

**98**

对于从版本 8 或更高版本的客户机与版本 8 之前 的服务器之间的连接,不支持该操作。

### **99**

对于从版本 8 之前的客户机与版本 8 或更高版本 的服务器之间的连接,不支持该操作。

**用户响应:** 操作视原因码而定, 如下所示:

**1**

不要从低级别客户机通过网关来使用可滚动游 标。使用直接的客户机/服务器连接或者将客户机 升级到兼容的发行版。

# **2**

不要从低级别客户机通过网关来发出实用程序命 令。使用直接的客户机/服务器连接或者将客户机 升级到兼容的发行版。

**3**

使用兼容级别的网关或者配置与服务器的直接连 接(不使用网关)。

**4**

使用兼容的客户机级别来发出版本 8 实用程序命 令。

**5**

使用版本 8 或更高版本的客户机访问使用 CCSID 值创建的表、表函数和过程, 该 CCSID 值的相应 代码页与数据库代码页不同。

# **6**

使用版本 9.1 客户机来重新提交前滚到时间点命 令。并且, 应该前滚到日志末尾(而不是前滚到 某个时间点)。

**7**

使用更高版本的 API, 以便继续用于当前客户机/ 服务器配置。

# **98**

使用兼容级别的客户机来发出此命令或者考虑升 级服务器的代码级别。

## **99**

使用兼容级别的服务器来发出此命令, 或者考虑 升级客户机的代码级别。

# **sqlcode: -1198**

#### $R$  **SQL1200N** 对象参数无效。

说明: 在 COLLECT DATABASE STATUS 函数调用中 为对象参数指定的值无效。有效值是:

#### **SQLE\_DATABASE**

收集单个数据库的状态。

**SQLE\_DRIVE**

收集单个路径上的所有 LOCAL 数据库的状态。

#### **SQLE\_LOCAL**

收集所有 LOCAL 数据库的状态。

无法处理该命令。

**用户响应:** 更正对象参数, 重新提交 COLLECT DATA-BASE STATUS 函数调用。

### **SQL1201N 4,N}^'#**

说明: 在 COLLECT DATABASE STATUS 函数调用中 为状态参数指定的值无效。有效值是:

#### **SQLE\_SYSTEM**

将收集系统状态。

# **SQLE\_DATABASE**

将收集系统状态和数据库状态。

**SQLE\_ALL** 将收集系统状态、数据库状态和用户状态。

### 无法处理该命令。

**用户响应:** 更正状态参数, 重新提交 COLLECT DATA-BASE STATUS 函数调用。

#### **SQL1202N** 尚未收集状态。

说明: 对 GET NEXT DATABASE STATUS BLOCK 或 FREE DATABASE STATUS RESOURCES 函数调用中的 handle 参数指定的值无效。句柄必须是 COLLECT DATA-BASE STATUS 函数调用中返回的正函数值。

这是进程中执行的第二个 COLLECT DATABASESTATUS 函数调用。第一个 COLLECT DATABASE STATUS 调用 已终止; 不能再使用它的句柄。

无法处理该命令。

**用户响应:** 更正 handle 参数并重新提交 COLLECT DATABASE STATUS 函数调用。

### **SQL1203N** 没有用户与该数据库相连。

说明: 请求了数据库的用户状态, 但是没有用户与该数据 库相连。

无法处理该命令。

**用户响应**: 验证数据库名称和连接状态。用当前正在使用 的数据库重新提交该命令。

# **SQL1204N Q20D}]b\mwf>;'Vzk3** 代码页和/或地域代码 地域代码。

说明: 此版本的数据库管理器不支持活动代码页和/或地 域代码。

无法处理该命令。

选择此版本的数据库管理器支持的活动代码页和地域代 码。

联合系统用户: 如果有必要, 请找出导致请求失败的数据 源中的问题,并选择联合服务器和数据源都支持的活动代 码页和地域代码。

**用户响应:** 退出当前的程序,并返回到操作系统。

**sqlcode: -1204** 

**sqlstate**: 22522

 $\mathbf{SQL1205N}$  已指定的代码页 代码页 和/或地域代码 地 域 无效。

说明: 此版本的 DB2 不支持"创建数据库"命令指定的活 动代码页和/或地域代码。

无法处理该命令。

**用户响应:** 请参阅《命令参考》中的"创建数据库"命令, 以了解有关 DB2/2 支持的有效代码页和地域代码对的详细 信息。

# **SQL1206N ZK}]bdCP;'V PRUNE** LOGFILE<sub></sub>

说明: 在下列情况下, 不支持 PRUNE LOGFILE 请求:

1. 数据库不处于可恢复方式。如果 LOGARCHMETH1 设 置为 DISK、TSM、VENDOR、USEREXIT 或 LOGRETAIN, 或者如果 LOGARCHMETH2 设置为 DISK、TSM 或 VENDOR, 那么数据库处于可恢复方 式。

2. 活动的日志文件路径设置为原始设备。

**用户响应:** 不要对此数据库发出 PRUNE LOGFILE 命 令.

#### **SQL1207N 找不到通信管理器配置文件 名称。**

说明: 在指定的路径中或者缺省驱动器上的 CMLIB 目录 中找不到在 CATALOG NODE 命令中指定的通信管理器配 置文件名。

无法处理该命令。

**用户响应**: 用正确的配置文件名和路径重新提交该命令。
## SQL1208W 可用内存量可能影响了 Load 实用程序的 性能。

Load 实用程序无法分配所有请求的内存。操作仍 说明: 能够成功完成, 但性能可能欠佳。可供 Load 实用程序使用 的内存量由 Load 实用程序的 DATA BUFFER 选项值确 定, 或者由 util heap\_sz 数据库配置参数值确定。

用户响应: 如果合适,为将来的 Load 实用程序调用增大 内存限制值。

# SQL1209W 在 CATALOG NODE 函数中指定的 partner\_lu 名 名称 不存在。已创建一个 名称。

说明: 在位于缺省驱动器的 CMLIB 目录中的通信管理器 配置文件中不存在 CATALOG NODE 函数中指定的逻辑伙 伴单元名。

创建了指定名称的逻辑单元概要文件。

用户响应: 不需要执行任何操作。

## SQL1210W 为一个或多个配置文件参数返回缺省值。

返回的一个或多个 DOS 请求者/WINDOWS 请求 说明: 者的配置值是缺省值。可能在"DOS 请求者/WINDOWS 请 求者"配置文件中没有定义该参数, 或者打不开配置文 件, 或者读取文件时出错。

用户响应: 确保"DOS 请求者/WINDOWS 请求者"的配置 文件存在于适当路径中, 并且显式地定义了该参数。

#### SQL1211N 计算机名称 名称 无效。

说明: 在 NPIPE 协议结构中对 Catalog 命令指定的计算 机名称无效。计算机名称的大小必须为 15 个字符或更少。 无法处理该命令。

用户响应: 验证计算机名称是否有效,并重新提交该命 令。

#### SQL1212N 实例名 名称 无效。

说明: 为 Catalog 命令指定的实例名无效。实例名的大小 必须为 8 个字符或更少。

无法处理该命令。

用户响应: 验证实例名是否有效,并重新提交该命令。

#### SQL1213N 更改密码 LU 名 名称 无效。

在 APPN 协议结构中对 CATALOG 命令指定的 说明: 更改密码逻辑单元(LU)名称无效。

更改密码 LU 名是远程 SNA LU 名, 且必须是 1 到 8 个 字符。有效字符是 A 到 Z、a 到 z、0 到 9、#、 @ 和 \$ 第一个字符必须是字母或特殊字符: #、 @ 或 \$。系统 会将小写字符转换为大写字符。

无法处理该命令。

用户响应: 验证在更改密码 LU 名中指定的字符。

用有效的更改密码 LU 名重新提交该命令。

#### SQL1214N 事务程序名 名称 无效。

说明: 在 CATALOG 命令的 APPN 协议结构中指定的 事务程序(TP)名无效。

TP 名是远程"SNA 应用程序"TP 名, 且必须是 1 到 64 个 字符。有效字符是 A 到 Z、a 到 z、0 到 9、#、 @ 和 \$。第一个字符必须是字母或特殊字符: #、 @ 或 \$。

无法处理该命令。

用户响应: 验证 TP 名中指定的字符。

用 TP 名重新提交该命令。

#### SQL1215N LAN 适配器地址 地址 无效。

说明: 在 CATALOG 命令的 APPN 协议结构中指定的 LAN 适配器地址无效。

LAN 适配器地址是远程 SNA LAN 适配器地址, 必须是 12 位十六进制数。

无法处理该命令

用户响应: 验证 LAN 适配器地址。

用有效的 LAN 适配器地址重新提交该命令。

#### SQL1216N 此数据库不支持图形数据和图形函数。

说明: 数据库的代码页不支持图形数据。数据类型 GRAPHIC、VARGRAPHIC、LONG VARGRAPHIC 和 DBCLOB 对于此数据库无效。 GRAPHIC 文字和 VARGRAPHIC 标量函数对于此数据库无效。

无法处理该语句。

联合系统用户: 数据源也可能会检测到此情况。

用户响应: 使用有效的数据类型重新提交该命令。

sqlcode:  $-1216$ 

sqlstate: 56031

#### SQL1217N 目标数据库不支持 REAL 数据类型。

SQL 操作正在使用数据类型 REAL (单精度浮点 说明: 数)作为输入变量或输出变量。在此请求的目标数据库上 不支持 REAL 数据类型。

未处理该语句。

用户响应: 将与 SQL 数据类型 REAL 相对应的任何主

变量的声明替换为与应用程序中的 SOL 数据类型 DOUBLE 相对应的声明。

sqlcode:  $-1217$ 

sqlstate: 56099

# SQL1218N 在缓冲池 缓冲池号 中当前没有任何页面可 用。

说明: 当前正在使用缓冲池中的所有页。请求使用另一个 页面失败。

无法处理该语句。

用户响应: 缓冲池不够大, 此时无法向所有数据库进程或 线程提供页。缓冲池太小, 或者存在的活动进程或线程太 多。

如果再次执行, 该语句可能成功。如果频繁发生此错误, 那么下列某些操作或所有操作可能会防止进一步的故障:

- 1. 增大缓冲池大小
- 2.减小数据库代理程序和/或连接的最大数目。
- 3. 减小最大并行度
- 4. 减小此缓冲池中表空间的预取大小。
- 5. 将某些表空间移到其他缓冲池中。

sqlcode:  $-1218$ 

sqlstate: 57011

# SQL1219N 因为未能分配专用虚拟内存, 所以请求失 败。

实例不能分配足够的专用虚拟内存用来处理请求。 说明: 这可能是在其他(不相关)进程中执行共享内存分配的结 果。

用户响应: 可以通过下列方法来更正问题:

• 停止在机器上正在运行的其他应用程序, 特别是那些使 用大量共享内存的应用程序。

sqlcode:  $-1219$ 

## sqlstate: 57011

#### SQL1220N 数据库管理器未能分配共享内存。

说明: 数据库管理器在不同时间分配内存和取消分配内 存。发生特定事件时(例如,应用程序建立连接时),可 以为特定内存区分配内存; 当配置发生更改时, 也可以取 消分配内存。

通常, 如果由于发生了下列其中一个问题而使得数据库管 理器无法执行操作, 就会返回此消息:

• 数据库管理器的内存资源不足

• 环境内存资源不足

具体来说、如果下列类型的内存资源存在分配或配置问 题, 就会返回此消息:

- 实例内存
- 系统中可用的物理内存量
- 系统中分配的共享内存标识数
- 共享内存段的大小
- 系统中可用的调页空间量或交换空间量

用户响应: 调查当前内存配置, 作为对此消息的响应:

- 将数据库管理器配置参数 instance\_memory 设置为 AUTOMATIC,
- 验证是否有足够的内存资源可用于满足数据库管理器和 系统上正在运行其他程序的需求。
- 在 32 位 Linux 上, 将内核参数 shmmax 增大到 256 MB。在 64 位 Linux 上, 将内核参数 shmmax 增大到  $1GB.$
- 适当情况下, 通过停止其他正在使用系统的程序来释放 系统资源以供数据库管理器使用。

#### SQL1221N 无法分配应用程序支持层堆。

无法分配应用程序支持层堆。导致此错误的原因可 说明: 能是数据库管理器或正在尝试的操作环境中的内存资源不 足。可导致此错误的内存资源包括:

- 系统中分配的共享内存标识数
- 系统中可用的调页空间量或交换空间量
- 系统中可用的物理内存量

用户响应: 下列其中一项或多项:

- 验证是否有足够的内存资源可用于满足数据库管理器和 系统上正在运行其他程序的需求。
- 减小 aslheapsz 配置参数。
- 在适当的地方, 停止使用该系统的其他程序。

sqlcode: -1221

sqlstate: 57011

## SQL1222N 应用程序支持层堆中没有足够的存储器可用 来处理请求。

- 使用了应用程序支持层堆中的所有可用的内存。 说明:
- 用户响应: 增大配置参数 aslheapsz 的值。

sqlcode: -1222

```
sqlstate: 57011
```
# **SQL1224N** 由于数据库管理器发生了错误或者被强制中 **O,Sx^(S\BDks,QU9}Z& mDyPksr\_QU9y8(Dks#**

说明: 可能会由于多种原因而返回此消息, 其中包括:

# **M'z/~qwdCJb**

• 在使用 TCP/IP 协议的客户机/服务器环境中: 对客户机上的 TCP/IP 服务名称指定的端口号与 服务器上的端口号不同。联合服务器或数据源 可以检测到这种错误情况。

## 数据库管理器代理程序不可用

- 在数据库服务器上, 已停止或者尚未启动数据 库管理器。
- 管理员已强制使数据库代理进程与系统脱离。
- 数据库管理器讲程异常终止。

## **KC'j6;Pc;D(^**

- 此用户标识在另一具有 SYSADM 权限的用户 发出 FORCE QUIESCE 命令时被强制与系统脱 离。FORCE QUIESCE 命令将强制使所有对数 据库或实例不具有 CONNECT QUIESCE 权限 或者不属于具有 CONNECT OUIESCE 权限的 组的用户与系统脱离。
- 在 Windows 操作系统环境中: 启用了"扩展安 全性", 并目此用户标识不是 DB2USERS 或 DBADMINS 组的成员。

## 数据库目录冲突

- 存在两个数据库, 即一个本地数据库和一个远 程数据库,并且它们的数据库名称和数据库别 名都相同。
- 已将一个本地数据库编目为远程数据库。
- 在更改一个或多个数据库的编目方式之后, 由 于数据库管理器仍在使用数据库编目信息的高 速缓存副本, 因此这些更改未生效。

# 达到已配置的数据库限制或系统资源限制

- 应用程序使用的事务日志空间量超出 max\_log 或 num\_log\_span 数据库配置参数所允许使用的 空间量。
- 协调代理程序不足, 无法处理应用程序请求。 如果应用程序在 WITH HOLD 游标中挂起锁 定,并且进行排队以便以集中器方式执行,那 么可能会导致活动代理程序被挂起以等待这些 锁定。
- $\cdot$  此连接的空闲时间超出 CONNECTIONIDLETIME 阈值所指定的时间。
- 某个使用此连接的工作单元的持续时间超出 UOWTOTALTIME 阈值所指定的时间, 并且此连接已 由于阈值操作指定了 FORCE APPLICATION 而终  $\mathbb{F}^{\cdot}$
- 某个查询的运行时间超出 SQL\_ATTR\_QUERY\_TIMEOUT 语句属性所指定的时 间。

## 所请求的功能不受支持

• 试图连接到处于轻度重新启动方式的成员。

**用户响应**: 重新连接至数据库。

如果此连接仍失败, 请在数据库管理员的帮助下执行下列 故障诊断步骤:

- 1. 仅限于联合环境: 确定是联合数据源返回了错误还是 联合数据库服务器返回了错误。
- 2. 确保客户机/服务器配置正确:
	- a. 确认通信子系统(包括网络电缆、网卡以及 TCP/IP 之类的通信协议)是否已启动并处于运行状态。
	- b. 在使用 TCP/IP 协议的客户机/服务器环境中: 请对 客户机上的 TCP/IP 服务名称指定与服务器上的端口 号相同的端口号。
- 3. 确保数据库管理器已启动并处于运行状态:
	- a. 确认 DB2 数据库管理器是否已启动并处于运行状 杰.
	- b. 在 db2diag 日志文件中查找有关数据库管理器进程已 中断或异常终止的证据。
	- c. 如果数据库管理器已停止, 或者诊断日志中存在有 关任何数据库管理器代理程序已中断或异常终止的 证据,请重新启动数据库管理器。
- 4. 确保此用户标识有权执行下列操作:
	- 如果数据库或实例已停顿, 请执行下列其中一项操 作:
		- 取消停顿数据库或实例。
		- 将此用户标识添加到具有 CONNECT QUIESCE 权 限的组。
	- 在 Windows 操作系统环境中: 如果已启用"扩展安全 性", 请将相应的用户标识添加至本地 Windows 安全 组 DB2USERS 或 DB2ADMNS.
- 5. 消除任何数据库目录冲突:
	- a. 将本地数据库目录内容和系统目录内容与数据库配 置作比较。尤其是, 查找下列问题:
		- 确保没有任何两个数据库的名称或别名相同。
		- 确保将本地数据库编目为本地数据库, 并确保将 所有远程数据库都编目为远程数据库。
	- b. 对数据库的编目方式进行任何更改之后, 请停止并 重新启动数据库管理器实例。

# **SQL1225N**

6. 进行必要的配置和应用程序更改, 以避免超出数据库 或操作系统限制:

通过查看 db2diag 日志文件确定已超出的限制, 然后执 行下列一项或多项更改:

- 通过进行下列一项或多项更改, 减少应用程序由于 使用过多事务日志空间而被强制关闭的机会:
	- 更改应用程序, 以便更频繁地发出落实语句。
	- 增大 max\_log 或 num\_log\_span 数据库配置参数。
- 通过进行下列一项或多项更改, 减少应用程序由于 没有足够的协调代理程序而被强制关闭的机会:
	- 增大 max\_coordagents 的值 (相对于 max\_connections 的值而言)。
	- 减少对 WITH HOLD 游标的使用。
- 通过增大 CONNECTIONIDLETIME 阈值, 减少连接 由于空闲时间过长而被关闭的机会。
- 通过增大 UOWTOTALTIME 阈值, 减少连接由于工 作单元的执行时间过长而被关闭的机会。
- 通过增大 SQL\_ATTR\_QUERY\_TIMEOUT 语句属性 或使用 CLI/ODBC 配置关键字 QueryTimeoutInterval, 减少查询发生超时的机会。
- 在 32 位 AIX 环境中: 通过执行下列一项或多项更 改, 减少耗尽 AIX 共享内存的机会:
	- 将数据库编目为使用 TCP/IP 的回送数据源。
	- 如果应用程序正在将多个上下文与本地协议配合 使用, 请减少应用程序中的连接数或者切换到另 一协议(例如 TCP/IP)。
	- 如果应用程序支持 EXTSHM 参数、并且内存资源 足以支持使用此参数,请设置此参数。
- 7. 根据需要更改应用程序, 以避免采用不受支持的使用 方案:
	- 为了避免连接到处于轻度重新启动方式的 DB2 成 员, 请指定未处于轻度重新启动方式的成员, 或者 不要指定任何特定成员, 而是允许数据库管理器将 连接路由到适当的成员。

#### sqlcode: -1224

#### sqlstate: 55032

#### **SQL1225N** 请求已失败,因为已达到操作系统进程、线 程或交换空间的限制。

说明: 已达到操作系统进程、线程或交换空间的限制。可 以在管理通知日志找到更多有关该问题的信息。

用户响应: 检查管理通知日志以确定达到了哪些限制,并 增大该限制。

sqlcode:  $-1225$ 

sqlstate: 57049

### SQL1226N 已经启动了最大数目的客户机连接。

说明: 客户机连接的数目已经与在系统配置文件中为实例 定义的最大值相等。

可能会针对用于维护操作的系统驱动的连接数报告此错 误。这种连接数的上限为活动用户工作负载的百分比。当 不允许更多的连接时, 以后将会自动重试这些操作。

不能处理该操作。

用户响应: 等待其他应用程序与数据库断开连接。如果要 求一个或多个应用程序并发运行, 请增大 max\_connections 的值。如果由于客户机尝试连接而返回此错误,那么您可 能还需要考虑将 max\_connections 设置为 AUTO-MATIC, 以便在有足够的内存来支持连接的情况下允许任 意数目的连接。如果 max\_connections 的值大于 max\_coordagents 的值, 那么将会开启集中器功能部件。

sqlcode:  $-1226$ 

sqlstate: 57030

SQL1227N 列 列 的目录统计信息的值 值 超出其目标 列的范围,格式无效或与某些其他统计信息 不一致。原因码: 代码。

为可更新的目录提供的统计信息值或格式无效、超 说明: 出范围或不一致。对值、范围和格式最常见的检查是(对 应于 代码):

 $\blacksquare$ 

数字统计信息值必须是 -1 或 >= 0。

 $\mathfrak{p}$ 

表示百分比的数字统计信息(例如, CLUSTERRATIO) 必须在 0 和 100 之间。

3

HIGH2KEY、LOW2KEY 相关的规则:

- 任何 HIGH2KEY 和 LOW2KEY 值的数据类型 必须与相应的用户列的数据类型相同。
- HIGH2KEY 和 LOW2KEY 值的长度必须小于 33, 或者是目标列的数据类型的最大长度。
- 每当对应列中有 3 个或更多相异值时, HIGH2KEY 必须大于 LOW2KEY。对于一列中 相异值少于 3 个这种情况, HIGH2KEY 可以等 于 LOW2KEY.
- 4

# PAGE\_FETCH\_PAIRS 相关规则:

• 必须用一系列空白定界符将 PAGE\_FETCH\_PAIRS 统计信息中的各个值分隔 开。

178 消息参考第 2 卷

- 在单个 PAGE FETCH PAIR 统计信息中必须刚 好有 11 对。
- 如果 CLUSTERFACTOR > 0, 那么必须始终有 一个有效 PAGE\_FETCH\_PAIRS 值。
- PAGE FETCH PAIRS 统计信息中的各个值不能 超过 19 位并且必须小于最大整数值 (MAXINT  $= 9223372036854775807$ ,
- PAGE\_FETCH\_PAIR 的缓冲区大小条目必须按 值进行升序排列。而且, PAGE FETCH PAIRS 条目中的任何缓冲区大小 值都不能大于 MIN(NPAGES, 1048576) (对于 32 位平台) 和 MIN(NPAGES, 2147483647) (对 于 64 位平台), 其中 NPAGES 是相应的表中 的页数。
- AVGPARTITION\_PAGE\_FETCH\_PAIRS 的各个 "fetches"条目的值必须按降序排列, 并且各个 fetches 条目都不小于 NPAGES。另外, AVGPARTITION PAGE FETCH PAIRS 条目中 的任何"fetch"大小值不能大于相应的表的 CARD (基数)统计信息。
- 如果在两个连续的配对中缓冲区大小值相同, 那么在这两个配对中的页访存值也必须相同。

5

CLUSTERRATIO 和 CLUSTERFACTOR 相关规 则:

- CLUSTERRATIO 的有效值是 -1 或者在 0 到 100 之间
- CLUSTERFACTOR 的有效值是 -1 或者在 0 和 1 之间
- CLUSTERRATIO 或 CLUSTERFACTOR 的其 中一个必须一直为 -1。
- 如果 CLUSTERFACTOR 为正值, 那么它必须 伴随一个有效的 PAGE FETCH PAIR 统计信 息。

6

列(SYSCOLUMNS 中的 COLCARD 统计信息) 或列组(SYSCOLGROUPS 中的 COLGROUPCARD)的基数不能大于它的相应表 (SYSTABLES 中的 CARD 统计信息)的基数。

 $\overline{7}$ 

没有统计信息支持用户定义的结构类型。对于具 有下列数据类型的列, 仅限于为 AVGCOLLEN 和 NUMNULLS 提供统计信息支持: LONG VARCHAR, LONG VARGRAPHIC、BLOB、CLOB 和 DBCLOB。

统计信息与此实体的其他相关统计信息不一致, 或者在此上下文中无效。

 $9^{\circ}$ 

对于不是分区表的那些表,不能更新 SYSSTAT.INDEXES 中的下列表分区统计信息: AVGPARTITION\_CLUSTERRATIO, AVGPARTITION\_CLUSTERF. 和 DATAPARTITION\_CLUSTERFACTOR

 $10$ 

AVGPARTITION PAGE FETCH PAIRS 相关规 则:

- 必须用一系列空白定界符将 AVGPARTITION\_PAGE\_FETCH\_PAIRS 统计信 息中的各个值分隔开。
- 在单个 AVGPARTITION PAGE FETCH PAIR 统计信息中必须刚好有 11 对。
- 如果 AVGPARTITION\_CLUSTERFACTOR > 0. 那么必须始终有一个有效 AVGPARTITION\_PAGE\_FETCH\_PAIRS 值。
- AVGPARTITION\_PAGE\_FETCH\_PAIRS 统计信 息中的各个值不能超过 19 位并且必须小于最 大 整 数 值 (MAXINT 9223372036854775807).
- AVGPARTITION\_PAGE\_FETCH\_PAIRS 的缓冲 区大小条目必须按值进行升序排列。而且, AVGPARTITION PAGE FETCH PAIRS 条目中 的任何缓冲区大小值都不能大于 MIN(NPAGES, 1048576) (对于 32 位平台)和 MIN (NPAGES, 2147483647) (对于 64 位平台), 其中 NPAGES 是相应的表中的页数。
- AVGPARTITION PAGE FETCH PAIRS 的各个 "fetches"条目的值必须按降序排列, 并且各个 fetches 条目都不小于 NPAGES。另外, AVGPARTITION PAGE FETCH PAIRS 条目中 的任何"fetch"大小值不能大于相应的表的 CARD (基数)统计信息。
- 如果在两个连续的配对中缓冲区大小值相同, 那么在这两个配对中的页访存值也必须相同。

 $11$ 

AVGPARTITION\_CLUSTERRATIO 和 AVGPARTITION\_CLUSTERFACTOR 相关规则:

- AVGPARTITION CLUSTERRATIO 的有效值是 -1 或者在 0 到 100 之间。
- AVGPARTITION\_CLUSTERFACTOR 的有效值 是-1 或者在 0 到 1 之间。
- AVGPARTITION\_CLUSTERRATIO 或 AVGPARTITION\_CLUSTERFACTOR 必须一直 为 -1。

• 如果 AVGPARTITION\_CLUSTERFACTOR 为 正值, 那么它必须伴随一个有效的 AVGPARTITION PAGE FETCH PAIR 统计信 息。

#### $12$

DATAPARTITION\_CLUSTERFACTOR 相关规 刷・

• DATAPARTITION CLUSTERFACTOR 的有效 值是-1 或者在 0 到 1 之间。

 $13$ 

AVGCOMPRESSEDROWSIZE 相关规则:

• AVGCOMPRESSEDROWSIZE 的有效值为 -1 或者在 0 到 AVGROWSIZE 之间。

 $14$ 

AVGROWCOMPRESSIONRATIO 相关规则:

• AVGROWCOMPRESSIONRATIO 的有效值为 -1 或者大于 1.

15

PCTROWSCOMPRESSED 相关规则:

• PCTROWSCOMPRESSED 的有效值为 -1 或者 在 0 到 100 之间 (包括 0 和 100 在内)。

用户响应: 确保新目录统计信息满足指示的范围、长度和 格式检查。

确保对统计信息的任何更新在它们的内部关系上(例如, 基数)是一致的。

对于不是分区表的那些表、不要尝试更新特定于分区表的 那些统计信息列。

sqlcode: -1227

sqlstate: 23521

# SQL1228W DROP DATABASE 已经完成, 但是不能 在 数目 个节点上找到数据库别名或数据库 名称 名称。

已成功完成删除数据库的命令, 然而, 在某些节点 说明: 上找不到数据库别名或数据库名称。可能在这些节点上执 行了 DROP DATABASE AT NODE。

用户响应: 这只是一条警告消息。不需要任何响应。

SQL1229N 因为系统错误, 所以已回滚了当前事务。

说明: 发生了下列情况之一:

1. 发生了系统错误(例如,成员故障或连接故障)。应 用程序已回滚至上一次 COMMIT。 请注意, 就 DB2 实用程序函数而言, 对其行为描述如  $\overline{\Gamma}$ :

导入

已回滚应用程序。如果使用了 COMMITCOUNT 参数, 那么该操作将回滚到 先前的落实点。

# 重组

操作被异常终止且必须重新提交。

#### 重新分发

操作异常终止; 但是, 可能已成功完成该操 作的一部分。用"继续"选项再次发出请求, 将从故障点重新启动该操作。

#### 前滚

操作被异常终止, 且数据库仍处于前滚暂挂 状态。必须重新提交该命令。

#### 备份/复原

操作被异常终止且必须重新提交。

2. 为 FCM (快速通信管理器)通信指定的服务端口号并非 在 DB2 实例中的所有成员上都相同。检查所有成员上 所使用的 services 文件, 以确保这些端口相同。端口是 使用以下格式定义的:

> DB2 <instance> xxxx/tcp DB2\_<instance>\_END xxxx/tcp

其中, <instance> 是 DB2 实例名, xxxx 是端口号。确 保这些端口号未用于 DB2 远程客户机支持。

# 用户响应:

1. 再次尝试该请求。如果错误仍存在, 那么可以在管理 通知日志中找到有关该问题的更多信息。可能需要与 系统管理员联系以获取帮助, 因为发生此错误的最常 见原因是成员已失败。

如果在 db2nodes.cfg 文件中所定义的网络名和主机名不 同, 那么在这样的环境中, 此错误可能意味着网络名 接口中发生了故障。这同时适用于多分区数据库环境 和 DB2 pureCluster 环境。

2. 将所有成员上的服务端口更新为相同, 然后重试该请 求。

SQLCA 的第六个 sqlerrd 字段将指示检测到成员故障的成 员编号。在检测到故障的成员上, db2diag 日志文件将包含 一条消息, 用于指出已失败的成员。

sqlcode: -1229

sqlstate: 40504

# **SQL1230W AYP;v8(DzmLrj6;\;?** 制。

说明: 至少有一个在 Force 命令中指定的代理程序标识 不能被强制。此警告的原因可能是:

- 指定的代理程序标识不存在或无效。
- 在收集代理程序标识和发出 Force 命令的时间段之间, 代理程序与数据库管理器断开连接。
- 指定的代理程序标识用于不能强制的并行代理程序。

**用户响应**: 如果指定的代理程序标识不存在或无效, 那么 使用有效的代理程序标识来再次尝试运行该命令。

## $B = B$  **SQL1231N** 指定的"强制"计数无效。

说明: 为 Force 命令的计数参数指定的值无效。指定的 值必须是正整数或 SQL\_ALL\_USERS。如果值为 0 将导致 错误。

**用户响应**: 更正计数值, 并重新提交该命令。

#### $B(0, 1232N + 1675N)$  指定的"强制"方式无效。

说明: 为 Force 命令的方式参数指定的值无效。Force 命 令只支持异步方式。必须将该参数设置为值 SQL\_ASYNCH

**用户响应:** 将方式设置为 SQL\_ASYNCH 并重新提交该 命令。

## **SQL1233N** 只有 Unicode 数据库才支持使用此数据类 **M"Sdrj?/}#**

说明: Unicode 数据库仅支持下列各项:

- NCHAR、NVARCHAR 和 NCLOB 数据类型。
- 按照 UX'hex-digits' 格式指定 UCS-2 十六进制常数。
- NCHAR, NVARCHAR, NCLOB, TO NCHAR, TO NCLOB 和 EMPTY\_NCLOB 标量函数。
- 将图形表达式指定为 VARCHAR 标量函数的第一个自变 量.
- 指定第二个自变量时, 将图形表达式指定为 VARGRAPHIC 标量函数的第一个自变量。

无法处理该语句。

v

**用户响应:** 除去使用只用于 Unicode 数据库的数据类 型、子句或标量函数。

**sqlcode: -1233** 

sqlstate: 560AA

**SQL1234N ^(+mUd** mUd{ **\*;\* LARGE** 表空间。

说明: 只有 REGULAR DMS 表空间才能转换为 LARGE DMS 表空间。系统目录表空间、SMS 表空间和临时表空间 不能转换为 LARGE 表空间。

**用户响应:** 通过发出 SELECT TBSPACE, TBSPACETYPE, DATATYPE FROM SYSCAT.TABLESPACES WHERE TBSPACE = '表空间名 '来验证表空间的属性。表空间不能是系统目录表空间 (TBSPACE 不能是 'SYSCATSPACE'), 它必须是 DMS 表空间(TBSPACETYPE 必须为 'D'), 并且还必须是 REGULAR 表空间 (DATATYPE 必须为 'A')  $\Box$ 

**sqlcode: -1234** 

sqlstate: 560CF

# $B = 5$  all  $235N$  表 表名 限制将表空间 表空间名称空间 转  $\frac{1}{2}$  热力 LARGE 表空间。

说明: 分区表在多个 REGULAR DMS 表空间中具有数 据分区。表空间必须包含分区表的所有数据分区才能将该 表空间转换为 LARGE 表空间。

**用户响应:** 要成功转换分区表的表空间:

- 1. 对于包含该分区表的数据分区的每个表(除了其中一 个表空间之外), 使这些表空间中的数据分区与该分 区表拆离。落实拆离操作。
- 2. 使用 ALTER TABLESPACE 语句的 COVERT TO LARGE 选项来转换这些表空间中的每个表空间。落实 每条语句。
- 3. 转换包含该分区表的其余数据分区的表空间。落实此 操作。
- 4. 使用 REORG INDEXES ALL FOR TABLE 表名 ALLOW NO ACCESS 重建分区表的索引, 或者通过重 组分区表来重建索引。
- 5. 对因与数据分区拆离而产生的新表进行重组。
- 6. 将每个表重新连接至分区表。

**sqlcode: -1235** 

sqlstate: 560CF

# **SQL1236N REORG** 命令失败。表 表名 不能分配新 **3,bGr\*j6\*** w}j6 **Dw}P; を持大型 RID**。

说明: 已通过 ALTER TABLESPACE 语句的 CON-VERT TO LARGE 子句将此表所在的表空间转换为 LARGE 表空间。该表本身是不支持大型 RID 的, 除非对 该表先前具有的所有索引进行重组或重建, 从而使它支持

大型 RID。必须重组或重建索引, 以支持此表将来的增 大。

用户响应: 可以使用"REORG INDEXES ALL FOR TABLE 表名"命令的重建选项对索引进行重组。对于分区 表, 必须指定 ALLOW NO ACCESS。另外, 可以重组表 (使用 REORG TABLE 语句, 但是不要附带 INPLACE 子 句), 重组表时不仅将重建所有索引, 而且将使表能够支 持每页超过 255 行。

sqlcode:  $-1236$ 

sqlstate: 55066

SQL1237W 表空间 表空间名 正在从 REGULAR 表空 间转换为 LARGE 表空间。必须对此表空 间中的表的索引进行重组或重建,以便支持 大型 RID。

说明: 在执行 COMMIT 之后, 正在转换的表空间将支持 比 REGULAR 表空间的存储容量更大的存储容量。REGU-LAR 表空间中一个数据页的最大页号为 0x00FFFFFF。要 使一个表支持大于 0x00FFFFFF 的页号, 必须重组或重建 该表的索引。

用户响应: 在 SQL Reference 中, ALTER TABLESPACE 语句的说明指定了使用 CONVERT TO LARGE 选项的最 佳实践。请遵循这些建议来主动重组或重建此表空间中所 有表的所有索引, 以防止将来在为表分配大于 0x00FFFFFF 的页号时可能发生的故障。

sqlcode:  $+1237$ 

sqlstate: 01686

## SQL1238N 指定要返回给客户机的结果集无效。原因 码: 原因码。

说明: CREATE PROCEDURE (Sourced) 语句中 WITH RETURN TO CLIENT 子句指定的结果集无效。可能的原 因码是:

- $\blacksquare$ 如果数据源是 Microsoft SQL Server、Sybase 或 Informix, 那么对于由 CREATE PROCEDURE (Sourced) 语句的 WITH RETURN TO CLIENT 子 句返回的结果集集合, 其位置号指定的结果集不 等于 1.
- $\overline{2}$ 如果数据源是 Oracle, 那么对于由 CREATE PROCEDURE (Sourced) 语句中的 WITH RETURN TO CLIENT 子句返回的结果集集合, 其最大位置号大于数据源上的最大 REF CUR-SORS 数。

用户响应: 基于原因码的操作是:

 $\blacksquare$ 除去对返回的结果集集合中任何不为 1 的位置号 的引用。

除夫对返回的结果集集合中任何大干数据源上最  $\mathbf{2}$ 大 REF CURSORS 数的位置号的引用。

sqlcode:  $-1238$ 

sqlstate: 560CI

#### **SQL1239N** 在版本 9.5 和更低版本的 DB2 数据库服 务器上,只能在单一分区数据库中使用 pureXML 数据存储器功能。

说明: 在版本 9.5 和更低版本的 DB2 数据库服务器上, 只能对只有一个数据库分区的数据库使用 XML 数据存储 器功能。然而、分区数据库环境中未提供诸如定义数据类 型为 XML 的列、注册 XML 模式存储库对象和 XQuery 表达式的功能。

用户响应: 在版本 9.5 和更低版本的 DB2 数据库服务 器上, 对于具有多个数据库分区的数据库, 可以将 XML 数据输入到接受 XML 输入的那些函数, 并将函数输出存 储在数据库中或者将其返回给应用程序。在这种情况下, 要使用 pureXML 存储器的功能, 需要在一个单独的未使用 数据库分区功能的实例中创建新的数据库。同样,要使用 数据库分区功能,必须使用一个尚未使用 pureXML 存储器 功能的数据库, 或者需要在单独的分区数据库环境中创建 新的数据库。

sqlcode: -1239

sqlstate: 42997

SQL1240N 已达到最大停顿者数。

说明: 尝试获得已被 5 个进程停顿的表空间的停顿状 态。

用户响应: 等待其中一个进程脱离其停顿状态, 然后再次 尝试。

SQL1241N 创建数据库时, 为 表空间名 表空间定义指 定了无效值。属性为 字符串。

表空间属性的值超过范围。请参阅 DB2 信息中心 说明: (http://publib.boulder.ibm.com/infocenter/db2luw/v9)以了 解用于创建数据库 API 的 sqletsdesc 结构的格式。标识的 属性是此结构的字段名。

用户响应: 更正创建数据库请求。

# SQL1242N 在使用 XML 功能的上下文中不支持该功 能。原因码: 原因码。

由于试图在不支持 XML 功能的上下文中使用该 说明: 功能,因此无法处理该语句。上下文由原因码 指示:

 $\blacksquare$ 

在版本 9.5 和更低版本的 DB2 数据库服务器上, 在按维组织的表中不支持数据类型为 XML 的 列。

**2**

**3**

在版本 9.5 和更低版本的 DB2 数据库服务器上, 在范围分区表中不支持数据类型为 XML 的列。

不能将数据类型为 XML 的列添加到已包含 1 类 索引的表中。从版本 9.7 开始, 将停止使用 1 类 索引, 它将被替换为 2 类索引。

## **4**

不能对包含 XML 列的表定义分布键。

**5**

在 INSTEAD OF 触发器的目标视图中不支持数据 类型为 XML 的列。

**6**

不支持在触发器定义中引用数据类型为 XML 的 转换变量。

**7**

对于一个包含数据类型为 XML 的列的表, 用于 删除 XML 列的操作必须通过单个 ALTER TABLE 语句来删除此表中的所有 XML 列。

在版本 9.5 和更低版本的 DB2 数据库服务器上, 以及对于包含数据类型为 XML 的列的表, 不能 在 ALTER TABLE 语句中指定 REORG 建议的 操作。

**8**

只有在列定义不包含任何选项时, 与昵称定义相 关联的包装器才支持数据类型为 XML 的列。这 样的列将引用从数据源返回的 XML 文档的内 容。

**9**

在函数中的复合 SOL (编译型)语句、触发器或 复合 SQL (直接插入型)语句中, 不允许引用 XML 数据类型或值。只有在过程中的复合 SQL (编译型)语句中,才支持 XML。

#### **100**

在分区数据库环境中, 具有 XML 列的表仅在包 含数据库目录表的数据库分区(IBMCATGROUP 数据库分区)中受支持。

#### **101**

在 DB2 V9.7 之前, ADD DBPARTITIONNUM 命令和 REDISTRIBUTE DATABASE PARTI-

TION GROUP 命令在其中包含具有 XML 列的表 的数据库分区组中不受支持。

## **102**

在分区数据库环境中, 分解带注释的 XML 模式 仅在其中包含数据库目录表的数据库分区 (IBMCATGROUP 数据库分区)中受支持。

# **103**

在分区数据库环境中, 下列与 XML 相关的命令 仅在其中包含数据库目录表的数据库分区 (IBMCATGROUP 数据库分区)中受支持。

- COMPLETE XMLSCHEMA
- v REGISTER XMLSCHEMA
- ADD XMLSCHEMA DOCUMENT
- **· REGISTER XSROBJECT**

**104**

在分区数据库环境中, 要让应用程序处理 XML 数据, 必须将此应用程序连接至其中包含数据库 目录表的数据库分区(IBMCATGROUP 数据库分  $\boxtimes$ ).

#### **用户响应:** 操作视原因码而定, 如下所示:

**1**

在版本 9.5 和更低版本的 DB2 数据库服务器上, 不要对按维组织的表中定义的任何列使用 XML 数据类型。

#### **2**

在版本 9.5 和更低版本的 DB2 数据库服务器上, 不要对范围分区表中定义的任何列使用 XML 数 据类型。

#### **3**

在发出 ALTER TABLE 命令来添加类型为 XML 的列之前, 请使用附带 CONVERT 参数的 REORG INDEXES ALL 命令将表的现有索引转换 为 2 类索引。

#### **4**

更改表定义以避免同时使用分布键和 XML 列。 在 CREATE TABLE 语句中, 这可以通过除去 DISTRIBUTE BY 或 PARTITIONING KEY 子句 或者通过除去所有具有 XML 数据类型的列来实 现。在 ALTER TABLE 语句中, 在添加类型为 XML 的列之前删除分布键, 或者在添加分布键之 前删除所有 XML 列。

**5**

不要指定包含数据类型为 XML 的列的视图作为 INSTEAD OF 触发器目标。

不要在触发器定义中使用数据类型为 XML 的转

换变量。

**7**

**6**

对于一个包含多个数据类型为 XML 的列的表, 要么不删除任何 XML 列, 要么使用单个 ALTER TABLE 语句来删除此表中的所有 XML 列。

在版本 9.5 和更低版本的 DB2 数据库服务器上, 请从 ALTER TABLE 语句中除去 REORG 建议 的任何替代操作。

**8**

在昵称定义中, 检查具有列选项的类型为 XML 的列。对于每个不正确的列定义,请更改数据类 型或者除去所有列选项。

**9**

从复合 SOL (编译型)语句中除去 XML 数据类 型或值引用, 或者将该复合 SQL (编译型)语句 包括在 SQL 过程中。

#### **100**

要创建具有 XML 列的表, 请在 IBMCATGROUP 数据库分区中创建此表。

**101**

采用下列其中一种方式对此原因码作出响应:

- 如果由于试图向其中包含具有 XML 列的表的 数据库分区组添加新的数据库分区而返回了此 消息, 那么向其中不包含具有 XML 列的表的 数据库分区组添加新的数据库分区。
- 如果由于试图在其中包含具有 XML 列的表的 数据库分区组中重新分发数据而返回了此消 息, 那么不需要作出响应。不支持在其中包含 具有 XML 列的表的数据库分区组中重新分发 数据。

**102**

在分区数据库环境中, 要使用"分解带注释的 XML 模式"方法来分解 XML 文档, 请在其中包 含数据库目录表的数据库分区(IBMCATGROUP 数据库分区)中执行分解。

#### **103**

要执行与 XML 相关的操作, 请在 IBMCATGROUP 数据库分区中运行必需的命令。

**104**

要处理 XML 数据, 请将应用程序连接至目录分 区(IBMCATGROUP 数据库分区)。

#### **sqlcode: -1242**

**sqlstate**: 42997

# $B = 5$  QL1243W 在 DB2 V8 数据库中, 废弃 **SYSTOOLS.DB2LOOK\_INFO db2look |操作表失败。**

说明: UPGRADE DATABASE 命令将检查 DB2 V8 数 据库是否具有一个名为 SYSTOOLS.DB2LOOK INFO 的 db2look 操作表, 如果存在此表, 就会将它废弃。如果数据 库包含同名但列定义不同的表, 废弃表命令就会失败。

用户响应: 在完成数据库升级之后, 检查 SYSTOOLS.DB2LOOK\_INFO 表的定义。如果此表是系统 创建的表, 那么应手动将其废弃。如果它是用户创建的 表, 那么应该将其重命名。否则, 执行 DB2 V9 中的 ALTER TABLE 和 COPY SCHEMA 语句时就会失败。

# $B = B$  **SQL1244W** 在下次 COMMIT 时, 事务管理器数据库 ~qw{ **+O\*,S#**

说明: 向正用作 TM 数据库的数据库发出断开连接请 求。在处理了下一个 COMMIT 之前, 不能完成断开连接。

**用户响应:** 如果必须立即断开正用作 TM 数据库的数据 库, 那么在继续执行前发出 COMMIT 语句。

**sqlcode**:  $+1244$ 

**sqlstate**: 01002

# **SQL1245N Qo=,S^F#KM'z;Jm|`, S#**

说明: 对于连接数量受限制或者必须预定义的环境, 已经 达到并发数据库连接的最大数量。这主要发生在使用 NETBIOS 协议的时候。

**用户响应:** 可能的操作:

• 使用 SET CLIENT 命令或 API 将 MAX NETBIOS CONNECTIONS 字段设置为所需要的最大并发连接数。 在进行任何连接之前,必须执行以上操作。

**sqlcode**:-1245

**sqlstate**: 08001

**SQL1246N** 当存在连接时, 不能更改连接设置。

说明: 发生了下列情况之一:

- 尝试更改使用 SET CLIENT API 的应用程序的连接设 置。但是此操作被拒绝,因为存在一个或多个连接。
- 应用程序包含"DB2 调用级接口 API"调用和对包含嵌入 式 SQL 的函数的调用, 并且未使用 CLI API 来调用连 接管理。

**用户响应:** 可能的操作:

- 确保在尝试发出 SET CLIENT API (sqlesetc 或 sqlgsetc) 或 CLP 命令之前, 应用程序已与所有服务器断 开连接。
- 如果应用程序正在使用 CLI, 那么确保所有连接管理请求 都是通过"DB2 调用级接口 API"发出的。

# SQL1247N 正在 XA 事务处理环境中运行的应用程序 必须使用 SYNCPOINT TWOPHASE 连 接设置。

说明: 应用程序是用选项 SYNCPOINT ONEPHASE 或 SYNCPOINT NONE 来预编译的, 或者使用 SET CLI-ENT API 来将 SYNCPOINT 连接设置更改为这些值的其 中之一。这些设置对于导致执行事务处理同步点命令(例 如, CICS SYNCPOINT) 的应用程序无效。注意, SYNCPOINT ONEPHASE 是缺省预编译器选项。

用户响应: 可能的操作:

- 使用预编译器选项 SYNCPOINT TWOPHASE 来重新预 编译应用程序。
- 修改程序, 以便在执行其他任何处理之前, 调用 SET CLIENT API 来将连接选项设置为 SYNCPOINT **TWOPHASE**

sqlcode: -1247

sqlstate: 51025

#### SQL1248N 未用事务管理器定义数据库 数据库别名。

说明: 尝试访问尚未被事务管理器打开的数据库。为了参 与两阶段落实进程, 必须向事务管理器定义数据库。

用户响应: 将数据库定义为"分布式事务处理"环境的事务 管理器的资源管理器。例如, 在 CICS 环境中, 这要求将数 据库添加至 XAD 文件, 并在 XAD 条目的 XAOpen 字符 串中提供数据库别名。

sqlcode:  $-1248$ 

sqlstate: 42705

# SQL1249N 不支持 DATALINK 数据类型。必须废弃 或改变 数据库对象 以避免使用 DATALINK 数据类型。

说明: db2ckupgrade 命令已确定了出现的 DATALINK 数 据类型, 该数据类型将导致对数据库进行升级失败。

使用 DATALINK 数据类型的数据库对象包括表、视图、函 数、方法、单值类型和结构化数据类型。

用户响应: 在尝试对数据库进行升级之前,请除去或更新 数据库对象 标识的数据库对象, 该对象引用了 DATA-LINK 数据类型。

#### **SQL1250N** 由于在实例中已使用了 XML 功能, 因此 未添加数据库分区。

数据库管理器实例已至少创建了一个数据库并在数 说明: 据库中创建了 XML 对象, 例如包含数据类型为 XML 的 列的表或者 XML 模式存储库对象。即使 XML 对象不再 存在,也仍然会认为该数据库管理器实例已使用 XML。一 旦认为数据库管理器实例已按此方式使用了 XML, 就不再 允许该实例使用多个数据库分区。任何添加数据库分区的 尝试都将返回此错误。

用户响应: 如果实例中的任何数据库使用了数据类型为 XML 的列或者 XML 模式存储库对象, 那么需要另一个实 例才能建立包含多个数据库分区的实例。

如果实例中的数据库实际上并未打算存储 XML 数据, 那 么必须从该实例中除去任何对 XML 数据的引用。即使不 再有数据类型为 XML 的列和 XML 模式存储库对象, 实 例和数据库也仍然包含指示符。可以通过两种方法来清除 实例 XML 指示符和数据库级 XML 指示符。

- 1. 从实例的现有数据库中导出非 XML 数据。创建包含新 数据库的新实例。将数据导入到新实例的数据库中。
- 2. 通过使用受密码保护的 db2pdcfg 选项, 更改实例中每 个数据库的数据库配置中的 XML 指示符以及实例的数 据库管理器配置中的 XML 指示符。在完成此操作前, 实例中任何数据库都不能包含任何类型为 XML 的列, 并且每个数据库的 XML 模式存储库都必须是空的, 这 一点非常重要。请与 IBM 服务机构联系以了解如何使 用此选项。

#### SQL1251W 没有为试探查询返回任何数据。

数据库中没有不确定事务, 也没有任何已结束并正 说明: 在等待进入同步点进程的事务。

不需要执行任何操作。 用户响应:

SQL1252N 对于 CREATE PROCEDURE (Sourced) 语句中指定的源过程 源过程名, 在数据源 上标识了多个过程。原因码: 原因码。

对于 CREATE PROCEDURE (Sourced) 语句中指 说明: 定的源过程 过程名、在数据源上标识了多个过程。可能的 原因码是:

- 1 在数据源上有多个源过程具有完全相同的源过程 名和源模式名。
- $\mathbf{2}$ 在数据源上有多个源过程具有完全相同的源过程 名、源模式名和 NUMBER OF PARAM-ETERS.
- $\overline{3}$ 在数据源上有多个源过程具有完全相同的源过程 名。

用户响应: 基于原因码的操作是:

# **SQL1253N**

- 1 在 CREATE PROCEDURE (Sourced) 语句中指定 NUMBER OF PARAMETERS 以帮助唯一地标识 数据源上的过程。
- **2** 在 CREATE PROCEDURE (Sourced) 语句中指定 UNIQUE ID 以帮助唯一地标识数据源上的过程。
- **3** 在 CREATE PROCEDURE (Sourced) 语句中指定 源模式名以帮助唯一地标识数据源上的过程。

**sqlcode: -1252** 

**sqlstate**: 42725

**SQL1253N Z}]4OR;={\*** 4}L{ **D4}** 程。原因码: 原因码。

说明: 在数据源上找不到 CREATE PROCEDURE (Sourced) 语句中指定的源过程。可能的原因码是:

- 1 源对象名与 NUMBER OF PARAMETERS 未标 识数据源上的过程。
- 2 源对象名、NUMBER OF PARAMETERS 与 UNIQUE ID 未标识数据源上的过程。
- 3 在数据源上找不到 CREATE PROCEDURE (Sourced) 语句中指定的源程序包名。
- 4 在数据源上已将 CREATE PROCEDURE (Sourced) 语句中指定的源程序包名标记为无效
- 5 源对象名未标识数据源上的过程。
- 6 源对象名指定了 UNIQUE ID, 但是, 在数据源上 不支持 UNIQUE ID。
- **用户响应:** 基于原因码的操作是:
- 1 验证指定的 NUMBER OF PARAMETERS 是否 正确。
- 2 验证指定的 UNIQUE ID 对于数据源是否有效并 且是否标识了数据源上的过程。
- 3 验证指定的源程序包名是否正确。
- 4 更正数据源上的程序包定义。
- 5 验证指定的源对象名是否正确。
- $\bullet$  除去 UNIQUE ID 子句。

```
sqlcode: -1253
```
**sqlstate**: 42883

# $\blacksquare$  SQL1254N 联合服务器或数据源 服务器名 不支持数据 类型数据类型。过程 过程名 中的参数 参 }{ **9CKC}]`M#**

说明: 所访问的联合服务器或数据源不支持对过程指定的 参数的数据类型。

用户响应: 指定受支持的数据类型, 然后重新提交该程 序。

**sqlcode**:-1254

sqlstate: 428C5

# **SQL1255N T}L** }L{ **8(D!n5** 5 **k4}L 的对应选项不匹配。**

说明: CREATE PROCEDURE (Sourced) 语句中指定的 SQL 数据访问值 (NO SQL、CONTAINS SQL、READS SQL DATA 或 MODIFIES SQL DATA)、确定性性 (DETERMINISTIC 或 NOT DETERMINISTIC) 或外部操 作值 (EXTERNAL ACTION 或 NO EXTERNAL ACTION)与源过程的对应选项不匹配。

**用户响应**: 更正选项值以便与源过程的对应选项匹配。

**sqlcode**:-1255

sqlstate: 428GS

# **SQL1256W Z}]4OR;=4}L** 4}L{ **DLr |we,r\_|^'#**

说明: 已成功地创建了联合过程,但是在数据源上找不到 源过程 过程名 的程序包主体,或者它无效。

**用户响应**: 在调用联合过程之前, 确保源过程的程序包主 体有效。

**sqlcode**:+1256

sqlstate: 0168A

# $\mathbf{SQL1257N}$  查询必须包含在昵称 昵称 中使用列 列名 **的谓词。**

**说明:** 数据源要求使用所指示的列的谓词。但是,查询未 包含该谓词, 或者查询包含该谓词, 但该谓词在查询编译 期间不可用于数据源包装器。

**用户响应**: 如果查询中的谓词未使用必需的列,那么适当 地添加使用该列的谓词。如果查询中的谓词使用了必需的 列、那么重构查询以使该谓词有效。数据源的文档列示了 有效的谓词。

**sqlcode**:-1257

sqlstate: 429C0

# $R$  SQL1258N  $\&$  必须在 IBMCATGROUP 数据库分区组中 **4( SYSTOOLSPACE M SYSTOOLSTMPSPACE 表空间。**

说明: 为了创建 SYSTOOLSPACE 和 SYSTOOLSTMPSPACE 表空间, 必须在 IBMCATGROUP 数据库分区组中对其进行定义。

**用户响应:** 重新提交 CREATE TABLESPACE 命令并指 定 IN IBMCATGROUP 子句。

**sqlcode**:-1258

sqlstate: 560CJ

# **SQL1259N IZ SQLCODE** *SQLCODE***,ARCHIVE** LOG 命令对数据库分区 分区列表 上的数 据库 数据库名称 失败。

说明: 尝试对数据库分区 分区列表 上的数据库 数据库 名称 发出 ARCHIVE LOG 命令时发生了 SQL 错误。

**用户响应:** 请参阅 Message Reference 中的 SQLCODE 以了解用户响应并重新提交 ARCHIVE LOG 命令。

# $R$  SQL1260N 未对节点 节点列表 上的前滚恢复配置数据 库 名称。

说明: 未对指定节点上的前滚恢复配置指定的数据库。如 果"...."显示在节点列表末尾, 请参阅管理通知日志以获取 完整节点列表。

在指定的节点上未前滚数据库。

(注意: 如果正在使用分区数据库服务器, 那么节点号指 示哪些节点出错。否则, 它是无关的, 应被忽略。)

**用户响应**: 确保在指定节点上需要进行恢复, 然后在这些 节点上复原数据库的最新备份版本。

# **SQL1261N** 因为数据库 名称 在节点 节点列表 上未处 **Z0v]R4,,yTZb)ZcO;h\* 前滚。**

说明: 在指定的节点上, 指定的数据库未处于前滚暂挂状 态。这可能是因为尚未复原该数据库, 或者使用了 WITH-OUT ROLLING FORWARD 选项来进行复原, 或者在这些 节点上完成了前滚恢复。

如果",..."显示在节点列表末尾, 请参阅管理通知日志以获 取完整节点列表。

数据库没有前滚。

(注意: 如果正在使用分区数据库服务器, 那么节点号指 示哪些节点出错。否则, 它是无关的, 应被忽略。)

#### **用户响应:** 执行下列操作:

- 1. 确保指定节点上需要进行恢复。
- 2. 在这些节点上复原数据库的备份版本。
- 3. 发出 ROLLFORWARD DATABASE 命令。

**SQL1262N T0v}]b** {F **8(D1dc^'#**

说明: 为时间点停止值指定的时间戳记参数无效。必须按 ISO 格式 YYYY-MM-DD-hh.mm.ss.<ssssss> 来输入时间戳 记, 其中 YYYY 表示年份, MM 表示月份, DD 表示日 期, hh 表示小时, mm 表示分钟, ss 表示秒, 而 ssssss 表 示微秒(可选)。

数据库没有前滚。

**用户响应:** 确保时间戳记的输入格式正确。

发出 ROLLFORWARD DATABASE 命令时, 确保没有指 定大于 2105 年的年份。

# $B = 50$ **L1263N** 归档日志文件 日志文件 不是数据库分区 数据库分区号 上的数据库 数据库名称 以  $D$ **见日志流** 日志流标识 的有效日志文件。

说明: 所指定数据库分区上的数据库日志目录或溢出日志 目录中存在所指定的归档日志文件、但是此文件无效。

前滚恢复处理停止。

(注意: 如果您正在使用分区数据库服务器, 那么数据库 分区号指示发生错误的数据库分区。否则、此值无关、应 当忽略。)

**用户响应**: 要确定正确的归档日志文件, 发出带有 QUERY STATUS 选项的 ROLLFORWARD DATABASE 命令。将正确的归档日志文件移入数据库日志目录中,或 者, 如果数据库处于一致状态, 那么将日志路径更改为指 向正确的归档文件,并再次发出 ROLLFORWARD DATA-BASE 命令。或者, 使用指向正确归档文件的溢出日志路径 重新发出此命令。

# **SQL1264N i5U>D~** U>D~ **;tZ}]bVx** 数据库分区号 上的 数据库名称 数据库以 及日志流 日志流标识。

说明: 在日志目录或者溢出日志目录中找到了所指定的归 档日志文件, 但是此文件不属于所指定的数据库。

前滚恢复处理停止。

(注意: 如果您正在使用分区数据库服务器, 那么数据库 分区号指示发生错误的数据库分区。否则, 此值无关, 应 当忽略。)

**用户响应:** 要确定不属于此数据库的第一个归档日志文 件, 请发出带有 QUERY STATUS 选项的 ROLLFORWARD DATABASE 命令。要继续执行前滚恢 复, 请执行下列操作:

- 如果您使用的是溢出日志路径, 请验证它是否适用于正 确的数据库并且包含正确的归档文件。
- 如果您未使用溢出日志路径, 请查找正确的归档日志文 件并将它们复制到数据库日志目录中。

要停止前滚恢复, 请在发出 ROLLFORWARD DATABASE...STOP 命令之前执行下列其中一个步骤:

- 从活动日志路径以及归档路径(其中包括溢出路径)中 除去无效的日志文件
- 在活动日志路径以及归档路径(其中包括溢出路径)中 将无效的日志文件替换为正确的日志文件

# $B = B$  **SQL1265N** 归档日志文件 日志文件 未与数据库分区 数据库分区号 上的数据库 数据库名称 以  $D$ **见日志流** 日志流标识 的当前日志序列相关 **\*#**

说明: 为了进行前滚恢复, 必须按正确顺序处理日志文 件。日志文件序列由已经复原的数据库或者已经处理的日 志文件来确定。而且, 对于表空间级别的前滚恢复, 必须 按数据库到达当前状态所经历的顺序来处理日志文件。在 所指定数据库分区上的数据库的日志目录或溢出日志路径 中找到了所指定的归档日志文件,但是日志文件未采用正 确的日志顺序.

前滚恢复处理停止。

(注意: 如果您正在使用分区数据库服务器, 那么数据库 分区号指示发生错误的数据库分区。否则, 此值无关, 应 当忽略。)

**用户响应**: 要确定正确的归档日志文件, 发出带有 **OUERY STATUS 洗项的 ROLLFORWARD DATABASE** 命令。将正确的归档日志文件移至数据库日志目录,或 者, 如果数据库处于一致状态, 将日志路径更改为指向正 确的归档文件, 并再次发出 ROLLFORWARD DATA-BASE 命令。或者, 用指向正确归档文件的溢出日志路径重 新提交该命令。

**SQL1266N 0vYw'\,r\*y8(D1dc5^ '#K0vYwGH00vYwDSx#; x,\*K0vYwy8(D1dc5gZ\* H00vYwy8(D1dc5#}]br** 表空间名称: 数据库或表空间名称。为先前 商滚操作所指定的时间点值: 时间戳记。

说明: 当前滚操作失败、中断或者虽然完成了但是未包括 STOP 或 COMPLETE 选项时, 您必须通过再次调用 ROLLFORWARD 命令或 db2Rollforward API 来继续执行 前滚操作。但是、无法前滚到比为先前前滚操作所指定的 时间点值更早的时间点。

如果前滚操作是先前未完成的前滚操作的延续、而先前前 滚操作运行到的时间点晚于为此前滚操作所指定的时间 点, 就会返回此消息。当继续执行已运行到某个时间点的 前滚操作时, 新的前滚操作必须为下列其中一项:

- 前滚到同一时间点
- 前滚到更晚的时间点
- 前滚到日志末尾

数据库前滚操作和表空间前滚操作都可能会发生此错误。

发生此错误时, 前滚处理将停止。

用户响应: 采用下列其中一种方式对此错误作出响应:

- 在指定有效时间点值的情况下重新提交 ROLLFORWARD 命令或 db2Rollforward API。
- 在指定要前滚到日志末尾的情况下重新提交 ROLLFORWARD 命令或 db2Rollforward API
- 通过执行下列步骤从备份映像进行恢复:
	- 1. 从备份映像复原数据库或表空间子集。
	- 2. 重新提交 ROLLFORWARD 命令或 db2Rollforward  $API<sub>2</sub>$

## **SQL1267N Z10 PATH P,53R;=** db<sub>2uexit</sub>

说明: 因为用户提供的文件 db2uexit 不在当前 PATH 环 境变量中或不存在,所以找不到。

无法处理该命令。

**用户响应:** 更新当前 PATH 环境变量, 使它包括至 *db2uexit* 的路径, 或者, 创建 db2uexit 文件并更新当前 PATH 环境变量(如果有必要)。

# $B$  **SQL1268N** 由于检索 数据库分区号 数据库分区上的 数据库名称 数据库中的 日志文件 日志文 件以及 日志流标识 日志流中的 日志文件  $B$  **H**<br> **D** ... The set of the set of the set of the set of the set of the set of the set of the set of the set of the set of the set of the set of the set of the set of the set of the set of the set of the set of the se **4&mQ#9#**

说明: 前滚处理无法检索必需的日志文件。有时候, 由于 您试图将备份映像复原到的目标系统对于源系统所使用的 工具没有访问权而无法归档其事务日志, 因此会返回此错 谋.

(注意: 如果您正在使用分区数据库服务器, 那么数据库 分区号指示发生错误的数据库分区。否则, 此值无关, 应 当忽略。)

#### **用户响应:**

- 请确保通过检查管理通知日志来正确执行日志归档。请 更正任何错误, 然后继续执行前滚恢复。
- 如果已将数据库配置为通过用户出口程序使用日志归 档, 那么检查用户出口诊断日志, 以确定在执行该用户 出口程序时是否发生了错误。请更正错误, 然后继续执 行前滚恢复。
- 请确保您试图将备份映像复原到的目标系统对于源系统 所使用的工具具有访问权,从而归档其事务日志。进行 适当的更改, 然后继续进行前滚恢复。

#### **SQL1269N** 已经在运行表空间级前滚恢复。

说明: 尝试使用表空间级前滚恢复,但它已经在运行。在 任何给定的时间、只能有一个代理程序可以执行前滚恢 复。

**用户响应**: 一直等到表空间级别前滚恢复完成。如果其他 表空间需要恢复、那么再次启动表空间级别前滚恢复。

# $R$  SQL1270C 将 LANG 环境变量设置为 字符串。不支 **特这种语言。**

说明: 将 LANG 环境变量设置为数据库管理器不支持的 一种语言。不能继续处理。

**用户响应:** 将 LANG 环境变量设置为一种受支持的语 言。有关更多信息, 请参阅《管理指南》中的『本地语言 支持』附录。

联合系统用户: 请参阅《联合系统指南》, 以了解 NLS 信 息。

# **SQL1271W Q-V4K}]b** {F**,+G,I1rZ**  $A$   $\ddagger$  点列表 的一个或多个表空间已脱机。

说明: 在崩溃恢复、数据库级前滚恢复或表空间级前滚恢 复之后可能会产生此消息。对于数据库级前滚恢复,如果 指定了 STOP 选项, 那么数据库可用。所指定成员或节点 上的一个或多个表空间不可用。在下列情况下,可能会发 生这种情况:

- 一个或多个表空间在恢复期间接收到 I/O 错误。
- 恢复之后一个或多个表空间可能需要存储器定义。
- 一个或多个表空间不可用, 必须删除。
- 一个或多个表空间已脱机。
- 当正在进行表空间级前滚恢复时, 复原了附加的表空  $\mathbb H$
- 前滚数据库时超过了先前的表空间前滚时间点, 导致涉 及到的所有表空间都处于复原暂挂状态。

可以通过 MON\_GET\_TABLESPACE 表函数在所指定的成 员或节点上标识处于脱机状态的表空间。在非 DB2 pureCluster 的环境中, 还可以使用 db2dart 实用程序。管 理通知日志将提供有关特定表空间的更多信息。

如果",..."显示在成员或节点列表末尾, 请参阅管理通知日 志以获取完整成员或节点列表。

注意: 成员或节点号只有在 DB2 pureCluster 环境和分区数 据库环境中才提供有用信息。否则,应忽略此消息。

**用户响应**: 如果有必要, 请修复或复原表空间, 并运行前 滚恢复。如果出现相同的消息, 那么尝试脱机运行表空间 级前滚恢复。

# **SQL1272N** 数据库 名称 的表空间级别前滚恢复在完成 成员或节点 节点列表 之前已停止。

说明: 在可以前滚所有符合条件的表空间之前, 在所指定 的成员或节点上, 表空间级前滚恢复已停止。这可能是由 于下列其中一个原因引起的:

- 事务表已满。
- 所有正在前滚的表空间接收到 I/O 错误。
- 在正在前滚的其中一个表空间上, 时间点表空间级前滚 遇到 I/O 错误。
- 时间点表空间级前滚遇到活动事务, 该事务更改了正在 前滚的其中一个表空间。此事务可能是不确定事务。
- 表空间级前滚被中断, 在继续前滚之前, 再次复原所有 正在前滚的所有表空间。
- 表空间前滚状态信息已损坏或者丢失。

如果",..."显示在成员或节点列表末尾, 请参阅管理通知日 志以获取完整成员或节点列表。

注意: 成员或节点号只有在 DB2 pureCluster 环境和分区数 据库环境中才提供有用信息。否则,应忽略此消息。

**用户响应:** 检查管理通知日志以找出原因。根据原因来执 行下列其中一项操作:

- 使用 MON\_GET\_TABLESPACE 表函数来确定表空间是 否接收到了 I/O 错误。如果表空间接收到 I/O 错误, 请 更正这些错误。
- 如果事务表已满, 那么增大数据库配置参数 MAXAPPLS 的值, 或尝试脱机运行表空间级前滚恢复。
- 如果是因为活动事务或不确定事务造成的, 那么完成该 事务。
- 如果在中断先前的表空间级前滚之后复原了表空间, 那 么立即取消先前的表空间级前滚。下一个表空间级前滚 命令将检查处于前滚暂挂状态的表空间。
- 取消前滚操作, 这将使表空间置于复原暂挂状态。在重 新发出 ROLLFORWARD 命令之前, 复原表空间级别的 备份映像。

再次运行表空间级别前滚恢复。

 $B$  **SQL1273N** 由于 数据库分区号 数据库分区和 日志流 标识 日志流中缺少 日志文件名 日志文 件, 因此, 无法继续执行用于读取 数据库 名称数据库的日志的操作。

说明: 此操作在所给定日志流的归档、数据库日志目录或 者溢出日志目录中找不到所指定的日志文件。用于读取日 志的操作已停止。此操作是恢复操作、前滚操作、调用 db2ReadLog API 或者是任何其他需要访问事务日志的操 作。

如果执行的操作是崩溃恢复, 那么数据库将处于不一致状

态。如果执行的操作是前滚操作,那么此操作已停止,并 且数据库处于前滚暂挂状态。

用户响应: 通过执行下列其中一项操作来恢复缺少的日志 文件:

- 将所指定的日志文件移到数据库日志目录中,并重新启 动此操作。
- 如果可以指定溢出日志路径, 那么在指定其中包含日志 文件的路径的情况下, 使用溢出日志路径来重新启动此 操作。

如果找不到缺少的日志文件、请确定是否存在下列其中一 种特殊情况:

- 如果执行的操作是 ROLLFORWARD DATABASE 命 令、以通过日志装入来维护备用系统、那么发生此错误 可能是正常的, 因为在主站点上可用的某些文件可能在 备用系统上尚不可用。为了确保您的备用系统为最新, 请在每次执行前滚操作之后发出带有 QUERY STATUS 洗项的 ROLLFORWARD DATABASE 命令, 以验证是 否正在正常进行日志重放。如果您发现备用系统上的前 滚操作在持续的一段时间内没有任何进展, 请确定报告 为缺少的日志文件在备用系统上不可用的原因并解决相 应的问题。请注意, 可以使用 ARCHIVE LOG 命令来截 断主系统上当前处于活动状态的日志文件, 从而使它们 适合于在备用系统上进行归档以及随后进行重放。
- 如果从联机备份映像 (唯一可用的日志就是那些句括在 备份映像中的日志)中执行复原操作之后发出了附带 TO END OF LOGS 洗项的 ROLLFORWARD DATABASE 命令, 那么要考虑两种可能情况:
	- 第 1 种情况: 前滚操作找到了备份映像中所包含的所 有日志文件。但是、前滚操作仍然会查找在执行原始 备份操作之后已更新的日志文件。通过发出带有 STOP 选项 (没有 TO END OF LOGS 选项)的 ROLLFORWARD DATABASE 命令使数据库处于一 致状态。为了避免将来发生这种情况, 请使用 END OF BACKUP 选项而不使用 END OF LOGS 选项, 因为前滚操作将不会查找在执行备份之后已更新的日 志文件。
	- 第 2 种情况: 前滚操作找不到备份映像中所包含的一 个或多个日志文件。要使数据库处于一致状态, 必须 具备这些日志文件。通过发出带有 STOP 选项 (没有 TO END OF LOGS 洗项)的 ROLLFORWARD DATABASE 命令尝试使数据库处于一致状态将失 败,并产生 SQL1273N; 按本节中前面所述恢复缺少 的日志文件。

如果无法恢复缺少的日志文件:

• 如果操作是执行 ROLLFORWARD DATABASE 命令, 那么可以附带 STOP 选项 (没有 END OF LOGS 选项 或者 END OF BACKUP 选项)再次发出 ROLLFORWARD DATABASE 命令以使数据库处于一致 状态。如果不可接受此一致性点(恰好在缺少的日志文 件前面), 那么可以通过对 ROLLFORWARD DATA-BASE 命令提供一个先前的时间戳记, 从而复原数据库并 前滚到缺少的日志文件前面的任何时间点。

- 如果操作是执行附带 STOP 或 COMPLETE 选项 (没有 END OF LOGS 选项或者 END OF BACKUP 选项)的 ROLLFORWARD DATABASE 命令, 那么需要缺少的日 志文件以使数据库处于一致状态。因为您无法恢复缺少 的日志文件, 所以您必须复原并前滚到先前的某个时间 点(只要此时间点不在最短恢复时间之前即可)。
- 如果操作是调用 db2ReadLog 或者 db2ReadLogNoConn API 以便复制数据, 那么重新同步已复制的表并终止此 API 所使用的当前连接。如果正在使用 API 来维护灾难 恢复站点, 那么必须将缺少的日志文件中最后的时间戳 记之后所创建的备份映像复原到灾难恢复站点之后,才 能成功完成后续的 API 调用。如果此 API 正在用于任 何其他用途, 那么终止此 API 正在使用的连接并取消激 活数据库。在所有情况下, 通过与数据库创建新的连接 并通过查询操作来调用 API 来重新开始扫描。下一次调 用此 API 时, 使用 nextStartLRI 作为 piStartLRI。

# SQL1274N 数据库 名称 需要前滚恢复, 且时间点必须 到达日志末尾。

该数据库需要前滚。对于数据库级前滚恢复,因为 说明: 正在进行到达日志末尾的数据库级前滚,所以时间点必须 是到达日志末尾。要继续前滚, 必须指定相同的停止时 间。

对于表空间级前滚恢复, 由于下列原因之一, 时间点必须 是日志结束时的时间点:

- 系统目录需要前滚恢复。系统目录必须始终前滚到日志 结束时, 以便与其他所有表空间保持一致。
- 正在进行直到日志结束时的表空间级前滚。要继续前 滚, 必须指定相同的停止时间。
- 对表空间级别前滚指定的时间点位于数据库日志末尾之 后。此时间很有可能不正确。如果这就是所需的恢复停 止时间, 请重新提交命令并指定 END OF LOGS 选项。

数据库没有前滚。

用户响应: 重新提交 ROLLFORWARD 命令, 并指定 ROLLFORWARD TO END OF LOGS,

# SQL1275N 传送至 Rollforward 实用程序的停止时间 必须大于或等于时间戳记时间戳记, 因为节 点 节点列表 上的数据库 名称 包含晚于指 定时间的信息。

传送至 Rollforward 实用程序的停止时间必须大于 说明: 或等于指定节点上备份结束的时间。

如果"...."显示在节点列表末尾, 请参阅管理通知日志以获 取完整节点列表。

(注意: 如果您正在使用分区数据库服务器, 那么节点号 指示发生错误的节点。否则, 它是无关的, 应被忽略。)

**用户响应:** 执行下列其中一项操作:

- 重新提交该命令, 并指定大于或等于 时间戳记 的停止时 间。必须以 CUT(全球标准时间)来指定时间。
- 在指定节点上复原较早的备份, 然后再次发出 ROLLFORWARD DATABASE 命令。

 $R$  5QL1276N 在前滚经过大于或等于 时间戳记 的时间点 **.0,}]b** {F **^(Qk0v]R4**  $\overline{A}$ , 因为节点 节点号 包含晚于指定时间的 信息。

 $\ddot{a}$  明:  $\ddot{b}$  **iii**  $\ddot{b}$  这 指 定 调 用 程 序 操 作

SQLUM\_ROLLFWD\_STOP、SQLUM\_STOP、SQLUM\_ROLLFWD\_同QMMH容器"操作)还是最终列表(这意味着前滚操作将 或 SQLUM\_COMPLETE, 请求让数据库或表空间的子集脱 离前滚暂挂状态。然而,已联机备份了数据库或至少一个 要前滚的表空间。在指定节点上将数据库或所有表空间前 滚至联机备份时间戳记之前, 不能对请求授权。

如果未提供所有日志文件以执行所请求的恢复, 那么也会 发生此错误。

(注意: 如果正使用分区数据库服务器, 那么节点号指示 发生错误的节点。否则, 它是无关的, 应被忽略。)

**用户响应:** 如果在 ROLLFORWARD 命令上指定的停止 时间小于 时间戳记, 那么重新提交该命令, 并指定大于或 等于 时间戳记 的停止时间。

验证是否提供了所有日志文件。ROLLFORWARD QUERY STATUS 命令显示要处理的下一个日志文件。丢失日志文 件的某些原因包括:

- 更改了日志路径。可在旧的日志路径中找到该文件。
- DB2 无法从当前 LOGARCHMETH1 或 LOGARCHMETH2 数据库配置参数所反映的归档位置中 找到日志文件。

如果找到丢失的日志文件, 那么将其复制至日志路径并重 新提交该命令。

# **SQL1277W** 正在执行重定向复原操作。在复原表空间期 **d,;P}Z4-DmUdE\XBdC| GD76#Z4-}]bZd,ITXBd** 置存储器组存储路径和 DMS 表空间容 **w#**

说明: Restore 实用程序将验证在系统上当前是否可访问 正在复原的每个表空间所需要的容器。只要有可能,如果 容器不存在, Restore 实用程序就会创建这些容器。如果不 能创建这些容器, 这些容器当前正被其他表空间使用, 或

者由于其他任何原因而使得容器是不可访问的,那么必须 更正所需要的容器列表、才能继续执行复原操作。

在重定向复原中, 正在复原的非自动存储器表空间的每个 容器的状态都将被设置为"必须定义存储器"。这使得可以 对这些容器使用 SET TABLESPACE CONTAINERS 命令 或 API 来重新定义它们的存储器。

对于使用自动存储器的表空间, 重新定义容器路径的唯一 方法是: 对特定存储器组使用 SET STOGROUP PATHS 命 令, 或者在发出 RESTORE DATABASE 命令时使用 ON 关键字, 以重新定义存储器组路径。不能对自动存储器表 空间使用 SET TABLESPACE CONTAINERS 命令或 API。

**用户响应**: 要确定正在复原的每个表空间的容器列表,请 使用 MON GET CONTAINER 表函数。要指定每个表空间 的已更新列表, 使用 SET TABLESPACE CONTAINERS 命 令或 API。此 API 或命令允许您指定这应该是容器的初始 列表(这意味着后续前滚将重做在数据库日志中描述的任

不重做"添加容器"操作)。

容器或存储路径也可能是只读的, 在此情况下, 在继续复 原之前需要执行的唯一操作就是为该容器或存储路径授予 读/写访问权。

要在复原数据库期间重新配置特定存储器组的路径,请使 用 SET STOGROUP PATHS 命令。

当您准备继续执行复原时, 请发出带有 CONTINUE 关键字 的 RESTORE DATABASE 命令来执行实际的复原。

#### **SQL1279W** 可能尚未重新创建某些索引。

说明: 在重新创建索引期间, 当执行数据库重新启动或者 对表进行重组之后发生错误,这可能已经阻止了成功地重 新创建某些索引。有关详细信息,可在管理通知日志中找 到.

成功地重新启动了数据库或重组表。

**用户响应:** 检查管理通知日志以确定不能重新创建索引的 原因并更正问题。第一次访问表时, 将重新创建该表的无 效索引。

**SQL1280N TZ}]b** {F**,+Mx0vD#91d**  $\Delta$  必须小于或等于 时间戳记, 因为至少一个 **mUdQ0v=K1dc#**

说明: 至少一个由前滚至时间点指定的表空间已经前滚至 较早时间点。它不可再前滚。

**用户响应**: 请执行下列其中一项操作:

- 重新提交该命令, 指定停止时间为 时间戳记。
- 再次复原所有表空间、重新提交命令、指定小于 时间戳 记 的停止时间。

• 复原在较早的表空间前滚时间点之后执行的表空间备 份,并以同一停止时间重新提交该命令。

必须以 CUT (全球标准时间)来指定时间。

## **SQL1281N** 因为管道 管道名 已断开, 所以与数据库 数据库别名 的连接已断开。

说明: 由于 DB2 服务器断开了管道, 因此连接被丢失。 已回滚了当前事务。

**用户响应**: 重新提交当前命令。如果错误继续,请与技术 服务代表联系。

如果跟踪处于活动状态, 那么在操作系统命令提示符处调 用"独立跟踪设施"。请与您的技术服务代表联系, 并提供 下列信息:

需要的信息:

- 问题描述
- SQLCODE 或消息号
- 如果可能, 还应提供 SQLCA 内容
- 如果可能, 还应提供跟踪文件

**sqlcode: -1281** 

**sqlstate**: 40504

# $R$  **SQL1282N** 因为 管道名 上的所有管道实例都处于忙状 **,,yT"T,SA}]b** }]bp{ **'** 败。

说明: 尝试连接至命名管道失败, 因为 DB2 拒绝了连 接。对命名管道上允许的连接数有一个限制。

**用户响应:** 增大 DB2 服务器上的连接限制, 或者使用命 名管道来终止一些应用程序, 以便释放连接资源。

**sqlcode: -1282** 

**sqlstate**: 08001

## **SQL1283N** 因为另一个进程正在使用管道 管道名,所 以尝试连接至数据库 数据库别名 失败。

说明: 命名管道的名称已被另一个进程使用。没有启动命 名管道支持。

**用户响应**: 通过设置环境变量 DB2PIPENAME 来选择另 一个名称, 或者让使用命名管道的其他程序使用另一个管 道名。

# $R$  **SQL1284N** 因为找不到管道管道名, 所以尝试连接至 数据库 数据库别名 失败。

说明: 服务器尚未启动它的命名管道支持, 或者服务器正 在使用该命名管道的另一个名称。

**用户响应**: 启动数据库管理器, 并确保启动了命名管道支 持。如果已启动命名管道支持, 那么通过将环境变量 DB2PIPENAME 设置为相同的值, 以确保在客户机与服务 器上命名管道的名称是相同的。

**sqlcode: -1284** 

**sqlstate**: 08001

# **SQL1285N r\*\@** \@{ **^',yT"T,SA}** 据库 数据库别名 失败。

说明: 由环境变量 DB2PIPENAME 设置的备用管道名无 效。

**用户响应:** 环境变量 DB2PIPENAME 的值必须是有效管 道名。管道名限长 8 个字符, 并且与普通的文件名具有相 同的语法限制。

**sqlcode: -1285** 

**sqlstate**: 08001

# **SQL1286N r\*Yw53CjK\@** \@{ **DJ4,** 所以与数据库 数据库别名 的连接已断开。

说明: 命名管道失败, 因为操作系统用完了资源(交换空 间、磁盘空间、文件句柄)。已回滚了当前事务。

**用户响应**: 释放系统资源, 然后再次尝试。

**sqlcode**:-1286

**sqlstate**: 40504

# **SQL1287N** 因为找不到命名管道 管道, 所以对实例 实  $#$  执行 ATTACH 失败。

说明: 服务器尚未启动其命名管道支持, 或者实例名不正 确。

**用户响应**: 确保服务器上已启动了数据库管理器, 并且启 动了命名管道支持。确保实例名正确。

#### **远程服务器不支持此操作。**

说明: 远程服务器在不支持从版本 7(或更早版本)的 32 位客户机进行非 SQL 请求的 64 位平台上运行。

**用户响应**: 从受支持的客户机执行此操作。

# **SQL1289W ZSzk3** 4zk3 **\*;\*zk3** ?j 代码页 期间, 在将自变量转换为 函数名 **1,P;vr`v^'V{;f;\*fzV {,r\_Sa{P!TKa2D?V`VZ V{#**

说明: 传递给代码页转换函数的 函数名 的输入包含一个 在输入代码页 源代码页 中是无效字符的字节序列。在转换

为 目标代码页 时, 每个无效字节序列都将被替换为替代字 符。插入的替代字符可能会也可能不会包括在最终结果 中。如果无效字节序列出现在输入的末尾,那么在结果中 将省略它而不会将它替换为替代字符。

用户响应: 确保要转换的数据中不包含无效字节序列。

sqlcode:  $+1289$ 

sqlstate: 01517

# SQL1290N DFT\_CLIENT\_COMM 数据库管理器配置 参数或 DB2CLIENTCOMM 环境变量的值 无效。

指定的值不正确, 或者目标数据库不支持所指定的 说明: 协议。可接受的值是:

- Unix 平台: TCPIP 和 APPC
- Windows: TCPIP、APPC (仅适用于 Windows 32 位)、 NETBIOS 和 NPIPE

如果指定了多个值,那么必须用逗号将它们分开。

注意, 此消息可能会从涉及到连接的中间节点返回。例 如, 如果您正在尝试通过 DB2 Connect 网关来与 DRDA 服务器相连、并且客户机工作站不使用全局目录服务、那 么可能会从 DB2 Connect 网关返回此消息。

更正该值, 然后再次尝试。 用户响应:

sqlcode:  $-1290$ 

sqlstate: 08001

SQL1291N 检测到目录服务错误。服务: 目录服务类 型. API: API. 函数: 函数. 错误代码: 返回码。

说明: 目录服务子系统检测到错误。请参阅标记值以了解 详细信息。以下是对标记值的解释。

目录服务类型

正在使用的目录服务的类型。有效标记包括:

 $\bullet$  DCE

API

用来访问所列示的目录服务的应用程序编程接 口。有效标记包括:

• XDS/XOM

功能

返回错误代码的目录服务子系统函数的名称。

原因码

从指示的函数返回的错误代码。该值的含义特定 于正在使用的 API。

对诸如 ds\_read 的 XDS 函数, 可以在 DCE 包 含文件 xds.h 中找到返回码值。

对于 XOM 函数(例如, om\_get), 可以在 DCE 包含文件 xom.h 中找到返回码值。

注意, 此消息可能会从涉及到连接的中间节点返回。例 如, 如果您正在尝试通过 DB2 Connect 网关来与 DRDA 服务器相连,并且客户机工作站不使用全局目录服务,那 么可能会从 DB2 Connect 网关返回此消息。

用户响应: 必须确保:

- 正确安装了提供目录服务的产品, 并且正在起作用。
- 如果目录服务提供程序(例如, DCE)需要登录, 那么 使用适当的权限登录至目录服务以访问目录条目。

如果问题仍然存在, 请与系统管理员和/或数据库管理员联 系, 以确定使用所提供的标记集问题的原因。

sqlcode:  $-1291$ 

sqlstate: 08001

SQL1292N 数据库或数据库管理器实例的全局名无效。

说明: 数据库或数据库管理器实例的全局名不能是 NULL, 并且不能长于 255 个字符。必须以"/.../"或"/.:/"开 始.

注意, 此消息可能会从涉及到连接的中间节点返回。例 如, 如果您正在尝试通过 DB2 Connect 网关来与 DRDA 服务器相连, 并且客户机工作站不使用全局目录服务, 那 么可能会从 DB2 Connect 网关返回此消息。

用户响应: 更正全局名, 然后再次尝试。

## SQL1293N 在全局目录条目中找到错误。错误代码: 错 误代码。

说明: 在使用的其中一个全局数据库目录条目中检测到错 误。请参阅下列错误代码, 以了解有关详细信息:

- $\blacksquare$ 数据库对象不包含认证信息
- $\overline{2}$ 数据库对象和数据库定位器对象都不包含通信协 议信息
- $10$ 条目不是数据库对象
- $11$ 找不到数据库对象中的本机数据库名称或太长
- $12$ 找不到数据库对象中的数据库协议或太长
- $13$ 在数据库对象中找到无效的认证值
- $14$ 数据库对象中的通信协议信息不足或无效
- $15$ 在数据库对象中找不到数据库定位器对象名

## **SQL1294N • SQL1300N**

- $16$ 在数据库对象中的数据库定位器对象名无效
- 20 条目不是数据库定位器对象
- 22 在数据库定位器对象中的通信协议信息不足或无 效
- 30 条目不是路由信息对象
- $31$ 在路由信息对象中找不到目标数据库信息
- 32 路由信息对象中的目标数据库的信息不足
- 在路由信息对象中找不到适当的网关 33
- 34 网关的认证标志无效
- 35 网关的数据库定位器对象名无效
- 36 找不到路由信息对象的目标数据库信息属性中的 数据库名称或太长
- 37 找不到路由信息对象的目标数据库信息属性中的 数据库协议或太长

注意, 如果 DCE 子系统未运行, 或者没有足够的特权来读 取 DCE 目录条目, 那么也可能会看到此消息。

注意,此消息可能会从涉及到连接的中间节点返回。例 如, 如果您正在尝试通过 DB2 Connect 网关来与 DRDA 服务器相连、并且客户机工作站不使用全局目录服务、那 么可能会从 DB2 Connect 网关返回此消息。

用户响应: 确保 DCE 子系统正在运行, 并且您有适当特 权来读取目录条目。如果问题仍然存在, 那么通知数据库 管理员更正目录条目中的错误。请参阅《管理指南》, 以 了解这些目录对象的格式。

sqlcode: -1293

sqlstate: 08001

# SQL1294N 用于全局目录访问的目录路径名未指定或者 无效。

为了使用全局目录服务, 必须在 dir\_path\_name 数 说明: 据库管理器配置参数或者 DB2DIRPATHNAME 环境变量中 指定目录路径名。未指定它, 或指定的名称无效。

注意, 此消息可能会从涉及到连接的中间节点返回。例 如, 如果您正在尝试通过 DB2 Connect 网关来与 DRDA 服务器相连、并且客户机工作站不使用全局目录服务、那 么可能会从 DB2 Connect 网关返回此消息。

与数据库管理员联系, 以获取要使用的正确名 用户响应: 称, 指定该名称, 然后再次尝试。

sqlcode:  $-1294$ 

sqlstate: 08001

# SQL1295N 用于全局目录访问的路由信息对象名未指定 或者无效。

说明: 为了使用全局目录服务来访问具有对于此客户机不 是本地的数据库协议的远程数据库, 必须在 route\_obj\_name 数据库管理器配置参数或 DB2ROUTE 环境变量中指定路由 信息对象的名称。未指定它, 或指定的名称无效。

注意, 此消息可能会从涉及到连接的中间节点返回。例 如, 如果您正在尝试通过 DB2 Connect 网关来与 DRDA 服务器相连,并且客户机工作站不使用全局目录服务,那 么可能会从 DB2 Connect 网关返回此消息。

用户响应: 与数据库管理员联系, 以获取要使用的正确对 象名、指定该名称、然后再次尝试。

salcode: -1295

sqlstate: 08001

# SQL1296N 如果 DIR\_TYPE 参数具有一个不是 NONE 的值, 那么必须对 DIR\_PATH\_NAME 和 DIR\_OBJ\_NAME 数据库管理器配置参数指定有效值。

这三个参数是互相关联的。如果 DIR\_TYPE 的值 说明: 为 NONE, 那么忽略另外两个值。如果 DIR\_TYPE 的值不 是 NONE,那么另外两个值必须都包含有效值。当 DIR\_TYPE 的值不是 NONE 时, 下列规则适用:

- 1. DIR\_PATH\_NAME 和 DIR\_OBJ\_NAME 值不能为 NULL (或空白)。
- 2. 如果 DIR\_TYPE 值为 DCE, 那么 DIR\_PATH\_NAME 值必须以用下列引号"/.../"或"/.:/"引起来的特殊 DCE 字 符串开头。

用户响应: 如果想要更改 DIR\_TYPE 值, 那么首先应确 保为 DIR PATH NAME 和 DIR OBJ NAME 参数指定了 有效值。如果要使 DIR PATH NAME 或 DIR OBJ NAME 参数为空白, 务必首先将 DIR\_TYPE 设置为 NONE。

SQL1297N 在此平台上当前不支持此命令。

说明: 在此平台上不支持使用此命令请求的功能。

用户响应: 不要使用此命令。

#### SQL1300N 在目录语句中的 DCE 主体名称无效。

说明: 在目录数据库操作中的 DCE 主体名称无效。DCE 主体名称受下列条件限制:

- 如果将 AUTHENTICATION 指定为 DCE, 那么在目录 语句中必须包括主体名称。
- 如果未将 AUTHENTICATION 指定为 DCE, 那么在目 录语句中不能包括主体名称。
- 该主体名称的最大长度是 1024 字节。

用户响应: 确保主体名称符合列出的条件并重新提交目录 命令。

# SQL1301N 当访问服务器的 DCE 密钥表文件时出 错。

说明: 当访问服务器的 DCE 密钥表文件时出错。要使密 钥表文件有效, 必须满足下列条件:

- 服务器的密钥表文件存在, 且其名称是 keytab.db2 且在 sqllib/security 目录中。
- 在密钥表文件中只有单一条目。

用户响应: 确保 DCE 已启动。然后, (用 rgy\_edit) 检 查该密钥表文件是否存在, 以及是否包含单个条目。再次 尝试执行该操作。

## SQL1302N 由 DCE 主体名称到 DB2 授权标识的映 射出错。原因码: 原因码。

说明: 当将 DCE 主体名称映射到 DB2 授权标识时出 错。请参阅下列原因码:

 $\blacksquare$ 

DCE 用户到 DB2 授权标识的映射手失或无效

 $\overline{2}$ 

DCE 组到 DB2 授权标识的映射丢失或无效。

用户响应: DCE 主体名称必须有到 DB2 授权标识 的 ERA 映射。将丢失的条目添加到 DCE 注册表中并再次尝 试执行操作。

sqlcode: -1302

sqlstate: 08001

#### SQL1303N 未能重新启动安全守护程序。

说明: 在中断代理程序和安全守护程序之间的通信、或安 全守护程序异常终止之后、试图重新启动安全守护程序失 败。由于不能进行认证,因此将拒绝与数据库管理器的所 有新连接。

停止然后再次启动该数据库管理器。如果 用户响应: db2start 命令失败, 那么遵循该 sqlcode 的用户响应。

sqlcode: -1303

sqlstate: 58004

#### SQL1304N TCP/IP 安全类型 SOCKS 无效。

Catalog Node 命令的 TCP/IP 协议结构中的 说明: TCP/IP 安全类型 SOCKS 对认证类型 DCE 无效。

用户响应: 确保不使用 TCP/IP 协议与安全类型 SOCKS 和认证类型 DCE 的组合。

sqlcode:  $-1304$ 

salstate: 08001

#### SQL1305N 发生了内部 DCE 错误。

说明: 由于内部 DCE 错误, DB2 处理失败。

用户响应: 确保 DCE 已启动。如果问题仍存在,可与服 务代表联系以获得辅助。

sqlcode:  $-1305$ 

sqlstate: 58004

# SQL1306N 在调用安全审计设施期间, 指定了无效的参 数。原因码: 原因码。

- 说明: 安全审计 API 的其中一个参数不正确。原因:
- $\mathbf{1}$ 指定了无效的审计选项。
- $\overline{2}$ 指向"配置/描述"sqleaucfg 结构的指针无效。
- 3 "配置/描述"参数标记无效。
- $\overline{\mathbf{4}}$ "配置/描述"参数值无效。该值不正确或超过该参 数的有效范围。
- "配置/描述"参数的计数规范无效。 5
- 6 为"配置/描述"参数分配的长度不够。
- $\overline{7}$ 指向"抽取"sqleauextract 结构的指针无效。
- 8 "抽取"参数标记无效。
- 9 "抽取"参数值无效。该值不正确或超出了有效范 围。
- $10$ "抽取"参数的计数规范无效。
- $11$ "抽取"参数的长度无效。
- "归档"参数值无效。该值不正确或超出了有效范  $12$ 围。
- $13$ 路径无效。路径长度超出了有效范围。
- $14$ 不支持使用相对路径。

系统管理员应对每一原因执行特定的操作。 用户响应:

- $\mathbf{1}$ 通过查看 sqlutil.h 包含文件, 为审计 API 调用提 供正确的选项值。
- $\overline{2}$ 检查是否提供了指向"配置/描述"结构的有效指 针。
- 3 应通过查看有关 sqleaucfg 参数标记的审计设施参 考一节, 指定正确的参数。
- 通过查看审计设施参考中的有效值, 更正该参数 4 值
- 对可变长度参数指定正确的计数并分配/初始化适 5 当的长度。

# **SQL1307N • SQL1310N**

- 6 根据 SOLCA 中返回的错误标记, 更正对"配置/描 述"参数分配的长度。
- $\overline{7}$ 检查是否提供了指向"抽取"结构的有效指针。
- 8 应通过查看有关 sqleauextract 参数标记的审计设 施参考一节、指定正确的参数。
- 通过查看审计设施参考中的有效值,更正该参数  $\mathbf{Q}$ 值。
- $10$ 对可变长度参数指定正确的计数并分配/初始化适 当的长度。
- $11$ 根据 SQLCA 中返回的错误标记, 更正对"抽取" 参数分配的长度。
- $12<sup>12</sup>$ 通过在审计设施参考中查看有效值来更正该参数 值或参数长度。
- $13$ 提供一个其长度在受支持范围内的路径。
- $14$ 指定绝对路径。
- SQL1307N 在调用安全审计设施期间出错。原因码: 原 因码。
- 说明: 调用安全审计 API 导致出错。原因:
- 1. 已启动"审计"。
- 2. 已停止"审计"。
- 3. 审计配置文件的校验和无效。
- 4. 缺省值或用户提供的审计路径名太长。
- 5. 未能更新审计配置文件。文件系统已满或不允许写  $\lambda$
- 6. 找不到配置文件。该文件或包含该文件的目录不存 在。
- 7. 找不到抽取文件。
- 8. 抽取期间审计记录的格式无效。该文件已毁坏。
- 9. 文件不存在。
- 10. 由于文件许可权的原因, 访问文件时被拒绝。
- 11. 活动审计日志已归档, 不能将新事件记录到该日志 中。
- 12. 磁盘空间不足(磁盘已满)。
- 13. 在解压缩或归档期间发生了文件 I/O 错误。
- 14. 不能对活动审计日志文件执行解压缩。
- 用户响应: 系统管理员应对每一原因执行特定的操作。
- 1. 不需要执行任何操作。
- 2. 不需要执行任何操作。
- 3. 根据备份复原配置文件或发出"audit reset"命令。
- 4. 洗择在文件名长度限制内的另一个审计路径名。
- 5. 如果文件许可权不正确, 那么设置允许所有者写入的 许可权。如果文件系统已满、那么在继续之前创建可 用空间。
- 6. 如果审计配置文件丢失, 根据备份复原它或发出 "reset"命令以将该文件初始化为缺省值。如果该目录 丢失、那么从根据备份复原它或重新创建数据库管理 器实例。
- 7. 验证文件是否存在于指定的路径中。如果文件丢失, 那么根据备份(如果可用)进行复原。
- 8. 审计日志文件很可能已破坏。如果其他审计日志文件 的问题仍存在, 请通知 DB2 服务机构。
- 9. 验证指定路径中是否存在要归档的活动日志文件或者 要解压缩的已归档日志文件。
- 10. 更正文件系统中的文件许可权。
- 11. 已归档审计日志文件已重命名为活动审计日志文件。 必须将活动审计日志文件重命名为原来的已归档审计 日志文件。
- 12. 确保有足够的磁盘空间可用。
- 13. 检查 db2diag 日志文件以了解详细信息。
- 14. 必须对已归档审计日志文件进行解压缩。将活动审计 日志文件归档之后再对它进行解压缩。
- SQL1308W 审计"抽取设施"已完成处理。抽取了 记录 数 个记录。

说明: 安全审计抽取设施成功完成了其处理并抽取了指定 数目的记录。

如果未抽取记录, 那么用户应验证抽取路径名 用户响应: 是否包含抽取文件、以及抽取参数是否正确。

#### SQL1309N 服务器主体名称无效。

说明: DCE 注册表中不存在数据库目录语句中指定的服 务器主体名称。因此, 未能获取对 DB2 服务器的 DCE 凭 单

用户响应: 确保数据库目录条目中的主体名称与 DB2 服 务器正在使用的 DCE 主体名称相对应。可能需要使该主体 名称成为标准主体名称。

sqlcode:  $-1309$ 

sqlstate: 08001

# SQL1310N 当试图访问"数据库连接服务"目录时, "数 据库连接服务"目录服务失败。

说明: "数据库连接服务"目录服务失败, 原因是在试图访 问"数据库连接服务"目录文件时出现文件错误。

不能处理该函数。

用户响应: 执行下列其中一项操作后重新运行该函数:

- 如果您正对"数据库连接服务"目录添加条目, 那么应确 保有足够的空间用于变得更大的目录文件。
- 确保没有其他并发运行的程序正试图访问该文件。
- 验证目录文件是否未破坏。如果该文件不可恢复,那么 必须擦除然后重新创建,或根据备份版本来进行复原。

#### **SQL1311N R;="}]b,S~q"?<#**

说明: 找不到该目录。目录可能已被删除。

不能处理该函数。

**用户响应:** 使用 CATALOG DCS DATABASE 命令向" 数据库连接服务"目录添加条目, 或根据备份版本复原该 目录。

## **SQL1312W "}]b,S~q"?<\*U#**

说明: 试图读"数据库连接服务"目录的内容, 但没有任何 条目存在。

处理继续、但不能处理后续的期望可用条目的命令。

**用户响应:** 使用 Catalog DCS Database 命令向目录中添 加条目, 或从一个包含条目的备份版本中复原。

# **SQL1313N "}]b,S~q"?<Qz#**

说明: 不能向"数据库连接服务"目录中添加条目, 因为该 目录已达到其最大大小。

不能处理该函数。

**用户响应**: 再添加任何条目之前, 从目录中删除一个条目 或多个条目。

# **SQL1314N "}]b,S~q"?<u?N}DX7^ '#**

说明: 应用程序使用了此参数的无效地址。地址指向未分 配的缓冲区、或者缓冲区不够大、无法装下必需的输入。

不能处理该函数。

**用户响应**: 确保应用程序分配了所需的缓冲区并重新提交 该命令。

#### **SQL1315N >X}]b{F^'#**

说明: 指定的本地数据库名称中有无效的字符。所有字符 都必须是数据库管理器基本字符集中的字符。

不能处理该函数。

**用户响应**: 确保本地数据库名称中所使用的字符都是数据 库管理器基本字符集中的字符并重新提交该命令。

## **SQL1316N Z"}]b,S~q"?<P;PR=8(> X}]b{FDu?#**

说明: "数据库连接服务"目录服务失败, 因为在"数据库 连接服务"目录中, 找不到与输入本地数据库名称相对应 的条目。

不能处理该函数。

**用户响应**: 确保本地数据库名称正确并重新提交该命令。

# **SQL1317N "}]b,S~q"?<PQfZ>X}]b** 名称。

说明: 未能将条目添加到目录中, 原因是该本地数据库名 称的条目已存在于目录中。

不能处理该函数。

**用户响应**: 指定唯一本地数据库名称、或删除现有的条目 并添加新条目。

# **SQL1318N** 参数 1 的输入结构中元素 名称 的长度无 **'#**

说明: "数据库连接服务"目录条目结构中的长度值不应该 小于 0, 也不应该大于它所表示元素的最大长度。

不能处理该函数。

**用户响应**: 如果指定了目录条目结构的元素, 那么相关的 长度值应表示元素中的字节数。否则,长度值应该为零。 确保所有目录条目结构元素具有命令所需的规范和长度并 重新提交该命令。

## **SQL1319N 4U/"}]b,S~q"?<u?#**

说明: 接收到复制所有目录条目的请求, 但是未接收到前 一个收集这些条目的请求, 或前一个收集这些条目的请求 失败。

不能处理该函数。

**用户响应**: 发出打开目录并收集这些条目的请求。然后 重新提交此命令。

#### **SQL1320N K1;\CJ"}]b,S~q"?<#**

说明: 请求访问"数据库连接服务"目录失败, 访问"数据 库连接服务"目录取决于所请求的访问类型和目录中的当 前活动。如果请求是要更新该目录、那么该目录不能处于 活动状态。如果请求是读该目录, 那么如果未在更新该目 录、就允许访问。

不能处理该函数。

**用户响应:** 等待当前的活动完成并重新提交该命令。

#### SQL1321N 目录条目结构中指定的结构标识无效。

说明: 目录条目结构中接收到的结构标识不表示识别的 值

不能外理该函数

用户响应: 验证传入目录条目结构的结构标识是否是有效 值并重新提交该命令。

#### SQL1322N 写入审计日志文件时出错。

在调用 DB2 审计设施将审计事件记录到跟踪文件 说明 时出错。在审计日志所在的文件系统上没有空间。释放此 文件系统上的空间, 或删除审计日志以减小其大小。

当有更多空间可用时, 使用 db2audit 来清除内存中的任何 数据,并将审计设施重置至就绪状态。确保进行了适当的 抽取, 或在删除该日志前已复制该日志, 因为删除的记录 是不可恢复的。

用户响应: 系统管理员应执行所建议的更正操作, 以便审 计设施可继续进行日志记录。

sqlcode: -1322

sqlstate: 58030

SQL1323N 当访问审计配置文件时出错。

说明: 未能打开 db2audit.cfg, 或它是无效的。原因可能 是:

- db2audit.cfg 文件不存在, 或已破坏。请执行下列其中一 项操作:
	- 从该文件的保存版本中复原。
	- 通过从 db2audit 可执行文件发出重置命令来重置审计 设施配置文件。

用户响应: 系统管理员应执行所建议的操作来解决该问 题.

sqlcode: -1323

sqlstate: 57019

# SQL1324N 转换昵称列 模式 名称 列 中的数据时出 错。原因码: 原因码。值: 值。

从远程源传送数据或将数据传送至远程源时发生了 说明: 数据转换问题。原因可能是:

- $\mathbf{1}$ 数值超出了范围
- $\overline{2}$ 数值语法错误
- $\overline{3}$ 基本 64 位解码错误
- $\overline{\mathbf{4}}$ Hexbin 解码错误

请检杳远程类型与本地类型之间的数据类型映 用户响应: 射。另外, 还请确保远程系统返回的是有效数据。

## SQL1325N 远程数据库环境不支持该命令或其中一个命 今选项。

试图通过 DB2 Connect 或联合服务器对主机数据 说明: 库发出 DB2 工作站数据库特定命令或命令选项。当对 DB2 MVS 版\*、DB2 OS/400 版\* 或 SQL/DS 版\* 数据库发出 下列命令时, 这些命令将生成此错误:

- OPSTAT (收集可操作状态)
- GETAA ( 获取管理权限)
- GETTA (获取表权限)
- PREREORG (准备重组表)
- REORG (调用重组函数)
- ROSVPT/ENSVPT/RLBSVPT (子事务请求)
- RUNSTATS (运行统计信息)
- COMPOUND SQL ATOMIC STATIC (原子复合 SQL)
- ACTIVATE DATABASE
- DEACTIVATE DATABASE

并且, 如果使用了不正确的选项, 下列命令也生成此错 误:

- IMPORT (导入表) 文件类型必须为 IXF, 对于脱机导 入, 落实计数必须为 0, 对于联机导入, 不能为自动, " 操作字符串"(例如, "REPLACE into ...")中的第一个字 必须为 INSERT。
- EXPORT (导出表) 文件类型必须是 IXF。

无法处理该命令。

不要试图通过 DB2 Connect 或联合服务器对 用户响应: 主机数据库发出此命令。

#### SQL1326N 不能访问文件或目录 名称。

因为文件许可权不正确、文件路径不正确或目录或 说明: 路径中的空间不够, 所以不能访问文件或目录 名称。

如果您正在使用集群管理器, 并且 DB2 数据库管理器未能 将给定路径添加到集群管理器配置, 那么可能会返回此错 误。集群管理器中生成的错误消息将记录在 db2diag 日志文 件中。

验证在命令中指定的任何路径或文件名是否有 用户响应: 效、您是否有访问该路径或文件名的适当许可权以及是否 有足够的空间来包含该文件。更正问题并重新提交该命 令。如果问题仍存在,请与您的系统管理员联系。

如果您正在使用集群管理器、那么更正问题并重新提交该 命今:

· 查看 db2diag 日志文件, 以获取集群管理器中生成的错 误消息。

198 消息参考第 2 卷

- 对 db2diag 日志文件中的集群管理器错误消息作出响应, 以更正导致 DB2 数据库管理器无法将路径添加至集群管 理器配置的底层问题。
- 重新提交该命令。

# **SQL1327N** 尝试隐式连接失败。数据库名称 是无效的 **}]b{F#**

说明: 试图执行隐式连接失败。DB2DBDFT 环境变量指 定的数据库别名的语法无效。数据库名称必须包含 1 到 8 字节, 且所有的字符必须都是数据库管理器基本字符集中 的字符。

无法处理该命令。

**用户响应:** 更正 DB2DBDFT 环境变量指定的数据库别名 并重新提交命令。如果使用命令行处理器, 那么在重新提 交命令之前, 应发出"db2 terminate"。如果不想执行隐式连 接、那么除去 DB2DBDFT 环境变量。

**sqlcode: -1327** 

sqlstate: 2E000

# **SQL1328N 尝试隐式连接失败。在本地数据库目录中找 ;=}]bp{r}]b{F** {F**#**

说明: 试图执行隐式连接失败。DB2DBDFT 环境变量指 定的数据库名称不是现有的数据库名称。未能在数据库目 录中找到该数据库。

无法处理该命令。

注意, 在分布式工作单元内发出的 CONNECT RESET 请 求将试图隐式连接缺省数据库。这可能是此错误的原因。

#### **用户响应:**

- 更正由 DB2DBDFT 环境变量指定的数据库别名并重新 提交该命令。
- 如果在分布式工作单元环境中进行操作时, 期望的操作 是除去连接, 那么考虑用 DISCONNECT 或 RELEASE 语句来替换 CONNECT RESET 语句。
- 如果使用命令行处理器, 那么在重新提交命令之前, 应 发出"db2 terminate"。
- 如果不想执行隐式连接, 那么除去 DB2DBDFT 环境变 量。

**sqlcode: -1328** 

**sqlstate**: 42705

# **SQL1329N |nO8(Dbv76+\$#**

说明: 命令上指定的解析路径超过数据库管理器支持的最 大长度。解析路径的长度不能长于 215 个字符。在执行 Create Database 命令, Catalog Database 命令, Open Database Directory 命令以进行扫描以及执行 Change Database Comment 命令期间, 数据库管理器实例名被追加到指定路 径的末尾。

**用户响应**: 检查全解析的绝对或相对路径名(包括数据库 管理器实例名)的长度是否未超过 215 个字符。更正该路 径并重新提交该命令。

#### **SQL1330N 符号目标名称 名称 无效。**

说明: 或者未指定 Catalog Node 命令的 CPIC 协议结构 中的符号目标名称、或者其长度大于允许的长度。名称必 须是 1 到 8 字节长。

**用户响应:** 验证是否指定了符号目标名称, 以及该目标名 称的长度是否未超过 8 字节。以有效的符号目标名称重新 提交该命令。

## $\mathbf{SQL1331N}$  CPIC 安全类型 类型 无效。

说明: Catalog Node 命令的 CPIC 协议结构中指定的 CPIC 安全类型无效。安全类型指定在数据库客户机分配与 伙伴 LU 的对话 (如 LU 6.2 体系结构所指定的那样)时 将包括的安全性信息。安全类型的正确值是:

#### **SQL\_CPIC\_SECURITY\_NONE**

将不包括访问安全性信息。

注意: 使用联合服务器时不支持这样做。使用 DB2 Connect 时, 仅当认证类型为 DCE、KERBEROS 或 SERVER\_ENCRYPT 时才 提供对它的支持。

#### SQL\_CPIC\_SECURITY\_SAME

用户标识将与指定用户标识已验证的指示符包括 在一起。当将认证类型 SERVER 与 DB2 Connect 或联合服务器配合使用时, 或者当认证类型 为 DCE、KERBEROS 或 SERVER\_ENCRYPT 时,不支持这样做。

#### **SQL\_CPIC\_SECURITY\_PROGRAM**

将包括用户标识和密码两者。当将认证类型 CLI-ENT 与 DB2 Connect 配合使用时, 或者当认证 类型为 DCE、KERBEROS 或 SERVER\_ENCRYPT 时, 不支持这样做。

**用户响应**: 将安全类型设置为此消息中列示的其中一种类 型并重新提交该命令。

**sqlcode:** -1331

**sqlstate**: 08001

## **SQL1332N "wz{"**{F **^'#**

说明: 未指定 Catalog Node 命令的 TCP/IP 协议结构中 的主机名,或该主机名超过了允许的长度。名称长度必须 是 1 到 255 个字符, 且不能全为空白。

**用户响应**: 验证是否指定了主机名, 以及其长度是否未超 过 255 个字符。以有效的主机名重新提交该命令。

#### **"服务名称"名称 无效。**

说明: 未指定 Catalog Node 命令的 TCP/IP 协议结构中 的服务名称、或该服务名称超过了允许的长度。名称长度 必须为 1 到 14 个字符, 且不能全为空白。

**用户响应**: 验证是否指定了服务名称, 以及其长度是否未 超过 14 个字符。以有效的服务名称重新提交该命令。

# **SQL1334N ;\9C}]b~qwr DB2 Connect ~qw4+6Lks7IAKdCPDZ~ v}]b~qw#**

说明: 试图使用不受支持的客户机和目标数据库服务器组 合来通过数据库服务器节点或 DB2 Connect 服务器节点路 由请求, 或者通过 LUW 数据库服务器或 DB2 Connect 服 务器将请求从非 LUW DRDA 客户机路由至 DRDA 目标 数据库。必须将请求直接从客户机路由至正在其上运行目 标数据库的节点。

**用户响应**: 取消对客户机上的数据库的编目, 然后编目指 定数据库实际所在节点的数据库。确保还编目了节点。

## **SQL1335N** 应用程序请求器名称无效。

说明: 指定的应用程序请求器名称包含无效字符。所有字 符都必须是数据库管理器基本字符集中的字符。

**用户响应**: 确保应用程序请求器名称中使用的字符都是数 据库管理器基本字符集中的字符并重新提交该命令。

**SQL1336N** 找不到远程主机 主机名。

说明: 系统不能解析远程主机的地址。原因可能是:

- 编目 TCP/IP 节点时指定的主机名值不正确。
- 指定了正确的主机名, 但该主机名既未在客户机节点可 访问的任何 TCP/IP 名称服务器中定义, 又未在客户机的 hosts 文件中定义。
- 尝试进行连接时, 定义了主机名的 TCP/IP 名称服务器不 可用。
- TCP/IP 未运行.
- 在此客户机上, 远程主机是使用 CATALOG TCPIP6 NODE 命令编目的。但是,远程主机不支持 IPv6。

**用户响应:** 确保 TCP/IP 正在运行且在编目 TCP/IP 节点

时指定的主机名正确,且它在可访问的名称服务器或本地 hosts 文件中定义。

在此客户机上, 如果远程主机是使用 CATALOG TCPIP6 NODE 命令编目的, 但远程主机不支持 IPv6, 那么执行下 列步骤: (1) 使用 UNCATALOG 命令; (2) 使用 CATA-LOG TCPIP NODE 命令重新编目。

联合系统用户: 验证是否在 SYSCAT.SERVERS 视图中正 确编目了远程主机。

**sqlcode: -1336** 

**sqlstate**: 08001 和 08508

**SQL1337N** 找不到服务 服务名称。

说明: 系统不能解析与服务名称相关的端口号。原因可能 是:

- 编目 TCP/IP 节点时, 指定的服务名称值不正确。
- 指定了正确的服务名称, 但未在客户机 services 文件中 对其进行定义。

联合系统用户: 数据源也可能会检测到此情况。

 $R$ **户响应**: 确保编目 TCP/IP 节点时指定的服务名称正 确, 且它是在本地 services 文件中定义的。

联合系统用户还必须确保在数据源上的 services 文件中定义 了该名称。

 $\mathbf{SQL1338N}$  找不到符号目标名称 符号目标名称。

说明: 系统找不到与指定的符号目标名称相关的"辅助信 息"。原因可能是:

- 编目 CPIC 节点时指定的符号目标名称值不正确。
- 未对 SNA 通信子系统定义符号目标名称及其相关辅助信 息。
- 未启动 SNA 通信子系统。

**用户响应:** 确保当编目 CPIC 节点时指定的符号目标名 称正确, 且已对本地 SNA 通信子系统对其进行定义。

启动 SNA 通信子系统(如果它尚未启动)。

**SQL1339N Z4P"Gy>4O SQL od"1,lb 2** *n*  $\uparrow$  **SQL** 错误并具有下列标识: 错 s*-1* ms*-2* ms*-3* ms*-4* ms*-5* ms*-6* 错误-7。

说明: "复合 SQL"语句中的一个或多个 SQL 子语句导 致了 SQL 错误(返回码为负)。

将不会对 CLI/ODBC 应用程序返回错误标记。CLI/ODBC 应用程序可使用 SQLGetDiagRec、SQLGetDiagField 或 SQLError API 来获取关于每个错误的更多信息。

用户响应: 检查所提供的错误标识信息。将填充<n> 个

<errorX> 标记, 最多填充 7 个。每个 <errorX> 表示一条 SQL 语句错误。这些错误以遇到它们的顺序列示。如果尚 未格式化消息正文, 那么这条信息可在 SQLERRMC 字段 的第二个及后面的标记中找到(标记由一个字节的十六进 制值 OxFF 分隔)。

每个 <errorX> 的格式为 PPPSSSSS, 其中:

**PPP** PPP 表示在"复合 SQL"块中导致错误的语句的位 置, 它是向左对齐的。例如, 如果第一条语句失 败,那么此字段将包含数字一("1")。

**SSSSS** 失败的语句的 SOLSTATE。

通过检查 SQLCA 本身能找到更多的信息。第三个 SQLERR 字段包含复合 SQL 语句影响的行数, 第四个 SQLERRD 字段包含最后一个成功的语句的位置, 第五个 SQLERRD 字段包含访问"IBM 数据服务器客户机/ DB2 服 务器"及 SQL/DS 数据库时受引用完整性影响的行数, 第六 个 SOLERRD 字段包含失败语句的数目 (返回负的 SQLCODES).

**sqlcode: -1339** 

**sqlstate**: 56091

**SQL1340N 找不到文件服务器** 文件服务器。

说明: 系统找不到网络上指定的文件服务器。原因可能 是:

- 在编目 IPX/SPX 节点时指定了不正确的 fileserver 名。
- 指定了正确的 文件服务器 名,但是,在尝试连接时文件 服务器不可用。

**用户响应:** 确保在编目 IPX/SPX 节点时指定的 fileserver 名称正确, 且文件服务器在网络上可用。

# **SQL1341N M'z}]b\mwdCD~PXk8(\$** 作站名。

说明: 客户机数据库管理器配置文件中未指定工作站名。 使用 NetBIOS 与服务器通信时, 必须指定工作站名。

**用户响应**: 在客户机数据库管理器配置文件中指定工作站 名。

#### **SQL1342N "文件服务器"名称 名称 丢失或无效。**

说明: 在命令/API 中指定的"文件服务器"名丢失或无效。

**用户响应**: 验证是否指定了文件服务器名,该名称是否未 包含无效字符以及长度是否未超过 48 个字符。重新提交命 令/API, 指定有效的"文件服务器"名。

## **SQL1343N "Ts{"**{F **\*'r^'#**

说明: 在命令/API 中指定的"对象名"丢失或无效。

**用户响应:** 验证是否指定了"对象名", 该名称是否未包含 无效字符以及长度是否未超过 48 个字符。重新提交命 令/API, 指定有效的"对象名"。

# **SQL1344N Z53?<PR=KB"P#Z"TT}]** 库进行升级之前, 请与技术服务代表联系。

说明: 一个或多个系统目录中包含孤立行, 它们可能会导 致数据库升级失败。

**用户响应**: 与技术服务代表联系。在解决此问题之前, 请 不要尝试对数据库进行升级。

## **SQL1345N 由于集群管理器发生错误而执行失败,但是 ;a0lsx SQL odDI&4P#**

说明: 发生了集群管理器错误,该操作导致无法成功地处 理当前环境命令或 SQL 语句。在执行时出错。

不能处理该命令或语句。未回滚当前事务, 应用程序仍然 连接至数据库。

用户响应: 记录消息号。记录来自 SQLCA 的所有错误 信息(如果有可能)。尝试根据 db2diag 日志文件中的集群 管理器返回码执行必要的更正操作,然后重新提交该命令 或 SQL 语句。

需要的信息:

- 问题描述
- SOLCODE 和原因码
- 如果可能, 还应提供 SQLCA 内容
- 如果可能, 还应提供跟踪文件

**sqlcode: -1345** 

**sqlstate**:58038

#### **未能减小表空间大小。**

说明: 由于在表空间高水位标记之上不存在可用空间, 因 此未能进一步减小表空间大小。

**用户响应**: 重组表或索引操作可允许释放高水位标记以下 的空间, 从而允许后续 ALTER TABLESPACE ... REDUCE 语句减小表空间的大小。

**sqlcode**:  $+1348$ 

sqlstate: 0168J

 $B =$  SQL1349W 执行 db2ckmig 时或在数据库迁移期间遇 **=Kb? NOT FENCED }LM/rC'(**  $\bigcup$ <br>**2** 的包装器。在进行数据库迁移期间, 所有 **;@5Z DB2 }fbDb? NOT FENCED** 例程都将改变为 FENCED 和 **NOT THREADSAFE** 例程。此外, 用于所 **PC'(eD|0wD DB2\_FENCED ! nQDd\*"Y"#kND** zIDD~ **Tq !\0lD}LPm#**

说明: 从 DB2 V9.5 开始, 在 Linux 和 UNIX 平台上, 数据库管理器现在是多线程,而不是多进程。在多线程数 据库管理器中执行 NOT FENCED 和 NOT THREADSAFE 外部例程会导致结果不正确、数据库损坏或数据库管理器 异常终止。因此, 所有 NOT FENCED 例程都必须是 THREADSAFE 例程.

类似, 在多线程数据库管理器中使用 NOT FENCED 用户 定义的包装器会导致结果不正确、数据库损坏或数据库管 理器异常终止。因此、所有 NOT FENCED 用户定义的包 装器都必须是线程安全的包装器。

在迁移数据库期间, 所有不依赖于 DB2 引擎库的外部 NOT FENCED 例程都将改变为 FENCED 和 NOT THREADSAFE 例程, 以防止由于执行非线程安全的代码而 发生问题。类似, 在迁移数据库期间, 对于所有用户定义 的包装器, DB2\_FENCED 选项将设置为"Y"。

运行 db2ckmig 期间, 将检测到不依赖于 DB2 引擎库的外 部 NOT FENCED 例程, 这些例程在迁移数据库期间将改 变为 FENCED 和 NOT THREADSAFE 例程。将生成文件 生成的文件, 该文件包含所有受影响的外部 NOT FENCED 例程的列表。另外, 当运行 db2ckmig 时, 将在迁移数据库 期间检测到用户定义的包装器并将 DB2\_FENCED 选项改 变为"Y"。

将生成文件 生成的文件, 该文件包含所有受影响的外部 NOT FENCED 例程和用户定义的包装器的列表。

**用户响应**: 迁移数据库时, 请验证所有受影响的例程和用 户定义的包装器是否都可以作为 NOT FENCED 和 THREADSAFE 例程和包装器安全地运行。一旦这些例程通 过验证, 那么可以将其改回为 NOT FENCED 和 THREADSAFE。文件 生成的文件 是 CLP 脚本, 可以执 行该脚本以将所有这些例程和用户定义的包装器都改变为 NOT FENCED。请修改此文件以仅包含应执行的 ALTER 语句, 然后在迁移数据库后运行该 CLP 脚本。

运行 db2ckmig 时, 可选择将生成的文件 生成的文件 中列 示的受影响例程改变为 FENCED 和 NOT THREADSAFE 方式, 并且对于用户定义的包装器, 将 DB2 FENCED 洗 项改变为 Y, 然后再迁移数据库。

# **SQL1350N &CLr;&Z&mKksD}74,#-** *R***a**: *rc*<sub>*\**</sub>

- 说明: 对应于 rc:
- 01 应用程序当前正在处理 SOL, 不能处理所请求的 实用程序命令。
- **02** "备份"请求正在进行中。接收到来自初始实用程 序调用的警告, 它指示在"备份"可完成之前需要 进一步的请求。
- 03 "复原"请求正在进行中。接收到来自初始实用程 序调用的警告, 它指示在"复原"可完成之前需要 进一步的请求。
- 04 "前滚"请求在进行中。接收到来自初始实用程序 调用的警告, 它指示在"前滚"可完成之前需要进 一步的请求。
- 05 "装入"请求正在处理中。接收到来自初始实用程 序调用的警告, 指示在"装入"可完成之前需要讲 一步的请求。
- **07** \*O53C':Z4P SQL ods,&CLr; 能处理此命令。

**用户响应:** 对应于  $rc$ :

- **01** 在重新发出此命令之前完成该工作单元(使用 COMMIT 或 ROLLBACK).
- 02-05 发出必需的调用以完成正在进行中的实用程序, 然后重新发出此命令。
- **07** 联合系统用户: 该应用程序必须在建立至数据库 管理器的连接后但在发出任何其他 SQL 语句前, 发出这些命令。

#### $R$  **SQL1351C** 无 FCM 通道可用。

说明: 无 FCM 通道可用。FCM 不能自动增大通道数, 因为已经达到了最大值。

无法处理该语句.

**用户响应**: 在其他进程释放一些资源后,再次尝试该请 求。

如果错误仍存在,那么增大数据库管理器配置文件中指定 的 FCM 通道数 (fcm\_num\_channels), 然后再次尝试该请 求。

**sqlcode**:-1351

**sqlstate**: 57011

#### **SQL1352N Z4PBqZd;\4CIE,S#**

说明: 尝试复用连接时失败, 因为该连接位于一个事务 中。该连接现在处于未连接状态。

**用户响应:** 在试图复用连接之前, 务必执行落实或回滚。

 $\mathbf{SQL1353N}$  列 列名 的列选项在透明 DDL 语句中无 效。原因码: 原因码。

说明: 透明 DDL 语句在数据源中创建对象。透明 DDL 语句不支持可以为在联合服务器中创建的对象指定的某些 列选项。原因码 指示了为列 列名 指定的特定列选项, 如 下所示:

- 1. LOB-选项
- 2. 唯一约束、引用约束或检查约束
- 3. 缺省子句
- 4. 生成列规范 (不包括缺省子句)
- 无法处理该语句。

**用户响应:** 除去或替换无效选项。

**sqlcode**:-1353

sqlstate:  $428GO$ 

# **SQL1354N** 由于最近的落实或回滚操作, 使得例程 例 L{ **PD SQL d?;I)}C#**

说明: 在执行 例程名 例程期间, 试图引用不能引用的数 据类型为 XML 的 SOL 变量或 SOL 参数, 这是因为最近 的落实或回滚操作已导致它的值不再可用。

不支持在执行落实或回滚操作之后就引用了 SOL 过程中的 数据类型为 XML 的变量或参数, 而没有首先为这些变量 指定新值。

**用户响应:** 为了防止发生该错误, 应执行下列其中一项或 多项操作:

- 将落实或回滚操作移到引用了数据类型为 XML 的 SQL 变量或 SQL 参数的 SQL 语句后面。
- 除去落实或回滚操作后面的对数据类型为 XML 的 SQL 变量或 SQL 参数的引用。
- 对落实或回滚操作后面的 SQL 语句中将引用的数据类型 为 XML 的 SQL 变量或 SQL 参数指定值。
- 如果由于某些情况(例如, 死锁或系统故障)而使回滚 变成隐式的, 那么再次尝试执行该事务。

**sqlcode: -1354** 

sqlstate: 560CE

# **SQL1355N Zlw/(dChC18(D;vr`v5** 无效。原因码: 原因码。

说明: 由于原因码 原因码 所给定的原因, 在检索警报配 置设置时指定的一个或多个值无效。可能的原因码如下所 示:

- $1$   $\qquad$  指定的对象类型无效
- **2** 指定的配置级别无效。
- 3 请求检索特定数据库的警报配置失败, 因为没有 指定数据库名称。
- 4 请求检索特定对象的警报配置失败, 因为没有指 定数据库名称或对象名。
- 5 指定的对象与对象类型不匹配。
- 6 指定了对象, 但是没有请求对象级别设置。

**用户响应:** 与原因码对应的操作是:

- 1 要检索警报配置设置, 对于数据库管理器, 指定 对象类型 DBM; 对于数据库, 指定对象类型 DB; 对于表空间, 指定对象类型 TS; 对于表空间 容器, 指定对象类型 TSC。
- 2 如果对象类型为 DBM, 那么指定配置级别 D 以 检索安装缺省设置, 或者指定 G 或者 0 以检索 实例级别设置。如果对象类型不是 DBM, 那么指 定配置级别 D 以检索安装缺省设置, 指定 G 以 检索全局级别设置, 或者指定 0 以检索对象级别 设置。
- 3 指定数据库名称。
- 4 确保同时指定了数据库名称和对象名。
- 5 确保指定的对象与对象类型相匹配。
- 6 仅当您想检索对象级别设置时才指定对象名。

重新提交该请求。

**sqlcode**:-1355

sqlstate: 560CD

**SQL1356N** 数据分区不能与表 表名 拆离。

**说明: 不能处理 ALTER TABLE ... DETACH PARTI-**TION 语句。已在同一工作单元(UOW)内连接了数据分 区,因此,要对表进行暂挂修改。

**用户响应:** 在拆离分区之前, COMMIT 或 ROLL-BACK 暂挂 ATTACH 事务。

# SQL1357N 所指定数据类型不能作为数据源的数据类型 映射的本地数据类型。原因码: 原因码。不 允许将本地类型更改为所指定数据类型。

说明: 所指定数据类型是无效的映射类型或者是不受支持 的数据类型。

用户响应: 原因码 指示要执行的操作。

- 1. 所指定本地数据类型与数据源所映射至的数据类型不 兼容。请指定一种与该数据源处的数据类型相兼容的 数据类型。
- 2. 所指定数据类型不是内置的数据类型。请指定一种适 当的内置数据类型。
- 3. 包装器不支持该数据类型映射。请指定一种受包装器 支持的数据类型。

sqlcode: -1357

sqlstate: 42815

#### SQL1358N 无法打开重复的游标。

说明: 自从在此嵌套级别打开第一个实例以来,为此游标 打开的实例已经超过了 65533 个。

关闭此游标在此嵌套级别的所有实例。 用户响应:

sqlcode:  $-1358$ 

sqlstate: 54064

## SQL1359N 由于中断而取消处理可信上下文切换用户请 求。

说明: 在进行切换用户处理期间接收到中断请求。未完成 切换用户请求, 并且连接已处于未连接状态。

用户响应: 继续执行应用程序。必须首先通过发出有效切 换用户请求或者通过终止此连接然后建立新连接来使连接 恢复为已连接状态。

sqlcode:  $-1359$ 

sqlstate: 51018

#### SQL1360N 不能中断当前处理。

说明: 用户试图中断一个不可中断的进程。

用户响应: 不要中断当前进程。

#### SQL1361W 执行时间超出超时值。希望中断它吗?

如果命令执行时间大于预定义的超时期、那么弹出 说明: 对话框询问(Windows 客户机)用户是否要中断该命令。

注意, 此消息仅适用于 Windows 环境并且仅可在弹出对话 框中看到。

用户响应: 有三个选项: "是" - 现在中断; "否" - 继 续,不要提示; "取消" - 继续, 同样的超时。

# SQL1362W 未动态更改为立即修改而提交的一个或多个 参数。直到下次启动应用程序或发出 TERMINATE 命令之后, 客户机更改才会 生效。直到下一条 DB2START 命令之 后,服务器更改才会生效。

未能立即应用对数据库管理器配置的某些更改。对 说明: 于这些参数, 仅当启动了 DB2 之后更改才能生效。这通常 会在服务器上发出 DB2START 命令之后以及在客户机上重 新启动应用程序之后发生。

用户响应: 要了解哪些参数更改可动态生效而哪些不动态 生效, 可使用以下命令来检索数据库管理器配置参数并显 示参数详细信息:

## DB2 GET DBM CFG SHOW DETAIL

仅当连接至实例时, 对数据库管理器配置参数的更改才能 动态生效。并非所有配置参数都支持动态更新。要了解哪 些参数可动态更改, 请参阅《管理指南》。

如果在一个组中提交了若干个参数, 那么分别提交各个参 数。在不能动态更改配置参数的那些情况下,执行一个或 多个下列操作:

- 对于用户应用程序: 停止该应用程序, 然后再启动它
- 对于 CLP: TERMINATE 并重新连接
- 对于服务器: 发出 DB2STOP 和 DB2START

# SQL1363W 未动态更改为立即修改而提交的一个或多个 参数。对于这些配置参数、必须关闭并重新 激活数据库,然后配置参数更改才会生效。

已成功地处理了数据库配置命令。然而, 并非所有 说明: 更改都是立即处理。

仅当连接至数据库时、对数据库配置参数的更改才能动态 生效。并不是所有配置参数都支持动态更新, 这意味着, 在取消激活然后重新激活数据库之前, 这些配置参数不会 生效。

用户响应: 要了解哪些参数更改可动态生效而哪些不动态 生效, 可使用以下命令来检索数据库配置参数并显示参数 详细信息:

DB2 GET DB CFG FOR <database-alias> SHOW DETAIL

如果在一个组中提交了若干参数, 那么逐个重新提交这些 参数。

对于不支持动态更新的配置参数, 请执行下列其中一项或 多项操作:

- 请先使用 DEACTIVATE DATABASE 命令取消激活该 数据库, 然后使用 ACTIVATE DATABASE 命令重新激 活该数据库。
- 在新的配置参数生效之后重新绑定程序包, 以便在绑定 期间将使用新值。
- 使用 FLUSH PACKAGE CACHE 命令来使 SQL 高速 缓存中的动态语句失效。

# SQL1364W 在一个或多个参数不支持 AUTOMATIC 的 情况下, 将该参数设置为 AUTOMATIC。

说明: 在参数不支持 AUTOMATIC 的情况下,将一个或 多个配置参数设置为 AUTOMATIC。

用户响应: 如果将参数更改作为一个组提交, 那么个别重 新提交更改以了解成功更改了哪些参数。

如果只提交了一个参数, 那么此消息指示此参数不支持值 AUTOMATIC.

要了解哪些配置参数支持 AUTOMATIC 值、请参阅《管理 指南》。

SQL1365N db2start 或 db2stop 在处理插件 插件名 时失败。原因码: 原因码。

对于服务器端安全性插件 插件名 处理失败。与 说明: 原因码 对应的解释是:

 $\blacksquare$ 

找不到安全性插件。

 $\overline{2}$ 

无法装入安全性插件。

3

在 SRVCON\_GSSPLUGIN\_LIST 数据库管理器配 置参数中指定了多个 Kerberos 安全性插件。

 $\overline{\mathbf{4}}$ 

找不到任何基于 Kerberos 的安全性插件, 并且在 SRVCON AUTH or AUTHENTICATION 数据库 管理器配置参数中指定了 Kerberos。

5

6

安全性插件中丢失了必需的 API。

安全性插件类型错误。

 $\overline{7}$ 

卸装安全性插件期间遇到了错误。

8

安全性插件名无效。

安全性插件报告的 API 的版本与 DB2 不兼容。

安全性插件在数据库服务器上遇到了意外错误。

 $11$ 

10

9

未设置 SRVCON\_GSSPLUGIN\_LIST 数据库管理 器配置参数, 并且在 SRVCON\_AUTH 或 AUTHENTICATION 数据库管理器配置参数中指 定了 GSSPLUGIN 或 GSS SERVER ENCRYPT。

# $12<sup>12</sup>$

数据库管理器配置参数 COMM EXIT LIST 中的 通信缓冲区出口库名无效。

 $13$ 

找不到通信缓冲区出口库。

14

无法装入通信缓冲区出口库。

 $15$ 

通信缓冲区出口库缺少必需的 APL

16

装入通信缓冲区出口库时发生错误。

 $17$ 

通信缓冲区出口库报告的 API 的版本与 DB2 不 兼容

用户响应: 与 原因码 对应的用户响应是:

 $\blacksquare$ 

确保所指示的安全性插件位于服务器插件目录 中。

# $\overline{2}$

检查管理通知日志文件以找到故障原因 修正管 理通知日志中的错误消息正文所标识的问题。

确保在 SRVCON\_GSSPLUGIN\_LIST 数据库管理 器配置参数中只指定了一个 Kerberos 安全性插 件。

 $\Delta$ 

3

在 SRVCON GSSPLUGIN LIST 数据库管理器配 置参数中指定一个 Kerberos 安全性插件, 或者不 要在 SRVCON AUTH 或 AUTHENTICATION 数 据库管理器配置参数中指定 Kerberos。

# **SQL1366N**

**6**

在适当的数据库管理器配置参数中指定正确类型 的安全性插件。例如,不要为

检查管理通知日志文件以找到丢失的必需 API 名 称。将丢失的 API 添加到安全性插件中。

SRVCON\_GSSPLUGIN\_LIST 数据库管理器配置参 数指定基于用户标识-密码的安全性插件。

## **7**

检查管理通知日志文件以找到故障原因。修正管 理通知日志中的错误消息正文所标识的问题。

#### **8**

指定有效的安全性插件名。该名称不应该包含任 何目录路径信息。

#### **9**

确保安全性插件正在使用受支持的版本的 API, 并且它报告的是正确的版本号。

## **10**

杳阅客户机和服务器上的管理通知日志文件以了 解更多信息。修正管理通知日志中的错误消息正 文所标识的问题。

## **11**

为 SRVCON\_GSSPLUGIN\_LIST 数据库管理器配 置参数至少指定一个基于 GSS-API 的安全性插 件, 或者为 SRVCON AUTH 或 AUTHENTICA-TION 数据库管理器配置参数指定另一种认证类 型.

#### **12**

使用与通信缓冲区出口库命名规则兼容的库名。

#### **13**

确保指示的通信缓冲区出口库位于 commexit 目录 中。

# **14**

检查 db2diag.log 以查找指出无法装入通信缓冲区 出口库的原因的消息。

## **15**

检查 db2diag.log 以查找缺少的 API 名称。将缺 少的 API 添加到通信缓冲区出口库。

## **16**

**17**

检查 db2diag.log 以查找从通信缓冲区出口库返回 的任何消息。该消息指示通信缓冲区出口库而不 是 DB2 发生了错误。

使用与此 DB2 版本兼容的通信缓冲区出口库版 本。

# **SQL1366N M'zO"zK2+Te~** e~{ **&mm** 误。原因码: 原因码。

说明: 客户端安全性插件返回了错误。与 原因码 对应的 解释是:

- 1. 安全性插件中丢失了必需的 API。
- 2. 安全性插件类型错误。
- 3. 无法装入客户机安全性插件。
- 4. 无法卸装安全性插件。
- 5. 插件名无效。
- 6. 安全性插件报告的 API 的版本与 DB2 不兼容。
- 7. 安全性插件遇到了意外错误。
- 8. 客户机凭证无效。
- 9. 安全性插件接收到已到期的凭证。

**用户响应:** 与 原因码 对应的用户响应是:

- 1. 检查管理通知日志文件以找到手失的必需 API 的名称 将丢失的 API 添加到安全性插件中。
- 2. 在话当的数据库管理器配置参数中指定正确类型的安 全性插件。例如, 不要为 SRVCON\_GSSPLUGIN\_LIST 数据库管理器配置参数指定基于用户标识-密码的安全 性插件。
- 3. 检查管理通知日志文件以找到故障原因。修正管理通 知日志中的错误消息正文所标识的问题。
- 4. 检查管理通知日志文件以找到故障原因。修正管理通 知日志中的错误消息正文所标识的问题。
- 5. 指定有效的安全性插件名。该名称不应该包含任何目 录路径信息。
- 6. 确保安全性插件正在使用受支持的版本的 API, 并且它 报告的是正确的版本号。
- 7. 查阅客户机和服务器上的管理通知日志文件以了解更 多信息。修正管理通知日志中的错误消息正文所标识 的问题。
- 8. 验证客户机凭证 (由 db2secGenerateInitialCred 生成或者 作为入站代表的凭证提供)采用的是安全性插件识别 的格式。作为将用来启动上下文的凭证, 它必须是 INI-TIATE 或 BOTH 凭证。
- 9. 发出该语句的用户必须获得适当的凭证(或者重新获 得它们的初始凭证),然后重新提交该语句。

#### **SQL1367N** 资源策略支持的操作系统配置不足。

说明: 资源策略不支持当前操作系统配置。

**用户响应:** 安装适当的操作系统级别或禁用 DB2\_RESOURCE\_POLICY 注册表变量。

#### **SQL1368N** 资源策略配置无效。

说明: 资源策略文件无效。

**用户响应:** 纠正由 DB2\_RESOURCE\_POLICY 注册表变 量定义的文件指定的策略定义。

通过清除 DB2\_RESOURCE\_POLICY 注册表变量禁用资源 策略支持或将 DB2\_RESOURCE\_POLICY 设置为 AUTO-MATIC 以自动进行配置。

#### **SQL1369N XML D5^'#**

说明: 当前 XML 文档无效。

**用户响应:** 验证 XML 文档之后再继续。

**SQL1370N** 试图停顿实例或数据库 名称-1 失败, 因为 **5}r}]b** {F*-2* **Q;C'** C'{ **# 顿。停顿类型: 类型。** 

说明: 试图停顿将会导致重叠停顿的实例或数据库, 如在 数据库已被另一个用户停顿时停顿某个实例。

停顿类型 类型 指的是已停顿的实例或数据库, 对于实例是 "1", 对于数据库是"2"。

**用户响应:** 联系当前使实例或数据库停顿的用户, 以确定 DB2 何时不再停顿, 那时重试请求。

# **SQL1371W 44P#YYw,r\*y8(D{\*** {F **D5}r}]bQ#Y#**

说明: 执行维护活动之前, 您可以停顿数据库管理器实例 或数据库, 从而强制用户与其断开连接。

如果试图停顿某个已停顿的实例或数据库、就会返回此消 息。

**用户响应**: 不需要执行任何操作。

#### **SQL1372N 在事务中不能执行停顿。**

说明: 尝试在发出停顿的用户未完成工作单元时停顿数据 库或实例。在此状态时不能发出停顿。

**用户响应:** 完成工作单元 (COMMIT 或 ROLL-BACK)并再次尝试该请求。

## **SQL1373W 不能取消对实例或数据库 名称 的停顿, 因** 为它未停顿。

说明: 取消停顿失败, 因为实例或数据库未停顿。

**用户响应**: 确保对正确实例或数据库发出了取消停顿命  $\hat{\Leftrightarrow}$ 

- **SQL1374N** 不能对实例或数据库 名称 执行 **QUIESCE RESET,r\*|Q;m;C'** 用户名 停顿。
- 说明: 实例或数据库被停顿,但您不是停顿者。
- **用户响应**: 确保对正确的实例或数据库发出了停顿重置。

**SQL1375N ^'DN};+]= API#N}** N}zk **出错。** 

- 说明: 参数代码 指示有错误的参数:
- $1$  作用域
- **2** !n

值可能超出范围或无效。

**用户响应:** 检查 API 的语法, 更正参数, 然后再次尝 tit.

# **SQL1376N ;'V9C(e\*\@\$D|0w4(rw** 用有源过程。

说明: 不能使用定义为受防护的包装器来创建或调用有源 过程。

**用户响应**: 请使用定义为不受防护的包装器来提交该语 句。

**sqlcode: -1376** 

**sqlstate**: 55069

- **SQL1377N ;'VZK}]4&4(rDdCP4} L#**
- 说明: 不能在此数据源处创建或改变该有源过程。
- **用户响应**: 请在受支持的数据源处提交该语句。

**sqlcode: -1377** 

sqlstate: 560CL

**SQL1379W QXBV"?V}]bVxi** Vxi**#Q XBV"Dm}G** }?**,xP4XBV"** 的表数是 数目。原因码: 原因码。

说明: 此重新分发操作已成功完成, 但只重新分发了该数 据库分区组的一部分。因此,该数据库分区组中的已重新 分发表所使用的分区映射可以不同于尚未重新分发表所使 用的分区映射。另外、如果在执行重新分发操作前、已重 新分发表与未重新分发表之间存在并置, 那么这些表之间 的并置属性也会被临时禁用。可能未获得最佳查询性能。

原因码:

重新分发请求指定了表列表、但该列表并未将指 定的数据库分区组中的所有表都包括在内。因 此, 没有重新分发数据库分区组中未列示在请求 中的其他表。

 $\overline{\mathbf{2}}$ 

重新分发请求中指定了 STOP AT 参数, 但是尚 未完成重新分发操作, 就达到了该参数值。

用户响应: 请发出另一重新分发请求并指定 CON-TINUE 参数, 以便将新的分布应用于另一指定的表集或应 用于数据库分区组的余下部分, 或者指定 ABORT 参数以 便撤销重新分发操作,并返回至旧的分布系统。

#### SQL1380N 发生了意外的 Kerberos 安全性错误。

说明: 在认证期间发生了意外的 Kerberos 安全性错误。

用户响应: 不需要执行任何操作。

#### SQL1381N "安全性支持提供者界面"不可用。

说明: 因为"安全性支持提供者界面"(SSPI) 不可用,所以 认证失败。

用户响应: 当在 Windows 操作系统下运行时, 应确保文 件 security.dll 存在于系统目录下。还应确保对于正在使用 的操作系统, SSPI 是受支持的。

#### SQL1382N Kerberos 支持不可用。

因为未安装 Kerberos 支持, 所以认证失败。 说明:

用户响应: 确保安装 Kerberos 支持且可运行, 然后再次 尝试讲行连接。

#### SQL1383N 目标主体名称无效。

说明: 在 CATALOG DATABASE 命令中指定的目标主 体名称无效。

用户响应: 诵讨使用 UNCATALOG DATABASE 命今来 除去具有无效目标主体名称的数据库条目。通过使用 CATALOG DATABASE 命令来重新编目具有有效目标主体 名称的数据库条目并再次尝试进行连接。

当在 Windows 操作系统环境中运行时, 目标主体名称是 DB2 服务的登录帐户名, 格式为 <域名>\<用户标识>。

#### SQL1384N 未能完成相互认证。

说明: 因为客户机或服务器未能完成相互认证, 所以连接 失败。

用户响应: 如果目标主体名称是在 CATALOG DATA-BASE 命令中指定的, 那么应确保目标主体名称对于客户机 试图与其连接的服务器是有效的。

当在 Windows 操作系统环境中运行时, 目标主体名称是 DB2 服务的登录帐户名, 格式为 <域名>\<用户标识>。

如果目标主体名称看起来无效, 请与 IBM 服务机构联系以 获取帮助

SQL1385N 对重新分发操作错误地指定了参数 参数。 原因码: 原因码。

错误消息中命名的参数无效、未正确地指定、或与 说明: 指定的其他重新分发选项之一不兼容。 原因码:

 $\mathbf{1}$ 

指定了无效的重新分发洗项。分布洗项可以是 "U"(统一)、"T"(目标映射)、"C"(继续) 或"A"(中止)之一。

 $\overline{2}$ 

 $\overline{3}$ 

分区列表中的分区号的最大数目必须小于或等于 集群中允许的最大分区数。

STOP AT 参数值无效。STOP AT 值必须为 ISO 格式, 长度为 26。格式必须为"yyyy.mm.dd.hhmm-ss-nnnnnn".

 $\overline{7}$ 

8

 $\mathbf{Q}$ 

STATISTICS 参数值无效。该值必须为 DB2REDIST\_STAT\_USE\_PROFILE ('P') 或 DB2REDIST STAT NONE ('N').

表名的长度超出范围。每个表名的最大长度是 (SQL\_MAX\_IDENT + SQL\_MAX\_IDENT  $+2)$ .

表选项参数无效。表选项值必须为 DB2REDIST\_TABLES\_FIRST ('F') 或 DB2REDIST TABLES ONLY ('O')

 $10$ 

输入参数结构丢失了信息。输入结构 db2RedistStruct 不能为 NULL。另外, 其字段结构 db2RedistIn 也不能为 NULL。

 $11$ 

数据库分区组名未定义, 或者存储数据库分区组 名的 db2Char 结构错误。必须提供数据库分区组 名。存储数据库分区组名的 db2Char 结构必须包 含有效数据。请检查存储数据库分区组名的 db2Char 结构。当 pioData 为 NULL 时, iLength 必须为零, 反之亦然。

#### $12$

存储数据分布文件名的 db2Char 结构无效。

# $13$

存储目标分区映射文件名的 db2Char 结构无效。

# 14

指定了重新分发选项"T"(目标映射), 但未指 定目标映射文件。

## $15$

当重新分发选项为"T"(目标映射)或"A"(中 止)时,不应该指定数据分布文件。

## 16

当重新分发洗项为"U"(统一)、"C"(继续)或 "A"(中止)时, 不应该指定目标映射文件。

# $17$

当重新分发选项为"T"(目标映射)、"C"(继 续)或"A"(中止)时,"添加分区列表"和"删除 分区列表"应为空, 而"添加计数"和"删除计数"应 为零。

# 18

不能多次指定重新分发选项。

#### 19

向 API 传递了错误的版本号。

## 20

在 TABLE 列表中指定的类型表不是整个层次结 构的根表。

#### $21$

DATA BUFFER 参数值无效。该值必须大于 0 且 小于 util\_heap\_sz db\_cfg 参数的大小。

用户响应: 请根据原因码检查对应的参数,确保指定了有 效的参数, 然后再次调用该实用程序。

# SQL1387W 成功完成了 DB2 高可用性灾难恢复 (HADR)接管。但是, HADR 资源组仍 然被锁定;而集群管理器未控制该资源组。

说明: 成功完成了 HADR 接管, 集群管理器现在应该再 次负责管理受影响的集群节点上的资源组。

但是, DB2 数据库管理器未能将对资源组的控制权归还给 集群管理器。因此、集群管理器当前未控制该资源组。

如果集群管理器未控制此资源组、那么集群管理器将不会 对任何与该资源组相关的故障作出响应。

集群管理器中生成的错误消息将记录在 db2diag 日志文件 中。

用户响应: 以手动方式将资源组解锁、以便集群管理器可 以控制该资源组:

- 1. 杳看 db2diag 日志文件, 以获取详细说明为何 DB2 数 据库管理器未能将资源组解锁以及将资源组控制权归 还给集群管理器的诊断信息。
- 2. 使用集群管理器的工具和实用程序来启用或监视受影 响的资源组以及将该资源组解锁。

# SQL1388W 尝试访问所请求资源或其部分资源时出错。 仍返回了部分信息。管理通知日志的消息 消息号 提供了详细信息。

说明: 尝试访问所请求信息的一个或多个源时出错。可收 集的信息有效并且已返回、但某些记录可能丢失。

用户响应: 查询结果不完整。请参阅管理通知日志中的相 关条目以了解更多信息, 然后更正并重新提交该命令。如 果问题仍然存在, 请与 IBM 支持机构联系。

## SQL1389N 表标志符 表标志符 对于表达式无效。

表标志符未定义为此 SQL 语句中的表标志符, 或 说明: 者即使在该 SQL 语句中指定了该表标志符, 但不能对其进 行引用。

无法执行该语句。

用户响应: 更正语法并重新提交该语句。请参阅 DB2 SOL Reference, 以获取 ROW CHANGE TIMESTAMP 表 达式和 ROW CHANGE TOKEN 表达式或者 RID 和 RID BIT 内置函数的表标志符的规则。

sqlcode: -1389

sqlstate: 42703

#### **SQL1390C** 未定义环境变量 DB2INSTANCE 或该变 量无效。

说明: 环境变量 DB2INSTANCE 未定义或未设置为一个 有效的实例所有者。

用户响应: 将 DB2INSTANCE 环境变量设置为要使用的 实例的名称。如果不知道要使用的实例名, 或者不知道如 何将 DB2INSTANCE 环境变量设置为实例名, 请参阅《管 理指南》。

联合系统用户: 请参阅《联合系统指南》, 以了解 DB2INSTANCE 信息

确保 PATH 环境变量包含要使用的实例的主目录中的 sqllib/adm 路径 (例如, /u/instance/sqllib/adm, 其中 /u/instance 是 UNIX 系统上实例所有者的主目录)。

# SQL1391N 该数据库已由数据库管理器的另一实例使 用。

请求失败、因为数据库正由数据库管理器的另一个 说明: 实例使用(一个数据库只能被一个实例使用)。这可能是 由于试图访问位于一个已安装文件系统上的数据库引起 的, 而该已安装文件系统可由位于另一机器上的另一实例 访问。

如果您有至数据库的打开连接(经由 SNA), 且数据库管 理器被异常停止, 那么可能发生这种情况。

#### 用户响应:

- 验证您是否在使用正确的数据库, 并确保没有其他实例 使用该数据库。
- 如果数据库管理器被异常停止, 且有命令行处理器与它 连接, 那么在再次尝试连接之前, 请执行 db2 终止以关 闭不恰当的打开连接。

#### sqlcode:  $-1391$

sqlstate: 51023

SQL1392N 不支持使用 prep,-bind,-import,-export 应用 程序的多个实例。

在 WINDOWS 内, 在任何时候都只能运行 说明: prep、bind、import 或 export 的一个实例。

用户响应: 在 WINDOWS 内, 不要试图启动使用 prep、bind、import 或 export 的多个应用程序。

# SQL1393C 未定义环境变量 DB2PATH 或该变量无 效。

说明: 环境变量 DBIPATH 未定义或未设置为有效的目 录路径。

用户响应: 将 DBIPATH 环境变量设置为安装数据库管 理器的目录。

#### SQL1394N 未定义该实例。

不能为应用程序设置新实例,因为未定义该实例。 说明:

如果当前用户没有在当前实例环境中执行程序所必需的权 限, 就会返回此消息。

用户响应: 请确保所指定的实例存在,并且当前用户具有 足够的权限在当前实例环境中执行程序。使用 db2ilist 命令 显示实例列表:

db2ilist

# SQL1395N 未能切换到另一个实例, 因为应用程序正使 用多重上下文。

说明: 请求切换到另一个实例失败, 因为应用程序正使用 多重上下文。

用户响应: 确保在切换到另一实例之前, 应用程序未在使 用多重上下文。

#### **SOL1396N** 未能切换到另一个实例, 因为应用程序连接 数据库或与实例相连。

请求切换到另一个实例失败、因为应用程序连接数 说明: 据库或与实例相连。

用户响应: 确保在切换到另一个实例之前, 应用程序未连 接任何数据库或与任何实例相连。

#### SQL1397N 未能登录 DB2 服务。

说明: 由于登录失败, DB2 服务未启动。

如果正在启动 DB2 管理服务器, 那么使用 用户响应: DB2ADMIN SETID 命令设置新的登录帐户。如果正在 Windows 上启动 DB2 服务器, 可通过使用"控制面板"中的 "服务"对话框来设置 DB2 服务的登录帐户。

## SQL1398N 在分区数据库环境中不支持例程 例程名。

说明: 在分区数据库环境中不支持例程 例程名。RID 函 数的返回数据类型不能在数据库分区之间唯一地标识某 行。在未分区数据库环境中支持 RID 函数以保持与 DB2 for z/OS 兼容。

用户响应: 请只在未分区数据库环境中使用该例程。请使 用 RID\_BIT 函数取代 RID 函数。

sqlcode: -1398

sqlstate: 56038

**SQL1399N** 由于对象 对象名 的选项 选项名-2, 操作 操作名称 对于选项 选项名-1 无效。原因 码: 原因码。

说明: 两个包装器或服务器选项互相依赖。是否可以删除 或添加一个选项取决于另一个选项的存在情况。请查看 『与 DDL 语句相关的更改』一节以获取有关如何使用此 sqlcode 的示例。

原因码为:

- 由于对象 对象名 的选项 选项名-2 不存在, 因此  $01$ 不能添加选项 选项名-1。
- 02 由于对象 对象名 的选项 选项名-2 存在, 因此不 能删除选项 选项名-1。

用户响应: 两个包装器或服务器选项互相依赖。是否可以
删除或添加一个选项取决于另一个选项的存在情况。 原因码为:

- 01 对对象 对象名 添加选项 选项名-2。然后, 添加 选项 选项名-1。
- 02 对对象 对象名 删除选项 选项名-2。然后, 删除 选项 选项名-1。

### **SQL1400N 不支持认证。**

说明: 提供的认证类型不是支持的类型之一。

不能处理此命令。

用户响应: 用户应该用有效的参数值重新发出该命令。

### SQL1401N 认证类型不匹配。

说明: 用户正试图连接在本地节点上编目的远程数据库, 但该本地节点与远程节点的认证类型不同。

联合系统用户: 当发生以下情况时, 也可能出现此消息:

- 在 SYSCAT.SERVEROPTIONS 中的标识数据源, 其 OPTION ='PASSWORD' 包含 SETTING='N', 该数据源 未以可信的客户机方式运行 (即, 数据源需要密码)
- 在 SYSCAT.SERVEROPTIONS 中标识的数据源, 其 OPTION ='PASSWORD' 包含 SETTING='Y', 该数据源 以可信的客户机方式运行(即, 数据源不需要密码)
- 未对 SYSCAT.SERVEROPTIONS 中的 OPTION='PASSWORD' 指定服务器选项, PASSWORD 的系统缺省值违反了数据源密码需求。

用户响应: 不能处理此命令。

用户应该使用与远程数据库相同的认证类型来重新编目客 户机节点上的数据库别名。重新提交该命令。

联合系统用户:

- 如果问题在于数据源需要密码, 但 SYSCAT.SERVEROPTIONS 对于该服务器的 OPTION='PASSWORD' 包含 SETTING='N', 那么使用 **ALTER** SERVER SQL 语句改变 SYSCAT.SERVEROPTIONS, 以反映真实的数据源密码 需求。
- 如果问题在于数据源不需要密码, 但 SYSCAT.SERVEROPTIONS 对于该服务器的 OPTION='PASSWORD' 包含 SETTING='Y', 那么使用 SERVER **ALTER** SQL 语句改变 SYSCAT.SERVEROPTIONS, 以反映真实的数据源密码 需求。
- 如果未在 SYSCAT.SERVEROPTIONS 中设置 OPTION='PASSWORD' 的服务器选项, 那么使用 CRE-ATE SERVER SQL 语句创建一个条目, 以反映真实的 数据源密码需求。

sqlcode:  $-1401$ 

sqlstate: 08001

#### SQL1402N 由于意外的系统错误, 不能认证用户。

与系统管理员联系。在基于 unix 的系统上, 文件 说明: db2ckpw 可能没有设置正确的许可权位, 或者系统可能已用 完交换/调页空间。在 Windows 上, 可能没有启动 DB2 安 全服务或可能锁定了帐户。

不能处理此命令。

联合系统用户: 数据源也可能会检测到此情况。

用户响应: 在基于 unix 的系统上, 让系统管理员确保已 为 db2ckpw 设置了正确的访问许可权、并且分配了足够的 交换/调页空间。在 Windows 上, 确保帐户未被锁定。

#### SQL1403N 提供的用户名和/或密码不正确。

提供的用户名和/或密码不正确, 或者是无效的用 说明: 户名/密码组合, 或者您正试图与之连接的数据库的认证类 型为 SERVER, 但是在 CONNECT TO 语句中没有提供用 户名和密码。

如果正在使用 DB2 Connect, 那么问题可能在于找不到用于 主机连接的 DCS 目录条目。

不能处理此命令。

联合系统用户: 数据源也可能会检测到此情况。

用户响应: 提供正确的用户名和密码组合。

联合系统用户: 确保 SYSCAT.USEROPTIONS 中的条目句 含正在访问的数据源的正确用户名和密码。

sqlcode:  $-1403$ 

sqlstate: 08004

#### **SQL1404N 密码到期。**

说明: 密码已到期。

更改密码、然后使用新密码再次尝试该请求。 用户响应: 可以使用命令行处理器发出 CONNECT 语句或者 ATTACH 命令来更改密码。

sqlcode:  $-1404$ 

sqlstate: 08004

#### SQL1405N 不能与本地 DB2 认证服务器通信。

由于在与本地 DB2 认证服务器通信时发生错误, 说明: 因此未能认证应用程序。

用户响应: 确保启动了 DB2 认证服务器。

#### SQL1406N 不能对此实用程序分配共享排序内存。

说明: 共享排序内存不可用,但为此操作所必需。

用户响应: 请执行下列任一操作:

- 配置 SHEAPTHRES\_SHR 配置参数的值以允许在共享内 存中进行排序。
- 通过将 INTRA\_PARALLEL 配置参数设置为"YES"来启 用分区内并行性。
- 激活连接集中器

SQL1407N 选项名 选项与 功能部件 不兼容。

说明: 该实用程序不支持将 选项名 选项与 功能部件 配 合使用。

用户响应: 请使用兼容的选项重新提交该命令。

### SQL1408N 已经将审计策略 审计策略 用于类型为 对 象类型 的对象 对象名。

用于类型为 对象类型 的对象 对象名 的 AUDIT 说明: USING 语句试图为指定对象关联审计策略, 但是已经在使 用 审计策略 审计策略了。只能将一种审计策略与特定对象 相关联。未能处理该语句。

使用 AUDIT 语句的 REPLACE 选项将现有 用户响应: 审计策略替换为期望的审计策略。

sqlcode: -1408

sqlstate: 5U041

### SQL1409N 审计策略与类型为 对象类型 的 对象名 对 象不相关联。

指定了 REMOVE 选项的 AUDIT 语句试图除去 说明: 与类型为 对象类型 的 对象名 对象的关联, 但是并不存在 关联、因此未能处理该语句。

用户响应: 验证是否使用了正确的对象和类型。如果它们 都正确, 那么在关联不存在的情况下不需要执行任何操 作。

sqlcode:  $-1409$ 

sqlstate: 5U042

#### SQL1410N 不能在 XA 事务中发出 SQL 语句。

已发出下列其中一个语句, 但是不能在 XA 事务 说明: 中发出该语句。

- CREATE、ALTER 或 DROP WORKLOAD
- GRANT 或 REVOKE USAGE ON WORKLOAD
- CREATE、ALTER 或 DROP SERVICE CLASS
- CREATE、ALTER 或 DROP WORK CLASS SET
- CREATE、ALTER 或 DROP WORK ACTION SET
- CREATE、ALTER 或 DROP THRESHOLD
- CREATE、ALTER 或 DROP TRUSTED CONTEXT
- CREATE、ALTER 或 DROP AUDIT POLICY

用户响应: 从非 XA 连接中重新发出该语句, 或者等到 完成当前 XA 事务之后重新发出该语句。

sqlcode:  $-1410$ 

sqlstate: 51041

SQL1411N 服务超类不支持指定子句 子句。

说明: 指定子句 子句 对于服务子类有效, 但对于服务超 类无效。创建或改变服务子类时,请使用 UNDER 子句。

用户响应: 请除去不受支持的子句, 或指定 UNDER 子 句以创建或改变服务子类。

sqlcode:  $-1411$ 

sqlstate: 5U043

SQL1412N 未能处理名为 表名 的表。原因: 原因码。

说明: 可能的原因码如下所示:

 $31$ 

表中包含在 DB2 数据库服务器版本 9.5 或更低 版本上创建的 XML 类型的数据。如果一些表的 XML 列中包含在版本低于 V9.7 的 DB2 数据库 服务器上创建的 XML 类型的数据, 那么 REDIS-TRIBUTE 实用程序将无法处理这些表。

用户响应: 根据 原因码 执行相应的操作。

#### $31$

使用 SYSPROC.ADMIN\_MOVE\_TABLE 过程来 重新创建此表。新版本的表可以进行分布。

可以通过执行下列步骤来验证数据库分区组中的 其他表中没有在 DB2 数据库服务器版本 9.7 之 前创建的 XML 列:

- 1. 使用 ADMIN\_GET\_TAB\_INFO 表函数或者复 查管理视图 SYSIBMADM.ADMINTABINFO 以检索此表的 XML\_RECORD\_TYPE 信息。
- 2. 如果所返回的列 XML RECORD TYPE 的值 是 2 或更大, 那么 REDISTRIBUTE 实用程序 可以处理此表。
- 3. 如果 XML\_RECORD\_TYPE 的值为 1, 那么 REDISTRIBUTE 实用程序不能处理此表。使用 SYSPROC.ADMIN MOVE TABLE 过程来重新 创建此表。

sqlcode:  $-1412$ 

**sqlstate**: 55019

### **SQL1413N** 对表 表名 的 ROW CHANGE **TIMESTAMP** 列所作的设定无效。

说明: 对 ROW CHANGE TIMESTAMP 列所作的设定 无效。ROW CHANGE TIMESTAMP 列不能是:

- 包含外键的列。
- 包含函数依赖性 DEPENDS ON 子句的列。
- 包含数据库分区键的列。
- 为临时表定义。

无法执行该语句。

**用户响应:** 更正语法并重新提交该语句。

**sqlcode: -1413** 

sqlstate: 429BV

#### $\blacksquare$ **SQL1414N** 表标志符 表标志符 对于表达式无效。

说明: 表标志符未定义为此 SQL 语句中的表标志符, 或 者即使在该 SQL 语句中指定了该表标志符, 但不能对其进 行引用。无法执行该语句。

 $R$ 户响应: 更正语法并重新提交该语句。请参阅 SQL *Reference*, 以获取 ROW CHANGE TIMESTAMP 表达式 和 ROW CHANGE TOKEN 表达式的表标志符的规则。

**sqlcode: -1414** 

**sqlstate**: 42703

### **SQL1415N 编译该语句只是为了诊断目的**, 但尚未执 行。

说明: 通过系统部件处理该语句来使用服务功能部件收集 诊断信息。尚未完成允许进一步处理该语句的必需步骤。

**用户响应**: 返回此错误的目的是防止系统进一步处理使用 服务功能部件来预编译的语句,因而这是所期望的。

### $\blacksquare$  SQL1416N 包装器库 包装器库名 与联合服务器中安装 **ifDB2 发行版不兼容。该包装器库与下列 DB2 发行版 DB2-发行版列表 兼容。**

说明: 该包装器库与联合服务器中安装的 DB2 发行版和 修订包级别不兼容。该包装器库与 DB2-发行版列表 中所列 示的 DB2 发行版兼容。发生此错误的最常见原因是:

- 您安装了 DB2 修订包, 但是未安装相应的 InfoSphere Federation Server 修订包。
- 在安装 InfoSphere Federation Server 修订包期间, 未运 行或者未成功完成用来链接受防护的包装器库的脚本。
- 安装了 InfoSphere Federation Server 的一个补丁, 该补 丁要求运行用来链接受防护的包装器库的脚本。但是未 运行或者未成功完成该脚本。
- 您将不兼容的产品库放入 DB2 安装目录了。

用户响应: 要确定 DB2 的发行版和修订包级别,发出 db2level 命令。必要时, 安装与当前 DB2 发行版和修订包 级别等价的 InfoSphere Federation Server 修订包。如果包 装器需要运行脚本来链接受防护的包装器库, 那么运行该 链接脚本。下列包装器需要此脚本:

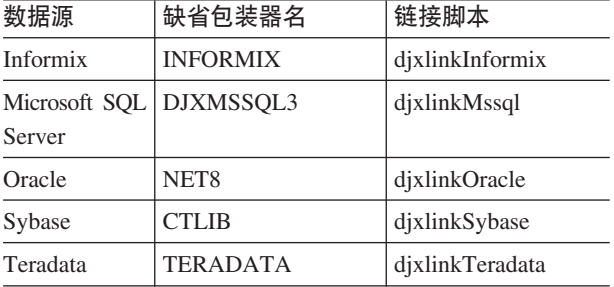

有关链接脚本的更多信息, 请查阅 InfoSphere Federation Server Installation Guide.

**sqlcode: -1416** 

sqlstate: 560CN

说明: IBM 公司仅使用 数据源版本列表 列表中的数据 源服务器版本对包装器进行了测试。如果使用包装器来访 问您在 CREATE SERVER 或 ALTER SERVER 语句上指 定的数据源服务器版本, 那么可能会发生错误或者获得意 外结果。

**用户响应:** 请与数据源供应商联系, 以确定您正在使用的 数据源服务器版本是否与为较早版本编写的应用程序兼 容。如果它们兼容, 那么包装器将正常运行。但是, IBM 公司未使用您正在使用的数据源服务器版本对包装器进行 测试。如果您正在使用的数据源服务器版本不兼容,而您 继续使用该包装器来访问该数据源服务器版本, 那么可能 会发生错误或者获得意外结果。

**sqlcode:**  $+1417$ 

sqlstate: 0168Q

 $B$  **SQL1418W** 更改数据库配置参数 **DECFLT\_ROUNDING I\azzbba {#4/,|D5#yP&CLr<Xkk K}]bO\*,S,|DEaz'#**

说明: 更改数据库配置参数 DECFLT\_ROUNDING 可能

**SQL1417W** 包装器名 包装器支持数据源服务器版本 数 ]4f>Pm**#+|0wk|\_f>D}] 4~qwdO9CI\a<Bmsrbba {#**

### **SQL1420N**

会产生多个意外结果, 任何使用 DECFLOAT 数据类型的计 算在使用新的舍入方式时可能会产生不同的结果。

以下是一些最重要结果的列表:

- 先前构造的 MQT 可能包含与使用新舍入方式时产生的 结果不相同的结果。
- 潜在依赖于舍入方式来执行的触发器现在根据新舍入方 式可能会产生不同的结果。但是, 即使舍入方式可能会 影响触发器的结果, 更改舍入方式也不会对已经写入的 数据产生任何影响。
- 如果重新评估, 先前允许将数据插入表中的那些约束, 现在可能会拒绝同一个数据。同样,先前不允许将数据 插入表中的那些约束, 现在可能会因使用新的舍入方式 而接受同一个数据。
- 对于除了生成列值之外完全相同的两行来说, 如果一行 是在更改 DECFLT\_ROUNDING 之前插入的, 而另一行 是在更改 DECFLT\_ROUNDING 之后插入的, 那么依赖 于 DECFLT\_ROUNDING 来计算的生成列的值可能会不 相同。
	- 注意: 舍入方式并未编译到程序包中, 因此, 在更改 DECFLT\_ROUNDING 之后不需要重新编译静态 SOL.

未动态更改配置参数的值, 但是, 只有在所有应用程序都 与此数据库断开连接之后, 配置参数值才会生效。如果已 激活数据库, 那么必须取消激活该数据库。

用户响应: 要更正 MOT 问题, 请刷新会受到舍入方式 的潜在影响的任何 MQT。手动评估并更正与受到舍入方式 影响的触发器相关的任何问题。

要更正表中现在按照新舍入方式将违反约束的那些数据的 存在性, 可使用 SET INTEGRITY 来检查按照新舍入方式 将违反约束的那些行。要更正生成列存在的问题, 对于具 有可能会受影响的生成列的表使用附带了 FORCE GENER-ATED 选项的 SET INTEGRITY.

或者, 将舍入方式数据库配置参数(DB config 参数) DECFLT ROUNDING 更改回它的先前值, 以避免产生此消 息中指出的所有潜在结果。

要使该配置参数的新值生效, 应使所有应用程序与此数据 库断开连接。如果已激活数据库、那么必须取消激活该数 据库。

sqlcode:  $+1418$ 

sqlstate: 0168M

### SQL1420N 并置运算符太多。

说明: 当对长对象或大对象字符串结果类型、包含并置运 算符的表达式进行求值时、数据库管理器达到了内部限 制。

用户响应: 减少表达式中的并置数,并再次尝试。 sqlstate: 54001

#### **SQL1421N** 当将主变量或 sqlvar 号码 转换成 wchar\_t 格式, 或反过来转换时, 发生了 MBCS 转换错误。原因码为 返回码。

说明: 使用 WCHARTYPE CONVERT 选项来预编译具 有嵌入式 SOL 语句的 C/C++ 应用程序。在运行时, 在对 输入主变量进行 wcstombs() 转换或者对输出主变量进行 wcstowcs() 转换期间, 应用程序接收到错误。主变量或 sqlvar 号指示哪个数据项遇到问题。有效的原因码是:

 $\blacksquare$ 输入数据发生了问题

输出数据发生了问题  $\overline{2}$ 

用户响应: 如果应用程序数据已是 MBCS 格式,那么使 用 WCHARTYPE NOCONVERT 来重新预编译应用程序, 并重建。如果希望应用程序数据采用 wchar\_t 格式, 那么在 wcstombs() 中失败了的输入数据可能会毁坏。更正数据, 并 重新执行该应用程序。

sqlcode:  $-1421$ 

sqlstate: 22504

### SQL1422N 容器的大小无效。

说明: 在数据库管理的表空间中将使用的其中一个容器太 大或太小。容器的长度必须至少为 2 \* 扩展数据块大小 页。容器的最大大小与操作系统有关。最常用的系统限制 是 2 千兆字节 (524288 个 4K 页)。

用户响应: 查阅管理通知日志以了解详细信息。然后更正 SOL 语句。

sqlcode: -1422

sqlstate: 54039

#### SQL1423N 查询中包括具有大对象数据类型的列。

说明: 查询中包括数据类型为 BLOB、CLOB 或 DBCLOB 的列。一般来说, 版本 2.1 以前的客户机不能处 理这些数据类型。

如果符合与警告 SQLCODE +238 相对应的条件, 那么会发 生错误。查看此消息, 以了解说明该条件的详细信息。接 收到此消息的客户机级不能处理 BLOB 数据类型。如果 LOB 列的长度不大于字符数据类型支持的长度, 那么可以 通过使用 SUBSTR 函数,或者通过将 SQLDA 中的数据类 型设置为在"版本 1"中可用的其中一种字符数据类型来处理 CLOB 和 DBCLOB 数据类型。

用户响应: 更改查询, 以便排除数据类型为 BLOB、CLOB 或 DBCLOB 的任何列。如果查询中包括类 型为 BLOB 的列, 那么这是唯一可能的操作。如果列(例

如. C1)是 CLOB 类型. 那么可使用 CAST (C1 AS LONG VARCHAR) 来获得前面 32700 个字符。类似地, 对于 DBCLOB 列 (DC1), 使用 CAST (DC1 AS LONG VARGRAPHIC) 来获得前面 16350 个字符。如果可以更改 应用程序代码, 那么可以添加代码以更改 SQLDA, 以便对 CLOB 和 DBCLOB 使用 LONG VARCHAR 或 LONG VARGRAPHIC,

sqlcode:  $-1423$ 

sqlstate: 56093

### SQL1424N 对转换变量和转换表列的引用太多, 或者这 些引用的行长太长。原因码: rc.

说明: 触发器包括标识一个或多个转换表和转换变量的 REFERENCING 子句。触发器的触发操作包含对转换表列 或转换变量的引用, 具有由原因码标识的下列其中一种情 况:

 $\blacksquare$ 引用总数超过表中列数的限制

 $\mathbf{z}$ 引用的长度总和超过表中一行的最大长度。

用户响应: 减少在触发器的触发操作中对转换变量和转换 表列的索引数, 以便减小长度或者使这些引用的总数小于 表中的最大列数。

sqlcode:  $-1424$ 

sqlstate: 54040

#### SQL1425N 提供了密码, 但是没有提供用户标识。

说明: 接受用户标识和密码的任何命令/API 将不接受没 有用户标识的密码。

用户响应: 重新提交命令/API, 如果还要提供密码, 那么 必须提供用户标识。

#### SQL1426N 不能确定缺省实例。

说明: 如果尚未执行显式"连接至实例", 那么实例命令将 尝试建立与缺省实例的隐式连接。缺省实例是由 DB2INSTDFT 和 DB2INSTANCE 环境变量确定的。如果 没有设置这些环境变量, 那么不会建立隐式连接。

用户响应: 将这些环境变量之一设置为有效实例名,并重 新提交命令。

### SQL1427N 实例连接不存在。

说明: 应用程序没有与实例相连。除非有现有的实例连 接、否则不能执行尝试的命令/API。

用户响应: 如果与实例断开连接时发生错误、那么继续处 理。如果执行其他任何命令期间出错,那么连接一个实例 并重新发出失败的命令。

SQL1428N 应用程序已与 节点名-1 连接, 同时发出的 命令要求与 节点名-2 相连, 以便成功执行 该命令。

为了成功处理命令, 需要连接与当前存在的节点不 说明: 相同的节点。应用程序必须: 1) 发出命令时不存在连 接, 或者, 2)已连接至命令所需要的节点。

用户响应: 确保应用程序在发出命令之前未进行连接, 或 存在的连接与正确的节点相连。

### SQL1429N 不能创建节点目录条目, 在该目录条目中, 节点名与 DB2INSTANCE 环境变量的值 相匹配。

说明: CATALOG NODE 命令或 API 不允许其节点名 与 DB2INSTANCE 环境变量的值相匹配的条目。

用户响应: 为正在编目的节点选择另一个节点名, 并再次 尝试。

### SQL1430N 在节点 节点名 上的系统数据库目录中找不 到数据库名称 数据库。

说明: 当为数据库监视器提供了特定数据库名称时,那么 那些数据库必须驻留在您当前连接的节点或本地节点上。

用户响应: 确保在请求中列示的数据库全部都驻留在您所 连接的节点或本地节点上。重新发出该请求。

### SQL1431N 远程执行时, 不允许相对路径 路径。

说明: 当应用程序对于服务器是远程应用程序时, 不允许 相对路径。

用户响应: 指定对服务器有效的标准路径, 并重新发出该 命令。

### SQL1432N 使用了服务器不识别的数据库协议将请求发 送至服务器。

此错误是由于将 DB2 请求发送给不知道用来传送 说明: 请求的数据库协议的服务器而引起的。当将 DB2 ATTACH 请求发送至节点目录中所列示的服务器,而该服务器不是 DB2 版本 2 或更高版本的服务器时, 这种情况经常发生。 如果向 DB2 AS/400 版、DB2 MVS 版或 DB2 VM 版和 DB2 VSE 版服务器发送连接请求, 那么也将产生此错误。

用户响应: 不要试图连接解释中列示的任何服务器。

### SQL1433N 应用程序已与 数据库-1 相连, 同时在发出 命令时要求与 数据库-2 连接, 以便成功执 行该命令。

为了成功处理命令,需要连接与当前存在的数据库 说明: 不相同的数据库。应用程序必须: 1) 发出命令时不存在 连接, 或者, 2)已连接至命令所需要的数据库。

用户响应: 确保应用程序在发出命令之前未进行连接, 或 存在的连接与正确的数据库相连。

### SQL1434N 由于 32 位和 64 位平台之间的客户机/服 务器不兼容性, CONNECT 或 ATTACH 语句失败。

说明:

- 1. 版本 7 不支持 32 位与 64 位平台之间的客户机/服务 器连接。
- 2. 版本 8 Windows 64 位数据库服务器不支持从版本 7 的 64 位客户机进行的客户机/服务器连接。

用户响应: 对于方案 1, 您可在下列方案中发出 CON-NECT 或 ATTACH 语句:

- 从 32 位客户机至 32 位服务器
- 从 64 位客户机至 64 位服务器

对于上面列示的方案 2. 从受支持的客户机重新发出语句。

sqlcode:  $-1434$ 

sqlstate: 08004

### SQL1435N 绑定或重新绑定自动维护策略配置存储过程 失败。

说明: 可以使用 SYSPROC.AUTOMAINT\_SET\_POLICY 或 SYSPROC.AUTOMAINT\_SET\_POLICYFILE 以及 SYSPROC.AUTOMAINT\_GET\_POLICY 市 SYSPROC.AUTOMAINT\_GET\_POLICYFILE 存储过程来配 置一些 DB2 服务器自动维护活动, 例如, 自动备份、自动 重组和自动收集统计信息。

要使用 SYSPROC.AUTOMAINT\_SET\_POLICY、 SYSPROC.AUTOMAINT\_SET\_POLICYFILE, SYSPROC.AUTOMAINT\_GET\_POLICY 或 SYSPROC.AUTOMAINT\_GET\_POLICYFILE, 必须先将 它们绑定至将运行这些存储过程的数据库。这些存储过程 的绑定文件称为 db2policy.bnd。

DB2 服务器试图自动绑定这些自动维护策略配置存储过 程。但是,此自动绑定或重新绑定失败了。

将这些存储过程绑定至数据库之后,才能使用这些存储过 程。

用户响应: 要绑定这些自动维护策略配置存储过程,请执 行下列步骤:

- 1. 连接至将使用这些存储过程的数据库
- 2. 对 SQLLIB/bnd 目录中的 db2policy.bnd 绑定文件运行 DB2 bind 命令:

### DB2 bind db2policy.bnd blocking all grant public

有关这些自动维护策略配置存储过程的更多信息,请参阅  $DB2$ 信息中心中的"使用 SYSPROC.AUTOMAINT\_SET\_POLICY 或 SYSPROC.AUTOMAINT\_SET\_POLICYFILE 配置自动维护 策略"主题。

sqlcode:  $-1435$ 

sqlstate: 5U0ZZ

### SQL1436N 打不开名为 文件名 的自动维护策略配置文 件。

可以使用 SYSPROC.AUTOMAINT\_SET\_POLICY 说明: 或 SYSPROC.AUTOMAINT\_SET\_POLICYFILE 以及 SYSPROC.AUTOMAINT\_GET\_POLICY SYSPROC.AUTOMAINT\_GET\_POLICYFILE 存储过程来配 置一些 DB2 服务器自动维护活动, 例如, 自动备份、自动 重组和自动收集统计信息。

调用 SYSPROC.AUTOMAINT\_SET\_POLICY 或 SYSPROC.AUTOMAINT\_SET\_POLICYFILE 时, 可以指定 一个包含您要配置的自动维护策略详细信息的 XML 文 件。然而在本例中, 打不开所指定的文件。

未应用新的自动维护策略配置。

### 用户响应:

- 1. 确认指定的文件是否满足下列条件:
	- 该文件确实存在
	- 正在运行此存储过程的用户标识具有读取该文件的 许可权
	- 该文件不是空的
	- 该文件的格式为 UTF-8
- 2. 指定一个满足前面列示的条件的文件, 然后再次调用 SYSPROC.AUTOMAINT\_SET\_POLICY 或 SYSPROC.AUTOMAINT\_SET\_POLICYFILE 存储过程。

sqlcode: -1436

sqlstate: 5U0ZZ

# SQL1437N 在第 行号 行第 列号 列, 自动维护策略文 件中的 XML 或者传递给 **AUTOMAINT\_SET\_POLICY 或 AUTOMAINT\_SET\_POLICYFILE** 的 LOB 参数无效。验证错误消息: 错误消 息。

可以使用 SYSPROC.AUTOMAINT\_SET\_POLICY 说明: 或 SYSPROC.AUTOMAINT\_SET\_POLICYFILE 以及 SYSPROC.AUTOMAINT\_GET\_POLICY πÿ SYSPROC.AUTOMAINT\_GET\_POLICYFILE 存储过程来配 置一些 DB2 服务器自动维护活动, 例如, 自动备份、自动 重组和自动收集统计信息。

SYSPROC.AUTOMAINT\_SET\_POLICY 或 SYSPROC.AUTOMAINT\_SET\_POLICYFILE 存储过程有两 种形式: 一个版本将包含自-+动维护配置详细信息的 XML 文件名作为参数, 另一个版本采用了包含 XML 格式的自 动维护配置详细信息的 LOB 参数。

自动维护配置文件中的 XML 或 者 传 递 给 SYSPROC.AUTOMAINT\_SET\_POLICY 戓 SYSPROC.AUTOMAINT SET POLICYFILE 的 LOB 参数 在指定行中包含无效 XML。列号指示该行中发生错误的位 置。

未应用新的自动维护配置。

更正 XML 配置文件的内容, 然后再次调用 用户响应: 该存储过程。

有关更多信息, 请参阅 DB2 信息中心中的"使用 SYSPROC.AUTOMAINT SET POLICY 或 SYSPROC.AUTOMAINT\_SET\_POLICYFILE 配置自动维护 策略"主题。

sqlcode:  $-1437$ 

sqlstate: 5U0ZZ

#### **SQL1438N** 处理 XML 自动维护策略配置文件或者传 递给 AUTOMAINT\_SET\_POLICY 或 **AUTOMAINT\_SET\_POLICYFILE** 的 LOB 参数时发生了内部错误。

可以使用 SYSPROC.AUTOMAINT\_SET\_POLICY 说明: 或 SYSPROC.AUTOMAINT\_SET\_POLICYFILE 以及 SYSPROC.AUTOMAINT\_GET\_POLICY 或 SYSPROC.AUTOMAINT GET POLICYFILE 存储过程来配 置一些 DB2 服务器自动维护活动, 例如, 自动备份、自动 重组和自动收集统计信息。

SYSPROC.AUTOMAINT\_SET\_POLICY 或 SYSPROC.AUTOMAINT\_SET\_POLICYFILE 存储过程有两 种形式:一个版本将包含自-+动维护配置详细信息的 XML 文件名作为参数,另一个版本采用了包含 XML 格式的自 动维护配置详细信息的 LOB 参数。

处理自动维护配置文件中的 XML 或者传递给 SYSPROC.AUTOMAINT SET POLICY 市 SYSPROC.AUTOMAINT\_SET\_POLICYFILE 的 LOB 参数 时发生了内部错误。

未应用新的自动维护配置。

确认 XML 配置文件的内容或者传递给 用户响应: SYSPROC.AUTOMAINT\_SET\_POLICY 或 SYSPROC.AUTOMAINT\_SET\_POLICYFILE 的 LOB 参数 有效之后, 再次调用该存储过程。

有关更多信息, 请参阅 DB2 信息中心中的"使用 SYSPROC.AUTOMAINT\_SET\_POLICY SYSPROC.AUTOMAINT\_SET\_POLICYFILE 配置自动维护 策略"主题。

sqlcode: -1438

sqlstate: 5U0ZZ

SQL1439N 未能检索自动维护策略配置信息。

说明: 可以使用 SYSPROC.AUTOMAINT\_SET\_POLICY 或 SYSPROC.AUTOMAINT\_SET\_POLICYFILE 以及 SYSPROC.AUTOMAINT\_GET\_POLICY 或 SYSPROC.AUTOMAINT\_GET\_POLICYFILE 存储过程来配 置一些 DB2 服务器自动维护活动, 例如, 自动备份、自动 重组和自动收集统计信息。

SYSPROC.AUTOMAINT\_GET\_POLICY SYSPROC.AUTOMAINT\_GET\_POLICYFILE 存储过程未能 收集现有自动维护配置信息, 因为它找不到任何缺省自动 维护策略。

未收集任何自动维护配置信息。

用户响应: 缺省自动维护策略是由 DB2 运行状况监视器 创建的。如果运行状况监视器尚未创建缺省维护策略,那 么您可以手动创建这些策略:

- 1. 连接至要为其创建缺省自动维护策略的数据库
- 2. 使用下列参数调用系统存储过程 SYSPROCS.SYSINSTALLOBJECTS: SYSPROCS.SYSINSTALLOBJECTS( 'POLICY','C','','')

有关系统存储过程 SYSINSTALLOBJECTS 的更多信息, 请 参阅 DB2 信息中心中的"SYSINSTALLOBJECTS 存储过程 "主题。

有关更多信息, 请参阅 DB2 信息中心中的"使用 SYSPROC.AUTOMAINT\_GET\_POLICY 或 SYSPROC.AUTOMAINT\_GET\_POLICYFILE 收集自动维护 配置信息"主题。

sqlcode:  $-1439$ 

sqlstate: 5U0ZZ

#### **SQL1440W** 在 GRANT (数据库权限) 语句、GRANT (索引特权)语句中, 或者在授予对表或视 图的 CONTROL 特权时, 忽略了 WITH **GRANT OPTION.**

说明: 对索引授予数据库权限或特权时, WITH GRANT OPTION 不适用。WITH GRANT OPTION 不适用于对表、 视图、索引或程序包的 CONTROL 特权。

### **SQL1441N**

授予了所请求的所有有效特权。

用户响应: 当授予数据库权限或索引特权时, 不要包括 WITH GRANT OPTION 子句。授予 CONTROL 时, 对 CONTROL 特权使用单独的授权语句, 而不指定 WITH GRANT OPTION 子句。

sqlcode:  $+1440$ 

sqlstate:  $01516$ 

SQL1441N 参数无效。原因码为 代码。

说明: 以下是有效原因码的列表:

 $\mathbf{1}$ 为上下文指针传送了 NULL。

- 已将上下文指针初始化, 但该指针未指向有效的 3 上下文区域。
- 4 无效选项
- 5 保留的参数不是 NULL

用户响应: 确保正确地初始化了应用程序上下文指针,并 且所使用的任何选项均有效, 然后再次尝试。

## SQL1442N 未使用上下文, 或者当前线程未使用上下 文。原因码为代码。

说明: 调用失败, 原因如下:

 $\blacksquare$ 没有任何线程使用该上下文 (未讲行任何连接)

- $\overline{2}$ 当前线程未使用该上下文。
- 3 当前线程未使用上下文。

用户响应: 对于拆离调用, 确保该上下文是当前线程所使 用的上下文,并完成了相应的连接。

为了获得当前的上下文调用, 确保线程当前正在使用一个 上下文。

#### SQL1443N 线程已与上下文相连。

用户已尝试将上下文与线程相连、而该线程已在使 说明: 用上下文。

用户响应: 在与新的上下文连接之前, 必须与前一个上下 文拆离。

### SQL1444N 不能破坏应用程序上下文, 因为它正在使 用。

说明: 用户试图破坏仍在使用的应用程序上下文。或者有 一个线程已与上下文相连,或者该上下文有 CONNECT 或 ATTACH 与它相关联。在可以破坏上下文之前, 必须完成 CONNECT RESET 或 DETACH (如果已完成了 CON-NECT 或 ATTACH), 并且所有线程必须与该上下文拆 离。

用户响应: 确保对上下文的连接的所有调用都有相应的拆 离、所有 CONNECTS 都有相应的 CONNECT RESET, 并 且所有 ATTACHES 都有相应的 DETACH。

#### SQL1445N 线程或进程没有要使用的上下文。

说明: 上下文类型 SQL CTX\_MULTI\_MANUAL 已生 效, 但当前线程或进程尚未与上下文相连。

用户响应: 确保在执行任何数据库调用之前、当前线程或 进程已与上下文相连。

### SQL1446N 处理 XML 自动维护策略配置文件或者传 递给 AUTOMAINT GET POLICY 或 **AUTOMAINT\_GET\_POLICYFILE** 的 LOB 参数时发生了内部错误。

可以使用 SYSPROC.AUTOMAINT\_SET\_POLICY 说明: 或 SYSPROC.AUTOMAINT\_SET\_POLICYFILE 以及 SYSPROC.AUTOMAINT\_GET\_POLICY 或 SYSPROC.AUTOMAINT\_GET\_POLICYFILE 存储过程来配 置一些 DB2 服务器自动维护活动, 例如, 自动备份、自动 重组和自动收集统计信息。

SYSPROC.AUTOMAINT\_GET\_POLICY 戓 SYSPROC.AUTOMAINT\_GET\_POLICYFILE 存储过程有两 种形式: 一个版本将包含自-+动维护配置详细信息的 XML 文件名作为参数, 另一个版本采用了包含 XML 格式的自 动维护配置详细信息的 LOB 参数。

处理自动维护配置文件中的 XML 或者传递给 SYSPROC.AUTOMAINT\_GET\_POLICY 戓 SYSPROC.AUTOMAINT\_GET\_POLICYFILE 的 LOB 参数 时发生了内部错误。

未收集任何自动维护配置。

用户响应: 确认 XML 配置文件的内容或者传递给 SYSPROC.AUTOMAINT\_SET\_POLICY 或 SYSPROC.AUTOMAINT\_SET\_POLICYFILE 的 LOB 参数 有效之后, 再次调用该存储过程。

有关更多信息, 请参阅 DB2 信息中心中的"使用 SYSPROC.AUTOMAINT\_GET\_POLICY 戓 SYSPROC.AUTOMAINT\_GET\_POLICYFILE 收集自动维护 配置信息"主题。

sqlcode: -1446

sqlstate: 5U0ZZ

#### **SQL1447N** 自动维护策略文件中的 XML 或者传递给 **AUTOMAINT\_SET\_POLICY 或 AUTOMAINT\_SET\_POLICYFILE** 的 LOB 参数无效, 原因为: 原因码。

说明: 可以使用 SYSPROC.AUTOMAINT\_SET\_POLICY 或 SYSPROC.AUTOMAINT\_SET\_POLICYFILE 以及 SYSPROC.AUTOMAINT\_GET\_POLICY 或 SYSPROC.AUTOMAINT\_GET\_POLICYFILE 存储过程来配 置一些 DB2 服务器自动维护活动, 例如, 自动备份、自动 重组和自动收集统计信息。

按照给定的原因码,自动维护配置文件或者传递给 SYSPROC.AUTOMAINT\_SET\_POLICY 或 SYSPROC.AUTOMAINT\_SET\_POLICYFILE 的 LOB 参数 包含无效 XML:

- **1** PathName 元素未指定有效路径。例如、如果指定 的路径不存在, 就会返回此消息。
- **2** FilterClause 元素的 SQL 语法无效。
- 3 **3** 数据库管理器试图使用 /home/misc 目录中的模式 文档来验证 XML 输入文件或者传递给 SYSPROC.AUTOMAINT\_SET\_POLICY 的 LOB 参数。数据库管理器未能找到模式文档。
- 4 XML 输入文件中的第一个元素或者 LOB 参数是 无效 XML。
- **5** 输入 XML 文件的编码不是 UTF-8。

未应用新的自动维护配置。

- **用户响应:** 根据原因码作出的响应为:
- **1"2 M 4**
	- 更正 XML 配置文件或 LOB 参数的内容, 然后 再次调用该存储过程。
- $3$  没有此模式文档, 您就不能使用 SYSPROC.AUTOMAINT\_SET\_POLICY, SYSPROC.AUTOMAINT\_SET\_POLICYFILE, SYSPROC.AUTOMAINT\_GET\_POLICY 或 SYSPROC.AUTOMAINT\_GET\_POLICYFILE 存储 过程。

不能手动替换此模式文档。重新安装 DB2 服务器 以替换缺少的文件。

**5** 确保 XML 输入的第一行指定 encoding="UTF-8"。如果用来创建 XML 输入的编辑器使用了另 一种编码来保存文件, 那么请使用 UTF-8 编码来 再次保存该文件。

有关更多信息, 请参阅 DB2 信息中心中的"使用 SYSPROC.AUTOMAINT\_SET\_POLICY 或 SYSPROC.AUTOMAINT SET POLICYFILE 配置自动维护 策略"主题。

**sqlcode: -1447** 

sqlstate: 5U0ZZ

### **SQL1448N +]x AUTOMAINT\_GET\_POLICY r AUTOMAINT\_GET\_POLICYFILE** 的路径 **或文件名** 完整文件名 不存在。

说明: 可以使用 SYSPROC.AUTOMAINT\_SET\_POLICY 或 SYSPROC.AUTOMAINT\_SET\_POLICYFILE 以及 SYSPROC.AUTOMAINT\_GET\_POLICY 或 SYSPROC.AUTOMAINT\_GET\_POLICYFILE 存储过程来配 置一些 DB2 服务器自动维护活动, 例如, 自动备份、自动 重组和自动收集统计信息。

调用 SYSPROC.AUTOMAINT\_GET\_POLICY 或 SYSPROC.AUTOMAINT\_GET\_POLICYFILE 时, 可以指定 应将该存储过程的输出保存到的 XML 文件名。然而在本 例中,未能创建或者写入所指定的文件。

未保存任何自动维护策略配置信息。

### **用户响应:**

- 1. 确认指定的路径和文件是否满足下列条件:
	- 该目录路径和文件确实存在
	- 正在运行存储过程的用户标识具有创建或写入该文 件的许可权
- 2. 指定一个满足前面列示的条件的文件, 然后再次调用 SYSPROC.AUTOMAINT\_SET\_POLICY 或 SYSPROC.AUTOMAINT\_SET\_POLICYFILE 存储过程。

有关这些自动维护策略配置存储过程的更多信息、请参阅  $DB2$  信息中心中的"使用 SYSPROC.AUTOMAINT\_GET\_POLICY 或 SYSPROC.AUTOMAINT GET POLICYFILE 收集自动维护 配置信息"。

**sqlcode: -1448** 

sqlstate: 5U0ZZ

**SQL1449C I&X+\$\_?<(FA106p#4I&**  $R$ **a**<br>*H***zh**<br>*H*</del><br>*R*<sub>**E**</sub><br>*H*<br>*R*<sub>**E**</sub><br><br><br><br><br><br><br><br><br><br><br><br><br><br><br><br><br><br><br><br><br><br><br><br><br><br><br>

说明: db2tdbmgr 命令已成功地将数据库迁移至当前级 别, 但是未成功启动调度程序, 原因码指明了失败原因:

DB2 管理服务器配置参数中的"工具目录数据库" 配置不正确。

**2**

**3**

**1**

尚未启动包含工具目录数据库的数据库管理器。

- 另一个调度程序正在使用工具目录数据库。
- **4**

启动调度程序时发生意外错误。

**用户响应:** 

**1**

更正 DB2 管理服务器配置参数中的工具目录数据 库配置。有关配置工具目录数据库的指示信息, 请参阅《DB2 管理指南》中有关 DB2 管理服务 器的一节。

**2**

启动包含工具目录数据库的数据库管理器。

**3**

一直等到另一调度程序未使用工具目录数据库。

**4**

停止并重新启动 DB2 管理服务器。

### **注册信息指针无效。**

说明: 传送给注册/注销 DB2 服务器命令/API 的注册信 息指针无效。

**用户响应:** 验证是否已将有效的指针传送给了注册/注销  $DB2$  服务器命令/API

### **SQL1451N XkS~qwZc"v"a/"z DB2 ~** 务器。

说明: 已从无效节点发出了注册/注销 DB2 服务器。

**用户响应**: 从服务器节点重新发出注册/注销 DB2 服务器 命令/API。

#### **SQL1452N 8(K^'D"a;C#**

说明: 传送给注册/注销 DB2 服务器命令/API 的注册位 置无效。

**用户响应**: 验证是否已将有效的注册位置传送给了注册/ 注销 DB2 服务器命令/API。

# **SQL1453N Z}]b\mwdCD~PCwD~~qw {Du?\*'r^'#**

说明: 在配置命令/API 或数据库管理器配置文件中指定 的文件服务器名丢失或无效。

**用户响应**: 验证是否指定了文件服务器名,该名称是否未 包含无效字符以及长度是否未超过 48 个字符。更新数据库 管理器配置文件中的文件服务器名,并重新提交命  $\triangle$ /API

### **数据库管理器配置文件中用作对象名的条目** 天失或无效。

说明: 在配置命令/API 或数据库管理器配置文件中指定 的对象名丢失或无效。

**用户响应**: 验证是否指定了对象名、该名称是否不包含无 效字符、并且长度是否不超过 48 个字符、更新数据库管理 器配置文件中的对象名,并重新提交命令/API。

### **SQL1455N }]b\mwdCD~PCw IPX WSV H**的条日丢失或无效。

说明: 在配置命令/API 或数据库管理器配置文件中指定 的 IPX 套接字号丢失或无效。

用户响应: 验证是否指定了 IPX 套接字号、该号码是否 不包含无效字符、并且长度是否不超过 4 个字符。更新数 据库管理器配置文件中的 IPX 套接字号, 并重新提交命  $\triangle$ /API

### **SQL1456N Z}]b\mwdCD~P8(DTs{Z NetWare** 文件服务器上已存在。

说明: 尝试在 NetWare 文件服务器上注册 DB2 服务器 对象名时,发现重复的对象名。

**用户响应**: 已经使用了在数据库管理器配置文件中指定的 对象名。更改对象名, 然后重新注册 DB2 服务器。

# $\blacksquare$  **SQL1457N** 注册/注销无法向指定的 NetWare 文件服 各器进行登录, 因为已经与该文件服务器建  $\Delta$   $\overline{T}$  NetWare 目录服务连接。

说明: 如果已经与指定的文件服务器建立了 NetWare 目 录服务连接, 那么不能执行使用 NWLoginToFileServer 的 绑定库登录。

用户响应: 通过注销并从"目录服务"断开连接来中断目录 服务连接, 然后重新发出注册/注销。

# **SQL1458N Z}]b\mwdCD~PQ-dCK IPX/SPX, 以便进行直接寻址。不需要在 NetWare** 文件服务器中或从该文件服务器 中注册/注销 DB2 服务器。

说明: 由于已经配置了数据库管理器配置文件以便进行 IPX/SPX 直接寻址, 因此不需要发出注册/注销。即, 已经 将文件服务器和对象名指定为"\*"。

**用户响应:** 注意, 因为已经将 DB2 服务器配置为只进行 直接寻址, 所以使用文件服务器寻址的 IPX/SPX 客户机将 不能与此服务器相连。为了使服务器支持两种类型的 IPX/ SPX 客户机寻址, 在数据库管理器配置文件中指定文件服 务器和对象名。

#### **SQL1459I** 成功地将工具目录迁移至当前级别。

说明: db2tdbmgr 命令已成功地将数据库迁移至当前级 别。

用户响应: 不需要任何响应。

### SQL1460N SOCKS 服务器名称解析所需要的环境变 量 变量 未定义或无效。

未定义 SOCKS 环境变量 SOCKS NS 或 说明: SOCKS\_SERVER。SOCKS 协议支持要求定义这两个环境变 量。

#### **SOCKS NS**

这是定义 SOCKS 服务器所在的域名服务器的 IP 地址。

#### **SOCKS\_SERVER**

这是 SOCKS 服务器的主机名。

用户响应: 定义丢失的环境变量并重新提交命令。

#### SQL1461N 安全性选项 安全性 无效。

TCP/IP 节点的 SECURITY 选项的值不是 说明: "SOCKS"。此选项用于使已编目的 TCP/IP 节点能使用 SOCKS 协议支持来遍历防火墙。不允许不同于"SOCKS"的 值。

用户响应: 验证 SOCKS 协议支持是否是必需的。如果 是必需的, 那么用 SECURITY SOCKS 重新编目该节点。 否则, 重新编目该节点, 但省略 SECURITY 选项。

#### SQL1462N 请求只对同步点管理器连接有效。

说明: 尝试了只对同步点管理器连接有效的请求、但尚未 与同步点管理器实例相连。

用户响应: 与同步点管理器实例连接、并重新发出该请 求。

SQL1463N 因为无法使用管理任务表 表名, 所以无法 对管理任务执行操作。

说明: 因为不能根据需要来使用用于存储有关任务的信息 的表 表名, 所以无法添加、更新或除去管理任务。该表虽 然存在,但是在现有状态下无法使用该表。将管理任务添 加至数据库系统时将自动创建管理任务表。如果该表是以 其他某种方式创建的, 那么它可能无法用于管理任务操 作。

用户响应: 使管理任务表可用于管理任务操作。要重新创 建表 表名, 请显式废弃该表, 然后调用 SYSPROC.ADMIN\_TASK\_ADD 过程以调度任务。

sqlcode:  $-1463$ 

sqlstate: 55070

### SQL1464W 因为某些任务还在运行, 所以并未除去所有 任务。

说明: SYSPROC.ADMIN TASK REMOVE 过程试图除 去一系列任务, 但是未将它们全部除去。未运行的那些任 务已被该过程除去, 但是并未除去当时仍然在运行的那些 任务

用户响应: 一直等到当时仍在运行的任务完成, 然后才使 用 SYSPROC.ADMIN\_TASK\_REMOVE 过程来除去这些任 务。可以使用 SYSTOOLS.ADMIN\_TASK\_STATUS 视图来 检查任务的执行状态。

sqlcode:  $+1464$ 

sqlstate: 0168S

#### **SQL1465N** 将为管理任务指定的 SQL 语句的结果作 为对管理任务指定的过程 过程名称 的输入 是无效的。

说明: 执行了被指定为所调度管理任务的 PROCEDURE\_INPUT 的 SQL 语句, 但是未能将其结果用 作为所调度管理任务指定的过程 过程名称 的输入。当该过 程具有多个自变量时, SOL 语句必须导致结果中不存在多 行都具有相同的列数。

修改数据库中的数据, 以使 SQL 语句的结果 用户响应: 不存在于多行中; 或者, 修改管理任务以更改为它指定的 SQL 语句或过程。确保该 SQL 语句将不会返回多行, 并 且为管理任务指定的过程的自变量数目与该 SQL 语句返回 的列数相匹配。要修改管理任务, 使用 SYSPROC.ADMIN\_TASK\_REMOVE 过程来除去该任务, 然后调用 SYSPROC.ADMIN TASK ADD 来重新创建该任 务。

sqlcode:  $-1465$ 

sqlstate: 21507

### SQL1467C 尝试从系统管理的临时表空间 ( 表空间标识 为 表空间标识)中读取页时, 数据库管理 器收到了 I/O 错误。

说明: 导致该 I/O 错误的原因极可能是文件系统或硬件 错误。

无法处理此语句;并且将回滚此语句所属的实用程序或事 务。

#### 用户响应:

SQL1468N 必须配置并在服务器实例 实例 (数据库分 区号 数据库分区号-1) 上运行数据库管理 器 TCP/IP 侦听器, 才能尝试 CONNECT 或 ATTACH 至节点 数据库分区号-2。

说明: 使用了 SET CLIENT 命令或 API 或环境变量 DB2NODE 来将 CONNECT 或 ATTACH 的节点设置为 数 据库分区号-2。为了 CONNECT 或 ATTACH 此节点, 必 须在服务器实例 实例 (数据库分区号 数据库分区号-1) 上 配置并运行"数据库管理器 TCP/IP"侦听器。

注: 此消息可能是由隐式 CONNECT 或 ATTACH 返回 的。

**用户响应:** 执行下列任意一项操作:

- 确保已在实例 实例、数据库分区号 数据库分区号-1 上 的数据库管理器配置中指定了 svcename, 已将 DB2COMM 环境变量设置为使用 TCP/IP, 且在 DB2START 时成功启动了 TCP/IP 侦听器。 或
- 显式地编目节点和数据库。

**sqlcode: -1468** 

**sqlstate**: 08004

**SQL1469N 5}** 5}{**(}]bVxE** }]bVx  $E = F - I$  ) 不具有在其 db2nodes.cfg 文件中 **指定的节点** 数据库分区号-2。

说明: 使用了 SET CLIENT 命令或 API 或环境变量 DB2NODE 来将 CONNECT 或 ATTACH 的节点设置为 数 据库分区号-2。在实例 实例名(节点 数据库分区号-1) 上, 后续的 CONNECT 或 ATTACH 处理无法在 db2nodes.cfg 文件中找到此节点。

**注**: 此消息可能是由隐式 CONNECT 或 ATTACH 返回 的。

**用户响应:** 确保 SET CLIENT 命令、API 或 DB2NODE 环境变量指定的节点号存在于中间的实例 实例名 (节点 数 据库分区号-1)的 db2nodes.cfg 文件中。

**sqlcode: -1469** 

**sqlstate**: 08004

#### **SQL1470N DB2NODE 环境变量的值无效。**

说明: DB2NODE 环境变量指示应用程序将要尝试连接的 节点。如果 DB2NODE 未设置或者为空白, 那么应用程序 将试图与缺省节点连接。否则, 必须将 DB2NODE 设置为 在应用程序的同一主机上定义的其中一个节点的节点号。

**用户响应:** 将 DB2NODE 环境变量设置为下列值之一:

未设置 导致应用程序与缺省节点相连。

- 空白 导致应用程序与缺省节点相连。
- 数字 导致应用程序与具有该节点号的节点连接。该节 点必须与应用程序在同一主机上运行。

**sqlcode**:-1470

**sqlstate**: 08001

 $\mathbf{SQL1471N}$  不能连接至节点 节点号 上的数据库 数据 b{F**,r\*KZcOD}]bk?<Zc ;,=#**

说明: 此节点上的日志结尾信息与目录节点上的对应记录 不匹配。这可能是由于用不同时间获取的备份来复原不同 节点上的数据库所引起的。

**用户响应**: 如果在一个节点上已复原了数据库而没有前 滚,那么确保在所有节点上已从一致的脱机备份复原了数 据库而不前滚。

**sqlcode: -1471** 

**sqlstate**: 08004

```
\blacksquare SQL1472N 不能连接至节点 节点号 上的数据库 数据
        b{F,r*?<ZcOD531dkKZ
        cODib1dAG.dD1nsZ
        max_time_diff 数据库管理器配置参数的
        值。
```
说明: 配置中的机器的系统时差(列示在 db2nodes.cfg 文 件中)大于 max\_time\_diff 数据库管理器配置参数的值。

**用户响应**: 使所有机器上的系统时间同步, 并确保将 *max\_time\_diff* 参数配置为允许数据库机器之间的正常通信延 迟。

如果这都不能解决问题, 请参阅 DB2 信息中心以了解可能 的原因及操作。

**sqlcode: -1472** 

**sqlstate**: 08004

**SQL1473N 不能落实事务,因为本地节点上的系统时间** 与节点 节点列表 的虚拟时间戳记之间的时 老大于 max\_time\_diff 数据库管理器配置 <u>参数的值。回滚了此事务。</u>

说明: 配置中的机器的系统时差 (列示在 db2nodes.cfg 文 件中)大于 max\_time\_diff 数据库管理器配置参数的值。

如果",..."显示在节点列表末尾, 请参阅系统日志文件以获 取完整的节点列表。

**用户响应**: 使所有机器上的系统时间同步, 并确保将 max\_time\_diff 参数配置为允许数据库机器之间的正常通信延 迟。

**sqlcode: -1473** 

**sqlstate**: 40504

### SQL1474W 已成功完成事务, 但是本地成员上的系统时 间与一个或多个成员 成员列表 的虚拟时间 戳记之间的时间差大于数据库管理器配置参 数 max\_time\_diff 的值。

配置中的机器的系统时间差(列示在 b2nodes.cfg 说明: 文件中)大于数据库管理器配置参数 max\_time\_diff 的值。

此警告消息返回到了只读事务, 因为这些事务不受此情况 影响。然而, 将回滚其他事务。此消息将此情况通知用 户, 以便可以尽可能早地执行操作。

如果",..."显示在成员列表末尾, 请参阅系统日志文件以获 取完整的成员列表。

用户响应: 使所有机器上的系统时间同步, 并确保将 max\_time\_diff 参数配置为允许数据库机器之间的正常通信 延迟。

sqlcode:  $+1474$ 

sqlstate: 01607

#### SQL1475W 在 CONNECT RESET 处理期间出错。

说明: CONNECT RESET 已成功, 但是可能发生了系统 错误, 例如, 节点故障或通信错误。

用户响应: 查阅管理通知日志以了解详细信息。可能需要 重新启动此节点上的数据库。

sqlcode:  $+1475$ 

sqlstate: 01622

### SQL1476N 当前事务因错误 sqlcode 而回滚。

由于下列原因, 回滚了事务: 说明:

- 1. 隐式或显式 CLOSE CURSOR 失败, 或
- 2. 正在使用 NOT LOGGED INITIALLY 选项来创建表, 或者对现有表激活 NOT LOGGED INITIALLY。在同一 工作单元期间, 或者发生了错误, 或者发出了 ROLL-BACK TO SAVEPOINT 语句。此工作单元被回滚, 结 果如下:
	- 在此工作单元中创建的任何表被删除。
	- 在事务中激活的任何 NOT LOGGED INITIALLY 表 被标记为不可访问, 从而只能删除。
	- 如果在事务中发出了 ROLLBACK TO SAVEPOINT, 那么 sqlcode 将为 0。
- 3. 回滚到保存点失败或释放保存点失败。
- 4. 在执行原子数组输入操作期间发生严重错误。
- 5. 对于已删除其行的已声明临时表或已创建临时表, 在 创建用来维护此表的 LOB 列的 LOB 定位器值的系统 临时 LOB 期间发生错误。

用户响应: 按照错误 sqlcode 的指示来更正问题, 然后再 次运行该事务。 除去任何 ROLLBACK TO SAVEPOINT 语 句, 该语句用于在其中创建或激活 NOT LOGGED INI-TIALLY 表的相同事务中。

sqlcode:  $-1476$ 

sqlstate: 40506

SQL1477N 对于表 表名, 不能访问表空间 表空间标识 中的对象 对象标识。

说明: 试图访问一个表, 而该表的其中一个对象是不可访 问的。由于下列原因之一,该表可能不可访问:

- 当回滚工作单元时, 该表激活了 NOT LOGGED INI-**TIALLY**
- 该表是一个已创建的分区临时表或者已声明的分区临时 表, 由于已声明此临时表或者已将它实例化, 因此一个 或多个数据库分区失败。
- ROLLFORWARD 在此表上遇到了 NOT LOGGED INI-TIALLY 激活, 或者遇到了 NONRECOVERABLE 装 人。

不允许访问此表, 因为不能保证其完整性。

可以执行下列操作之一。 用户响应:

- 如果对象是一个表, 并且它已经激活了 NOT LOGGED INITIALLY, 那么删除该表。如果需要此表, 那么重新 创建。
- 如果对象是一个数据分区, 那么将它与表拆离。如果需 要此数据分区, 那么添加一个新的数据分区。
- 如果对象是一个非分区索引, 那么删除该索引。如果需 要此索引, 那么创建一个新索引。
- 如果此表是一个已创建的临时表, 那么请与服务器断开 连接然后再次连接, 以将此临时表的新副本实例化。
- 如果该表是已声明临时表,那么删除该表。如果此表是 必需的, 那么再次对其进行声明。
- 否则, 从表空间或数据库备份中复原。备份映像必须在 非可恢复操作 (NOT LOGGED INITIALLY 操作或 NONRECOVERABLE 装入)完成之后的落实点之后获 取。

可以使用目录和管理视图来确定对象。要确定对象是否是 一个表,使用以下查询:

SELECT TABNAME FROM SYSCAT. TABLES WHERE TBSPACEID=tbspace-id AND  $TABLEID=object-id$ 

如果此查询的结果中未出现表名, 那么您可以使用以下查 询来确定对象是否是一个分区:

### **SQL1478W • SQL1483N**

SELECT DATAPARTITIONNAME, TABNAME FROM SYSCAT.DATAPARTITIONS WHERE TBSPACEID=tbspace-id AND PARTITIONOBJECTID=object-id

要确定对象是否是一个索引, 使用以下杳询:

SELECT INDNAME FROM SYSCAT. INDEXES WHERE TBSPACEID=tbspace-id AND INDEX OBJECTID=object-id

要确定对象是一个已创建的临时表还是已声明的临时表, 使用以下查询:

SELECT TABNAME FROM SYSIBMADM.ADMINTEMPTABTABLES WHERE TBSP ID=tbspace-id AND INDEX TAB FILE ID=object-id

sqlcode:  $-1477$ 

sqlstate: 55019

### SQL1478W 定义的缓冲池无法启动。而是已对 DB2 支 持的每个页大小启动了一个小缓冲池。

定义的缓冲池无法启动。而是已对 DB2 支持的每 说明: 个页大小启动了一个小缓冲池。由于以下一个或多个原 因,定义的缓冲池无法启动。

- 不能给为此数据库指定的缓冲池的总大小分配足够的内 存。
- 数据库目录中的缓冲池文件丢失或破坏。

检查管理通知日志以找到正确的问题根源。可 用户响应: 以采用的解决方案包括:

• 删除或改变一个或多个缓冲池的大小, 以便允许数据库 正确地启动。

更改之后, 与数据库断开连接, 并再次启动数据库。

sqlcode:  $+1478$ 

sqlstate: 01626

### SQL1479W 试图在结果集返回第一个行集之前访存。

说明: 请求的行集覆盖了结果集的开始部分,并且,取决 于指定的访存定向:

#### **SQL FETCH PRIOR**

下列情况之一:

- 当前位置超过第一行, 并且当前行数小于或等 于行集大小。
- 当前位置超过结果集末尾, 并且行集大小大于 结果集大小。

#### **SQL FETCH RELATIVE**

访存偏移的绝对值小于或等于当前的行集大小。

#### **SQL\_FETCH\_ABSOLUTE**

访存偏移为负数、并且访存位移的绝对值大于结 果集大小, 但小于或等于当前的行集大小。

用户响应: 不需要执行任何操作。

#### **SOL1480N** 在 DISCOVER 数据库管理器配置参数中 指定的发现类型无效。

说明: 数据库管理器配置文件中的 DISCOVER 参数的有 效值为: DISABLE、KNOWN 或 SEARCH。

用户响应: 用类型 DISABLE、KNOWN 或 SEARCH 更 新 DISCOVER 数据库管理器配置参数。

### SQL1481N 在 DISCOVER COMM 参数中指定的一个 或多个通信协议无效。

说明: 数据库管理器配置文件中的 DISCOVER COMM 参数的有效值为 NETBIOS 和 TCPIP 的任何组合,用逗号 分隔。

用由逗号分隔的 NETBIOS 和 TCPIP 的任何 用户响应: 组合更新 DISCOVER COMM 数据库管理器配置参数。

### SQL1482W 仅当用大小 -1 来定义其中一个缓冲池时才 使用 BUFFPAGE 参数。

说明: 这是一个警告、如果没有任何数据库的缓冲池是用 大小 -1 来定义的, 那么将忽略 BUFFPAGE 数据库配置参 数。-1 指示缓冲池会将 BUFFPAGE 参数用作缓冲池页 数。

用户响应: 可以从 SYSCAT.BUFFERPOOLS 中选择以复 查缓冲池定义。如果没有任何缓冲池的大小定义为 -1 (NPAGES), 那么设置 BUFFPAGE 参数将不会更改数据库 的缓冲池的大小。

#### **SOL1483N** 为数据库分区服务器 分区号 添加数据库分 区服务器处理失败。对该错误返回的信息包 括 SQLCODE sqlcode、SQLSTATE sqlstate 和消息标记 标记列表。

为数据库分区服务器 分区号 添加数据库分区服务 说明: 器处理失败。提供了 sqlcode、sqlstate 和消息标记列表(每 个标记由竖线字符分隔)。消息标记可能被截断。请参阅 sqlcode 的相应消息以了解对于此错误的进一步说明。

用户响应: 检查与失败的 SQL 语句的 SQLCODE 相关 联的消息。遵循该消息所建议的操作。

sqlcode: -1483

sqlstate: 5UA02

### **SQL1484N** 当正在进行添加数据库分区服务器 分区号 处理时, 无法执行请求 请求。

说明: 正在添加数据库分区服务器 分区号, 不允许发出 请求 请求。

**用户响应**: 等待"添加数据库分区服务器"操作完成, 然后 重新提交该请求.

**sqlcode: -1484** 

**sqlstate**:55071

### **SQL1485N 无法添加数据库分区服务器,因为数据库或 5}** {F **&Z** 4, **4,#**

说明: 当数据库或实例处于 状态 状态时, 无法添加数据 库分区服务器。

**用户响应:** 更改数据库或实例, 以使它处于一种允许添加 数据库分区服务器的状态,然后重新提交该请求。

**sqlcode: -1485** 

**sqlstate**: 55019

### **SQL1487W QI&mS}]bVx~qw"DB2 I1**  $\vec{b}$ **CF**, 但是它们要在重新启动实例之后才 **L**

说明: 在分区数据库环境中, 将新的数据库分区服务器添 加至单一分区数据库环境时, 就会返回此消息。完成"添 加数据库分区服务器"操作之后, 新的数据库分区服务器 要在重新启动 DB2 实例之后才会处于活动状态。

在 DB2 pureCluster 环境中, 如果将新的 DB2 成员或集群 高速缓存工具 (CF) 添加至 DB2 实例, 那么会返回此消 息。添加此成员或 CF 之后, 它们要在重新启动此实例之 后才会处于活动状态。

**用户响应:** 重新启动此实例。

**SQL1488W I&jIK"mS}]bVx~qw"Yw,** 并且新的数据库分区服务器 分区号 处于活 **/4,#Z5}Plb= DB2 /:\m w#zI\kKP/:\mw\$\_ db2haicu**, 以便为集群管理器配置新的数 **据库分区服务器。** 

说明: 此实例由 DB2 集群管理器管理。配置新添加的数 据库分区服务器之后, 就可以使用集群管理器来管理该服 务器。

用户响应: 请使用 db2haicu 工具将新的数据库分区服务 器添加至集群管理器。

- **SQL1489I "mS}]bVx~qw"YwI&#BD} 据库分区服务器** 数据库分区号 处于活动状 **,#**
- **用户响应**: 不需要任何响应。
- **SQL1490W 激活数据库成功, 然而, 已在一个或多个节 cO\$nC}]b#**
- 说明: 已在一个或多个节点上显式启动(激活)数据库。

**用户响应:** 不需要执行任何操作。

**SQL1491N** 因为数据库仍在使用中, 所以未释放 名 称。

说明: 如果有任何应用程序与指定的数据库相连, 那么不 能释放该数据库。

 $R$ **户响应**: 确保所有应用程序已完成 CONNECT RESET, 然后再次尝试。

**SQL1492N r\*}]b4;\$n,yT4ME}]b** {F**#**

说明: 不能释放数据库, 因为指定的数据库不处于活动状 态。

**用户响应**: 不需要执行任何操作。

#### **SQL1493N** 应用程序已与活动的数据库相连。

**5w:** ACTIVATE DATABASE M DEACTIVATE DATABASE 命令不能继续, 因为应用程序已与数据库连 接。

**用户响应**: 与数据库断开连接, 然后重新提交该命令。

- **SQL1494W \$n}]bI&,;x,C}]bQ-P; v,S#**
- 说明: 在一个或多个节点上已经有数据库连接。

**用户响应:** 不需要执行任何操作。

**SQL1495W ME}]bI&,;x,C}]bT;P; v,S#**

说明: 一个或多个节点仍然有数据库连接。断开与数据库 的最后一个连接时, 将关闭该数据库。

**用户响应:** 不需要执行任何操作。

#### SQL1496W 释放数据库成功, 但该数据库未激活。

说明: 释放数据库时, 数据库并未在一个或多个节点上显 式启动。

用户响应: 不需要执行任何操作。

### SQL1497W 激活/释放数据库成功, 然而, 在某些节点 上发生了错误。

至少在目录节点和协调程序节点上, 激活/释放数 说明: 据库成功, 然而, 在其他一些节点上发生了错误。

用户响应: 请参阅诊断日志以找出在哪个节点上发生了什 么错误, 如果可能, 修正该问题然后重新发出激活/释放数 据库命令。

### SQL1498W 数据库中有一些表中包含一个或多个 1 类 索引。要将它们转换为 2 类索引, 请在对 数据库进行升级之前运行 CLP 脚本 生成 的文件。

从 DB2 V9.7 开始, 1 类索引不再受支持, 必须 说明: 将它们转换为 2 类索引。在 DB2 UDB V8 中引入了 2 类 索引来取代 1 类索引,以便通过将下一个键锁定减小到最 低程度并将长度大于 255 个字节的列用作索引键的一部分 来提高并行性。

db2ckupgrade 命令标识所有 1 类索引, 并在命令日志文件 所在的目录中生成 CLP 脚本文件 生成的文件。对于所标 识的每个 1 类索引, 此 CLP 脚本中包含带有 ALLOW WRITE ACCESS 和 CONVERT 选项的 REORG INDEXES ALL 语句。可以执行此语句以将所标识的所有 1 类索引转 换为 2 类索引。

在对数据库进行升级期间, 其余的任何 1 类索引都将被标 记为无效。在对数据库进行升级之后首次访问表时, 数据 库管理器会自动将索引重新构建为 2 类索引。在完成重新 构建索引之前, 将不允许访问表。

用户响应: 为了在首次访问表时避免重新构建索引所产生 的开销, 请运行由 db2ckupgrade 命令生成的 CLP 脚本 生 成的文件 以便在对数据库进行升级之前将 1 类索引转换为 2 类索引。

### SQL1499W 对数据库进行升级成功; 但是, 可能还需要 执行其他用户操作。请参阅管理通知日志以 了解更多详细信息。

说明: 对数据库进行升级成功;但是,可能还需要执行其 他用户操作, 因为检测到下列一种或多种情况:

• 在 UNIX 和 Linux 操作系统上, 通过对数据库进行升级 已将 NOT FENCED 例程改变为 FENCED 和 NOT THREADSAFE, 或者已将用户定义的包装器改变为 FENCED.

- 对数据库进行升级时, 未能成功收集有关系统目录表的 统计信息。
- 对数据库进行升级时, 检测到称为 NULL 的标识。
- 对数据库进行升级时, 将一个或多个表的索引标记为要 重新构建。
- 对数据库进行升级时, 检测到工作负载连接属性中存在 星号。
- 对数据库进行升级时, 检测到为 XML Extender 启用了 数据库。
- 对数据库进行升级时、检测到支持 DB2 WebSphere MO 函数的数据库。

用户响应: 请参阅管理通知日志以了解有关所检测到的各 种情况的更多信息, 从而帮助您确定可能需要执行的操 作。

# 第 4 章 SQL1500 - SQL1999

SQL1509N 无法处理语句, 因为所有可用传输都在使用 中,不能创建更多传输。原因码: 原因码。

说明: 传输是和数据库的物理连接。有关传输的更多信 息, 请参阅 DB2 信息中心中的"事务级负载均衡"主题。 以下给定原因码指出不能创建更多传输的原因:

 $\blacksquare$ 

没有更多可用于其他传输的内存。

 $\overline{2}$ 

已达到为配置参数 maxTransports 设置的值。

用户响应: 请根据原因码对此错误作出响应:

 $\blacksquare$ 

解决内存不足问题:

- 1. 提供更多可用于应用程序的内存。例如, 终 止所有未使用的连接。
- 2. 重新运行此语句。

#### $\overline{2}$

更改数据库配置以允许更多传输:

1. 在 db2dsdriver.cfg 配置文件中将 maxTransports 配置参数设置为更大的值。

有关 maxTransports 或 db2dsdriver.cfg 配置文 件的更多信息, 请参阅 DB2 信息中心。

2. 重新启动此应用程序.

sqlcode:  $-1509$ 

sqlstate: 57060

SQL1510N CREATE PROCEDURE 语句的 WITH RETURN TO CLIENT 子句中的结果集元 素列表无效。以下原因码指示了结果集元素 列表无效的原因: 原因码

可以通过在 CREATE PROCEDURE 语句中使用 说明: WITH RETURN TO CLIENT 子句从存储过程中返回多个 相互交错的结果集。

有关相互交错的结果集的更多信息, 请参阅 DB2 信息中心 中的"相互交错的结果集"主题。

所给定的原因码指出了所指定的结果集元素的无效内容:

结果集元素列表中包含一个不是正整数的值。使 用 WITH RETURN TO CLIENT 指定的结果集元 素必须是正整数。例如,下列元素就是无效的结 果集元素: -2、0 和 2.3。

 $\mathbf{c}$ 

结果集元素列表中包含重复的条目。列表中不能 多次出现同一个结果集元素。例如、以下列表是 无效的: (1, 2, 2)。

3

未按升序指定结果集元素。例如, 以下列表是有 效的: (1,3)。以下列表是无效的: (3, 1)。

 $\Delta$ 

结果集列表中的一个元素大于 32767。最大的有效 结果集元素只能为 32767。

未创建存储过程。

用户响应: 指定有效的结果集元素, 然后再次调用 CRE-ATE PROCEDURE 语句。

#### SQL1511N 服务子类不支持所指定的子句 子句。

所指定的子句 子句 对于服务超类有效,但是对于 说明: 服务子类无效。

用户响应: 请除去不受支持的子句, 或者指定一个服务超 类。

sqlcode:  $-1511$ 

sqlstate: 5U044

### SQL1512N ddcstrc 不能写入指定的文件。

说明: ddcstrc 无法将跟踪信息写入指示它写入的文件名 中。

确保指定的文件名对于您的文件系统有效。如 用户响应: 果没有指定文件名, 那么确保您具有写入缺省文件 ddcstrc.tmp 所必需的许可权。

#### SQL1513W 尚未关闭 ddcstrc。

由于出现了一种错误情况, ddcstrc 尚未关闭。这 说明: 是为了确保跟踪信息在安全地放入文件之前不会丢失。

更正在此错误前报告的 ddcstrc 错误情况、并 用户响应: 且再次尝试关闭跟踪。

1

### $\overline{D}$  **SQL1514N** 无法处理带 ADMIN MODE 选项的 **DB2START,r\*8(DI1Z DB2 pureCluster** 环境中。

说明: 在 DB2 pureCluster 环境中, db2start 命令与 ADMIN MODE 选项不兼容。

**用户响应:** 如果您需要限制对某个成员进行访问, 请使用 db2stop 或 STOP DATABASE MANAGER 命令的 QUIESCE 选项。

# **SQL1515N ^(\*** ~qw{F **~qw4(C'3d, r\*kVPC'3dr\*O~qw!n"z** 冲突。原因码为 原因码。

说明: 为 PUBLIC 定义的用户映射不能与为个别用户定 义的用户映射在服务器上共存, 也不能在使用联合服务器 选项 FED\_PROXY\_USER 定义的服务器上存在。尝试创建 用户映射失败。

**用户响应**: 原因码 原因码 指示特定情况。通过执行下列 操作可以解决这种情况。

**1**

为个别用户定义了用户映射, 但是 服务器名称 服 务器已经为 PUBLIC 定义了用户映射。从服务器 中删除已为 PUBLIC 定义的用户映射, 然后再次 创建用户映射。

**2**

为 PUBLIC 定义了用户映射, 但是 服务器名称 服务器已经为个别用户定义了用户映射。从服务 器中删除已为个别用户定义的所有用户映射, 然 后再次为 PUBLIC 创建用户映射。

**3**

为 PUBLIC 定义了用户映射, 但是已经使用联合 服务器选项 FED\_PROXY\_USER 定义了 服务器 名称 服务器。改变此服务器以除去 FED\_PROXY\_USER 选项, 然后再次为 PUBLIC 创建用户映射。

**sqlcode: -1515** 

sqlstate:  $428HE$ 

# **SQL1516N ALTER SERVER** 语句无法将联合服务器 **!n FED\_PROXY\_USER mSA~qw** ~qw{F**,r\*kVPC'3d"ze** 突。

说明: 无法将联合服务器选项 FED\_PROXY\_USER 添加 至服务器 服务器名称, 因为它已经为 PUBLIC 定义了现有 用户映射。ALTER SERVER 语句失败。

**用户响应:** 从服务器中删除已为 PUBLIC 定义的用户映 射, 然后再次发出 ALTER SERVER 语句。

**sqlcode: -1516** 

**sqlstate**: 428HE

### $\blacksquare$ **SQL1517N** db2start 失败, 因为集群管理器资源状态 **;;B#**

说明: db2start 命令未能启动进程, 因为集群管理器资源 模型与 db2nodes.cfg 文件之间存在不一致。如果对 db2nodes.cfg 进行了与集群管理器不同步的修改(有意修改 或者无意修改), 就会产生这些不一致。

解决了这些不一致情况之后, 才能启动 DB2 pureCluster 实 例或者新的资源。已经启动的 DB2 资源不会受此错误的影 响。

用户响应: 将 db2nodes.cfg 文件复原为先前的配置(就 是先前与集群管理器同步的配置)。如果无法复原, 请修 复集群资源模型。为此, 请发出全局 db2stop 以停止此实 例, 然后附带 -repair 选项运行 db2cluster 工具。

# $\mathbf{SQL1520N}$  缓冲区大小必须是大于或等于 65536 的数 值。

说明: 用户为 ddcstrc 命令指定的缓冲区大小无效。

**用户响应:** 确保使用的缓冲区大小是数值且大于或等于 65536 (64K)。注意, 要使用的内存为 64K 的倍数。 ddcstrc 将指定的缓冲区大小四舍五入为最接近的 64K 的倍 数。

# **SQL1522N Zlb=yx(}]bD;7(BqD;v r`vI1P,deactivate |n'\#**

说明: 如果尝试使用 DEACTIVATE DATABASE 命令 或者 sqle\_deactivate\_db API 来显式取消激活数据库, 但 是,由于在一个或多个成员中检测到所给定数据库的不确 定事务而未能取消激活此数据库、这种情况下就会返回此 消息。

在没有检测到不确定事务的成员中已经取消激活了此数据 库。在检测到不确定事务的成员中, 此数据库将保持已激 活状态, 或者处于它在发出 deactivate 命令之前所处的相同 状态。

**用户响应:** 采用下列其中一种方式对此错误作出响应:

- 等待事务管理器解析不确定事务:
	- 1. 使用 LIST INDOUBT TRANSACTIONS 命令来标识 涉及到此数据库的不确定事务。
	- 2. 监控不确定事务, 直到事务管理器自动解析不确定 事务为止。
	- 3. 重新提交 DEACTIVATE DATABASE 命令, 或者再 次调用 sqle\_deactivate\_db API。
- 手动解析事务:
	- 1. 使用 LIST INDOUBT TRANSACTIONS 命令来标识 涉及到此数据库的不确定事务。
	- 2. 手动解析不确定事务。重新提交 DEACTIVATE DATABASE 命令, 或者再次调用 sqle\_deactivate\_db API.
- 通过调用附带 FORCE 选项的 DEACTIVATE DATA-BASE 命令来强制取消激活数据库:
	- 1. 复查 db2diag 日志文件, 从而确定对哪些成员执行取 消激活操作失败。
	- 2. 对于取消激活操作失败的每个成员, 调用附带 FORCE 选项的 DEACTIVATE DATABASE 命令。 将不会对任何不确定事务进行解析。

### **SQL1523N** 当另一个讲程已经在访问名为 表空间名称 **DmUd1,"F/)9}]i"Yw2T<** 访问此表空间。原因码: 原因码。

说明: "移动扩展数据块"操作试图回收未使用的存储器以 降低高水位标记, 但是另一个实用程序或进程已经在访问 此表空间。指定了 REDUCE 或 LOWER HIGH WATER MARK 子句的 ALTER TABLESPACE 语句导致了"移动扩 展数据块"操作。

下列其中一个原因码指示了影响此表空间的实用程序或进 程:

**1**

表空间处于"备份暂挂"状态。

**2**

表空间处于"正在复原"状态。

**3**

表空间处于"复原暂挂"或"恢复暂挂"状态。

**4**

表空间处于"正在重新平衡"状态。

**5**

表空间处于"正在前滚"状态。

**6**

表空间处于"前滚暂挂"状态。

**7**

表空间处于"正在重新分发"状态。

**8**

表空间处于"停顿共享"状态。

**9**

表空间处于"停顿更新"状态。

```
10
```
表空间处于"停顿互斥"状态。

**11**

**12**

表空间处于 pstat\_deletion 状态。

表空间处于 pstat\_creation 状态。

**13**

表空间处于"stordef 暂挂"状态。

**14**

表空间处于"禁用暂挂"状态。

**15**

表空间处于"正在移动"状态。

**用户响应**: 请参阅有关一个表空间可能处于的不同状态的 文档。此文档还会告诉您如何将状态更改为将允许您执行 "移动期望的扩展数据块"操作的状态, 或者您可以一直等 到完成正在执行的操作为止。例如, 可以备份表空间以更 改为不处于备份暂挂状态。请重新发出此语句。

**sqlcode**:-1523

**sqlstate**:55039

### **SQL1524N Kks1=5}PDyP&CLr<P\*B D}]bVx~qw.sE\4P#**

说明: 已经以联机方式对实例添加了新的数据库分区服务 器。发生此事件时,现有应用程序将在它的下一个事务边 界感知新的数据库分区服务器(打开了 WITH HOLD 游标 的应用程序除外)。新的数据库应用程序将在执行它的第 一个请求时感知新的数据库分区服务器。直到此实例中的 所有应用程序都感知新的数据库分区服务器之后, 才允许 执行 CREATE DATABASE PARTITION GROUP、ALTER DATABASE PARTITION GROUP, DROP DATABASE PARTITION GROUP 和 REDISTRIBUTE DATABASE PARTITION GROUP 请求。

**用户响应**: 请执行下列其中一项操作, 然后再次尝试该请 求。

- 等待所有应用程序都感知新的数据库分区服务器。
- 如果不可能进行等待, 那么终止导致请求失败的应用程 序。您可以使用 db2pd -addnode oldviewapps 命令或 db2pd addnode -oldviewapps detail 命令来标识此应用程 序。
- 如果有多个数据库应用程序导致无法执行该请求, 那么 您可以强制终止所有应用程序,也可以停顿实例。

**sqlcode: -1524** 

**sqlstate**:55077

### SQL1525N 启动 DB2 安全性守护程序时出错。

说明: 启动 DB2 安全守护程序时, 发生意外错误。

用户响应: 再次尝试运行 DB2START 命令,如果问题仍 然存在, 请与 IBM 服务中心联系。

### SQL1526N db2start 失败, 因为未启动 DB2VIA 支 持。原因码为 原因码。

说明: 在 db2start 时未能成功启动 DB2VIA 支持。原因 码指示以下错误:

- 1. 未能装入在 DB2\_VI\_VIPL 注册表变量中指定的 VIPL 库。
- 2. 不能打开在 DB2\_VI\_DEVICE 注册表变量中指定的"设 备"名.
- 3. DB2 不支持安装的 VIA 实现。

#### 用户响应:

- 1. 确保正确地设置 DB2 注册表 DB2 VI VIPL, 且 DB2\_VI\_VIPL 中指定的名称在 %PATH% 环境变量 中.
- 2. 确保正确地设置了 DB2 注册表 DB2 VI DEVICE。
- 3. DB2 仅支持 VIA 实现方案, 它至少支持"可靠传递"可 靠性级别。还要求 VIA 实现符合 Intel Virtual Interface Architecture Implementation Guide, 并通过一致性 程序组的检测。确保选择的 VIA 实现方案满足这些需 求。

### SQL1528W 已启用的工作负载与处于禁用状态的服务类 相关联。

说明: 传入连接将被分配给已启用的工作负载 工作负载 名, 但该工作负载无法将任何新请求映射到服务类 服务类 名, 这是因为该服务类处于禁用状态。任何映射到或重新 映射到已禁用的服务类的新请求都将接收到 SQL4714N 错 误消息。

用户响应: 必要时, 请通过禁用该工作负载或通过启用该 服务类来解决问题。否则、不需要执行任何操作。

sqlcode:  $+1528$ 

sqlstate: 01HN0

SQL1529N 无法删除剩余的最后一个 CF。

说明: 在 DB2 pureCluster 环境中, 必须至少存在一个集 群高速缓存工具 (CF)。无法删除最后一个集群高速缓存工 具。

在删除此 CF 之前, 请添加一个新的 CF 并 用户响应: 激活所作的更改。

### SQL1530W 将忽略指定的并行度, 因为系统不允许分区 内并行性。

或者用大于 1 的值指定了 DEGREE 绑定选项, 说明: 或者用大于 1 的值执行了 SET CURRENT DEGREE 语 句, 但是数据库管理器不允许分区内并行性。

启动数据库管理器时必须将 intra\_parallel 配置参数设置为 ON, 以便实例允许分区内并行性。

成功完成了语句或命令,但忽略了并行度规范。

如果想使用分区内并行性, 那么在将 用户响应: parallel\_enable 配置参数设置为 ON 的情况下重新启动数据 库管理器。

否则, 对并行度规范使用值 1 或 ANY。

sqlcode:  $+1530$ 

sqlstate: 01623

### SQL1531N 未在 db2dsdriver.cfg 配置文件中找到数 据库别名 数据库别名。

说明: db2dsdriver.cfg 配置文件包含数据库信息, 此文件 供下列驱动程序和客户机使用:

- IBM 数据服务器 ODBC 和 CLI 驱动程序
- IBM 数据服务器驱动程序包
- 对于 DB2 V9.7: 适用于 CLI 和开放式源代码应用程 序、IBM 数据服务器客户机和 IBM 数据服务器运行时 客户机

db2dsdriver.cfg 文件中的信息类似于 IBM 数据服务器客户 机或者 IBM 数据服务器运行时客户机上的系统数据库目录 中的信息。

您必须对 db2dsdriver.cfg 配置文件添加一个别名,才能使 用 IBM 数据服务器 ODBC 和 CLI 驱动程序或者 IBM 数 据服务器驱动程序包来连接到该别名。

连接失败。

### 用户响应:

- 1. 将指定数据库别名添加到 db2dsdriver.cfg 配置文件。
- 2. 停止该应用程序进程, 然后再次将其启动, 以使新的 db2dsdriver.cfg 文件设置生效。
- 3. 再次尝试连接到指定的数据库别名。

### SQL1532N db2dsdriver.cfq 配置文件包括数据库别名 database-alias 的多项。

db2dsdriver.cfg 配置文件包含数据库信息, 此文件 说明: 供下列驱动程序和客户机使用:

- IBM 数据服务器 ODBC 和 CLI 驱动程序
- IBM 数据服务器驱动程序包

• 对于 DB2 V9.7: 适用于 CLI 和开放式源代码应用程 序、IBM 数据服务器客户机和 IBM 数据服务器运行时 客户机

db2dsdriver.cfg 文件中的信息类似于 IBM 数据服务器客户 机或者 IBM 数据服务器运行时客户机上的系统数据库目录 中的信息。

客户机驱动程序配置文件不能包括多个相同数据库别名或 多个相同数据库项。

### **用户响应:**

- 1. 从 db2dsdriver.cfg 配置文件中除去重复项。
- 2. 停止该应用程序进程, 然后再次将其启动, 以使新的 db2dsdriver.cfg 文件设置生效。

```
\blacksquareSQL1533N db2dsdriver.cfg 配置文件包括数据库具有
         下列属性的多项: 数据库名称 数据库名
         k<br>称、服务器名称服务器名称 和端口号端口
         号。
```
说明: db2dsdriver.cfg 配置文件包含数据库信息, 此文件 供下列驱动程序和客户机使用:

- IBM 数据服务器 ODBC 和 CLI 驱动程序
- IBM 数据服务器驱动程序包
- 对于 DB2 V9.7: 适用于 CLI 和开放式源代码应用程 序、IBM 数据服务器客户机和 IBM 数据服务器运行时 客户机

db2dsdriver.cfg 文件中的信息类似于 IBM 数据服务器客户 机或者 IBM 数据服务器运行时客户机上的系统数据库目录 中的信息。

客户机驱动程序配置文件不能包括多个相同数据库别名或 多个相同数据库项。

### **用户响应:**

- 1. 从 db2dsdriver.cfg 配置文件中除去重复项。
- 2. 停止该应用程序进程, 然后再次将其启动, 以使新的 db2dsdriver.cfg 文件设置生效。

# **SQL1534N** 调用 db2dsdcfgfill 失败, 因为指定了无 **|效的命令选项。**

说明: 您可以使用 db2dsdcfgfill 命令来创建 db2dsdriver.cfg 配置文件并根据本地数据库目录、节点目录 和 DCS 目录的内容对其进行填充。

db2dsdcfgfill 语法:

```
db2dsdcfgfill
```

```
\lceil -i <instance-name> \lceil -db2cliFile <path> \rceil-p <instance-path> [ -db2cliFile <path> ]
  -migrateCliIniFor.NET -db2cliFile <path> |
 -o <输出路径> ] |
\lceil -h \rceil
```
命令选项是:

### **-h**

```
打印此消息。
```
### **-i <5}{>**

数据库管理器实例的名称, 其数据库目录、节点 目录和 DCS 目录将被 db2dsdcfgfill 用作输入。

#### **-db2cliFile <path>**

仅适用于 Microsoft Windows 系统: db2cli.ini 文 件的完整路径。

### **-p <5}76>**

数据库管理器实例目录的完整路径、系统数据库 目录、节点目录和 DCS 目录位于此处。

#### **-migrateCliIniFor.NET**

仅适用于 Microsoft Windows 系统: 将 db2cli.ini 文件中的条目子集复制到 db2dsdriver.cfg 文件。

#### **-o** <输出路径>

db2dsdcfgfill 将创建 db2dsdriver.cfg 配置文件的路 径.

**用户响应**: 请指定有效的命令选项, 然后再次运行 db2dsdcfgfill#

### **SQL1535I db2dsdcfgfill 5CLrI&4(K db2dsdriver.cfg** 配置文件。

说明: 配置文件 db2dsdriver.cfg 包含人类可读格式的数 据库目录信息和客户机配置参数。您可以使用 db2dsdcfgfill 实用程序,创建和填充配置文件 db2dsdriver.cfg。

**用户响应:** 不需要对此消息作出响应。

### **SQL1536N db2dsdcfgfill 5CLr4\4( db2dsdriver.cfg** 配置文件。原因码: 原因 k**#**

说明: 可使用 db2dsdcfgfill 实用程序来创建 db2dsdriver.cfg 配置文件, 并根据本地数据库目录、节点目 录和 DCS 目录的内容来对其进行填充。

原因码如下所示:

db2dsdcfgfill 实用程序未能创建 db2dsdriver.cfg 配 置文件, 因为系统资源不足。例如, 空间不足而 导致不能在输出目录中创建新文件时将发生此错 误。

 $\overline{\mathbf{2}}$ 

发生了非严重、内部或系统错误。

用户响应: 再次运行 db2dsdcfgfill 实用程序。

如果问题仍然存在, 根据给定原因码对此错误作出响应:

 $\blacksquare$ 

解决系统资源问题:

- 1. 使用操作系统诊断工具来检查系统资源数 据。例如,验证是否有足够空间来创建新文 件。
- 2. 提供更多可用系统资源。例如, 可用磁盘空 间。
- 3. 再次运行 db2dsdcfgfill 实用程序。

 $\overline{2}$ 

配合 IBM 支持机构来解决内部或系统错误:

- 1. 在运行 db2dsdcfgfill 实用程序时使用 db2trace 收集诊断信息。
- 2. 联系 IBM 支持机构来调查收集的 db2trace 诊 断信息。

# SQL1537N db2dsdcfgfill 实用程序因为将无效值传递 给命令而失败。原因码: 原因码。

说明: 可使用 db2dsdcfgfill 实用程序来创建 db2dsdriver.cfg 配置文件, 并根据本地数据库目录、节点目 录和 DCS 目录的内容来对其进行填充。

有关 db2dsdcfgfill 实用程序的更多信息, 请参阅 DB2 信 息中心中的"db2dsdcfgfill 实用程序"主题。

给定的原因码指出了返回此消息的原因:

 $\blacksquare$ 

此客户机上没有指定的数据库管理器实例。

 $\overline{2}$ 

指定的数据库管理器实例路径无效。例如, 路径 可能不存在, 或者 db2dsdcfgfill 实用程序可能无 权访问该目录

3

 $\overline{\mathbf{4}}$ 

指定的输出目录无效。例如,目录可能不存在, 或者 db2dsdcfgfill 实用程序无权在该目录中创建 文件。

所指定的 db2cli.ini 文件路径无效。例如, 目录可 能不存在, 或者 db2dsdcfgfill 实用程序无权访问 该文件或目录。

#### 用户响应: 请根据给定原因码对此消息作出响应:

 $\blacksquare$ 

 $\overline{2}$ 

指定有效的数据库管理器实例, 然后再次运行 db2dsdcfgfill,

解决数据库管理器实例目录问题:

- 1. 确定 db2dsdcfgfill 为何不能访问指定的数据库 管理器实例目录。例如,确定是否该目录的 许可权设置不允许 db2dsdcfgfill 访问此目录。
- 2. 指出 db2dsdcfgfill 不能访问数据库管理器实例 目录的原因。例如,更改该目录的许可权设 置来允许 db2dsdcfgfill 访问此目录。
- 3. 再次运行 db2dsdcfgfill。

 $\overline{3}$ 

解决输出目录问题:

- 1. 确定 db2dsdcfgfill 为何不能访问指定的输出目 录。例如、确定是否该目录的许可权设置不 允许 db2dsdcfgfill 在此目录中创建文件。
- 2. 指出 db2dsdcfgfill 不能在指定目录创建 db2dsdriver.cfg 配置文件的原因。例如, 更改 该目录的许可权设置来允许 db2dsdcfgfill 在此 目录中创建文件。
- 3. 再次运行 db2dsdcfgfill。
- 

4

解决 db2cli.ini 文件路径存在的问题:

- 1. 确定 db2dsdcfgfill 无法访问所指定文件的原 因。例如,确定是否该目录的许可权设置不 允许 db2dsdcfgfill 访问该目录中的文件。
- 2. 找出 db2dsdcfgfill 未能访问所指定目录中的 db2cli.ini 文件的原因。例如, 更改该目录的许 可权设置以允许 db2dsdcfgfill 读取该目录中的 文件。
- 3. 再次运行 db2dsdcfgfill。

SQL1538N 以下关键字在当前环境中不受支持: 关键 字。

在 DB2 pureCluster 环境中, 不支持您指定的关键 说明: 字。

用户响应: 在仅指定受支持的关键字的情况下重新运行此 命令或者再次执行此 SQL 语句。

sqlcode: -1538

#### sqlstate: 56038

#### 装入操作失败, 因为装入目标表通常与异常 **SQL1539N** 表不兼容,尤其是与特定异常表不兼容。原 因码: 原因码。

说明: 可以使用 LOAD 实用程序高效地将大量数据移到 新创建的表中, 或者移到已经包含数据的表中。

在使用装入异常表执行装入操作期间、可以创建违反了唯 一索引规则、范围限制和安全策略的所有行的合并报告。 使用 LOAD 命令的 FOR EXCEPTION 子句来指定装入异 常表。

原因码指示返回此错误的特定原因:

 $\blacksquare$ 

装入目标表使用 LBAC 安全性并且至少有一个 XML 列。

 $\overline{2}$ 

装入目标表是一个范围分区表并且至少有一个 XML 列。

#### 3

装入目标表的分区映射与所指定的装入异常表的 分区映射不相同。

分区映射确定数据库分区中的表行的分配。装入 目标表的行的分配必须与装入异常表的行的分配 相同。

用户响应: 在不带 FOR EXCEPTION 选项的情况下重新 发出 LOAD 命令。

sqlcode: -1539

sqlstate: 5U049

# SQL1540N SQL 语句或 DB2 实用程序遇到了错误. 因为在某个成员上无法访问存储器组或表空 间对象。对象标识: 对象标识。成员: 成员 标识。对象类型关键字: 对象类型关键字。

SOL 语句或 DB2 实用程序遇到了错误, 因为在 说明: 此成员上无法访问数据库对象所在的存储器组或表空间。 可以使用 SYSCAT.TABLESPACES 目录视图来标识为其给 定了表空间标识的表空间名称。可以使用 SYSCAT.STOGROUPS 目录视图来标识为其给定了存储器 组标识的存储器组名。如果对象标识标记值为"\*N", 那么 在此成员上无法访问存储器组文件头。

用户响应: 请验证在此成员上是否可访问所有数据库存储 路径, 然后重新发出此 SOL 语句, 或者在另外的成员上发 出此 SQL 语句。

sqlcode:  $-1540$ 

sqlstate: 57048

#### **SQL1541N** 删除成员失败, 因为指定的成员是此 DB2 pureCluster 实例中的唯一成员。无法删 除最后一个成员。

说明: 在 DB2 pureCluster 环境中, 必须至少存在一个成 员。无法删除最后一个成员。

#### 用户响应:

- 1. 使用带有 -add 选项的 db2iupdt 命令添加一个新成员。
- 2. 使用带有 -drop 选项的 db2iupdt 命令删除原始成员。

### SQL1542N 添加 CF 失败, 因为 DB2 实例中的 CF 数目已经到达最大值。

说明: DB2 pureCluster 环境支持每个 DB2 实例最多有 两个集群高速缓存工具 (CF)。当尝试添加的 CF 数目超过 最大值时, 就会返回此消息。

#### 用户响应:

- 1. 使用带有 -drop 选项的 db2iupdt 命令删除现有的其中  $-\uparrow$  CF
- 2. 使用带有 -add 选项的 db2iupdt 命令添加新的 CF

#### SQL1543N 为 CF 指定的主机重复。

说明: 在 DB2 pureCluster 环境中, 给定主机上只能存在 一个集群高速缓存工具 (CF)。

用户响应: 请指定另一个尚无 CF 的主机。

# SQL1544N 在 DB2 pureCluster 环境中更改拓扑之 后,无法在新添加的成员中执行数据库备 份。

在 DB2 pureCluster 环境中更改拓扑之后, 需要备 说明: 份数据库。必须在先前存在的其中一个实例成员中执行此 操作。

用户响应: 在先前存在的其中一个成员中执行备份。

#### SQL1545N 不支持从先前的拓扑复原数据库映像。

在 DB2 pureCluster 环境中, 不允许复原具有与当 说明: 前数据库拓扑不同的拓扑(具有不同的设置或成员数)的 映像。

用户响应: 复原对拓扑进行最新更改之后所生成的映像, 然后从此映像继续执行操作。

#### **SQL1546N** 不允许通过添加或删除成员操作来进行前 滚。

说明: 在 DB2 pureCluster 环境中, 不允许通过更改拓扑 (添加或删除成员)进行前滚。

### **SQL1547N • SQL1550N**

**用户响应**: 复原在更改拓扑之后所生成的映像, 然后从此 处继续执行前滚。

### **SQL1547N** start 或 stop 命令失败, 因为先前的添加  $\frac{1}{2}$ <br>或删除操作尚未完成。

说明: 尝试添加或删除 DB2 成员或集群高速缓存工具 (CF) 失败。因此, 在更正未完成的添加或删除操作之前将 无法处理 start 或 stop 命令。

用户响应

1. 使用带有 fixtopology 参数的 db2iupdt 命令手动更正失 败的添加或删除操作。

请注意, 使用带有 fixtopology 参数的 db2iupdt 命令 时, 始终会执行删除操作以完成未完成的添加或删除 操作。

2. 重新提交 start 或 stop 命令。

**用户响应:** 

### $R$  **SQL1548N REORG** 命令失败, 因为对于分区表而 **T,ALLOW WRITE ACCESS M**  $\blacksquare$ **ALLOW READ ACCESS 方式无效。**

说明: 对于分区表, REORG 命令支持 ALLOW WRITE ACCESS 和 ALLOW READ ACCESS 方式的下列用法:

- 对于 REORG INDEXES ALL 命令而言, 仅当指定了下 列一个或多个子句时, 才支持 ALLOW WRITE ACCESS 或 ALLOW READ ACCESS 方式: ON DATA PARTITION、CLEANUP 和 RECLAIM EXTENTS。
- 对于 REORG TABLE 命令而言, 仅当指定了 ON DATA PARTITION 子句、未对此表定义除 XML PATH 索引 以外的非分区索引, 并且未指定 INPLACE 子句时, 才 支持 ALLOW READ ACCESS 方式。

**用户响应**: 请使用适当的访问方式对分区表重新发出索引 或数据重组命令。

**sqlcode: -1548** 

sqlstate: 5U047

### **SQL1549N ;JmZC|nP8( ON DATA PARTITION** 子句。

说明: 不允许对满足以下两个条件的表执行带有 ON DATA PARTITION 子句的 REORG TABLE 命令:

- 它处于 REORG 暂挂状态。
- 在表中定义了一个或多个非分区索引。非分区索引可以 是用户定义的索引或系统创建的索引, 例如在表包含 XML 列时创建的 XML PATH 索引。

**用户响应:** 请发出不带 ON DATA PARTITION 子句的 REORG TABLE 命令。

**sqlcode: -1549** 

sqlstate: 5U047

### $\bigcirc$ **SQL1550N** SET WRITE SUSPEND 命令由于原因码 所指示的情况而失败。原因码: 原因码。

说明: 在解决 原因码 所指示的情况之后, 才能发出 SET WRITE SUSPEND 命令:

**1**

**2**

**3**

**4**

未激活数据库。

当前正对目标数据库进行备份数据库操作。

当前正对目标数据库进行复原数据库操作。

已对数据库暂挂写操作。

**5**

存在下列其中一种情况:

- 一个或多个表空间的当前状态不允许暂挂写操 作。
- 对于与表空间相关联的缓冲池所作的更改仍处 于暂挂状态,并且不允许暂挂写操作。

**6**

尝试暂挂此数据库的写操作期间发生了错误。

在 DB2 pureCluster 环境中, 如果在 DB2 集群中 的一个或多个成员上执行 SET WRITE 命令失 败, 那么可能会返回 SQL1550N, 原因码为 6.

**7**

数据库已停顿, 或者处于不允许暂挂写操作的临 时状态。这可能是由诸如已停顿的数据库或实例 导致的, 有可能是由于正在取消激活数据库而导 致的。

**用户响应:** 请根据原因码对此消息作出响应:

**1**

发出 ACTIVATE DATABASE 命令激活数据库, 然后重新发出 SET WRITE SUSPEND 命令。

完成 BACKUP 过程之后, 重新发出 SET WRITE SUSPEND 命令。

**3**

**2**

完成 RESTORE 过程之后, 重新发出 SET WRITE SUSPEND 命令。

**4**

如果您想对数据库继续执行写操作, 请发出 SET WRITE RESUME 命令。

- **5**
- 使用 MON GET TABLESPACE 表函数来杳看 表空间状态。如果有处于暂挂状态的表空间, 那么在重新发出 SET WRITE SUSPEND 命令 之前发出适当的命令以结束它们的暂挂状态。
- 如果正在对一个或多个表空间执行操作, 那么 等到完成该操作之后再重新发出 SET WRITE SUSPEND 命令。例如, 如果启用了自调整内存 管理器、那么可能正在对缓冲池进行更改。完 成更改之后, 将允许执行写暂挂操作。

**6**

通过执行下列步骤对原因码 6 作出响应:

1. 通过复查管理通知日志来调查故障原因。

在 DB2 pureCluster 环境中, 请复查 DB2 集 群中的每个成员上的管理通知日志。

2. 解决导致 SET WRITE 命令无法成功运行的问 || ||

在 DB2 pureCluster 环境中, 如果 DB2 集群 中的不同成员针对此问题报告的根本原因各 不同, 请更正这些成员报告的所有原因。

- 3. 重新发出 SET WRITE SUSPEND 命令。
- **7**

如果数据库已停顿, 那么取消停顿数据库, 或者 等待较短的时间段, 然后附带 SUSPEND 洗项重 新发出 SET WRITE 命令。

# **SQL1551N =x WRITE RESUME N}D SET WRITE RESUME |nr\_ RESTART DATABASE |nIZ-rky8>Di 况而失败。原因码**: 原因码。

说明: 在解决 原因码 所指示的情况之前, 您无法发出带 有 WRITE RESUME 参数的 SET WRITE RESUME 命令 或者 RESTART DATABASE 命令:

**1**

正在对目标数据库进行快照备份。

**2**

该数据库当前未处于 WRITE SUSPEND 状态。

**3**

尝试继续对此数据库执行写操作期间发生了错 误。

**用户响应**: 请根据原因码对此消息作出响应:

- 1. 一直等到完成快照备份为止。
- 2. 重新发出 SET WRITE RESUME 命令。
- **2**

**1**

如果失败的命令是 SET WRITE RESUME 命令, 那么不需要执行操作, 因为已经对此数据库启用 了写操作。要对数据库暂挂写操作, 可发出 SET WRITE SUSPEND 命令。

如果失败的命令是附带 WRITE RESUME 参数的 RESTART DATABASE 命令, 那么发出不附带 WRITE RESUME 参数的 RESTART DATA-BASE 命令。如果此命令失败, 并且此数据库不处 于 WRITE SUSPEND 状态, 请执行下列操作:

- 1. 等到所有 SET WRITE SUSPEND 操作都已完 成。
- 2. 附带 WRITE RESUME 参数重新发出 RESTART DATABASE 命令。

**3**

- 1. 通过复查 DB2 诊断日志文件来调查故障原 因。
- 2. 更正问题。
- 3. 重新发出 SET WRITE RESUME 命令。

### **SQL1552N |n'\,r\*TZK}]bD4kYwQ ]Rr\_}Z]R#**

说明: 可以使用 db2SetWriteForDB API 或者使用带有 SUSPEND 子句的 SET WRITE 命令来暂挂对于数据库的 写入操作。如果已经暂挂了对于某个数据库的写入操作, 或者数据库管理器正在暂挂对于该数据库的写入操作,那 么无法对该数据库执行某些操作。

- 备份数据库
- 复原数据库
- 重新启动数据库
- 连接至数据库或者激活数据库
- 更新或者重新设置数据库配置文件

如果试图对处于 WRITE SUSPEND 状态或者正在暂挂写入 操作的数据库执行这些类型的操作, 就会返回此消息。

**用户响应**: 首先, 如果正在暂挂对于此数据库的写入操 作, 那么使用 suspend io 配置参数来监视此数据库的状 态, 并且等到 SET WRITE SUSPEND 操作完成之后再继 续执行后续操作。

其次, 根据返回此消息时的情况对此错误作出响应:

### **8]r4-K}]b:**

1. 通过发出 SET WRITE RESUME FOR DATA-BASE 命令以对此数据库继续执行写入操作。

2. 再次执行备份或复原操作。

**Z;8( WRITE RESUME SdDivBXBt/K}] b:**

> 通过执行下列其中一项操作来再次执行重新启 动:

- 发出带有有 WRITE RESUME 子句的 RESTART DATABASE 命令。
- 在指定 DB2\_RESUME\_WRITE 选项的情况下调 用 db2DatabaseRestart API

在多数据库分区环境中, 对每个数据库分区重新 发出 RESTART 命令或 API 调用。

### **Z DB2 pureCluster 73P,9C WRITE RESUME S dXBt/K}]b:**

- 如果数据库配置参数 autorestart 设置为 ON, 从而启用了自动重新启动, 那么等待几秒钟, 并在指定了 WRITE RESUME 子句或 DB2\_RESUME\_WRITE 选项的情况下再次提交 RESTART 命令.
- 如果数据库配置参数 autorestart 设置为 OFF, 从而禁用了自动重新启动, 那么执行以下两个 **步骤:** 
	- 1. 在未指定 WRITE RESUME 子句或 DB2\_RESUME\_WRITE 选项的情况下重新 启动此数据库。
	- 2. 在指定 WRITE RESUME 子句或者 DB2\_RESUME\_WRITE 选项的情况下再次 重新启动此数据库。

### **d{iv(dP|(,SAK}]b"\$nK}]br\_ |B}]bdCD~):**

通过执行下列其中一项操作来重新启动此数据 库:

- 发出带有 WRITE RESUME 子句的 RESTART 命令。
- 在指定 DB2\_RESUME\_WRITE 选项的情况下调 用 db2DatabaseRestart API

在 DB2 pureCluster 环境中, 对任何一个成员发出 此命令或 API 将导致恢复对所有已暂挂的成员执 行写入操作。

### **SQL1553N DB2 ^(#9,r\*P;vr`v}]b**  $A$  **WRITE SUSPEND** 状态。

说明: 不能关闭对其暂挂写操作的数据库。数据库处于 WRITE SUSPEND 状态。

**用户响应:** 发出 SET WRITE RESUME 命令以继续数据 库的写操作, 然后重新发出 db2stop 命令。

**sqlcode: -1553** 

## **SQL1554N K|n'\,r\*Q-;Fv9C LIST TABLESPACES M LIST TABLESPACE CONTAINERS |n,"Rb)|nZ DB2 pureCluster** 环境中不受支持。

说明: 已经不推荐使用用于显示有关表空间和表空间容器 的信息的命令和 API, 并且这些命令和 API 在 DB2 pureCluster 环境中不受支持, 在将来的发行版中可能会将它 们除去。将不再对新功能部件更新 LIST TABLESPACES 和 LIST TABLESPACE CONTAINERS 命令。

用户响应: 修改任何使用不推荐使用的命令或 API 的现 有脚本, 改为调用 MON\_GET\_TABLESPACE 或 MON\_GET\_CONTAINER 表函数。这些表函数返回的信息 比不推荐使用的命令和 API 所提供的信息更多。

**sqlcode: -1554** 

sqlstate: 5U001

**SQL1560N 对于表 表名, 统计信息概要文件不存在。** 

说明: 统计信息概要文件需要在使用前定义。

**用户响应:** 为使用 RUNSTATS 命令的 SET PROFILE 选 项的表注册统计信息概要文件, 然后重新发出操作。

### **SQL1561N** 统计信息选项与数据库服务器级别不兼容。

说明: 指定的一个或多个洗项与数据库服务器级别不兼 容。此数据库服务器版本不支持使用 db2runstats API 提供 的所有统计信息选项。

**用户响应:** 使用 sqlustat API 以收集统计信息或使用 db2runstats API 并仅指定使用 sqlustat API 提供的那些选 项。

**SQL1562N 3FE"Zc!nkm** m{ **DVP3FE 息不兼容。** 

说明: 统计信息节点选项与现有的表和/或该表的索引统 计信息不同。

**用户响应:** 使用一致节点选项以收集表的统计信息。

### **SQL1563N SYSINSTALLOBJECTS }L4\(F5 明表。**

说明: 只有在说明表是在 DB2 V9.5 或更高版本中创建 的情况下, 您才可以使用 SYSINSTALLOBJECTS 过程来迁 移说明表。

**用户响应**: 请使用 db2exmig 命令迁移说明表。

**sqlcode: -1563** 

sqlstate: 5U048

### **SQL1564N 4I&jI4-r0vYw,r\*y8(D** 操作不受支持。

说明: 下列操作不受支持:

- 在 DB2 pureCluster 环境中, 将备份映像恢复到具有不同 拓扑(成员数目不同或者成员编号不同)的系统中
- 在 DB2 pureCluster 环境中, 在对拓扑进行了更改的情况 下进行前滚恢复
- 将从非 DB2 pureCluster 的环境中获取的备份映像复原到 DB2 pureCluster 环境中
- 将从 DB2 pureCluster 环境中获取的备份映像复原到非 DB2 pureCluster 的环境中

**用户响应**: 如果在执行复原操作期间发生了与拓扑不匹配 有关的错误, 请执行下列其中一项操作:

- 从另一个备份映像(即, 采用与目标系统相同的拓扑生 成的备份映像) 进行复原。
- 在尝试执行复原操作之前, 请更新目标系统的拓扑。

否则, 在兼容环境 (DB2 pureCluster 环境或者非 DB2 pureCluster 的环境)中复原该备份映像。

为了避免在执行前滚操作期间发生此错误情况、请复原在 对拓扑进行最新更改之后所生成的备份映像。

### **SQL1565N Z}]b\mwdCD~P,CF oO?< 8 8 (cf\_diagpath)** 的相应条目无效。

说明: 在数据库管理器配置文件中, 集群高速缓存工具 (CF) 的诊断目录路径的相应条目为 cf\_diagpath。

当您试图使用所指定的无效路径来更新数据库管理器配置 参数 cf diagpath 时, 就会返回此消息。在 UPDATE DATABASE MANAGER CONFIGURATION 命令中为 cf\_diagpath 指定的值无效。例如, 如果所指定的路径不存 在, 或者数据库管理器对于所指定的路径没有写访问权, 就会返回此消息。

用户响应: 为 cf\_diagpath 指定有效值, 然后再次运行此 命令。请确保这是有效的标准路径。

**sqlcode: -1565** 

sqlstate: 5U054

# **SQL1566N UPDATE DATABASE MANAGER CONFIGURATION |n'\,r\*T cf\_diaglevel dCN}8(D5^'#**

说明: 可以使用数据库管理器配置参数 cf\_diaglevel 来指 定记录在 cfdiag.log 文件中的诊断错误的级别。

如果在 UPDATE DATABASE MANAGER CONFIGURA-TION 命令中对 cf\_diaglevel 指定的值无效, 就会返回此消 息.

用户响应: 为 cf\_diaglevel 指定有效值, 然后再次运行此 命令。

**sqlcode: -1566** 

sqlstate: 5U054

### **SQL1567N ^(ZK73Pk%v}]bVx("@<** 连接。

说明: 在 DB2 pureCluster 环境中, 不支持以独占方式连 接至单个数据库分区。

**用户响应:** 请不要在 CONNECT 语句中指定 ON SINGLE DBPARTITIONNUM 子句。

### **SQL1568N** 数据库管理器配置文件不可访问。

说明: 尝试访问数据库管理器配置文件时发生了错误。此 文件是在创建实例期间创建的, 对于所有 DB2 处理都很关 键。如果不可访问数据库管理器配置文件,那么可能表示 实例设置不完整或者实例已破坏。

如果数据库管理器配置文件所在的文件系统不可用、也可 能会返回此消息。例如, 如果共享文件系统为 IBM General Parallel File System (GPFS), 并且 GPFS 集群处于脱 机状态,那么可能会返回此消息。

无法处理该命令。

**用户响应**: 执行下列故障诊断步骤, 作为对此消息的响 应:

- 请确认是否安装了数据库管理器配置文件所在的共享文 件系统。
- 如果共享文件系统的类型为 GPFS, 那么通过执行下列步 骤来确认文件系统集群是否未停止:
	- 1. 使用以下命令来验证共享文件系统集群的状态: db2cluster -cfs -list -host -state

2. 如果共享文件系统集群已停止, 请使用以下命令重 新启动该集群:

db2cluster -cfs -start -host <hostname>

• 如果最近创建了 DB2 数据库管理器实例, 请使用 db2icrt 命令重新创建此实例。

### **SQL1569N** 操作失败, 因为此命令或 API 指定了无效 **D}]bVx#**

说明: 如果由于执行备份操作而返回此消息, 那么数据库 中当前未定义所指定的数据库分区。如果由于执行前滚或 恢复操作而返回此消息, 那么指定了 ON DBPARTITIONNUMS  $\vec{\mathbb{E}}$  ON DBPARTITIONNUM  $\vec{\mathcal{F}}$   $\vec{\mathbb{H}}$ , 并且指定了无效的数据库分区号。在非 DPF 环境中, 只能 指定当前数据库分区。

**用户响应**: 对于备份操作, 指定现有数据库分区, 然后重

新发出此命令或 API。对于前滚和恢复操作, 在不指定 ON DBPARTITIONNUMS 的情况下重新发出此命令或 API, 或 者仅指定当前数据库分区。

**sqlcode: -1569** 

sqlstate:  $428A9$ 

### **SQL1572N IZ"zKELQzDiv,rK,xP} ]b0vr\_TixP@#V4Q'\#**

说明: 如果进行数据库前滚或者对组进行崩溃恢复期间发 生了日志已满的情况, 那么会根据需要自动分配更多日志 文件。但是, 在这种情况下, 由于没有足够的磁盘空间, 因此未能分配新的日志文件。恢复或前滚操作已失败。

**用户响应:** 提供更多磁盘空间用于对组进行崩溃恢复或者 进行数据库前滚, 然后重新发出此命令。

或者, 如果在另一个成员上按如下所示重新发出此命令, 操作可能会成功:

- 如果失败的操作是对组进行崩溃恢复, 那么 DB2 集群服 务将在另一个成员上自动重新发出组崩溃恢复。如果 DB2 pureCluster 实例未启用自动崩溃恢复, 那么需要在 另一个成员上手动重新发出组崩溃恢复操作。
- 如果失败的操作是数据库前滚, 那么需要在另一个成员 上手动重新启动前滚操作。

### **SQL1573N Z105}73P,^(\$nr,SA}] b#**

说明: 如果存在下列情况, 就会返回此消息:

- 您正在尝试激活或者连接至未针对 DB2 pureCluster 环境 进行验证的数据库, 但是您正在使用 DB2 pureCluster 环 境.
- 您正在尝试激活或者连接至已经针对 DB2 pureCluster 环 境进行验证的数据库, 但是您未在使用 DB2 pureCluster 环境

这两项操作都不受支持。

**用户响应:** 如果您正在使用 DB2 pureCluster 环境, 那么 可以使用 db2checkSD 实用程序来确定能否在该环境中使用 此数据库。如果 db2checkSD 实用程序未报告任何错误, 请 再次激活或连接至此数据库。

**sqlcode: -1573** 

**sqlstate**:55001

# **SQL1575N n|"TTK DB2 pureCluster 73P D}]b**}]b{F **mSr>} DB2 I** 员失败。

说明: 在此 DB2 pureCluster 环境中添加或删除 DB2 成

员(拓扑更改)将使数据库数据库名称 处于不可恢复的状 态。

**用户响应**: 请备份或删除 数据库名 数据库, 然后重复执 行添加或删除 DB2 成员的操作。

### **SQL1576N** 由于集群管理器发生错误而未能除去数据 库。

说明: 集群管理器发生了错误, 从而无法成功地处理 drop 命令.

已经除去了与此数据库相关联的所有数据文件。但是,可 能尚未除去数据库位置信息。

用户响应: 通过执行下列步骤来清除集群管理器未能除去 的数据库资源:

- 1. 尽可能多收集下列诊断信息:
	- 来自 SQLCA 的错误信息
	- db2diag 日志文件中的相关错误
- 2. 根据 db2diag 日志文件中的集群管理器返回码执行必要 的更正操作。
- 3. 手动除去或删除相关的安装资源。
- 4. 使用 UNCATALOG DATABASE 命令从系统数据库目 录中除去数据库位置信息。

如果您使用此过程无法成功除去数据库资源, 请与 IBM 支 持机构联系并提供以下信息:

- 问题描述
- SQLCODE
- SOLCA 内容(如果有可能)
- 使用 db2support 命令收集的客户机和服务器上的环境数 据

**sqlcode**:-1576

sqlstate: 5U056

# **SQL1577N START |n'\,r\*8(K STANDALONE N},x1073G DB2 pureCluster** 环境。

说明: 在 DB2 pureCluster 环境中, 不支持对 START 命 令使用 STANDALONE 参数。

**用户响应:** 在不指定 STANDALONE 参数的情况下再次 调用此命令。

# **SQL1578N START |n'\,r\*8(K RESTART N},x1073G DB2 pureCluster** 环境。

说明: 在 DB2 pureCluster 环境中, 不支持对 START 命 令使用 RESTART 参数。

用户响应: 在不指定 RESTART 参数的情况下再次调用 此命令。

**SQL1579N** 数据库分区 数据库分区号 上的数据库 数 据库名 的两个或更多日志流遵循不同的日 志链。日志流 日志流-1 中的日志文件 文 件-1 遵循日志链 链-1, 而日志流 日志流-2 中的日志文件 文件-2 遵循日志链 链-2。

完成了前滚到某个时间点的数据库前滚操作, 或者 说明: 完成了不进行前滚的数据库复原操作之后、就会创建数据 库的新历史记录(称为日志链)。数据库管理器将为日志 扩展数据块和其他数据库对象指定日志链编号, 以便它可 以验证一组对象是否属于同一数据库历史记录。数据库管 理器已检测到两个或更多日志流遵循不同的日志链,并且 已停止当前操作。

请检查此消息中所标识的日志流、并确定哪个 用户响应: 日志流遵循正确的日志链。从无效日志流中将必需的日志 文件检索到溢出日志路径, 然后再次尝试执行此操作。

SQL1580W 在执行从代码页 源代码页 到代码页 目标 代码页 的转换时, 截断了尾部空白。目标 区域的最大大小为 最大长度。源字符串的 长度为 源长度,且它的十六进制表示为 字 符串。

在执行 SOL 语句期间, 代码页转换操作产生的字 说明: 符串比目标对象的最大大小还长。继续处理, 因为只有空 白字符被截断。

用户响应: 确保输出是期望的输出并且截断未产生任何意 外的结果。

sqlcode:  $+1580$ 

sqlstate: 01004

SQL1581N 表 表名 不能处于追加方式并有集群索引。

说明: 有两种情况会发生此错误。

- 表中存在集群索引、并且使用 ALTER TABLE 来试图使 该表处于追加方式。
- 表处于追加方式, 并使用 CREATE INDEX 来试图创建 集群索引。

如果集群索引是必需的,那么改变该表以将追 用户响应: 加方式关闭。如果期望追加方式,那么删除表上现有的集 群索引。

sqlcode:  $-1581$ 

sqlstate: 428CA

### SQL1582N 表空间 表空间名 的 PAGESIZE 和与该 表空间相关联的缓冲池 缓冲池名 的 PAGESIZE 不匹配。

说明: 在 CREATE TABLESPACE 语句中指定的 PAGESIZE 值与为配合表空间使用而指定的缓冲池的页大小 不匹配。这些值必须匹配。

无法处理该语句。

更改为 PAGESIZE 指定的值以便与缓冲池的 用户响应: 页大小匹配, 或者将缓冲池更改为具有匹配的页大小的缓 冲池。

sqlcode: -1582

sqlstate: 428CB

SQL1583N 不支持 PAGESIZE 值 页大小。

说明: 指定的 PAGESIZE 不是受支持的页大小。受支持 的页大小是 4096、8192、16384 和 32768, 但也可以指定 4 K、8 K、16 K 或 32 K。

无法处理该语句。

用户响应: 指定其中一个受支持的页大小。

sqlcode:  $-1583$ 

sqlstate: 428DE

#### **SQL1584N** 找不到页大小至少为 页大小 的系统临时表 空间。

说明: 需要系统临时表空间来处理语句。没有页大小为 页大小 或更大的系统临时表空间可用。

无法处理该语句。

用户响应: 创建页大小至少为 页大小 的系统临时表空 间。

sqlcode: -1584

sqlstate: 57055

#### **SQL1585N** 由于没有具有兼容页面大小的可用系统临时 表空间,因此未能创建临时表。

说明: 临时表空间用于保存数据库管理器在执行排序或连 接之类的操作时需要的临时数据, 因为这些活动需要额外 的空间来处理结果集。如果数据库管理器由于找不到具有 兼容页面大小且处于"正常"状态的表空间而未能创建临时 表, 那么就会返回此消息。

在下列其中一种情况下, 将会返回此消息:

• 正在生成的系统临时表的行长度大于具有最大页面大小 且当前处于"正常"状态的系统临时表空间能够容纳的长 度。

• 系统临时表中所需的列数超过了数据库中最大系统临时 表空间中可接受的限制。

用户响应: 请执行下列故障诊断步骤:

1. 使用下表确定需要的临时表空间大小:

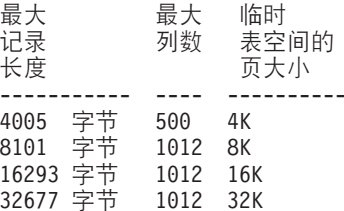

- 2. 使用 MON\_GET\_TABLESPACE 表函数确定是否存在具 有足够大的页面大小且处于"正常"状态的临时表空 间。
- 3. 如果不存在具有足够大的页面大小的表空间, 请创建 具有较大的页面大小的系统临时表空间。
- 4. 如果已存在具有足够大的页面大小且处于"正常"状态 的表空间, 请执行下列其中一个步骤:
	- 从系统临时表中删除一列或多列。
	- 按需要创建独立表或视图来存放超出限制的更多信 息。
- 5. 如果已存在具有足够大的页面大小但未处于"正常"状 态的表空间, 请执行必需的操作以使该表空间处于"正 常"状态。例如,这可能需要删除该表空间,然后将其 重新创建。

sqlcode: -1585

#### sqlstate: 54048

### SQL1586N 由于查询编译器无法成功解析语句中的文本 搜索函数,未执行该语句。

在某些很少见的情况下,查询编译器不能成功解析 说明: 本文搜索函数。这种情况的一个示例是从 OUTER JOIN 的 NULL 生产者对列应用文本搜索函数。

当查询编译器无法成功解析文本搜索函数时, 会返回此消 息。

未执行该语句。

用户响应: 不需要任何用户响应。无法执行指定的语句。

### SQL1587N 命令或语句失败, 因为在其中运行命令或者 执行语句的主机上当前有 CF。命令或语句 类型: 命令-语句-代码。主机名: 主机。

说明: 在 DB2 集群高速缓存工具 (CF) 所在的主机上, 无法执行某些 DB2 命令 (例如, "ATTACH") 和 SQL 语 句(例如, "CONNECT")。显式或隐式发出了这些命令 或语句之后, 就会返回此消息。

命令-语句-代码 标记指出尝试执行了哪种类型的命令或 SQL 语句:

 $\mathbf{1}$ 

显式或隐式 CONNECT TO <database-alias>

 $\overline{2}$ 

### 显式或隐式 ATTACH TO <instance-alias>

用户响应: 请采用下列其中一种方式对此消息作出响应:

- 通过执行下列步骤, 在不具备 CF 的主机上再次运行此 命令或者执行此语句:
	- 1. 使用以下命令来查找其中当前没有 CF 的主机: db2instance -list
	- 2. 登录到其中当前没有 CF 的主机。
	- 3. 再次运行此 DB2 命令或者执行此 SQL 语句。
- 使用下列其中一种方法来指定其中当前没有 CF 的主 机:
	- 使用环境变量 DB2NODE 来指定成员, 然后再次运行 此 DB2 命令或者执行此 SQL 语句。
	- 将 Set Client 命令的 CONNECT MEMBER 或 ATTACH MEMBER 洗项与此 DB2 命令或 SOL 语 句配合使用。

sqlcode: -1587

sqlstate: 560CW

SQL1588N 成员标识 成员发生了错误 sqlcode, 这将 阻止处理当前语句。

在更正导致 成员标识 成员发生错误 sqlcode 的情 说明: 况之前, 当前成员无法处理数据更改语句。无法处理该语 句。

用户响应: 再次尝试执行该操作。如果仍然发生错误, 请 解决问题、然后再次尝试。

sqlcode: -1588

sqlstate: 57063

#### **SQL1589N** 由于达到操作系统资源限制,数据库连接失 败。

当同时有 1024 个以上本地数据库连接时会返回此 说明: 消息, 并且会导致达到操作系统限制。在 AIX 操作系统 上、不能同时存在单个过程或应用程序建立的 1024 个以上 本地数据库连接。

当 DB2 数据库管理器在进行操作系统调用期间遇到内部错 误时, 也会返回此消息。

用户响应: 终止任何不需要的本地数据库连接。

如果终止本地数据库连接会解决该问题, 那么通过修改应

用程序以使用更少的同时本地连接、防止再次发生此错。 误。如果您的应用程序需要许多数据库连接, 那么利用。 TCP/IP 来使用远程连接而非本地连接 ( 或者当数据库服务 器和客户机位于相同的主机上时,使用回送连接)。

如果减少本地连接的数目不会解决此问题, 那么与 IBM 软 件支持机构联系, 以获取帮助来调查问题的原因。

#### sqlcode: -1589

sqlstate: 54067

### SQL1590N 在 DEVICE 上构建的 TABLESPACE 中 不允许 LONG VARCHAR 和 LONG VARGRAPHIC 字段。

说明: HP 上的设备 (原始 I/O) 要求 I/O 在 1024 字节 边界上对齐。LONG VARCHAR 和 LONG VARGRAPHIC 字段是以 512 字节段为单位处理的, 因而只能用于仅带有 FILE 容器的 SYSTEM MANAGED TABLESPACE 或 DATABASE MANAGED TABLESPACE 中

用户响应: 替代项:

- 选择 LOB 列类型 (BLOB、CLOB、DBCLOB) 之一, 而不是 LONG。
- 使用具有正确属性的表空间。

sqlcode:  $-1590$ 

sqlstate: 56097

#### **SQL1592N** 因为不能对表 表名 进行增量处理, 所以 INCREMENTAL 选项无效, 原因码为 原 因码。

说明: 原因基于原因码 原因码:

### 32

该表不是 REFRESH IMMEDIATE 具体化查询 表, 不是带有支持登台表的 REFRESH DEFERRED 具体化查询表, 也不是 PROPA-GATE IMMEDIATE 登台表。

#### 33

如果表是具体化查询表或登台表, 那么已对该表 进行 LOAD REPLACE 或 LOAD INSERT.

#### 34

在上次完整性检查之后, 对该表进行了 LOAD REPLACE.

### 35

下列其中一项:

• 具体化查询表或登台表是新创建的。在表创建 后首次检查它的完整性时需要完全处理。

- 当处于设置完整性暂挂状态时, 已将新约束添 加至该表本身或其父代(或其基础表, 如果它 是具体化查询表或登台表)。
- 如果它是具体化查询表或登台表, 那么在上一 次刷新之后,已经对表的任何基础表进行了 **LOAD REPLACE.**
- 如果它是具体化查询表, 那么在刷新该表之 前, 使用 FULL ACCESS 选项至少强制一个基 础表进行完全访问。
- 如果它是登台表, 那么在传播登台表之前, 至 少强制一个基础表进行完全访问(使用 FULL ACCESS 选项)。
- 如果它是延迟型具体化查询表且它的相应登台 表处于不完整状态。
- 已经以非增量方式检查了它的某些父代(或者 具体化查询表或登台表的基础表)的完整性。
- 在对数据库进行升级之前, 此表处于设置完整 性暂挂状态。在对数据库进行升级之后, 首次 检查表的完整性时需要完全处理。
- 在时间点前滚操作期间, 表处于设置完整性暂 挂状态。

用户响应: 不要指定 INCREMENTAL 选项。系统将检查 整个表的约束违例(或者, 如果它是具体化查询表, 那么 重新计算具体化查询表定义查询)。

sqlcode: -1592

sqlstate: 55019

### SQL1594W 数据库管理器一直未验证非增量数据的完整 性。

先前未检查表。当未指定选项 NOT INCREMEN-说明: TAL 时, 表的增量处理完成。表的先前未检查的部分保持 未检查并且 CONST\_CHECKED 列中的相应值仍标记为  $'U'$ .

用户响应: 不需要执行任何操作。要验证先前未检查的数 据的完整性并使系统维护表中数据的完整性、发出带有 OFF 选项的 SET INTEGRITY 语句以使表处于设置完整性 暂挂状态,然后重新执行带有 IMMEDIATE CHECKED 和 NOT INCREMENTAL 选项的 SET INTEGRITY 语句。

sqlcode:  $+1594$ 

sqlstate: 01636

### SQL1596N 不能为表 表名 指定 WITH EMPTY TABLE.

说明: 不能为表 表名 指定 WITH EMPTY TABLE 子 句, 因为该表满足下列其中一个条件:

• 它是一个具体化查询表或者是一个登台表。

### **SQL1597N**

- 它具有从属的立即刷新具体化查询表或者具有从属的立 即传播登台表。
- 它是引用约束中的父代。
- 它连接了尚未检查约束违例的数据分区。
- 先前在指定 DETACH PARTITION 子句的情况下对此表 执行了 ALTER TABLE 语句, 并且该异步拆离操作未完 成。此表中存在一些仍处于逻辑上已拆离的状态 (SYSCAT.DATAPARTITIONS.STATUS = 'L') 的数据 分区。

将这样的表更改为 ACTIVATE NOT LOGGED INI-TIALLY 时, 不能指定 WITH EMPTY TABLE 子句。

无法处理该语句。

用户响应: 如果此表没有逻辑上已拆离的分区, 请发出不 带 WITH EMPTY TABLE 子句的 ALTER TABLE 语句。

如果此表具有逻辑上已拆离的分区, 请执行下列步骤:

1. 等待该异步分区拆离任务完成。

可以使用下列方法来监视该拆离任务的进度:

- 使用 LIST UTILITIES 命令监视该拆离任务的进度, 并查找包含源表 表名 的描述。
- 通过使用 SYSCAT.DATAPARTITIONS 目录视图来 确认任何数据分区都未处于逻辑上已拆离的状态。 仍然处于逻辑上已拆离的状态的任何数据分区将在 列 STATUS 中用"L"来表示。
- 2. 再次执行 ALTER TABLE 语句。

sqlcode: -1596

### sqlstate: 42928

### SQL1597N 配置 DB2 环境失败, 因为已不再使用所指 定的 DB2 配置参数。

说明: 已经不再使用 LOGRETAIN 和 USEREXIT 数据 库配置参数。

仍然支持日志保留以及使用用户出口程序来归档和检索文 件。要配置数据库以使用日志保留和用户出口程序, 您应 当使用数据库配置参数 LOGARCHMETH1。

用户响应: 要启用日志保留, 请将 LOGARCHMETH1 数 据库配置参数设置为 LOGRETAIN。

要启用日志保留并且标识应当使用用户出口程序来归档和 检索日志文件, 请将数据库配置参数 LOGARCHMETH1 设 置为 USEREXIT。

#### **SQL1598N** 由于许可证发放问题, 连接至数据库服务器 的尝试已失败。

说明: 在下列情况下可能返回此消息:

### 使用 IBM DB2 Connect Unlimited Edition for System z 直接连接到数据库服务器

如果您使用 IBM DB2 Connect Unlimited Edition for System z 直接连接到数据库服务器, 那么 当尚未在 DB2 for z/OS 子系统上激活有效的许可 证时、会返回此消息。

# 使用除 IBM DB2 Connect Unlimited Edition for System z 以外其他版本的 IBM DB2 Connect, 直接连接到 数据库服务器

如果您使用除 IBM DB2 Connect Unlimited Edition for System z 以外的其他版本直接连接到数据 库服务器、那么当客户机上没有有效的许可证 时、会返回此消息。

### 通过 DB2 Connect 网关服务器连接到数据库服务器

如果您通过 DB2 Connect 网关服务器连接到数据 库服务器, 那么当 DB2 Connect 网关服务器上没 有有效的许可证时, 会返回此消息。

用户响应: 请根据适用于您情况的方案, 对此消息作出响 应:

### 使用 IBM DB2 Connect Unlimited Edition for System z 直接连接到数据库服务器

如果您使用 IBM DB2 Connect Unlimited Edition for System z 直接连接到数据库服务器, 那么 通过在激活套件中运行激活程序来激活许可证。

### 使用除 IBM DB2 Connect Unlimited Edition for Svstem z 以外其他版本的 IBM DB2 Connect, 直接连接到 数据库服务器

如果您使用除 IBM DB2 Connect Unlimited Edition for System z 以外的其他版本直接连接到数据 库服务器, 那么确保在您的客户机上安装了 DB2 Connect 产品和有效的许可证密钥。

#### 通过 DB2 Connect 网关服务器连接到数据库服务器

如果您通过 DB2 Connect 网关服务器连接到数据 库服务器, 那么确保在网关服务器上安装了有效 的许可证密钥。

#### sqlcode: -1598

sqlstate: 42968

### SQL1599N 由于环境是为 SAP 配置的, 创建公用别 名失败。

说明: 您可以通过将名为 DB2 WORKLOAD 的系统环 境变量设置为值 SAP, 配置 SAP 的 DB2 环境。

您可以使用公用别名(也称为公用同义词), 在本地模式 的外部引用对象。您可以使用 CREATE PUBLIC ALIAS 语 句创建公用别名。

为 SAP 配置的 DB2 环境中不支持公用别名。当名为 DB2 WORKLOAD 的系统环境变量设置为值 SAP 时, 尝 试创建公用别名,会返回此消息。

有几种方法可以不创建公用别名即可在本地模式的外部引 用对象, 包含: 使用标准名称, 或者创建本地别名。在以 下示例中, 本地模式称为"schemaA", 并在称为"schemaB" 的其他模式中有称为"tableX"的表。

#### 示例 1: 使用标准名称

您可以使用标准名称引用 tableX:

select \* from schemaB.tableX

### 示例 2: 创建本地别名

您可以通过首先创建本地别名来引用 tableX:

create alias AX for table schemaB.tableX select  $*$  from AX

用户响应: 除了创建公用别名之外,可以通过使用标准名 称或者创建本地别名来在本地模式的外部引用数据库对 象。

sqlcode: -1599

sqlstate: 42612

### SQL1600N 无法删除存储器组 存储器组, 因为它是缺 省存储器组。

无法处理 DROP STOGROUP, 因为 存储器组名 说明: 是当前的缺省存储器组。

无法处理该语句。

在删除当前的缺省存储器组之前, 使用 用户响应: ALTER STOGROUP 语句指定新的缺省存储器组。

sqlcode:  $-1600$ 

sqlstate: 42893

### SQL1601N "数据库系统监视器"输入参数 参数 是 NULL 指针。

用户调用了一个"数据库系统监视器 API", 但提供 说明: 了一个 NULL 指针而不是所需的参数。

不能处理此命令。

用户响应: 用户应该用有效的参数值重新发出该命令。

### SQL1602N 不支持在输入数据结构(sqlma)中提供的 对象类型。

不支持在"数据库系统监视器快照 API"的输入数据 说明: 结构(sqlma)的可变数据区中指定的对象类型。

不能处理此命令。

用户响应: 用有效的对象类型重新发出该命令。

### SQL1603N 未在输入数据结构(sqlma)中指定参数 参数。

说明: 在"数据库系统监视器快照 API"或"估计缓存区大 小 API"的输入数据结构(sqlma)中没有指定所需要的参 数。

无法处理该命令。

用户响应: 用户应指定有效的参数值并重新发出该命令。

#### SQL1604N 参数 参数 不是以 NULL 结束的。

说明: 期望字符串参数的末尾是 NULL 字符。

不能处理此命令。

用户响应: 在字符串参数的末尾添加一个 NULL 字符, 并重新发出该命令。

#### SQL1605W 数据库 数据库别名 不是活动的。

说明: 对特定数据库调用了"数据库系统监视器重置 API", 但是该数据库是不活动的。

成功完成命令, 但未执行任何操作。

用户响应: 验证数据库别名是否正确、数据库是否已启 动。

#### SQL1606W "数据库系统监视器"输出缓冲区已满。

"数据库系统监视器"输出缓冲区不够大, 容纳不下 说明: 返回的数据。原因可能是: 执行调用时, 系统活动太多, 或者在用户应用程序的"数据库监视器 API"调用中, 用户分 配的缓冲区太小, 容纳不下返回的数据。

成功完成该命令,并且在缓冲区溢出之前收集的数据已返 回到用户的缓冲区中。

用户响应: 用户应重新发出该命令, 或者在用户应用程序 的"数据库监视器 API"调用中, 分配更大的缓冲区或减少所 请求的信息量。

### SQL1607N 没有足够的工作内存来执行所请求的"数据 库监视器"功能。

数据库管理器缺乏工作内存用来处理"数据库系统 说明: 监视器"命令。

不能处理此命令。

**用户响应:** 减小输入参数中的缓冲区大小, 并重新发出该 命令。

### **SQL1608W dk18(D=vr`v}]bp{d58 的是同一个数据库。**

说明: 发出"数据库系统监视器快照 API"调用或"估计缓 冲区大小 API"调用、对 sqlma 输入数据结构中的两个或多 个数据库别名指定相同的请求, 这些数据库别名指向同一 个数据库。

成功地执行了"数据库系统监视器",但是只返回了输出缓 冲区中的信息的一个副本。

**用户响应:** 不需要执行任何操作。但是, 在需要不同数据 库中的信息时, 用户应该验证输入的数据库别名是否正 确.

### **SQL1609N }]bp{** }]bp{ **G6L}]b,;** <u>【能进行监视。</u>

说明: 发出"数据库系统监视器 API"调用, 指定远程数据 库的数据库别名。"数据库系统监视器"不支持监视远程数 据库。

无法处理该命令。

**用户响应:** 用户应该验证输入时指定的数据库别名是否正 确,并用正确的数据库别名重新发出该命令。

### **SQL1610N "}]b53`Sw"dkN}** N} **^'#**

说明: 用户调用了一个"数据库系统监视器 API", 并为指 定参数指定了无效值。

不能处理此命令。

**用户响应**: 用户应该用有效的参数值重新发出该命令。

#### **SQL1611W "数据库系统监视器"没有返回任何数据。**

说明: 发出"数据库系统监视器 API"调用时, 用户请求的 监视信息都不可用。这可能是由于请求的数据库或应用程 序不活动, 或者当监视组(例如, "表"组)已关闭时, 又 请求了"表"信息。

**用户响应**: 成功地执行了该命令,但没有给用户返回任何 数据。

用户应该确保在调用"数据库系统监视器 API"时, 期望监视 的数据库或应用程序处于活动状态,或者期望的监视组处 干活动状态。

**SQL1612N 指定的事件监视器目标路径无效。** 

说明: 在 CREATE EVENT MONITOR 语句中指定的目 标路径是无效路径名。不能处理该命令。

**用户响应:** 用正确的事件监视器目标路径重新提交该语 句。

**sqlcode: -1612** 

sqlstate:  $428A3$ 

 $B = \nabla \times \mathbf{C}$  **83 b c h h h i E c b h h i h i h i h i h i h i h i h i h i h i h i h i h i h i h i h i h i h i h i h**

说明: 在 CREATE EVENT MONITOR 语句中指定的选 项无效。原因可能包括:

- 指定的 MAXFILES、MAXFILESIZE 或 BUFFERSIZE 太 小。
- $\cdot$  MAXFILESIZE  $\sqrt{2}$  BUFFERSIZE.
- 与 MAXFILES 一起指定的 MAXFILESIZE NONE 不等  $\pm$  1.

不能处理该命令。

**用户响应**: 用正确的事件监视器选项重新提交该语句。

**sqlcode: -1613** 

sqlstate:  $428A4$ 

### $B$  **SQL1614N** 激活事件监视器时发生了 |/O 错误。原因 **码**: 原因码。

说明: 激活事件监视器时检测到 I/O 错误。<原因码>是 下列其中之一:

- 1 遇到未知的事件监视器目标类型。
- 2 找不到"事件"监视器目标路径。
- 3 拒绝访问事件监视器目标路径。

4 事件监视器目标路径不是管道名。

- 5 还没有任何进程打开事件监视器目标管道进行读 取.
- **6** 遇到意外的 I/O 错误。

**用户响应**: 可能, 更正由该原因码描述的问题, 并重新提 交 SET EVENT MONITOR 语句。

**sqlcode: -1614** 

**sqlstate**:58030

### **SQL1615W y8(DB~`Swr9CivPmQ-& ZyksD4,#**

说明: 试图激活一个已经处于活动状态的事件监视器或使 用情况列表, 或者取消激活一个已经处于不活动状态的事 件监视器或使用情况列表。忽略了 SET EVENT MONI- TOR 或 SET USAGE LIST 语句。

在分区数据库环境或 DB2 pureCluster 环境中, 一个或多个 成员上的使用情况列表已经处于所请求的状态。在发出此 语句时, 任何未处于所请求状态的使用情况列表都会改变 为所请求的状态。

如果对分区表或索引的使用情况列表发出了此语句, 那么 一个或多个数据分区的使用情况列表已处于所请求的状 态。在发出此语句时,任何未处于所请求状态的使用情况 列表都会改变为所请求的状态。

用户响应: 用户无需进行任何响应。

sqlcode:  $+1615$ 

sqlstate: 01598

SQL1616N 已达到活动的事件监视器的最大数目限制。

每个数据库分区中最多可以有 128 个事件监视器 说明: 同时处于活动状态。

在多分区数据库环境中, 每个数据库上最多可以有 32 个全 局事件监视器同时处于活动状态。

已达到这些限制的其中一个限制。不能激活指定的事件监 视器。

用户响应: 如果可能,释放其中一个活动的事件监视器, 并重新提交 SET EVENT MONITOR 语句。使用以下查询 来确定所有处于活动状态的事件监视器以及它们是否是全 局事件监视器:

SELECT EVMONNAME, MONSCOPE FROM SYSCAT.EVENTMONITORS WHERE EVENT MON STATE(EVMONNAME) =  $1$ 

sqlcode:  $-1616$ 

sqlstate: 54030

### SQL1617N 指定的事件监视器已达到其 MAXFILES 和 MAXFILESIZE 限制。

创建指定的事件监视器时指定了对事件监视器目标 说明: 目录中将允许的数据量的限制。已达到此限制。不能激活 指定的事件监视器。

用户响应: 如果可能, 删除目标目录中的一些事件监视器 数据文件, 并重新提交 SET EVENT MONITOR 语句。

sqlcode:  $-1617$ 

sqlstate: 54031

### SQL1618N 指定的事件监视器的目标路径正被另一个事 件监视器使用。

创建指定的事件监视器时使用了与另一个事件监视 说明: 器相同的目标路径。至少激活了一次这个事件监视器,并

在目标路径中留下了 .evt 和/或 .ctl 文件。这些文件可能正 被读取它们所包含的事件信息的应用程序使用。

如果另一个事件监视器当前处于活动状态, 那 用户响应: 么将其释放。在确保没有应用程序正在使用它在目标路径 中创建的文件之后, 除去这些文件。然后重新提交 SET EVENT MONITOR 语句。

或者, 重建所需要的事件监视器, 指定另一个目标路径, 并重新提交 SET EVENT MONITOR 语句。

sqlcode:  $-1618$ 

sqlstate: 51026

SQL1619N 不能对活动的事件监视器进行 DROP。

说明: 指定的事件监视器当前处于活动状态, 因此不能将 其删除。

用户响应: 释放事件监视器, 并重新提交 DROP EVENT MONITOR 语句。

sqlcode:  $-1619$ 

sqlstate: 55034

SQL1620N 无法清除事件监视器。原因码为 返回码。

说明: 未能清除事件监视器。可能的原因由下列原因码指 示:

- 1. 事件监视器未处于活动状态。
- 2. 事件监视器正在版本 6 之前的输出级别上运行, 不能对 它进行刷新。
- 3. 清除操作在某些数据库分区中成功, 但在至少一个数 据库分区中失败。

用户响应: 根据原因码提供的操作如下所示:

- 1. 确保事件监视器处于活动状态, 必要时, 发出 SET EVENT MONITOR evmonname STATE 1 语句以激活 事件监视器。
- 2. 如果事件监视器正在版本 6 之前的输出级别上运行, 那 么不要试图对它进行清洗。
- 3. 如果清除操作在至少一个数据库分区中失败, 那么请 在 db2diag 日志文件中查找任何来自例程 sqlm\_bds\_flush\_monitor 或 sqlm\_bds\_flush\_monitor\_hdl 的探针(它们将指示清除事件监视器时遇到问题的分 区), 执行任何必需的更正操作(例如, 确保该分区 中有足够的监视器堆,并且,对于"写入表"事件监视 器, 确保该分区中的表空间有足够的空间), 然后通 过发出下列语句依次取消激活和重新激活事件监视 器:

SET EVENT MONITOR evmonname STATE 0

SET EVENT MONITOR evmonname STATE 1

sqlcode:  $-1620$ 

sqlstate: 55034

### SQL1621N 尚未落实在其中创建了所指定的事件监视器 或使用情况列表的事务。无法激活该事件监 视器或使用情况列表。

说明: 要在已经落实了在其中创建事件监视器或使用情况 列表的事务之后,才能激活该事件监视器或使用情况列 表。

用户响应: 落实在其中创建了事件监视器或使用情况列表 的事务, 然后重新发出 SET EVENT MONITOR 或 SET USAGE LIST 语句。

sqlcode:  $-1621$ 

sqlstate: 55033

# SQL1622N 在 SET EVENT MONITOR STATE 或 SET USAGE LIST STATE 语句中指定的 STATE 值无效。

说明: 在 SET EVENT MONITOR STATE 或 SET USAGE LIST STATE 语句中指定的 STATE 值不在有效 值范围内, 或者作为指示符变量的结果的值是 NULL。

事件监视器状态的有效值为:

 $\mathbf{0}$ 

释放事件监视器

 $\mathbf{1}$ 

激活事件监视器

使用情况列表状态的有效值为:

### **ACTIVE**

激活使用情况列表

#### **INACTIVE**

取消激活使用情况列表

### **RELEASED**

释放与使用情况列表相关联的内存

### 无法执行该语句。

用户响应: 更正事件监视器或者使用情况列表状态值和/ 或任何指示符变量, 然后重新发出该语句。

sqlcode:  $-1622$ 

sqlstate: 42815

SQL1623N 调用 sqlmonsz 或 sqlmonss API 时, 使用了太多在 sqlma 输入结构中指定的对 象。 说明: 超过了对 sqlma 输入结构中允许的对象数所强加

的限制。

用户响应: 减少 sqlma 参数中的对象数目, 并再试调 用.

SQL1624N sqlmonsz 或 sqlmonss API 引用的所有 数据库必须位于同一节点中。

说明: sqlma 参数中包含对驻留在不同节点上的数据库的 引用。

用户响应: 修改 sqlma 参数以便所有数据库对象引用同 一节点, 然后再试调用。

SQL1625W 监视器不能从代码页 源 转换为代码页 目 标。试图对属于类型 类型 的数据执行此转 换。

- 可能的类型如下: 说明:
- 1. 语句文本
- 2. dcs 应用程序
- 3. 应用程序
- 4. 表
- 5. 锁定
- 6. 表空间

不支持从源代码页到目标代码页的数据转换。在下列情况 下可能会发生此情况:

- 1. 数据库管理器不支持源代码页和目标代码页的组合。
- 2. 服务器节点上的操作系统字符转换实用程序不支持源 代码页和目标代码页的组合。

当监视器尝试转换其代码页与监视应用程序的代码页不兼 容的数据库的数据时,可能会发生此情况。

检查操作系统文档以获取支持的转换类型的列 用户响应: 表、并确保安装了适当的转换类型、并且数据库管理器可 以对其进行访问。

如果可能, 确保被监视的数据库和监视应用程序具有相同 的代码页。

SQL1626W 当执行从代码页 源 到代码页 目标 的转换 时发生溢出。目标区域的大小为 最大长 度, 该数据属于类型 类型, 前八个字符为 数据。

说明: 可能的类型如下:

1. 语句文本
- 2. dcs 应用程序
- 3. 应用程序
- 4. 表
- 5. 锁定
- 6. 表空间

由于受到空间约束、监视器不能转换数据。数据仍保留其 原始格式。

用户响应: 如果可能,确保被监视的数据库和监视应用程 序具有相同的代码页。

# SQL1627W 快照 API 请求是在自描述数据流级别执行 的, 但是, 服务器只能返回固定大小结构格 式的快照。

说 明: 虽然发出快照请求的应用程序是在 SQLM\_DBMON\_VERSION6 或更新级别上进行了请求, 但 是, 返回快照的服务器返回了该数据的低级别视图。

用户响应: 在快照的自描述数据格式中(DB2 V6 或更高 版本), 收集到的信息(包括服务器级别)作为快照数据 流的一部分返回。在版本 6 之前的 DB2 级别中, 快照收 集的信息在 sqlm\_collected 结构中返回。必须使用 sqlm\_collected 结构, 并使用旧的数据流处理方法来对此快 照数据流进行解析。

# SQL1628W 因为输出缓冲区已满, 所以远程获取开关操 作只返回了一部分结果。 要检索全部结果, 使用最小为 大小 个字节的缓冲区大小。

所提供的输出缓冲区不够大, 不能返回所有可用的 说明: 开关数据。通过使用给定的输出缓冲区、监视器返回了尽 可能多的数据。

用户响应: 分配一个更大的数据缓冲区,并重新发出开关 请求。

SQL1629W 远程快照操作在节点 节点列表 上失败, 原 因码为 原因列表。

说明: 在对远程节点执行操作期间发生了某些类型的故 障, 其原因<原因码>如下:

- $\mathbf{1}$ 由于节点故障或通信错误, FCM 未能与目标节点 通信。
- 在目标节点上未能完成快照操作。请参阅管理通  $\mathfrak{p}$ 知日志以了解特定的 sqlca。

用户响应: 如果错误的原因是节点故障或通信错误,那么 需要解决通信错误, 或者重新启动未能更正错误的节点。

如果错误是因为远程节点上的快照操作故障、请参阅管理 通知日志以了解失败操作的 sqlca, 并参阅有关该代码的指 示信息,以解决问题。

# SQL1630N 指定的事件监视器已达到其 **PCTDEACTIVATE 限制。**

说明: 指定的"写入表"事件监视器在创建时设置了 PCTDEACTIVATE 限制 (指定 DMS 表空间必须为多满时 才能使事件监视器自动取消激活), 并且此时已达到此限 制。不能激活指定的事件监视器。

用户响应: 请减少在表空间中使用的空间, 然后重新提交 SET EVENT MONITOR 语句。或者, 删除该事件监视器, 然后重新创建事件监视器并设定一个更高的 PCTDEACTIVATE 限制值。

sqlcode:  $-1630$ 

sqlstate: 54063

# SQL1631N 类型为 事件监视器类型 的事件监视器 事 件监视器名称 已处于活动状态。事件监视 器未激活。

说明: 对于类型为 ACTIVITIES. STATISTICS 或 THRESHOLD VIOLATIONS 的任何事件监视器, 在任何时 候都只能是其中一个处于活动状态。事件监视器激活失 败、这是因为某个相同类型的事件监视器已处于活动状 态。

用户响应: 尝试激活此事件监视器前,请取消激活事件监 视器 事件监视器名称。

sqlcode:  $-1631$ 

sqlstate: 5U024

# SQL1632W 收集和重置统计信息请求已被忽略, 因为另 一收集和重置统计信息请求已经在运行。

收集和重置统计信息请求已被忽略, 因为先前的收 说明: 集和重置统计信息请求已经在运行。对此数据库一次只能 处理一个收集和重置统计信息请求。

用户响应: 不需要执行任何操作。

sqlcode:  $+1632$ 

sqlstate: 01H53

SQL1633W 无法捕获由应用程序句柄 应用程序句柄、 工作单元标识 工作单元标识 和活动标识 活动标识 所标识的活动, 因为不存在任何 活动的活动事件监视器。

尝试对由应用程序句柄、工作单元标识和活动标识 说明: 所标识的活动进行捕获。这要求创建活动事件监视器并将 其状态设置为活动。当前没有任何活动事件监视器处于活 动状态。

用户响应: 如果已经有活动事件监视器, 但它未处于活动 状态,请将其状态设置为活动。如果此数据库中没有任何

活动事件监视器、请创建一个活动事件监视器并将其状态 设置为活动。重新调用此过程。

sqlcode:  $+1633$ 

sqlstate: 01H53

### **SQL1634N** 未能收集统计信息, 因为没有任何活动的统 计信息事件监视器。

尝试收集工作负载管理统计信息。这要求创建统计 说明: 信息事件监视器并将其状态设置为活动。当前没有任何统 计信息事件监视器处于活动状态。

用户响应: 如果已经有统计信息事件监视器, 但它未处于 活动状态, 请将其状态设置为活动。如果此数据库中没有 任何统计信息事件监视器, 请创建一个统计信息事件监视 器并将其状态设置为活动。重新调用此过程。

sqlcode:  $-1634$ 

sqlstate: 51042

SQL1635N 快照的大小为 快照大小 个字节, 这超过了 允许的最大大小, 即 最大大小 个字节。

因为请求的快照大小太大, 快照缓冲区装不下, 所 说明: 以快照失败。

用户响应: 请减小快照的大小并再次运行 GET SNAP-SHOT 命令。

如果这是为多个数据库分区生成的全局快照、那么对每个 分区分别运行一次 GET SNAPSHOT 命令。

SQL1636N 在激活期间, 事件监视器遇到了错误。原因 码为 原因码。

说明: 在激活事件监视器期间,遇到了由以下原因码所指 示的错误:

 $\mathbf{1}$ 

已成功激活事件监视器。但是, 这是 DB2 pureCluster 环境, 并且发生了错误, 从而导致此全 局事件监视器或者"写入表"事件监视器的重新启 动功能受限或无法使用。如果监控成员不再能够 运行事件监视器, 那么系统可能无法在另一个成 员上重新启动此事件监视器。

 $\overline{2}$ 

未能在当前成员上激活事件监视器。但是, 这是 DB2 pureCluster 环境, 可能已在另一个成员上成 功激活了此全局事件监视器或者"写入表"事件监 视器。

用户响应: 与原因码相对应的操作是:

 $\blacksquare$ 

检查管理通知日志和 db2diag.log 以了解详细信 息。请更正会影响此成员的问题,并取消激活然 后重新激活事件监视器,以确保启用完整的重新 启动功能。

 $\overline{2}$ 

检查管理通知日志和 db2diag.log 以了解详细信 息。更正会影响此成员的问题。检查事件监视器 是否处于活动状态, 如果需要, 请取消激活事件 监视器、然后重新激活事件监视器以确保启用完 整的重新启动功能。

sqlcode:  $-1636$ 

sqlstate: 560CS

### **SQL1637N** 此语句失败, 因为指定了透明 DDL 不支 持的子句。所指定的子句: 子句。

说明: 在联合环境中, 可以使用熟悉的 SQL 语句(例 如, CREATE TABLE, ALTER TABLE 和 DROP TABLE)并使用透明 DDL 来创建、改变和废弃远程表。 如果能够使用熟悉且相同的 SQL 语句来处理本地表和远程 表、这将简化联合数据库环境的管理工作。通过使用带有 OPTIONS 子句的 CREATE TABLE 语句来创建表, 即可 对远程表使用透明 DDL。

在指定了透明 DDL 不支持的子句的情况下调用 CREATE TABLE 语句或 ALTER TABLE 语句时, 就会返回此消 息。

用户响应: 在不指定不受支持的子句的情况下再次执行此 语句。

sqlcode: -1637

sqlstate: 428I2

# SQL1638N 无法重定向存储器组路径。

说明: 在无法使用 SET STOGROUP PATHS 命令或者 db2SetStogroupPaths API 来修改存储器组路径的情况下, 一 个进程试图进行修改。例如, 如果试图在表空间复原期间 重定向存储器组路径, 那么可能会返回此消息。只有在执 行重定向数据库复原期间才能重定向存储器组路径。

用户响应: 可以执行的操作包括: 要修改活动数据库的存 储器组路径, 请使用 ALTER STOGROUP 语句。要执行重 定向的复原, 请发出 RESTORE DATABASE 命令并使用 REDIRECT 选项。在执行重定向的复原期间, 可以使用 SET STOGROUP PATHS 命令或者 db2SetStogroupPaths API 来重定向存储器组路径。

sqlcode:  $-1638$ 

sqlstate: 5U057

# **SQL1639N }]b~qw^(4PO\$,r\*~qwO k2+T`XD}]b\mwD~;PXh DYw53mI(#**

说明: DB2 数据库系统要求您的实例和数据库目录以及 这些目录中的文件至少具有最低级别的操作系统许可权。 由 DB2 数据库管理器创建实例和数据库目录之后, 许可权 是正确的, 更改这些许可权可能会导致 DB2 数据库管理器 功能失败。对于由非 root 用户安装的实例以及基于操作系 统的认证, DB2 文件许可权的复杂性会提高。

如果与安全性相关的 DB2 数据库管理器可执行文件没有所 需要的许可权, 使得数据库管理器无法执行与远程连接认 证相关的任务,就会返回此消息。

有多种原因会导致这些与安全性相关的文件可能没有所需 要的许可权,其中包括下列原因:

- DB2 实例是由非 root 用户安装的实例, 并且尚未使用 db2rfe 命令来启用基于操作系统的认证
- 意外更改了 DB2 数据库管理器文件的操作系统许可权

**用户响应**: 请采用下列其中一种方式对此消息作出响应:

- 如果实例是由非 root 用户安装的实例, 那么使用 db2rfe 命令来启用基于操作系统的认证。
- 以超级用户身份运行以下命令, 以将此实例的 DB2 数据 库管理器二进制文件的所有操作系统许可权复位:

db2iupdt -k <instance-name>

其中 <instance-name> 是受影响的实例的名称。

请注意, db2rfe 命令和 db2iupdt 命令都要求先停止数据库 管理器实例, 然后重新启动此实例。

**sqlcode: -1639** 

**sqlstate**: 08001

### **SQL1640N** 无法为对象 对象名 创建使用情况列表。

说明: 只能为常规表和索引创建使用情况列表。有关可以 为其创建使用情况列表的对象类型的更多信息, 请参阅" 相关主题"部分。

**用户响应**: 使用有效表或索引对象的名称。

**sqlcode: -1640** 

**sqlstate**: 42809

# **SQL1641N db2start** 命令失败, 因为文件系统安装设 置已阻止以 root 用户特权来执行一个或多  $\uparrow$  **DB2** 数据库管理器程序文件。

说明: 对于 UNIX 和 Linux 环境中以 root 用户身份安 装的实例, 有多个 DB2 数据库管理器可执行程序是称为" 执行时设置用户标识"(setuid) 程序的程序。setuid 程序是使

用此程序的所有者的特权来执行,而不是使用运行此程序 的用户的特权来执行。例如, DB2 数据库管理器程序(例 如, db2start 程序) 归 root 用户所有, 因此, 应使用 root 用户特权来执行此程序, 而不管运行 db2start 命令的用户具 备哪些特权。

在已安装的文件系统上使用 setuid 特权来运行程序的能 力, 是在安装文件系统时使用 nosuid 选项来配置的。使用 nosuid 选项来安装文件系统可以阻止使用 setuid 特权来运 行程序。

在 UNIX 和 Linux 环境中,如果未能以 root 用户身份来 执行需要启动数据库实例的 DB2 数据库管理器程序, 就会 返回此消息,因为数据库管理器程序所在的文件系统是使 用 nosuid 选项进行安装的。

**用户响应:** 

- 1. 在不使用 nosuid 选项的情况下, 重新安装 DB2 产品文 件 (其中包括 sqllib 目录和 db2start 程序) 所在的文件 系统。
- 2. 重新运行 db2start 命令。

# **SQL1642N }]b\mw4\,SA6LFczODr XxWSV,r\*K6LFczQ\xK,** 接请求。

说明: 要通过网络与远程数据库进行交互, DB2 数据库 管理器必须使用通信协议(例如, TCP/IP)并且使用操作 系统接口(例如, 因特网套接字)来连接至该远程数据库 所在计算机上的、与数据库相关的操作系统服务。

如果 DB2 数据库管理器尝试使用 TCP/IP 通信协议连接至 远程计算机, 然而接收到由称为 CONNECT 的 TCP/IP 功 能返回的错误代码 ECONNREFUSED 或 WSAECONNREFUSED, 那么会返回此消息。通常, 由于 远程计算机上与数据库相关的操作系统服务处于不活动状 态,因此数据库管理器在尝试连接至此服务时会被拒绝。

有多种情况可能会导致返回此错误, 其中包括下列情况:

- 远程计算机上的数据库管理器已停止
- 远程数据库的编目方式有问题
- 远程数据库服务器的配置方式有问题
- 远程数据库服务器中的 DB2COMM 注册表变量未设置为 客户机所使用的通信协议
- 远程计算机上的防火墙软件正在阻止数据库管理器的连 接请求
- TCP/IP 连接请求数超过了远程计算机可以处理的连接请 求数

**用户响应**: 系统性地排除下列可能原因以对此错误作出的 **响应:** 

- 1. 请确保已成功启动远程计算机上的数据库管理器。
- 2. 请确保已正确地对数据库进行编目。

# **SQL1643C • SQL1644N**

- 3. 请确保远程数据库的数据库管理器配置文件中的条目 有效并且一致。
- 4. 请确保远程数据库服务器中的 DB2COMM 环境变量设 置为客户机所使用的通信协议。
- 5. 请确保防火墙软件未阻止与远程计算机建立 TCP/IP 连 接.
- 6. 请确保由所有应用程序发送至远程计算机的连接请求 数少于此计算机可以处理的请求数。

如果您已经排除了此处所列示的可能原因、请使用 db2support 命令收集 DB2 和系统诊断信息, 然后与 IBM 软件支持机构联系。

# **SQL1643C }]b\mw4\Vd2mZf,r\*Q-**达到数据库管理器实例内存限制。

说明: 由数据库管理器参数 instance\_memory 来控制可以 为每个数据库分区分配的最大内存量。DB2 内存消耗量随 工作负载大小和配置不同而有所变化。除此之外,如果启 用了 database\_memory 的自调整, 那么这也是一个要考虑 的因素。有许多因素会导致计算 instance memory 以及该参 数对实例内存限制造成的影响, 其中包括下列因素:

- 您可以使用数据库管理器参数 instance memory 来指定可 以为数据库分区分配的最大内存量。
- 如果将数据库管理器参数 instance\_memory 设置为 AUTOMATIC, 就会允许数据库管理器实例内存按需要 增加, 直到达到根据计算机上的物理 RAM 以及 DB2 数 据库产品许可证所允许的最大值而计算获得的限制为 止.

在执行活动(例如,激活数据库或者将数据库前滚)期 间, 如果由于已经达到实例内存限制而使得数据库管理器 无法分配共享内存, 就会返回此消息。

### **用户响应:**

- 1. 使用 ADMIN\_GET\_DBP\_MEM\_USAGE 表函数或者使 用带有 -dbptnmem 参数的 db2pd 命令来确定 DB2 实 例总共用于特定数据库分区或者用于所有数据库分区 的实例内存量。
- 2. 增大数据库管理器参数 instance\_memory 的设置值, 或 者将 instance\_memory 设置为 AUTOMATIC。
- 3. 如果在您将 instance\_memory 设置得尽可能大或者设置 为 AUTOMATIC 之后仍然发生此错误, 那么使用 db2support 实用程序来收集诊断信息, 然后与 IBM 软 件支持机构联系。

**sqlcode: -1643** 

**sqlstate**: 57019

# **SQL1644N }]b\mw4\+}]"MA6LFcz** 上的因特网套接字, 因为此远程计算机已重 置连接请求。

说明: 要通过网络与远程数据库进行交互, DB2 数据库 管理器必须使用通信协议(例如, TCP/IP)并且使用操作 系统接口(例如, 因特网套接字)来连接至该远程数据库 所在计算机上的、与数据库相关的操作系统服务。

如果 DB2 数据库管理器尝试使用 TCP/IP 通信协议将数据 发送至远程计算机, 然而接收到由称为 RECV 的 TCP/IP 功能返回的错误代码 ECONNRESET 或 WSAECONNRESET, 那么会返回此消息。

有多种情况可能会导致返回此错误, 其中包括下列情况:

- 启用了客户端连接池, 但是在数据库连接失败之后, 数 据库应用程序尚未重试。
- 已强制关闭远程计算机的数据库代理程序。
- 远程计算机上的数据库代理程序已终止。
- 远程计算机上与 DB2 数据库相关的操作系统线程已超 时.
- 连接已被 TCP/IP 级别的远程网关或服务器关闭。

**用户响应:** 有系统地进行调查、找出可能存在的原因并解 决相应的问题:

### **M'K,SXJb**

如果启用了客户端连接池、那么请确保在接收到 数据库连接失败之后数据库应用程序会重试数据 库连接。

# **Q?FXU}]bzmLr**

- 1. 调查是否有任何事件可能已强制关闭远程计 算机的数据库代理程序(例如, 管理员强制 所有用户和代理程序脱离远程计算机以执行 维护)。
- 2. 如果数据库代理程序已强制关闭远程计算 机, 那么请您与数据库管理员或系统管理员 一起使数据库服务器恢复联机状态并且准备 处理请求, 然后重试使用工作单元。

# 数据库代理程序已终止

- 1. 调查远程计算机上是否有任何故障可能已终 止数据库代理程序。例如,关键数据库管理 器进程终止可能会导致数据库代理程序终  $\mathbb{R}$
- 2. 如果远程计算机上发生故障, 导致关键数据 库管理器进程已终止,那么请您与数据库管 理员或系统管理员一起使数据库服务器恢复 联机状态并且准备处理请求, 然后重试使用 工作单元。

线程已超时

- 1. 复杳远程计算机上的诊断日志, 以了解是否 存在指出操作系统线程已超时的错误消息。
- 2. 如果与 DB2 数据库相关的操作系统线程的运 行时间超过了空闲线程超时 (IDTHTOIN) 操作 系统参数的值、请执行下列一项或多项更正 操作:
	- 增大 IDTHTOIN 参数的值。
	- 如果在网关中启用了连接池,请禁用该连 接池。
	- 请确保数据库应用程序没有使资源保持打 开状态的时间超过所需要的时间。例如, 请确保在不再需要 WITH HOLD 游标之 后, 数据库应用程序关闭了这些游标。

# 连接已被远程网关或服务器关闭

请解决 DB2 数据库产品外部可能已导致 TCP/IP 连接在远程网关或服务器上被关闭的任何问题。 下面是一些可能会导致连接被关闭的问题示例:

- 防火墙软件发生错误或故障
- 电源故障
- 网络故障

如果您已经排除了此处所列示的可能原因, 请使用 db2support 命令收集 DB2 和系统诊断信息, 然后与 IBM 软件支持机构联系。

sqlcode: -1644

### sqlstate: 08001

# SQL1645N 数据库管理器未能连接至远程计算机上的因 特网套接字, 或者未能将数据发送至该因特 网套接字,因为此远程计算机已终止连接。

要通过网络与远程数据库进行交互, DB2 数据库 说明: 管理器必须使用通信协议(例如, TCP/IP)并且使用操作 系统接口(例如, 因特网套接字)来连接至该远程数据库 所在计算机上的、与数据库相关的操作系统服务。

有多种情况可能会导致返回此错误, 其中包括下列情况:

- 由于发生了内存分配故障而未能在远程计算机上启动数 据库代理程序。
- 已强制关闭远程计算机的数据库代理程序。
- 远程计算机上的数据库代理程序已终止。
- 连接已被 TCP/IP 级别的远程网关或服务器关闭。

用户响应: 有系统地进行调查, 找出可能存在的原因并解 决相应的问题:

## 未能启动新的数据库代理程序

- 1. 调杳远程计算机中的诊断日志, 以确定是否 存在任何由于超过内存限制而导致发生内存 分配故障的情况。
- 2. 如果远程计算机中存在任何已经达到内存限 制的情况, 或者远程计算机中存在内存分配 故障, 那么请您与数据库管理员或系统管理 员一起找出内存分配问题的原因并解决相应 的问题, 然后重试使用工作单元。

# 已强制关闭数据库代理程序

- 1. 调查是否有任何事件可能已强制关闭远程计 算机的数据库代理程序(例如, 管理员强制 所有用户和代理程序脱离远程计算机以执行 维护)。
- 2. 如果数据库代理程序已强制关闭远程计算 机, 那么请您与数据库管理员或系统管理员 一起使数据库服务器恢复联机状态并且准备 处理请求, 然后重试使用工作单元。

# 数据库代理程序已终止

- 1. 调查远程计算机上是否有任何故障可能已终 止数据库代理程序。例如,关键数据库管理 器进程终止可能会导致数据库代理程序终  $\mathbb{E}$
- 2. 如果远程计算机上发生故障, 导致关键数据 库管理器进程已终止,那么请您与数据库管 理员或系统管理员一起使数据库服务器恢复 联机状态并且准备处理请求、然后重试使用 工作单元。

## 连接已被远程网关或服务器关闭

请解决 DB2 数据库产品外部可能已导致 TCP/IP 连接在远程网关或服务器上被关闭的任何问题。 下面是一些可能会导致连接被关闭的问题示例:

- 防火墙软件发生错误或故障
- 电源故障
- 网络故障

如果您已经排除了此处所列示的可能原因, 请使用 db2support 命令收集 DB2 和系统诊断信息, 然后与 IBM 软件支持机构联系。

salcode:  $-1645$ 

sqlstate: 08001

# SQL1646N 例程失败, 因为受防护的用户标识无法访问 sqllib 目录或者其他实例或数据库目录中 必需的文件。

DB2 数据库管理器通过以 DB2 受防护用户身份 说明: 运行用户定义的函数和存储过程, 从而实现在 DB2 数据库 地址空间外部运行这些例程。受防护的缺省用户标识为 "db2fenc1", 缺省组为"db2fadm1"。

受防护的用户标识需要能够访问 sqllib 目录以及其他实例和 数据库目录中与 DB2 数据库相关的文件(例如, 可执行文 件和库文件)。由 DB2 数据库管理器创建实例和数据库目 录之后, 就正确设置了文件和目录操作系统许可权, 并且 不应更改这些许可权。

当您直接使用受防护的存储过程或例程时, 或者当 DB2 实 用程序(例如,运行状况监视器)作为受防护方式的进程 运行时, 就会返回此消息。

发生此错误的最常见原因是, 在 DB2 数据库管理器创建实 例和数据库目录之后, 意外更改了与 DB2 数据库相关的文 件或目录的操作系统文件许可权。

用户响应: 作为对此错误的响应, 请执行下列故障诊断步 骤:

- 如果有可能, 通过复查可用的数据库诊断信息(例如, db2diag 日志文件) 或者操作系统诊断信息, 来确定 DB2 数据库管理器或者 db2fmp 进程本身无法访问的文件或目 录。
- 将跟 DB2 数据库相关的文件和目录(其中包括 sqllib 目 录和 db2fmp 可执行文件本身) 的操作系统许可权, 与已 说明的、最初创建实例和数据库目录时 DB2 数据库管理 器已经设置的缺省许可权进行比较。

sqlcode:  $-1646$ 

### sqlstate: 58004

### 由于成员 成员标识 在 DB2 pureCluster **SQL1648N** 环境中所处的状态而无法处理 SQL 语句 或者命令/实用程序。

此成员所处的状态将阻止处理 SQL 语句或者命令/ 说明: 实用程序。这可能是由于下列情况造成的:

- 数据库管理器在某个成员处已停止或已启动。
- 正在对失败成员执行成员崩溃恢复。

用户响应: 再次尝试该请求。可能需要与系统管理员联系 以获取帮助, 因为发生此错误的最常见原因是某个成员已 停止或者已启动。如果错误继续, 请与技术服务代表联 系。

### sqlcode:  $-1648$

sqlstate: 57061

# SQL1649W 已成功取消激活数据库, 但是, 该数据库仍 然以暂挂 I/O 写操作方式可用。

说明: 当数据库处于暂挂 I/O 写操作方式时, 无法关闭 此数据库。当继续执行 I/O 写操作时, 此数据库将关闭。

用户响应: 不需要执行任何操作。发出"SET WRITE RESUME"命令以继续执行 I/O 写操作, 并彻底取消激活此 数据库。

### SQL1650N 不再支持所调用的函数。

用户试图调用在数据库管理器的此版本中不再支持 说明: 的 API。

用户响应: 另一个 API 调用可能支持所需要的函数。请 参阅 DB2 信息中心 (http://publib.boulder.ibm.com/infocenter/ db2luw/v9)以确定该函数是否在另一 API 调用中受支持。

如果您的 Windows 应用程序使用 V9 以前的版本号调用 sqledgne API 或 db2DbDirGetNextEntry API, 那么必须对 其进行更新以使用当前的  $V9$ 版本号来调用 db2DbDirGetNextEntry API

### **SQL1651N** 不能执行该请求,因为 DB2 服务器版本不 支持此功能。

说明: 旧的 DB2 服务器版本不支持某些新功能, 此错误 另一个原因可能是: 请求引用对象的限定符长度超过了服 务器版本的支持。

用户响应: 对安装了最新 DB2 服务器版本的 DB2 服务 器执行请求, 或将服务器升级为最新的 DB2 服务器版本。

### SQL1652N 发生了文件 I/O 错误。

说明: 打开、读取、写人或关闭文件时出错。

用户响应: 检查 db2diag 日志文件以了解详细信息。并 且, 检查磁盘是否已满、文件许可权的情况以及操作系统 是否有错误。

### SQL1653N 指定了无效的概要文件路径。

必须指定应该在其中生成服务器信息的文件的完整 说明: 路径。

用户响应: 确保指定的概要文件路径正确并且不为 NULL.

SQL1654N 遇到实例路径错误。

说明: 不能返回实例路径。

用户响应: 检查是否正确地指定了 DB2INSTANCE 路 径。检查指定的完整路径长度、确保未达到操作系统支持 的最大值。

### **SQL1655C** 由于访问磁盘上的数据时出错而未能完成此 操作。

由于访问磁盘上的数据时发生问题,因此未能完成 说明: 该操作。SQL 语句已被回滚, 或者该操作已异常终止。数 据库仍然可访问。

**用户响应:** 应用程序可以再次尝试执行该操作, 尽管它可 能仍然会失败。如果该操作仍然失败, 那么可能需要与 DB2 系统管理员联系以进一步调查失败原因。

请检查管理通知日志、以了解有助于诊断问题的详细信 息。调查错误并确定原因, 有可能还需要 IBM 软件支持人 员的帮助。

如果确定 DB2 数据有错误, 那么请复原并前滚表空间或数 据库。

如果确定问题由硬件或其他软件引起、那么请修复所涉及 到的系统(可能需要停止运行 DB2)。

**sqlcode: -1655** 

**sqlstate**: 58030

# **SQL1656C &m}]1"zms#4\jIYw,+G** 数据库仍然可访问。请与 IBM 软件支持机 **9\*5#**

说明: 由于检测到 DB2 页面不一致而未能完成操作。 SQL 语句已失败或者操作已异常终止。数据库仍然可访 间。

**用户响应:** 请与 IBM 软件支持机构联系, 以了解有关要 收集哪些诊断数据以帮助您解决此问题的指示信息。应用 程序可以再次尝试执行该操作,尽管它可能仍然会失败。

**sqlcode: -1656** 

**sqlstate**:58004

**SQL1657W QI&!{\$nK}]b#r\*K}]bG HADR w}]b,"RZ!{\$nK}]** 库时, 它处于断开连接的对等状态, 重新启 **/K}]b1,+T/T|4P@#V4#**

说明: 一般情况下, 可以使用下列其中一种方法来取消激 活 HADR 主数据库:

- DEACTIVATE DATABASE 命令或 sqle\_deactivate API
- 带有 FORCE 洗项的 db2stop 命令

如果在 HADR 主数据库处于断开连接的对等状态时将它取 消激活、那么将在不一致状态下取消激活此数据库、重新 启动此数据库时, 将自动对它执行崩溃恢复。

在成功重新启动此数据库之前, 尝试对此数据库执行脱机 备份操作将失败。

**用户响应:** 无需进行任何响应。

重新启动此数据库时、数据库管理器将自动对此数据库执 行崩溃恢复。

 **对名为 名称 的对象执行停顿操作失败。原** 因码: 原因码。

说明: 执行维护活动之前, 您可以停顿数据库管理器实例 或数据库, 从而强制用户与其断开连接。

原因码 指出了返回此消息的具体原因:

**1**

试图停顿处于 WRITE SUSPEND 状态的数据库。

**2**

试图停顿其中至少有一个数据库处于 WRITE SUSPEND 状态的数据库管理器实例。

**用户响应**: 根据原因码对此错误作出响应:

**原因码 1** 

要停顿处于 WRITE SUSPEND 状态的数据库, 请 执行下列步骤:

- 1. 使用带有 RESUME 选项的 SET WRITE 命令 或者使用带有 DB2\_RESUME\_WRITE 选项的 db2SetWriteForDB API 来恢复写入数据库。
- 2. 重新发出停顿操作。
- **原因码 2**

要停顿其中有一个或多个数据库处于 WRITE SUSPEND 状态的实例, 请执行下列步骤:

- 1. 通过参考此实例中每个数据库的 suspend io 配 置参数来确定哪个数据库处于 WRITE SUS-PEND 状态。
- 2. 对于每个处于 WRITE SUSPEND 状态的数据 库, 使用带有 RESUME 选项的 SET WRITE 命令或者使用带有 DB2 RESUME\_WRITE 选 项的 db2SetWriteForDB API 来恢复写入数据 库。

3. 重新发出停顿操作。

# **SQL1659N** 数据库管理器在启动时使用的主机通道适配 **w (HCA) YZ\*/:\_Y:f\$\_ (CF) dCDwz(@Jdw}#**

说明: 数据库管理器在启动时遇到了非关键错误。未能与 CF 上的一个或多个 HCA 建立通信, 但是, 每个集群高速 缓存工具 (CF) 至少连接了一个 HCA。HCA 减少, CF 的 吞吐能力就会下降。由于冗余度降低, 造成停机的风险也 就更高。

**用户响应:** 通过运行"db2cluster -cm -list -alert"来复杳集 群警报, 从而了解哪些 HCA 未响应。遵循警报所给定的更 正操作来纠正所报告的任何问题。

# SQL1660N 服务器上的"生成器"失效, "发现"用它来收 集服务器信息。

说明: 发生了服务器系统故障。

用户响应: 请向 DB2 服务器管理员报告该故障。服务器 的 db2diag 日志文件包含更多关于该故障的详细信息。

# SQL1661N 查询失败, 因为在 HADR 备用数据库中找 不到您尝试检索的信息。

说明: 语句或命令正在尝试检索 HADR 备用数据库中不 可用的 XML 值。这可能是因为尚未在备用数据库中重放 该值。

用户响应: 稍后在允许读取的 HADR 备用数据库中重试 查询,或者对 HADR 主数据库提交查询。

sqlcode:  $-1661$ 

sqlstate: 58004

SQL1662N 对成员 成员编号 的数据库 数据库 采用日 志归档方法 日志归档方法 来检索日志文件 日志文件 或者对其进行归档时, 对日志归 档进行压缩失败。原因码: 原因码。

说明: 尽管已启用归档日志文件压缩,但是在归档或检索 已归档日志文件时发生了错误。

用户响应: 请检查 db2diag.log 文件以了解更多详细信 息。

与 IBM 支持机构联系。

# SQL1663W 对于 日志归档方法 未完全启用日志归档压 缩。

说明: 将 日志归档方法 设置为 DISK、TSM 或 VEN-DOR 之前, 对于 日志归档方法 未完全启用日志归档压 缩。

用户响应: 可以使用 UPDATE DATABASE CONFIGU-RATION 命令将 日志归档方法 更改为 DISK、TSM 或 VENDOR.

# SQL1665N 命令失败, 因为使用原始设备进行数据库日 志记录时,不支持日志归档压缩。

说明: 当要归档的日志文件在原始设备上时,不支持日志 归档压缩。在下列情况下会发生此错误:

- 发出了启用日志归档压缩的命令, 并且 LOGPATH 或 NEWLOGPATH 数据库配置参数已指向原始设备。
- 发出了将 NEWLOGPATH 数据库配置参数设置为原始设 备的命令,并且日志归档压缩已处于激活状态。
- 发出了启用日志归档压缩并将 NEWLOGPATH 数据库配 置参数设置为原始设备的命令。

用户响应: 如果要使用日志归档压缩, 请确保 LOGPATH 和 NEWLOGPATH 都未指向原始设备。

如果必须将 NEWLOGPATH 设置为指向原始设备, 请先禁 用日志归档压缩、然后重试设置 NEWLOGPATH 配置参 数。

# SQL1670N 在 DISCOVER 数据库管理器配置参数中 指定的发现类型指示禁用发现。

说明: 在数据库管理器配置文件中配置了 DISCOVER = DISABLE.

用户响应: 如果 DISCOVER 功能是必需的, 那么将发现 类型更改为 KNOWN 或 SEARCH。

# SQL1671N 搜索发现请求失败。检查管理通知日志以了 解进一步的详细信息。

由于下列原因之一, 搜索发现请求失败: 说明:

- 1. 初始化失败 (sqleCommonInitializationForAPIs)
- 2. 未能检索客户机实例路径 (sqloinstancepath)
- 3. 未能打开输出文件 (sqlofopn)
- 4. 未能写入输出文件(sqlofprt)
- 5. 未能获得内存 (sqlogmblk)
- 6. 未能检索数据库管理器配置 (sqlfcsys)
- 7. NetBIOS 调用失败
- 8. DB2 内部系统功能失败 (sqlogpid, sqlogmt)

检查 db2diag 日志文件以了解详细信息。

### 用户响应:

- 1. 如果初始化失败, 那么尝试重新引导机器或重新安装 该产品。
- 2. 如果存在实例路径故障, 那么检查 DB2INSTANCE 值 以确保正确地设置了实例路径。
- 3. 如果打开或写入文件失败, 那么检查是否有对指定目 录的打开和写入文件访问权, 在 Intel 机上, 该目录为 <sqllib 路径>\<实例>\tmp, 在 UNIX 机上, 为 <实例 路径>/sqllib/tmp。
- 4. 如果获取内存失败, 那么检查机器上的可用内存。
- 5. 如果检索 DBM 配置失败, 那么尝试重新引导机器或重 新安装该产品。
- 6. 如果 NetBIOS 调用失败:
	- 如果"添加名称"失败(返回码为 13), 那么确保 DBM 配置中配置的 nname 未用于配置网络上的另一 个 IBM 数据服务器客户机/DB2 服务器。
	- 检查是否正确安装并配置了 NetBIOS, 以及它是否在 正确运行。
	- 检查网络以找出问题。

7. 如果 DB2 内部系统功能失败, 那么检查是否在正确地 执行机器上的操作系统功能。

DB2 服务能够提供关于这些函数所返回并被写入 db2diag 日志文件的错误代码的详细信息。

### SQL1673N 指定作为发现接口输入的地址列表无效。

说明: 应用程序使用的输入地址列表指针无效。地址列表 未指向任何地址。

用户响应: 确保在应用程序中指定有效的输入地址列表指 针,并且不为 NULL。

# SQL1674N 指定作为发现接口的输入的服务器地址无 效。

应用程序使用的输入服务器地址指针无效。服务器 说明: 地址未指向任何地址。

用户响应: 确保在应用程序中指定有效的输入服务器地 址,并且不为 NULL。

# SQL1675N 仅对 DB2 管理服务器允许发现。所提供的 通信信息不访问管理服务器。

说明: 对不是 DB2 管理服务器的 DB2 服务器发出了 KNOWN 发现请求。指定的通信信息不正确。

用户响应: 验证在您正在访问的 DB2 服务器实例上是否 设置了 DB2ADMINSERVER。这指示服务器实例是 DB2 管理服务器。重试 KNOWN 发现请求, 提供正确的通信信 息。

# SQL1677N 由于 DB2 集群服务发生错误而导致 DB2START 或 DB2STOP 处理失败。

说明: DB2 集群服务未能执行必需的操作。

用户响应: 使用 db2cluster 命令对 DB2 集群服务状态进 行故障诊断。

# SQL1678W 在 主机名 主机上不可能对标识为 标识 的 CF 执行 DB2START, 因为先前已使用 "db2stop INSTANCE ON"命令停止此实 例。CF 双工在此实例上不可用。

说明: 虽然此 DB2 实例中配置了多个集群高速缓存工具 (CF), 但是, 用户已通过使用"db2stop INSTANCE ON"命 令暂时禁止 CF 参与此实例。

这样做的典型原因是为了允许对 CF 进行滚动升级, 或者 是为了允许在没有 CF 双工的情况下启动此实例。如果 CF 服务器发生了错误而未能启动, 那么这将允许启动实例, 而由用户解决错误来源。

用户响应: 一旦 CF 变得可用, 请发出"db2start

INSTANCE ON"命令. 接着发出"db2start CF"命令以启动 CF 并使它可用于此实例。一旦 CF 已启动, 数据库管理器 就将自动重新建立 CF 双工。

# SQL1679N DB2START 无法启动 主机名 主机上的标 识为 标识 的 CF。原因码为 原因码。

说明: 原因码指示返回此错误的原因:

 $\blacksquare$ 

可能会由于多种原因而返回此消息, 原因码为 1, 包括下列原因:

- 集群高速缓存工具 (CF) 所在的主机不可用。
- · 尝试与此 CF 所在的主机建立连接时发生了 TCP/IP 通信错误。
- · DB2 集群服务无法为此 CF 分配内存, 因为 CF 内存数据库管理器配置参数 CF\_MEM\_SZ 的设置值大于可用内存量。

用户响应: 请根据原因码对此消息作出响应:

- $\mathbf{1}$
- 1. 执行下列故障诊断活动:
	- 确保此主机具有在 .rhosts 或 host.equiv 文 件中定义的正确权限来执行远程命令。
	- 确保应用程序同时使用的文件描述符数目 没有超过允许使用的最大文件描述符数:  $500 + (1995 - 2^* \text{ total number of nodes})$
	- 确保概要文件文件中定义了所有企业服务 器版环境变量。
	- 确保概要文件是按有效的 Korn Shell 脚本 格式编写的。
	- 确保 sqllib 目录中 db2nodes.cfg 文件中定 义的所有主机名都已在网络中定义, 且正 在运行。
	- 确保 DB2FCMCOMM 注册表变量指定了要 使用的正确 IP 格式 (TCPIP4 或 TCPIP6).
	- 请确保将数据库管理器配置参数 CF\_MEM\_SZ 设置为有效值。
- 2. 然后, 重新运行 DB2START 命令。
- SQL1680W 在 主机名 主机上对标识为 标识 的 DB2 成员执行 DB2START 处理期间发生了错 误。原因码为 原因码。数据库管理器将以 异步方式尝试在另一个可用主机上以恢复方 式启动此成员。

说明: 在主机上尝试启动成员时发生了错误。由于发生了 此错误, DB2START 命令已失败。

原因码指示返回此错误的原因:

 $\mathbf{1}$ 

不可访问此主机, 因为尝试与它建立连接时, 此 主机不可用或者发生了 TCP/IP 通信错误。

- 用户响应: 请根据原因码对此消息作出响应:
- $\blacksquare$

对于原因码 1, 请执行下列故障诊断活动:

- 1. 确保此主机具有在 .rhosts 或 host.equiv 文件 中定义的正确权限
- 2. 确保应用程序没有同时使用超过 (500 + (1995 - 2 \* total number\_of\_nodes)) 个文件描述符。
- 3. 确保概要文件文件中定义了所有企业服务器 版环境变量。
- 4. 确保以 Korn shell 脚本格式编写概要文件的文 件。
- 5. 确保 sqllib 目录中 db2nodes.cfg 文件中定义的 所有主机名都已在网络中定义, 且正在运 行
- 6. 确保正确地设置了 DB2FCMCOMM 注册表变 量。
- 7. 重新运行 DB2START 命令。
- SQL1681W 在 主机名 主机上不可能对标识为 标识 的 DB2 成员执行 DB2START, 因为先前已 使用"db2stop INSTANCE ON"命令停止 此实例。数据库管理器将以异步方式尝试在 另一个可用主机上以轻度方式启动此 DB2 成员。然而, 在恢复方式下, 此 DB2 成员 将不会接受任何客户机连接。

此主机上的实例先前已被"db2stop INSTANCE ON" 说明: 命令停止。停止此实例的其中一个原因是为了停止主机以 进行维护或者进行软件滚动升级。此成员未能在此主机上 启动。但是、数据库管理器将尝试在另一个可用主机上以 轻度方式启动此成员。

用户响应: 用户可以发出 DB2 LIST 命令以了解此成员 是否已启动以及已在哪个主机上启动。一旦在主机上完成 了软件升级或维护工作, 用户就应当发出"db2start INSTANCE ON"命令以在此主机上启动此实例, 然后重新 发出"db2start MEMBER"命令以将此成员重定位到此主机 上。

SQL1682W DB2START 在 主机名 主机上成功进行了 处理。由于 DB2 成员先前发生了 DB2START 故障或者主机发生了故障, 因 此, 数据库管理器已将此 DB2 成员重定位 到此主机。

说明: 此成员先前已停止之后, 它在以轻度重新启动方式 运行。它将继续以轻度重新启动方式运行,直到其根主机 变为活动状态并且数据库管理器将它重定位到其根主机为 止。

用户响应: 用户无需进行任何响应。

# SQL1683N 执行 DB2START 处理期间发生了错误。 数据库管理器未能将标识为 标识 的 DB2 成员作为 主机名 主机上的轻度成员来重新 启动。

说明: 此成员未能作为主机上的轻度成员来启动、因为没 有 DB2 空闲进程正在主机上运行, 或者绘制其中一个 DB2 空闲进程的动画失败。

用户响应: 请调查主机上存在的问题。

# SQL1684N 执行 DB2START 处理期间发生了错误。 数据库管理器未能启动 DB2 pureCluster 环境中的某个组件。

DB2 pureCluster 环境的组件启动失败, 因为内存 说明: 不足、CPU 资源不足或 DB2 集群文件系统存在问题。

用户响应: 请运行 db2cluster 命令以检查 DB2 集群文件 系统的运行状况。还要确保 DB2 pureCluster 实例中的主机 有足够的内存和 CPU 资源。

# SQL1685N 对标识为 标识 的 DB2 成员执行 DB2START 处理期间发生了错误, 因为数 据库管理器未能启动一个或多个 CF。

数据库管理器未能启动集群高速缓存工具 (CF), 说明: 因此未能启动此 DB2 成员。

有多个原因会导致返回此消息。例如, 由于 CF\_MEM\_SZ 内存配置参数设置为一个大于系统的物理内存限制的值, 因此返回此消息。如果由于 CF\_MEM\_SZ 设置得太大而返 回此消息, 那么 db2diag 日志文件中将生成一些消息, 指出 没有足够的系统资源、无法处理请求。

用户响应: 通过执行下列步骤来确保为此实例配置了起作 用的 CF:

- 1. 使用以下 db2cluster 命令找出任何 CF 存在的问题: db2cluster -cm -list -alert
- 2. 使用带有 -clear 参数的 db2cluster 命令解决所找出的问 题:

db2cluster -cm -clear -alert

您必须具有 SYSADM、SYSCTL 或 SYSMAINT 权限才能 运行附带这些参数的 db2cluster 命令。

如果 CF 正在进行维护, 那么在完成维护之后运行"db2start INSTANCE ON"命令。

# $\overline{A}$  SQL1686N 在 主机名 主机上执行 DB2START 处理 **Zd"zKms,r\*}]b\mw4\\$** 活此主机。

说明: 数据库管理器尝试在主机上启动此实例, 但 DB2 集群服务未能使此主机处于活动状态并未能重新加入 DB2 pureCluster 集群。

用户响应: 请确定 DB2 集群服务未能使此主机处于活动 状态并未能重新加入 DB2 集群的原因。

# **SQL1687N 执行 DB2STOP 处理期间发生了错误。标 6\*** j6 **D DB2 I1}Z4PXBt/ V4,r\_\_P4bvD;7(Bq#**

说明: 当成员仍然在执行重新启动恢复或者具有未解析的 不确定事务时, 无法停止此成员。

# **用户响应:**

- 1. 请使用带有 -list 参数的 db2instance 命令来确定此成员 的状态。您还可以使用 DB2\_MEMBER 管理视图或 DB2\_GET\_INSTANCE\_INFO 表函数。
- 2. 如果存在不确定事务, 请解析这些事务。

# **SQL1688N DB2STOP 4\#9j6\*** j6 **D CF**<sub>\*</sub> 原因码为 原因。

说明: 原因码指示返回此错误的原因:

### **1**

集群高速缓存工具 (CF) 仍然包含脏页或者挂起锁 定。

### **2**

所指定的 CF 是实例中唯一正在运行的 CF。

### **3**

在辅助 CF 处于 PEER 状态并且准备好进行接管 之前, 不能停止主 CF。辅助 CF 尚未完成从初始 CATCHUP 状态过渡到 PEER 状态。

**4**

实例正在故障转移到 CF 主角色, 没有 CF 可以 停止。

**用户响应**: 请根据原因码对此消息作出响应:

### **1**

请确保没有活动成员正在运行。在再次发出 "db2stop CF"命令之前, 用户还应当等待 CF 清除 脏页。

### **2**

请执行以下步骤:

- 1. 如果还有活动成员, 请使用"db2stop MEM-BER"命令停止每个成员。
- 2. 在成员停止之后, 通过全局调用 db2stop 来停  $E$ <sub>c</sub> $CF<sub>5</sub>$
- **3**

等到辅助 CF 过渡到 PEER 状态之后再重新运行 此命令。请参阅 DB2\_CF 管理视图中的"状态"列 以了解此信息.

**4**

通过运行全局"db2stop FORCE"命令以停止此实 例。

# **SQL1689W DB2STOP 处理成功。但是, 标识为 标识 if DB2** 成员是在其根主机 主机名 之外的 **wzOTV4==KPD#**

说明: 已成功停止此成员, 但是它先前运行于的主机并不 是其根主机。它是在另一个 DB2 成员的主机上以轻度方式 运行的。通常、建议您不要停止正在以轻度方式运行的 DB2 成员。

**用户响应**: 用户无需进行任何响应。

如果此成员正在其根主机之外的主机上以轻度方式运行, 那么建议用户执行必需的操作, 以便在停止此成员之前, 由数据库管理器将它重定位到其根主机。

**SQL1690N** 在 主机名 主机上对标识为 标识 的 DB2  $\vec{a}$  **CF** 执行 DB2STOP 处理期间发 生了错误。原因码为 原因码。

说明: 原因码指示返回此错误的原因:

### **1**

不可访问此主机, 因为尝试与它建立连接时, 此 主机不可用或者发生了 TCP/IP 通信错误。

当密码到期时、也会返回此消息。

**用户响应:** 请根据原因码对此消息作出响应:

**1**

对于原因码 1, 执行下列故障诊断活动:

- 确保此主机具有在 .rhosts 或 host.equiv 文件中 定义的正确权限
- 确保应用程序没有同时使用超过 (500 + (1995 - 2 \* total\_number\_of\_nodes)) 个文件描述符。
- 确保概要文件文件中定义了所有企业服务器版 环境变量。
- 确保以 Korn shell 脚本格式编写概要文件的文 件。

# **SQL1691N**

- 确保 sqllib 目录中 db2nodes.cfg 文件中定义的 所有主机名都已在网络中定义, 且正在运行。
- 确保正确地设置了 DB2FCMCOMM 注册表变 量。

然后, 重新运行 DB2STOP 命令。

请查看 db2diag 日志文件以了解更多信息。

SQL1691N 在 主机名 主机上执行 DB2STOP 处理期 间发生了错误。原因码为 原因码。数据库 管理器未能停止主机以进行维护。

说明: 原因码指示返回此错误的原因:

 $\mathbf{1}$ 

一个或多个 DB2 成员或者集群高速缓存工具 (CF) 在主机上仍然处于活动状态, 并且未能停 止。

### $\overline{\mathbf{2}}$

实例仍然处于活动状态,并且无法停止正在此主 机上运行的 CF。

由于处于活动状态的 DB2 成员或 CF 正在运行而未能停止 此主机上的实例。

用户响应: 请根据原因码对此消息作出响应:

1

在主机上停止此实例之前, 请运行"db2stop MEM-BER"或者"db2stop CF"命令以停止此成员或 CF。 要强制关闭此主机上的实例, 请运行附带 FORCE 选项的"db2stop INSTANCE ON"命令。

### $\overline{2}$

请确保所有成员都已停止, 然后重试"db2stop INSTANCE ON"命令.

# SQL1692N 执行 DB2STOP 处理期间发生了错误。数 据库管理器未能停止 DB2 pureCluster 环境的组件。

说明: DB2 pureCluster 环境的组件未能对 DB2 集群服 务作出响应并且未关闭。

用户响应: 将需要手动清除进程或者进程间通信 (IPC) 资 源。

SQL1693N 在 主机名 主机上执行 DB2STOP 处理期 间发生了错误, 因为数据库管理器未能取消 激活此主机。数据库管理器未能停止主机以 进行维护。

说明: 数据库管理器尝试在主机上停止此实例, 然而 DB2 集群服务未能临时从 DB2 pureCluster 集群中除去此 主机。

用户响应: 请确定 DB2 集群服务未能临时从 DB2 pureCluster 集群中除去此主机的原因。

# SQL1694N 命令选项 选项 对 DB2 pureCluster 实 例无效。

某些选项仅对于某些实例类型受支持。所指定的选 说明: 项不可用于 DB2 pureCluster 实例。

请对 DB2 pureCluster 实例使用受支持的命令 用户响应: 选项。

sqlcode:  $-1694$ 

sqlstate: 56038

### **SQL1695N** 命令选项选项 对非 DB2 pureCluster 实 例的实例无效。

说明: 某些选项仅对于某些实例类型受支持。所指定的选 项不可用于非 DB2 pureCluster 实例的实例。

用户响应: 请对非 DB2 pureCluster 实例的实例使用受支 持的命令选项。

sqlcode: -1695

sqlstate: 56038

# SQL1700N 对数据库进行升级期间, 在数据库中发现了 保留的模式名 名称。

说明: 数据库中有一个或多个数据库对象使用的模式名 名称 是您要将该数据库升级到的 DB2 副本版本中的保留 模式名.

无法处理该命令。

用户响应: 确保删除了使用保留模式名的所有数据库对 象、然后使用另一个模式名来重新创建这些对象。

撤销数据库升级并使用数据库在升级之前所在的 DB2 副本 版本进行更正。

请确保未在使用任何保留的模式名, 然后再次尝试对数据 库进行升级。

接着, 从要将该数据库升级到的 DB2 副本版本中重新发出 UPGRADE DATABASE 命令。

# SQL1701N 不能对数据库进行升级, 因为此数据库异常 终止。

在尝试对数据库进行升级之前,此数据库异常终止 说明: (例如, 由于电源故障而终止)。必须重新启动数据库之 后才能成功地对数据库进行升级。

无法处理该命令。

**用户响应:** 必须使用在尝试对数据库进行升级之前数据库 所在的 DB2 副本来发出 RESTART DATABASE 命令。 然后, 从您想升级到的 DB2 副本版本中重新发出 UPGRADE DATABASE  $\hat{m}$   $\hat{\diamond}$ .

### $S$ QL1702W 协议 连接管理器已成功启动。

```
用户响应: 不需要执行任何操作。
```
# **SQL1703W ZT}]bxP}6Zd4\4(** db2event 目录。

说明: 已成功对数据库进行升级, 但是未能创建 db2event 目录。

这只是一个警告。

**用户响应**: 必须创建 db2event 目录才能使用事件监视 器。必须在已升级的数据库所在的数据库目录中创建 db2event 目录。可以通过发出 LIST DATABASE DIREC-TORY 命令来确定已升级的数据库的数据库目录。

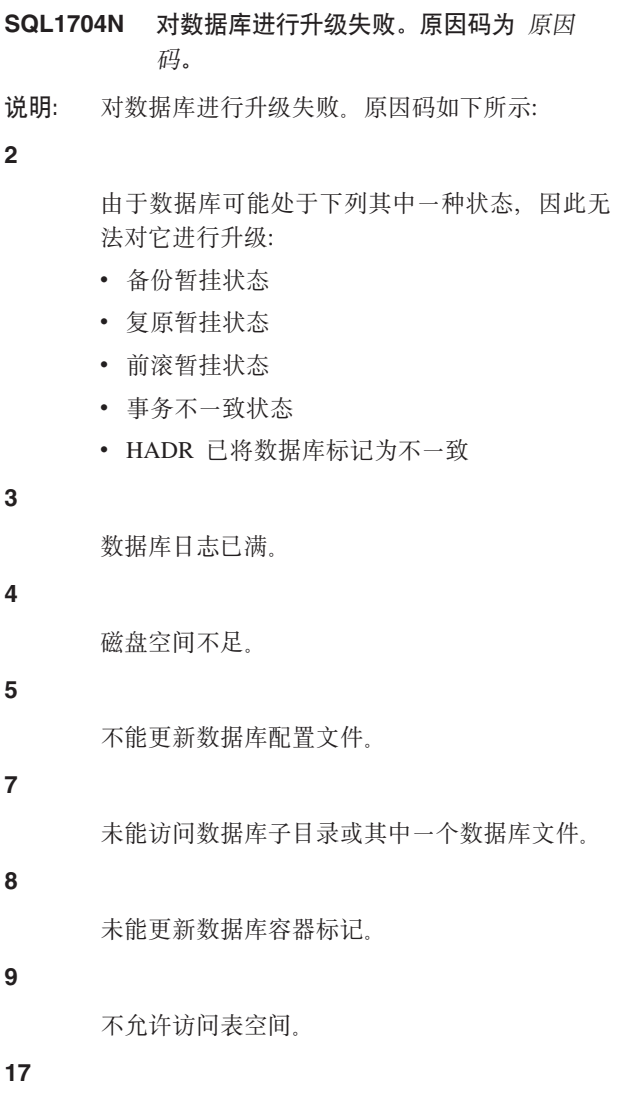

未能从系统目录表空间中分配新页。

**21**

在该目录分区上完成了数据库升级,但并不是在 所有其他数据库分区上都已完成数据库升级。由 于发生系统错误(例如,节点故障或连接故障) 而无法对某些数据库分区进行升级。

**22**

由于发生系统错误(例如, 数据库分区故障或连 接故障)而无法对目录分区进行升级, 从而造成 数据库升级失败。

**24**

创建 dbpath/db2event/db2detaildeadlock 事件监视 器目录时出错, 其中 dbpath 是用于创建数据库的 文件路径。

**用户响应:** 根据原因码不同,可能的解决方案是:

**2**

**3**

**4**

撤销数据库升级并通过在升级之前数据库所在的 DB2 副本版本中执行任何必需的更正操作来更正 数据库状态。对于 HADR 系统, 应该在尝试对 HADR 主数据库进行升级之前发出"停止 HADR" 命令。从要将该数据库升级到的 DB2 副本版本重 新提交 UPGRADE DATABASE 命令。

将数据库配置参数 logfilsiz 或 logprimary 增加为 更大的值。重新提交 UPGRADE DATABASE 命  $\hat{\mathcal{L}}$ 

确保有足够的磁盘空间并重新提交 UPGRADE  $DATABASE$  命令

**5**

**7**

**8**

**9**

更新数据库配置文件时出现问题。确保数据库配 置文件没有被任何用户独占并且是可更新的。重 新提交 UPGRADE DATABASE 命令。如果问题 仍然存在, 那么通知 IBM 服务代表。

根据数据库备份来复原数据库。

重新提交 UPGRADE DATABASE 命令。如果问 题仍然存在, 请与 IBM 服务代表联系。

撤销数据库升级并更正表空间访问权。从要将该 数据库升级到的 DB2 副本版本重新提交 UPGRADE DATABASE 命令。请参阅消息 SQL0290N 以了解建议的更正表空间的操作。

如果系统目录表空间是一个自动存储器 DMS 表 空间或 SMS 表空间, 那么应确保至少有 50% 的 可用磁盘空间可用于系统目录表空间, 然后对数 据库进行升级。如果系统目录表空间是 DMS 表 空间, 那么请撤销数据库升级, 并从数据库在升 级之前所在的 DB2 副本版本向系统目录表空间中 添加更多容器。应分配 50% 的可用空间用于数据 库升级。从要将该数据库升级到的 DB2 副本版本 重新提交 UPGRADE DATABASE 命令。

**21**

**17**

检查管理通知日志以确定无法升级的数据库分 区。更正此情况,并重新提交 UPGRADE DATA-BASE 命令。由于仅在需要升级的数据库分区上进 行数据库升级, 因此您可以从任何数据库分区提 交 UPGRADE DATABASE 命令。

**22**

更正目录分区上的数据库分区故障情况。重新提 交 UPGRADE DATABASE 命令。

**24**

除去事件监视器目录 dbpath/db2event/ db2detaildeadlock, 其中 dbpath 是用于创建数据库 的文件路径。重新提交 UPGRADE DATABASE 命令。

# **SQL1705W ;\+}]b?<u?|B\*10"Pf6** 别。

说明: 在数据库目录中, 不能更新刚从前发行版升级而来 的数据库的一个或多个数据库别名。

**用户响应**: 取消编目已升级的数据库的数据库别名, 然后 使用相同的信息重新编目这些别名。

# **SQL1706W ZVs!5}|BZd,ZZc?<PAY lb=K5}D;vG>X}]b#**

说明: 当执行字大小实例更新时, 至少遇到一个未在此实 例下创建的数据库。要成功完成实例更新、这样的数据库 必须与此实例具有相同的字大小。

**用户响应**: 确保在该实例中编目的所有数据库都具有相同 的字大小。

 **不能更新实例字大小。** 

说明: 当试图更新实例的字大小时出错。请与 IBM 服务 代表联系。

 $R$ **户响应**: 请与 IBM 服务代表联系。

**SQL1708W jIKT}]bxP}6,+GzzK/f** 代码 警告代码。

说明: 完成了对数据库进行升级, 但是产生了警告。警告 代码如下:

**1**

未对一个或多个数据库分区进行升级。

**用户响应:** 根据警告代码不同, 可以采用的解决方案是:

**1**

重新发出 UPGRADE DATABASE 命令。

# $R$  **SQL1751N** 最终获得的数据库分区组将不包含可以在分  $\overline{X}$ <br>区映射中使用的任何节点。

说明: 数据库分区组必须至少包含一个可在分区映射中使 用的节点。如果已将节点添加至不带表空间的数据库分区 组, 那么不能将它包括在分区映射中, 因为没有用于在数 据库分区组上定义的表空间的容器。如果将一个节点像另 一节点一样地添加,并且另一节点在数据库分区组上的所 有表空间中都没有容器, 那么任何一个节点都不能包括在 分区映射中。

**用户响应**: 不能删除数据库分区组中的所有节点, 至少应 保留一个节点。如果已在数据库分区组中定义了表空间, 但是没有表, 那么必须确保至少有一个节点有容器可用于 所有表空间。

**sqlcode**:-1751

**sqlstate**: 428C0

 $\bf SQL1752N$  不能在数据库分区组 数据库分区组 中创建 表空间。

说明: 当且仅当表空间为系统临时表空间时, 才能指定数 据库分区组 IBMTEMPGROUP。

用户响应: 对于系统临时表空间, 指定数据库分区组 IBMTEMPGROUP。对于其他表空间类型, 指定一个不是 IBMTEMPGROUP 的数据库分区组。

**sqlcode**:-1752

sqlstate:  $429A1$ 

# $S$ QL1753N 数据库分区 数据库分区号 没有用于在数据 **bVxi IBMTEMPGROUP P(eDy P53Y1mUdD]w#**

说明: 一个数据库分区必须为在此数据库的数据库分区组 IBMTEMPGROUP 中定义的所有系统临时表空间定义了容 器之后,才能将此数据库分区包括在数据库分区组中。

**用户响应:** 发出 ALTER TABLESPACE 语句, 以在每个

数据库分区上为数据库中的每个系统临时表空间添加容 器

sqlcode: -1753

sqlstate: 57052

### **SQL1754N** 索引表空间或长表空间与主表空间不在同一 数据库分区组中。

说明: 在 CREATE TABLE 语句中指定的所有表空间必 须属于同一数据库分区组。

确保在 CREATE TABLE 语句中指定的所有 用户响应: 表空间属于同一数据库分区组。

sqlcode: -1754

sqlstate: 42838

### **SQL1755N** 数据库分区 数据库分区号 没有用干在数据 库分区组 数据库分区组名 中定义的所有表 空间的容器。

数据库分区组中的所有表空间都必须在所有数据库 说明: 分区上定义容器。否则, 在数据库分区组的重新分发中或 在 ALTER DATABASE PARTITION GROUP 语句的 LIKE DBPARTITIONNUM 子句中不应该包含该数据库分区。

用户响应: 请发出 ALTER TABLESPACE 语句以将容器 添加至此数据库分区上的所有表空间中。

### **SQL1756N** 多个子句指定了容器, 而没有 ON DBPARTITIONNUMS 子句。

对于 CREATE TABLESPACE, 只能指定一次不 逆明・ 附带 ON DBPARTITIONNUMS 子句的 USING 子句。

对于 ALTER TABLESPACE, 只能指定一次不附带 ON DBPARTITIONNUMS 子句的 ADD 子句。

未处理该语句。

用户响应: 更正该语句,然后重新发出该语句。

sqlcode: -1756

sqlstate: 428B1

# SQL1757N 丢失了没有 ON DATABASE PARTITION 子句的 USING 子句。

在 CREATE TABLESPACE 语句中, 每个 USING 说明: 子句都指定了 ON DATABASE PARTITION 子句。但是, 并不是包括了数据库分区组中的所有数据库分区、因此并 不是数据库分区组中的所有数据库分区都有容器。

未处理该语句。

确保指定了没有 ON DATABASE PARTI-用户响应: TION 子句的 USING 子句, 或者在 ON DATABASE PAR- TITION 子句中, 数据库分区组中的每个数据库分区都被包 括了一次。

sqlcode: -1757

sqlstate: 428B1

# SQL1758W 未指定给特定节点的容器不被任何节点的表 空间使用。

ALTER TABLESPACE 和 CREATE 说明: TABLESPACE 语句包括对数据库分区组中所有数据库分区 的容器规范。后面没有紧接着 ON DATABASE PARTI-TION 子句的容器规范是冗余的, 并且已被忽略。

已处理该语句。

用户响应: 如果在某些节点中需要这些容器, 那么发出 ALTER TABLESPACE 语句以添加必需的容器。

sqlcode:  $+1758$ 

sqlstate: 01589

SQL1759W 需要重新分发数据库分区组, 以更改数据库 分区组 数据库分区组名 中对象的数据库分 区,从而在数据库分区中包括某些添加的数 据库分区或者排除某些已删除的数据库分 区。

说明: 此警告指示: 使用 ALTER DATABASE PARTI-TION 或 ALTER TABLESPACE 语句讲行的更改未导致数 据库分区组的分区映射被更改。仅当没有使用在数据库分 区组中定义的任何表空间定义的表或正在删除的数据库分 区不在分区映射中时、数据库分区组的分区映射才能被这 些语句立即更改。

在下列情况下将发出此警告:

- 使用 ALTER DATABASE PARTITION ADD DATA-BASE PARTITION 语句添加了一个或多个数据库分区
- 使用 ALTER DATABASE PARTITION DROP DATA-BASE PARTITION 语句删除了一个或多个数据库分区
- 为表空间添加了多个容器, 而数据库分区不需要使用更 多的容器。

对于所有这些情况, 已经使用数据库分区组中的表空间来 定义了一个表。

用户响应: 如果想要数据库分区包括或排除数据库分区, 那么发出 REDISTRIBUTE DATABASE PARTITION 命令 或 API。另一种方法是删除数据库分区组中使用表空间的所 有表。

sqlcode:  $+1759$ 

sqlstate: 01618

### **SQL1760N** 用于定义存储过程 过程名称 的 CREATE PROCEDURE 或 ALTER MODULE 语 句必须包含有效的 LANGUAGE 子句、 EXTERNAL 子句和 PARAMETER STYLE 子句或者包含 SQL 过程主体。

说明: 在用于定义过程 过程名称 的 CREATE PROCE-DURE 或 ALTER MODULE 语句中, 缺少必需的子句。 必须指定 LANGUAGE 子句、EXTERNAL 子句和 PARAMETER STYLE 子句。由于只有 SQL 过程允许发布 原型, 因此必须对模块中定义的外部过程进行全面指定。

如果正在定义 SQL 过程, 那么除非正在使用 ALTER MODULE 的 PUBLISH 操作来定义 SQL 过程原型, 否则 必须包括 SQL 过程主体。

添加缺少的子句, 然后再次尝试。 用户响应:

sqlcode:  $-1760$ 

sqlstate: 42601

# SQL1761N 未对缓冲池 缓冲池名 定义数据库分区组 数据库分区组。

说明: 还没有为缓冲池定义表空间的数据库分区组。不能 创建或改变表空间以组合使用数据库分区组和缓冲池。

无法处理该语句。

用户响应: 可执行的操作为:

- 指定已定义了表空间的数据库分区组的缓冲池。
- 改变缓冲池以添加表空间的数据库分区组。
- 如果要执行 CREATE TABLESPACE, 那么指定为缓冲 池定义的数据库分区组。

sqlcode:  $-1761$ 

sqlstate: 42735

# SQL1762N 不能与数据库相连, 因为没有足够的空间可 用来分配活动的日志文件。

说明: 没有足够的磁盘空间可用来分配活动的日志文件。 原因可能包括:

- 用来存储恢复日志的设备上没有足够的可用空间。
- 如果启用了用户出口, 那么用户出口程序可能会因不正 确的路径、不正确的安装目录、共享违例或其他问题而 失败。
- 如果已启用日志归档、那么日志归档方法可能未起作用 或者目标不可访问。

### 用户响应: 原因:

• 确保设备上有足够的空间用于主日志, 因为 DB2 可能需 要额外的空间来分配新的日志, 以便使数据库启动时至

少具有 LOGPRIMARY 日志文件。不要删除恢复日志以 释放空间, 即使它们看起来不活动。

- 通过手动调用用户出口程序来确保它正确运行。复杳样 本用户出口源代码中提供的有关编译和安装用户出口程 序的指示信息。确保归档目标路径已存在。
- 请确保日志归档方法在正常运行。如果遇到了错误, 那 么可以在 db2diag.log 文件中找到更多信息。

在万不得已的情况下, 尝试减小 LOGPRIMARY 和/或 LOGFILSIZ 数据库配置参数的值, 以便使用更小的一组活 动日志文件。这将减少对磁盘空间的需求。

在确定和更正问题之后、重新发出连接语句。

# SQL1763N 由于 原因码 原因, 使得用于 表空间名称 表空间的 ALTER TABLESPACE 语句无 效。

在 ALTER TABLESPACE 语句中指定的各个子句 说明: 互相之间不能一起使用。

CONVERT TO LARGE 子句必须由它自己指定。

 $\overline{2}$ 

3

 $\blacksquare$ 

BEGIN NEW STRIPE SET 容器子句不能与任何 其他容器子句 (ADD、DROP、EXTEND、REDUCE 或

RESIZE) 一起指定。

当从表空间中添加或除去空间时:

- 1. 如果每个容器的大小都增大, 那么可以在同 一条语句中使用 EXTEND 和 RESIZE。
- 2. 如果每个容器的大小都减小,那么可以在同 一条语句中使用 REDUCE 和 RESIZE。
- 3. 不能在同一条语句中使用 EXTEND 和 REDUCE, 除非它们指向不同的数据库分 区。
- 4. 不能在同一条语句中使用 ADD 以及 REDUCE 或 DROP, 除非它们指向不同的数据库分区。
- 5. 不能在同一条语句中使用 DROP 以及 EXTEND 或 ADD, 除非它们指向不同的数据 库分区。
- $\overline{\mathbf{4}}$

改变自动存储器管理的表空间时,不能将容器子 句与 REDUCE 选项一起使用。

5

改变非自动存储器管理的表空间时, 必须指定容 器子句。

### **6**

无法将临时表空间和系统管理表空间(SMS)转 换为使用自动存储器。

数据库中没有存储器组。

**8**

**7**

无法使用 ALTER TABLESPACE 语句将具有 DEVICE 容器的数据库管理表空间(DMS)转换 为使用自动存储器。

# **9**

REBALANCE 子句必须由它自己指定。

# **10**

只能将 REDUCE MAX 子句或者带有指定大小子 句的 REDUCE 与具有"可回收存储器"属性并且由 自动存储器管理的表空间配合使用。

# **11**

没有"可回收存储器"属性的表空间不能使用子句 来减小或者降低高水位标记。

# **12**

必须指定附带 MAX 子句、数值、PERCENT 或 STOP 子句的 REDUCE 选项, 以及附带 STOP 子句的 LOWER HIGH WATER MARK 洗项, 并且运行时不能再指定任何其他选项, 也不能同 时指定这两个选项。

# **13**

不能将

ADD、DROP、RESIZE、EXTEND、REDUCE、LOWER **9** HIGH WATER MARK 和 BEGIN\_STRIPE\_SET 子句与 MANAGED BY AUTOMATIC STOR-AGE 子句或 USING STOGROUP 子句一起使 用。

# **14**

改变自动存储器混合表空间时, 无法指定 USING STOGROUP 子句。

# **用户响应:**

**1**

在它自己的 ALTER TABLESPACE 语句中发出 CONVERT TO LARGE 子句。

# **2**

如果使用相同语句中的 BEGIN NEW STRIPE SET 容器操作和其他操作, 那么将 BEGIN NEW STRIPE SET 操作移到它自己的 ALTER TABLESPACE 语句中。

如果在表空间中添加页和除去页, 那么使用两个 ALTER TABLESPACE 语句。

**3**

**4**

**5**

**6**

从 ALTER 语句中除去容器子句, 然后重新发出 该语句。

指定包含要减少的容器列表的容器子句, 然后重 新发出该语句。

要转换使用自动存储器的临时表空间, 创建一个 新的由自动存储器管理的临时表空间, 然后删除 旧的临时表空间。要从系统管理表空间转换为由 自动存储器管理的表空间, 必须手动移动所有数 据。

**7**

使用 CREATE STOGROUP 语句创建存储器组。 仅当创建了存储器组时, 才能由自动存储器来管 理表空间。

**8**

要将使用 DEVICE 容器的数据库管理表空间转换 为由自动存储器来管理, 请执行下列步骤:

- 1. 执行表空间或数据库级别的已重定向的复原 操作。
- 2. 发出带有 USING AUTOMATIC STORAGE 选 项的 SET TABLESPACE CONTAINERS 命 令.

在 REBALANCE 子句自己的 ALTER TABLESPACE 语句中发出此子句。

**10**

将表空间转换为由自动存储器来管理, 并确保在 使用 REDUCE MAX 子句或者带有指定大小子句 的 REDUCE 之前表空间具有"可回收存储器"属 性。

# **11**

表空间必须具有"可回收存储器"属性, 您才能使 用子句来减小或者降低高水位标记。

**12**

在每个 ALTER TABLESPACE 语句中只使用单个 子句来减小或者降低高水位标记。

**13**

sqlcode:  $-1763$ 

sqlstate: 429BC

说明:

容器的大小。

sqlcode: -1764

sqlstate: 560B0

用户响应:

说明:

用户响应:

ACCESS.

小。

 $14$ 

除去

**ALTER** 语句中的 LOGINDEXBUILD 设置为 ON. ADD, DROP, RESIZE, EXTEND, REDUCE, LOWER HIGH WATER MARK 或 BEGIN\_STRIPE\_SET SQL1767N 不能完成启动 HADR。原因码: 原因码。 子句,然后重新发出该语句。 不能完成启动 HADR。与原因码相对应的解释 说明: 是: 发出 REBALANCE 子句, 以便表空间中仅包含自  $\mathbf{1}$ 动存储器容器。完成重新平衡操作之后, 发出带 当发出 START HADR AS STANDBY 命令时, 有 USING STOGROUP 子句的 ALTER 数据库未处于前滚暂挂或正在前滚状态。 TABLESPACE 语句。  $\overline{2}$ 不能对 HADR 备用数据库发出 START HADR AS PRIMARY 3 SQL1764N ALTER TABLESPACE 语句中 RESIZE 不能对活动数据库发出 START HADR AS 操作指定的大小小于表空间容器的当前大 STANDBY. 97 使用 RESIZE 操作在 ALTER TABLESPACE 语 在 DB2 pureCluster 环境中发出了该命令。 句中指定的大小小于表空间容器的当前大小。您仅可增大 98 指定比表空间容器的当前大小值大的大小。 未安装有效的 HADR 许可证。命令未成功完成。 99 在多分区实例环境中发出了该命令。 用户响应: 与原因码相对应的用户响应是: SQL1765W 更新成功完成。但是, 在辅助数据库服务器  $\mathbf{1}$ 上可能未恢复索引创建、重新创建或重组。 从主数据库的备份映像或分割镜像重新初始化备 当启用了 HADR 时, 建议将数据库配置参数 用数据库, 然后重新发出 START HADR AS LOGINDEXBUILD 设置为 ON, 并将数据库或数据库管理 STANDBY 命令。 器配置参数 INDEXREC 设置为 RESTART 或 ACCESS。 否则,当前或将来的主数据库服务器上的任何索引创建、  $\overline{2}$ 重新创建或重组在当前或将来的辅助数据库服务器上将不 如果要将备用数据库更改为主数据库, 发出 会使用 HADR 进行恢复。不能恢复的那些索引将被标记为 TAKEOVER 命令。 无效, 当要访问索引时, 在 HADR 接管过程结束时或者在 3 HADR 接管过程之后将隐式地重建这些索引。 如果要将主数据库更改为备用数据库, 从当前备 要启用完整日志记录、更新数据库配置参数 用数据库发出 TAKEOVER 命令。如果要将标准 LOGINDEXBUILD 或者发出 SQL 语句 ALTER TABLE 数据库更改为备用数据库, 必须首先取消激活该 LOG INDEX BUILD ON。要启用重做已记录的任何索引构 数据库。 建操作, 将配置参数 INDEXREC 更新为 RESTART 或 97 在 DB2 pureCluster 环境中, 不支持 HADR 功能 SQL1766W 成功地完成该命令。但是, 在 HADR 启动 部件。 之前未启用 LOGINDEXBUILD。 98

说明: 如果在 HADR 启动之前未将数据库配置参数 LOGINDEXBUILD 设置为 ON, 那么当前或将来的主数据 库服务器上的任何索引创建、重新创建或重组在当前或将 来的辅助数据库服务器上将不会使用 HADR 进行恢复。

用户响应: 要启用完整日志记录, 将数据库配置参数 获取并安装有效的 HADR 许可证,然后重新提交 该命令。

99

在多分区实例环境中, 不支持 HADR 功能部件。

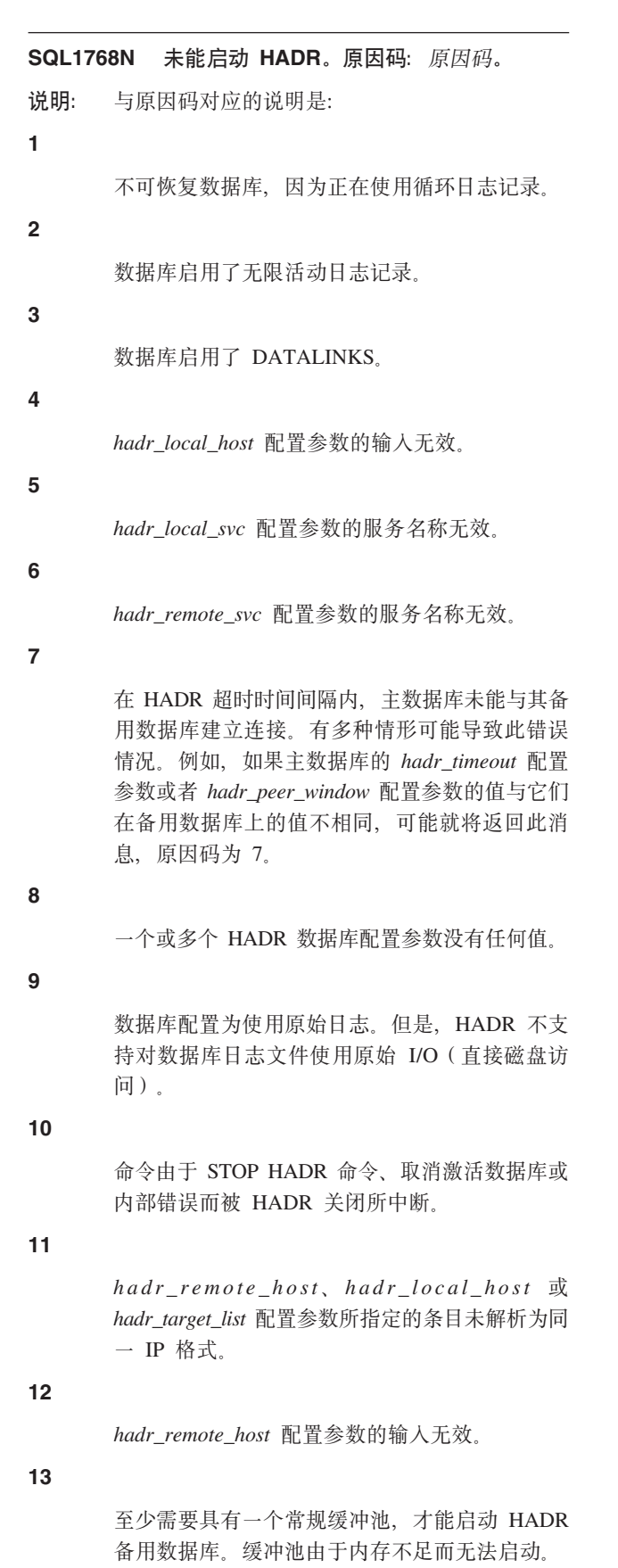

hadr\_target\_list 配置参数的条目不包含 *hadr\_remote\_host* 和 *hadr\_remote\_svc* 配置参数中 指定的对。

# **15**

hadr\_target\_list 配置参数的条目无法解析为有效 TCP/IP 地址。

# **16**

为 hadr target list 配置参数指定的条目的格式不 正确。

# **17**

如果 hadr\_syncmode 配置参数为 SUPERASYNC, 那么只能将 hadr\_replay\_delay 配置参数设置为非 零值。

# **18**

在 HADR 主数据库上, 只能将 hadr\_replay\_delay 配置参数设置为 0。

# **19**

无法作为主数据库启动, 因为检测到另一个主数 据库。

# **98**

未安装有效的 HADR 许可证。命令未成功完成。

# **99**

在 HADR 启动期间发生了内部错误。

**用户响应:** 与原因码对应的用户响应是:

## **1**

数据库必须是可恢复的数据库。通过将数据库配 置参数 logarchmeth1 或 logarchmeth2 设置为除 OFF 之外的值来激活日志归档。对数据库进行脱 机备份以使此数据库可恢复, 然后重新发出此命  $\hat{\Leftrightarrow}$ 

**2**

禁用无限活动日志记录并重新发出该命令。

更新数据库管理器配置文件, 以便将 DATALINKS 设置为 NO, 然后重新发出该命令。

**4**

**3**

请确保可以将配置参数 hadr local host 映射至与 本地主机相关联的一个 IPv4 或 IPv6 地址。

**5**

请确保 hadr\_local\_svc 配置参数设置为有效的服务 名称。对于 Unix 平台, 编辑 /etc/services 文件。

# **14**

对于 Windows, 编辑 %SystemRoot%\system32\ drivers\etc\services。另外, 可以为此参数指定文 字端口号。

**6**

请确保 hadr\_remote\_svc 配置参数的值是有效的服 务名称。对于 Unix 平台, 编辑 /etc/services 文 件。对于 Windows, 编辑 %SystemRoot%\ system32\drivers\etc\services。另外, 可以为此参 数指定文字端口号。

**7**

请执行下列故障诊断步骤:

- 1. 确保备用数据库处于联机状态,并且网络在 起作用。
- 2. 查看 db2diag.log 文件中是否有其他错误消息 指出主数据库与备用数据库之间是否存在不 兼容的配置设置。
- 3. 请确认对主数据库和备用数据库正确设置了 配置参数 hadr\_remote\_host 和 *hadr\_remote\_svc*#
- 4. 请确保主数据库和备用数据库的配置参数 *hadr\_timeout* 的值相同。
- 5. 请确保主数据库和备用数据库的配置参数 *hadr\_peer\_window* 的值相同。
- 6. 如果网络速度太慢, 请增大配置参数 hadr\_timeout 的值, 或者使用 BY FORCE 选 项来启动主数据库。
- **8**

确保一个或多个 HADR 数据库配置参数具有值。

**9**

将数据库重新配置为对日志文件只使用文件系统 存储器, 而不是使用原始 I/O (直接磁盘访问)设 备。请参阅 DB2 信息中心中有关数据库配置参数 *logpath* 和 *newlogpath* 的讨论。

**10**

找出 HADR 关闭的原因, 如果有必要, 请重新发 出 START HADR 命令。

### **11**

k7#dCN} *hadr\_local\_host*"*hadr\_remote\_host* 和 hadr\_target\_list 采用同一 IP 格式 (IPv4 或 IPv6), 或者可以将它们解析为同一格式。

**12**

**13**

请确保可以将配置参数 hadr\_remote\_host 映射至 IPv4 或 IPv6 地址。

请确保已正确配置 dbheap 配置参数, 且对于已定 义的缓冲池大小,系统有足够的内存可用。然后 再次尝试该操作。如果您需要更改 HADR 备用上 缓冲池的大小, 那么需要从包含新缓冲池大小的 主数据库, 使用备份映像执行新数据库复原操 作。

**14**

请确保配置参数 hadr\_target\_list 具有 *hadr\_remote\_host* 和 *hadr\_remote\_svc* 配置参数指 定的对的条目。

# **15**

请确保 hadr\_target\_list 配置参数指定的所有条目 都是有效的 host:service 对。

**16**

请确保配置参数 hadr\_target\_list 的条目的格式正 确.

将配置参数 hadr\_replay\_delay 设置为 0, 或者将 hadr\_syncmode 配置参数更改为 SUPERASYNC。

**18**

请确保 HADR 主数据库的配置参数 *hadr\_replay\_delay* 设置为 0。

确定哪个数据库该为主数据库。删除另一个主 数据库或者将其转换为备用数据库。如果两个都 应该为主数据库, 那么应该从对方的 hadr\_target\_list 中将其除去, 这样它们才能相互独 立。

## **98**

获取并安装有效的 HADR 许可证, 然后重新提交 该命令。

**99**

如果问题仍然存在, 请与"IBM 支持机构"联系。

**SQL1769N** 不能完成停止 HADR。原因码: 原因码。

说明: 与原因码对应的说明是:

**1**

**2**

**3**

对标准数据库发出了该命令。

对活动 HADR 备用数据库发出了该命令。

命令由于 STOP HADR 命令、取消激活数据库或 内部错误而被 HADR 关闭所中断。

266 消息参考第 2 卷

**19**

**17**

### **97**

在 DB2 pureCluster 环境中发出了该命令。

# **98**

未安装有效的 HADR 许可证。命令未成功完成。

# **99**

在多分区实例环境中发出了该命令。

**用户响应:** 与原因码对应的用户响应是:

# **1**

由于 HADR 未在此数据库上运行, 那么不需要执 行任何操作。验证指定的数据库别名是否正确。

## **2**

用户应该取消激活该数据库, 然后重新发出该命 令。

# **3**

如果命令由于另一 STOP HADR 命令而中断, 那 么不需要执行进一步的操作。否则, 确保启动了 数据库实例并重新发出 STOP HADR 命令。

## **97**

在 DB2 pureCluster 环境中不支持 HADR 功能部 件。

# **98**

获取并安装有效的 HADR 许可证, 然后重新提交 该命令。

### **99**

在多分区实例环境中不支持 HADR 功能部件。

 $\blacksquare$ **SQL1770N** 不能完成接管 HADR。原因码: 原因码。

说明: 与原因码相对应的解释是:

### **1**

仅当 HADR 备用数据库处于下列其中一种状态 时,才能执行非强制接管(角色切换):

- 对等状态
- 在超级异步 (SUPERASYNC) 方式下处于远程 同步复制状态。

**2**

HADR 备用数据库试图进行强制接管。当备用数 据库正在从本地源读取日志时, 不允许进行强制 接管。这包括本地同步复制状态(在该状态下备 用数据库从本地日志路径和溢出路径读取)和远 程同步复制暂挂状态(正在进行日志检索时)。

在远程同步复制暂挂状态(当未在进行日志检索 时)、对等状态和断开连接的对等状态下允许进 行强制接管。

**3**

**4**

**5**

**6**

**7**

**8**

从联机备份创建了备用数据库、并且在重放该备 用数据库到日志中该备份的终点之前尝试了接 管.

- 对标准数据库或 HADR 主数据库发出了命令。
- 对不活动的备用数据库发出了该命令。
- 从主数据库切换到备用数据库时出错。
- 接管期间发生了通信错误。
- 

命令由于 STOP HADR 命令、取消激活数据库或 内部错误而被 HADR 关闭所中断。

**9**

HADR 备用数据库试图通过指定 PEER WIN-DOW ONLY 命令参数来进行强制接管。但是接 管失败,因为备用数据库尝试强制接管时它并不 处于对等窗口中。在备用数据库上未配置对等窗 口, 或者在备用数据库上配置的任何对等窗口之 外尝试了强制接管。

# **10**

在 DB2 高可用性功能环境中运行了 TAKE-OVER 命令。集群管理器返回了一个使接管操作 无法完成的错误。接管操作失败。参与接管操作 的 DB2 高可用性灾难恢复 (HADR) 数据库将保 持处于尝试接管操作之前它们所处的状态。

**11**

不允许对启用了重放延迟的 HADR 备用数据库进 行接管(强制接管或者非强制接管)。

# **97**

在 DB2 pureCluster 环境中发出了该命令。

## **98**

未安装有效的 HADR 许可证。命令未成功完成。

## **99**

在多分区实例环境中发出了该命令。

## **用户响应**: 与原因码相对应的用户响应是:

等待备用数据库到达对等状态。替代方法是使用 TAKEOVER 命令的 BY FORCE 选项。BY FORCE 选项将允许从远程同步复制暂挂状态接 管。但是,如果备用数据库可以连接至它的主数 据库, 那么它可以快速地从远程同步复制暂挂状 态转变为远程同步复制状态,在这种情况下也不 允许接管。而且, 强制从远程同步复制暂挂状态 接管可能会导致旧的主数据库上已落实的事务从 新的主数据库中丢失。

如果 HADR 对采用 SUPERASYNC 方式, 那么 可考虑将客户机与主数据库断开连接、以允许通 过处理接收缓冲区中的其他日志文件, 从而使备 份数据库进行同步复制。

**2**

当备用数据库处于对等状态或断开连接的对等状 态时, 或者处于远程同步复制暂挂状态时 (只要 不是正在从归档检索日志文件) 重新发出 TAKE-OVER HADR 命令, 通过断开备用数据库与主数 据库之间的连接, 就可以强制备用数据库进入远 程同步复制暂挂状态或者已断开连接的对等状 态。通过对主数据库运行 STOP HADR 或 DEACTIVATE DATABASE 命令, 或者通过禁用 主数据库与备用数据库之间的网络连接, 就可以 断开备用数据库与主数据库之间的连接。

**3**

允许备用数据库花费更多时间达到联机备份的末 尾, 然后重新发出该命令。

**4**

标准数据库或 HADR 主数据库不支持此命令。只 对 HADR 备用数据库发出该命令。

激活备用数据库, 然后发出接管命令。

**6**

**5**

请参阅两个 HADR 数据库分区上的数据库日志以 了解产生此消息的可能原因。数据库分区的角色 可能尚未更改。检查两个数据库分区上的 HADR\_DB\_ROLE 数据库配置参数的值。

**7**

请参阅两个 HADR 数据库分区上的数据库日志以 了解产生此消息的可能原因。数据库分区的角色 可能尚未更改。检查两个数据库分区上的 HADR DB ROLE 数据库配置参数的值。

找出 HADR 关闭的原因, 如果有必要, 请重新发 出 TAKEOVER HADR 命令。

要在对等窗口之外强制接管备用数据库、在不使 用 PEER WINDOW ONLY 参数的情况下重新发 出 TAKEOVER HADR 命令。尽管支持在对等窗 口之外强制接管备用数据库, 但是在对等窗口之 外接管时丢失事务的风险更大。

如果主数据库失败, 而您又不想在对等窗口之外 强制接管备用数据库, 原因是这样做存在丢失数 据或事务的风险, 那么应考虑对主数据库故障作 出与强制接管不同的其他响应。

在具有主数据库和备用数据库的高可用性解决方 案中, 对主数据库故障作出响应的一种常见策略 是让备用数据库接管对失败主数据库执行的数据 库操作。但是,也可以采用其他策略对主数据库 故障作出响应, 这些策略包括: 修复并重新启动 失败的主数据库, 而不是对备用数据库进行故障 转移。尽管此修复并重新启动策略比故障转移策 略对用户应用程序的数据库解决方案可用性造成 的负面影响更大, 但是它也具备其他优点, 例 如,丢失数据或事务的风险更低。

## **10**

复审集群管理器诊断信息以确定集群管理器所返 回的错误。如果可能, 请修复集群管理器以消除 错误原因并再次运行 TAKEOVER 命令。

**11**

通过将 hadr\_replay\_delay 配置参数设置为 0 来禁 用重放延迟, 然后重新发出 TAKEOVER 命令。

# **97**

在 DB2 pureCluster 环境中, 不支持 HADR 功能 部件。

### **98**

获取并安装有效的 HADR 许可证, 然后重新提交 该命令

**99**

在多分区实例环境中, 不支持 HADR 功能部件。

# **SQL1771N ;IV4}]b;\Cw HADR w}]b r HADR 8C}]b#**

说明: 不能对 HADR 主角色或备用角色中的数据库使用 循环日志记录。HADR 要求可恢复的数据库。

**用户响应**: 要么将数据库转换为标准角色,要么不使用循 环日志记录。

**9**

**8**

# SQL1772N 不能对 HADR 主数据库或 HADR 备用数 据库启用无限活动日志记录。

说明: 不能对 HADR 主角色或备用角色中的数据库使用 无限活动日志记录。

用户响应: 要么将数据库转换为标准角色, 要么不使用无 限日志记录。

SQL1773N 该语句或命令需要使用允读的 HADR 备用 数据库上不支持的功能。原因码: 原因码。

说明: 与原因码对应的解释是:

 $\mathbf{1}$ 

使用了除 UR 之外的隔离级别, 并且已关闭 DB2\_STANDBY\_ISO 注册表变量。

 $\overline{2}$ 

查询试图访问无效索引。

3

试图对允许读取的 HADR 备用数据库执行查询, 并且该查询存在以下其中一个问题:

- 该查询试图使用无法在对允许读取的 HADR 备 用数据库执行的查询中使用的数据类型。
- 该查询试图使用未在数据库表中存储为直接插 入数据的 LOB 或 XML 值。

 $\overline{\mathbf{4}}$ 

查询尝试访问已创建临时表或已声明临时表。

5

尝试对 HADR 备用数据库执行写操作。

6

操作尝试对 HADR 备用数据库执行隐式重新绑 定。

用户响应: 与原因码相对应的用户响应是:

 $\blacksquare$ 

HADR 备用数据库只支持 UR 隔离级别。请将隔 离级别更改为 UR, 或者将 DB2\_STANDBY\_ISO 注册表变量设置为 UR 以启用强制自动隔离功 能。

 $\overline{2}$ 

 $\overline{3}$ 

系统不会自动重建 HADR 备用数据库的无效索 引。请将 HADR 主数据库的 LOGINDEXBUILD 数据库配置参数设置为 ON, 以使 HADR 备用数 据库的索引保持与主数据库的索引同步。

更改杳询, 以使其不使用任何无法在 HADR 备用 数据库上读取的数据类型,并且不查询不是直接 插入的 XML 和 LOB 值。

 $\Delta$ 

5

更改查询, 以使其不访问已创建临时表或已声明 临时表。

将此语句或命令更改为不需要执行写操作、或者 连接到 HADR 主数据库以执行写操作。

6

连接到 HADR 主数据库以重新绑定程序包。

salcode:  $-1773$ 

sqlstate: 51045

# SQL1774N 不能对 HADR 主数据库或 HADR 备用数 据库发出表空间复原。

说明: 不允许对 HADR 主数据库或 HADR 备用数据库 进行表空间级别复原。

用户响应: 将数据库转换为标准角色, 然后对该数据库发 出复原命令。

如果目标是恢复主数据库上丢失的数据,而备用数据库上 提供了要复原的数据, 那么应考虑运行 TAKEOVER 命令 来将备用数据库转换为主数据库而不是复原主数据库的表 空间。

# SQL1776N 不能对 HADR 备用数据库发出该命令。原 因码: 原因码。

说明: 与原因码对应的解释是:

 $\blacksquare$ 

HADR 备用数据库不支持该命令。

 $\overline{2}$ 

当 HADR 数据库在接管期间切换角色时, 不允许 发出连接请求。

3

HADR 备用数据库不支持 UPGRADE DATA-BASE 命令。

4

当"仅回放"窗口处于活动状态时, 不允许向 HADR 备用数据库发出连接请求。然而, 在回放 对备用数据库执行的 DDL 或维护操作时, "仅回 放"窗口处于活动状态。

直到 HADR 备用数据库到达前次备用数据库激活 的最高回放日志位置时, 才允许向 HADR 备用数 据库发出连接请求。

用户响应: 与原因码对应的用户响应是:

 $\blacksquare$ 

请考虑对备用数据库启用读功能以允许客户机连 接, 或者连接至主数据库以进行操作。

 $\mathfrak{p}$ 

完成接管操作之后、重试连接至需要的数据库。 请注意, 由于接管操作将重新确定主数据库的角 色, 因此, 您需要的数据库现在可能在另一台服 务器(不是它在接管之前所位于的服务器)上处 于活动状态。

3

对主数据库发出 UPGRADE DATABASE 命令, 然后在数据库升级成功后重新创建备用数据库。

4

连接至 HADR 主数据库, 或者等待备用数据库上 的"仅回放"窗口进入不活动状态。

5

当回放到达备用数据库前次激活的最高回放日志 位置时, 请重新发出该命令。检查 db2diag.log 以 获取此位置。使用"db2pd -hadr"命令来获取当前回 放位置。

sqlcode:  $-1776$ 

sqlstate: 08004

SQL1777N 已启动 HADR。

说明: 当对已经采用期望角色运行的数据库发出 START HADR 命令时产生了此错误。

用户响应: 不需要执行任何操作。

# SQL1790W 找不到页大小至少为 页大小、许可使用授 权标识 授权标识 的缺省表空间。

过程 NNSTAT 未能创建 SYSPROC.FED STATS 说明: 表来保存已运行的语句的历史记录。找不到具有足够页大 小(至少为 页大小)的表空间。

用户响应: 确保存在页大小至少为 页大小 的表空间。

sqlcode:  $+1790$ 

sqlcode: 01670

SQL1791N 指定的服务器定义、模式或昵称不存在。

说明: 过程 NNSTAT 接受将服务器定义、模式和昵称作 为输入、但是找不到这些对象中的一个或多个对象。

用户响应: 指定现有的服务器定义、模式或昵称、然后重 新提交该语句。

sqlcode:  $-1791$ 

sqlstate: 42704

SQL1792W 由于远程目录与本地目录之间的模式不一 致,因此,未彻底更新指定昵称的统计信 息。

说明: 更改了远程模式。自从创建昵称以来,更改了远程 表或视图或者它的其中一列或列数据类型。

用户响应: 创建新的昵称并重新提交该语句。

sqlcode:  $+1792$ 

sqlcode: 01669

### **SQL1800N** 将指向结构 sqle\_request\_info 的无效指 针传送给了目录管理命令/API。

说明: 作为参数传送给目录管理命令/API 的、指向结构 sqle\_request\_info 的指针无效。对于"客户机配置助手"的请 求, 此指针不能为 NULL。

用户响应: 指定一个指向 sqle\_request\_info 的有效指针并 重新提交该命令。

### SQL1801N 无效的请求类型。

此命令不支持指定的请求类型。 说明:

用户响应: 确保请求类型是下列受支持的请求类型之一:

- 1. SQLE\_CCA\_REQUEST 用于编目和打开扫描命令的 CCA 目录节点请求
- 2. SQLE\_DAS\_REQUEST 用于编目和打开扫描命令的 DAS 目录节点请求
- 3. SQLE\_CND\_REQUEST 用于 CCA 和 DAS 目录条目 的打开扫描命令

### SQL1802N 没有任何条目属于请求类型。

节点目录中没有任何条目是按给定的请求类型来编 说明: 目的。

用户响应: 编目具有相同请求类型的条目, 再重新提交该 命令。

# **SQL1803N ;\T"^Lr|x("==44PksDY** 作。受影响的程序包为 程序包模式.程序包 名-0X-一致性标记。

说明: 数据库管理器当前正在以"无程序包锁定"方式运 行。已通过将 DB2\_APM\_PERFORMANCE 注册表环境变 量设置为"ON"来激活此方式。

在此方式下,因为下列操作类会影响程序包,所以阻止其 执行:

- 使程序包失效的操作。
- 使程序包不工作的操作。
- 绑定、重新绑定(显式或隐式)或删除程序包。

因为请求的操作将以其中一种方式来影响程序包 程序包模 式.程序包名-OX-一致性标记, 所以不允许执行该操作。

**用户响应:** 不要以"无程序包锁定"方式来尝试执行不允许 的操作。为了执行请求的操作,必须退出"无程序包锁定" 方式。这是通过取消设置 DB2 APM\_PERFORMANCE 环 境注册表变量来完成的。为了使变量更改生效, 必须停止 然后再重新启动数据库管理器。

**sqlcode: -1803** 

**sqlstate**: 57056

# **SQL1804N 4\T10,S4PKod,r\*C,SQ** 经有一个活动语句,而数据源尚不支持对单 **v,S4P`vn/od#\*O}]4{ 称**: 数据源名称。

**5 w :** I T ( } + DB2\_ONE\_REQUEST\_PER\_CONNECTION 服务器选项设置 为 'Y', 从而将联合数据源配置为与仅支持对连接执行一个 活动语句的 ODBC 驱动程序配合使用。通常, 如果您正在 使用可支持对连接执行多个活动语句的 ODBC 驱动程序, 那么根本就不应设置

DB2\_ONE\_REQUEST\_PER\_CONNECTION 服务器选项, 或 者应当将它设置为 'N'。

对于已将 DB2\_ONE\_REQUEST\_PER\_CONNECTION 服务 器洗项设置为 'Y' 的联合数据源, 如果试图对一个连接执 行多个语句, 那么会返回此消息。

**用户响应**: 采用下列其中一种方式对此错误作出响应:

- 对于任何连接, 一次仅执行一个语句。
- 通过使用 ALTER SERVER 语句并将 DB2\_ONE\_REQUEST\_PER\_CONNECTION 服务器洗项 设置为 'N', 从而支持对一个连接同时执行多个语句:

ALTER SERVER <server-name> OPTIONS( ADD DB2 ONE REQUEST PER CONNECTION 'N')

**sqlcode: -1804** 

**sqlstate**: 57064

# **SQL1805N 4&mek"|Br>}Yw,r\*KYw ICGFD==;\'V#**

说明: 昵称是应用程序用来引用数据源对象(例如,表或 视图)的标识。在联合环境中,要引用存在于联合系统 中、但是并不存在于联合数据库中的对象, 必须使用昵 称

在联合环境中, 要在插入、更新或删除操作中使用昵称, 存在一些限制。这些限制包括下列示例:

- 嵌套在大型 SQL 语句的子句中的 INSERT、UPDATE 或 DELETE 语句不能引用昵称。
- 用于执行插入、更新或删除操作的 SQL 过程不能引用呢 称。
- 位于触发器主体中的插入、更新或删除操作不能引用昵 称。

如果尝试在插入、更新或删除操作中采用其中一种不受支 持的方式来使用昵称, 就会返回此消息。

**用户响应**: 请采用下列其中一种方式对此消息作出响应:

- 要更新存在于联合系统中、但是并不存在于联合数据库 中的数据源对象, 请使用除了复合 SQL 语句、SQL 过 程或触发器之外的方法。
- 从复合 SQL 语句、SQL 过程或触发器中除去对于昵称 或者由三部分组成的联合名称的插入、更新或删除操 作。

**sqlcode: -1805** 

sqlstate:  $429A9$ 

# **SQL1806N =WNd5Bq'\,bGr\*KBqV< Z\*O~qwXKP,xbVXKTZ=W 段落实事务无效。**

说明: 在用于两阶段落实事务的 X/Open 分布式事务处理 (DTP) 模型中有多个组件:

- 事务标识
- 事务管理器
- 资源管理器

在联合系统中, 还有另外一个组件:

• 联合服务器成为联合事务管理器

联合事务管理器代表事务管理器执行一些事务管理功能, 并使用 XA 接口与事务管理器进行通信。联合事务管理器 接收来自客户机或事务管理器的两阶段落实请求、又向联 合数据源发送联合两阶段落实请求。

如果一个联合服务器 B 接收来自另一个联合服务器 A 的 联合两阶段落实请求, 而联合服务器 B 必须向联合数据源 C 发送联合两阶段落实请求, 那么会返回此消息。

### **用户响应:**

- 1. 请复查失败的事务以及失败事务中涉及到的联合服务 器和远程数据源的拓扑。
- 2. 请修改联合服务器和远程数据源的拓扑, 以使得没有 任何联合服务器必须在同一事务中既接收联合两阶段 落实请求、又向数据源发送联合两阶段落实请求。

# **SQL1807N** 对联合数据源执行 SQL 语句失败, 因为 **y8(D}]4;'VC SQL odD3** 些部分。联合数据源名称: 数据源名称。不  $\overline{\textbf{y}}$ 支持的子句: 子句。

说明: 不同的联合数据源支持不同的 SQL 语句语法。如 果试图使用所指定联合数据源不支持的 SQL 语法或 SQL 子句, 或者 SQL 语法或 SQL 子句与所指定联合数据源的 当前配置不兼容, 就会返回此消息。

可能会由于下列原因而返回此消息:

- 试图对联合数据源执行 SQL 语句时, 为某个值指定了 DEFAULT 关键字, 然而此联合数据源不支持执行其查询 语言语法中具有 DEFAULT 关键字的 SQL 语句。
- 试图对联合数据源打开可更新的游标, 然而此联合数据 源已配置为不允许执行插入、更新或删除操作。具体来 说, 对一个其 DB2\_IUD\_ENABLE 服务器选项设置为 'N' 的数据源执行了包含 FOR UPDATE OF 子句的语 句。

**用户响应**: 请根据返回此消息的原因对此消息作出响应:

- 如果该语句包括 DEFAULT 关键字, 那么重写该语句, 使其不带 DEFAULT 关键字, 然后再次执行该语句。
- 如果您正在尝试打开游标, 请采用下列其中一种方式作 出响应:
	- 如果要为其创建游标的语句并不用于插入、更新或删 除数据, 那么作为只读游标来重新创建游标。
	- 使用以下命令并通过将 DB2\_IUD\_ENABLE 设置为 'Y' 来启用插入、更新和删除操作:

ALTER SERVER <server-name> OPTIONS( ADD DB2\_IUD\_ENABLE 'Y')

将此数据源配置为允许执行插入、更新和删除操作之 后, 重新创建游标。

**SQL1808N 执行 SQL** 语句失败, 因为查询优化器生 **IKTZ\*O73^'DCJ=8#-r 码**: 原因码。

说明: 访问方案指定一系列操作的顺序, 这些操作是用于 访问在解析可说明语句时所需数据的操作。每当编译了可

说明的 SQL 语句或 XQuery 语句, 查询优化器就会生成访 问方案。

如果优化器已经生成了对于联合环境无效的访问方案, 就 会返回此消息。原因码会指出访问方案的哪一方面无效:

**1**

找不到谓词的某一部分。

**2**

该语句包括定位更新操作或定位删除操作。定位 更新或删除操作是用于修改结果集数据的更新或 删除操作。定位更新和删除操作需要使用游标。

**3**

在昵称的列中找不到某个元素。

此信息是关于访问方案的哪些方面无效, 仅对于 IBM 技术 支持人员有用。

**用户响应:** 通过执行下列步骤, 对此错误作出响应:

- 1. 重写此语句, 以使优化器创建另外的访问方案。
- 2. 再次执行此语句。
- 3. 如果此语句在重写之后仍然失败, 请收集诊断信息并 与 IBM 支持机构联系以获取帮助。

**sqlcode: -1808** 

**sqlstate**:58004

**SQL1809N IE|0wPDek"|Br>}Yw' \,r\*ZK|0wDweP,i/D;? VXkZ>XxPs5#|0w{F:**|0 器名称。

说明: 不支持在本地数据库分区中执行引用昵称或者由三 部分组成的联合名称的插入、更新或删除操作。

对于使用可信包装器在本地数据库分区中查询某个表的 SQL 语句, 在尝试打开该语句的结果集中的可更新游标 时, 就会返回此消息。

**用户响应:** 采用下列其中一种方式对此错误作出响应:

- 如果不需要执行插入、更新或删除操作, 那么以只读方 式重新打开此游标。
- 在 DB2\_FENCED 包装器选项设置为 'Y' 的情况下, 使 用 ALTER WRAPPER 语句来改变此包装器, 使其不再 可信, 然后重新打开此游标。

**SQL1810N** 未执行 **INSERT** 或 UPDATE 语句, 或者 **4\r\*Nj,r\*CodPH|,;)X kZ>Xs5D\*X,2|,;)Xk6L s5D\*X#**

说明: 在联合环境中, 有许多因素会影响 SQL 语句的组

成部分是在本地求值还是远程求值,下面是一些影响因素 的示例:

- · 有时候, SOL 语句的组成部分是在本地执行而不是远程 执行, 因为查询优化器确定在本地执行效率会更高。
- 其他时间, SQL 语句的组成部分是在本地执行, 因为它 们无法在远程数据源进行求值。例如:
	- 如果一个语句中的表达式包含远程数据源不支持的函 数或语法, 那么必须在本地对此语句进行求值。
	- 附带 VALUES 子句的 INSERT 语句和附带 SET 子 句的 UPDATE 语句都必须在本地进行求值。

在下列情况下将返回此消息:

- 试图对一个引用了联合数据源中的表的查询的结果集执 行定位更新,然而该查询中的表达式只能在本地进行求 值.
- 试图执行的语句中既包含一些只能在本地求值的元素, 也包含一些只能远程求值的元素。

采用下列其中一种方式对此错误作出响应: 用户响应:

- 将该语句改变为既不使用带有 VALUES 子句的 INSERT 语句, 也不使用带有 SET 子句的 UPDATE 语句, 然后 再次执行该语句。
- 如果试图打开结果集中的游标时返回了此消息, 并且不 需要执行更新或删除操作, 那么以只读方式重新打开此 游标.
- 改变该语句, 使其不包含数据源不支持的元素, 从而让 联合数据库将该语句发送至联合数据源, 而不在本地对 该语句进行求值。

# SQL1815N 当数据库分区功能处于启用状态时, XML 数据不支持联合功能。

说明: 当数据库分区功能处于启用状态时, 您不能为包含 XML 数据类型列的远程表创建昵称。

用户响应: 要对 XML 数据使用联合功能、请在未启用 数据库分区功能的情况下创建新的数据库实例。

sqlcode:  $-1815$ 

sqlstate: 55076

### **SQL1816N** 不能使用包装器 包装器名 来访问您试图为 联合数据库定义的数据源的 类型或版本 (服务器类型 服务器版本)。

说明: 指定的包装器不支持想要定义的数据源的类型或版 本。

用户响应: 请参阅文档以了解哪个包装器支持您想定义的 数据源的类型和版本。确保已经通过 CREATE WRAP-PER 语句向联合数据库注册了该包装器。然后, 对 CRE-ATE SERVER 语句重新编码以使它指定此包装器, 然后再 次运行 CREATE SERVER 语句。

sqlcode: -1816

sqlstate: 560AC

# SQL1817N CREATE SERVER 语句不标识您想为联 合数据库定义的数据源的 类型或版本。

说明: 当 CREATE SERVER 语句引用您指定的包装器 时, 它还必须标识要为联合数据库定义的数据源的 类型或 版本。

用户响应: 在 CREATE SERVER 语句中对 类型或版本 选项进行编码, 以便它指定要定义的数据源的 类型或版 本。然后再次运行 CREATE SERVER 语句。

sqlcode: -1817

sqlstate: 428EU

### **SQL1818N** 未能处理您提交的 ALTER SERVER 语 句。

说明: 在工作单元中, ALTER SERVER 语句的前面是一 个 SELECT 语句, 该 SELECT 语句引用 ALTER SERVER 语句所引用的数据源(或数据源的类别)中表或视图的昵 称。

用户响应: 让该工作单元结束; 然后重新提交 ALTER SERVER 语句。

sqlcode: -1818

sqlstate: 55007

### **SQL1819N** 未能处理您提交的 DROP SERVER 语 句.

在工作单元中, DROP SERVER 语句的前面是一 说明: 个 SELECT 语句, 该 SELECT 语句引用 DROP SERVER 语句所引用的数据源(或数据源的类别)中的表或视图的 昵称。

让该工作单元结束; 然后重新提交 DROP 用户响应: SERVER 语句。

sqlcode: -1819

sqlstate: 55006

### **SQL1820N** 对 LOB 值的操作失败。原因码: 原因 码。

说明: 可能的原因码是:

- 1. 没有足够的缓冲区空间用来存储 LOB 值。
- 2. 远程数据源不支持对 LOB 数据类型的当前操作。

3. 超过了某些内部编程限制。

用户响应: 减小 LOB 的大小或替换正在应用于 LOB 数 据类型的函数。在万不得已的情况下, 从语句中除去 LOB 数据类型。

**sqlcode: -1820** 

sqlstate: 560A0

# $B = B$  **SQL1821W** 可能更改了检索到的 LOB 值。

说明: LOB 值是以延迟的检索为基础求得的。在首次访 问 LOB 值与实际检索到该值的时间段内, 该值可能已更 改。

**用户响应:** 在 SYSSERVEROPTIONS 中将 "deferred\_lob\_retrieval"设置为"N", 重新提交您的查询或 忽略警告。

**sqlcode**:+1821

**sqlstate**: 01621

**SQL1822N** 从数据源 数据源名 中接收到了意外错误代  $R$  错误代码。相关联的文本和标记为标  $\vec{t}$ <sub> $\vec{F}$ </sub>

说明: 引用数据源时, 联合服务器从未映射至 DB2 等价 数据源的数据源中接收到意外的错误代码。

可能的错误代码包括:

- 4901 尝试打开多于 15 个游标
- 4902 行大小超过 32K 限制

如果数据源不可用, 可能也会返回此错误。

**用户响应**: 确保数据源可用, 然后通过找出该数据源中指 定的错误的相应消息正文和更正操作, 从而标识并更正该 问题的根本原因。

**sqlcode: -1822** 

sqlstate: 560BD

# $\mathbf{SQL1823N}$  服务器 服务器名 中不存在数据类型 数据 类型名 的数据类型映射。

说明: 试图创建对象的昵称。该对象有一列或多列的类型 是联合服务器当前不知道的。消息中列示了未知类型的名 称。

**用户响应:** 使用 CREATE TYPE MAPPING 语句创建指 定服务器上的指定类型名的映射。

**sqlcode: -1823** 

sqlstate: 428C5

# $R$  **SQL1824W** 此 UNION ALL 的操作数中的一些基本表  $\overline{a}$

说明: 昵称可以引用远程基本表、远程视图、远程别名/ 同义词或远程昵称。如果 UNION ALL 视图的两个操作数 引用不同的昵称, 那么它们可能潜在地指向同一个表 (如 果不是这两个操作数都被认为是远程基本表)。发出此消 息是用于警告用户: 通过两个操作数进行更新/删除可能会 更新/删除一个远程基本表两次。

**用户响应**: 验证是否所有操作数都指向不同的远程表。如 果两个操作数指向同一远程基本表, 应考虑发出回滚以取 消更新/删除操作。

**sqlcode:** +1824

**sqlstate**: 01620

 $\blacksquare$  SQL1825N 对联合数据源执行 SQL 语句失败, 因为 **CodD3)?VZ\*O73P;\'V#** 联合数据源名称: 数据源名称。原因码: 原 rk**#**

说明: 在联合系统中使用 INSERT、UPDATE 或 DELETE 语句时存在一些限制。

原因码指出了返回此消息的特殊原因:

**1**

试图通过联合数据库插入、更新或删除 LOB 数 据

**2**

试图对一个通过 UNION ALL 子句创建的视图执 行插入、更新或删除操作。

**用户响应:** 请根据原因码对此消息作出响应:

**1**

通过所指定的数据源中的本机接口对此数据源执 行插入、更新或删除 LOB 数据。

**2**

重写此语句, 以使插入、更新或删除操作不使用 UNION ALL 视图, 然后再次执行该语句。

**sqlcode**:-1825

sqlstate: 429A9

# **SQL1826N** 对系统目录对象 对象名 中的列 列名 指定 **了无效值值**。

说明: 对系统目录对象 对象名 中的列 列名 指定了无效 值 值。

无法处理该语句。

**用户响应:** 请参阅 SQL Reference 以获取指定系统目录 对象中的指定列的有效值。更正该语句, 然后重新发出该 语句。

**sqlcode: -1826** 

**sqlstate**: 23521

**SQL1827N 4(eS>XZ(j6** Z(j6 **A~qw**  $R$  经器名 的用户映射。

说明: 试图删除或改变未定义的用户映射。

**用户响应:** 如果它是 ALTER USER MAPPING 语句, 那么首先使用 CREATE USER MAPPING 语句来创建用户 映射。然后, 改变用户映射。如果它是 DROP USER MAP-PING 语句, 那么不需要执行额外操作, 因为用户映射不存 在。

**sqlcode: -1827** 

**sqlstate**: 42704

**SQL1828N** 没有为远程服务器 服务器名 或一组远程服 各器定义服务器选项 选项名: 服务器类型  $E$  / 服务器类型、版本 服务器版本 和协议 服 务器协议。

说明: 试图删除或改变未定义的服务器选项。

**用户响应:** 如果它是 ALTER SERVER 语句, 那么首先 使用 CREATE SERVER 语句创建服务器洗项。然后, 改 变服务器选项。如果它是 DROP SERVER 语句, 那么无需 任何额外操作, 因为服务器的服务器选项不存在。

**sqlcode**:-1828

**sqlstate**: 42704

**SQL1829W 联合服务器接收到来自数据源 服务器名称 )** 的警告消息 警告代码。相关联的文本和标 记为 标记。

说明: 在数据源 服务器名称 处发生了未知警告 警告代 码。该消息的标记是 标记。

**用户响应**: 请使用数据源的诊断信息来确定是否要执行任 何可能的更正操作。

**sqlcode:** +1829

sqlstate: 0168O

# **SQL1830N XkZ9C EXPRESSION AS SdD= i** $\frac{1}{2}$ **b ah RETURNS** 子句。

说明: 在包括 EXPRESSION AS 子句的 PREDICATE 子 句之前, 未指定 RETURNS 子句。RETURNS 子句可能已 经包括在谓词规范之后或缺少该子句。

无法处理该语句。

**用户响应**: 指定 CREATE FUNCTION 语句时, 将 RESULTS 子句置于 PREDICATE 子句之前。

**sqlcode: -1830** 

**sqlstate**: 42627

**SQL1831N** 不能更新子表 子表名 的表统计信息。

说明: 该语句试图更新定义为子表的表 子表名 的 NPAGES、FPAGES 或 OVERFLOW 的统计信息值。对于 类型表,只能使用表层次结构的根表来更新这些统计信 息.

无法处理该语句。

**用户响应**: 更新表层次结构的根表而不是子表的目录统计 信息。

**sqlcode: -1831** 

sqlstate:  $428DY$ 

# **SQL1832N ;\9C}L** }L{ **4(e}Kw,r\* |;(e\* SQL /}#**

说明: 在用户定义的谓词规范或索引扩展定义的 FIL-TER 子句中指定了例程(函数或方法)例程名。不能用 LANGUAGE SOL 来定义该例程。

无法处理该语句。

**用户响应:** 指定一个不是用 LANGUAGE SQL 定义的例 程。

**sqlcode: -1832** 

sqlstate:  $429B4$ 

# $\mathbb{R}$  SQL1833N 无法在端口 端口号 上建立与远程"扩展搜 客服务器"主机名 的连接, 或此连接已终 **9#**

说明: "Extended Search 包装器"尝试在端口 端口号 上 连接至远程"Extended Search 服务器"主机名, 但未能建立 连接, 或者远程服务器已终止了该连接。

**用户响应:** 验证远程"Extended Search 服务器"的"主机名 "和"端口号"。并且, 检查"Extended Search 服务器"是否已 启动并正在运行。

# **SQL1834N** 用户定义的列 列名 与包装器 包装器名 的 **L(Pj+`,,+|9Cm;V}]` M#**

说明: CREATE NICKNAME 语句或 ALTER NICK-NAME 语句包含一个用户定义的列, 其名称与包装器 包装 器名 的固定列相同, 但使用不同的数据类型。

用户响应: 不要在 CREATE NICKNAME 语句的列定义 中指定包装器 包装器名 的固定列。但是, 如果指定了固定 列, 那么固定列名和数据类型/数据类型长度必须与固定列 定义相匹配。不允许改变固定列名或数据类型。

# SQL1835N 在远程"扩展搜索服务器"扩展搜索主机名 上找不到类型为 对象类型 的"扩展搜索"对 象 对象名。

在远程"Extended Search 服务器"es-主机名 上找不 说明: 到类型为 对象类型 的 Extended Search 对象 对象名。

用户响应: 验证该对象名在此服务器上是否已定义并且具 有类型 对象类型。

# SQL1836N 在用户定义的列 列名 与远程 Extended Search es-主机名 上的字段名之间不存在 列映射。

选项 DATASOURCE 或选项 CATEGORY 中指 说明: 定的数据源都没有包含与用户定义的列 列名 完全相同的字 段名。

用户响应: 验证是否已将该列名定义为下列其中一项中的 字段:

- 选项 DATASOURCE 中指定的任何数据源
- 选项 CATEGORY 中指定的类别中的数据源。

# SQL1837N 不能删除 选项类型 的对象 对象名 的必需 选项选项名。

说明: 某些选项对联合是必需的。不能删除该选项。

用户响应: 请参阅此数据源的联合文档以确定是否可以将 该选项设置为另一个值。可能有必要删除相关联的对象。

sqlcode:  $-1837$ 

sqlstate: 428GA

# SQL1838N 搜索语句 语句 不是有效的 Extended Search 查询。

Extended Search 包装器尝试处理所列示的搜索语 说明: 句,但由于语法不正确,因此查询失败。

用户响应: 更正搜索语句并再次提交请求。请杳阅文档. 以了解有关使用"Extended Search 昵称"创建有效 SOL 搜 索语句的信息。

## SQL1839N 一个或多个搜索参数无效。

Extended Search 包装器尝试使用指定的搜索参 说明: 数, 但它们对 Extended Search 无效。

用户响应: 请查阅《IBM DB2 Life Sciences Data Connect 规划、安装和配置指南》(『Extended Search 包装

276 消息参考第 2 卷

器』部分), 以了解有关如何编写有效 SQL 语句的信息。

SQL1840N 不能将 选项类型 选项 选项名 添加至 对 象名对象。

不能添加该选项。某些选项是由对象设置的, 您不 说明: 能对其进行添加或覆盖。

用户响应: 请参阅此数据源的联合文档。确定对与此对象 相关联的选项有效的操作。

sqlcode: -1840

sqlstate: 428GA

# SQL1841N 不能对 对象名 对象更改 洗项类型 的选项 选项名 的值。

不能更改该选项值。某些选项是由对象设置的, 您 说明: 不能对其进行添加或覆盖。

用户响应: 请参阅此数据源的联合文档。确定对与此对象 相关联的选项有效的操作。可能有必要删除相关联的对 象,然后使用新选项值再次创建该对象。如果产生此消息 以响应 SET SERVER OPTION 语句, 那么可能有必要使 用 ALTER SERVER 语句。

sqlcode:  $-1841$ 

sqlstate: 428GA

### **SQL1842N** 在 文本 附近找到的对象 对象名 的类型为 选项类型 的选项 选项名 无效。原因码: 原因码。

说明: 指定选项的语法无效或者不能将该选项设置为指定 值。原因码提供了有关该错误的更多信息。原因码为:

# $01$

意外的字符。

02

找不到需要的元素名称或属性名称。

03

引用后需要最小/最大出现次数。

04

在属性名中找到多个冒号。

# 05

06

最小/最大出现次数不是整数值。

最小/最大出现次数超出范围。

07

最小出现次数大于最大出现次数。

### 08

列模板选项中的引用不是"列"。

# 09

名称空间规范中丢失了"="定界符。

# $10$

名称空间规范中缺少开始或结束引号。

# $11$

模板中存在重复引用。

# $12<sub>2</sub>$

当 DB2 实例为 32 位实例时, 不允许使用包装器 选项 选项名。

## $13$

两个包装器选项或选项值不兼容。仅当 "DB2\_FENCED"设置为"Y"时, 包装器选项 选项 名才有效。

包装器选项 选项名 在此特殊平台上不受支持。

### $15$

14

包装器无法装入至此特定平台上的 DB2 线程引 擎、因为它不是线程安全的。

### 16

wait-time 参数的最小有效值为 1000 毫秒。

用户响应: 请参阅此数据源的联合文档。确定正确的选项 语法并重新编码该语句。原因码为:

# $01$

检查指定位置附近的选项值并更改或除去无效字 符。

# $02<sub>2</sub>$

检查指定位置附近的选项值并更正语法。

## 03

确保范围规范"「最小、最大]"跟在模板选项值中 每个引用的后面。

# 04

模板仅支持一个名称规范级别。除去额外的规 范。

# 05

06

确保范围规范的最小出现次数值和最大出现次数 值是整数。

确保范围规范"「最小、最大1"的值在此数据源的 允许范围内。

# 07

更正范围规范。确保第一个数字小于或等于第二 个数字。

# 08

将列模板选项值中的引用替换为标记"列"。

# $(09, 10)$

使用格式"名称 ="规范""重新编码名称空间选项 值。

# $11$

重新编码该模板。确保没有重复引用。

# $12$

不要对 32 位的 DB2 实例指定包装器选项 选项 名。

# $13$

检查"DB2 FENCED"包装器洗项的洗项值。

### 14

参阅 SQL Reference 以验证您想要的包装器选 项。为此数据源安装并使用 64 位客户机。

# 15

为"DB2 FENCED"包装器选项指定值"Y"。

# 16

使用 wait-time 的有效值再次发出该语句。

### sqlcode: -1842

### sqlstate: 42616

SQL1843N 昵称名.列名 昵称列不支持 运算符名 运算 符。

说明: 某些数据源限制可以对昵称列指定的运算符。

用户响应: 请参阅此数据源的联合文档。重新编码该语句 并除去或更改无效表达式。然后再次提交该语句。

salcode: -1843

### sqlstate: 429BP

# SQL1844W 在远程数据源与联合服务器之间截断了列 列名的数据。

说明: 在远程数据源与联合服务器之间传送数据时截断了 字符。截断可以在许多情况下发生。某些这些情况包括不 正确的昵称列定义(列对于远程数据源列数据太小)或存 在限制由远程数据源返回的数据大小的转换或类型强制类 型转换函数。

要更正此问题, 检查该语句以找到可能正限制 用户响应: 从远程数据源返回的数据大小的任何类型强制类型转换或 转换函数。如果该语句包含这些函数, 那么重新编码该语 句以允许从数据源返回更大的数据。然后再次提交该语 句。如果该语句不包含这些函数, 或者如果更正函数不更 正该问题, 那么检查 DB2 目录的昵称中的本地列规范。通 过使用 ALTER NICKNAME 语句或 DROP NICKNAME 和 CREATE NICKNAME 语句, 更改列规范以确保列大小 足够大, 以致能够容纳远程数据源返回的数据。

sqlcode:  $+1844$ 

sqlstate: 01004

SQL1846N 对象名-1 对象的 选项类型-1 选项 选项 名-1 与 对象名-2 对象的 洗项类型-2 选项 选项名-2 相冲突。

已经指定了两个或更多个不兼容的选项或选项值。 说明:

用户响应: 请参阅此数据源的联合文档。确定可以对此对 象指定的有效选项。然后对该语句进行重新编码并再次提 交。

sqlcode: -1846

sqlstate: 42867

# SQL1847N 对象名 对象类型 的模板替换错误。原因 码: 原因码。附加文本和标记 文本。

说明: 在构建 XML 文档期间, 包装器在将值替换到模 板中时遇到了问题。这可能是由昵称级别与列级别的模板 之间的冲突导致的。原因码为:

 $01$ 

在模板中找不到引用名。附加文本标识缺少的引 用。

02

不能将属性引用替换为元素内容。附加文本标识 出错的引用。

用户响应: 请参阅此数据源的联合文档。在 db2diag 日 志文件中可能记录了其他诊断信息。如果有必要, 请使用 ALTER NICKNAME 语句更正模板语法。然后再次提交原 始语句。

sqlcode: -1847

sqlstate: 428G9

SQL1860N 表空间 表空间名 与表空间 表空间名 不兼 容。原因码: 原因码。

由干下列其中一种原因, 指定的表空间不兼容: 说明:

 $\blacksquare$ 

一个分区表的所有表空间(数据、长型和索引) 必须位于同一个数据库分区组中。

 $\overline{2}$ 

分区表的数据表空间必须全部是 SMS、全部是常 规 DMS 或者全部是大型 DMS。分区索引的索引 表空间必须全部是常规 DMS 或全部都是大型 DMS.

 $\overline{3}$ 

 $\overline{\mathbf{4}}$ 

所有数据表空间的页大小必须相同。所有索引表 空间的页大小必须相同。所有长表空间的页大小 也必须相同。但是, 数据表空间、索引表空间和 长表空间的页大小可以互不相同。

每个数据表空间的扩展数据块大小都必须与其他 数据表空间的扩展数据块大小相同。每个索引表 空间的扩展数据块大小都必须与其他索引表空间 的扩展数据块大小相同。所有用于存储长数据的 表空间的扩展数据块大小也必须相同。但是, 用 于不同用途的表空间的扩展数据块大小不必匹 配。

5

必须将一个分区表的长数据与所有数据分区的数 据存储在同一个表空间中, 或者必须将它存储在 大型表空间中, 每个大型表空间都与相应数据分 区的表空间不同。如果使用了 LONG IN 子句来 指定一个表空间与数据表空间不同, 但它又不是 大型表空间, 就将发生此错误。如果常规表空间 与数据表空间完全相同(即, 在 LONG IN 子句 是多余的情况下, 因为它仅仅指定数据表空间, 这与完全省略了 LONG IN 时的缺省行为相 同), 那么 LONG IN 只能用来指定常规表空 间。

用户响应: 指定与该表的其他表空间相匹配的表空间。

sqlcode:  $-1860$ 

sqlstate: 42838

### **SQL1870N** 未能将一行插入到范围集群表中,因为键序 列列超出了范围。

说明: 未能将一行插入到范围集群表中, 因为键序列值超 出了定义的范围。

用户响应: 要查看由范围集群表定义的范围, 查询在此表 上定义的约束并查找名为"RCT"的约束。例如: SELECT \* FROM SYSIBM.SYSCHECKS WHERE NAME='RCT' AND TABLE=<rct table-name>

- 可以删除并在启用了 WITH OVERFLOW 选项的情况下 重新创建范围集群表。这将创建一个可以处理超出范围 的记录的范围集群表,但是并不保证排序并且具有更高 的锁定意义。
- 可以删除并使用将包括此记录的新范围定义来重新创建 范围集群表。
- 可以定义一个对范围集群表记录执行 UNION ALL 的视 图,并创建一个包含独立的超出范围的记录的表。然后 应在视图中管理插入、更新、删除、合并和查询。

sqlcode: -1870

sqlstate: 23513

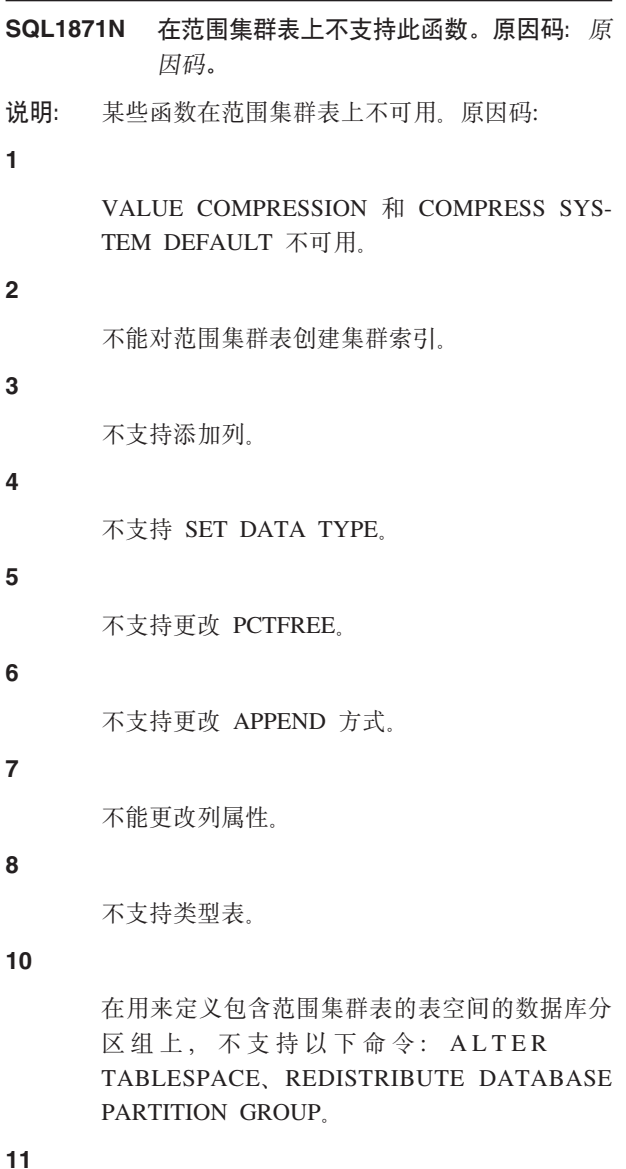

不支持 LOAD 实用程序。

```
12
```
不支持"表重组"。

13

不支持"表截断"。

14

不能使用类型为 XML 的列。

15

不支持 COMPRESS YES。

 $17$ 

当尝试在分区数据库环境中创建范围集群表, 且 CREATE TABLE 语句中指定的分布键和序列键之 间的关系有问题时, 会返回此原因码。问题是: 使用 DISTRIBUTE BY HASH 子句指定的分布 键、不是使用 ORGANIZE BY KEY SEQUENCE 子句指定的序列键的列的单个列子集。

以下示例说明分布键和序列键之间的这个关系:

示例 1: 分布键是序列键的单个列子集。

CREATE TABLE ... ORGANIZE BY KEY SEQUENCE (colA, colB) ... DISTRIBUTE BY HASH (colA)

示例 2 (错误): 分布键不是序列键的单个列子 集。

CREATE TABLE ... ORGANIZE BY KEY SEQUENCE (colA, colB) ... DISTRIBUTE BY HASH (colC)

## 18

当尝试创建范围集群具体化查询表, 并且在 CRE-ATE TABLE STATEMENT 中指定 DISALLOW OVERFLOW 子句时, 会返回此原因码。不能阻止 键值在已定义范围之外的记录插入到范围集群具 体化查询表。

用户响应: 如果此表需要不可用的函数、那么应考虑不使 用 ORGANIZE BY KEY SEQUENCE 子句来创建该表。 如果该表已经存在, 那么将需要删除该表然后再重新创建 该表。原因码:

 $\mathbf{1}$ 

 $\mathfrak{p}$ 

除去 VALUE COMPRESSION 子句或 COM-PRESS SYSTEM DEFAULT 子句。

从 CREATE INDEX 语句中除去 CLUSTER 关键 字。

# **SQL1880N**

要添加一列, 必须废弃该表然后再使用附加列创 建该表。

**4**

从 ALTER TABLE 语句中除去 SET DATA TYPE 子句

**5**

从 ALTER TABLE 语句中除去 PCTFREE 子句。

**6**

从 ALTER TABLE 语句中除去 APPEND 子句。

**7**

要更改列属性, 必须废弃该表然后再使用新的列 属性来创建该表。

**8**

不要将类型表定义与 ORGANIZE BY KEY SEQUENCE 子句配合使用。

**10**

要改变或重新分发用来定义包含范围集群表的表 空间的数据库分区组, 请执行以下步骤:

- 1. 在不属于您想要改变或重新分发的数据库分 区组的表空间中, 删除或重新创建范围集群 表.
- 2. 再次调用 ALTER TABLESPACE 命令或 REDISTRIBUTE DATABASE PARTITION GROUP 命令。

**11**

考虑使用 IMPORT 实用程序而不使用 LOAD 实 用程序。可以使用数据的子集同时发出多个 IMPORT 命令来提高性能。还应考虑使用并行插 入应用程序, 它们会填充键序列范围的不同区  $\frac{1}{2}$ 

**12**

"范围集群表"不需要进行表重组。

**13**

删除然后重新创建表。

**14**

除去使用数据类型 XML 定义的列, 或者使用另 一种受支持的数据类型。

# **15**

除去 COMPRESS YES 子句。

**17**

要在分区数据库环境中创建范围集群表、请对 CREATE TABLE 语句进行以下其中一项更改, 并 再次执行该语句:

- 使用 DISTRIBUTE BY REPLICATION 子句, 而非 DISTRIBUTE BY HASH 子句。
- 使用 DISTRIBUTE BY HASH 子句指定单个列 作为分布键, 这个列是使用 ORGANIZE BY KEY SEQUENCE 子句在序列键中指定的其中 一个列。

**18**

再次执行 CREATE TABLE 语句, 而不指定 DIS-ALLOW OVERFLOW 子句。

**sqlcode: -1871** 

sqlstate:  $429BG$ 

 $\mathbf{SQL1880N}$  包装器 包装器名 和/或联合数据源 服务器 名 不支持将选项名 用作游标 对象名 的 选项类型选项。

说明: 使用联合数据源 服务器名 上的包装器 包装器名 来访问昵称的游标 游标名 是使用类型为 洗项类型 的洗项 选项名 声明的, 但包装器或数据源本身不支持此选项。

无法打开该游标。

**用户响应:** 不要使用此选项来打开该游标。

**sqlcode: -1880** 

sqlstate: 428EE

**SQL1881N** !n{ **TZ** Ts{ **;GP'D** !n`M 选项。

说明: 指定的选项可能不存在, 或者对于您正在使用的特 定数据源、数据源类型或数据库对象,该选项可能是无效 的。

**用户响应:** 参阅 SQL Reference 以验证您想要的选项。 然后修正并重新提交要运行的语句。

**sqlcode: -1881** 

**sqlstate**: 428EE

 $\mathsf{SQL1882N}$  不能将 对象名 的 选项值 设置为 选项类 型 选项 洗项名。

说明: 您指定的值缺少正确的定界符, 或者无效。

**用户响应:** 参阅 SOL Reference 以验证您想要的值。然 后修正并重新提交要运行的语句。务必将值定界在单引号 中。

**sqlcode**:-1882

sqlstate: 428EF

SQL1883N 选项名 是 对象名 需要的 选项类型 选 项。

未指定 DB2 处理您提交的语句所需要的选项。 说明:

用户响应: 查阅文档以了解您要运行的语句所必需的选 项。然后修正并重新提交此语句。

sqlcode: -1883

sqlstate: 428EG

SQL1884N 对 对象类型 对象 对象名 多次指定了 选 项名选项。

说明: 您输入了多次引用同一选项的语句。

用户响应: 重新编码该语句以便它只引用一次您想要的选 项。然后再次提交该语句。

sqlcode: -1884

sqlstate: 42853

SQL1885N 已对 对象名 定义 洗项类型 洗项 洗项 名。

说明: 您对已有值的选项输入了值。

用户响应: 查询适当的目录视图以确定选项当前设置为什 么值。如果选项值与您想要的值不用,那么重新编码该语 句, 使 SET 关键字跟着 OPTIONS 关键字。确定哪个目录 视图包含此选项的一些选项。请参阅 DB2 信息中心, 以了 解有关目录视图的更多信息。

sqlcode: -1885

sqlstate: 428EH

SQL1886N 操作类型 操作无效, 因为尚未对 对象名 定义 选项类型 的选项 选项名。

您试图更改或删除尚未对您正在使用的数据源、数 说明: 据源类型或数据库对象定义的选项的值。

如果在想要运行的语句中指定了 SET, 那么 用户响应: 重新编码该语句, 省略 SET 或者将它替换为 ADD (ADD 是缺省值); 除去任何不正确的 DROP 子句。然后再次提 交该语句。

sqlcode: -1886

sqlstate: 428EJ

### SQL1887N SPECIFICATION ONLY 子句是必需的。

昵称的 CREATE INDEX 语句必须具有 SPECI-说明: FICATION ONLY 子句。

添加 SPECIFICATION ONLY 子句, 然后重 用户响应: 新提交该语句。

sqlcode: -1887

sqlstate: 42601

SQL1888N 端口号 端口号 无效。

在"更新备用服务器"命令上指定的端口号无效。值 说明: 不是一个数字或者它的长度无效。值的长度必须为 1 到 14 个字符, 且不能全为空白。

用户响应: 验证端口号被指定为数值并且其长度不超过 14 个字符。

使用有效的端口号重新提交该命令。

### SQL1889W 忽略了更新备用服务器请求。

说明: 只能将请求应用于数据库服务器。

用户响应: 在数据库服务器中发出该请求。

### SQL1890N 主机名 主机名 无效。

说明: 在"更新备用服务器"命令上指定的主机名无效。值 长度必须是 1 到 255 个字符, 且不能全为空白。

用户响应: 验证主机名的长度不超过 255 个字符。

以有效的主机名重新提交该命令。

### SQL1891N 主机名参数的地址无效。

应用程序使用的地址对于主机名参数无效。指向未 说明: 分配缓冲区或缓冲区中字符串的地址没有 NULL 终止符。

无法处理该命令。

用户响应: 更正应用程序, 以便使用正确的地址并且输入 字符串以 NULL 结束。

### SQL1892N 端口号参数的地址无效。

应用程序使用的地址对于端口号参数无效。指向未 说明: 分配缓冲区或缓冲区中字符串的地址没有 NULL 终止符。

无法处理该命令。

用户响应: 更正应用程序、以便使用正确的地址并且输入 字符串以 NULL 结束。

# **SQL1900N**

SQL1900N 已成功完成该命令。

说明: 命令行实用程序成功地完成了该命令。

用户响应: 不需要执行任何操作。

# SQL1901N 命令的语法不正确。

说明: 命令行实用程序不能处理该命令。

用户响应: 更正然后重新提交该命令。
# 第 5 章 SQL2000 - SQL2499

SQL2000N 实用程序命令中指定的驱动器不是有效的软 盘驱动器或硬盘。

说明: 实用程序命令中指定的输入或输出驱动器不存在。 实用程序停止了处理过程。

用户响应: 重新提交实用程序命令,并指定正确的驱动器 盘符。

#### SQL2001N 实用程序已被中断。输出数据可能不完整。

用户可能按了中断键序列,或已用终止调用者操作 说明: 来调用实用程序。

当数据库目录节点已关闭时, 在数据库节点上的备份或复 原操作期间、可能会返回此消息。

实用程序停止了处理讨程。

用户响应: 需要时重新启动应用程序或重新发出命令。中 断的命令的输出数据可能不完整, 不应使用。

## SQL2002N 指定的数据库实用程序命令对远程数据库无 效。命令中指定的数据库必须驻留在本地工 作站上。

说明: 数据库实用程序命令只对本地数据库有效。

实用程序停止了处理过程。

用户响应: 在本地运行实用程序。

#### SQL2003C 发生了系统错误。

发生了操作系统错误。可以在 SQLCA 的 说明: SQLERRD[0] 字段中找到返回码。

实用程序停止了处理过程。

用户响应: 查看 SQLCA 的 SQLERRD[0] 字段中的错误 返回码。如果有可能,更正错误,并重新提交命令。

#### SQL2004N 处理期间发生 SQL 错误 sqlcode。

说明: 出错时, 实用程序正在使用 SQL 语句。

实用程序停止了处理过程。

用户响应: 查看消息中的 SQLCODE (消息号) 以了解更 多信息。进行更改并重新提交该命令。

## SQL2005C 读操作期间发生了 I/O 错误。数据可能不 完整。

说明: I/O 操作期间读取了不完整的数据。

实用程序停止了处理过程。

用户响应: 确定是否可以更正此 I/O 错误, 并重新提交 该命令。

SQL2006C 写操作期间发生了 I/O 错误。数据可能不 完整。

I/O 操作期间写入了不完整的数据。 说明:

实用程序停止了处理过程。

用户响应: 确定是否可以更正此 I/O 错误, 并重新提交 该命令。

### SQL2007N 指定的缓冲区大小 缓冲区大小 4K 缓冲区 对于 页大小 页大小对象太小了。

说明: 要备份 页大小 页大小的数据库对象, 需要大于页 大小的缓冲区。备份数据库时, 首先将数据复制到内部缓 冲区中。然后, 在缓冲区已满时, 将数据从此缓冲区写入 备份介质。指定的缓冲区大小 缓冲区大小 个 4K 缓冲区 并不足够。

用户响应: 使用更大的缓冲区大小。

SQL2008N 由于 callerac 参数不在有效范围内或请求 的操作顺序不对,因此无法处理该实用程序 命令。

说明: 每个实用程序都有它自己的有效 callerac 值的列 表。

可能会由于下列其中一个原因而返回此消息:

- callerac 参数值不是可接受的其中一个值
- 请求的操作顺序不对

重新提交该命令、并指定对该实用程序有效的 用户响应: callerac 参数。

#### **SQL2009C** 由于内存资源不足,因此备份或复原操作失 败。

说明: 在以下情况下可能会发生此问题:

- 1. 由于实用程序堆中的空间不足, 因此备份或复原数据 库的尝试已失败。
- 2. 在尝试进行联机备份时, 还有实用程序正在运行。

用户响应: 要解决此消息的解释中描述的所有可能情况, 请重新调用该命令, 并通过不指定下列参数来调用自动模 式:

WITH num-buffers BUFFERS PARALLELISM n BUFFER buffer-size

如果您希望显式地指定参数,那么每种情况下的适当操作 是:

1. 使用以下命令增大数据库配置参数 UTIL\_HEAP\_SZ 的 值: UPDATE DB CFG FOR <DBNAME> USING UTIL HEAP SZ <VALUE>。对于备份和复原而言, 此 值的大小必须至少等于缓冲区数 \* 缓冲区大小。有关备 份和复原缓冲区的更多信息, 请使用诸如"提高复原性 能"或"提高备份性能"之类的短语在 DB2 信息中心 (http://publib.boulder.ibm.com/infocenter/db2luw/v9) 中进行搜索。

注意: 如果尝试执行 RESTORE 时数据库尚未存在, 请 创建一个空数据库, 按照上面描述的方式增大其 UTIL\_HEAP\_SZ, 然后尝试复原到新数据库中。

2. 先确保没有任何实用程序正在运行, 然后再次尝试进 行联机备份。

SQL2010N 实用程序在连接到数据库时遇到了错误 错 误。

说明: 实用程序未能连接数据库。

实用程序停止了处理过程。

用户响应: 查看消息中的错误号以了解更多信息。进行更 改并重新提交该命令。

## SQL2011N 实用程序在与数据库断开连接时遇到了错误 错误。

说明: 实用程序未能与数据库断开连接。

实用程序停止了处理过程。

用户响应: 查看消息中的错误号以了解更多信息。进行更 改并重新提交该命令。

#### SQL2012N 未能启用中断处理。

说明: 实用程序未能启用中断处理。可以在 SQLCA 的 SQLERRD[0] 字段中找到实际返回码。

实用程序停止了处理过程。

用户响应: 查看 SOLCA 的 SOLERRD[0] 字段中的错误 返回码。如果有可能,更正错误,并重新提交命令。

### SQL2013N 实用程序未能访问数据库目录。返回了错误 错误。

说明: 实用程序访问数据库目录时出错。

实用程序停止了处理讨程。

用户响应: 如果 database 参数中的路径不是数据库目录 路径, 那么重新提交该命令, 并指定正确的路径。否则, 查看消息中的错误号以了解更多信息。进行更改并重新提 交该命令。

#### SQL2014N 发生了数据库环境错误。

说明: 实用程序从数据库环境命令接收到错误。数据库管 理器配置文件及数据库配置文件可能包含不兼容的值。

实用程序停止了处理过程。

用户响应: 检查数据库管理器配置文件及数据库配置文件 的值是否一致。重新提交该命令。

## SQL2015N 数据库参数无效。数据库名称太长、未指定 数据库名称或名称的地址无效。

说明: 数据库名称是必需的。它必须包含 1 到 8 个字 符、日这些字符必须是从数据库管理器基本字符集中洗择 的。该名称必须位于应用程序的有效地址处。

实用程序停止了处理过程。

用户响应: 使用有效的数据库名称来重新提交该命令。

#### SQL2016C PATH 命令未包含 程序名 的路径。

说明: 实用程序使用操作系统"选择路径"找不到所需的程 序。

实用程序停止了处理过程。

用户响应: 更新 PATH 命令, 使之包括指示的程序名的 路径。

## SQL2017N 启动了太多会话, 或者未成功完成"OS/2 启动会话"。

说明: BACKUP 或 RESTORE 实用程序未能启动新会 话,原因是:

- 启动的会话数已达到最大会话数。
- OS/2 启动会话程序返回了错误

实用程序停止了处理过程。

用户响应: 等待一些当前会话停止处理, 并重新提交该命 令。或者, 请参阅 SQLCA 中的 SQLERRD[0] 字段以了解 更多信息, 并重新提交该命令。

### SQL2018N 实用程序在试图验证用户的授权标识或数据 库权限时遇到错误 错误。

说明: 用户试图执行一个实用程序, 但发生下列其中一 项:

- 用户授权标识无效。
- 试图访问用户的数据库权限时出错。

实用程序停止了处理过程。

用户响应: 查看消息中的错误号以了解更多信息。进行更 改并重新提交该命令。

#### SQL2019N 将实用程序绑定至数据库时发生错误。

因为正在执行的当前级别的实用程序未与数据库进 说明: 行绑定, 所以系统试图将所有实用程序与数据库进行绑 定, 然而此绑定过程失败。下列情况可能是导致此错误的 原因:

- 磁盘空间不足
- 打开的文件太多, 或者产生了类似的系统资源问题
- 要绑定的实用程序列表 (db2ubind.lst) 丢失或无效
- 其中一个实用程序的绑定文件 (db2uxxxx.bnd) 丢失或 无效
- 没有足够的权限来绑定实用程序; 必需的特权是对于实 用程序的 BIND 特权以及对于系统目录的 SELECT 特 权

对于 RESTORE 实用程序而言, 已复原数据库, 但至少一 个实用程序没有与数据库绑定。其他实用程序停止了处理 过程。

用户响应: 完成所有可能会争用系统资源的活动、然后重 新提交实用程序命令。如果错误仍存在, 那么执行下列其 中一项操作:

- 请具有 DBADM 权限的用户再次尝试运行该命令。
- 重新安装数据库管理器或者重新应用最新更新, 或者执 行这两个操作。
- 通过绑定 db2ubind.lst 文件中所列示的 db2uxxxx.bnd 文 件来将实用程序逐个绑定至数据库(不指定格式选 项), 以找出问题, 并有可能使某些实用程序能够成功 操作。

#### SQL2020N 实用程序未与数据库正确绑定。

说明: 因为实用程序未与数据库绑定,或与数据库绑定的 实用程序的程序包与安装的数据库管理器版本不兼容, 所 以已将所有实用程序重新与该数据库绑定, 但是在安装的 数据库管理器版本与程序包之间仍存在时间戳记冲突, 因 此实用程序与绑定文件不兼容。

实用程序停止了处理过程。

用户响应: 重新安装数据库管理器或者重新应用最新更 新、或者执行这两个操作。重新提交该实用程序命令。

#### SQL2021N 驱动器中的软盘不正确。

用干"备份数据库"或"复原数据库"的软盘不在驱动 说明: 器中, 或无效。

无法处理该命令。

验证驱动器中的软盘是否正确, 或插入新软 用户响应: 盘。

### SQL2023N 实用程序在访问日志控制文件时遇到 I/O 错误 代码。

说明: 有两个日志控制文件:

- 主日志控制文件 SQLOGCTL1.LFH
- 辅助日志控制文件 SQLOGCTL2.LFH 辅助日志控制文件是主日志控制文件的镜像副本、当主 日志控制文件发生问题时就使用辅助日志控制文件。

DB2 数据库管理器在访问主日志控制文件时接收到了读取 或写人错误。

实用程序停止了处理过程。

用户响应: 记录错误返回码的值。确定是否可以更正 I/O 错误。

### SQL2024N 在访问文件类型 文件类型 时, 实用程序遇 到 I/O 错误 代码。

说明: 访问指定文件时发生了 I/O 错误。

使用扩展名为".BRG"的文件来确定 RESTORE 操作是否 已异常终止。文件驻留在对其尝试 RESTORE 操作的数据 库的本地数据库目录中。

扩展名为".BRI"的文件存储有关增量 RESTORE 操作进 度的信息。文件驻留在对其尝试 RESTORE INCREMEN-TAL 操作的数据库的本地数据库目录中。

文件名由数据库标记与文件类型扩展名并置而成。例如, 如果为数据库 "SAMPLE" 指定了数据库标记 "SQL00001", 那么 BRI 文件将具有名称 "instance/ NODE0000/sqldbdir/SQL00001.BRI",

实用程序停止了处理过程。

用户响应: 记录错误返回码。确定是否可以更正 I/O 错 误。

SQL2025N 发生了 I/O 错误。错误代码: 代码。发生 了此错误的介质: 目录或设备。

说明: 访问指定介质上的文件时发生了 I/O 错误。

实用程序或操作已停止处理。

如果介质是 "TSM", 那么表示存在与 IBM Tivoli Storage Manager 相关的问题。一个与 TSM 相关的常见问题是 TSM 会话由于 COMMTIMEOUT 设置太小而超时。

#### 用户响应:

1. 通过使用日志分析工具来搜索特定的错误代码, 从 db2diag 诊断日志文件中收集更多信息:

db2diag -rc <RC>

- 2. 根据介质的类型对此错误作出响应:
	- 如果介质是 TSM, 请使用诸如"API return codes in numeric order"之类的短语在 IBM Tivoli 信息中心中 搜索错误代码的完整文本。
	- 对于其他介质类型而言, 请确保 目录或设备 可访 问,并检查介质错误。例如, 对于 TAPE 介质, 请确 保磁带库处于联机状态。如果正在尝试备份到磁 带,并且使用了块大小可变的磁带,请将缓冲区大 小选项减小到磁带设备支持的范围内(如果未指定 此参数, 数据库管理器将自动为此参数选择最佳 值)。

### SQL2026N 尝试在内部与数据库断开连接时发生错误 sqlcode.

说明: 内部断开连接命令失败。消息中返回 SQLCODE。

实用程序停止了处理过程。

用户响应: 查看消息中的 SQLCODE (消息号) 以了解更 多信息。进行更改并重新提交该命令。

### SQL2027N 尝试在内部与数据库连接时发生错误 sglcode.

内部连接失败。消息中返回 SOLCODE。数据库管 说明: 理器配置文件及数据库配置文件可能包含不兼容的值。

实用程序停止了处理过程。

用户响应: 查看消息中的 SQLCODE (消息号) 以了解更 多信息。进行更改并重新提交该命令。检查数据库管理器 配置文件值与备份映像的数据库配置文件值是否兼容。

SQL2028N 安装中断处理程序时发生错误 sqlcode。

说明: 实用程序未能启用中断处理程序。消息中返回 SOLCODE.

实用程序停止了处理过程。

用户响应: 查看消息中的 SQLCODE (消息号)以了解更

多信息。进行更改并重新提交该命令。

#### SQL2029N 在处理 命令文件名 时发生错误 错误。

从指定的命令文件或操作系统中返回了错误。 说明:

用户响应: 用户请求对 ROLLFORWARD 恢复启用数据 库的"仅备份更改", 或者在请求使用用户出口时请求"仅备 份更改"。

**SQL2030N** 名称 驱动器已满。在此驱动器上至少需要 数值个可用字节。

说明: 指定的驱动器没有足够的空间来建立内部子目录和 信息文件。

实用程序停止了处理过程。

在指定驱动器上释放指示的空间,并重新提交 用户响应: 该命令。

### SQL2031W 警告! 请在设备 设备 上安装目标介质或源 介质。

说明: 数据库实用程序进程或者将数据写入指定设备上的 介质, 或者从该介质读取数据。该实用程序返回, 以便用 户可以安装用于操作的正确介质。

实用程序等待响应, 然后才继续。

用户响应: 安装介质、然后返回至实用程序、并用 callerac 参数指示处理是应继续还是应终止。

#### SQL2032N 参数 参数无效。

说明: 参数指定不正确。或者是值超出范围, 或者是不正 确。

用户响应: 重新提交该命令, 并对参数指定正确的值。

sqlcode: -2032

sqlstate: 22531

#### **SQL2033N** 数据库实用程序的处理期间, 在访问 TSM 时出错。TSM 原因码: 原因码。

说明: 一些常见的 TSM 原因码是:

106

另一个进程正在使用所指定的文件。而您试图读 取或写入当前正在被另一个进程使用的文件。

137

#### TSM 认证失败。

168

需要密码文件, 但用户不是 root 用户。此消息通 常是在以下情况下生成的: DSMI\_DIR 环境变量 指向一个目录, 该目录句含 32 位版本的 dsmtca 程序, 但 DB2 实例是 64 位的 (反之亦然)。

### 400

对传递给 TSM 的 OPTIONS 参数指定了无效的 选项。

### 406

TSM 找不到或者无法读取其选项文件。

实用程序停止了处理过程。

用户响应: 常见 TSM 问题的响应是:

#### 106

确保指定了正确的文件名或目录名, 更正许可 权, 或者指定新位置。

### 137

如果 TSM 参数 PASSWORDACCESS 设置为 GENERATE, 那么确保系统管理员已使用 dsmapipw 实用程序来设置密码。如果 PASSWORDACCESS 设置为 PROMPT, 那么确保 已正确地设置 TSM\_NODENAME 和 TSM\_PASSWORD 数据库配置参数。

#### 168

确保 DSMI DIR 指向包含正确版本 dsmtca 的目 录, 重新启动实例, 然后再次执行该命令。

### 400

确保 BACKUP 或 RESTORE 命令上指定的 OPTIONS 参数正确。

#### 406

确保 DSMI\_CONFIG 环境变量指向有效的 TSM 选项文件。确保实例所有者有权读取 dsm.opt 文 件。确保在 db2profile 中设置了 DSMI\_CONFIG 环境变量。

#### SQL2034N 参数 参数的地址无效。

应用程序使用了对此参数无效的地址。指向未分配 说明: 缓冲区或缓冲区中字符串的地址没有 NULL 终止符。

用户响应: 确保应用程序使用有效地址, 且输入字符串以 NULL 结束。

## SQL2035N 在以非中断方式执行实用程序时遇到警告情 况警告。

说明: 调用应用程序以无中断方式调用了此实用程序。操 作期间、遇到了警告状态。

用户响应: 重新提交该操作, 而不在 callerac 参数中指

定非中断状态、或执行操作来避免该警告并重新提交该操 作。

SQL2036N 文件、命名管道或设备 路径/设备 的路径 无效。

说明: 调用实用程序的应用程序提供了无效的源或目标路 径。指定的路径、文件、命名管道或设备可能不存在、或 者未正确指定这些项。

用户响应: 重新发出该实用程序命令,并指定表示正确路 径或设备的路径。

#### SQL2037N 未能装入 TSM。

说明: 对数据库实用程序的调用将 TSM 指定为备份目标 或源。尝试了装入 TSM 客户机。TSM 客户机在系统上不 可用, 或者装入过程遇到错误。

确保系统有可用的 TSM。在使 TSM 可用之 用户响应: 后重新提交该命令, 或者重新提交该命令而不利用 TSM。

SQL2038N 在处理期间发生了数据库系统错误 错误代 码。

说明: 处理其中一个实用程序期间遇到数据库系统错误。

检查消息中的错误代码以了解更多信息。执行 用户响应: 更正操作, 并重新提交该命令。

#### SQL2039N 调用此实用程序的应用程序已终止。

说明: 调用此实用程序的应用程序已终止。实用程序的应 用程序方与调用应用程序处于同一进程中、并与应用程序 一起终止。结果是, 实用程序的代理进程方终止。

用户响应: 在确定应用程序的终止原因之后, 重新发出命 令。

SQL2040N 数据库别名参数 数据库别名 无效, 或未指 定。

说明: 调用 Backup 或 Restore 实用程序的应用程序提 供了无效的数据库别名参数。别名必须为 1 到 8 字节、且 字符必须从数据库管理器基本字符集中选择。

重新发出 Backup 或 Restore 命令, 并指定 用户响应: 有效数据库别名。

## SQL2041N 指定的缓冲区大小参数无效。必须将缓冲区 大小指定为 0, 或在 8 和 16384 之间 (包括 8 和 16384)。

调用实用程序的应用程序提供了无效的缓冲区大小 说明: 参数。缓冲区大小用来确定内部缓冲区大小。值是为此缓 冲区获取的 4K 页的数目。必须将值指定为 0, 或在 8 和 16384 之间。

当运行 Backup 或 Restore 实用程序时, 如果指定 0, 那 么使用数据库管理器配置中定义的缺省缓冲区大小。

如果目标介质是软盘, 那么缓冲区大小必须小于软盘大 小。

## SQL2042W 警告! 访问设备 设备 时发生了I/O 错误 错误。更多信息(如果可用): 更多信息。 请确保已正确安装并定位介质。

调用实用程序的应用程序在尝试读取或写入磁带设 说明: 备时遇到 I/O 错误。实用程序返回, 以便用户可以正确安 装和定位磁带。

该消息可能包含可以帮助诊断问题的其他信息。

实用程序等待响应、然后才继续。

用户响应: 正确地安装和定位磁带, 然后返回至实用程 序,并指示处理是应继续还是结束。

可使用错误信息、设备信息及其他信息(如果有)来诊断 并更正问题。

#### SQL2043N 无法启动子进程或线程。

说明: 无法启动数据库实用程序的处理期间所需的子进程 或线程。可能是没有足够的可用内存来创建新进程或线 程。实用程序停止了处理过程。

确保未达到进程或线程数的系统限制(增大限 用户响应: 制或减少已在运行的进程或线程数)。确保有足够的内存 供新进程或线程使用。重新提交该实用程序命令。

#### SQL2044N 访问消息队列时出错。原因码: 原因码。

说明: 数据库实用程序处理期间, 在其中一个消息队列上 接收到意外的错误消息。下面是原因码列表:

- $\mathbf{1}$ 无法创建消息队列。可能已超过允许的消息队列 数.
- $\overline{2}$ 读取消息队列时出错。
- $\overline{3}$ 写消息队列时出错。
- $\overline{4}$ 从消息队列接收到无效消息。
- 5 打开消息队列时出错。
- 6 关闭消息队列时出错。
- $\overline{7}$ 查询消息队列时出错。
- $\mathbf{a}$ 删除消息队列时出错。

实用程序停止了处理讨程。

用户响应: 确保未达到允许的消息队列数。如果有必要, 请减少使用的消息队列数,并重新提交实用程序命令。

## SQL2045W 警告! 在写入介质 介质 时发生错误 错 误。

在写入介质 介质 时、数据库实用程序进程遇到了 说明: 由操作系统返回的错误 错误。实用程序返回, 以便用户可 以尝试修正问题或者取消操作。

实用程序等待响应、然后才继续。

用户响应: 参阅操作系统的故障诊断文档,并更正 错误 情况。返回至实用程序,并用正确的调用者操作参数指示 处理是应继续还是应终止。

## SQL2046N 未能更新名为 参数名 的配置参数, 因为操 作已超时。

集群高速缓存工具 (CF) 是在实例级别指定的, 它 说明: 提供了多项对于 DB2 pureCluster 环境的运行而言非常关键 的服务。CF 结构包含有关 DB2 pureCluster 实例的元素的 信息, 其中包括有关 DB2 pureCluster 实例中的每个数据库 的信息。

CF 结构内存参数是可配置的联机参数, 并且在运行时期间 接受调整大小请求。对于诸如 CF\_GBP\_SZ、CF\_SCA\_SZ 和 CF LOCK SZ 这些结构内存参数的调整大小请求共同受 到为 CF\_DB\_MEM\_SZ 设置的内存限制的约束。

必须在时间限制内完成对于结构内存参数的更新操作。当 操作超过了此时间限制时, 就会返回此消息。尚未完成此 操作。

使用带有 SHOW DETAIL 子句的 GET DB 用户响应: CFG 命令来查看为 CF 结构分配的内存总量。同时, 结构 内存参数不能超过 CF\_DB\_MEM\_SZ 参数的值。

请按照文档中的建议将 参数名 的值设置为一个遵从所有 CF 结构内存参数之间的所定义关系的值。

sqlcode: -2046

sqlstate: 5U050

### SQL2047N CF 中没有足够的可用内存, 无法满足将名 为 参数名 的数据库配置参数增大到所指定 值的请求。

说明: 集群高速缓存工具 (CF) 是在实例级别指定的, 它 提供了多项对于 DB2 pureCluster 环境的运行而言非常关键 的服务。CF 中的结构包含对于 DB2 pureCluster 实例中的 每个数据库的运行而言非常关键的元素。

CF 总内存受到名为 CF MEM SZ 的数据库管理器配置参 数的限制。

可用于每个数据库的 CF 内存受到名为 CF\_DB\_MEM\_SZ 的数据库配置参数的限制。请注意, CF\_DB\_MEM\_SZ 只是 一个上限, 并且未保留其内存。

# 可用 CF 内存可供其他活动数据库 (如果受支持) 使用或 9 者供内部 CF 使用。 尝试将 参数名 设置为一个超过可用于 CF\_MEM\_SZ 或 CF DB MEM SZ 的内存量的值时, 就会返回此消息。 用户响应: 使用带有 SHOW DETAIL 子句的 GET DB CFG 命令来查看可用于 CF 结构的内存总量。指示可用于 整个 CF 的内存量的参数为 CF\_MEM\_SZ。指示可用于所 有 CF 结构的内存量的参数为 CF\_DB\_MEM\_SZ。 将 参数名 的值设置为较小的值。 salcode: -2047  $\overline{2}$ sqlstate: 5U051 SQL2048N 访问对象 对象 时出错。原因码: 原因码。 数据库实用程序的处理期间,在访问对象时出错。 说明: 下面是原因码列表:  $\blacksquare$ 遇到无效对象类型。  $\overline{2}$ 锁定对象操作失败。锁定等待可能已达到数据库 配置中指定的锁定超时限制。 3 数据库实用程序的处理期间, 解锁对象操作失 败  $\overline{\mathbf{4}}$ 访问对象失败。 5 数据库中的对象已毁坏。 6 如果由于多种原因(其中包括下列原因)而无法 访问表空间, 就会返回此消息: • 表空间所处的状态不支持这种类型的访问尝

- 试。下面是数据库状态的一些示例,在这些状 态下会阻止进行某些类型的数据库访问: "已 停顿"、"脱机"和"正在备份"。
- 一个或多个表空间容器不可用。

例如, 如果试图备份一个已经在备份的表空间, 就会返回此消息, 原因码为 6。

 $\overline{7}$ 

删除对象操作失败。

8

尝试装人/停顿到未在此分区上定义的表中。

BACKUP 实用程序在处理某个对象时在意外位置 遇到了文件末尾。这并不一定意味着数据被毁坏 了, 但是在当前状态下 BACKUP 实用程序将无法 处理该数据。

实用程序停止了处理过程。

用户响应:

 $\blacksquare$ 

确保 对象 属于有效类型。

增大数据库配置参数 locktimeout。

3

请检查在锁定 对象 时是否不存在任何问题, 然后 再次尝试执行该操作。

#### 4和7

请检查 对象 是否存在并且可访问。确保您具有访 问它的正确特权/许可权。

5

如果对象是 db2rhist.asc, 那么确保实例所有者可 访问 db2rhist 文件。如果正确设置了许可权, 那 么说明 db2rhist 文件可能已被损坏。将现有文件 从它的现有位置移开, 或者删除该文件。当 DB2 下一次需要访问 db2rhist 文件时, DB2 将创建新 的 db2rhist 文件。注意: 删除 db2rhist 文件将导 致丢失 db2rhist 文件中的历史信息。

如果 对象 是任何其他数据库控制文件, 那么可能 需要恢复数据库。

6

使用 MON\_GET\_TABLESPACE 表函数确定表空 间的当前状态, 然后执行下列故障诊断步骤:

- 如果表空间已脱机, 请尝试确定基本问题并进 行更正。例如:
	- 如果未安装文件系统, 请安装文件系统, 然 后使表空间处于联机状态。
	- 如果已删除表空间文件, 请执行复原操作。
- 如果表空间已停顿, 请使用带有 RESET 子句或 EXCLUSIVE 子句的 QUIESCE TABLESPACES FOR TABLE 命令使此表空间可用。请注意, 拥有此停顿的用户标识可能需要执行 QUIESCE RESET 或 OUIESCE EXCLUSIVE 操作。
- 如果正在备份表空间, 请等待完成备份操作。

8

确保指定适当的表。

9

对指定的表执行 REORG 操作, 然后重新提交 BACKUP 命令。

### SQL2049N 激活数据库失败, 因为没有足够的 CF 内 存。原因码: 原因码。

说明: 在激活数据库期间, 数据库管理器将为集群高速缓 存工具 (CF) 内的结构分配内存, 内存大小由数据库管理器 配置参数、数据库配置参数和 DB2 注册表变量(其中包括 下列参数和变量)来确定:

- CF\_GBP\_SZ
- CF\_SCA\_SZ
- CF\_LOCK\_SZ
- CF\_DB\_MEM\_SZ
- NUMDB
- DB2 DATABASE CF MEMORY

请注意, 使用 DB2 DATABASE CF MEMORY 注册表变 量必须与数据库配置参数 CF\_DB\_MEM\_SZ 和数据库管理 器配置参数 NUMDB 相协调。

## 示例

如果一次有四个数据库要处于活动状态, 那么应 按如下所示协调这些配置参数:

- 数据库管理器配置参数 NUMDB 至少应设置为  $4<sup>1</sup>$
- 如果这四个数据库中的每个数据库的数据库配 置参数 CF\_DM\_MEM\_SZ 都设置为 AUTO-MATIC, 那么应设置注册表变量 DB2 DATABASE CF\_MEMORY, 以反映要 为每个数据库分配的 CF 内存量所占的百分 比, 在此示例中将此注册表变量设置为 25。

当没有为 CF 分配足够的内存来容纳为一个或多个数据库 的 CF 内的结构分配的内存时, 就会返回此消息。

原因码指出 CF 内存分配的哪方面发生了问题:

 $\mathbf{1}$ 

```
组缓冲池 (GBP)。
```
 $\overline{2}$ 

```
共享通信区 (SCA)。
```
3

全局锁定管理器 (LOCK)。

 $\overline{\mathbf{4}}$ 

```
此数据库所需的 CF 内存总量。
```

```
5
```
为此数据库分配的 CF 内存总量所占的百分比。

用户响应: 以下列一种或多种方式对此消息作出响应: 常规:

- 通过为 CF\_MEM\_SZ 设置更大的值来增大 CF 内存的总 大小
- 对每个 CF 结构配置参数使用 AUTOMATIC 设置, 并 让 DB2 计算这些参数的相应值

对于原因码 1 - 4:

- 根据原因码来减少各个 CF 结构配置参数:
- $\mathbf{1}$

CF\_GBP\_SZ 数据库配置参数

 $\overline{2}$ 

CF\_SCA\_SZ 数据库配置参数

3

CF\_LOCK\_SZ 数据库配置参数

4

#### CF\_DB\_MEM\_SZ 数据库配置参数

对于原因码 4 和 5:

· 确定其他数据库所使用的 CF 内存量, 并了解是否需要 更改任何设置, 以便容纳此数据库的 CF 内存需求。

SQL2051N DB2 成员与 CF 之间发生了通信故障。原 因码: 原因码。CF 标识: CF-标识。主机 名: 主机名。

当数据库管理器检测到会妨碍 DB2 成员与集群高 说明: 速缓存工具 (CF) 之间进行通信的问题时, 就会返回此消 息。

由原因码来指示通信问题的性质:

 $\blacksquare$ 

在用户级别直接访问编程库 (uDAPL) 中发生了错 误或者检测到错误。

 $\overline{2}$ 

在套接字层中发生了错误或者检测到错误。

3

未能确定错误的性质。

用户响应: 请参阅故障诊断文档。

SQL2052N 备份操作失败, 因为 BACKUP 实用程序 无法为一个或多个 DB2 成员收集必需的信 息和元数据。

说明: 在 DB2 pureCluster 环境中, 当您从 DB2 成员执 行备份操作时、备份实用程序必须为实例中的所有其他 DB2 成员收集恢复元数据。如果 BACKUP 实用程序无法 为一个或多个成员收集元数据信息、就会返回此消息。 BACKUP 实用程序可能无法执行序列化,而处理元数据时 必须执行序列化。

用户响应:

- 1. 请检查 db2diag 日志文件, 以了解与备份代理程序或记 录器 EDU 相关联的任何通信错误或 I/O 错误。请更正 这些错误, 然后再次运行备份操作。
- 2. 如果备份操作仍然失败, 请执行下列步骤:
	- a. 找出 BACKUP 实用程序无法收集元数据信息的原因 并加以解决。
	- b. 再次运行备份操作。

sqlcode: -2052

sqlstate: 5U055

#### SQL2054N 备份或副本映像已毁坏。

说明: 正在使用的备份或副本映像已毁坏

这还可能表示 Restore 实用程序确定未能正确地将压缩的映 像解压缩。

实用程序停止了处理过程。

用户响应: 因为该映像无效, 所以将其废弃。重新提交实 用程序命令、并指定有效映像。

#### SQL2055N 无法访问内存集 内存堆 中的内存。

说明: 数据库实用程序无法在处理期间访问内存。

实用程序停止了处理过程。

用户响应: 停止数据库管理器、然后重新启动它,并重新 提交实用程序命令。

#### SQL2056N 在介质 介质 上遇到无效介质类型。

说明: 数据库实用程序的处理期间、遇到无效的介质类 型。

实用程序停止了处理过程。

用户响应: 确保使用的介质属于实用程序所支持的类型。 重新提交该命令,并指定有效介质列表。

#### SQL2057N 分质 介质 已被另一进程打开。

数据库实用程序处理期间指定的源或目标介质已被 说明: 另一进程打开。该实用程序不允许操作进行共享访问。

实用程序停止了处理过程。

确保该介质当前不在使用中。重新提交该命 用户响应: 令,并指定有效介质列表。

SQL2058W 在介质 介质 上遇到介质结束警告。

说明: 数据库实用程序处理期间遇到介质结束警告。如果 指定了无效的磁带设备块大小、那么也可能会发生此错 误。

实用程序正在等待响应,以继续执行。

用户响应: 更正介质结束状态, 然后返回到实用程序, 并 用正确的调用者操作参数指示处理是应该继续还是应终 止。

复原时使用的磁带设备块大小(或分块因子)必须与备份 期间所使用的相同。如果使用可变的块大小, 那么使用的 缓冲区大小必须小于或等于磁带设备的最大块大小。

#### SQL2059W 在设备 设备 上遇到设备满警告。

在数据库实用程序处理期间,遇到设备满警告。 说明:

实用程序正在等待响应、以继续执行。

用户响应: 更正设备满状态、然后返回至实用程序、并用 正确的调用者操作参数指示处理是应继续还是应终止。

#### SQL2060W 设备 设备 是空的。

说明: 数据库实用程序处理期间遇到空设备。实用程序正 在等待响应,以继续执行。

用户响应: 安装介质,然后返回至实用程序,并用调用者 操作参数指示处理是应继续还是应终止。

#### SQL2061N 尝试访问介质 介质 被拒绝。

说明: 在数据库实用程序处理期间,试图访问设备、文 件、命名管道、TSM 或供应商共享库被拒绝。实用程序停 止了处理过程。

用户响应: 确保实用程序使用的设备、文件、命名管道、 TSM 或供应商共享库允许请求的访问, 并重新提交实用程 序命令。

#### SQL2062N 访问介质 介质 时出错。原因码: 原因码。

说明: 在数据库实用程序的处理期间,在访问设备、文件 或供应商共享库时发生了意外错误。下面是原因码列表:

 $1<sup>1</sup>$ 尝试初始化设备、文件或供应商共享库时失败。

其他原因码引用供应商 API 代码。

实用程序停止了处理过程。

用户响应: 确保实用程序使用的设备、文件或供应商共享 库可用, 然后重新提交实用程序命令。如果该命令仍不成 功, 请与技术服务代表联系。

对于其他原因码、请查阅适当的供应商文档以了解有关该 代码的更多详细信息。

## SQL2065W 当指定的介质 介质 是唯一与实用程序相连 的介质时, 不允许指定的调用者操作 调用 者操作。

说明: 因为只剩下一个设备与数据库实用程序相连,所以 不允许指定的调用者操作。

用户响应: : 返回至实用程序,并用正确的调用者操作参数 指示处理是应继续还是应终止。

### SQL2066N 指定的表空间名 名称 在数据库中不存在, 或者不能用于实用程序操作。

说明: 指定的表空间名语法正确、但它不存在于数据库 中, 或不能在实用程序操作中使用。

可能会由于多种原因而禁用表空间, 包括以下原因:

- 如果正在使用的实用程序是备份操作, 那么该表空间可 能被禁用, 原因是该表空间是系统或用户临时表空间, 或者处于不一致状态。
- 如果正在使用的实用程序是复原操作, 那么该表空间可 能被禁用, 原因是已经在对该表空间执行另一个复原操 作或执行前滚操作。
- 如果实用程序是前滚操作, 那么该表空间可能被禁用, 原因是已经在对该表空间进行复原。

用户响应: 重新提交实用程序命令, 并指定有效的表空 间。

## SQL2068N 在介质 介质 上遇到无效映像。没有介质 头。

在处理数据库实用程序期间遇到了无效映像 实用 说明: 程序找不到有效的介质头。实用程序停止了处理过程。

用户响应: 利用正确的备份或副本映像重新提交该命令。

SQL2069N 在介质 介质 上遇到无效映像。此映像是为 数据库别名 数据库别名 创建的。

在处理数据库实用程序期间遇到了无效映像。提供 说明: 的映像来自另一数据库别名。实用程序停止了处理过程。

用户响应: 利用正确的备份或副本映像重新提交该命令。

### SQL2070N 在介质 介质 上遇到无效映像。此映像包含 时间戳记 时间戳记。

说明: 在处理数据库实用程序期间遇到了无效映像。提供 的映像来自带有另一时间戳记的备份或副本。实用程序停 止了处理过程。

用户响应: 利用正确的备份或副本映像重新提交该命令。

SQL2071N 访问共享库 共享库名 时出错。原因码: 原 因码。

说明: 数据库实用程序处理期间、访问供应商共享库时发 生了意外错误。下面是原因码列表:

1.

遇到无效的共享库路径。

 $\overline{2}$ 

由于库(或者库所需的库)不存在或格式无效, 因此无法装入该库。有时, 这表示正在 64 位实例 中装入 32 位的库(反之亦然)。

 $\mathbf{3}$ 

卸装共享库时出错。

实用程序停止了处理过程。

用户响应: 与原因码对应的响应如下所示:

 $\blacksquare$ 

 $\overline{2}$ 

在 RESTORE 或 BACKUP 命令中指定正确的路 径。确保路径有效并包含正确的共享库。有关 BACKUP 和 RESTORE 命令的更多信息, 请使用 诸如"复原数据库命令"或"备份数据命令"之类的 术语在 信息中心 (http://  $DB2$ publib.boulder.ibm.com/infocenter/db2luw/v9)中 进行搜索。

确保指定了正确的库。如果系统可以运行 32 位和 64 位二进制文件, 那么确保指示 DB2 装入格式 正确的库。

如果在使用 TSM 时发生了失败, 请验证是否正确 地安装了 TSM API Client。

请参阅 db2diag 日志文件以了解更多信息。

 $\mathbf{3}$ 

确保使用的 TSM 客户机版本与 DB2 实例兼容。 有关更多信息, 请使用诸如"TSM 客户机"之类的 术语在  $DB2$ 信息中心 (http:// publib.boulder.ibm.com/infocenter/db2luw/v9)中 进行搜索。

SQL2072N 无法绑定共享库 共享库名。原因码: 原因 码。

数据库实用程序处理期间,在绑定共享库时出错。 说明: 实用程序停止了处理过程。

用户响应: 记下消息中由供应商实用程序返回的原因码, 并执行更正操作(如果有可能)。重新提交该命令,并指 定有效共享库, 或使用另一受支持的介质。

## **SQL2073N r\*}]b~qwr DB2 Data Links Manager** 发生内部问题, 所以 **DATALINK** 处理失败。

说明: 处理 DATALINK 值时, 发生意外错误。

**用户响应**: 重新提交该命令。如果该问题仍存在, 那么在 关闭并重新启动 DB2 和 DB2 Data Links Manager 之后 重新提交该命令。

通过指定 WITHOUT DATALINK, Restore 实用程序可以 避免 DATALINK 处理。

## **SQL2074N r\*}]b~qw"zZ?Jb,yT DATALINK** 处理失败。

说明: 处理 DATALINK 值时, 发生意外错误。

**用户响应**: 重新提交该命令。如果该问题仍存在, 那么在 关闭并重新启动 DB2 之后重新提交该命令。

通过指定 WITHOUT DATALINK, Restore 实用程序可以 避免 DATALINK 处理

## **SQL2075N** 因为 DB2 Data Links Manager 发生内 **部问题, 所以 DATALINK 处理失败。**

说明: 处理 DATALINK 值时, 发生意外错误。

**用户响应**: 重新提交该命令。如果该问题仍存在, 那么在 关闭并重新启动 DB2 Data Links Manager 之后重新提交 该命令。

通过指定 WITHOUT DATALINK, Restore 实用程序可以 避免 DATALINK 处理。

### **SQL2076W 4r}]b"a DB2 Data Links** Manager 服务器名。

说明: 未用 ADD DATALINKS MANAGER 命令向数据 库注册 DB2 Data Links Manager 服务器名。

**用户响应:** 有关 ADD DATALINKS MANAGER 命令失 败原因的详细信息, 检查管理通知日志。

## **SQL2077W** 在可用的 Data Links Manager 上, 协调 **&mI&jI#Z;ICD Data Links Manager** 上, 协调处理处于暂挂状态。检  $\Phi$ 管理通知日志以了解更多信息。

说明: 表数据中涉及的某些或所有 Data Links Manager 在协调处理期间不可用。在可用的 Data Links Manager 上, 协调处理成功完成。该表处于"DataLink 协调暂挂 "(DRP)状态, 因为协调处理在不可用的 Data Links Manager 上处于暂挂状态。

**用户响应:** 当表数据中涉及的所有 Data Links Manager 上成功完成协调时, 表将脱离"DataLink 协调暂挂"状态。停

止不可用的 Data Links Manager 并再次运行协调。

**SQL2078N 4\I&mSr>} DB2 Data Links , 原因码: 原因码。** 

说明: 由于下列原因码所指示的原因之一而未能添加或删 除 DB2 Data Links Manager:

- 01 已经向数据库注册了正在添加的 DB2 Data Links Manager.
- 02 未向数据库注册正在删除的 DB2 Data Links Manager.
- 03 数据库管理器配置参数 DATALINKS 被设置为 NO.
- 04 已经具有数据库允许的最大数目的 DB2 Data Links Manager 向该数据库注册。

**用户响应**: 操作视原因码而定,如下所示:

- 01 不要尝试多次添加 DB2 Data Links Manager。
- 02 不要尝试删除未注册的 DB2 Data Links Manager.
- **03** 使用 UPDATE DATABASE MANAGER CON-FIGURATION 命令来将数据库管理器配置参数 DATALINKS 设置为 YES, 并再次尝试执行该操 作。
- 04 不要尝试添加多于允许的最大数目的 DB2 Data Links Manager,

**SQL2079N** 共享库 共享库名 报告了错误。返回码: 返 回码。

说明: 在数据库实用程序处理期间, 供应商共享库报告了 错误。显示的返回码响应有效的供应商 API 返回码之一。 实用程序停止了处理过程。

可能的 API 返回码是:

**3**

DB2 和供应商产品是不兼容的。

**4**

请求了无效的操作。

**8**

指定了无效的用户标识。

**9**

提供了无效的密码。

**10**

指定了无效的选项。

```
12
```
提供了无效的设备句柄。

**13**

指定了无效的缓冲区大小。

**30**

供应商产品内遇到严重错误。

## **d{**

供应商产品返回特定严重错误。

**用户响应:** 请确保提供的共享库有效。尝试根据供应商 API 返回码和相应的 db2diag 日志文件条目执行必要的更 正操作, 然后重新提交实用程序命令。

#### **SQL2080N 快照备份失败。所备份的数据库在它的卷目** 是中不是唯一的。

说明: 快照备份使您能够使用快速复制技术来完成 DB2 数据库备份和复原操作的数据复制和移动部分。

已尝试对 DB2 数据库执行快照备份。但是, 快照备份实用 程序未能唯一地标识需要复制的数据库的所有元素,因为 在同一卷目录中对正在备份的数据库和其他的一个或多个 数据库进行了编目。

如果其他 DB2 数据库与正在尝试对其运行快照备份的数据 库是在同一卷目录中编目的, 那么备份映像中可能包含与 您正在尝试备份的数据库不相同的数据库中的文件。如果 备份映像包含多个数据库中的文件, 那么将不能成功地使 用该备份映像来复原任何这些数据库。

只能对在其卷目录中唯一的 DB2 数据库执行快照备份或复 原。

快照备份失败。

**用户响应:** 要对包含多个数据库的给定卷目录中的 DB2 数据库执行快照备份:

- 删除或移动目标卷目录中的任何其他数据库。
- 再次运行 BACKUP 命令。

## **SQL2081N lU4-'\,r\*\*4-D}]bD3) \*XkVP}]bD3)\*X,{#-r 码**: 原因码。

说明: 快照备份使您能够使用快速复制技术来完成 DB2 数据库备份和复原操作的数据复制和移动部分。

尝试了从快照备份映像来复原 DB2 数据库。但是, 由于 原因码 所指示的原因, 快照复原实用程序未能唯一地标识 需要复制的数据库的所有元素:

1 在目标卷目录中对其他的一个或多个数据库进行 了编目。

如果目标卷目录中存在另一个数据库, 那么复原 操作将替换该卷目录, 从而导致现有数据库变得 未编目。

**2** 因为另一个数据库正在使用备份映像中的数据库 目录的某些部分, 所以在复原期间无法在磁盘上 创建备份映像中的完整数据库目录。

> 例如, 当您创建数据库时, DB2 服务器将创建一 个如下所示的目录层次结构来存储该数据库的元 数据: 使用 DB2 实例的名称来创建一个目录; 在 此目录下面, 可能有一些用于数据库分区的目 录; 在这些目录下面是使用数据库标记命名的目 录, 例如, 将 SOL00001 用于所创建的第一个数 据库, 将 SQL00002 用于所创建的第二个数据 库, 依此类推。

> 如果目标卷目录中存在一些同名的目录, 那么将 不能复原包含名为 SQL00001、SQL00002 或类似 名称的目录的快照备份映像。

3 要从备份映像复原的日志目录已经存在于磁盘上 并且不为空。

如果要从备份映像复原的日志目录已经存在于磁 盘上并且包含数据, 那么 DB2 将不会复原这些目 录,否则可能会意外地覆盖数据。

快照复原失败。

用户响应: 要将 DB2 数据库从快照备份映像复原到包含 多个数据库的给定目标卷目录、请删除或移动目标卷目录 中的任何其他数据库。

为了确保可以复原快照备份映像中的日志目录、请验证是 否日志目录在磁盘上不存在或者为空。再次运行 RESTORE 命令。

## **SQL2084N** 对于下列数据库、工作负载或服务超类, 只 能定义一个工作操作集: 数据库或服务超类 {F**#**

说明: 已经对下列指定的数据库、工作负载或服务超类定 义了一个工作操作集: 数据库或服务超类名称。任何时 候, 对于任何一个数据库、工作负载或服务超类, 只能定 义一个工作操作集。

#### **用户响应:**

- 1. 请执行下列其中一项操作:
	- 指定其他数据库、工作负载或服务超类。
	- 删除当前为数据库、工作负载或服务超类定义的工 作操作集
- 2. 再次发出该请求。

```
sqlcode: -2084
```
sqlstate: 5U017

### SQL2085N 在映射工作操作 工作操作名称 中指定的服 务子类不能是缺省服务子类。

定义工作操作以映射活动时、不能指定缺省服务子 说明: 类。

用户响应: 请指定一个有别于缺省服务子类的服务子类, 然后再次尝试执行此请求。

sqlcode: -2085

sqlstate: 5U018

#### SQL2086N 对工作类 工作类名称 指定的范围无效。

说明: 对 FROM 参数或 TO 参数指定的值无效。FROM 值必须为零或者为正的双精度值, 而 TO 值必须为正的双 精度值或 UNBOUNDED (指定无上限)。如果 TO 值不是 UNBOUNDED, 那么它必须大于或等于 FROM 值。

请对 FROM 值和 TO 值指定有效值, 然后 用户响应: 再次尝试执行此请求。

## SQL2088W 已对指定的连接禁用了自动统计信息概要分 析。

说明: 可以使用 WLM\_SET\_CONN\_ENV 存储过程将工 作负载管理 (WLM) 配置设置应用于特定的数据库连接。使 用除 NONE 外的值将 <sectionactuals> 名称包括在存储过 程的"settings"参数中将对所指定的连接启用节实际数据集 合。

当 WLM\_SET\_CONN\_ENV 存储过程用于启用节实际数据 集合时, 将返回此消息。

节实际数据集合和自动统计信息概要分析(使用 AUTO\_STATS\_PROF 数据库配置参数启用) 无法一起使 用。在连接上启用节实际数据集合时, 将对连接禁用自动 统计信息概要分析。

用户响应: 无需响应此消息。

要对此连接复原自动统计信息概要分析,请通过再次执行 WLM\_SET\_CONN\_ENV 存储过程并在"settings"参数中指定 下列"名称/值"对来禁用节实际数据集合:

<sectionactuals>NONE</sectionactuals>

sqlcode:  $+2088$ 

sqlstate: 01HN2

#### **SQL2089N** 不能从工作负载 工作负载名称 的定义中删 除最后一个连接属性。

说明: ALTER WORKLOAD 语句应该可以导致从工作负 载 工作负载名称 中删除最后一个连接属性, 但不允许执行 此操作。在工作负载的定义中必须至少指定一个连接属 性.

用户响应: 请确保 ALTER WORKLOAD 语句至少保留 了工作负载定义中的一个连接属性。

sqlcode: -2089

sqlstate: 5U022

不能删除工作负载 工作负载名, 因为它未 **SQL2090N** 被禁用、其中出现了活动的工作负载或者具 有相关联的阈值或工作操作集。

说明: 尝试删除工作负载 工作负载名 由于下列其中一个 原因而失败:

- 未禁用该工作负载。
- 该工作负载中出现了活动的工作负载。
- 某个阈值与该工作负载相关联。
- 某个工作操作集与该工作负载相关联。

用户响应: 请执行下列其中一项操作:

- 如果工作负载尚未被禁用, 请发出 ALTER WORK-LOAD 语句以禁用该工作负载并使出现的新工作负载不 能激活。
- 请等到系统上不再运行出现的任何活动工作负载后, 再 发出 DROP 语句以删除该工作负载。
- 如果某个阈值与该工作负载相关联, 请发出 DROP THRESHOLD 语句以删除相关联的阈值。
- 如果某个工作操作集与该工作负载相关联, 请发出 DROP WORK ACTION SET 语句以删除相关联的工作操作集。

sqlcode: -2090

sqlstate: 5U023

#### **SQL2091N** 其余的存储路径中没有足够的存储空间用来 重新平衡 表空间名称 表空间中的数据。

已请求重新平衡某个表空间, 但是此表空间在要删 说明: 除的一个或多个存储路径上具有容器。作为重新平衡操作 的一部分, 数据服务器将删除这些容器。但是, 在此表空 间的其余路径中必须要有足够的空间, 以便容纳要从被删 除的容器中移动的数据。数据服务器将自动扩展现有容器 并根据需要在其余路径中创建新容器,但是,在其余路径 中没有足够的可用存储器来存放要移动的数据。

用户响应: 对于您打算通过此方式重新平衡的每个表空 间, 请确定要删除的容器数目和大小, 以估计要移动到其 余存储路径中的数据量。至少需要此数量的可用空间才能 成功完成重新平衡操作。请增加其余存储路径中的可用空 间量, 或者向数据库添加新的存储路径。

sqlcode: -2091

sqlstate: 57011

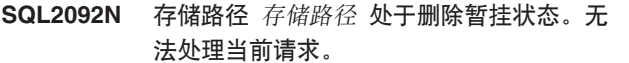

说明: 一个或多个存储路径已经处于删除暂挂状态。

**用户响应:** 请从 ALTER DATABASE 语句或 ALTER STOGROUP 语句中除去处于删除暂挂状态的存储路径。然 后再次尝试该请求。

**sqlcode: -2092** 

**sqlstate**:55073

#### **SQL2093N 无法删除所指定的存储路径。必须至少有一 vf"76kf"wi`X\*#**

说明: 存储器组必须至少有一个与它相关联的存储路径。 ALTER STOGROUP 语句正在尝试删除此存储器组的所有 存储路径(或者删除尚不处于删除暂挂状态的其余路 径)。

**用户响应:** 修改 ALTER STOGROUP 语句, 以便至少有 一个存储路径未删除。如果必须删除所有存储路径,请修 改 ALTER STOGROUP 语句, 以同时添加一个或多个新的 存储路径。新的存储路径必须具有足够的可用空间用来从 正在删除的路径中移动容器和数据。

**sqlcode**:-2093

sqlstate:  $428HH$ 

## **SQL2094W** 重新平衡表空间 表空间名称 时未添加或删 除容器, 或者没有足够的磁盘空间来创建所 有容器。原因码: 原因码。

说明: 重新平衡操作尝试从处于"删除暂挂"状态的存储路 径中删除容器,并在最近添加的存储路径中创建新的容 器。此操作还会尝试为尚不包含所有数据库存储路径的分 割集创建容器。由于下列其中一个原因码所指示的原因, 在一个或多个数据库分区中出现此警告:

**1**

不需要添加或删除容器。

**2**

不需要删除容器, 但是表空间中的某些分割集不 包含每个存储路径的容器。然而, 存储路径中没 有足够的磁盘空间可用于已达到其最大大小的任 何新容器或表空间。

**3**

不需要删除容器, 但是表空间中的某些分割集不 包含每个存储路径的容器。未能创建某些容器, 因为某些存储路径没有足够的磁盘空间, 或者表 空间已达到其最大大小。会将新容器添加至表空 间, 并且会重新平衡数据。

需要删除某些容器,但是表空间中的某些分割集 不包含每个存储路径的容器。然而, 相应的存储 路径中没有足够的磁盘空间可用于要创建的任何 容器。将删除处于"删除暂挂"状态的存储路径中 的容器,并且会重新平衡数据。

**5**

**4**

需要删除某些容器、但是表空间中的某些分割集 不包含每个存储路径的容器。有足够的磁盘空间 用来创建某些容器、但是不能创建所有容器。将 删除处于"删除暂挂"状态的存储路径中的容器, 并且将根据需要将新容器添加至分割集。将重新 平衡数据。

#### **用户响应:**

**1**

**2**

不需要重新平衡。

请增加已满的存储路径中的可用空间量, 或者增 大表空间的最大允许大小。然后再次尝试该请 求。

**3**

等待当前的重新平衡操作完成。然后, 增加已满 的存储路径中的可用空间量, 或者增大表空间的 最大允许大小。然后再次尝试该请求。

**4**

等待当前的重新平衡操作完成。然后, 增加已满 的存储路径中的可用空间量,然后再次尝试该请 求。

**5**

等待当前的重新平衡操作完成。然后, 增加已满 的存储路径中的可用空间量, 然后再次尝试该请 求。

要增加存储路径中的可用空间量,请增大文件系统大小或 者删除非数据库数据。

**sqlcode**:+2094

**sqlstate**: 01690

## $R$  SQL2095W 存储路径 存储路径 处于删除暂挂状态, 因 **\*;vr`vT/f"wmUd;ZK76 P#**

说明: 已请求从数据库中删除存储路径 存储路径。因为 一个或多个自动存储器表空间在此存储路径中具有容器, 所以不能立即将它除去, 因此处于删除暂挂状态。将存储 路径中的所有容器都除去之后,才能除去此存储路径。

如果正在删除多个存储路径, 那么此消息可能也适用于其 他存储路径。

**用户响应:** 执行下列其中一项或多项任务以从存储路径中 除去容器:

- 删除所有自动存储器临时表空间。然后, 重新创建这些 表空间。新创建的表空间将不会使用处于删除暂挂状态 的存储路径。
- 使用 ALTER TABLESPACE 语句的 REBALANCE 子 句来移动正在删除的存储路径中的数据和容器。
- 删除不需要的表空间。

可以通过发出以下 SOL 语句来确定使用删除暂挂存储路径 的自动存储器表空间的列表:

SELECT DISTINCT A.TBSP\_NAME, A.TBSP\_ID, A.TBSP\_CONTENT\_TYPE

FROM SYSIBMADM.SNAPTBSP A, SYSIBMADM.SNAPTBSP\_PART B

WHERE A.TBSP ID = B.TBSP ID AND B.TBSP\_PATHS\_DROPPED = 1

**sqlcode**:+2095

**sqlstate**: 01691

## **SQL2096N** 不能删除阈值 阈值名称。该阈值未被禁 **C,P5SP;\*U,r\_n/}ZCP5 的控制下运行。**

说明: 尝试删除阈值 阈值名称 失败, 该阈值未被禁用, 阈值队列不为空, 或者活动正在该阈值的控制下运行。

**用户响应**: 如果该阈值尚未被禁用, 请将其禁用。如果该 阈值是工作操作集的一部分, 那么必须使用 ALTER WORK ACTION SET 语句将其禁用。如果该阈值不是工作 操作集的一部分, 请使用 ALTER THRESHOLD 语句将其 禁用。禁用该阈值将阻止新的请求在该阈值的控制下运 行。如果达到了排队阈值的并行限制, 那么执行 DIS-ABLE 操作可阻止新的请求加入该队列。请等待直到当前正 在执行的请求完成, 或者队列中不再有任何请求, 然后再 次发出 DROP THRESHOLD 语句。

**sqlcode: -2096** 

sqlstate: 5U025

## **SQL2097N ^(+n/3dAy8(D~qS`,r\* WLM\_REMAP\_ACTIVITY** 例程至少有一 个输入参数无效。原因码: 原因码。

说明: WLM\_REMAP\_ACTIVITY 例程失败, 因为有一个

或多个输入参数无效。原因码如下所示:

**1**

只能将活动重新映射至此活动的服务超类下的服 务子类。在 service\_superclass\_name 参数中指定该 活动的服务超类名, 或者将它设置为 NULL。将 service\_superclass\_name 参数设置为 NULL 时, 会将输入参数缺省设置为此活动的当前服务超类 名称。

**2**

必须在 service\_subclass\_name 参数中指定该活动 的服务超类下的有效服务子类。

**3**

将 log\_evmon\_record 参数的值指定为 Y, 以便在 分区上重新映射活动时将事件监视器记录写入 THRESHOLD VIOLATIONS 事件监视器。将 log\_evmon\_record 参数的值指定为 N, 以便在分 区上重新映射活动时阻止将事件监视器记录写入 THRESHOLD VIOLATION 事件监视器。

**用户响应**: 请确保已满足原因码中的条件, 然后重新调用 WLM\_REMAP\_ACTIVITY 例程。

**sqlcode**:-2097

sqlstate: 5U046

**SQL2098N ^(4PyksDYw,r\*yksDYw k#=+dYw109CDTsr#=+d** 提作先前生成的对象有冲突。原因码: 返回 码

说明: 所请求的操作与传输操作不兼容。下列原因码指示 了该错误:

**1**

当存储路径正在由传输操作访问时, 无法更改这 些存储路径。当传输操作正在登台数据库上添加 或删除存储路径时或在目标数据库上删除存储路 径时, 便会发生这种冲突。

**2**

所请求的操作无法在不具有容器且不可用的表空 间上执行。

**3**

已为传输操作保留了表空间名称。

**用户响应**: 根据原因码的不同,请执行下列操作:

**1**

请等待模式传输完成, 然后重新发出 ALTER  $STORAGE$  PATH  $\hat{\omega}$   $\Diamond$ 

删除不可用的表空间。不要在不可用的表空间上 执行该操作。

 $\overline{3}$ 

指定一个不同的表空间名。

## SQL2101N 由于与相关的数据库对象或配置不兼容, 因 此未能完成 ADMIN\_MOVE\_TABLE 过 程。原因码: 原因码。

说明: 您可以使用 SYSPROC.ADMIN MOVE TABLE 过 程将数据从一个表空间移至另一个表空间。例如, 如果现 有的 DMS 表空间未启用可回收存储器, 那么您可以使用此 过程将该数据迁移到启用了可回收存储器的新 DMS 表空 间。返回此错误的原因由原因码指示:

 $\mathbf{1}$ 

DB2\_SKIPDELETED 注册表变量处于启用状态。 在 DB2 V9.7 修订包 2 之前, 如果 DB2\_SKIPDELETED 注册表变量处于启用状态, 那么无法执行联机管理移动表操作。

协议表 SYSTOOLS.ADMIN MOVE TABLE 并非 由此过程创建, 因此不可用。

首先, 请根据给定原因码作出响应: 用户响应:

 $\blacksquare$ 

26

禁用 DB2 SKIPDELETED 注册表变量。

26

删除 SYSTOOLS.ADMIN MOVE TABLE 表。

然后, 再次调用 ADMIN\_MOVE\_TABLE 过程。

sqlcode:  $-2101$ 

sqlstate: 5UA0M

SQL2102N 由于执行 ADMIN MOVE TABLE 过程期 间发生内部故障, 因此未能完成该过程。原 因码: 原因码。

说明: 您可以使用 SYSPROC.ADMIN\_MOVE\_TABLE 过 程将数据从一个表空间移至另一个表空间。例如, 如果现 有的 DMS 表空间未启用可回收存储器, 那么您可以使用此 过程将该数据迁移到启用了可回收存储器的新 DMS 表空 间。返回此错误的原因由原因码指示:

 $12<sup>2</sup>$ 

发生意外的内部错误。

 $13$ 

使用了 LOAD 作为复制洗项, 但交换阶段未设置 FORCE 选项。

18

该过程尝试对表创建索引,但由于该表只包含无 法被指定为索引组成部分的列, 因此未能完成创 建索引操作。

19

在回放阶段, 由于对登台表挂起的活动锁定过 多, 因此未能处理登台表中的某些行。

### 22

装入目标表时发生错误或者行被拒绝。

28

将统计信息从源表复制到目标表时发生错误。

CLUSTER 和 NON CLUSTER 选项相互之间不兼 容。

#### 32

 $31$ 

系统时间段时间表不支持 KEEP 选项。

用户响应: 根据给定原因码作出响应:

 $12$ 

要报告此意外结果, 请与 DB2 服务代表联系并提 供 db2diag 日志文件以及诊断目录路径(由 DIAGPATH 数据库管理器配置参数指定)的内 容。

### $13$

装入操作不可恢复。请将 FORCE 选项与 COPY\_USE\_LOAD 配合使用, 以便了解此事实并 可以创建备份映像。

18

在尝试移动此表之前, 请在此表中创建可以被指 定为索引组成部分的列。

#### 19

在对表执行的插入、更新或删除活动较少时再次 尝试此操作.

 $22$ 

请参阅 db2diag 日志目录中的 db2load 输出文 件,并更正任何导致无法成功装入目标表的错误 或数据。

28

无法复制统计信息; 请再次尝试该操作并指定 NO STATS 或 NEW STATS 选项。

不能同时指定 CLUSTER 和 NON CLUSTER 洗 项。请选择指定其中一个选项, 或者, 如果您期 望缺省行为, 那么不要指定这两个选项。

 $32<sup>2</sup>$ 

在不附带 KEEP 洗项的情况下重试 ADMIN\_MOVE\_TABLE SWAP 操作。

sqlcode:  $-2102$ 

sqlstate: 5UA0M

## SQL2103N 由于源表或目标表的某个方面不受 ADMIN\_MOVE\_TABLE 过程支持, 因此 未能完成 ADMIN MOVE TABLE 过程。 原因码: 原因码。

您可以使用 SYSPROC.ADMIN\_MOVE\_TABLE 过 说明: 程将数据从一个表空间移至另一个表空间。例如,如果现 有的 DMS 表空间未启用可回收存储器, 那么您可以使用此 过程将该数据迁移到启用了可回收存储器的新 DMS 表空 间。由于源表或目标表当前存在于数据库中, 因此 ADMIN\_MOVE\_TABLE 过程无法对那些表执行操作。导致 无法执行该操作的因素由原因码指示:

6

源表类型不受支持, 或者对该表定义了引用约 束。

 $\overline{7}$ 

验证操作在两个表之间检测到差别。在这两个表 之间, 行数或者列的值不一致。

#### 14

源表是活动事件监视器的目标, 因此无法移动。

16

源表中可更改的标志或索引与目标表中可更改的 表标志或索引不匹配。

 $17$ 

列定义或索引不同,但它们应该相同。

20

指定的目标表不受支持。

 $21$ 

指定的目标表不为空。

33

6

无法将系统时间段时间表或应用程序时间段时间 表指定为目标表。

根据给定原因码作出响应: 用户响应:

将该表的类型更改为其中一种受支持的类型、并 除去对该表定义的任何引用约束和文本搜索索 引。

 $\overline{7}$ 

再次启动联机移动表操作、这应该能更正协议表 中的错误。

14

在尝试移动该表之前、禁用事件监视器。

16

再次尝试交换阶段, 以便更正源表与目标表之间 可更改表标志或索引的差别。

## $17$

将源表和目标表的列定义及索引定义更改为相 同。

20

更改目标表以使其受支持, 或者指定另一个受支 持的目标表。

## $21$

指定空的目标表或者删除目标表中的所有条目, 然后再次尝试该操作。

33

指定一个不是系统时间段时间表或应用程序时间 段时间表的表作为目标表。

### sqlcode:  $-2103$

sqlstate: 5UA0M

## SQL2104N 此用户此时未能完成 ADMIN\_MOVE\_TABLE 过程。原因码: 原因码。

说明: 您可以使用 SYSPROC.ADMIN\_MOVE\_TABLE 过 程将数据从一个表空间移至另一个表空间。例如, 如果现 有的 DMS 表空间未启用可回收存储器, 那么您可以使用此 过程将该数据迁移到启用了可回收存储器的新 DMS 表空 间。数据库对象或操作的状态与所尝试的移动表操作有冲 突。返回此错误的原因由原因码指示:

 $\overline{\mathbf{4}}$ 

联机移动表操作所处的状态不允许执行指定的操 作。

没有正在执行中的联机移动表操作;因此,不允 许执行指定的操作。

9

8

存在正在执行中的联机移动表操作: 不允许对同 一个表执行并行的联机表移动操作。

该表是联机表移动操作的目标表、登台表或协议 表、因此不可移动。

 $29$ 

 $15$ 

正在执行现场重组操作、此操作不允许执行联机 移动表操作的复制阶段。

用户响应: 请根据给定原因码作出响应:

 $\overline{\mathbf{4}}$ 

指定话合于联机移动表操作的当前状态的操作。

8

指定允许的操作。

9

等待有冲突的联机表移动操作完成。

15

等待联机表移动操作完成。

29

等待现场重组操作完成。

sqlcode:  $-2104$ 

sqlstate: 5UA0M

## SQL2105N 由于未满足运行 ADMIN MOVE TABLE 过程的先决条件、因此未能完成该过程。原 因码: 原因码。

您可以使用 SYSPROC.ADMIN MOVE TABLE 过 说明: 程将数据从一个表空间移至另一个表空间。例如, 如果现 有的 DMS 表空间未启用可回收存储器, 那么您可以使用此 过程将该数据迁移到启用了可回收存储器的新 DMS 表空 间。ADMIN\_MOVE\_TABLE 过程要求某些信息或对象存在 才能成功地运行。原因码指示了未满足的条件:

 $10$ 

在协议表中找不到索引信息。

 $11$ 

在协议表中找不到期望的数据。

23

由于必须存在唯一索引才能删除列, 因此未能按 照指定删除该列。要删除的列无法存在于该唯一 索引中。

24

已指定常规数据、大对象(LOB)数据或索引的 表空间, 但未指定全部这三个表空间。

25

已指定要移动包含 LONG、LOB、结构化类型或 XML 列的表, 但尚未对该表定义唯一索引(不包 括包含 XML 列的唯一索引)。

30

未能添加指定的列、因为如果要添加任何定义为 非空的列, 那么必须为该列指定缺省值。

用户响应: 请根据给定原因码作出响应:

 $10$ 

再次启动联机移动表操作, 这应该能更正协议表 中的错误。

 $11$ 

再次启动联机移动表操作, 这应该能更正协议表 中的错误。

23

为该表创建新的唯一索引, 除去要从唯一索引中 删除的列、或者不要尝试删除该列并重试联机移 动表操作。

24

指定全部三个表空间参数(常规数据、大对象数 据和索引), 或者不指定任何这些参数。

25

对该表创建唯一索引, 或者不要尝试移动该表。

#### 30

为任何要添加的、定义为 NOT NULL 的列指定 DEFAULT 值.

#### sqlcode:  $-2105$

sqlstate: 5UA0M

SQL2150W 已复原备份映像中所包含的表空间。根据调 用程序的请求,可能已跳过一个或多个这样 的表空间。

说明: 发出了 RESTORE DATABASE 命令。用户可能 已指示仅要恢复备份映像中的表空间的一个子集。

用户响应: 不需要执行任何操作。

### SQL2154N RESTORE 不成功。用来复原表空间的备 份未与数据库的当前日志序列相关联。

对于表空间复原, 必须在数据库的当前日志序列期 说明: 间执行备份。日志文件序列由先前已复原的数据库或已处 理的日志文件确定。另外,在最后一次对前滚恢复启用数 据库之后, 必须执行备份。

表空间复原已停止。

重新提交该命令,并指定正确的备份映像。 用户响应:

## SQL2155W 在发出打开扫描之后, 已对恢复历史记录文 件进行了更改。

在打开文件以进行扫描之后, 已对恢复历史记录文 说明: 件进行了更改。读取的数据可能不一致。

用户响应: 如果最重要的是扫描到一致的数据, 那么关闭 恢复历史记录文件, 并重新提交该命令。

#### SQL2157N 已打开 8 个恢复历史记录文件扫描。

说明: 已在此进程中打开了 8 个恢复历史记录文件扫 描。不允许多于 8 个打开扫描。

无法处理该命令。

用户响应: 发出一条或多条 CLOSE RECOVERY HIS-TORY FILE SCAN 命令, 并重新提交该命令。

### SQL2160W 破坏的恢复历史记录文件已被替换。处理继 续。

说明: 访问恢复历史记录文件期间遇到错误。实用程序能 够从替代副本恢复文件。实用程序继续处理。

用户响应: 实用程序成功地继续处理。用户应该采取适当 的预防措施来确保恢复历史记录文件不再破坏。

#### SQL2161N 未能修复破坏的恢复历史记录文件。指定的 操作失败。

说明: 访问恢复历史记录文件期间遇到错误。实用程序无 法恢复此文件。实用程序停止了处理过程。

要继续处理, 用户可以除去恢复历史记录文 用户响应: 件、并重新提交该命令。实用程序将重新生成新文件。破 坏的文件中的任何数据都已丢失。用户可以查看破坏的文 件, 来看看能否保存任何信息。用户应该采取适当的预防 措施来确保恢复历史记录文件不再破坏。

## SQL2162N 恢复操作失败, 因为数据库管理器不具备访 问 数据库分区号 数据库分区上的 数据库 名称 数据库以及 日志流标识 日志流中的 日志文件号 日志文件的许可权。

由于文件许可权设置方面的原因使得数据库管理器 说明: 无法访问所指定的日志文件。无法继续进行恢复(前滚或 崩溃恢复)。

检查存储了日志文件的文件系统。请确保已经 用户响应: 为实例所有者授予了足够的许可权来访问这些日志文件,

然后再次尝试执行恢复操作。

SQL2163N 无法在"恢复历史记录文件"中找到备份映 像, 未能及时将数据库恢复为数据库分区号 分区号 上给定点的数据库。

说明: DB2 无法在"恢复历史记录文件"中找到备份映 像、未能及时将数据库恢复为给定点的数据库。当已删除 了"历史记录文件"时,可能发生此错误。

尝试及时指定一个较后的点。如果指定日志的 用户响应: 结尾, 那么确保"历史记录文件"包括备份事件的记录。

SQL2164N RECOVER 实用程序在数据库分区号 分区 号 上找不到指定的恢复历史记录文件 文件 名。

说明: 找不到为 RECOVER 命令指定的恢复历史记录文 件。

用户响应: 验证文件名并重新提交该命令。

## SQL2165W 存储在历史记录文件记录中的表空间数目超 过了 db2HistoryData 数据结构的 poTablespace 字段中已分配的表空间数 目。

db2HistoryData 中 iNumTablespaces 字段的值小于 说明: 所访存的历史记录文件记录中的表空间数目。表空间数据 已经被截断为 iNumTablespaces 的值。

请增大为 poTablespace 分配的内存以允许存 用户响应: 放更多表空间, 并将 iNumTablespaces 的值更新为相应的较 大数目。保证 db2HistoryOpenStruct 数据结构中 oMaxTablespaces 字段的值 (由 db2HistoryOpenScan API 返 回)所表示的表空间数目足以读取历史记录文件中的任何 条目。

## SQL2166N RECOVER 命令失败, 因为数据库 数据库 不存在。

RECOVER 命令依靠恢复历史记录文件来确定需要 说明: 哪些备份映像和日志文件来恢复数据库。

DB2 找不到恢复历史记录文件, 原因是指定的数据库不存 在。

用户响应: 确定指定的数据库名称正确, 或者使用 RECOVER 命令的 USING HISTORY FILE 子句来指定数 据库的恢复历史记录文件。

### SQL2167W 存储在历史记录文件记录中的日志流数目超 过了传递给此函数的已分配日志流的数目。

说明:  $db$ 2 History Data 数据结构中 ioLogRange.iNumLogStreams 字段的值小于所访存的历史记

### **SQL2170N**

录文件记录中的日志流的数目。日志流数据已被截断为 ioLogRange.iNumLogStreams 的值。

用户响应: 请增大为 ioLogRange.oStream 分配的内存以 允许存放更多日志流、并将 ioLogRange.iNumLogStreams 的 值更新为相应的较大数目。保证由 db2HistoryOpenStruct 数 据结构中  $\alpha$  Max L  $\alpha$  g S treams 字段的值(由 db2HistoryOpenScan API 返回)所表示的日志流数目足以读 取历史记录文件中的任何条目。

## SQL2170N 实用程序在恢复历史记录文件中遇到具有同 一标识的条目。写操作失败。

实用程序在写恢复历史记录文件时, 在该文件中遇 说明: 到具有同一标识(精确到秒的时间戳记)的条目, 对恢复 历史记录文件的写操作终止。数据库管理器确保恢复历史 记录文件标识的唯一性, 预防有不唯一的情况, 即使每秒 钟有多个请求时也是如此。然而, 如果在几秒钟之内有大 量请求, 写操作也可能失败。

用户响应: 如果应用程序正在运行生成很多条目到历史记 录文件的实用程序 (如 Backup、Ouiesce、Load), 那么尝 试协调实用程序请求以预防该问题。

### SQL2171N 因为文件中不存在指定的对象部件, 所以更 新恢复历史记录文件失败。

指定要更新的恢复历史记录文件条目不存在于该文 说明: 件中。实用程序停止了处理过程。

重新提交该命令, 并指定有效条目。 用户响应:

## SQL2172W 实用程序已完成, 但是由于错误 错误, 使 它不能记录恢复历史记录文件中的事件。

实用程序在写入恢复历史记录文件时出错。此警告 说明: 并不影响处理。

用户响应: 更正错误状态以避免将来的警告。

### SQL2180N 在过滤规范中使用了不正确的语法或密码 键。

提供的过滤规范使用了不正确的语法和/或不正确 说明: 的密码键。

用户响应: 保存诊断信息。与 IBM 服务中心联系。

#### SQL2181N 在已过滤的恢复期间, 发生了内部错误。

说明: 在已过滤的恢复期间, 发生了内部错误。恢复终 止。

用户响应: 如果在试图更改表的状态时发生错误, 那么尝 试过滤掉整个表空间。保存诊断信息。与 IBM 服务中心联 系。

SQL2200N 表或索引名的限定符过长。

说明: 授权标识必须是 1 到 128 字节长。 实用程序停止了处理过程。

用户响应: 使用正确的限定符重新提交命令。

## SQL2203N 表名参数无效。表名太长、只指定了授权标 识、未指定表名, 或名称的地址无效。

说明: 需要表名并且长度必须是 1 到 128 个字符 (在 MBCS 环境中以字节计)。表名必须位于有效的应用程序 地址处。

实用程序停止了处理过程。

用户响应: 使用正确的表名重新提交该命令。

## SQL2204N iname 参数无效。索引名太长、只指定了 授权标识, 或索引的地址无效。

如果指定了索引, 那么名称长度必须为 1 到 128 说明: 字节。索引必须位于有效的应用程序地址处。

实用程序停止了处理过程。

重新提交该命令,并指定有效的索引名。 用户响应:

## SQL2205N 因为指定的索引无效, 所以请求的操作失 败。原因码: 原因码。

对于所请求的操作, 指定的索引参数无效。下面是 说明: 原因码的列表:

 $\blacksquare$ 

对于指定的 模式 表名 或模式 索引名、指定的索 引不存在。

 $\overline{2}$ 

3

 $\overline{\mathbf{4}}$ 

 $5\phantom{a}$ 

 $6\phantom{a}$ 

指定的索引是一个扩展的索引。"重组表"实用程 序不支持基于索引扩展的索引。

必须以伪删除方式对下列操作启用对表定义的所 有索引: 现场表 REORG、联机 LOAD 以及指定

了 CLEANUP 选项的 REORG INDEXES。

在表 REORG 命令中指定了除集群索引之外的索 引。

如果表上存在基于索引扩展的任何索引、那么不 允许进行现场表重组(REORG)。

不能对具有一个或多个维(使用 CREATE TABLE 命令的 ORGANIZE BY 子句)的表的 REORG TABLE 指定索引。

**7**

对 REORG TABLE 指定的索引不能是 XML 区 域索引、XML 列路径索引或者 XML 列的索引。

**8**

如果指定了索引或者如果集群索引在表上存在, 那么只能使用 REORG INDEXSCAN。

**9**

对带有 RECLAIM EXTENTS 选项的 REORG INDEX 指定的索引必须位于数据库管理空间 (DMS) 表空间中。

联合系统用户: 数据源也可能会检测到此情况。

实用程序或操作停止处理。

**用户响应**: 重新提交该命令,并指定有效的索引,或者不 指定索引(如果适用)。

#### **SQL2207N** 数据文件参数指定的文件路径无效。

说明: 数据文件参数不是任何指示缺省文件路径的值。数 据文件参数也是无效的非缺省值。下列其中一项可能适 用:

- 该指针无效。
- 该指针所指向的字符串对于文件路径指定而言太长。
- 指定的路径值(在服务器上)无效。
- 服务器的文件路径没有以适当的分隔符结束。

实用程序停止了处理过程。

**用户响应**: 使用有效的数据文件参数来重新提交该命令。

**SQL2208N** 由表空间或长表空间参数指定的表空间 表 空间名 无效。

说明: 表空间或长表空间参数不包含有效值。可能存在下 列其中一种情况:

- 该指针无效
- 该指针所指向的字符串对于表空间名而言太长
- 指定的表空间不存在。

实用程序停止了处理过程。

**用户响应**: 使用有效的表空间或长表空间参数重新提交该 命令、或者不使用这些参数。在以后的例子中、重组表实 用程序将使用表本身所驻留的表空间。

 $B = B$  **SQL2211N** 指定的表不存在。

说明: 该表不存在于数据库中。表名或授权标识不正确。 无法处理该命令。

**用户响应**: 使用有效的表名重新提交该命令。

 $B$  **SQL2212N** 指定的表是一个视图。不能对视图运行重组 表实用程序。

说明: 不能对视图运行重组表实用程序。

实用程序停止了处理过程。

**用户响应:** 使用有效的表名重新提交该命令。

#### **SQL2213N** 指定的表空间不是系统临时表空间。

说明: REORG 实用程序要求任何指定的表空间是系统临 时表空间。提供的表空间名不是定义来保存系统临时表的 表空间。

实用程序停止了处理过程。

**用户响应**: 重新提交该命令, 并指定系统临时表空间的名 称, 或不使用表空间名参数。在后一种情况下, REORG 实 用程序将使用表本身驻留的表空间。

### $B$  **SQL2214N** 此用户标识不具有对表 名称 运行 **REORG** 实用程序的权限。

说明: 试图在没有话当权限的情况下重组所指定的表或者 其索引。适当的权限是对于表的 CONTROL 特权或者下列 权 限 之 一 :

SYSADM、SYSCTRL、SYSMAINT、DBADM 或 SOLADM.

实用程序停止了处理过程。

**用户响应:** 以具有适当权限或特权的用户身份登录, 并重 新提交 REORG 实用程序命令。

## **SQL2215N d50;v}]b\$w1,"z SQL m** 误 *sqlcode*。

说明: 用户已与 Reorganize Table 命令中指定的数据库 相连。当落实数据库的先前工作时出错。

实用程序停止了处理过程、而不尝试回滚工作或断开数据 库连接。

**用户响应:** 查看消息中的 SQLCODE (消息号) 以了解更 多信息。进行更改并重新提交该命令。

### **SQL2216N**

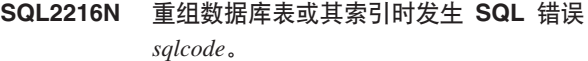

说明: 在重组数据库表或其索引期间出错。

实用程序停止了处理过程。

**用户响应:** 查看消息中的 SQLCODE (消息号) 以了解更 多信息。进行更改并重新提交该命令。

**SQL2217N REORG** 实用程序使用的系统临时表空间 **D3s!Xkkm}](|( LONG r**  $LOB$  列数据 ) 所在表空间的页大小相匹 图<br>**配。原因基于下列原因码** 原因码。

- 1 原因与表的数据的临时表空间的选择相关。
- **2** 原因与表的 LONG 或 LOB 数据的临时表空间的 洗择相关.

如果对 REORG 实用程序显式地指定了系统临时表, 那么 REORG 实用程序使用的系统临时表空间的页大小必须与表 数据(包括 LONG 或 LOB 列数据)所在的表空间的页大 小相匹配,否则必须为长数据指定适当的容器。下列其中 一项违反了此限制:

- 表数据所在的表空间的页大小与指定的系统临时表空间 的页大小不同。
- 该表包含 LONG 或 LOB 列, 这些列的数据驻留在页大 小与系统临时表空间和表的规则数据的页大小不同的表 空间中, 但是, 无法为 LONG 或 LOB 数据对象找到具 有正确页大小的表空间。

如果未对 REORG 实用程序指定系统临时表空间或 LONG 临时表空间,那么该实用程序在内部杳找系统临时表空 间。在数据库中不存在使用与表数据页大小相同的页大小 的系统临时表空间, 或者该系统临时表空间此时不可用。

**用户响应:** 如果数据库中不存在使用与表数据页大小相同 的页大小的系统临时表空间, 请创建一个系统临时表空 间, 它使用与该表数据的页大小相匹配的页大小。如果表 数据的页大小与 LOB 或 LONG 数据的页大小不同, 那么 应确保使用该页大小的系统临时表空间也存在。

如果数据库中存在使用与表数据页大小相同的页大小的系 统临时表空间,但是发出命令时该临时表空间不可用,请 在该系统临时表空间可用时重新发出该命令。

## **SQL2218N 为 REORG** 实用程序指定的一个或多个参 **};f]#**

## **SQL2219N** 一个或多个节点上不允许对表 表名 执行指 **定的 INPLACE** 表重组操作。原因码: 原 因码。

说明: 因为该语句违反下列原因码所指示的限制,所以不 能对其进行处理:

- 因为原始数据或索引对象已更改, 所以表重组不 能 RESUME.
- **2** 不需要对指定的表继续进行重组。
	- 不能指定索引来继续执行非集群表重组。
	- 由于已经删除了为了启动(START)重组而指定 的原始索引,因此不能继续进行表重组。
	- 对 RESUME 指定的索引与表重组暂停时指定的索 引不同。
		- 由于"状态文件"被毁坏或丢失, 因此无法继续  $($  RESUME) 表重组。
	- 当尝试访问"状态文件"时发生了 I/O 错误。

已经在对指定的表进行 INPLACE 表重组。

- 不允许 START, 因为先前暂停的表重组尚未停  $\mathbb{R}$
- **10**

**1**

**3**

**4**

**5**

**6**

**7**

**8**

**9**

已经发出 PAUSE 或 STOP。指定的操作是异步 的,可能不会立即生效。

**11**

没有要暂停(PAUSE)或停止(STOP)的任何 表重组。

**12**

不允许对采用追加方式的表进行 INPLACE 表重 组.

**13**

不允许对缺少"行更改时间戳记"列的表进行 INPLACE 表重组。

说明: 下面是原因码的列表:

不允许对使用 COMPRESS YES ADAPTIVE 进行 压缩的表进行 INPLACE 表重组。

也不允许对满足以下条件的表进行 INPLACE 表 重组: 其数据是在页级别压缩的, 但是已将它们 的压缩设置改变为 COMPRESS NO 或者 COM-PRESS YES STATIC. 对于使用 COMPRESS YES ADAPTIVE 设置的表, 如果用户将此表改变 为使用另外的压缩设置, 那么仍将在页级别压缩 数据, 直到重组此表为止。

#### **用户响应:**

**1**

发出 STOP, 然后发出 START。

#### **2**

没有要继续(RUSUME)的任何未完成的表重 组。发出启动(START)操作来重组指定的表。

**3**

原始的表重组没有使用索引, 因此在 RESUME 上 不能指定索引。要么继续重组而不使用索引,要 么停止(STOP)现有重组并发出带有索引名的 启动(START)。

**4**

停止(STOP)现有的已暂停的表重组,并发出 启动(START)。

**5**

利用正确的索引重新提交 RESUME 命令。如果在 RESUME 上没有指定任何索引, 那么缺省情况下 将使用原始索引。

#### **6**

确认状态文件"<tablespaceID>.<objectID>.OLR" 是否存在于数据库目录下并且可访问、然后重新 提交该命令。如果文件被破坏性地停止 (STOP), 那么启动(START)表重组。

**7**

请确保状态文件 "<tablespaceID>.<objectID>.OLR"可访问, 然后 重新提交该命令。

**8**

由于正在进行表重组,因此不允许启动 (START)或继续(RESUME)。

#### **9**

暂停了对表的 reorg。恢复(RESUME)暂停的 reorg 或停止 (STOP) 然后启动  $(START)$  reorg

**10**

等待原始的 STOP 或 PAUSE 完成。

**11**

确保正在对指定的表进行重组。

**12**

要么改变(ALTER)表以关闭(OFF)APPEND 方式, 要么以脱机方式重组表。

#### **13**

通过运行经典表重组来确保行更改时间戳记值未 缺少任何值。

**14**

要重组表, 请执行联机表移动操作, 或者运行经 典表重组。

#### **SQL2220W** 没有为一个或多个数据对象构建压缩字典。

说明: 未能为一个或多个数据对象构建压缩字典。这些对 象不包含任何记录, 或者不包含大于适合于此页大小的最 小记录长度的任何记录。未构建新字典。将继续完成该操 作。如果在执行该操作之前已经有一个字典, 那么会保留 该字典, 而行数将取决于压缩程度。

用户响应: 参阅"管理日志"以确保是那些数据对象导致了 警告。

## **SQL2221N REORG** 命令失败, 因为所指定的表表名 **k\*sXU)9}]iDks;f]#**

说明: 如果发出了 REORG TABLE RECLAIM EXTENTS 命令, 那么仅当表是多维集群 (MDC) 或插入时集群 (ITC) 表并且此 MDC 或 ITC 表位于数据库管理空间 (DMS) 表 空间中时, 指定的表名才受支持。

如果发出了带有 RECLAIM EXTENTS 选项的 REORG INDEXES ALL 命令, 那么指定表名的索引必须位于数据库 管理空间 (DMS) 表空间中。

**用户响应:** 执行下列其中一项操作:

- 在 REORG RECLAIM EXTENTS 命令中使用标识 DMS 表空间中的 MDC 或 ITC 表的表名。
- 对 REORG INDEXES ALL 命令使用其索引位于 DMS 表空间中的表。

**sqlcode**:-2221

sqlstate: 5U044

## **SQL2222N • SQL2304N**

**SQL2222N y8(D}]Vx** }]Vx{F **^'#-** 因码: 原因码

说明: 所指定的数据分区名称对于请求无效, 以下原因码 指出了其原因:

**1**

所指定的表不存在数据分区名称。

**2**

REORG INDEX 命令不支持 ON DATA PARTI-TION 子句。

**3**

因为数据分区处于已连接或已拆离状态, 所以无 法执行该操作。

**用户响应**: 请根据消息中列示的原因码来执行下列操作。

**1**

使用有效的数据分区名称或不使用数据分区名称 来重新提交此请求。

**2**

在不指定 ON DATA PARTITION 子句的情况下 重新提交此命令。

**3**

查询 SYSCAT.DATAPARTITIONS 目录视图以检 查分区的 STATUS 列的值。

如果 STATUS 为"A", 那么该分区是新连接的分 区,请执行下列步骤:

- 1. 发出 SET INTEGRITY 语句以使新连接的分区 进入正常状态, STATUS 为空字符串。
- 2. 在 SET INTEGRITY 成功完成之后重新提交该 请求。

如果 STATUS 值为"D"、"L"或"I", 那么正在拆离 该分区,但拆离操作尚未完成。不允许重组已拆 离分区的数据或索引。

在拆离操作完成后, 该分区将不再是源表的一部 分。您可以在拆离操作完成后重组新创建的目标 表的数据或索引。

**SQL2300N** 表名的标识太长, 或未将其指定为表名的一 部分。

说明: 表名必须是标准名称。格式为 authid.tablename, 其中 *authid* 包含 1 到 128 字节, *tablename* 包含 1 到 128 字节。

实用程序停止了处理过程。

**用户响应**: 重新提交该命令并指定标准表名(包括正确的 限定符)。

 **表名参数无效。表名太长、只指定了授权标 识**, 或该名称的地址无效。

说明: 表名必须是标准名称, 格式为 authid.name, 其 中, authid 包含 1 到 128 字节, 而 name 包含 1 到 128 字节, 且必须位于有效的应用程序地址处。

实用程序停止了处理过程。

**用户响应**: 使用正确的表名重新提交该命令。

**SQL2302N** 索引列表无效。列表的地址无效,列表中的 **u?}YZ8(Dw}},rPmPw}D X7^'#**

说明: 列表的地址无效, 列表中的条目数少于指定的索引 数, 或列表中索引的地址无效。

实用程序停止了处理过程。

**用户响应:** 重新提交该命令并指定有效的索引列表。

#### **SQL2303N statsopt N}^'#**

说明: Run Statistics 命令的 statsopt 参数必须是下列其 中 $\rightarrow$ 项:

- T(仅对于基本表)
- $\cdot$  I(仅对于基本索引)
- · B (对于基本表和索引)
- D (对于表和分布)
- · E(对于表、分布和基本索引)
- X (仅对于扩展索引)
- · Y (对于扩展索引和基本表)
- A (对于全部)

实用程序停止了处理过程。

**用户响应:** 重新提交该命令并指定有效的 statsopt 参数。

## $R$  SQL2304N sharelev 参数无效。对于引用, 它必须是 "R", 对于更改, 它必须是"C"。

说明: Run Statistics 命令中的 sharelev 参数必须是 R (对于引用)或 C (对于更改)。

实用程序停止了处理过程。

**用户响应**: 重新提交该命令并指定有效的 sharelev 参 数。

### **SQL2305N 指定的表是视图或昵称。不能对视图或昵称 KP5CLr#**

说明: thame 参数指定了视图或昵称而不是表。

实用程序停止了处理过程。

**用户响应:** 重新提交该命令并指定有效的 tname 参数。

#### **SQL2306N** 表或索引 名称 不存在。

说明: 名称标识的表或索引不存在于数据库中, 或 名称 标识的索引未在指定的表上定义。表或其中一个索引的限 定符可能不正确。

实用程序停止了处理过程。

**用户响应**: 重新提交该命令并指定有效的表名和索引。

### **SQL2307N 指定的表是系统表。不能对系统表运行 Runstats** 实用程序。

说明: 不能对系统表运行"运行统计信息"实用程序命令。 实用程序停止了处理过程。

**用户响应**: 使用有效的表名重新提交该命令。

### **SQL2308N w}{** {F **D^({+\$,r4+d8( 为索引名的一部分。**

说明: 索引名必须是标准名称。格式为 authid.name, 其 中 *authid* 包含 1 到 128 字节, name 也包含 1 到 128 字 节。

实用程序停止了处理过程。

**用户响应:** 重新提交该命令并指定标准名称(包括正确的 限定符)。

### **SQL2309N w}{** {F **^'#w}{+\$,r;8( K^({#**

说明: 索引名必须是标准名称。格式为 authid.name, 其 中 *authid* 包含 1 到 128 字节, name 也包含 1 到 128 字 节。

实用程序停止了处理过程。

**用户响应:** 重新提交该命令并指定有效的索引。

### **SQL2310N 5CLr4\zI3FE"#5XKms** *sqlcode***#**

说明: 实用程序在收集统计信息时出错。

实用程序停止了处理过程。

**用户响应**: 查看消息错误号以了解更多信息。进行更改并 重新提交该命令。

## $\blacksquare$  **SQL2311N** 用户没有权限对 名称 表运行 RUNSTATS **5CLr#**

说明: 用户试图在没有适当权限的情况下对所指定的表运 行统计。如果为 RUNSTATS 命令指定的表在表层次结构中 是根表, 那么消息中返回的表名可能是所指定的根表的子 表.

对于表, 需要对表具有 CONTROL 特权或者下列权限之  $\overline{\phantom{a}}$ 

SYSADM, SYSCTRL, SYSMAINT, DBADM, SQLADM 或 LOAD。

对于统计视图,同时需要具有下面两种权限:

- 需要对表具有 CONTROL 特权或者下列权限之一: SYSADM, SYSCTRL, SYSMAINT, DBADM 或 SQLADM
- 需要具有访问视图中的行的适当特权。这意味着, 对于 每个表、统计视图或者统计视图中引用的昵称,您需要 具有下列特权或权限之一: SYSADM、DBADM、DATAACCESS、CONTROL 或 SELECT.

实用程序停止了处理过程。

**用户响应:** 在具有适当权限的情况下调用 RUNSTATS 实 用程序命令。

### **SQL2312N** 统计信息堆大小太小, 无法执行操作。建议 的堆大小为 数目 页。

说明: 数据库配置参数 stat\_heap\_sz 的设置不足以收集表 上不一致的分布统计信息。

**用户响应:** 将数据库配置参数 stat\_heap\_sz 更新为建议 值, 然后再次尝试。

### **SQL2313W 统计信息堆中所有可用内存都已被使用。收 /0** *n1* **PD3FE",+Q,}\P}**  $n2$ **.**

 $\mathbf{R}$ **]**<br> $\mathbf{B}$ : 数据库配置参数 *stat\_heap\_sz* 的设置不足以收集表 上不一致的分布统计信息。只能处理 <n2> 行中的 <n1> 行。

用户响应: 按百分之二十来更新数据库配置参数 *stat\_heap\_sz*, 然后再次尝试。

## **SQL2314W 3)3FE"&Z;;BD4,#n|U/ if**  $\frac{1}{2}$   $\frac{1}{2}$   $\frac{1}{2$ 信息不一致。

说明: 查询优化器使用统计信息来确定查询的最佳存取方 案。当存在不一致的统计信息时,如果有一致的统计信息 集可用, 那么优化器将使用不正确的信息执行存取方案求 值。这可能会产生一个欠佳的存取方案。

## **SQL2315N**

导致此警告的可能原因包括下列各项。

- 1. 如果仅对表发出 RUNSTATS. 就可能会导致表级别统计 信息与现有索引级别统计信息不一致的情况。同样、 如果仅对索引发出 RUNSTATS 或者在索引创建期间发 出 RUNSTATS, 就可能会使表级别统计信息处于不一致 状态。例如, 如果在特定表上收集了索引级别统计信 息, 后来从此表中删除了大量行, 那么对该表发出 只可能会导致表基数小于 RUNSTATS FIRSTKEYCARD, 这是一种不一致状态。
- 2. 当并发执行许多插入、更新或删除操作时, 如果发出 指定了 ALLOW WRITE ACCESS 选项的 RUNSTATS, 就有可能会因为在收集表统计信息与收 集索引统计信息之间对表进行了更改而导致不一致情 况。
- 3. 如果发出指定了 TABLESAMPLE 选项的 RUNSTATS, 那么讨低的采样大小可能会导致不准确地推断统计信 息, 从而导致不一致情况。与 BERNOULLI 采样相比, SYSTEM 采样进行不准确地推断的机会较高。

用户响应: 找出不一致的原因, 然后再次收集统计信息以 解决不一致问题。

- 1. 发出 RUNSTATS 以同时收集表级别统计信息和索引级 别统计信息。
- 2. 在执行的插入、更新和删除操作量最低时或者完全未 执行这些操作时收集统计信息。或者, 如果并发插 入、更新和删除操作不是必需的,那么发出指定了 ALLOW READ ACCESS 选项的 RUNSTATS。
- 3. 增大采样大小, 或者, 如果发出指定了 TABLESAMPLE SYSTEM 的 RUNSTATS, 那么改为使用 TABLESAMPLE BERNOULLI 选项。

sqlcode:  $+2314$ 

sqlstate: 01650

SQL2315N 调用 RUNSTATS 实用程序时使用了 洗项 名 选项。但是, 此表的统计信息概要文件 不存在。

说明: 此表的统计信息概要文件在目录表 SYSIBM.SYSTABLES 中不存在。

实用程序停止了处理过程。

用户响应: 要创建此表的统计信息概要文件、请使用 SET PROFILE 或 SET PROFILE ONLY 选项。请参阅 RUNSTATS 实用程序文档, 以了解有关实用程序选项的信 息。

选项名是一个标记, 它可以是"USE PROFILE"、"UNSET PROFILE"或"UPDATE PROFILE",

## SQL2316W 统计信息概要文件的 Runstats 命令字符 串超出了最大大小。 Runstat 命令字符串 将被截断为最大大小并存储在目录表 SYSIBM.SYSTABLES 中。

STATISTICS\_PROFILE 列的最大大小为 32768 字 说明: 节。如果统计信息概要文件的大小大于此数量, 那么 Runstats 命令字符串将被截断为最大大小。

实用程序继续处理。

用户响应: 参阅目录表 SYSIBM.SYSTABLES 中的 STATISTICS\_PROFILE 列以查看统计信息概要文件。如果 现有统计信息概要文件不是期望的, 那么重新发出 RUNSTATS 实用程序并指定 UPDATE PROFILE 或 UPDATE PROFILE ONLY 选项来修改该概要文件。请参 阅 RUNSTATS 实用程序文档, 以了解有关实用程序选项的 信息。

## SQL2317W 已为 RUNSTATS 指定了 SYSTEM SAMPLING. 但所指定的统计视图不支持 该操作。而是执行了 BERNOULLI **SAMPLING.**

说明: 未能对为 RUNSTATS 指定的统计视图执行页级别 采样或 SYSTEM SAMPLING。仅当对一个基本表定义了视 图时, 才可能执行页级别采样。如果视图中包含多个表并 且满足下列情况, 也可以执行页级别采样:

- 使用在表之间定义的引用完整性约束中包含的所有主键 列和外键列的等价谓词连接了表
- 在关系中的任何父表中没有搜索条件过滤器行
- 可以在所有表中标识单个子表(也不是父表)

引用完整性约束可供参考。如果视图满足上述条件, 那么 将对子表执行页级别采样。

由于所指定的统计视图不满足这些条件、因此改为执行了 行级别采样或 BERNOULLI SAMPLING.

用户响应: 为统计视图指定 BERNOULLI SAMPLING 以 避免返回此警告。

sqlcode:  $+2317$ 

sqlstate: 0168V

#### **SQL2406N** 因为数据库需要前滚, 所以不能执行 **BACKUP.**

说明: 因为数据库处在不一致状态, 所以备份失败。

实用程序停止了处理过程。

用户响应: 使用 ROLLFORWARD 命令来使数据库可 用。然后重新提交 BACKUP 命令。

## SQL2412C 运行数据库实用程序时遇到破坏的数据库 页。

实用程序操作期间遇到破坏的数据库页。数据库处 说明: 于不可预测的状态, 实用程序不能继续。

用户响应: 记录消息号(SQLCODE)。

如果跟踪处于活动状态,那么在操作系统命令提示符处调 用"独立跟踪设施"。然后与技术服务代表联系,并提供以 下信息:

- 问题描述
- SQLCODE 或消息号
- SQLCA (如果有可能)
- 如果可能, 还应提供跟踪文件。

## SQL2413N 不允许联机备份, 因为没有激活用于前滚的 日志保留或用户出口、或者是因为备份暂挂 条件正在对数据库起作用。

当数据库没有为正向恢复作记录时, 不能执行联机 说明: 备份, 原因是将来复原时会要求正向恢复。通过设置数据 库配置 LOGARCHMETH1 或 LOGARCHMETH2, 然后执 行数据库的脱机备份来使正向恢复生效。

用户响应: 执行脱机备份, 或为前滚恢复重新配置数据库 并发出脱机备份, 以便可以允许后续的联机备份。

#### SQL2416W 警告! 设备 设备 已满。请安装新介质。

实用程序正在使用的磁带已满。 说明:

用户响应: 安装另一卷磁带并继续操作, 并用 callerac 参 数指示处理是否继续。

#### SQL2417N 在不可恢复数据库上不允许归档日志。

说明: 归档日志命令仅用在处于可恢复方式的数据库上。 如果 LOGARCHMETH1 设置为 DISK, TSM, VENDOR, USEREXIT 或 LOGRETAIN, 或 者如果 LOGARCHMETH2 设置为 DISK、TSM 或 VEN-DOR, 那么数据库处于可恢复方式。

用户响应: 确保指定的数据库处于可恢复方式、并重新发 出该命令。

#### SQL2418N 对 Backup 指定的数据库不存在。

找不到 Database Backup 命令的 dbase 参数中所 说明: 指定的数据库。

用户响应: 确保对 Backup Database 实用程序指定了正 确的数据库别名, 且存在与此别名对应的数据库。使用正 确的别名重新提交该命令。

#### SQL2419N 目标磁盘 磁盘 已满。

说明: 数据库实用程序处理期间,目标磁盘变满。实用程 序已停止、目标被删除。

用户响应: 确保有足够的磁盘空间可用于实用程序, 或将 目标导向其他介质, 例如磁带。

在基于 UNIX 的系统中, 此磁盘满状态可能是由于超过当 前用户标识所允许的最大文件大小所导致的。使用 chuser 命令来更新 fsize。可能必须进行重新引导。

在不是基于 UNIX 的系统上, 此磁盘满状态可能是由于超 过操作系统允许的最大文件大小所导致的。将目标导向其 他介质(例如磁带), 或使用多个目标。

### SQL2420N 设备 设备 上没有足够的空间用来包含初始 备份控制信息。

备份操作期间,需要在备份映像的起始处创建初始 说明: 备份头。当备份到磁带时,此头必须放在一卷磁带中。磁 带上没有足够的空间来包含此头。

用户响应: 重新提交 Backup 操作, 将输出导向新磁带, 或重新定位当前磁带来为此头提供足够的空间。

### SQL2421N 由于数据库不可恢复或者已有备份暂挂条件 生效,因此不允许进行表空间级备份。

说明: 由于数据库不可恢复或者已有备份暂挂条件生效而 无法执行表空间级备份时, 将返回此消息。在下列状态下 可能会发生此情况:

- 数据库处于脱机备份暂挂状态。这可能是由于拓扑更改 所致,也可能是因为您已将数据库置于可恢复状态。
- 当数据库未对正向恢复作记录时, 不能执行表空间级备 份, 原因是复原时需要正向恢复。

#### 用户响应:

- 1. 执行下列其中一项操作:
	- 执行完全数据库备份
	- 对数据库重新进行前滚恢复配置。要配置正向恢 复, 请设置数据库配置参数 LOGARCHMETH1 或 LOGARCHMETH2, 然后执行数据库脱机备份。
- 2. 发出脱机备份, 以便允许进行后续表空间级备份。

## SQL2423N 由于一些索引文件丢失, 因此不能备份数据 库。

备份所需的某些索引文件丢失。必须在备份数据库 说明: 之前重新创建这些索引文件。

运行"db2recri"程序来重新创建丢失的索引文 用户响应: 件, 然后重新提交备份命令。

## **SQL2424N** 因为 DB2 Data Links Manager 上的异 **=4FYw4jI,yT8]4\I&#**

说明: TSM 或供应商提供的旧档服务器可能未处于可操 作状态。

**用户响应**: 确保 TSM 或供应商提供的归档服务器处于可 操作状态, 并重新提交备份命令。

### $B = 5$ **QL2425W** 未截断联机备份的日志文件。

说明: 在联机备份期间, 存入缓冲区的所有日志记录被强 制保存至磁盘中, 并且最后一个活动日志文件被截断。在 当前备份期间、截断最后一个活动日志文件失败。因此、 新的日志记录将继续写入到备份期间使用的最后一个日志 文件中。

**用户响应**: 不需要任何用户操作。当在备份期间所使用的 最后一个活动日志文件变满时, 该文件最终将变为不活 动.

### $B$  **SQL2426N** 尚未配置数据库以允许增量备份操作。原因 **码**: 原因码。

说明: 在对数据库激活修改跟踪并且对表空间执行了非增 量备份后,才对表空间启用增量备份。

可能的原因码是:

- 1. 尚未对数据库设置配置参数 TRACKMOD。
- 2. 已经设置了 TRACKMOD 配置参数但自设置 TRACKMOD 参数后, 至少一个表空间没有进行非增量 备份。

#### **用户响应:** 操作视原因码而定, 如下所示:

- 1. 通过将 TRACKMOD 数据库配置参数设置为打开来激活 数据库的修改跟踪, 然后执行完全数据库备份。
- 2. 查阅 db2diag 日志文件以确定表空间的名称, 然后对该 表空间执行完全备份。

## $\mathbf{SQL2427N}$  由于插件库 文件名 不包含入口点 入口  $\vec{A}$ , 因此不能备份该插件库。

说明: 正在创建压缩的备份映像, 并且将插件库包括在映 像中。然而,该库没有包含复原备份映射时将其解压缩所 需的所有函数。

实用程序停止了处理过程。

**用户响应**: 重新提交命令, 并指定包含解压缩备份映像所 需的所有函数的库的名称。

## $B = 5$ **QL2428N** BACKUP 未完成, 因为未能检索请求的一 **vr`vU>D~#**

说明: 如果不能检索映像的成功前滚恢复所需的任何日志 并且不能将它们复制到备份映像中, 那么包括这些日志的 备份将失败。

**用户响应:** 有关尝试日志检索失败的原因的更多信息, 参 阅管理通知日志。更正错误,并重新提交命令。

**SQL2429N }]b8]'\#BP}]bVx5XKm 误**: 数据库分区列表。

说明: 在一个或多个数据库分区上备份分区数据库失败。

DB2 数据库服务器备份分区数据库时, 任何一个数据库分 区上发生故障都会导致整个备份操作失败。

备份操作已终止。未生成任何备份映像。

**用户响应:** 

- 1. 对于返回了错误的每个分区,更正导致了错误的问 题。
- 2. 重新运行 BACKUP 命令。

## **SQL2430W }]b8]I&,+GK}]bVxO;f** 在下列表空间: 表空间列表。

说明: DB2 数据库服务器成功备份了包含此分区的分区 数据库.

但是, 此分区上并不存在 BACKUP 命令中指定的某些表空 间。这可能是由于指定的表空间位于此数据库的其他分区 上, 或者是由于指定的表空间列表中包含错误。

已成功完成备份。

### **用户响应:**

- 1. 验证在 BACKUP 命令中指定的表空间列表是否正确。
- 2.
- 如果指定的表空间列表正确, 那么不需要执行任何 操作。
- 如果指定的表空间列表中包含错误, 那么更正该列 表, 然后重新运行 BACKUP 命令。

## **SQL2431W I&xPK}]b8]#Z?v}]bVx** 上, 只有在执行备份操作期间处于活动状态 **DG)U>D~Ea|,Z8]3qP#**

说明: DB2 数据库服务器成功备份了分区数据库。

每个数据库分区的备份映像中只包含在备份期间处于活动 状态的那些日志文件。如果任何这些日志文件不跨越一个 时间段(包括数据库最短恢复时间), 那么只使用备份映 像中包含的日志文件将不能前滚整个分区数据库。

数据库对象的最短恢复时间(MRT)是它可以前滚至的最 早时间点。

在分区数据库中, 数据库 MRT 是它的任何一个数据库分区 的最迟 MRT。

仅当所有数据库分区上都有一组跨越某个时间段(包括数 据库 MRT)的日志文件时,才能前滚分区数据库。

备份映像中包含的日志文件可能不满足此要求。

已成功完成备份。

**用户响应**: 如果数据库恢复策略依赖于仅使用备份映像中 包含的日志文件来前滚分区数据库, 那么附加"ON ALL DBPARTITIONNUMS"参数来重新运行 BACKUP 命令。这 将确保备份映像中包含的日志文件将足以前滚数据库。

## **SQL2432N lU8]'\,r\*d;8(K EXCLUDE LOGS 参数, 但是由于下列日 >?<kd{}]b76Mh8PX,rK** 未能排除这些日志目录: 日志目录列表。

说明: 快照备份使您能够使用快速复制技术来完成 DB2 数据库备份和复原操作的数据复制和移动部分。

为快照备份操作指定了 EXCLUDE LOGS 参数, 但是给定 的一个或多个日志目录的路径与正在备份的数据库使用的 其他路径或存储设备共享某个路径或存储设备。

当日志目录与正在备份的数据库使用的其他路径或存储设 备共享某个路径或存储设备时, 快照备份不可能包含该共 享路径或存储设备而不包含该日志目录。

例如, 创建 DB2 数据库时, 缺省情况下将在主数据库目录 下创建日志目录。因为快照备份会将所有内容都包含在主 数据库目录下, 所以日志目录还将包含在获得的备份映像 中。如果您在创建 DB2 数据库时使用缺省日志路径, 那么 当您对该数据库执行快照备份时将不能从备份中排除日 志。

在不同存储管理软件提供的快照备份支持中, 用于对数据 库目录分组的机制是不同的。有关更多信息, 请参阅 DB2 信息中心中的"配置用于快照备份的 DB2 数据库目录"主 题。

快照备份失败。

**用户响应:** 您可以执行下列其中一项操作:

- 选择不从快照备份映像中排除日志。
- 在不附带 EXCLUDE LOGS 参数的情况下重新提交 BACKUP 命令。
- 重新配置日志目录, 以便能够从快照备份映像中排除日 志.
- 使用数据库配置参数 newlogpath 来为日志目录指定与任 何其他数据库路径无关的路径。
- 使用 EXCLUDE LOGS 重新发出 BACKUP 命令。

• 可以使用 DBPATHS 管理视图来确定当前数据库路径。

要了解有关使用 DBPATHS 管理视图的更多信息, 请参阅 DB2 信息中心中的"DBPATHS"主题。

## **SQL2434N 重定向的复原操作失败,因为在复原操作的**  $\hat{m}$   $\hat{m}$   $\hat{m}$   $\hat{m}$   $\hat{m}$   $\hat{m}$   $\hat{n}$   $\hat{n}$   $\hat{n}$   $\hat{n}$   $\hat{n}$   $\hat{n}$   $\hat{n}$   $\hat{n}$   $\hat{n}$   $\hat{n}$   $\hat{n}$   $\hat{n}$   $\hat{n}$   $\hat{n}$   $\hat{n}$   $\hat{n}$   $\hat{n}$   $\hat{n}$   $\hat{n}$   $\hat{n}$   $\hat{n}$   $\hat{n}$   $\hat{n}$   $\hat{n}$   $\hat$

说明: 重定向的复原是这样一种复原: 完成备份时, 已复 原的数据库的表空间容器集合不同于原始数据库的容器集 合。

当您定义已复原的数据库要使用的新表空间容器时、可以 将新表空间容器的体系结构定义为与原始表空间容器的体 系结构不相同。例如,可以使用重定向的复原操作将当前 使用两个表空间容器的数据库更改为仅使用单个表空间容 器.

如果已复原的数据库要使用的表空间体系结构不同于原始 数据库的体系结构, 那么数据库日志文件中可能具有将需 要在前滚期间重放的表空间改变操作、而这些操作在新的 表空间体系结构中无效。

当 Rollforward 实用程序尝试重放对于目标表空间容器体系 结构无效的表空间操作时, 在执行重定向的复原操作期间 就会返回此消息。具体来说, 如果 Rollforward 实用程序尝 试对 REGULAR 或 USER TEMPORARY DMS 表空间执 行的表空间操作导致表空间大小增大, 以致于超过了所定 义的最大允许大小 (由数据库配置参数 PAGESIZE 确 定), 就会返回此消息。

#### **用户响应:**

- 1. 使用带有 REDIRECT 参数的 RESTORE 命令再次开始 执行重定向的复原。
- 2. 使用 SET TABLESPACE CONTAINERS 命令来定义已 复原的数据库要使用的新表空间容器,并通过指定 IGNORE ROLLFORWARD CONTAINER OPERA-TION 参数来强制前滚操作省略用于重放表空间的操 作。
- 3. 使用带有 CONTINUE 参数的 RESTORE 命令来完成复 原操作。

#### **sqlcode: -2434**

**sqlstate**:58004

**SQL2435N** 激活数据库失败, 因为此数据库的 CF 中 没有足够的可用内存。数据库名称: 数据库 {F**#**

说明: 如果尝试使 DB2 pureCluster 环境中包含多个活动 数据库, 但是未能激活其中一个数据库(因为该数据库的 集群高速缓存工具(又称为 CF)中没有足够的内存), 那 么会返回此消息。

可以使用数据库管理器配置参数 cf\_mem\_sz 来配置 CF 的 可用内存总量。对于将数据库配置参数 cf db\_mem\_sz 设置 的每个数据库,可以使用 为 AUTOMATIC DB2\_DATABASE\_CF\_MEMORY 注册表变量来配置为此数 据库分配的 CF 内存总量所占的百分比。(任何将 cf db mem sz 设置为特定值的数据库都将忽略 DB2\_DATABASE\_CF\_MEMORY 注册表变量。)

使用 DB2\_DATABASE\_CF\_MEMORY 注册表变量必须与 数据库配置参数 cf\_db\_mem\_sz 和数据库管理器配置参数 numdb 相协调.

示例

如果一次有四个数据库要处于活动状态, 那么应 按如下所示协调这些配置参数:

- 数据库管理器配置参数 numdb 应设置为 4
- 如果这四个数据库中的每个数据库的数据库配 置参数 cf\_dm\_mem\_sz 都设置为 AUTO-MATIC, 那么 DB2\_DATABASE\_CF\_MEMORY 注册表变量应设置为 25

发生此错误的一个原因是, 在 numdb 大于 1 的情况下, DB2\_DATABASE\_CF\_MEMORY 注册表变量设置为 100。

用户响应: 采用下列其中一种方式对此错误作出响应:

- 确定其他数据库所使用的 CF 内存量, 并了解是否需要 更改任何设置, 以便容纳此数据库的 CF 内存需求。
- 如果此数据库的数据库配置参数 cf db mem sz 设置为 AUTOMATIC, 那么通过修改 DB2\_DATABASE\_CF\_MEMORY 注册表变量的值来增大 此数据库的 CF 中的可用内存量。

## SQL2436N 表 表名 未能满足数据重新分发的先决条 件。原因码: 原因码。

要在添加或除去数据库分区后平衡数据库分区之间 说明: 的数据分发, 或者要获得分区之间的期望数据分发, 可以 使用 REDISTRIBUTE 实用程序。如果尝试重新分发数据库 中的数据(例如, 使用 REDISTRIBUTE DATABASE PAR-TITION GROUP 命令), 但 REDISTRIBUTE 实用程序检 测到一个或多个表未处于可以重新分发的适当状态, 那么 将返回此消息。

如果在 REDISTRIBUTE DATABASE PARTITION GROUP 命令中指定了 PRECHECK YES OR PRECHECK ONLY 命 令参数, 那么此错误消息描述已失败的第一次检查; 不会 开始进行数据重新分发。在所有其他情况下, 已尝试了进 行数据重新分发, 并且该操作已失败; 进行了部分处理的 表将处于"重新分发暂挂"状态。

表未能满足数据重新分发先决条件的原因由以下原因码指 示:

 $\blacksquare$ 

表处于"设置完整性暂挂"状态。

表处于"正在装入"状态。LOAD 实用程序当前对 此表进行操作, 直到 LOAD 完成才允许访问。

表处于"装入暂挂"状态。先前尝试装入 (LOAD) 此表失败。在重新启动或终止 LOAD 操作之前不 允许对表进行访问。

表处于"只读访问"状态。此状态可以在联机装入 (LOAD) 处理 (带有 READ ACCESS 选项的 LOAD INSERT) 期间发生, 或在联机装入 (LOAD) 操作后发生, 除了在使用 SET INTEG-RITY 语句在表的新追加的部分验证所有约束之 前。不允许对此表的更新活动。

5

 $\overline{2}$ 

 $\overline{3}$ 

 $\overline{\mathbf{4}}$ 

表处于"REORG 暂挂"状态。在执行包含 REORG 建议的操作的 ALTER TABLE 语句后, 可能会发 生这种情况。

6

 $\overline{7}$ 

 $\mathbf{a}$ 

9

表不可用。

表是正在进行延迟索引清除转出操作的 MDC 表。

表是类型为"WRITE TO TABLE"的活动事件监视 器的目标表。

表处于"无法重新启动装入"状态,这是一种进行 了部分装入的状态, 该状态不允许执行"重新启 动装入"操作。

 $10$ 

表未处于完全访问方式 (SYSCAT.TABLES 中的  $ACCESS MODE='F')$ .

 $11$ 

表具有当前正在连接的数据分区  $(SYSCAT.DATAPARTITIONSSTATUS = A')$ 

 $12$ 

表具有已拆离的数据分区,并且存在需要根据这 些已拆离的数据分区以增量方式进行维护的从属 表 (SYSCAT.DATAPARTITIONS.STATUS =  $'D')$ 

13

表具有已拆离的数据分区,这些数据分区涉及到 正在运行的索引清除操作  $(SYSCAT.DATAPARTITIONSSTATUS = 'I')$ 

**用户响应:** 对 表名 执行更正操作, 但是应知道, 该表可 能不是数据库分区组中唯一有问题的表。通过检查数据库 分区组中的所有表、可以避免执行多次不成功的重新分发 尝试。有关更多信息, 请参阅有关在数据重新分发期间对 表状态进行故障诊断的文档。

**1**

对表 表名 执行带有 IMMEDIATE CHECKED 选 项的 SET INTEGRITY 语句, 然后再次发出 REDISTRIBUTE DATABASE PARTITION GROUP 命令。或者, 通过在 REDISTRIBUTE DATABASE PARTITION GROUP 命令中指定 EXCLUDE 参数来忽略该表。

**2**

等到装入操作完成, 然后再次发出 REDISTRIB-UTE DATABASE PARTITION GROUP 命令。可 用使用 LOAD OUERY 命令来监视装入操作的进 度。或者, 通过在 REDISTRIBUTE DATA-BASE PARTITION GROUP 命令中指定 EXCLUDE 参数来忽略该表。

**3**

通过分别发出带有 RESTART 或 TERMINATER 命令参数的 LOAD 命令来重新启动或终止先前失 败的对此表的 LOAD 操作。当装入操作完成时, 再次发出 REDISTRIBUTE DATABASE PARTI-TION GROUP 命令。或者, 通过在 REDISTRIB-UTE DATABASE PARTITION GROUP 命令中指 定 EXCLUDE 参数来忽略该表。

**4**

发出 LOAD QUERY 命令以检查该表是否正在装 入。如果正在装入, 请等到 LOAD 实用程序完 成、或者在必要时重新启动或终止先前失败的 LOAD 操作。如果当前未在执行 LOAD 操作, 请 发出带有 IMMEDIATE CHECKED 选项的 SET INTEGRITY 语句, 以验证表的新装入部分中的约 束。当表不再处于"只读访问"状态时, 请再次发 H REDISTRIBUTE DATABASE PARTITION GROUP 命令。或者, 通过在 REDISTRIBUTE DATABASE PARTITION GROUP 命令中指定 EXCLUDE 参数来忽略该表。

**5**

执行 REORG 操作以使该表处于可访问状态, 然 后再次发出 REDISTRIBUTE DATABASE PAR-TITION GROUP 命令。或者, 通过在 REDIS-TRIBUTE DATABASE PARTITION GROUP 命 令中指定 EXCLUDE 参数来忽略该表。

**6**

删除该表或将其从备份中复原, 然后再次发出 REDISTRIBUTE DATABASE PARTITION GROUP 命令。或者, 通过在 REDISTRIBUTE DATABASE PARTITION GROUP 命令中指定 EXCLUDE 参数来忽略该表。

**7**

在对已转出的块完成了索引清除时,再次发出 REDISTRIBUTE DATABASE PARTITION GROUP 命令。或者, 通过在 REDISTRIBUTE DATABASE PARTITION GROUP 命令中指定 EXCLUDE 参数来忽略该表。

**8**

等待事件监视器活动完成, 或者使用 SET EVENT MONITOR STATE 语句取消激活事件监视器。重 新提交指定了 CONTINUE 参数或 ABORT 参数 的 REDISTRIBUTE DATABASE PARTITION GROUP 命令。或者, 通过在 REDISTRIBUTE DATABASE PARTITION GROUP 命令中指定 EXCLUDE 参数来忽略该表。

**9**

发出 LOAD TERMINATE 或 LOAD REPLACE 命令以使表脱离"无法重新启动装入"状态。重新 提交使用 CONTINUE 或 ABORT 选项的 REDIS-TRIBUTE DATABASE PARTITION GROUP 命 令。或者, 通过在 REDISTRIBUTE DATA-BASE PARTITION GROUP 命令中指定 EXCLUDE 参数来忽略该表。

#### **10**

对 表名 的从属立即具体化查询表和登台表执行带 有 IMMEDIATE CHECKED 选项的 SET INTEG-RITY 语句。重新提交使用 CONTINUE 或 ABORT 选项的 REDISTRIBUTE DATABASE PARTITION GROUP 命令, 或者, 通过在 REDISTRIBUTE DATABASE PARTITION GROUP 命令中指定 EXCLUDE 参数来忽略该 表。

**11**

对表 表名 执行带有 IMMEDIATE CHECKED 选 项的 SET INTEGRITY 语句, 然后再次发出 REDISTRIBUTE DATABASE PARTITION GROUP 命令。或者, 通过在 REDISTRIBUTE DATABASE PARTITION GROUP 命令中指定 EXCLUDE 参数来忽略该表。

**12**

对于仍然需要根据已拆离的数据分区以增量方式 进行维护的表,请对这些表的从属立即具体化查

询表和登台表执行带有 IMMEDIATE CHECKED 选项的 SET INTEGRITY 语句。查询 SYSCAT.TABDETACHEDDEP 目录视图以找到这 些已拆离的从属表。然后再次使用 CONTINUE 或 ABORT 选项发出的 REDISTRIBUTE DATA-BASE PARTITION GROUP 命令。或者, 通过在 REDISTRIBUTE DATABASE PARTITION GROUP 命令中指定 EXCLUDE 参数来忽略该 表。

**13**

等待已拆离的分区完成索引清除。重新提交使用 CONTINUE 或 ABORT 洗项的 REDISTRIB-UTE DATABASE PARTITION GROUP 命令。或 者, 通过在 REDISTRIBUTE DATABASE PAR-TITION GROUP 命令中指定 EXCLUDE 参数来 忽略该表。

**sqlcode: -2436** 

**sqlstate**: 55019

## **SQL2437N IZ5CLr^(bv~=~XPD&m= =,rK}]F/|n'\#4F/NN} ]#**

说明: 您可以使用 LOAD、IMPORT、INGEST 和 EXPORT 之类的实用程序将数据移入和移出 DB2 数据库。

可以通过多种方法来指定数据移动实用程序处理隐式隐藏 列的方式:

- 显式地指定要包括在数据移动操作中的列的列表。
- 在数据移动命令中指定与隐藏列相关的参数。
- 设置与隐藏列相关的 DB2 注册表变量, 以指示所有数据 移动实用程序应如何处理隐藏列。

在学试将数据移入或移出一个或多个包含隐式隐藏列的表 时, 如果数据移动实用程序由于您未使用上述任何方法来 指定隐藏列的处理方式而无法确定是否应将隐式隐藏列包 括在数据移动操作中、那么将返回此消息。

**用户响应**: 请再次运行该实用程序, 并使用相应的命令参 数或 DB2 注册表变量来指定隐式隐藏列的处理方式。

**SQL2438W }]F/|nI&#+G,5CLrlb=** 数据移动操作所涉及的一个或多个表包含隐 **=~XP,"R5CLr^(bvb)~= ~XPD&m==#4F/~=~XPPD** 任何数据。

说明: 您可以使用 LOAD、IMPORT、INGEST 和 EXPORT 之类的实用程序将数据移入和移出 DB2 数据库。

可以通过多种方法来指定数据移动实用程序处理隐式隐藏 列的方式:

- 显式地指定要包括在数据移动操作中的列的列表。
- 在数据移动命令中指定与隐藏列相关的参数。
- 设置与隐藏列相关的 DB2 注册表变量, 以指示所有数据 移动实用程序应如何处理隐藏列。

将数据移入或移出一个或多个包含隐式隐藏列的表时, 如 果数据移动实用程序由于您未使用上述任何方法来指定隐 藏列的处理方式而无法确定是否应将隐式隐藏列包括在数 据移动操作中, 那么将返回此消息。

已移动数据。但未移动任何隐式隐藏列中的数据。

**用户响应:** 如果应该移动隐式隐藏列中的数据、请重新运 行数据移动操作, 并使用相应的命令参数或 DB2 注册表变 量来指定隐式隐藏列的处理方式。

要避免将来出现此警告: 将数据移入或移出包含隐式隐藏 列的表时, 请使用相应的命令参数或 DB2 注册表变量来指 定隐式隐藏列的处理方式。

# **Z 6 B SQL2500 - SQL2999**

#### **SQL2501C }]bQ4-,+4-D}]bPD}]; 可用。**

说明: RESTORE 实用程序不能从复原的数据库中读数 据, 或只复原了数据库一部分。两种情况都指示复原的数 据库不可用。

数据库不可用, RESTORE 实用程序停止了处理过程。

**用户响应:** 重新提交 RESTORE 命令。

### **SQL2502C 读备份文件时出错。磁盘不能被物理读取, r8(DEL4|,P'8]#**

说明: RESTORE 实用程序读软盘或磁盘时发生操作系统 错误, 或者是软盘或磁盘未包含数据库目录的备份, 或未 包含先前任何备份的结果。

实用程序停止了处理过程。

**用户响应:** 如果指定输入设备是软盘驱动器, 那么检查正 在使用的软盘。如果输入驱动器是硬盘、那么验证它是否 是正确的硬盘。重新提交该命令,并指定正确的输入驱动 器和正确的软盘 (如果适用)。

## $B = 502503N$  RESTORE 不成功。用来复原数据库的备 **]|,msD}]b#**

说明: 备份磁盘中包含的数据库的名称与 RESTORE 命 令上的数据库名称不匹配。因为复原先前发行版的备份映 像, 所以 RESTORE 实用程序在复原数据库之前不能确定 名称。

实用程序停止了处理过程。

**用户响应:** 如果命令中使用了错误的数据库名称, 那么重 新提交该命令、并使用正确的数据库名称。如果指定输入 设备是软盘驱动器、那么检查正在使用的软盘。如果输入 驱动器是硬盘, 那么验证它是否是正确的硬盘。重新提交 该命令,并指定正确的输入驱动器和正确的软盘(如果适 用)。

#### **SQL2504W 将第一张备份软盘插入驱动器 驱动器。**

说明: RESTORE 实用程序读第一张备份软盘,以确定备 份的数据库目录的路径。如果备份介质是软盘,但在指定 的输入驱动器中找不到软盘,该实用程序将此提示返回给 调用程序。调用程序需询问用户,并将用户响应返回给实 用程序。

实用程序等待来自调用程序的响应。

**用户响应**: 提示用户插入软盘, 然后返回至实用程序, 并

用 callerac 参数指示处理是应继续还是应结束。

#### **SQL2505W** 警告! 数据库 名称 在驱动器 驱动器 上。 **K}]bDD~+;>}#**

说明: 如果正在复原的数据库已存在, 那么其文件将在复 原过程开始前被删除。实用程序将此警告返回给调用程 序。调用程序需询问用户,并将用户响应返回给实用程 序。一旦删除数据库, 就不能再次对其进行访问。

实用程序等待来自调用程序的响应。

**用户响应**: 警告用户将删除数据库文件, 然后返回至实用 程序, 并用 callerac 参数指示处理是应继续还是应结束。

#### **SQL2506W }]bQ4-,+}]bPPnbDD~#**

说明: 如果执行了"仅更改备份", 并在各次备份之间删除 了数据库文件, 那么 RESTORE 实用程序将这些删除的文 件添回数据库中。因为 I/O 错误或内部连接内部停止的数 据库失败, 所以复原过程不能删除额外的文件。

实用程序成功结束。

**用户响应**: 照原样使用数据库, 或者再次尝试将其复原。 在重新运行 RESTORE 实用程序之前, 确保 DB2 配置与 复原的数据库配置相兼容。

## **SQL2507W RESTORE 5CLr4}7Xk}]bs (#**

说明: 因为 RESTORE 实用程序未与数据库绑定, 或者 与数据库绑定的实用程序的程序包与 DB2 的安装版本不兼 容, 所以已将所有实用程序与数据库重新绑定。但 DB2 的 安装版本与程序包之间存在时间戳记冲突,因此实用程序 与绑定文件不兼容。

数据库已复原, 但实用程序未正确绑定。

**用户响应**: 重新安装 DB2, 或重新应用最近的更新, 并 重新提交实用程序命令。

## **SQL2508N "}]b4-"1dAGN}** 1dAG **^ '#**

说明: 时间戳记参数必须包含 NULL 或有效的时间戳记 的一部分, 此部分由时间戳记的完整组件组成。

**用户响应**: 重新提交"复原"操作, 并指定有效的时间戳记 值。

**SQL2509N }]b}/wN}^'#**

### **SQL2510N**

说明: 指定的驱动器不存在, 或数据库不存在于此驱动器 上, 或数据库未在此驱动器上编目。RESTORE 应该使用 *db2uexit* 命令来执行数据库复原。

实用程序停止了处理过程。

**用户响应**: 重新提交实用程序命令, 并指定有效的驱动 器。

### **SQL2510N 发生操作系统信号量错误。**

说明: 等待或发送信号量时出错。

实用程序停止了处理过程。

**用户响应:** 停止数据库管理器、然后重新启动它、并重新 提交实用程序命令。

#### **SQL2511N** 删除数据库时, 实用程序遇到错误 错误。

说明: 实用程序未能删除数据库

实用程序停止了处理过程。

**用户响应**: 查看消息中的错误号以了解更多信息。进行更 改并重新提交该命令。

#### **SQL2512N** 创建数据库时, 实用程序遇到错误 错误。

说明: 实用程序未能创建数据库。

实用程序停止了处理过程。

**用户响应**: 查看消息中的错误号以了解更多信息。进行更 改并重新提交该命令。

## **SQL2513N** 重命名数据库时, 实用程序遇到错误 错 s**#**

说明: 实用程序未能重命名数据库。

实用程序停止了处理过程。

**用户响应**: 查看消息中的错误号以了解更多信息。进行更 改并重新提交该命令。

## **SQL2514N RESTORE** 不成功。用来复原数据库的备 **]y|,D}]bD"PfEk}]b\m wD20f>;;B#**

说明: 复原的数据库的发行版号与数据库管理器的安装版 本的发行版号不兼容。

实用程序停止了处理过程。

**用户响应**: 重新提交该命令,并指定与数据库管理器的发 行版级别相兼容的备份。

## **SQL2515N C'^(T}]bKP RESTORE DATABASE** 实用程序。

说明: 用户尝试在没有 SYSADM 权限的情况下执行 RESTORE DATABASE 实用程序。

实用程序停止了处理过程。

**用户响应:** 请确保您具有运行 RESTORE DATABASE 命 令的适当权限。

**SQL2516N r\*\$w>OAY;v}]bZ9CP,y IZ** RESTORE 实用程序不能完成。

说明: 在某些情况下, RESTORE 实用程序可以通过重命 名与数据库相关联的目录来将该数据库移至该目录中。如 果任何进程使用了工作站上的任何数据库,就不能这样 做。

实用程序停止了处理过程。

**用户响应**: 等待工作站上的数据库不再被使用后, 重新提 交该命令。

## **SQL2517W QI&4-}]b,;sQ}6=10"P** 版。但是, 数据库操作返回警告或错误代码 *warn-err-code* **T0KP1jG** *tokens***#**

说明: 可使用 RESTORE 实用程序将某个版本的 DB2 数 据库升级至更高版本的 DB2 数据库。可以在新版本中重建 旧的数据库管理器实例并将备份图像从旧实例复原到新的 实例, 以此来进行升级。在此方案中, 在新数据库实例中 复原数据库后, RESTORE 实用程序会自动执行升级操作。 当 RESTORE 实用程序自动执行的升级操作返回警告或错 误时, 将返回该消息。

**用户响应**: 作为对此消息的响应, 请执行下列故障诊断步 骤:

- 1. 复审列示在运行时标记 warn-err-code 中的警告或错误 代码文本。
- 2. 访问已升级的数据库之前, 对列示在运行时标记 warnerr-code 中的警告或错误代码做出回应。

为发出 RESTORE DATABASE 命令的用户授予了对数据 库的 DBADM 权限。如果在复原之前其他用户具有 DBADM 权限, 那么使用具有 SECADM 权限的用户来为 这些用户授予 DBADM 权限。

## **SQL2518N RESTORE 不成功。尝试复原数据库配置 文件时发生了 I/O** 错误。

说明: 由于 I/O 错误, 未能复原数据库配置文件。

实用程序停止了处理过程。

**用户响应:** 确定是否可以更正 I/O 错误。重新提交该命 令。

## **SQL2519N Q4-}]b,+4+Q4-D}]b}6** 到当前发行版。返回带有标记 标记 的错误 *sqlcode***#**

说明: 您已复原的数据库备份来自于前一发行版的 DB2 数据库产品。复原数据库文件后, 尝试将数据库升级到当 前发行版。数据库升级失败。

完成了数据库复原, 但是未将数据库升级。

 $R$ **户响应**: 请查看所返回的 SQLCODE(消息号)以了解 更多信息。在访问数据库之前, 进行任何更正, 然后发出 UPGRADE DATABASE 命令。

### **SQL2520W** 已复原数据库。使用了配置文件的备份版 **>#**

说明: 复原数据库时, 当前数据库配置文件并不总被备份 版本所替换。当前数据库配置文件不可用。它已被备份版 本替换。

实用程序成功完成。

**用户响应**: 复原过程之后, 数据库配置文件的某些值可能 会改变。检查是否已将配置参数设置为期望的值。

### $R$  SQL2521W 已复原数据库, 但删除文件类型 文件类型 **li** 发生 I/O 错误 代码。

说明: 复原过程运行成功。由于 I/O 错误, 而未删除指 定的文件。

使用扩展名为".BRG"的文件来确定 RESTORE 操作是否 已异常终止。文件驻留在对其尝试 RESTORE 操作的数据 库的本地数据库目录中。

扩展名为".BRI"的文件存储有关增量 RESTORE 操作进 度的信息。文件驻留在对其尝试 RESTORE INCREMEN-TAL 操作的数据库的本地数据库目录中。

文件名由数据库标记与文件类型扩展名并置而成。例如, 如果为数据库 "SAMPLE" 指定了数据库标记 "SQL00001", 那么 BRI 文件将具有名称 "instance/ NODE0000/sqldbdir/SQL00001.BRI".

实用程序成功完成。

**用户响应:** 手动删除 .BRG 或 .BRI 文件。如果不能删 除该文件,请与技术服务代表联系。

### **SQL2522N 多个备份文件与您为备份数据库映像提供的 1dAG5%d#**

说明: 备份映像文件的文件名由数据库别名和时间戳记组 件组成。文件名是根据 Database Restore 调用中提供的源 数据库别名参数和时间戳记参数构造的。您可能指定了时 间戳记的某个部分, 以致找到具有多个备份映像文件名的 匹配项。如果未提供任何时间戳记, 那么复原操作将隐式 地与任何备份映像匹配; 这意味着, 如果存在多个备份映 像,那么无法创建唯一的匹配项。

**用户响应**: 通过指定包含足够时间戳记组成部分(使得文 件名与唯一的备份文件相匹配)的时间戳记, 重新提交操 作。

## **SQL2523W /f!}Z4-Ak8]3qOD}]b;**  $\overline{p}$ , 但具有匹配名称的现有数据库。目标数 **]b+;8]f>2G#+>}k?j}]** 库相关联的前滚恢复日志。

说明: 目标数据库的数据库别名和名称与备份映像数据库 别名和名称相同。数据库族系不一样, 说明数据库也不一 样。目标数据库将被备份版本覆盖。将删除与目标数据库 相关联的前滚恢复日志。当前配置文件将被备份版本覆 盖。

**用户响应:** 返回至实用程序, 并使用 callerac 参数指示 处理是继续还是结束。

**SQL2524W /f!4-VPD}]b,|GmfOG` ,D,+GVP}]bDp{** }]b **k8 ]3qDp{** }]b **;%d#?j}]b** 将被备份版本覆盖。

说明: 目标数据库与数据库映像的数据库族系相同, 说明 它们是相同的数据库、数据库名称也相同、但数据库别名 不同。目标数据库将被备份版本覆盖。

用户响应: 返回至实用程序, 并使用 callerac 参数指示 处理是继续还是结束

## **SQL2525W /f!4-=k8]3qOD}]b;`, DVPD}]b,VP}]bDp{** }] 库 与备份映像的别名 数据库 不匹配, 但 是数据库名称是相同的。目标数据库将被备 **]f>2G#+>}k?j}]b`X\*D** 前滚恢复日志。

说明: 目标数据库与数据库映像的数据库别名不同, 数据 库名称相同, 数据库族系不同, 说明它们是不同的数据 库。目标数据库将被备份版本覆盖。将删除与目标数据库 相关联的前滚恢复日志。当前配置文件将被备份版本覆 盖。

**用户响应:** 返回至实用程序, 并使用 callerac 参数指示 处理是继续还是结束。

**SQL2526W /f!4-=k8]3q}]b`,,p{ 2``,DVP}]b,+VP}]bD} 据库名称** 数据库名称 与备份映像的数据库 名称 数据库名称 不匹配。目标数据库将被 备份版本覆盖。

说明: 目标数据库与数据库映像的数据库别名相同, 数据 库族系相同,但数据库名称不同。这些是相同的数据库。 目标数据库将被备份版本覆盖。

**用户响应:** 返回至实用程序, 并使用 callerac 参数指示 处理是继续还是结束。

**SQL2527W /f!4-=k8]3q}]b;`,DV P}]bP,VP}]bD}]b{F** } ]b{F **k8]3qD}]b{F** }]b 名称 不匹配, 但是别名是相同的。目标数 **]b+;8]f>2G#+>}k?j}]** 库相关联的前滚恢复日志。

说明: 目标数据库与数据库映像的数据库别名相同, 数据 库名称不同, 数据库族系不同, 说明它们是不同的数据 库。目标数据库将被备份版本覆盖。将删除与目标数据库 相关联的前滚恢复日志。当前配置文件将被备份版本覆 盖

**用户响应:** 返回至实用程序, 并使用 callerac 参数指示 处理是继续还是结束。

**SQL2528W /f!4-=k8]3q}]b`,DVP** 数据库, 但现有数据库的别名 数据库 与备 **]3qDp{** }]b **;%d,RVP}]** 库的数据库名称 数据库名称 与备份映像的 数据库名称 数据库名称 不匹配。目标数据 库将被备份版本覆盖。

说明: 目标数据库与数据库映像的数据库别名不同, 数据 库名称也不同, 数据库族系相同, 说明它们是相同的数据 库。当前数据库将被备份版本覆盖。

**用户响应:** 返回至实用程序, 并使用 callerac 参数指示 处理是继续还是结束。

**SQL2529W /f!4-=k8]3q}]b;,DVP** 数据库中, 现有数据库的别名 数据库 与备 **]3qDp{** }]b **;%d,VP}]b** 的数据库名称 数据库名称 与备份映像的数 **据库名称** 数据库名称 不匹配。目标数据库 **+;8]f>2G#+>}k?j}]b`** 关联的前滚恢复日志。

说明: 目标数据库与数据库映像的数据库别名不同, 数据 库名称不同、数据库族系不同、说明它们是不同的数据 库。当前数据库将被备份版本覆盖。将删除与目标数据库 相关联的前滚恢复日志。当前配置文件将被备份版本覆 盖.

**用户响应:** 返回至实用程序, 并使用 callerac 参数指示 处理是继续还是结束。

**SQL2530N 备份映像已破坏。不能从此备份映像复原数 ]b#**

说明: 正在复原的备份映像已破坏, 使得此数据库映像已 不可复原。

**用户响应**: 废弃不能使用的备份映像。从先前备份复原 (如果有可能)。

**SQL2531N !q4-D8]3qG^'D}]b8]3** 像。

说明: 洗择复原的文件是无效的备份映像。选择的文件已 破坏、或备份磁带位置不正确。

**用户响应**: 确定正确备份映像文件的位置, 并重新提交 Restore  $\hat{m}$  $\hat{\div}$ .

## **SQL2532N 备份文件包含在时间戳记 时间戳记 获取的** 数据库 数据库别名 的备份映像。这不是请 **sD8]3q#**

说明: 选择复原的文件未包含请求的备份映像。此映像所 适用的数据库与请求的不同。

**用户响应:** 如果正在使用磁带、那么确保安装了正确的磁 带。如果正在从磁盘复原或装入,那么文件肯定已被重命 名。将文件重命名为与数据库名称和时间戳记相匹配的正 确文件名。在执行适当的操作之后,重新提交该命令。

**SQL2533W /f!h8** h8 **OD8]D~|,Z1d** 戳记 时间戳记 获取的数据库 数据库 的映 像。这不是请求的备份映像。

说明: 从磁带位置读取的备份映像所包含的介质头与备份 文件序列的第一个文件的映像头不匹配。

**用户响应**: 确保磁带定位在正确的备份处,然后返回至实 用程序, 并用 callerac 参数指示处理是否应继续。

**SQL2534W** 警告! 设备 设备 上的介质未定位在有效的 **8]iJ7&#**

说明: 从磁带位置读取的数据未包含有效的备份介质头。

**用户响应**: 确保磁带定位在正确的位置, 然后返回至实用 程序, 并用 callerac 参数指示处理是否应继续。

## **SQL2535W /f!Q=oh8** h8 **ODiJ)2#k 安装下一源介质。**

说明: 已到达磁带末尾,但还有要处理的数据。备份或装 入源的剩余部分存在于另一卷磁带或数卷磁带中。

**用户响应:** 安装磁带序列中下一卷包含源映像的磁带, 然 后重新提交 Restore 或 Load 命令, 并将 callerac 参数设 置为继续或结束。
### **SQL2536W /f!h8** h8 **OD8]3q|,;}7**  $\hat{B}$ <br>**的序号。所期望的序号是** 编号。

说明: 磁带定位在顺序错误的备份映像文件上。必须将包 含备份映像的磁带定位到备份映像的序号为序列 的文件 中。

**用户响应:** 将包含备份映像的磁带定位到正确的文件处, 并重新提交 Restore 命令, 并将 callerac 参数设置为继续 或结束。

### **SQL2537N** 在 Restore 之后, 需要"前滚"。

说明: 对 Database Restore 实用程序的 rst type 参数指 定了 SQLUD\_NOROLLFWD, 指示无需前滚即可使复原的 数据库可用。如果要复原的数据库是以联机方式备份的, 或者发出的复原是表空间级别复原, 那么必须执行前滚操 作才能使该数据库可用。

**用户响应:** 重新提交 Database Restore 命令, 而不对  $rst\_type$  参数指定 SQLUD\_NOROLLFWD.

**SQL2538N bb=oiJ** iJ **O"8]3qD~)2 "#**

说明: 从"备份映像文件"读取或复原时, 意外地遇到文件 末尾状态。该备份映像不可用,复原操作终止。

**用户响应:** 重新提交 Database Restore 命令, 并指定可 用的备份映像文件。

# **SQL2539W /f!}Z4-Ak8]3q}]b`,D VP}]b#}]bD~+;>}#**

说明: 目标数据库与数据库映像的数据库别名、名称和族 系相同,说明它们是相同的数据库。当前数据库将被备份 版本覆盖。

**用户响应:** 返回至实用程序, 并使用 callerac 参数指示 处理是继续还是结束。

# $B = \n\begin{bmatrix}\n\mathbf{E} \\
\mathbf{E} \\
\mathbf{E} \\
\mathbf{E}\n\end{bmatrix}$ **1,Z"}]b4-"Zd,v=/f** / f**#**

说明: 以"无中断"方式(即, WITHOUT PROMPT-ING) 调用了 Database Restore 实用程序。在处理期间, 遇 到了一个或多个警告, 但是未在遇到它们时返回。已成功 完成 Restore, 找到的警告消息在完成此消息时显示。

**用户响应**: 确保导致生成此警告的操作未导致不想要的状 态。

**SQL2541W 5CLrI&,;x,4\XU|,8]3** 像的文件。

说明: 实用程序成功、然而、未能关闭包含备份映像的文 件。

**用户响应**: 尝试关闭包含备份映像的文件。

**SQL2542N y]ya)D4}]bp{** }]bp{ **M 1dAG** 1dAG**,R;=k}]b3q**  $\overline{D}$ <br>文件相匹配的文件。

说明: 备份映像文件的文件名由数据库别名和时间戳记组 件组成。文件名根据 Database Restore 调用中提供的源数 据库别名和时间戳记参数构造。源目录中不存在与提供的 源数据库别名和时间戳记相匹配的文件名。

可能存在下列情况:

- 1. 在 RESTORE 命令中错误地指定了备份路径。
- 2. 您无权访问备份映像或者备份映像所在的目录。
- 3. 您正在执行自动递增复原操作, 但无法根据数据库历 史中的时间戳记和位置找到必需的映像。
- 4. 您正在分区数据库环境中复原数据库, 但该数据库还 不存在, 并且复原的第一个数据库分区不是目录分  $\overline{\mathsf{X}}$ .
- 5. 您正在从 TSM 介质复原, 但当前实例使用的 TSM API 客户机配置无法访问备份映像。

**用户响应:** 与前面所描述的情况相对应的适当响应是:

- 1. 确保数据库备份映像驻留在介质源上。指定正确的备 份映像路径和正确的时间戳记,确保与映像文件相匹 配, 然后重新提交该操作。有关使用 RESTORE 命令的 更多信息, 请使用诸如"使用 RESTORE DATABASE 实 用程序"之类的短语在 DB2 信息中心中进行搜索。
- 2. 确保您有权访问备份映像以及它所在的目录。
- 3. 检查相应备份条目的数据库历史记录, 验证列示的位 置是否与备份映像的实际位置匹配。要么更新数据库 历史记录, 并再次尝试执行该操作, 以得到匹配项, 要么发出 RESTORE INCREMENTAL ABORT 命令来 清除在处理期间可能已经创建的任何资源。
- 4. 在复原分区数据库时, 始终首先复原目录分区。有关 在分区数据库环境中执行复原的更多信息,请使用诸 如"RESTORE 实用程序分区数据库"之类的短语在 DB2 信息中心中进行搜索。
- 5. 使用指定了 QUERY 选项的 db2adutl 实用程序来检查 能否从 TSM 检索映像。如果正在复原从另一服务器上 的另一实例创建的备份映像, 那么确保使用的 NODENAME、OWNER 和可选的 PASSWORD 与最初 创建该备份映像时所在的 TSM 节点的 TSM 设置相对 应。一旦确认可以检索该映像, 就可以在 RESTORE 命

### **SQL2543N • SQL2551N**

令的选项字符串中传递那些选项。有关 db2adutl 实用程 序的更多信息, 请使用诸如"db2adutl"之类的短语在 DB2 信息中心中进行搜索。

DB2 信息中心: http://publib.boulder.ibm.com/infocenter/  $db2luw/v9$ 

#### SQL2543N 对数据库指定的目标目录无效。

调用 Restore 实用程序的应用程序已经为要创建的 说明: 新数据库提供了目标目录。或者是此目录不存在, 或者它 是无效的用于数据库创建的目录。对数据库创建无效的目 录将是长度超过 215 个字符的目录。

用户响应: 重新发出 Backup 或 Restore 命令, 并指定 有效的目标目录。

### SQL2544N 正在复原的数据库所在的目录已满。

说明: 复原数据库时、复原数据库的目标目录已满。正在 复原的数据库不可用。复原终止, 如果正在复原的数据库 是新数据库, 那么它被删除。

用户响应: 在该目录中为数据库释放足够的空间, 重新发 出 RESTORE 命令, 或者, 如果正在复原至新数据库, 那 么提供所带空间足以包含该数据库的目录。

# SQL2545W 警告! TSM 服务器上的备份映像当前存储 在可安装的介质上。使它可用所需的时间未 知。

备份映像不能由 TSM 服务器立即访问。复原过程 说明: 可以继续、向服务器请求检索数据。所需的时间未知。

用户响应: 返回至实用程序, 并用 callerac 参数指示处理 是应继续还是应结束。

# SQL2546N 介质 介质 上的映像不是备份或副本序列中 的第一个。

在复原或装入恢复期间、必须首先处理备份或副本 说明: 序列中的第一个映像。在介质上找到的映像不是序列中的 第一个。

实用程序等待响应, 然后才继续。

用户响应: 安装带有正确的备份或副本映像的介质, 然后 返回至实用程序,并用正确的调用程序操作参数指示处理 是应继续还是应终止。

### SQL2547N 因为备份映像源于前发行版且需要前滚恢 复,所以未复原数据库。

在这些发行版之间, 物理日志文件格式已更改, 使 说明: 得不能进行前滚。

用户响应: 使用用来创建数据库的 DB2 版本来复原数据

库,并前滚至日志结束。此时,执行完全脱机数据库备

份。这个新的备份映像将可在 DB2 的新发行版中复原。

# SQL2548N 在备份映像 代码页 中指示的数据库代码页 无效或不受支持。复原操作失败。

#### 说明:

- 1. 您正在复原的备份映像可能在带有比应用于此服务器 的修订包级别更新的修订包级别的服务器上创建。在 此情况下, 映像可能包含不受支持的较新的代码页。
- 2. 备份映像已毁坏并且包含无效的代码页信息。

用户响应: 如果尝试从带有较新修订包级别的服务器将映 像复原至带有较低修订包级别的服务器, 那么确保两个服 务器都支持该代码页。或者考虑将较新的修订包应用于正 在复原至的服务器。

#### **SQL2549N** 因为备份映像中的所有表空间都不可访问, 或者要复原的表空间名列表中的一个或多个 表空间名无效, 所以未复原数据库。

备份映像中的表空间所使用的容器不可用或已在使 说明: 用中, 或复原命令上的列表中指定的一个或多个表空间名 在备份映像中不存在。

用户响应: 使用重定向复原来重新定义此备份映像中的表 空间的容器、或指定要复原的有效表空间名的列表。如果 此错误发生在传输操作期间, 那么可能是由于容器已经被 失败的传输操作的登台数据库使用而造成的。这将导致后 续的传输操作在复原至它们的登台数据库时失败。请删除 任何传输登台数据库并重新发出 RESTORE DATABASE 命 令。

### SQL2550N 不能将在节点 节点-1 上备份的数据库复原 到节点 节点-2 上。

用于复原的备份映像是另一节点中的数据库的备 说明: 份。只能将备份复原至同一节点。

用户响应: 确保有该节点的正确备份映像、然后再次发出 该请求。

# SQL2551N 不能将目录节点为 节点-1 的数据库复原到 目录节点为 节点-2 的数据库。

在非 DB2 pureCluster 的环境中, 目录节点只能存 说明: 在于一个节点上。当备份映像与复原到的节点之间存在差 异时, 就会返回此消息。在下列情况下可能会发生此错 误:

- 1. 备份映像指定了目录节点 节点-1, 并且尝试了复原现有 数据库、其目录节点为节点 节点-2。
- 2. 尝试复原至新数据库, 但未首先复原目录节点。
- 用户响应: 验证是否正在复原正确的备份映像。

如果正在复原至现有数据库, 并且想将目录节点更改为 节 点-2, 那么必须首先删除现有数据库。

如果正在复原至新数据库, 那么首先复原目录节点 节 点-1。

#### **SQL2552N 在复原命令中指定的报告文件名无效。**

**说明**: 报告文件名的长度超过了允许的限制 (255)。

**用户响应**: 指定长度在允许的限制之内的报告文件名, 并 重新提交复原命令。

#### **SQL2553I RECONCILE** 实用程序成功完成。

说明: 实用程序成功完成。

**用户响应**: 不需要执行任何操作。

- **SQL2554N RECONCILE** 实用程序失败, 原因码为 原 **因码。问题可能与组件有关。**
- 说明: 可能的原因码是:
- 1 与 DB2 Data Links Manager 的连接未知。
- **2** 未在 DB2 Data Links Manager 上定义表/DATA-LINK 列。
- **3** DB2 Data Links Manager 可能已关闭。
- 4 I/O 问题。
- 5 异常表包含用文件链接控制定义的 datalink 列。
- **6** 表处于"Datalink 协调不可能"状态。
- 7 对于协调类型表, 异常表是不允许的。
- **8** ALTER TABLE 未能使表处于"Datalink 协调暂挂 "或"Datalink 协调不可能"状态, 或者未能使表脱 离"Datalink 协调暂挂"或"Datalink 协调不可能"状 态。
- 9 未打开 Data Links 支持。
- 10 表处于设置完整性暂挂状态。
- 11 在处理异常期间, 所需的 DB2 Data Links Manager 不可用。表处于"DataLink 协调暂挂"状态。
- 12 在分配的时间段内, 在 DB2 Data Links Manager 上未能完成协调处理。查阅管理通知日志以 了解详细信息。
- 13 协调处理已被终止,因是已有一段时间没有进度  $T.$

**用户响应:** 可以采用的解决方案:

1 确保 DB2 Data Links Manager 启动并运行, 并 且已使用 ADD DATALINKS MANAGER 命令向

数据库对其进行注册。尝试连接该数据库,并确 保已在 DB2 Data Links Manager 上建立了相对 应的连接。

- **2** DB2 Data Links Manager 上似乎不存在该表。没 有什么可协调的。
- 3 DB2 Data Links Manager 可能已关闭。尝试启动 DB2 Data Links Manager,
- 4 确保您拥有文件许可权, 且有足够的空间可供报 告文件使用。DLREPORT 参数需要标准路径。确 保正在协调的表未破坏。
- 5 重新将异常表中的所有 datalink 列定义为"NO LINK CONTROL",
- **6** 使用 SET INTEGRITY 语句来使表脱离"Datalink 协调不可能"状态。重复 RECONCILE 实用程序。
- 7 不要指定异常表。
- 8 尝试发出 SET INTEGRITY 命令以使表处于 "Datalink 协调暂挂"状态, 或重置"Datalink 协调暂 挂"或"Datalink 协调不可能"状态。
- 9 数据库管理器配置参数 DATALINKS 的值设置为 NO. 要使用 RECONCILE, 必须将参数 DATALINKS 的值设置为 YES。
- 10 要对表运行协调,该表不能处于设置完整性暂挂 状态。要除去设置完整性暂挂状态, 使用 SET INTEGRITY 语句。
- 11 再次运行协调。
- 12 **协调命令已超时等待来自 DB2 Data Links Man**ager 的验证。再次尝试运行该协调命令。
- 13 重新提交协调命令。如果问题仍然存在, 请与 IBM 支持机构联系。

# **SQL2555I Q4-}]b,;sI&+d}6=zTd**  $k$  **RESTORE DATABASE** 命令的当前 **DB2 发行版。**

说明: 用来复原数据库的备份来自于前一 DB2 发行版。 复原数据库之后, 已将它升级到您对其发出 RESTORE DATABASE 命令的 DB2 发行版。

为发出 RESTORE DATABASE 命令的用户授予了对数据 库的 DBADM 权限。如果在复原之前其他用户具有  $DBADM$  权限、那么具有 SECADM 权限的安全性管理员 必须为这些用户授予 DBADM 权限。

成功完成了 RESTORE DATABASE 命令。在也成功完成 了数据库复原之后自动发出了 UPGRADE DATABASE 命  $\Leftrightarrow$ 

**用户响应**: 有关您在对数据库进行升级之后应执行的升级 后任务的详细信息, 请参阅 DB2 信息中心。

# SQL2560N 表空间复原操作失败, 因为目标数据库与源 数据库不完全相同。

可以使用 RESTORE DATABASE 命令或者 说明: db2Restore API 将数据库或者数据库中的一个或多个表空间 从备份映像复原到目标数据库中。

从表空间级别的备份运行复原操作时、必须满足一些条 件。例如,为复原操作指定的目标数据库必须满足下列其 中一个条件:

- 所指定的目标数据库就是用来生成备份映像的原始数据 库.
- 所指定的目标数据库尚不存在、并且在 RESTORE 命令 或者 API 调用中指定了重建选项。

如果试图执行数据库复原操作或者表空间级别的复原操 作, 而要复原到的目标数据库既不是用来创建备份映像的 原始数据库, 也不是一个新创建的数据库, 就会返回此消 息。

用户响应: 采用下列其中一种方式对此错误作出响应:

- 将用来生成备份映像的原始数据库指定为目标数据库, 然后再次运行复原操作。
- 指定一个尚不存在的目标数据库, 然后使用重建选项再 次运行复原操作。

# SQL2561W 警告! 从表空间映像重建数据库或者使用表 空间的子集来重建数据库。日标数据库将被 覆盖。RESTORE 实用程序还将报告下列 sqlcode sqlcode.

带 REBUILD 选项发出了 RESTORE 实用程序, 说明: 并指定了要复原的表空间映像或者指定了要从备份映像复 原的表空间列表。如果该数据库尚不存在, 那么将使用可 用于复原的表空间和与映像中的属性相同的数据库属性来 创建该数据库。如果该数据库已存在, 那么将使用可用于 复原的表空间并根据随此警告一起返回的 sqlcode 来覆盖该 数据库。

如果从不可恢复的数据库复原了表空间子集、那么除非您 执行完整数据库复原, 否则决不能恢复不是作为复原的一 部分的表空间。

用户响应: 返回至实用程序, 并使用 callerac 参数指示 处理是继续还是结束。

# SQL2563W 复原过程已成功完成, 但未复原备份中的一 个或多个表空间。

复原过程已成功完成。由于下列其中一种原因, 未 说明: 复原备份中的一个或多个表空间:

• 访问表空间的容器时出错。如果在进行备份后曾删除表 空间, 那么不需要执行进一步的操作。

• 调用复原命令时指定了表空间列表, 因而只复原了备份 中的表空间的一个子集。不需要执行进一步的操作。

用户响应: 如果此消息不是由于子集复原而引起的,那么 使用查询表空间功能来检查表空间的状态。如果表空间处 于"存储器定义暂挂"状态, 那么必须更正表空间的存储器 定义才能使复原成功完成。请参阅《管理指南》, 以了解 有关恢复表空间的详细信息。

# SQL2565N 对于提供的备份映像, 不允许它使用为 RESTORE 指定的选项。

备份映像中包含的数据库是现有数据库、并且与要 说明: 复原的数据库不匹配。对复原指定的选项要求复原的目标 数据库是新数据库、或是与备份映像中的数据库相同的数 据库

实用程序停止了处理过程。

用户响应: 使用正确的数据库名称重新提交该命令。

# SQL2566W 复原过程已成功完成, 但是一个或多个表空 间将它们的表置于 DRP/DRNP 状态。检 查 db2diag 日志文件以了解详细信息。

说明: 因为下列其中一种原因, 一个或多个表空间的表处 于"DATALINK 协调暂挂"(DRP) 或"DATALINK 不可能协 调"(DRNP) 状态:

- 复原至具有与备份映像不同的数据库名称、别名、主机 名或实例的数据库。如果复原后未执行前滚, 那么将任 何带有 DATALINK 列的表置于 DRNP 状态。
- 执行复原时指定了 WITHOUT DATALINK 选项, 且复 原后未执行前滚。带有 DATALINK 列的任何表都被置 干 DRP 状态.
- 正在从变得不可使用的备份映像复原。如果复原后未执 行前滚, 那么将任何带有 DATALINK 列的表置于 DRNP 状态。
- DB2 Data Links Manager 上不存在 DATALINK 列信 息。受影响的表被置于 DRNP 状态。
- 当尝试重新链接 DB2 Data Links Manager 上的文件时, 涉及快速协调的复原失败。受影响的表被置于 DRNP 状 态。

用户响应: 查看管理通知日志以了解哪些表被置于 DRP/ DRNP 状态。请参阅《管理指南》, 以了解有关协调处于 DRP/DRNP 状态的表的信息。

- SQL2570N 由于操作系统不兼容或者指定的 RESTORE 命令不正确, 因此在目标操作 系统 目标操作系统 上尝试从源操作系统 源操作系统 上创建的备份进行复原时失 败。原因码: 原因码。
- 说明: 可能的原因码是:
- $\blacksquare$ 目标操作系统 与 源操作系统 不兼容
- $\overline{2}$ 已尝试对压缩的备份执行跨平台复原, 但未指定 解压库。缺省情况下, 将使用来自源操作系统 的 备份映像中的库。但是, 此库不适合于在 目标操 作系统 上复原。
- 3 已尝试在 目标操作系统 上执行"仅压缩库"复原操 作,但该操作系统与创建备份时所在的操作系统 (源操作系统)不同。

用户响应: 每个原因码的响应如下所示:

- 要使用这个特定的备份映像, 应在与创建该备份  $\blacksquare$ 时所在的操作系统"复原兼容"的系统上进行复 原。要将数据库从一种操作系统类型移至另一操 作系统类型, 请使用 db2move 实用程序。有关彼 此"复原兼容"的平台以及 db2move 实用程序的详 细信息, 请使用诸如"跨平台备份和复原"或"使用 不同的操作系统"之类的短语在 DB2 信息中心 (http://publib.boulder.ibm.com/infocenter/db2luw/ v9) 中讲行搜索。
- $\overline{2}$ 再次尝试复原操作、并指定针对 目标操作系统 编 译的解压库。例如, db2 restore db sample comprlib libdb2compr.a.
- $\overline{3}$ 不要尝试在无法使用压缩库的操作系统上复原该 压缩库.

#### SQL2571N 不能继续执行自动复原。原因码: 原因码。

在自动复原过程中遇到了错误。在增量复原期间或 说明: 者在从表空间映像或从数据库映像中的表空间子集重建数 据库期间发生了此错误。实用程序未能按预定目标完成。 实用程序停止了处理过程。

在增量复原的情况下, 在复原初始定义之后返回此错误, 并且不能成功完成所需要的增量复原集的处理。

在重建情况下, 在复原初始目标映像之后返回此错误, 并 且不能成功完成所需要的其余复原集的处理。

错误是下列其中一个原因码造成的:

- 在数据库历史记录中找不到与指定的时间戳记相  $\blacksquare$ 对应的备份映像。
- $\overline{2}$ 尝试确定复原哪个表空间时出错。
- 3 在数据库历史记录中找不到所需的备份映像。
- $\overline{\mathbf{4}}$ 为期望的增量重建指定了错误的重建类型。
- 5 无法仅自动复原临时表空间。

用户响应: 如果这是增量复原或增量重建、那么发出 RESTORE INCREMENTAL ABORT 命令来清除在处理期 间可能已经创建的任何资源。执行手动增量复原来以从此 备份映像中复原数据库。

如果这不是增量重建, 在必要时, 通过对按期望重建数据

库所需要的其余映像发出表空间复原来完成重建。请参阅 DB2 诊断日志, 以了解其他信息。

# SQL2572N 尝试对失常映像进行增量复原。复原表空间 表空间名 时遇到错误, 因为必须先复原时 间戳记为 时间戳记值 的备份映像, 才能复 原刚才尝试的映像。

在复原使用增量备份策略创建的映像时, 应按下列 说明: 顺序复原这些映像:

- 1. 首先复原最终映像, 以对 DB2 指示想要对数据库复原 的增量。
- 2. 复原增量映像集之前的全数据库或表空间映像。
- 3. 按创建增量映像年份的编年顺序来复原增量 DELTA 映 像集。
- 4. 再次复原最终映像。

对于备份映像中的每个表空间、应了解必须先复原该备份 映像,才能成功复原失败的备份映像。必须复原此消息中 报告的带有时间戳记的映像,才能成功复原调用此消息的 映像。在复原指示的映像之前可能有其他映像需要复原, 但这是第一个遇到错误的表空间。

确保增量备份映像集的顺序正确,并继续增量 用户响应: 复原进程。

# SQL2573N 必须将增量备份映像作为增量 RESTORE 操作的一部分来复原。

说明: 使用增量备份映像来尝试了 RESTORE 操作。增 量备份不能对它自己进行复原; 它只能作为增量 RESTORE 操作的一部分来复原。

实用程序停止了处理过程。

要复原此备份映像, 使用 INCREMENTAL 修 用户响应: 饰符重新发出 RESTORE 命令。要执行非增量 RESTORE 操作, 指定非增量备份映像。

# SQL2574N 作为增量式 RESTORE 操作的一部分来复 原的备份映像不能比目标映像更新。

目标映像是作为增量 RESTORE 操作的一部分来 说明: 复原的第一个映像。此映像包含正在复原的数据库的表空 间定义和其他控制结构、在增量 RESTORE 操作期间, RESTORE 实用程序不能复原比目标映像更新的映像, 因为 它可能破坏数据库。

增量 RESTORE 操作失败, 因为它尝试用比目标映像的时 间戳记更新的时间戳记来复原备份映像。

实用程序停止了处理过程。

重新发出该命令, 指定一个其时间戳记比目标 用户响应: 映像的时间戳记更早的备份映像。

#### **SQL2575N** 指定的增量备份映像的时间戳记比为表空间 表空间号 复原的最后一个映像的时间戳记 要早。最后一个备份映像的时间戳记为 时 间戳记。

要执行增量 RESTORE 操作, 必须按从最早到最 说明: 新的时间顺序来复原每个表空间的备份映像。增量 RESTORE 操作指定了一个备份映像, 其时间戳记比先前为 指定的表空间复原的映像的时间戳记更早。

实用程序停止了处理过程。

用户响应: 重新发出命令, 指定一个备份映像, 使其时间 戳记比为表空间复原的最后一个映像的时间戳记更新。

# SQL2576N 表空间 表空间名 作为增量 RESTORE 操 作的一部分来进行复原, 但是 RESTORE 命令未指定 INCREMENTAL 子句。

要增量式复原表空间, 每个 RESTORE 命令必须 说明: 指定 INCREMENTAL 子句。

实用程序停止了处理过程。

用户响应: 重新发出 RESTORE 命令, 并包含 INCRE-MENTAL 子句

#### SQL2577N 找不到用于将备份解压缩的库。

说明: 正在复原的映像是经过压缩的备份、但没有指定解 压缩库,并且在映像中找不到库。

RESTORE 实用程序需要插件库来将备份解压缩。这个库通 常存储在备份映像本身中、但在本情况下、备份的创建者 已选择包括该库。也可以指定库名来作为 RESTORE 实用 程序的参数。

实用程序停止了处理过程。

用户响应: 重新提交命令, 并指定可以将映像中的数据解 压缩的库的名称。

### SQL2578N 在备份映像中找不到指定的对象。

说明: 要求复原的特定对象不存在于备份映像中。

RESTORE 实用程序尝试从备份映像复原单个对象。备份映 像中不存在此类型的对象。

备份历史记录文件和解压缩库是可以个别复原的对象。

实用程序停止了处理过程。

用户响应: 重新提交命令,并指定包含有疑问的对象的备 份映像

# SQL2580W 警告! 将这些日志复原至包含现有日志文件 的路径。在复原期间试图覆盖现有日志文件 将导致复原操作失败。

说明: 指定的日志目标路径至少包含一个其名称与日志文 件名格式相匹配的文件。如果复原操作稍后尝试抽取相同 名称的日志文件, 那么这将导致该复原失败。

从日志目标路径中除去现有日志文件,如果不 用户响应: 这样做、那么请确保日志目标中存在的文件将与要从此备 份映像中抽取的任何日志的文件名不匹配。然后, 返回带 有 callerac 参数的实用程序, 它指示复原处理应继续还是终 止。

# SQL2581N 复原无法将日志文件从备份映像抽取至指定 路径,或者无法将日志目录从备份映像复原 至指定路径。原因码为 返回码。

尝试从备份映像中抽取日志文件时出错。这可能是 说明: 由于下列其中一种原因导致的:

- $\mathbf{1}$ 备份映像不包含日志。
- $\overline{2}$ 指定的日志目标路径可能已满或者无效。
- 3 备份映像中的日志文件名与日志目标路径中已存 在的日志文件相匹配。
- 4 尝试写入文件时发生了 I/O 错误。
- 5 磁盘上的主日志目录包含将被复原操作破坏的日 志文件。
- 6 磁盘上的镜像日志目录包含将被复原操作破坏的 日志文件。

### 用户响应:

- $\blacksquare$ 检查备份映像是否包含要复原的日志文件。如果 不包含, 那么在不指定 LOGTARGET 参数的情况 下重新提交该命令。
- $\overline{2}$ 检查指定 LOGTARGET 路径是否有效并且是否足 够的空间可用于要抽取的备份映像中的所有日志 文件。重新提交该命令。
- 3 检查日志目标路径中目前是否没有日志文件与正 在复原的备份映像中的日志文件同名。重新提交 该命令。
- 请参阅 DB2 诊断日志, 以了解其他信息。尝试解  $\overline{4}$ 决问题并重新提交该命令。
- 5 或 6 您可以执行下列其中一项操作:
	- 手动复制或移动主日志目录中的日志文件, 以 便您可以将这些日志文件归档; 然后再次调用 RESTORE DATABASE 命令
	- 指定 LOGTARGET 参数以及 INCLUDE FORCE 参数或 EXCLUDE FORCE 参数来再 次调用 RESTORE DATABASE 命令。

# SQL2582W 警告! 检测到一个新请求, 它请求从表空间 映像重建数据库或者使用表空间的子集来重 建数据库。这将异常终止当前正在进行的重 建,并使用此备份映像开始进行新的重建。 目标数据库将被覆盖。

说明: 带 REBUILD 洗项发出了 RESTORE 实用程序. 但是它检测到已经在重建数据库。如果执行了此操作,那 么它将异常终止当前正在进行的重建、并使用此备份映像 作为目标来开始进行新的重建。该数据库将被覆盖。

不应带 REBUILD 选项来发出在重建数据库期间要执行的 后续复原命令。

用户响应: 返回至实用程序, 并用 callerac 参数指示处理 是应继续还是应结束。

### SQL2583N 不能处理期望的复原命令, 因为仍在进行先 前的增量复原。

说明: RESTORE 实用程序检测到尚未完成先前的增量复 原操作。期望的复原命令不是先前的增量复原的一部分, 除非先前的增量复原异常终止、否则将不能处理该复原命 令。

实用程序停止了处理过程。

用户响应: 带 INCREMENTAL ABORT 选项发出 RESTORE, 然后重新发出期望的 RESTORE 命令。

# SQL2584N 复原快照失败, 因为必须复原日志目录, 但 是尚未指定有效的 LOGTARGET。

说明: 快照备份使您能够使用快速复制技术来完成 DB2 数据库备份和复原操作的数据复制和移动部分。

必须将快照备份映像作为一个整体来复原。因此, 当快照 备份映像中有数据库日志时, 必须将这些数据库日志与映 像的其余对象一起复原。

快照备份映像中有您正在复原的数据库日志、因此、必须 将这些数据库日志与映像的其余对象一起复原。但是,给 定的日志目录的路径与正在复原的数据库使用的其他路径 或存储设备共享某个路径或存储设备。

日志目录的路径与其他数据库路径或存储设备共享某个路 径或存储设备这种情况比较常见。例如, 创建 DB2 数据库 时, 缺省情况下将在主数据库目录下创建日志目录。当日 志路径与其他数据库路径或存储设备共享某个路径或存储 设备时, 除非您使用 LOGTARGET 参数指定了日志目录的 目标位置,否则,快照复原将不能复原该日志目录。

复原快照失败, 因为您未指定 LOGTARGET 或者因为指定 了无效的 LOGTARGET。

使用 LOGTARGET 参数来重新提交 用户响应: RESTORE 命令。

SQL2585N 选择的备份映像是在时间戳记 时间戳记 时 从实例 实例名 中获得的数据库 数据库别 名 的备份映像。不能将此备份映像复原到 当前实例中。

说明: 选择复原的备份映像来自于与当前实例不匹配的实 例。

只能将快照备份映像复原到生成这些快照备份映像的同一 实例。

用户响应: 要查找可用于当前实例的快照备份映像、使用 db2acsutil 实用程序。

要复原给定的快照备份映像:

- 1. 移至生成此快照备份映像的实例。
- 2. 重新提交该命令。

# SQL2590N 所请求的 RESTORE 操作无法完成, 因为 发生了模式传输错误。原因码: 返回码。

说明: 使用带有 TRANSPORT 选项的 RESTORE DATA-BASE 命令将表空间和模式从数据库备份映像传输至目标数 据库时发生错误。下列原因码指示了该错误:

 $\blacksquare$ 

 $\overline{2}$ 

正在传输的表空间和模式的列表不是有效的传输 集.

正在传输的表空间和模式包含表, 而这些表的列 具有模式传输不支持的数据类型。

 $\mathbf{3}$ 

在目标数据库上已经存在表空间或模式。

4

 $\overline{a}$ 

6

 $\overline{7}$ 

8

正在传输的表空间和模式的列表包含系统目录。 无法传输系统目录。

所有缺省登台数据库都已在使用中。

前滚需要用户交互来解析装入副本恢复。

备份映像必须包含 SYSCATSPACE 表空间。

在分区数据库环境或 DB2 pureCluster 环境中, 不

支持传输。

 $10<sup>1</sup>$ 

尝试在目标数据库上增大 LSN 失败。

# **SQL2590N**

### $12$

无法保留模式传输的表空间标识, 因为已经在处 理传输的另一个会话。

 $13$ 

已删除存储路径, 因为正为模式传输保留表空 间。

#### 14

创建登台数据库时发生警告。

### $15$

传输表空间时目标数据库上发生了错误。

# 16

传输表空间时登台数据库上发生了错误。

# $17$

模式传输已停止, 因为尚未解析或验证表空间标 识映射。下列其中一种情况发生了错误:

- 在登台数据库和目标数据库之间映射表空间标 识时。
- 对照服务器内存验证由客户机提供的表空间标 识时。
- 所映射的表空间无效。

# 18

验证源或登台数据库与目标数据库的兼容性时发 生错误。

### 19

并非可传输集中的所有 DDL 对象都能在目标数据 库上创建。

# 20

指定的备份映像是使用联机备份操作创建的, 但 在 RESTORE 命令中未指定 LOGTARGET 参 数。

# $21$

正在传输的表空间和模式包含范围分区表、而模 式传输不支持这种表。

用户响应: 根据原因码的不同,请执行下列操作:

### $\mathbf{1}$

确保表空间列表包含存在于模式列表中的所有对 象, 反之亦然。请参阅 db2diag 日志文件以获取 失败的对象。

# $\overline{2}$

通过执行下列步骤对原因码 2 作出响应:

- 1. 通过查看 db2diag 日志文件中的诊断详细信 息, 确定已定义为模式传输不支持的数据类 型的列。
- 2. 通过执行下列其中一项操作来除去模式传输 不支持的列:
	- 删除那些其数据类型不受支持的列。
	- 删除其列具有不受支持的数据类型的那些 耒
	- 从要传输的模式列表中除去那些包含不受 支持的列的表空间和模式。
- 3. 再次运行复原操作。

可以执行下列其中一项操作以解决与表空间或模 式的冲突, 并重新发出 RESTORE DATABASE 命令。

- 在目标数据库上删除有冲突的表空间或将它们 重命名.
- 从源数据库删除表空间或将它们重命名, 并创 建另一个备份映像
- 从可传输集中排除出错的表空间和模式。除去 表空间和模式时, 必须确保余下的表空间和模 式定义的可传输集是有效的。
- 

 $\overline{4}$ 

 $\overline{3}$ 

从表空间列表中除去系统表空间并再次重新发出 RESTORE DATABASE 命令。

### 5

 $6\phantom{a}$ 

 $\overline{7}$ 

8

重新发出 RESTORE DATABASE 命今时, 既可 以使用 STAGE IN 选项指定非缺省登台数据库名 称、也可以等待其他传输完成以释放缺省登台数 据库名称。

- 确保前滚日志不包括装入副本恢复操作。
- 

将 SYSCATSPACE 表空间添加到备份映像中。

确保数据库是未配置为分区数据库环境或 DB2 pureCluster 环境的单节点数据库。

 $10$ 

检查 db2diag.log 以获取在尝试增大目标数据库上 的 LSN 期间所发生的错误。

### $12<sup>2</sup>$

不支持针对任何目标数据库的并存传输操作。请 等待现有模式传输完成, 然后重新发出 RESTORE DATABASE 命令。

#### **13**

请等待模式传输完成, 然后重新发出可改变存储 路径的操作。清除到目标数据库的连接并删除登 台数据库。重新发出 RESTORE DATABASE 命 令。

# **14**

检查 db2diag.log 以获取在创建登台数据库期间所 发生的错误。解决问题, 删除登台数据库, 然后 重新发出 RESTORE DATABASE 命令。

# **15**

检查 db2diag.log 以获取目标数据库上的错误。解 决问题, 删除登台数据库, 然后重新发出 RESTORE DATABASE 命令.

### **16**

检查 db2diag.log 以获取登台数据库上的错误。解 决问题, 删除登台数据库, 然后重新发出 RESTORE DATABASE 命令。

### **17**

确保可传输集不包含依赖于该可传输集外部的表 空间的任何对象。例如、可传输集中的对象不能 具有在另一个表空间(不包括在该可传输集内) 中定义的索引。检查 db2diag.log 以获取关于错误 原因的详细信息。解决问题, 删除登台数据库, 然后重新发出 RESTORE DATABASE 命令。

### **18**

下列设置在传输操作中不受支持:

- 从支持自动存储的备份映像到不支持自动存储 的目标数据库。
- 从备份映像到其他数据库配置的目标数据库。 下列数据库配置参数必须相同:
	- 数据库地域
	- 代码页、代码集
	- 国家/地区代码
	- 整理顺序和备用整理顺序

检查 db2diag.log 以获取关于错误原因的详细信 息。解决问题, 然后重新发出 RESTORE DATA-BASE 命令.

**19**

某些对象可能无效或某些依赖关系可能不存在。 检查 db2diag.log 以获取关于错误原因的详细信 息。解决问题, 然后重新发出 RESTORE DATA-BASE 命令。

在指定 LOGTARGET 参数的情况下再次调用 RESTORE 命令。

# **21**

通过执行下列步骤对原因码 21 作出响应:

- 1. 通过查看 db2diag 日志文件中的诊断详细信 息, 确定范围分区表。
- 2. 通过执行下列其中一项操作来除去范围分区 表:
	- 删除范围分区表。
	- 从要传输的表空间列表中除去那些包含范 围分区表的表空间。
- 3. 再次运行复原操作。

# **SQL2600W 8r(^iDdkN}8k^',r\_is !;}7#**

说明: 指向权限结构参数的指针为 NULL, 指向权限结构 的指针所指向的区域小于结构长度字段中指示的长度, 或 者未将权限结构长度字段设置为正确的值。

无法处理该命令。

**用户响应**: 更正输入参数的值, 并重新提交该命令。

# **SQL2650N +^'N}** N}{ **+]xK** *API-*{ **AU** 志 API。原因码: 原因码。

说明: 将无效参数传送给了读日志 API 可能的原因码如 下所示:

# **01**

指定了无效的操作。

# **02**

起始日志记录标识大于当前数据库的活动日志记 录标识。

# **03**

由起始日志记录标识和结束日志记录标识定界的 日志记录标识范围不够大, 不足以包含日志记 쿴.

# **04**

起始日志记录标识并未表示实际日志记录的开 始。

# **05**

未能确定起始日志记录标识的位置。

# **06**

结束日志记录标识小于或等于起始日志记录标 识.

**07**

# **SQL2651N**

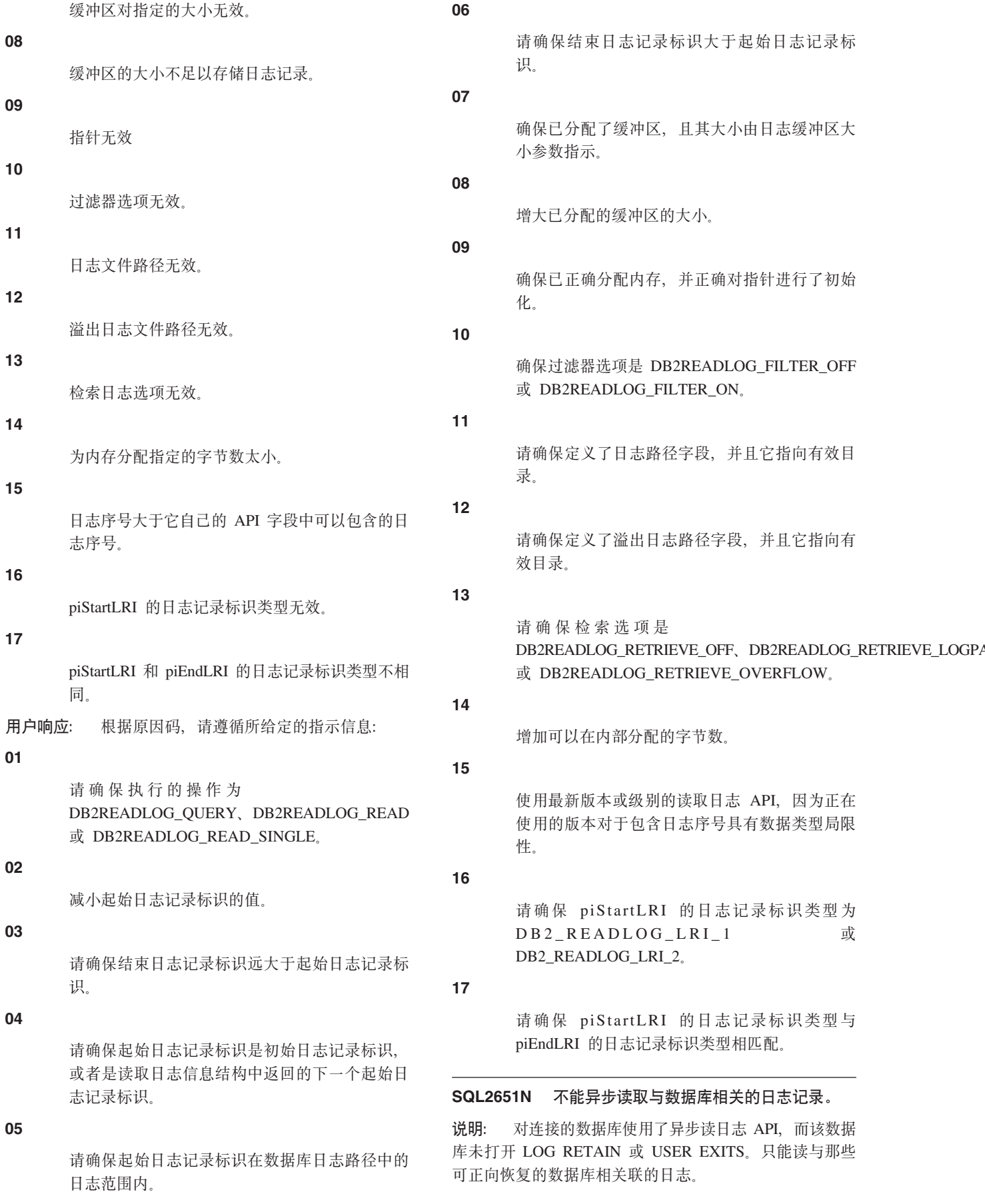

328 消息参考第 2 卷

用户响应: 更新数据库的数据库配置, 对异步读记录 API 作标识, 打开 LOG RETAIN 和/或 USER EXITS。

### SQL2652N 没有足够内存来运行 db2ReadLog 或 db2ReadLogNoConn API.

说明: 分配 db2ReadLog 或 db2ReadLogNoConn API 所 使用的内部结构和缓冲区失败。

用户响应: 增加可用于该进程的可用内存量(增加实际内 存或虚拟内存, 或者除去不需要的后台进程)。

### SQL2653W "复原"、"前滚"或"崩溃恢复"可能复用了日 志序号范围。原因码为 原因码。

说明: "复原"、"前滚"或"崩溃恢复"可能复用了日志序号 范围。可能的原因码如下所示:

 $\blacksquare$ 

复原已发生。

 $\overline{2}$ 

已执行前滚。

3

崩溃恢复已发生。

用户响应: 不需要执行任何操作。

# SQL2654W 数据库日志已异步读至当前活动日志的末 尾.

异步日志阅读器已读取了数据库活动日志中的所有 说明: 日志记录。

用户响应: 不需要执行任何操作。

### SQL2655N "异步日志阅读器"遇到与正在异步读取的数 据库不相关的日志文件 名称。

说明: "异步日志阅读器"尝试从指定的日志文件读取日志 记录。指定的日志文件与正在异步读的数据库不相关。

用户响应: 从数据库日志目录中除去此日志文件。将正确 的日志文件移到数据库日志目录中,并重新提交对"异步 读日志"API 的调用。

# SQL2656N "异步日志阅读器"遇到不能读取的日志文件 名称。

"异步日志阅读器"尝试从指定的日志文件读取日志 说明: 记录。指定的日志文件已损坏,不能读取。

增大起始读日志序号, 并重新提交对"异步读 用户响应: 日志"API 的调用, 以从指定的日志文件后面开始读。

SQL2657N 日志读取操作失败, 因为日志阅读器在日志 流 日志流标识 中找不到名为 日志文件名 的日志文件。

说明: 可以使用 db2ReadLog API 来读取 DB2 数据库 日志中的日志记录, 或者查询日志管理器以了解有关日志 的当前状态的信息。

调用 db2ReadLog API 时, 如果日志阅读器无法访问所指 示日志流上的所指示日志文件中的日志记录, 就会返回此 消息。发生这种情况的其中一个原因是由于最近使用数据 库配置参数 newlogpath 更改了日志路径, 而所需要的日志 文件位于旧的日志路径中。

#### 用户响应:

- 1. 如果启用了日志归档, 请执行下列故障诊断步骤:
	- a. 通过在 db2diag 日志文件中查找相关错误来确认是否 已成功将数据库日志文件归档并且已检索到这些文 件
	- b. 如果 db2diag 日志文件中有错误指出未正确执行日志 归档, 那么对与日志归档有关的问题进行故障诊断 并加以解决
- 2. 请执行下列一般故障诊断步骤:
	- a. 确定 db2ReadLog API 所搜索的、运行时标记 日志 文件名 中所指示的日志文件所在的位置。
	- b. 将所需要的日志文件手动复制到由数据库配置参数 logpath 所指示的数据库日志路径中。
- 3. 重新提交对于 db2ReadLog API 的调用。

# SQL2701N 程序名 的无效命令行选项。原因码: 原因 码。

说明: 数据分割实用程序的命令行选项无效。有效选项 是:

- - c "配置文件名"
- - d "分布文件名"
- -i "输入文件名"
- - o "输出文件前缀"
- · -h 使用情况消息

用户响应: 对每个原因码给出:

- 存在不是以 '-' 符开始的选项。 1
- $\mathbf{z}$ 除 'h' (或 'H') 外的每个选项都必须后跟自变 量。
- $\mathbf{R}$ 存在无效选项。
- $\overline{\mathbf{4}}$ 选项的自变量太长(最多80个字符)。

### **SQL2702N**

 $\bullet$  **SQL2702N** 未能打开配置文件 配置文件。 说明: 实用程序不能读取配置文件 配置文件。 **用户响应**: 请确保配置文件存在并且可读。

 $\bf SQL2703N$  未能打开日志文件 日志文件。

说明: 实用程序打不开日志文件 日志文件 来进行写入或 追加。

**用户响应:** 请确保日志文件存在并且可写。

 $\mathbf{SQL2704N}$  未能打开输入数据文件 输入数据文件。

说明: 实用程序不能读取输入数据文件 输入数据文件。

**用户响应**: 请确保输入数据文件存在并且可读。

**SQL2705N 未能打开输入分区映射文件** 输入映射文 ~**#**

说明: 实用程序不能读取输入分区映射文件 输入映射文 件。

**用户响应:** 请确保输入分区映射文件存在并且可读。

**SQL2706N 未能打开输出分区映射文件** 输出映射文 ~**#**

说明: 实用程序打不开输出分区映射文件 输出映射文件 以进行写入。

**用户响应**: 请确保输出分区映射文件可写。

 $\bf SQL2707N$  未能打开分发文件 分发文件。

说明: 实用程序打不开分布文件 分布文件 来进行写入。 **用户响应**: 请确保分布文件可写。

 $\bf SQL2708N$  未能打开输出数据文件 输出数据文件。 说明: 实用程序打不开输出数据文件 输出数据文件 来进 行写人。

**用户响应**: 请确保输出数据文件可写。

**SQL2709N** 在配置文件的第 行号 行存在语法错误。 说明: 关键字及其自变量规范中有语法错误。

**用户响应**: 关键字及其自变量必须用 '=' 号定界。

**SQL2710N ZdCD~DZ** PE **PfZ^'X|V#**

说明: 配置文件中有未定义的关键字。

**用户响应:** 有效关键字 (不区分大小写) 为:

• DESCRIPTION, CDELIMITER, SDELIMITER, NODES, TRACE, MSG\_LEVEL, RUNTYPE, OUTPUTNODES, NODES, OUTPUTNODES, OUTPUTTYPE, PARTITION, MAPFILI, INFILE, MAPFILO, OUTFILE, DISTFILE, LOGFILE, NEWLINE, HEADER, FILETYPE

 $R$  **SQL2711N** 在配置文件的第 行号 行存在无效的列定界 **{#**

说明: 配置文件中指定的列定界符(CDELIMITER)无 效。

**用户响应:** 确保列定界符 (CDELIMITER) 为单字节字 符。

**SQL2712N ZdCD~DZ** PE **PfZ^'V{.( g{(SDELIMITER)#**

说明: 配置文件中指定的字符串定界符(SDELIMITER) 无效。

 $R$ **户响应**: 字符串定界符(SDELIMITER)不能是句点。

### **SQL2713N** 在配置文件的第 行号 行存在无效的运行类  $\mathbb{E}$  (RUNTYPE)。

说明: 配置文件中指定的运行类型值(RUNTYPE)无 效。

 $R$ **户响应**: 有效运行类型(RUNTYPE)可以是 PARTI-TION 或 ANALYZE(不区分大小写)。

**SQL2714N 在配置文件的第** 行号 行存在无效的消息级 **p(MSG\_LEVEL)#**

说明: 配置文件中指定的信息级别值(MSG LEVEL) 无 效。

**用户响应:** 有效消息级别(MSG\_LEVEL)可以是 CHECK 或 NOCHECK (不区分大小写)。

# **SQL2715N ZdCD~DZ** PE **PfZ^'Dli6**  $\frac{1}{2}$ **|** ( CHECK\_LEVEL ) 。

说明: 配置文件中指定的检查级别值 (CHECK\_LEVEL) 无效。

用户响应: 有效检查级别(CHECK\_LEVEL)可以是 CHECK 或 NOCHECK (不区分大小写)。

**SQL2716N** 配置文件的第 行号 行存在无效的记录长度  $($ **RECLEN** $)$  记录长度。

说明: 在配置文件中指定的记录长度值(RECLEN)记录 长度 无效。

**用户响应:** 记录长度 (RECLEN) 必须在 1 和 32767 之 间.

**SQL2717N ZdCD~DZ** PE **POfZ^'DZc 规范(NODES)。原因码为原因码。** 

说明: 配置文件中的节点规范(NODES)无效。

**用户响应:** 对每个原因码给出:

- 1 已定义 NODES。
- **2** 格式无效。有效格式示例: NODES=(0,30,2,3,10-15,57)
- 3 每个条目都必须是 0 和 999 之间的数字数据。
- 4 范围规范必须是从较低的数到较高的数。

**SQL2718N** 在配置文件的第 行号 行上存在无效的输出 **Zcf6(OUTPUTNODES)#-rk\*** 原因码。

 $\ddot{\mathbf{u}}$  **明**: **a** a c **e** 配置文件中指定的输出节点规范 (OUTPUTNODES) 无效。

**用户响应:** 对每个原因码给出:

- 1 已定义 OUTPUTNODES.
- 2 格式无效。有效格式示例: OUTPUTNODES= (0,30,2,3,10-15,57)
- 3 每个条目都必须是 0 和 999 之间的数字数据。
- 4 范围规范必须是从较低的数到较高的数。

# **SQL2719N ZdCD~DZ** PE **POfZ^'Ddv**  $*$  (**OUTPUTTYPE**)。

说明: 配置文件中的输出类型(OUTPUTTYPE)无效。

**用户响应:** 有效输出类型 (OUTPUTTYPE) 为 W (写 人)或 S(标准输入), 不区分大小写。

# **SQL2720N** 分区键的数目超过最大值"256"。在配置文 件的第 行号 行上检测到此错误。

说明: 定义的分区键数目不能超过最大限制 256。

**用户响应**: 除去配置文件中定义的一个或多个分区键。

**SQL2721N 在配置文件的第 行号 行上存在无效的分区 |f6(PARTITION)#-rk\*** -r 码。

说明: 配置文件中的分区键规范(PARTITION)无效。有 效格式是:

PARTITION=<key name>,

<position>, <offset>,  $\le$ len>, <nullable>, <datatype>

如果是定界数据文件、那么必须定义<位置>;否则必须定 义 <偏移> 和 <长度>。

**用户响应:** 对每个原因码给出:

- 1 字段必须由字符 ',' 定界。
- **2** <position>、<offset> 和 <len> 必须是正整数。
- 3 <nullable> 必须从 {N,NN,NNWD} 中取值。
- **4** 有效的 <data type> 包括: SMALLINT, INTEGER, CHARACTER, VARCHAR, FOR\_BIT\_CHAR, FOR\_BIT\_VARCHAR、 FLOAT (仅对于二进制数 字)、 DOUBLE(仅对于二进制数字)、 DATE、 TIME、TIMESTAMP 及 DECIMAL  $(x,y)$ .
- **5** 对于 DECIMAL 数据类型, 必须指定精度 (x) 和 小数位(y),且它们必须是正整数。
- **6** 对于 CHARACTER 或 VARCHAR 数据类型, 必 须指定 <len>。

# **SQL2722N** 在配置文件的第 行号 行存在无效的日志文  $f$ (**LOGFILE**)。

说明: 配置文件中的日志文件规范(LOGFILE)无效。

 $R$ **户响应**: 日志文件规范 (LOGFILE) 必须采用以下两种 格式之一:

- LOGFILE=<log file name>,<log type>
- LOGFILE=<log file name>

<log type> 仅可以是 W(写入)或 A(追加), 不区分大 小写。

# **SQL2723N ZdCD~DZ** PE **POfZ^'DzY f6(TRACE)#**

说明: 配置文件中的跟踪规范(TRACE)无效。

**用户响应:** 跟踪规范 (TRACE) 必须是 0 和 65536 之 间的正整数 (不包括 0 和 65536)。

### SQL2724N 无效节点列表规范。

说明: 节点列表规范无效。

用户响应: 必须在配置文件中指定 NODES 和 MAPFILI (输入分区映射)这两个参数中的一个, 且只能指定一 个。

#### SQL2725N 未指定输出分区映射的文件名。

说明: 如果运行类型为 ANALYZE. 那么必须定义输出分 区映射的文件名。

用户响应: 指定输出分区映射的文件名。

### SQL2726N 未定义分区键。

说明: 必须至少定义一个分区键。

用户响应: 指定一个或多个分区键。

仅可对其表空间与单一分区数据库分区组相关的表改变分 布键。

可使用 ALTER TABLE 语句来添加或删除分布键。

也可以使用设计顾问程序从单一分区迁移到多分区数据 库。请在信息中心中搜索名为"使用设计顾问程序从单一 分区迁移到多分区数据库"的主题。

#### SQL2727N 分区键 键名 超过记录长度 记录长度。

说明: 对于非定界数据, 键的起始位置必须小于记录长 度。

用户响应: 确保键的初始位置小于记录长度。

SQL2728N 在节点列表中未定义输出节点 输出节点。

说明: 输出节点列表必须是从 NODES 或输入分区映射 文件派生的节点列表的一个子集。

用户响应: 确保节点列表中定义了所有输出节点。

SQL2729N 无效的分区映射文件。原因码: 原因码。 说明: 分区映射文件中至少有一个错误。

该特定错误由原因码指示:

 $\mathbf{1}$ 

```
无法读取分区映射文件。
```
 $\overline{2}$ 

分区映射文件中的值的数目不是 1 或 32768。

3

分区映射文件中的节点数不在 0 和 999 之间。

 $\overline{\mathbf{4}}$ 

分区映射文件中数据的格式无效。

用户响应:

 $\mathbf{1}$ 

 $\overline{2}$ 

3

4

检查分区映射文件的文件许可权。还要确保另一 个程序未删除或改变该分区映射文件。

确保分区映射文件仅包含一个值(如果结果数据 库分区组是一个单一分区数据库分区组)或者刚 好包含 32768 个值 (如果结果数据库分区组是一 个多分区数据库分区组)。

确保节点号在大于或等于 0 且小于或等于 999 的 范围之内。

确保分区映射文件中的值是大于或等于 0 的整 数。

### SQL2730N 在将头写入输出数据文件 输出数据文件 时 出错。

说明: 将头写入输出数据文件时发生了 I/O 错误。

用户响应: 检查操作系统文档以找出文件 I/O 错误, 并 确保输出设备上有足够的空间。

SQL2731N 在从输入数据文件 文件名 中读取时出错。

说明: 读取输入数据文件时发生了 I/O 错误。

用户响应: 检查操作系统文档以找出文件 I/O 错误。

SQL2732N 输入数据文件的第 行号 行包含二进制数 据。

说明: 此实用程序的主机版本不允许二进制数据。

用户响应: 检查输入数据文件。

# SQL2733N 配置文件中未定义运行类型 (RUNTYPE).

必须将运行类型(RUNTYPE) 定义为 PARTI-说明: TION 或 ANALYZE.

用户响应: 请在配置文件中指定运行类型 (RUNTYPE).

SQL2734N 在配置文件的第 行号 行上参数 32KLIMIT 的规范无效。

说明: 配置文件中的参数规范 32KLIMIT 无效。

用户响应: 参数 32KLIMIT 可以是 YES 或 NO. 不区 分大小写。

SQL2735W 输入数据文件的记录 记录号 被废弃, 因为 该记录是一个空记录。

说明: 因为输入数据的记录 记录号 只包含空格, 所以被 废弃。

用户响应: 检查输入数据文件中的记录 记录号。

# SQL2736N 在处理输入数据文件的第 行号 行中的记录 时,sqlugrpi\_api 返回了错误。

说明: 分区键字段包含无效数据。

用户响应: 检查第 行号 行中的输入数据文件。

# SQL2737N 在处理输入数据文件的第 行号 行中的记录 时, 无法写入输出节点 输出节点 的输出数 据文件。

说明: 在将记录写入节点 输出节点 的输出数据文件时, 发生了 I/O 错误。

用户响应: 检查操作系统文档以找出文件 I/O 错误, 并 确保输出设备上有足够的空间。

SQL2738W 在写入节点 输出节点 的输出数据文件时, 在输入数据文件的第 行号 行的记录被截 断。期望的写入长度为 记录长度, 而实际 的写入长度为 实际长度。

说明: 期望的写入长度(RECLEN)与实际写入长度不匹 配。

用户响应: 调整配置文件中定义的记录长度值。

SQL2739N 未对二进制数字数据文件指定记录长度。

说明: 如果是二进制数字输入数据文件,那么必须定义记 录长度。

用户响应: 请在配置文件中指定记录长度。

### SQL2740N 非二进制输入数据文件中不允许浮点数据类 型。

说明: 仅当文件类型为 BIN (二进制)时, 才支持浮点数 据类型。

用户响应: 确保数据类型与输入数据文件的类型相匹配。

# SQL2741N 在配置文件的第 行号 行上存在无效的文件 类型规范。

配置文件中的文件类型规范(FILETYPE)无效。 说明:

- 用户响应: 文件类型参数的有效值为如下所示:
- ASC (定位 ASCII 数据文件)
- DEL (定界 ASCII 数据文件)
- BIN (所有数字数据都处于二进制格式的 ASC 文件)
- PACK (所有十进制数据都处于压缩十进制格式的 ASC 文件)
- IMPLIEDDECIMAL (十进制数据处于隐式十进制格式 的 DEL 文件)。

所有值都不区分大小写。

#### SQL2742N 分区键 分区键 的长度与其精度不匹配。

说明: 在二进制输入数据文件中, 具有十进制数据类型的 分区键的长度必须符合方程式: LENGTH=(PRECI-SION+2)/2 ( 整数除法 ) 、 原因是它是压缩十进制数。

用户响应: 如果输入数据文件是二进制数据文件, 那么使 十进制类型的分区键的长度与其精度相匹配。

### SQL2743N 分区键 分区键 的长度与其数据类型不匹 配。

说明: 在二进制输入数据文件中, 具有整数、小整数、浮 点以及双精度数据类型的分区键的长度必须是预定义的常 量, 例如, 4 表示整数, 2 表示小整数, 4 表示浮点, 8 表 示双精度。

用户响应: 检查配置文件中的分区键定义。

# SQL2744N 配置文件的第 行 行上的 文件 的文件名规 范非法。

说明: 文件名的最大长度为 80 字节。

用户响应: 检查配置文件。

# SQL2745N 在配置文件的第 行号 行上存在无效的 NEWLINE 标志。

说明: NEWLINE 标志必须为 YES 或 NO, 如果未给 出, 那么它为 NO。

用户响应: 检查配置文件中的 NEWLINE 标志的规范。

### SQL2746N 当从输入数据文件中读取记录 记录号 时找 到不完整的记录。

如果是定长的定位 ASC 文件或二进制数字数据文 说明: 件, 那么每个记录的长度必须刚好与配置文件中 RECLEN 参数的值相同。

### **SQL2747N**

**用户响应:** 确保输入数据文件完整。

**SQL2747N** 在从输入数据文件中读取记录 记录号 时记 **录太长。** 

说明: 对于定位 ASC 输入数据文件或打开了参数 32KLIMIT 的定界数据文件, 最大记录长度不能超过 32k (字节)限制。

**用户响应:** 检查输入数据文件、并确保记录长度小于 32k 字节。

**SQL2748N** 记录 记录号 的长度为 长度 字节, 该长度 大短, 不能容纳分区键 键。

说明: 对于定位 ASC 输入数据文件或二进制数字数据文 件,每个记录的长度必须足够长以便存放所有分区键。

**用户响应**: 检查输入数据文件的记录长度。

# SQL2749N 记录 记录号 的分区键 键号 不在记录的前 **32K** 字节中。

说明: 如果限定数据文件中的记录大于 32k 字节, 那么 每个记录的所有分区键都必须在该记录的前 32k 字节中。

**用户响应**: 检查输入数据文件中的记录 记录号。

# **SQL2750N 配置中的第** 行号 行的长度超过 255 字 节。

说明: 配置文件中每一行的最大长度必须小于 255 字 节。

**用户响应:** 检查配置文件, 并确保所有行都少于 255 字 节。

**SQL2751N** 记录 记录号 的实际长度 实际长度 与期待 长度 期待长度 不匹配。

说明: 如果需要对定长 ASC 数据文件执行新行检查 (NEWLINE 参数是 YES, 且 RECLEN 参数非零), 那 么每个记录的实际长度必须与期望的记录相匹配。

**用户响应**: 检查输入数据文件中的记录 记录号。

### **SQL2752N** 配置文件的第 行 行中的代码页规范 代码 3 **^'#**

说明: 代码页规范无效。它必须为正整数。

**用户响应**: 更正配置文件中的代码页规范。

### **SQL2753N 未能获取应用程序的地域代码和代码页。函** 数 函数名 的返回码是 返回码。

说明: 程序未能获取它的环境的地域代码和代码页。

**用户响应:** 与数据库系统管理员一起检查。

 $\bf SQL2754N$  代码页 源代码页 不能转换为代码页 目标 代码页。

说明: 数据库不支持这两种代码页之间的代码页转换。

**用户响应:** 请确保数据处于可转换的代码页中。

# **SQL2755N .xF}];\H&Z IMPLIEDDECIMAL** 格式又处于 **PACKEDDECIMAL** 格式。

 $\ddot{x}$  **III**:  $\ddot{x}$  **We arrow that**  $\ddot{x}$  $\ddot{x}$  $\ddot{x}$   $\ddot{x}$   $\ddot{x}$   $\ddot{x}$   $\ddot{x}$   $\ddot{x}$   $\ddot{x}$   $\ddot{x}$   $\ddot{x}$   $\ddot{x}$   $\ddot{x}$   $\ddot{x}$   $\ddot{x}$   $\ddot{x}$   $\ddot{x}$   $\ddot{x}$   $\ddot{x}$   $\ddot{x}$   $\ddot{x}$   $\ddot{x}$   $\ddot{x}$ SQL\_PACKEDDECIMAL\_FORMAT, SQL\_CHARSTRING\_FORMAT 或 SQL\_IMPLIEDDECIMAL\_FORMAT, 格式与格式间是互 斥的。

**用户响应**: 验证十进制数据的格式,更正格式值,并重新 提交该命令。

# **SQL2756N 4\|B{\*** N}{ **DdCN},r\*1 0}Z&mm;v\*s|B,;dCN}D ks#**

说明: 在 DB2 pureCluster 环境中, 集群高速缓存工具 (CF) 结构是数据库的内存资源。CF 结构包括组缓冲池 (GBP)、共享通信区 (SCA) 和锁定 (LOCK)。CF 结构相应 的配置参数分别为 CF\_GBP\_SZ、CF\_SCA\_SZ 和 CF\_LOCK\_SZ.

名为 CF\_DB\_MEM\_SZ 的数据库配置参数用于控制此数据 库的 CF 内存总量限制。所有 CF 结构内存都包括在此限 制内。

如果名为 参数名 的数据库配置参数的值超过了参数值 CF\_DB\_MEM\_SZ, 那么将无法完成请求并且操作将超 时。

如果在尚未完成更新 CF 结构内存的情况下, 又发出另一 个请求以更新同一 CF 结构的内存, 就会返回此消息。

**用户响应:** 使用带有 SHOW DETAIL 子句的 GET DB CFG 命令来杳看为 CF 结构暂挂的更新请求。

请确保所有 CF 结构的内存值低于 CF\_DB\_MEM\_SZ 的 值。

等待处于暂挂状态的更新请求完成或者超时。

**sqlcode**:-2756

sqlstate: 5U052

 $\blacksquare$  **SQL2761N** 只能指定其中一个表名或数据库分区组。

说明: 指定表名或数据库分区组名, 但不要同时指定这两 者。

**用户响应:** 检查命令行选项。

### **SQL2762N 5CLrR;=}]b2076#**

说明: 实用程序需要知道数据库管理器的安装位置, 然后 它才能找到其绑定文件。

**用户响应:** 确保数据库管理器安装正确。

#### **SQL2763N** 找不到表 表名。

说明: 表 表名 不能位于 sysibm.systables 中。

**用户响应:** 确保该表存在于数据库中。

#### **SQL2764N R;=}]bVxi** }]bVxi**#**

说明: 在 SYSCAT.DBPARTITIONGROUPDEF 中找不到 数据库分区组 数据库分区组。

**用户响应**: 请确保此数据库分区组存在于数据库中。

**SQL2765W 5CLr4\r\*dvVx3dD~** dv 映射文件。

说明: 实用程序打不开输出分区映射文件来进行写入。它 会将输出写入标准输出。

**用户响应**: 检查文件访问许可权。

**SQL2766N** 分区映射的大小不是正确大小 映射大小。

说明: 分区映射的大小不正确。数据库中的数据已损坏。 **用户响应**: 与数据库管理员联系以解决该问题。

#### **SQL2767N** 命令行选项无效。

说明: 存在无效的命令行选项。

**用户响应:** 务必指定正确的命令行选项。

# $\mathsf{SQL2768N}$  不推荐使用 不推荐使用的-API API, 此 **API Q;**f;*-API* **API f;#**

说明: 分发映射已由 4096 个条目扩展为 32768 个条 目, 并且无法由不推荐使用的 API 返回。

**用户响应:** 请使用替换 API 来代替不推荐使用的 API。

**SQL2796N** 找到了错误的分区记录。

说明: 以 LOAD\_ONLY 分区方式运行 LOAD 实用程序 时, 找到了与将记录所装入到的数据库分区不匹配的数据 文件记录。

**用户响应**: 验证每个数据库分区的数据文件中的记录, 并 确保每条记录都被装入期望的数据库分区。可以通过将记 录放入一个单独的文件, 并使用 PARTITION\_ONLY 分区 方式对此文件调用 LOAD 实用程序来完成此任务。通过执 行此任务,记录将按它们的目标数据库分区进行分组。

# **SQL2800N CREATE"DROP r CHANGE NODE** 失败。原因码为 原因码。

说明: 因为指定的输入参数无效, 所以实用程序未能添 加、删除或更改节点,具体原因由下列原因码指示:

- (1) 未指定节点号
- (2) 未指定 TCP/IP 主机名
- (3) 未指定计算机名称
- $(4)$  节点号无效。
- $\cdot$  (5) 端口号无效。
- (6) TCP/IP 主机名无效.
- (7) 未在 services 文件中为实例定义端口值。
- (8) services 文件中为实例定义的端口值不在有效范围之 内。
- $\cdot$  (9) 节点号不唯一。
- (10) 主机名/端口对不唯一。
- $\cdot$  (11) 主机名值无对应的端口  $0$ 。

**用户响应:** 与原因码对应的操作是:

- (1) 确保指定了节点号
- $\cdot$  (2) 确保指定了 TCP/IP 主机名
- (3) 确保指定了计算机名称
- (4) 确保节点号在 0 到 999 之间。
- (5) 确保端口号在 0 到 999 之间。
- (6) 确保指定的主机名已在系统上定义, 且可操作
- (7) 确保系统上的 TCP/IP 服务包含对应于实例的条目
- (8) 确保只使用系统上 services 文件中指定的端口值
- (9) 确保指定的节点号唯一。
- $(10)$  确保新的主机名/端口尚未在 db2nodes.cfg 文件中定  $X_{\circ}$
- (11) 确保已对指定的主机名定义端口值 0。

#### **SQL2801N DB2NCRT |nDo(;}7#**

说明: DB2NCRT 实用程序在分区数据库系统中创建新节 点。

DB2NCRT /n:node

/u:username,password [/i:instance] [/h:host] [/m:machine] [/p:port] [/o:instance owning machine] [/g:netname]

命令自变量为:

- /n 指定节点号
- /u 指定 DB2 服务的帐户名和密码。

命令选项是:

- /i 指定实例 (如果与缺省/当前实例不同)
- /h 指定 TCP/IP 主机名 (如果主机名不是机器缺省 TCP/IP 主机名)
- /m 指定工作站名 (如果节点是在远程机器上创建)
- /p 指定逻辑端口号(如果这不是机器上第一个节点)
- · /o 指定拥有实例的机器的计算机名称(当在机器上创建 第一个节点时)
- /g 指定网络名或"IP 地址"。

**用户响应**: 请使用有效的参数再次输入此命令。

### **SQL2802N DB2NCHG |nDo(;}7#**

说明: DB2NCHG 实用程序更改或更新分区数据库系统中 给定节点的节点配置。

DB2NCHG /n:node

[/h:host] [/m:machine] [/p:port] [/i:instance] [/u:username, password] [/g:netname]

命令选项是:

- /h 更改 TCP/IP 主机名
- /m 更改工作站名
- /p 更改逻辑端口号
- /i 指定实例 (如果与缺省/当前实例不同)
- /u 更改"登录帐户"名和密码
- /g 指定网络名或"IP 地址"

 $R$ **户响应**: 发出 DB2NCHG 命令, 并指定其中一个有效 命令选项。

#### $\overline{SQL2803N}$  DB2NDROP 命令的语法不正确。

说明: DB2NDROP 实用程序从分区系统中删除节点。

DB2NDROP /n:node

[/i:instance]

命令选项是:

• /i 指定实例 (如果与缺省/当前实例不同)

 $R$ **户响应**: 发出 DB2NDROP 命令, 并指定其中一个有 效命令选项。

#### **SQL2804N DB2NLIST |nDo(;}7#**

说明: DB2NLIST 实用程序列示分区系统中的所有节点。 DB2NLIST [/i:instance] [/s]

命令选项是:

- /i 指定实例 (如果与缺省/当前实例不同)
- $\cdot$  /s 显示节点状态

**用户响应:** 发出 DB2NLIST 命令, 并指定其中一个有效 命令选项。

#### **SQL2805N 发生了服务错误。原因码为 原因码。**

说明: CREATE、DROP 或 ADD NODE 处理期间发生 服务错误,该错误由下列原因码指示:

- (1) 无法注册服务
- (2) 无法设置必需的"用户权力策略"
- (3) 无法为服务设置"登录帐户"
- (4) 无法删除服务

**用户响应**: 与原因码对应的操作是:

- (1) 如果在 DB2NCRT 期间指定工作站名, 那么确保工 作站名正确。
- (2) 确保指定的用户名有效。
- (3) 确保指定的用户名和密码有效。
- (4) 如果节点驻留在另一机器上, 那么确保该机器正在运 行。

如果问题仍然存在, 请与 IBM 服务中心联系。

 $\mathbf{SQL2806N}$  找不到实例 实例 的节点 节点。 说明: 因为节点不存在, 所以 DB2NDROP 失败。 **用户响应**: 确保节点号正确, 并重新发出该命令。

 $\mathbf{SQL2807N}$  实例 实例 的节点 节点 已存在。

说明: 因为节点已经存在, 所以 DB2NCRT 失败。

**用户响应**: 确保节点号正确, 并重新发出该命令。

**SQL2808W** 已删除了实例 实例 的节点 节点。

- 说明: DB2NDROP 处理成功完成。
- **用户响应:** 不需要执行进一步的操作。
- **SQL2809W** 已将节点: 节点 添加到实例: 实例 中 {主 机: 主机名, 机器: 机器名, 端口: 端口号 **}**
- 说明: DB2NCRT 处理成功完成。
- **用户响应:** 不需要执行进一步的操作。
- **SQL2810W** 节点: 节点 在实例: 实例 中已更改 {主 机: 主机名, 机器: 机器名, 端口: 端口号 **}**
- 说明: DB2NCHG 处理已成功完成。
- **用户响应:** 不需要执行进一步的操作。
- **SQL2811N r\*5};GVx}]b5},yT|n^ '#**

说明: 仅当实例是分区数据库实例时,该命令才有效。

**用户响应**: 确保指定的实例名有效。如果未在命令行中指 定实例名, 那么确保 DB2INSTANCE 环境设置为有效的分 区数据库实例。

#### **SQL2812N** 对 db2drvmp 命令输入了无效的参数。

说明: 用法:

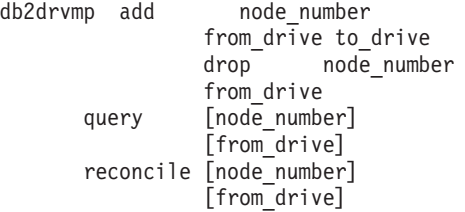

此命令的有效参数是:

- add 指定新的数据库驱动器映射。
- drop 除去现有的数据库驱动器映射。
- **query** 查询数据库映射。

**reconcile**

当注册表内容损坏时, 修复数据库映射驱动器。

#### **node\_number**

节点号。对于添加和删除操作,此参数是必需 的。

#### **from\_drive**

作为映射源的盘符。对于添加和删除操作, 此参 数是必需的。

#### **to\_drive**

作为映射目标的盘符。此参数仅是添加操作所必 需的。它不适用于任何其他操作。

- **用户响应**: 请使用有效的参数再次输入此命令。
- $\mathbf{SQL2813I}$  为节点节点添加了从驱动器驱动器-1 到驱 **/w**}/w*-2* **D}/w3d#**
- 说明: 已成功添加了驱动器映射。
- **用户响应:** 不需要执行任何操作。
- **SQL2814I \*Zc**Zc**>}K4T}/w**}/w**D}/** 器映射。
- 说明: 已成功删除驱动器映射。
- **用户响应**: 不需要执行任何操作。
- **SQL2815I Zc** Zc **D}/w3dG:S** }/w*-1* 至 驱动器-2。
- **说明:** 参考消息。
- **用户响应:** 不需要执行任何操作

# **SQL2900W Ingest** 实用程序无法对输入记录进行预分 区。原因码: 原因码

说明: Ingest 实用程序使用分布键来确定分区号以及将输 入记录传递至该分区的其中一个清除器。由于出现原因码 所指定的情况, Ingest 实用程序将记录传递至一个随机的清 除器。原因码为:

**1**

NUM\_FLUSHERS\_PER\_PARTITION 配置参数为 0, 因此只有 1 个清除器用于所有分区。

**2**

目标表所属的类型没有分布键。

**3**

至少一个分布键列的类型为 DB2SECURITYLABEL,

**4**

目标表至少有一个未在 SQL 语句中指定的分布键 列。

# **SQL2901I**

#### **5**

目标表至少有一个分布键列没有对应的字段或者 与多个字段相对应。

**6**

UPDATE 语句的 WHERE 谓词或者 MERGE 语 句的 ON 谓词的格式不是 dist-key-col1 = value1 *AND dist-key-col2 = value2 AND ...*, 或者未包含 所有分布键列。

**7**

至少有一个数字类型的分布键列, 但其相应的字 段没有完全相同的数字类型(包括相同的精度和 小数位)。

**用户响应**: 如果这种情况对性能有负面影响,请根据原因 码修改配置参数或 INGEST 命令:

**1**

将 NUM FLUSHERS PER PARTITION 配置参数 设置为大于或等于 1.

**2**

指定具有分布键的目标表。

**3**

指定其分布键未包含类型为 DB2SECURITYLABEL 的列的表。

**4**

确保在 SQL 语句中指定了所有分布键, 并确保每 个分布键正好与一个字段相对应。

**5**

确保在 SOL 语句中指定了所有分布键, 并确保每 个分布键正好与一个字段相对应。

**6**

更改 UPDATE 语句中的 WHERE 谓词或者 MERGE 语句中的 ON 谓词, 以便此谓词指定所 有分布键列, 并且其格式为 dist-key-col1 = value1  $AND$  dist-key-col2 = value2  $AND$  ...

**7**

更改字段定义, 以便每个与数字分布键列相对应 的字段具有与该分布键列完全相同的类型(包括 相同的精度和小数位)。

**SQL2901I c!5CLrQjI,1dAG\*** 1dA 记。错误数: 数目。警告数: 数目。消息文 件: 文件名。

说明: 摄取实用程序已成功完成, 但是返回了一些错误或

警告。请参阅所指定的消息文件以确定这些错误或警告的 内容。

错误数包括该实用程序未能从中恢复的错误,但不包括该 实用程序已从中恢复的错误。

**用户响应**: 如果您希望将来不接收到此消息、请找出发生 这些错误或警告的原因并进行更正。

**SQL2902I 摄取实用程序已完成, 时间戳记为 时间戳** 记。错误数: 数目。警告数: 数目。

说明: 摄取实用程序已成功完成, 但是返回了一些错误或 警告。

错误数包括该实用程序未能从中恢复的错误,但不包括该 实用程序已从中恢复的错误。

**用户响应**: 如果您希望将来不接收到此消息,请找出发生 这些错误或警告的原因并进行更正。

**SQL2903W** 已经将配置参数 参数 自动调整为以下值: 值。原因码为原因码

说明: 已成功完成 INGEST SET 或 INGEST 命令, 但 是用户指定的配置参数已被覆盖。如果对 INGEST SET 命 令发出了此消息, 那么覆盖值对于 CLP 会话的其余部分仍 然有效。如果对 INGEST 命令发出了此消息, 那么覆盖值 仅对于 INGEST DATA 命令仍然有效。

与原因码相对应的解释是:

**1**

不能在同一 INGEST 命令中将 commit\_count 和 commit\_period 配置参数都设置为 0<sub>。commit\_period 已设置为 1<sub>。</sub></sub>

**2**

commit\_count 配置参数必须设置为 1000 的整数 倍,因此,已经将它舍入为最接近的且为 1000 的 整数倍的值.

**3**

**4**

已经减小了 commit\_count 配置参数的值, 因为锁 定列表或者事务日志耗尽了空间。新值是恰好在 锁定列表或者事务日志耗尽空间之前已经落实的 行数。

已经减小了 commit period 配置参数的值, 因为锁 定列表或者事务日志耗尽了空间。新值是从上一 次进行落实时到锁定列表或者事务日志耗尽空间

时所经过的秒数。

**10**

由于存在下列其中一种情况而已将  $num\_flushers\_per\_partition$  配置参数调整为 0:

- 对于 UPDATE 操作, 搜索键中没有适当的列, 或者搜索键中的所有列也存在于(在 SET 子句 中指定的)更新键中。
- 对于 DELETE 操作, 搜索键中没有适当的列。

搜索键是在 WHERE 或 ON 子句上指定的所有列 c1、c2......组成的集合, 其格式为:

 $(c1 = $field1)$  AND  $(c2 = $field2)$  AND ... (cn = \$field*n*) [AND (any other conditions)]

(用方括号括起来的最后一个 AND 条件是可选 的。)

# **11**

在分区数据库环境中, 已将  $num$  flushers\_per\_partition 配置参数调整为 0, 因 为表的分布键中至少有一列也存在于(在 SET 子 句中指定的)更新键中。

### **12**

已将 num\_flushers\_per\_partition 配置参数调整为 1, 因为没有至少包含这样一列的索引: 此列存 在于(在 WHERE 子句中指定的)搜索键中, 但 是不存在于(在 SET 子句中指定的)更新键中。

### **14**

已将 num\_flushers\_per\_partition 配置参数调整为  $max$  connections 数据库管理器配置参数的值, 因 为它不能大于 max\_connections。

### **15**

已将 num\_flushers\_per\_partition 配置参数调整为  $max\_coordinates$  数据库管理器配置参数的值, 因 为它不能大于 max\_coordagents。

**用户响应:** 与原因码对应的用户响应是:

### **1**

为了避免接收到此消息, 如果您要将 commit\_count 保留为其缺省值 0, 那么不要将 commit\_period 设 置为 0。

### **2**

为了避免接收到此消息, 请将 commit\_count 设置 为 1000 的整数倍。

# **3**

为了避免接收到此消息, 请执行下列其中一项或 多项操作:

• 如果由于锁定列表耗尽了空间而发出警告, 请 增大数据库配置参数 locklist 或 maxlocks 的 值。

- 如果由于事务日志耗尽了空间而发出警告, 请 增大数据库配置参数 logfilsiz、logprimary 或 *logsecond* 的值。
- 将配置参数 commit\_count 减小为新值或者更小 的值
- **4**

为了避免接收到此消息,请执行下列其中一项或 多项操作:

- 如果由于锁定列表耗尽了空间而发出警告, 请 增大数据库配置参数 locklist 或 maxlocks 的 值
- 如果由于事务日志耗尽了空间而发出警告, 请 增大数据库配置参数 logfilsiz、logprimary 或 *logsecond* 的值。
- 将配置参数 commit\_period 减小为新值或者更小 的值

### **10**

为了避免接收到此消息、请执行下列其中一项操 作:

- 在发出 INGEST 命令之前,请发出以下命令: INGEST SET NUM FLUSHERS PER PARTITION 0.
- 如果搜索键中没有适当的列, 那么更改 INGEST 命令中的 SQL 语句以指定以下格式的搜索键:

 $(c1 = $field1)$  AND  $(c2 = $field2)$  AND ... (cn = \$field*n*)

• 如果搜索键中的所有列也存在于更新键中, 那 么更改此搜索键或更新键、以使搜索键中不包 含更新键中的所有列。

# **11**

为了避免接收到此消息、请执行下列其中一项操 作:

- 在发出 INGEST 命令之前, 请发出以下命令: INGEST SET NUM\_FLUSHERS\_PER\_PARTITION 0.
- 更改 INGEST 命令中的 SQL 语句, 以使它不 会更新表的分布键中的任何列。

# **12**

为了避免接收到此消息, 请执行下列其中一项操 作:

- 在发出 INGEST 命令之前, 请发出以下命令: INGEST SET NUM\_FLUSHERS\_PER\_PARTITION 1
- 定义至少包含这样一列的索引: 此列存在于搜 索键中, 但是不存在于更新键中。

为了避免接收到此消息, 请执行下列其中一项操 作:

- 在发出 INGEST 命令之前, 发出 INGEST SET 命令以将 num\_flushers\_per\_partition 配置参数 设置为一个小于或等于数据库管理器配置参数  $max$  connections 的值。
- 将数据库管理器配置参数 max\_connections 设置 为 AUTOMATIC, 或者设置为大于或等于  $num_f$ *lushers\_per\_partition* 配置参数的值。

**15**

为了避免接收到此消息, 请执行下列其中一项操 作:

- 在发出 INGEST 命令之前, 发出 INGEST SET 命令以将 num\_flushers\_per\_partition 配置参数 设置为一个小于或等于数据库管理器配置参数 *max\_coordagents* 的值。
- 将数据库管理器配置参数 max\_coordagents 设置 为 AUTOMATIC, 或者设置为大于或等于  $num_f$ *lushers\_per\_partition* 配置参数的值。

# **SQL2904W** 位于行号 行号 并且字段位置为 字段位置  $\Phi$ **)**<br>的字段值已被截断, 因为数据长度超过了字 **段长度。**

说明: 所指定字段值的长度超过了该字段的长度。此值已 被截断。例如, 如果此字段定义为 CHAR(3), 而字段值为 "ABCDEF", 那么此值就会被截断为"ABC"。

**用户响应:** 如果可以接受被截断、那么不需要进一步执行 操作。为了避免产生此消息, 请在 INGEST 命令中指定更 长的字段长度, 或者编辑输入数据, 从而使字段值的长度 小干或等干此字段的长度。

# $\mathbf{SQL2905I}$  使用输入文件 文件名 的第 行号 行中的数 据对 表名 表发出 SQL 语句 sql-语句 时 <u>发生了以下错误。</u>

说明: 此消息为所列示的以下消息提供了有关发生错误的 行和输入文件的标识。

此表是在 INGEST 命令的 SQL 语句中指定的表或者是异 常表。如果此表是在 SQL 语句中指定的表, SQL 语句为 INSERT 或 REPLACE, 而 INGEST 命令指定了异常表, 那么 Ingest 实用程序就会尝试将记录插入此异常表中。否 则, Ingest 实用程序将废弃此记录。

**用户响应:** 如果对 INGEST 命令的目标表发出 SQL 语 句时发生错误, 而 Ingest 实用程序已成功将此行插入此异 常表中, 那么请更正此异常表中的数据, 并将它从此异常 表复制至目标表。否则、请验证输入文件中所指定行的数 据是否正确。如果需要,请更正输入文件中的数据,然后 使用只具有已更正的行的输入文件重新运行 Ingest 实用程 序。

对 表名 表发出 SQL 语句 sql-语句 时发 **zKTBms#**

说明: 此消息为所列示的以下消息提供了有关发生错误的 行和输入管道的标识。

 $\bf SQL2906I$  使用管道 管道名称 的第 行号 行中的数据

此表是在 INGEST 命令的 SOL 语句中指定的表或者是异 常表。如果此表是在 SQL 语句中指定的表, SQL 语句为 INSERT 或 REPLACE, 而 INGEST 命令指定了异常表, 那么 Ingest 实用程序就会尝试将记录插入此异常表中。否 则, Ingest 实用程序将废弃此记录。

**用户响应**: 不需要执行任何操作。

# $\overline{S}$  QL2907I 使用 TCP/IP 端口 端口号 的第 行号 行 中的数据对 表名 表发出 SQL 语句 sql-语句 时发生了以下错误。

说明: 此消息为所列示的以下消息提供了有关发生错误的 行和输入 TCP/IP 端口的标识。

此表是在 INGEST 命令的 SQL 语句中指定的表或者是异 常表。如果此表是在 SQL 语句中指定的表, SQL 语句为 INSERT 或 REPLACE, 而 INGEST 命令指定了异常表, 那么 Ingest 实用程序就会尝试将记录插入此异常表中。否 则, Ingest 实用程序将废弃此记录。

**用户响应:** 不需要执行任何操作。

# **SQL2908I q=/Z** PE **PPS\@** \@{F **SU =D}]1zzKTB/frms#**

说明: 此消息为所列示的以下消息提供了有关发生错误的 输入管道的标识。

**用户响应:** 不需要执行任何操作。

# $\Sigma$  **SQL2909I** 格式化第 行号 行中从 TCP/IP 端口 端口  $\frac{1}{2}$  接收到的数据时产生了以下警告或错 **s#**

**说明**: 此消息为所列示的以下消息提供了有关发生错误的 输入 TCP/IP 端口的标识。

**用户响应**: 不需要执行任何操作。

# $R$  SQL2910N 没有对所有类型为 字段类型 的字段一致地 **使用修饰符** 修饰符。

说明: 对某个字段指定了修饰符时, 必须对所有具有相似 类型的字段指定这些修饰符。例如: 如果某个 DECIMAL 字段指定了 RADIX POINT, 那么必须对所有其他 INTEGER、DECIMAL、DECLFOAT 和 FLOAT 字段也指 定同一 RADIX POINT 字符。如果对 DATE 字段指定了 格式字符串, 那么必须对所有其他 DATE 字段也指定同一 格式字符串。如果某个 INTEGER 字段指定了 EXTER- NAL. 那么必须对所有其他 INTEGER, DECFLOAT 和 FLOAT 字段也指定 EXTERNAL (但是, DECIMAL 类 型的字段可以指定 PACKED 或 ZONED。然而, 所有类型 为 DECIMAL 的字段必须与所有其他 DECIMAL 字段指定 相同的 EXTERNAL、PACKED 或 ZONED 修饰符。)

**用户响应**: 在对具有相似类型的所有字段指定相同修饰符 的情况下重新发出 INGEST 命令。

# **SQL2911N v1IC(;q=1E\8(~xFVN` M#**

说明: INGEST 命令指定了二进制字段类型, 但是输入文 件不是采用"定位"格式。此命令失败。

**用户响应:** 下列其中一项:

- 如果输入数据采用定界格式, 那么将字段类型更改为一 种指定字符数据的字段类型。例如, 如果字段类型为 INTEGER, 那么将它更改为 INTEGER EXTERNAL。如 果字段类型为 DB2SECURITYLABEL, 那么将它更改为 DB2SECURITYLABEL NAME 或者 DB2SECURITYLABEL STRING
- 如果输入数据采用定位格式, 那么更改 INGEST 命令以 指定 FORMAT POSITIONAL。需要时, 请为每个字段定 义添加 POSITION 子句。

# **SQL2912N** 如果任何字段类型为二进制, 那么 **INGEST |nXk8( RECORDLEN N }#**

说明: 指定二进制字段类型的 INGEST 命令还必须使用 RECORDLEN 参数指定每个记录的长度(按字节计)。此 命令失败。

**用户响应:** 附带 RECORDLEN 参数重新发出 INGEST 命令。

#### **SQL2913N 字段 字段名 未指定结束位置或长度。**

说明: 指定 FORMAT POSITIONAL 的 INGEST 命令 必须指定或暗含字段长度, 或者 POSITION 参数必须指定 结束位置。此命令失败。

**用户响应**: 指定字段的结束位置或者字段长度, 然后重新 发出 INGEST 命令。

# **SQL2914I** Ingest 实用程序已启动以下 Ingest 作 业: 作业标识。

说明: Ingest 实用程序正在启动。作业标识是 RESTART 参数中指定的作业标识, 如果未指定任何作业标识, 那么 将是此实用程序所生成的缺省作业标识。在此 INGEST 命 令运行期间, 可以在 INGEST GET STATS 命令中使用此 作业标识。如果此 INGEST 命令失败, 那么可以在后续 INGEST 命令中将此作业标识与 RESTART CONTINUE 或 RESTART TERMINATE 参数配合使用。

**用户响应**: 请保存此作业标识,以防后续命令需要使用此 标识。

### **SQL2915N yPVN\$HD\M\*** }?**,+Gy8(** 的记录长度仅为 长度。

说明: INGEST 命令的 RECORDLEN 所指定的长度必须 大于或等于每个字段定义中所指定字段长度的总和。此命 令失败。

**用户响应:** 请更正字段长度或者 RECORDLEN 参数。

### **SQL2916N INGEST** 命令指定了一个不引用任何字段 **D id <b>SQL** 语句。

说明: INGEST 命令失败, 因为它包括的 SQL 语句必须 至少指定一个字段。

**用户响应:** 请修改此 SQL 语句, 使它至少包括一个字 段, 然后重新发出此命令。

#### **SQL2917N SHM\_MAX\_SIZE** 配置参数的值太小。

说明: 由于 SHM MAX SIZE 配置参数的值不够大,因 此 INGEST 失败。您可以按如下方式大致计算此参数的最 小设置:

11000 + (*nTrans* x 500) + (NUM\_FORMATTERS x 500) + (*nParts* x 50) + ((NUM\_FLUSHERS\_PER\_PARTITION x *nParts*) x 4000) +  $(MSG\overline{B}UF\overline{C}OUNT x (\overline{1}00 + MSG\overline{B}UF_SIZE)) +$ (numFields x 66300) + (1.5 x NUM\_FORMATTERS x *sumOfAllFieldLengths*)

其中:

- · *nTrans* 是输入源的数目 (如果操作为 INSERT 或 REPLACE), 否则为  $1$ 。
- *nParts* 是服务器上的数据库分区数目。
- sumOfAllFieldLengths 是所有字段定义的总字节数。

**用户响应:** 将 SHM\_MAX\_SIZE 设置为更大的值, 然后 重新发出 INGEST 命令。

# **SQL2918N Z INGEST |nP8(K^'DX|Vi** 合, 即 关键字-1 与 关键字-2。

说明: 由于存在无效的关键字组合而使得 INGEST 命令 失败。

**用户响应:** 请除去相冲突的关键字, 然后重新发出此命 令。

### **SQL2919N**

 $\bullet$  SQL2919N Ingest 实用程序不支持类型为 类型 的 **m#**

说明: INGEST 命令指定了不受支持的表类型。此命令失 败。

 $\overline{H}$ 户响应: 指定受支持的表类型, 然后重新发出 INGEST 命令.

### $B$  SQL2920N 子句 子句未引用任何字段。

说明: INGEST 命令指定使用 WHERE 或 ON 子句的 SQL 语句, 该命令必须包括至少指定了一个字段的搜索条 件。此命令失败。

 $R$ **户响应**: 指定搜索条件, 然后重新发出 INGEST 命 令.

 $\mathbf{SQL2921N}$  未定义字段 字段名。

说明: 指定的字段出现在 INGEST 命令的 SOL 语句 中,但是并未定义此字段。此命令失败。

**用户响应:** 请将此字段名更正为 INGEST 命令上已定义 的一个字段名。

**SQL2922I** 格式化输入文件 文件名 的第 行号 行中的 数据时产生了以下警告或错误。

说明: 此消息为所列示的以下消息提供了有关发生错误的 输入文件的标识。

**用户响应:** 不需要执行任何操作。

### **SQL2923N** 数据类型 数据类型 是无效的字段类型。

说明: 所指定的数据类型是无效的字段类型。有关有效字 段类型的列表, 请参阅 DB2 信息中心中关于 INGEST 命 令的描述。

用户响应: 请将此字段类型更正为 Ingest 实用程序支持 的一种字段类型, 然后重新发出此命令。

### $\mathsf{SQL2924N}$  字段 字段名 指定了 DEFAULTIF 参数, **+Gd`&P** P{ **GzIP#**

说明: 无法在谓词或表达式中使用指定 DEFAULTIF 参 数的字段。此命令失败。

**用户响应:** 请更改此字段在 SOL 语句中的使用方式, 或 者除去 DEFAULTIF 参数, 然后重新发出此命令。

### **SQL2925N** 字段 字段名 指定了 DEFAULTIF 参数, **+Gd`&P** P{ **;P1!5#**

说明: 如果您对字段定义指定 DEFAULTIF 参数, 那么 此字段的相应列必须具有缺省值。此命令失败。

**用户响应:** 从字段定义中除去 DEFAULTIF 参数, 或者 更改 SQL 语句, 以使此字段对应于具有缺省值的列, 然后 重新发出 INGEST 命令。

# $\blacksquare$  SQL2926N 字段 字段名 指定了 DEFAULTIF 参数, **+Gd`&P** P{ **D1!5;G#?r\_ NULL**

说明: 如果 INGEST 命令指定了 DEFAULTIF 参数,那 么相应的目标表列的缺省值必须是常量或 NULL。

**用户响应**: 请更改此字段在 SQL 语句中的使用方式, 或 者除去 DEFAULTIF 参数, 然后重新发出此命令。

# $R$  SQL2927N 无法将第 行号 行的 字段号 字段中的字段 **5\*;\*TB5`M:**5`M**#**

说明: 可能存在数据类型不匹配的情况, 因为无法将所指 定字段中的值转换为此字段的数据类型。

**用户响应**: 请更正输入文件或者更改此字段的类型, 然后 重新发出此命令。

### $\mathbf{SQL2928N}$  输入源 输入源 不是命名管道。

说明: INGEST 命令指定了数据源作为命名管道, 但是它 不是命名管道。此命令失败。

**用户响应**: 请确保正确标识了此输入源, 然后重新发出此 命令。

# $R$  **SQL2931N** 打开、读取或关闭命名管道管道名称 时发 生错误。

说明: 未能打开、读取或者关闭在 INGEST 命令中所指 定的命名管道, 可能是由于发生了用户错误、环境问题或 者内部错误。此命令失败。

**用户响应:** 请与 IBM 服务代表联系。

**SQL2932N** 在尝试 数目 次之后, Ingest 实用程序未 能分配进程间通信 (IPC) 资源。资源类型 资源类型代码。

说明: 在尝试所指定的次数之后, Ingest 实用程序未能分 配进程间 IPC 资源。资源类型可以为下列其中一种:

- 1. 共享内存
- 2. 侦听器队列
- 3. 信号

此消息通常跟在先前产生的消息后面,而先前的消息指出 了在尝试分配资源时发生的一个或多个错误。

**用户响应:** 请检查先前的错误消息, 以确定所发生的错 误。请更正错误, 然后重新运行 INGEST 命令。在 Linux 和 UNIX 上,如果没有足够的系统资源来分配 IPC 资源,

请使用 ipcrm 命令来除去现有 IPC 资源。

# $\blacksquare$  **SQL2933N** INGEST 命令在 秒数 秒钟之内未接收到 图 超参数 参数 所需要的任何数据。

#### 说明: INGEST 命令失败.

如果配置参数为 TCPIP\_TIMEOUT, 那么在客户机已连接之 后, INGEST 命令至少在所指定的秒数之内未从 TCP/IP 客 户机中接收到任何数据。

如果参数为 PIPE\_TIMEOUT, 那么在 INGEST 命令打开管 道之后, 此命令至少在所指定的秒数之内未从管道中接收 到任何数据。

用户响应: 请验证数据源(TCP/IP 客户机或管道)是否 存在问题、即是否会阻止在指定的时间内发送数据。如果 数据源需要更多时间来发送数据、请增大有关配置参数的 值, 或者将它设置为 0, 以便不存在超时。

# $\blacksquare$  **SQL2934N** 服务名称 服务名称 映射至的端口号 端口  $\frac{1}{2}$  超出了以下允许值范围: 范围起始值 到 苏围结束值。

说明: 在 INGEST 命令中所指定的(或者解析为的)端 口号必须在允许范围内。INGEST 命令失败。

**用户响应**: 指定一个在允许范围内的端口, 或者指定一个 映射至此范围内的端口号的服务名称,然后重新发出 INGEST 命令。

# **SQL2935W** 位于行号 行号 并且字段号为 字段号 的字 **N5Q;XO,r\*}]\$H,}KVN\$ H#**

说明: 所指定字段值的长度超过了该字段的长度。此值已 被截断。例如, 如果此字段定义为 CHAR(3), 而字段值为 "ABCDEF", 那么此值就会被截断为"ABC"。

**用户响应:** 如果可以接受被截断, 那么不需要进一步执行 操作。为了避免产生此消息, 请在 INGEST 命令中指定更 长的字段长度, 或者编辑输入数据, 从而使字段值的长度 小于或等于此字段的长度。

 $\blacksquare$  **SQL2936N** 已经在使用主机 主机名 中的端口号 端口 E**#**

说明: INGEST 命令无法使用该端口, 因为另一个正在运 行的应用程序已经在使用该端口。INGEST 命令失败。

**用户响应:** 在指定一个未使用的端口的情况下重新发出 INGEST 命令。

# $\blacksquare$  SQL2937N 字段 字段名 中的 DEFAULTIF 子句指定 **K;v;C,+;GIC(;q=#**

说明: INGEST 命今指定了 DEFAULTIF 子句, 但是输 入文件不是采用"定位"格式。此命令失败。

**用户响应:** 下列其中一项:

- 如果输入数据采用定界格式, 那么从 DEFAULTIF 子句 中除去位置规范。
- 如果输入数据采用定位格式、那么更改 INGEST 命令以 指定 FORMAT POSITIONAL。需要时, 请为每个字段定 义添加 POSITION 子句。

**SQL2938N** 字段 字段名 的"开始位置/结束位置"对  $\mathbf{F}$ (即, 开始和结束)无效。原因码为原 因码。

说明: 由于下列原因码所指示的原因, 用来在输入非定界 ASCII 码文件中找出指示的数据库列的输入数据的字段规范 无效:

### **1**

开始位置为 0。

**2**

结束位置小于开始位置。

**3**

结束位置大于 32 767.

```
INGEST 命令失败
```
**用户响应:** 请执行原因码所指示的操作, 然后重新提交此 命令:

**1**

指定大于 0 的开始位置。

**2**

指定大于开始位置的结束位置。

#### **3**

指定小于或等于 32 767 的结束位置。

**SQL2939N** 命令参数 参数 的值 值 超出了以下允许值 范围: 范围起始值 到 范围结束值。

说明: 所指示的命令参数的当前值无效,因为它超出了允 许范围。

此命令失败。

**用户响应**: 对此命令参数指定在允许范围内的值, 然后重 新发出此命令。

### **SQL2940N**

# **SQL2940N Ingest** 实用程序不支持版本低于版本 版本 **的 DB2 服务器版本。**

说明: Ingest 实用程序不支持将数据摄取到版本低于消息 中所显示版本的 DB2 服务器上的表中。

**用户响应**: 请连接至其版本与消息中所显示版本相同或者 具有更高版本的 DB2 服务器, 然后重新运行此实用程序。

# $R$  SQL2941N 字段 字段名 的长度、精度或小数位 值 无 **'#**

说明: 字段定义中的字段类型指定了无效的长度、精度或 小数位。下面是此错误的一些示例:

• 指定 CHAR(70000) 的字段定义无效, 因为此字段的最大 长度为 32767。

**用户响应:** 请更正字段定义中的长度、精度或小数位。

# $\blacksquare$  SQL2942N 字段 字段名 指定了 DEFAULTIF 子句, **+G|k`P`X\*r\_CZmo=P#**

说明: 当字段定义指定 DEFAULTIF 时, 必须将此字段 分配给一列并且只能分配给一列、而不能是分配给该列的 表达式的一部分。例如, 将以下 INGEST 命令作为示例:

INGEST FROM FILE my\_file.txt FORMAT DELIMITED

UPDATE my\_table SET (c1, c2, c3, c4, c5) = (\$field1, \$field2, \$field2, \$field3, \$field4+\$field5) WHERE  $$field3 = 1;$ 

...

只有 \$field1 才能指定 DEFAULTIF, \$field2 就不能指定 DEFAULTIF, 因为已将它分配给多列。\$field3 也不能指定 DEFAULTIF, 因为它还用于谓词中。\$field4 和 \$field5 也 不能指定 DEFAULTIF, 因为它们用于表达式中。

**用户响应:** 除去 DEFAULTIF 修饰符或者更改此 SQL 语 句, 以使此字段分配给一列并且只分配给一列, 而不是分 配给该列的表达式的一部分。

# **SQL2943N Ingest 5CLr^(|BKm,r\* SQL odPyPQ|BDP<(e\* GENERATED ALWAYS.**

说明: 只要存在下列任何一种情况,Ingest 实用程序就无 法插入此表或者更新此表:

- INGEST 命令上的 SQL 语句为 INSERT (作为 MERGE 语句的一部分), 并且满足下列其中一种情况:
	- 在表名之后指定的所有列都定义为 GENERATED ALWAYS.
	- 在表名之后未指定任何列, 但是此表中的所有非隐藏 列都定义为 GENERATED ALWAYS。

• INGEST 命令上的 SQL 语句为 UPDATE (作为 MERGE 语句的一部分), 并且在 SET 子句中指定的所有列都定 义为 GENERATED ALWAYS。

**用户响应:** 更改此命令, 以至少指定未定义为 GENER-ATED ALWAYS 的一列。

#### **SQL2944N VN}ky8(r~,DmP};`,#**

说明: 当 INGEST 命令指定不附带 VALUES 子句的 INSERT 语句时, 字段数与所指定或隐含的表列数相同。 (表中隐含的列数与非隐藏的列数相同。)

例如, 以下 INGEST 命令指定了两个字段, 但是有三列:

INGEST FROM FILE my\_file.del FORMAT DELIMITED (\$field1 INTEGER EXTERNAL, \$field2 CHAR(32)) INSERT INTO my\_table(col1, col2, col3);

**用户响应**: 更改此命令,以使字段数与所指定或隐含的表 列数相同; 或者对 INSERT 语句添加 VALUES 子句。

# $\mathbb{R}$  **SQL2945N** 类型为 DB2SECURITYLABEL 的字段必   $\frac{1}{2}$  *B*  $\frac{1}{2}$  **B** *B B* **<b>B** *B B B B B B B B B B B B B B B B B B B B B B B B B B B B* 饰符。

说明: 当 INGEST 命令指定 FORMAT DELIMITED 时, 每个类型为 DB2SECURITYLABEL 的字段都必须指定 NAME 或 STRING 修饰符。

**用户响应:** 对每个类型为 DB2SECURITYLABEL 的字段 都添加 NAME 或 STRING 修饰符。

# $R$  SQL2946N INGEST 命令必须包括此文件格式的字段 **Pm#**

说明: 仅当字段列表为定界格式时, INGEST 命令才能省 略字段列表。如果为定位格式,那么必须指定字段列表。

**用户响应:** 对 INGEST 命令添加字段列表。

#### **SQL2947N** 找不到标识为 作业标识 的摄取作业。

说明: 此命令失败, 因为找不到具有所指定标识的摄取作 业。

#### **用户响应:**

- 如果您要发出 INGEST GET STATS 命令,请指定仍然 在运行的摄取作业的标识。要显示这些标识, 请发出 INGEST LIST  $\hat{\mathbb{m}}\hat{\div}$ .
- 如果您要发出带有 RESTART 参数的 INGEST 命令, 请 指定其重新启动数据仍然位于摄取重新启动表中的摄取 作业的标识。要显示这些标识, 请发出以下查询: SELECT jobid FROM systools.ingestrestart

344 消息参考第 2 卷

**SQL2948N INGEST** 命令不支持 列名 列中使用的 数 招类型 数据类型。

说明: INGEST 命令无法更新具有所指定数据类型的列。

**用户响应:** 请从 INGEST 命今中除夫此列名, 或者更改 此命令中的 SQL 语句, 以便不更新所指定的列。

# **SQL2949N \*3P8(D5r\_=JP9CD5+\$r** 者超出范围。

说明: 此消息前面有一条消息指出了输入源名和行号。所 指定的输入记录中的其中一个字段太长或者超出了表列的 范围。

**用户响应**: 请指定另一个表或者编辑输入数据, 以便满足 以下条件:

- 与数字表列相对应的所有字段值都在该列的数据类型允 许的范围内。
- 与字符表列相对应的所有字段值的长度都小于或等于该 列的长度。

#### **SQL2950N** 视图 视图名 受多种安全策略的保护。

说明: 当您摄取到可更新视图, 而此试图具有多个基本表 时, 所有受某种安全策略保护的基本表都必须受同一安全 策略的保护。

**用户响应:** 下列其中一项:

- 指定另一个表或视图。
- 改变基本表, 以便所有受某种安全策略保护的基本表都 受同一安全策略的保护。

# **SQL2951N** 找不到安全策略 安全策略。

说明: 在 INGEST 命令中指定的表受到具有所指定标识 的安全策略的保护, 但是目录视图 SYSCAT.SECURITYPOLICIES 没有具备该标识的安全策 略。

**用户响应:** 请改变此表, 以使它受到有效安全策略的保 护。如果问题仍然存在, 请与 IBM 技术支持机构联系。

# **SQL2952N** 代码页 代码页 是无效代码页、与客户机代 **k3;f]r\_ INGEST |n;'VKz k3#**

说明: 由于下列原因之一, INGEST 命令中的 INPUT CODEPAGE 参数指定的代码页号无效:

- 此代码页号对应的是无效的代码页。
- DB2 或 INGEST 命令不支持此代码页。
- 此代码页与客户机代码页不兼容。

**用户响应:** 请更正 INPUT CODEPAGE 参数中的代码页 号,然后重新发出此命令。

**SQL2953N** 无法将第 行号 行中从字节位置 数目 开始  $\mathbf{B}$ **字段值转换为以下值类型**: 字段类型。

说明: 可能存在数据类型不匹配的情况, 因为无法将所指 定字节位置的字段值转换为此字段的数据类型。

**用户响应**: 请更正输入文件或者更改此字段的类型, 然后 重新发出此命令.

 $\blacksquare$  **SQL2954N** INGEST 命令最多可以指定 数目 个字段 **(e#**

说明: INGEST 命令失败, 因为它具有的字段定义数超过 了允许数目。

**用户响应**: 请从此命令中除去字段定义, 以使字段定义数 小于或等于此消息中所指定的最大数目。

#### **SQL2955N Ingest** 实用程序找不到文件 文件名。

说明: 找不到 Ingest 实用程序需要的文件。DB2 数据服 务器客户机或者 DB2 数据服务器运行时客户机的安装版本 可能不完整或者已破坏。

用户响应: 请重新安装此 DB2 数据服务器客户机或者 DB2 数据服务器运行时客户机。

### **SQL2957N** Ingest 实用程序找不到重新启动日志表 表 {**#**

说明: INGEST 命令省略了 RESTART 参数 (这种情况 下, 它将缺省设置为 RESTART NEW)或者指定了下列其 中一项:

- RESTART NEW
- RESTART CONTINUE
- v RESTART TERMINATE

如果您希望 INGEST 命令可重新启动, 您必须首先创建重 新启动日志表。

#### **用户响应:**

- 如果您不希望 INGEST 命令可重新启动, 请指定 RESTART OFF, 然后重新发出此命令。
- 如果您想要清除前一个 INGEST 命令产生的重新启动信 息, 那么不需要执行任何操作, 因为不存在重新启动日 志表。
- 如果您希望 INGEST 命令可重新启动, 请先创建重新启 动日志表, 然后重新发出 INGEST 命令。
	- 如果服务器版本为 V10.1, 请运行 SYSPROC.SYSINSTALLOBJECTS 过程, 并按如下所 示设置参数:
		- tool-name: "INGEST"
		- *action*: "C"
- tablespace-name: 按 DB2 信息中心所述进行设置
- schema-name: NULL
- 如果服务器版本为 V9.5、V9.7 或 V9.8, 请发出以下 SQL 语句:

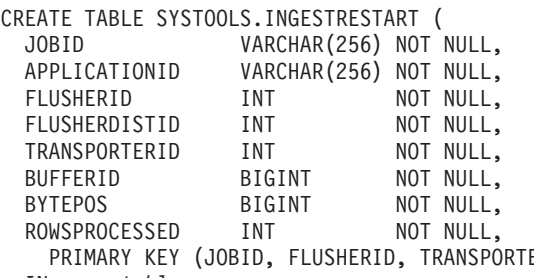

- IN *your-tablespace* DISTRIBUTE BY (FLUSHERDISTID);
- GRANT SELECT, INSERT, UPDATE, DELETE ON TABLE SYSTOOLS.INGESTRESTART TO PUBLIC;

 $\overline{X}$ <br>**SQL2958N** 无法重新启动 INGEST 命令, 因为下列其 中一项与原始 INGEST 命令不匹配: 输入 **4D}?r\_ NUM\_FLUSHERS\_PER\_PARTITION b**<sup>1</sup> 设置。输入源的原始数目: 输入源的数目。 **NUM\_FLUSHERS\_PER\_PARTITION** 的  $\bar{B}$ /<br>原始值: 清除器数目。输入源的当前数目: 输入源的数目。 **NUM\_FLUSHERS\_PER\_PARTITION b**<sup>1</sup> 当前值: 清除器数目。

说明: INGEST 命令指定了 RESTART CONTINUE。为 了重新启动已失败的 INGEST 命令, 重新启动的命令必须 满足下列要求:

- NUM\_FLUSHERS\_PER\_PARTITION 配置参数必须与它 在原始命令中具有相同的值。
- 如果输入来源于文件或管道, 那么输入文件或管道的数 目必须与原始命令中的值相同。

有关各种要求的综合列表, 请参阅 DB2 信息中心中的 INGEST 命令主题。

**用户响应:** 下列其中一项:

- 将 NUM\_FLUSHERS\_PER\_PARTITION 配置参数设置为 运行原始 INGEST 命令时此参数所具有的值。
- 修改重新启动的 INGEST 命令, 以与原始命令指定相同 数目的文件或管道。
- 除去 RESTART CONTINUE 参数。在这种情况下, 此命 令将从头开始运行, 而不是接着失败命令的停止位置继 续运行。

# **SQL2959W 5CLrQSTBmsxPV4#-rk\***  $\overline{AB}$  因码。重新连接次数: 数值。重试次数: 数值。

说明: 在接收到此消息之后, Ingest 实用程序接收到错 误, 但是, 通过发出 COMMIT 或 ROLLBACK 并重新发 出 SQL 语句, 已从此错误进行恢复。此实用程序重新发出 这些语句的次数是此消息中所指定的次数。原因码指示实 用程序从此错误进行恢复的方式:

**1**

PRIMARY KEY (JOBID, FLUSHERID, TRANSPORTERID, FLUSHERDI幻JMMIT\_PERIOD 或 COMMIT\_COUNT 请求落 实用程序通过在 Ingest 配置参数 实之前发出 COMMIT, 从而进行恢复。对于此原 因码, 重新连接次数和重试次数均为"0"。

**2**

实用程序通过发出 ROLLBACK 并重新连接或重 试指定的次数来进行恢复。

**用户响应**: 为了避免接收到此消息, 请参阅在此消息之后 产生的错误消息的说明,然后执行所需要的任何纠正操 作。

如果错误消息为 SOL0911N, 那么您还可以根据原因码来执 行下列其中一项操作:

- 原因码  $2:$  减小 Ingest 配置参数 COMMIT\_COUNT, COMMIT\_PERIOD 或 NUM\_FLUSHERS\_PER\_PARTITION 的值。
- 原因码 68: 减小 Ingest 配置参数 COMMIT\_COUNT 或 COMMIT\_PERIOD 的值, 或者增大数据库配置参数 locklist  $\vec{p}$  maxlocks  $\hat{p}$

# $R$  SQL2960N 第 行号 行包含对目标表无效的安全标号字 **{.#**

说明: 字段定义指定了 DB2SECURITYLABEL STRING, 但是输入源中相应字段的值不是有效的安全标 号字符串。未装入该行。

**用户响应:** 下列其中一项:

.

- 如果字段定义正确、那么修改输入源中的字段值、以指 定有效的安全标号字符串。
- 如果输入源中的字段值是采用二进制的安全标号, 那么 从字段定义中除去 STRING 关键字。
- 如果输入源中的字段值是安全标号名称, 那么修改字段 定义以指定 DB2SECURITYLABEL NAME。

# SQL2961N INGEST 命令最多可以指定 数目 个输入 文件名或管道名称。

说明: INGEST 命令失败, 因为它具有的输入文件名或管 道名称的数目超过了允许数目。

请从此命令中除去某些输入文件名或管道名 用户响应: 称, 以使数目小于或等于此消息中所指定的最大数目。

#### **SQL2962N** 当启用了重新启动时, 在 INGEST 命令中 指定的昵称必须将服务器选项 DB2 TWO PHASE COMMIT 设置为  $'Y'$ .

说明: 当满足下列所有情况时, Ingest 实用程序将发出此 消息:

- INGEST 命令省略了 RESTART 参数或者指定了 RESTART NEW 或 RESTART CONTINUE。
- 目标表是一个昵称。
- 尝试插入到此昵称或者更新此昵称时,此实用程序接收 到消息 SQL30090N 以及原因码 18。

因为此实用程序需要既更新此昵称所引用的远程表, 又更 新本地的重新启动日志表, 所以发生了 SOL30090 错误。 这需要两阶段落实协议,但是在定义包含此昵称的服务器 定义时未将服务器选项 DB2\_TWO\_PHASE\_COMMIT 设置 为 'Y'。

用户响应: 执行下列任何一项操作:

• 改变其中包含此昵称的服务器定义、使其指定服务器洗 项 DB2\_TWO\_PHASE\_COMMIT 'Y', 例如:

ALTER SERVER my server OPTIONS (ADD DB2 TWO PHASE COMMIT 'Y')

请注意, 您不能使用 SET SERVER OPTION 命令为 Ingest 实用程序设置 DB2\_TWO PHASE\_COMMIT 选 项、这是因为 SET SERVER OPTION 命令将仅影响 CLP 连接, 而 Ingest 实用程序将建立它自己的连接。您 必须在目录中的服务器定义中设置此服务器选项。

- 指定一个将服务器洗项 DB2 TWO PHASE COMMIT 设 置为 'Y' 的昵称。
- 指定 RESTART OFF, 以便 Ingest 实用程序在重新启动 日志表中不维护重新启动信息。
- 指定一个不是昵称的目标表。

# SQL2963N 字段 字段名 的 POSITION 参数上指定的 开始或结束位置无效。

当字段定义未指定长度时, Ingest 实用程序将使用 说明: 的长度为: end\_position - start\_position + 1. 此长度应遵从 下列限制:

• 类型为

SMALLINT, INTEGER, BIGINT, DECIMAL, REAL, FLOAT 和 DECFLOAT 并且具有 EXTERNAL 修饰符的字段的 最大长度为 50。

- 如果对类型为 DATE、TIME 和 TIMESTAMP(p) 的字段 指定了格式字符串, 那么字段长度必须大于或等于与此 格式字符串相匹配的最短值的长度。
- 如果未指定格式字符串:
	- 对于 DATE, 字段长度必须在 8 到 10 之间 (包括 8 和 10)。
	- 对于 TIME, 字段长度必须在 4 到 8 之间 (包括 4 和 8)。
	- 对于 TIMESTAMP, 字段长度必须在 19 到 32 之间 (包括 19 和 32)。

用户响应: 对于数字字段, 请更正字段长度或者结束位 置。对于 DATE、TIME 或 TIMESTAMP 字段, 请更正格 式字符串或者结束位置。

#### **SQL2964N** 无法重新启动 INGEST 命令, 因为摄取作 业 作业标识 仍然处于活动状态。

无法使用另一个仍然在运行的 INGEST 命令的作 说明: 业标识来重新启动此 INGEST 命令。

如果目的是使用所指定的作业标识来重新启动 用户响应: 此摄取作业, 那么不需要执行操作, 因为该作业仍然在运 行。如果此作业失败,那么可以使用所指定的作业标识来 重新启动此作业。

如果目的是重新启动另一项摄取作业, 请指定该作业的作 业标识。

#### **SQL2965I** 对表 表名 发出 SQL 语句 sql-语句 时产 生了以下警告或错误。

此消息指出发生以下消息中的错误时正在对其执行 说明: 操作的表。如果此表是重新启动表 (systools.ingestrestart), 那么此重新启动表可能已损坏、已破坏或者已缺失。

如果此表是重新启动表 (systools.ingestrestart): 用户响应:

- 如果 INGEST 命令未产生其他错误并且已成功完成, 那 么不需要执行操作。如果您希望将来不接收到此消息, 请更正导致 SQL 操作失败的错误。
- 如果由于发生其他错误而导致 INGEST 命令失败, 请执 行下列操作:
	- 1. 请更正导致 SQL 操作失败的错误。
	- 2. 运行附带 RESTART TERMINATE 'jobID' 的 INGEST 命令以从重新启动表中除去此作业的条目。 ('jobID' 是失败的 INGEST 命令的作业标识。这是 您在此 INGEST 命令的 RESTART NEW 参数中指 定的标识, 或者是 INGEST 命令所生成的作业标 识。)
- 3. 从头开始运行原始 INGEST 命令。(请勿指定 RESTART CONTINUE, )
- 4. 如果问题仍然存在, 而重新启动表中不包含任何有 关其他摄取作业的信息, 那么运行 SYSPROC.SYSINSTALLOBJECTS 过程以删除然后重 新创建此重新启动表。创建重新启动表之后, 重复 执行步骤 3.
- 5. 如果问题仍然存在, 请与 IBM 技术支持机构联系。

如果此表不是重新启动表、请与 IBM 技术支持机构联系。

#### **SQL2966I** 连接至数据库时产生了以下警告或错误。数 据库名称或本地别名: 数据库名称。用户标 识: 用户标识

说明: 如果 Ingest 实用程序连接至数据库时产生了警告 或错误, 那么此实用程序会在警告消息或错误消息之后发 出此消息。

请参阅用户响应、以了解在此消息之后出现的 用户响应: 消息。如果问题仍然存在,请验证下列事项:

- 此数据库或别名存在, 并且在运行 INGEST 实用程序的 机器上正确地对其进行了编目。如果数据库目录条目指 定了节点名, 请验证是否正确地对此节点进行了编目:
	- 如果节点定义中指定了服务名称, 请验证:
		- 此服务名称映射至运行 INGEST 实用程序的机器上 的正确端口号。
		- 数据库服务器正在侦听该端口号。
	- 如果节点定义指定了端口号, 请验证数据库服务器是 否在侦听所指定的端口号。
- 请验证所指定的用户标识及其相应的 DB2 授权标识是否 具有权限连接至数据库服务器。

为了确定此问题是与 Ingest 实用程序有关还是其他某种原 因造成的, 请尝试使用此消息中所指示的参数直接连接至 数据库服务器, 如下所示:

db2 "CONNECT TO dbname USER user USING pwd"

**SQL2967I** 连接至数据库分区时产生了以下警告或错 误。分区号: 编号。服务器上的数据库名 称: 数据库名称。主机名: 主机名。服务名 称或端口号: 服务名称或端口号。用户标 识: 用户标识。

说明: 当 Ingest 实用程序在 DPF 环境中运行并且可以 确定目标表的每个分布键的值时, 它将直接连接至每个数 据库分区。如果此实用程序连接至数据库分区时产生了警 告或错误、那么此实用程序会在警告消息或错误消息之后 发出此消息。

用户响应: 请参阅用户响应,以了解在此消息之后出现的 消息。如果问题仍然存在,请验证下列事项:

- 在运行 INGEST 实用程序的机器上, 正确地对您通过 CLP 连接至的数据库进行了编目。如果数据库目录条目 指定了节点名, 请验证是否正确地对此节点进行了编 且。
- 可从运行 INGEST 实用程序的机器中访问所指定的主 机。
- 如果此消息指定了服务名称, 请验证:
	- 此服务名称映射至运行 INGEST 实用程序的机器上的 正确端口号。
	- 数据库服务器正在侦听该端口号。
- 如果此消息指定了端口号, 请验证数据库服务器分区是 否在侦听所指定的端口号。
- 请验证所指定的用户标识及其相应的 DB2 授权标识是否 具有权限连接至数据库服务器分区。

为了确定此问题是与 Ingest 实用程序有关还是其他某种原 因造成的, 请尝试使用此消息中所显示的参数直接连接至 数据库服务器分区, 例如:

db2 "SET CLIENT CONNECT DBPARTITIONNUM num" db2 "CONNECT TO dbname USER userID USING password"

#### **SQL2968N** 在期望是数字值的位置使用了非数字字段 值.

此消息前面有一条消息指出了输入源名和行号。所 说明: 指定输入记录中的其中一个字段具有非数字值, 但是在期 望使用数字值的位置使用了此字段。

#### 下列其中一项: 用户响应:

- 修改 INGEST 命令中的 SOL 语句, 以便在需要数字值 的位置不使用其值可以为非数字值的字段。
- 编辑输入数据、以便在期望是数字值的位置使用的所有 字段都具有数字值。

#### **SQL2969N** 映射到分布键列的字段中包含的值无效或者 超出列类型的范围。实用程序无法对输入记 录进行预先分区。字段值: 字段值。列类 型: 列类型。列长度: 数值。

在分区数据库环境中, 实用程序将检查映射到分布 说明: 键列的字段的值,并且将使用这些值来确定要将记录发送 到的分区。当字段值无效或者超出相应分布键列类型的范 围时, 实用程序将发出此消息。例如, 如果分布键列类型 为 INTEGER, 但字段包含"ABC", 那么实用程序将发出此 消息。列类型是与字段相对应的分布键列的类型。列长度 是列的长度(以字节计)。

实用程序不会将记录发送到 DB2。如果指定了 DUMPFILE 参数,那么实用程序会将记录写人转储文件。

为了避免接收到此消息,请更正输入数据中的 用户响应: 字段值。

**SQL2970N** 数据库 数据库名称 使用了节点节点名, 但 **5CLrZZc?<PR;=CZc#**

说明: 数据库目录句含所指定数据库的条目, 但该条目指 定了不存在的节点。

**用户响应**: 请定义该节点, 或者修改数据库目录中的该条 目以指定现有节点。

# **SQL2972N IZ;vr`v|nN}rdk}]k-<**  $\hat{p}$  **6**  $\hat{p}$   $\hat{p}$  启动。

说明: INGEST 命令指定了 RESTART CONTINUE, 但 存在下列一种或多种情况:

- 1. 目标表与重新启动表 (SYSTOOLS.INGESTRESTART) 在 不同的表空间中, 但两个表空间处于不同级别。
- 2. 重新启动表中属于指定 INGEST 作业标识的记录已在 INGEST 实用程序外部被修改。
- 3. 重新启动的 INGEST 命令的输入文件或管道所提供的记 录及记录顺序与原始命令不同。
- 4. 下列一个或多个 INGEST 命令参数与原始命令有所不 同:
	- · SQL 语句。
	- 字段定义列表, 包括字段数目以及所有字段属性。
- 5. SQL 命令所更新的一个或多个目标表列的定义与运行原 始命令时使用的定义有所不同。
- 6. 在数据库分区功能部件环境中:
	- 在运行原始 INGEST 命令后, 曾经添加或除去数据库 分区。
	- 在运行原始 INGEST 命令后, 曾经在分区之间重新分 布数据。

**用户响应**: 根据违反的限制不同, 用户响应也将有所不 同:

- 1. 复原目标表和重新启动表所在的表空间, 以使这两个 表空间处于同一级别。
- 2. 复原重新启动表的内容。
- 3. 指定与原始命令提供相同的记录及记录顺序的输入文 件或管道。
- 4. 修改 INGEST 命令中的 SQL 语句和字段定义列表, 使 其与原始命令匹配。
- 5. 如果 INGEST 命令中的目标表名不正确, 请指定正确的 名称。如果 INGEST 命令中的目标表在原始 INGEST 命令运行后已被更改, 那么无法重新启动失败的 INGEST 命令, 并且必须从头开始运行原始 INGEST 命  $\Leftrightarrow$
- 6. 如果您曾经添加或除去数据库分区或者在分区之间重 新分布数据,那么无法重新启动失败的 INGEST 命令, 并且必须从头开始运行原始 INGEST 命令。

 $\mathbf{SQL2973N}$  类型为 字段类型 的字段 字段名 指定了无 效的格式字符串 格式字符串。

说明: 字段定义指定了无效的日期、时间或时间戳记格式 字符串。

DB2 信息中心的"Import 实用程序的文件类型修饰符"部分 提供了关于有效日期、时间和时间戳记格式字符串的描 述。在 INGEST 命令中指定格式字符串时, 必须将其括在 单引号中。

**用户响应**: 请确保将格式字符串括在单引号中, 并确保其 具有有效的格式。重新运行 INGEST 命令。

### **SQL2974N IZw}]b,SQPO,rK INGEST |n^(LxKP#**

说明: 在 INGEST 命令的初始化期间, 主数据库连接中 断。DB2 诊断日志文件可能包含其他信息。

**用户响应:** 请解决导致连接中断的问题, 重新建立连接, 然后重新运行 INGEST 命令。

# **SQL2975N 1 INGEST |nIXBt/1,Xk+ INGEST** 配置参数 **RECONNECT\_COUNT** 设置为 0。

说明: INGEST 配置参数 RECONNECT\_COUNT 设置为 大于 0 的值, 并且 INGEST 命令省略了 RESTART 参数 (所以此参数缺省为 NEW)或者指定了 RESTART NEW 或 RESTART CONTINUE。

**用户响应:** 请将 INGEST 配置参数 RECONNECT\_COUNT 设置为 0, 或者在 INGEST 命令中 指定 RESTART OFF.

### **SQL2976W** 字段 字段名称 对长度和结束位置指定了有 冲突的值。原因码为 原因码。

说明: 在字段长度与字段结束位置之间存在冲突。指示的 原因码描述了此冲突以及此实用程序解决此冲突的方式:

**1**

字段类型为二进制 SMALLINT、INTEGER 或 BIGINT. 由 (结束位置) - (开始位置) + 1 指定 的长度为 2、4 或 8, 但与字段类型的长度不匹 配。此实用程序将使用指定的结束位置。

例如, 如果字段定义为 SMALLINT POSITION (1:4), 那么此实用程序将读取 4 个字节, 尽管 SMALLINT 的长度为 2 个字节。如果此字段包含 超出 SMALLINT 范围的值, 那么此实用程序在尝 试将字段值转换为 SMALLINT 时, 将发出错误。

字段类型为二讲制 SMALLINT, INTEGER 或 BIGINT, 但由 (结束位置) - (开始位置) + 1 指 定的长度不是 2、4 或 8。此实用程序将调整结束 位置,以使其与字段类型的长度匹配。

例如, 如果字段定义为 SMALLINT POSITION (1:3), 那么此实用程序会将结束位置调整为 2 (这 是因为, SMALLINT 的长度为 2 个字节)。

3

字段类型为二进制 DECIMAL、REAL、FLOAT 或 DECFLOAT, 但由 (结束位置) - (开始位置) + 1 指定的长度与字段类型的长度有冲突。此实用程 序将调整结束位置, 以便与字段类型的长度匹 配。

例如, 如果字段定义为 REAL POSITION(1:5), 那 么此实用程序会将结束位置调整为 4 (这是因为, REAL 的长度为 4 个字节)。

 $\Delta$ 

对字段类型指定的字段长度与(结束位置)-(开始 位置) + 1 有冲突。如果指定的长度超出(结束位 置)-(开始位置) + 1, 那么此实用程序会将长度 调整为 (结束位置) - (开始位置) + 1。如果指定 的长度小于 (结束位置) - (开始位置) + 1, 那么 此实用程序会将结束位置调整为 (开始位置) + 长 度 - 1。

例如. 如果字段定义为 CHAR(10) POSITION (1:8), 那么此实用程序会将长度调整为 8。如果字 段定义为 CHAR(8) POSITION(1:10), 那么此实用 程序会将结束位置调整为 8。

用户响应: 为了避免接收到此消息, 请根据原因码以及输 入源中的数据格式执行下列其中一项操作:

 $\mathbf{1}$ 

更改字段类型或结束位置。

 $\overline{2}$ 

更改字段类型或结束位置。

3

更改字段类型、精度、小数位数或结束位置。

 $\overline{\mathbf{4}}$ 

更改字段结束位置或长度。

**SQL29771** 由于先前的错误, INGEST 实用程序将退  $H<sub>2</sub>$ 

说明: 此实用程序接收到错误、这导致它无法继续运行。 此实用程序将退出。

在此错误发生前落实的行将留在表中。

用户响应: 请参阅上一错误消息的说明和用户响应。

如果 INGEST 命令指定了 RESTART NEW 或者省略了 RESTART 选项(在这种情况下, 它将缺省为 NEW), 请 更正错误并在指定了 RESTART CONTINUE 的情况下重新 运行同一 INGEST 命令。

#### **SQL2978I** 发生以下错误, 并且 Ingest 实用程序未能 在数值 次重新连接和数值 次重试之后恢 复。原因码: 原因码

Ingest 配置参数 RECONNECT\_COUNT 或 说明: RETRY\_COUNT 的值大于 0, 并且此实用程序接收到可恢 复的错误。此实用程序已尝试从错误中恢复,但由于原因 码所指示的原因而未能实现:

1.

重新连接尝试次数已达到 Ingest 配置参数 RECONNECT\_COUNT 的值。

 $\overline{2}$ 

重试次数已达到 Ingest 配置参数 RETRY\_COUNT 的值。

 $\mathbf{3}$ 

此实用程序已被中断,或者发生了终止错误。

用户响应: 请参阅本消息之后的错误消息的说明,并执行 所需的任何更正操作。

如果该错误消息为 SQL0911N, 那么还可以根据 SQL0911N 原因码执行下列其中一项操作:

- 原因码 2: 减小 Ingest 配置参数 COMMIT\_COUNT, COMMIT\_PERIOD 或 NUM\_FLUSHERS\_PER\_PARTITION 的值。
- 原因码 68: 减小 Ingest 配置参数 COMMIT\_COUNT 或 COMMIT\_PERIOD 的值, 或者增大数据库配置参数 locklist 或 maxlocks 的值。

如果无法轻易避免此错误、并且您希望此实用程序进行恢 复、请根据您在当前消息 (SOL2978I) 中接收到的原因码增 大下列一个或多个 Ingest 配置参数的设置:

- 对于原因码 1:
	- RECONNECT\_COUNT
	- RECONNECT\_PERIOD
- 对于原因码 2:
	- RETRY\_COUNT
	- RETRY PERIOD

**SQL2979I** Ingest 实用程序正在启动, 时间戳记为 时 间戳记。

在指示的时间戳记时刻, Ingest 实用程序正在启 说明: 动。此实用程序还将发出一条消息以指示作业标识。

用户响应: 用户无需进行任何响应。

SQL2980I Ingest 实用程序已成功完成, 时间戳记为 时间戳记。

说明: Ingest 实用程序已完成, 并且未出现任何警告或错 误.

用户响应: 用户无需进行任何响应。

SQL2981N 调用系统函数或系统命令时出错。函数或命 令: 函数名或命令名。原因码: 原因码。其 他标记:其他标记。

调用操作系统函数或命令时发生意外错误。原因码 说明: 为:

 $\mathbf{1}$ 

在 /usr/bin 或 /bin 中找不到该命令。对于此原因 码, 消息中的"其他标记"字段将为空。

 $\overline{2}$ 

该函数或命令失败,且生成消息的"其他标记"字 段中显示的系统错误代码。在 UNIX 上, 错误代 码是在系统头文件 errno.h 中定义的。有关 Windows 错误代码的信息, 请参阅 Microsoft 文档。

3

该函数或命令未返回期望格式的输出。消息的" 其他标记"字段显示输出的最后一行。

用户响应: 用户响应取决于原因码:

 $\mathbf{1}$ 

验证指定的命令是否安装在 /usr/bin 或 /bin 中, 并验证此命令是否可执行。如果这不是问题所 在、请与 IBM 技术支持机构联系。

 $\overline{2}$ 

如果您使用系统错误代码无法解决该问题,请与 IBM 技术支持机构联系。

 $\overline{\mathbf{3}}$ 

验证该命令或函数是否是操作系统随附的版本, 而不是针对您的安装定制的版本。如果这不是问 题所在, 请与 IBM 技术支持机构联系。

# SQL2982W 授权标识 授权标识 当前未运行任何 INGEST 命令。

已发出 INGEST LIST 或 INGEST GET STATS 说明: 命令, 但授权标识当前连接到未运行任何 INGEST 命令的 数据库。如果授权标识最近从另一个会话中发出了 INGEST 命令、那么该命令可能未完成初始化或者可能已完成。

用户响应: 如果授权标识最近从另一个会话中发出了 INGEST 命令, 并且该命令尚未完成, 请等待几秒以使该命 令有时间完成初始化。然后, 该命令将出现在 INGEST LIST 或 INGEST GET STATS 的输出中。

# 第 7 章 SQL3000 - SQL3499

SQL3001C 打开输出文件时, 发生 I/O 错误 (原因 = 原因)。

说明: 打开输出文件时发生系统 I/O 错误。

无法处理该命令。未处理数据。

用户响应: 对于 IMPORT/LOAD, 验证输出文件是否存 在。对于 EXPORT, 验证输出介质是否有足够的可用空 间。重新提交该命令,并指定有效的输出文件名,包括正 确的路径。查看消息文件, 以了解其他信息。

### SQL3002C 写入输出数据文件时, 发生了 I/O 错误。

说明: 写入输出数据文件时, 发生系统 I/O 错误。输出 可能不完整, 或磁盘可能已满。

实用程序停止了处理过程。

用户响应: 如果输出数据文件不完整,那么擦除它,并重 新提交该命令。

#### SQL3003C 关闭输出数据文件时, 发生了 I/O 错误。

关闭输出数据文件时, 发生系统 I/O 错误。 说明:

文件未关闭。

用户响应: 如果输出数据文件不完整,那么擦除它,并重 新提交该命令。

# SQL3004N Load、Import 或 Export 实用程序失 败,因为所指定的文件类型不受支持。

说明: 可以使用 Load 和 Import 实用程序将文件中的数 据插入到 DB2 数据库中, 还可以使用 Export 实用程序将 DB2 数据库中的数据导出到文件中。这些实用程序仅支持 某些文件格式。

试图对 Load、Import 或 Export 实用程序使用不受支持的 文件类型时、就会返回此消息。

无法处理该命令。

对名为 filetype 的参数指定有效值, 然后重新 用户响应: 提交此命令或 API。

#### **SQL3005N** 处理被中断。

说明: 处理期间接收到中断。用户可能按了中断键序列。

实用程序停止了处理过程。回滚任何未落实的数据库更 新。

用户响应: 重新提交该命令。如果正在执行导人,请参阅

《命令参考》, 以了解有关如何使用 commitcount 和 restartcount 参数的信息。如果正在执行装入, 请参阅《命令 参考》,以了解有关如何重新启动装入的信息。

#### SQL3006C 打开消息文件时, 发生了 I/O 错误。

打开消息文件时, 发生系统 I/O 错误。此错误可 说明: 能指的是客户机或服务器上有问题。

无法处理该命令。

用户响应: 重新提交该命令,并指定有效消息文件名,包 括正确的路径。

### SQL3007C 写入消息文件时, 发生了 I/O 错误。

说明: 写入消息文件时, 发生系统 I/O 错误。

处理可能尚未完成。

用户响应: 如果消息文件不完整, 那么擦除它, 并重新提 交该命令。

### SQL3008N 实用程序在连接到数据库时遇到了错误 错 误。

说明: IMPORT 或 EXPORT 实用程序未能与数据库相 连。

未导入或导出数据。

用户响应: 查看消息中的错误号以了解更多信息。进行更 改并重新提交该命令。

### SQL3009N "操作字符串"参数无效或者太长。

说明: 命令中的 操作字符串 (例如, 适用于 Export 的 "REPLACE into ..." 或适用于 Import 和 Load 的 "INSERT into ...") 参数无效。操作字符串指针可能不正确。操作字符 串结构可能包含无效字符。操作字符串结构可能包含无效 字符。可能对操作字符串使用了建议取消使用的参数或新 参数。

无法处理该命令。

用户响应: 验证操作字符串指针和它指向的结构。重新提 交该命令,并指定有效的操作字符串。

#### SQL3010N METHOD 参数无效。

命令中的 METHOD 参数无效。METHOD 指针可 说明: 能不正确。METHOD 所指向的结构可能不正确。METHOD 结构可能包含无效字符。

# **SQL3011C**

无法处理该命令。

用户响应: 检查 METHOD 指针和它指向的结构。重新提 交此命令, 并指定有效的 METHOD。

#### SQL3011C 没有足够存储空间来处理此命令。

说明: 发生了内存分配错误。没有足够的内存可用来处理 此命令, 或者释放存储器时出错。

无法处理该命令。

用户响应: 停止该应用程序。可以采用的解决方案包括:

- 验证系统是否有足够的实际内存和虚拟内存。
- 除去后台进程。
- 增大数据库的 util\_heap\_sz。
- 减小用于 LOAD 的缓冲区的大小。
- util\_heap\_sz 由 LOAD、BACKUP、RESTORE 和 REORG 实用程序共享, 所以这些实用程序的较少并发实 例在运行。

# SQL3012C 发生了系统错误。

说明: 发生了操作系统错误。

无法处理该命令。

用户响应: 检查消息文件, 更正问题并重新提交该命令。

# SQL3013N filetmod 的长度超出可接受的范围。它应 大于或等于 0 且小于或等于 8000。

说明: 指定的 filetmod 超出可接受的范围 (大于或等于 0 目小于或等于 8000)。

无法处理该命令。

用户响应: 检查 filetmod 指针和它所指向的结构。重新 提交该命令,并指定有效的 filetmod 参数。

### SQL3014C 关闭消息文件时, 发生了 I/O 错误。

说明: 关闭消息文件时, 发生系统 I/O 错误。

消息文件未关闭。

用户响应: 如果消息文件不完整, 那么重新提交该命令。

### SQL3015N 处理期间发生 SQL 错误 sqlcode。

说明: 实用程序调用期间发生 SQL 错误。

实用程序停止了处理过程。

用户响应: 查看消息中的 SQLCODE (消息号) 以了解更 多信息。进行更改并重新提交该命令。

# SQL3016N 在文件类型的 filetmod 参数中找到意外的 关键字 关键字。

说明: 在文件类型修饰符 (CLP 命令中的 filetmod 参数 或跟在 MODIFIED BY 之后的短语)中找到不适用于实用 程序的文件类型的关键字。

实用程序停止了处理过程。

除去文件类型修饰符,或在文件类型修饰符中 用户响应: 指定至少一个有效关键字。请参阅《命令参考》, 以了解 有关 filetype 修饰符的更多信息。

#### SQL3017N 定界符无效, 或使用多次。

说明: 对于定界 ASCII 文件 (DEL 用于 IMPORT 或 LOAD 命令, 而 FORMAT DELIMITED 用于 INGEST 命 令), 发生了下面两个错误中的其中一个错误:

- 对列定界符、字符串定界符或小数点字符指定的字符无 效。
	- 对于 SBCS 或 UTF-8 数据, 定界符的有效范围是 0x00 - 0x7F (包括 0x00 和 0x7F 在内)。
	- 对于 MBCS 数据, 定界符的有效范围是 0x00 0x3F (包括 0x00 和 0x3F 在内)。
	- 对于 EBCDIC MBCS 数据, 定界符的有效范围是 0x00 - 0x3F (包括 0x00 和 0x3F 在内), 但是, 有 一种例外情况就是, 定界符不能为 SHIFT-OUT (0x0E) 或者 SHIFT-IN (0x0F) 字符
- 为多个前述项目指定了同一个字符。

无法处理该命令。

用户响应: 检查指定的定界符的有效性和唯一性。重新提 交该命令,并指定有效的定界符覆盖。

### SQL3018N 指定了句点作为字符串定界符。

说明: 对于"定界"ASCII (DEL), 不能将句点指定为字符 串定界符。

无法处理该命令。

用户响应: 重新提交该命令,并指定有效的定界符覆盖。

#### SQL3019N 未在命令中指定"操作字符串"参数。

说明: 没有为此实用程序调用指定 操作字符串 (例如, "REPLACE into ...") 参数。此参数是必需的。

无法处理该命令。

用户响应: 重新提交该命令, 并指定操作字符串参数。
#### **SQL3020N** 用户无权运行所指定的 EXPORT 命令。

说明: 用户试图在没有 DATAACCESS 权限或者没有对 于导出操作中涉及到的每个表的 CONTROL 特权或 SELECT 特权的情况下导出数据。

未执行导出操作。

**用户响应:** 在导出表中的数据之前, 请求获取适当的权 限。

## **SQL3021N C'^(Tm** {F **KP8(D IMPORT |n#**

说明: 用户试图在对指定的选项和表没有适当权限的情况 下导入数据。

使用 INSERT 选项来导入时需要下列其中一项权限:

- DATAACCESS 权限
- 对于表、视图或整个层次结构的 CONTROL 特权
- 对于表、视图或整个层次结构的 INSERT 和 SELECT 特 权。

注: "整个层次结构"指的是层次结构中的所有子表或对象 视图。

使用 INSERT\_UPDATE、REPLACE 或 REPLACE\_CREATE 选项来导入到现有表或视图时需要下 列其中一项权限:

- DATAACCESS 权限
- 对于表、视图或整个层次结构的 CONTROL 特权。

注: "整个层次结构"指的是层次结构中的所有子表或对象 视图。

使用 CREATE 或 REPLACE\_CREATE 选项导入到一个不 存在的表时需要下列其中一项权限:

- DBADM 权限
- 对干数据库的 CREATETAB 权限以及下列其中一项权 限:
	- 对于数据库的 IMPLICIT\_SCHEMA 权限 (如果表的 模式名不存在)
	- 对于模式的 CREATEIN 特权 (如果表的模式名存在)

未执行导入操作。

**用户响应:** 确保您有权执行导入操作。

## $\bigcirc$  **SQL3022N** 处理"操作字符串"参数中的 SELECT 字符 **名时发生 SQL** 错误 salcode。

说明: 在 IMPORT 或 EXPORT 中, 在处理 操作字符 串(例如, "REPLACE into ...")结构中的 SELECT 字符 串期间发生了 SQL 错误。

无法处理该命令。

**用户响应:** 查看消息中的 SQLCODE (消息号) 以了解更 多信息。进行更改并重新提交该命令。

### **SQL3023N }]b{FN}^'#**

说明: 数据库名称参数无效。请参阅 SQLCA 中的 SQLERRD[0] 字段以了解更多信息。

数据库名称必须包含 1 至 8 个字符, 而字符必须来自数据 库管理器基本字符集。

无法处理该命令。

**用户响应:** 重新提交语句、并指定有效的数据库名称参 数。

### **SQL3024N** 打开格式文件时, 发生了 I/O 错误。

说明: 打开格式文件时, 发生系统 I/O 错误, 此错误可 能指的是客户机或服务器上有问题。

原因可能是格式文件正在由另一应用程序使用。

无法处理该命令。

**用户响应**: 确保格式文件是有效的(包括路径),并且它 当前没有由另一应用程序使用。

重新提交该命令。查看诊断日志文件以了解其他信息。

## **SQL3025N 8(D~{r76DN}^'#**

说明: 参数包含无效的路径, 目录或文件名。

对于 IMPORT 和 EXPORT, 验证 datafile 参数。

对于 LOAD, 验证参数中类型为 sqlu\_media\_list 的每一个 条目: datafile应包含有效文件名; lobpaths, copytarget 和 workdirectory 应该包含服务器上的有效路径, 包括最终分隔 符和 NULL 终止符。

指向 lobpaths、copytarget 和 workdirectory 的指针必须有 效,或为 null。

指向这些结构中的目标的指针必须有效。

检查是否正确指定了会话和 media\_type。

并且, 如果指定 lobpaths 参数, 那么检查 media\_type 是否 与对 datafile 结构指定的 media\_type 相同。

如果文件类型是 IXF, 那么文件名的长度可能太长。

当 DB2 数据库管理器对指定文件或路径没有读访问权时也 会产生此错误。

无法处理该命令。

用户响应: 确保 DB2 数据库管理器对指定文件或路径有 读访问权。

重新提交语句,并指定有效的参数。

## **SQL3026N**

## **SQL3026N** msgfile 或 tempfiles 路径参数无效。

说明: 对于 IMPORT 或 EXPORT, msgfile 参数包含无 效的路径、目录或文件名。

对于 LOAD, 或者是 msgfile 参数包含在客户机上无效的路 径、目录或文件名, 或者是 tempfiles 路径在服务器上无 效.

如果应用程序连接的数据库是远程数据库、那么 msgfile 必 须是完全限定的。对于本地数据库, 如果 msgfile 尚不是完 全限定的、那么实用程序将尝试对其进行完全限定。并验 证指向 msgfile 的指针是否有效。

无法处理该命令。

用户响应: 重新提交语句, 并指定有效的 msgfile 和/或 tempfiles 路径参数。

#### $B = 50$  **A** 27N 读取格式文件时发生了 I/O 错误。

说明: 读取格式文件时发生了 I/O 错误。此错误可能指 的是客户机或服务器上有问题。

无法处理该命令。

**用户响应:** 验证格式文件是否可读。

## **导出方法指示符无效。它必须是** "N"或"D"。

说明: 导出方法指示符必须是 N(表示"名称")或 D (表示"缺省值")。

无法处理该命令。

**用户响应:** 重新提交语句、并指定有效的方法指示符。

#### **SQL3029N** 未指定 filetype 参数。

说明: filetype 参数未指定, 或为 null。系统不知道将何 种格式用于此数据文件。

无法处理该命令。

**用户响应:** 重新提交语句, 并指定有效的 filetype。

**SQL3030C r\*dkD~1,"z I/O ms(-r =** 原因)。

说明: 打开输入文件时, 发生系统 I/O 错误。此错误可 能指的是客户机或服务器上有问题。

原因可能是另一个应用程序正在使用该输入文件。

无法处理该命令。

**用户响应**: 确保输入文件有效(包括路径), 且当前未被 另一应用程序使用。

重新提交该命令。

**SQL3031C** 读输入文件时, 发生了 I/O 错误。

说明: 读输入文件时, 发生系统 I/O 错误。此错误可能 指的是客户机或服务器上有问题。

无法处理该命令。

**用户响应:** 验证输入文件是否可读。

 $\mathsf{SQL3032N}$  LOAD/IMPORT 方法指示符对指定的文件 类型无效。它必须是"N"、"P"或"缺省值 **"#**

说明: 对于 IXF 文件类型, LOAD/IMPORT 方法指示符 必须为 N (表示"名称")、P (表示"位置")或 D (表示"缺 省值")。

无法处理该命令。

**用户响应**: 重新提交该命令,并指定有效的方法指示符。

**SQL3033N ?jf6P\*'ng INSERT"REPLACE"CREATE" INSERT\_UPDATE r REPLACE\_CREATE** 之类的关键字, 或关 **|V44ms#**

说明: 对于 IMPORT, 操作字符串 (例如, "REPLACE into ... ") 参数未包含关键字 INSERT、REPLACE、CREATE、INSERT\_UPDATE 或 REPLACE CREATE。对于 LOAD, 操作字符串参数未包含 关键字 INSERT、REPLACE 或 RESTART。关键字必须后 跟至少一个空白。

无法处理该命令。

**用户响应**: 重新提交该命令,并指定有效的操作字符串参 数。

### **SQL3034N ?jf6P\*'X|V INTO,rX|V4 4ms#**

说明: 缺少 INTO 关键字, 或拼写错误。INTO 必须后 跟至少一个空白。

无法处理该命令。

**用户响应:** 重新提交该命令, 并指定有效的操作字符串 (例如, "REPLACE into ...")参数。

#### **SQL3035N** 目标规范中的 tablename 参数无效。

说明: 对于 IMPORT, 操作字符串 (例如, "REPLACE into ...")中的表名无效。对于 LOAD, 操作字符串中的表 名或异常表名无效。

无法处理该命令。

**用户响应**: 重新提交该命令, 并指定有效的 表名。并确

保以正确顺序输入所有命令关键字和参数。

#### 目标规范中的 tcolumn-list 没有右圆括 **SQL3036N** 号。

说明: tcolumn-list 必须由圆括号定界。列表不由右圆括 号终止。

无法处理该命令。

用户响应: 重新提交该语句, 并在操作字符串(例如, "REPLACE into ...") 参数中指定完整有效的列列表。

# SQL3037N Import 处理期间发生 SQL 错误 sqlcode.

处理操作字符串(例如, "REPLACE into ...")参 说明: 数时发生了 SQL 错误。

无法处理该命令。

用户响应: 查看消息中的 SQLCODE (消息号) 以了解更 多信息。进行更改并重新提交该命令。

#### SQL3038N "操作字符串"参数包含意外的字符。

对于 IMPORT, 操作字符串(例如, "REPLACE 说明: into ...") 参数中的列列表的右括号之后, 有不同于空格的字 符。对于 LOAD 而言, 在操作字符串参数中, 在列列表和/ 或异常表名的右括号后面有除空格以外的字符。

无法处理该命令。

用户响应: 重新提交该命令, 并指定有效的操作字符串参 数。

# SQL3039W 可供 DATA BUFFER 的 LOAD 使用的 内存禁止完全 LOAD 并行性。将使用装入 并行性值。

说明: LOAD 实用程序试图根据系统配置确定关于 SMP 利用的最优 CPU 并行级别, 或者, 用户在调用实用程序时 对"装入"并行性指定了值。但是, 遇到下列其中一种限 制:

- 1. 实用程序堆中的可用内存量禁止此并行度。
- 2. 对 DATA BUFFER 参数指定了太小的值, 不允许指定 的或可用的并行性。

将使用较低的并行度, 这需要较少的内存。

#### 用户响应:

- 1. 忽略此消息, LOAD 将使用较小的 LOAD 并行性值正 常完成。但是, Load 性能可能不能达到最佳。
- 2. 调用实用程序时, 对 LOAD 并行性指定较小的值。
- 3. 增大实用程序堆的大小。
- 4. 增大数据缓冲区参数的大小, 或留空该参数, 并让 LOAD 实用程序根据实用程序堆中的可用空间确定缺省 值。
- SQL3040N 实用程序无法使用 选项名 参数中指定的文 件名 文件名。原因码: 原因码。
- 说明: 下列其中一个原因码可能适用:

 $\blacksquare$ 

文件 文件名 不是有效的 sqlu\_media\_list, 或者提 供的值无效。media\_type 必须是 SQLU\_CLIENT\_LOCATION。

 $\mathbf{c}$ 

未提供足够的文件名。要导出的文档数大于提供 的文件名数乘以 SQLU\_MAX\_SESSIONS。

- 路径名与文件名的组合超出每个文件的最大长度 (255 字节)。
- $\overline{\mathbf{A}}$

3

无法访问文件 文件名。

文件名 文件名 包含路径名, 但不应该包括路径。

6

5

对于文件名为 文件名 的文件, 起始位置与输入数

确定适用的原因码、解决问题、然后重新提交 用户响应: 命令。

#### SQL3041N 指定的日期值在 Sybase 中不受支持。

说明: Sybase 不支持 1753 前的日期值。

据长度之和超出文件大小。

用户响应: 请给定有效的日期值并再次发出命令。

# SQL3042N 对 DATALINK 列指定的 LINKTYPE 无 效。

说明: 对 DATALINKS 列的 LINKTYPE 指定的值无 效。

用户响应: 检查指定的 LINKTYPE。更正该值、并重新 提交该命令。

# **SQL3043N DATALINK 列的 DATALINK** SPECIFICATION 无效。

因为下列其中一种原因, DATALINK 列的 DATA-说明: LINK SPECIFICATION 无效:

• 未对 DL\_URL\_REPLACE\_PREFIX 指定任何值。

### **SQL3044N**

- 未对 DL\_URL DEFAULT\_PREFIX 指定任何值。
- 未对 DL\_URL\_SUFFIX 指定任何值。
- 包含除 DL URL REPLACE PREFIX, DL\_URL\_DEFAULT\_PREFIX 或 DL\_URL\_SUFFIX 之 外的关键字。

用户响应: 更正规范, 并重新提交该命令。

## **SQL3044N DATALINK 列的 DATALINK** SPECIFICATION 带有重复的前缀规范。

DATALINK 列的 DATALINK SPECIFICATION 说明: 带有重复的 DL\_URL\_REPLACE\_PREFIX 或 DL\_URL\_DEFAULT\_PREFIX 规范。

除去重复的规范, 并重新提交该命令。 用户响应:

# SQL3045N METHOD 参数中的 dcolumn 位置小于 1, 或大于"定界"ASCII 码文件中的最大列 数 (1024)。

说明: dcolumn 位置小于 1, 或大于定界文件中的最大列 数(1024)。

无法处理该命令。

用户响应: 重新提交该命令, 并指定有效的 dcolumn 位 置。

#### SQL3046N METHOD 参数中的列数小于 1。

说明: 对于除"缺省"之外的 METHOD 方法、指定的列数 必须是正数(大于0)。

无法处理该命令。

用户响应: 重新提交该命令, 并在 METHOD 参数中指定 有效的列数。

# SQL3047N METHOD 中指定的 LOAD/IMPORT 方法 对"定界"ASCII 码文件无效。它必须是 "P"或"缺省值"。

"定界"ASCII 码文件的有效 LOAD/IMPORT 方法 说明: 只有 P (表示"位置")或 D (表示"缺省值")。

无法处理该命令。

用户响应: 重新提交该命令,并指定有效的导入方法。

## SQL3048N 输入文件中指定的列数比数据库的列数少, 但其中一个数据库列不可为空。

当 METHOD 列表中指定的列少于对目标表指定的 说明: 列时, 将丢失的输入列的值作为空值装入。因为目标表中 对应于一个或多个这些输入列的列不可为空, 所以不能插 人空值。

不能装入此文件。

用户响应: 定义列数与输入文件相同,或带有可为空列的 新表。重新提交该命令。

### SQL3049N 数据库列 名称 的数据类型 类型 与此格式 文件不兼容,但数据库列不可为空。

说明: 数据库列类型对于此格式文件无效。数据库列不可 为空, 因此实用程序结束。

实用程序停止了处理过程。未装入任何数据。

用户响应: 重新定义数据库表、以使列与从文件中装入的 列兼容。

# SQL3050W 将在 IXF 文件代码页 文件代码页 与应用 程序代码页 应用程序代码页 之间进行转 换。

说明: 如果已发出对 IXF 数据文件的 IMPORT, 且 IXF 文件中的字符数据的代码页与调用导入操作的应用程序的 代码页不同, 那么将执行从数据文件代码页到应用程序代 码页的转换,且操作将继续。

如果已发出对 IXF 数据文件的 LOAD, 且 IXF 文件中的 字符数据的代码页与数据库代码页不同,那么将执行从数 据文件代码页到数据库代码页的转换,且操作将继续。

如果不想执行转换, 那么使用 FORCEIN 洗 用户响应: 项调用实用程序,否则不需要执行任何操作。

# SQL3051W 已装入要装入 列名 中的数据, 但是尚未执 行从 IXF 文件代码页转换为应用程序代码 页。

说明: 已装入 CLOB 或 DBCLOB 列中的数据存储在独 立的文件中, 且未对其执行任何转换。

要正确地装入数据、从与 IXF 文件具有相同代码页的应用 程序中调用实用程序。

用户响应: 这只是一个警告。

# SQL3052N 缺少 类型 路径参数, 但此参数是必需的。 原因码: 原因码。

说明: 原因码:

- 输入数据文件在不同的路径中, 并且目标表包含  $1$ 类型 列。必须指定 类型 路径参数。
- $\overline{2}$ 从远程连接的客户机发出了装入,并且某些文件 包含"类型"数据。必须指定"类型"路径参数。

用户响应: 指定路径、然后重新提交该命令。

## **要导出至工作表格式文件的行数超过 8191#**

说明: 工作表格式文件 (WSF) 中可放置的最大行数是 8191#

在将 8191 行放入该文件后, EXPORT 实用程序停止了处 理过程.

**用户响应**: 为了预防此错误,使用只会导出较少行的 SELECT 语句, 并重新提交该命令。

### **SQL3054N** 输入文件是无效的 PC/IXF 文件。该文件 大短, 无法包含有效的 H 记录。

说明: 在第一条记录的预期末尾前, 到达文件尾。该文件 可能不是 PC/IXF 文件。

LOAD/IMPORT 实用程序停止了处理过程。未导入任何数 据。

**用户响应:** 验证输入文件是否正确。

## **SQL3055N** 输入文件是无效的 PC/IXF 文件。不能将 **Z;uG<PD\$HVN\*;\*}5#**

说明: 第一条记录中的长度字段的值不是一个数字的 ASCII 表示法。该文件可能不是 PC/IXF 文件。

实用程序停止了处理过程。未装入任何数据。

**用户响应:** 验证输入文件是否正确。

# **SQL3056N** 输入文件是无效的 PC/IXF 文件。H 记录 **D\$HVNPD5}!#**

说明: H 记录的长度字段中的值对于有效的 H 记录而言 不够大。该文件可能不是 PC/IXF 文件。

实用程序停止了处理过程。未装入任何数据。

**用户响应:** 验证输入文件是否正确。

# **SQL3057N** 输入文件是无效的 PC/IXF 文件。第一条 记录中的输入字段不是 H。

说明: 第一条记录中的输入字段不是 H。第一条记录是 无效的 H 记录。该文件可能不是 PC/IXF 文件。

实用程序停止了处理过程。未装入任何数据。

**用户响应:** 验证输入文件是否正确。

## $B$ **SQL3058N H** 记录中的标识字段不是 IXF。

说明: H 记录中的标识字段未将该文件标识为 PC/IXF 文 件。

实用程序停止了处理过程。未装入任何数据。

**用户响应:** 检查 H 记录中的标识字段。

 $B$  **SQL3059N H** 记录中的版本字段无效。

说明: H 记录中的版本字段包含无效值。

实用程序停止了处理过程。未装入任何数据。

**用户响应:** 检查 H 记录中的版本字段。

 $\blacksquare$  SQL3060N 不能将 H 记录中的 HCNT 字段转换为数 **5,rd5,}6'#**

说明: H 记录中的"头记录计数"字段不是一个数字的 ASCII 表示法, 或是对此字段无效的数字。

实用程序停止了处理过程。未装入任何数据。

**用户响应:** 检查 H 记录中的 HCNT 字段。

# **SQL3061N** 不能将 H 记录中的单字节和/或双字节代码 **3VN\*;\*}5,r5,v6'#**

说明: H 记录中的单字节和/或双字节代码页字段不是一 个数字的 ASCII 表示法, 或是对此字段无效的数字。

实用程序停止了处理过程。未装入任何数据。

**用户响应:** 检查 H 记录中的单字节和双字节代码页字 段,并将它们更改为适当的值,然后重新提交该命令。

# $\blacksquare$  SQL3062N 不能将 H 记录中的双字节代码页字段转换 **\*}5,r5,v6'#**

说明: H 记录中的双字节代码页字段不是一个数字的 ASCII 表示法, 或是对此字段无效的数字。

实用程序停止了处理过程。未装入任何数据。

**用户响应:** 检查 H 记录中的双字节代码页字段, 并将它 更改为适当的值, 然后重新提交该命令。

# **SQL3063N H** 记录中的单字节代码页值 值-1 与应用 **LrD%VZzk35** 5*-2* **;f]#48**  $E$  **FORCEIN** 选项。

说明: H 记录中的单字节代码页值与应用程序代码页值 不兼容。未使用 FORCEIN 选项时, 除非支持从值 1 到值 2 的转换, 否则不能装入数据。

实用程序停止了处理过程。未装入任何数据。

**用户响应:** 要装入此数据, 重新提交该命令, 并指定 FORCEIN 选项。

# **SQL3064N H** 记录中的双字节代码页值 值-1 与应用 **LrD+VZzk35** 5*-2* **;f]#48 ( FORCEIN !n#**

说明: H 记录中的双字节代码页值与应用程序代码页值 不兼容。未使用 FORCEIN 选项时, 除非值 1 和值 2 相 同,否则不能装入数据。

### **SQL3065C**

实用程序停止了处理过程。未装入任何数据。

用户响应: 要装入双字节代码页值不匹配的数据, 重新提 交该命令,并指定 FORCEIN 选项。

#### SQL3065C 不能确定应用程序代码页的值。

当确定应用程序的代码页时,系统遇到错误。 说明: 实用程序停止了处理过程。未装入或卸装任何数据。 用户响应: 与技术服务代表联系。

#### SQL3066N 读取或寻找 T 记录时, 到达文件末尾。

说明: 当系统寻找 T 记录或读取 T 记录时, 到达文件 末尾。

实用程序停止了处理过程。未装入任何数据。

用户响应: 检查输入文件的 T 记录。如果将 PC/IXF 文 件从一个介质复制到另一个介质, 那么将副本与原始文件 进行比较, 或者重复复制进程。

#### SQL3067N 不能将 T 记录中的长度字段转换为数值。

说明: T 记录中的长度字段不是一个数字的 ASCII 表示 法。

实用程序停止了处理过程。未装入任何数据。

用户响应: 检查 T 记录中的长度字段。

#### SQL3068N T 记录的长度字段中的值太小。

说明: T 记录的长度字段中的值不够大, 故 T 记录无 效。

实用程序停止了处理过程。未装入任何数据。

用户响应: 检查 T 记录中的长度字段。

# SQL3069N H 记录后的第一个非 A 记录不是 T 记 륛.

在 H 记录后面, 第一个非 A 记录也不是 T 记 说明: 录。H 记录后面必须紧跟着 T 记录, 但 A 记录可存在于 T 记录之前。

实用程序停止了处理过程。未装入任何数据。

用户响应: 检查跟随在 H 记录后面的记录。

#### SQL3070N A 记录中的长度字段超出范围。

说明: A 记录中的长度字段是对此字段无效的数字。 实用程序停止了处理过程。未装入任何数据。 用户响应: 检查 A 记录中的长度字段。

SQL3071N T 记录中的数据约定字段不是 C。 说明: T 记录中的数据约定字段的值不是 C。 实用程序停止了处理过程。未装入任何数据。 用户响应: 检查 T 记录中的数据约定字段

SQL3072N T 记录中的数据格式字段不是 M。 说明: T 记录中的数据格式字段的值不是 M. 实用程序停止了处理过程。未装入任何数据。 用户响应: 检查 T 记录中的数据格式字段。

SQL3073N T 记录中的机器格式字段不是 PCbbb (其 中 b = 空白)。

说明: T 记录中的机器格式字段中的值不是 PCbbb, 其 中, b 表示空格。 实用程序停止了处理过程。未装入任何数据。 用户响应: 检查 T 记录中的机器格式字段。

SQL3074N T 记录中的数据位置字段不是 I。 说明: T 记录中的数据位置字段的值不是 I。 实用程序停止了处理过程。未装入任何数据。 用户响应: 检查 T 记录中的数据位置字段。

# SQL3075N 不能将 T 记录的 CCNT 转换为数值, 或 值超过范围。

说明: T 记录中的 C 记录计数字段不是一个数字的 ASCII 表示法, 或是对此字段无效的数字。

实用程序停止了处理过程。未装入任何数据。

用户响应: 检查 T 记录中的 CCNT 字段。

# SQL3076N 不能将 T 记录中的名称长度字段转换为数 值、或值超过范围。

T 记录中的名称长度字段不是一个数字的 ASCII 说明: 表示法,或是对此字段无效的数字。

实用程序停止了处理过程。未装入任何数据。

用户响应: 检查 T 记录中的名称长度字段。

# SQL3077N T 记录中的 CCNT 字段中指定的 C 记录 数 值 超过允许的最大值 最大值。

说明: T 记录的 CCNT 字段中的值大于指示的发行版所 允许的最大值。

实用程序停止了处理过程。未装入任何数据。

**用户响应:** 检查 T 记录中的 CCNT 字段.

**SQL3078N** 不能将 A 记录中的长度字段转换为数值。

说明: A 记录中的长度字段不是一个数字的 ASCII 表示 法.

实用程序停止了处理过程。未装入任何数据。

**用户响应:** 检查 A 记录中的长度字段。

#### **SQL3079N** 不能将 C 记录中的长度字段转换为数值。

说明: C 记录中的长度字段不是一个数字的 ASCII 表示 法。

实用程序停止了处理过程。未装入任何数据。

**用户响应:** 检查 C 记录中的长度字段。

#### **SQL3080N C** 记录的长度字段中的值太小。

说明: C 记录的长度字段中的值不够大, 因此 C 记录无 效。

实用程序停止了处理过程。未装入任何数据。

**用户响应:** 检查 C 记录中的长度字段。

## $R$  **SQL3081N** 找不到足够的 C 记录。

说明: (在正确位置中)找到的 C 记录数少于 T 记录 中的"C 记录计数"(CCNT) 所期望的数目。

实用程序停止了处理过程。未装入任何数据。

**用户响应:** 检查 T 记录和 C 记录。

#### **SQL3082N** 当读取或寻找 C 记录时, 到达文件末尾。

说明: 当系统寻找 C 记录或读取 C 记录时,到达文件 末尾。

实用程序停止了处理过程。未装入任何数据。

**用户响应:** 检查输入文件中的C记录。如果将 PC/IXF 文 件从一个介质复制到另一个介质、那么将副本与原始文件 进行比较, 或者重复复制进程。

# **SQL3083N** 不能将列 名称 的 C 记录中的"D 记录标 **6"VN\*;\*}5#**

说明: 指示的列的 C 记录中的"D 记录标识"字段不是一 个数字的 ASCII 表示法。

实用程序停止了处理过程。未装入任何数据。

**用户响应:** 检查 C 记录中的"D 记录标识"字段。

## **SQL3084N** 不能将列 名称 的 C 记录中的"D 记录位 **C"VN\*;\*}5#**

说明: 指示的列的 C 记录中的"D 记录位置"字段不是一 个数字的 ASCII 表示法。

实用程序停止了处理过程。未装入任何数据。

**用户响应:** 检查 C 记录中的"D 记录位置"字段。

# **SQL3085N** 列 名称 的 C 记录中的"D 记录标识 **"M"D G<;C"VN,v6',rk0; 个 C** 记录不一致。

说明: 指示的列的 C 记录中的"D 记录标识"或"D 记录 位置"字段包含超出范围的值, 或包含相对于前一 C 记录 不正确的值。

实用程序停止了处理过程。未装入任何数据。

用户响应: 检查 C 记录中的"D 记录标识"和"D 记录位 置"字段。

# **SQL3086N 48(\*0k}]bP** {F **D4P,r8 (D4P;fZ,+}]bP;I\*U#**

说明: 未指定要导出到指示的列中的 PC/IXF 列, 或指定 的 PC/IXF 源列不存在。不能插入 Null, 因为数据库列不 是可空的。

实用程序停止了处理过程。未装入任何数据。

**用户响应:** 检查 METHOD 参数, 以找出错误的名称或位 置, 或者检查 METHOD 参数中的条目是否比 操作字符串 (例如, "REPLACE into ...")参数声明或隐含的条目少。

### **SQL3087N** 指定要装入数据库列 名称 的源列无效, 但 逐数据库列不可为空。

说明: 不能将 PC/IXF 列装入到指示的数据库列, 原因已 在消息日志中的前一条消息中给出。不能插入 Null, 因为 数据库列不是可空的。

实用程序停止了处理过程。未装入任何数据。

**用户响应**: 阅读先前的消息,弄清楚此列为何无效。

## **SQL3088N 8(\*0k}]bP** {F **D4PkC}] bP;f],+}]bP;I\*U#**

说明: 源 PC/IXF 列与目标数据库列不兼容。列类型或长 度可能不兼容。不能插入 Null, 因为数据库列不是可空 的.

实用程序停止了处理过程。未装入任何数据。

**用户响应:** 将源 PC/IXF 文件中的列与数据库中的列作比 较。

### **SQL3089N**

**SQL3089N** 在期望 D 记录的地方找到非 D 记录。 说明: 当期望 D 记录时, 找到一些非 D 记录。 实用程序停止了处理过程。未装入任何数据。 **用户响应:** 检查文件中的 D 记录。

#### **SQL3090N** 不能将 D 记录中的长度字段转换为数值。

说明: D 记录中的长度字段不是一个数字的 ASCII 表示 法。

实用程序停止了处理过程。未装入任何数据。

**用户响应:** 检查 D 记录中的长度字段。

#### **SQL3091N D** 记录中的长度字段超出范围。

说明: D 记录中的长度字段是对此字段无效的数字。

实用程序停止了处理过程。未装入任何数据。

**用户响应:** 检查 D 记录中的长度字段。

#### **SQL3092N D** 记录中的标识字段未包含期望的值。

说明: D 记录中的标识字段无效。可能有一个或多个 D 记录的写出顺序不正确。

实用程序停止了处理过程。未装入任何数据。

**用户响应:** 检查 D 记录中的标识字段。

### $B$  **SQL3093N** 输入文件是无效的 WSF 文件。

说明: 工作表格式 (WSF) 文件中的第一条记录不是文件 起始 (BOF) 记录, 或此 WSF 文件的版本不受支持。

IMPORT 实用程序停止了处理过程。未导入任何数据。

**用户响应**: 验证该文件是否是有效的 WSF 文件,且名称 是否输入正确。

## **SQL3094N** 找不到输入列 名称, 但相对应的数据库列 不可为空。

说明: 指定的列不在输入文件中。因为相对应的数据库列 不可为空,所以不能将数据装入到此列中。

实用程序停止了处理过程。未装入任何数据。出错前处理 的列名在数据库中

**用户响应:** 验证输入文件是否包含指定的列名。

# **SQL3095N 8(DP;C** ;C **;ZP'6' 1 A**  $256$  之内。

说明: 指定的列位置不在范围 1 至 256 之内。

实用程序停止了处理过程。未装入任何数据。出错前处理 的列名在数据库中。

**用户响应:** 验证指定的列位置是否在范围 1 至 256 之 内。

# **SQL3096N** 数据库列 名称 的数据类型 类型 与任何 **WSF P`M<;f],+GC}]bP; 可为空。**

说明: 没有任何工作表格式 (WSF) 列类型与指示的数据 库列相兼容。该数据库列不可为空,因此 IMPORT 实用程 序停止了处理过程。

未导入任何数据。

用户响应: 重新定义数据库表, 以使列与从 WSF 文件导 入的列相兼容。重新提交该命令。

# **SQL3097N WSF** 记录中的记录长度字段对其记录类型 **^'#**

说明: 工作表格式 (WSF) 记录具有期望的固定长度或可 变长度范围。记录未包含固定长度、或可变长度超出范 围。WSF 文件发生了一定程度的破坏, 或它生成得不正 确、很可能是用数据库管理器不支持的 Lotus 产品级别生 成的。

IMPORT 实用程序停止了处理过程。

**用户响应**: 使用受支持的 Lotus 产品级别重新生成 WSF 文件。

# **SQL3098N dkD~PDPE;ZP'6' 1 A**  $8192$  之内。

说明: 工作表格式 (WSF) 电子表格可包含的最大行数是 8192. 单元格坐标包含超出有效范围的值。WSF 文件发生 了一定程度的破坏, 或它生成得不正确, 很可能是用数据 库管理器不支持的 Lotus 产品级别生成的。

IMPORT 实用程序停止了处理过程。

**用户响应:** 使用受支持的 Lotus 产品级别重新生成 WSF 文件。

# **SQL3099N dkD~PDPE;ZP'6' 1 A 256** 之内。

说明: 工作表格式(WSF)的电子表格可包含的最大列数 是 256。单元格坐标包含超出有效范围的值。WSF 文件发 生一定程度的破坏, 或它生成得不正确, 很可能是用数据 库管理器不支持的 Lotus 产品级别生成的。

IMPORT 实用程序停止了处理过程。

**用户响应**: 使用受支持的 Lotus 产品级别重新生成 WSF 文件。

# SQL3100W 输出 DEL 格式文件中的列号 列号 (标识 为 名称)长于 254 字节。

指定的输出列的长度或最大长度大干 254 字节 说明: 某些其他产品不支持大于 254 的列。

导出整个字段,而不是将其截断。

仅适用于 DB2 V9.5 之前版本: 数据以 DEL 文件格式导 出并且输出文件中的一列或多列的长度超过 254 字节时, 会返回此消息。

用户响应: 如果输出文件不能由另一产品处理, 那么只导 出不正确列的子串, 重新定义表, 或手动截断 DEL 列中的 数据。

## SQL3101W 第 行号 行的第 列号 列中有字符串定界 符。

系统将字符串定界符放在正在导出的字符串两端, 说明: 但找到已带有定界符的字符串。

定界符将放在字符串的两端。将来使用该字符串时将导致 出现截断。处理可以继续。

用户响应: 复查输出表或文件中给定列和行的数据。要避 免丢失数据, 将字符定界符更改为某些不在数据中的字 符。

# SQL3102W METHOD 参数中的列数大干"操作字符串" (例如, "REPLACE into ...") 参数中的 列数。

说明: 从输入文件或表取得的列数大于要放入输出表或文 件的列数。

将只处理输出表或文件中指示列的数据。不处理额外的输 入列中的数据。

用户响应: 复查输出表或文件中的数据。

# SQL3103W METHOD 参数中的列数小于"操作字符串" (例如, "REPLACE into ...") 参数中的 列数。

说明: 从输入文件或表取得的列数小于要放入输出表或文 件的列数。

将只处理输入表或文件中指示列的数据。不处理多余输出 列的数据。

用户响应: 复查输出表或文件中的数据。

SQL3104N EXPORT 实用程序 正在开始将数据导出 至文件 名称。

说明: 这是正常的开始消息。

用户响应: 不需要执行任何操作。 SQL3105N Export 实用程序已经完成导出 行数 行。

说明: 这是 Export 实用程序的总结消息, 打印在消息文 件的末尾。此消息说明 Export 实用程序终止之前, 处理了 由 SELECT 语句产生的多少行。

用户响应: 如果从实用程序返回的 sqlcode 为 0, 那么不 需要任何响应。如果返回的 sqlcode 为 3107, 那么检查消 息文件, 以了解导出期间发生的警告, 并重新提交该命令 (如果期望)。如果返回负的 sqlcode, 那么表示导出期间 出错,并且数据文件可能未包含请求的所有数据。应在更 正错误之后重新提交该命令。

#### SQL3106N 格式化消息文件的消息时出错。

说明: 错误消息可能不完整,或格式化不正确。

用户响应: 不需要执行任何操作。

## SQL3107W 在 LOAD 处理期间至少遇到一条警告消 息。

说明: 您可以使用 LOAD 命令将数据从文件、磁带或命 名管道装入到数据库中。您可以指定将任何来自 LOAD 处 理的警告或错误输出到消息文件。如果未指定消息文件, 那么警告或错误将输出到标准输出(除非将数据库管理器 实例配置为分区数据库环境)。

如果在处理期间至少接收到一个警告、那么将返回此消 息。如果使用了消息文件、那么警告和错误将输出到该文 件中。

此警告并不影响处理。

用户响应: 复查消息文件警告。

# SQL3108W 无法访问第 行号 行第 列号 列中的 DATALINK 值所引用的文件。原因码: 原 因码。

此消息的可能原因取决于 原因码 的值: 说明:

- $1$ DATALINK 值数据位置格式无效。
- $\mathbf{c}$ 未向数据库注册 DATALINK 值 DB2 Data Links Manager.
- DATALINK 链接类型值无效。 3
- $\Delta$ DB2 Data Links Manager 找不到 DATALINK 值 引用的文件。
- 5 DATALINK 值引用的文件已与数据库链接。
- 无法访问 DATALINK 值引用的文件来进行链 6 接。这可能是将"设置用户标识"(SUID)或"设 置组标识"(SGID)的许可权位设置为开的符号 链接或文件。
- $\overline{7}$ DATALINK 值 URL 或注释太长。
- 8 DATALINK 值引用的文件不能链接至数据库。 DB2 Data Links Manager 不授权 DB2 用户链接 此文件。
- 用户响应: 操作取决于 原因码、如下所示:
- $\blacksquare$ 更正数据位置格式。如果未指定主机名、那么仅 当启用了 FILE LINK CONTROL 支持时, DB2 才可使用本地主机名作为缺省值。参阅《管理指 南》,以了解有关启用此支持的信息。
- $\overline{2}$ 确保指定了正确的 DB2 Data Links Manager, 如 果已指定, 那么向数据库对其进行注册。除非启 用了 FILE LINK CONTROL 支持, 否则注册的 DB2 Data Links Manager 被忽略。参阅《管理指 南》, 以了解有关启用此支持的信息。
- 3 更正链接类型值。
- $\overline{\mathbf{4}}$ 检查是否指定了正确的文件, 且文件是否存在
- 5 将现有引用与该文件取消链接, 或者不要在此语 句中指定该文件。
- 不允许链接目录。使用实际文件名、而不是符号 6 链接。如果 SUID 或 SGID 为开, 那么不能使用 DATALINK 类型链接此文件。
- $\overline{7}$ 缩短数据位置值或注释的长度。
- 8 与 DB2 Data Links Manager 管理员联系以获取 必需的权限

## SQL3109N 实用程序正在开始从文件 名称 装入数据。

这是正常的开始消息。此消息可能指示在服务器上 说明: 创建的临时文件的名称、而不是源文件的名称。

用户响应: 不需要执行任何操作。

SQL3110N 实用程序已完成处理。从输入文件读了 数 目行。

说明: 这是正常的结束消息。

用户响应: 不需要执行任何操作。

#### SQL3111C 关闭输入数据文件时发生了 I/O 错误。

关闭输入数据文件时发生系统 I/O 错误。此错误 说明: 可能指的是客户机或服务器上有问题。

文件未关闭。

用户响应: 检查输入文件的 I/O 错误。

### SQL3112W 指定的输入文件列数少于数据库列数。

输入文件中指定的列数比输出表中的要少。因为表 说明: 中额外的列定义为可为空,所以那些列中的值填充为空。

用户响应: 不需要执行任何操作。

# SQL3113W 数据库列 名称 的数据类型 类型 与此格式 文件不兼容。对该列插入了空值。

说明: 数据库列类型对此文件无效。因为此列可为空、所 以插入空值。

对指示列装入空值。

用户响应: 如果该列不接受空值, 那么执行下列其中一 顶:

- 编辑表中的数据。
- 如果有可能、使用数据库表中的另一兼容列作为目标 列,并重新提交该命令。
- 重新定义数据库表, 以使列与正在装入的列相兼容, 并 重新提交该命令。

SQL3114W 未装入第 行号 行第 列号 列中 文本 后的 某些数据。

说明: 未装入指定行和列中的某些数据、可能是因为该列 包含如下数据:

- 结束字符串定界符
- 隔离的回车符或换行控制字符
- 未定界字符串值

装入的文本显示在 文本 标记中。

字段的内容可能不兼容。

用户响应: 将输出表与输入文件中的值作比较。如果有必 要, 请更正输入文件并重新提交该命令, 或编辑表中的数 据

# SQL3115W 在第 行号 行第 列号 列中以 文本 开头的 字段值比允许的最长表列还要长。该值被截 断。

说明: 字段值长于 32700 字节。

在 32700 字节之后, 值被截断。

用户响应: 将输出表与输入文件中的值作比较。如果有必 要, 请更正输入文件并重新提交此命令, 或编辑表中的数 据。检查不匹配的字符串定界符。

SQL3116W 第 行号 行第 列号 列中的字段值丢失, 但 是目标列不可为空。

在输入文件中遇到 NULL 字段值。因为表中的目 说明: 标列不可为空, 所以不能将其装入。

对于除 ASCII 码文件之外的文件, 列号值指定丢失数据的 行中的字段。对于 ASCII 码文件, 列号值指定丢失数据的 行中的字节位置。

未装入该行。

364 消息参考第 2 卷

**用户响应:** 如果有必要, 请更正输入文件并重新提交此命 令, 或编辑表中的数据。

## $\blacksquare$  SQL3117W 不能将第 行号 行第 列号 列中的字段值转  $\frac{1}{2}$  按成 SMALLINT 值。 装入了空值。

说明: 在指定字段中的值不能转换为 SMALLINT 值。可 能是数据类型不匹配。值可能大于双字节整数。

对于定界 ASCII (DEL)文件, 列号值指定行中包含有问题 的值的字段。对于 ASCII 码文件, 列号值指定行中问题值 开始处的字节位置。

装入了空值。

**用户响应**: 检查输入值。如果有必要, 请更正输入文件并 重新提交此命令, 或编辑表中的数据。

# **SQL3118W** 不能将第 行号 行第 列号 列中的字段值转 <br>按成 SMALLINT 值, 但目标列不可为 空。未装入该行。

说明: 在指定字段中的值不能转换为 SMALLINT 值。可 能是数据类型不匹配。值可能大于双字节整数。因为表中 的输出列不可为空, 所以不能装入空值。

对于定界 ASCII (DEL) 文件, 列号值指定行中包含有问题 的值的字段。对于 ASCII 码文件, 列号值指定行中问题值 开始处的字节位置。

未装入该行。

**用户响应**: 更正输入文件, 并重新提交该命令, 或编辑表 中的数据。

## **SQL3119W 不能将第 行号 行第 列号 列中的字段值转**  $\frac{1}{2}$  热成 INTEGER 值。 装入了空值。

说明: 因为指定字段中的值不能转换为 INTEGER 值, 所以可能是数据类型不匹配。

对于定界 ASCII (DEL)文件, 列号值指定行中包含有问题 的值的字段。对于 ASCII 码文件, 列号值指定行中问题值 开始处的字节位置。

装入了空值。

**用户响应**: 检查输入值。如果有必要, 请更正输入文件并 重新提交此命令, 或编辑表中的数据。

# $\overline{S}$  **QL3120W** 不能将第 行号 行第 列号 列中的字段值转 <br>按成 INTEGER 值, 但目标列不可为空。 未装入该行。

说明: 因为指定字段中的值不能转换为 INTEGER 值, 所以可能是数据类型不匹配。因为表中的输出列不可为 空, 所以不能装入空值。

对于定界 ASCII (DEL) 文件, 列号值指定行中包含有问题

的值的字段。对于 ASCII 码文件, 列号值指定行中问题值 开始处的字节位置。

未装入该行。

**用户响应**: 更正输入文件, 并重新提交该命令, 或编辑表 中的数据。

 $\overline{S}$  **SQL3121W** 不能将第 行号 行第 列号 列中的字段值转  $\frac{1}{2}$  **Ak**  $\frac{1}{2}$  **hh**  $\frac{1}{2}$  **h**  $\frac{1}{2}$  **h**  $\frac{1}{2}$  **h**  $\frac{1}{2}$  **h**  $\frac{1}{2}$  **h**  $\frac{1}{2}$  **h**  $\frac{1}{2}$  **h**  $\frac{1}{2}$  **h**  $\frac{1}{2}$  **h**  $\frac{1}{2}$  **h**  $\frac{1}{2}$  **h**  $\frac{1}{2}$  **h**  $\frac{1}{2}$  **h**

说明: 在指定字段中的值不能转换为 FLOAT 值。可能 是数据类型不匹配。

对于定界 ASCII (DEL)文件, 列号值指定行中包含有问题 的值的字段。对于 ASCII 码文件, 列号值指定行中问题值 开始处的字节位置。

装入了空值。

**用户响应**: 检查输入值。如果有必要, 请更正输入文件并 重新提交此命令, 或编辑表中的数据。

# $\overline{S}$  **SQL3122W** 不能将第 行号 行第 列号 列中的字段值转 **;I FLOAT 5,+?jP;I\*U#4** 装入该行。

说明: 在指定字段中的值不能转换为 FLOAT 值。可能 是数据类型不匹配。因为表中的输出列不可为空,所以不 能装入空值。

对于定界 ASCII(DEL)文件, 列号值指定行中旬含有问题 的值的字段。对于 ASCII 码文件, 列号值指定行中问题值 开始处的字节位置。

未装入该行。

**用户响应**: 更正输入文件, 并重新提交该命令, 或编辑表 中的数据。

# **SQL3123W** 不能将第 行号 行第 列号 列中的字段值转  $\frac{1}{2}$  **PACKED DECIMAL** 值。 装入了空 值。

说明: 不能将指定字段中的值转换为 PACKED DECI-MAL 值。可能是数据类型不匹配。

对于定界 ASCII (DEL) 文件, 列号值指定行中包含有问题 的值的字段。对于 ASCII 码文件, 列号值指定行中问题值 开始处的字节位置。

装入了空值。

**用户响应:** 检查输入值。如果有必要、请更正输入文件并 重新提交此命令, 或编辑表中的数据。

# **SQL3124W** 不能将第 行号 行第 列号 列中的字段值转 接成 PACKED DECIMAL 值, 但目标列 **;I\*U#40kCP#**

说明: 不能将指定字段中的值转换为 PACKED DECI-MAL 值。可能是数据类型不匹配。因为表中的输出列不可 为空,所以不能装入空值。

对于定界 ASCII (DEL)文件, 列号值指定行中包含有问题 的值的字段。对于 ASCII 码文件, 列号值指定行中问题值 开始处的字节位置。

未装入该行。

**用户响应**: 更正输入文件, 并重新提交该命令, 或编辑表 中的数据。

# **SQL3125W 因为数据比目标数据库列长, 所以第 行号 PZ** PE **PPDV{}];XO#**

说明: 输入文件中字段数据的长度长于正在装入的数据库 字段的长度。

字符数据被截断。

**用户响应**: 将输出表与输入文件中的值作比较。如果有必 要, 请更正输入文件并重新提交此命令, 或编辑表中的数 据。不能增大数据库列的长度。如果有必要,请定义带有 更宽的列的新表,并重复该过程。

#### **SQL3126N 远程客户机需要文件和目录的绝对路径。**

说明: 如果连接至编目为远程的数据库并发出 LOAD 命 令, 那么需要数据文件的绝对路径。

指向 lobpaths, copytarget, tempfiles 和 part\_file\_location 的 指针必须为绝对路径或 NULL。

**用户响应**: 请使用有效的绝对文件和路径名来重新提交该 语句。

# $R$  SQL3128W 第 行号 行第 列号 列中包含 数据 的字段 **;XO\* DATE VN,r\*C}]H}] 库列更长。**

说明: 指定字段中的日期值长于日期的字符串表示法的长 度。

日期值被截断, 以装入表中。

**用户响应**: 将输出表与输入文件中的值作比较。如果有必 要, 请更正输入文件并重新提交此命令, 或编辑表中的数 据。

# **SQL3129W** 日期、时间或时间戳记字段中填充了空格。 行号: 行号。列号: 列号。此字段中的文 本: 文本。

说明: 输入文件中的字段数据比数据库列短。

右边的数据被填充为空白。

**用户响应:** 将输出表与输入文件中的值作比较。如果有必 要, 请更正输入文件并重新提交此命令, 或编辑表中的数 据。

# $\bf SQL3130W$  第 行号 行第 列号 列中包含 文本 的字段 **;XO\* TIME VN,r\*C}]H}] bP|\$#**

说明: 指定字段中的时间值长于时间的字符串表示法的长 度。

时间值被截断, 以装入表中。

**用户响应:** 将输出表与输入文件中的值作比较、如果有必 要, 请更正输入文件并重新提交此命令, 或编辑表中的数 据。

# **SQL3131W** 第 行号 行第 列号 列中包含 文本 的字段 **;XO\* TIMESTAMP VN,r\*C}]** 比数据库列更长。

说明: 指定字段中的时间戳记值长于时间戳记的字符串表 示法的长度。

时间戳记值被截断, 以装入表中。

**用户响应**: 将输出表与输入文件中的值作比较。如果有必 要、请更正输入文件并重新提交此命令、或编辑表中的数 据。

# **SQL3132W** 列 列 中的字符数据将被截断成大小为 大 小。

说明: 字符数据列具有已定义的大小,该大小长于可导出 的最长缺省字符列;每个值都将被截断为指定的大小。

例如, 在缺省情况下, 将只导出 LOB 列的前 SOL LONGMAX 个字节。如果期望整个 LOB 列、那么必 须在文件类型修饰符中指定 LOBSINFILE 关键字, 而每个 LOB 列将被存储到独立的文件中。

**用户响应**: 这只是一个警告。不需要执行任何操作。

## **SQL3133W** 第 行号 行第 列号 列中的字段包含无效的 **DATALINK** 值。装入了空值。

说明: 指定字段中的 DATALINK 值无效。对于定界 ASCII (DEL) 文件, 列号值指定行中包含有问题的值的 字段。对于 ASCII 码文件, 列号值指定行中问题值开始处 的字节位置。

装入了空值。

**用户响应**: 检查输入值。如果有必要, 请更正输入文件并 重新提交此命令, 或编辑表中的数据。

# **SQL3134W** 第 行号 行第 列号 列中的字段包含无效 **DATALINK** 值, 但目标列不可为空。未装 **kCP#**

说明: 指定字段中的 DATALINK 值无效。对于定界 ASCII (DEL) 文件, 列号值指定行中包含有问题的值的 字段。对于 ASCII 码文件, 列号值指定行中问题值开始处 的字节位置。

**用户响应:** 检查输入值。如果有必要, 请更正输入文件, 并重新提交该命令。

### **SQL3135N METHOD 参数中的列数大于目标表中的列 }#**

说明: METHOD 参数中的数据列数必须小于或等于实际 表中的数据列数。

**用户响应:** 在 METHOD 参数中指定正确的输入列数, 并重新提交该命令。

# **SQL3137W Z** PE **P+L#AY\*'K;vQ0kG IUPDdk5#40kCP#**

说明: 如果正在从定界 ASCII 码文件装入, 那么该行包 含的字段太少。如果正在从未定界 ASCII 码文件装入, 那 么该行包含的数据字节太少。至少一个不可为空目标列没 有输入值。

未装入该行。

**用户响应**: 检查输入文件和目标表的内容。更正输入文件 并重新提交该命令, 或编辑表中的数据。

# **SQL3138W Z=odk}]D~)2.0,R;=ax V{.(g{#**

说明: 在找到终止字符串定界符之前, 到达输入数据文件 末尾。

数据末尾假设了结束字符串定界符。

**用户响应**: 将输出表与输入文件中的值作比较。如果有必 要, 请更正输入文件并重新提交此命令, 或编辑表中的数 据。

**SQL3139W 15CLrk}]bO\*,S1"zKms** 错误。

说明: IMPORT 或 EXPORT 实用程序未能与数据库断 开连接。

输出数据可能不完整。

**用户响应:** 使用消息中的错误号来确定确切的错误。

 $\blacksquare$  **SQL3140W** 不能将第 行号 行第 列号 列中的字段值转 **换成十进制浮点值。装入了空值。** 

说明: 不能将指定字段中的值转换为十进制浮点值, 可能 是数据类型不匹配。

对于定界 ASCII (DEL)文件, 列号值指定行中包含有问题 的值的字段。对于 ASCII 码文件, 列号值指定行中问题值 开始处的字节位置。

装入了空值。

**用户响应**: 检查输入值。如果有必要, 请更正输入文件并 重新提交此命令, 或编辑表中的数据。

# $\overline{D}$  **SQL3141W** 不能将第 行号 行第 列号 列中的字段值转 **换成十进制浮点值, 但目标列不可为空。未** 装入该行。

说明: 不能将指定字段中的值转换为十进制浮点值。可能 是数据类型不匹配。因为表中的输出列不可为空,所以不 能装入空值。

对于定界 ASCII (DEL)文件, 列号值指定行中包含有问题 的值的字段。对于 ASCII 码文件, 列号值指定行中问题值 开始处的字节位置。

未装入该行。

**用户响应:** 更正输入文件、并重新提交该命令, 或编辑表 中的数据。

#### **SQL3142W 第 列号 列的列标题被截断为 240 字节。**

说明: LOTUS 1-2-3\*\* 和 Symphony\*\* 程序对标号记录 的限制为 240 字节。如果对导出指定大于 240 字节的列标 题, 那么它被截断为 240 字节。

列标题被截断。继续处理。

**用户响应:** 验证列标题是否不多于 240 字节。检查对输 出工作表格式 (WSF) 文件中的列指定名称时可能发生的错 误。

### **SQL3143W** 变长列 列号 的最大长度超过 240 字节这  $-$ 限制。列的数据可能被截断。

说明: LOTUS 1-2-3\*\* 和 Symphony\*\* 程序对标号记录 的限制为 240 字节。每当将长于 240 字节的字符字段写人 工作表格式 (WSF) 文件时, 数据都将被截断为 240 字节。

继续处理 该列的后续数据条目可能被截断。

**用户响应:** 验证输出。如果由于截断而丢失列中的有效数 据, 那么调查通过子字符串从数个字段的列中选择数据, 或者重新设计数据库。

# $B = 5$  **SQL3144W** 定长列 列号 的长度超过 240 字节这一限 **F#PD}]I\;XO#**

说明: Lotus 1-2-3\*\* 和 Symphony\*\* 程序对标号记录的 限制为 240 字节。每当将长于 240 字节的字符字段写入工 作表格式 (WSF) 文件时, 数据都将被截断为 240 字节。

该列的所有数据条目都被截断、并且不将其他消息写入消 息记录。

继续处理。

**用户响应**: 验证输出。如果由于截断而丢失列中的有效数 据, 那么调查通过子字符串从数个字段的列中选择数据, 或者重新设计数据库。

# $\mathbf{SQL3145W}$  第 行号 行第 列号 列的数据被截断为 240 字节。

说明: Lotus 1-2-3\*\* 和 Symphony\*\* 程序对标号记录的 限制为 240 字节。每当将长于 240 字节的字符字段写入工 作表格式 (WSF) 文件时, 数据都将被截断为 240 字节。 此消息的前面有一条与该列相关联的消息 SQL3143。

继续处理。数据被截断。

**用户响应**: 验证输出。如果由于截断而丢失列中的有效数 据, 那么调查通过子字符串从数个字段的列中选择数据, 或者重新设计数据库。

### **SQL3146N** 第 行号 行第 列号 列的 DATE 或 **TIMESTAMP** 值超出范围。

说明: 日期或时间戳记的值无效。从 01-01-1900 到 12-31-2099 的日期值对工作表格式 (WSF) 文件有效。

未创建单元格记录。

**用户响应**: 将输出文件与输入表中的值作比较。如果有必 要,请更正输入值并重新提交该命令,或编辑表中的数 据。

# **SQL3147W <vA\$wmq=D~PDP,} 2048** 行。

说明: 导出的行数超过 2048。第一代产品不能支持多于  $2048$  行

继续处理。

 $\overline{P}$ 用户响应: 只有第二代和第三代产品才能读超过 2048 的 行。

# **SQL3148W 未将输入文件中的行插入至表中。返回了 SQLCODE** *sqlcode\**

说明: 插入从输入文件读取的数据行的数据库操作失败。 输入文件中的一个或多个字段与正在插入字段的数据库字 段不兼容。

继续处理输入数据的下一行。

**用户响应**: 请参阅消息文件中的下一条消息以了解未插入 的行号。检查输入文件和数据库内容。如果期望, 修改数 据库或修改输入文件, 并重新运行该操作。

# **SQL3149N** 处理了输入文件中的 数值-1 行。已将 数 5*-2* **PI&ekmP#\xK** }5*-3* **P#**

说明: 此总结消息指出从输入文件读取了多少行、有多少 行成功插入至数据库表中,以及拒绝了多少行。如果正在 使用 INSERT\_UPDATE 选项, 那么更新的行数是处理的行 数减去插入和拒绝的行数。

**用户响应**: 无, 因为这是总结消息。详细消息可能会建议 更正操作.

 $\mathbf{SQL3150N}$  PC/IXF 文件中的 H 记录具有产品 产品, 日期 日期 和时间 时间。

说明: 给出了有关创建 PC/IXF 文件的产品以及何时创建 的信息。

**用户响应:** 不需要执行任何操作。

# **SQL3151N** 因为指定了 FORCEIN 选项, 所以将不执 *R* **H 记录中单字节代码页值 代码页 至 &CLr%VZzk35** zk3 **D}]\* ;#**

说明: 因为指定了 FORCEIN 选项, 所以不会执行从 IXF 代码页到应用程序代码页的数据转换。

**用户响应:** 不需要执行任何操作。如果数据库管理器支持 从 IXF 文件代码页到应用程序代码页的转换, 那么可重新 提交操作, 而不必指定 FORCEIN 选项, 且数据将被转 换。

**SQL3152N H** 记录中的双字节代码页值 值 与应用程 **rD+VZzk35** 5 **;f]#r\*8(**  $\top$  **FORCEIN** 选项, 所以将插入数据。

说明: 记录和应用程序中的双字节代码页值不兼容。因为 使用了 FORCEIN 选项, 所以将插入数据。

**用户响应:** 不需要执行任何操作。

## **SQL3153N PC/IXF** 文件中的 T 记录具有名称 名称, **限定符 限定符 和源 源。**

说明: 给出关于从中抽取数据的表的名称, 创建表的产 品, 以及数据的原始来源的可选信息。

**用户响应:** 不需要执行任何操作。

368 消息参考第 2 卷

# **SQL3154W H** 记录中的 HCNT 值与 T 记录中的  **值不兼容。将使用 <b>T** 记录中的 **CCNT 5#**

说明: H 记录中的 HCNT 值与 T 记录中的 CCNT 值 不一致。

使用 T 记录中的 CCNT 值。

**用户响应:** 验证 CCNT 值是否正确。如果不正确,那么 对 HCNT 或 CCNT 值进行必要的更改, 并重新提交该命  $\hat{\mathcal{L}}$ 

# **SQL3155W** 列 名称 的 C 记录中名称长度字段无效。 将不装入该列中的数据。

说明: 指示列的 C 记录中的名称长度字段中的值无效。 未装入指示列中的数据。

**用户响应:** 更改 C 记录中的名称长度字段, 并重新提交

该命令.

# $S$ QL3156W 列 名称 的 C 记录中的 NULL 字段无 **'#+;0kCPPD}]#**

说明: 指示列的 C 记录中的 NULL 字段无效.

未装入指示列中的数据。

**用户响应:** 更改 C 记录中的 NULL 字段, 并重新提交 该命令。

# **SQL3157W** 列 名称 的 C 记录中的类型字段无效。将 **;0kCPPD}]#**

说明: 指示列的 C 记录中的类型字段无效。代码页值可 能与列类型不兼容。

未装入指示列中的数据。

**用户响应:** 更改 C 记录中的类型字段, 并重新提交该命 令.

## **SQL3158W** 列 名称 的 C 记录中的单字节代码页字段 **^'#+;0kCPPD}]#**

说明: 指示列的 C 记录中的单字节代码页字段无效。 未装入指示列中的数据。

**用户响应:** 更改 C 记录中的单字节代码页字段, 并重新 提交该命令。

# **SQL3159W** 列 名称 的 C 记录中的双字节代码页字段 **^'#+;0kCPPD}]#**

说明: 指示列的 C 记录中的双字节代码页字段无效。 未装入指示列中的数据。

**用户响应:** 更改 C 记录中的双字节代码页字段, 并重新 提交该命令。

## **SQL3160W** 列 名称 的 C 记录中的列长度字段无效。 将不装入该列中的数据。

说明: 指示列的 C 记录中的列长度字段无效。

未装入指示列中的数据。

**用户响应:** 更改 C 记录中的列长度字段, 并重新提交该 命令。

# **SQL3161W** 列 名称 的 C 记录中的精度字段无效。将 **;0kCPPD}]#**

说明: 指示列的 C 记录中的精度字段无效。

未装入指示列中的数据。

**用户响应:** 更改 C 记录中的精度字段, 并重新提交该命 令。

# **SQL3162W** 列 名称 的 C 记录中的小数位字段无效。 将不装入该列中的数据。

说明: 指示列的 C 记录中的小数位字段无效。

未装入指示列中的数据。

**用户响应:** 更改 C 记录中的小数位字段, 并重新提交该 命令。

**SQL3163W** 浮点列 名称 的 C 记录中的列长度字段是 空白。将使用值 00008。

说明: 指示列的 C 记录中的列长度字段是空白。

使用列长度 00008。

**用户响应:** 不需要执行任何操作.

# **SQL3164W** 浮点列 名称 的 C 记录中的列长度字段无 数。将不装入该列中的数据。

说明: 指示列的 C 记录中的列长度字段无效, 指示列是 浮点列。

未装入指示列中的数据。

**用户响应:** 更改 C 记录中的列长度字段, 并重新提交该 命令。

**SQL3165W** 列 名称 的 C 记录中的列类型字段 类型 **^'#+;0kCPPD}]#**

说明: 指示列的 C 记录中的列类型无效。

未装入指示列中的数据。

用户响应: 更改 C 记录中的列类型字段, 并重新提交该 命令。

SQL3166W 未指定要装入 PC/IXF 列中的数据库列 名 称, 或者指定的 PC/IXF 列不存在。将插 入空值。

说明: 未指定要装入到指示列中的 PC/IXF 列、或指定的 PC/IXF 源列不存在

对指示列装入空值。

用户响应: 不需要执行任何操作。如果此列不接受 NULL, 那么检查 METHOD 参数中的错误名称或位置, 或 检查 METHOD 参数中的条目数是否比操作字符串(例如, "REPLACE into ...")参数中声明或隐含的条目少。

# SQL3167W 指定要装入到数据库列 名称 的 PC/IXF 列无效。将插入空值。

说明: 不能将 PC/IXF 列中的值装入到指示的数据库列 中, 原因在日志中的前一消息中给出。

对指示列装入空值。

用户响应: 阅读先前的消息,弄清楚此列为何无效。

# SQL3168W 指定要装入到数据库列 名称 的 PC/IXF 列与数据库列不兼容。将插入空值。

源 PC/IXF 可能与目标数据库列类型或长度不兼 说明: 容。

对指示列装入空值。

用户响应: 比较源 PC/IXF 文件和数据库中的列。

# SQL3169N FORCEIN 选项可用于支持 PC/IXF 列 名 称 装入到数据库列 名称 中。

说明: 这只是有关 FORCEIN 洗项可洗用法的参考信息。

用户响应: 不需要执行任何操作。

# SQL3170W 在一行数据内到达文件末尾。未装入部分数 据行。

说明: 在当前数据行结束前, 到达文件末尾。文件可能仅 包含一部分期望的数据。

未装入部分数据行。

用户响应: 如果将 PC/IXF 文件从一个介质复制到另一个 介质, 那么将副本与原始文件进行比较, 或者重复复制进 程。

## SQL3171W 在列标题行中发现非标号记录。未处理该记 录。

说明: IMPORT 实用程序在工作表格式 (WSF) 文件的列 标题行 (第一行) 中只期望标号记录。

系统不处理该记录,且继续至下一条记录。

用户响应: 从电子表格文件的第一行中除去除列标题之外 的所有数据和信息。重新提交该命令。

SQL3172W 找不到指定的输入列 名称。相应的数据库 列将包含空值。

说明: 在输入电子表格文件中找不到指定的输入列。数据 库列可为空、并包含空值。

用户响应: 验证指定的输入列名。

# SQL3173N 对列 名称 插入的数据所包含的字符将总是 比列宽少。

说明: 数据库列宽大于最大工作表格式 (WSF) 标号记 录。

继续处理。

用户响应: 不需要执行任何操作。

# SQL3174W 数据库列 名称 的数据类型 类型 与任何 WSF 列类型都不兼容。将对此列插入空 值。

数据库列类型对工作表格式 (WSF) 文件无效。因 说明: 为该列可为空、所以对该列导人了空值。

如果该列不接受空值,那么执行下列其中一 用户响应: 项:

- 编辑表中的数据。
- 如果有可能, 使用数据库表中的另一兼容列作为目标 列、并重新提交该命令。
- 重新定义数据库表, 使列与从 WSF 文件导入的列相兼 容,并重新提交该命令。

SQL3175W 数据库行 行 列 列 的输入记录无效。

说明: 电子表格文件中的记录与数据库列的数据类型不兼 容。如果数据库列是图形数据类型的,那么输入数据可能 包含奇数字节数。

如果该列可为空, 那么插入空值。如果该列不可为空, 那 么不导人此行。

用户响应: 编辑表中的数据, 或验证电子表格文件中的数 据是否对导入至数据库管理器数据库有效、并重新提交该 命令。

## **SQL3176W WSF** 文件中的第 行 行第 列 列的值超出  $B$ **.**<br>**B**.

说明: 电子表格文件中的记录包含太大或太小的值, 以致 无法表示有效工作表格式的 (WSF) 日期。有效的 WSF 日 期在 1 到 73050 之间 (包括 1 和 73050)。

如果该列可为空,那么插入空值。如果该列不可为空,那 么不导入此行。

**用户响应:** 编辑表中的数据, 或验证电子表格文件中的数 据是否对导入至数据库管理器数据库有效、并重新提交该 命令。

### **SQL3177W** WSF 文件中第 行 行第 列 列的值超出时 **l**直的范围。

说明: 电子表格文件中的记录包含太大或太小的值, 以致 无法表示有效工作表格式的 (WSF) 时间。WSF 时间是等 于或大于 O, 但小于 1 的值。

如果该列可为空, 那么插入空值。如果该列不可为空, 那 么不导入此行。

**用户响应:** 编辑表中的数据、或验证要导入的值在输入电 子表格文件中是否是时间值,并重新提交该命令。

# **SQL3178W WSF** 文件中数据库第 行号 行第 列号 列 **PDG<D`MTZm>1d5xT^'#**

说明: 输入值是整数值。在工作表格式 (WSF) 电子表格 文件中,时间值必须由浮点数或一天中的一个时间段表 示。

如果该列可为空, 那么插入空值。如果该列不可为空, 那 么不导入此行。

**用户响应:** 编辑表中的数据, 或验证要导入的值在输入电 子表格文件中是否是时间值,并重新提交该命令。

# **SQL3179W dkD~PDP** P **\*'\*ek=}]bP ;I\*UPD}]#4ekCP#**

说明: 输入文件中的数据行已丢失, 或不是对不可为空列 有效的值。未插入该行中其余数据库列中的值。

继续处理下一行。未插入该行。

**用户响应:** 编辑表中的数据, 或验证电子表格文件中的数 据是否对插入到数据库管理器数据库中有效。

#### **SQL3180W** 将第 号码 张软盘插入驱动器 驱动器 中。

说明: 这是应用程序请求, 提示用户将指定的软盘插入指 定的驱动器。

实用程序正在等待用户将软盘插入驱动器后再次被调用。

**用户响应**: 提示用户插入软盘, 然后返回至实用程序, 并

用 callerac 参数指示处理是应继续还是结束。

## **SQL3181W ZR=Z{DaxG<.0,=oD~) 2#**

说明: 装入由数据库管理器创建的 PC/IXF 文件期间, 期 望作为最后一个 A 记录的子类型为 E 的 A 记录找不到。

输入文件很可能已破坏。

继续处理。

**用户响应**: 查找未装入的数据。如果丢失数据, 那么编辑 表或更改输入文件, 并重新提交该命令。如果将 PC/IXF 文 件从一个介质复制到另一个介质, 那么将副本与原始文件 进行比较, 或者重复复制进程。

# $\mathbf{SQL3182W}$  将第 号码 张软盘插入驱动器 驱动器 中。 当前插入的软盘不是正确的软盘, 或延续软 盘无效。

说明: 装入包含在多张软盘上的 PC/IXF 文件期间, 插入 软盘的请求被发送至应用程序, 返回了软盘在驱动器中这 一确认,但连续文件不在该软盘中,或该文件无效。此操 作不适用于第一张软盘。

实用程序等待来自应用程序的响应, 以继续处理或停止处 理。

**用户响应**: 请用户验证正确的软盘是否在驱动器中。如果 正确的软盘在驱动器中, 那么再次调用实用程序, 并将参 数 callerac 设置为停止处理。

# **SQL3183W** filetmod 参数的多个定界符覆盖未由空白 **Vt#**

 $\mathbf{R}$ **iletmod** 参数中至少有一个 COLDEL、CHARDEL 或 DECPT 关键字不在 filetmod 参数的起始位置中, 且未 后跟空白(空格)。LOAD/IMPORT 或导出定界 ASCII (DEL) 文件期间, 可能会发生此情况。

实用程序停止了处理过程。错误的定界符覆盖被忽略。

用户响应: 重新提交该命令, 并指定正确的 filetmod 参 数。

#### $\blacksquare$  SQL3184W 创建表时发生了 SQL 警告 SQLCODE.

**说明:** 创建了表, 但是, 它可能与原始表不同。

**用户响应:** 比较新创建的表与期望的表的表定义。使用一 些命令(例如, ALTER TABLE)进行任何必需的更正。查 看警告消息中指示的 SQLCODE, 以了解有关发生的情况的 更多信息。

SQL3185W 处理输入文件的第 行号 行中的数据时, 发 生前一个错误。

说明: 此消息为消息文件中列出的先前消息 (例如, SQL3306)提供出错行的标识。

用户响应: 不需要执行任何操作。

# SQL3186W 未将数据装入数据库, 因为日志已满或者耗 尽了锁定空间。返回了 SQLCODE sqlcode。将尝试落实, 如果落实成功, 那 么操作将继续。

说明: 因为数据库事务日志已满或者可用于应用程序的锁 定空间已满, 所以实用程序未能将一行数据插入到数据库 中。

落实已完成的数据库事务、并再试插入。如果重复的插入 仍指示相同的故障, 那么实用程序将停止处理。

用户响应: 要知道, 实用程序的后续失败导致数据库回滚 为上次落实后的状态、而不是最初调用实用程序前的状 态。

# SQL3187W 创建索引时出错。返回了 SQLCODE sqlcode.

说明: 出错时, IMPORT 实用程序正在创建索引。可能 已存在某些表的索引。

只有在导入 PC/IXF 文件期间才会发生此错误。

实用程序继续处理。导入文件,但未在表上创建索引。

联合系统用户: 除前面列示的原因之外, 当在联合服务器 上发出 CREATE NICKNAME 语句, 且数据源上的表的索 引带有过多的列时, 或未能在联合服务器目录中表示索引 行总大小时, 也可能会发生此错误。消息中的 sqlcode 提供 有关所遇问题的更多信息。

用户响应: 阅读消息日志中的下一条消息 (SQL3189), 以了解未创建的索引名称。用 CREATE INDEX 命令创建 该索引。

联合系统用户: 从数据源目录和联合系统目录中进行选 择, 以确定出未在联合服务器目录中创建的索引。执行下 列任意一项操作:

- 使用 CREATE INDEX 命令创建索引。切记: 要适当地 截断列, 以免违反限制, 否则将导致不在第一个位置中 创建索引.
- 不执行任何操作、并允许联合服务器在不了解该索引的 情况下运行。

先前列示的两个选项都有潜在的性能影响。

### SQL3188N 当擦除表的内容时出错。

说明: 当运行带有 REPLACE 选项的 LOAD/IMPORT 时、在将数据插入回指定的数据库表之前、表被截断。执 行截断处理期间发生错误。会对系统时间段时间表返回此 错误, 因为它无法被截断。

实用程序错误结束。

用户响应: 重新提交该命令。如果此表是系统时间段时间 表, 请在不附带 REPLACE 选项的情况下重新提交该命 令。

SQL3189N 前一条消息涉及到具有列 列列表 的索引 名称。

当创建索引出错时, 此消息总是跟随着消息 说明: SQL3187。 名称 是创建失败的索引的名称。 列列表 是索引 列名字符串。字符串中的每个列名前面都有一个加号 (+) 或减号(-), 指示是升序还是降序。

实用程序继续外理

用户响应: 用 CREAT INDEX 命令手动创建索引。

#### SQL3190N indexixt 选项对此 Import 操作无效。

说明: 如果在 IMPORT 命令的 filetmod 参数中使用 INDEXIXF, 那么还需要:

- IMPORT 必须替换表的内容。
- METHOD 参数必须为 null。
- 每个 IXF 列的目标都必须是同名的数据库列。

实用程序停止了处理过程。未导入任何数据。

用户响应: 重新提交该命令, 不指定 INDEXIXF 选项, 或指定其他对 INDEXIXF 选项有效的参数。

# SQL3191N 在第 行号 行第 列号 列中以 字符串 开头 的字段与用户指定的 **DATEFORMAT、TIMEFORMAT 或** TIMESTAMPFORMAT 不匹配。该行将被 拒绝。

说明: 该数据与用户指定的格式不匹配。这可能是由于丢 失字段、列分隔符不匹配或者值超出范围所造成的。

用户响应: 检查输入值。更正输入文件、或者指定与数据 匹配的 DATEFORMAT, TIMEFORMAT 或 TIMESTAMPFORMAT, 并重新提交该命令。

SQL3192N 在 filetmod 中, 用户指定的以字符串 字 符串 开头的格式 关键字 无效。

因为用户指定的格式可能被指定了多次, 或者它可 说明: 能包含无效的字符, 所以该格式无效。

#### 必须用双引号将这些格式引起来。

有效的 DATEFORMAT 描述符包括 "YYYY" 和 "M" 及 "D"字符。

有效的 TIMEFORMAT 描述符包括 "AM"、"PM" 和 "TT" 以及"H"、"M"和"D"字符。

有效的 TIMESTAMPFORMAT 描述符包括 DATEFORMAT 和 TIMEFORMAT 的所有描述符, 以及 "UUUUUU"。然 而, "M" 不能处在日期格式描述符和时间格式描述符的旁 边。

如果数据文件中相应值的长度可以变化, 那么字段分隔符 是必需的。

实用程序停止了处理过程。

**用户响应**: 检查格式描述符。更正该格式, 并重新提交该 命令。

# **SQL3193N ;\|B8(DS<r\_e/i/m#^(** 老人/导入(LOAD/IMPORT)至此视图, **r\_^(0k(LOAD)AK\_e/i/** 表。

说明: 仅当可以更新视图时, 才能对视图运行 LOAD/ IMPORT 实用程序。指定的视图定义成其中的数据不能更 改。

仅当具体查询表不是复制型具体化查询表时, 才能对该具 体查询表运行 LOAD 实用程序。指定的表是复制型具体化 查询表。

仅当具体化查询表是用户维护的具体化查询表时,才能对 具体化查询表运行 IMPORT 实用程序。指定的表是系统维 护的具体化查询表。

LOAD/IMPORT 实用程序停止了处理过程。未插入任何数 据。

**用户响应:** 重新提交该命令, 并指定可以更新的表或视图 的名称。

#### **SQL3194N 指定的表是系统表。不能装入系统表。**

说明: 不能对系统表运行实用程序。

实用程序停止了处理过程。未装入任何数据。

**用户响应**: 使用有效的表名重新提交该命令。

# $\bf SQL3195W$  不能将驱动器 驱动器 中的软盘 编号 用于  $\frac{1}{2}$ **h**<br>输出文件。插入带有可写入的可用空间的格 **=/mL#**

说明: 由于下列其中一种原因, EXPORT 实用程序不能 使用当前软盘来导出到 PC/IXF 文件:

- 不能在软盘上打开输出文件。该软盘可能未格式化。
- 软盘上没有足够的可用空间可用。

此警告码是应用程序提示用户在指定驱动器中插入另一张 软盘的请求。

实用程序正在等待用户将软盘插入驱动器后再次被调用。

**用户响应**: 提示用户插入软盘, 然后返回至实用程序, 并 用 callerac 参数指示处理是应继续还是结束。

### $B = B$  **SQL3196N** 找不到输入文件。

说明: 在 datafile 参数指示的路径中找不到要装入数据库 的源文件。

无法处理该命令。

**用户响应**: 验证输入文件是否存在, 且其路径是否正确。

# **SQL3197N** 试图执行 Import 或 Export 的多个副 **>#**

说明: 试图在不支持执行多个实例的系统上执行 Import 或 Export 实用程序的多个实例。

无法处理该命令。

**用户响应**: 当没有其他进程正在尝试执行同一个实用程序 时,重新提交第二个操作。

## **SQL3201N** 指定的表不能被替换,因为有另一个表依赖 干该表。

说明: 作为另一个表的父表的表不能被替换。

无法处理该命令。

**用户响应**: 选择另一选项(如 INSERT), 或为实用程序 操作选择另一个目标。

#### **SQL3202N LOAD** 实用程序未能获取分区锁定。

说明: LOAD 实用程序未能获取分区锁定。另一个 LOAD 实用程序当前正在装入到同一个表中, 并且与当前 装入连接到同一个数据库分区。

**用户响应:** 如果您想同时执行要装入到同一个表中的多个 装人(假定有一组相互独立的输出数据库分区),那么必 须通过从与不同数据库分区相连的数据库连接中执行每个 装入, 从而确保"装入协调程序代理程序"位于不同的数据 库分区上。

# $B$  **SQL3203N** 指定的目标不允许 INSERT\_UPDATE 选 **n,r\*|;Pw|,r\_yPP<Zw| P#**

说明: 仅当目标表有主键,且目标列包括主键的所有列 时, INSERT\_UPDATE 选项才有效。另外, 目标列列表和 目标表应包含至少一个不是主键一部分的列。

无法处理该命令。

#### **SQL3204N**

用户响应: 选择另一选项(如 INSERT), 或为实用程序 操作选择另一个目标。

### SQL3204N INSERT\_UPDATE 选项可能不应用于视 图。

说明: INSERT\_UPDATE 选项对视图无效, 但选择了视 图作为实用程序操作的目标。

无法处理该命令。

用户响应: 选择另一选项(如 INSERT), 或为实用程序 操作选择另一个目标。

SQL3205N 因为基本表有从属对象,所以指定的视图不 能被替换。

说明: 如果某一视图的基本表在参考关系中是任何表(包 括其本身)的父表, 那么该视图不能被替换。

无法处理该命令。

用户响应: 选择另一选项(如 INSERT), 或为实用程序 操作选择另一个目标。

SQL3206N 因为指定视图的定义涉及子查询, 所以不能 将其替换。

说明: 其定义涉及子查询的视图不能被替换。如果视图定 义依赖于其他视图的定义, 那么其他视图不能包含子查 询。目标视图所基于的任何视图的定义中, 子查询的使用 将禁止 REPLACE 洗项。

无法处理该命令。

用户响应: 选择另一选项(如 INSERT), 或为实用程序 操作选择另一个目标。

#### SQL3207N 提供了无效的表列表。原因码为原因码。

说明: 提供的遍历顺序列表/子表列表无效。原因码的解 释是:

- 1. 遍历顺序列表中指定的表不是 PRE-ORDER 形式的。
- 2. 遍历顺序列表中指定的表未相连。
- 3. 在遍历顺序列表/子表列表中发现模式名不匹配。
- 4. 对于 REPLACE 选项而言, 遍历顺序列表中的某些子表 丢失。
- 5. 子表列表不等于遍历顺序列表, 也不是其子集。

用户响应: 根据原因码不同, 用户操作可以是:

- 1. 确保遍历顺序列表是 PRE-ORDER 形式的。
- 2. 确保遍历顺序列表中的所有表都相连。
- 3. 确保模式名一致。
- 4. 使用 REPLACE 选项时, 确保包括了层次结构中的所有 子表。

5. 确保子表列表等于遍历顺序列表, 或是其子集.

#### SQL3208W 将数据从类型表导入常规表。

说明: 用户指定将数据从类型表导人常规表。请注意,导 入时,不会对 object\_id 列进行强制类型转换。

用户响应: 请确保这样的操作正是所期望的。

SQL3209N 带有 CREATE 选项的 Import 既不允许 重命名子表名,也不允许重命名属性名。

说明: 使用 CREATE 选项时, 既不可重命名子表名, 也 不可重命名属性名。

用户响应: 请检查 IMPORT 命令, 并确保未指定子表列 表。

SQL3210N 选项 选项 与 命令名 中的层次结构不兼 容。

选项 与 EXPORT、IMPORT 或 LOAD 中的层次 说明: 结构不兼容。

用户响应: 请检查命令语法以了解分层支持。

### SQL3211N LOAD 不支持类型表。

说明: LOAD 不支持类型表。请考虑使用 IMPORT。

用户响应: 请使用 IMPORT 来将层次结构数据放入数据 库。

# SQL3212N 对于带有 DATALINK 列的表或处于删除 暂挂状态的表空间, 当前不支持 LOAD 命 令的 TERMINATE 选项。

尝试终止对包含 DATALINK 列的表, 或驻留在处 说明: 于删除暂挂状态的表空间中的表的崩溃、中断或强制执行 的 LOAD 操作。当前不支持这些操作。

使用 LOAD 命令的 RESTART 选项来恢复 用户响应: 崩溃、中断或强制的 LOAD 操作。

### SQL3213I 建立索引方式为方式。

说明: 索引方式值如下:

#### **REBUILD**

将彻底重建索引

#### **INCREMENTAL**

将扩展索引

#### **DEFERRED**

将不会更新索引, 但会将它标记为需要在下次访 问之前进行刷新。

用户响应: 不需要执行任何操作。

## SQL3214N LOAD 实用程序不支持延迟对带有唯一索 引或 XML 列的表建立索引。

说明: 对带有唯一索引的表指定了 DEFERRED 建立索引 方式。这是无效的。

用户响应: 指定 AUTOSELECT、REBUILD 或 INCRE-MENTAL 建立索引方式, 并重新发出命令。

SQL3215W 当装入到表的 DMS 表空间中, 而该表的 索引对象与任何其他目标表的对象驻留在同 一表空间中,且还指定了 COPY 选项时, LOAD 实用程序当前不支持 INCREMENTAL 建立索引方式。将改为使 用 REBUILD 建立索引方式。

此操作不支持 INCREMENTAL 建立索引方式。将 说明: 改为使用 REBUILD 建立索引方式。

用户响应: 用户可通过在不与要装入的表中的其他对象共 享的表空间中定义索引来避免此警告。此外, 避免使用 COPY 选项。请参阅 DB2 文档以了解 COPY 选项的替代 项的完整列表。

SQL3216W 表的索引对象在 LOAD 实用程序开始时与 INCREMENTAL 索引维护不兼容。此 LOAD 实用程序操作期间, 不能执行按 INCREMENTAL 方式建立索引。将改为使 用 REBUILD 建立索引方式。

说明: 只能对 LOAD 实用程序开始时带有兼容索引对象 的表使用 INCREMENTAL 建立索引方式。借助建立索引方 式 REBUILD 进行装入导致以一致方式重建表索引。

用户响应: 不需要执行任何操作。

SQL3217W 仅当使用 LOAD 来通过使用 INSERT INTO 操作追加数据时,才支持 INCREMENTAL 建立索引方式。当前 LOAD 操作是 操作。实用程序将使用建立 索引方式方式。

只有在使用 LOAD INSERT 操作将数据追加至表 说明: 时, 才可使用 INCREMENTAL 建立索引方式。当借助 REPLACE、RESTART 或 TERMINATE 操作进行装入时, 不支持此功能。

用户响应: 不需要执行任何操作。

# SQL3218C LOAD 实用程序不能继续,因为它遇到了 一个或多个破坏的索引文件。重新启动数据 库并重新提交 LOAD 命令。

说明: 因为目标表的磁盘数据结构上的一个或多个索引处 于不一致状态, 所以不能继续执行 LOAD 实用程序。

用户响应: 终止所有应用程序并对受影响的数据库发出 RESTART DATABASE 命令, 以重建破坏的一个或多个索 引。然后重新提交 LOAD 命令。

# SQL3219N LOAD 实用程序未能禁用对目标表的约束 检查。

说明: LOAD 实用程序在尝试对目标表禁用约束检查时 遇到问题。

用户响应:

- 在运行 LOAD 实用程序之前, 对目标表发出 SET INTEGRITY OFF 命令。
- 如果尝试在先前失败的 LOAD 操作之后以 REPLACE 方 式执行 LOAD, 那么在发出 LOAD REPLACE 命令之 前, 使用 LOAD TERMINATE 命令来使表空间处于可访 问状态。

# SQL3220W 在 目录名 目录中找不到卷 卷名。将该卷 复制到此目录中,并继续 LOAD/IMPORT.

说明: 尝试"装入/导入"(LOAD/IMPORT) 多个 IXF 文 件, 但指定的目录中缺少其中一个文件。LOAD/IMPORT 尝试在第一个部件所在的目录中查找部件。

导入将终止。

用户响应:

- 查找部件, 并将其放在第一个部件所在的目录中。然后 再次调用 LOAD/IMPORT, 并将 callerac 设置为 SOLU CONTINUE, LOAD/IMPORT 将继续处理该文 件。
- 通过调用 LOAD/IMPORT, 并将 callerac 设置为 SQLU\_TERMINATE 来终止 LOAD/IMPORT.

SQL3221W ...开始 COMMIT WORK。 输入记录计数 = 计数。

说明: 导入将尝试对执行的工作进行 COMMIT。

在此消息之后, 如果未立即打印出 用 户 晌 应: SQL3222W 消息, 那么表示 COMMIT 失败, 您将需要检 查表或视图, 以了解导入了哪些记录。然后, 可以重新开 始导入,并将 RESTARCOUNT 设置为成功导入的记录数, 以跳过那些行,并导入文件的剩余部分。(如果已执行 CREATE、REPLACE CREATE 或 REPLACE, 那么调用第 二个 Import, 并指定 INSERT 选项。)

SQL3222W ...对任何数据库更改的 COMMIT 都成功。

说明: COMMIT 成功。

如果获得此消息,那么不需要执行任何操作。 用户响应:

**SQL3223N 未正确指定指向 参数 的类型指针的参数。** 说明: 未正确指定类型 参数 的参数。该指针应该是 NULL 指针, 或者应该指向适当的值。

无法处理该命令。

**用户响应**: 再次调用实用程序,并指定正确的参数。

# **SQL3225N RESTARTCOUNT 5r SKIPCOUNT 5**  $\hat{a}$  大于文件中的行数(行数)。未装入任 **NP#**

说明: 调用实用程序时、指定了 RESTARTOUNT 值或 SKIPCOUNT 值, 此值大于输入文件中的行数, 导致未将任 何行装入表/视图中。

**用户响应:** 确保 RESTARTCOUNT 值或 SKIPCOUNT 值 正确, 然后再次调用该实用程序。

## **SQL3227W** 记录标记 标记-1 指的是用户记录号 标 记-2。

说明: 在对表的 LOAD、IMPORT 或 EXPORT 期间, 遇到错误或警告。问题发生时, CPU 并行性大于1, 写了一 条 SOL 消息, 该消息用特殊的、唯一的标记标识用户记 录。此消息用来将唯一的记录标记映射至源用户数据的记 录号。

**用户响应:** 参阅返回的原始 SOL 消息, 以了解话当的操 作。

# $R$  **SQL3228N** 对于带有 DATALINK 列的表, **DEFERRED INDEXING** 不受支持。

说明: LOAD 实用程序的 "indexing mode" 选项被指定 为"deferred"。具有 DATALINK 列的表不支持此选项。

**用户响应:** 重新发出 LOAD 命令, 并指定另一种建立索 引方式。

**SQL3229W** 第 行号 第 列号 列中的字段值无效。该行 被拒绝。原因码: 原因码。

说明: 输入文件中的数据行具有无效数据。 原因码:

- 1 找不到行和列中指定的文件。
- **2** 无法访问行和列中指定的文件。
- 3 数据对于列而言太长。

# $\textbf{SQL3230N}$  不支持从数据文件代码页 数据文件代码页 至数据类型 数据类型 的数据库代码页 数 招库代码页 的代码页转换。

说明: 由 CODEPAGE 文件类型修饰符或者由 IXF 文件 的头信息标识的数据文件代码页与此数据类型的数据库代 码页不兼容。

用户响应: 将输入数据更改为采用与数据类型兼容的代码 页。

 $\mathbf{SQL3232W}$  写入文件 文件名 时出错。已改为使用 文 件名。

说明: 将 LOB 或 XML 文档写入指定文件时出错。已 经使用了一个新的文件名。检查 db2diag 日志文件以获取详 细说明故障的记录。

Export 无法写入原始文件。它假定文件存在问题, 例如, 超 过了文件大小限制。它将使用下一个文件名来写入同一路 径。如果 Export 在写入时再次失败, 那么它将假定路径存 在错误。例如, 路径的文件系统可能已满, 或者 Export 没 有足够的访问权在该路径中写入或创建文件。它将尝试使 用 XML TO/LOBS TO 选项中指定的下一个可用路径。

**用户响应:** 不需要执行任何操作。

## $R$  SQL3233W 忽略了 XML 数据说明符 (XDS) 中的属 性 属性名。原因码: 原因码

说明: 原因码:

- **1** ;6ptT tT{#
- **2** 属性 属性名 不适用于特定列。

**用户响应**: 检查属性名并在需要时进行更正。

# **SQL3234N P** PE **D XML }]5w{(XDS)^ 效。属性名**: 属性名; 字符号: 字符号; 原 因码: 原因码

**5w:** "Tbv XDS V{.1vm#V{} 8>"z 错误的位置。如果不能确定该位置, 那么将它设置为 0。

可能的原因码如下所示:

- $1$  XDS 字符串格式不正确
- **2** 缺少了必需的属性。
- 3 属性名无效。
- 4 属性值无效。
- 5 找到了重复的属性名。

用户响应: 使用有效的"XML 数据说明符"重新提交该命 令.

未插入该行。继续处理下一行。

**用户响应:** 如果有必要, 请更正输入文件, 并重新提交该 命令。

SQL3235N 实用程序无法使用指定的 类型 的路径 路 径名参数。原因码: 原因码。

说明: 下列其中一个原因码可能活用:

 $\blacksquare$ 

路径 路径名 不是有效的 sqlu\_media\_list, 或者提 供的值无效。media type 必须是 SQLU\_LOCAL\_MEDIA, 并且所有路径名都必须 以有效的路径分隔符终止。

 $\overline{2}$ 

在为 EXPORT 实用程序提供的路径中没有足够的 空间来存放所有 类型 类型的数据。

3

无法访问路径 路径名。

确定适用的原因码, 解决问题, 然后重新提交 用户响应: 命令。

SQL3236N 在 XMLVALIDATE 选项的 IGNORE 子 句中指定了模式 模式名, 但是 MAP 子句 中的模式对的左边也存在该模式。

在 XMLVALIDATE 选项中, 如果在 IGNORE 子 说明: 句中指定了模式, 那么它不能又存在于 MAP 子句中的模式 对的左边。

无法处理该命令。

用户响应: 使用有效的 XMLVALIDATE 洗项重新提交 该命令。

# SQL3237N 所提供的 EXPORT 操作字符串无法与 XMLSAVESCHEMA 选项配合使用。原因 码: 原因码

说明: 原因码:

- $\mathbf{1}$ 由于特定于 XML 的处理, "操作字符串"太长。
- "操作字符串"包含一个 "WITH" 子句, 而该子句  $\mathbf{z}$ 与 XMLSAVESCHEMA 选项不兼容。

在不带 XMLSAVESCHEMA 选项的情况下重 用户响应: 新提交该命令, 或者修改该"操作字符串"。

SQL3238N WSF 文件格式与 功能部件 不兼容。

LOAD、IMPORT 和 EXPORT 实用程序不支持 功 说明: 能部件 的 WSF 文件格式。

用户响应: 使用另一种受支持的文件格式。

# SQL3239W 不会将模式信息包括在某些 XML 文档的  $XDS + .$

使用了一种或多种 XML 模式来验证已插入的 说明: XML 文档, 但是数据库中不再存在这些模式。因此, 不会 将这些 XML 文档的模式信息写入已导出的数据文件中。

# SQL3240N 授权标识 授权标识 没有对受安全策略 策 略名 保护的表运行实用程序所必需的 LBAC 凭证。

要对受保护的表运行该实用程序, 授权标识 授权 说明: 标识 必须要有允许在该表中插入新行的 LBAC 凭证。

用户响应: 让拥有 SECADM 权限的用户将允许在该表中 插入新行的 LBAC 凭证授予授权标识 授权标识。如果该表 包含受保护行, 但未包含受保护列, 那么授予安全策略 策 略名 所包含的任何安全标号就足够了。如果该表包含受保 护列, 那么 LBAC 凭证必须允许写所有受保护列。

sqlcode: -3240

sqlstate: 5U014

## SQL3241W 在输入源中, 第 行 行和第 列 列包含对目 标表无效的安全标号。

说明: 输入源中数据类型为 DB2SECURITYLABEL 的列 的值对于保护目标表的安全策略而言不是有效的安全标 号。插入到数据类型为 DB2SECURITYLABEL 的列中的任 何安全标号都必须包含在保护该表的安全策略中。未装入 该行。

用户响应: 检查输入源列, 确保值对于保护目标表的策略 而言是有效的。如果输入源中的值是字符串格式的、那么 必须指定与安全标号相关的文件类型修饰符。如果有必 要, 请更正输入数据源并重新提交该命令。

sqlcode:  $+3241$ 

salstate: 01H53

# SQL3242W 在输入源中, 行 行 和列 列 包含对目标表 无效的安全标号字符串。

说明: 指定了 SECLABELCHAR 文件类型修饰符, 但 DB2SECURITYLABEL 列值不是正确的安全标号字符串格 式。未装入该行。

用户响应: 检查输入源中的值,确定 DB2SECURITYLABEL 列的格式是否正确。如果有必要, 请更正输入数据源并重新提交该命令。

sqlcode:  $+3242$ 

sqlstate: 01H53

# SQL3243W 在输入源中, 第 行 行和第 列 列中的安全 标号字符串包含元素 元素, 该元素不是安 全标号组件 组件 的有效元素。

说明: 指定了 SECLABELCHAR 文件类型修饰符, 但安 全标号字符串包含对于指定组件而言无效的元素。未装入 该行。

- 用户响应: 仔细检查安全标号字符串:
- 确保元素列示顺序与它们的组件在保护目标表的安全策 略中的列示顺序相同。
- 检查元素的拼写。

如果有必要, 请更正输入数据源并重新提交该命令。

sqlcode:  $+3243$ 

salstate: 01H53

# SQL3244W 在输入源中, 行 行 和列 列 包含名为 安 全标号名 的安全标号, 但在保护目标表的 安全策略 策略名 中找不到该安全标号。

说明: 指定了 SECLABELNAME 文件类型修饰符, 但在 安全策略 策略名 中找不到名为 安全标号名 的安全标号。 未装入该行。

用户响应: 检查输入源列, 确认值对于保护目标表的安全 策略而言是正确的。如果有必要, 请更正输入数据源并重 新提交该命令。

salcode:  $+3244$ 

sqlstate: 01H53

# SQL3245W 由于用户没有必需的 LBAC 凭证, 因此无 法将输入源中的行 行 和列 列 插入到目标 表中。

如果用户没有话当的安全标号和/或免除凭证, 就 说明: 不允许该用户在受保护表中插入行。未装入该行。

用户响应: 请数据库安全性管理员授予此操作所需的正确 安全标号或免除凭证。如果有必要、请重新提交该命令。

sqlcode:  $+3245$ 

sqlstate: 01H53

# SQL3250N COMPOUND = 值 是无效的。原因码: 原因码。

说明: 对 IMPORT 实用程序指定了 COMPOUND=x 选 项, 但是由于原因码 原因码 指示的原因而无法处理该选 项:

- $\mathbf{1}$ 当使用 INSERT\_UPDATE 选项时, 它无效。
- $2<sup>1</sup>$ 它与下列文件类型修饰符配合使用是无效的:

IDENTITYIGNORE, IDENTITYMISSING, GENERATEDIGNORE 和 **GENERATEDMISSING** 

- 正在导入的数据库是通过先前发行版的服务器或 3 网关访问的。
- 值不在允许的范围(1到100)内(在DOS或  $\overline{\mathbf{A}}$ Windows 中, 最大值为 7)。
- 5 正在导入的表是层次结构或类型表。
- 6 正在导入的表具有生成的列。
- $\overline{7}$ 当使用 XMLVALIDATE USING XDS 选项时, 它是无效的。
- 8 当指定了 USEDEFAULTS 文件类型修饰符时, 它 是无效的。

用户响应: 与原因码对应的操作是:

对于原因码 1:

• 从文件类型修饰符选项中除去 COMPOUND=x, 或者使 用 INSERT 选项。

对于原因码 2、3、5、6 和 8:

• 从文件类型修饰符选项中除去 COMPOUND=x.

对于原因码 4:

• 将 COMPOUND=x 中的 x 设置为一个正确的值。

对于原因码 7:

• 除去 COMPOUND=x 或者除去 XMLVALIDATE USING XDS 选项。

SQL3251N 在导入期间发生了多于 错误计数 个错误。

使用 COMPOUND 选项时,实用程序遇到太多错 说明: 误, sqlca (最大值为 7) 中容纳不下。不能将这些错误的消 息打印至消息文件。

实用程序继续处理。

用户响应: 如果您希望得到导入期间插入的每一行的所有 错误消息, 那么不要使用 COMPOUND 选项, 或小于或等 于 7 的 COMPOUND 值。

# SQL3252N LOAD METHOD 方法 选项与指定的文件 格式不兼容。

在调用 Load 实用程序时指定了一个 METHOD 选 说明: 项, 该选项与指定的文件格式不兼容。

查看文档以了解限制和不兼容性,然后使用另 用户响应: 一 METHOD 选项或文件格式来重新发出 Load 命令, 以 便不违反此限制。

378 消息参考第 2 卷

## SQL3253N 实用程序正在开始通过 SQL 语句 语句 来从数据库 数据库 装入数据。

这是一条参考消息, 它指示通过 SOL 语句进行的 说明: 装入操作已开始, 该 SQL 语句对已编目数据库执行访存。

用户响应: 不需要执行任何操作。

## SQL3254N 实用程序正在开始从数据库 数据库 中的表 模式 表名 装入数据。

说明: 这是一条参考消息, 它指示通过 SQL 语句进行的 装入操作已开始, 该 SQL 语句对已编目数据库中的表内容 执行访存。

用户响应: 不需要执行任何操作。

# SQL3255N Load 实用程序在执行 SOURCEUSEREXIT 源用户出口 时出 错。原因码为 原因。

Load 实用程序在执行或尝试执行源用户出口时出 说明: 错。这是由于下列其中一种原因导致的:

#### 原因码:

- 1. 找不到指定的源用户出口文件。
- 2. 源用户出口过早结束或者返回了非零返回码。

### 用户响应:

- 1. 确保源用户出口存在、有正确的许可权并在"sqllib"路径 的"bin"子目录中。然后, 重新发出 Load。
- 2. 调试源用户出口应用程序, 确保它按设计的方式工 作。然后, 重新发出 Load。

# SQL3256N Load 实用程序在处理指定文件类型的数据 时出错。

说明: Load 实用程序在处理指定文件类型的数据时出 错。数据的格式无效。该实用程序已停止处理。

用户响应: 确保数据的文件类型格式正确。

# SQL3257N Load 实用程序在处理指定文件类型中的数 据时出错。原因码为 原因。在适用的时 候, 记录号是 记录号, 列号是 列号。

说明: Load 实用程序在处理指定文件类型中的数据时出 错。该实用程序已停止处理。这是由于下列其中一种原因 导致的:

### 原因码:

- 1. 数据文件头信息无效, 或者没有该信息。
- 2. 给定 记录号 的记录头信息无效, 或者没有该信息。
- 3. 给定 记录号 的列标题信息无效, 或者没有该信息。

4. 记录号 记录号 中给定列号 列号 的列数据无效, 或者 没有该数据。

用户响应: 1-4. 确保数据的文件类型格式正确。

### SQL3260N 访问 LDAP 目录时, 发生了意外错误。错 误代码: 错误代码。

说明: 访问 LDAP 目录时, 发生了意外错误。不能处理 此命令。

用户响应: 记录消息号 (SQLCODE) 和错误代码。使用 "独立跟踪设施"来获取 DB2 跟踪。然后与 IBM 服务代表 联系

# SQL3261N 因为未指定必需的输入参数, 所以 REGISTER LDAP 命令未成功完成。原因 码: 原因码。

因为未指定必需的输入参数, 所以 REGISTER 说明: LDAP 命令未成功完成, 未指定的参数由下列原因码指示:

- $\mathbf 1$ 未指定"网络标识"参数。
- $\mathbf{2}$ 未指定"伙伴 LU"参数。
- 3 未指定"事务程序名"(TP)参数。
- 4 未指定"方式参数"。
- 5 未指定 Netbios NNAME 参数
- 6 未指定 TCP/IP 主机名参数。
- 未指定 TCP/IP 服务名称参数。  $\overline{7}$
- 8 未指定"IPX 地址"。
- $\mathbf{Q}$ 未指定计算机名称。
- $10<sup>1</sup>$ 未指定实例名。

用户响应: 重新提交该命令, 并指定必需的输入参数。

#### SQL3262N TCP/IP 服务名称 名称 无效。

说明: 指定的 TCP/IP 服务名称无效。

用户响应: 确保本地 etc/services 文件中配置并保留了 TCP/IP 服务名称, 然后重新提交该命令。此外, 指定对该 TCP/IP 服务名称指定的端口号。

#### SQL3263N 协议类型不受支持。

说明: 此命令不支持指定的协议类型。

重新提交该命令,并使用受支持的协议类型。 用户响应:

#### **SQL3264N**

#### SQL3264N 未在 LDAP 中注册 DB2 服务器。

说明: 因为未在 LDAP 中注册 DB2 服务器, 所以命令 未成功完成。

用户响应: 使用 REGISTER LDAP 命令在 LDAP 中注 册 DB2 服务器。然后重新提交该命令。

#### SQL3265N LDAP 认证期间发生了意外错误。

说明: 因为意外的 LDAP 系统错误, 所以无法认证 LDAP 用户。

用户响应: 使用"独立跟踪设施"来获取 DB2 跟踪。然后 与 IBM 服务代表联系。

#### SQL3266N LDAP 用户密码不正确。

说明: 指定的密码对指定的用户"专有名称"(DN)而言不 是正确的密码。

用户响应: 重新提交该命令,并使用正确的密码。

## SQL3267N 授权标识 没有足够的权限来执行所请求的 命令。

说明: 因为 LDAP 用户没有足够的权限来执行必需的任 务,所以命令未成功完成。

用户响应: 确保 LDAP 用户有权执行该操作。

### SQL3268N LDAP 模式与 DB2 的当前发行版不兼 容。

服务器上定义的 LDAP 模式未包含 DB2 的当前 说明: 发行版中使用的 DB2 对象类和/或属性的定义。

用户响应: 参阅《管理指南》, 以了解如何用 DB2 对象 类和属性扩展 LDAP 模式。

# SQL3269N 因为 LDAP 服务器不可用, 所以 DB2 无 法访问 LDAP 目录中的信息。

说明: 因为 LDAP 服务器不可用, 所以 DB2 无法访问 LDAP 目录中的信息。

#### 用户响应: 执行下列操作:

- 1. 确保 LDAP 服务器处于活动状态。
- 2. 验证机器上是否正确配置了 TCP/IP
- 3. 通过运行"db2set DB2LDAPHOST"命令, 验证是否已将 DB2LDAPHOST 注册表变量设置为 LDAP 服务器的  $TCP/IP$ 主机名和端口号。如果未设置 DB2LDAPHOST, 那么可使用 "db2set" DB2LDAPHOST=<主机名>:<端口号>"命令设置它,其

中、<主机名>是 LDAP 服务器的 TCP/IP 主机名、而 <端口号> 是 LDAP 服务器的 TCP/IP 端口号。缺省端 口号是 389.

# SQL3270N LDAP 用户的"专有名称"(DN) 无效。

说明: LDAP 用户的"专有名称"(DN) 无效。

重新提交该命令,并使用有效 LDAP 用户的 用户响应:  $DN_{\alpha}$ 

# SQL3271N 未对当前登录用户定义 LDAP 用户的"专 有名称"(DN) 和/或密码。

设置用户首选项(例如 CLI 配置或 DB2 注册表 说明: 变量)时, 必须对当前登录用户定义 LDAP 用户的 DN 和 密码。

用户响应: 参阅 IBM eNetwork LDAP 文档以了解如何 对当前登录用户配置 LDAP 用户的 DN 和密码。

#### SQL3272N 在 LDAP 目录中找不到节点 节点名。

说明 因为在 LDAP 目录中找不到节点 节点名, 所以命 令未成功完成。

用户响应: 确保节点名正确, 并重新提交该命令。

SQL3273N 在 LDAP 目录中找不到数据库 数据库别 名。

说明: 因为在 LDAP 目录中找不到数据库 数据库别名, 所以命令未成功完成。

用户响应: 确保数据库名称正确, 并重新提交该命令。

# SQL3274W 已成功创建数据库。但是, 未在 LDAP 目 录中编目该数据库。SQLCODE = sglcode.

说明: 已成功创建数据库。但是,因为操作期间出错,所 以未能在 LDAP 目录中编目该数据库。

用户响应: 更正 SQLCODE 中指示的错误。然后使用 CATALOG LDAP DATABASE 命令在 LDAP 目录中编目 该数据库。

# SQL3275W 已成功删除数据库。但是, 未在 LDAP 目 录中取消编目该数据库。SQLCODE = sqlcode.

说明: 已成功删除数据库。但是, 因为操作期间出错, 所 以未能在 LDAP 目录中取消编目该数据库。

用户响应: 更正 SQLCODE 中指示的错误。然后使用 UNCATALOG LDAP DATABASE 命令在 LDAP 目录中 取消编目该数据库。

#### $B = B$  **CDAP** 命名上下文。

说明: 无法查询 LDAP 服务器的 LDAP 命名上下文。

**用户响应:** 与 LDAP 目录管理员联系, 以获取正在使用 的 LDAP 服务器的 LDAP 命名上下文。如果正在使用 IBM eNetwork Directory V2.1, 那么这是 LDAP 后缀的名 称。然后使用"db2set DB2LDAP\_BASEDN=<命名文本>"命 令来设置当前机器的命名上下文。

### $\bf SQL3277N$  数据库 数据库别名 在 LDAP 目录中已存 **Z#**

说明: 因为 LDAP 目录中已存在另一同名数据库, 所以 命令未成功完成。

**用户响应**: 重新提交该命令,并使用另一别名。

#### $\overline{C}$  **SQL3278N** 节点 节点 在 LDAP 目录中已存在。

说明: 因为 LDAP 目录中已存在另一同名节点, 所以命 令未成功完成。

**用户响应**: 重新提交该命令,并使用另一别名。

## **SQL3279N r\* LDAP ;{C,yT|n4I&j I** $\sharp$ .

说明: 因为 LDAP 支持在当前机器上被禁用, 所以命令 未成功完成。

**用户响应:** 如果已安装 LDAP 支持, 那么通过运行 "db2set DB2 ENABLE LDAP=YES"命令启用 LDAP 支持。

如果未安装 LDAP 支持, 那么需要运行安装程序, 并选择 安装 LDAP 支持。

## $\bullet$  SQL3280N 尝试连接 DRDA 服务器失败。

说明: 尝试连接 DRDA 服务器失败, 因为在此 IBM 数 据服务器客户机上未安装 IBM Connect. 日当编目此 LDAP 数据库时未指定网关节点。

**用户响应:** 在此 IBM 数据服务器客户机上安装 DB2 Connect, 或用有效的网关节点重新编目此 LDAP 数据库。

#### **SQL3281N OSTYPE N}^'#**

说明: 在 LDAP 中未注册数据库服务器, 因为指定的 OSTYPE 参数无效。OSTYPE 参数描述服务器的操作系统 类型。

**用户响应:** 重新提交该命令, 并指定 DB2 支持的操作系 统类型 (OSTYPE)。

#### **SQL3282N** 提供的凭证无效。

说明: 指定的用户专有名称 (DN) 和/或密码无效。

当用户正在 Windows 2000 域环境 (它支持 LDAP)中运 行并且登录不具有足够权限的本地帐户时可能发生此错 误。

**用户响应:** 使用用户的专有名称 (DN) 和密码的有效值来 重新提交该命令。

如果要在 Windows 2000 域环境中工作, 那么确保使用具 有足够权限的帐户登录。

# **SQL3283W I&|BK}]b\mwdC#;x,Z** LDAP 目录中未更新协议信息。  $SQLCODE = *sglcode* - f\ddot{E}$ .

说明: 成功更新了数据库管理器配置。然而, 因为在执行 LDAP 操作期间出错, 所以未能更新 LDAP 目录中的协议 信息。

**用户响应:** 更正 SQLCODE 中指示的错误。然后, 使用 UPDATE LDAP NODE 命令来更新 LDAP 目录中的协议 信息。

#### **SQL3284N nodetype N}^'#**

说明: 在 LDAP 中未注册数据库服务器, 因为指定的 nodetype 参数无效。

**用户响应:** 在 LDAP 中注册数据库服务器时使用有效的 nodetype, nodetype 参数的有效值为: SERVER、MPP 和  $DCS<sub>2</sub>$ 

## **SQL3285N r\*;'V LDAP,yT|n4I&j I#**

说明: 因为在此平台上不支持 LDAP, 所以命令未成功完 成。

**用户响应**: 如果在此平台上不支持 LDAP, 那么发出以下 命令来禁用 LDAP 支持: db2set DB2\_ENABLE\_LDAP=NO

#### **SQL3300N 输入文件中的记录的顺序不正确。**

说明: 工作表格式 (WSF) 文件中的记录预期为是升序的 (行 1、列 1、...行 1、列 256; 行 2、列 1、...行 2、列 256, 等等)。WSF 文件已有一定程度的破坏, 或不正确地 生成, 很可能是由不受数据库管理器支持的 Lotus 产品级 别生成的。

#### IMPORT 实用程序停止了处理过程。

**用户响应:** 使用受支持的 Lotus 产品级别重新生成 WSF 文件。

#### **SQL3301N** 在输入文件的中间找到 BOF 记录。

说明: 文件开始 (BOF) 记录必须是工作表格式 (WSF) 文 件的第一个记录。它不能出现在文件中的任何其他位置。 WSF 文件已有一定程度的破坏, 或不正确地生成, 很可能 是由不受数据库管理器支持的 Lotus 产品级别生成的。

IMPORT 实用程序停止了处理过程。

**用户响应:** 使用受支持的 Lotus 产品级别重新生成 WSF 文件。

#### **SQL3302N** 导入在任何数据前找到 EOF 记录。

说明: 输入文件有效, 但它未包含任何要导入的可用数 据。

IMPORT 实用程序停止了处理过程。

**用户响应**: 重新生成具有有效数据的输入文件。

# **SQL3303N 1Z"YwV{."N}P9C CREATE r REPLACE CREATE** 关键字时, 文件  $\frac{1}{2}$ <br>娄型必须是 IXF。

说明: 操作字符串(例如"REPLACE into ...")参数中的 CREATE 或 REPLACE CREATE 关键字不允许不同于 IXF 的文件类型。

IMPORT 实用程序停止了处理过程。未导入任何数据。

**C ' l & :** + D ~ ` M | D \* IXF , r 9 C INSERT、INSERT-UPOATE 或 REPLALE.

#### $\overline{S}$ **QL3304N** 该表不存在。

说明: 命令中指定的参数要求该表存在。

实用程序停止了处理过程。未装入任何数据。

**用户响应:** 请执行下列其中一项操作:

- 重新提交该命令,并指定现有表的表名。
- 如果输入文件是 PC/IXF 文件,那么重新提交该命令,并 指定 CREATE 选项。

### $\overline{AB}$  **SQL3305N** 不能创建表, 因为它已存在。

说明: CREATE 关键字指示必须创建新表, 但具有指定 名称的表已存在。

IMPORT 实用程序停止了处理过程。未导入任何数据。

**用户响应:** 或者擦除现有的表, 或使用除 CREATE 之外 的关键字,并重新提交该命令。

## **SQL3306N** 当将行插入表时, 发生 SQL 错误 sqlcode<sub></sub>

说明: 当将行插入表时, 发生 SQL 错误。

如果该 SOL 错误不严重, 那么此行将被拒绝, 且实用程序 继续处理;否则,实用程序停止处理。

**用户响应:** 检查消息文件中的其他消息,以了解有关实际 错误的详细信息, 并重新提交该命令 ( 如果有必要 ) 。

# $R$  **SQL3307N** METHOD 参数中的列数与"操作字符串"参 **}PDu?};%d,r\_Z METHOD** 参数中指定的列不存在。

说明: 在 IMPORT 命令上指定了 CREATE 或 REPLACE\_CREATE 选项。执行下列任意一项操作:

- 如果在 METHOD 参数中指定了 NAMES 或 POSI-TIONS 方法指示符, 那么在 METHOD 中显式指定的列 数不等于操作字符串(例如"REPLACE into ...")参数中 显式指定的列数。
- 如果 METHOD 参数中指定了 DEFAULT 方法指示符, 那么 PC/IXF 文件中的列数少于操作字符串参数中指定的 列数。
- METHOD 参数中指定的一个列不存在于 PC/IXF 文件 中。

IMPORT 实用程序停止了处理过程。未创建任何表。

**用户响应:** 更正 METHOD 和操作字符串参数中指定的 列, 或更正 METHOD 参数中指定的列。

# **SQL3308N PC/IXF** 列 名称 的代码页值与应用程序的 **zk35;f]#48( FORCEIN N }#**

说明: 列和应用程序的代码页值不兼容。未指定 FORCEIN 参数时, 如果不支持从 IXF 文件代码页到应用 程序代码页的转换, 那么不能装入数据。

实用程序停止了处理过程。未装入任何数据。

用户响应: 要装入具有这些代码页的数据, 重新提交该命 令, 并指定 FORCEIN 洗项。

## **SQL3309N PC/IXF** 文件中的列 名称 被定义为图形 **P**<sub>1</sub>. 未指定 FORCEIN 参数。

说明: 装入 PC/IXF 文件期间, 遇到图形数据列。因为未 使用 FORCEIN 参数, 所以不能装入数据。

实用程序停止了处理过程。未装入任何数据。

**用户响应:** 如果要装入带有图形数据的数据, 那么重新提 交该命令, 并指定 FORCEIN 参数。

SQL3310N PC/IXF 文件中的列 名称 无效。 说明: 在 IMPORT 命令上指定了 CREATE 或 REPLACE\_CREATE 选项。导入 PC/IXF 文件时, 找到了 带有无效 C 记录的列。 IMPORT 实用程序停止了处理过程。未创建任何表。 用户响应: 验证输入文件中的列定义信息。 SQL3311N 此 PC/IXF 文件在 Import CREATE 方式 下不受支持。原因码: 原因码。 说明: 原因码: 1. 尚未保存索引信息, 因为索引列名包含十六进制 值 0x2B 或 0x2D。  $\overline{2}$ 不支持 XML 列。 3 尚未保存 MDC 键。 4 尚未保存表分区键。 5 索引名因代码页转换而已被截断。 6 不支持受保护的表。  $\overline{7}$ 在导出期间使用了"SELECT \* FROM <TABLE-NAME>"以外的操作字符串。 8 在导出期间使用了方法 N。 9 列名对于 PC/IXF 格式太长。此名称已被截断以适 合该格式。  $10$ UDT 名称对于 PC/IXF 格式太长。此名称已被截 断以适合该格式。  $11$ 由于代码页转换, 类型表信息已被截断。

### $12$

与 UDT 相关联的模式对于 PC/IXF 格式太长。 此模式已被截断以适合该格式。

不支持十讲制浮点列。

14

在导出期间使用了 IMPLICITLYHIDDENINCLUDE 修饰符。

用户响应: 在导出期间, 数据尚未受影响, 但是, 由于丢 失了一些信息, 因此, 不能在 Import CREATE 操作中使用 文件来重新创建表。对于原因码 1、3、4、5、7、8、9、11 和 14, 用户可以使用"文件类型修饰符 FORCECREATE"对 此文件强制执行 CREATE 操作。对于原因码 2、6、10、12 和 13、用户可以使用 db2look 工具来抽取 表信息并执行 Import INSERT 或 REPLACE 操作。

# SQL3313N 磁盘已满。处理结束。

说明: 磁盘或软盘已满。导出到 PC/IXF 文件期间, 或者 是 PC/IXF 数据文件在硬盘上, 或者是 PC/IXF 数据文件 和数据库在同一驱动器上, 或者是 PC/IXF 数据文件和消息 文件在同一驱动器上。

EXPORT 实用程序停止了处理过程。导出的数据不完整。

用户响应: 在磁盘或软盘上提供更多空间、或指定数据文 件位于与数据库或消息文件不同的驱动器上, 并重新提交 该命令。

# SQL3314N A 记录中的日期和时间字段与 H 记录中的 日期和时间字段不匹配。

装入 PC/IXF 文件期间, 在 PC/IXF 文件中找到 说明: 一个 A 记录, 该记录包含的运行标识信息 (在日期和时间 字段中)与头(H)记录中的运行标识信息不同。此操作 不适用于连续文件起始位置处的 A 记录。

输入文件很可能已破坏。

实用程序停止了处理过程。

用户响应: 重新创建已破坏的文件, 或修复已破坏的文 件, 以恢复尽可能多的数据。重新提交该命令。

## SQL3315N 子类型为 C 的 A 记录中的卷字段无效。

在装入由数据库服务创建的 PC/IXF 文件期间, 在 说明: PC/IXF 文件中找到一个 A 记录, 该记录包含无效的卷信 息(在卷字段中)。

输入文件很可能已破坏。

实用程序停止了处理过程。

用户响应: 重新创建已破坏的文件、或修复已破坏的文 件, 以恢复尽可能多的数据。重新提交该命令。

## SQL3316N 当关闭输入文件的一部分时, 发生了 I/O 错误。

说明: 在装入 PC/IXF 文件的多个部分期间,当系统关闭 构成输入 PC/IXF 文件的其中一个文件时, 发生了 I/O 错 误。此操作不适用于构成 PC/IXF 文件的文件组中的最后一 个文件。

实用程序停止了处理过程。

用户响应: 重新提交该命令。

### SQL3317N filetmod 参数所指向的字符串句含冲突的 信息。

说明: filetmod 字符串用于定义输出文件的世代和产品系 列。字符串中定义了多个世代或产品系列。

实用程序停止了处理过程。未创建输出文件。

将 filetmod 字符串更改为只定义一个世代或 用户响应: 产品系列。重新提交该命令。

#### SQL3318N filetmod 参数中有重复关键字。

说明: filetmod 参数中多次出现 COLDEL、CHARDEL 或 DECPT 关键字。使用定界 ASCII (DEL) 文件时可能会发 生此情况。

实用程序停止了处理过程。未装入或导出任何数据。

重新提交该命令, 并指定正确的 filetmod 参 用户响应: 数。

#### SQL3319N 创建表时发生 SQL 错误 sqlcode。

说明: 创建表时发生 SOL 错误。

IMPORT 实用程序停止了处理过程。未创建任何表。未导 人任何数据。

用户响应: 查看消息中的 SOLCODE (消息号) 以了解更 多信息。进行更改并重新提交该命令。

# SQL3320N filetmod 参数的关键字后面没有定界符或 十进制小数点字符。

COLDEL、CHARDEL 或 DECPT 关键字位于 说明: filetmod 参数的最末端。关键字后面没有定界符或小数点字 符。使用定界 ASCII (DEL) 文件时可能会发生此情况。

实用程序停止了处理过程。未装入或导出任何数据。

重新提交该命令,并指定正确的 filetmod 参 用户响应: 数。

# SQL3321C 未将数据导入数据库, 因为日志已满或者耗 尽了锁定空间。恢复不成功。返回了 **SQLCODE** sqlcode.

说明: 因为数据库事务日志已满或者可用于应用程序的锁 定空间已耗尽, 所以 IMPORT 实用程序未能将一行数据插 入到数据库中。已落实所有工作, 但是, 由于数据库事务 日志或锁定空间仍为满,因此实用程序不能插入该行。

实用程序停止了处理过程。已落实先前所有更改,但未导 人当前行。

用户响应: 检查包含数据库文件的文件系统中的剩余空间 量和可用于应用程序的锁定空间量。考虑增大数据库配置 文件中的最大日志大小、锁定列表的最大存储器或者可用 于单个应用程序的锁定列表的百分比。

#### SQL3322N 发生操作系统信号量错误。

说明: 等待/发送信号时出错。

实用程序停止了处理过程。对于 EXPORT 实用程序, 介质 上的数据可能不完整。对于 IMPORT 实用程序, 未落实的 数据已回滚。

用户响应: 停止并重新启动 DB2, 并重新提交实用程 序。

#### SQL3324N 列 名称 的类型为 类型, 不识别该类型。

说明: 不支持 SQL 语句返回的数据列。

联合系统用户: 您想要的数据的数据类型不受联合服务器 或您想访问的数据源的支持。

用户响应: 更正错误,并再次尝试运行该命令。

联合系统用户: 指定一个受支持的数据类型, 并重新提交 该程序。

# SQL3325W 第 行号 行中的所有列都是空值; WSF 数 据文件将不包括该行。

导出 WSF 时, 如果 SELECT 语句生成全为空值 说明: 的行, 那么不会将该行添加至 WSF 文件。消息 SQL3105N 中指定的总行数是 SELECT 语句生成的行数, 并不是 WSF 文件中的行数。

命令继续处理。

不需要执行任何操作。这是一条参考消息。 用户响应:

#### **SQL3326N** "操作字符串"参数中表名后面的列列表无 效。

调用 IMPORT 或 LOAD 时, 如果操作字符串 说明: (例如"REPLACE into ...")参数中的表名后面包含列列 表, 那么此表名无效时将生成此消息。例如, 下列操作字 符串参数将失败:

**insert into tablea()** 圆括号中没有列

**insert into tablea(two words)**

无效列名

- **insert into tablea(grant.col1)** 不应该限定列名
- **insert into tablea(x1234567890123456789)** 列名太长

**insert into tablea(,col1,col2)** 丢失列名

命令不能继续。

**用户响应**: 用有效列列表更改操作字符串参数,并再次调 用实用程序。

# $\mathbf{SQL3327N}$  发生系统错误 (原因码 1 = 原因码-1 和原  $B\overline{4}$  2 = 原因码-2)。

说明: 处理期间发生了系统错误。

实用程序停止了处理过程。

**用户响应:** 记录来自 SQLCA 的所有错误信息 (如果有 可能)。保留消息文件。终止使用数据库的所有应用程 序。重新引导系统。重新启动数据库。再次尝试运行该命 令.

如果存在足够的内存资源,但问题仍存在,那么在操作系 统命令提示符处调用"独立跟踪设施"。

# **SQL3330W ZZ** PE **PP,V{VND\$H\*f}, +d?j}]bP\*<NP#40kCP#**

说明: 只可将偶数长度的字符字段装入图形数据库列。 未装入该行。

**用户响应:** 或者使用 IMPORT 命令中的 CREATE 选项 将数据装入新表中、或者不要将此列装入此表中。

# **SQL3331C D~(r?<)DmI(hC;Jm8(D** 访问。

说明: 这可能伴随着另一错误消息。它指示已尝试对文件 或目录进行访问, 但其方式与文件的属性不兼容。下列其 中一项可能是问题之所在:

- 在只读设备上打开文件来进行写操作
- 打开只读文件进行写操作
- 打开的是目录而不是文件
- 遇到锁定或共享违例。

无法处理该命令。

**用户响应:** 当文件不在使用中时, 再次尝试运行该实用程

序, 或再次尝试运行该实用程序, 并将输出定向至允许写 入的路径和文件。

### **已达到最大打开文件数。**

说明: 此消息可能会伴随另一条错误消息, 它指示已达到 最大打开文件数。

无法处理该命令。

**用户响应**: 终止其他应用程序, 以减少打开的文件数, 并 再次尝试运行该实用程序。

#### **SQL3333C** 文件或目录不存在。

说明: 此消息可能会伴随另一条错误消息。它指示要访问 的文件或目录不存在, 或者找不到。

无法处理该命令。

**用户响应:** 重新提交该命令、并指定正确的文件名(包括 有效路径)。

## **没有足够的存储器可用。**

说明: 此消息可能会伴随另一条错误消息。它指示没有足 够的存储空间可用来打开文件。

无法处理该命令。

**用户响应**: 停止该应用程序。可以采用的解决方案包括:

- 验证系统是否有足够的实际内存和虚拟内存。
- 除去后台进程。

#### **SQL3335C D~53Qz#**

说明: 此消息可能会伴随另一条错误消息。它指示设备上 没有可用空间可用于写操作。

无法处理该命令。

**用户响应:** 要使设备上的空间可用, 删除不需要的文件, 或将输出数据导向带有可用空间的设备.

## **SQL3337N 对服务器写数据时发生了 I/O** 错误。

说明: 试图将数据写入服务器上的临时文件时, 发生 I/O 错误(临时文件在数据库管理器的实例的 sqllib 目录下的 tmp 目录中创建)。服务器上的文件系统可能已满。

实用程序停止了处理过程。数据库未更改。

**用户响应**: 与服务器的系统管理员联系, 使服务器上有可 用空间, 然后重新提交该命令。

## **SQL3338N**

### SQL3338N 读服务器上的临时消息文件时发生了 I/O 错误。

说明: 试图读服务器上的临时消息文件时, 发生系统 I/O 错误。

IMPORT 操作完成; 然而, 数据库客户机系统上的消息文 件可能是空的, 或者不完整。

用户响应: 查询远程数据库, 以确定实用程序操作是否成 功。

#### **SQL3340N** 未能对表的并行读访问执行装入。原因码: 原因码。

就像 原因码 中指定的那样, 在下列情况下, 不支 说明: 持 LOAD 命令的 ALLOW READ ACCESS 选项:

- 1. 当使用 LOAD REPLACE 时。
- 2. 当使用 INDEXING MODE DEFERRED 时。
- 3. 当目标表处于设置完整性暂挂状态而不处于"仅读访问 "状态时。
- 4. 当索引标记为无效时。
- 5. 当对不使用 ALLOW READ ACCESS 洗项的装入使 用 LOAD TERMINATE 或 LOAD RESTART 时, 或 者原始装入丢失了临时文件时。

用户响应: 使用 ALLOW NO ACCESS 选项重新提交命 令。

# SQL3341N USE 选项提供了无效的表空间名。原因 码: 原因码。

仅系统临时表空间可用来在不同于索引表空间的表 说明: 空间中重建索引。系统临时表空间的页大小必须与索引表 空间的页大小相匹配。

用户响应: 使用引用带有正确页大小的系统临时表空间的 表空间名重新提交命令。原因码描述了故障,如下所示:

- 1. USE 子句中的表空间名未找到。
- 2. 表空间必须是系统临时表空间。
- 3. 系统临时表空间中的页大小必须与索引表空间中的页 大小相匹配。

## SQL3342N 此用户标识没有足够的权限来使用 LOCK WITH FORCE 选项。

说明: LOAD 实用程序的 LOCK WITH FORCE 洗项需 要 SYSADM 或 SYSCTRL 权限。

用户响应: 从有足够权限的用户标识重新发出装入命令。

# SQL3343N 在前滚失败的装入操作后不允许重新启动装  $\lambda$ .

说明: 在前滚结束的时间点之前失败的装入操作在前滚结 束后不能重新启动。

用户响应: 使用 TERMINATE 方式终止表的装入或删 除.

SQL3346N 忽略了 USE TablespaceName 选项。原 因码: 原因码。

说明: USE TablespaceName 仅对带有 INDEXING MODE REBUILD 的 ALLOW READ ACCESS 装入有效。如果指 定了 INDEXING MODE AUTOSELECT, 那么仅当选择重 建索引时装入才会使用备用表空间。

用户响应: 参阅原因码以获取解释。

- 1. 建立索引方式与 USE TablespaceName 选项不兼容。
- 2. 表没有索引。
- 3. LOAD TERMINATE 不需要使用单独的表空间。
- 4. 仅对 ALLOW READ ACCESS 装入支持 USE TablespaceName

# SQL3400N METHOD 中指定的方法对"非定界"ASCII 码文件无效。它必须是"L"(表示位置)。

说明: 当从非定界 ASCII 码文件装入时, 必须通过文件 中的位置选择列。

无法处理该命令。

用户响应: 重新提交该命令, 并指定源文件中列的有效位 置集。

# SQL3401N METHOD 中指定的方法对任何 filetype 均无效。

说明: 在文件中选择列的方法不是对任何 filetype 所允许 的值。选择下列其中一个方法指示符:

- · P (表示位置)
- · N (表示名称)
- · L (表示位置)
- D (表示缺省值)

进一步的限制取决于 filetype。

无法处理该命令。

用户响应: 重新提交该命令,并指定有效的方法指示符。

## SQL3402N 对不可为空的列 名称 指定了起始/结束位 置对, 但两者的值均为零。

说明: 对指示的列指定了起始和结束位置均设置为零的位 置对, 但此列不可为空。

无法处理该命令。

用户响应: 重新提交该命令、并指定源文件中列的有效位 置集。

# SQL3403N 用于插入到列 名称 中的起始/结束位置对 无效。(开始结尾)

说明: 用来在输入非定界 ASCII 码文件中找出指示的数 据库列的输入数据的字段规范无效。字段规范带有下列其 中一种错误:

- 起始位置小于零。
- 结束位置小于零。
- 结束位置小于起始位置。

无法处理该命令。

用户响应: 重新提交该命令, 并指定源文件中列的有效位 置集。

## SQL3404N 用于插入到列 名称 中的起始/结束位置对 对数字无效。

用来在输入非定界 ASCII 码文件中找出指示的数 说明: 据库列的数据的字段规范无效。位置对定义了一个长于 50 字节的字段。

无法处理该命令。

用户响应: 重新提交该命令, 并指定源文件中列的有效位 置集。

### SQL3405N 用于插入到列 名称 中的起始/结束位置对 对日期无效。

用来在非定界 ASCII 码文件中找出指示的数据库 说明: 列的数据的字段规范无效。位置对定义了一个对日期的外 部表示无效的字段长度。

无法处理该命令。

重新提交该命令, 并指定源文件中列的有效位 用户响应: 置集。

# SQL3406N 用于插入到列 名称 中的起始/结束位置对 对时间无效。

说明 用来在输入非定界 ASCII 码文件中找出指示的数 据库列的数据的字段规范无效。位置对定义了一个对时间 的外部表示无效的字段长度。

无法处理该命令。

用户响应: 重新提交该命令, 并指定源文件中列的有效位 置集。

# SQL3407N 用于插入到列 名称 中的起始/结束位置对 对时间戳记无效。

说明: 用来在输入非定界 ASCII 码文件中找出指示的数 据库列的数据的字段规范无效。位置对定义了一个对时间 戳记的外部表示无效的字段长度。

无法处理该命令。

用户响应: 用文件中列的有效位置集重新提交该命令。

# SQL3408W 用于插入到列 名称 中的起始/结束位置对 定义了大于目标列的字段。数据可能被截 断。

用干从输入非定界 ASCII 码文件获取数据的字段 说明: 规范定义了一个大于目标数据库列大小(或最大大小)的 字段

实用程序继续处理。必要时发生截断。

用户响应: 不需要执行任何操作。

# SQL3409W 用于插入到列 名称 中的起始/结束位置对 定义了短于目标定长列的字段。将填充数 据。

指示的数据库列是定长列。用来从输入非定界 说明: ASCII 码文件获取数据的字段规范定义了一个小于目标数据 库列大小的字段。

实用程序继续处理。根据需要, 在右边用空格填充输入到 指示的数据库列的值。

用户响应: 不需要执行任何操作。

# SQL3410N 用于插入到列 名称 中的起始/结束位置对 对图形无效。

用于在 ASCII 码文件中找出数据(这些数据将插 说明: 入到所指示的数据库列中)的字段规范定义了奇数字节的 字段。

无法处理该命令。

用户响应: 重新提交该命令, 并指定源文件中列的有效位 置集。

## SQL3411W 第 行号 行第 列号 列中的字段值对图形列 无效。插入了空值。

指示的字段中的值不是可接受的图形列值。此值可 说明: 能包含奇数个字节。对 DEL 文件, 列号值指定所指示的行 中的字段。对于 ASCII 码文件, 列号值指定行中此值开始 处的字节位置。

未插入该行。

用户响应: 如果空值不可接受,那么更正输入文件,并重 新提交此命令, 或编辑表中的数据。

## SQL3412W 第 行号 行第 列号 列中的字段值对图形列 无效, 但是目标列不可为空。未插入该行。

说明: 指示的字段中的值不是可接受的图形列值。此值可 能包含奇数个字节。因为目标列不可为空、所以不能插入 空值。对 DEL 文件, 列号值指定所指示的行中的字段。对 于 ASCII 码文件, 列号值指定行中此值开始处的字节位 置。

未插入该行。

用户响应: 不需要执行任何操作。如果该行是必需的,那 么更正输入文件,并重新提交该命令,或编辑表中的数 据

## SQL3413W 第 行号 行第 列号 列中的字段值对于目标 列而言太短。插入了空值。

说明: 因为对于目标列而言太短,所以指定字段中的值不 可接受。列号值指定行中字段开始处的字节位置。

插入了空值。

用户响应: 不需要执行任何操作。如果空值不可接受, 那 么更正内部字段,并重新提交此命令,或编辑表中的数 据。

#### SQL3414N 找不到临时文件 文件名。

说明: 装入阶段结束时, 将创建临时文件, 它带有重新启 动装入所必需的信息。如果装入在此之前被中断, 那么不 会创建此文件。

此消息指示装入重新启动期间, 找不到此文件。

实用程序停止。

用户响应: 根据中断的发生位置, 有可能可在构建阶段重 新启动装入。

# SQL3415W 未能将第 行号 行和第 列号 列中的字段值 从输入数据文件的代码页转换为数据库的代 码页。装入了空值。

不能将指示的字段中的值从输入数据文件的代码页 说明: 转换为数据库的代码页。

用户响应: 如果不接受空值, 那么更正输入数据文件, 并 重新提交该命令、或编辑表中的数据。

# SQL3416W 未能将第 行号 行和第 列号 列中的字段值 从输入数据文件的代码页转换为数据库的代 码页。未装入该行。

说明: 不能将指示的字段中的值从输入数据文件的代码页 转换为数据库的代码页。

用户响应: 不需要执行任何操作,如果该行是必需的,那 么更正输入数据文件,并重新提交该命令, 或编辑表中的 数据。

SQL3417N 开始结束位置对 对号 对代码页 代码页 无 效。

说明: 由于该代码页具有纯 DBCS 编码, 因此该位置对 对该代码页无效。这表示该代码页中的每个字符的长度都 是 2 个字节。应在位置对中指定偶数的字节数。

无法处理该命令。

用户响应: 重新提交该命令、并指定源文件中列的有效位 置集

# SQL3418W 如果数据是使用 DB2 导出的, 那么不应指 定 NOCHARDEL 文件类型修饰符。提供 此修饰符的目的是支持不具有字符定界符的 供应商数据文件。

设计 NOCHARDEL 文件类型修饰符的目的是支持 说明: 不具有字符定界符的供应商数据文件。当数据文件是由 DB2 EXPORT 创建的时, 不应使用此修饰符。在 DEL 文 件格式中, 使用字符定界符来避免数据丢失或损坏, 因此 字符定界符是缺省行为的一部分。

用户响应: 验证 NOCHARDEL 在导入或装入命令中是否 是必需的。

# SQL3419W 供应商排序不支持指定的排序选项。将使用 缺省 DB2 排序来继续执行操作。

说明: 供应商排序库是通过设置 DB2 注册表变量 DB2SORT 激活的。当前排序规范需要在此供应商排序库中 不受支持的功能部件。DB2 将使用缺省排序来继续执行操 作。供应商排序不支持的可能功能:

- 使用 IDENTITY\_16BIT 整理创建的数据库。
- 数据库配置参数 ALT\_COLLATE 设置为 IDENTITY 16BIT.
- 装入目标表具有 XML 列。
- 装入目标表具有数据分区索引和本地索引。

用户响应: 不需要执行任何操作。

# 第 8 章 SQL3500 - SQL3999

SQL3500W 在时间 时间戳记, 实用程序在开始 阶段。

说明: 这是一条参考消息, 指示一个阶段将要开始, 且先 前阶段已结束。这些阶段是(以出现顺序):

- $\cdot$  LOAD
- $\cdot$  BUILD
- DELETE

在 LOAD 阶段, 数据被装入表中。如果有任何要构建的索 引, 那么 BUILD 阶段将跟随着 LOAD 阶段。如果找到唯 一索引的任何重复键,那么 DELETE 阶段将跟随着 BUILD 阶段。

如果 LOAD 在 LOAD 结束前终止, 那么您需要知道应重 新启动 LOAD 的阶段。

用户响应: 不需要执行任何操作。

# SQL3501W 由于禁用数据库正向恢复, 因此表所驻留的 表空间将不被置于备份暂挂状态。

调用 LOAD 时指定了 COPY NO. 这导致除非对 说明: 数据库禁用正向恢复功能、否则表所在的表空间将处于备 份暂挂状态.

实用程序继续。

用户响应: 不需要执行任何操作。

## SQL3502N 实用程序遇到了 数目 个警告, 这超过了允 许的最大警告数。

说明: 命令期间发出的警告数已超过用户调用实用程序时 指定的警告总数。

实用程序终止。

用户响应: 确保正在用适当的选项导入正确的数据, 或增 大允许的警告数。重新提交该命令。

# SQL3503W 实用程序已装入 行数 行, 这等于用户指定 的总行数。

说明: 装入的行数已等于用户在调用实用程序时指定的总 行数。

实用程序已成功完成。

用户响应: 不需要任何响应。

SQL3504W 正在建立一致点。

说明: 调用时, 在下列情况下, 将在不同于 SAVECOUNT 参数中指定的规则间隔上建立一致点:

- 已达到保存在内存或临时文件中的元数据量的阈值。
- 复制映像时发生设备错误, 装入必须终止。

用户响应: 如果在此消息之后 LOAD 继续, 那么不需要 执行任何操作。如果 LOAD 终止, 那么在更正所有错误 (如激活设备或缩短建立一致点的时间间隔)之后, 它可 以重新启动。

# SQL3505N 在 RECLEN 选项的 filetmod 中指定的长 度不在有效范围 1 至 32767 之内。

在 filetmod 参数中, 对 ASC 文件指定了 说明: RECLEN 洗项。指定的长度无效。

用户响应: 更正指定的长度、并重新提交该命令。

# SQL3506W 第 行号 行第 列号 列中空指示符中指定的 值无效。将假设值为 'N'。

说明: 对于 ASC 文件, 可对每个数据列指定空指示符 列, 并且它应包含 'Y' 或 'N'。'Y' 指示该列为空值, 'N' 指示该列包含数据。如果空指示符列中的值不是这些,那 么假设为 'N', 这会将数据装入该列。

用户响应: 如果数据或空指示符不正确, 那么更正输入文 件,并重新提交该命令。

# SQL3507N 对空指示符指定的列号不在有效范围 0 到 32767 之内,或空指示符参数无效。

在 null\_ind 参数中, 对 ASC 文件指定了空指示 说明: 符列, 但这些列的其中一个无效, 或为空指示符传送的指 针无效。

用户响应: 更正参数, 并重新提交该命令。

SQL3508N 装入或装入查询期间, 当访问类型为 文件 类型 的文件或路径时出错。原因码: 原因 码。路径: 路径/文件。

装入或装入查询处理期间, 在尝试访问文件时出 说明: 错。实用程序停止了处理过程。

如果正在执行装入、且表空间未处于装入暂挂 用户响应: 状态,那么更正问题,并再次调用 Load 实用程序。如果该 表处于装入暂挂状态, 那么以 RESTART 或 REPLACE 方 式调用 Load 实用程序, 或者复原表空间的备份。可以使用 LOAD QUERY 命令来确定表空间的状态。

# **SQL3509W**

下面是原因码列表:

#### $\mathbf{1}$

打不开文件。

这种情况可能是由于文件名不正确或者没有足够 的权限来访问文件/目录而造成的。更正该问题, 并重新启动或者重新运行装入操作。

装入临时文件可能已经被破坏了或者可能已经从 先前备份复原了数据库。在这些情况下不支持装 入重新启动。使用装入终止来使表脱离装入暂挂 状态

#### $\overline{2}$

## 无法读/扫描文件。

这可能是硬件错误的结果。如果该错误是硬件错 误、那么执行适当的操作并重新启动或重新运行 装入。

#### 3

不能写文件或更改文件的大小。

这可能是磁盘满状态或硬件错误的结果。请参阅 此消息后面部分中提供的文件类型列表,并确保 有足够的空间来运行 Load. 或指定使用另一位 置。重新启动或者重新运行 Load。如果该错误是 硬件错误, 那么执行适当的操作并重新启动或重 新运行装入。

#### $\overline{\mathbf{4}}$

文件包含无效数据。

Load 所必需的文件包含不正确的数据。请参阅对 TEMPFILES\_PATH 描述的操作。

#### 5

无法关闭文件。

如果 Load 不能重新启动或重新运行, 请与 IBM 服务代表联系。

#### 6

无法删除文件。

如果 Load 不能重新启动或重新运行, 请与 IBM 服务代表联系。

 $\overline{7}$ 

参数指定不正确。参阅文件类型列表以确定出错 的参数, 然后重新运行 Load, 并指定有效的参 数。

#### 以下是文件类型列表:

### **SORTDIRECTORY**

确保正确指定了 workdirectory 参数, 在所有目录 中, 必须有足够的组合空间来存放所装入数据的 索引键的两倍大小。对于 Load Insert 和 Load Restart, 还必须有两倍于表中现有数据的索引键 大小的空间。

# **MSGFILE**

确保正确指定了 messagefile 参数。必须有足够的 磁盘空间来写出装入期间生成的消息。

如果这是装入查询, 那么确保本地消息文件参数 与用于正在查询其状态的装入的 Messagefile 参数 不同。

### **TEMPFILES\_PATH**

确保正确指定了 tempfiles 路径参数。

### SQL3509W 实用程序已从表中删除了 数目 行。

当装入带有唯一索引的表时, 将在删除阶段删除导 说明: 致违反索引唯一性的行。此消息提供有关删除的行数的信 息。

用户响应: 不需要执行任何操作。

### SQL3510N 不能访问用于排序阶段的工作目录。

说明: 对排序阶段指定的一个或多个工作目录不存在, 或 者没有读/写许可权。

用户响应: 确保指定的工作目录存在读/写许可权设置正 确、并重新提交该命令。

# SQL3511W 第 行号 行第 列号 列中命名的文件找不 到。装入了空值。

找不到指定字段中的文件名。可能是数据类型不匹 说明: 配。

对于定界 ASCII (DEL) 文件, 列号值指定行中包含有问题 的值的字段。对于 ASCII 码文件, 列号值指定行中问题值 开始处的字节位置。

## 装入了空值。

用户响应: 检查输入值。如果有必要,请更正输入文件并 重新提交此命令, 或编辑表中的数据。

# SQL3512W 找不到第 行号 行第列号 列中命名的文 件,但目标列不可为空。未装入该行。

找不到指定字段中的文件名。因为表中的输出列不 说明: 可为空、所以不能装入空值。

对于定界 ASCII (DEL) 文件, 列号值指定行中包含有问题 的值的字段。对于 ASCII 码文件, 列号值指定行中问题值 开始处的字节位置。
未装入该行.

**用户响应**: 更正输入文件, 并重新提交该命令, 或编辑表 中的数据。

## **SQL3513N D~Dzk3k}]bDzk3;%d#;** 能装入此文件。

说明: 不能将 DB2CS 文件装入到其代码页不同于原始数 据库的数据库中。

**用户响应**: 更改数据库的代码页, 并重新提交该命令, 或 使用另一文件类型(如 PC/IXF)来将数据从原始数据库移 至新数据库。

**SQL3514N "zK5CLr53ms#/}zk:**/ 数。原因码: 原因码。错误代码: 错误代 码。

说明: 数据库实用程序处理期间, 发生了系统错误。

**用户响应:** 根据 函数 的值的不同, 需要执行不同的操 作。

可能的函数代码为:

• 1 - Load 排序时出错。 尝试重新启动 Load。如果错误仍存在,那么向技术服务 代表提供函数、原因码和错误代码。

• 2 - 使用供应商排序实用程序时出错。 重试装入, 并使用"IBM 数据服务器客户机/DB2 服务器 "排序应用程序, 而不使用供应商排序实用程序。为 此,将服务器上的"概要文件注册表"值重置为空白。可 能必须要重新启动"数据库管理器"才能选用新的"概要文 件注册表"值。如果错误仍存在, 那么向供应商排序技

术服务代表提供函数、原因码和错误代码。

**SQL3515W** 在时间 时间戳记, 实用程序已经完成了 阶 段。

说明: 这是一条参考消息, 指出某个阶段已完成。这些阶 段是(以出现顺序):

- $\cdot$  LOAD
- v BUILD
- v DELETE

**用户响应**: 不需要执行任何操作。

## **SQL3516N 5CLr4\48(DGyXBt/** Load<sub>*b*</sub>

说明: "Load 实用程序"在故障发生前 Load 执行的最后 一个一致点中检测到差异。此情况可能是由系统错误或无 效日志文件所导致的。

**用户响应:** 在 Build 阶段重新启动 Load, 以使表处于一

致状态, 并创建索引(如果适用), 或用 REPLACE 选项 执行 Load。

#### **SQL3517N Sdk4A!KbbDG<#**

说明: 实用程序遇到格式无效的记录。当从原始源复制 时, 源可能已经已毁坏。

处理终止。

**用户响应**: 从原始源以二进制复制记录, 并重新启动  $LOAD \nexists \nexists$  Import

#### **SQL3518N** 源中的数据与要装入的表不兼容。

说明: 因为下列其中一种原因, 不能使用源来装入此表:

- 表定义与源的表定义不匹配。
- 源创建于与正在装入表不同的平台上。
- 创建源所用的表的代码页与正在装入的表的代码页不 同。

**用户响应**: 确保表和源都指定正确。如果要从具有不同定 义或来自另一平台或代码页的表装入数据, 使用另一文件 类型, 如 IXF 或 DEL。

#### $\mathbf{SQL3519W}$  开始装入一致点。输入记录数 = 计数。

说明: "Load 实用程序"将要尝试执行"一致点", 以落实 已装入的表数据。

**用户响应:** 如果此消息后面没有立即打印消息 SOL3520W, 那么表示"一致点"失败。将必须从 Build 阶段 重新启动 Load 以确保表回到一致状态, 并创建所有索引 (如果有)。然后,才有可能检查装入了哪些记录。再次 启动 Load, 并将 RESTARTCOUNT 设置为成功装入的记 录数, 以跳过那些行, 并装入文件的剩余部分。

如果此消息后面跟着消息 SQL3520W, 那么此消息仅供参 考,无须响应。

#### **SQL3520W "0k;Bc"I&#**

说明: Load 执行的"一致点"成功。

**用户响应**: 这只是一条参考消息。不需要任何响应。

#### **SQL3521N 未提供输入源文件 序号。**

说明: 调用 Load 时指定了多个输入文件, 但未提供所有 这些文件。对于 DB2CS 文件类型, 必须提供最初创建的所 有输入源文件。对于 IXF 文件类型, 必须以正确顺序提供 所有输入源文件。

实用程序终止。

**用户响应**: 重新启动实用程序,提供所有输入源文件,并 为已装入的数据适当地设置 RESTARTCOUNT。

## **SQL3522N • SQL3526N**

## SQL3522N 当禁用日志保留和用户出口时, 不能提供复 制目标。

说明: 在对禁用了日志保留和用户出口数据库调用 Load 时, 指定了复制目标。复制目标对这样的数据库无效。 实用程序停止了处理过程。

用户响应: 验证数据库是否应禁用日志保留和用户出口, 并在不指定复制目标的情况下调用 Load。

SQL3523W 消息文件中没有要检索的消息。原因码: 返 回码。

说明: 查询 LOAD 临时消息文件时未返回消息。可能的 返回码为:

 $\mathbf{1}$ 不存在 LOAD 临时消息文件。

LOAD 临时消息文件中没有消息。  $2<sup>1</sup>$ 

用户响应: 确保已指定有效表名。如果正确地指定了表 名, 且预计会有消息, 那么检查数据库监视器以验证实用 程序是否活动、并且它没有等待诸如锁定之类的资源。注 意, 在 LOAD 实用程序运行之前, 将不创建"装人"临时消 息文件、并且、在 LOAD 实用程序完成之后、将删除此文 件。

CLP 命令的语法包括关键字 TABLE, 例如:

LOAD QUERY TABLE <tablename>

忽略 TABLE 关键字将导致装入杳询打开名称为 表名 的 二进制装人消息文件。

SQL3524N 选项 选项 具有无效值 值。

说明: 提供的值必须是整数值。对于每个选项, 其范围如 下所示:

- 1. TOTALFREESPACE: 该值必须在的范围 0 至 100 之 内, 且被解释为要作为可用空间追加至表尾的表中的 总页数的百分比。
- 2. PAGEFREESPACE: 该值必须在范围 0 至 100 之内, 且被解释为每一数据页中要留作可用空间的百分数。
- 3. PAGEFREESPACE: 该值必须在范围 0 至 99 之内, 且被解释为装入索引时要在每一索引页中留作可用空 间的百分比。

实用程序停止了处理过程。

用户响应: 更正该值, 并重新提交该命令。

#### SQL3525N 选项-1 选项与 选项-2 选项不兼容。

说明: 为实用程序提供了不兼容的选项。

用户响应: 除去或修改其中一个选项, 并重新提交该命 令。请参阅《命令参考》, 以了解有关有效选项的更多信 息。

SQL3526N 修饰符子句 子句 与当前装入命令不一致。 原因码: 原因码。

说明: 指示的装入文件类型方式(修饰符)与装入/导入/ 导出命令不兼容。这是由于下列其中一种原因导致的:

> 当前洗项要求您指定 RECLEN 和 NOEOFCHAR 文件类型修饰符。命令中丢失了其中一个或多个 这些选项。

 $\overline{2}$ 

 $\blacksquare$ 

所指示的选项(如 DEL 或 ASC)与输入或输出 数据文件的格式不一致。

已指定生成的或与标识有关的文件类型修饰符, 但是目标表不包含这样的列。

 $\overline{\mathbf{A}}$ 

 $\mathbf{3}$ 

使用版本 8 之前的客户机时, 不能装入唯一索引 中具有非标识生成的列的表, 除非该列是在 CRE-ATE INDEX 语句的 INCLUDE 子句中指定的, 或使用了 GENERATEDOVERRIDE 文件类型修饰 符。对于版本 8 之前的客户机, 当装入的表的 ORGANIZE BY 子句中具有非标识生成的列时, 还需要指定 GENERATEDOVERRIDE 文件类型修 饰符。

5

当装入具有 GENERATED BY DEFAULT 标识列 的表时, 不能使用 IDENTITYOVERRIDE 文件类 型修饰符。

6

在生成列(作为分区键的一部分)是按照长字段 或 LOB 列定义的情况下, 不能在分区数据库装入 中指定 LOBSINFILE 文件类型修饰符。

 $\overline{7}$ 

在当前装入或导入命令中使用 GENERATEDMISSING 或 IDENTITYMISSING 修 饰符将导致从装入操作中排除该表中的所有列。

8

如果标识列是分区键的一部分, 或者分区键中的 生成列依赖于不包含在该分区键中的标识列, 那 么如果当前装入方式是 PARTITION\_ONLY, LOAD\_ONLY 或 LOAD\_ONLY\_VERIFY\_PART, 或者如果 SAVECOUNT 选项的值大于 0, 就必须指定 IDENTITYOVERRIDE 文件类型修饰符。

## $\overline{9}$

当目标表包含根据标识列定义的生成列并且指定 了 GENERATEDOVERRIDE 文件类型修饰符时, 那么还必须指定 IDENTITYOVERRIDE 文件类型 修饰符。这样可确保以一种与表中的标识列值一 致的方式来计算生成列值。

#### $10<sup>1</sup>$

仅当用户对装入目标表具有 SELECT 特权、指定 了 DUMPFILE 修饰符并且 DB2 服务器数据库分 区驻留在基于 UNIX 的操作系统上时, DUMPFILEACCESSALL 文件类型修饰符才有效。

#### $11$

USEDEFAULTS 文件类型修饰符不能与带有 RECLEN 修饰符的 IXF 文件类型或 ASC 文件类 型配合使用。

#### $12<sub>2</sub>$

已指定与安全标号相关的文件类型修饰符, 但目 标表未包含这样的列。

 $13$ 

装入没有隐式隐藏列的表时,不能指定 IMPLICITLYHIDDENINCLUDE 文件类型修饰 符。

 $14$ 

在不使用 SELECT \* 查询导出表时, 不能指定 IMPLICITLYHIDDENINCLUDE 文件类型修饰 符。

用户响应: 检查正在使用的选项的需求。重新发出命令, 并使用一致的修饰符子句 (文件类型方式) 和实用程序选 项。

## SQL3527N FILETMOD 参数中对 CODEPAGE 选项 指定的数字无效。

说明: 在 FILETMOD 参数中、CODEPAGE 选项无效。

更正代码页号, 并重新提交该命令。 用户响应:

## SQL3528W 可能将 CLP 命令中指定的定界符 (列定界 符、字符串定界符或小数点)从应用程序代 码页转换为数据库代码页。

当将 CLP 命令从客户机发送至服务器时, 可能会 说明: 将其从客户机代码页转换为服务器代码页(如果两个代码 页不同)。

用户响应: 要确保不转换定界符, 它们应指定为十六进制 格式。

的数据类型 数据类型。

说明: 操作名称 操作不支持在列 列号 中找到的数据类 型 数据类型。

用户响应: 请检查表定义和 Data Movement Guide, 以 了解受支持的数据类型。

**SQL3530I** LOAD QUERY 实用程序正在分区 分区号 上监视 代理类型 进度。

说明: Load Query 实用程序是在 MPP 环境中调用的。

用户响应: 不需要执行任何操作。

#### **SQL35311** 已发生 LOAD RESTART。

对当前正在查询的 Load 给出了 RESTART 选 说明: 项。

用户响应: 不需要执行任何操作。

**SQL3532I** Load 实用程序当前正处于 阶段 阶段。

说明: 这是一条参考消息, 指示当前正在查询 Load 阶 段。

用户响应: 不需要执行任何操作。

#### Load 实用程序当前正在构建第 编号 个索 **SQL35331** 引(共数值个)。

这是在当前正在查询的 Load 处于 BUILD 阶段 说明: 时返回的参考消息。

用户响应: 不需要执行任何操作。

#### Load DELETE 阶段大概已完成 数值%。 **SQL3534I**

说明: 这是在当前正在查询的 Load 处于 DELETE 阶段 时返回的参考消息。

用户响应: 不需要执行任何操作。

## SQL3535W LOAD 命令参数 参数名 不再受支持; LOAD 实用程序将忽略它的值。

说明: LOAD 命令包含不再受支持的参数。

用户响应: 请参阅 DB2 文档以获取有关 LOAD 的临时 排序空间的信息和与 LOAD 性能调整相关的建议。

#### SQL3536N 系统临时表空间 表空间名 已满。

说明: 排序索引键时, LOAD 实用程序遇到表空间已满 的情况。

用户响应: 确保有足够的空间分配给系统临时表空间 表

#### **SQL3537N • SQL3601W**

空间名, 所分配的空间至少是正在构建的索引总大小的两 倍。重新启动 LOAD 实用程序。

## SQL3537N 执行 LOAD 实用程序期间,未能分配排序 内存。

说明: 没有足够的进程虚拟内存可供 LOAD 实用程序用 于排序处理。

用户响应: 接收到此消息时,终止应用程序。确保有足够 的虚拟内存可用于排序处理。

可以采用的解决方案包括:

- 断开所有应用程序与数据库的连接, 并减小相应数据库 配置文件中排序堆参数(sortheap)的大小。
- 除去后台进程和/或终止当前正在执行的其他应用程 序。
- 增加可用的虚拟内存量。

## SQL3538N 因为多个 LOAD 正在使用同一临时文件路 径、所以 LOAD QUERY 实用程序失败。

至少还有一个 LOAD 是使用查询的 LOAD 所用 说明: 的 TEMPFILES PATH 调用的, 且它仍在进行中。LOAD QUERY 实用程序不能唯一确定要查询的 LOAD。

用户响应: 代之以使用 LOAD QUERY 的 TABLE 参 数。

## SQL3539N 因为至少已尝试了一次 LOAD TERMINATE. 所以 LOAD RESTART 不 能继续。

说明: LOAD TERMINATE 后面只能跟着 LOAD TER-MINATE.

用户响应: 用户只能继续进行 LOAD TERMINATE。

## SQL3550W 第 行号 行第 列号 列中的字段值不是 NULL, 但目标列已定义为 GENERATED **ALWAYS.**

说明: 在输入文件中遇到非 NULL 字段值。因为目标列 的类型为 GENERATED ALWAYS, 所以不能装入该值。 列号指定丢失数据的行中的字段。

用户响应: 对于 LOAD, 仅当使用 identityoverride 文件 类型修饰符时, 才能将显式的非 NULL 字段值装入 GEN-ERATED ALWAYS 标识列。对于非标识 GENERATED ALWAYS 列, 可以使用 generatedoverride 文件类型修饰符 来将显式的非空值装入到行中。如果使用这些修饰符不合 适、那么必须用 NULL 来替换该字段值 (如果 LOAD 将 接受该行)。

对于 IMPORT, 没有方法覆盖 GENERATED ALWAYS

列。如果实用程序将接受该行, 那么必须除去该字段值并 用 NULL 来替换。

## SQL3551W 表至少包含实用程序将覆盖的一个 **GENERATED ALWAYS 列。**

说明: 已指定 "override"文件类型修饰符(例如, IDENTITYOVERRIDE 或 GENERATEDOVERRIDE)。

对于 IDENTITYOVERRIDE, 这可能违反了定义为 GEN-ERATED ALWAYS 的标识列的唯一性属性。

对于 GENERATEDOVERRIDE, 这可能会导致非标识 GENERATED ALWAYS 列包含与其列定义不对应的值。

用户响应: 不需要执行任何操作。

## SQL3600N 因为表 表名 是用户维护的具体化查询表或 未处于设置完整性暂挂状态, 所以 SET INTEGRITY 语句的 IMMEDIATE CHECKED 选项无效。

仅当表处于设置完整性暂挂状态,并且不是用户维 说明: 护的具体化查询表, 或者如果该表的其中一个处于设置完 整性暂挂状态的祖先也在调用列表中, 并且所有中间祖先 也在该列表中时, SET INTEGRITY 语句的 IMMEDIATE CHECKED 选项才有效。

### 用户响应:

- 1. 使用带有 OFF 选项的 SET INTEGRITY 语句来使表处 于设置完整性暂挂状态。
- 2. 对用户维护的具体化查询表使用 IMMEDIATE UNCHECKED 选项。
- 3. 将该表的祖先包括在要检查的表的列表中。祖先必须 处于设置完整性暂挂状态并且所有中间的祖先必须也 在该列表中。
- 4. 如果表处于"无数据移动"状态, 但是它不处于设置完 整性暂挂状态, 那么指定带有 FULL ACCESS 选项的 SET INTEGRITY 语句来强制表脱离"无数据移动"状 态。注意, 还应强制保持设置完整性暂挂状态的所有 从属立即具体化查询表在后续的 REFRESH TABLE 语 句中完全重新计算, 并且保持设置完整性暂挂状态的 所有从属即时登台表不再能用于刷新它们的从属具体 化查询表。

sqlcode: -3600

sqlstate: 51027

## SQL3601W 该语句导致一个或多个表自动置于设置完整 性暂挂状态。

表已处于设置完整性暂挂状态, 以便强制完整性约 说明: 束或者强制基本表、派生立即具体化查询表和派生登台表 之间的数据关系。特别是, 下列语句至少导致所列示的其 中一个表处于设置完整性暂挂状态。

- ALTER TABLE ... ATTACH 语句已强制使 ATTACH 的 目标表进入设置完整性暂挂状态
- ALTER TABLE ... DETACH 语句已强制使派生立即具 体化查询表或派生登台表进入设置完整性暂挂状态
- SET INTEGRITY 语句已强制使派生外键表、派生立即具 体化查询表或派生登台表进人设置完整性暂挂状态

对于是新创建的已拆离表的已拆离分区, 在维护它的已拆 离从属具体化查询表和登台表之前, 将不可访问该分区。

用户响应: 要验证处于"设置完整性暂挂"状态的表的完整 性, 对这些表执行附带 IMMEDIATE CHECKED 或 IMMEDIATE UNCHECKED 选项的 SET INTEGRITY 语 句。要确定哪些表处于设置完整性暂挂状态、发出下列查 询:

SELECT TABSCHEMA, TABNAME, STATUS FROM SYSCAT. TABLES WHERE STATUS = 'C'

要确定 ALTER TABLE ... DETACH 语句已经创建了哪些 已拆离的表但是上不可访问, 发出下列查询:

SELECT TABSCHEMA, TABNAME, TYPE FROM SYSCAT. TABLES WHERE TYPE = 'L'

sqlcode:  $+3601$ 

sqlstate: 01586

## SQL3602W 检查数据处理找到约束违例, 并将它们移至 异常表。

说明: 有些行违反了指定要由 SET INTEGRITY 语句执 行检查的约束。它们被移至异常表。

检查异常表,找出违反了约束的行。已从原始 用户响应: 表中删除这些行, 但可以更正它们, 并从异常表传送回 去。

sqlcode:  $+3602$ 

sqlstate: 01603

通过 SET INTEGRITY 语句来执行完整性 **SQL3603N** 处理时发现了完整性违例,此违例涉及到约 束、唯一索引、已生成的列或者基于 XML 列的索引。由 名称 标识了相关联的对象。

说明: 已发现某一行违反了由 SET INTEGRITY 语句检 查的表的完整性。由下列其中一种情况导致了完整性违 例。

- 违反了表约束。由 名称 标识了表约束。
- 违反了唯一索引。由 名称 标识了唯一索引。
- 已生成的列的列值与生成表达式的结果不匹配。由 名称 标识了已生成的列。
- 表中包含具有完整性违例的基于 XML 列的索引。由 名 称 标识了 XML 列。

尚未从表中删除该行。表处于"设置完整性暂挂"状态。

使用 FOR EXCEPTION 选项来再次执行 SET 用户响应: INTEGRITY 语句, 并使用异常表中的信息来更正数据。

sqlcode: -3603

sqlstate: 23514

**SQL3604N** 与 SET INTEGRITY 语句、LOAD 实用 程序或 INGEST 实用程序中的 表名 表相 对应的异常表 异常表名 的结构不正确; 为 此表定义了唯一索引、基于 XML 数据的 索引、约束、已生成的列或者触发器; 此表 处于设置完整性暂挂状态; 或者此表的类型 无效。原因码为 原因码。

与一个表相对应的异常表必须有相似于其原始表的 说明: 定义。用来描述异常表的文档的相关部分中指定了可以为 异常表定义的可选列。异常表中可能没有任何生成列。不 能对异常表定义任何约束、触发器、唯一索引或者基于 XML 数据的索引。异常表自身不应处于设置完整性暂挂状 态。异常表不能是数据分区表、范围集群表或者已拆离的 表。异常表不能具有任何 REFRESH IMMEDIATE 具体化 查询表或者从属传播立即登台表。异常表不能是具体化查 询表或登台表。异常表必须与正在检查的表具有相同的安 全策略和一组受保护的列。

与原因码相对应的情况如下:

1

 $\overline{2}$ 

 $\Delta$ 

异常表处于设置完整性暂挂状态。

异常表没有正确的列结构。

 $\mathbf{3}$ 

异常表具有约束。

异常表具有触发器。

5

异常表具有已生成的列。

6

 $\overline{7}$ 

异常表具有唯一索引。

异常表是一个具体化查询表或者登台表。

8

```
9
```
异常表与正在装入到的表相同。

查询表或者具有从属传播立即登台表。

异常表具有从属 REFRESH IMMEDIATE 具体化

 $10$ 

异常表是一个范围集群表。

 $11$ 

异常表是一个数据分区表。

 $12$ 

异常表是一个已拆离的表。

13

异常表与正在检查的表没有相同的安全策略、或 者没有相同的一组受保护列。

14

已经使用基于 XML 数据的索引定义了异常表。

15

此表具有行或列级别的访问控制, 异常表则不具 备此访问控制。

用户响应: 按文档的相关部分中指示的方式创建异常表, 并重新运行语句或实用程序。

sqlcode: -3604

sqlstate: 428A5

SQL3605N 在 SET INTEGRITY 语句中指定的表 表 名 未列示出来以进行检查, 或者该表是指 定了多次的异常表。

当在 SET INTEGRITY 语句中指定了 FOR 说明: EXCEPTION 子句时, 此错误可能会由下列其中一项导致:

- 要检查的表列表中丢失表
- 要检查的表与异常表相同
- 对多个要检查的表指定了异常表。

用户响应: 更正表名, 并再次执行该命令。

sqlcode: -3605

sqlstate: 428A6

## SQL3606N 检查的表数目与在 SET INTEGRITY 语句 中指定的异常表数目不匹配。

在异常表和不是调用列表中提供的具体化查询表或 说明: 登台表的表之间必须有一对一的通信。在调用列表中作为 具体化查询表或登台表的表不能有相应的异常表。

用户响应: 对不是具体化查询表或登台表的表创建丢失异 常表(如果它还不存在)并在调用列表中指定它以再次执 行命令。不要为具体化杳询表和登台表指定异常表。

sqlcode: -3606

sqlstate: 428A7

#### **SQL3608N** 当父表或基础表 父表名 处于设置完整性暂 挂状态或将使用 SET INTEGRITY 语句将 其置于设置完整性暂挂状态时,不能使用 SET INTEGRITY 语句检查从属表 从属表 名。

在 SET INTEGRITY 语句之前或之后, 父表或基 说明: 础表不能处于设置完整性暂挂状态,否则必须将它包括在 调用列表中以检查从属表。

用户响应: 通过执行 SET INTEGRITY 语句以检查父表 来确保父表未处于设置完整性暂挂状态。如果从属表为具 体化查询表或登台表, 那么通过执行 SET INTEGRITY 语 句来检查基础表以确保基础表未处于设置完整性暂挂状 态。

如果从属表不是具体化查询表或登台表、那么建议首先检 查父表。也可以检查从属表,并将父表包括在调用列表 中。在此情况下, 如果父表中有违反约束的行并且没有删 除这些行而是将它们置于异常表中、那么语句可能仍会失 败。如果未使用 FOR EXCEPTION 选项、那么可能会发生 这种情况。

如果从属表是具体化查询表或登台表、那么建议首先检查 基础表。还可以刷新从属具体化查询表并将基本表包括在 调用列表中。在此情况下, 如果父表中有违反约束的行并 且没有删除这些行而是将它们置于异常表中, 那么语句可 能仍会失败。如果未使用 FOR EXCEPTION 选项, 那么可 能会发生这种情况。

在引用循环的情况下, 所有表都必须包括在调用列表中。

sqlcode: -3608

sqlstate: 428A8

## SQL3700W 设备 设备 已满。有 活动设备 个活动设 备。请安装新介质,或执行适当的操作。

指定设备上的介质已满。此设备是卸装的数据所导 说明: 向的 活动设备 + 1 个目标设备的其中一个。

用户响应: 请执行下列其中一项操作:

- 在指定设备上安装新目标介质, 并通过借助调用程序操 作 1 (SQLU\_CONTINUE) 调用卸装来继续卸装。 或
- 如果 活动设备数 不为零, 那么通过用调用调用程序操作 4 (SQLU\_DEVICE\_TERMINATE) 调用 UNLOAD 实用 程序来在不使用此设备的情况下继续卸装。
	- 或

• 通过用调用程序操作 2 (SQLU\_TERMINATE)调用 UNLOAD 实用程序来取消卸装。

## **SQL3701W 指定了 lobpaths** 参数, 但此表未包含任  $\overline{A}$  **LOB** 或 Long 数据。此参数将被忽 **T#**

说明: lobpaths 参数指定 LOB 和 Long 数据的独立目 标。此表未包含任何 LOB 或 Long 数据, 因此将不使用 lobpaths 参数指定的目标。

**用户响应:** 不需要执行任何操作。

## **SQL3702W /f#SU=h8** h8 **D SQLCODE** *sqlcode***#60+"TZ;PKh8Div** 下继续。

说明: 检测到关于指定设备的 SQLCODE sqlcode, 该设 备是其中一个卸装目标。卸装将继续,但将忽略此设备。

**用户响应**: 在指定设备上装入的介质将不包含任何卸装的 数据, 卸装正在装入的数据时, 不应将其与提供给 LOAD 实用程序的介质包括在一起。为了修正设备问题,请在 《消息参考》中查找返回的 SQLCODE。

## **SQL3703W Q60""MK`M\*** `M **D\3}** *yyy* **PD** *xxx* **3,Tc+|G4k?jiJ#**

说明: 正在卸装的表由 vvv 页指定类型的数据组成。 UNLOAD 实用程序已经处理了这些页面中的 xxx 页, 并且 已将它们发送到介质写程序, 写程序会将数据写入到目标 介质中。

类型 为下列类型之一:

- 0(表示规则数据)
- 2 (表示 Long 数据和分配信息)
- 3 (表示 LOB 数据)
- 4 (表示 LOB 分配信息)

注意, 对于 Long 和 LOB 数据, 当卸装完成时, xxx 可能 少于 yyy, 这是因为未卸装未使用的空间, 但是当重新装入 数据时将重新创建这些空间。

即使对于规则数据,可能不会发出最终消息 xxx = yyy。而 是, 使用消息 3105 来指示卸装成功完成。

**用户响应**: 这是一条参考消息。不需要执行任何操作。

#### **SQL3704N** 指定的 num\_buffers 参数无效。

说明: num\_buffers 参数确定实用程序将使用的缓冲区 数。如果未指定 lobpaths 参数, 那么最小值是 2, 如果指 定 lobpaths 参数, 那么最小值是 3。这是允许实用程序工 作所必需的最小值。但是, 如果不指定此参数, 那么实用 程序将使用一个最优的缓冲区数。这个最优数目基于实用 程序将运行的内部进程数, 以及是否指定了 lobpaths 参 数。如果指定的缓冲区数小于最优数目, 那么某些进程将 等待要使用的缓冲区。因此,建议对此参数指定 0, 并让实 用程序选择缓冲区数。仅当由于实用程序存储堆的大小而 有必要限制实用程序使用的内存量时, 才应指定此参数。

**用户响应:** 重新提交该命令, 并使用有效的 num\_buffers 参数。

**SQL3705N 8(D:exs!N}^'#Xk+:ex** 大小指定为 0. 或在 8 和 250000 之间  $($  包括 8 和 250000) 。 对于多个缓冲  $\overline{\text{K}}$ , 缓冲区总大小不能超过 250000。

说明: 调用实用程序的应用程序提供了无效的缓冲区大小 参数。缓冲区大小用来确定内部缓冲区大小。值是为此缓 冲区获取的 4K 页的数目。必须将值指定为 0, 或在 8 和 250000 之间。如果有多个缓冲区, 那么缓冲区数目乘以缓 冲区大小一定不能超过 250000。

当指定 0 时:

- 对于其规则数据在由数据库管理的存储器表空间中的表 而言, 选择的缺省缓冲区大小是表空间的扩展数据块大 小或 8, 取较大值。
- 对于其规则数据在系统管理存储器表空间中的表, 选择 的缺省缓冲区大小是 8。

**用户响应**: 重新发出命令,并指定有效的缓冲区大小。

#### **在 路径/文件 上遇到磁盘满错误。**

说明: 处理数据库实用程序期间, 遇到磁盘满错误。实用 程序停止。

**用户响应**: 确保有足够的磁盘空间可供该实用程序使用, 或将输出导向其他介质, 如磁带。

## **SQL3707N** 指定的排序内存大小参数 大小-1 无效。需 **要的最小大小为** 大小-2。

说明: 排序内存大小对于排序索引的键而言不够大。

**用户响应**: 重新发出命令, 并指定有效的排序内存大小。

要确保只使用最小存储量, 指定值 0 (使之成为缺省值)。 但是, 使用比最小值大的值应能改进排序性能。

### **SQL3783N 打开复制位置文件时出错。打开文件错误代 码是** 错误代码。

说明: 装入恢复期间, 在打开复制位置文件时出错。返回 了操作系统文件打开返回码。

**用户响应**: 查看消息中的错误代码以了解更多信息。如果 有可能, 更正错误, 并重新提交命令。

## SQL3784W 在读复制位置文件时遇到无效数据。故障发 生在第 行号 行处, 错误类型是 错误类 型。

说明: Load Recovery 期间, 在读复制位置文件时遇到无 效数据。返回了行号和错误类型。实用程序等待响应, 然 后才继续。

用户响应: 更正复制位置文件中的数据, 然后返回至实用 程序,并用正确的调用程序操作参数指示处理是应继续还 是应终止。

SQL3785N 因为错误 sqlcode, 所以在节点 节点号 上 的时间 时间戳记 表 模式 表名 的装入恢 复失败, 更多信息 更多信息。

说明: 装入恢复期间发生严重错误。实用程序停止了处理 过程。

(注意: 如果正使用分区数据库服务器, 那么节点号指示 发生错误的节点。否则, 它是无关的, 应被忽略。)

用户响应: 检查消息中的错误代码以了解更多信息。执行 更正操作,并重新提交该命令。

## SQL3798W 为了继续装入恢复, 对参数 参数 使用了无 效值来调用前滚恢复 API。

装入恢复正在进行中,其中一个传入的参数对装入 说明: 恢复的当前状态无效。

用户响应: 更正错误的值并返回至实用程序, 并用正确的 调用程序操作参数指示处理是应继续还是应终止。

## SQL3799W 由于警告 sqlcode, 因此在节点 节点号 上 时间 时间戳记 表模式 表名 的装入恢复暂 挂,更多信息 更多信息。

说明: 装入恢复期间遇到警告状态。实用程序等待响应, 然后才继续。

(注意: 如果正使用分区数据库服务器, 那么节点号指示 发生错误的节点。否则, 它是无关的, 应被忽略。)

用户响应: 检查消息中的错误代码以了解更多信息。执行 更正操作, 然后返回至实用程序, 并用正确的调用程序操 作参数指示处理是应继续还是应终止。

#### SQL3802N 遇到无效停顿方式 停顿方式。

说明: 将无效的停顿方式传送至停顿 API。

重新提交该命令,并指定正确的参数。 用户响应:

#### SQL3804N 索引无效。

说明: 处理实用程序命令期间遇到无效索引。

用户响应: 请检查《管理指南》以确定适当方法来重新验 证索引、并在更正此情况后重新提交该命令。

# SQL3805N 应用程序的状态或指定表的一个或多个表空 间的状态禁止 loadapi 操作或 quiescemode 操作。原因码: 原因码。

说明: 传送到装入 API 的 loadAPI 操作 (quiescemode 或 callerac) 与应用程序的状态或者表的一个或多个表空间 的状态相冲突。

可能的原因码如下所示:

 $01$ 

指定表的其中一个表空间的状态禁止 loadAPI 操 作或 quiescemode,

#### 02

应用程序不位于其逻辑工作单元的开头。此状况 禁止指定的装入操作。

## 03

应用程序所处的状态使其无法执行所指定的装入 操作。

```
04
```
由于已达到最大停顿者数, 因此表的一个或多个 表空间已停顿。

# 05

无法停顿系统目录表空间。

### 06

当表空间处于备份暂挂状态时, 不允许执行附带 COPY 选项的 LOAD 命令。

#### 07

试图从不正确的阶段重新开始装入。

### 08

尝试重新启动装入到其分区键取决于标识列的表 中、并且并不是所有表分区都是从装入阶段重新 启动。不允许进行这种装入、这是因为在重新启 动的装入期间对列进行散列可能会与在初始装入 期间的散列有所不同, 原因是它们依赖于标识 列。

## 09

OUIESCE TABLESPACES FOR TABLE 命令失 败, 因为数据库处于 WRITE SUSPEND 状态。

用户响应: 与原因码相对应的用户响应如下所示:

#### 01

重新提交该命令, 并指定正确的 loadAPI 操作或 quiescemode, 或更正表的表空间的状态。

## 02

重新提交该命令, 并指定正确的装入操作, 或通 过发出 COMMIT 或 ROLLBACK 来完成当前逻 辑工作单元。

#### 03

重新提交该命令,并指定正确的装入操作。

## $04$

确定表的哪些表空间已达到最大停顿者数。对这 些表空间进行"停顿复位"(QUIESCE RESET)。

#### 05

重新提交该命令、并指定不在系统目录表空间中 的表。

#### 06

重新提交该命令, 并省略 copy 参数

#### 07

确定 Load 应从哪一个阶段重新启动, 然后重新提 交该命令,并指定正确的阶段。

#### 08

使用 TERMINATE 操作终止装入操作, 然后重新 提交原始的装入命令。

#### 09

恢复对数据库执行 I/O 写入操作, 然后重新提交 QUIESCE TABLESPACES FOR TABLE 命令。

SQL3806N 对于要装入的表, 并非所有表约束都已关 闭.

调用装入 API 时, 要装入的表的一个或多个约束 说明: 仍未关闭。

在关闭所有表约束之后,重新提交该命令。 用户响应:

## SQL3807N 实例或数据库 名称 停顿被暂挂。

说明: 另一个用户已提交停顿命令、但是该命令尚未完 成。

用户响应: 等待停顿完成。

#### SQL3808N 实例或数据库 名称 取消停顿被暂挂。

说明: 另一个用户已提交取消停顿命令, 但是尚未完成该 命令。

用户响应: 等待取消停顿完成。

## SQL3901N 发生了非严重系统错误。原因码为原因 码。

说明: 因为发生不严重的系统错误, 所以处理结束。

用户响应: 如果跟踪处于活动状态, 那么在操作系统命令 提示符处调用"独立跟踪设施"。然后与技术服务代表联 系,并提供以下信息:

- 问题描述
- SOLCODE 和嵌入式原因码
- 如果可能, 还应提供 SQLCA 内容
- 如果可能, 还应提供跟踪文件。

## SQL3902C 发生了系统错误。不能进行进一步的处理。 原因码: 原因码。

说明: 发生了系统错误。

用户响应: 如果跟踪处于活动状态, 那么在操作系统命令 提示符处调用"独立跟踪设施"。然后与技术服务代表联 系,并提供以下信息:

- 问题描述
- SOLCODE 和嵌入式原因码
- 如果可能, 还应提供 SQLCA 内容
- 如果可能, 还应提供跟踪文件。

SQL3910I 同步会话成功完成。

```
说明:
```
用户响应:

**SQL3911I** 测试同步会话成功完成。

说明:

用户响应:

**SQL3912I** STOP 成功完成。

```
说明:
```
用户响应:

已发出 STOP, 但当前没有活动的同步会 **SQL3913I** 话。 说明: 用户响应:

## **SQL3914I**

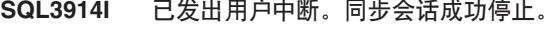

说明:

用户响应:

**SQL3915I** 在将结果上载至卫星控制服务器之前,发出 了用户中断。将在下一同步会话期间上载结 果。

说明:

用户响应:

接收到 STOP 请求。同步会话成功停止。 **SQL3916I** 说明:

用户响应:

在将结果上载至卫星控制服务器之前,接收 **SQL3917I** 到 STOP 请求。将在下一同步会话期间上 载结果。

说明:

用户响应:

**SQL3918I** 成功获取同步进度信息。

说明:

用户响应:

**SQL3919I** 在卫星可联系到卫星控制服务器之前,接收 到 STOP 请求。同步成功停止。

说明:

用户响应:

- **SQL3920I** 此卫星上的应用程序版本与可用于此卫星的 组的应用程序版本不兼容。同步不能发生。
- 说明: 卫星控制服务器上不存在卫星所报告的应用程序版 本。
- 用户响应: 与帮助台或系统管理员联系。
- 在卫星控制服务器上, 此卫星被禁用。同步 **SQL3921I** 不能发生。
- 说明: 禁用时,卫星不能同步。

用户响应: 与帮助台或系统管理员联系。

SQL3930W 没有要执行的同步脚本。

说明: 未将任何同步脚本下载至卫星来执行。

用户响应: 与帮助台或系统管理员联系,确保卫星控制数 据库上有可供此卫星使用的同步脚本。

## SQL3931W 测试同步会话成功完成。但是, 在卫星控制 数据库中找不到卫星标识。

或者是未在卫星上正确定义卫星标识、或者是未在 说明: 卫星控制数据库中定义此卫星。

用户响应: 如果使用 DB2SATELLITEID 注册表变量, 那么确保将其设置为卫星的唯一标识。如果正在将操作系 统登录标识用作卫星标识, 那么确保使用它来进行登录。

SQL3932W 测试同步会话成功宗成。然而, 卫星应用程 序版本不是在本地设置的, 或者在卫星控制 服务器上,此卫星的组不存在卫星应用程序 版本。

说明: 卫星上的应用程序版本与任何可用于此卫星的组的 应用程序版本不同。

用户响应: 确保将卫星上的应用程序版本设置为正确的 值。

SQL3933W 测试同步会话成功完成。但是, 卫星的发行 版级别不受卫星控制服务器的发行版级别支 持。

卫星的发行版级别必须在这样的范围内: 从比卫星 说明: 控制服务器的级别高一级到比该级别低两级。

用户响应: 与帮助台或系统管理员联系。

## SQL3934W 测试同步会话成功完成。但是, 在卫星控制 服务器上,此卫星被禁用。

在卫星控制服务器上,此卫星已被置于禁用状态。 说明:

用户响应: 与帮助台或系统管理员联系。

## SQL3935W 测试同步会话成功完成。但是, 在卫星控制 服务器上,此卫星处于故障状态。

说明: 在控制服务器上, 此卫星处于故障状态。 用户响应: 与帮助台或系统管理员联系。

#### SQL3936W 没有进度信息可用。

同步会话未到达记录进度信息的阶段, 或者此卫星 说明: 没有活动的同步会话。

用户响应: 确保同步会话活动, 或稍后再尝试查询进度信 息。

## SQL3937W 此卫星的应用程序版本与可用于此卫星的组 的应用程序版本不匹配。

卫星只能与它的组的特定应用程序版本同步。此卫 说明: 星的应用程序版本不可用于控制服务器上此卫星的组。

用户响应: 确保将卫星上的应用程序版本设置为正确的 值。

## SQL3938W 脚本执行期间发出中断。同步会话已停止, 但卫星可能处于不一致状态。

执行同步过程的脚本执行阶段时, 发出了中断。同 说明: 步会话已停止, 但因为脚本可能在不适当的位置停止, 所 以卫星可能处于不一致状态。

与帮助台或系统管理员联系。 用户响应:

#### **SQL39421** 已成功设置卫星的同步会话标识符。

说明: 已成功设置卫星的会话标识符。

用户响应: 不需要执行任何操作。

SQL3943N 同步会话标识符超过最大长度(长度个字 符)。

指定的同步会话标识符长于允许的长度(长度个 说明: 字符)。

用户响应: 确保标识符不多于 nnn 个字符。

#### 已成功重置卫星的同步会话标识符。 **SQL39441**

说明: 已成功重置卫星的会话标识符。

用户响应: 不需要执行任何操作。

#### SQL3945I 成功检索到卫星的同步会话标识符。

说明: 成功找到并返回此卫星的会话标识符。

用户响应: 不需要执行任何操作。

### SQL3946N 同步会话标识符操作失败。

说明: 因为未知的原因, 同步会话标识符操作失败。

确保产品安装正确。如果故障仍存在、请与 用户响应: DB2 服务联系。

SQL3950N 有同步会话活动。最多只能有一个同步会话 处于活动状态。

说明: 一次只能有一个同步会话活动。

用户响应: 在启动另一会话之前,等待当前同步会话成功 完成。

SQL3951N 在本地找不到卫星标识。

说明: 或者是忽略了操作系统登录, 或者是未设置 DB2SATELLITEID 注册表变量。

如果正在将操作系统登录标识用作卫星标识 用户响应: 那么登录至操作系统。如果使用 DB2SATELLITEID 注册表 变量, 那么确保将其设置为卫星的唯一标识。

## SQL3952N 在卫星控制服务器上找不到卫星标识。

说明: 或者是未在此卫星上正确定义卫星标识, 或者是未 在卫星控制服务器上定义此卫星。

用户响应: 如果使用 DB2SATELLITEID 注册表变量, 那么确保将其设置为卫星的唯一标识。如果正在将操作系 统登录标识用作卫星标识, 那么确保使用它来进行登录。 否则,请与帮助台或系统管理员联系。

#### SQL3953N 在卫星控制服务器上, 此卫星已被禁用。

在卫星控制服务器上,此卫星标识已被禁用。 说明:

用户响应: 与帮助台或系统管理员联系。

SQL3954N 在卫星控制服务器上, 此卫星处于故障状 杰。

因为前一同步会话失败, 所以此卫星处于故障状 说明: 态。

用户响应: 与帮助台或系统管理员联系。

#### SQL3955N 找不到卫星控制数据库名称或它的别名。

说明: 未正确编目卫星控制数据库。

用户响应: 与帮助台或系统管理员联系。

#### SQL3956N 此卫星的应用程序版本不是在本地定义的。

说明: 此应用程序版本不是在此卫星本地定义的, 或定义 不正确。

用户响应: 确保将应用程序版本设置为正确的值。

由于通信故障而不能与卫星控制数据库连 **SQL3957N** 接: SQLCODE=sqlcode, SQLSTATES=sqlstate, Tokens=标记-1, 标记-2, 标记-3。

说明: 通信子系统检测到错误。参阅 sqlcode 以了解更多 详细信息。

用户响应: 与帮助台或系统管理员联系。 **SQL3958N ,=a0Zdvm:SQLCODE=***sqlcode***, SQLSTATES=***sqlstate***,Tokens=**jG*-1***,** 标记-2, 标记-3。

说明: 通信子系统检测到未知错误。参阅 sqlcode 以了解 更多详细信息。

- **用户响应:** 与帮助台或系统管理员联系。
- **SQL3959N IZ(EJOx;\t/,=a0: SQLCODE=***sqlcode***, SQLSTATES=***sqlstate***,Tokens=**jG*-1***,** 标记-2, 标记-3。

说明: 通信子系统检测到错误。参阅 sqlcode 以了解更多 详细信息。

**用户响应:** 与帮助台或系统管理员联系。

**SQL3960N IZ(EJOx;\+a{OX=@GXF ~qw:SQLCODE=***sqlcode***, SQLSTATES=***sqlstate***,Tokens=**jG*-1***,** jG*-2***,**jG*-3***#**

说明: 通信子系统检测到错误。参阅 sqlcode 以了解更多 详细信息。

**用户响应:** 与帮助台或系统管理员联系。

#### **SQL3961N** 不能对卫星控制服务器进行认证。

说明: 尝试连接卫星控制数据库时, 检测到认证错误。

**用户响应**: 连接卫星控制数据库所需的远程管理用户标识 和/或密码不正确。提供正确的用户标识和密码, 或与帮助 台或系统管理员联系。

**SQL3962N** 由于数据库错误而未能启动同步: **SQLCODE=***sqlcode***, SQLSTATES=***sqlstate***,Tokens=**jG*-1***,** 标记-2, 标记-3。

说明: 在卫星控制服务器上,错误导致同步不能发生。

**用户响应**: 再次尝试同步。如果故障仍存在,请与帮助台 或系统管理员联系。

- **SQL3963N** 因为数据库错误而不能上载结果: **SQLCODE=***sqlcode***, SQLSTATES=***sqlstate***,Tokens=**jG*-1***,** 标记-2, 标记-3。
- 说明: 将结果上载至卫星控制服务器时出错。
- **用户响应:** 与帮助台或系统管理员联系。

## **SQL3964N r\*@GD"Pf6p;\@GXF~qw 支持, 所以同步失败。**

说明: 卫星的发行版级别必须在这样的范围内: 从比卫星 控制服务器的级别高一级到比该级别低两级。

**用户响应:** 与帮助台或系统管理员联系。

**SQL3965N IZ@GXF~qwJOx;\BX,=E >:SQLCODE=***sqlcode***, SQLSTATES=***sqlstate***,Tokens=**jG*-1***,** 标记-2, 标记-3。

说明: 卫星不能下载使卫星同步所需的脚本。此故障的一 个可能原因是: 控制服务器不能用卫星的属性将参数化的 脚本实例化。另一原因是,卫星控制服务器因资源约束而 临时无法完成请求。

**用户响应**: 再次尝试该请求。如果故障仍存在,请与帮助 台或系统管理员联系。

#### $\blacksquare$  SQL3966N 同步会话失败。原因码为 原因码。

说明: 由于下列原因之一而未能完成同步会话:

- (01) 丢失认证信息。
- (02) 同步所需的某些脚本丢失。
- (03) 系统文件损坏或丢失。
- (04) 系统错误导致脚本不能执行。

**用户响应**: 再次尝试该请求。如果故障仍存在,请与帮助 台或系统管理员联系。

#### **SQL3967N** 不能检索进度信息。

说明: 不能检索有关此卫星的同步会话的进度。或者是数 据损坏, 或者是它不存在。

**用户响应**: 如果有同步会话活动,但却得不到进度信息, 请与帮助台或系统管理员联系。

# **SQL3968N r\*E>JO,yT,=4\I&jI#; x,a{;I&X"M=K@GXF~q w#**

说明: 执行期间, 其中一个同步脚本失败。或者是返回码 不在定义的成功代码集中, 或者是脚本未能执行。

**用户响应:** 与帮助台或系统管理员联系。

## **SQL3969N r\*ZE>4PZdSU=PO,yT,= '\#**

说明: 当接收到中断时脚本执行失败。此类异常终止将导 致同步会话因系统可能处于不一致状态而失败。

**用户响应:** 与帮助台或系统管理员联系。

- SQL3970N 同步会话失败: SQLCODE sqlcode, SQLSTATE sqlatate。在位置 位置 检测到 该错误。
- 说明: 脚本执行因未知错误而失败。
- 用户响应: 与帮助台或系统管理员联系。

# 第 9 章 SQL4000 - SQL4499

SQL4001N 第 行 行上的列 列 中的字符 字符 无效。 说明: 指定的字符不是 SQL 语句中的有效字符。 无法处理该语句。

用户响应: 除去或替换无效的字符。

## SQL4002N 标记-1 和 标记-2 是未声明的主变量, 两 者都不能在单一 SQL 语句中用作描述 符。

未将指定的标识符声明为主变量。描述符名在使用 说明: 前未声明。因为单一语句中有多个描述符名无效,所以至 少其中一个主变量无效。

无法处理该语句。

用户响应: 更正语句中描述符名或未声明的主变量的使 用。注意, 此语句还可能包含其他未声明的主变量。

## SQL4003N 第 行号 行上的 SQL 语句不受此版本的 预编译器支持。

预编译器的发行版号与数据库管理器的安装版本不 说明: 兼容。指定的语句受数据库管理器支持, 但不受预编译器 支持。

无法处理该语句。

用户响应: 用当前版本的预编译器重复预编译过程。

#### **SQL4004N 程序包名无效。**

说明: 程序包名包含无效字符。或者是名称太长, 或者是 未随 PACKAGE 洗项一起指定名称。

未创建程序包。

用户响应: 重新提交该命令,并指定有效程序包名, 或不 指定 PACKAGE 选项。

SQL4005N 在第 行 行上, 从位置 位置 开始找到无效 标记标记。

说明: 在 SQL 语句的指定标记 标记 处检测到语法错 误.

无法处理该语句。

用户响应: 检查语句, 特别是检查指定标记周围。更正语 法。

SQL4006N 结构嵌套层次太多。

说明: 嵌套结构数超过最大值 25。 无法处理该语句。

用户响应: 减少嵌套结构数。

SQL4007N 主结构 主结构 没有字段。 说明: 在主结构 主结构 中找不到字段。 无法处理该语句。

用户响应: 对主结构添加字段。

## SQL4008N 即使在完全限定的情况下, 也不能唯一地引 用主变量 名称。

说明: 即使在完全限定的情况下, 主变量 名称 也与至少 一个其他未限定或部分限定的主变量相匹配。

无法处理该命令。

用户响应: 重命名该主变量。

#### SQL4009N 数据长度表达式无效。

说明: 数据长度表达式带有语法错误, 或太复杂。 无法处理该语句。

用户响应: 检查大小表达式的语法。

#### SQL4010N "复合 SQL"语句的嵌套非法。

说明: 当检测到 BEGIN COMPOUND 子句作为"复合 SQL"语句的子语句时, 返回此错误。

用户响应: 重新提交预编译, 而不指定嵌套的 BEGIN COMPOUND.

## SQL4011N "复合 SQL"语句中有无效 SQL 子语句。

说明: 当在复合 SOL 语句中检测到无效子语句时返回此 错误。有效语句是:

- ALTER TABLE
- COMMENT ON
- CREATE INDEX
- CREATE TABLE
- CREATE VIEW
- 定位 DELETE
- 搜索 DELETE
- $\cdot$  DROP

## **SQL4012N • SQL4102W**

- GRANT
- · INSERT
- LOCK TABLE
- REVOKE
- · SELECT INTO
- 定位 UPDATE
- 搜索 UPDATE

用户响应: 重新提交预编译而不指定无效子语句。

sqlcode: -4011

```
sqlstate: 42910
```
SQL4012N "复合 SQL"语句中有对 COMMIT 的无效 使用。

说明: 在 COMPOUND SQL 语句中找到 COMMIT 后, 如果检测到子语句, 那么返回此错误。

用户响应: 使 COMMIT 子语句成为最后一条子语句, 并 重新提交预编译。

## SQL4013N 找到 END COMPOUND 语句, 但前面没 有 BEGIN COMPOUND 语句。

说明: 当找到 END COMPOUND 语句, 但前面没有 BEGIN COMPOUND 时, 返回此错误。

或者除夫该 END COMPOUND. 或添加一个 用户响应: BEGIN COMPOUND, 并重新提交预编译。

#### SQL4014N 复合 SQL 语法无效。

当复合 SQL 语句包含语法错误时就会返回此错 说明: 误。原因可能包括:

• END COMPOUND 丢失

• 其中一个子语句是空的(长度为零,或是空白)。

用户响应: 修正语法错误、并重新进行预编译。

#### SQL4015N 预处理期间出错。

说明: 外部预处理器已终止, 有一个或多个错误。

无法处理该命令。

用户响应: 请参阅相应源文件的".err"文件以了解更多 详细信息。

#### SQL4016N 找不到指定的预处理器。

说明: 找不到通过 PREPROCESSOR 洗项指定的预处理 器。

无法处理该命令。

用户响应: 确保可从当前目录执行预处理器, 并检查 PREPROCESSOR 洗项的语法。

#### SQL4017W 预处理已成功完成。

输入文件的预处理已成功完成, 使用了通过 PRE-说明: PROCESSOR 选项指定的外部命令。

用户响应: 不需要执行任何操作。

#### SQL4018W 开始处理预处理文件 预处理文件。

说明: 预编译器现在正在处理预处理文件。

用户响应: 不需要执行任何操作。

#### SQL4019W 完成处理预处理文件 预处理文件。

说明: 预编译器已完成处理预处理文件。

用户响应: 不需要执行任何操作。

#### **SQL4020N** 'long' 主变量 标记-1 无效。转而使用 "sqlint32".

说明: 如果 LONGERROR YES 预编译选项有效, 或尚 未指定预编译选项 LONGERROR, 而平台具有 8 个字节的 'long',那么必须用数据类型 'sqlint32' 而不是 'long' 来声 明 INTEGER 主变量。

在具有 8 字节 'long' 类型的 64 位平台上, 可以使用预编 译选项 LONGERROR NO 来指定要对 BIGINT 数据类型 使用 'long' 主变量。为了获得最大的可移植性, 建议分别 对 INTEGER 和 BIGINT 数据类型使用 'sqlint32' 和  $'$ sqlint $64'$ .

用户响应: 用在消息中指定的数据类型替换主变量的当前 数据类型。

#### **SQL4100I** 标志程序使用 sqlflag-type SQL 语言语法 来进行语法检查。

已通过预编译器的 SQL 语句将由标志程序对指定 说明: 的语法进行检查。当有语法偏差时、将对该语句发出警告 消息。

继续处理。

用户响应: 无。这只是一条参考消息。

## SQL4102W 在以文本 文本 开始的标记处发生 SQL 语法讳规。

标志在 SQLFLAG 预编译器选项中指定的 SQL 语 说明: 言语法中检测到违规。

继续处理。

#### 用户响应: 更正 SQL 语句。

### SQL4103W 数据定义语句不在 CREATE SCHEMA 语 句中。

FIPS 标准要求将所有数据定义语句都包含在 CRE-说明: ATE SCHEMA 语句中。

继续处理。

用户响应: 更正 SOL 语句。

#### SQL4104W 有非标准嵌入式注释。

说明: 嵌入在 SOL 语句中的注释不满足所选标准的需 求。该注释没有以至少两个连续连字符开始 继续处理。

用户响应: 更正 SQL 语句。

#### SQL4105W 发生 SQL 语法偏差。该语句不完整。

说明: 在找到所有必需的元素之前, 该 SOL 语句已终 止。

继续处理。

用户响应: 更正 SQL 语句。

#### SQL4106W 标识符 标识符 多于 18 个字符。

说明: 授权标识符、表标识符、列名、相关名、模块名、 游标名、过程名称或参数名的长度超过 128 字节。 继续处理。

用户响应: 更正 SQL 语句。

## SQL4107W 列 列 具有无效的长度、精度或小数位属 性。

说明: 尚不满足下列条件之一:

- 长度值应该大于零。
- 精度值应该大于零。
- 小数位值不应该大于精度。

继续处理。

用户响应: 更正 SQL 语句。

## SQL4108W 指示符变量具有非精确数字数据类型, 或带 有非零小数位。

说明: 指示符变量的数据类型应是小数位为零的精确数 字。

继续处理。

用户响应: 更正 SQL 语句。

SQL4109W SET FUNCTION SPECIFICATION 引用 列列。

尚不满足下列条件之一: 说明:

- DISTINCT SET FUNCTION的COLUMN REFERENCE 不 能引用从 SET FUNCTION SPECIFICATION 派生的列。
- ALL SET FUNCTION 的 VALUE EXPRESSION 中的 COLUMN REFERENCE 不能引用从 SET FUNCTION SPECIFICATION 派生的列。

继续处理。

用户响应: 更正 SOL 语句。

## SQL4110W 包含 列 的 VALUE EXPRESSION 不能 包括运算符。

说明: VALUE EXPRESSION 不能在 OUTER REFER-ENCE COLUMN REFERENCE 中包括运算符。

继续处理。

用户响应: 更正 SQL 语句。

## SQL4111W COLUMN REFERENCE 丢失, 或对 ALL 列函数 函数 无效。

说明: ALL SET FUNCTION SPECIFICATION 的 VALUE EXPRESSION 应该包括 COLUMN REFER-ENCE.

继续处理。

用户响应: 更正 SOL 语句。

#### SQL4112W 列 列 不唯一, 需要限定。

说明: 指定的列在当前作用域内不唯一。必须给出限定以 唯一标识必需的列。

继续处理。

用户响应: 更正 SQL 语句。

## SQL4113W VALUE EXPRESSION 不能包含 SET **FUNCTION SPECIFICATION.**

ALL SET FUNCTION 的 VALUE EXPRES-说明: SION 不能包含 SET FUNCTION SPECIFICATION.

继续处理。

用户响应: 更正 SQL 语句。

## **SQL4114W**

**SQL4114W** 列 列 未标识当前作用域中的表列。 说明: 尚不满足下列条件之一:

- 用作限定符的表或相关名不存在。
- 列名不存在于当前作用域或限定符的作用域中。

继续处理。

 $R$ **户响应**: 更正 SQL 语句。

**SQL4115W** 包含 OUTER REFERENCE 列 列 的列  $\overline{M}$  $\overline{M}$  **\overline** 

**说明:** 如果列函数包含 OUTER REFERENCE COL-UMN REFERENCE, 那么它必须包含在 HAVING 子句的 子查询中。

继续处理.

**用户响应:** 更正 SQL 语句。

#### **SQL4116W SUM 或 AVG** 函数的结果不能是字符串。

说明: 字符串对于 SUM 或 AVG SET FUNCTION SPECIFICATION 的结果无效。

继续处理。

**用户响应:** 更正 SQL 语句。

## $R$  SQL4117W 运算符 运算符 在此上下文中无效。

说明: 尚不满足下列条件之一:

- 包含 DISTINCT SET FUNCTION 的 VALUE EXPRES-SION 不能包括二元运算符。
- 跟在一元运算符后面的第一个字符不能是加号或减号。
- 如果 PRIMARY 是字符串类型的, 那么 VALUE EXPRESSION 不应包含运算符。

继续处理.

**用户响应:** 更正 SQL 语句。

### **SQL4118W** *exptype* **EXPRESSION** 正在比较不兼容的 数据类型。

说明: 下列其中一项的数据类型(由 exptype 标识)不匹 配:

- exptype = COMPARISON 比较运算符必须匹配
- exptype = BETWEEN  $\equiv$   $\uparrow$  VALUE EXPRESSION  $\psi$ 须匹配
- exptype = IN VALUE EXPRESSION、子杳询和所有 VALUE SPECIFICATION 必须匹配
- exptype = QUANTIFIED VALUE EXPRESSION  $\hat{\pi}$ 查询必须匹配

继续处理。

**用户响应:** 更正 SQL 语句。

#### $R$  SQL4119W LIKE 谓词中的操作数不是字符串。

说明: 尚不满足下列条件之一:

- LIKE 谓词中列的数据类型不是字符串。
- LIKE 谓词中模式的数据类型不是字符串。

继续处理。

**用户响应:** 更正 SQL 语句。

#### **SQL4120W ESCAPE** 字符必须是单字节字符串。

说明: LIKE 谓词中的转义字符的数据类型必须是长度为 1 的字符串。

继续处理。

**用户响应:** 更正 SQL 语句。

## **SQL4121W WHERE 子句, GROUP BY 子句或 HAVING 子句对分组视图 模式名 视图 无 '#**

说明: 如果 FROM 子句中标识的表是分组视图, 那么 TABLE EXPRESSION 一定不能包含 WHERE 子句、 GROUP BY 子句或 HAVING 子句。

继续处理。

**用户响应:** 更正 SQL 语句。

#### $R$  **SQL4122W** 模式名.名称 在 FROM 子句中出现多次。

说明: 尚不满足下列条件之一:

- 表名在 FROM 子句中出现多次。
- 相关名与表名或 FROM 子句中的另一个相关名完全相 同.

#### 继续处理。

 $R$ **户响应**: 更正 SQL 语句。

## **SQL4123W TZViS<,FROM SdP;Jm}C**  $-\uparrow$  表。

说明: 如果表名标识的表是分组视图, 那么 FROM 子句 必须刚好只包含一个表引用。

继续处理。

 $R$ **户响应**: 更正 SQL 语句。

## **SQL4124W Z WHERE SdP,TSP/}IzDP** *D* **Dh***E***<b>h***h***<sub><b>H**</sub>*h<b>H<i>hhhhhh<i>h<i>h<i>h<i>h<i>h<i>h<i>h<i>h<i>h<i>h<i>h* $\theta$ *<i>r* $\theta$

说明: 直接包含在 WHERE 子句的 SEARCH CONDI-TION 中的 VALUE EXPRESSION 一定不能包括对从列函 数派生的列的应用。

继续处理。

**用户响应:** 更正 SQL 语句。

## **SQL4125W 1 WHERE SdxPP/}1,HAVING**  $\overline{AB}$  **A WHERE** 子句。

说明: 如果直接包含在 SEARCH CONDITION 中的 VALUE EXPRESSION 是列函数, 那么 WHERE 子句必须 包含在 HAVING 子句中。

继续处理。

**用户响应:** 更正 SOL 语句。

## **SQL4126W** 列的 COLUMN REFERENCE 必须是 **OUTER REFERENCE.**

说明: 如果直接包含在 SEARCH CONDITION 中的 VALUE EXPRESSION 是函数, 那么列函数表达式中的 COLUMN REFERENCE 必须是 OUTER REFERENCE.

继续处理。

**用户响应:** 更正 SQL 语句。

#### **SQL4127W** 列 列 在当前作用域内重复。

说明: 指定的列在当前作用域内重复。

继续处理。

**用户响应:** 更正 SQL 语句。

## **SQL4128W** 列名 的 COLUMN REFERENCE 应该是 **ViP,r\_&ZP/}P8(#**

说明: HAVING 子句的 SEARCH CONDITION 中子查 询所包含的每个 COLUMN REFERENCE 都必须引用分组 列, 或在列函数中指定。

继续处理。

**用户响应:** 更正 SOL 语句。

## **SQL4129W** 使用值为 \* 的 SELECT LIST 时, 表 模  $\vec{x}$  名表 的 DEGREE 应是 1.

说明: 如果在任何除 EXISTS 之外的谓词的子查询中指 定值为 \* 的 SELECT LIST, 那么 TABLE EXPRESSION 的 DEGREE 必须为  $1_{s}$ 

继续处理。

**用户响应:** 更正 SOL 语句.

## **SQL4130W P/}TTm** #={**.**m **\*<D TABLE EXPRESSION ^'#**

说明: 尚不满足下列条件之一:

- 如果 TABLE EXPRESSION 是分组视图, 那么子杳询的 SELECT LIST 不能包含 SET FUNCTION SPECIFICA-TION<sub>s</sub>
- 如果 TABLE EXPRESSION 是分组视图, 那么 QUERY SPECIFICATION 的 SELECT LIST 不能包含列函数。

继续处理。

**用户响应:** 更正 SQL 语句。

#### **SQL4131W** 列的 COLUMN REFERENCE 无效。

说明: 尚不满足下列条件之一:

- 对于分组表, COLUMN REFERENCE 必须引用分组列, 或在 SET FUNCTION SPECIFICATION 中指定。
- 如果不是分组表, 且 VALUE EXPRESSION 包括 SET FUNCTION SPECIFICATION, 那么每个 COLUMN REF-ERENCE 都必须在 SET FUNCTION SPECIFICATION 中指定。

继续处理。

**用户响应:** 更正 SQL 语句。

#### **SQL4132W** 多次指定 DISTINCT。

说明: 尚不满足下列条件之一:

- 一定不能在 OUERY SPECIFICATION 中多次指定 DIS-TINCT, 这不包括该 QUERY SPECIFICATION 的任何 子杳询
- 一定不能在子查询中多次指定 DISTINCT,这不包括包含 在该子查询中的任何子查询。

继续处理。

**用户响应:** 更正 SQL 语句。

## **SQL4133W COMPARISON PREDICATE Si/;\**  $\frac{1}{2}$   $\frac{1}{2}$  GROUP BY 或 HAVING 子句。

说明: 如果在 COMPARISON PREDICATE 中指定子杳 询、那么其 FROM 子句标识有名表的TABLE EXPRES-SION 一定不能包含 GROUP BY 子句或 HAVING 子句。

继续处理。

**用户响应:** 更正 SQL 语句。

## **SQL4134W**

## **SQL4134W COMPARISON PREDICATE 子查询不能** 标识分组视图。

说明: 如果在 COMPARISON PREDICATE 中指定子杳 询, 那么其 FROM 子句标识有名表的 TABLE EXPRES-SION 一定不能标识分组视图。

继续处理.

**用户响应:** 更正 SQL 语句。

## **SQL4135W fZ^'D AUTHORIZATION IDENTIFIER** 授权标识。

说明: 表名前缀 AUTHORIZATION IDENTIFIER 无效。 继续处理。

 $R$ **户响应**: 更正 SQL 语句。

#### $R$  **SQL4136W** 表或视图 模式名 名称 已存在。

说明: 指定的表名或视图名已存在于目录中。

继续处理。

 $R$ **户响应**: 更正 SQL 语句。

## **SQL4137W COLUMN DEFINITION 丢失。**

说明: 应该对 CREATE TABLE 指定至少一个 COL-UMN DEFINITION.

继续处理。

**用户响应:** 更正 SQL 语句。

## **SQL4138W** 目标的数据类型 类型-1 与源的数据类型 类型-2 不兼容。

说明: 数据类型应该匹配:

- 在 FETCH 语句中的源和目标之间。
- $\cdot$  在 SELECT 语句中的源和目标之间。

继续处理。

**用户响应:** 更正 SQL 语句。

## $SQL4139W$  必须对 模式名表 指定 VIEW COLUMN **LIST**

说明: 如果 QUERY SPECIFICATION 指定的表中的任 何两列具有相同的列名, 或者, 如果该表的任何列是未命 名的列, 那么必须指定 VIEW COLUMN LIST。

继续处理。

**用户响应:** 更正 SQL 语句。

## **SQL4140W 发生错误,导致标志程序停止。模块名 =** 模块名。内部错误代码: 错误代码。

说明: 标志遇到内部错误。如果还指定了语法、绑定文件 或程序包选项, 那么继续处理, 但标志操作不继续。否 则,处理终止。

**用户响应:** 记录消息中的此消息号 ( SOLCODE ) 、模块 名和错误代码。与技术服务代表联系,并提供此信息。

 $\bf SQL4141W$  试图在模块 模块名 中生成消息 消息号 时 **出错。** 

说明: FLAGGER 试图生成一条未定义的消息。

继续处理。

 $R$ **户响应**: 记录消息中的此消息号(SQLCODE)、模块 名和错误代码。与技术服务代表联系,并提供此信息。

**SQL4142W ;Pc;ZfCZj>LrYw#Z?ms 代码**: 错误代码。

说明: 没有足够的内存可用于标志程序操作。如果还指定 了语法、绑定文件或程序包选项, 那么继续处理, 但标志 操作不继续。否则、处理终止。

**用户响应**: 确保系统有足够的实际和虚拟内存, 并除去任 何不必需的后台进程。

**SQL4143W 释放标志程序内存时出错。内部错误代码:** 错误代码。

说明: 标志程序不能释放分配的内存。如果还指定了语 法、绑定文件或程序包选项, 那么继续处理, 但标志操作 不继续。否则,处理终止。

**用户响应**: 如果需要加标志, 那么重新启动预编译。

### $\overline{D}$  **SQL4144W** 在模块 模块名 中调用 FLAGGER 时发生 内部错误。内部错误代码: 错误代码。

说明: FLAGGER 遇到内部错误。

处理继续、但 FLAGGER 操作中断。

 $R$ **户响应**: 记录消息中的此消息号(SQLCODE)、模块 名和错误代码。与技术服务代表联系,并提供此信息。

**SQL4145W FLAGGER 访问系统目录期间出错。加标 >YwT;Lx,Tc;lio(# SQLCODE =** *nnn* **SQLERRP =** *modname* **SQLERRD1** =  $nnn$  创建程序 = 创建程序 { **m =** m{**#**

说明: FLAGGER 访问系统目录期间发生了内部错误。

处理继续, 但只进行标志程序语法检查。

用户响应: 记录消息中的此消息号 (SOLCODE)、模块 名和错误代码。与技术服务代表联系,并提供此信息。

# SQL4146W 发生内部错误导致, 导致语义处理停止。模 块名 = 模块名。内部错误代码: 错误代 码。

说明: FLAGGER 在语义分析例程中遇到严重内部错误。 处理继续, 但只进行标志程序语法检查。

用户响应: 记录消息中的此消息号(SOLCODE)、模块 名和错误代码。与技术服务代表联系,并提供此信息。

#### SQL4147W 无效标志程序版本号。

说明: 将无效标志程序版本号传送至"预编译器服务 "COMPILE SQL STATEMENT API。如果还指定了语法、 绑定文件或程序包选项, 那么继续处理, 但标志操作不继 续。否则,处理终止。

用户响应: 提供有效的标志程序版本号。请参阅《命令参 考》手册。

## SQL4170W 必须将 列号 列声明成 NOT NULL.

说明: 所有标识为 UNIQUE 的列都必须用 NOT NULL 选项定义.

继续处理。

用户响应: 更正 SQL 语句。

#### SQL4171W 查看的表 模式名表 必须是可更新的。

当指定 WITH CHECK OPTION 子句时, 查看的 说明: 表必须是可更新的。

继续处理。

用户响应: 更正 SQL 语句。

#### SQL4172W 列名数无效。

说明: VIEW COLUMN LIST 中的列名数应该与由 QUERY SPECIFICATION 指定的表的 DEGREE 相同。

继续处理。

用户响应: 更正 SQL 语句。

## SQL4173W 在关闭游标 游标 之前, 必须先对其进行声 明。

说明: 指定的游标尚未在 DECLARE CURSOR 语句中声 明。

继续处理。

用户响应: 更正 SQL 语句。 SQL4174W 已声明游标 游标。

说明: 指定的游标已在 DECLARE CURSOR 语句中声 明。

继续外理

用户响应: 更正 SQL 语句。

SQL4175W 在此上下文中, 只有 \* 或列名才有效。

说明: 指定 UNION 时, 两个由 QUERY EXPRES-SION 和 OUERY TERM 标识的 TABLE EXPRESSION 的 规范的 SELECT LIST 应该由 \* 或 COLUMN REFER-ENCE 组成。

继续处理。

用户响应: 更正 SQL 语句。

SQL4176W 由以 模式名-1.表-1 开头的 QUERY EXPRESSION 和以 模式名-2.表-2 开头的 QUERY TERM 标识的表的描述必须相 同。

说明: 指定 UNION 时, 除了列名之外, 两个表的描述 也应该完全相同。

继续处理.

用户响应: 更正 SQL 语句。

## SQL4177W SORT SPECIFICATION 号码 在游标 游 标的 DEGREE 之外。

说明: 如果 SORT SPECIFICATION 包含无符号整数, 那么它应该大于 0. 且不大于表中的列数。

继续处理。

用户响应: 更正 SQL 语句。

SQL4178W 表 模式名 表 是只读表。

说明: 对只读表指定了 DELETE、INSERT 或 **UPDATE** 

继续处理。

用户响应: 更正 SQL 语句。

## SQL4179W 一定不能在 SEARCH CONDITION 中包 含的任何子查询的 FROM 子句中标识表 模式名 表。

DELETE 或 UPDATE 中指定的表不能在其 说明: SEARCH CONDITION 所包含的任何子查询的 FROM 子 句中使用。

继续处理。

## **SQL4180W**

**用户响应:** 更正 SQL 语句。

 $SQL4180W$  表 模式名-1.表-1 不是在 DECLARE **CURSOR 语句中指定的第一个表 模式** {*-2***.**m*-2***#**

说明: DELETE 或 UPDATE 语句中指定的表应该是 DECLARE CURSOR 语句的 FROM 子句中指定的第一个 表。

继续处理。

**用户响应:** 更正 SQL 语句。

## **SQL4181W TARGET SPECIFICATION 的数目与游标** 游标 的 DEGREE 不匹配。

说明: FETCH 语句中的 TARGET SPECIFICATION 数 与指定的表的 DEGREE 不匹配。

继续处理

**用户响应:** 更正 SQL 语句。

 $\mathbf{SQL4182W}$  INSERT 语句的目标表 模式名表 也在 **FROM 子句或子查询中。** 

说明: 有名表一定不能在 QUERY SPECIFICATION 或 该 QUERY SPECIFICATION 所包含的任何子查询中的 FROM 子句中标识。

继续处理。

**用户响应:** 更正 SQL 语句。

#### **SQL4183W 8(DP}k8(D5D}?;%d#**

说明: 在 INSERT 语句中, 指定的列数与指定的值的数 目不匹配。

继续处理。

**用户响应:** 更正 SQL 语句。

## **SQL4184W** 指定的列数与以表 模式名表 开始的 **QUERY SPECIFICATION D DEGREE ;%d#**

说明: 在 INSERT 语句中, 指定的列数与 QUERY SPECIFICATION 中指定的表的 DEGREE 不匹配。

#### 继续处理。

**用户响应:** 更正 SOL 语句。

## $R$  SQL4185W 在列 列 与 INSERT 或 UPDATE 项目之  $\overline{AB}$ , 存在数据类型或长度不匹配。

说明: 尚不满足下列条件之一:

- 如果列名的数据类型是字符串, 那么 INSERT 或 UPDATE 语句中的对应项应该是长度等于或小于列名长 度的字符串。
- 如果列名的数据类型为精确数字, 那么 INSERT 或 UPDATE 语句中的对应项应该是精确数字。
- 如果列名的数据类型是近似数字, 那么 INSERT 或 UPDATE 语句中的对应项应该是近似数字或精确数字。

继续处理。

**用户响应:** 更正 SQL 语句。

## **SQL4186W** 不能在此上下文中使用 GROUP BY 或 **HAVING 子句, 或标识分组视图。**

说明: SELECT 语句中 TABLE EXPRESSION 的 FROM 子句中标识的表不应该包括 GROUP BY 或 HAVING 子 句,并且不应标识分组视图。

继续处理。

**用户响应:** 更正 SQL 语句。

## **SQL4187W SELECT LIST** 中指定的元素数应该与  $B = E$ **CCT TARGET LIST** 中的元素数相匹 **d#**

说明: 在 SELECT 语句中, SELECT LIST 中指定的元 素数应该与 SELECT TARGET LIST 中的元素数相匹配。

继续处理。

**用户响应:** 更正 SQL 语句。

### **SQL4188W UPDATE** 语句的 SET 子句不允许列函 **}#**

说明: UPDATE 语句的 SET 子句中的 VALUE EXPRESSION 不应该包括列函数。

继续处理。

**用户响应:** 更正 SQL 语句。

#### $\overline{S}$  **QL4189W** 不能对"非 NULL"列 列 指定 NULL。

说明: 如果 UPDATE 语句的 SET 子句中指定了 NULL, 那么对应的列应该允许 null。

继续处理。

**用户响应:** 更正 SQL 语句。

**SQL4190W** 引用不识别的数据类型的主变量。该主变量 位置是 位置。

说明: 位置 位置 处的主变量引用的数据类型不能为标准 所识别。

继续处理。

**用户响应:** 更正 SOL 语句。

 $\mathbf{SQL4191W}$  不识别 列名 列的数据类型。

说明: 标准不识别该列的数据类型。

继续处理。

**用户响应:** 更正 SOL 语句。

#### **SQL4192W 在目录中找不到表 模式名表。**

说明: 系统目录中不存在有名表或视图。

### **SQL4300N 4ZK=(O20r}7dC Java ' V#**

说明: 未在此服务器上安装和配置对 Java 存储过程和用 户定义的函数的支持。

用户响应: 确保为该服务器安装了兼容的"Java 运行时环 境"或 Java Development Kit。确保正确地设置了 "JDK\_PATH"配置参数。

**sqlcode: -4300** 

**sqlstate**: 42724

## $D$  SQL4301N Java 或 .NET 解释器启动或通信失败, 原因码为 原因码。

说明: 试图启动或与 Java 解释器通信时出错。原因码 为:

1 Java 环境变量或 Java 数据库配置参数无效。

- 2 对 Java 解释器的"Java 本机接口"调用失败。
- 3 "db2java.zip" 文件可能毁坏或丢失。
- 4 Java 解释器自己终止且不能重新启动。
- **5** 无法装入从属 .NET 库。
- $6$  调用 .NET 解释器失败。

**用户响应:** 对于 Java, 确保正确设置了 Java 数据库配置 参数(jdk\_path 和 java\_heap\_sz)。确保安装了支持的 Java 运行时环境。确保内部 DB2 类 (COM.ibm.db2)未被用户 类覆盖。

对于 .NET, 确保正确配置了 DB2 实例以运行 .NET 过程 或函数 (mscoree.dll 必须出现在系统 PATH 中)。确保 db2clr.dll 出现在 sqllib/bin 目录中, 并且 IBM.Data.DB2 安 装在全局组合件高速缓存中。

**sqlcode**:-4301

**sqlstate**:58004

**SQL4302N** 过程或用户定义的函数 名称 (特定名称 特 ({F**)IZl#** V{. **xl#U9#**

说明: 过程或用户定义的函数由于异常而异常终止。管理 通知日志包含异常终止例程的堆栈回溯。

**用户响应:** 调试该例程以消除异常。

**sqlcode**:-4302

**sqlstate**:38501

## **SQL4303N Java** 存储过程或用户定义的函数 名称, 特定名称 特定名称 不能由外部名 字符串 来标识。

说明: 声明此存储过程或用户定义的函数的 CREATE PROCEDURE 或 CREATE FUNCTION 语句含有格式无效 的 EXTERNAL NAME 子句。外部名必须有如下格式: "package.subpackage.class!method",

 $R$ **户响应**: 提交更正过的 CREATE PROCEDURE 或 CREATE FUNCTION 语句。

**sqlcode**:-4303

**sqlstate**: 42724

## $R$  SQL4304N Java 存储过程或用户定义的函数 名称  $($  特定名称 特定名称) 不能装入 Java 类 类, 原因码为 原因码。

说明: 不能装入由 CREATE PROCEDURE 或 CRE-ATE FUNCTION 语句的 EXTERNAL NAME 子句给定的 Java 类。原因码为:

- 1 在 CLASSPATH 上找不到该类。
- $2$  该类未实现必需的接口  $( "COM.ibm.db2.app.StoredProc" \nexists)$ "COM.ibm.db2.app.UDF")或缺少 Java "public" 访 间权标志。
- 3 缺省构造函数失败或不可用。
- 4 未能为 "jdbc:default:connection" 装入驱动程序。
- **5** 未能建立缺省上下文。

**用户响应**: 确保编译的".class"文件安装在 CLASSPATH 中, 例如在"sqllib/function"下。确保它实现必需的 Java 接 口且是"public"。

**sqlcode**:-4304

## **sqlstate**: 42724

## $\blacksquare$ **SQL4306N** Java 存储过程或用户定义的函数 名称  $($ 特定名称 特定名称) 不能调用 Java 方 法 方法, 特征符为 字符串。

说明: 找不到由 CREATE PROCEDURE 或 CREATE FUNCTION 语句的 EXTERNAL NAME 子句给定的 Java 方法。它已声明的自变量列表可能与数据库期望的自变量 列表不匹配, 或者它可能不是"public"实例方法。

**用户响应:** 确保 Java 实例方法存在, 标志为"public"且具 有此调用期望的自变量列表。

**sqlcode: -4306** 

**sqlstate**: 42724

## **SQL4400N** 授权标识 无权在 DB2 管理服务器上执行 管理任务。

说明: 在 DB2 管理服务器上, 用户没有执行已尝试的管 理操作所需要的权限。

**用户响应:** 使用具有 DASADM 权限的用户标识来向 DB2 管理服务器提交请求。对 DB2 管理服务器执行任何 管理操作都需要 DASADM 权限。DASADM 组是一个 DB2 管理服务器配置参数。通过使用 GET ADMIN CON-FIGURATION 命令查看 DB2 管理服务器配置参数来验证 DASADM 组的当前设置。要修改任何配置参数的值, 使用 UPDATE ADMIN CONFIGURATION 命令。

#### **SQL4401C DB2** 管理服务器在启动期间遇到错误。

说明: 在 DB2 管理服务器启动期间遇到错误。

用户响应: 参阅 DB2 管理服务器的"首次故障数据捕获 日志"以了解其他信息。如果有必要,请执行适当操作, 并尝试重新启动 DB2 管理服务器。

如果问题仍然存在, 请与技术服务代表联系。

#### **SQL4402W DB2ADMIN 命令成功。**

说明: 所有处理均已正常完成。

**用户响应:** 不需要执行进一步的操作。

## **SQL4403N |nDo(^'#**

说明: 输入该命令时使用了无效的自变量或无效的参数数  $H<sub>1</sub>$ 

**用户响应**: 使用有效的自变量重新提交该命令。

#### $\overline{SQL4404N}$  DB2 管理服务器不存在。

说明: 在机器上找不到 DB2 管理服务器。

**用户响应:** 在机器上创建 DB2 管理服务器。

• 在 Windows 操作系统上, 发出以下命令:

db2admin create

• 在 UNIX 平台上, 应确保您具有 root 用户权限, 然后 从 DB2DIR/instance 目录发出以下命令, 其中 DB2DIR 是 DB2 的安装路径。<ASName> 表示管理服务器的名 称:

dascrt <ASName>

#### **DB2 管理服务器已存在。**

说明: "DB2 管理服务器"已存在于机器上。 **用户响应:** 不需要执行进一步的操作。

#### $\blacksquare$ **SQL4406W** 已成功启动 DB2 管理服务器。

说明: 所有处理均已正常完成。

**用户响应:** 不需要执行进一步的操作。

#### **SQL4407W QI&#9"DB2\m~qw"#**

说明: 所有处理均已正常完成。

**用户响应:** 不需要执行进一步的操作。

### **SQL4408N** 因为 DB2 管理服务器是活动的, 所以未将 **其删除。**

说明: 在删除 DB2 管理服务器前必须将其停止。

**用户响应:** 要停止 DB2 管理服务器, 请输入以下命令: DB2ADMIN STOP

#### $\blacksquare$  **SQL4409W** DB2 管理服务器已是活动的。

说明: 不能处理 DB2ADMIN START 命令, 因为 DB2 管理服务器已经活动。

**用户响应:** 不需要执行进一步的操作。

#### $\blacksquare$  **SQL4410W** DB2 管理服务器不是活动的。

说明: 不能处理 DB2ADMIN STOP 命令, 因为 DB2 管 理服务器未活动。

**用户响应**: 不需要执行进一步的操作。

## **SQL4411N** 因为服务器实例不是 DB2 管理服务器, 所 **T;JmksDYw#**

说明: 请求的操作仅当对 DB2 管理服务器发出时有效。

**用户响应:** 应使用 DB2ADMIN 命令设置 DB2 管理服 务器。

#### **SQL4412N DB2** 管理服务器的登录用户帐户无效。

说明: 要执行请求的任务, DB2 管理服务器必须在有效 的登录用户帐户下运行。此错误是由于该帐户尚未设置或 登录用户帐户未包含有效的 DB2 用户标识所致。

**用户响应**: 如果已设置登录用户帐户, 那么确保该帐户使 用有效的 DB2 用户标识。

可通过使用如下命令设置 DB2 管理服务器的登录用户帐 户:

> DB2ADMIN SETID <userid> <password>

### **SQL4413W 用法: DB2ADMIN 创建、删除、启动或停**  $\pm$  DB2 管理服务器。

说明: DB2ADMIN 命令语法是:

DB2ADMIN CREATE [

/USER:<username> /PASSWORD:<password> ]

DROP START STOP [/FORCE] SETID <username> <password> SETSCHEDID <username> <password> /h

命令选项是:

### **CREATE**

创建 DB2 管理服务器

- **DROP** 删除 DB2 管理服务器
- **START** 启动 DB2 管理服务器
- **STOP** 停止 DB2 管理服务器

SETID 设置 DB2 管理服务器的登录帐户

### **SETSCHEDID**

设置由调度程序使用的登录帐户以与工具目录数 据库连接。仅当启用了调度程序且工具目录数据 库对于 DB2 管理服务器为远程时, 这才是必需 的。

/USER 在 DB2ADMIN CREATE 期间指定登录帐户名

### **/PASSWORD**

在 DB2ADMIN CREATE 期间指定登录帐户密码

#### **/FORCE**

在 DB2ADMIN STOP 期间停止 DB2 管理服务 器而不管它是否正在处理任何请求

#### /h 显示用法信息

 $R$ **户响应**: 发出 DB2ADMIN 命令, 并指定其中一个有 效命令选项。

 $\blacksquare$  SQL4414N DB2 管理服务器不是活动的。

说明: 除非 DB2 管理服务器处于活动状态,否则不能处 理请求。

**用户响应:** 通过发出命令 DB2ADMIN START 启动 DB2 管理服务器,并重新发出请求。

# 第 10 章 SQL4500 - SQL4999

SQL4701N 已超过最大数据分区数(最大数目)。

说明: 已试图超出最大数据分区数。

如果带有 EVERY 子句的 CREATE TABLE 用户响应: 语句出错, 那么说明时间间隔不够大。指定一个更大的时 间间隔,以减少需要的数据分区数。

如果不带 EVERY 子句的 CREATE TABLE 语句出错, 那 么说明列示了太多数据分区。减少指定的数据分区数。

如果 ALTER TABLE ... ATTACH PARTITION 或 ALTER TABLE ... ADD PARTITION 语句出错, 那么说明表已经 允许了最大数目的数据分区。必须拆离一些数据分区之 后,才能添加或连接其他数据分区。

sqlcode: -4701

sqlstate: 54054

**SQL4702N** 由应用程序句柄 应用程序句柄、工作单元 标识 工作单元标识 和活动标识 活动标识 所标识的活动不存在。

说明: 尝试对由应用程序句柄、工作单元标识和活动标识 所标识的活动执行操作。此活动当前在此数据库中不存 在。

用户响应: 请验证对应用程序句柄、工作单元标识和活动 标识指定的自变量是否与预期活动的那些自变量相匹配。 请注意, 在可以对某个活动执行操作前, 该活动可能已退 出系统

sqlcode: -4702

sqlstate: 5U035

**SQL4703N** 无法取消由应用程序句柄 应用程序句柄、 工作单元 工作单元标识 和活动标识 活动 标识 所标识的活动。原因码: 原因码。

说明: 目前、所标识的活动由于其状态或活动类型而无法 取消。

用户响应: 原因码指示情况和要执行的特定操作。

 $\blacksquare$ 活动处于初始化状态。初始化完成后, 可以取消 此活动。

 $\overline{2}$ 活动由于其类型不是受支持的活动类型而无法取 消。如果您要阻止此活动在此系统中继续执行或 排队, 那么可以通过使用 FORCE APPLICA-TION 命令强制停止发出此活动的应用程序。

sqlcode: -4703

sqlstate: 5U016

#### **SQL4704N** 只能对数据库或服务超类 数据库或服务超 类名称 定义一个工作操作集。

已经对指定的数据库或服务超类 数据库或服务超 说明: 类名称 定义了一个工作操作集。任何时候,对于任何一个 数据库或服务超类,只能定义一个工作操作集。

用户响应: 请指定不同的数据库或服务超类, 或者删除当 前对该数据库或服务超类定义的工作操作集、然后再次尝 试执行此请求。

sqlcode: -4704

sqlstate: 5U017

#### **SQL4705N** 在映射工作操作 工作操作名称 中指定的服 务子类不能是缺省服务子类。

定义工作操作以映射活动时, 不能指定缺省服务子 说明: 类。

用户响应: 请指定一个有别于缺省服务子类的服务子类, 然后再次尝试执行此请求。

sqlcode: -4705

sqlstate: 5U018

SQL4706N 对工作类 工作类名称 指定的范围无效。

说明: 对 FROM 参数或 TO 参数指定的值无效。FROM 值必须为零或者为正的双精度值, 而 TO 值必须为正的双 精度值或 UNBOUNDED (指定无上限)。如果 TO 值不是 UNBOUNDED, 那么它必须大于或等于 FROM 值。

用户响应: 请对 FROM 值和 TO 值指定有效值, 然后 再次尝试执行此请求。

sqlcode: -4706

sqlstate: 5U019

#### **SQL4707N** 名为 工作负载名称 的工作负载无法处理此 请求,因为不允许此工作负载访问数据库。

说明: 使用 DISALLOW DB ACCESS 选项定义或者改 变了所指定的工作负载。因此,不允许与此工作负载的连 接访问数据库。

用户响应: 如果不应当允许与所指定工作负载相关联的连 接访问此数据库, 请确认此连接是否已打算与所指定工作

## **SQL4708N**

负载相关联。如果此连接已打算与另一个工作负载相关 联,请验证下列事项:

- 1. 已打算相关联的工作负载的工作负载属性是否与连接 属性相匹配。
- 2. 已打算相关联的工作负载是否处于启用状态。
- 3. 已打算相关联的工作负载的评估顺序是否早于所指定 工作负载的评估顺序。

如果应当允许与所指定工作负载相关联的连接访问此数据 库, 请使用带有 ALLOW DB ACCESS 选项的 ALTER WORKLOAD 语句来改变所指定的工作负载。

#### sqlcode: -4707

sqlstate: 5U020

#### **SQL4708N** 目前, 此工作单元仅允许 COMMIT 或 ROLLBACK 语句。

已发出下列其中一个语句, 而且必须先对发出的语 说明: 句进行落实或回滚, 然后才能发出任何其他 SQL 语句:

- · CREATE SERVICE CLASS, ALTER SERVICE CLASS 或 DROP (对于 SERVICE CLASS)
- CREATE THRESHOLD、ALTER THRESHOLD 或 DROP (对于 THRESHOLD)
- CREATE TRUSTED CONTEXT, ALTER TRUSTED CONTEXT 或 DROP (对于 TRUSTED CONTEXT)
- · CREATE WORK ACTION SET, ALTER WORK ACTION SET 或 DROP (对于 WORK ACTION SET)
- CREATE WORK CLASS SET, ALTER WORK CLASS SET 或 DROP (对于 WORK CLASS SET)
- CREATE WORKLOAD、ALTER WORKLOAD 或 DROP (对于 WORKLOAD)
- GRANT (工作负载特权)或 REVOKE (工作负载特权)
- CREATE AUDIT POLICY, ALTER AUDIT POLICY 或 DROP (对于 AUDIT POLICY)

在工作单元开始时执行的工作负载分配失败。在当前工作 单元结束前, 不能处理后续请求。

发出另一语句前, 请执行 COMMIT 或 用户响应: ROLLBACK 操作。

sqlcode: -4708

sqlstate: 5U021

#### **SQL4709N** 不能从工作负载 工作负载名称 的定义中删 除最后一个连接属性。

说明: ALTER WORKLOAD 语句应该可以导致从工作负 载 工作负载名称 中删除最后一个连接属性, 但不允许执行 此操作。在工作负载的定义中必须至少指定一个连接属 性。

用户响应: 请确保 ALTER WORKLOAD 语句至少保留 了工作负载定义中的一个连接属性。

sqlcode: -4709

sqlstate: 5U022

#### **SQL4710N** 不能删除工作负载 工作负载名, 因为它未 被禁用、其中出现了活动的工作负载或者具 有相关联的阈值或工作操作集。

尝试删除工作负载 工作负载名 由于下列其中一个 说明: 原因而失败:

- 未禁用该工作负载。
- 该工作负载中出现了活动的工作负载。
- 某个阈值与该工作负载相关联。
- 某个工作操作集与该工作负载相关联

请执行下列其中一项操作: 用户响应:

- 如果工作负载尚未被禁用、请发出 ALTER WORK-LOAD 语句以禁用该工作负载并使出现的新工作负载不 能激活。
- 请等到系统上不再运行出现的任何活动工作负载后, 再 发出 DROP 语句以删除该工作负载。
- 如果某个阈值与该工作负载相关联. 请发出 DROP THRESHOLD 语句以删除相关联的阈值。
- 如果某个工作操作集与该工作负载相关联、请发出 DROP WORK ACTION SET 语句以删除相关联的工作操作集。

sqlcode:  $-4710$ 

sqlstate: 5U023

#### 不能删除阈值 阈值名称。该阈值未被禁 **SQL4711N** 用, 阈值队列不为空, 或者活动正在该阈值 的控制下运行。

说明: 尝试删除阈值 阈值名称 失败。该阈值未被禁用, 阈值队列不为空, 或者活动正在该阈值的控制下运行。

如果该阈值尚未被禁用, 请将其禁用。如果该 用户响应: 阈值是工作操作集的一部分, 那么必须使用 ALTER WORK ACTION SET 语句将其禁用。如果该阈值不是工作 操作集的一部分、请使用 ALTER THRESHOLD 语句将其 禁用。禁用该阈值将阻止新的请求在该阈值的控制下运 行。如果达到了排队阈值的并行限制, 那么执行 DIS-ABLE 操作可阻止新的请求加入该队列。请等待直到当前正 在执行的请求完成, 或者队列中不再有任何请求, 然后再 次发出 DROP THRESHOLD 语句。

#### sqlcode:  $-4711$

sqlstate: 5U025

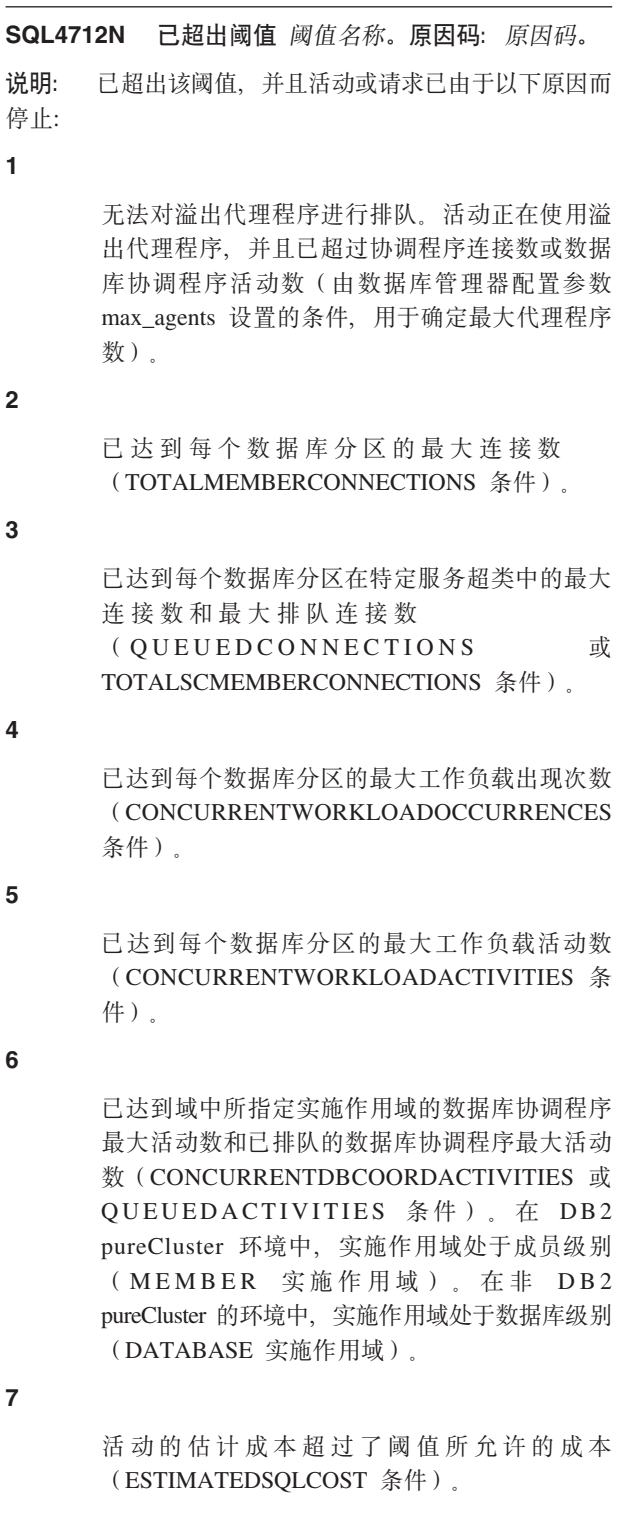

8

 $9$ 

对活动返回的行数将超过阈值所允许的行数 (SOLROWSRETURNED 条件)。

活动的最大总时间已超过阈值所允许的时间 (ACTIVITYTOTALTIME 条件)。

## $10<sup>1</sup>$

为活动请求的临时系统空间的数量超过阈值所允 许的数量(SQLTEMPSPACE 条件)。

 $11$ 

活动在其生存期内读取的行数超过了阈值允许的 行数(SOLROWSREAD 条件)。

## $12<sup>2</sup>$

在当前服务子类中执行活动时, 活动所读取的行 数超过了阈值允许的行数 (SQLROWSREADINSC 条件)。

## $13$

活动在其生存期内使用的 CPU 时间超过了阈值允 许的 CPU 时间 (CPUTIME 条件)。

## $14$

在当前服务子类中执行活动时, 活动所使用的 CPU 时间超过了阈值允许的 CPU 时间 (CPUTIMEINSC 条件)。

## 15

为服务子类请求的临时系统空间总量超过阈值所 允许的总量(AGGSQLTEMPSPACE 条件)。

### 16

工作单元使用的时间已超出阈值 (UOWTOTALTIME 条件)所允许的时间。

## $17$

活动所引用的表的数据标记位于阈值 (DATATAGINSC IN 条件)中所指定的数据标记 列表中。

## $18$

活动所引用的表的数据标记位于阈值 (DATATAGINSC NOT IN 条件)中所指定的数 据标记列表中。

用户响应: 根据原因码来执行下列其中一项操作:

- 对于原因码 1, 增大数据库管理器配置参数 max\_agents 的值。
- 对于其他原因码, 增大失败的阈值条件的值。或者, 如 果活动违反了并行阈值, 那么选择在系统上执行的活动 数更少的另一个时间来执行此活动。

### sqlcode: -4712

sqlstate: 5U026

## **SQL4713N Q,}}]br~q,`Dns~q`}**  $B$ . 无法创建服务类 服务类名称。

说明: 无法创建服务类 服务类名称, 因为它超过了可以 对数据库或服务超类创建的最大服务类数目。如果服务类 服务类名称 是服务超类, 那么它超过了可以对每个数据库 创建的用户定义服务超类的限制(即, 64)。如果服务类 服务类名称 是服务子类, 那么它超过了可以对每个服务超 类创建的用户定义服务子类的限制(即,61)。

**用户响应:** 请检查现有服务类, 并查看是否可以合并或删 除现有的任何服务类以便为新的服务类腾出空间。

**sqlcode**:-4713

sqlstate: 5U027

## **SQL4714N ^(jIks,r\*~q`** ~q`{F **Q** 被禁用。

说明: 无法完成请求, 因为正在将它映射至或者重新映射 至一个已被禁用的服务类。服务类 服务类名称 当前已被禁 用,因此无法接受新的请求或者完成已经在执行的请求。

**用户响应:** 请与数据库管理员联系以确定该服务类何时不 再处于禁用状态。到那时再次尝试执行该请求。数据库管 理员可以使用 ALTER SERVICE CLASS 来启用该服务 类。

**sqlcode**:-4714

sqlstate: 5U028

#### **SQL4715N ^(Z1!~q`B4(~qS`#**

说明: 不允许在缺省用户类、缺省系统类或缺省维护类下 创建服务子类。

**用户响应**: 请在用户定义的服务超类下创建服务子类。

**sqlcode**:-4715

sqlstate: 5U029

#### **SQL4716N 与外部工作负载管理器进行通信时出错。**

说明: 数据库管理器无法与外部工作负载管理器进行通 信。以下可能是导致该错误的原因:

- 外部工作负载管理器未安装
- 外部工作负载管理器已安装, 但未处于活动状态

**用户响应:** 如果实例在 AIX 上运行, 请确保 AIX WLM 已安装并处于活动状态。如果实例在 Linux 上运行, 请确 保 Linux WLM 已安装并且处于活动状态。

**sqlcode**:-4716

sqlstate: 5U030

# **SQL4717N ^(>}~q`** ~q`{F**,r\*||, S`"`X\*D\$w:X"\$wYw/"\$** 作操作、连接、活动或阈值, 未被禁用或者 是缺省服务类。原因码: 原因码。

说明: 由于未满足一个或多个条件,因此 DROP SER-VICE CLASS 失败。原因码如下所示:

> 当服务超类包含用户定义的服务子类时不能被删 除。请删除该服务超类下的所有用户定义的服务 子类, 然后重新发出该 DROP 语句。

**2**

**1**

当服务类包含关联的工作负载时不能被删除。请 除去关联的工作负载, 然后重新发出该 DROP 语 句。请参阅 SYSCAT.WORKLOADS 以确定与该 服务类相关联的工作负载。

**3**

当服务类包含关联的工作操作集时不能被删除。 请除去关联的工作操作集, 然后重新发出该 DROP 语句。请参阅 SYSCAT.WORKACTIONSETS 以确定与该服务类 相关联的工作操作集。

**4**

**5**

当服务类包含关联的工作操作时不能被删除。请 除去关联的工作操作, 然后重新发出该 DROP 语 句。请参阅 SYSCAT.WORKACTIONS 以确定与 该服务类相关联的工作操作。

当服务类在任何分区上有与它相关联的连接、工 作负载项或活动时, 不能将它删除。请等待连 接、工作负载项或活动完成, 或者使用 FORCE APPLICATION 命令强制用户或应用程序与服务类 断开连接或者取消该服务类中的活动。

**6**

当服务类包含任何关联的阈值时无法被删除。请 删除所有与此服务类相关联的阈值, 然后重新发 出该 DROP 语句。请参阅 SYSCAT.THRESHOLDS 以确定与该服务类相关联 的阈值。

**7**

**8**

服务类未被禁用。请使用 ALTER SERVICE CLASS 语句来禁用该服务类。

服务类是缺省服务类。请指定用户定义的服务 类。

**9**

当服务类是阈值 REMAP ACTIVITY 操作的目标 时, 不能将它删除。删除阈值或者将它的 REMAP ACTIVITY 操作改变为同一个服务超类下的另一 个服务子类的目标, 然后重新发出 DROP 语句。 请参阅 SYSCAT.THRESHOLDS 目录视图, 以确 定哪些阈值将 REMAP ACTIVITY 操作指定为服 务类的目标。

**用户响应:** 请确保已满足原因码中的条件, 然后重新发出 DROP SERVICE CLASS 语句。为了阻止新连接或活动加 入服务类、必须先禁用该服务类、然后才能将其删除。

**sqlcode**:-4717

sqlstate: 5U031

## **SQL4718N 1!~q`** ~q`{F **^(4U8(==** 进行改变或关联。原因码: 原因码。

说明: 无法根据改变用户定义的服务类的方式来改变缺省 服务类 服务类名称。以下原因码指示了缺省服务类所遇到 的限制:

**1**

**2**

无法禁用缺省系统服务类、缺省维护服务类和缺 省用户服务类。

不能使缺省系统服务类和缺省维护服务类与工作 负载、工作操作集或阈值相关联。另外, 也不能 使缺省用户服务类与工作操作集相关联。

**3**

不能改变为缺省服务子类指定的其中一个属性。

**4**

缺省服务子类无法与工作负载相关联。

**5**

无法对 SYSDEFAULTSYSTEMCLASS 服务类或 者其子类配置 CPU 份额或者 CPU 限制。可以为 数据库上的任何用户服务类以及维护服务类配置 CPU 份额和/或 CPU 限制, 但是不能为系统服务 类配置。

**用户响应**: 根据原因码的不同,请执行下列操作:

**1"2 M 4**

请指定用户定义的服务类。

**3**

代之以对父超类改变此属性。

**5**

对用户服务类或者维护服务类配置 CPU 份额和/ 或 CPU 限制。

#### **sqlcode**:-4718

**sqlstate**: 5U032

**SQL4719N PREVENT EXECUTION 工作操作 工作** 探作名称 已应用于该活动, 因此该活动未 **运行。** 

说明: PREVENT EXECUTION 工作操作将阻止活动运 行。

**用户响应:** 请除去或禁用 PREVENT EXECUTION 工作 操作。

**sqlcode: -4719** 

sqlstate: 5U033

**SQL4720N** 指定的工作操作类型对于工作操作 工作操 作名称 无效。原因码为 原因码。

说明: 由于下列其中一种原因, 指定的工作操作类型无 效:

**1**

对同一工作操作集的工作类指定了重复的工作操 作类型。

工作操作类型是 MAP ACTIVITY, 但该工作操作 集与数据库或工作负载相关联。映射工作操作仅 对适用于服务类的工作操作集有效。

**3**

**2**

工作操作类型是阈值、但该工作操作集与服务类 相关联。阈值工作操作仅对适用于数据库或工作 负载的工作操作集有效。

**4**

工作操作类型是 COLLECT AGGREGATE ACTIVITY DATA, 但该工作操作集与数据库相关 联 COLLECT AGGREGATE ACTIVITY DATA 工作操作仅对适用于服务类或工作负载的工作操 作集有效。

**用户响应:** 请指定不同类型的工作操作。

**sqlcode**:-4720

sqlstate: 5U034

# **SQL4721N**

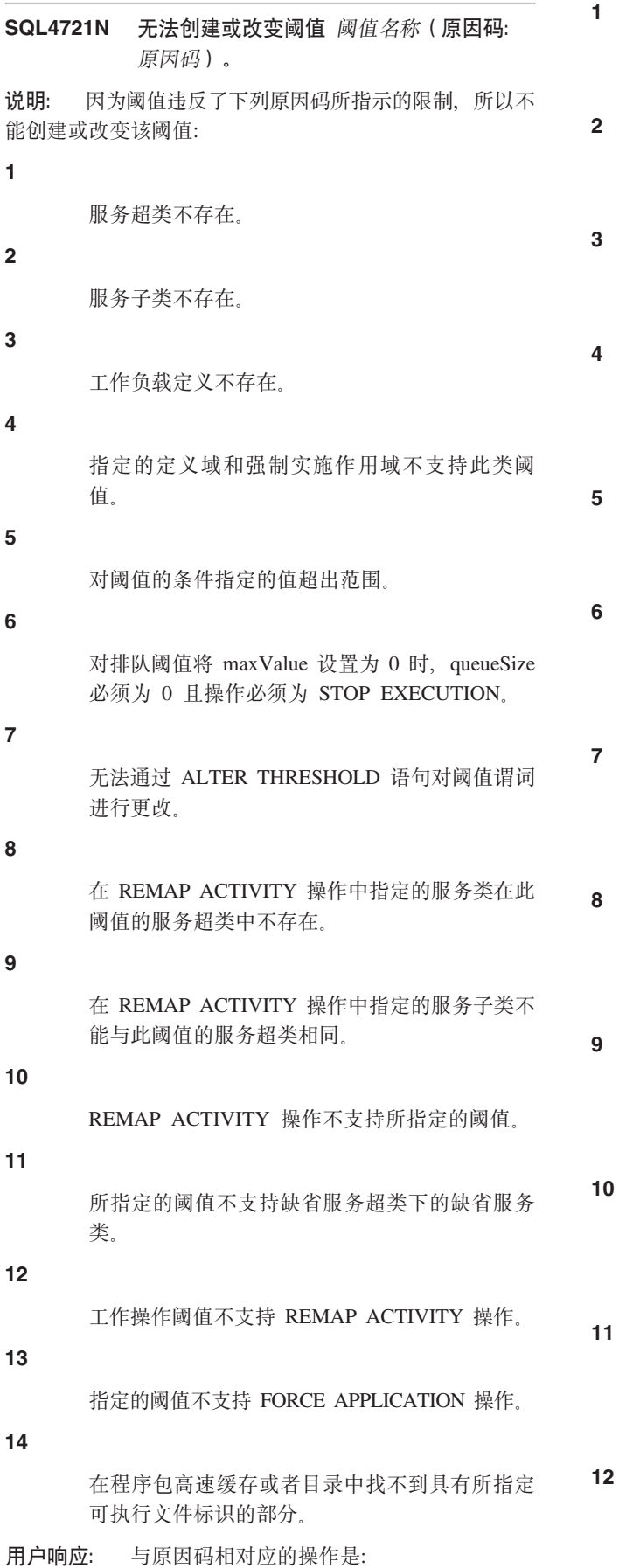

创建服务超类, 然后再次发出 CREATE THRESH-OLD 或 ALTER THRESHOLD 语句。

创建服务子类, 然后再次发出 CREATE THRESH-OLD 或 ALTER THRESHOLD 语句。

创建工作负载, 然后再次发出 CREATE THRESH-OLD 或 ALTER THRESHOLD 语句。

发出 CREATE THRESHOLD 或 ALTER THRESHOLD 语句并指定有效的定义域和强制实 施作用域。

发出 CREATE THRESHOLD 或 ALTER THRESHOLD 语句并指定有效范围中的最大值。

发出 CREATE THRESHOLD 或 ALTER THRESHOLD 语句并指定 queueSize = 0 和操作 STOP EXECUTION.

删除阈值并创建一个带有所需谓词的新阈值。或 者, 您可以保留现有阈值并创建一个带有所需谓 词的新阈值。

在此阈值的服务超类下创建服务子类, 然后再次 发出 CREATE THRESHOLD 或 ALTER THRESHOLD 语句。

对用于指定此阈值的服务超类下的不同服务子类 的 REMAP ACTIVITY 操作发出 CREATE THRESHOLD 或 ALTER THRESHOLD 语句。

发出 CREATE THRESHOLD 或 ALTER THRESHOLD 语句并指定另一项"超出阈值"操 作。

 $11$ 

发出 CREATE THRESHOLD 或 ALTER THRESHOLD 语句并对阈值域指定用户定义的服 务子类。

422 消息参考第 2 卷

发出 CREATE WORK ACTION SET 或 ALTER WORK ACTION SET 语句, 并对阈值工作操作指 定另一个超出阈值操作。

#### $13$

发出 CREATE THRESHOLD 或 ALTER THRESHOLD 语句时, 请指定另一项在超出该阈 值的最大值时所执行的操作。

14

如果您正在使用静态 SQL, 请确保您已经指定了 正确的可执行文件标识。对于动态 SQL, 使用 PREPARE 语句将预编译或者可执行版本的此语句 添加至程序包高速缓存。

sqlcode: -4721

sqlstate: 5U037

#### **SQL4722N** 阈值未创建,因为已存在某个具有匹配定义 的阈值 对象名。

说明: CREATE THRESHOLD 语句已试图创建一个与现 有阈值定义相匹配的新阈值。如果两个阈值定义使用相同 的阈值谓词并应用于同一个域, 那么它们相匹配。

未创建新的阈值。

用户响应: 除非现有名称为 名称 的阈值不是适当的阈 值,否则不需要执行任何操作。在此情况下,必须删除该 阈值, 然后才能创建所需阈值。

sqlcode: -4722

sqlstate: 5U038

## SQL4723N 已经对连接属性 连接属性 定义值 连接属 性值, 或者检测到该值重复。

说明: 要添加的连接属性值对于该连接属性而言已经存 在, 或者在提供的列表中该值重复。

用户响应: 请除去该值, 然后重新提交此语句。

- sqlcode: -4723
- sqlstate: 5U039

SQL4724N 值 连接属性值 无法删除, 因为它不是对连 接属性 连接属性 定义的。

说明: 指定连接属性值不是对该连接属性定义的、因此无 法删除。

请指定一个对该连接属性定义的连接属性值, 用户响应: 然后重新提交此语句。

sqlcode: -4724

sqlstate: 5U040

## SQL4725N 已取消该活动。

说明: 已使用 WLM\_CANCEL\_ACTIVITY 过程来取消活 动。

用户响应: 继续执行应用程序。

sqlcode: -4725

sqlstate: 57014

**SQL4726N** 无法完成请求, 因为执行此请求时删除了标 识为 服务类标识 的服务类。

说明: 无法完成请求, 因为正在将它重新映射至一个已删 除的服务类。但是,在执行此请求时删除了此服务类。将 来的请求可能不会受影响, 因为不会将它们重新映射至此 服务类。

重新发出该请求。如果该请求仍然失败、那么 用户响应: 可能是由于特定原因而阻止执行此请求。请与数据库管理 员联系以确定原因。

sqlcode: -4726

sqlstate: 5U045

#### **SQL4727N** 无法将活动映射至所指定的服务子类,因为 WLM\_REMAP\_ACTIVITY 例程至少有一 个输入参数无效。原因码: 原因码。

WLM REMAP ACTIVITY 例程失败, 因为有一个 说明: 或多个输入参数无效。原因码如下所示:

 $\mathbf{1}$ 

只能将活动重新映射至此活动的服务超类下的服 务子类。在 service\_superclass\_name 参数中指定该 活动的服务超类名, 或者将它设置为 NULL。将 service\_superclass\_name 参数设置为 NULL 时, 会将输入参数缺省设置为此活动的当前服务超类 名称。

 $\overline{2}$ 

必须在 service\_subclass\_name 参数中指定该活动 的服务超类下的有效服务子类。

3

将 log\_evmon\_record 参数的值指定为 Y, 以便在 分区上重新映射活动时将事件监视器记录写入 THRESHOLD VIOLATIONS 事件监视器。将 log\_evmon\_record 参数的值指定为 N,以便在分 区上重新映射活动时阻止将事件监视器记录写入 THRESHOLD VIOLATION 事件监视器。

请确保已满足原因码中的条件、然后重新调用 用户响应: WLM\_REMAP\_ACTIVITY 例程。

sqlcode: -4727

sqlstate: 5U046

## SQL4728W 对服务类指定的优先级设置高于缺省系统服 务类 SYSDEFAULTSYSTEMCLASS 的 优先级设置,这可能对性能有负面影响。

说明: 要确保系统工作可以优先于用户工作, 缺省系统服 务类 SYSDEFAULTSYSTEMCLASS 的优先级设置应该始 终高于对所有其他服务类定义的服务类设置的优先级。因 为系统类型的活动将在缺省系统服务类中运行, 所以未对 缺省系统服务类指定较高的优先级设置会对性能产生负面 影响。

用户响应: 请提高缺省系统服务类的优先级设置, 或者降 低比缺省系统服务类优先级设置高的其他系统服务类的优 先级设置。

sqlcode:  $+4728$ 

sqlstate: 01HN1

### SQL4901N 由于先前的错误, 需要重新初始化"预编译 器服务"。

在上一次函数调用时出错。在重新初始化"预编译 说明: 器服务"之前, 将无法处理请求的函数调用。

此函数不能完成。

用户响应: 调用 sqlainit 函数来重新初始化"预编译器服 条"

#### **SQL4902N** 函数 函数 的参数 n 中至少有一个字符无 效。

指定函数的指定参数中至少包含一个无效的字符。 说明: 此函数不能完成。

用户响应: 更正指定的参数、并再次调用该函数。

### SQL4903N 函数 名称 的参数 n 的长度无效。

说明: 指定函数中的指定参数的长度无效。

此函数不能完成。

更正指定的参数,并再次调用该函数。 用户响应:

## sqlcode: -4903

sqlstate: 42611

## SQL4904N 函数 函数 的参数 n 的指针无效。

说明: 指定函数中的指定参数的指针无效。

此函数不能完成。

用户响应: 更正指定的参数,并再次调用该函数。

## SQL4905N 函数 函数 的参数 n 的值超出有效范围。

说明: 指定函数中的指定参数值不在该参数的有效范围 内。如果指定的参数是结构、那么它可能包含在有效范围 内的值, 但在同时考虑时无效。某些结构包含一些标题, 用来指定已分配的大小和该大小的使用比率。如果分配的 大小小于已使用的大小,那么无效。

此函数不能完成。

用户响应: 更正指定的参数,并再次调用该函数。

## SQL4906N 对于前滚操作, 指定的表空间名的列表是不 完整的集合。

由于下列原因之一,表空间名的列表是不完整的: 说明:

- 对于时间点表空间恢复, 必须指定表空间列表。
- 对于时间点表空间恢复, 必须指定表空间名的自包含列 表。列表中的表空间必须包含表空间中包括的每个表的 所有对象。
- 不允许对系统目录进行时间点表空间恢复。
- 允许对系统目录进行日志末尾表空间恢复, 但它只能是 列表中的表空间名。
- 如果没有任何表空间处于"正在前滚"状态,那么要用于 前滚的 CANCEL 选项必须具有表空间列表。

检查表空间列表,并对完整的表空间列表重新 用户响应: 提交前滚命令。

# SQL4907W 已恢复数据库 名称, 但是前滚操作包括的 表空间列表中一个或多个表处于设置完整性 暂挂状态。

时间点表空间恢复涉及的一个或多个表对用于恢复 说明: 的表空间列表外部的表具有引用约束, 或者在用于恢复的 表空间列表外部具有从属具体化查询表或从属登台表。所 有这些表都处于设置完整性暂挂状态。否则、就已经成功 地完成了前滚操作。

用户响应: 检查表空间中的表的状态,并在必要时执行适 当的操作。

## SQL4908N 对数据库 名称 的前滚恢复指定的表空间列 表在成员或节点 节点列表 上无效。

说明: 请检查是否存在下列一种或多种情况:

- 表空间列表包含重复的名称。
- 如果启动新的表空间前滚, 那么在列表中指定的要前滚 的一个或多个表空间在所指定成员或节点上并非处于前 滚暂挂状态。
- 如果继续已经在执行的表空间前滚, 那么列表中指定的 要前滚的一个或多个表空间在所指定成员或节点上并非 处于正在前滚状态或已脱机。

#### 用户响应: 确保在该列表中没有重复的表空间名。

在所指定的成员或节点上使用 MON\_GET\_TABLESPACE 表函数来弄清楚哪些表空间未准备好进行前滚。使用前滚 命令的 OUERY STATUS 洗项来确定表空间前滚的状态。 如果前滚状态为"TBS 暂挂", 那么可以启动新的表空间前 滚。如果前滚状态为"TBS 正在工作", 那么表示表空间前滚 已在进行中。

如果启动新的表空间前滚, 那么通过复原表空间来使它们 处于前滚暂挂状态。

如果继续表空间前滚,并且所涉及的一个或多个表空间已 复原,并处于前滚暂挂状态,那么必须取消正在进行的表 空间前滚。在使用 CANCEL 选项和同一表空间列表的情况 下再次提交前滚命令。当正在进行的前滚被取消时、这些 表空间将被置于复原暂挂状态。复原表空间并再次提交原 来的前滚命令。

如果继续表空间前滚,并且所涉及的一个或多个表空间已 脱机, 那么有三个选项:

- 重新使该表空间联机并再次提交原来的前滚命令。
- 重新提交前滚命令, 但从表空间列表中除去脱机的表空 间。会将这些表空间置于复原暂挂状态。
- 在使用 CANCEL 洗项和同一表空间列表的情况下再次提 交前滚命令。当正在进行的前滚被取消时,这些表空间 将被置于复原暂挂状态。

## SQL4910N 溢出日志路径 日志路径 无效。

说明: 在 ROLLFORWARD 命令上指定的溢出日志路径 无效。溢出日志路径必须是文件系统中的目录。实例所有 者标识必须能够访问此目录。

用户响应: 使用有效的溢出日志路径重新提交该命令。

#### SQL4911N 主变量数据类型无效。

说明: 主变量的数据类型无效。

此函数不能完成。

用户响应: 更正主变量的数据类型、并再次调用该函数。

#### SQL4912N 主变量数据长度超出范围。

说明: 主变量的长度无效。

此函数不能完成。

更正主变量的长度,并再次调用该函数。 用户响应:

#### SQL4913N 已经使用了主变量标记标识。

说明: 已经使用了主变量的标记标识。该标记标识在模块 中必须是唯一的。

此函数不能完成。

用户响应: 更正主变量的标记标识、并再次调用该函数。

## SQL4914N 主变量标记标识无效。

说明: 主变量的标记标识无效。

此函数不能完成。

用户响应: 更正主变量的标记标识,并再次调用该函数。

#### SQL4915N 已调用"sqlainit"函数。

已初始化"预编译器服务"。 说明:

用户响应: 不需要执行任何操作。继续处理。

#### SQL4916N 尚未调用"sqlainit"函数。

必须初始化"预编译器服务"之后才能处理所请求的 说明: 函数调用。

此函数不能完成。

用户响应: 发出 sqlainit 函数调用以初始化"预编译器服 务"。

#### SQL4917N 选项数组中的元素 号码 无效。

说明: 选项数组中包含的元素的 选项类型 或 选项值 无效。消息中的元素号是选项数组的选项部分的第 n 个元 素。

此函数不能完成。

用户响应: 更正存储在选项数组中的值。再次调用该函 数。

#### **SQL4918N** 函数"sqlainit"的 term\_option 参数无 效。

说明: term\_option 参数无效。

此函数不能完成。

用户响应: 请更正 term\_option 参数并再次调用该函数。

#### **SQL4919N** 函数"sqlacmpl"的 task\_array 参数太 小。

说明: 传送至 sqlacmpl 函数调用上的"预编译器服务"的 任务数组结构太短。

此函数未成功完成。

增大由预编译器分配的预编译器任务数组结构 用户响应: 的大小。重新编译应用程序。

## SQL4920N 函数"sqlacmpl"的 token\_id\_array 参数 太小。

传送至 sqlacmpl() 函数调用上的"预编译器服务"的 说明: 标记标识数组结构太小。

此函数未成功完成。

用户响应: 增大由预编译器分配的预编译器标记标识数组 结构的大小。重新编译应用程序。

## SQL4921N 由于所有数据库分区上当前正在进行先前的 时间点恢复,因此前滚命令失败。

说明: 数据库当前正在所有数据库分区上执行时间点恢复 过程。在完成或者取消了先前的时间点恢复之后,才能发 出后续的前滚命令。

用户响应: 使用 STOP 选项重新发出 ROLLFORWARD DATABASE 命令, 但是不要指定 ON 数据库分区子句。

## SQL4930N 绑定、重新绑定、更改或预编译选项或选项 值选项名 无效。

说明: 选项名 不是有效的绑定、重新绑定、更改或预编 译选项, 或者对此选项指定的值无效。无法继续执行绑 定、重新绑定、更改或预编译操作。

用户响应: 请更正绑定、重新绑定、更改或预编译选项或 选项值, 然后再次尝试运行该命令或语句。

sqlcode: -4930

sqlstate: 56095

#### SQL4940N 子句 子句是不允许的或者是必需的。

说明: 所指示的子句在它出现在 SQL 语句中的上下文中 不被允许, 或是该子句在该语句中所需的。

子查询、INSERT 语句或 CREATE VIEW 语句不能带有 INTO、ORDER BY 或 FOR UPDATE 子句。嵌入式 SELECT 语句不能带有 ORDER BY 或 FOR UPDATE 子 句。除非是在子查询中, 否则嵌入式 SELECT 语句不能包 含集合运算符。游标声明中所使用的 SELECT 语句不能有 INTO 子句。

嵌入的 SELECT 语句必须具有 INTO 子句。

此函数不能完成。

用户响应: 除去或添加该子句以更正语句。

#### SQL4941N SQL 语句为空白或是空的。

说明: 跟在 EXEC SQL 后面的文本为空白或是空的。 此函数不能完成。

用户响应: 确保在单词 EXEC SOL 后提供的 SOL 语句 有效。

## SQL4942N 该语句在主变量 名称 中选择了不兼容的数 据类型。

说明: 嵌入式 SELECT 语句选择进入主变量 名称, 但 该变量的数据类型与对应的 SELECT 列表元素不兼容。如 果该列的数据类型是日期和时间, 那么该变量的数据类型 必须是具有适当最小长度的字符。对于用户定义的数据类 型、用来定义主变量的关联内置数据类型可能与该语句的 变换组中定义的 FROM SQL 变换函数的结果类型不兼容。

此函数不能完成。

用户响应: 验证表定义是否是最新的, 且主变量是否具有 正确的数据类型。

## SQL4943W INTO 子句中的主变量数与 SELECT 子句 中的项数不相等。

在 INTO 子句和 SELECT 子句中指定的主变量数 说明: 必须相等。

已执行了该功能。

更正应用程序, 以便指定与 SELECT 列表表 用户响应: 达式的数目相同的主变量数。

## SQL4944N 更新或插入值是 NULL, 但对象列不能包 含空值。

发生了下列情况之一: 说明:

- · 更新或插入值是 NULL, 但是在表定义中, 对象列声明为 NOT NULL。因此、不能将空值插入该列、并且该列中 的值不能被更新值设置为 NULL。
- INSERT 语句的列名列表略去了表定义中声明为 NOT NULL 的列。
- INSERT 语句的视图略去了在基本表定义中声明为 NOT NULL 的列。

此函数不能完成。

用户响应: 检查对象表的定义以确定该表的哪些列具有 NOT NULL 属性, 并更正 SQL 语句。

#### SQL4945N 参数标记的使用无效。

说明: 只能在动态 SOL 语句中使用参数标记。

此函数不能完成。

用户响应: 对静态 SQL 语句使用主变量而非参数标记。
### SQL4946N 未定义游标或语句名 名称。

说明: 未定义语句中指定的游标或语句名 名称。

此函数不能完成。

检查应用程序是否已完成,及游标或语句名中 用户响应: 可能存在的拼写错误。

# SQL4947W 遇到了 INCLUDE SQLDA 语句, 但被忽 略.

说明: 数据库管理器交付的 FORTRAN 预编译器不支持 INCLUDE SOLDA 语句。

该语句被忽略。继续处理。

用户响应: 不需要执行任何操作。要防止出现此消息, 应 从程序中除去 INCLUDE SQLDA 语句。

# SQL4950N 包含用户定义的 SQLDA 的复合 SQL 语 句在此环境中不受支持。

说明: 包含用户定义的 SQLDA 的复合 SQL 语句在 16 位应用程序中不受支持。

用户响应: 将该语句移至复合 SQL 块外部, 或将该语句 替换为使用主变量而非 SQLDA 的语句。

### SQL4951N 函数 名称 的 sqlda\_id 参数无效。

说明: 应用程序中的指定函数的 sqlda\_id 参数无效。 sqlda\_id 参数不能为 null。

此函数不能完成。

用户响应: 请更正应用程序中的 sqlda\_id 参数。

### SQL4952N 函数 名称 的 sqlvar\_index 参数无效。

说明: 应用程序中的指定函数的 salvar index 参数无效。 sqlvar\_index 可能大于 SQLDA 中 sqlvar 元素的数目。 此函数不能完成。

用户响应: 请更正应用程序中的 sqlvar\_index 参数。

### SQL4953N 函数 名称 的 call\_type 参数无效。

说明: 应用程序中的指定函数的 call\_type 参数无效。 此函数不能完成。

用户响应: 请更正应用程序中的 call\_type 参数。

# SQL4954N 函数 名称 的 section\_number 参数无 效。

说明: 应用程序中的指定函数的 section\_number 参数无 效。注意, 对于下列 SQL 语句, 函数 sqlacall() 的

section\_number 参数被用来在语句类型中传送:

- CONNECT
- SET CONNECTION
- · RELEASE
- · DISCONNECT

此函数不能完成。

用户响应: 请更正应用程序中的 section number 参数。

SQL4970N 在下列数据库分区上, 对于名为 数据库名 称 的数据库的前滚恢复操作已停止,因为 Rollforward 实用程序无法到达所指定的 停止点(日志末尾或时间点): 数据库分区 列表。

说明: 在下列情况下将返回本消息:

- 1. Rollforward 实用程序无法访问一个或多个文件, 因为缺 少这些文件, 或者这些文件具有数据完整性问题。下 面是一些示例:
	- 请求了使所指定的数据库脱离前滚暂挂状态。但 是, Rollforward 实用程序在所指定的数据库分区上的 数据库日志目录或溢出日志目录中找不到到达前一 前滚操作的停止点所必需的归档日志文件。
	- 在非 DB2 pureCluster 的环境的多分区数据库环境 中: 前滚实用程序找不到使数据库分区与目录分区 同步所需的归档日志文件。
- 2. 这是时间点前滚操作, 无法到达日志文件中的指定时 间点时间戳记。这可能表示缺少日志文件, 或者时间 点晚于产生最后一条日志的时间、并使数据库可用。 在分区数据库环境中, 使用带有 QUERY STATUS 选 项的 ROLLFORWARD DATABASE 命令来确保前滚处 于正常状态。

如果",..."显示在数据库分区列表末尾, 请参阅管理通知日 志以获取完整的数据库分区列表。

前滚恢复已停止。数据库仍然处于前滚暂挂状态。

用户响应:

- 1. 通过发出带有 QUERY STATUS 选项的 ROLLFORWARD 命令来确定前滚所处理的最后一个日 志文件。然后, 在处理最后一个日志文件之后, 通过 将任何必需的文件移至适当的位置来确保它们变得可 用:
	- 如果指定了数据库日志目录或溢出日志路径, 那么 检查该目录或路径。
	- 如果已启用日志归档, 那么确保必需的文件存在于 归档位置。并且,确保日志归档检索方法起作用: 检查管理通知日志是否包含消息 ADM0083I, 必要时 对检索方法进行更正。

在验证这两项之后, 重新发出 ROLLFORWARD DATA-BASE 命令。

如果日志文件存在, 但是重新发出 ROLLFORWARD DATABASE 失败 (有可能日志文件存在数据完整性问 题), 或者找不到日志文件, 那么复原数据库, 然后 将数据库前滚到已处理的其中一个日志文件中所引用 的更早时间点(使用比最早缺少的文件的时间戳记更 早的时间戳记)。

2. 如果时间点时间戳记正确, 并且未丢失日志文件, 那 么指定的时间点可能实际上晚于对该数据库执行的任 何工作。在这种情况下, 请发出带有 STOP 洗项的 ROLLFORWARD DATABASE 命令, 此命令将在日志 文件中的当前位置完成前滚恢复操作。

# **SQL4971N** 先前停止时对节点 节点号 上的数据库 名  $k$  的前滚恢复失败。必须停止前滚恢复。

说明: 通过指定调用程序操作 SQLUM\_ROLLFWD 请求 继续对指定的数据库进行前滚。停止时前滚恢复的先前迭 代失败了。如果在数据库级别进行前滚恢复, 那么意味着 它在日志截断期间失败了。现在必须通过指定调用程序操 作 SQLUM\_ROLLFWD\_STOP, SQLUM\_STOP, SQLUM\_ROLLFWD\_COMPLETE 或 SQLUM\_COMPLETE 停止对此数据库的前滚恢复。

注意: 如果正在使用分区数据库服务器, 那么节点号指示 哪些节点上发生了错误。否则,它无关紧要并应忽略。

**用户响应:** 对调用程序操作 SQLUM\_ROLLFWD\_STOP、 SQLUM\_STOP、SQLUM\_ROLLFWD\_COMPLETE 或 SQLUM\_COMPLETE 重新发出 ROLLFORWARD DATA-BASE 命令。指定的任何停止时间都将被忽略, 因为已经处 理了前一停止时间。

# $\blacksquare$  SQL4972N 不能将节点节点号上的日志数据块数据块移 **A}]bU>76#**

说明: 调用"前滚"实用程序时使用了 STOP 选项。作为 前滚处理的一部分, 必须截断日志数据块 数据块。数据库 日志路径中必须存在此数据块。当前,该数据块存在于溢 出日志路径中。尝试将数据块从溢出日志路径移到数据库 日志路径中。该尝试失败。前滚处理已经停止了。

注意: 如果正在使用分区数据库服务器, 那么节点号指示 哪些节点上发生了错误。否则、它无关紧要并应忽略。

**用户响应:** 将数据块从溢出日志路径移到数据库日志路径 中, 然后重新提交 ROLLFORWARD DATABASE 命令。

# **SQL4973N ;\jIT}]b** {F **D}rV4,r\*** 数据库分区 节点列表 上的日志信息与目录 数据库分区上的相应记录不匹配。

说明: Rollforward 实用程序处理了在每个数据库分区上

找到的所有日志文件、但是所指定数据库分区上的停止点 与目录数据库分区上的相应记录不匹配。这可能是由于目 录数据库分区或所指定数据库分区上丢失日志文件所导致 的, 或者, 必须将目录数据库分区包括在要前滚的数据库 分区的列表中。

ROLLFORWARD DATABASE 处理停止。

**用户响应:** 执行下列其中一项操作:

- 检查目录数据库分区是否需要前滚, 如果需要前滚, 那 么再次提交 ROLLFORWARD DATABASE 命令, 并包 括目录数据库分区。
- 使用带有 QUERY STATUS 选项的 ROLLFORWARD DATABASE 命令来确定丢失了哪些日志文件。当您找到 日志文件时, 将它们放到日志路径或溢出日志路径中, 并继续执行正向恢复。
- 如果找不到丢失的日志文件, 那么复原所有数据库分区 上的数据库、然后使用比最早丢失的日志文件的停止时 间更早的停止时间来进行时间点恢复。

# **SQL4974W ROLLFORWARD DATABASE QUERY STATUS** 命令遇到了 sqlcode *sqlcode*。

**5w:** ROLLFORWARD DATABASE QUERY STA-TUS 命令遇到了错误, sqlcode 为 sqlcode, 在某些节点上, 查询可能因为各种原因而不成功。最严重错误由 sqlcode 指 示。仅对成功的节点返回前滚状态。

用户响应: 在《消息参考》中查找 sqlcode sqlcode, 或进 行联机以确定有关失败节点的问题。执行必需的更正操 作, 然后在这些节点上继续正向恢复。

# **SQL4975W QI&!{0vYw#XkZI1rZc** 节点列表 上复原数据库或者所选表空间。

说明: 前滚操作在尚未成功完成之前即被取消, 而数据库 或所选表空间处于不一致状态。在所列示的成员或节点 上, 数据库或所选表空间处于复原暂挂状态。

如果",..."显示在成员或节点列表末尾, 请参阅管理通知日 志以获取完整成员或节点列表。

注意: 成员或节点号只有在 DB2 pureCluster 环境和分区数 据库环境中才提供有用信息。否则, 应忽略此消息。

用户响应: 复原所列示的成员或节点上的数据库或所选表 空间。可以通过 MON\_GET\_TABLESPACE 表函数在所指 定的成员或节点上标识处于复原暂挂状态的表空间。在非 DB2 pureCluster 的环境中, 还可以使用 db2dart 实用程序。

### **SQL4976N 不能在非目录节点上提交此命令。**

说明: 只有在目录节点上才接受 ROLLFORWARD DATABASE 命令。

如果 BACKUP DATABASE 命令中指定了 ON

DBPARTITIONNUM 子句, 那么仅接受在目录节点上执行 该命令。

**用户响应:** 在目录节点上提交该命令。

### **SQL4977N** 已删除表导出目录 目录 无效。

说明: 在 ROLLFORWARD 命令上指定的导出目录路径 无效。导出目录路径必须是文件系统中的目录。实例所有 者标识必须能够访问此目录。

**用户响应:** 使用有效的导出目录路径重新提交该命令。

### $R$  **SQL4978N** 不能访问已删除的表。

说明: 不能访问已删除的表。这可能是因为表处于不可用 状态造成的, 而表不可用是因为进行 LOAD 操作时没有复 制或因为 NOT LOGGED INITIALLY 操作造成的。

**用户响应:** 不能使用 DROPPED TABLE RECOVERY 选 项来恢复该表.

# **无法导出已删除的表数据。**

说明: 该命令无法导出已删除的表的数据, 但正在尝试恢 复已删除的表。当在 ROLLFORWARD 命令上指定的已删 除的表标识无效时, 或者并非所有日志都可供前滚使用 时, 就会发生此情况。如果使用 ROLLFORWARD ... AND STOP 命令恢复已删除的表时出错, 将会生成此警告。

**用户响应**: 在确保提供的已删除的表标识有效, 且所有日 志可供前滚使用之后, 重新提交该命令。

# **SQL4980N T}]b** {F **xPV41,Z}]bVx** 数据库分区号 和日志流 日志流标识 上遇  $\overline{A}$ <br>到了已损坏的日志文件 日志文件。

说明: 在数据库恢复过程中遇到破坏的日志文件。

可能是"日志"页上发生了校验和错误。校验和错误指示磁 盘上"日志"页中的信息与 DB2 期望的信息不匹配。不能信 任此日志页的内容。

**用户响应:** 可能的操作包括:

- 运行硬件诊断以检查系统是否遇到任何硬件问题。
- 如果此日志文件有另一副本可用, 那么将文件放到数据 库日志目录或溢出日志路径中并重新发出该命令。
- 要在无日志文件副本可用的非分区数据库环境中执行数 据库前滚操作,请发出前滚停止命令。这将使数据库恢 复至遇到该破坏的日志文件之前的某一点。值得注意的 是, 这一点之后的日志数据将不可用。
- 要在无日志文件副本可用的分区数据库环境中执行数据 库前滚操作, 请复原每个数据库分区并发出至遇到该破 坏的日志文件之前的某个停止时间的时间点前滚。值得 注意的是, 这一点之后的日志数据库将不可用。

• 如果问题仍然存在, 保存一份此破坏文件以供 IBM 支持 机构分析。IBM 支持机构将能够确定哪一页已破坏。

# **SQL4981W SQ>}DmP<vK}],+G,|,; vr`v}]VxDmUd4|(Z0vP mP#b)}]VxD}]+;afZZ< 出目录中。**

说明: 该命令无法导出已删除的表的一个或多个数据分区 的数据。如果 ROLLFORWARD 命令上未包括定义分区表 的每个表空间、那么可能会发生这种情况。如果您正在通 过几个步骤从分区表中恢复数据, 以便限制 Export 目录中 文件的大小, 那么可以故意这样做。请参阅管理通知日 志、以获取未导出数据的数据分区的完整列表。

**用户响应:** 在确保包括了包含管理通知中列示的数据分区 的表空间之后, 重新提交该命令。如果只恢复先前已跳过 的数据分区,那么指定另一个导出文件路径以避免覆盖现 有导出文件。

# **SQL4990N SQL** 语句中最多支持 数字 个文字。每个 文字的长度最多为 值 字节。

说明: COBOL 预编译器仅支持 SOL 语句中最多 数字 个文字。每个文字的长度最多为 值 字节。文字表示不是主 变量的任何输入元素(即字符串常量、定界标识和非定界 标识)。

无法处理该语句。

**用户响应:** 减少 SQL 语句中出现的文字数。确保每个文 字的长度都不大于 值 字节。

### **SQL4994N** 由于用户中断请求使得预编译结束。

说明: 预编译由于中断而终止。用户可能按了中断键序 列。

处理终止。未创建任何程序包。

**用户响应:** 如果有必要, 请重新提交预编译。

### $B$  **SQL4997N** 授权标识无效。

说明: 先前已经指定了应用程序的授权标识, 但在定义它 时使用了 8 个以上的字符或使用了对授权标识无效的字 符。

授权标识不能是 PUBLIC (public), 并且它不能以 SYS(sys)、IBM(ibm)或 SQL(sql)开头。而且, 它不 能包含下划线字符或数据库管理器基本字符集之外的任何 字符。

不能处理该函数。

**用户响应**: 使用有效的授权标识再次尝试运行该应用程 序。

**SQL4998C &CLr4,vm;}]b,SQ\*'#**

说明: 与数据库的连接已丢失。

不能处理该函数。

**用户响应:** 重新连接至数据库。

# **SQL4999N "z"\$`kw~q"r"KP1~q"ms#**

说明: 发生了数据库管理器错误, 它阻止"预编译器服务 "或"运行时服务"处理函数调用。

不能处理"预编译器服务"或"运行时服务"函数调用。

**用户响应:** 记录消息号 (SQLCODE) 和 SQLCA 中的所 有错误信息(如果可能)。

如果跟踪处于活动状态,那么在操作系统命令提示符处调 用"独立跟踪设施"。

- 环境: 使用预编译器服务 API 的外部预编译器
- 需要的信息:
- 问题描述
- SQLCODE
- 如果可能, 还应提供 SQLCA 内容
- 如果可能, 还应提供跟踪文件。

# **Z 11 B SQL5000 - SQL5499**

# **SQL5001N** Z(j6 **^(|D}]b\mwdCD ~#**

说明: 用户试图在没有 SYSADM 权限的情况下更新或重 置数据库管理器配置文件。

未完成请求的更改。

**用户响应**: 在没有适当权限情况下, 不要试图更改数据库 管理器配置文件。如果需要进行更改, 请与有 SYSADM 权 限的用户联系。

# **SQL5005C Yw'\,r\*}]b\mw4\CJ}] b\mwdCD~r}]bdCD~#**

说明: DB2 数据库产品使用以下两种类型的配置文件:

### 数据库管理器配置文件

创建 DB2 数据库管理器实例时就会创建此文件, 数据库管理器配置文件中包含会影响实例级别的 系统资源的参数。对于每个客户机安装还有一个 数据库管理器配置文件, 此文件包含有关特定工 作站的客户机启用程序的信息。数据库管理器配 置文件名为 db2systm, 此文件位于实例目录中。

### 数据库配置文件

创建数据库时就会创建此文件, 数据库配置文件 中包含会影响该数据库的使用的参数。每个数据 库的数据库配置文件都名为 SQLDBCONF, 并与 该数据库的其他控制文件一起存储在名为 "SQLnnnnn"的目录中 (其中 nnnnn 是创建数据库 时所指定的数字。)

如果 DB2 数据库实用程序 (例如, db2start、db2icrt、restore 或者许多其他的实用程序)要求数 据库管理器对数据库管理器配置文件或数据库配置文件执 行写入或读取操作、而数据库管理器无法访问该配置文 件, 就会返回此消息。

有多种原因可导致数据库管理器无法访问该配置文件,其 中包括下列原因:

- 在已升级或者已更改 DB2 数据库产品安装版本之后, 某 些数据库应用程序仍然在尝试链接至先前安装版本中的 库
- 在已升级或者已更改 DB2 数据库产品安装版本之后, 操 作系统环境变量(例如, PATH、LIBPATH 或 LD\_LIBRARY\_PATH)仍然引用了先前安装版本中的 路径
- 在数据库管理器期望可以找到该配置文件的位置找不到 该配置文件。操作系统文件许可权阻止数据库管理器访 问该配置文件所在的目录
- 操作系统文件许可权阻止数据库管理器对该配置文件或 者该配置文件所在的目录执行写入或读取操作

# **用户响应:**

1. 通过复查 db2diag 日志文件中的诊断信息来确定数据库 管理器先前试图访问的特定配置文件。

例如, 在 db2diag 日志文件中搜索下列字符串:

- SQLDBCONF
- db2systm
- 2. 有系统地排除可能造成数据库管理器无法访问数据库 管理器配置文件或数据库配置文件的原因:
	- 请确保操作系统环境变量(例如, PATH、LIBPATH 和 LD\_LIBRARY\_PATH)中包括 DB2 数据库产品的当前安装版本的正确路径。
	- 找到数据库管理器配置文件和数据库配置文件,验 证 DB2 数据库管理器是否对这些配置文件本身以及 它们所在的目录具有读/写许可权。

# **SQL5010N =}]b\mwdCD~D76{^'#**

说明: 确定数据库管理器配置文件的路径时出错, 数据库 管理器目录结构可能已改变。

无法处理该命令。

**用户响应**: 重新提交该命令。如果还有错误, 那么重新安 装数据库管理器。

**SQL5012N 主变量 主变量 不是一个精确的数字数据类 M#**

说明: 指定了主变量 主变量, 但是在使用它的上下文中 它是无效的。在 FETCH 语句, 或者在 FETCH 或 INSERT 语句的 ROWS 子句中, 主变量 主变量 被指定为 ABSO-LUTE 或 RELATIVE 的一部分。因为下列其中一种原因, 主变量不可用:

- 主变量不是一个精确的数字数据类型。小数位为零的十 进制数据类型数据类型就是精确的数字数据类 型。
- 主变量是十进制数据类型, 但小数位不为零。十进制数 据类型必须具有零个小数位数, 以便使小数位为零。

### 无法处理该语句。

**用户响应**: 将主变量更改为精确的数字数据类型。

sqlcode: -5012

sqlstate: 42618

SQL5018N 数据库管理器配置文件中, 关于与工作站的 最大远程连接数的条目 ( numrc ) 不在有 效范围内。

说明: 与工作站的最大远程连接数必须在 1 和 255 之 间。

未完成请求的更改。

用户响应: 重新提交该命令,并对与工作站的最大远程连 接数指定有效值。

# SQL5020N 数据库管理器配置文件中, 关于工作站的节 点名的条目 (nname) 无效。

说明: 在配置命令中指定的节点名无效。节点名可为 1 至 8 个字符。所有的字符必须从数据库管理器基本字符集 中选择。

无法处理该命令。

用户响应: 重新提交该命令、并指定有效的节点名。

# SQL5021N 在数据库管理器配置文件中, 索引重新创建 参数(INDEXREC)的输入值无效。

说明: 在数据库管理器配置文件中, 将无效值传递给了" 索引重新创建配置服务"参数(INDEXREC)。可能已通 过"命令行处理器"或程序 API 调用输入了无效值。API 调 用和命令行处理器的有效值是  $\mathbf{1}$ 

 $(ACCESS)$ , 2  $(RESTART)$ ,

3 (RESTART\_NO\_REDO) 和 4 (ACCESS\_NO\_REDO).

对数据库管理器配置文件的更新被拒绝。

重复更新请求, 并输入其中一个可能值。 用户响应:

# SQL5022N 在数据库配置文件中, 索引重新创建参数 (INDEXREC)的输入值无效。

说明: 在数据库配置文件中, 将无效值传递给了"索引重 新创建配置服务"参数(INDEXREC)。可能已通过"命令 行处理器"或程序 API 调用输入了无效值。API 调用和命令 行处理器的有效值是

 $(SYSTEM)$ , 1 (ACCESS), 2 (RESTART), 3 (RESTART\_NO\_REDO) 和 4 (ACCESS\_NO\_REDO).

对数据库配置文件的更新被拒绝。

用户响应: 重复更新请求、并输入其中一个可能值。

### SQL5025C 数据库管理器配置文件不是当前的。

说明: 自与数据库相连后, 已更新数据库管理器配置文 件。这与连接的数据库的配置不兼容。

不允许访问数据库管理器配置文件。

用户响应: 等到所有应用程序都与数据库断开连接为止。 发出停止数据库管理器命令、然后发出启动数据库管理器 命令.

如果正在安装样本数据库, 那么删除它并再次安装样本数 据库。

### SQL5030C 由于发行版号不匹配而导致处理命令失败。

数据库管理器或数据库配置文件中的发行版号与您 说明: 在其中发出此命令的 DB2 副本的发行版号不匹配。

如果您正在对实例或数据库进行升级、那么不支持对数据 库管理器或数据库的发行版号进行升级。

无法处理该命令。

用户响应: 通过执行下列操作来验证数据库或数据库管理 器的发行版级别与您在其中发出此命令的 DB2 副本的发行 版级别是否相匹配:

- 使用 GET DB CFG 或 GET DBM CFG 命令来确定数 据库或数据库管理器的发行版配置参数值。
- 使用 db2level 命令来确定 DB2 副本的发行版号。

如果它们的发行版级别不匹配, 那么可以尝试执行下列其 中一项操作:

- 发出 db2iupdt 命令来更新数据库管理器的发行版级别。
- 从备份复原数据库。

如果您正在对实例或数据库进行升级、那么不支持对数据 库或数据库管理器的发行版号进行升级。在升级到 DB2 副 本的发行版号之前、必须升级到一个支持进行升级的发行 版级别。请参阅 DB2 信息中心以确定哪些发行版级别受支 持。

如果样本数据库发生错误, 那么请将它删除并使用 db2sampl 命令重新创建此数据库。

sqlcode: -5030

sqlstate: 58031

### SQL5035N 必须将数据库升级到当前发行版。

说明: 在前一发行版的 DB2 数据库产品中创建了数据 库。必须发出 UPGRADE DATABASE 命令以将此数据库 升级到当前发行版。

无法处理该命令。

用户响应: 在尝试访问使用当前发行版的数据库之前发出

### UPGRADE DATABASE 命令.

如果您在发出 database restore 命令时接收到此消息, 那么 在删除现有数据库之后才继续执行操作。

sqlcode: -5035

### sqlstate: 55001

# SQL5040N 另一进程正使用 TCP/IP 服务器支持所必 需的其中一个套接字地址。

说明: 服务器所必需的其中一个套接字地址正被另一程序 使用, 或者在数据库管理器停止后未由 TCP/IP 子系统完全 释放。

用户响应: 如果刚刚发出 db2stop, 那么等待几分钟, 以 便 TCP/IP 子系统有足够的时间清除其资源。否则、确保工 作站上没有其他程序正在使用 /etc/services 文件中为服务名 称保留的端口号。端口号是套接字地址的组件。

# SQL5042N 其中一个通信协议服务器支持进程未能启 动。

说明: 由于系统调用失败, 或通信子系统调用失败, 因此 其中一个通信协议服务器支持进程未成功启动。

可以通过下列任一方法调查问题: 用户响应:

- 检查系统日志记录;
- 打开跟踪、再次运行 db2start、然后检查跟踪记录。

# SQL5043N 对一个或多个通信协议的支持未能成功启 动。但是,成功启动了核心数据库管理器功 能。

说明: 一个或多个协议的通信协议支持未成功启动。可能 的原因可包括下列各项:

- 通信子系统配置错误。
- 通信子系统调用失败。
- 数据库管理器配置错误。
- 系统调用失败。
- 数据库管理器许可证发放错误。
- 集群管理器调用失败。

仍可通过成功启动了的通信协议与服务器相连。本地客户 机也可与服务器相连。

用户响应: 数据库管理器试图启动 DB2COMM 环境变量 指定的所有通信协议。

检查管理通知日志以了解有关此错误的详细信息。该日志 将包含更多关于错误的原因以及哪个通信协议未成功启动 的信息。

此错误仅影响 DB2COMM 环境变量指定的通信协议。

# SQL5047C 没有足够内存来执行此功能。

说明: 没有足够内存可用以执行此功能。

此函数不能完成。

用户响应: 停止该应用程序。可以采用的解决方案包括:

- 终止其他讲程.
- 减小定义内存分配的配置参数的值。
- 确保系统具有足够的实际内存和虚拟内存。

# SQL5048N 数据库服务器的发行版级别不支持数据库客 户机的发行版级别。

数据库客户机只能访问这样的数据库服务器: 其发 说明: 行版级别在比客户机低一级到比客户机高两级的范围内。

用户响应: 下列其中一项或多项:

- 升级客户机发行版级别、使之在当前服务器发行版级别 支持的发行版范围内。
- 将服务器发行版级别升级到当前客户机发行版级别支持 的级别。

### SQL5050C 数据库管理器配置文件的内容无效。

说明: 数据库管理器配置文件无效。此文件可能已由文本 编辑器或除数据库管理器之外的程序改变。

无法处理该命令。

用户响应: 重新安装数据库管理器。

# SQL5051N 不能以模式 模式名 创建由 限定符 限定的 对象。

在 CREATE SCHEMA 语句中创建的对象由不同 说明: 于该模式名的 限定符 限定。CREATE SCHEMA 语句中创 建的所有对象必须由模式名 模式名 限定或不限定。未限定 的对象由模式名隐式限定。

无法处理该语句。

用户响应: 用 模式名 显式限定模式中的对象, 或从对象 名中除去 限定符。

sqlcode:  $-5051$ 

sqlstate: 42875

### SQL5055C 数据库配置文件的内容无效。

数据库的数据库配置文件无效。此文件可能已由文 说明: 本编辑器或除数据库管理器之外的程序改变。

用户响应: 重新创建数据库或根据备份版本来复原数据 库。

### salcode:  $-5055$

**sqlstate**:58031

### **SQL5060N 指定的配置参数标记无效。**

说明: 传送至"配置服务"API 的 sqlfupd 结构中指定的标 记号无效。它不表示任何受支持的配置参数。此外, 如果 尝试了 UPDATE, 那么指定的标记可能是不可修改的配置 参数的标记。

**用户响应:** 请从 DB2 信息中心中"配置服务"API 的描述 所指定标记中选择有效标记号。重新编码对 API 的调用, 并重新运行程序。

# **SQL5061N +8ra9 sqlfupd D^'8k+MxK "dC~q"#**

说明: 指向作为参数传送给"配置服务"API 的结构 sqlfupd 的指针无效。该指针为 NULL 或未指向分配的其大 小由计数参数指示的内存块。

**用户响应:** 更正调用"配置服务"API 的代码, 并再次尝试 进行此 API 调用。

# **SQL5062N Z sqlfupd a9P,+^'8k+MxK "dC~q"#**

说明: 作为参数传送给其中一个"配置服务"API 的结构 sqlfupd 包含无效指针。该指针为 NULL 或未指向分配的内 存块。在结构中传递的每个标记必须有对相应的指针指向 传入 API 或由 API 传出的字段。

**用户响应**: 更正调用"配置服务"的代码,并重新运行程 序。

# **SQL5065C** 数据库管理器配置文件中的节点类型值无 **'#**

说明: 数据库管理器配置文件中的 nodetype 参数无效。 无法处理该命令。

**用户响应:** 重新安装数据库管理器。

# **SQL5066W QXOjG** jG{F **D}]bdCN}** 值。

说明: 数据库配置参数值大于指定标记可以包含的值。

现在, 一个新标记表示此数据库配置参数值, 并且, 如果 该值大于旧标记可包含的值, 那么应使用新标记。

**用户响应**: 对此数据库配置参数使用新标记。

# **SQL5070N** 配置命令中的 count 参数无效。它必须大  $\pm$  **0**<sup> $\cdot$ </sup>

说明: 作为参数传递给"配置服务"API 的计数值必须大于  $0<sub>2</sub>$ 

无法处理该命令.

**用户响应**: 更正调用"配置服务"的代码, 并重新运行程 序。

# **配置实用程序被中断。**

说明: 配置实用程序接收到中断。用户可能按了中断键序 列。

未处理该命令。不执行任何请求的更新。

**用户响应:** 重新提交该命令。

# **SQL5076W |BI&jI# NOTIFYLEVEL D105** 将导致某些运行状况监视器通知不被发送至 通知日志。

说明: "运行状况监视器"将通知发送至通知日志和指定的 电子邮件和传呼机联系人。NOTIFYLEVEL 的当前值设置 得太低而不能让通知发出警报和警告。对于警报通知, NOTIFYLEVEL 必须设置为 2 或更高, 对于警告通知, 必 须将其设置为 3 或更高。

**用户响应**: 增大数据库管理器配置参数 NOTIFYLEVEL 的值。

# **SQL5077N K~qw"PfD"dCKJLr";'VN** 数 参数。支持的参数包括支持的参数。

说明: 指定的参数不受此服务器发行版的支持。

**用户响应**: 不带该参数重新发出命令或将其替换为另一个 受支持的参数。

# **SQL5081N** 数据库配置文件中, 关于缓冲池大小的条目  $\sqrt{2}$ **buffpage** ) 不在有效范围内。

说明: 缓冲池大小的最小值是活动进程的最大数的两倍 (maxappls)。缓冲池大小的最大值是 524288 (4KB 页的 数量), 且与操作系统有关。对于 AIX, 最大值是 51000 (对于扩充服务器版, 是 204000) (4KB 页)。对于 HP-UX, 此值必须在 16 和 150000 (4KB 页) 之间。

未完成请求的更改。

**用户响应**: 重新提交该命令, 并对缓冲池大小指定有效 值。

# **SQL5083N 数据库配置文件中,关于初始日志文件大小 i** $\Phi$ **)**  $\Phi$  $\Phi$  $\Phi$  $\Phi$  $\Phi$  **<b>***s*  $\Phi$  *a*  $\Phi$  *f*  $\Phi$  *a*  $\Phi$  *f*  $\Phi$  *f*  $\Phi$  *f*  $\Phi$  *f*  $\Phi$  *f*  $\Phi$  *f*  $\Phi$  *f*  $\Phi$  *f*  $\Phi$  *f*  $\Phi$  *f*  $\Phi$  *f*  $\Phi$  *f*  $\Phi$  *f*

说明: 初始日志文件大小的值必须在 12 和 (2\*\*32 - 1) 之间。

未完成请求的更改。

**用户响应**: 重新提交该命令, 并对初始日志文件大小指定 有效值。

SQL5091N 在数据库配置文件中, 关于一个日志文件扩 展大小的条目(logext)不在有效范围内。

说明: 一个日志文件扩展大小的值必须在 4 和 256 之 间。

未完成请求的更改。

用户响应: 重新提交该命令, 并对一个日志文件扩展大小 指定有效值。

SQL5092N 在数据库配置文件中, 关于允许的最大日志 文件扩展数(logmaxext)的条目不在有效 范围内。

说明: 允许的最大日志文件扩展数的值必须在 0 和 (2 \* 10\*\*6) 之间。

未完成请求的更改。

用户响应: 重新提交该命令、并对允许的最大日志文件扩 展数指定有效值。

# SQL5093N 数据库管理器配置文件中用于表示代理进程 堆大小的条目不在有效范围之内。

说明: 代理程序堆大小的值必须在 2 到 85 之间。

未完成请求的更改。

用户响应: 重新提交该命令, 并对代理程序堆大小指定有 效值。

SQL5098W 已将缺省日志文件路径更改为 日志文件路 径。

说明: 缺省日志文件路径已从数据库目录更改为全局数据 库目录。

用户响应: 请确保日志文件在新的缺省日志文件路径中有 足够的磁盘空间。如果为旧的缺省日志文件路径安装了磁 盘或分区, 请考虑将安装点更改为新的缺省日志文件路 径。

SQL5099N 由数据库配置参数 参数 指示的值 值 无 效, 原因码为 原因码。

说明: 由于下列其中一种原因, 指定参数的值无效:

 $\mathbf{1}$ 

路径字符串长超过 242 字节。

 $\overline{2}$ 

该路径不存在。

3

路径中的第一个目录有 SQLNNNNN 格式的名 称, 其中 NNNNN 是从 00001 到 99999 的值。

- 在指定的路径中找到有正确名称的文件, 但它不 是此数据库的日志文件。
- 

路径当前正由另一数据库使用。

路径当前正由同一数据库用作另一用途。

由路径指定的设备不够大, 无法保存日志文件。

不能将原始设备指定为 MIRRORLOGPATH, OVERFLOWLOGPATH, FAILARCHPATH, 或 LOGARCHMETH2。

不能访问路径。

路径字符串超过 206 字节。

 $11$ 

4

5

6

 $\overline{7}$ 

 $\mathbf{a}$ 

9

 $10$ 

当对方法指定 DISK 时,目标必须为目录。

 $12$ 

当对方法指定 VENDOR 时, 目标必须为目录。

### $13$

如果 LOGARCHMETH1 被设置为 USEREXIT 或 LOGRETAIN, 那么必须将 LOGARCHMETH2 设 置为 OFF.

## $14$

当指定 DISK 或 VENDOR 时, 必须指定目标 值

### $15$

将 LOGARCHMETH1 配置参数设置为 LOGRETAIN 或 USEREXIT 时, 不能指定目标 值。

### 16

指定了无效的方法。有效值包括 DISK, TSM, VENDOR, USEREXIT, LOGRETAIN 和 OFF

 $17$ 

当数据库处于前滚暂挂状态时、不能切换至循环 日志记录。

### 18

如果主日志路径是原始设备, 那么不能指定 MIRRORLOGPATH.

# **19**

为配置参数指定的值无效。由于数据库配置参数 LOGARCHMETH2, USEREXIT 或 LOGRETAIN 都不是有效值。

未完成请求的更改。

**用户响应**: 重新提交该命令, 并对已命名参数指定有效的 值。

**sqlcode**: -5099

**sqlstate**: 08004

# **数据库管理器配置文件中, 关于允许的并发 }]b}Du?+s#**

说明: 请求的更改将导致(1) 允许的并发数据库数太大, 或 (2) DB2 允许的段数太小。

允许的并发数据库数受 DB2 允许的最大段数限制。下列条 件必须总是真:

segments >= ((number of databases  $* 5$ ) + 1)

未完成请求的更改。

**用户响应:** 请执行下列其中一项操作:

- 增大 DB2 允许的最大段数。
- 减小允许的并发数据库数。

# **SQL5102C** 产品的版本 版本名 不支持 DB2 工作负载  $\frac{m}{2}$ <br> **The WEM D**

说明: 此版本的 DB2 未提供 WLM 实用程序。

**用户响应:** 请向 IBM 代表或授权经销商购买"DB2 性能 优化功能部件"的许可证密钥。然后, 使用 db2licm 命令更 新您的许可证。

# **SQL5103N** 数据库配置文件中, 关于缓冲池大小的条目  $($  buffpage ) 对最大活动应用程序数  $($  maxappls  $)$  而言太小。

说明: 请求的更改将导致最大活动应用程序数对缓冲池大 小而言太大。下列条件必须总是真:

bufferpool\_size > (number of active\_processes  $*$  2)

未完成请求的更改。

**用户响应:** 执行下列其中一项或两项操作:

- 增大缓冲池的大小。
- 减小允许的最大活动进程数。

```
SQL5112N 配置参数 参数 的值必须是 0 或 1。
```
说明: 因为对 参数 给定的值无效, 所以未完成请求。

**用户响应:** 确保对 参数 指定的值是 0 或 1, 然后再次 尝试该请求。

# $R$  **SQL5113N** 不能对 Unicode 数据库更新 **ALT\_COLLATE**<sub>2</sub>

说明: 只能对非 Unicode 数据库更新备用整理顺序 (ALT\_COLLATE) 数据库配置参数。在 Unicode 数据库 中,必须使用在创建数据库时指定的整理顺序整理所有 表。

**用户响应:** 不要对 Unicode 数据库更新 ALT\_COLLATE 数据库配置参数。

### **SQL5120N 不能同时修改旧的和新的日志参数。**

说明: 用户试图一起修改先前的日志参数和新参数。应用 程序应只支持当前发行版的参数。

请求被拒绝。

**用户响应**: 仅修改当前发行版的参数并再次尝试运行此命 令.

# **SQL5121N }]bdCD~P,XZdC!nDu?^ '#**

说明: 为数据库选项(SQLF\_DETS)设置的值无效。有 效设置在 0 和 15 之间。未完成请求的更改。

未完成请求的更改。

**用户响应:** 使用有效的数据库选项值重新提交该命令。

# **SQL5122N T}]bDCJrkzwPXDlix;\ xf** ...

说明: 由于复制保护, 不能访问数据库和数据库配置文 件。

用户请求被拒绝。

用户响应: 让一个具有 SYSADM 权限的用户返回到原始 数据库, 修改配置文件以关闭副本保护, 然后创建一个可 用来复原数据库的新备份。如果原始数据库不再可用,请 与服务代表联系。

# **SQL5123N r\*CJU>XFD~1"z I/O ms, 所以不能配置数据库 名称。**

说明: 有两个日志控制文件:

- 主日志控制文件 SQLOGCTL1.LFH
- 辅助日志控制文件 SQLOGCTL2.LFH

辅助日志控制文件县主日志控制文件的镜像副本、当主 日志控制文件发生问题时就使用辅助日志控制文件。

因为 DB2 数据库管理器既不能访问指定数据库的主日志控 制文件也不能访问辅助日志控制文件,所以返回了此错 误。

如果数据库管理器无法访问这两个日志控制文件, 那么不 能使用该数据库。

未进行请求的更改。

**用户响应**: 根据备份副本复原数据库或重新创建数据库。

**SQL5124N DB2** 未能更新或重置一个或多个分区上的 数据库配置。原因码为 原因码。

说明: DB2 使用快速通信管理器 (FCM) 消息来广播更 新或重置请求。当 FCM 通信未完全初始化时, 在发出 db2start 命令后, FCM 通信将失败。

可能的原因码值为:

**1**

未更改数据库配置, 因为至少在一个分区上更新 或重置失败。请参阅 db2diag 日志文件以了解更 多详细信息。

**2**

节点之间的数据库配置不一致, 因为至少在一个 分区上更新或重置失败。请参阅 db2diag 日志文 件以了解更多详细信息。

**用户响应:** 与原因码相对应的用户响应如下所示:

**1**

确保所有分区都已启动并且正在运行, 然后重新 提交该请求。

**2**

确保所有分区都已启动并且正在运行。重新提交 该请求、或者检查配置更新并以手动方式将它们 应用于所有分区。

# $\bf SQL5125N$  未能将对于全局数据库配置参数 参数名 的 **|BYw&CZy8(I1#**

说明: 全局数据库配置参数的值供整个 DB2 pureCluster 实例共享。

所有成员的全局数据库配置参数值必须相同。尝试通过将 UPDATE DB CFG 命令与 MEMBER 子句配合使用, 从 而将全局数据库配置参数的值应用于特定成员时, 就会返 回此错误消息。

**用户响应:** 使用不附带 MEMBER 子句的 UPDATE DB

CFG 命令发出更新操作。此值适用于 DB2 pureCluster 实 例中的所有成员。

**sqlcode**:-5125

sqlstate: 5U053

**SQL5126N** 试图修改数据库管理器配置参数 参数, 此 参数对节点类型 节点类型代码 无效。

说明: 用户试图修改对所给的节点类型无效的数据库管理 器配置参数。"<节点类型代码>"定义如下:

- 1 带有本地和远程客户机的数据库服务器
- 2 客户机
- 3 带有本地客户机的数据库服务器
- 4 带有本地和远程客户机的"分区数据库服务器"
- 5 带有本地客户机的卫星数据库服务器

未完成请求的更改。

**用户响应**: 重新提交请求, 并对给定的节点类型指定有效 参数。

**SQL5130N** 为配置参数 参数 指定的值不在有效范围 起始范围 到 结束范围 内。

说明: 因为 参数 的值不在有效范围内, 所以未完成请 求。

**用户响应:** 确保对 参数 指定的值在有效范围内、然后再 次尝试该请求。

**SQL5131N** 为配置参数 参数 指定的值不在有效范围 **Z#P'6'G"-1",rS** p<6' **=** 结束范围 之间。

说明: 因为 参数 的值不在有效范围内, 所以未完成请 求。

**用户响应:** 确保对 参数 指定的值在有效范围内、然后再 次尝试该请求。

 $R$  SQL5132N 配置参数 参数 为 NULL 或太长。最大长 度是 最大长度。

说明: 未设置配置参数或配置参数太长。

**用户响应**: 将配置参数的值更改为在所给最大长度以内。

**SQL5133N** 配置参数 参数 的值 值 无效。有效值集合 是值列表。

说明: 对配置参数 参数 指定的值是 值。此值不是 值列 表 中显示的允许值之一。

请查阅 DB2 信息中心 (http://publib.boulder.ibm.com/

# **SQL5134N**

infocenter/db2luw/v9)以了解这些值的含义。

**用户响应**: 将配置参数的值更改为有效列表中显示的其中 一个值。

### **SQL5134N** 配置参数 tpname 包含无效字符。

说明: tpname 中的一个或多个字符不在有效范围内。 tpname 中的字符必须是下列其中一项:

- $\bullet$  A Z
- $\bullet$  a z
- $0 9$
- $\cdot$  \$
- $\bullet$  #
- $\bullet$  @
- . (句点)

用户响应: 更改 tpname, 并再次尝试运行此命令或函数 调用。

# **SQL5135N maxlocks M maxappls dCN}DhC**  $\Phi$ **/6**<br>**dh**<br>**dh**<br>**c**<br><br><br><br><br><br><br><br><br><br><br><br><br><br><br><br><br><br><br><br><br><br><br><br><br>

说明: 活动进程数 (maxappls) 乘以每个应用程序的锁定 列表空间的最大百分比(maxlocks)必须大于或等于 100。 即:

maxappls \* maxlocks >= 100

这确保所有分配的锁定列表空间都可用。

**用户响应:** 增大 maxappls 和/或 maxlocks 设置值。

# **SQL5136N }]b\mwdCD~P,XZ1!}]b**  $R$  **3<del>** $R$ **</del>**  $\uparrow$ **<b> 6***t* **dftdbpath** ) 的条目无效。

说明: dftdbpath 指定了无效值。在基于 UNIX 的系统 上, 缺省数据库路径规则是:

- 1. 路径必须符合操作系统命名规则
- 2. 路径必须存在
- 3. 路径必须少于或等于 215 个字符

其他平台的规则是:

- 1. 路径必须是驱动器盘符
- 2. 驱动器必须存在

**用户响应:** 更改 dftdbpath, 并再次尝试运行此命令或函 数调用。

# **SQL5137N** 数据库管理器配置文件中, 关于诊断目录路 **6Du?(diagpath)^'#**

说明: 指定的诊断目录路径可能无效的原因如下:

• 指定的路径未遵循受支持的操作系统命名约定。

- 该路径不存在。
- 此路径与备用诊断路径设置为相同路径。
- 提供的路径是只读的。

**用户响应:** 更改 diagpath, 并再次尝试运行命令或函数调 用。

**SQL5140N }]b\mwdCN}"authentication"P Du?XkGBPdP.;: SERVER"CLIENT"DCE" KERBEROS"SERVER\_ENCRYPT" DCE\_SERVER\_ENCRYPT** 或 KRB\_SERVER\_ENCRYPT<sub>。</sub>

说明: 配置参数"authentication"允许的值有:

- SERVER  $= 0$
- $\cdot$  CLIENT = 1
- $\cdot$  DCE = 3
- SERVER ENCRYPT =  $4$
- $\cdot$  DCE SERVER ENCRYPT = 5
- KERBEROS =  $7$
- $\cdot$  KRB\_SERVER\_ENCRYPT = 8

未完成请求的更改。

用户响应: 使用有效的"authentication"值重新提交该命 令。

# **SQL5141N** 配置参数 avg\_appls 超出范围。有效范围  $+$   $\frac{1}{2}$  **1**  $\frac{1}{2}$  maxappls 的值。

说明: avg\_appls 允许的范围是从 1 到 maxappls 的值。 未完成请求的更改。

**用户响应:** 下列其中一项或多项:

- avg\_appls 的值更改为有效范围内的值。
- 增大 maxappls 的值, 然后再次设置 avg\_appls。

### $R$  **SQL5142N** 配置参数 agentpri 不在有效范围内。

说明: agentpri 的有效值为 -1 或三位数, 第一位数是范 围为 2 到 4 优先级类, 后两位是类中范围为 00 到 31 的 优先级。优先级类定义如下:

- **2** REGULAR
- **3** TIMECRITICAL
- **4** FOREGROUNDSERVER

例如, 数 304 表示优先级类别 3 (TIMECRITICAL) 和优 先级级别 4。

**用户响应**: 将配置参数的值更改为有效范围内的值。

# SQL5144W 参数更新已生效, 但是只有将数据库配置参 数 SELF\_TUNING\_MEM 设置为 ON 之 后才会进行自动参数的自调整。

说明: 当 SELF\_TUNING\_MEM 设置为 OFF 时, AUTO-MATIC 内存参数的自调整是不活动的。

用户响应: 将数据库配置参数 SELF\_TUNING\_MEM 更 新为 ON 以启用 AUTOMATIC 内存参数的自调整。

# SQL5145W 参数更新已生效, 但是取消激活了 AUTOMATIC 内存参数的调整, 这是因为 参数数目不足或者已将缓冲池设置为 **AUTOMATIC.**

说明: 当两个或多个可调参数或缓冲池设置为 AUTO-MATIC 并且 SELF\_TUNING\_MEM 设置为 ON 时, AUTOMATIC 内存参数的自调整处于活动状态。自调整曾 处于活动状态, 但是配置更新导致取消激活了自调整。

用户响应: 当一个或多个可调参数或缓冲池设置为 AUTOMATIC 时, 将继续进行 AUTOMATIC 内存参数的 自调整。

SQL5146W 当 参数-2 为 参数-3 时, 必须将 参数-1 设置为 参数-3。而 参数-1 已设置为 参 数-3。

如果 参数-2 为 AUTOMATIC, 那么必须将 参 说明: 数-1 也设置为 AUTOMATIC。最后, 参数-1 已设置为 AUTOMATIC.

用户响应: DB2 已将 参数-1 设置为 AUTOMATIC。要 将此参数设置为其他值, 首先将 参数-2 设置为一个值, 然 后使用 db2 更新数据库配置命令的 MANUAL 选项将 参 数-1 设置为另一个值。

# SQL5147N 如果 参数-2 为 AUTOMATIC, 那么不能 将 参数-1 设置为 MANUAL。

如果 参数-2 为 AUTOMATIC, 那么需要将 参 说明: 数-1 也设置为 AUTOMATIC。

用户响应: 要将 参数-1 设置为另一个值,必须首先将 参数-2 设置为不同于 AUTOMATIC 的值。

# SQL5148W 已成功地将数据库配置参数 配置参数 更新 为 AUTOMATIC, 但是, 只有将数据库管 理器参数 SHEAPTHRES 设置为 0 之 后, 配置参数 的自调整才会生效。

说明: 仅当将数据库管理器配置参数 SHEAPTHRES 设 置为 0 时, 才允许进行数据库配置参数 配置参数 的自调 整。

用户响应: 如果要启用数据库配置参数 配置参数 的自调 整, 那么应将数据库管理器配置参数 SHEAPTHRES 设置 为 0

SQL5150N 对配置参数 参数 指定的值小于允许的最小 值 最小值。

说明: 因为对 参数 给定的值太小, 所以未完成请求。参 数 不能小于 最小值。

用户响应: 确保对 参数 指定的值在有效范围内, 然后再 次尝试该请求。

# SQL5151N 对配置参数 参数 指定的值小于允许的最小 值 最小值 且不是 -1。

因为对 参数 给定的值无效, 所以未完成请求。除 说明: 了允许的值 -1 之外, 参数 不能小于 最小值。

用户响应: 确保对 参数 指定的值在有效范围内, 然后再 次尝试该请求。

SQL5152N 对配置参数 参数 指定的值大于允许的最大 值 最大值。

说明: 因为对 参数 给定的值太大, 所以未完成请求。参 数 不能大于 最大值。

用户响应: 确保对 参数 指定的值在有效范围内,然后再 次尝试该请求。

SQL5153N 不能完成更新, 因为将违反下列关系: 条 件。

说明: 有效配置文件必须维持下列关系:

条件。

不能完成更新请求,因为得到的配置将违反该关系。

重新提交请求,并确保满足关系。 用户响应:

SQL5154N 不允许为"authentication"和 参数 请求 的配置值组合。原因码: 原因码。

与原因码对应的解释是: 说明:

- 1. 如果 参数 的值不是缺省值, 那么数据库管理器配置参 数"authentication"的值必须为"CLIENT"。
- 2. 在设置数据库管理器配置参数 参数 之前, 未能将数据 库管理器配置参数 AUTHENTICATION 或 SRVCON\_AUTH 更新为 GSSPLUGIN 或 GSS\_SERVER\_ENCRYPT.
- 3. 在设置数据库管理器配置参数 参数 之前, 未能将数据 库管理器配置参数 AUTHENTICATION 或 SRVCON\_AUTH 更新为 KERBEROS 或 KRB SERVER ENCRYPT.

未完成请求的更改。

# **SQL5155W**

用户响应: 与原因码对应的用户响应是:

- 1. 使用配置参数值的有效组合重新提交该命令。
- 2. 设置数据库管理器配置参数 参数, 然后重新提交该语 句。
- 3. 设置数据库管理器配置参数 参数, 然后重新提交该语 旬

# SQL5155W 更新成功完成。SORTHEAP 的当前值可 能对性能产生负面影响。

说明: 当前 SORTHEAP 的值大于排序阈值的一半。排序 阈值是数据库管理器配置参数 SHEAPTHRES 的值, 或者 如果 SHEAPTHRES 设置为 0, 那么该值是数据库配置参 数 SHEAPTHRES\_SHR 的值。这可能导致性能达不到最 佳。

用户响应: 增大排序阈值和/或减小 SORTHEAP 的值, 以便排序阈值至少是 SORTHEAP 的两倍那么大。

在大多数情况下, 期望更大的比率。请参阅《管理指 南》,以了解有关配置参数调整的建议。

# SQL5156N 数据库管理器配置参数"trust\_allcInts"的 值必须是下列其中一项: NO、YES 或 **DRDAONLY.**

说明: 配置参数"trust\_allclnts"允许的值有:

- $\bullet$  NO = 0
- YES = 1
- DRDAONLY =  $2$

未完成请求的更改。

用户响应: 使用有效的"trust\_allclnts"值重新提交该命令。

# SQL5160N 当前不允许更新 参数。当前正在为此参数 暂挂一项操作。必须在所有应用程序都与数 据库断开连接并且必须重新激活数据库之 后,才能应用对此参数进行的新更新。

在集群环境中,此数据库配置参数只能有一项处于 说明: 暂挂状态的操作。重新激活数据库时, 就会更新集群资 源, 以确保集群管理器与数据库之间保持一致。

用户响应: 为了允许对数据库配置参数进行另一项更新, 请确保所有应用程序都与数据库断开连接、并发出 DB2 CONNECT TO 命令。如果显式激活了该数据库, 那么取消 激活然后重新激活该数据库。

# SQL5161N 在执行下一个 DB2START 命令之前, 不 允许更新 参数。

在集群环境中,当删除了先前资源时,就可以对数 说明: 据库管理器配置参数执行更新。重新启动数据库管理器时 就会删除集群资源以保持一致性。

用户响应: 要允许更新数据库管理器配置参数, 在服务器 上发出 DB2STOP 和 DB2START。

# SQL5162N db2dsdriver.cfg 配置文件包含参数 参 数-1, 此参数的值与参数参数-2 相同, 但 这些参数的值不能相同。

说明: db2dsdriver.cfg 配置文件包含数据库信息, 此文件 供下列驱动程序和客户机使用:

- IBM 数据服务器 ODBC 和 CLI 驱动程序
- · IBM 数据服务器驱动程序包
- 对于 DB2 V9.7: 适用于 CLI 和开放式源代码应用程 序、IBM 数据服务器客户机和 IBM 数据服务器运行时 客户机

db2dsdriver.cfg 文件中的信息类似于 IBM 数据服务器客户 机或者 IBM 数据服务器运行时客户机上的系统数据库目录 中的信息。

在客户机驱动程序配置文件中, 这两个参数的值不能相 同。如果对其中一个参数指定 true, 那么必须对另一个参数 指定 false。

### 用户响应:

- 1. 请在 db2dsdriver.cfg 文件中更改其中一个参数的值, 以 使两个参数的值不相同。
- 2. 停止该应用程序进程、然后再次将其启动、以使新的 db2dsdriver.cfg 文件设置生效。

# SQL5163N 在 db2dsdriver.cfg 配置文件中, 缺少必 需的配置参数 参数。

说明: db2dsdriver.cfg 配置文件包含数据库信息, 此文件 供下列驱动程序和客户机使用:

- IBM 数据服务器 ODBC 和 CLI 驱动程序
- · IBM 数据服务器驱动程序包
- 对于 DB2 V9.7: 适用于 CLI 和开放式源代码应用程 序、IBM 数据服务器客户机和 IBM 数据服务器运行时 客户机

db2dsdriver.cfg 文件中的信息类似于 IBM 数据服务器客户 机或者 IBM 数据服务器运行时客户机上的系统数据库目录 中的信息。

客户机驱动程序配置文件必须包含所有的必需参数。

### 用户响应:

- 1. 请在 db2dsdriver.cfg 配置文件中添加必需的配置参数。
- 2. 停止该应用程序进程, 然后再次将其启动, 以使新的 db2dsdriver.cfg 文件设置生效。

# **SQL5164N db2dsdriver.cfg dCD~|,dCi**i**, KiAYh\*;vN},+10;fZNN N}#**

说明: db2dsdriver.cfg 配置文件包含数据库信息, 此文件 供下列驱动程序和客户机使用:

- IBM 数据服务器 ODBC 和 CLI 驱动程序
- IBM 数据服务器驱动程序包
- 对于 DB2 V9.7: 适用于 CLI 和开放式源代码应用程 序、IBM 数据服务器客户机和 IBM 数据服务器运行时 客户机

db2dsdriver.cfg 文件中的信息类似于 IBM 数据服务器客户 机或者 IBM 数据服务器运行时客户机上的系统数据库目录 中的信息。

### **用户响应:**

- 1. 请对 db2dsdriver.cfg 配置文件中的配置组添加参数。
- 2. 停止该应用程序进程, 然后再次将其启动, 以使新的 db2dsdriver.cfg 文件设置生效。

# **SQL5165N I}]bdCN}** N} **8>D5** 5 **^** 效。原因码为 原因码

说明: 更新所指示的数据库配置参数失败。与原因码相对 应的解释是:

**1**

由于下列其中一个原因, hadr\_target\_list 无效:

- 主机条目长度超过 255 个字符。
- 服务条目长度超过 40 个字符。
- 主机条目中包含无效字符。主机条目中可以包 含字母数字、短划线和下划线, 也可以采用数 字 IPv4 或 IPv6 地址格式。

**2**

**4**

条目中包含重复的 host:port 对。

**用户响应:** 与原因码对应的用户响应是:

**1**

使用具有有效长度或字符集的字符串来更新 hadr\_target\_list 配置参数。请检查 db2diag.log 以 了解更多详细信息。

**2**

最多指定三个 host:port 对, 用来更新 hadr\_target\_list 配置参数。

9C(;D host:port iO4|B *hadr\_target\_list* 配置参数。

### **SQL5180N DB2 未能读取联合配置文件 文件名。**

说明: 找不到联合配置文件, 或者未能打开它以进行读 取。

**用户响应:** 在 DB2\_DJ\_INI 注册表变量中指定联合配置 文件。确保该文件存在并且可读。确保指定了一个标准路 径作为该文件的位置。

# **SQL5181N \*OdCD~** D~{ **PDZ** PE **PDq =^'#**

说明: 指定行的格式不正确。各条目必须遵循的格式为 <evname> = <value>, 其中 <evname> 是环境变量的名称, <value> 是相应的值。

各条目应符合下列限制:

- 环境变量名的最大长度为 255 字节。
- 环境变量值的最大长度为 765 字节。
- 文件中任何一行的最大长度都是 1021 字节。超过此长度 的数据将被忽略。
- 如果环境变量值指定了文件名或目录名, 那么该名称应 该是标准名称, 并且不应包含下列任何内容:
	- 文件名元字符, 例如, ~ (代字号)。
	- 环境变量, 例如, \$HOME。
- **用户响应**: 将指定行置为前面段落中所描述的格式。

**SQL5182N** 尚未设置必需的环境变量 变量名。

说明: 在联合配置文件 db2dj.ini 中, 未列示环境变量 变 量名, 或者虽然列示了它, 但是没有任何值。

**用户响应**: 请参阅联合文档, 以了解有关更新联合配置文 件的信息。

 $\mathbf{SQL5185N}$  不支持至 服务器类型 数据源的传递。

说明: 不能使用"传递"设施来访问 服务器类型 数据源。

**用户响应:** 不需要执行任何操作。

**sqlcode: -5185** 

sqlstate:  $428EV$ 

# $R$  **SQL5186N** 配置 DB2 环境失败, 因为已不再使用所指 **(D DB2 73d?"DB2 "amd?r** 者 DB2 配置参数。变量或参数名称: 变量 或参数名称

说明: 如果尝试通过设置已不再使用的 DB2 环境变量、 DB2 注册表变量、DB2 数据库管理器配置参数或者 DB2

指定了三个以上的条目。hadr\_target\_list 的 host:port 对的最大数目为 3。

# **SQL5187N**

数据库配置参数来配置 DB2 环境, 就会返回此消息。

### 用户响应:

- 1. 通过在 DB2 信息中心中复查相关信息, 来确定如何使 用其他变量或参数来完成相同的配置目标。
- 2. 更新自动运行的脚本和应用程序, 以使用另外的变量 或参数来完成相同的配置目标。

# SQL5187N 由于已为数据库定义了同名的连接过程, 过 程 过程名 不允许 操作类型 操作。

说明: 对与使用数据库配置参数 CONNECT\_PROC 为数 据库定义的连接过程同名的任何过程, 操作都将受限制。 连接过程本身不能直接改变或删除, 也不能作为 CRE-ATE OR REPLACE 操作的结果。不能创建同名的新过程, 即使它使用另一过程特征符。

如果您在创建新的过程, 那么使用另一过程 用户响应: 名、或者另一模式。如果当前使用的连接过程需要改变或 删除, 那么 CONNECT\_PROC 数据库配置参数的值必须更 改为另一个过程名或空字符串。

sqlcode: -5187

sqlstate: 429C8

# SQL5188N 该语句失败, 因为类型为 访问控制类型 的 对象 名称 被标记为无效。

说明: 应用该 SQL 语句必需的行或列访问控制时未能运 行该 SQL 语句, 并且列掩码或行许可权当前被标记为无 效。

无法处理该语句。

用户响应: 具有 SECADM 权限的用户必须执行下列任何 一项操作:

- 删除列掩码或者行许可权, 然后可以选择对其进行重新 旬建
- 发出 CREATE 或 REPLACE 语句以重新创建该无效对 象。

sqlcode: -5188

sqlstate: 560D0

# SQL5189N 未设置备用诊断目录路径, 因为指定的路径 无效: 备用诊断路径

您使用 alt diagpath 配置参数指定了备用诊断目录 说明: 路径, 所以即使无法使用 diagpatch 配置参数指定的主诊断 路径, 诊断记录仍可继续。主路径不可用时, 系统会切换 至备用诊断路径; 一旦主诊断路径再次可用, 系统会在主 诊断路径中继续记录。

指定的备用诊断目录路径可能无效的原因如下:

- 该路径不存在。
- 此路径与主诊断路径设置为相同路径。
- 指定的路径未遵循受支持的操作系统命名约定。
- 提供的路径是只读的。

用户响应: 验证要使用的备用诊断目录路径是否可用并设 置此路径。为获得更高弹性, diagpath 和 alt diagpath 配置 参数应始终使用不同文件系统。

### **SQL5190I** 主诊断目录路径和备用诊断目录路径使用相 同文件系统。

说明: 您使用 alt diagpath 配置参数指定了备用诊断目录 路径, 因此即使无法使用由 diagpatch 配置参数指定的主诊 断目录路径, 诊断记录也可继续。

要避免出现主诊断目录路径和备用诊断目录路径都受单个 文件系统问题影响的故障场景, 请指定指向不同文件系统 的主诊断目录路径和备用诊断目录路径。

用户响应: 已成功设置参数、但是可通过将不同文件系统 用于 diagpath 和 alt\_diagpath 配置参数来进一步提高记录 弹性。

# SQL5191W 数据更改操作的目标是表 表名, 此表包括 时间段 时间段名称。此操作导致对此时间 段中所记录的时间值进行了调整。

表 表名 是一个系统时间段时间表。此表中包括时 说明: 间段 时间段名称。执行了所请求的数据更改操作, 并且导 致对此时间段中所记录的时间值进行了调整。这种情况可 能是由于下列其中一种原因而发生:

- 两个事务正在访问同一行。首先开始的事务具有一个语 句, 该语句在第二个事务中的一个语句更改某个行之后 更新或删除该行。这会导致行开始列中的时间戳记值成 为第二个事务的开始时间。该时间戳记值晚于第一个事 务中的语句可以使用的时间戳记值。
- 已将数据装入到系统时间段时间表中, 并且行开始列的 值覆盖了生成的值。相对于正在执行的事务将要使用的 时间戳记,已装入的行开始列值是将来的值。

对于更新操作、进行调整可能会影响此时间段的开始列和 结束列。对于删除操作, 进行调整将只影响此时间段的结 束列。

在对此时间段所记录的时间进行了调整的情况下处理了此 语句。

用户响应: 如果您未打算进行调整, 请发出 rollback, 然 后重试该事务。如果已将数据装入到系统时间段时间表 中、并且行开始列的值覆盖了生成的值、请清除数据以使 行开始时间值小于或等于 CURRENT TIMESTAMP 的值。 否则,不需要执行任何操作。

可将 systime\_period\_adj 配置参数设置为阻止对受影响的值 进行调整。

sqlcode:  $+5191$ 

sqlstate: 01695

# SQL5192W 调用 ADMIN\_SET\_INTRA\_PARALLEL 失败,因为该应用程序分配给对 MAXIMUM DEGREE 指定了值的工作负 载。应用程序名称: 应用程序名称

由工作负载属性 MAXIMUM DEGREE 指定的分 说明: 区内并行度值将覆盖由调用 ADMIN\_SET\_INTRA\_PARALLEL 所指定的值。

应避免试图同时从工作负载和应用程序来控制 用户响应: 分区内并行度。请确定最佳方法,并且仅使用其中一种方 法。

### **SQL5193N** 当前会话用户对任何已启用的工作负载都没 有"使用"特权。

说明: 当前会话用户对任何已启用的工作负载都没有"使 用"特权。所有与 DB2 数据库建立的连接都必须与工作负 载相关联。为了使连接与工作负载相关联, 连接属性必须 与此工作负载的属性相匹配, 此工作负载必须处于启用状 态, 并且会话用户必须对此工作负载具有"使用"特权。

用户响应: 如果数据库中具有用户定义的工作负载,请执 行下列步骤:

- 1. 检查此连接的属性, 并将它们与工作负载定义的属性 进行比较, 从而确定应当将此连接映射至的工作负 载
- 2. 请验证应当与此连接相关联的工作负载是否处于启用 状态, 还要验证当前会话用户是否对此工作负载具有" 使用"特权。

如果数据库中没有用户定义的工作负载、请执行下列步 骤:

- 1. 启用缺省用户工作负载,其名称为 SYSDEFAULTUSERWORKLOAD,
- 2. 为当前会话用户授予对此工作负载的"使用"特权。

sqlcode: -5193

sqlstate: 42524

### **SQL5194N** 因为客户机无法获得与 InfoSphere Optim Configuration Manager 的连 接,所以驱动程序连接失败。指定了 httpControllerURL token1。协议错误代 码: token2

说明: 因为客户机无法连接到 InfoSphere Optim Configuration Manager 以获取初始驱动程序属性, 所以驱动程序未 能连接到数据服务器。

用户响应: 在驱动程序 db2dsdriver.cfg 配置文件中, 可 使用 connectionSupervisorProperties 全局参数的 httpControllerURL 关键字来指定 InfoSphere Optim Configuration Manager 控制器。

- 确保 InfoSphere Optim Configuration Manager 控制器正 在运行。
- 确保 httpControllerURL 值正确。
- 确保控制器端口未被防火墙封锁。
- 如果驱动程序不应受 InfoSphere Optim Configuration Manager 控制,那么从 db2dsdriver.cfg 配置文件中除去 httpControllerURL 关键字。

sqlcode: -5194

sqlstate: 08001

# **Z 12 B SQL5500 - SQL5999**

## **SQL5500N DB2 未能读取供应商配置文件 文件名。**

说明: 找不到供应商配置文件, 或者未能打开它以进行读 取.

**用户响应:** 在 DB2\_VENDOR\_INI 注册表变量中指定供 应商配置文件。确保文件存在, 且文件许可权使 DB2 能够 将其打开。确保指定了一个标准路径作为该文件的位置。

# **SQL5501N** 供应商配置文件 文件名 中的第 行号 行的 格式无效。

说明: 指定行的格式不正确。各条目必须遵循的格式为 <evname> = <value>, 其中 <evname> 是环境变量的名称, <value> 是相应的值。

各条目应符合下列限制:

- 环境变量名的最大长度为 255 字节。
- 环境变量值的最大长度为 765 字节。
- 文件中任何一行的最大长度都是 1021 字节。超过此长度 的数据将被忽略。
- 如果环境变量值指定了文件名或目录名, 那么该名称应 该是标准名称,并且不应包含下列任何内容:
	- 文件名元字符, 例如, ~ (代字号)。
	- 环境变量, 例如, \$HOME。
- **用户响应:** 确保指定行与先前描述的格式相匹配。

# **Z 13 B SQL6000 - SQL6499**

### **SQL6000N QMF }] D DB2 \*;#**

说明: 这是正常终止消息。

**用户响应:** 不需要执行任何操作。

# **SQL6001N "数据库管理器"没有异常结束。**

说明: 用户直接执行 SOLOMF 设施的模块而不是使用 SQLQMF 设施命令。

无法处理该命令。

**用户响应**: 使用提供的 SQLQMF 设施命令。

### **SQL6002N** 必须同时指定程序名和 CS:IP 参数。

说明: 在下载 hosts 文件期间、通信管理器遇到错误。 无法处理该命令。

**用户响应:** 复查通信管理器消息记录。

# **SQL6003N CS:IP 参数无效。**

说明: 计算出的行大小(计算出的列大小的和)超过最大 值 (7000 字节)。

无法处理该命令。

**用户响应:** 返回到 OMF 主机会话、并运行查询且选择较 少的数据列。再次导出(EXPORT)数据, 然后再次尝试 运行 SQLQMF 设施命令。

### $B = B$  **SQL6004N** 函数 返回了意外的返回码 代码。

说明: 处理期间发生了意外错误。可能未安装或未正确配 置通信管理器或 DB2。

无法处理该命令。

**用户响应:** 确保已安装通信管理器, 且适当的主机通信会 话处于活动状态。在检查其他错误后再次尝试运行该命 令。如果问题仍存在,请与您的通信管理器系统管理员联 系。

# $B$  **SQL6005N** 读已下载的 **QMF** 文件时出错。

说明: 遇到下列其中一种情况:

- 打不开文件。
- 过早遇到文件结束。
- 读文件时发生了 I/O 错误。

无法处理该命令。

用户响应: 复查通信管理器消息记录。再次尝试运行该命 令。如果错误仍存在,请与通信管理器系统管理员联系。

### **写入输出文件时出错。**

说明: 遇到下列其中一种情况:

- C: 驱动器上没有足够空间, 无法写数据。
- 打不开输出文件。
- 写文件时发生了 I/O 错误。
- 关闭文件时发生了 I/O 错误。

联合系统用户: 没有足够的空间用以存放 db2djlink 输出。 db2djlink 创建和使用的临时文件需要附加的空间。

无法处理该命令。

**用户响应:** 检查 C: 驱动器上是否有足够的磁盘空间, 再 次尝试运行该命令。

联合系统用户: 增大安装有联合服务器的文件系统的大 小。要估计 db2djlink 在 AIX 操作系统上需要多少可用空 间,输入:

ls -e /

*install\_directory*/lib/libdb2euni.a

此命令返回列示的文件使用的字节数。将该数乘以3。结 果就是在文件系统上需要多少可用空间的估计。如果有必 要, 请增大文件系统的大小, 并再次尝试运行该命令。

# **SQL6007N** 不能将第 行 行第 列 列中的十进制数转换 **为ASCII**。

说明: 不能转换指示的十进制字段。

无法处理该命令。

**用户响应**: 验证主机列数据类型是否是 DECIMAL。再次 尝试执行 QMF EXPORT, 然后再次尝试运行 SQLQMF 设 施命令。如果错误仍存在, 那么重新运行 QMF 查询, 而不 指定有名列。

# **SQL6008N |nP8(DD~;&Z QMF }]q =#**

说明: filename 参数指定的文件不处于期望的 QMF 格 式。

无法处理该命令。

**用户响应**: 验证是否正确输入了名称。如果正确, 那么返 回到 QMF 主机会话, 并再次发出命令 EXPORT DATA

© Copyright IBM Corp. 2012 **447**

TO 文件名。务必使用 QMF 数据格式导出。

 $\mathbf{SQL6009N}$  从 QMF 导出的文件包含宽度 宽度 太长  $\hat{B}$  **A**  $\hat{B}$  **A**  $\hat{B}$  **A**  $\hat{B}$  **D**  $\hat{B}$  **D**  $\hat{B}$  **P**  $\hat{B}$  **P**  $\hat{B}$  **P**  $\hat{B}$  **P**  $\hat{B}$  **P**  $\hat{B}$  **P**  $\hat{B}$  **P**  $\hat{B}$  **P**  $\hat{B}$  **P**  $\hat{B}$  **P**  $\hat{B}$  **P**  $\hat{B}$  **P**  $\hat{B}$  **P**  $\hat{B$ 

说明: 下载的 QMF 文件的列宽大于 4000 字节。

无法处理该命令。

**用户响应:** 返回到 QMF 主机会话, 在不指定有名列的情 况下重新运行 QMF 查询, 并再次导出数据。然后再次运行 SQLQMF 设施命令。

 $B$  **SQL6010N** 下载的 QMF 文件带有 255 个以上的数据 列。

说明: 正在处理的文件有 255 个以上的数据列。

无法处理该命令。

**用户响应:** 返回至 QMF 主机会话并重新运行查询, 选择 不多于 255 个数据列。再次"导出"(EXPORT) 数据, 然后 再次运行 SQLQMF 设施命令。

**SQL6011N** 不能处理列 名称 (第 列号 列) 的数据类 型 号码 (类型文本)。

说明: OMF 文件包含带有不受支持的数据类型的列。

SQLQMF 设施不支持下列数据类型:

- LONG VARCHAR
- LONG VARGRAPHIC

只有 SOLOMF 设施 SOLOMFDB 才支持图形数据类型。

无法处理该命令。

**用户响应:** 返回至 QMF 主机会话, 在不选择有名列的情 况下重新运行查询。然后再次运行 SQLQMF 设施命令。

### $R$  **SQL6012N** 对命令指定了太多参数。

说明: 对命令指定了太多参数。

无法处理该命令。

**用户响应:** 再次尝试运行该命令, 并指定正确数目的参 数。

 $R$  **SQL6013N** 主机文件名 主机文件名 太长, 或未以字母 字符开头。

说明: 主机文件名未以字母字符开始;或者,如果主机是 "VM 系统", 那么主机文件名、文件类型或文件方式太长。

无法处理该命令。

**用户响应**: 再次尝试运行该命令, 并指定正确的 主机文 件名 语法。

**SQL6014N ^'|no(,0E(":")&zfEX| V#**

说明: 带有操作数的关键字参数要求关键字后面紧跟着 ":"字符, 然后是操作数。

无法处理该命令。

**用户响应**: 验证命令语法并再次尝试运行此命令。

### $\overline{S}$ **QL6015N** 不识别关键字。

说明: 关键字参数指示符("/")后面跟的不是关键字的 值。

无法处理该命令。

**用户响应**: 再次尝试运行该命令,并使用另一关键字值。

# **SQL6016N** System/370 文件名 名称 的操作数太 多。

说明: 如果主机是 VM 系统, 那么主机文件名包含多于 三个空格分隔标记。如果主机是 MVS 系统, 那么主机文件 名包含嵌入空白。

无法处理该命令。

**用户响应**: 再次尝试运行该命令,并使用另一关键字值。

# **SQL6017N Import** 消息记录 名称 中可能包含更多信 **"#**

说明: 数据库 IMPORT 操作终止, 并生成了警告或错误 消息。

命令仍让其工作文件处于已分配状态。

**用户响应:** 使用此消息之前的消息和 IMPORT 消息记录 (如果它存在), 以确定 IMPORT 是否成功, 并确定正确 的操作。如果导入成功, 那么擦除 DEL、CRE、COL 和 IML 文件。

### **SQL6018N 未指定 S/370 文件名。**

说明: S/370 文件名是必需的参数。

无法处理该命令。

**用户响应:** 再次尝试运行该命令, 并指定主机文件名。

# **SQL6019N (ELa0j6** j6 **+\$r^'#**

说明: 为通信短会话标识提供的值超过一个字节, 或不是 字母

无法处理该命令。

**用户响应**: 再次尝试运行该命令,并指定有效值。

SQL6020N 指定了导入选项, 但未同时提供数据库名 称。

说明: 未提供数据库名称、且指定了导入选项。 命今已终止。

用户响应: 再次尝试运行此命令,并包括数据库名称。

### SQL6021N 数据导入成功。

说明: 当 SQLQMF 设施将数据导入数据库时, 这是正常 的结束消息。

用户响应: 不需要执行任何操作。

### SQL6022N 系统数据库目录不被所有节点共享。

说明: 所有节点都应访问系统数据库目录的一个物理副 本。

无法处理该命令。

用户响应: 确保所有节点都在访问驻留在 sqllib 目录中 的系统数据库目录,然后再次尝试该请求。

# SQL6023N 用户没有在表 名称 上运行"获取表分区信 息"实用程序的权限。

用户试图在没有适当权限(DBADM 权限或者对表 说明: 的 CONTROL 或 SELECT 特权)的情况下检索指定表上 的分区信息。

实用程序停止了处理过程。

用户响应: 不要试图在没有适当权限的情况下运行"获取 表分区信息"实用程序。请与安全性管理员联系以帮助为 您授予权限。

### SQL6024C 未在节点 节点号 上定义表或索引 名称。

说明: 已将应用程序连接至节点 节点号, 但是未定义表 或索引 名称。

原因是下列其中之一:

- 应用程序连接至的节点不是在其中创建了表或索引的节 点组的成员。
- 该节点组未在使用此节点。

实用程序停止了处理过程。

用户响应: 请将应用程序与定义表或索引的节点相连。确 定在其中创建了表的节点组, 并通过从 NODEGROUPDEF 目录视图中选择合适的行来获取节点组中节点的列表。 IN USE 值设置为 Y 的节点就是在其上定义表或索引的节 点。

SQL6025N 不能将在节点 节点-1 上备份的数据库复原 到节点 节点-2 上。

说明: 用于复原的备份映像是另一节点上的数据库备份。

确保有节点的正确备份映像、然后再次尝试该 用户响应: 请求。

# SQL6026N 不能将目录节点为 节点-1 的数据库复原到 目录节点为 节点-2 的数据库。

说明: 在非 DB2 pureCluster 的环境中, 目录节点只能存 在于一个节点上, 并且备份映像与复原到的节点之间存在 差异。在下列情况下可能会发生此错误:

- 备份映像指定了目录节点 节点-1, 并且尝试了复原现有 数据库, 其目录节点为节点 节点-2。
- 尝试复原至新数据库, 但未首先复原目录节点。(首先 复原目录节点来所有节点上创建该数据库)。

用户响应: 验证是否正在复原正确的备份映像。

如果正在复原至现有数据库, 并且想将目录节点更改为 节 点-2, 那么必须首先删除现有数据库。

如果正在复原至新数据库, 那么首先复原目录节点 节 点-1.

### SQL6027N 数据库目录路径 路径 无效。

说明: 为 CREATE DATABASE 或 CATALOG DATA-BASE 命令指定的路径 路径 以字符"."开始或包含字符串  $\lq\lq\lq\lq\lq\lq\lq$ 

无法处理该命令。

用户响应: 确保指定的路径是标准路径, 不以字符 '.' 开 始, 而且不包含字符串 '/.'. 然后再次尝试该请求。

# SQL6028N 因为在本地数据库目录中找不到数据库 数 据库名称, 所以目录数据库失败。

当将本地数据库编目到系统数据库目录中时, 必须 说明: 从数据库所驻留的服务器的节点发出命令/API。

用户响应: 从数据库所驻留的节点重新发出命令/API。

# SQL6030N START 或 STOP DATABASE MANAGER 失败。原因码为 原因码。

- 说明: 原因码指示错误。无法处理该语句。
- $\mathbf{1}$

 $\mathbf{c}$ 

不能访问实例的 sqllib 目录。

添加至概要文件文件名的完整路径名太长。

# **SQL6030N**

打不开概要文件文件。 4 18 由于下列原因而返回此消息, 原因码为 4: • 在 sqllib 目录的 db2nodes.cfg 文件中未定义为 DBPARTITIONNUM 指定的值。 19 • 为 DBPARTITIONNUM 或 MEMBER 指定的 值超出有效范围。有效范围为: 0 - 999。 5 20 指定命令选项时, 必须指定 nodenum 参数。 6 port 参数值无效。  $21$  $\overline{7}$ 新的 hostname/port 对不唯一。 8 22 在指定了 OUIESCE 洗项的情况下, 不能指定 FORCE 选项。 9 23 使用 ADD DBPARTITIONNUM 选项时, 必须指 定 hostname 和 port 参数。  $10$ 24 不能为 ADD DBPARTITIONNUM 或 RESTART 选项更新 sqllib 目录中的 db2nodes.cfg 文件。  $11$ 25 hostname 参数值无效。  $12$ 26 指向 sqledbstrtopt 或 sqledbstopopt 结构的指针无 效。 27  $13$ 未对 DB2 实例标识定义端口值 (在基于 UNIX 的系统上, 是 /etc/services 文件)。 28  $14$ 端口值不在为 DB2 实例标识定义的有效端口范围 29 内(在基于 UNIX 的系统上, 是 /etc/services 文 件)。  $31$ 15 在 sqllib 目录的 db2nodes.cfg 文件中, 未定义 32 hostname 值的对应端口 0。  $16$ 33 对命令或选项参数指定的值无效。  $17$ 

未指定 NODENUM 选项时, 不能指定 DROP 选 项。

对 callerac 参数指定的值无效。

无法创建 UNIX 套接字目录 /tmp/db2\_<ver>\_<rel>/ \$DB2INSTANCE,

对 ADD DBPARTITIONNUM 选项指定的节点号 已存在于 db2nodes.cfg 文件中, 或自从上次发出 停止数据库管理器命令以后,已添加该节点。

对 ADD DBPARTITIONNUM 选项指定的表空间 类型无效。

对 ADD DBPARTITIONNUM 选项指定的表空间 节点超出范围。

必须对 ADD DBPARTITIONNUM 选项指定计算 机名称参数。

必须对 ADD DBPARTITIONNUM 选项指定用户 名参数。

计算机名称无效。

用户名无效。

密码无效。

密码到期。

指定的用户帐户被禁用、已到期或受限制。

集群互连网络名参数无效。

DB2 数据库管理器调用集群管理器失败。

# 标识与在 sqllib 目录下的 db2nodes.cfg 文件中所 定义的类型不匹配。

### 34

为 QUIESCE 选项指定的值无效。

# 35

在使用了 QUIESCE 选项的情况下, 必须指定 member 参数。

36

在 DB2 pureCluster 环境中, 可以使用带有 -fixtopology 参数的 db2iupdt 命令从失败的添加或 删除操作恢复。当附带 -fixtopology 参数来调用 db2iupdt 命令, 但是集群高速缓存工具未检测到任 何失败的添加或删除操作时, 就会返回此原因 码。因为不需要拓扑修订, 所以, 当 db2iupdt 实 用程序试图停止数据库时, stop 命令失败。

# 37

所指定的新成员或 CF 的传输类型与现有成员和 CF 的传输类型 (在 db2nodes.cfg 文件中的"网络 名"字段中进行定义)不匹配。

### 38

启动 DB2 成员失败, 原因是出现 uDAPL 配置问 题或 uDAPL 运行时错误。

用户响应: 与原因码相对应的操作是:

# $\mathbf{1}$

确保 \$DB2INSTANCE 用户标识有访问实例的 sqllib 目录所必需的许可权。

# $\overline{2}$

将概要文件名更改为更短的名称, 以便添加至概 要文件名长度的标准路径的总长度小于文件 sqlenv.h 中定义的 SQL\_PROFILE\_SZ。

### 3

确保概要文件文件存在。

# $\overline{\mathbf{4}}$

为 DBPARTITIONNUM 或 MEMBER 指定在有 效范围 0 - 999 内的值, 然后再次调用此命令。 要指定现有数据库分区,请为 DBPARTITIONNUM 指定与 db2nodes.cfg 中定义 的数据库分区号相对应的值。

### 5

重新提交该命令, 并指定 nodenum 参数。

### 6

确保 port 值在 0 和 999 之间。如果未指定值, 那么端口值缺省为 0。

确保 sqllib 目录中的 db2nodes.cfg 文件中未定义 新的 hostname/port 对。

# 8

当指定 QUIESCE 选项时, 请不要指定 FORCE 选项。

确保指定 ADD DBPARTITIONNUM 选项时指定 了主机名和端口值。

# $10$

9

确保 \$DB2INSTANCE 用户名对实例的 sqllib 目 录具有写访问权, 有足够的磁盘空间, 且文件存 在。

# $11$

确保系统上定义了指定的主机名。

### $12$

确保指针不是 NULL, 且指向 sqlepstr() API 的 sqledbstrtopt, 或指向 sqlepstp() API 的 sqledbstopopt 结构。

# $13$

确保 services 文件 (在基于 UNIX 的系统上, 是 /etc/services) 包含有 DB2 实例标识的一个条目。

# $14$

确保只使用在实例的 services 文件 (在基于 UNIX 的系统上, 是 /etc/services)中指定的端口值。

# 15

确保所有主机名值都在 sqllib 目录中的 db2nodes.cfg 文件中定义了端口 0, 包括重新启动 选项参数。

# 16

确保对选项参数指定的值在有效范围之内。

# $17$

当指定 DROP 选项时, 指定 **ADD** DBPARTITIONNUM 洗项。

# 18

确保对 callerac 参数指定的值在有效范围之内。

# 19

检查 /tmp 文件系统的许可权, 以确保可创建 /tmp/db2 <ver> <rel>/\$DB2INSTANCE 的所有中 间目录。

20

# $\overline{7}$

# **SQL6031N**

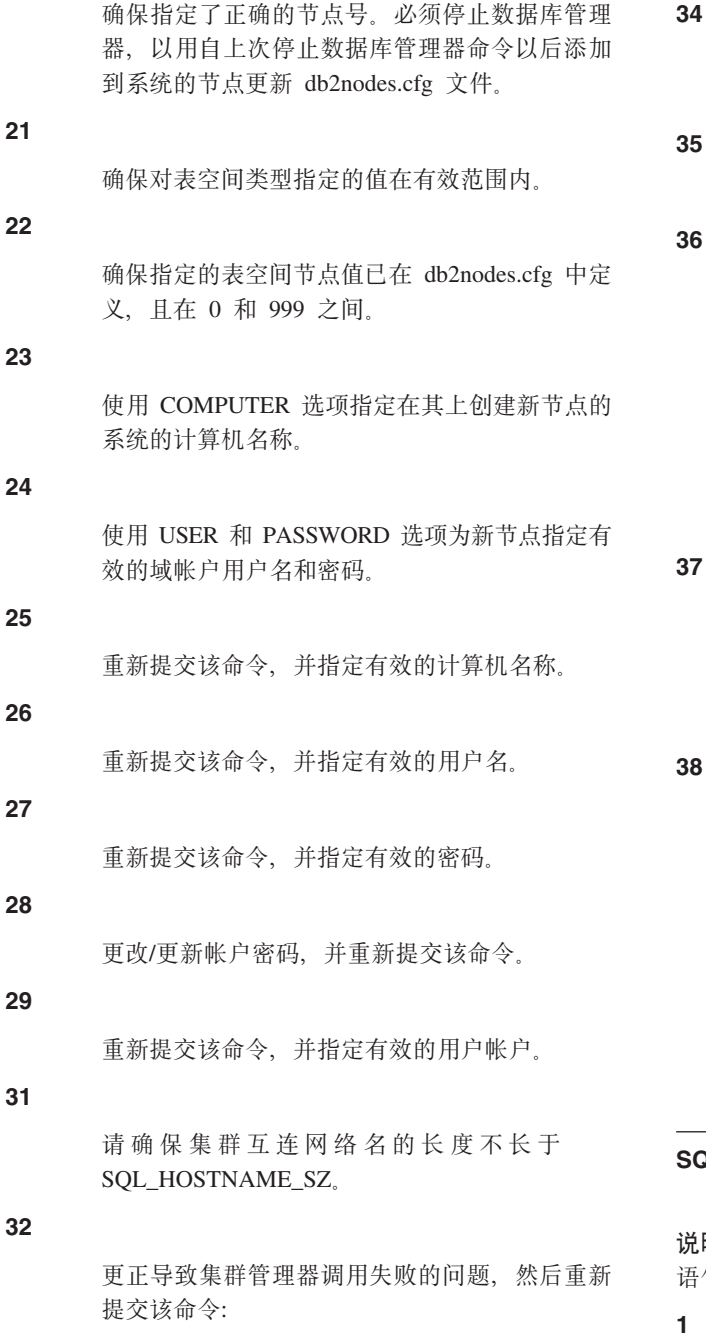

- 查看 db2diag 日志文件, 以获取集群管理器中 生成的错误消息。
- 对 db2diag 日志文件中的集群管理器错误消息 作出响应, 以更正导致集群管理器无法从其配 置中除去该路径的底层问题。
- 重新提交 START 或 STOP DATABASE MAN-AGER 命令。

发出带有 MEMBER 或 CF 选项的此命令时, 请 确保标识与在 sqllib 目录下的 db2nodes.cfg 文件 中所定义的类型相匹配。

请确保为 QUIESCE 选项所指定的值在有效范围 内。

# 35

附带所指定的 member 参数重新提交此命令。

修正拓扑时并不需要执行操作。要查看 DB2 pureCluster 实例的当前拓扑, 请执行下列步骤:

1. 使用以下命令查询实例的拓扑:

db2instance -list

2. 如果在执行添加或删除操作之后发出了 db2iupdt -fixtopology, 那么使用 db2start 命令 来启动实例。

37

指定另一个网络名, 然后重新提交此命令。请确 保所指定网络名的传输类型(在 db2nodes.cfg 文 件中进行定义)与现有成员和 CF 所使用的传输 类型相匹配。

# 38

通过执行下列故障诊断步骤对原因码 38 作出响 应:

- 1. 通过使用 DB2 数据库日志 (例如, db2diag 诊 断日志文件)中所提供的诊断信息,确定阻 止启动操作成功的 uDAPL 问题。
- 2. 对 uDAPL 错误的根源进行故障诊断并对其进 行解决。
- 3. 再次执行启动操作。

SQL6031N 在 db2nodes.cfg 文件的第 行号 行上出 错。原因码为 原因码。

因为 db2nodes.cfg 文件有问题, 所以无法处理该 说明: 语句, 下列原因码指示了它的问题:

 $\overline{2}$ 

 $\mathbf{3}$ 

 $\overline{\mathbf{A}}$ 

5

不能访问实例的 sqllib 目录。

添加至 db2nodes.cfg 文件名的完整路径名太长。

打不开 sqllib 目录中的 db2nodes.cfg 文件。

在 sqllib 目录中的 db2nodes.cfg 文件的第 行 行 存在语法错误。

33

在 sqllib 目录中的 db2nodes.cfg 文件的第 行 行 中的数据库分区号(dbpartitionnum)值无效。

# **6**

在 sqllib 目录中的 db2nodes.cfg 文件的第 行 行 中的数据库分区号(dbpartitionnum)值顺序混 乱。

# **7**

在 sqllib 目录中的 db2nodes.cfg 文件的第 行 行 中的数据库分区号(dbpartitionnum)值不是唯一 的.

# **8**

在 sqllib 目录中的 db2nodes.cfg 文件的第 行 行 中的端口值无效。

# **9**

在 sqllib 目录中的 db2nodes.cfg 文件的第 行 行 中的主机名/端口组合不是唯一的。

# **10**

在 sqllib 目录中的 db2nodes.cfg 文件的第 行 行 中的主机名无效。

# **11**

在 services 文件 (在基于 UNIX 的系统上, 是 /etc/services)中没有对 DB2 实例标识定义 sqllib 目录中 db2nodes.cfg 文件的第 行 行中的端口 值。

# **12**

在 sqllib 目录中的 db2nodes.cfg 文件的第 行 行 中的端口值不在对 services 文件 (在基于 UNIX 的系统上, 是 /etc/services)中的 DB2 实例标识 定义的有效端口范围内。

# **13**

在 sqllib 目录中的 db2nodes.cfg 文件的第 行 行 中的主机名值没有对应的端口 0。

## **14**

存在带有多个条目的 db2nodes.cfg 文件, 但数据 库管理器配置不是 MPP。

# **15**

在 sqllib 目录下的 db2nodes.cfg 文件的第 行 行 中的计算机名称无效。

# **16**

在 sqllib 目录中的 db2nodes.cfg 文件的第 行 行 中的主机名与 DB2FCMCOMM 注册表变量的值 发生冲突。

在 sqllib 目录下的 db2nodes.cfg 文件的第 行 行 中的类型值无效。

# **22**

在 sqllib 目录的 db2nodes.cfg 文件中定义的实例 是无效的 DB2 pureCluster 实例。

# **31**

在 sqllib 目录下的 db2nodes.cfg 文件的第 行 行 中的集群互连网络名无效。

# **用户响应**: 与原因码相对应的操作是:

# **1**

确保 \$DB2INSTANCE 用户标识有访问实例的 sqllib 目录所必需的许可权。

# **2**

缩短实例主目录路径名。

# **3**

确保 db2nodes.cfg 文件存在于 sqllib 目录中, 且 不是空的。

# **4**

确保 db2nodes.cfg 文件中每行至少定义两个值, 并确保文件不包含空行。

# **5**

确保 db2nodes.cfg 文件中所定义的数据库分区号 (dbpartitionnum) 值在 0 和 999 之间。

# **6**

确保 db2nodes.cfg 文件中定义的所有数据库分区 号(dbpartitionnum)值按升序排序。

# **7**

确保 db2nodes.cfg 文件中定义的每个数据库分区 号(dbpartitionnum)值都是唯一的。

**8**

确保 port 值在 0 和 999 之间。

### **9**

确保 db2nodes.cfg 文件中还未定义新的 hostname/ port 对。

# **10**

确保在 db2nodes.cfg 的第 行 行中定义的主机名 值在系统上都定义了,并且可操作。

## **11**

确保 services 文件 (在基于 UNIX 的系统上, 是 /etc/services)包含有 DB2 实例标识的一个条目。

# **12**

确保只使用在实例的 services 文件 ( 在基于 UNIX 的系统上, 是 /etc/services)中指定的端口值。

# **13**

确保已经为 db2nodes.cfg 文件中对应的 hostname 定义了端口值 0.

# **14**

执行下列其中一项操作:

- 除去 db2nodes.cfg 文件。
- 改变 db2nodes.cfg 文件, 使其刚好包含一个条  $\mathsf{H}$ .
- 安装企业服务器版。

### **15**

请确保在 db2nodes.cfg 的第 行 行中定义的计算 机名称已在系统上定义了并且可操作。

### **16**

请确保正确设置了主机名值和 DB2FCMCOMM 注册表变量。

### **21**

请确保对于 DB2 pureCluster 实例, 该值为 MEM-BER 或 CF.

**22**

请确保在 db2nodes.cfg 文件中同时定义了 MEM-BER 行和 CF 行。

**31**

请确保在 db2nodes.cfg 的第 行 行定义的集群互 连网络名值在系统上定义了并且可操作。

**SQL6032W Z** \} **vZcO"TKt/|n&m#I 功启动了** 已启动的数目 个节点。已启动了  $B$ 启动的数目 个节点。未能启动 未启动的 数目 个节点。

说明: 数据库管理器未在所有节点上成功启动。并非数据 库中的所有数据都是可访问的。可访问成功启动或已在运 行的节点上的数据。

用户响应: 检查在实例的 sqllib 目录的日志目录中创建 的日志文件,了解哪些节点未启动。

**SQL6033W Z** \} **vZcO"TK#9|n&m#I**  $\frac{1}{2}$  D  $\frac{1}{2}$  D  $\frac{1$  $\overline{C}$  停止的数目 个节点。未能停止 未停止的 数目 个节点。

说明: 数据库管理器未在所有节点上成功停止。在未能停 止的节点上, 数据库管理器仍处于活动状态。

用户响应: 检查在实例的 sqllib 目录的日志目录中创建

的日志文件,了解哪些节点未停止。

# **SQL6034W }]bVx** }]bVx **4;NN}]b9 C#**

说明: 在执行 DROP DBPARTITIONNUM VERIFY 处 理期间, 扫描所有数据库, 以验证此节点是否不存在于任 何数据库的数据库分区组中, 以及是否未在此节点上定义 事件监视器。

**用户响应:** 现在可通过发出"db2stop drop dbpartitionnum <db-partition-number>"命令从系统中除去此节点。

**SQL6035W }]b** }]b **}9C}]bVx** Vx{ 称。

说明: 在执行 DROP DBPARTITIONNUM VERIFY 处 理期间, 将扫描数据库以验证此数据库分区不存在于任何 数据库的数据库分区组中,并验证未对此数据库分区定义 任何事件监视器。数据库分区 分区名称 正被数据库 数据 库 使用, 不能删除。

用户响应: 必须执行以下操作, 然后才能删除数据库分  $\overline{\mathsf{X}}$ :

- 1. 使用 REDISTRIBUTE DATABASE PARTITION GROUP 命令重新分发数据,以便将其从数据库分区中除去。 使用 ALTER DATABASE PARTITION GROUP 语句 的 DROP DBPARTITIONNUM 选项从数据库分区组中 删除数据库分区。必须对要删除的数据库分区是其成 员的所有数据库分区组执行此操作。
- 2. 通过查询 SYSCAT.BUFFERPOOLDBPARTITIONS 来确 定是否对数据库分区定义了任何缓冲池大小异常。如 果存在这样的行, 那么可以使用 ALTER BUFFERPOOL 语句来除去它们, 以便将数据库分区上的缓冲池大小 更改为与 SYSCAT.BUFFERPOOLS 中缓冲池的 NPAGES 相匹配。
- 3. 删除数据库分区上定义的任何事件监视器。
- 4. 发出"db2stop drop dbpartitionnum <partition-number>"命 令以删除数据库分区。

# **SQL6036N START r STOP DATABASE MANAGER |nQZ&m.P#**

说明: 系统正在处理 START DATABASE MANAGER 或 STOP DATABASE MANAGER 命令。

**用户响应:** 等待正在处理中的命令完成, 然后再次尝试该 请求。

# **SQL6037N Qo= START r STOP DATABASE MANAGER** 超时值。

 $\ddot{\mathbf{u}}$  **明**: 节点已达到数据库管理器配置中定义的 start\_stop\_time 值。此值指定时间(按分钟计), 节点必须 在该时间内响应"启动数据库管理器"、"停止数据库管理器 "或"添加节点"命令。

**用户响应:** 执行下列操作:

- 检查管理通知日志以了解是否已为超时节点记录了错误 消息。如果尚未记录错误,且超时持续,那么可能需要 增大数据库管理器配置文件中指定的 start\_stop\_time 值。
- 如果在"启动数据库管理器"命令期间发生超时, 那么应 该对所有超时节点发出"停止数据库管理器"命令。
- 如果在"停止数据库管理器"命令期间发生超时, 那么应 该对所有超时节点或所有节点发出"停止数据库管理器" 命令。任何已停止的节点将返回一条消息, 指出节点已 停止。

**SQL6038N 4(eVx|#**

说明: 用户试图在未指定分区键的情况下使用"获取行分 区信息"实用程序。

实用程序停止了处理过程。

**用户响应**: 确保指定了分区键, 然后再次尝试该请求。

### $\mathbf{SQL6039N}$  分区列 列号 当前定义为不可空。

说明: 试图将空值赋予不可为空的分区列 列号。

实用程序停止了处理过程。

**用户响应:** 赋予非空值, 或将分区列的类型更改为可为 室。

### $R$  **SQL6040C** 没有 FCM 缓冲区里用。

说明: 没有 FCM 缓冲区可用。

无法处理该语句。

**用户响应:** 再次尝试该请求。

如果错误仍存在。那么增大数据库管理器配置文件中指定 的 FCM 缓冲区数 (fcm\_num\_buffers), 然后再次尝试该请 求.

如果已将 FCM\_NUM\_BUFFER 设置为"自动",那么还应检 查系统上消耗的内存总量, 以确定其他应用程序使用的内 存量是否不合适, 并阻止分配 FCM 缓冲区。

**sqlcode**:-6040

**sqlstate**: 57011

### $R$  **SQL6041C** 没有 FCM 连接条目可用。

说明: 没有 FCM 连接条目可用。FCM 不能自动增大连 接条目的数目, 因为已经达到了最大值。

无法处理该语句。

**用户响应**: 在其他进程释放一些资源后,再次尝试该请 求。

**sqlcode**:-6041

**sqlstate**: 57011

### **没有 FCM 消息锚可用。**

说明: 没有 FCM 消息锚可用。FCM 不能自动增大消息 锚点的数目, 因为已经达到了最大值。

无法处理该语句。

**用户响应**: 在其他进程释放一些资源后,再次尝试该请 求。

**sqlcode: -6042** 

**sqlstate**: 57011

### **没有 FCM 请求块可用。**

说明: 没有 FCM 请求块可用。FCM 不能自动增大请求 块的数目, 因为已经达到了最大值。

无法处理该语句。

**用户响应:** 在其他进程释放一些资源后,再次尝试该请 求。

**sqlcode**:-6043

**sqlstate**: 57011

**SQL6044N** 数据类型值为 数据类型值 和长度为 长度 **的字符串表示法 字符串 的语法不正确。** 

说明: 不能将指定的字符串识别为目标数据类型。(Application Development Guide 中包含数据类型的信息。)语 法无效或值超出范围。

实用程序停止了处理过程。

**用户响应**: 确保字符串表示法或数据类型正确, 然后再次 尝试该请求。

**SQL6045N** 不支持长度为 数据类型长度 的数据类型 数据类型值。

说明: 分区键不支持该数据类型和数据长度。

实用程序停止了处理过程。

**用户响应:** 请参阅《管理指南》, 以了解有关数据类型的 信息。请参阅 API Reference 以了解有关"获取行分区信息 "API 的信息。

### **SQL6046N** 指定的 DROP NODE 操作无效。

说明: 对 DROP NODE 命令的操作参数指定的值无效。 DROP NODE 命令仅支持验证方式。必须将该参数设置为 SQL\_DROPNODE\_VERIFY值。

无法处理该命令。

**C ' l & :** 7 # + Y w h C \* SQL\_DROPNODE\_VERIFY, 然后再次尝试该请求。

# **SQL6047N** 因为表 名称 没有分区键, 所以不能重新分 发数据库分区组。

说明: 单一分区数据库分区中至少有一个表没有分区键。 单一分区数据库中的所有表必须都具有分区键、然后才能 将数据库分区组重新分发到多分区数据库分区组。

未执行操作。

**用户响应:** 使用 ALTER TABLE 语句对没有分区键的表 指定分区键。然后再次尝试该请求。

或者, 通过在 REDISTRIBUTE DATABASE PARTITION GROUP 命令中指定 EXCLUDE 参数来忽略没有分区键的 表。

# **SQL6048N &m START r STOP DATABASE MANAGER Zd"z(Ems#**

说明: 当 START 或 STOP DATABASE MANAGER 命 令尝试与 sqllib/db2nodes.cfg 文件 (此文件包含您尝试添加 的新节点)中定义的所有节点建立连接时, 发生 TCP/IP 通 信错误。

当密码到期时, 也会返回此消息。

**用户响应:** 执行下列操作:

- 确保已在 .rhosts 或 host.equiv 文件中为节点定义了正确 的权限。
- 确保应用程序没有同时使用超过 (500 + (1995 2 \* total number of nodes)) 个文件描述符。
- 确保概要文件文件中定义了所有企业服务器版环境变 量.
- 确保以 Korn shell 脚本格式编写概要文件的文件。
- 确保 sqllib 目录中 db2nodes.cfg 文件中定义的所有主机 名都已在网络中定义, 且正在运行。
- 确保正确地设置了 DB2FCMCOMM 注册表变量。
- 请查看 db2diag 日志文件以了解更多信息。

# $\bf SQL6049N$  在下列数据库分区上找不到 数据库名称 数 招库的日志控制文件: 数据库分区列表。

说明: 有两个日志控制文件:

• 主日志控制文件 SQLOGCTL1.LFH

• 辅助日志控制文件 SQLOGCTL2.LFH 辅助日志控制文件是主日志控制文件的镜像副本、当主 日志控制文件发生问题时就使用辅助日志控制文件。

DB2 数据库管理器在指定数据库分区上的数据库目录中既 找不到指定数据库的主日志控制文件也找不到该数据库的 辅助日志控制文件。

数据库未启动。

如果",..."显示在数据库分区列表末尾, 那么请参阅系统日 志文件以获取完整的数据库分区列表。

**用户响应:** 从指定数据库分区上的备份来复原数据库,或 者重新创建数据库。

# **SQL6050N** 访问下列数据库分区上的 数据库名称 数据 库的日志控制文件时发生了 I/O 错误: 数 据库分区列表。

说明: 有两个日志控制文件:

- 主日志控制文件 SQLOGCTL1.LFH
- 辅助日志控制文件 SQLOGCTL2.LFH 辅助日志控制文件是主日志控制文件的镜像副本, 当主 日志控制文件发生问题时就使用辅助日志控制文件。

因为 DB2 数据库管理器既不能访问指定数据库分区上的指 定数据库的主日志控制文件也不能访问辅助日志控制文 件, 所以返回了此错误。

如果数据库管理器无法访问这两个日志控制文件,那么不 能使用该数据库。

如果",..."显示在数据库分区列表末尾, 那么请参阅系统日 志文件以获取完整的数据库分区列表。

**用户响应**: 从指定数据库分区上的备份来复原数据库, 或 者重新创建数据库。

**SQL6051N** 未对节点 节点列表 上的前滚恢复配置数据 **库** 名称。

说明: 未对指定节点上的前滚恢复配置指定的数据库。

未在所有节点上前滚该数据库。

如果",..."显示在节点列表末尾, 请参阅系统日志文件以获 取完整的节点列表。

**用户响应:** 确保在指定节点上需要进行恢复, 然后在这些 节点上复原数据库的最新备份版本。

**SQL6052N** 不能前滚数据库 名称, 因为它在节点 节点  $\overline{D}$ <br>  $\overline{D}$   $\overline{D}$   $\overline$ 

说明: 在指定的节点上、指定的数据库未处于前滚暂挂状 态。这可能是因为尚未复原该数据库, 或者使用了 WITH-OUT ROLLING FORWARD 选项来进行复原, 或者在这些 节点上完成了前滚恢复。

数据库没有前滚。

如果",..."显示在节点列表末尾, 请参阅系统日志文件以获 取完整的节点列表。

**用户响应:** 执行下列操作:

1. 确保指定节点上需要进行恢复。

2. 在这些节点上复原数据库的备份版本。

3. 发出 ROLLFORWARD DATABASE 命令。

**SQL6053N** 文件 文件 中存在错误。原因码: 原因码。

说明: 指定的文件中有错误, 这些错误由原因码所示:

**1**

分区映射文件中值的数目不是 1 或者 32768。

**2**

分发文件中值的数目不是 32768。

**3**

分发文件中数据的格式无效。

**4**

分区映射中的数据库分区号不在 0 和 999 之间。

**5**

分发文件中所有值的总和大于 4294967295。

**6**

指定的目标分区映射包含未在指定数据库分区组 的 SYSCAT.DBPARTITIONGROUPDEF 中定义的 数据库分区号。

**7**

指定的目标分区映射无效。

**用户响应:** 执行与原因码相对应的操作:

**1**

确保分区映射文件仅包含一个值(如果结果数据 库分区组是一个单一分区数据库分区组)或者刚 好包含 32768 个值 (如果结果数据库分区组是一 个多分区数据库分区组)。

**2**

确保分发文件刚好包含 32768 个值, 每个散列分 区一个值。

确保分发文件中的值是大于或等于 0 的整数, 且 所有分发值的和小于或等于 4294967295。

**3**

**4**

**5**

确保数据库分区号在大于或等于 0 且小于或等于 999 的范围之内。

确保 32768 个分区的所有分发值的总和小于或等  $\pm$  4294967295.

**6**

发出 ALTER DATABASE PARTITION GROUP 以添加缺少的分区,或者更改分区映射文件以排 除未在 SYSIBM.DBPARTITIONGROUPDEF 中定 义的分区。

**7**

如果创建或迁移数据库时将 DB2\_PMAP\_COMPATIBILITY 注册表变量设置为 "ON", 那么目标分区映射需要包含八个相同的 段, 每个段由 4096 个值组成。

**SQL6054N** 归档文件 名称 不是节点 节点号 上的数据 库 名称 的有效日志文件。

说明: 指定的节点上的日志目录中存在一个归档日志文 件, 但它无效。

ROLLFORWARD DATABASE 处理停止

**用户响应:** 要确定正确的归档日志文件, 发出带有 **OUERY STATUS 洗项的 ROLLFORWARD DATABASE** 命令。将正确的归档日志文件移至数据库日志目录中, 或 者, 如果数据库处于一致状态, 那么更改日志路径以使其 指向正确的归档文件, 并再次发出 ROLLFORWARD DATABASE 命令。

**SQL6055N i5D~** {F **;tZZc** ZcE **OD} 据库** 名称。

说明: 指定的节点上的日志目录中的归档日志文件不属于 指定的数据库。

ROLLFORWARD DATABASE 处理停止。

**用户响应**: 要确定正确的归档日志文件, 发出带有 **OUERY STATUS 洗项的 ROLLFORWARD DATABASE** 命令。将正确的归档日志文件移至数据库日志目录中,或 者, 如果数据库处于一致状态, 那么更改日志路径以使其 指向正确的归档文件, 并再次发出 ROLLFORWARD DATABASE  $\hat{m}$  $\hat{\div}$ .

# **SQL6056N**

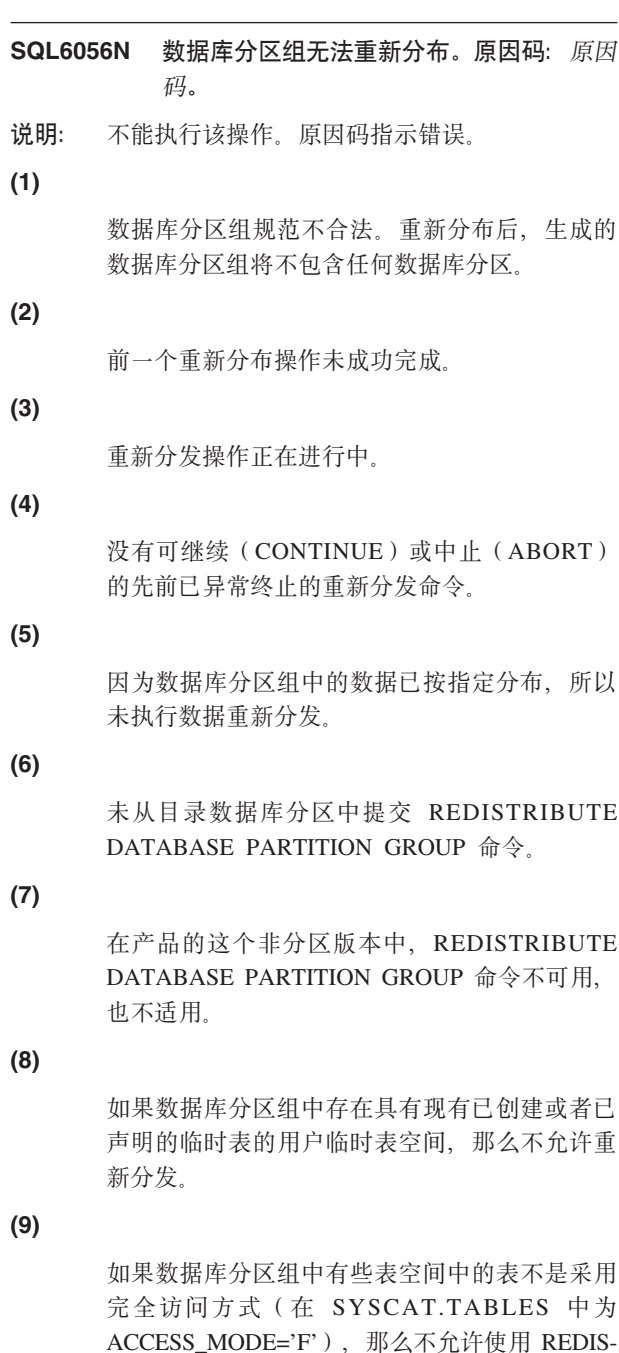

**(10)**

如果数据库分区组中有些表空间中的表具有相连 接的分区

TRIBUTE DATABASE PARTITION GROUP 命

 $(SYSCAT.DATAPARTITIONS. STATUS =$ 'A'), 那么不允许使用 REDISTRIBUTE DATA-BASE PARTITION GROUP 命令。

**(11)**

如果数据库分区组中有些表空间中的表具有已拆 离的分区,并且对于这些已拆离的分区

(SYSCAT.DATAPARTITIONS.STATUS = 'D') 需要增量式维护一些从属表,那么不允许使用 REDISTRIBUTE DATABASE PARTITION  $GROUP$  命令.

### **(12)**

如果数据库分区组中有些表空间中的表使已拆离 分区的暂挂索引被清除 (SYSCAT.DATAPARTITIONS.STATUS = 'I'), 那么不允许使用 REDISTRIBUTE DATABASE PARTITION GROUP 命令.

# **(13)**

如果数据库分区组中有些表空间中的表处于设置 完整性暂挂状态 (SYSCAT.TABLES.STATUS='C'), 那么不允 许使用 REDISTRIBUTE DATABASE PARTI-TION GROUP 命令.

# **(14)**

如果数据库分区组中有些 MDC 表中包含处于暂 挂清除状态的已转出块, 那么不允许执行 REDIS-TRIBUTE DATABASE PARTITION GROUP 命 令。

### **(15)**

尚未在 REDISTRIBUTE DATABASE PARTI-TION GROUP 命令中指定 NOT ROLLFORWARD RECOVERABLE 关键字.

### **(16)**

如果数据库分区组中有些表空间中的表具有逻辑 上已折离的分区

(SYSCAT.DATAPARTITIONS.STATUS = 'L'), 那么不允许使用 REDISTRIBUTE DATA-BASE PARTITION GROUP 命令。

如果先前在指定 DETACH PARTITION 子句的情 况下对此数据库分区组中的一个或多个表执行了 ALTER TABLE 语句, 但未完成该异步拆离操 作, 那么将返回此原因码。

**用户响应:** 与原因码对应的操作是:

# **(1)**

在重新分发期间, 请不要删除数据库分区组的所 有数据库分区。

# **(2)**

标识前一重新分布的失败原因,并执行必需的正 确操作。附带 CONTINUE 或 ABORT 洗项提交 REDISTRIBUTE DATABASE PARTITION GROUP 命令。如果附带 CONTINUE 选项, 那么

令。

将完成前已异常终止的重新分布操作、而附带 ABORT 选项则将撤销先前已异常终止的操作所产 生的影响。

## **(3)**

**(4)**

**(5)**

在当前 REDISTRIBUTE DATABASE PARTI-TION GROUP 命令完成后, 发出下一条 REDIS-TRIBUTE DATABASE PARTITION GROUP | 令。

不能对与失败的重新分布操作无关联的数据库分 区组调用 CONTINUE 或 ABORT 洗项。

尝试使用另一目标分区映射或分布文件。否则, 不必进行重新分发。

# **(6)**

从目录数据库分区中再次发出该命令。

# **(7)**

不要使用产品的此版本发出 REDISTRIBUTE DATABASE PARTITION GROUP 命令。

# **(8)**

如果数据库分区组中不存在使用用户临时表空间 的已创建或者已声明的临时表,请再次请求重新 分发。

# **(9)**

对采用表方式而不是完全访问方式的从属立即具 体化查询表和登台表执行带有 IMMEDIATE CHECKED 选项的 SET INTEGRITY 语句, 然后 再次发出 REDISTRIBUTE DATABASE PARTI-TION GROUP 命令。

# **(10)**

对具有相连接的分区的表执行带有 IMMEDIATE CHECKED 或 IMMEDIATE UNCHECKED 选项 的 SET INTEGRITY 语句, 然后再次发出 REDIS-TRIBUTE DATABASE PARTITION GROUP 命 令。

# **(11)**

对于已拆离的分区, 对仍然需要增量式维护的表 的从属立即具体化查询表和登台表执行带有 IMMEDIATE CHECKED 洗项的 SET INTEG-RITY 语句。查询 SYSCAT.TABDETACHEDDEP 目录视图以找到这些已拆离的从属表。然后再次 发出 REDISTRIBUTE DATABASE PARTITION GROUP 命令.

一旦对已拆离的分区完成了索引清除,就再次发 H REDISTRIBUTE DATABASE PARTITION GROUP 命令.

# **(13)**

对处于设置完整性暂挂状态的表执行带有 IMME-DIATE CHECKED 选项的 SET INTEGRITY 语 句, 然后再次发出 REDISTRIBUTE DATA-BASE PARTITION GROUP 命令。

# **(14)**

一旦对已转出的块完成了索引清除, 就再次发出 REDISTRIBUTE DATABASE PARTITION GROUP 命令。

# **(15)**

Z REDISTRIBUTE DATABASE PARTITION GROUP 命令中指定 NOT ROLLFORWARD RECOVERABLE 关键字。

# **(16)**

请执行以下步骤:

1. 等待该异步分区拆离任务完成。

可以使用下列方法来监视该拆离任务的进 度:

- 使用 LIST UTILITIES 命令监视该拆离任务 的进度, 并杳找其中源表名称与数据库分 区组中某个表的名称匹配的描述。
- 通过使用 SYSCAT.DATAPARTITIONS 目 录视图来确认任何数据分区都未处于逻辑 上已拆离的状态。仍然处于逻辑上已拆离 的状态的任何数据分区将在列 STATUS 中 用"L"来表示。
- 2. 再次执行 REDISTRIBUTE DATABASE PAR-TITION GROUP 命令。

**SQL6057N** 归档文件 名称 与已复原的数据库 名称 不 相关, 或者与节点 节点号 上先前已处理的  $B_1$ **,**  $B_2$   $C_3$   $C_4$   $D_5$   $D_6$   $D_7$   $D_8$   $D_8$   $D_9$   $D_9$   $D_9$   $D_9$   $D_9$   $D_9$   $D_9$   $D_9$   $D_9$   $D_9$   $D_9$   $D_9$   $D_9$   $D_9$   $D_9$   $D_9$   $D_9$   $D_9$   $D_9$   $D_9$   $D_9$   $D_9$   $D_9$   $D_9$   $D_9$   $D_9$   $D_9$   $D$ 

说明: 在指定的节点上的日志目录中找到一个归档日志文 件,但它不属于指定的数据库。

ROLLFORWARD DATABASE 处理停止。

**用户响应:** 要确定正确的归档日志文件, 发出带有 QUERY STATUS 选项的 ROLLFORWARD DATABASE 命令。将正确的归档日志文件移至数据库日志目录中, 或 者, 如果数据库处于一致状态, 那么更改日志路径以使其 指向正确的归档文件, 并再次发出 ROLLFORWARD  $DATABASE$  命令

# SQL6058N 由于检索节点 节点号 上的数据库 名称 的 日志文件 名称 时发生错误 错误, 前滚恢 复停止。

说明: 前滚处理调用 db2uexit 来检索指定节点上的数据 库的日志文件。db2uexit 可能已出错。

ROLLFORWARD DATABASE 处理停止。

用户响应: 请参阅《管理指南》中的用户出口文档以了解 有关错误的描述,并继续执行或终止前滚恢复。

# SQL6059N 传送至"前滚"实用程序的时间点必须大于或 等于 时间戳记, 因为节点 节点列表 上的 数据库 名称 包含晚于指定时间的信息。

高级虚拟时间戳记在数据库备份中。 说明:

如果",..."显示在节点列表末尾, 请参阅系统日志文件以获 取完整的节点列表。

用户响应: 请执行下列其中一项操作:

- 再次发出该命令, 并指定大于或等于 时间戳记 的时间 点。
- 在节点上复原较早的备份, 然后再次发出 ROLLFORWARD DATABASE 命令。

# SQL6061N 因为节点 节点列表 上丢失了日志文件, 所 以数据库 名称 上的前滚恢复不能到达指定 的停止点 (日志结束或时间点)。

说明: Rollforward Database 实用程序在日志路径中找不 到必需的日志文件。

用户响应: 请执行下列其中一项操作:

- 使用带有 QUERY STATUS 选项的 ROLLFORWARD DATABASE 命令来确定丢失了哪些日志文件。当找到日 志文件时、将其放入日志路径中并继续正向恢复。
- 如果找不到丢失的日志文件, 那么在所有节点上复原数 据库, 然后执行时间点恢复, 并使用早于最早丢失的日 志文件的时间戳记。

# SQL6062N 不能完成对数据库 名称 前滚恢复, 因为在 节点 节点列表 上的日志信息与目录节点上 的相应记录不匹配。

"前滚"实用程序处理了在每个节点上找到的所有日 说明: 志文件,但指定节点上的停止点与目录节点上的对应记录 不匹配。这可能是由于目录节点或指定节点上丢失日志文 件所导致的, 或者, 必须将目录节点包括在要前滚的节点 的列表中。

ROLLFORWARD DATABASE 处理停止。

用户响应: 请执行下列其中一项操作:

- 检查目录节点是否需要前滚。如果需要, 那么再次提交 ROLLFORWARD 命令, 并包括目录节点。
- 使用带有 OUERY STATUS 洗项的 ROLLFORWARD DATABASE 命令来确定丢失了哪些日志文件。当找到日 志文件时,将其放入日志路径中并继续正向恢复。
- 如果找不到丢失的日志文件, 那么在所有节点上复原数 据库, 然后执行时间点恢复, 并使用早于最早丢失的日 志文件的时间戳记。

**SQL6063N** 由于更改了日志文件大小, 因此节点 节点 列表 上停止了对数据库 名称 进行前滚恢 复。

因为日志文件的大小已更改, 所以 Rollforward 说明: Database 实用程序已停止前滚。必须重新启动它才能建立新 的日志文件大小。

如果"...."显示在节点列表末尾, 请参阅诊断日志以获取完 整的节点列表。

前滚恢复已停止。

(注意: 如果正在使用分区数据库服务器, 那么节点号指 示哪些节点出错。否则, 它是无关的, 应被忽略。)

重新发出 ROLLFORWARD 命令以继续。 用户响应:

SQL6064N 数据重新分发期间, 发生 SQL 错误 sglcode.

说明: 数据重新分发期间出错。

实用程序停止了处理过程。

用户响应: 查看消息中的 SOLCODE (消息号) 以了解更 多信息。进行任何必需的更改,并再次尝试该请求。

SQL6065N 写入文件 文件 时出错。

说明: 遇到下列其中一种情况:

- 打不开文件。
- · 写入文件时发生了 I/O 错误。
- 关闭文件时发生了 I/O 错误。

不能处理该命令或实用程序。

用户响应: 确保文件存在且文件许可权允许进行写访问。 再次尝试运行该命令或实用程序。

# SQL6067W ROLLFORWARD DATABASE QUERY STATUS 命令遇到 sqlcode sqlcode.

ROLLFORWARD DATABASE OUERY STA-说明: TUS 命令遇到了错误, sqlcode 为 sqlcode, 在某些节点上, 查询可能因为各种原因而不成功。最严重错误由 sqlcode 指 示。仅对成功的节点返回前滚状态。

用户响应: 在《DB2 消息参考》中查找 sqlcode sqlcode, 或进行联机以确定有关失败节点的问题。执行必需的更正 操作, 然后在这些节点上继续正向恢复。

SQL6068W 已成功取消前滚操作。必须在节点 节点列 表上复原数据库。

说明: Rollforward 操作在成功完成之前被取消, 使数据 库处于不一致状态。对于列示的节点,复原暂挂标志是打 开的。

如果",..."显示在节点列表末尾, 请参阅系统日志文件以获 取完整的节点列表。

用户响应: 在列示的节点上复原数据库。

# SQL6069N 不能在非目录节点上提交 **ROLLFORWARD DATABASE 命令。**

说明: 只有在目录节点上才接受 ROLLFORWARD DATABASE 命令.

用户响应: 在目录节点上提交该命令。

# SQL6071N 因为已将新节点添加至系统, 所以不能处理 请求的操作。在可以执行该操作之前,系统 必须停止并重新启动。

说明: 下列其中一项:

- 该请求是从新节点发出的, 而此节点不能与其他节点通 信。
- 在停止所有节点并再次启动以包括新节点之前, 请求了 CREATE 或 DROP DATABASE 操作。

用户响应: 发出 db2stop 来停止所有节点。当所有节点都 成功停止时, 发出 db2start 来启动所有节点, 包括新节点, 然后再次尝试该请求。

sqlcode:  $-6071$ 

sqlstate: 57019

### **SQL6072N** 因为指定的节点已是活动的,所以带有 RESTART 选项的 DB2START 不能继 续。

说明: 对重新启动指定的节点已在系统中活动。

用户响应: 如果有必要, 请发出 DB2STOP, 并指定要停 止的节点,并再次发出 DB2START 命令重新启动该节点。

# SQL6073N "添加数据库分区"操作失败。SQLCODE  $=$  sqlcode.

说明: "添加数据库分区"操作失败, sqlcode 为 sqlcode。

用户响应: 执行任何必需的更正操作, 然后再次尝试该请 求。

# SQL6074N 无法添加或删除数据库分区服务器, 因为正 在执行与"联机添加或删除分区"操作不兼容 的一个或多个命令、语句或操作。

正在执行与"添加或删除数据库分区服务器"操作不 说明: 兼容的一个或多个命令、语句或操作。下列实例级别的命 令与"添加或删除数据库分区服务器"操作不兼容:

- QUIESCE INSTANCE
- UNOUIESCE INSTANCE
- STOP DATABASE MANAGER (db2stop)
- STOP DATABASER MANAGER DBPARTITIONNUM
- · START DATABASE MANAGER (db2start)
- START DATABASE MANAGER DBPARTITIONNUM
- 附带重新启动选项的 START DATABASE MANAGER

下列数据库级别的命令或操作与"添加或删除数据库分区 服务器"操作不兼容:

- CREATE DATABASE
- DROP DATABASE
- QUIESCE DATABASE
- · UNOUIESCE DATABASE
- ACTIVATE DATABASE
- DEACTIVATE DATABASE
- · 对于数据库对象的 Z 锁定
- 所有数据库分区的单一系统视图备份
- 复原数据库

下列表空间级别的语句和操作与"添加或删除数据库分区 服务器"操作不兼容:

- CREATE TEMPORARY TABLESPACE
- 改变临时表空间
- 删除临时表空间
- 更新自动存储器路径

下列存储器组级别的语句和操作与"添加或删除数据库分 区服务器"操作不兼容:

- CREATE STOGROUP
- · ALTER STOGROUP
- DROP STOGROUP
- RENAME STOGROUP

用户响应: 要对此错误作出响应,请执行下列步骤:

- 1. 使用带有 -addnode 参数的 db2pd 命令来标识正在执行 的、与"添加或删除数据库分区服务器"操作不兼容的 命令、语句或操作。
- 2. 结束所标识的任务, 或者一直等到它们完成。
- 3. 重新提交"添加或删除数据库分区服务器"请求。

# **SQL6075W • SQL6100N**

**sqlcode: -6074** 

**sqlstate**:55072

# **SQL6075W "t/}]b\mw"YwI&mSK}]b Vx~qw#1=yP}]bVx~qw< #9;sYNt/.s,C}]bVx~q wEa&Zn/4,#**

**说明:</del> 在通过 STOP DATABASE MANAGER (db2stop)** 命令同时停止所有数据库分区服务器之前, 不会更新 db2nodes.cfg 文件以包括新的数据库分区服务器。在更新此 文件之前, 现有数据库分区服务器无法与新的数据库分区 服务器进行通信。

**用户响应:** 发出 db2stop 命令来停止所有数据库分区服务 器。在成功停止所有数据库分区之后, 发出 db2start 命令来 启动所有数据库分区服务器(包括新的数据库分区服务 器)。

# $R$  **SQL6076W** 警告! 此命令将除去此实例在节点上的所有 数据库文件。在继续之前, 通过运行 **DROP NODE VERIFY** 命令确保在此节点 上没有用户数据。

说明: 此过程将从指定的节点除去所有数据库分区。

**用户响应:** 在删除此节点之前, 确保运行了 DROP NODE VERIFY 命令。如果正在使用 API, 那么确保正确 地指定了 callerac 参数。

# **SQL6077W db2stop DROP DBPARTITIONNUM }** 程已成功结束, 但未能除去所有文件。请参  $\overline{B}$ <br>阅文件 文件 以了解详细信息。

说明: db2stop DROP DBPARTITIONNUM 过程已成功 结束,但某些用户数据文件仍然在节点上。

**用户响应:** 文件 文件中的信息将指示无法删除其中的文 件的目录结构。

# **SQL6078N db2stop DROP DBPARTITIONNUM } L4\|B}]b** }]b{F **D}]bE** 息。

说明: db2stop DROP DBPARTITIONNUM 过程未能访 问数据库 数据库名称 的目录节点。

**用户响应**: 再次尝试该请求。如果问题仍存在,请与服务 代表联系。

# **SQL6079W QI&!{ db2stop DROP DBPARTITIONNUM** 命令。

**说明:** db2stop DROP DBPARTITIONNUM 命令在开始 处理之前就已停止。

**用户响应:** 无。

**SQL6080W "t/}]b\mw"YwQI&XmS}] bVx~qw,+GP4ZK}]bVx~** 各器上创建任何数据库分区。直到所有数据 **bVx~qw<#9;sYNt/.s,C** 数据库分区服务器才会处于活动状态。

**说明:** 在通过 STOP DATABASE MANAGER (DB2STOP)命令同时停止所有数据库分区 服务器之前, 不会更新 db2nodes.cfg 文件以包括新的数据 库分区服务器。在更新此文件之前, 现有的数据库分区服 务器无法与新数据库分区服务器进行通信。

**用户响应**: 发出 db2stop 命令来停止所有数据库分区服务 器。将所有数据库分区服务器成功停止后, 发出 DB2START 以启动包括新数据库分区服务器在内的所有数 据库分区服务器。成功启动所有数据库分区服务器之后, 就可以使用数据库系统了。

# $\bigcirc$ **SQL6081N** 通信错误导致 DB2STOP FORCE 命令在 此节点上超时。

说明: 一个或多个数据库节点上发生通信错误, 导致 DB2STOP FORCE 命令在当前节点上超时, 或者, 因为对 一个或多个节点的 FORCE 期间发生严重错误, 所以 DB2STOP FORCE 终止。发生通信错误的任何节点将接收 到 SOL6048N 消息。

**用户响应:** 执行下列操作:

- 1. 更正接收到 SQL6048N 消息的节点上的通信错误。
- 2. 发出 DB2START 命令, 并确保接收到 SQL6048N 消 息的所有节点都成功启动。
- 3. 再次从任一节点发出 DB2STOP FORCE 命令。

# **数据文件中的分区映射与数据库的分区映射 ;,#**

说明: 要装入的数据尚未分区, 或并非使用表所属数据库 分区组的当前分区映射进行了分区。不能装入该数据。

**用户响应:** 如果数据未分区, 那么使用 db2split 程序分 区数据, 然后装入已分区的数据。

如果已分区数据, 那么执行下列其中一项:

- 使用数据文件的标题中的分区映射重新分发表所属的数 据库分区组。然后再次尝试该请求。
- 使用数据库分区组的当前分区映射重新分配数据。然后 再试该请求以装入新分区的数据。
#### SQL6101N 此数据文件包含节点 节点-1 的数据, 但 Load 实用程序与节点 节点-2 相连。

要装入的数据与某节点号相关联、该节点号不同于 说明: 与应用程序相连的节点的节点号。不能装入该数据。

用户响应: 查找与此节点相关联的数据文件,并用该数据 文件再试请求, 或者同与此数据文件相关联的节点相连, 并在该节点发出请求。

SQL6102W 保留参数 名称 以供将来使用。其值应设置 为缺省值。

说明: 为将来的功能保留的参数被设置为非缺省值。应将 其设置为缺省值以确保将来的兼容性。

确保参数 名称 设置为值 缺省值, 然后再试 用户响应: 该请求。

SQL6103C 发生了意外的实用程序错误。原因码: 原因 码。

说明: 发生了意外的实用程序错误。

用户响应: 记录消息中的消息号 (SQLCODE) 和原因码。

如果跟踪处于活动状态, 那么在操作系统命令提示符处调 用"独立跟踪设施"。请参阅《管理指南》,以了解有关如 何使用此设施的信息。然后与技术服务代表联系,并提供 以下信息:

- 问题描述
- SOLCODE 和嵌入式原因码
- 如果可能, 还应提供 SQLCA 内容
- 如果可能, 还应提供跟踪文件

#### SQL6104N Load 实用程序不支持创建索引。

说明: Load 实用程序不支持创建索引, 但要装入的表至 少有一个索引在其中定义。该索引可能已用 CREATE INDEX 语句显式创建, 或者在定义表的主键时隐式创建。

用户响应: 用 DROP INDEX 语句删除在表上定义的所 有索引。用 ALTER TABLE 语句删除主键。重新提交该命 令。

在装入成功完成之后, 根据需要使用 CREATE INDEX 和 ALTER TABLE 重建索引和主键。

SQL6105W Load 实用程序已完成处理。装入后执行至 某时间点的"前滚"将不成功。如果要求数 据库必须是可恢复的,那么现在进行数据库 备份。

Load 实用程序未进行记录。如果尝试用装入之前 说明: 所作的备份来前滚, 那么该操作在遇到对装入的数据的引 用时将失败。

用户响应: 要确保数据库在装入后具有可恢复性, 在修改 数据前进行备份。

### SQL6106N 指定了文件类型修饰符"NOHEADER", 但 在其中定义了表的数据库分区组不是单节点 数据库分区组。

说明: 要装入的数据被指定为没有头信息。然而、指定的 目标表不是单节点表。不能装人该数据。

必须使用 db2split 分割数据, 然后再装入, 用户响应: 并且不指定"NOHEADER"选项。

#### SQL6107N 数据文件中的分区键信息不正确。

数据未用 db2split 进行分割或 db2split 操作不成 说明: 功。

用户响应: 使用 db2split 程序分区数据, 然后用分区后 的数据再试该请求。如果正在使用插入列选项, 那么确保 在列列表中指定了所有分区列。

如果问题仍然存在,请与技术服务代表联系并提供下列信 息:

- 问题描述
- SQLCODE 和嵌入式原因码
- 如果可能, 还应提供 SQLCA 内容
- 如果可能, 还应提供跟踪文件

SQL6108N 在数据文件头中定义的分区键数 (数值-1) 与对表定义的分区键数(数值-2)不匹配。

在 db2split 配置文件中指定的分区列不正确。数 说明: 据未正确分割。

用户响应: 执行下列操作:

- 1. 确保在 db2split 配置文件中指定了正确的分区列。
- 2. 分割数据。
- 3. 发出 Load 操作, 并指定新分区的数据。

SQL6109N 实用程序期望分区列 列名-1, 但找到分区 列 列名-2。

在 db2split 配置文件中: 说明:

- 未指定对表定义的其中一个分区列。
- 分区列的顺序不正确
- 指定了不是表的分区列的列。

用户响应: 执行下列操作:

- 1. 确保 db2split 配置文件正确。
- 2. 分割数据。
- 3. 发出 Load 操作, 并指定新分区的数据。

### **SQL6110N 5CLrZ{P** P{*-1* **DVxP`M\*`**  $\underline{D}$  列类型-1, 但是数据文件将其列示为类 型 列类型-2。

说明: db2split 配置文件不正确。

**用户响应:** 执行下列操作:

- 1. 确保 db2split 配置文件正确。
- 2. 分割数据。
- 3. 发出 Load 操作, 并指定新分区的数据。

### **SQL6111N ;\Z newlogpath 8(D76B4(S 目录**。

说明: 当更新 newlogpath 参数时, 系统试图在指定的路 径下使用节点名作为子目录名创建子目录。下列其中一种 操作系统错误导致不能创建子目录:

- 文件系统或路径无创建文件的适当许可权。
- 文件系统无足够的磁盘空间。
- 文件系统无足够的文件块或节点。

未完成请求的更改。

**用户响应**: 请执行下列其中一项操作, 然后再试请求:

- 确保指定的路径存在且文件系统和路径具有读/写许可 权。
- 指定另一个 newlogpath。

如果问题仍存在,请与系统管理员联系。

#### **SQL6112N ;\xPyksD|D#a{dCN}hC** 值无效。原因码为 原因码。

说明: 特定规则控制某些配置参数的设置。由 原因码 指 示所违反的规则:

**(4)**

对 max\_coordagents 或 max\_connections 使用 AUTOMATIC 设置时, 只有下列组合有效:

- 两个参数都设置为 AUTOMATIC。
- 仅 max connections 设置为 AUTOMATIC, 并 且其值大于 max\_coordagents 的值 (表示连接集 中器已打开)。

**(5)**

**(6)**

SSL\_SVCENAME 和 SVCENAME 不能相同。

SSL\_SVR\_KEYDB、SSL\_SVR\_STASH、SSL\_CLNT\_KEYDB 或 SSL\_CLNT\_STASH 必须是标准路径。

**(7)**

SSL\_VERSIONS 必须是 NULL (缺省值)或者 "TLSv $1$ ".

**(8)**

SSL\_CIPHERSPECS 必须是 NULL (缺省值)或 者是下列密码规范的适当组合, 每个密码规范之 间用逗号分隔:

- v TLS\_RSA\_WITH\_AES\_256\_CBC\_SHA
- v TLS\_RSA\_WITH\_AES\_128\_CBC\_SHA
- v TLS\_RSA\_WITH\_3DES\_EDE\_CBC\_SHA

CONNECT PROC 值必须是零长度字符串, 或者 匹配正好包含零参数的现有唯一过程名。

**(10)**

**(9)**

当设置 CONNECT\_PROC 值时, 必须同时指定模 式和过程名, 且只能包含以下字符:

- A-Z,  $a-z$ ,  $0-9$ .
- 模式和过程名需要遵循普通标识的规则。

**(11)**

大多数情况下, 更新 CONNECT\_PROC 参数需要 连接数据库。如果数据库已取消激活, 那么不需 要连接以将参数设置为零长度字符串。

**(12)**

不允许 CONNECT\_PROC 参数的 DEFERRED 更 新。当更新这个参数时, 指定 IMMEDIATE, 从 而让更改立即生效。

**用户响应**: 请确保您指定的值不违反这些规则、然后再次 尝试执行该请求。

# **Z 14 B SQL6500 - SQL6999**

**SQL6500W** Load 命令中的 RESTARTCOUNT 可能 导致某些问题。

说明: 由于同一个表的多个装入进程是完全独立的, 因此 多个装入进程几乎不可能有完全相同的 restartcount。

**用户响应:** 请确保有正确的装入命令。

#### **SQL6501N 未在装入命令中给定数据库名称。**

说明: 必须在装入命令中指定数据库名称。

**用户响应:** 请指定数据库名称并重新运行命令。

### **SQL6502N 未指定数据文件的路径名(参数: data\_path)#**

说明: 即使输入数据文件是远程的, 也将在本地传送文 件。必须提供远程机器上的文件的路径。

**用户响应**: 请指定远程数据文件的路径名并重新运行命 令。

### **SQL6504N dCD~PDdvZcPmf6(N}: outputnodes**) 有错。

说明: 输出节点列表规范无效。

**用户响应**: 检查样本配置文件,更正输出节点列表规范, 并重新运行命令。

### **SQL6505N** 在装入命令中的分区数据库分区列表规范 **(N}: PARTITIONING DBPARTNUMS**)中有错 误。

说明: 分区数据库分区列表规范无效。

**用户响应**: 更正分区数据库分区列表规范, 并重新运行命 令。

**SQL6506N** 程序未能从系统目录表中抽取表 表名 的分 **x|E"#**

说明: 未定义该表, 或未在 MPP 环境中定义该表。

**用户响应:** 确保已正确定义该表。

### **SQL6507N dCD~PDli6p(N}: check\_level)^'#**

说明: 检查级别 (参数: check\_level)可以是 CHECK 或 NOCHECK 缺省值为 CHECK

**用户响应:** 更正配置文件中的参数, 并重新运行命令。

#### **SQL6508N** 程序未能为 ftp 进程创建输出管道。

说明: 如果输入数据文件是远程的, 那么它们将被传送到 本地管道。如果此本地管道已存在,那么进程将失败。 **用户响应:** 请确保工作空间是空的。

#### **SQL6509N 程序无法为分区代理程序创建输入管道。**

说明: 程序不能为分割程序进程创建临时输入管道。

**用户响应:** 请确保工作空间是空的。

**SQL6510N** 程序未能在分区 分区号 的本地非 NFS 空  $\blacksquare$ **1** 

说明: 在所有分区和输出分区的本地非 NFS 空间上, 程 序需要临时工作目录。

**用户响应**: 请确保工作空间是空的。

### **SQL6511N** 装入程序无法为分区 分区号 上的分区代理 **Lr4(dv#**

说明: 程序不能为分区 分区号 上的分区代理程序创建临 时输出管道。

**用户响应:** 请确保工作空间是空的。

### $\mathbf{SQL6512N}$  装入程序无法为分区 分区号 上的合并代理 **Lr4(dk\@#**

说明: 程序不能为分区 分区号 上的合并代理程序创建临 时输入管道。

**用户响应:** 请确保工作空间是空的。

### **SQL6513N 0kLr^(\*Vx** VxE **OD0kzm Lr4(dk\@#**

说明: 程序不能为分区 分区号 上的装入代理程序创建临 时输入管道。

**用户响应:** 请确保工作空间是空的。

**SQL6514N** 程序不能读取节点配置文件: 节点配置文 ~**#**

说明: 文件不存在, 或不可读。

**用户响应**: 请检查节点配置文件的存在情况和许可权。

**SQL6515N** 程序在配置文件中找不到 Load 命令。 说明: 配置文件中必须提供 CLP Load 命令。 **用户响应:** 请在配置文件中指定 CLP Load 命令。

**SQL6516N Lr4\k}]b** }]b{F **`,#** 说明: 还未启动数据库管理器, 或它遇到问题。 **用户响应:** 检查数据库管理器状态。

**SQL6517N 0kLr^(S53?<mPi!VxP** 表, 表 表名 就是在该分区列表中定义的。

说明: 未定义该表, 或未在 MPP 环境中定义该表。

**用户响应:** 检查数据库中表是如何定义的。

 $B$  **SQL6518N** 记录长度 (Load 命令中的 reclen) 无 **'#**

说明: 有效记录在 1 到 32768 之间。

**用户响应**: 请更正记录长度, 并重新运行命令。

**SQL6519N dCD~PD==(N}:mode)**== 无效。

**5 w :** K L r D K P = = I \* : SPLIT\_ONLY、LOAD\_ONLY、SPLIT\_AND\_LOAD(缺 省值)或 ANALYZE。

**用户响应**: 请更正配置文件中的方式。

**SQL6520N 程序未能为进程创建输出管道,该进程生成 VnD~D7E"#**

说明: 程序不能为进程创建输出管道, 该进程生成分割文 件的头信息。

**用户响应:** 请确保工作空间是空的。

**SQL6521N** 此程序的配置文件 配置文件 不存在。

说明: 程序需要配置文件。

**用户响应:** 请创建配置文件。

**SQL6522N LrZ Load |nPR=dk}]D~D** 路径名。

说明: 不允许 Load 命令中输入数据文件的路径名。有分 隔参数(data\_path)用于此目的。

**用户响应:** 请更正配置文件。

 $D$  **SQL6523N** 在节点配置(db2nodes.cfg)文件中未定 **eVx}]bVxPm(N}: PARTITIONING\_DBPARTNUMS**<sup>)</sup> 中的元 素分区号。

说明: 分区数据库分区列表中的所有分区在节点配置文件 中都必须有一个条目。

**用户响应:** 请更正分区数据库分区列表。

 **输出分区列表 (参数: OUTPUT DBPARTNUMS** ) 中的元素 分  $E \times F$ <br>*K*  $E \times F$ <br>*E*  $E \times F$ <br>*E*  $E \times F$ <br>*E*  $E \times F$ <br>*E*  $E \times F$ <br>*E*  $E \times F$ 员。

说明: 输出分区列表中的所有分区都必须是在其中定义表 的分区列表的成员。

**用户响应**: 请更正输出分区列表。

 $R$ **SQL6525N** 程序不能读取输入数据文件文件名。

说明: 输入数据文件找不到, 或不可读。

**用户响应**: 请检查输入数据文件的存在情况和许可权。

**SQL6526N** 程序不能写入当前工作目录 当前工作目 录。

说明: 当前工作目录不可写。

**用户响应**: 请检查当前工作目录的许可权。

**SQL6527N +ZdPU/3FE"}]DVx(N}: RUN STAT DBPARTNUM**) 不是输出分  $\overline{\mathtt{D}}$ . 2011表的成员。

说明: 将在其中收集统计信息数据的分区必须是输出分区 列表的成员。

**用户响应:** 请更正 RUN\_STAT\_DBPARTNUM 参数。

#### **Load 命令中未指定记录长度。**

说明: 如果 Load 命令中指定了 BINARYNUMERICS 或 PACKEDDECIMAL 修饰符, 那么还必须在 Load 命令中指 定记录长度 (reclen)。

**用户响应:** 请更正 Load 命令。

#### **SQL6529N Z0k|nP48("^jb"!n (noheader)#**

说明: 如果单节点数据库分区组中定义了表, 那么必须在 Load 命令中指定 NOHEADER 修饰符。

**用户响应:** 请更正 Load 命令。

#### **SQL6530N 一个分区键的数据类型是浮点型或双精度 M#**

说明: 如果输入文件是非二进制数据文件, 那么不能将浮 点或双精度列定义为分区键。

用户响应: 提供二进制数据文件, 或更改表的定义。

#### $R$  **SQL6531N** 程序未能重置表空间停顿。

说明: 可能有装入进程正在进行。确保在另一个 AutoLoader 会话可启动之前, 先前的所有装入进程都已完 成。

**用户响应**: 检查机器上的进程状态。

#### **SQL6532N** 不能将 Load 命令中的 savecount 设为 非零。

 $\ddot{x}$  **明**: **w**  $\ddot{y}$  =  $\ddot{y}$  =  $\ddot{y}$  =  $\ddot{y}$  =  $\ddot{y}$  =  $\ddot{y}$  =  $\ddot{y}$  =  $\ddot{y}$  =  $\ddot{y}$  =  $\ddot{y}$  =  $\ddot{y}$  =  $\ddot{y}$  =  $\ddot{y}$  =  $\ddot{y}$  =  $\ddot{y}$  =  $\ddot{y}$  =  $\ddot{y}$  =  $\ddot{y}$  =  $\ddot{y$ PARTITION\_AND\_LOAD 且命令为 REPLACE INTO 或 INSERT INTO 装入命令, 那么不能将装入命令中的 savecount 设置为非零。

**用户响应:** 请更正 Load 命令。

#### **SQL6533N** 不能将 Load 命令中的 restartcount 设 为非零。

说明: 因为多个分区节点生成随机顺序的装入进程记录, 所以使用带有 restartcount 的 RESTART INTO 不能保证成 功恢复。

**用户响应:** 请更正 Load 命令。

#### **SQL6534N** .netrc 文件 netrc-文件 中有错误。

说明: 找不到 .netrc 文件, 或没有远程主机 机器 的条 目, 或文件的许可权不正确。

**用户响应:** 请检查 .netrc 文件的存在情况和许可权。

### **SQL6535N == PARTITION\_ONLY r ANALYZE ^'#**

说明: 如果在单个节点数据库分区组中定义了表, 那么不 需要分区或分析。

**用户响应**: 请将方式更改为 LOAD\_ONLY 或 PARTITION AND LOAD.

 $R$  **SQL6536N** 程序 程序名 未能打开文件 文件名 以进行 请取。

说明: AutoLoader 进程不能成功打开文件或管道以供读 取。

**用户响应:** 请确保配置文件完全正确。

- $R$  SQL6537N 程序 程序名 未能打开文件 文件名 以进行 **写操作。**
- 说明: AutoLoader 进程不能成功打开文件或管道以供写  $\lambda$ .

**用户响应**: 请确保配置文件完全正确。

#### $\mathbf{SQL6538N}$  装入程序无法读取分区文件 分区文件。

说明: 当以 LOAD\_ONLY 方式调用 Load 时, 输入数 据文件必须已分区, 且所有的分区文件都必须可被 Load 读 取.

用户响应: 检查输入数据文件是否已经进行了分区,且具 有结果分区文件的访问许可权。

**SQL6539N** 在工作环境中, 在 命令列表 中至少有一个 **命令找不到。** 

说明: 此程序的执行取决于一些公共 Unix 命令。如果这 些命令中的任一个在工作环境中不可用, 那么该进程失 败。

**用户响应**: 确保在系统上正确安装了所有必需的命令。

**SQL6540N** 在装入命令中指定的文件类型 文件类型 无 **'#**

说明: 有效文件类型为: ASC (定位 ASCII) 或 DEL  $($  定界 ASCII)  $_3$ 

**用户响应:** 更正配置文件中的 Load 命令。

 $\bf SQL6550N$  未能打开分区映射文件 映射文件名 以进行 **4Yw#**

说明: 打不开该分区映射的文件名和路径。发生了错误。

**用户响应:** 确认正确指定了分区映射文件名和文件路径, 且可以打开该文件来进行写人。

#### **试图写入该分区映射文件时出错。**

说明: 写入该分区映射文件时, 文件系统出错。

**用户响应**: 检查该文件路径是否正确, 以及目标设备是否 有足够的空间来存放分区映射输出。

#### **SQL6552N 尝试打开临时配置文件** 文件名 以进行写操 作时出错。

说明: 打不开临时文件的文件名和路径。发生了错误。

**用户响应**: 确认正确指定了实用程序临时文件存储路径, 且该路径允许打开文件来进行写入。

 $R$  SQL6553N 尝试写入临时配置文件 文件名 时出错。

说明: 当写入临时文件时,发生文件系统错误。

**用户响应**: 检查该文件路径是否正确, 以及目标设备是否 有足够空间来存放文件数据。

#### **试图远程执行进程时出错。**

说明: 该实用程序试图在另一数据库分区上启动子进程, 但发生了错误。

#### **用户响应:**

- 如果未向该实用程序提供任何用户标识或密码以进行远 程访问, 那么确保调用该实用程序的用户标识有权在目 标节点上执行程序。
- 如果已向该实用程序提供了用户标识和密码,那么确认 提供的用户标识和密码是否正确。
- 如果在 Windows 操作系统上运行, 那么请确保 DB2 安 装已为所有节点上的分割程序操作正确定义了 "Windows  $\mathbb{R}$   $\mathfrak{F}$ ".
- 如果您不能解决此问题, 请与 DB2 服务中心联系。

#### **SQL6555N** Load 实用程序遇到意外通信错误。

说明: 尝试下列其中一项操作时, 实用程序遇到错误:

- 试图与 TCP/IP 套接字相连。
- 试图读或写 TCP/IP 信息。
- 试图初始化 TCP/IP 通信
- 试图检索完整的主机名。
- 试图洗择活动的 TCP/IP 套接字
- 试图关闭活动的套接字。
- 试图检索端口号。

#### **用户响应:**

- 如果服务名称设置对于您正在使用的 Load 实用程序版本 是必需的, 那么确保已正确定义该服务名称。
- 如果在运行并行 Load 实用程序作业, 务必遵循所说明的 设置需求, 以避免在并行实用程序作业间发生服务名称 冲突。
- 如果该问题仍存在, 请与 DB2 服务代表联系。

## **SQL6556W ZD~** D~{ **D)2lb=;j{DG** 是。

说明: 在用户向该实用程序提供的数据文件的末尾发现一 个不完整的数据记录。

**用户响应**: 检查源数据的语法正确性。

 $\overline{X}$  **SQL6557N** 未能检索缺省节点号。

说明: 该实用程序试图确定一个缺省节点号, 但未能做 到。

**用户响应:** 在该实用程序配置文件中明确说明源和目标节 点号, 或与"DB2 服务"联系以获取帮助。

#### **SQL6558N C5CLr4\7(10\$w?<M/r} 动器。**

说明: 该实用程序试图确定当前工作目录和/或驱动器, 但遇到错误.

**用户响应:** 与"DB2 服务"联系, 以获取帮助。

#### **SQL6559N r AutoLoader 5CLra)K^'D| 今行选项。**

说明: 用户对 AutoLoader 实用程序指定了不受支持的或 过时的命令行选项。

用户响应: 参阅 AutoLoader 文档或联机帮助, 以了解受 支持的选项和功能部件。

#### **SQL6560N** 节点 节点号 在 db2nodes.cfg 文件中未  $\overline{A}$  迅现,该节点是用于分区的执行节点。

说明: 指定为分区的执行节点的节点未出现在 db2nodes.cfg 文件中。不能启动计划在此节点上完成的工 作。

用户响应: 将节点添加到 db2nodes.cfg 文件中的节点列 表定义中, 或为节点配置中的分区操作指定备用节点。

#### **SQL6561N** 用于装入的目标节点 节点号 不出现在数据 库分区组中。

说明: 已指定一个节点作为用于装入的目标节点, 但是此 节点明显不是正在装入的节点组的成员。

**用户响应**: 检查该数据库分区组定义, 并确认为装入而指 定的目标节点是此数据库分区组的成员。如果该节点不是 数据库分区组的成员, 那么更正实用程序的目标节点规 范,以包括正确的节点列表。如果该节点是数据库分区组 的成员, 请与"DB2 服务"联系以获取帮助。

#### **SQL6562N 5CLr;\lwC5}{#**

说明: 实用程序试图检索该实例名,但遇到错误。

**用户响应:** 确认该实用程序正在安装了 DB2 的节点上运 行, 且正在运行有效的实例。要获取附加的帮助, 请与 "DB2 服务"联系。

#### SQL6563N 未能检索当前用户标识。

说明: 实用程序试图检索当前用户标识以找出该标识, 但 遇到错误。

用户响应: 与"DB2 服务机构"联系。

#### SQL6564N 提供的密码无效。

说明: 用户向实用程序提供了一个显式密码、但该密码无 效

用户响应: 提供有效的密码。

#### 用法: db2xxld [-config config-file] **SQL6565I** [-restart] [-terminate] [-help]

说明:

- '-config' 选项将使用用户指定的配置文件运行此程序; 缺 省值为 autoload.cfg。
- '-restart' 洗项将以重新启动方式运行此程序; 在上次未完 成的 AutoLoader 作业之后, 不应修改配置文件。
- '-terminate' 洗项将以终止方式运行此程序: 在上次未完 成的 AutoLoader 作业之后, 不应修改配置文件。
- '-help' 选项将生成此帮助消息。

AutoLoader 配置文件是用户提供的文件, 它包含要执行的 LOAD 命令、目标数据库以及用户可指定的一些可洗参 数。在样本目录中提供的样本配置文件 'AutoLoader.cfg' 包 含描述可用选项及其缺省值的直接插入注释。当用 '-restart'和'-terminate' 选项运行此程序时, 在上次未完成的 作业之后, 用户不应修改配置文件。

用户响应: 参阅 DB2 文档, 以了解有关 AutoLoader 实 用程序讲一步的详细信息。

### SQL6566N AutoLoader 配置文件中丢失了 LOAD 命 令。

说明: AutoLoader 配置文件中丢失了 LOAD 命令。必须 指定该参数。

用户响应: 确保对 AutoLoader 指定了正确的配置文件, 且在其中指定了 LOAD 命令。

## SQL6567N 在 AutoLoader 配置文件中多次出现了 选项名选项。

说明: AutoLoader 配置文件中多次指定了一个选项参数。 用户响应: 更正该配置文件, 以使每个选项最多出现一 次。

- **SQL6568I** Load 实用程序现在正在分派所有的 请求 类型请求。
- 说明: Load 实用程序正在每个分区上分派 请求类型 操 作。

用户响应: 这是一条参考消息。

**SQL6569I** AutoLoader 现在正在发出所有分割请 求。

说明: AutoLoader 现在正在对每个目标分割分区发出分 割操作。

用户响应: 这是一条参考消息。

#### **SQL6570I** AutoLoader 正在等待所有分割程序完 成。

说明: AutoLoader 正在等待所有分割程序完成。

用户响应: 这是一条参考消息。

#### **SQL6571I** Load 实用程序正在等待所有操作完成。

说明: Load 实用程序正在等待操作完成。

- 用户响应: 这是一条参考消息。
- **SQL6572I** LOAD 操作已在分区 节点号 上开始。

说明: LOAD 操作已在指定的分区上开始。

用户响应: 这是一条参考消息。

- **SQL6573I** 已完成远程执行在分区 节点号 上的分割实 用程序, 远程执行代码为 代码。
- 说明: 已经完成远程执行指定分区上的分割实用程序。
- 用户响应: 这是一条参考消息。

#### **SQL6574I** 实用程序已从源数据中读取了 MB-数 兆字 节。

说明: 此信息是定期生成的, 作用是向用户提供大型装入 作业的进度。

用户响应: 这是一条参考消息。

#### **SQL6575I** 实用程序已从用户数据中读取 MB-数 兆字 节。

说明: 此消息在装入完成时写入的、作用是指示已处理的 用户数据总量。

用户响应: 这是一条参考消息。

### SQL6576N AutoLoader 实用程序遇到线程错误。原 因码为 原因码, 返回码为 返回码。

以下是对原因码 原因码 的说明: 说明:

- 1 AutoLoader 实用程序试图创建线程但是失败了,返 回码为 返回码。
- 2 AutoLoader 实用程序试图等待线程结束但是失败了, 返回码为 返回码。

用户响应: 确保您正在支持线程应用程序的操作系统上运 行,且每个进程的线程限制足够大。线程需求如下所示:

- 必须启动的每个装入进程有一个线程,
- 每个分割程序讲程有一个线程,
- 向分割程序进程提供的数据有一个线程。

#### SQL6577N AutoLoader 实用程序不支持装入命令中 的 ROWCOUNT 选项。

说明: AutoLoader 实用程序不支持装入命令中的 ROWCOUNT 选项。

用户响应: 更正 AutoLoader 配置文件中的 LOAD 命 令,并重新提交该命令。

### SQL6578N 无效 AutoLoader 选项。仅可对 SPLIT\_AND\_LOAD 或 LOAD\_ONLY 方 式指定 RESTART/TERMINATE 选项。

说明: AutoLoader 中的 RESTART/TERMINATE 选项仅 可配合 SPLIT\_AND\_LOAD 或 LOAD\_ONLY 方式工作。

用户响应: 请检查 AutoLoader 配置文件或 autloader 选 项标志。

### SQL6579N 在 AutoLoader 配置文件中的 LOAD 命 令无效。AutoLoader 的 RESTART 和 TERMINATE 选项分别用于执行 LOAD **RESTART 和 LOAD TERMINATE 操** 作。

说明: 用户不应在 LOAD 命令中指定 RESTART 或 TERMINATE。而是, 应使用 AutoLoader 的 RESTART 和 TERMINATE 选项。

用户响应: 在不修改 AutoLoader 配置文件的情况下, 用 户应启动 db2xxld, 并且指定选项 RESTART 或 TERMI-NATE.

#### **SQL6580I** 在阶段 重新启动阶段 中, LOAD 正在节 点 节点号 上重新启动。

说明: AutoLoader 已确认 LOAD 正在 LOAD/BUILD/ DELETE 三个阶段的任一阶段中重新启动。

用户响应: 这是一条参考消息。

SQL6581I Load 在节点 节点号 上不能重新启动。

说明: AutoLoader 已确认 LOAD 不能在给定节点上重新 启动。

用户响应: 这是一条参考消息。

#### **SQL6582I** 不需要在节点 节点号 上重新启动 LOAD.

说明: AutoLoader 已确认在给定节点上无需重新启动 LOAD,

用户响应: 这是一条参考消息。

### SQL6583N 分区键定义与分区数据库装入方式 装入方 式 不兼容。

标识列被指定为分区键定义的一部分, 但是指定的 说明: 装入方式不是 PARTITION\_AND\_LOAD, 并且未指定 identityoverride 修饰符。

将装入方式更改为 用户响应: PARTITION\_AND\_LOAD, 并指定 identityoverride 修饰符, 或者从分区键定义中除去标识列。

# 第 15 章 SQL7000 - SQL7499

#### SQL7001N 请求了未知命令 命令。

说明: 不识别提交给 REXX 的命令。

无法处理该命令。

用户响应: 验证该命令是否是有效的 SOL 语句, 并重新 运行该过程。注意,所有命令必须是大写的。

#### **SQL7002N 游标名无效。**

说明: 用户指定了不正确的游标名。

无法处理该命令。

用户响应: 验证游标名的格式是否是"c1"到"c100"的 其中一种。

#### SQL7003N 语句名无效。

说明: 用户指定了不正确的语句名。

无法处理该命令。

用户响应: 验证语句名的格式是否是"s1"到"s100"。

#### SQL7004N 该请求的语法无效。

说明: REXX 无法对提交的命令字符串进行解析。 无法处理该命令。

用户响应: 使用正确的命令语法。

#### SQL7005W 尚未声明此 OPEN 语句使用的游标。

说明: 试图运行 OPEN 语句, 但未声明游标。 无法处理该命令。

用户响应: 在该 OPEN 语句之前插入一条 DECLARE 语 句,并重新运行该过程。

#### SQL7006N 请求 中给出了无效关键字 关键字。

说明: 该语句包含无效关键字 关键字。

无法处理该命令。

用户响应: 指定正确的关键字格式。

#### SQL7007N REXX 变量 变量 不存在。

说明: 传送了 REXX 变量池中不存在的 REXX 变量。 无法处理该命令。

用户响应: 验证该命令失败前是否已对主变量列表中的所 有变量名赋值。然后再次运行过程。

#### SQL7008N REXX 变量 变量 包含不一致的数据。

说明: 将包含不一致数据的变量传送给了 REXX。

无法处理该命令。

用户响应: 如果该变量是 SQLDA, 那么验证是否已对数 据和长度字段正确赋值。如果它是 REXX 变量, 那么验证 数据类型对于使用它的命令而言是否适当。

#### SQL7009N 已截断 REXX 变量 变量。

传送给 REXX 的变量 变量 包含不一致的数据。 说明: 变量 中的数据字符串被截断。

无法处理该命令。

用户响应: 验证数据长度是否与输入 SQLDA 中给出的 长度一致,并再次运行该过程。

#### SQL7010N 扫描标识 标识 无效。

说明: 传送给 REXX 的扫描标识 变量 不存在、包含不 一致数据或丢失数据。

无法处理该命令。

用户响应: 验证是否正确指定了扫描标识中包含的数据, 并再次运行该过程。

#### SQL7011N 未给出必需的参数 参数。

说明: 参数 参数 是 REXX 命令语法所必需的, 但未指 定。

无法处理该命令。

用户响应: 指定必需的参数值,并再次运行该过程。

#### SQL7012N 试图在连接数据库时更改 ISL。

说明: 当连接至数据库时未能更改隔离级别(ISL)。 该命令被忽略。

用户响应: 如果必须更改隔离级别, 那么与当前数据库断 开连接,然后设置隔离级别并连接数据库。

#### SQL7013N 游标和语句名或挂起属性不匹配。

说明: 在 REXX 中, 游标和语句名格式必须是 'cnn' 和 'snn',其中 'nn' 是 1 到 100 的编号。对于一对游标和语 句, 编号必须相同。而且, c1 至 c50 声明为不挂起, 而 c51 到 c100 声明为挂起。

该命令被忽略。

用户响应: 验证游标和语句号是否匹配,并重新运行该过 程。

#### SQL7014N 主变量组件数不正确。

在 REXX 中, 复合主变量的第一个组件列示出一 说明: 个数目, 该数目不等于定义的组件的实际数目。

该命令被忽略。

用户响应: 验证第一个组件中的数字是否与实际定义的组 件数相匹配,并重新运行该过程。

#### SQL7015N 变量名 变量 在 REXX 中无效。

说明: 指定的变量名在 REXX 中无效。该名称必须符合 语言需求。

无法处理该命令。

用户响应: 将该名称更改为符合 REXX 需求,并重新提 交该命令。

**SQL7016N** 为 SQLDB2 接口提供了无效的语法。相 关错误: db2-错误。

说明: 为 SQLDB2 接口提供了无效的语法, 例如, 同时 指定输入文件和命令。

用户响应: 杳找相关错误代码以了解更多信息。

**SQL7032N** 未创建 SQL 过程 过程名称。诊断文件为 文件名。

说明: 未创建 SQL 过程 过程名称。发生了下列情况之  $-$ :

- 在此服务器上未安装和配置对 SQL 存储过程的支持。需 要在服务器上安装 IBM 数据服务器客户机和 C 编译器 才能创建 SQL 过程。在您的平台上, 可能需要设置 DB2 注册表变量 DB2\_SQLROUTINE\_COMPILER\_PATH 才能指向包含 C 编译器环境设置的脚本或批处理文件。
- DB2 未能预编译或编译 SQL 存储过程。 DB2 创建作 为包含嵌入式 SQL 的 C 程序的 SQL 过程。在预编译 或编译阶段可以发现在初始解析 CREATE PROCE-DURE 语句期间未发现的错误。

对于 UNIX 平台, 包含诊断信息的文件的完整路径是: \$DB2PATH/function/routine/sqlproc/\ \$DATABASE/\$SCHEMA/tmp/file-name 其中, \$DATABASE 表示数据库的名称, \$SCHEMA 表示 SQL 过程的模式名。

对于 Windows 操作系统, 包含诊断信息的文件的完整路径 是:

%DB2PATH%\function\routine\sqlproc\\

%DATABASE%\%SCHEMA%\tmp\file-name

其中, %DATABASE% 表示数据库的名称, %SCHEMA% 表示 SOL 过程的模式名。

用户响应: 确保在服务器上同时安装了兼容的 C 编译器 和"DB2 应用程序开发客户机"。如果发生了预编译或编译 错误, 那么参阅诊断文件 文件名 中来自预编译器或编译器 的消息。

确保设置  $DB2$ 注册表变量 DB2 SOLROUTINE COMPILER PATH 以指向设置 C 编 译器环境的脚本或批处理文件。例如, 在 UNIX 操作系统 上, 可以在 /home/DB2INSTANCE/sqllib/function/routine 目 录中创建称为"sr\_cpath"的脚本。要相应地设置 DB2 注 册表变量 DB2\_SQL\_ROUTINE\_COMPILER\_PATH, 发出 下列命令:

db2set DB2 SQLROUTINE COMPILER PATH = /home/DB2INSTANCE/sqllib/function/routine/sr\_cpath

sqlcode: -7032

sqlstate: 42904

#### SQL7035W SQL 过程 过程名称 的可执行文件未保存 在数据库目录中。

说明: SQL 过程的可执行文件超过了 2 兆字节的限制, 因此,无法存储在数据库目录中。将不会在数据库复原期 间或者在 DROP PROCEDURE 语句的 ROLLBACK 期间 自动将其恢复。

用户响应: 如果 CREATE PROCEDURE 语句导致发生 警告, 那么应确保保存与 SQL 过程 过程名称 相关联的可 执行文件的备份。如果在复原操作或 DROP PROCE-DURE 语句的 ROLLBACK 期间发出了警告, 那么必须通 过手动方式使与 过程名称 相关联的可执行文件与目录中定 义的 SQL 过程同步。

sqlcode:  $+7035$ 

sqlstate: 01645

SQL7099N 发生无效错误 错误。

说明: 发生了 REXX 内部错误。

无法处理该命令。

用户响应: 验证是否正确安装了 REXX, 并重新运行该过 程。如果错误仍存在,那么记录错误号并与销售商联系。

# 第 16 章 SQL8000 - SQL8499

SQL8000N DB2START 处理失败; 找不到有效的产品 许可证。如果许可您使用此产品,那么应确 保正确注册了许可证密钥。可以使用 db2licm 命令来注册许可证。许可证密钥 可从您的许可产品 CD 中获得。

说明: 找不到有效的许可证密钥, 且试用期已到期。

用户响应: 安装此产品的全权版本的许可证密钥。可通过 与 IBM 代表或授权经销商联系获取产品的许可证密钥。

### SQL8001N 由于存在产品许可证问题, 因此尝试连接至 数据库时失败。

说明: 由于下列其中一个 DB2 许可证发放问题, 连接尝 试已失败:

- 许可证密钥不存在。
- 尚未正确地安装许可证密钥。
- 许可证密钥已到期。
- 此 DB2 产品版本不支持许可证密钥。

用户响应: 请数据库管理员验证是否已正确地安装了 DB2 产品的有效许可证密钥, 并验证该许可证密钥是否未 到期。

- 使用 db2licm -1 命令来杳看许可证。
- 使用 db2licm -a 命令来注册许可证。
- 可通过与 IBM 代表或授权经销商联系获取产品的许可证 密钥。

sqlcode: -8001

sqlstate: 42968

### SQL8002N 由于缺少 DB2 Connect 产品或许可证无 效,因此尝试连接到主机已失败。

说明: 如果是直接连接到主机服务器, 那么原因可能是机 器上未安装带有有效许可证的 DB2 Connect 产品。

如果是通过 DB2 Connect 网关来连接到主机服务器, 那么 原因可能是 DB2 Connect 网关上没有有效的许可证。

用户响应: 请数据库管理员检查下列各项:

如果是直接连接到主机, 那么首先确保已安装 DB2 Connect 产品, 并确保已在机器上安装了适当的许可证密钥并且 该许可证密钥未到期。

如果是通过 DB2 Connect 网关进行连接, 那么确保在网关 上安装了适当的许可证密钥并且该许可证密钥未到期。

- 要查看许可证, 请使用 db2licm -1 命令。
- 要注册许可证, 请使用 db2licm -a 命令。
- 可通过与 IBM 代表或授权经销商联系获取产品的许可证 密钥。

注意: 某些 DB2 产品版本不支持连接至主机服务器。

salcode: -8002

sqlstate: 42968

#### SQL8003N 找不到所请求功能的有效许可证密钥。

说明: 当前许可证密钥不允许执行所请求的功能。

用户响应: 请从 IBM 代表或授权经销商处购买此功能的 许可证密钥, 并使用 db2licm 命令更新您的许可证。

#### SQL8004N 找不到所请求功能的有效许可证密钥。

- 说明: 当前许可证密钥不允许执行所请求的功能。
- 用户响应: 检查管理通知日志以了解更多信息。
- SQL8006W 产品 产品名 未注册有效的许可证密钥。如 果许可您使用此产品,那么应确保正确注册 了许可证密钥。可以使用 db2licm 命令来 注册许可证。许可证密钥可从您的许可产品 CD 中获得。如果未注册许可证密钥, 那么 此产品可以使用 数目 天试用期。在试用期 内, 使用产品时必须遵守"IBM 许可协议" 的条款,该许可协议位于许可证目录中此产 品的安装路径中。

未安装此产品的有效许可证密钥。作为试用目的、 说明: 将允许在有限时间内运行此产品。试用期受时间禁用设备 控制。

用户响应: 如果您已购买此产品的全权版本,那么按产品 安装文档中所描述的方法安装许可证密钥。如果您已经安 装许可证密钥, 请验证该许可证文件是否准确。

试用期内对产品的使用受此产品的"IBM 许可协议和许可证 信息"文档的条款限制。试用期内使用此产品必须接受这 些条款。

如果不接受这些条款,您就无权使用此产品,且必须将其 卸载。可通过与 IBM 代表或授权经销商联系, 以获取此产 品的全权程序的许可证密钥。

SQL8007W 产品 产品名 的试用期还剩 数目 天。关于 试用期许可证条款和条件,请参阅"许可协 议"文档,该文档位于此产品的安装路径中 的许可证目录中。如果许可您使用此产品, 那么应确保正确注册了许可证密钥。可以使 用 db2licm 命令行实用程序来注册许可 证。许可证密钥可从您的许可产品 CD 中 获得。

未安装此产品的有效许可证密钥。试用期将在指定 说明: 的天数后到期。

用户响应: 产品正在以试用方式运行,并且只在有限的时 间内有效。试用期到期时, 只有在安装了产品的全权版本 的许可证密钥后, 该产品才能执行。

可通过与 IBM 代表或授权经销商联系获取产品的许可证密 钥.

sqlcode:  $+8007$ 

sqlstate: 0168H

#### **SQL8008N** 产品 文本 未安装有效的许可证密钥且试用 期已到期。不启用特定于此产品的功能。

说明: 找不到有效的许可证密钥,且试用期已到期。

用户响应: 安装此产品的全权版本的许可证密钥。可通过 与 IBM 代表或授权经销商联系获取产品的许可证密钥。

### SQL8009W DB2 Workgroup 产品的并发用户数已超 过所定义的许可数目 数值。并发用户数为 数值。

说明: 并发用户数已超过定义的 DB2 并发用户许可数 目。

用户响应: 与 IBM 代表或授权经销商联系以获得附加的 DB2 用户许可证, 并使用 db2licm 命令更新 DB2 许可证 信息。

sqlcode:  $+8009$ 

sqlstate: 01632

SQL8010W DB2 Connect 产品的并发用户数已超过所 定义的许可数目 数值。并发用户数为 数 值。

说明: 并发用户数已超过定义的 DB2 并发用户许可数 目。

用户响应: 与 IBM 代表或授权经销商联系以获得附加的 DB2 用户许可证, 并使用 db2licm 命令更新 DB2 许可证 信息。

sqlcode:  $+8010$ 

sqlstate: 01632

474 消息参考第 2 卷

### SQL8011W 一个或多个数据库分区未安装 产品名 产品 的有效 DB2 许可证密钥。

说明: 未在所有数据库分区上安装此产品的有效许可证密 钥。作为试用目的, 将允许在有限时间内运行此产品。试 用期受时间禁用设备控制。

如果您已购买此产品的全权版本、请按产品安 用户响应: 装文档中所描述的方法安装许可证密钥。如果已安装许可 证密钥, 请验证该许可证文件是否准确。

试用期内对产品的使用受 EVALUATE.ARG 文件中"IBM 试用协议"的条款限制。试用期内使用此产品必须接受这 些条款。

如果不接受这些条款, 您就无权使用此产品, 且必须将其 卸载。可通过与 IBM 代表或授权经销商联系, 以获取此产 品的全权程序的许可证密钥。

SQL8012W DB2 Enterprise 产品的并发用户数已超过 所定义的许可数目 数值。并发用户数为 数 值。

说明: 并发用户数已超过定义的 DB2 并发用户许可数 目。

用户响应: 与 IBM 代表或授权经销商联系以获得附加的 DB2 用户许可证,并使用 db2licm 命令更新 DB2 许可证 信息。

sqlcode:  $+8012$ 

sqlstate: 01632

SQL8013W DB2 Connect 产品的并发数据库连接数已 超过所定义的许可数目 数值。数据库连接 计数为 数值。

说明: 正在使用的 DB2 Connect 产品的许可证只支持有 限数目的并发数据库连接。请求的连接数超出此限制。

用户响应: 升级为具有更高并发数据库连接数限制的 DB2 Connect 产品版本。

DB2 Connect 企业版用户: 通过购买"附加用户包"获取附加 用户许可证。

sqlcode:  $+8013$ 

sqlstate: 01632

### SQL8014N 不允许将您正在使用的 DB2 Connect 产 品版本与 TCP/IP 协议配合使用。升级至 全功能 DB2 Connect 产品才可使用 TCP/IP.

说明: 此版本的 DB2 Connect 仅限于 SNA 连接。不支 持 TCP/IP 连接。

升级到全功能 DB2 Connect 产品如 DB2 用户响应:

Connect 个人版或 DB2 Connect 企业版后, 才能使用 TCP/  $IP.$ 

sqlcode: -8014

sqlstate: 42968

#### SQL8015N 您正在使用的 DB2 Connect 产品版本不 允许在同一事务中更新多个数据库。

说明: 此版本的 DB2 Connect 仅限于在一个事务中使用 单个数据库。它不支持两阶段落实协议。

升级到全功能 DB2 Connect 产品如 DB2 用户响应: Connect 个人版或 DB2 Connect 企业版后, 才能在单个事 务中更新多个数据库。

sqlcode: -8015

sqlstate: 42968

SQL8017W 此机器上的处理器数超过了对产品 产品名 定义的许可数目 许可数目。此机器上的处 理器数为 处理器数量。您应从 IBM 代表 或授权经销商处购买基于处理器的附加权 利, 并使用 db2licm 命令更新您的许可 证。

#### 用户响应:

### SQL8018W 此产品的并发用户数已超过所定义的许可数 目 数目。并发用户数为 数值。

并发用户数已超过定义的 DB2 并发用户的许可数 说明: 目。

用户响应: 与 IBM 代表或授权经销商联系以获得附加的 用户许可证, 并使用 db2licm 命令更新 DB2 许可证信息。

sqlcode:  $+8018$ 

sqlstate: 01632

### SQL8019N 更新 OLAP Starter Kit 的许可证时出 错。RC = 原因码。

由于未知错误而导致许可证实用程序未能更新 说明: OLAP Starter Kit 许可证。

再次尝试运行该命令。如果问题仍然存在,请 用户响应: 与 IBM 服务代表联系。

sqlcode: -8019

### SQL8020W 一个服务器的并发连接器数目超过了定义的 许可数目 源数目。当前的连接器数目为 许 可数目。

说明: 并发连接器数目超过了定义的许可数目。

与 IBM 代表或授权经销商联系, 以获得附加 用户响应: 许可证, 然后使用 db2licm 命令更新 DB2 许可证信息。

**SQL8022N** 在没有数据库分区许可证的情况下正在使用 数据库分区功能部件。DB2 检测到正在使 用数据库分区功能部件,但是未安装数据库 分区功能部件许可证。确保您已从 IBM 代 表或授权经销商处购买了数据库分区功能部 件权利, 并且已经使用 db2licm 命令更新 了您的许可证。

#### 用户响应:

**SQL8023N** 产品名 产品的并发用户数已超过所定义的 许可数目 许可数目。并发用户数为 计数。 您应从 IBM 代表或授权经销商处购买基于 用户的附加权利, 并使用 db2licm 命令更 新您的许可证。

#### 用户响应:

找不到所请求功能的有效许可证密钥。产品 **SQL8024N** 名 产品的当前许可证密钥不允许执行所请 求的功能。请从 IBM 代表或授权经销商处 购买此功能的许可证密钥,并使用 db2licm 命令更新您的许可证。

#### 用户响应:

SQL8025W 不允许与服务器 服务器名 连接。找不到有 效的 WebSphere Federated Server 许 可证。

当前的 WebSphere Federated Server 许可证不允 说明: 许与指定数据源连接。

有关此错误的可能的原因,请参阅"管理通知 用户响应: "日志。如果问题仍然存在,请与 IBM 支持机构联系。

### SQL8026W DB2 服务器检测到尚未注册此产品的有效 许可证。

必须注册有效的许可证密钥, 这样才符合许可协议 说明: 条款和条件的要求。此产品的许可证密钥在产品介质上的 "license"目录中。

用户响应: 使用 db2licm 命令来注册您已购买的适当许 可证。许可协议文本在产品安装目录中的"license"目录 中。

**SQL8027N** 正在没有 DB2 企业服务器版许可证的情况 下使用表分区功能。DB2 检测到正在没有 DB2 企业服务器版许可证的情况下使用表 分区功能。确保您已从 IBM 代表或授权经 销商处购买了有效的 DB2 Enterprise Server Edition 权利, 并且已经使用 db2licm 命令更新了您的许可证。

#### 用户响应:

**SQL8028N** 正在没有 许可证 许可证的情况下使用 功 能部件 功能部件。DB2 检测到正在没有适 当权利的情况下使用此功能。确保您已从 IBM 代表或授权经销商处购买了适当的权 利, 并且已经使用 db2licm 命令更新了您 的许可证。

用户响应:

**SQL8029N** 找不到所请求功能的有效许可证密钥。此产 品的当前许可证密钥不允许执行请求的功 能。请从 IBM 代表或授权经销商处购买此 功能的许可证密钥, 并使用 db2licm 命令 更新您的许可证。

用户响应:

SQL8030W 产品 产品 的许可证将在 数目 天后到期。 可以使用 db2licm 命令来注册和更新许可 证。许可证密钥可从您的许可产品 CD 中 获得。

#### 用户响应:

#### SQL8100N 表已满。

创建数据库时, 可指定下列参数: 说明:

- 每个文件每个段的最大页数
- 段数

现在, 每个表部件在数据库段中都可以有多个文件。在文 件达到它在段中的最大大小(每段最大页数)之前, 文件 可以增大, 然后它至下一段, 以添加更多数据。这将一直 发生, 直到它在配置的所有段中都使用了每段最大页数为 止, 此时, 表就变满了。

因此, 每个数据库部件的总空间量是最大页数和段数的乘 积。如果任何表部件使用了为它们配置的所有空间, 那么 该表将变满。

联合系统用户: 数据源也可能会检测到此情况。

#### 用户响应:

- 从表中删除某些行
- 476 消息参考第 2 卷
- 重组表, 以获得更多空间
- 创建一个具有更大的每段最大页数值和段数值的新数据 库、备份原始数据库并复原至新数据库。

联合系统用户: 找出导致请求失败的数据源中的问题, 并 且执行以下操作:

- 执行必需的步骤来增大数据源上该表的空间。
- 如果该表在联合服务器上, 那么创建一个具有更大的每 段最大页数值和段数值的新数据库。备份原始数据库并 复原至新数据库。

#### SQL8101N 数据库段可能不正确。

说明: 此错误在下列两种情况中可能发生:

- 1. 每个数据库段都有一个标识符文件。该文件可能丢 失, 或文件的内容可能不正确。
- 2. 一个或多个先前分配的数据库段丢失。

#### 用户响应:

- 进行检查, 确保文件系统安装正确
- 从备份复原数据库
- 与 IBM 服务代表联系

# 第 17 章 SQL9000 - SQL9499

### SQL9301N 指定了无效选项, 或选项参数丢失。

说明: 或者是指定的选项无效, 或者是未指定选项参数。 无法处理该命令。

用户响应: 更正选项, 并重新提交该命令。

#### SQL9302N 无效选项参数: 洗项参数。

说明: 指定的选项参数无效。

无法处理该命令。

用户响应: 更正选项参数, 并重新提交该命令。

#### SQL9303N 未指定 选项。

说明: 未指定必需的选项选项。

无法处理该命令。

用户响应: 重新提交该命令,并指定必需的选项。

SQL9304N 打不开文件 文件名 来进行写入。 说明: 无法处理该命令。

用户响应: 确保系统可访问该文件。

## SQL9305N 名称 太长。最大长度是 最大长度。

说明: < 名称> 长于最大长度 < 最大长度>。 无法处理该命令。

用户响应: 确保 <名称> 不超过最大长度。

SQL9306N 一个或多个字段名太长。最大长度是 最大 长度。

说明: 字段名的总长度包括指定的前缀和/或列后缀(这 可以是它的名称或它的编号)。此总长度一定不能超过最 大长度。

无法处理该命令。

用户响应: 确保所有字段名都不超过最大长度。

# SQL9307N 不能从数据库中检索注释。错误代码: sqlcode.

试图从数据库检索列的注释时出错。 说明:

无法处理该命令。

用户响应: 检查错误代码以了解更多信息。

© Copyright IBM Corp. 2012

SQL9308W 不支持 SQL 数据类型 sql-类型 的列 列 名。

说明: SQL 数据类型 sql-类型 在指定的主语言中不受支 持。

未生成此列的声明。

用户响应: 确保这是所期望的表。

# 第 18 章 SQL10000 - SQL10499

#### SQL10002N 所提供的密码太长。

说明: 密码长度应该等于或小于 18 个字符。然而, 如果 将要为 APPC 对话验证密码, 那么密码的长度不能超过 8 个字符。

用户响应: 确保密码不长于允许的限制。

sqlcode: -10002

sqlstate: 28000

### SQL10003C 没有足够系统资源以处理请求。无法处理该 请求。

说明: 数据库管理器由于系统资源不足够而未能处理请 求。可导致此错误的资源包括:

- 系统中的内存量。
- 系统中可用的消息队列标识数。
- 集群高速缓存工具 (CF) 中的连接数。

用户响应: 停止该应用程序。可以采用的解决方案包括:

- 除去后台进程。
- 终止使用此消息的解释中列示的资源的其他应用程序。
- 如果正在使用"远程数据服务", 那么由于每个应用程序 至少使用一个块, 因此要增大服务器和客户机配置中" 远程数据服务"堆的大小(rsheapsz)。

注意: 这仅适用于 V2 之前的 DB2 发行版。

- 减小定义内存分配的配置参数的值, 包括 ASLHEAPSZ (如果失败的语句涉及 UDF )。
- 避免访问大型文件或者使用未缓冲的 I/O。要使用未缓冲 的 I/O, 将 DB2 注册表变量 DB2NTNOCACHE 设置为 YES.
- 在激活此数据库之前, 取消激活所连接的另一个数据 库。

sqlcode: -10003

sqlstate: 57011

#### SQL10004C 当访问数据库目录时, 发生了 I/O 错误。

说明: 不能访问系统数据库目录或本地数据库目录。不仅 系统编目数据库或取消对数据库的编目时可能发生此错 误, 而且系统访问在目录中编目的数据库时, 此错误也可 能发生。

无法处理该命令。

#### 用户响应:

- 运行 LIST DB DIRECTORY ON <path> (其中 path 是 创建了数据库的路径)。
- 如果使用以上命令能够成功列示数据库, 那么只有实例 级别目录存在问题。
	- 将 <inst\_home>/sqllib/sqldbdir 中的所有文件移至另一 个位置(注意: 编目信息将丢失)。
	- 在同一路径上重新编目数据库。通过运行 LIST DB DIRECTORY 来进行测试。
- 如果使用 LIST DB DIRECTORY ON <path> 命令无法 列示数据库, 那么本地数据库目录存在问题。从备份版 本复原在本地数据库目录中编目的数据库、并对它们进 行编目。

sqlcode:  $-10004$ 

sqlstate: 58031

SQL10005N CONNECT TO 语句中的方式参数 参数 无效。对于共享访问, 它必须为 SHARE; 对于互斥使用, 它必须为 EXCLUSIVE; 对于单个节点上的互斥使用, 它必须为 **EXCLUSIVE MODE ON SINGLE** NODE。 对于 DB2 Connect 连接, 只支 持 SHARE 方式。仅在 MPP 配置中支持 **EXCLUSIVE MODE ON SINGLE** NODE.

说明: 对于共享使用, CONNECT TO 语句的 mode 参 数必须为 SHARE、对于互斥使用、必须为 EXCLU-SIVE, 而对于在单个节点上的互斥使用, 必须为 EXCLU-SIVE MODE ON SINGLE NODE. 如果使用 DB2 Connect 来连接至数据库、那么只允许共享访问。仅在 MPP 配 置中支持 EXCLUSIVE MODE ON SINGLE NODE。

无法处理该命令。

用有效的 mode 参数重新提交该命令。 用户响应:

#### SQL10007N 未能检索消息 消息号。原因码: 代码。

说明 未能从消息文件中检索所请求的消息 <消息号>。 原因码 <代码> 是下列其中之一:

- 1. 未设置环境变量 DB2INSTANCE, 或者将其设置为无效 的实例。更正它并再次尝试。
- 2. 找到消息文件, 但该文件因许可权而未能打开。检查 消息目录下的文件的文件许可权。

### **SQL10009N**

- 3. 找不到消息文件。该文件不存在或者消息文件所在的 目录不存在。检查缺省目录或与"LANG"环境变量同名 的目录是否存在于消息目录下。
- 4. 所请求的消息在消息文件中不存在。或者消息文件过 时, 或者它是不正确的消息文件。
- 5. DB2CODEPAGE 设置为数据库不支持的代码页, 或者客 户机的语言环境不受数据库支持。
- 6. 发生了意外的系统错误。重试执行。如果问题仍存 在, 请与 IBM 代表联系。
- 7. 内存不够。尝试获取专用内存失败。再次尝试。

用户响应: 在验证下列各项之后, 重新发出该命令:

- 对于尝试此命令的用户名, 确保 DB2INSTANCE 环境变 量设置为正确的文字串。
- 确保对尝试此命令的用户名指定了正确的主目录(即在 /etc/passwd 文件中)。
- 对于尝试此命令的用户名, 确保将 LANG 环境变量设置 为对于所安装的语言而言是正确的值, 或者设置为  $C$ .
- 即使消息文件已过时, 您仍可以在数据库服务器文档中 找到有关该消息的最新信息。

在验证以上所有情况后, 如果错误仍发生, 请重新安装  $DB2$ 

### SQL10009N 已指定代码集 代码集 和/或地域 地域 无 效。

说明: 此版本的数据库管理器不支持活动代码集或地域, 或两者都不支持, 如 Create Database 命令所指定的那样。

无法处理该命令。

参阅《管理指南》中的 Create Database 命 用户响应: 令, 以了解有关数据库管理器支持的有效代码集/地域对的 详细信息。

### SQL10010N 装入了指定的库 名称, 但是, 未能执行函 数 函数。

找不到库中的函数例程。 说明:

#### 无法处理该命令。

#### 用户响应:

- 1. 请确保正确构建了此库。确保操作例程是通过"导出文 件"导出的。
- 2. 您可能需要重新安装数据库管理器实例或数据库管理 器产品.

联合系统用户: 如果函数名为

"UnfencedWrapper\_Hook"或"FencedWrapper\_Hook", 那么 请验证您在 CREATE WRAPPER 语句上是否指定了正确的 库名。请指定不以"U"或"F"结尾的库名。例如, 要在 AIX 上创建 DRDA 包装器、请指定"libdb2drda.a"库、而不指定 "libdb2drdaU.a"或"libdb2drdaF.a"。如果包装器库是由一个 供应商提供的, 那么请与此供应商联系以获取此包装器库 的已更新版本。

sqlcode:  $-10010$ 

sqlstate: 42724

#### SQL10011N 装入所指定的库 名称 时接收到中断。

说明: 装入库时, 命令被中断, 这可能是被中断键(通常 是 Ctrl+Break 或 Ctrl+C) 中断的。

处理停止。

用户响应: 重新提交该命令。

sqlcode: -10011

sqlstate: 42724

#### SQL10012N 当装入指定的库 名称 时, 接收到意外的操 作系统错误。

当尝试装入在程序名字段中指定的库模块时,发生 说明: 意外错误。

用户响应: 重新提交当前命令。如果错误仍存在,那么停 止然后再次启动数据库管理器。如果还有错误,那么重新 安装数据库管理器。

如果重新安装并不更正该错误, 那么如果可能, 记录消息 号(SQLCODE)和 SQLCA 中的所有信息。

如果跟踪处于活动状态, 那么在操作系统命令提示符处调 用"独立跟踪设施"。然后按此指南中指定的方式与 IBM 联 系。

sqlcode: -10012

sqlstate: 42724

#### SQL10013N 未能装入指定的库 名称。

说明: 找不到库模块。

用户响应: 请确保所指定的库可用。

- 如果客户机应用程序使用标准路径名来指定库, 那么此 库必须存储在给定的目录路径中。如果客户机应用程序 不使用路径名, 那么此库必须存储在缺省目录 (<InstanceHomeDir>/sqllib/function)中。其中 <InstanceHomeDir> 是数据库管理器实例的主目录。
- 如果在数据库管理器启动期间出现错误消息, 那么用户 将需要重新安装 DB2 实例或数据库管理器产品。

如果该库标识包装器模块、那么该模块必须在正确的目录 中安装、链接编辑(如果需要)且可用。还必须安装数据 源客户机库(供包装器模块使用)、并且在正确的目录中 提供。

sqlcode:  $-10013$ 

sqlstate: 42724

#### SQL10014N 所指定的调用程序名 名称 无效。

库模块或程序名的语法不正确。 说明:

用户响应: 确保正确指定了库或程序名。

sqlcode: -10014

sqlstate: 42724

SQL10015N 没有足够的系统资源来装入指定的库 名 称。

说明: 没有足够内存来装人库模块。

用户响应: 停止该应用程序。可以采用的解决方案包括:

- 除去后台进程。
- 减小定义内存分配的配置参数的值。
- 安装更多的内存。

sqlcode: -10015

sqlstate: 42724

### SQL10017N 不允许在此上下文中执行 SQL CONNECT RESET 语句。

说明: 远程过程包含 SQL CONNECT RESET 语句。

用户响应: 除去 SQL CONNECT RESET 语句, 并再次 尝试执行该远程过程。

sqlcode: -10017

sqlstate: 38003

#### SQL10018N 磁盘已满。处理结束。

磁盘已满。在导出到 PC/IXF 文件期间, PC/IXF 说明: 数据文件在硬盘上, 或者 PC/IXF 数据文件和数据库在同一 文件系统上, 或者 PC/IXF 数据文件和消息文件在同一文件 系统上。

EXPORT 实用程序停止了处理过程。导出的数据不完整。

用户响应: 在磁盘上提供更多空间,或指定数据文件定位 在与数据库或消息文件不同的文件系统上, 并重新提交该 命令。

SQL10019N 不能在指定路径中访问数据库。

说明: 由于下列其中一种原因, 不能访问数据库:

- 路径不包含数据库映像。
- 路径上的许可权不正确。

确保路径引用有效的数据库且许可权正确。 用户响应:

sqlcode: -10019

sqlstate: 58031

#### SQL10021N 文件许可权不允许对数据库的写访问权。

试图对驻留在不允许进行写访问的文件系统上的数 说明: 据库进行写操作。

无法处理该语句。

用户响应: 验证数据库所在的文件系统的文件许可权是否 允许进行写访问。

# 第 19 章 SQL16000 - SQL16499

### SQL16000N 无法处理 XQuery 表达式, 这是因为尚未 指定静态上下文的 上下文组件 组件。错误 QName=err:XPST0001.

说明: 一个表达式的静态分析依赖于尚未指定值的静态上 下文的组件 上下文组件。

无法处理该 XQuery 表达式。

为 上下文组件 指定值。 用户响应:

sqlcode:  $-16000$ 

sqlstate: 10501

### SQL16001N 无法处理以标记 标记 开头的 XQuery 表 达式, 这是因为尚未指定动态上下文的焦点 组件。错误 QName=err:XPDY0002。

说明: 要对以标记 标记 开头的表达式求值, 需要指定动 态上下文的焦点组件。被认为是 PATH 表达式开头的标记 没有相关联的上下文项或上下文序列。这可能是未将一个 序列作为 PATH 表达式的上下文来定义或检索而造成的。 产生此错误的其他常见原因包括:

- 标记 标记 中的值被规定为文字串, 但是缺少了用于定界 的引号字符。
- 标记 标记 中的值被规定为函数,但是缺少了左右两边的 圆括号。

无法处理该 XQuery 表达式。

调查 XQuery 表达式中出现的标记 标记。更 用户响应: 正在出现此标记的位置周围的 XQuery 表达式, 以指定焦点 组件或者进行其他更改, 以使该标记不再期望指定的焦点 组件。

sqlcode:  $-16001$ 

sqlstate: 10501

## SQL16002N XQuery 表达式在 文本 后面有异常标记 标记。预期标记可能包括: 标记列表。错误 QName=err:XPST0003。

说明: 文本 后面的 标记 无效, 但是表达式中包含该标 记。标记列表 包括可以用来替代异常标记的一个或多个标 记。

无法处理该 XOuery 表达式。

用户响应: 使用该表达式的正确语法。

sqlcode: -16002

sqlstate: 10505

# SQL16003N 当上下文期望使用数据类型 期望类型 时, 不能使用数据类型为 值类型 的表达式。错 误 QName=err:XPTY0004。

说明: 在期望类型为 期望类型 的上下文中,XQuery 表 达式却包含类型为 值类型 的值。

无法处理该 XQuery 表达式。

下列规则适用于该表达式中使用的类型:

- 范围表达式的每个操作数都必须可转换为单个整数。
- UNION、INTERSECT 或 EXCEPT 运算符的操作数必须 仅包含节点项。
- 算术表达式的操作数不能是长度大于 1 的序列。
- 用于节点比较操作的操作数必须是单个节点或空序列。
- 通常, 原子化操作不能产生多个原子值。
- 将原子化应用于比较表达式时, 原子化的结果必须是单 个原子值,而第一个原子化操作数的值可与第二个原子 化操作数的值进行比较。
- 将原子化应用于名称表达式时, 原子化的结果必须是类 型为 xs:QName、xs:string 或 xdt:untypedAtomic 的单个 原子值。
- 文档节点构造函数的内容序列不能包含属性节点。
- 如果 (item(), item()+) 作为 值类型 出现, 那么表明正在 期望单一项的表达式中使用由两个或更多个项组成的序 列。
- ORDER BY 子句中的 orderspec 值必须可转换为常见类 型。
- 绑定至一个变量的值必须与已声明的类型(如果声明了 一种类型)相匹配。
- 从源类型 值类型 的值到目标类型 期望类型 的强制类型 转换必须是受支持的强制类型转换。如果 SOL 处理调用 了 XQuery 来执行从 XML 数据类型到除 XML 以外的 SQL 数据类型的强制类型转换, 那么将使用派生的临时 XML 模式类型来执行 XQuery 强制类型转换, 该 XML 模式类型是使用基于 SQL 数据类型的名称以及相关大小 限制生成的。例如, 对于以 VARCHAR(50) 为目标的 **XMLCAST** 而言, 目标类型 标记值是 "VARCHAR\_50", 对于以 DECIMAL(9,2) 为目标的 XMLCAST 而言, 是 "DECIMAL\_9\_2"。

用户响应: 指定一个正确类型的值。

sqlcode: -16003

## SQL16004N 无法将 fn:data 函数显式或隐式地应用于 XQuery 节点, 对于该节点, 类型注释表 示具有"仅元素"内容的复杂类型。错误 QName=err:FOTY0012。

XQuery 表达式试图将 fn:data 函数作为原子化的 说明: 结果显式或隐式地应用于一个 XQuery 节点。但是, 由于该 节点的类型注释表示一种具有"仅元素"内容的复杂类型, 因而取消定义了该节点的类型值。fn:data 函数应用于一个其 类型已取消定义的节点而发生类型错误。

XQuery 表达式使用原子化将各项转换为表达式中的原子 值, 例如: 算术表达式、比较表达式、带有期望类型为原 子的自变量的函数调用、强制类型转换表达式、各种类型 的节点的构造函数表达式、FLWOR 表达式中的 Order By 子句、类型构造函数、REPLACE VALUE OF 表达式中的 源表达式以及 RENAME 表达式中的新建名称表达式。处理 任何这些表达式将隐式地调用 fn:data 函数, 该函数可能会 导致此错误。

无法处理该 XQuery 表达式。

用户响应: 尝试执行下列其中一项操作:

- 将对 fn:data 函数的调用替换为适合于具有"仅元素"内容 的复杂类型的函数调用。
- 在注释为简单类型或者注释为包含混合内容的复杂类型 的节点上调用 fn:data 函数。
- 如果 XOuery 表达式的上下文需要原子值序列, 请确保 该序列仅包含可进行原子化的项。

sqlcode:  $-16004$ 

sqlstate: 10507

### SQL16005N XQuery 表达式引用了未在静态上下文中 定义的元素名称、属性名称、类型名称、函 数名称、名称空间前缀或变量名 变量名。 错误 QName=err:XPST0008。

说明: 在静态分析阶段, 使用静态上下文来解析元素名 称、属性名称、类型名称、函数名称、名称空间前缀和变 量名。如果表达式使用在静态上下文中找不到的 未定义的 名称, 那么会产生静态错误。

无法处理该 XQuery 表达式。

用户响应: 使用一个在静态上下文中定义的名称。如果 QName 包含一个前缀, 那么验证是否已经通过名称空间声 明将名称空间前缀绑定至名称空间。如果变量引用产生了 错误、那么验证该变量是否位于表达式的作用域内。

如果在 XMLTABLE 函数、XMLQUERY 函数或 XMLEXISTS 谓词的 XQuery 表达式中使用了 SQL 过程 语言(SQL PL)变量的值,请验证是否在为该表达式指定 输入值的 PASSING 子句中指定了变量名。

sqlcode: -16005

sqlstate: 10506

### SQL16006N 无法导入 XML 模式。错误 QName=err:XQST0009。

说明: DB2 XQuery 不支持"模式导入功能部件"。

无法导入模式。

用户响应: 从查询序言中除去模式导入语句。

sqlcode: -16006

sqlstate: 10502

#### SQL16007N XQuery 路径表达式引用了一个不受支持 的轴 轴类型。错误 QName=err:XQST0010。

指定的 轴类型 不受支持, 因为 DB2 XQuery 不 说明: 支持"完全轴功能部件"。受支持的轴包括: 子代、属性、 后代、自身、后代或自身, 以及父代。

无法处理该 XQuery 表达式。

用户响应: 指定一个受支持的轴。

sqlcode: -16007

sqlstate: 10505

### SQL16008N 无法声明或导入 XQuery 库模块。错误 QName=err:XQST0016.

说明: XQuery 语句中存在模块声明或模块导入, 但是 DB2 XQuery 不支持"模块功能部件"。

无法声明或导入模块。

用户响应: 从查询序言中除去所有模块声明或模块导入。

sqlcode: -16008

sqlstate: 10502

### SQL16009N 在静态上下文中未定义具有 参数数目 个参 数的名为 函数名 的 XQuery 函数。错误 QName=err:XPST0017。

在对函数 函数名 的调用中的扩展 OName 和 参 说明: 数数目 与静态上下文中的函数特征符的函数名和参数数目 不匹配。

无法处理该 XQuery 表达式。

用户响应: 尝试执行下列其中一项操作:

- 验证您正在将正确数目的参数传递给函数调用。
- 如果函数调用使用了不带前缀的函数名, 那么验证该函 数的局部名是否与缺省函数名称空间中的函数相匹配, 或者使用正确的前缀。

sqlcode: -16009

sqlstate: 10506

### SQL16010N XQuery 路径表达式中最后一个步骤的结 果同时包含节点和原子值。错误 QName=err:XPTY0018。

XQuery 路径表达式中的最后一个步骤至少包含一 说明: 个 XQuery 节点和一个 XQuery 原子值。不允许将这种类 型组合作为 XQuery 路径表达式中的最后一个步骤。

无法处理该 XQuery 表达式。

用户响应: 确保每个 XOuery 路径表达式中的最后一个 步骤只返回 XQuery 节点或者只返回 XQuery 原子值。

sqlcode: -16010

sqlstate: 10507

### SQL16011N XQuery 路径表达式中的中间步骤表达式 的结果包含原子值。错误 QName=err:XPTY0019。

说明: XQuery 表达式中的每个中间步骤得出的值必须是 XQuery 节点的一个序列(可能是空的)。这些序列不能包 含任何 XQuery 原子值。

无法处理该 XQuery 表达式。

用户响应: 修改表达式以确保 XQuery 表达式中的每个 中间步骤返回节点的一个序列。

sqlcode:  $-16011$ 

sqlstate: 10507

#### SQL16012N 轴步骤中的上下文项必须是 XQuery 节 点。错误 QName=err:XPTY0020。

说明: 在轴步骤中, 上下文项(当前正在处理的项)必须 是一个 XQuery 节点。

无法处理该 XQuery 表达式。

用户响应: 请修改轴步骤或输入, 以确保上下文项是一个 节点。

sqlcode: -16012

sqlstate: 10507

#### SQL16014N 名称空间声明属性的值必须是文字串。错误 QName=err:XQST0022

说明: XQuery 表达式包含一种不是文字串的名称空间声 明属性。名称空间声明属性的值必须是包含有效 URI 的文 字串, 或者是长度为零的字符串。

无法处理该 XQuery 表达式。

用户响应: 为名称空间声明属性的值指定一个文字串。

sqlcode: -16014

sqlstate: 10502

### SQL16015N 元素构造函数包含一个名为"节点名"的属 性节点,该节点跟在一个不是属性节点的 XQuery 节点后面。错误 QName=err:错 误名称。

说明: 用于构造元素内容的序列包含一个名为 节点名 的 属性节点, 该节点跟在一个不是属性节点的 XQuery 节点后 面。发生此情况的特定上下文基于错误 QName。

#### err:XQTY0024

元素构造函数的内容序列包含一个名为 节点名 的 属性节点, 该节点跟在一个不是属性节点的 XQuery 节点后面。属性节点只能在内容序列开始 时出现。

#### err:XUTY0004

插入序列(基于 INSERT 表达式的源表达式)的 内容包含一个名为 节点名 的属性节点, 该节点跟 在一个不是属性节点的 XQuery 节点后面。属性 节点只能在插入序列开始时出现。

无法处理该 XQuery 表达式。

用户响应: 修改内容序列,以确保属性节点跟在其他属性 节点后面。

sqlcode: -16015

sqlstate: 10507

#### SQL16016N 在元素构造函数中不能多次使用属性名 属 性名。错误 QName=err:XQDY0025。

在元素构造函数中, XQuery 表达式多次使用了属 说明: 性名。这是不允许的、因为元素构造函数中使用的属性名 必须是唯一的。

无法处理该 XQuery 表达式。

用户响应: 为每种属性指定一个唯一名称。

sqlcode: -16016

sqlstate: 10503

### SQL16017N 在已计算的处理指令的名称表达式或内容表 达式中不允许存在字符串 "?>"。错误 QName=err:XQDY0026。

已计算的处理指令的名称表达式或内容表达式不能 说明: 包含字符串"?>", 因为这些字符是保留字符, 会将它们用 作 XML 处理指令中的结束定界符。

无法处理该 XQuery 表达式。

用户响应: 从名称表达式或内容表达式中除去字符串 " $?$ "

sqlcode: -16017

sqlstate: 10508

### SQL16018N 对于目标数据类型 类型名, 未指定字符串 文字作为强制类型转换表达式操作数或者作 为构造函数自变量。错误 QName=err:XPST0083。

目标数据类型 类型名 是 xs:QName 或者从 说明: xs:QName 或 xs:NOTATION 预定义 XML 模式类型派生 的类型。对于任何这些类型,必须指定字符串文字作为强 制类型转换表达式操作数或构造函数自变量。

无法处理该 XQuery 表达式。

用户响应: 请执行下列其中一项操作:

- 如果 类型名 是强制类型转换表达式的目标数据类型, 那 么将操作数更改为字符串文字, 或者指定另一目标数据 类型。
- 如果将 类型名 用作构造函数名, 那么将自变量更改为字 符串文字, 或者使用另一构造函数。

sqlcode: -16018

sqlstate: 10510

#### SQL16020N 路径表达式中的上下文节点没有 XQuery 文档节点根。错误 QName=err:XPDY0050。

路径表达式中的上下文节点之上的根节点必须是一 说明: 个 XQuery 文档节点。

无法处理该 XQuery 表达式。

用户响应: 更改每个路径表达式,以便上下文节点的根节 点是 XQuery 文档节点。

sqlcode: -16020

sqlstate: 10507

### SQL16021N XQuery 版本声明指定了不受支持的编号 版本号。错误 QName=err:XQST0031。

说明: DB2 XQuery 不支持在版本声明中指定的 XQuery 版本号。

无法处理该 XQuery 表达式。

指定一个 DB2 XQuery 支持的 版本号。DB2 用户响应: XQuery 目前支持 XQuery 版本 1.0.

sqlcode:  $-16021$ 

sqlstate: 10502

## SQL16022N 类型为 值类型 的值在使用运算 运算符 的 表达式中无效。错误 QName=err:XPTY0004。

说明: 为 XQuery 表达式的操作数定义的类型 值类型 无 效, 因为该表达式使用构造函数或运算符 运算符。

无法处理该 XQuery 表达式。

用户响应: 指定一个正确类型的值来与构造函数或运算符 运算符 配合使用。

sqlcode: -16022

sqlstate: 10507

### SQL16023N XQuery 序言不能包含同一名称空间前缀 名称空间前缀 的多个声明。错误 QName=err:XQST0033。

说明: 序言包含名称空间前缀 名称空间前缀 的多个声 明。尽管序言中的名称空间声明可以覆盖已在静态上下文 中预先声明的前缀,但是仍不能在序言中多次声明同一名 称空间前缀。

无法处理该 XOuery 表达式。

用户响应: 从序言中除去对前缀的任何多余的声明, 或者 更改为其余声明指定的前缀。验证查询中所使用的前缀是 否引用了正确的名称空间。

sqlcode:  $-16023$ 

sqlstate: 10503

### SQL16024N 无法重新声明前缀 前缀名, 或者无法将其 绑定至 URI http://www.w3.org/XML/ 1998/namespace。错误 QName=err:XQST0070。

说明: 名称空间声明或名称空间声明属性不能重新声明预 定义的名称空间前缀 "xml" 或 "xmlns"。

- 如果名称空间前缀 前缀名 是这些预定义名称空间前缀中 的其中一个名称空间前缀, 那么表示在名称空间声明或 名称空间声明属性中使用了它, 这是不允许的。
- 如果前缀名不是 "xml" 或 "xmlns", 那么表示前缀 前缀 名 的声明指定了与前缀 "xml" 相关联的名称空间 URI, 该名称空间 URI 只能绑定到名称空间前缀 "xml"。

无法处理该 XQuery 表达式。

用户响应: 请执行下列其中一项操作:

- 如果前缀名是 "xml" 或 "xmlns", 那么将前缀名更改为 另一名称空间前缀。
- 如果前缀名不是 "xml" 或 "xmlns", 那么更改名称空间 前缀声明中指定的名称空间 URI。

486 消息参考第 2 卷

• 除去任何指定了前缀 前缀名 的名称空间声明或名称空间 声明属性。

sqlcode: -16024

sqlstate: 10503

### SQL16025N XQuery 已计算的注释构造函数的内容表 达式的结果包含两个相邻的连字符或者以一 个连字符结尾。错误 QName=err:XQDY0072。

为 XQuery 已计算的注释构造函数指定的内容包 说明: 含不允许的字符组合。这种组合可能是两个相邻的连字符 (或短划线), 或者最后一个字符是连字符。

无法处理该 XQuery 表达式。

用户响应: 从每个 XQuery 已计算的注释构造函数的内 容表达式中除去无效使用的连字符。

sqlcode:  $-16025$ 

sqlstate: 10508

#### SQL16026N 名称 属性名称 用于名为 元素名称 的元素 的构造函数中的多种属性。错误 QName=err:XQST0040。

不能多次使用 元素名称 中的名称 属性名称, 因 说明: 为元素构造函数必须对属性使用唯一名称。

无法处理该 XQuery 表达式。

用户响应: 对 元素名称 中的所有属性使用唯一名称。

sqlcode:  $-16026$ 

sqlstate: 10503

### SQL16027N 已计算的处理指令构造函数中的名称表达式 的值 值 无效。错误 QName=err:XQDY0041.

说明: 名称表达式的已原子化的值 值 属于 xs:string 或 xdt:untypedAtomic 类型, 但是不能将该值通过强制类型转换 为 xs:NCName

无法处理该 XQuery 表达式。

将名称表达式的 值 更改为一个可以原子化的 用户响应: 值, 然后将它强制类型转换为 xs:NCName 类型。

sqlcode:  $-16027$ 

sqlstate: 10508

### SQL16029N 同一 XQuery 元素构造函数中的两个或多 个名称空间使用同一名称空间前缀 前缀 名。错误 QName=err:XQST0071。

说明: 在同一 XQuery 已计算的元素构造函数中不能多 次使用名称空间前缀 前缀名。如果 前缀名 为 "xmlns", 那么在 XQuery 已计算的元素构造函数中指定了多个缺省名 称空间。

无法处理该 XQuery 表达式。

用户响应: 对已计算的元素构造函数中的本地名称空间声 明使用唯一的名称空间前缀。另外, 验证表达式是否不包 含多个没有前缀的本地名称空间声明。

sqlcode: -16029

sqlstate: 10503

### SQL16030N 已计算的属性构造函数的名称表达式所返回 的值 值 在前缀 xmlns 的名称空间中, 或 者不在任何名称空间中并具有局部名 xmlns。错误 QName=err:XQDY0044。

已计算的属性构造函数的名称表达式在以下两种情 说明: 况下是错误的: 1)返回的 QName 在名称空间 http:// www.w3.org/2000/xmlns/ (对应于名称空间前缀 xmlns)中; 2) 返回的 QName 不在任何名称空间中并且具有局部名 xmlns。 名称空间前缀 xmlns 在 XQuery 中用来标识名称空 间声明属性。

无法处理该 XQuery 表达式。

用户响应: 修改已计算的属性构造函数的名称表达式, 以 便返回一个不在前缀 xmlns 的名称空间中的值。

sqlcode:  $-16030$ 

sqlstate: 10508

#### SQL16031N 使用语法 字符串 的 XQuery 语言功能部 件不受支持。

说明: XQuery 表达式包含由标准 XQuery 语言规范定义 的 字符串 中指示的语法, 但是该语法在 DB2 XQuery 中 不受支持。

无法处理该 XQuery 表达式。

从 XQuery 表达式中除去以语法 字符串 开 用户响应: 头的不受支持的表达式。

sqlcode:  $-16031$ 

### SQL16032N 字符串 字符串 不是有效的 URI。错误 QName=err:XQST0046.

说明: 名称空间声明或名称空间声明属性指定了一个不是 有效 URI 的字符串值。

无法处理该 XQuery 表达式。

用户响应: 指定一个是有效 URI 的字符串值。有效 URI 必须符合 World Wide Web Consortium (W3C) 协会指定 的通用 URI 语法。

sqlcode: -16032

sqlstate: 10504

### SQL16033N 强制类型转换表达式或者可强制类型转换的 表达式的目标数据类型 类型名 不是对作用 域内 XML 模式类型定义的原子数据类 型, 或者是不能在强制类型转换表达式或者 可强制类型转换表达式中使用的数据类型。 错误 QName=err:XPST0080。

说明: 强制类型转换表达式或者可强制类型转换表达式指 定了无法使用的目标数据类型 类型名。不能将预定义的 XML 模式类型 xs:NOTATION、xs:anySimpleType 和 xdt:anyAtomicType 用作强制类型转换表达式或者可强制类 型转换表达式的目标类型。如果类型名 不是这些受限类型 中的其中一种类型, 那么该数据类型不是为作用域内 XML 模式类型定义的, 或者该数据类型不是原子类型。

无法处理该 XQuery 表达式。

用户响应: 请执行下列其中一项操作:

- 如果目标数据类型是 xs:NOTATION、xs:anySimpleType 或 xdt:anyAtomicType, 那么指定另一目标数据类型或者 除去强制类型转换表达式或可强制类型转换表达式。
- 如果目标数据类型不是由作用域内 XML 类型定义的, 那么指定作用域内数据类型, 或者将 XML 模式更改为 包括该数据类型。
- 如果目标数据类型不是原子数据类型, 那么指定另一目 标数据类型, 或者除去强制类型转换表达式或可强制类 型转换表达式。

sqlcode: -16033

sqlstate: 10507

# SQL16034N QName qname 被用作序列类型中的原子 类型,但是在作用域内模式类型定义中未被 定义为原子类型。错误 QName=err:XPST0051。

说明: QName qname 不能用作原子类型, 因为在作用域 内模式类型定义中未将它定义为原子类型。错误 QName=err:XPST0051

用户响应: 使用一个定义为原子类型的 QName。 sqlcode: -16034

sqlstate: 10503

### SQL16035N 在 DB2 XQuery 中不支持验证表达式。 错误 QName=err:XQST0075。

在 DB2 XQuery 中不支持验证功能, 因此不能将 说明: 验证表达式用作 XQuery 表达式。

无法处理该 XQuery 表达式。

用户响应: 从 XQuery 表达式中除去所有验证表达式。

sqlcode: -16035

sqlstate: 10509

#### SQL16036N 在名称空间声明中指定的 URI 不能是长度 为零的字符串。错误 QName=err:XQST0085。

在名称空间声明中指定的 URI 必须是符合 World 说明: Wide Web Consortium (W3C) 协会指定的通用 URI 语法 的有效 URI。该 URI 不能是长度为零的字符串。

无法处理该 XQuery 表达式。

用户响应: 在名称空间声明中指定一个有效 URI。

sqlcode: -16036

sqlstate: 10504

#### SQL16038N fn:dateTime 的自变量具有不同的时区。 错误 QName=err:FORG0008。

说明: 函数 fn:dateTime 包含具有不同时区的自变量。两 个自变量的时区可以显式地作为值的一部分, 或者可以是 使用其中一个自变量的 XQuery 执行环境的隐式时区的结 果。

无法处理该 XQuery 表达式。

用户响应: 确保 fn:dateTime 的两个自变量使用同一时 区。

sqlcode: -16038

sqlstate: 10608

### SQL16039N 函数 函数名 期望自变量 自变量编号 具有 字符串文字。

由 函数名 标识的函数要求将自变量编号 自变量 说明: 编号 指定为字符串文字。而 XQuery 表达式包含对不使用 字符串文字的函数 函数名 的调用。

无法处理该 XQuery 表达式。

**用户响应**: 将函数 函数名 的自变量 自变量编号 更改为 字符串文字。

**sqlcode: -16039** 

**sqlstate**:  $10608$ 

#### **SQL16040N /}** /}{ **DTd?;j6\_P SQL** <u>数据类型 XML 的单个列。</u>

说明: 函数 函数名 要求自变量指定具有数据类型为 XML 的单个列的 SQL 结果表。对于 db2-fn:xmlcolumn, 这是通过在具有 SQL 数据类型 XML 的表或视图中指定一 列来实现的。对于 db2-fn:sqlquery, 作为自变量提供的 SQL 查询必须在具有 SQL 数据类型 XML 的外部全查询中指定 单个列。

**用户响应**: 更正函数 函数名 的自变量, 以便返回具有 SQL 数据类型 XML 的单个列。

**sqlcode: -16040** 

**sqlstate**: 10608

### **SQL16041N XQuery** 表达式中隐式或显式的 **fn:boolean** 函数调用未能计算序列的有效 **无尔值。错误 QName=err:FORG0006。**

说明: 如果无法计算序列操作数的显式或隐式 fn:boolean 函数调用的序列操作数的有效布尔值, 就会发生此错误。 仅当序列操作数是下列其中一个序列时, 才能计算有效布 尔值:

- 空序列
- 第一个项值是节点的序列
- 值为 xs:string 类型、xdt:untypedAtomic 类型或从这些类 型中的一种类型派生的类型的孤立序列
- 值为任何数字类型或从任何数字类型派生的孤立序列

无法处理该 XQuery 表达式。

**用户响应:** 确定 XQuery 表达式中隐式地或显式地计算 了有效布尔值的可能表达式。在处理下列类型的表达式 时,可能会隐式地调用 fn:boolean 函数:

- 逻辑表达式 (AND 和 OR)
- fn:not 函数调用
- FLWOR 表达式的 WHERE 子句
- 某些类型的谓词,例如 a[b]
- 条件表达式,例如 if
- 定量表达式 (some 和 every)

确保每个有效布尔值计算的序列操作数都有有效的序列操 作数(说明中描述的序列操作数)。

**sqlcode**:-16041

**sqlstate**:  $10608$ 

**SQL16042N QFcD&m8n9l/}PD{Fmo= ;\HZs4M!4V{DNNiOPD** "XML"。错误 QName=err:XQDY0064。

说明: 已计算的处理指令构造函数的名称表达式产生的 NCName 不能等于 XML 的任意大小写字符的组合形式。

无法处理该 XQuery 表达式。

用户响应: 修改名称表达式, 以生成不等于 XML 的 NCName<sub>。</sub>

**sqlcode: -16042** 

**sqlstate**: 10508

**SQL16045N S XQuery mo=P"vK4j6Dm 课。错误 QName=err::FOER0000。** 

说明: XQuery 表达式导致了未标识的错误。

**用户响应**: 修正 XQuery 表达式中的问题。

**sqlcode: -16045** 

**sqlstate**: 10611

#### **SQL16046N 数字 XQuery 表达式试图除以零。错误 QName=err:FOAR0001#**

**说明**: 除法运算或模数运算试图使整数或小数值除以零。

无法处理该 XQuery 表达式。

**用户响应:** 使用一个不等于零的值作为除数。

**sqlcode: -16046** 

**sqlstate**: 10601

### **SQL16047N XQuery** 表达式导致算术溢出或下溢。错 误 **QName=err:FOAR0002**

说明: 算术运算导致一个数超过允许的最大值或者低于允 许的最小值。

无法处理该 XQuery 表达式。

**用户响应:** 修改表达式, 以便使一个数不会导致算术溢出 或下溢。

**sqlcode: -16047** 

**sqlstate**:  $10601$ 

#### $R$  SQL16048N XQuery 序言不能包含多个 声明类型 的 声明。错误 QName=err:错误-*qname*。

说明: 在序言中声明多个 声明类型 的声明将导致错误。 声明类型 声明类型是下列其中一项可以在 XQuery 序言中 指定的声明:

### **SQL16049N**

- 副本名称空间
- 排序
- 缺省元素名称空间
- 缺省函数名称空间
- 构造
- 边界空间
- 缺省空顺序

可能会对各种类型的错误 QNames (例如  $err:XOST0055$ ,  $err:XOST0065$ , err:XQST0066, err:XQST0067, err:XQST0068 和 err:XQST0069) 返回此错误。

无法处理该 XQuery 表达式。

从序言中除去 声明类型 类型的多余声明。 用户响应:

sqlcode:  $-16048$ 

sqlstate: 10502

### SQL16049N 词法值 值 对于函数或强制类型转换中的 数据类型 数据类型无效。错误 QName=err:FOCA0002.

说明: CAST 表达式或函数调用包含的 值 不符合 类型 名 数据类型的词法格式。

无法处理该 XQuery 表达式。

- 尝试执行下列其中一项操作: 用户响应:
- 如果函数调用产生了错误、那么验证用于 ONames 或局 部名的字符串参数是否具有正确的词法格式。
- 如果 CAST 表达式产生了错误, 那么验证源值不是特殊 浮点值或双精度值 NaN、INF 或 -INF 的其中之一。

sqlcode: -16049

sqlstate: 10602

### SQL16051N 数据类型为 "源类型" 的值 "值" 超出了隐 式或显式强制类型转换为目标数据类型"目 标类型"的范围。错误 QName=err:错误 名称。

XQuery 表达式要求将数据类型为 源类型 的值 值 说明: 隐式或显式强制类型转换为目标数据类型 目标类型。该值 超出了为该数据类型定义的值范围。如果 目标类型 是 xs:dateTime 或者是从 xs:dateTime 派生而来的一种数据类 型、那么该范围适用于指定时区中的值以及使用值的时区 部分而转换为 UTC 的值。

可能会对各种类型的错误 QNames (例如, err:FOAR0002, err:FOCA0001, err:FOCA0003, err:FODT0001、err:FODT0002 和 err:FORG0001) 返回此错 误。

无法处理该 XQuery 表达式。

将 XQuery 表达式更改为一种目标数据类型, 用户响应: 而该目标数据类型的范围必须支持特定值 值, 或者将值更 改为属于目标数据类型 目标类型 的指定范围内。

sqlcode: -16051

sqlstate: 10602

### SQL16052N NaN 不能用作日期时间运算中的浮点值或 双精度值。错误 QName=err:FOCA0005。

说明: NaN 是作为一个自变量传递给日期时间运算的, 而 NaN 不是日期时间运算的有效参数值。

无法处理该 XQuery 表达式。

用户响应: 将一个有效的浮点值或双精度值传递给日期时 间运算。

sqlcode:  $-16052$ 

sqlstate: 10602

#### SQL16053N 代码点 代码点 在字符串中无效。错误 QName=err:FOCH0001。

说明: 传递给 XQuery 表达式中的 fn:codepoints-tostring 函数的值包含一个不是合法 XML 字符的 代码点。

无法处理该 XQuery 表达式。

用户响应: 修改自变量以便只传入有效代码点, 或者除去 该表达式。

sqlcode:  $-16053$ 

sqlstate: 10603

#### SQL16054N 作为 fn:normalize-unicode 函数的自变 量指定的规范化格式 格式 不受支持。错误 QName=err:FOCH0003。

作为规范化格式自变量传递给 fn:normalize-说明: unicode 函数的有效值 格式 不受支持。规范化格式的有效 值是通过除去前导空白和结尾空白 (如果有) 并转换为大 写字母这样计算得来的。

无法处理该 XQuery 表达式。

用户响应: 将受支持的规范化格式传递给 fn:normalizeunicode 函数。

sqlcode:  $-16054$ 

SQL16055N 涉及到日期时间值的算术运算导致溢出。错 误 QName=err:FODT0001。

说明: 涉及到日期时间值的算术运算导致一个数超过了允 许的最大值。

无法处理该 XQuery 表达式。

修改 XQuery 表达式,以便使一个数不会超 用户响应: 过允许的最大值。

sqlcode: -16055

sqlstate: 10605

#### SQL16056N 涉及到持续时间值的算术运算导致溢出。错 误 QName=err:FODT0002。

说明: 涉及到持续时间值的算术运算导致一个数超过了允 许的最大值。

无法处理该 XQuery 表达式。

用户响应: 修改 XQuery 表达式, 以便使一个数不会超 过允许的最大值。

sqlcode:  $-16056$ 

sqlstate: 10605

## SQL16057N 时区值 值 无效。错误 QName=err:FODT0003。

XQuery 表达式指定了一个小于 -PT14H00M 或者 说明: 大于 PT14H00M 的时区 值。

无法处理该 XQuery 表达式。

用户响应: 指定一个大于 -PT14H00M 或小于 PT14H00M 的时区值。

sqlcode:  $-16057$ 

sqlstate: 10605

#### SQL16058N 没有为函数或运算 函数或运算 定义上下文 项。错误 QName=err:FONC0001。

函数或运算 名称 依赖于一个上下文项, 但是未定 说明: 义任何上下文项。

无法处理该 XQuery 表达式。

用户响应: 修改 XQuery 表达式, 以确保为函数或运算 名称 定义上下文项。如果函数或运算因为省略了一个自变 量而使用上下文项, 那么修改表达式以确保在调用该函数 之前定义了上下文项。

sqlcode: -16058

sqlstate: 10606

### SQL16059N 强制类型转换为 xs: QName 的值 值 前缀 不存在静态已知名称空间。错误 QName=err:FONS0003。

强制类型转换为 xs:QName 的 XQuery 表达式指 说明: 定了一个使用前缀的 值, 但是, 因为指定的前缀没有静态 已知名称空间, 所以无法将前缀映射至 URI。

无法处理该 XQuery 表达式。

在 CAST 表达式中, 在值中指定一个作为静 用户响应: 态已知名称空间存在的前缀。如果前缀正确、那么应确保 指定的前缀具有名称空间声明。

sqlcode: -16059

sqlstate: 10607

#### SQL16060N 没有找到 QName qname 中的前缀的名称 空间。错误 QName=err:FONS0004。

说明: 未能解析一个元素的扩展 QName, 因为在 QName 中指定的前缀不存在名称空间。

无法处理该 XQuery 表达式。

添加一个名称空间声明, 以便将前缀绑定至 用户响应: URI, 或者在 QName 中指定另一个前缀。

sqlcode: -16060

sqlstate: 10607

### SQL16061N 值 值 不能构造为或强制类型转换 (使用隐 式或显式强制类型转换)为数据类型 数据 类型。错误 QName=err:FORG0001。

XQuery 表达式试图将值 值 用作 数据类型 值, 说明: 但是该值对于该数据类型是无效的。下列情况可能会导致 此错误:

- 将 值 传递给了一个要求值的数据类型为 数据类型 的构 造函数.
- 将 值 显式传递给了强制类型转换函数, 或者在目标数据 类型为 数据类型 的 CAST 表达式中指定了该值。
- 包含 值 的表达式隐式地将值强制类型转换为目标数据类 型 数据类型。许多 XQuery 表达式使用隐式强制类型转 换来处理表达式。例如, 在要求值的数据类型为 xs:double 的数值的总体比较中使用了隐式强制类型转 换。
- 如果 SQL 处理调用了 XQuery 来执行从 XML 值 值 到 除 XML 以外的 SOL 数据类型的强制类型转换, 那么 将使用派生的临时 XML 模式类型来执行 XQuery 强制 类型转换, 该 XML 模式类型是使用基于 SQL 数据类 型的名称以及相关大小限制生成的。例如, 对于以 VARCHAR(50) 为目标的 XMLCAST 而言, 数据类型 标

记值是 "VARCHAR\_50", 对于以 DECIMAL(9,2) 为目 标的 XMLCAST 而言, 是 "DECIMAL\_9\_2"。

无法处理该 XQuery 表达式。

用户响应: 尝试执行下列其中一项操作:

- 在构造函数或 CAST 表达式中使用一个对于数据类型 数 据类型 有效的值。
- 如果在将一种基本类型强制类型转换为另一种基本类型 的表达式中发生了错误, 那么验证是否支持将源类型强 制类型转换为目标类型。如果不支持强制类型转换,那 么除去该表达式或者将该值强制类型转换为另一种数据 类型。
- 检查将导致隐式强制类型转换的表达式, 这些表达式的 值可能不符合隐式强制类型转换的数据类型、然后对这 些表达式添加一些条件以避免发生了错误。

sqlcode: -16061

sqlstate: 10608

### SQL16062N 传递给函数 fn:zero-or-one 的自变量无 效,因为该序列包含多个项。错误 QName=err:FORG0003。

说明: 作为自变量传递给 fn:zero-or-one 函数的序列包含 多个项。

无法处理该 XQuery 表达式。

修改表达式以确保传递给 fn:zero-or-one 函数 用户响应: 的序列只包含一项或者是一个空序列。

**sqlcode: -16062** 

sqlstate: 10608

### SQL16063N 传递给函数 fn:one-or-more 的自变量无 效, 因为该序列是空的。错误 QName=err:FORG0004。

作为自变量传递给 fn:one-or-more 函数的序列是空 说明: 的。

用户响应: 修改表达式以确保传递给 fn:one-or-more 函数 的序列不是空序列。

sqlcode: -16063

sqlstate: 10608

### SQL16064N 传递给函数 fn:exactly-one 的自变量无 效,因为该序列是空的或者包含多个项。错 误 QName=err:FORG0005。

说明: 作为自变量传递给 fn:exactly-one 函数的序列并不 是刚好只包含一项。

修改表达式以确保传递给 fn:exactly-one 函数 用户响应: 的序列刚好只包含一项。

sqlcode: -16064

sqlstate: 10608

#### SQL16065N 空序列不能构造为或者强制类型转换为数据 类型 数据类型。错误 QName=err:FORG0006。

在构造函数或 CAST 表达式中指定的数据类型 数 说明: 据类型 不支持强制类型转换或构造指定类型的空序列。

将一个不是空序列的值传递给构造函数或 用户响应: CAST 表达式。

sqlcode: -16065

sqlstate: 10608

### SQL16066N 传递给聚集函数 函数名 的自变量无效。错 误 QName=err:FORG0006。

说明: 传递给聚集函数 函数名 的自变量无效,因为该自 变量不满足函数 函数名 的自变量所要求的任何条件。

用户响应: 尝试执行下列其中一项操作:

- 如果该函数是 fn:avg, 那么验证是否满足下列条件: 如果 输入序列包含持续时间值, 那么这些值必须全部为 xdt:yearMonthDuration 值或者全部为 xdt:dayTimeDuration 值。如果输入序列包含数值, 那么这些值必须全部都可 提升至单个常见类型, 该类型是以下四种数字类型之 一: xdt:yearMonthDuration、xdt:dayTimeDuration 或它们 的其中一种子类型。
- 如果函数是 fn:max 或 fn:min, 那么验证是否满足下列条 件: 输入序列中的所有项必须是数字或者是从定义了其 gt 运算符 (对于 fn:max) 或 lt 运算符 (对于 fn:min) 的单个基本类型派生的。如果输入序列包含数值,那么 这些值必须全部都可提升至单个常见类型,并且该序列 中的值必须具有总顺序。如果输入序列包含持续时间 值, 那么这些值必须全部为 xdt:yearMonthDuration 值或 者全部为 xdt:dayTimeDuration 值。
- 如果函数是 fn:sum, 那么验证是否满足下列条件: 输入 序列中的所有项必须是数字或者是从单个基本类型派生 的。该类型必须支持加法。如果输入序列包含数值,那 么这些值必须全部都可提升至单个常见类型。如果输入 序列包含持续时间值, 那么这些值必须全部为 xdt:yearMonthDuration 值或者全部为 xdt:dayTimeDuration 值。

sqlcode: -16066

#### SQL16067N 传递给函数 函数名 的标志自变量 值 无 效。错误 QName=err:FORX0001。

函数 函数名 包含一个作为正则表达式标志参数传 说明: 递给该函数的 值。但是, 传递给该函数的字符串包含未定 义为标志的字符。

用户响应: 修改函数调用。以传入一个只包含定义为标志 的字符的字符串自变量。有效字符包括 s、m、i 或 x。

sqlcode: -16067

sqlstate: 10609

### SQL16068N 传递给函数 函数名 的正则表达式自变量 值 无效。错误 QName=err:FORX0002。

按照为 XQuery 中的正则表达式指定的规则, 传 说明: 递给函数 函数名 的 值 无效。这些规则基于在 XML 模 式中指定的正则表达式语法,并对该语法添加了一些扩展 以适应 XQuery。请参阅产品文档以获取对 XML 模式的正 则表达式语法的特定于 XQuery 的扩展的描述。

用户响应: 为正则表达式指定一个有效 值。

sqlcode:  $-16068$ 

sqlstate: 10609

### SQL16069N 传递给函数 函数名 的正则表达式自变量 值与一个长度为零的字符串相匹配。错误 QName=err:FORX0003。

在对函数 函数名 的调用中, 为模式参数指定的 说明: 值 与一个长度为零的字符串相匹配。对于此函数, 长度为 零的字符串不是有效模式, 因为该模式决不会与输入字符 串中的子串相匹配。

用户响应: 将一种有效模式传递给函数调用,或者从表达 式中除去函数调用。

sqlcode: -16069

sqlstate: 10609

#### SQL16070N 传递给函数 fn:replace 的替换字符串自变 量值无效。错误 QName=err:FORX0004。

说明: 在对 fn:replace 函数的调用中, 为替换字符串参数 指定的 值 无效, 因为该值包含下面的一个或多个无效字 符:

- 一个"\$"字符, 它后面紧跟着的不是数字 0 到 9 并且 它前面紧挨着的也不是"\"。
- 一个"\"字符, 它不是"\\"对的一部分或者它后面紧跟 着的不是"\$"字符。

用户响应: 使用一个只包含有效字符的 值 作为替换字符 串。

sqlcode: -16070

sqlstate: 10609

### SQL16071N 无法处理函数 函数名, 因为假定为自变量 的上下文项不是 XQuery 节点。错误 QName=err:FOTY0011。

说明: 函数 函数名 依赖于上下文节点, 而上下文项不是 一个节点。

用户响应: 修改 XQuery 表达式, 以确保上下文项是一 个节点。如果函数因为省略了一个自变量而使用上下文 项、那么修改表达式以确保在调用该函数之前上下文项是 一个节点。

sqlcode: -16071

sqlstate: 10610

#### SQL16072N 函数 fn:index-of 的序列自变量的项与搜 索自变量不可比较。错误 QName=err:FOTY0012。

说明: 传递给 fn:index-of 函数的序列自变量无效, 因为 序列中的项与搜索自变量不可比较。

将一个包含与搜索自变量可比较的项的序列传 用户响应: 递给 fn:index-of 函数

sqlcode:  $-16072$ 

sqlstate: 10610

## SQL16074N 在 XQuery 运算或函数 名称 中不能处理 具有以类型 类型名 的 值 开头的词法表示 的 XQuery 原子值, 因为长度超过了运算 或函数限制 (即, 大小 字节)。

XML 文档包含一个原子值, 其词法表示以 值 开 说明: 头, 其长度超过了 大小 字节 (这是在由 名称 指示的 XQuery 运算或函数中使用 XQuery 数据类型 类型名 时对 该数据类型的大小限制)。该语句试图在 名称 中使用原子 值。

无法处理该语句。

用户响应: 可以避免存在此长度限制的方法包括:

- 将 XML 文档中的值更改为长度不超过 大小 字节, 这 可以通过使用 fn:substring 函数来实现。
- 避免在限制长度的 XQuery 运算或函数 名称 中使用该 值。

sqlcode:  $-16074$ 

### SQL16075N 要序列化的序列包含一个是属性节点的项。 错误 QName=err:SENR0001。

已请求序列化一个 XML 值。该 XML 值是一个 说明: 序列, 该序列包含是 XQuery 属性节点的项。没有将属性节 点的序列规范化定义为一个序列中的项, 因此, 不能序列 化该序列

无法处理该语句。

用户响应: 除去只包含属性节点的序列中的任何项, 或者 不要尝试序列化该序列。

sqlcode:  $-16075$ 

sqlstate: 2200W

#### SQL16076N 已超过相匹配的 XQuery 节点数的内部标 识限制限制。

匹配 XQuery 节点的 XQuery 表达式仅限于匹配 说明: 限制 个节点。返回此错误的 XQuery 表达式已超过对相匹 配的 XQuery 节点数的限制。

无法处理该语句。

用户响应: 应将 XQuery 表达式修改为避免使用通配符、 node() 种类测试或后代轴。另外, 应对已减少 XQuery 节 点数的值(这可通过将该值分割成更小的值来实现)执行 XQuery 表达式。

sqlcode: -16076

sqlstate: 10903

### SQL16077N 已计算元素构造函数、已计算属性构造函数 或 RENAME 表达式中的名称表达式 名称 字符串 的值不能转换为展开的 QName。 错误 QName=err:XQDY0074。

名称字符串 的值包含必须转换为展开 OName 的 说明: xs:string 或 xs:untypedAtomic 数据类型。如果字符串不符 合 xs: QName 值的词法格式, 或者如果在 XQuery 的静态 已知名称空间中找不到该值的名称空间前缀, 那么转换将 失败。

无法处理该 XQuery 表达式。

用户响应: 请确保该名称表达式以 xs:QName 词法格式 (可转换为 XQuery 表达式中的展开 QName) 返回有效的 字符串名称。如果名称空间前缀不在静态已知名称空间 中, 请在 XOuery 序言中添加名称空间声明, 以便将名称空 间 URI 与 字符串名称 中的名称空间前缀相关联。

sqlcode: -16077

sqlstate: 10508

### SQL16080N XQuery 表达式在 TRANSFORM 表达式 的 MODIFY 子句之外包含一个或多个 表 达式类型 表达式。错误 QName=err:XUST0001。

在不是 TRANSFORM 表达式的 MODIFY 子句一 说明: 部分的表达式中指定了基本更新表达式。一个或多个 表达 式类型 表达式会在某个上下文中生成更新表达式, 但在该 上下文中只能指定一个非更新表达式。

无法处理该 XQuery 表达式。

用户响应: 请从未包含在 TRANSFORM 表达式的 MODIFY 子句中的任何表达式中除去 表达式类型 表达式 和任何其他基本更新表达式。

sqlcode:  $-16080$ 

sqlstate: 10701

### SQL16081N TRANSFORM 表达式的 MODIFY 子句中 的 XQuery 表达式不是更新表达式或空序 列表达式。错误 QName=err:XUST0002。

说明: TRANSFORM 表达式的 MODIFY 子句中的表达 式是空序列表达式之外的非更新表达式。TRANSFORM 表 达式的 MODIFY 子句中的表达式必须是更新表达式或空序 列表达式。

无法处理该 XQuery 表达式。

用户响应: 请确保每个 TRANSFORM 表达式的 MODIFY 子句中的表达式都包含基本更新表达式或者是空 序列表达式。

sqlcode:  $-16081$ 

sqlstate: 10702

## SQL16082N 一个或多个 表达式类型 表达式中的目标节 点不是在 TRANSFORM 表达式的 COPY 子句中新建的节点。错误 QName=err:XUDY0014。

基本更新表达式的目标节点必须是使用 TRANS-说明: FORM 表达式的 COPY 子句新建的节点。一个或多个 表 达式类型 表达式包含不是新建的目标节点。

无法处理该 XOuery 表达式。

用户响应: 请确保每个 表达式类型 表达式和任何其他基 本更新表达式的目标节点都是使用 TRANSFORM 表达式的 COPY 子句新建的目标节点。

sqlcode: -16082

### **SQL16083N** 在 **TRANSFORM** 表达式的 **MODIFY** 子  $\Phi$ **p** 中存在不兼容的"表达式类型"表达式。错 误 QName=err:错误名称。

说明: TRANSFORM 表达式的 MODIFY 子句包含多个 对同一目标节点进行运算的 表达式类型 表达式。由于基于 表达式类型 表达式的处理顺序所得到的结果是不确定的, 因此这些基本更新表达式不兼容。

以下列表根据错误 OName 给出了错误的原因:

#### **err:XUDY0015**

如果 表达式类型 的值是"rename", 那么存在多个 适用于同一目标节点的 RENAME 表达式。

#### **err:XUDY0016**

如果 表达式类型 的值是"replace", 那么存在多个 适用于同一目标节点的 REPLACE 表达式 (未指 定关键字的值)

#### **err:XUDY0017**

如果 表达式类型 的值是"replace value of", 那么 存在多个适用于同一目标节点的 REPLACE 表达 式(指定了关键字的值)。

#### 无法处理该 XQuery 表达式。

**用户响应:** 请更改 TRANSFORM 表达式的 MODIFY 子 句中的表达式, 以确保任意两个 表达式类型 表达式都有不 同的目标节点。

**sqlcode: -16083** 

**sqlstate**: 10704

### **SQL16084N RANSFORM** 表达式的 COPY 子句中的 赋值不是刚好只有一项(即, 一个节点)的 **rP#ms QName=err:XUTY0013#**

说明: 对 TRANSFORM 表达式的 COPY 子句求值时产 生了一个或多个无效赋值。至少有一个赋值是一个空的序 列、具有多项的序列或者是一个原子值。而赋值必须是刚 好只有一项(即,一个节点)的序列。

无法处理该 XQuery 表达式。

**用户响应:** 请确保 TRANSFORM 表达式的 COPY 子句 中的每个 COPY SOURCE 表达式返回的是刚好只有一项 (即, 一个节点)的序列。

**sqlcode: -16084** 

**sqlstate**: 10705

### $B$  SQL16085N XQuery 表达式类型 表达式的目标节点无 **|效。错误 QName=err:**错误名称。

说明: 以下列表根据错误 QName 描述了基本更新表达式 的目标节点之所以无效的原因:

#### **err:XUTY0005**

表达式类型 的值是"insert into"、"insert as first into"或"insert as last into", 而 INSERT 表达式的 目标节点不是单元素节点或文档节点。

#### **err:XUTY0006**

表达式类型 的值是"insert before"或"insert after", 而用于指定前后位置的 INSERT 表达式的目标节 点不是父属性为非空的单元素节点、文本节点、 处理指令节点或注释节点。

#### **err:XUTY0007**

表达式类型 的值是"delete", 而目标表达式未返回 零或多节点的序列。

#### **err:XUTY0008**

表达式类型 的值为"replace"或"replace value of", 而 replace 表达式的目标节点不符合任何节点的要 求、符合两个或更多节点组成的序列的要求或者 符合文档节点的要求。它必须完全符合一个不是 文档节点的要求。

### **err:XUTY0009**

表达式类型 的值是"replace", 而 REPLACE 表达 式的目标节点的父属性为空。

#### **err:XUTY0012**

表达式类型 的值是"rename", 而 RENAME 表达 式的目标节点不是单元素节点、属性节点或处理 指令节点。

#### **err:XUDY0020**

表达式类型 的值是"delete", 而 DELETE 表达式 的目标节点的父属性为空。

#### **err:XUTY0022**

表达式类型 的值是"insert before"或"insert after", 插入序列包含属性节点,而目标节点的父节点是 文档节点。否则, 表达式类型 的值是"insert into", "insert as first into"或"insert as last into", 插入序列包含属性节点, 而 INSERT 表达式的目 标节点是文档节点。

无法处理该 XQuery 表达式。

**用户响应**: 请更正 表达式类型 表达式, 以按照说明中所 描述的那样使用一个有效的目标节点。

#### **sqlcode: -16085**

# **SQL16086N REPLACE** 表达式的替换序列包含对于指 **(?jZc^'DZc#ms** QName=err:错误名称。

说明: 替换序列中的节点不能用于替换该目标节点。根据 错误 Qname 列示了原因:

#### **err:XUDY0010**

未指定关键字的值, 而且目标节点不是属性节 点。替换序列只能包含元素、文本、注释或处理 指令节点, 但该序列中的至少一项是属性节点。

#### **err:XUDY0011**

未指定关键字的值,而且目标节点是属性节点。 替换序列只能包含属性节点, 但序列中至少一项 不是属性节点。

无法处理该 XQuery 表达式。

**用户响应:** 请更正 REPLACE 表达式的 WITH 子句中的 源表达式, 以确保替换序列只包含对于目标节点有效的节 点。

**sqlcode**:-16086

**sqlstate**:  $10706$ 

### **SQL16087N XQuery TRANSFORM** 表达式的结果不是 **XQuery M XPath }]#MDP'5}#** 其他信息: 标记-1, 标记-2。错误 **QName=err:XUDY0021#**

说明: 应用包含在 TRANSFORM 表达式中的更新表达式 的结果将导致 XQuery 和 XPath 数据模型 (XDM) 的实例 无效。可根据标记中包含的其他信息来确定 XDM 实例中 的特定约束违例。

如果 标记-1 是"属性", 那么 标记-2 是应用 TRANS-FORM 表达式中的更新表达式后在目标元素中多次出现的 属性的名称。

无法处理该 XQuery 表达式。

**用户响应:** 请更正 TRANSFORM 表达式以确保生成的 XDM 实例正确。

如果 标记-1 是"属性", 请确保任何涉及属性的更新表达式 未使用在目标元素中已经存在的属性的名称, 并且在同一 变换中未被删除或替换。

**sqlcode: -16087** 

**sqlstate**: 10707

 $S$ QL16088N 表达式类型 表达式对名为 元素名称 的元 素引入了名称空间前缀 前缀字符串 与名称  $\overline{C}$ **Dd URI** *URI-字符串* 的绑定, 但是此绑 **(k,;0:kC\*XZcD6'Z{FU llphphp***b***nhp***bn***dc***h***d***<b>c<b>d<b>d<b>d<i>n*</del>**d***ddd***d***d***d***d***ddddd**</del>**dd** 

#### 冲突。错误 QName=err:XUDY0023。

说明: 表达式类型 表达式向名为 元素名称 的元素节点 中引入了前缀 前缀字符串 与 URI URI-字符串 的新名称 空间绑定, 此绑定与该节点的范围内名称空间的其中一个 现有名称空间绑定发生冲突。该元素节点可以是更新表达 式中的目标, 或者是更新表达式中的目标的父代。例如, insert 表达式可以将属性插入现有元素中。如果插入的属性 的 QName 将前缀 P 绑定至某个 URI, 但是该元素节点的 范围内名称空间将同一前缀 P 绑定至另一个 URI, 那么就 会检测到冲突并发生此错误。

**用户响应**: 如果 表达式类型 表达式有意引人了一个新的 名称空间绑定, 那么修改此表达式, 以便它使用与名为 元 素名称 的元素的范围内名称空间的所有现有前缀都不相同 的名称空间前缀。另外, 修改此表达式, 以便 前缀字符串 的绑定与名为 元素名称 的元素的范围内名称空间的现有名 称空间绑定使用同一 URI。

**sqlcode**: -16088

**sqlstate**: 10708

## **SQL16089N transform** 表达式的 modify 子句中的 表 达式类型 表达式和可能存在的其他更新表 **o=,+"ze;D{FUds(}k={** 为 元素名称 的元素中。前缀 前缀字符串  $\frac{1}{2}$  被绑定至  $URI$ -字符串-1, 而同一前缀的另  $\leftarrow$  个绑定使用了另一个名称空间 URI。错 **s QName=err:XUDY0024#**

说明: transform 表达式的 modify 子句中的更新表达式 的组合影响已将发生冲突的名称空间绑定引入名为 元素名 称 的元素节点。例如,可能已经插入了两种属性,它们的 QName 具有相同的名称空间前缀, 但是具有不同的名称空 间 URI。

如果 表达式类型 为"插入"或"替换", 那么插入序列或替换 序列中的一系列属性节点中的两个属性节点之间可能存在 互相冲突的名称空间绑定。对于由 transform 表达式的同一 modify 子句中的另一个更新表达式插入、替换或重命名的 属性节点, 还可能与引入到该属性节点的元素 元素名称 的 名称空间绑定发生冲突。

如果表达式类型为"重命名", 那么新名称的名称空间绑定 与也引入到由 transform 表达式的同一 modify 子句中的另 一个更新表达式插入、替换或重命名的节点的元素 元素名 称 的名称空间绑定发生冲突。

**用户响应:** 如果 表达式类型 表达式有意引入了一个新的 名称空间绑定, 那么修改此表达式, 以使它使用与将名为 元素名称 的元素作为目标或属性节点目标的父代的同一 transform 表达式的更新表达式中使用的所有其他前缀不相 同的名称空间前缀。另外, 修改此表达式, 以便 前缀字符 串 的绑定与将名为 元素名称 的元素作为目标或属性节点 目标的父代的同一 transform 表达式的更新表达式中使用的

其他名称空间绑定使用同一 URI。

sqlcode: -16089

sqlstate: 10708

### SQL16090N rename 表达式的目标是处理指示信息节 点并且 QName qname-字符串 的名称空间 前缀不为空。错误 QName=err:XUDY0025。

说明: transform 表达式中包含一个 rename 表达式, 而 该 rename 表达式的目标节点是一个处理指示信息节点。 rename 表达式中的 new name 表达式导致具有前缀的 QName qname-字符串 不为空。处理指示信息的名称中不能 包含前缀。

用户响应: 更改 rename 表达式中的 new name 表达式, 以便获得的 OName 的前缀为空。

sqlcode: -16090

sqlstate: 10709

SQL16100N XML 文档包含对 <!notation 表示法名称 > 的重复声明。

说明: 解析 XML 文档时, XML 解析器遇到了名为 表 示法名称 的表示法的多个声明。

未完成解析或验证。

用户响应: 从 XML 文档中除去重复的表示法, 然后再 次尝试执行该操作。

sqlcode:  $-16100$ 

sqlstate: 2200M

#### SQL16101N XML 模式包含已经为元素 元素名称 多次 声明的属性 属性名称。

在解析 XML 文档时, 发现名为 元素名称 的元 说明: 素具有两种或多种同名的属性 属性名称。

未完成解析或验证。

用户响应: 更正 XML 模式,然后再次尝试执行该操作。

sqlcode: -16101

sqlstate: 2200M

## SQL16102N XML 文档包含一个名为 表示法名称 的表 示法声明,但是,未找到该表示法声明、它 不是有效的表示法声明,或者它没有有效的 QName.

解析 XML 文档时, 在该文档或相关联的模 说明: 式/DTD 中未找到由 表示法名称 标识的 XML 表示法的声 明, 可能是该表示法的声明不正确, 或者没有有效的 QName

未完成解析或验证。

用户响应: 更正由 表示法名称 标识的 XML 表示法, 然后再次尝试执行该操作。

sqlcode: -16102

sqlstate: 2200M

SQL16103N 在 XML 文档中找到了无效的或者不能在 文档编码中表示的字符。

说明: 解析 XML 文档时, 解析器找到了一个无效字符 或者是未在文档编码中表示的字符。

未完成解析。

用户响应: 更正 XML 文档,然后再次尝试执行该操作。

sqlcode:  $-16103$ 

sqlstate: 2200M

### SQL16104N 在 XML 解析器中遇到了内部错误。解析 器错误为 解析器错误。

解析 XML 文档时, 解析器遇到了内部错误 解析 说明: 器错误。解析器错误 的值是内部解析器错误代码。

未完成解析或验证。

用户响应: 再次尝试执行该操作, 如果该错误仍然存在, 请与 IBM 服务中心联系。

sqlcode: -16104

sqlstate: 2200M

### SQL16105N XML 数据不正确。期望获得类型为 类型 名 的数据, 而找到的值是 值, 此值不是该 类型的有效值。

处理 XML 文档或 XML 模式时, XML 解析器 说明: 期望找到某一类型的数据, 找到的值却不能转换为该类 型。

如果数据类型列示为"datetime", 那么数据类型是诸如 date, time, duration, gDay, gMonth, gMonthDay 和 gYear 的日期或时间数据类型。

未完成解析或验证。

用户响应: 更正 XML 文档, 然后再次尝试执行该操作。

sqlcode:  $-16105$ 

sqlstate: 2200M

### **SQL16106N**

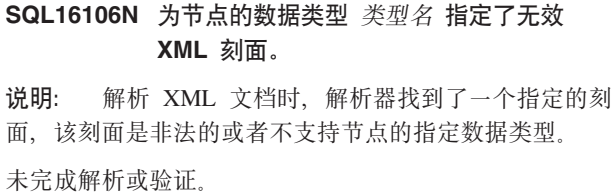

**用户响应:** 更正 XML 文档, 然后再次尝试执行该操作。

**sqlcode: -16106** 

**sqlstate**: 2200M

**SQL16107N XML** 模式的刻面 刻面名称 中存在错误。  $\leftarrow$ 种原因是 原因码。

说明: 处理 XML 模式时, XML 解析器发现指定的刻面 存在错误。这可能是由于下列其中一种或多种原因造成 的:

- 1. 刻面的值是非法的或者不支持该刻面
- 2. 为同一对象多次指定了该刻面。对每个对象都只能指 定一次给定的刻面。
- 3. 刻面名称无效或者未知
- 4. 一种复杂类型的该刻面的值无效。有效值为"#all"或"list (restriction, extension)"
- $5.$  一个元素的该刻面的值无效。有效值为"#all"或"list (restriction, extension)"
- 6. 在此上下文中, 空格刻面唯一允许的值是"collapse"
- 未完成解析或验证。
- **用户响应:** 更正 XML 文档, 然后再次尝试执行该操作。

**sqlcode**: -16107

**sqlstate**: 2200M

**SQL16108N XML** 模式包含刻面 刻面-1 和 刻面-2 的 无效组合。一种原因是 原因码。

说明: 解析 XML 文档时, 解析器找到了由 刻面-1 和 刻面-2 标识的指定刻面, 这两个刻面是互斥的或者它们具 有互相冲突的值或无效值。原因码 指示此处所描述的可能 存在的原因中的一种。

- 1 同时指定了 length 刻面和 maxLength 刻面, 而它 们是互斥的。
- 2 同时指定了 length 刻面和 minLength 刻面, 而它 们是互斥的。
- **3** 同时指定了 maxInclusive 刻面和 maxExclusive 刻 面,而它们是互斥的。
- 4 同时指定了 minInclusive 刻面和 minExclusive 刻 面,而它们是互斥的。
- **5** maxLength 刻面的值必须大于 minLength 刻面的 值。
- **6** maxExclusive 刻面的值必须大于 minExclusive 刻 面的值。
- **7** maxExclusive 刻面的值必须大于 minInclusive 刻 面的值。
- **8** maxInclusive 刻面的值必须大于 minExclusive 刻 面的值.
- **9** maxInclusive 刻面的值必须大于 minInclusive 刻面 的值。
- **10** totalDigits 刻面的值必须大于 fractionDigits 刻面 的值。
- **11** 派生类型的 maxInclusive 刻面的值大于或等于基 本类型的 maxExclusive 刻面的值。
- **12** 派生类型的 maxInclusive 刻面的值大于基本类型 的 maxInclusive 刻面的值。
- **13** 派生类型的 maxInclusive 刻面的值小于基本类型 的 minInclusive 刻面的值。
- 14 派生类型的 maxInclusive 刻面的值小于或等于基 本类型的 minExclusive 刻面的值。
- **15** 派生类型的 maxExclusive 刻面的值大于基本类型 的 maxExclusive 刻面的值。
- **16** 派生类型的 maxExclusive 刻面的值大于基本类型 的 maxInclusive 刻面的值。
- **17** 派生类型的 maxExclusive 刻面的值小于或等于基 本类型的 minInclusive 刻面的值。
- **18** 派生类型的 maxExclusive 刻面的值小于或等于基 本类型的 minExclusive 刻面的值。
- **19** 派生类型的 minExclusive 刻面的值大于或等于基 本类型的 maxExclusive 刻面的值。
- **20** 派生类型的 minExclusive 刻面的值大于基本类型 的 maxInclusive 刻面的值。
- **21** 派生类型的 minExclusive 刻面的值小于或等于基 本类型的 minInclusive 刻面的值。
- **22** 派生类型的 minExclusive 刻面的值小于或等于基 本类型的 minExclusive 刻面的值。
- **23** 派生类型的 minInclusive 刻面的值大于或等于基本 类型的 maxExclusive 刻面的值。
- **24** 派生类型的 minInclusive 刻面的值大于基本类型的 maxInclusive 刻面的值。
- 25 派生类型的 minInclusive 刻面的值小于基本类型的 minInclusive 刻面的值。
- **26** 派生类型的 minInclusive 刻面的值小于或等于基本 类型的 minExclusive 刻面的值。
- **27** 派生类型的 maxInclusive 刻面的值不等于基本类 型的 maxInclusive 刻面的值。定义了基本类型的 maxInclusive 刻面, 并将 fixed 属性设置为"true"。
- **28** 派生类型的 maxExclusive 刻面的值不等于基本类 型的 maxExclusive 刻面的值。定义了基本类型的 maxExclusive 刻面, 并将 fixed 属性设置为 " $true$ ".
- **29** 派生类型的 minInclusive 刻面的值不等于基本类型 的 minInclusive 刻面的值。定义了基本类型的 minInclusive 刻面, 并将 fixed 属性设置为"true"。
- **30** 派生类型的 minExclusive 刻面的值不等于基本类 型的 minExclusive 刻面的值。定义了基本类型的 minExclusive 刻面, 并将 fixed 属性设置为"true"。
- 31 minOccurs 属性的值超过了 maxOccurs 属性的 值。
- 32 派生类型的 totalDigits 刻面值必须小于或等于相应 的基本类型的 totalDigits 刻面值。
- 33 派生类型的 fractionDigits 刻面值必须小于或等于 相应的基本类型的 totalDigits 刻面值。
- 34 派生类型的 fractionDigits 刻面值必须小于或等于 相应的基本类型的 fractionDigits 刻面值。
- **35** 派生类型的 totalDigits 刻面值必须等于相应的基本 类型的 totalDigits 刻面值, 并将 fixed 属性设置 为"true"。
- **36** 派生类型的 fractionDigits 刻面值必须等于相应的 基本类型的 fractionDigits 刻面值, 并将 fixed 属 性设置为"true"。
- 37 派生类型的 maxLength 刻面值必须等于相应的基 本类型的 maxLength 刻面值, 并将 fixed 属性设 置为"true"。
- 38 派生类型的 minLength 刻面值必须等于相应的基 本类型的 minLength 刻面值, 并将 fixed 属性设 置为"true"。
- 39 派生类型的 length 刻面值必须等于相应的基本类 型的 length 刻面值, 并将 fixed 属性设置为 "true".
- 40 派生类型的 whiteSpace 刻面值必须等于相应的基 本类型的 whiteSpace 刻面值, 并将 fixed 属性设 置为"true"。
- 41 fractionDigits 刻面值超过了 totalDigits 刻面值。 fractionDigits 刻面值表示小数点右边的位数, 它不 能超过 totalDigits 刻面值。

未完成解析或验证。

**用户响应:** 更正 XML 文档, 然后再次尝试执行该操作。

**sqlcode: -16108** 

**sqlstate**: 2200M

**SQL16109N XML D5|,^'"M#-rk:**-r 码。

说明: 解析 XML 文档时, 解析器遇到了无效注释。原 因码 的可能值包括:

- 1. 注释未以 <!-- 开头
- 2. 注释中包含 --
- 3. 注释未结束。
- 未完成解析或验证。
- **用户响应:** 更正 XML 文档, 然后再次尝试执行该操作。

**sqlcode: -16109** 

**sqlstate**: 2200M

 $R$  SQL16110N XML 语法错误。期望找到 结构。

说明: 解析 XML 文档时, 解析器期望找到某一结构, 但是未找到。XML 可能结构不好, 或者对于操作无效。 未完成解析或验证。

**用户响应**: 更正 XML 文档, 然后再次尝试执行该操作。

**sqlcode: -16110** 

**sqlstate**: 2200M

#### $B$  SQL16111N XML 文档包含无效 CDATA 部分。原因 **码**: 原因码。

说明: 解析 XML 文档时, 解析器遇到了由 原因码 指 示的无效或者结构不好的 CDATA 部分。可能的原因码 是:

- 1. 具有嵌套的 CDATA 部分
- 2. CDATA 部分未结束
- 3. CDATA 部分包含序列"]]<"
- 4. 在根元素外部找到了 CDATA 部分。

未完成解析或验证。

**用户响应:** 更正 XML 文档, 然后再次尝试执行该操作。

**sqlcode**:-16111

sqlstate: 2200M

# **SQL16112N XML #=|,msD\*XrtT(e,r \*1YK"name"r"ref",x|G<GXh** 的。原因码: 原因码。

说明: 处理 XML 模式时, XML 解析器遇到了不正确的 元素或属性定义。原因码 的值对应于下面的其中一种原 因:

# **SQL16113N**

- 1. 在 XML 模式中全局声明的一种属性没有名称。全局声 明的所有属性都必须具有名称。
- 2. 在 XML 模式中声明的一种属性没有名称或引用。所有 属性都必须具有名称或引用。
- 3. 在 XML 模式中全局声明的一个元素没有名称。全局声 明的所有元素都必须具有名称。
- 4. 在 XML 模式中声明的一种属性没有名称或引用。所有 元素都必须具有名称或引用。

未完成解析或验证。

用户响应: 更正 XML 文档, 然后再次尝试执行该操作。

salcode:  $-16112$ 

sqlstate: 2200M

#### SQL16113N XML 文档或 XML 模式包含错误的属性 属性名称。原因码:原因码。

解析 XML 文档时、解析器遇到了未正确定义或 说明: 使用的属性。由 原因码 给出的可能原因是:

- $\mathbf{1}$ 属性同时指定了名称和引用。一种属性可能具有 名称或引用, 但不是同时具有名称和引用。
- $\overline{2}$ 先前已在同一作用域中声明了属性。属性名称在 它们的作用域内必须是唯一的。
- 3 应对属性进行限定, 但是实际上未限定
- 4 属性已限定, 但是实际上不应对它进行限定
- 5 已经在基本部分定义了属性, 因此该属性不应出 现在扩展的派生中
- 6 引用了 ID 属性, 但是从未声明该属性
- $\overline{7}$ 属性与其已定义的枚举或表示法列表不匹配
- 8 属性的值必须是名称或名称标记
- 9 属性不支持具有多个值
- $10$ 未找到此属性的数据类型验证器
- $11$ 不能通过独立文档中的规范化来更改属性
- $12$ 属性值无效。带有前缀的名称空间绑定不能是空 的
- $13$ 此属性是一种顶级属性, 但是找不到它
- 14 DTD 中的属性列表缺少属性类型的类型定义, 它 必须是下列其中一项: "CDATA", "ID", "IDREF", "IDREFS", "ENTITY"、"ENTITIES"、"NMTOKEN"或 "NMTOKENS".
- 属性引用了一个未知实体  $15$
- 16 属性的内容无效。该内容必须符合 (annotation?, (simpletype?)) 格式
- $17$ 属性具有缺省值。必须在独立文档中指定该值。
- 18 已经在元素中使用了该属性。属性名称在它的父 元素中必须是唯一的。
- 属性同时指定了"fixed"和"default"刻面。只能指 19 定其中一个刻面, 而不能同时指定这两个刻面。
- 属性值与该属性允许的任何枚举值都不匹配。 20
- $21$ 元素中未定义该属性。
- 22 该属性具有无效值。
- 23 在相关联的模式中未定义该属性。
- 24 未声明该属性。
- 25 此属性具有一个错误的标识值。
- 26 该属性是必需的, 但找不到。
- 27 未找到该属性的简单类型。
- 该属性的值与"fixed"值不匹配。 28

未完成解析或验证。

- 用户响应: 更正 XML 文档, 然后再次尝试执行该操作。
- sqlcode:  $-16113$

sqlstate: 2200M

### SQL16114N XML 文档包含一个具有重复值 值 的标 识。

解析 XML 文档时, 解析器遇到了一个先前已对 说明: 文档声明的标识值 值。对于一个文档而言, 标识值必须是 唯一的。

- 未完成解析或验证。
- 更正 XML 文档, 然后再次尝试执行该操作。 用户响应:

sqlcode: -16114

sqlstate: 2200M

#### SQL16115N XML 文档包含一个具有未解析的名称空间 前缀的名为 名称 的元素或属性。

解析 XML 文档时, 解析器遇到了一个由名称 名 说明: 称 标识的元素或属性, 但是无法将该元素或属性的名称空 间前缀解析为 URI。

未完成解析或验证。

用户响应: 更正 XML 文档, 然后再次尝试执行该操作。

sqlcode:  $-16115$ 

**SQL16116N XML D5D`MywP|,;vX45** 值。 说明: 解析 XML 文档时, 解析器在类型声明中遇到了 一个重复值。类型声明只能指定一次 "substitution", "union", "extension", "list" $\mathbb{R}$  "restriction". 未完成解析或验证。 **用户响应:** 更正 XML 文档, 然后再次尝试执行该操作。 **sqlcode: -16116** sqlstate: 2200M **SQL16117N XML** 文档声明了一个未终止的实体 *实体* {**#** 说明: 解析 XML 文档时, 解析器遇到了没有期望的终

止字符的 实体名 的实体声明。

未完成解析或验证。

**用户响应:** 更正 XML 文档, 然后再次尝试执行该操作。

**sqlcode: -16117** 

sqlstate: 2200M

**SQL16118N XML** 文档声明了一个未终止的、名为 元 素名称 的元素。

说明: 解析 XML 文档时, 解析器遇到了没有期望的终 止字符的 实体名 的元素声明。

未完成解析或验证。

**用户响应:** 更正 XML 文档, 然后再次尝试执行该操作。

**sqlcode**: -16118

sqlstate: 2200M

**SQL16119N XML D5|,T4U9D** 5e{ **D5e 引用。** 

说明: 解析 XML 文档时, 解析器遇到了对没有期望的 终止字符的 实体名 的实体引用。

未完成解析或验证。

**用户响应:** 更正 XML 文档, 然后再次尝试执行该操作。 **sqlcode**: -16119

sqlstate: 2200M

# $B = 50$ **CL16120N** 文档类型定义 (DTD) 包含未终止的元素  $\overline{K}$   $\overline{K}$   $\overline{$

说明: 处理 DTD 时, XML 解析器遇到了名为 元素名 的元素的未终止的内容模型。

未完成解析或验证。

**用户响应**: 更正 DTD, 然后再次尝试执行该操作。 **sqlcode: -16120** 

**sqlstate**: 2200M

**SQL16121N XML** 文档包含对于名为 实体名 的实体未 终止的实体文字。

说明: 解析 XML 文档时, 解析器遇到了与名为 实体名 的实体相关联的未终止的实体文字。

未完成解析或验证。

**用户响应:** 更正 XML 文档, 然后再次尝试执行该操作。

**sqlcode**:-16121

sqlstate: 2200M

#### **SQL16122N XML D5|,^'V{}C** zkc**#**

说明: 解析 XML 文档时, 解析器遇到了具有代码点值 代码点 的无效字符引用。

未完成解析或验证。

**用户响应:** 更正 XML 文档, 然后再次尝试执行该操作。

**sqlcode**:-16122

sqlstate: 2200M

# **SQL16123N XML D5|,Z]\*UWD\*X** \*X{  $k$ <sup>*k*</sup>, 而内容模型要求此元素具有内容。

说明: 解析 XML 文档时, 解析器遇到了一个名为 元素 名称 的元素, 该元素不包含任何内容。该元素的内容模型 不允许内容为空白。

未完成解析或验证。

**用户响应:** 对该元素添加内容, 或者从文档中除去该元 素,然后再次尝试执行该操作。

**sqlcode:** -16123

sqlstate: 2200M

# **SQL16124N XML D5|,TZ{\*** jG{ **DjG4** 终止的结束标记。

说明: 解析 XML 文档时, 解析器遇到了与名为 实体名 的标记相关联的未终止的结束标记。未完成解析或验证。

**用户响应:** 更正 XML 文档,然后再次尝试执行该操作。

**sqlcode: -16124** 

### **SQL16125N**

**SQL16125N XML D5Z?S/PDzkc** zkc **| ,^'V{#**

说明: 解析 XML 文档时, 解析器在内部子集中遇到了 对代码点 代码点 定义的无效字符。

未完成解析或验证。

**用户响应:** 更正 XML 文档, 然后再次尝试执行该操作。

**sqlcode: -16125** 

**sqlstate**: 2200M

 $B = 5$  **CL16126N** 文档类型定义 (DTD) 包含一个在内容模 型中未声明的元素 元素名称。

说明: 解析 DTD 时, 解析器在内容模型中遇到了一个未 声明的、名为 元素名称 的元素。

未完成解析或验证。

**用户响应:** 更正 DTD, 然后再次尝试执行该操作。

**sqlcode: -16126** 

sqlstate: 2200M

**SQL16127N DTD ZV{"?"""\*"r"+"0f|,bb 的空格。** 

说明: 解析 DTD 时, 解析器在字符"?"、"\*"或"+"前面 遇到了意外的空格。此上下文中不允许存在空格。

未完成解析或验证。

**用户响应**: 除去意外的空格字符, 然后再次尝试执行该操 作。

**sqlcode: -16127** 

sqlstate: 2200M

**SQL16128N XML** 文档属性值 属性名称 中的代码点 化码点 包含无效字符。

说明: 解析 XML 文档时, 解析器在由 属性名称 标识 的属性值中的代码点 代码点 中遇到了无效字符。

未完成解析或验证。

**用户响应:** 更正 XML 文档, 然后再次尝试执行该操作。

**sqlcode**: -16128

sqlstate: 2200M

#### $B$  SQL16129N XML 文档期望标记 标记名 的末尾。

说明: 解析 XML 文档时, 解析器期望遇到名为 标记名 的标记的末尾,但是未遇到。

未完成解析或验证。

**用户响应**: 添加或者更正缺少的结束标记, 然后再次尝试 执行该操作。

**sqlcode**:-16129

sqlstate: 2200M

**SQL16130N XML D5|,;v^'r\_4U9D&m** 指令。原因码: 原因码。

说明: 处理 XML 文档或 XML 模式时, XML 解析器 遇到了无效的处理指令。由于下列其中一种或多种原因使 得处理指令无效:

1. 处理指令未终止

2. 处理指令以字符"xml"(大写或小写的任意组合)开 头,这是不允许的。

未完成解析或验证。

**用户响应:** 更正 XML 处理指令, 然后再次尝试执行该 操作。

**sqlcode**: -16130

**sqlstate**: 2200M

**SQL16131N XML D5|,;v4U9D\*<jG** j 记名。

说明: 解析 XML 文档时, 解析器遇到了一个由 标记名 标识的、未终止的开始标记。开始标记后面的内容可能缺 少了结束标记、或者开始标记与结束标记之间的内容的结 构不太好。

未完成解析或验证。

**用户响应:** 更正 XML 文档, 然后再次尝试执行该操作。

**sqlcode**:-16131

sqlstate: 2200M

#### **SQL16132N XML D5|,^'DD5a9#**

说明: 解析 XML 文档时, 解析器遇到了无效文档结构。 解析器在实例文档的序言或者在 DTD 的外部子集中遇到了 非空格字符数据。

未完成解析或验证。

**用户响应:** 更正 XML 文档, 然后再次尝试执行该操作。

**sqlcode: -16132** 

#### SQL16133N XML 文档包含无效的名称空间声明。

说明: 解析 XML 文档时, 解析器在 DOM 实例中遇到 了无效名称空间声明。该名称空间具有前缀 "xmlns" 和 URI http://www.w3.org/2000/xmlns/。

未完成解析或验证。

用户响应: 更正 XML 文档, 然后再次尝试执行该操作。

sqlcode:  $-16133$ 

sqlstate: 2200M

#### SQL16134N XML 文档包含与 名称 相关联的无效目标 名称空间。

解析 XML 文档时, 解析器遇到了一个属性声明, 说明: 该声明具有 ncname 名称 和与实例文档的 XML 模式名称 空间相匹配的目标名称空间 ( "http://www.w3.org/2001/ XMLSchema-instance")。不能将此 URI 用作属性声明中的 目标名称空间。

未完成解析或验证。

用户响应: 更正元素名称或属性名称, 然后再次尝试执行 该操作。

sqlcode:  $-16134$ 

sqlstate: 2200M

#### SQL16135N XML 文档包含一个引用了未声明的元素 元素名称 的属性列表。

解析 XML 文档时, 解析器遇到了一个属性列表, 说明: 该列表具有对名为 元素名称 的未声明元素的引用。

未完成解析或验证。

用户响应: 更正 XML 文档,然后再次尝试执行该操作。

sqlcode: -16135

sqlstate: 2200M

SQL16136N XML 模式包含一个刻面错误。原因码: 原 因码。

说明: 解析 XML 文档时, 解析器遇到了一个与刻面有 关的错误。由 原因码 给出的可能原因是:

- 1. 对于布尔数据类型, 唯一有效的"constraining"刻面是 **PATTERN**
- 2. 遇到了无效刻面标记
- 3. 派生对象中"enumeration"刻面的值不是来自相应的基 本对象的值空间。
- 4. "whiteSpace"刻面的值必须是 "preserve", "replace"或"collapse"
- 5. 如果相应的基本类型的"whiteSpace"刻面的值是 "collapse", 那么"whiteSpace"刻面的值不能是 "preserve"或"replace"
- 6. 如果相应的基本对象的"whiteSpace"刻面的值是 "replace", 那么派生对象的"whitespace"刻面的值不能 是"preserve"

未完成解析或验证。

用户响应: 更正 XML 文档, 然后再次尝试执行该操作。

sqlcode: -16136

sqlstate: 2200M

SQL16137N XML 文档包含一个未知的简单类型 类型 名。

说明: 解析 XML 文档时, 解析器遇到了一个类型名 类 型名, 它是一种未知的简单类型。

未完成解析或验证。

用户响应: 更正该类型名, 然后再次尝试执行该操作。

sqlcode: -16137

sqlstate: 2200M

SQL16138N XML 文档包含一个未知的复杂类型 类型 名。

说明: 解析 XML 文档时, 解析器遇到了一个类型名 类 型名、它是一种未知的复杂类型。

未完成解析或验证。

用户响应: 更正该类型名、然后再次尝试执行该操作。

sqlcode: -16138

sqlstate: 2200M

SQL16139N XML 模式的简单类型 类型名 的内容中包 含错误。

说明: 解析 XML 文档时, 解析器在名为 类型名 的简 单类型的内容中遇到了错误。简单类型元素定义仅允许 restriction、list 或 union 中的一种。在某些情况下, 标记可 能不可用。

未完成解析或验证。

更正 XML 文档, 然后再次尝试执行该操作。 用户响应:

sqlcode: -16139

# **SQL16140N XML D5|,;v;P name r ref t** 性的 <group> 或 <attributeGroup> 规 范。

说明: 解析 XML 文档时, 解析器遇到了一个没有 name 或 ref 属性的 <group> 或 <attributeGroup> 规范。

未完成解析或验证。

**用户响应:** 更正 XML 文档,然后再次尝试执行该操作。

**sqlcode: -16140** 

sqlstate: 2200M

#### **SQL16141N XML #=|,(} RESTRICTION r EXTENSION** 实现的无效派生。原因码: 原因码。

说明: 处理 XML 模式时, XML 解析器遇到了与通过 RESTRICTION 或 EXTENSION 派生的类型有关的问题。 下面这些 原因码 值描述了可能会导致此问题的原因。

- 1 在 simpleContent 定义中, RESTRICTION 或 EXTENSION 元素后面具有无效子代。
- **2** 在 complexContent 定义中, RESTRICTION 或 EXTENSION 元素后面具有无效子代。
- 3 没有为 RESTRICTION 或 EXTENSION 指定 BASE 属性。由 RESTRICTION 或 EXTEN-SION 实现的每个派生都必须包括该派生的基本类 型的标识。
- 4 基本类型或 XML 模式禁止使用由 RESTRIC-TION 或 EXTENSION 实现的派生。
- $5$  模式中包含"any"禁止的限制。"any"的有效限制 包括"choice"、"sequence"、"all"和"element"
- **6** 模式中包含"all"禁止的限制。"all"的有效限制包 括"choice"、"sequence"和"element"
- 7 模式中包含"choice"禁止的限制。"choice"的有效 限制包括"sequence"、"all"和"leaf"
- **8** 模式中包含"sequence"禁止的限制。"sequence"的 有效限制包括"element"。
- **9** 模式试图将由 RESTRICTION 实现的派生中的简 单类型用于复杂类型
- 10 模式试图在由 EXTENSION 实现的派生中使用值 为"final"的简单类型。

未完成解析或验证。

**用户响应:** 更正 XML 模式, 然后再次尝试执行该操作。

**sqlcode**:-16141

**sqlstate**: 2200M

**SQL16142N XML D5|,4(eD5e** 5e{**#** 说明: 解析 XML 文档时, 解析器遇到了一个由 实体名 标识的、未定义的实体。

未完成解析或验证。

**用户响应:** 更正 XML 文档, 然后再次尝试执行该操作。

**sqlcode**:-16142

sqlstate: 2200M

#### **SQL16143N XML D5|,5e** 5e{ **Dbbax#**

说明: 解析 XML 文档时, 解析器遇到了名为 实体名 的 实体的意外结束。

未完成解析或验证。

**用户响应**: 更正该实体, 然后再次尝试执行该操作。

**sqlcode: -16143** 

sqlstate: 2200M

### $R$  **SQL16144N XML** 文档在属性 属性名称 中包含一个左 **b(EV{("<"),x4+|8(\*5 e#**

说明: 解析 XML 文档时, 解析器在属性 属性名 的值 中遇到了一个左尖括号字符("<")。如果期望使用左尖 括号字符, 那么必须将它指定为实体"<"。而不能将它 指定为字符文字"<"。

未完成解析或验证。

**用户响应**: 更正该属性值, 然后再次尝试执行该操作。

**sqlcode: -16144** 

sqlstate: 2200M

#### **SQL16145N XML D5|,;v9C** ″**X**″ **x;G** ″**x**″ **8(D.yxFyV{}C#**

说明: 解析 XML 文档时, 解析器遇到了十六进制基字 符引用, 它的值是使用大写字母 "X" 而不是小写字母 "x" 指定的。十六进制基字符引用必须使用小写字母 "x"。

未完成解析或验证。

**用户响应:** 将十六进制基字符引用更正为使用小写字母 "x", 然后再次尝试执行该操作。

**sqlcode: -16145** 

#### SQL16146N 主要 XML 文档是空的。

说明: 解析 XML 文档时, 解析器遇到了一个空的主要 XML 文档。而主要 XML 文档不能为空。

未完成解析或验证。

用户响应: 更正 XML 文档, 然后再次尝试执行该操作。

sqlcode: -16146

sqlstate: 2200M

#### SQL16147N XML 文档中无效使用了 xmlns 的名称空 间或名称空间前缀"xmlns"。

解析 XML 文档时, 解析器遇到了试图将保留前 说明: 缀(例如, "xml"或"xmlns")显式绑定至一个名称空间的 操作, 或者遇到了试图将保留名称空间(例如, xml 或 xmlns 的名称空间)显式绑定至一个前缀的操作。保留前缀 除了可以绑定至它们自己的名称空间之外, 不能显式绑定 至其他任何名称空间; 而任何保留名称空间除了可以绑定 至它们自己的前缀之外, 不能绑定至其他任何前缀。

未完成解析或验证。

用户响应: 更正 XML 文档, 然后再次尝试执行该操作。

sqlcode:  $-16147$ 

sqlstate: 2200M

# SQL16148N XML 文档包含一个无效元素 元素名称-1, 其中 abstract 设置为 true, substitutionGroup 设置为 元素名 称-2。

解析 XML 文档时, 解析器遇到了元素 元素名 说明: 称-1, 其中 abstract 设置为 true, 并且它被定义为元素 元 素名称 的替换组的一个成员。要将 元素名称-1 作为具有 头元素 元素名称-2 的替换组的成员, 必须将 abstract 设置 为 false。

未完成解析或验证。

更正 XML 文档, 然后再次尝试执行该操作。 用户响应:

sqlcode: -16148

sqlstate: 2200M

#### SQL16149N XML 文档包含空的 targetNamespace 属 性值。

解析 XML 文档时, 解析器遇到了一个空的 说明: targetNamespace 属性值。要么不使用该属性, 要么它应包 含一个不为空的值。未完成解析或验证。

用户响应: 更正 XML 文档, 然后再次尝试执行该操作。 sqlcode: -16149

sqlstate: 2200M

### SQL16150N XML 文档包含一个键引用字段 键引用名 称, 它引用具有不同基数的键字段 键名。

解析 XML 文档时, 解析器遇到了引用键字段 键 说明: 名 的键引用字段 键引用名称 的基数不匹配的情况。键引 用中的基数必须与键相匹配。

未完成解析或验证。

用户响应: 更正键引用字段中的基数或者更正 XML 文 档中的键字段, 然后再次尝试执行该操作。

sqlcode: -16150

sqlstate: 2200M

# SQL16151N XML 文档包含一个键引用字段 键引用名 称, 它引用的名为 键名 的键未找到。

说明: 解析 XML 文档时, 解析器遇到了一个引用文档 中未知的键字段 键名 的键引用字段 键引用名称。

未完成解析或验证。

用户响应: 更正 XML 文档中的键字段的名称, 然后再 次尝试执行该操作。

sqlcode:  $-16151$ 

sqlstate: 2200M

# SQL16152N XML 文档包含从同一复杂类型或属性组中 的一个类型标识派生的多种属性。其中一种 属性是 属性名。

解析 XML 文档时, 解析器遇到了从同一复杂类 说明: 型或属性组中的一个类型标识派生的多种属性。具有此特 性的其中一种属性是由 属性名 标识的。

未完成解析或验证。

用户响应: 更正该复杂类型的属性或者 XML 文档中的 属性, 然后再次尝试执行该操作。

sqlcode:  $-16152$ 

sqlstate: 2200M

# SQL16153N XML 模式包含一个属性类型定义, 它的缺 省值或固定值与引用类型 类型名 的固定值 约束不相同。

解析 XML 文档时, 解析器遇到了属性和属性引 说明: 用类型的值约束不匹配的情况。属性指定了缺省值,而引 用类型是固定的; 或者属性与引用类型 类型名 指定的固定 值不相同。

未完成解析或验证。

### **SQL16154N**

用户响应: 更正 XML 文档中属性引用的值约束, 然后 再次尝试执行该操作。

sqlcode: -16153

sqlstate: 2200M

# SQL16154N XML 模式包含一个元素 元素名称, 该元 素具有使用 ID 特性定义的多种属性。

解析 XML 模式 (或 DTD) 时, 对名为 元素名 说明: 称 的元素声明了具有 ID 特性的两种或多种属性。

未完成解析或验证。

用户响应: 更正 XML 模式或 DTD, 然后再次尝试执行 该操作。

sqlcode: -16154

sqlstate: 2200M

### SQL16155N XML 文档包含一个错误指定的或无效的 URL。原因码: 原因码。

说明: 解析 XML 文档时, 解析器遇到了错误指定的或 无效的 URL。原因码 指示发生了下面哪些情况。

- $\mathbf{1}$ URL 的格式不正确。
- $\overline{2}$ URL 使用了不受支持的协议。
- 3 此时只有"localhost"才受支持。
- 4 不存在协议前缀。
- 5 期望的 // 位于协议之后。
- % 后面必须跟随着两个十六进制数。 6
- $\overline{7}$ 主机组件未终止。
- 8 URL 的基本部分不能是相对路径。
- 9 未能使用指定的基本 URL 来解析相对 URL, 这 是因为该基本 URL 不包含足够的路径段。
- $10$ 端口字段必须是一个 16 位的十进制值。

未完成解析或验证。

- 用户响应: 更正 XML 文档, 然后再次尝试执行该操作。
- sqlcode: -16155
- sqlstate: 2200M

#### SQL16156N XML 文档具有一个未能打开的主文档实 体。系统标识 = 系统标识。

解析 XML 文档时, 解析器遇到了一个未能打开 说明: 的主文档实体。该文档是由系统标识 系统标识 标识的。 未完成解析或验证。

用户响应: 更正 XML 文档, 然后再次尝试执行该操作。

506 消息参考第 2 卷

sqlcode: -16156

sqlstate: 2200M

# SQL16157N XML 模式包含一些无效关系, 这些关系涉 及到派生类型的包含或排除刻面值 值 以及 基本类型的值空间。原因码: 原因码。

说明: 在处理 XML 模式时, XML 解析器遇到了派生类 型的包含刻面值或排除刻面值与基本类型的值空间之间的 无效关系。原因码 指示发生了下面哪些情况。这可能是由 于下列其中一种或多种情况造成的:

- 1. 派生类型的 maxInclusion 值 值 不在基本类型的值空间 中。
- 2. 派生类型的 maxExclusion 值 值 不在基本类型的值空 间中。
- 3. 派生类型的 minInclusion 值 值 不在基本类型的值空间 中。
- 4. 派生类型的 minExclusion 值 值 不在基本类型的值空间 中。

未完成解析或验证。

用户响应: 更正不在基本类型的值空间内的刻面值,然后 再次尝试执行该操作。

sqlcode: -16157

sqlstate: 2200M

SQL16158N XML 模式包含一种无效关系, 它涉及到与 基本类型值 基本长度 作比较的派生类型中 的 minLength、maxLength 或 length 刻面值 派生类型长度。原因码: 原因码。

解析 XML 文档时, 解析器遇到了派生类型的刻 说明: 面与基本类型之间的无效关系。原因码 指示发生了下面哪 些情况。

- 1. 派生类型的 length 值 派生类型长度 与基本类型的 length 值 基本长度 不相等。
- 2. 派生类型的 minLength 值 派生类型长度 小于或等于基 本类型的 minLength 值 基本长度。
- 3. 派生类型的 minLength 值 派生类型长度 大于基本类型 的 maxlength 值 基本长度。
- 4. 派生类型的 maxLength 值 派生类型长度 大于基本类型 的 maxLength 值 基本长度。
- 5. 派生类型的 maxLength 值 派生类型长度 小于或等于基 本类型的 minLength 值 基本长度。
- 6. 派生类型的 length 值 派生类型长度 小于基本类型的 minLength 值 基本长度。
- 7. 派生类型的 length 值 派生类型长度 大于基本类型的 maxLength 值 基本长度。
- 8. 派生类型的 minLength 派生类型长度 大于基本类型的 length 值 基本长度。
- 9. 派生类型的 maxLength 值 派生类型长度 小于基本类型 的 length 值 基本长度。

未完成解析或验证。

更正 XML 文档, 然后再次尝试执行该操作。 用户响应:

sqlcode: -16158

sqlstate: 2200M

### SQL16159N XML 文档包含具有元素 元素名 中的 name 属性的匿名复杂类型。

解析 XML 文档时, 解析器在名为 元素名称 的 说明: 元素中遇到了一个匿名复杂类型, 然而该复杂类型具有 name 属性。在此上下文中, 不允许出现复杂类型与 name 属性的组合。

未完成解析或验证。

用户响应: 更正 XML 文档, 然后再次尝试执行该操作。

sqlcode: -16159

sqlstate: 2200M

#### SQL16160N XML 文档包含具有元素 元素名 中的 name 属性的匿名简单类型。

解析 XML 文档时, 解析器在名为 元素名称 的 说明: 元素中遇到了一个匿名简单类型, 然而该元素具有 name 属 性。不允许出现匿名类型与 name 属性的组合。

未完成解析或验证。

用户响应: 更正 XML 文档,然后再次尝试执行该操作。

sqlcode: -16160

sqlstate: 2200M

### SQL16161N XML 文档包含一个具有意外信息项的元 素。

说明: 解析 XML 文档时, 解析器遇到了不匹配的信息 项 (annonation?, (simpletype | complextype)?, (unique | key  $\mid$  keyref)\*  $\mid$ .

未完成解析或验证。

用户响应: 更正 XML 文档, 然后再次尝试执行该操作。

sqlcode: -16161

sqlstate: 2200M

SQL16162N XML 文档包含一个元素 元素名称, 该元 素不能是头为 替换名称 的替换组的一部 分。

解析 XML 文档时, 解析器遇到了一个元素 元素 说明: 名称, 该元素不能是指定替换组 替换名称 的一部分。

未完成解析或验证。

用户响应: 更正 XML 文档, 然后再次尝试执行该操作。

sqlcode: -16162

sqlstate: 2200M

SQL16163N XML 文档包含 元素名称 的重复元素声 明。

说明: 解析 XML 文档时, 解析器在指定元素的同一作 用域中遇到了重复的元素声明。

未完成解析或验证。

用户响应: 更正 XML 文档, 然后再次尝试执行该操作。

sqlcode:  $-16163$ 

sqlstate: 2200M

#### SQL16164N XML 文档的内容中包含重复的 <annotation> 元素。

说明: 解析 XML 文档时, 解析器在内容中遇到了重复 的 <annotation> 元素。最多只能有一个 <annotation> 元 素。

未完成解析或验证。

用户响应: 更正 XML 文档以除去重复的 <annotation>, 然后再次尝试执行该操作。

sqlcode:  $-16164$ 

sqlstate: 2200M

#### SQL16165N XML 文档在根元素前面包含意外的文本。

解析 XML 文档时, 解析器在根元素前面遇到了 说明: 意外的文本。

未完成解析或验证。

更正 XML 文档, 然后再次尝试执行该操作。 用户响应:

sqlcode: -16165

sqlstate: 2200M

#### SQL16166N XML 文档在实体值中包含部分标记。

说明: 解析 XML 文档时, 解析器在实体值中遇到了部 分标记。解析器正在扩展 XML 文档中的一个实体, 而获 得的 XML 标记不是格式良好的 XML。

#### **SQL16167N**

未完成解析或验证。

用户响应: 更正 XML 文档,然后再次尝试执行该操作。

sqlcode: -16166

sqlstate: 2200M

#### SQL16167N XML 文档包含参数实体的 NDATA。

说明: 解析 XML 文档时, 解析器遇到了参数实体的 NDATA。NDATA 对于参数实体不是合法的。

未完成解析或验证。

用户响应: 更正 XML 文档, 然后再次尝试执行该操作。

sqlcode: -16167

sqlstate: 2200M

#### SQL16168N XML 文档包含无效 XML 声明。原因码: 原因码。

处理 XML 文档或 XML 模式时, XML 解析器 说明: 遇到了缺少 XML 声明或者遇到了无效 XML 声明。原因 码 指示发生了下面哪些情况。

- $\blacksquare$ 各个 **XML** 声明字符串的顺序必须是 "version", "encoding" fil "standalone".
- $\overline{2}$ 声明必须以 <?xml 开头, 而不是以 <?XML 开 头。字符串"xml"必须采用小写。
- 3 XML 或文本声明必须从第一行第一列开始。
- $\overline{\mathbf{4}}$ XML 声明必须包括"version="字符串。
- 5 XML 声明是必需的, 但是未提供。
- 6 指定的 XML 版本不受支持或者无效。
- $\overline{7}$ 指定的文档编码无效或者与自动检测的编码相冲 突.
- XML 声明未终止。 8
- 9 standalone 属性的值无效或者不受支持。
- $10$ 只有"version"、"encoding"和"standalone"属性才 受支持。

未完成解析或验证。

用户响应: 更正 XML 文档, 然后再次尝试执行该操作。

sqlcode: -16168

sqlstate: 2200M

### SQL16169N XML 文档包含对于名称空间无效的元素名 称或属性名称。原因码:*原因码*。

解析 XML 文档时, 解析器遇到了由名称空间导 说明:

致的无效 XML 元素名称或属性名称。原因码 指示发生了 下面哪些情况。

- 1. 当启用了名称空间时, 名称中只能包含一个冒号字 符。
- 2. 当启用了名称空间时, 不能将冒号作为第一个字符也 不能作为最后一个字符。
- 3. 当启用了名称空间时, 除了可以使用冒号将名称与名 称空间前缀分隔开之外, 不允许名称中包含冒号。
- 4. 当启用了名称空间时, 类型为 ID、IDREF、IDREFS、ENTITY、ENTITIES 或 NOTA-TION 的属性中包含冒号是无效的。

未完成解析或验证。

更正 XML 文档, 然后再次尝试执行该操作。 用户响应:

sqlcode: -16169

sqlstate: 2200M

SQL16170N XML 文档包含一种具有未知基本类型 类 型名-1 的类型 类型名-2。

解析 XML 文档时, 解析器遇到了一种具有未知 说明: 基本类型 类型名-2 的类型 类型名-1。

未完成解析或验证。

用户响应: 更正 XML 文档中的 类型名-1 的基本类型, 然后再次尝试执行该操作。

sqlcode: -16170

sqlstate: 2200M

#### SQL16171N XML 文档在由简单类型 类型名 的列表派 生的内容中包含一个错误。

解析 XML 文档时, 解析器在简单类型 类型名 的 说明: 声明中遇到了非法指定的"list"派生项。

未完成解析或验证。

用户响应: 更正 XML 文档中的类型声明, 然后再次尝 试执行该操作。

sqlcode: -16171

sqlstate: 2200M

#### SQL16172N XML 文档包含一个同时具有 ref 属性和子 代内容的 声明类型 声明。

说明: 解析 XML 文档时, 解析器遇到了同时包括 ref 属 性和子代内容的 声明类型 声明。ref 属性和子代内容不能 同时包括在 声明类型 声明中。

未完成解析或验证。

用户响应: 更正 XML 文档, 然后再次尝试执行该操作。 **sqlcode: -16172** 

sqlstate: 2200M

**SQL16173N XML D5|,;V;Jm9CDtT** t **性名称。** 

说明: 解析 XML 文档时, 在元素中遇到了一种不允许 使用的属性 属性名称。

未完成解析或验证。

**用户响应:** 更正 XML 文档, 然后再次尝试执行该操作。

**sqlcode**:-16173

sqlstate: 2200M

#### **SQL16174N XML D5|,;V XML #=** *uri1***,C# =D?j{FUdkZ5}D5** *uri2* **P8 (D?j{FUd;%d#**

说明: 解析 XML 文档时、解析器遇到了目标名称空间 不匹配的情况。XML 模式中的目标名称空间与实例文档中 的目标名称空间不匹配。

未完成解析或验证。

 $R$ **户响应**: 更正 XML 文档中的目标名称空间, 然后再 次尝试执行该操作。

**sqlcode: -16174** 

**sqlstate**: 2200M

**SQL16175N XML D5|,;V4\bvdy\*X** \* 素名称 的模式。

说明: 解析 XML 文档时, 解析器遇到了一个问题, 该 问题涉及到模式文档的根元素。

未完成解析或验证。

**用户响应:** 更正 XML 文档, 然后再次尝试执行该操作。

**sqlcode**: -16175

**sqlstate**: 2200M

### $\mathsf{SQL16176N}$  XML 模式非法使用了类型 类型名 的 **List**, Union 或 Restriction 内容。

说明: 解析 XML 文档时, 不允许使用 List, Union 或 Restriction 来声明指定类型 类型名。list 或 union 不能与 不是简单类型的类型配合使用。从另一种类型派生的简单 类型要求其他类型也必须是简单类型。

未完成解析或验证。

**用户响应:** 更正 XML 文档, 然后再次尝试执行该操作。 **sqlcode: -16176** 

**sqlstate**: 2200M

 $R$  SQL16177N XML 模式包含一种派生类型, 但是未能找  $\overline{X}$ <br>到该派生类型的基本类型 类型名。

说明: 解析 XML 文档时, 遇到了一种派生类型, 却未 找到该派生类型的基本类型 类型名。

未完成解析或验证。

**用户响应:** 更正 XML 文档, 然后再次尝试执行该操作。

**sqlcode:** -16177

**sqlstate**: 2200M

**SQL16178N XML D5|,;VIztT** tT{**,C tTky>tTD(e;;B#-rk:**- 因码。

说明: 解析 XML 文档时, 发现了一种派生属性, 该属 性与它的基本类型在某些方面不一致。由 原因码 给出的可 能原因是:

- 1. REQUIRED 设置不一致
- 2. 不能从基本类型有效地派生出派生类型
- 3. 值不是固定的, 或者与基本类型具有不同的值
- 4. 目标名称空间对于基本通配符约束无效, 或者基本类 型没有通配符。
- 5. 如果禁止使用基本属性, 那么不能修改派生类型的 "use"属性。

未完成解析或验证。

**用户响应:** 更正 XML 文档, 然后再次尝试执行该操作。

**sqlcode: -16178** 

**sqlstate**: 2200M

### **SQL16179N XML D5|,;v\*XrtT** {F**,|** 县有期望简单类型的 派生类型 声明。

说明: 解析 XML 文档时, 派生类型 声明期望指定元素 或属性 名称 的简单类型。找到了不是简单类型的一种类 型。

未完成解析或验证。

**用户响应:** 更正 XML 文档, 然后再次尝试执行该操作。

**sqlcode:** -16179

# **SQL16180N**

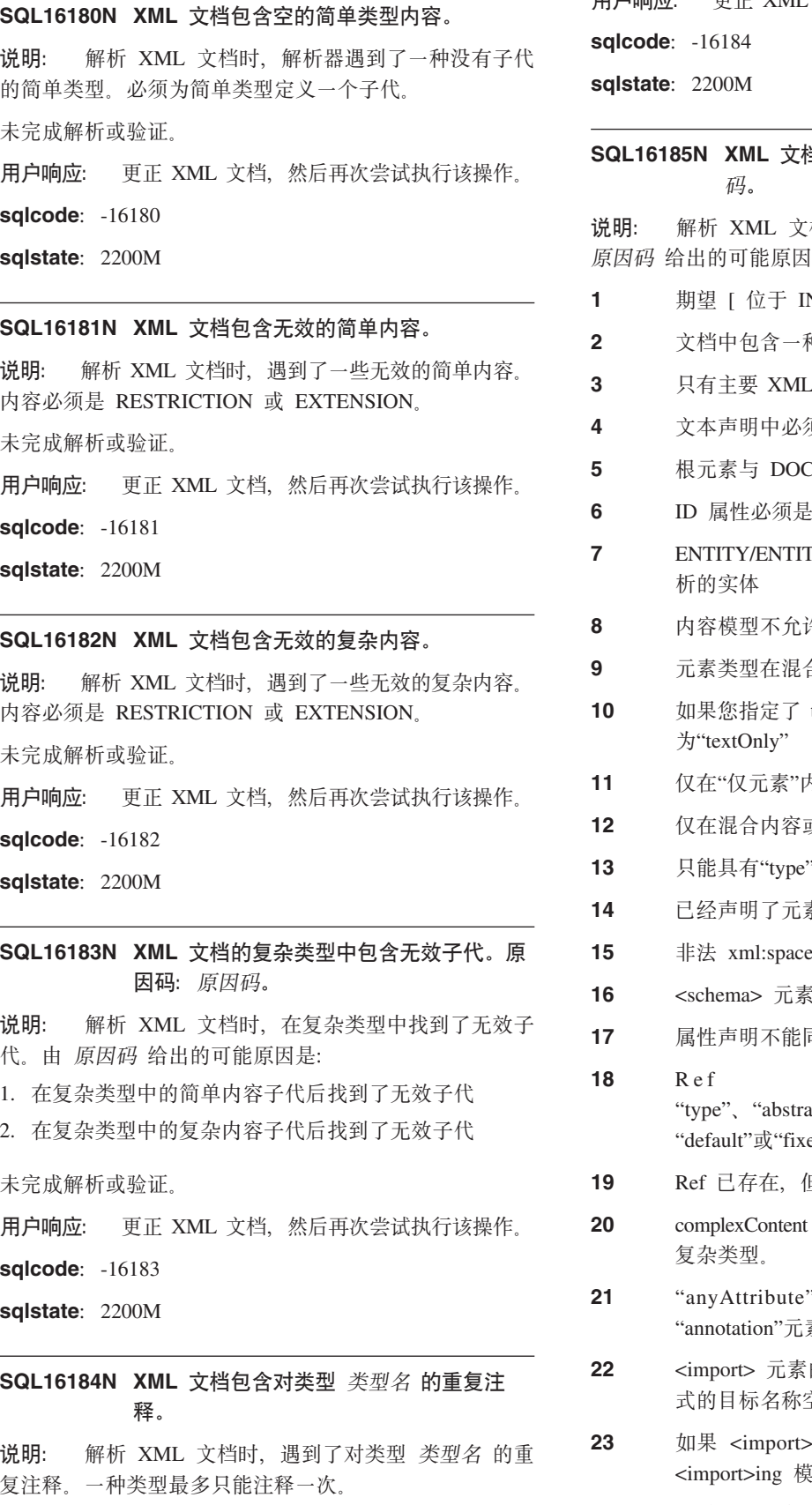

未完成解析或验证。

**用户响应:** 更正 XML 文档, 然后再次尝试执行该操作。

 $\frac{1}{2}$  各语法错误。原因码: *原因* 

 $\mathbb{R}$  档时, 解析器遇到了语法错误。由 是:

- **NCLUDE 或 IGNORE 后面**
- 中没有名称的顶级复杂类型
- 实体中才允许"standalone="字符串
- 须具有"encoding="字符串
- CTYPE 不相同
- #IMPLIED 或 #REQUIRED
- **TIES** 类型的属性必须表示外部未解
- 许字符数据
- 合内容模型中不能重复
- type 属性, 那么 content 属性必须
- 内容中才允许后续的元素声明
- 或"仅元素"内容中才允许元素引用
- '或"ref"属性
- 素的类型
- 声明
- 图信息项的内容中出错
- 司时包含类型和简单类型声明
- 不能与 act", "block", "final", "nilable", ed"同时出现
- 但是找到了 simpleType/form/type
- 元素中指定的基本类型本身必须是
- "元素的子代中最多可以包含一个 素 $<sub>l</sub>$ </sub>
- 的名称空间必须与 <import>ing 模 空间不同
- 元素上的名称空间不存在, 那么 [式必须具有目标名称空间
- 24 通过进行限制而派生的复杂类型的内容是空的,

而基本类型不是空的、并且不能通过使用加以限 制的派生来使它变成空的。

- 25 内容类型不是对基本类型的内容类型的有效限制
- 26 **[项类型定义}必须包含{各种}原子类型或联合类** 型(其中所有成员必须是原子类型)
- **27** {成员类型定义}必须都包含{各种}原子类型或列 表类型
- 28 模型组定义的子代不能指定 minOccurs 或 maxOccurs 属性
- **29** 其内容为"all"的组只能作为复杂类型定义的内容 类型出现。
- 30 当模型组具有{编写者}"all"时(它构成复杂类型 的{内容类型}), minOccurs=maxOccurs=1
- 31 在"all"模式组件中, 元素的 minOccurs/ maxOccurs 的值必须为"0"或"1"
- 32 **{属性通配符}的有意交集必须是可表达的**
- 33 基本类型定义没有任何属性
- 34 派生类型中存在属性通配符, 而基本类型中不存 在属性通配符
- 35 派生类型中的属性通配符不是基本类型中的属性 通配符的有效子集
- **36** 派生类型中的 wildcard 属性必须与基本类型中的 wildcard 属性完全相同或者更强壮
- **37** <redefine> 的简单类型子代必须将一个限制元素作 为子代
- 38 简单类型的限制子代的基本属性必须与 redefine 简单类型的名称属性相同。
- 39 <redefine> 的复杂类型子代必须将扩展元素的限制 作为孙代。
- 40 限制/扩展的基本属性必须与复杂类型相同
- 41 如果 <redefine> 元素的组子代包含一个引用自身 的组, 那么它必须刚好只有一个引用。
- 42 如果 <redefine> 元素的属性组包含对它本身的引 用, 这样的引用必须刚好只有一个
- **43** 标识约束的内容必须相匹配 (annotation?, selector, field+)
- 44 缺少 XPath 表达式, 或者该表达式是空的
- 45 作为复杂类型定义的一部分的 <xs:all> 模型组必 须构成该复杂类型定义的整个内容类型。
- 46 <注释> 只能包含 <appinfo> 和 <documentation> 元素
- 47 XML 模式的根元素名称应为"schema"
- 48 对于混合内容模型而言, 单个元素重复出现是非 法的
- 49 错误的缺省属性声明
- 50 期望的缺省属性声明
- 51 属性列表语法错误
- **52** 在内容之后无效
- **53** DOCTYPE 中没有根元素
- **54** DOCTYPE 声明未终止
- **55** 文本声明在此处不合法
- 56 内部子集中有条件的节
- **57** 参数实体已传播到内部或外部子集外部
- **58** 内部子集中的标记内不允许存在参数实体引用
- **59** 实体传播出了内容节而进入其他节
- 60 不能从属性值引用外部实体
- **61** 如果"default"和"use"都存在, 那么"use"的值必须 为"optional"
- **62** 在此处, 只有数字字符实体或特殊字符实体才是 合法的
- **63** schemaLocation 属性不包含多对值
- 64 部分标记在完整声明中的参数实体替换文本中
- 65 开始标记与结束标记位于不同实体中
- **66** 文档中包含递归的实体扩展
- **67** 刻面与基本类型不一致
- 68 元素内容在独立文档中的那些外部声明元素之间 不能存在空格。
- **69** 部分标记在参数实体替换文本中。
- 70 一个字段与它的选择器的作用域内的多个值相匹 配; 而每个字段必须与唯一值相匹配
- 71 在除了"appinfo"和"documentation"之外的模式元 素中不允许非空格字符
- 72 给定的索引超过了最大属性索引
- **73** 传递的 AttTypes 值是未知的
- 74 传递的 DefAttType 值是未知的
- 75 二进制操作节点具有一元节点类型
- 76 内容类型必须是"混合"或"子代"
- **77** PCDATA 节点在此处无效
- 78 一元操作节点具有二进制节点类型
- 79 未知内容模型类型
- 80 未知内容规范类型

# **SQL16186N**

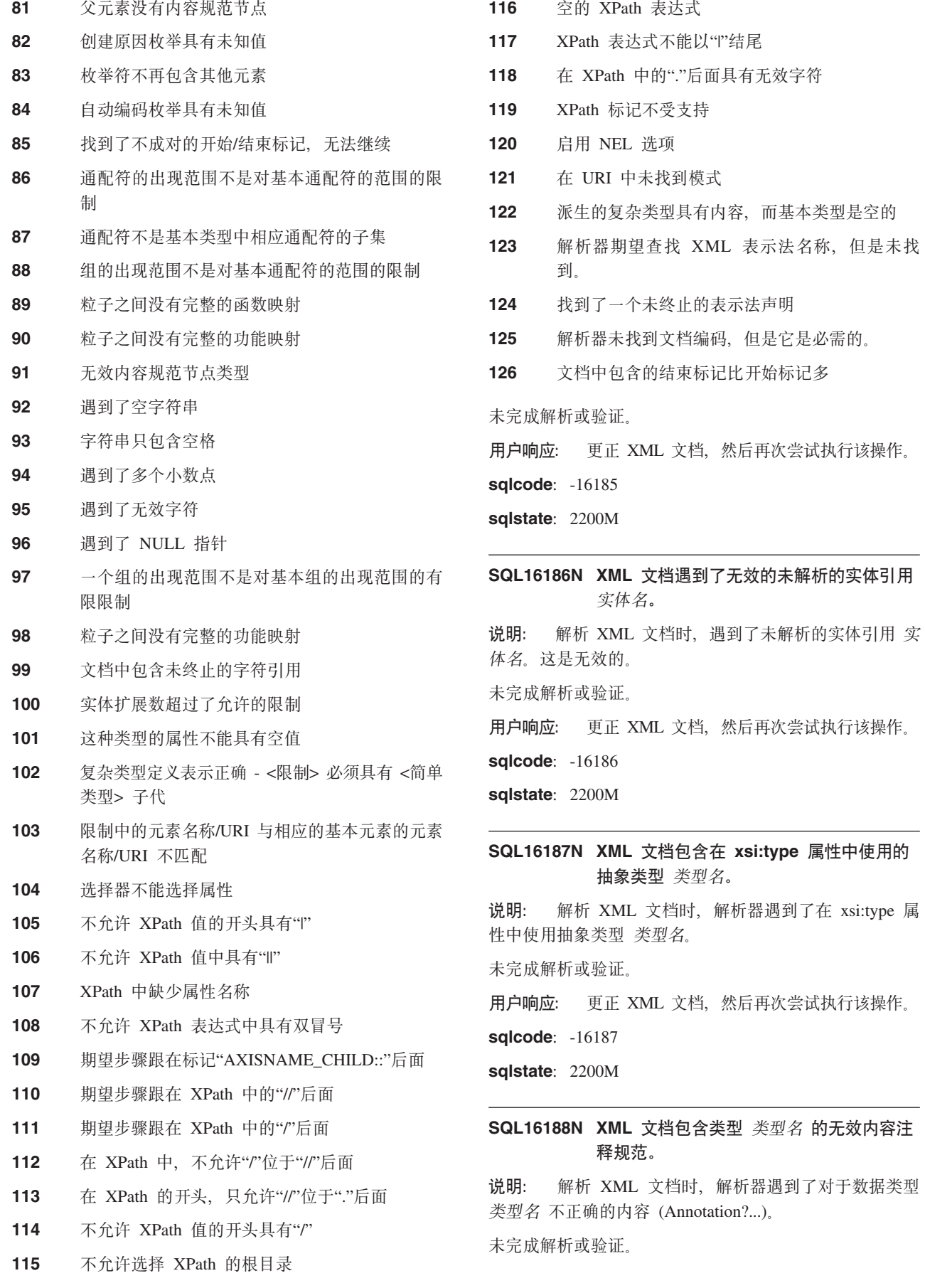

 $\overline{\phantom{0}}$ 

512 消息参考第 2 卷

**用户响应:** 更正 XML 文档, 然后再次尝试执行该操作。

**sqlcode**:-16188

sqlstate: 2200M

**SQL16189N XML D5|,;vZ XML #=P4R= 的 ref 元素 元素名称。** 

说明: 解析 XML 文档时, 解析器遇到了一个在 XML 模式中未找到的 ref 元素 元素名称。

未完成解析或验证。

**用户响应:** 更正 XML 文档, 然后再次尝试执行该操作。

**sqlcode**:-16189

sqlstate: 2200M

#### **SQL16190N XML D5|,;VZ{FUdP4R=D** 类型 前缀:类型名。

说明: 解析 XML 文档时, 解析器遇到了一种在名称空 间中未找到的类型。该类型由 前缀:类型名 标识。

未完成解析或验证。

**用户响应**: 更正该类型在 XML 文档中的使用, 然后再 次尝试执行该操作。

**sqlcode:** -16190

sqlstate: 2200M

### $D$  SQL16191N XML 文档在复杂类型 类型名 中包含一个 无效子代。

说明: 解析 XML 文档时, 解析器在复杂类型 类型名 中 遇到了一个无效子代。复杂类型的子代可以是组、序列、 选项、全部、属性或属性组。

未完成解析或验证。

**用户响应:** 更正 XML 文档, 然后再次尝试执行该操作。

**sqlcode**:-16191

sqlstate: 2200M

 $B = 50$ **L16192N XML** 文档包含 属性名称 的循环属性组引 用。

说明: 解析 XML 文档时, 解析器遇到了循环属性组引 用。在 <redefine> 外部不允许这种用法。

未完成解析或验证。

**用户响应:** 更正 XML 文档, 然后再次尝试执行该操作。

**sqlcode**: -16192

sqlstate: 2200M

**SQL16193N XML D5|,;vP43dANN URI 的前缀** 前缀名。

说明: 解析 XML 文档时, 解析器遇到了一个尚未映射 至任何 URI 的前缀 前缀名。

未完成解析或验证。

**用户响应:** 更正 XML 文档, 然后再次尝试执行该操作。

**sqlcode: -16193** 

**sqlstate**: 2200M

 $\mathbf{SQL16194N}$  XML 文档包含一种类型 类型名, 在  $x$ si:type 属性中使用了该类型, 但是该类 型不是从元素 元素名称 的类型派生而来 **的。** 

说明: 解析 XML 文档时, 解析器遇到了一种指定 类型 名 的 xsi:type 属性, 但是该类型不是从元素 元素名称 的 类型派生而来的。

未完成解析或验证。

**用户响应:** 更正 XML 文档中的 xsi:type 属性中使用的 类型, 然后再次尝试执行该操作。

**sqlcode: -16194** 

**sqlstate**: 2200M

#### **SQL16195N XML D5|,^'DXB(e#Q-|( 或重新定义了** 名称空间-uri。

说明: 解析 XML 文档时, 解析器遇到了无效的重新定 义。已经包括或重新定义了名称空间 名称空间-uri。

未完成解析或验证。

**用户响应**: 更正 XML 文档,然后再次尝试执行该操作。

**sqlcode: -16195** 

**sqlstate**: 2200M

**SQL16196N XML D5|,;v4}78(D\*X** \* 素名称。原因码:原因码。

说明: 解析 XML 文档时, 解析器遇到了与一个名为 元 素名称 的元素有关的错误。由 原因码 给出的可能原因 是:

- 1 元素在限制中是可空的, 而在基本类型中不是可 空的
- 2 元素不是固定的, 或者虽然是固定的, 但是与基 本类型不具有相同的值
- 3 不允许的元素替换不是基本替换的超集
- 4 元素具有不是从基本类型派生的类型

# **SQL16197N**

- 5 元素属干与基本类型的多样性不同的一组多样性
- 6 未找到元素的标识约束的键
- $\overline{7}$ 使用抽象类型声明了元素。使用 xsi:type 来指定一 种不是抽象类型的类型
- 8 元素具有分块约束, 但是不允许替换
- 9 元素不能同时具有 type 属性和一个类型为简单类 型或复杂类型的子代
- 元素必须具有固定值或缺省值,并且必须具有简  $10$ 单内容模型或混合简单内容模型
- $11$ 元素必须指定 schemaLocation 属性
- $12<sup>2</sup>$ 元素的名称空间必须来自于模式名称空间
- 元素的类型不是从位于替换组最前面的元素的类  $13$ 型派生而来的。
- 元素是全局声明的, 但是不能具有 ref 属性 14
- 15 未找到元素的内容规范表达式
- $16$ 期望","或")"字符或者右圆括号在元素的内容模 型中
- 元素不能将"xmlns"作为前缀  $17$
- 18 已经声明了元素
- 19 元素不能在简单类型内容中具有元素子代。
- 20 元素具有简单类型、但是未找到数据类型验证器
- $21$ 元素具有一个键、该键与将 nillable 设置为 true 的元素相匹配
- 22 为元素的标识约束声明了重复键值
- 为元素的标识约束声明了重复的唯一值 23
- 24 元素具有一个没有值的键
- 25 没有为元素的唯一标识约束指定足够的值
- 26 在 DOCTYPE 中已经使用了该元素, 但是从未声 明该元素
- 27 元素的内容模型是模糊的
- 28 内容类型的粒子不是可空的, 但是元素的内容类 型是"混合"
- 29 元素的内容与该元素的模式声明中的固定属性值 不相同
- 30 具有元素的循环替换组
- 元素对于相关联的内容模型无效  $31$
- 元素的值为"xsi:nil"。这与不可空的元素声明不 32 一致。
- 33 元素是隐式类型
- 34 指定的元素必须是限定的
- 35 不能限定指定的元素
- 36 指定的元素不是空的, 但是指定了 xsi:nil=true。指 定了 xsi:nil=true 的任何元素都应该是空的。
- 37 未定义该元素。
- 38 元素同时指定了"fixed"和"default"刻面。只能指 定其中一个刻面, 而不能同时指定这两个刻面。

未完成解析或验证。

- 更正 XML 文档, 然后再次尝试执行该操作。 用户响应:
- sqlcode: -16196
- sqlstate: 2200M

#### SQL16197N XML 文档包含键或键引用名 名称 实体约 束, 该约束没有为元素 元素名称 指定足够 的值。

说明: 解析 XML 文档时, 解析器遇到了一个元素 元素 名称, 其键或键引用名 名称 标识约束没有指定足够的值。

未完成解析或验证。

- 更正 XML 文档、然后再次尝试执行该操作。 用户响应:
- sqlcode: -16197
- sqlstate: 2200M

#### SQL16198N XML 文档包含具有无效名称 名称 的 对 象类型 对象的声明。

解析 XML 文档时, 解析器遇到了具有无效名称 说明: 名称 的 对象类型 对象的声明。

- 未完成解析或验证。
- 更正 XML 文档, 然后再次尝试执行该操作。 用户响应:
- sqlcode: -16198
- sqlstate: 2200M

# SQL16199N XML 文档包含类型 类型名, 该类型具有 复杂内容,并且不能指定为 simpleContent 元素中的基本类型。

解析 XML 文档时, 解析器遇到了一种类型 类型 说明: 名, 该类型具有指定为 simpleContennt 元素中的基本类型 的复杂内容。

未完成解析或验证。

用户响应: 更正 XML 文档以将另一种类型指定为基本 类型, 然后再次尝试执行该操作。

sqlcode: -16199

sqlstate: 2200M

514 消息参考第 2 卷

SQL16200N XML 文档在复杂类型中包含重复的引用属 性"前缀:名称"。

说明: 解析 XML 文档时, 解析器在复杂类型中遇到了 名为 前缀:名称 的重复引用属性。

未完成解析或验证。

更正 XML 文档,然后再次尝试执行该操作。 用户响应:

sqlcode:  $-16200$ 

sqlstate: 2200M

# SQL16201N XML 文档的公用标识中包含无效 Unicode 字符 十六进制值。

解析 XML 文档时, 解析器在公用标识中遇到了 说明: 无效 Unicode 字符。无效字符是由十六进制值 十六进制值 标识的。

未完成解析或验证。

用户响应: 更正 XML 文档, 然后再次尝试执行该操作。

sqlcode:  $-16201$ 

sqlstate: 2200M

#### SQL16202N XML 文档包含相关联的基的无效数字 值。

说明: 解析 XML 文档时, 解析器遇到了相关联的基的 无效数字 值。基可以是基数 10 或基数 16。

未完成解析或验证。

更正 XML 文档, 然后再次尝试执行该操作。 用户响应:

sqlcode:  $-16202$ 

sqlstate: 2200M

#### SQL16203N XML 文档输入在所有开始标记结束之前就 结束了。最后一个开始标记是 标记名。

解析 XML 文档时, 解析器在所有开始标记结束 说明: 之前遇到了输入结束。已开始的最后一个标记是由 标记名 指示的。

未完成解析或验证。

更正 XML 文档, 然后再次尝试执行该操作。 用户响应:

sqlcode: -16203

sqlstate: 2200M

#### SQL16204N XML 文档包含对独立文档中的外部实体声 明 外部实体名 的引用。

说明: 解析 XML 文档时, 解析器引用了独立文档中由 外部实体名 标识的外部实体。

未完成解析或验证。

用户响应: 更正 XML 文档, 然后再次尝试执行该操作。

sqlcode:  $-16204$ 

sqlstate: 2200M

SQL16205N XML 文档包含太少的元素与内容模型 名 称 相匹配。

解析 XML 文档时, 解析器未找到足够多的与由 说明: 名称 标识的内容模型相匹配的元素。

未完成解析或验证。

更正 XML 文档, 然后再次尝试执行该操作。 用户响应:

sqlcode:  $-16205$ 

sqlstate: 2200M

SQL16206N XML 文档包含对没有为其提供语法的 URI uri-字符串 的引用。

说明: 解析 XML 文档时, 解析器试图查找 URI uri-字 符串 的语法。该语法不可用。

未完成解析或验证。

用户响应: 更正 XML 文档, 然后再次尝试执行该操作。

sqlcode: -16206

sqlstate: 2200M

#### SQL16207N XML 文档包含未定义的实体 实体名。

说明: 解析 XML 文档时, 解析器找到了一个由 实体名 标识的、未定义的实体。

未完成解析或验证。

更正 XML 文档, 然后再次尝试执行该操作。 用户响应:

sqlcode: -16207

sqlstate: 2200M

SQL16208N XML 文档在 xsi:type 中包含无效类型 类 型名。

解析 XML 文档时, 解析器在 xsi:type 定义中找 说明: 到了一种无效类型 类型名。未完成解析或验证。

更正 XML 文档, 然后再次尝试执行该操作。 用户响应:

sqlcode:  $-16208$ 

### **SQL16209N**

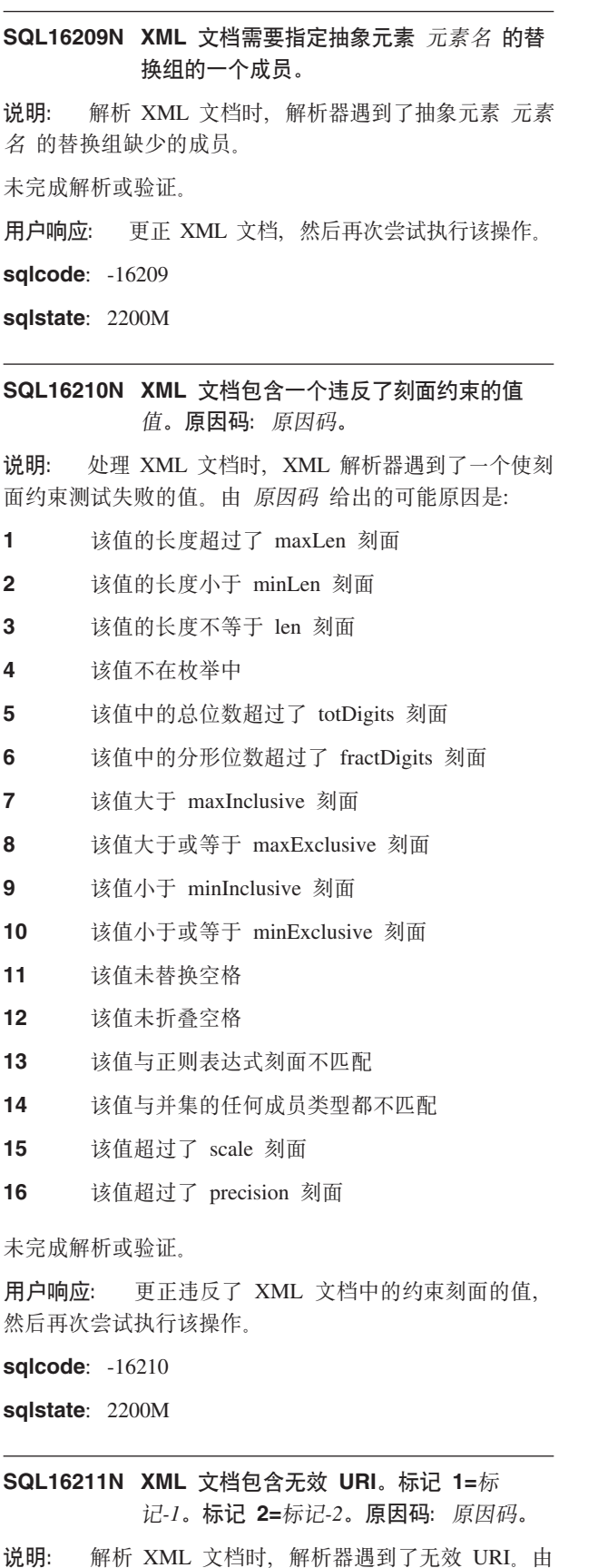

原因码 给出的可能原因是:

- 1 URI 标记-1 必须具有所有必需的组件。
- **2** URI 标记-1 包含仅对通用 URI 有效的组件 标 记-2。
- 3 URI 标记-1 包含无效转义序列 标记 -2。
- 4 URI 标记-1 包含无效字符 标记-2。
- 5 URI 包含一个不可空的组件, 但是已将它设置为 NULL
- 6 URI 标记-1 包含不一致的组件 标记-2。
- **7** URI 标记-1 包含一个无效组件 标记-2 (如果未指 定"host"组件)
- **8** URI 标记-1 包含一个无效组件 标记-2 (如果未指 定"path"组件)。
- 9 URI 标记-1 包含一个不能包括在路径指定中的组 件标记-2。
- 10 URI 包含一个不在范围 (0, 65535) 之内的端口值 标记-1。

未完成解析或验证。

**用户响应:** 更正 XML 文档中的 URI, 然后再次尝试执 行该操作。

**sqlcode**:-16211

```
sqlstate: 2200M
```
#### **SQL16212N XML** 文档不允许 名称 的循环定义。

说明: 解析 XML 文档时, 解析器遇到了在 名称 的定 义中使用 名称。XML 不允许使用循环定义。 未完成解析或验证。  $R$ **户响应**: 更正 XML 文档, 然后再次尝试执行该操作。 **sqlcode**:-16212 sqlstate: 2200M

# $\mathsf{SQL16213N}$  XML 模式包含一个不能具有 约束类型 约 东的元素 元素名称, 因为类型是从 ID 派 生而来的。

说明: 解析 XML 模式时, 解析器遇到了一个不能具有 约束类型 约束的元素, 因为它是从 ID 派生而来的。 未完成解析或验证。

**用户响应:** 更正 XML 文档, 然后再次尝试执行该操作。

**sqlcode**:-16213

# SQL16214N XML 文档包含已导入的模式 导入-uri, 该 模式具有与声明的目标名称空间 声明的-uri 不同的目标名称空间 目标名称空间-uri。

说明: 解析 XML 文档时, 解析器遇到了名称空间不匹 配。已导入的 XML 模式 导入-uri 具有与 XML 文档中已 声明的名称空间 声明的-uri 不同的目标名称空间 目标名称 空间-uri。

未完成解析或验证。

用户响应: 更正 XML 文档的名称空间存在的不匹配, 然后再次尝试执行该操作。

sqlcode: -16214

sqlstate: 2200M

# SQL16215N XML 文档包含一种包括的模式 包括-uri, 该模式具有另一个目标名称空间 目标名称 空间-uri。

解析 XML 文档时, 解析器遇到了名称空间不匹 说明: 配。与 URI 包括-uri 包括在一起的 XML 模式具有另一个 目标名称空间 URI 目标名称空间-uri。

未完成解析或验证。

用户响应: 更正 XML 文档的名称空间存在的不匹配, 然后再次尝试执行该操作。

sqlcode:  $-16215$ 

sqlstate: 2200M

#### SQL16216N XML 文档缺少了必须出现在 元素类型 元 素名称 声明中的属性 属性名称。

解析 XML 文档时, 解析器遇到了一个 元素类型 说明: 元素名称 声明, 该声明缺少了必需的属性 属性名。

未完成解析或验证。

用户响应: 将缺少的属性添加至 XML 文档中的全局或 局部声明, 然后再次尝试执行该操作。

sqlcode:  $-16216$ 

sqlstate: 2200M

### SQL16217N XML 文档包含一种不能出现在 元素类型 元素名称 声明中的属性 属性名称。

解析 XML 文档时, 解析器遇到了一种名为 属性 说明: 名称 的属性, 而 元素类型 元素名称 声明中是不允许存在 该属性的。

未完成解析或验证。

用户响应: 从 XML 文档中的全局或局部声明中除去该 属性, 然后再次尝试执行该操作。

sqlcode: -16217

sqlstate: 2200M

SQL16218N XML 文档包含多次声明的名为 名称-1 的 组件 的全局声明。

解析 XML 文档时, 解析器遇到了由 名称 标识 说明: 的 组件 的重复全局声明。组件 可以是 "element"、"group" 或 "attributeGroup",

未完成解析或验证。

用户响应: 从 XML 文档中除去重复的声明, 然后再次 尝试执行该操作。

sqlcode: -16218

sqlstate: 2200M

# SQL16219N XML 文档包含多次声明的名为 名称 的 类型-1 的全局类型声明或者还声明为 类 型-2

解析 XML 文档时, 解析器遇到了由 名称 标识 说明: 的 类型-1 的重复全局类型声明, 或者还将 名称 声明为 类 型-2。全局类型声明可以是一种简单类型, 也可以是一种 复杂类型。

未完成解析或验证。

更正 XML 文档, 然后再次尝试执行该操作。 用户响应:

sqlcode: -16219

sqlstate: 2200M

#### SQL16220N XML 文档包含一个元素或一种属性 名 称,而在该元素或属性的模式中直接使用了 **NOTATION.**

解析 XML 文档时, 解析器遇到了一个元素或一 说明: 种属性, 模式直接将 NOTATION 用于该元素或属性。

未完成解析或验证。

用户响应: 更正 XML 文档, 然后再次尝试执行该操作。

sqlcode:  $-16220$ 

sqlstate: 2200M

#### SQL16221N XML 文档在基本类型 基本类型名 和派生 类型 派生类型名 的定义中包含不匹配。

说明: 解析 XML 文档时, 解析器遇到了基本类型 基本 类型名 和派生类型 派生类型名 的定义不匹配的情况。如 果基本类型的内容类型是"混合", 那么派生类型也必须是 混合内容。如果基本类型的内容是"仅元素", 那么派生类 型也必须是"仅元素"内容。

未完成解析或验证。

#### **SQL16222N**

用户响应: 更正 XML 文档, 然后再次尝试执行该操作。

sqlcode: -16221

sqlstate: 2200M

#### SQL16222N XML 文档包含一个没有名称的全局 声明 类型 声明

说明: 解析 XML 文档时, 解析器遇到了一个没有名称 的全局 声明类型 声明。全局声明必须具有名称。

未完成解析或验证。

用户响应: 更正 XML 文档中的全局声明, 然后再次尝 试执行该操作。

sqlcode:  $-16222$ 

sqlstate: 2200M

#### SQL16223N XML 文档包含一个 <redefine> 元素, 该 元素具有不允许的类型为 类型名 的子代。

说明: 解析 XML 文档时, 解析器遇到了一个 redefine 元素, 该元素具有使用数据类型 类型名 定义的子代。 <redefine> 元素不能包含该类型的子代。

未完成解析或验证。

用户响应: 更正 XML 文档中的 <redefine> 元素, 然后 再次尝试执行该操作。

sqlcode:  $-16223$ 

sqlstate: 2200M

# SQL16224N XML 文档中的基本元素 基本元素名称 与 派生元素 派生元素名称 的定义不匹配。原 因码: 原因码。

解析 XML 文档时, 解析器发现名称为 基本元素 说明: 名称 的基本元素与相关联的名称为 派生元素名称 的派生 元素的定义不匹配。由 原因码 给出的可能原因是:

1. 派生元素比基本元素具有更少的标识约束

2. 派生元素具有不会出现在基本元素上的标识约束。

未完成解析或验证。

用户响应: 更正 XML 文档中的基本元素或派生元素, 然后再次尝试执行该操作。

sqlcode: -16224

sqlstate: 2200M

# SQL16225N XML 文档包含一个名称空间 名称空 间-uri, 而基本类型中的通配符不允许该名 称空间。

说明: 解析 XML 文档时, 解析器遇到了由从基本类型 派生而来的一种类型导致的无效名称空间, 基本类型具有 一个 "any" 元素, 而该元素的元素定义中有一个与 名称空 间-uri 不匹配的名称空间 URI。

未完成解析或验证。

用户响应: 更正 XML 文档, 然后再次尝试执行该操作。

sqlcode:  $-16225$ 

sqlstate: 2200M

# SQL16226N XML 模式包含组 组名 的无效组规范。原 因码: 原因码。

处理 XML 模式时, XML 解析器遇到了无效组规 说明: 范。由 原因码 给出的可能原因是:

- 1. 组必须包含 (all | choice | sequence)
- 2. 组包含对一个重新定义的、并且必须满足 minOccurs = maxOccurs = 1 的组的引用。
- 3. 属性组规范不匹配 (annotation?.((attribute | attributeGroup)\*, anyAttribute?))

未完成解析或验证。

用户响应: 更正 XML 文档, 然后再次尝试执行该操作。

sqlcode:  $-16226$ 

sqlstate: 2200M

#### SQL16227N XML 文档包含一个在模式中未找到的名为 "uri:对象名"的对象 "对象类型"。

说明: 解析 XML 文档时, 解析器遇到了一个名为 uri: 对象名 的 对象类型 类型的对象, 但是在 XML 模式中找 不到该对象。

用户响应: 更正 XML 文档或 XML 模式、然后再次尝 试执行该操作。

未完成解析或验证。

sqlcode: -16227

sqlstate: 2200M

# SQL16228N <all> 的内容只能是 <xs:element>, 但找 到 标记名。

在解析 XML 模式文档时, 解析器遇到了元素 标 说明: 记名。XML 模式将 <all> 的内容只能是 <xs:element>。

用户响应: 更正 XML 模式文档, 然后再次尝试执行该 操作。

sqlcode: -16228

sqlstate: 2200M

SQL16229N XML 文档包含一种重新定义模式 模 式-uri, 它具有另一个目标名称空间 目标名 称空间-uri。

说明: 解析 XML 文档时, 解析器遇到了具有另一个目 标名称空间的重新定义模式。

未完成解析或验证。

用户响应: 更正 XML 文档, 然后再次尝试执行该操作。

sqlcode:  $-16229$ 

sqlstate: 2200M

SQL16230N XML 文档包含多个名为 约束名 的标识约 束。

解析 XML 文档时, 解析器遇到了多个名称为 约 说明: 束名 的标识约束。

未完成解析或验证。

用户响应: 更改 XML 文档中重复的标识约束名,然后 再次尝试执行该操作。

sqlcode: -16230

sqlstate: 2200M

#### SQL16231N XML 文档包含对没有 <import> 声明的名 称空间 uri 的引用。

解析 XML 文档时, 解析器遇到了对名称空间 uri 说明: 的引用, 但是该引用没有该名称空间的 import 声明。

未完成解析或验证。

在 XML 文档中包括该名称空间的导入, 然 用户响应: 后再次尝试执行该操作。

sqlcode:  $-16231$ 

sqlstate: 2200M

### SQL16232N XML 文档包含 XML 声明中的 属性名 的 重复设置。

解析 XML 文档时, 解析器在 XML 声明中遇到 说明: 了 属性名 的重复声明设置。 XML 声明只能将 "version"、"encoding" 和 "standalone" 属性设置一次。

未完成解析或验证。

用户响应: 从 XML 文档中除去 XML 声明中重复的属 性设置, 然后再次尝试执行该操作。

sqlcode: -16232

sqlstate: 2200M

SQL16233N XML 文档包含重复标识值 标识值。

解析 XML 文档时, 解析器遇到了重复标识值 标 说明: 识值。

未完成解析或验证。

将 XML 文档中的重复标识值更改为唯一标 用户响应: 识值, 然后再次尝试执行该操作。

sqlcode: -16233

sqlstate: 2200M

SQL16234N XML 文档包含数据类型 类型名 的无效声 明。原因码: 原因码。

解析 XML 文档时, 解析器遇到了无效数据类型 说明: 声明。由 原因码 给出的可能原因是:

- 1. 数据类型 类型名 没有验证器
- 2. 该数据类型不正确。

未完成解析或验证。

- 用户响应: 更正 XML 文档, 然后再次尝试执行该操作。
- sqlcode: -16234
- sqlstate: 2200M

SQL16235N XML 文档包含一个超出范围的值 值。范 围值 1 = 范围值-1。范围值 2 = 范围 值-2。原因码: 原因码。

解析 XML 文档时, 解析器遇到了无效值。由 原 说明: 因码 给出的可能原因是:

- 1. 值 值 小于最大负数值 范围值-1。
- 2. 值 值 大于最大正数值 范围值-1。
- 3. 数字 值 超出了允许的范围, 即, 范围值-1 到 范围 值-2。
- 4. 数字 值 需要具有一个指数。

未完成解析或验证。

用户响应: 更正 XML 文档中超出范围的值, 然后再次 尝试执行该操作。

sqlcode: -16235

sqlstate: 2200M

SQL16236N 处理正则表达式时出错。原因码: 原因码。 可能的标记 = 标记。

说明: 处理正则表达式时出错。原因码 提供了有关错误

### **SQL16237N**

的详细信息, 如果可能标记 标记 不是空的, 那么还提供了 对该标记的描述。  $\mathbf{1}$ 正则表达式中具有无效类别名 标记。  $\overline{2}$ 正则表达式中具有未知选项。 3 正则表达式中具有未知关键字 标记。 4 ComplementRanges - 自变量必须是一个范围标记 5 引用号必须大于零。 6 未知标记类型。  $\overline{\mathbf{r}}$ 无效子索引。 8 无效或者长度为零的替换模式。 9 无效 Unicode 十六进制表示或 Unicode 代码点。  $10$ 范围结束代码点 标记 小于开始代码点。 11 无效正则表达式语法。期望找到 标记 中所列示的 字符串或字符。  $12$ 十六进制表示中发生溢出。  $13$ 在正则表达式中找到了意外字符。 14 引用号无效。 15 斜杠字符("\")后面必须是字符。 16 修饰符组、条件组或字符类中的模式意外结束。  $17$ 条件模式中期望具有反向引用、锚点、向前预览 或向后预览。 18 条件组中具有三个以上的选项。 19 U+0040 到 u+005f 范围内的字符后面必须跟着  $\mathcal{C}_0$ 20 意外的元字符。  $21$ 未知属性。 POSIX 字符类的未知名称。 22 23 在正则表达式中无效使用了"-"字符。 24 锚点不在正则表达式中的正确位置。 25 使用在当前选项设置中不受支持的表达式。 26 在 标记 中使用了无效量词。可能存在的问题是期 望数字、期望"}"字符、无效数量、最小数量超 过了最大数量或者数量值溢出。 27 标记 不是有效的字符范围。 28 标记 是一个无效的转义字符。 内部正则表达式处理错误。错误代码 标记。如果 29 再次尝试之后问题仍然存在, 那么将此消息以及 标记 的值告知 IBM 支持机构。

未完成解析或验证。

用户响应: 更正该正则表达式, 然后再次尝试执行该操 作。

sqlcode: -16236

sqlstate: 2200M

SQL16237N XML 模式包含元素 元素名称 的一个出现 范围,该范围不是对基本元素的范围的有效 限制。

说明: 解析 XML 模式时, 解析器在元素 元素名称 中 遇到了一个出现范围,该范围不是对基本元素的出现范围 的有效限制。

未完成解析或验证。

用户响应: 更正 XML 文档, 然后再次尝试执行该操作。

sqlcode: -16237

sqlstate: 2200M

#### SQL16238N XML 模式包含一个前缀 前缀名, 它并不 仅限于 XPath 值中的名称空间 URI。

处理 XML 模式时, XML 解析器遇到了一个前缀 说明: 前缀名, 它在 XPath 值中没有相应的 URI。

未完成解析或验证。

更正 XML 模式,然后再次尝试执行该操作。 用户响应:

sqlcode: -16238

sqlstate: 2200M

#### SQL16239N XML 文档包含对尚不具有现有声明的类型 类型名的重新定义。

解析 XML 文档时, 解析器未遇到与模式中的 类 说明: 型名相对应的声明。先前没有声明、就无法执行重新定义 请求。

未完成解析或验证。

用户响应: 更正 XML 文档,然后再次尝试执行该操作。

sqlcode: -16239

sqlstate: 2200M

# SQL16240N XML 文档包含 标记, 而它仅在"仅元素" 内容中使用。

解析 XML 文档时, 解析器遇到了仅在"仅元素"内 说明: 容中有效的内容。

未完成解析或验证。

更正 XML 文档, 然后再次尝试执行该操作。 用户响应:

sqlcode: -16240

sqlstate: 2200M

# $B = 0.5$  **COL16241N XML** 文档的选项模型组包含标记内容, **xCiDZ];\G "element"""group"""choice""** "sequence"和"any"。

说明: 解析 XML 文档时, 解析器遇到了无效内容。选 项模型组包括一个不是

"element"、"group"、"choice"、"sequence"或"any"的内容标 记.

未完成解析或验证。

**用户响应:** 更正 XML 文档, 然后再次尝试执行该操作。

**sqlcode**:-16241

sqlstate: 2200M

### $\bullet$  SQL16242N XML 文档具有 名称-1 和 名称-2, 这违反  $\overline{f}$ / **F http:**<br>  $\overline{f}$  **http:**<br>  $\overline{f}$  **http:**<br>  $\overline{f}$  **http:**

说明: 解析 XML 文档时、解析器遇到了违反唯一粒子 属性规则的值。

未完成解析或验证。

**用户响应:** 更正 XML 文档, 然后再次尝试执行该操作。

**sqlcode: -16242** 

**sqlstate**: 2200M

### **SQL16243N XML D5|,|}C** 5**,x|}CK, vwCrD|r(;<x#**

说明: 解析 XML 文档时, 解析器遇到了无效的键引用。 键引用 值 是已定义的键或唯一约束的名称, 但是不在键引 用的作用域内。

未完成解析或验证。

**用户响应:** 更正 XML 文档, 然后再次尝试执行该操作。

**sqlcode: -16243** 

sqlstate: 2200M

 $D$  SQL16244N XML 文档包含一个对于 spec 类型无效的 操作 操作名称。

说明: 解析 XML 文档时, 解析器遇到了对于 spec 类型 无效的操作。

未完成解析或验证。

**用户响应:** 更正 XML 文档, 然后再次尝试执行该操作。

**sqlcode: -16244** 

sqlstate: 2200M

 $\Sigma$  SQL16245N 在 XML 模式文档 uri 中的第 行号 行中  $\frac{1}{2}$ <br>或者该行附近找到了非限定 SQL 标识 字 符串。

说明: 标识 字符串 缺少关系模式名, 并且在 XML 模 式中未指定全局注释 db2-xdb:defaultSQLSchema。可以通过 使 uri 与目录视图 SYSCAT.XSROBJECTCOMPONENTS 的 SCHEMALOCATION 列相匹配来确定 XML 模式文 档。

未启用 XML 模式以进行分解。

用 户 响 应: 必 须 定 义 全 局 注 释 d b 2 xdb:defaultSQLSchema, 或者必须使用用于指定关系模式 的 db2-xdb:table 注释来声明任何映射中使用的任何表或昵 称。

**sqlcode: -16245** 

sqlstate: 225DE

### $\Sigma$  SQL16246N 在 XML 模式文档 uri 中的第 行号 行或 者该行附近具有不完整的注释映射。原因 **码**: 原因码。

说明: 从 uri 中的第 行号 行附近的 XML 模式项至数 据库对象的注释映射缺少了某些信息。原因码的可能值包 括:

- 1. 未指定行集名, 或者行集名不是标准名称。
- 2. 任何映射必须指定目标列或条件。然而, 既未指定目 标列、也未指定条件。
- 3. 指定了 XML 内容的处理, 但是未指定目标列。映射指 示了要通过表达式截断、规范化或变换 XML 文档中的 内容、但是映射未指示已处理的内容的存储位置。

可以通过使  $ur_i$  与目录视图 SYSCAT.XSROBJECTCOMPONENTS 的 SCHEMALOCATION 列相匹配来确定 XML 模式文档。

未启用 XML 模式以进行分解。

**用户响应:** 修改 XML 模式中的注释。可以根据 原因码 来执行的操作包括:

- 1. 指定行集名, 或者使行集名标准化。
- 2. 指定目标列或条件。
- 3. 为指定了相关联的处理的 XML 内容指定目标列。

查阅有关所指定注释的带注释的 XML 模式文档, 以确保 需要的所有组件都提供了值。

**sqlcode: -16246** 

sqlstate: 225DE

# $\blacksquare$  SQL16247N 无法将源 XML 类型 源数据类型 映射至 **XML #=D5** *uri* **PDZ** PE **Pr\_C** 行附近的注释中的目标 SQL 类型 目标数 据类型。

说明: XML 模式文档 uri 中的第 行号 行或者该行附近 的注释将 XML 模式类型 源数据类型 映射至不兼容的 SQL 类型 目标数据类型。可以通过使 uri 与目录视图 SYSCAT.XSROBJECTCOMPONENTS 的 SCHEMALOCATION 列相匹配来确定 XML 模式文档。

未启用 XML 模式以进行分解。

 $R$ **户响应**: 参阅有关 XML 模式类型与 SQL 类型之间 的兼容性的已注释 XML 模式文档。适当地更正注释。

**sqlcode: -16247** 

sqlstate: 225DE

# **SQL16248N** 在 XML 模式文档  $uri$  中, 第 行号 行或 **CP=|D"Mvm#KmsDd{E"| 括** 错误详细信息。

说明: 在带有注释的 XML 模式文档 uri 中, 第 行号 行 或该行附近的注释出错。错误类型包括: 值无效; 注释包 含未知的元素或属性; XML 格式不正确。错误详细信息 提供了有关错误类型或错误值的任何其他信息。

可以通过使 ari 与目录视图 SYSCAT.XSROBJECTCOMPONENTS 的 SCHEMALOCATION 列相匹配来确定 XML 模式文档。

未启用 XML 模式以进行分解。

**用户响应:** 请参阅带有注释的 XML 模式的文档, 以了 解合法注释及其语法。更正或者除去未知注释。

**sqlcode: -16248** 

sqlstate: 225DE

 $\Sigma$  **SQL16249N** 在 XML 模式文档  $uri$  中, 第 行号 行或 **\_CP=|D db2-xdb:expression r** db2-xdb:condition 注释 注释字符串 无 效, 原因码为 原因码。

说明: 标识的 db2-xdb:expression 或 db2-xdb:condition 注 释无效, 原因由下列其中一个原因码指示:

- 1. 指定的表达式的字符串长度超过了允许的最大值。
- 2 . X | V \$DECOMP\_CONTENT r \$DECOMP\_ELEMENTID 在表达式中的出现次数超出最 大出现次数(10)。

可以通过使  $ur_i$  与目录视图 SYSCAT.XSROBJECTCOMPONENTS 的 SCHEMALOCATION 列相匹配来确定 XML 模式文档。

未启用 XML 模式以进行分解。

用户响应: 参阅带有注释的 XML 模式的文档, 了解 db2-xdb:expression 或 db2-xdb:condition 注释的语法和限制。 适当地更正该表达式。

**sqlcode**: -16249

sqlstate: 225DE

**SQL16250N Z XML #=D5** *uri* **PZ** PE **Pr\_ 该行附近的值为** 模式名称 的 **db2-xdb:defaultSQLSchema** 与在同一  $XML$  模式内的其中一个  $XML$  模式文档中 指定的另一种 **db2xdb:defaultSQLSchema `e;#**

说明: 在组成带注释 XML 模式的所有 XML 模式文档 中, db2-xdb:defaultSQLSchema 注释只能有一个值。在 XML 模式文档 uri 中第 行号 行或者该行附近的指定 SQL 模式名 模式名, 与 XML 模式的此 XML 模式文档或另一 个 XML 模式文档中的 db2-xdb:defaultSQLSchema 注释的 另一个值相冲突。可以通过使 uri 与目录视图 SYSCAT.XSROBJECTCOMPONENTS 的 SCHEMALOCATION 列相匹配来确定 XML 模式文档。

未启用 XML 模式以进行分解。

**用户响应:** 更正带注释 XML 模式, 使得 db2xdb:defaultSQLSchema 的所有规范一致。

**sqlcode**:-16250

sqlstate: 225DE

# $\bf SQL16251N$  为 XML 模式文档 uri 中的第 行号 行或 者该行附近的表或昵称 表名 定义了重复的 db2-xdb:table 注释。

说明: 对于带注释 XML 模式中的表或昵称 表名 具有 多个 db2-xdb:table 注释。在 XML 模式文档 uri 中的第 行 号 行或者该行附近找到了此表或昵称的第二个 db2xdb:table 注释。可以通过使 uri 与目录视图 SYSCAT.XSROBJECTCOMPONENTS 的 SCHEMALOCATION 列相匹配来确定 XML 模式文档。

未启用 XML 模式以进行分解。

**用户响应:** 通过从该 XML 模式的 XML 模式文档中除 去表或昵称 表名 的任何重复 db2-xdb:table 注释来更正带 注释 XML 模式。

**sqlcode**:-16251

sqlstate: 225DE

# SQL16252N 在 XML 模式文档 uri 中的第 行号 行或 者该行附近指定的 db2-xdb:rowSet 名称 行集名 已经与另一个表或昵称相关联。

说明: 带注释的 XML 模式中的一个行集必须只与一个 表或昵称相对应。在第 行号 行或者该行附近的行集声明 中,声明了行集 行集名 与在外层 db2-xdb:table 注释中指 定的表或昵称之间的关联。指定的行集已经与另一个 db2xdb:table 注释中的另一个表或昵称相关联。可以通过使 uri 与目录视图 SYSCAT.XSROBJECTCOMPONENTS 的 SCHEMALOCATION 列相匹配来确定 XML 模式文档。

未启用 XML 模式以进行分解。

用户响应: 更正带有注释的 XML 模式, 以便在 XML 模式的所有带有注释的 XML 模式文档中, 每个行集名都 刚好与一个表或昵称相关联。

sqlcode:  $-16252$ 

sqlstate: 225DE

### SQL16253N 在 XML 模式文档 uri 中的第 行号 行或 者该行附近的 db2-xdb:condition 注释 条件太长。

与以 条件 开头的 db2-xdb:condition 相关联的字 说明: 符串的长度超过了允许的最大值。在 XML 模式文档 uri 中的第 行号 行中或者该行附近找到了 db2-xdb:condition。 与目录视图 可以通过使  $uri$ SYSCAT.XSROBJECTCOMPONENTS 的 SCHEMALOCATION 列相匹配来确定 XML 模式文档。

未启用 XML 模式以进行分解。

减小 XML 模式文档中 db2-xdb:condition 的 用户响应: 条件字符串的大小。参阅带注释 XML 模式文档, 以了解 对 db2-xdb:condition 注释中指定的字符串的限制。

sqlcode:  $-16253$ 

sqlstate: 225DE

# SQL16254N 在 XML 模式文档 uri 中的第 行号 行或 者该行附近的 db2-xdb:locationPath 位 置路径 无效, 原因码为 原因码。

在 db2-xdb:locationPath 的已注释模式中指定的值 说明: 无效。原因码的可能值包括:

- 1. 某些元素或属性具有未映射至 URI 的名称空间前缀。位 置路径中使用的所有名称空间前缀, 都必须已经与包 含用来指定此位置路径的注释的 XML 模式文档中的名 称空间相关联。
- 2. 位置路径的语法无法
- 3. 指定路径与从根节点指向实例文档中可能会出现这些 元素或属性的位置的任何可能路径不匹配。
- 4. locationPath 中的元素名称或属性名称未与 XML 模式 中的任何元素名称或属性名称相对应。
- 5. 位置路径中的位置步骤数目超过了许可的最大值。

与目录视图 可以通过使  $uri$ SYSCAT.XSROBJECTCOMPONENTS 的 SCHEMALOCATION 列相匹配来确定 XML 模式文档。

未启用 XML 模式以进行分解。

用户响应: 修改 XML 模式中的注释。可以根据 原因码 来执行的操作包括:

- 1. 确保 db2-xdb:locationPath 中的名称空间前缀正确, 或者 为缺少的名称空间添加声明。
- 2. 确保 db2-xdb:locationPath 值的语法是有效的 XML 位 置路径语法。
- 3. 确保 db2-xdb:locationPath 的值对应于从根节点指向位置 路径末尾的元素或属性的可能路径。
- 4. 确保 locationPath 中的所有元素名和属性名都与 XML 模式中的有效元素名和属性名相对应。
- 5. 参阅有关这些限制的带有注释的 XML 模式文档, 了解 db2-xdb:locationPath, 并将位置路径中的位置步骤数目 减少到此限制以内。

sqlcode:  $-16254$ 

sqlstate: 225DE

SQL16255N 在 XML 模式文档 uri 中第 行号 行或者 该行附近使用的 db2-xdb:rowSet 值 行 集名 与同名的 db2-xdb:table 注释发生 冲突。

说明: 带注释的 XML 模式包含一个 db2-xdb:table 注 释,该注释声明了一个名为 行集名 的表或昵称,但是,该 带注释的 XML 模式没有任何 db2-xdb:rowSet 注释声明使 行集名 与任何表或昵称相关联。如果在任何 db2xdb:table 注释中都未声明某个行集, 那么它与使用 db2xdb:defaultSQLSchema 的值来限定的同一名称的表或昵称隐 式相关联。带注释的 XML 模式不能使用一个 db2xdb:rowSet 注释, 该注释依赖于一个行集与具有同名的 行 集名 的表或昵称之间的隐式关联, 同时, 使用 db2xdb:table 注释声明一个名为 行集名 的表或昵称。可以通 过使 uri 与目录视图 SYSCAT.XSROBJECTCOMPONENTS 的 SCHEMALOCATION 列相匹配来确定 XML 模式文 档。

未启用 XML 模式以进行分解。

通过将 db2-xdb:rowSet 子元素添加至名称为 用户响应: 行集名 的 db2-xdb:table 元素来更正带注释的 XML 模式。 这将显式地使行集与表或昵称相关联。

sqlcode: -16255

### **SQL16256N**

#### sqlstate: 225DE

#### SQL16256N XML 模式缺少启用分解所必需的全局复杂 类型。

XML 模式没有将充当实例文档的根元素的复杂类 说明: 型的全局元素。XML 模式必须至少包含复杂类型的一个全 局元素才能启用分解。

未启用 XML 模式以进行分解。

用户响应: 在尝试启用 XML 模式以进行分解之前, 应 确保 XML 模式至少包含复杂类型的一个全局元素。

#### sqlcode: -16256

sqlstate: 225DE

SQL16257N 在 XML 模式文档 uri 中, 第 行号 行或 该行附近的功能部件 功能部件号 不支持分 解。有关此错误的其他信息包括 错误详细 信息。

说明: 检测到不受支持的功能部件、该功能部件由下列其 中一个功能部件号指示:

- 1. 分解操作不支持映射到类型的列。请参阅带有注释的 XML 模式的文档以了解允许的目标列类型。
- 2. 包含条件或表达式的选项模型组中元素的映射。
- 3. 元素或属性至昵称的映射, 该昵称标识不是 DB2 LUW 版数据源处的表。带有注释的 XML 模式中引用的任何 昵称必须标识 DB2 LUW 版数据源处的表。
- 4. 带注释的 XML 模式引用了其代码页与数据库代码页不 相同的表。不支持在满足以下条件的配置中进行分 解: 任何目标表的代码页都与数据库的代码页不相 同。

在某些情况下, XML 模式中存在不受支持的功能部件将导 致不能启用分解。在其他情况下, 在不受支持的功能部件 上的分解名称空间中具有注释将导致不能启用分解。错误 详细信息 提供了有关该错误的任何其他可用信息。

用户响应: 从 XML 模式中除去该功能部件, 或者除去 与该功能部件相关联的分解注释、依情况而定。参阅分解 文档, 以了解对使用指定的 XML 模式功能部件的限制。

sqlcode: -16257

sqlstate: 225DE

SQL16258N XML 模式包含一个递归元素, 而该递归元 素是分解不支持的功能部件。递归元素被标 识为类型为 "类型名称空间:类型名"的" 元素名称空间:元素名称"。

具有递归元素的 XML 模式不支持分解。至少发 说明: 现有一个递归元素被标识为类型为 类型名称空间:类型名 的 元素名称空间:元素名称。 未启用 XML 模式以进行分解。 用户响应: 除去 XML 模式中使用的递归。 sqlcode: -16258 sqlstate: 225DE

# SQL16259N 在第 行号-1 行附近的 XML 模式文档 uril 和第 行号-2 行附近的 XML 模式文 档 uri2 中检测到无效的多对多映射。

已标识的两个注释指定了映射至同一行集的两个元 说明: 素之间的无效多对多关系。如果两个元素声明将一个序列 模型组作为它们的最低公共祖代, 那么只有从元素声明指 向该模型组的其中一条路径才能在该路径中的一个或多个 元素声明或模型组上具有 maxOccurs>1。可以通过使 uril 和 uri2 与目录视图 SYSCAT.XSROBJECTCOMPONENTS 的 SCHEMALOCATION 列相匹配来确定 XML 模式文 档。

未启用 XML 模式以进行分解。

用户响应: 更正注释, 以便消除多对多映射。参阅带注释 XML 模式文档、以了解有关映射元素和属性的规则。

sqlcode: -16259

sqlstate: 225DE

#### SQL16260N XML 模式注释不包含与任何表或昵称的任 何列之间的映射。

说明: XML 模式不包含将 XML 元素或属性映射至任何 表或昵称的任何列的注释。

未启用 XML 模式以进行分解, 因为它未提供用于执行分 解的信息。

用户响应: 将注释添加至 XML 模式, 以便至少有一个 XML 元素或属性已映射至一个表或昵称的某一列。

sqlcode: -16260

sqlstate: 225DE

### SQL16261N 为通配符指定的名称空间约束数超过了限制 最大名称空间。

说明: <xsd:any> 或 <xsd:anyAttribute> 的 namespace 属 性中显式列示的名称空间数超过了 最大名称空间数 个名称 空间这一限制。如果列表中包含特殊值 ##targetNamespace 或 ##local, 那么会将它们也计入限制。

未启用 XML 模式以进行分解。

用户响应: 将通配符定义中指定的名称空间约束数减小到 不超过 最大名称空间数 个名称空间。

sqlcode:  $-16261$ 

sqlstate: 225DE

#### SQL16262N 带注释 XML 模式没有为行集 行集 映射 的任何列。

涉及到行集 行集名 的一组注释不包含映射至任何 说明: 列的映射。为了将一个行集确定为用于分解, 必须至少将 一列映射至某一 XML 元素或属性。

添加一个注释,该注释将指定行集的一列映射 用户响应: 至某一 XML 元素或属性。如果不打算将该行集用于分 解, 那么从带注释 XML 模式中除去对该行集的引用。

sqlcode:  $-16262$ 

sqlstate: 225DE

# SQL16263N XML 模式文档 uri 中的第 行号 行中或者 该行附近的行集名称 字符串 未在任何映射 中使用。

XML 模式文档 uri 中的第 行号 行中的行集名称 说明: 字符串 必须在 XML 模式的至少一个映射中进行指定。

用户响应: 请确保在 XML 模式映射的至少一个元素或 属性中指定行集名称 字符串。

sqlcode:  $-16263$ 

sqlstate: 225DE

# SQL16264N XML 模式文档 uri 中的第 行号 行中或者 该行附近的行集名称 字符串 无法在 注释 名称 下多次使用。

说明: 行集名称在 注释名称 下只能使用一次。它只能参 与操作顺序的一个层次结构。

用户响应: 请验证在 注释名称 下, 在元素 db2xdb:order 的多个实例下使用同一行集名称是否为设计的一 部分。

如果是设计的一部分, 请组合受影响的 db2-xdb:order 元 素, 以便生成的顺序与所需的插入顺序保持一致。

sqlcode:  $-16264$ 

sqlstate: 225DE

# SQL16265N 无法使用 XML 模式 xsr-对象名 来分解 XML 文档, 未启用该模式来进行分解或者 该模式对于分解不起作用。

由 xsr-对象名 标识的 XML 模式处于不正确的状 说明: 态, 无法执行分解。XML 模式可能处于下面的其中一种状 杰·

- 未启用进行分解(可能从未启用)
- 禁用了进行分解

• 由于对注释中指定的一个或多个表的定义进行了更改, 从而对分解不起作用。

只能使用启用了分解的 XML 模式来执行分解。

未启动 XML 分解。

确保在尝试将 XML 模式用于 XML 文档的 用户响应: 分解之前启用了 XML 模式以进行分解。通过选择 XML 模式中由 xsrobject-name 标识的 SYSCAT.XSROBJECTS 的 DECOMPOSITION 列, 可以检查 XML 模式的分解状态。

sqlcode:  $-16265$ 

sqlstate: 225D1

# SQL16266N 当尝试插入数据时, 在分解文档 文档标识 期间发生了 SQL 错误。对该错误返回的 信息包括 SQLCODE salcode、 SQLSTATE sqlstate 和消息标记 标记列 表。

说明: 在分解具有文档标识 文档标识 的 XML 文档期 间发生了 SQL 错误。在根据 XML 文档中的某些数据片段 来尝试执行 SQL 插入操作时出错。某些可能会导致错误的 原因是: 数据的格式与目标列的数据类型不兼容; 数据的 长度超过了列大小;为定义为非空列的一列提供了空值。 提供了 sqlcode、sqlstate 和消息标记列表 ( 每个标记由竖线 字符分隔)。消息标记可能被截断。请参阅 sqlcode 的相应 消息以获取该错误的进一步解释。

未分解 XML 文档 文档标识。

用户响应: 检查与 SQLCODE 相关联的消息。遵循该消 息所建议的操作。请参阅 db2diag 日志文件以了解有关错误 情况的完整信息。

sqlcode: -16266

sqlstate: 225D2

# SQL16267N 在文档 文档标识 中, 第 行号 行或者该行 附近的 XML 值 字符串 根据它的已声明 XML 模式类型 类型名 而言是无效的, 或 者它超出该 XML 模式类型支持的值范 围。

说明: 不支持将指定的 XML 值 字符串 用作数据类型 为 类型名 的值。此错误可能是由于下列其中一个原因而发 生的:

- 该 XML 值不在 XML 模式类型 类型名 的值空间中。 在这种情况下, 根据用于分解的 XML 模式, 该 XML 文档无效。
- 该 XML 值超出 DB2 中 XML 模式类型 类型名 支持 的值范围。在这种情况下, 无法将该 XML 值插入到它 当前映射的列中。但是, 如果该 XML 值映射到字符类 型的列, 那么可以插入该值的词法表示。

未分解 XML 文档 文档标识。

用户响应: 参阅有关 XML 模式的 W3C 建议, 以确定 XML 模式类型的值空间。验证 XML 文档与用于分解的已 注释 XML 模式是一致的。如果该值似乎在 XML 模式类 型的值空间中, 那么检查 DB2 中该值的范围限制(归档在 XQuery Reference 中)。如果该 XML 值超出数据类型的 范围, 那么将包含此类值的元素或属性映射到字符串列。 如果需要更正 XML 模式, 那么必须在 XML 模式存储库 (XSR)中再次注册该 XML 模式,并启用它以进行分解。 然后再次尝试执行分解操作。

sqlcode: -16267

sqlstate: 225D3

SQL16268N 不能将在文档 文档标识 的第 行号 行中或 者该行附近找到的特殊数值 INF、-INF 或 NaN 指定给某列。

分解处理在标识为 文档标识 的文档中的第 行号 说明: 行或者该行附近找到了特殊数值 INF、-INF 或 NaN。不能 对数字列指定这些属于 XML 模式浮点类型的特殊值。

未分解 XML 文档 文档标识。

用户响应: 可以解决此问题的方法是:

- 将实例文档中出现的任何 XML 模式浮点特殊值替换为 有效的 DB2 浮点值
- 将 XML 浮点映射至字符列而不是映射至双精度列或浮 点列

• 编写特殊用途的用户定义的函数, 可以使用表达式注释 来调用这些函数, 从而将这些特殊值变换为可以为数字 列指定的数值。

sqlcode:  $-16268$ 

sqlstate: 225D4

SQL16269N 不识别在文档"文档标识"中的第"行号" 行或该行附近的元素"名称空间:元素名称

说明: 根据用于分解的已注释 XML 模式, 无法识别文 档 文档标识 的第 行号 行中或者该行附近的元素 名称空 间:元素名称。原因可能是:

- 在已注册的已注释 XML 模式中未定义该元素
- 替换组的一个成员出现在实例文档中, 其位置是组头在 XML 模式中出现的位置
- · 根据 XML 模式、对于期望位于该位置的元素, 在实例 文档中替换了属于兼容类型的另一个元素。

未分解 XML 文档 文档标识。

用户响应: 检查 XML 文档 文档标识 是否与用于分解

的已注释 XML 模式一致。一种检查方法是: 在打开验证 的情况下再次运行 XML 分解, 以确保该文档有效。还应 该检查不支持分解的功能部件(例如, 替换组和 xsi:type) 的使用情况。

如果需要更正带注释 XML 模式, 那么必须在 XML 模式 存储库(XSR)中再次注册该 XML 模式,并启用它以进行 分解。

sqlcode: -16269

sqlstate: 225D5

SQL16270N 文档 "文档标识" 的第 "行号" 行中或者该 行附近的元素"名称空间:元素名称"在找 到该元素的上下文中是无效的。

说明: 文档 文档标识 的第 行号 行中或者该行附近的元 素 名称空间:元素名称 在 XML 文档中的根元素的位置, 与它相对于用于分解的已注释 XML 模式中中指定的根目 录的位置并不对应;或者,无法访问该元素,因为它违反 了在已注释 XML 模式中指定的基数。

未分解 XML 文档 文档标识。

检查 XML 文档 文档标识 是否与用于分解 用户响应: 的已注释 XML 模式一致。一种检查方法是: 在打开验证 的情况下再次运行 XML 分解, 以确保该文档有效。

如果需要更正带注释 XML 模式, 那么必须在 XML 模式 存储库(XSR)中再次注册该 XML 模式,并启用它以进行 分解。

sqlcode: -16270

sqlstate: 225D5

#### SQL16271N 文档 "文档标识" 第 "行号" 行中或者该行 附近的属性"名称空间:属性名"未知。

说明: 在用于分解的已注释 XML 模式中未找到在文档 中遇到的指定属性。

未分解 XML 文档 文档标识。

用户响应: 检查 XML 文档与用于分解的已注释 XML 模式是一致的。一种检查方法是: 在打开验证的情况下再 次运行 XML 分解,以确保该文档有效。

如果需要更正带注释 XML 模式, 那么必须在 XML 模式 存储库(XSR)中再次注册该 XML 模式,并启用它以进行 分解。

sqlcode: -16271

sqlstate: 225D5

# SQL16272N 带注释 XML 模式需要从版本 xdb-版本 迁 移到当前版本。

为已注释 XML 模式生成的元数据来自于版本 说明: xdb-版本, 它们对于当前版本的 DB2 是无效的。必须将使 用此已注释 XML 模式的 XML 文档迁移到当前版本之 后,才能对这些文档执行分解。

未启动 XML 文档的分解。

用户响应: 运行 db2xdbmig 将这些元数据迁移到当前版 本, 然后再次尝试执行分解操作。

sqlcode:  $-16272$ 

sqlstate: 225D6

# SQL16273N 对于 XML 文档 文档标识, XML 模式标 识 xml 模式标识 不包含根元素 名称空间: 元素名称 或者其后代的有效映射。

说明: 导致此错误情况的原因可能是:

- 1. 根元素 名称空间:元素名称 具有至行集和列的映射, 但 该映射属于简单类型。在这种情况下,分解仅包含此 根元素的文档没有意义, 不需要使用带有注释的 XML 模式分解。
- 2. 根元素 名称空间:元素名称 及其后代的某些映射指定了 不正确的位置路径。
- 3. 根元素 名称空间:元素名称 及其后代的元素或属性声明 都没有注释。

未分解 XML 文档 文档标识。

用户响应: 请检查已注册的 XML 模式中的注释是否存 在此消息的解释中指示的可能错误。此外,请检查映射的 项(由 SYSCAT.XDBMAPSHREDTREES 视图中与 xml 模 式标识 相对应的行的 MAPPINGDESCRIPTION 列中的数 据反映)是否符合预期。更正所有的错误注释,再次注册 XML 模式, 然后再次尝试分解文档。

sqlcode: -16273

sqlstate: 225D7

# SQL16274N 准备为行集 行集名 插入数据时发生了 SQL 错误。对该错误返回的信息包括 **SQLCODE** sqlcode, **SQLSTATE** sqlstate 和消息标记 标记列表。

在准备根据带注释 XML 模式对与指定行集 行集 说明: 名 相关联的表或昵称执行操作时发生了 SQL 错误。可能 存在的一些原因是:

- 对行集指定的 db2-xdb:expression 或 db2-xdb:condition 的 语法不是有效的 SQL 表达式或谓词。
- 表达式或谓词中调用的 SQL 函数或用户定义函数所声明 的参数与传递给该函数的自变量的类型不兼容。

提供了 sqlcode、sqlstate 和消息标记列表(每个标记由竖线 字符分隔)。消息标记可能被截断。请参阅 sqlcode 的相应 消息以获取该错误的进一步解释。

未启动 XML 文档的分解。

用户响应: 检查与 SQLCODE 相关联的消息。遵循该消 息所建议的操作。请参阅 db2diag 日志文件以了解有关错误 情况的完整信息。

sqlcode:  $-16274$ 

sqlstate: 225D2

# SQL16275N 以 字符串 开头的名称不是有效的 QName。该名称准备用作 结构类型 的 QName.

在 XML 文档或 XML 模式的 OName 解析期 说明: 间, 遇到以 字符串 开头的字符串, 该字符串不是有效的 QName。该字符串可能以无效的字符开头, 或者包含对 QName 而言无效的字符。

未完成解析或验证。

用户响应: 更正 XML 文档或 XML 模式中无效的 QName, 然后再次尝试执行该操作。

sqlcode:  $-16275$ 

sqlstate: 2200M

#### SQL16276N 在带有注释的 XML 模式中, 映射的表和 昵称数超出限制(最大表数)。

说明: 在整个 XML 模式中, <db2-xdb:table> 注释和 db2-xdb:rowSet 注释(当此注释引用实际的数据库表或昵称 而不是 rowSet 时) 中引用的相异表或昵称总数超过最大数 目 最大表数。

未启用 XML 模式以进行分解。

将这些注释中引用的相异表或昵称数减少到不 用户响应: 超过 最大表数 个。

sqlcode: -16276

sqlstate: 225DE

SQL16277N 全局注释 字符串 在 XML 模式中多次出 现。另外, 在 XML 模式文档 uri 中的第 行号 行中或者该行附近还出现了此注释。

说明: 带注释的 XML 模式最多只能包含注释 字符串 一 次。

请将多个 字符串 注释的内容组合到单个注 用户响应: 释,并确保生成的注释不包含任何重复信息。

sqlcode: -16277

sqlstate: 225DE

# SQL16278W 未能分解一个或多个文档。已成功分解的文 档数目是成功数目。尝试处理的文档数目是 尝试数目。

说明: 产生的错误情况将阻止分解一个或多个文档。有关 每个文档的状态的更多详细信息,请参阅输出参数 result\_report,

用户响应: 要分解未成功分解的 XML 文档:

- 1. 查看输出参数 result report 中的错误消息信息。必要 时, 请参阅 db2diag 日志文件以了解有关每个错误的更 多详细信息。由文档标识来标识 db2diag 日志文件中的 有关条目。
- 2. 更正 result\_report 参数中所描述的错误。
- 3. 重新运行分解过程, 如下所示:
	- 如果您指定了一个为正数的 commit\_count 值,那么 仅对未成功分解的文档重新提交此过程。
	- 如果指定的 commit\_count 值为 0, 那么请使用下列 其中一个选项:
		- 执行回滚, 然后对所有文档调用此过程。
		- 落实更改, 然后仅对未成功分解的文档调用此过 程。
- 4. 如果此警告由 EVMON\_FORMAT\_UE\_TO\_TABLES 过 程返回,那么请参阅 db2diag 日志文件以了解更多有关 错误的详细信息。RESULTREPORT 已被转储到 sqllib/  $d b 2 d u m p/e v m o n$ 目录中的 "db2EvmonErrReport\_applid.xml"文件。更正 RESULTREPORT 中描述的问题, 然后再次尝试分解该 文档。

sqlcode:  $+16278$ 

sqlstate: 01H53

#### SQL16280N XSLT 处理器返回了以下错误: 错误消 息。

由于 XSLT 处理器无法转换 XML 文档, 因此返 说明: 回了错误文本 错误消息。XML 文档自身、相关联的样式 表文档或参数文档可能存在问题。

无法处理该语句。

如果 错误消息 的错误文本看起来被截断, 并且您需要查看 消息的余下部分, 请在重新发出 XSLTRANSFORM 函数 前, 使用 db2 update dbm cfg using diaglevel 4 来将数据 库管理器配置参数 diaglevel 设置为 4。然后, 参阅 db2diag 日志文件中的 DIA11500E 消息,以查找完整的错误消息。

用户响应: 请根据 错误消息 的错误文本的指示来检查输 入文档。更正问题并重新提交调用 XSLT 处理器的语句。

#### sqlcode: -16280

sqlstate: 225X0

# 第 20 章 SQL20000 - SQL20499

#### SQL20005N 已超过对象类型 对象类型 的内部标识限制 限制。

说明: 内部标识唯一地标识类型为 对象类型 的对象。已 超过此类型对象的内部标识的限制。在执行 CREATE DIS-TINCT TYPE, CREATE TYPE, DECLARE TYPE, CREATE FUNCTION, CREATE PROCEDURE、CREATE ROLE、CREATE SEQUENCE 或 CREATE VARIABLE 语句, 或者在执行用来定义标识列的 ALTER TABLE 或 CREATE TABLE 语句期间, 可能会发 生此情况。在执行 CREATE INDEX 期间, 当已经超过了 表的最大索引数时,可能会发生此情况。

无法处理该语句。

用户响应: 删除不再使用的类型为 对象类型 的对象。如 果 对象类型 为 DECLARE TYPE, 那么除去当前复合 SQL(编译型)语句中有关任何未使用的类型的类型声 明。

sqlcode:  $-20005$ 

sqlstate: 54035

#### SQL20010N 当结构化类型的实例为 NULL 时, 不允许 更换方法 方法标识。

方法 方法标识 是用结构化类型的空实例指定的 说明: mutator 方法。不能在空实例上处理 mutator 方法。在某些 情况下,方法名不可用。

无法处理该语句。

用户响应: 确定配合 mutator 方法使用的空实例。在实例 上使用任何 mutator 方法之前,使用构造函数来创建结构化 类型的一个非空实例。

要确定与 方法标识 相关联的方法名, 使用下列查询:

```
SELECT FUNCSHEMA, FUNCNAME,
              SPECIFICNAME
      FROM SYSCAT. FUNCTIONS
WHERE
     FUNCID = INTEGR(method-ID
           \lambda
```
sqlcode: -20010

sqlstate: 2202D

SQL20011N 已经对数据类型 类型名 的子类型或超类型 定义了变换组 组名。

对于与 类型名 位于同一层次结构的类型, 已经存 说明:

在一个称为 组名 的变换组。可能对 类型名 的超类型或子 类型定义了该变换组。在结构化类型层次结构内,变换组 名只能使用一次。

无法处理该语句。

用户响应: 更改变换组的名称。

sqlcode:  $-20011$ 

sqlstate: 42739

#### SQL20012N 类型 类型名 没有任何要删除的相关联变换 细。

说明: 没有为 类型名 定义任何变换。没有要删除的任何 内容。

该语句未删除任何变换组。

确保在 SQL 语句中正确指定了该类型的名称 用户响应: (包括任何必需的限定符), 并且该类型存在。

sqlcode: -20012

sqlstate: 42740

# SQL20013N 对象 超对象名 作为对象 子对象名 的超类 型、超表或超视图无效。

说明: 如果导致错误的语句正在创建一个类型、那么 超 对象名 类型不能是 子对象名 的超类型, 因为它不是用户 定义的结构化类型。

如果导致错误的语句正在创建一个表, 那么 超对象名 表不 能是表 子对象名 的超表, 因为它没有被定义为类型表, 或 表 超对象名 的类型不是定义表 子对象名 时使用的类型的 直接超类型。

如果导致错误的语句正在创建一个视图, 那么 超对象名 视 图不能是视图 子对象名 的超视图, 因为它没有被定义为带 类型视图, 或视图 超对象名 不是定义视图 子对象名 时使 用的类型的直接超类型。

无法处理该语句。

用户响应: 在 CREATE 语句的 UNDER 子句中指定有 效的类型、表或视图。

sqlcode: -20013

sqlstate: 428DB

SQL20014N 变换组 组名 变换类型 变换函数对于类型 类型名 而言无效。原因码: 原因码。

### **SQL20015N**

说明: 变换组 组名 中的 变换类型 变换函数无效。原因 请参阅 原因码, 如下所示:

- 1 FROM SQL 变换函数只能有一个参数。
- **2** FROM SQL 变换函数的参数的类型必须是 类型 名。
- **3** TO SQL 变换函数的 RETURNS 数据类型必须是 类型 类型名。
- **4** 返回了标量的 FROM SOL 变换函数的 RETURNS 类型必须是除了 DECIMAL 之外的内置数据类 型.
- 5 返回了标量的 FROM SQL 变换函数的所有 RETURNS 类型必须是除了 DECIMAL 之外的内 置数据类型。
- **6** TO SQL 变换函数必须至少有一个参数。
- 7 TO SOL 变换函数的参数类型必须全部都是除了 DECIMAL 之外的内置数据类型。
- **8** TO SQL 变换函数必须是标量函数。
- **9** FROM SQL 变换函数必须是使用 SQL 语言来编 写的, 或者必须使用利用 SQL 语言编写的另一个 FROM SQL 变换函数。
- 10 TO SQL 变换函数必须是使用 SQL 语言来编写 的, 或者使用利用 SQL 语言编写的 TO SQL 变 换函数.

无法处理该语句。

**用户响应:** 

- 1 指定一个 FROM SQL 变换函数, 并且其特征符 只有一个参数。
- 2 指定一个 FROM SQL 变换函数, 其参数类型为 类型名。
- **3** 指定一个 TO SQL 变换函数, 其 RETURNS 类 型为 类型名。
- 4 指定一个 FROM SQL 变换函数, 其 RETURNS 类型是除了 DECIMAL 之外的内置数据类型。
- 5 指定一个 FROM SOL 变换函数, 其中, 行中的 每个元素都具有 RETURNS 类型, 它是除了 DECIMAL 之外的内置数据类型。
- **6** 指定一个 TO SQL 变换函数,其特征符至少有一 个参数。
- 7 指定一个 TO SQL 变换函数, 其所有参数类型都 是除了 DECIMAL 之外的内置数据类型。
- 8 指定一个是标量函数的 TO SOL 变换函数。
- 9 指定一个使用 SQL 语言编写的 FROM SQL 变

换函数, 或指定使用利用 SQL 语言编写的另一个 FROM SQL 变换函数。

10 指定一个使用 SQL 语言编写的 TO SQL 变换函 数, 或者指定使用一个利用 SOL 语言编写的 TO SQL 变换函数。

**sqlcode: -20014** 

sqlstate:  $428DC$ 

**SQL20015N 未对数据类型 类型名 定义变换组 组名。** 

说明: 未对数据类型 类型名 定义所指定的变换组 组 名。数据类型 类型名 可能已经在语句中显式指定, 也有可 能根据结构化类型(该结构化类型要求存在该数据类型的 变换组)的使用情况进行了隐式指定。

如果 组名 是空的, 那么要么是未指定 TRANSFORM GROUP 绑定选项, 要么是未指定 CURRENT DEFAULT TRANSFORM GROUP 专用寄存器, 因此, 对 类型名 没 有进行任何变换。

无法处理该语句。

**用户响应:** 使用 CREATE TRANSFORM 语句对数据类 型 类型名 定义变换组 变换类型。如果在删除变换时发生 错误,不需要执行任何操作,因为对于该数据类型不存在 变换组。

如果 组名 是空的, 那么在 CURRENT DEFAULT TRANS-FORM GROUP 专用寄存器上指定 TRANSFORM GROUP 绑定选项。

**sqlcode**:-20015

**sqlstate**: 42741

# $R$  SQL20016N 与类型或列 类型或列名 相关联的直接插入 长度的值过小。

说明: 对于结构化类型 类型或列名 的定义, 它指定了 INLINE LENGTH 值, 该值小于由构造函数对该类型返回 的大小 (32 + 10 \* 属性个数), 并且小于 292。对于列 类型或列名 的改变, 指定的 INLINE LENGTH 小于当前 直接插入长度。

无法处理该语句。

**用户响应:** 指定足够大的 INLINE LENGTH 值。对于结 构化类型, 它至少为构造函数对该类型返回的大小, 或者 至少为 292。对于列, 它必须大于当前直接插入长度。如果 当改变类型(或者此类型的某些超类型)以添加属性时发 生此错误, 那么不能添加该属性, 或者必须删除该类型, 并用一个更大的 INLINE LENGTH 值来重新创建。

#### **sqlcode: -20016**

sqlstate:  $429B2$ 

#### SQL20017N 如果添加此子类型, 将超过类型层次结构的 最大层数。

说明: 在类型层次结构中的最大层数是 99。添加此类型 将超过该最大值。

无法处理该语句。

用户响应: 不要将任何子类型再添加到此类型层次结构 中。

sqlcode: -20017

sqlstate: 54045

#### SQL20018N 行函数 函数名 必须最多只返回一行。

该函数定义为返回单行。处理该函数的结果超过一 说明: 行。

用户响应: 确保该函数是以最多只返回一行的方式定义 的。

sqlcode: -20018

sqlstate: 21505

### SQL20019N 不能将从函数体返回的结果类型指定给在 RETURNS 子句中定义的数据类型。

说明: 函数体返回的每一列的数据类型必须能指定给在 RETURNS 子句中指定的对应列。

如果该函数是标量函数, 那么仅有一列。

用户响应: 更改 RETURNS 类型或从函数体返回的类 型, 以便对应列的数据类型是可指定的。

sqlcode: -20019

sqlstate: 42866

#### SQL20020N 操作 操作类型 对于类型表无效。

说明: 无法对类型表执行由 操作类型 标识的操作。

无法处理该语句。

从 ALTER 语句中除去 ADD COLUMN 子 用户响应: 句、ADD PERIOD 子句或 SET DATATYPE 子句。只能 通过重新定义具有结构化类型的表来添加列、该类型包括 作为属性的新列。类似地, 只能通过重新定义具有某类型 (该类型包括具有另一数据类型的列)的表来更改列的数 据类型。

sqlcode: -20020

sqlstate: 428DH

#### SQL20021N 不能更改或删除继承的列或属性 名称。

说明: 值 名称 所标识的列名或属性名 (取决于该语句的 上下文)是从表、视图或类型层次结构中该值上方的类型 表、带类型视图或结构化类型继承而来。

- 在 CREATE TABLE 语句中, 不能对 CREATE TABLE 语句中的列 名称 指定 WITH OPTIONS 子句, 因为该 列是从表层次结构中的超表继承来的。
- 在 ALTER TABLE 语句中, 不能对列 名称 指定 SET SCOPE 子句或 COMPRESS 子句, 因为它是从表层次结 构中的超表继承来的。
- 在 CREATE VIEW 语句中, 不能对 CREATE VIEW 语 句中的列 名称 指定 WITH OPTIONS 子句, 因为该列 是从视图层次结构中的超视图继承来的。
- 在 ALTER TYPE 语句中, 不能对属性 名称 指定 DROP ATTRIBUTE 子句, 因为该属性是从类型层次结构中的超 类型继承来的。

无法处理该语句。

用户响应: 只可对以下这样的表或视图设置或改变列的选 项: 在引入了该列的类型表层次结构或带类型视图层次结 构中的表或视图。只可从引入了该属性的类型层次结构中 的数据类型删除属性。

sqlcode: -20021

sqlstate: 428DJ

#### SQL20022N 已定义引用列 列名 的作用域。

说明: 不能添加引用列 列名 的作用域, 因为已经定义了 该作用域。

无法处理该语句。

用户响应: 从 ALTER TABLE 语句中除去 ADD SCOPE 子句。

sqlcode: -20022

sqlstate: 428DK

SQL20023N 外部参数或有源函数的参数 参数号 定义了 作用域。

说明: 当引用类型参数与外部函数或有源用户定义的函数 配合使用时, 该参数不应定义作用域。

无法处理该语句。

用户响应: 从该参数的定义中除去 SCOPE 规范。

sqlcode: -20023

sqlstate: 428DL

#### **SQL20024N**

#### SQL20024N 未用结构化类型 类型名 定义作用域表或视 图 目标名。

作用域表或视图 月标名 不能用作此引用的作用 说明: 域, 因为它:

- 不是类型表或
- 不是带类型视图或
- 表或视图的类型与引用类型的目标类型不同。

无法处理该语句。

用户响应: 使用类型表或带类型视图来指定该引用的作用 域、且该类型与引用类型的目标类型相同。

sqlcode:  $-20024$ 

sqlstate: 428DM

# SQL20025N 未在外部函数的 RETURNS 子句中指定 SCOPE, 或在有源函数的 RETURN 子句 中指定了 SCOPE。

有两个可能的原因: 说明:

- 当引用类型用作用户定义的外部函数的结果时,该引用 类型必须定义作用域。
- 当引用类型用作用户定义的有源函数的结果时, 该引用 类型不能定义作用域。该函数将使用源函数的作用域。

无法处理该语句。

用户响应: 当将引用类型作为返回类型来定义外部函数 时, 确保指定了 SCOPE 子句。当将引用类型作为返回类型 来定义 SOURCED 函数时, 确保未指定 SCOPE 子句。

sqlcode: -20025

sqlstate: 428DN

SQL20026N 类型 类型名 不是结构化类型, 或者不是可 实例化的结构化类型。

说明: 该语句需要可以实例化的结构化类型。类型 类型 名:

• 不是结构化类型; 或者

• 是被定义为不可实例化的结构化类型。

无法处理该语句。

用户响应: 验证在该语句中是否使用了正确的类型名。

sqlcode:  $-20026$ 

sqlstate: 428DP

# SQL20027N 因为类型为 类型名 的子表或子视图 对象 名 已存在, 所以未创建子表或子视图 子对 象名。

说明: 在类型表或视图层次结构中,可能只存在具有特定 子类型的一个子表或子视图。因为已定义了类型为 类型名 的表或视图, 所以不能创建表或视图 子对象名。已存在的 表或视图是 对象名。

无法处理该语句。

用户响应: 验证该子表或子视图是否是以正确的类型创建 的, 且验证该子表是否是在正确的超表下创建的, 或验证 该视图是否是在正确的超视图下创建的。

sqlcode: -20027

sqlstate: 42742

# SQL20028N 表或视图 表名 不能与同一层次结构中的其 他表或视图具有不同的模式名。

类型表层次结构中的所有表必须有相同的模式名、 说明: 且带类型视图层次结构中的所有视图必须有相同的模式 名。

无法处理该语句。

用户响应: 验证表或视图的模式名是否正确。如果指定层 次结构名, 那么验证其模式名是否与根表或视图的模式名 相匹配。如果正在创建子表,那么验证是否正在正确的超 表下面创建该子表。如果正在创建子视图、那么验证是否 正在正确的超视图下面创建该子视图。

sqlcode:  $-20028$ 

sqlstate: 428DQ

#### SQL20029N 无法将 操作 应用于子表或子视图。

说明: 对一个表或视图应用了操作 操作, 但该表或视图 不是表层次结构或视图层次结构的根。

无法处理该语句。

用户响应: 在该操作中指定表层次结构的根表或者指定视 图层次结构的根视图。

sqlcode: -20029

sqlstate: 428DR

# SQL20030N 当类型表、类型视图或索引扩展名 对象名 从属于结构化类型 类型名 时, 不能添加或 删除该类型的属性。

说明: 如果当前存在结构化类型或其任何子类型的类型表 或带类型视图, 那么不能添加或删除该结构化类型的属 性。如果一列存在于直接或间接使用了 类型名 的表中,那 么也不能添加或删除结构化类型的属性。另外, 如果在索 引扩展中使用了类型 类型名 或者它的其中一个子类型, 那 么也不能添加或删除结构化类型的属性。表、视图或索引 扩展 对象名 是依赖于结构化类型 类型名 的表、视图或索 引扩展。可能有依赖于该类型或其正确子类型的其他表、 视图或索引扩展。

无法处理该语句。

**用户响应**: 验证正在改变的是正确的类型, 或删除依赖于 结构化类型 类型名 的任何表、视图和索引扩展。

**sqlcode**:-20030

**sqlstate**:55043

#### $R$  SQL20031N 可能未在子表中定义 对象。

说明: 只能在类型表层次结构的根表上定义主键和唯一约 束。类似地,只能在类型表层次结构的根表上定义唯一索 引。

无法处理该语句。

**用户响应:** 只能在表层次结构的根表上定义唯一索引、主 键或唯一约束。

**sqlcode**:-20031

sqlstate: 429B3

#### **SQL20032N ;\ZSm** m{ **O(e8(PDw}#**

说明: 对该索引指定的列全都是在类型表层次结构中比子 表 表名 更高的层次上引入的。因此, 不能在此子表上创建 该索引。

无法处理该语句。

**用户响应**: 确定表层次结构中首次包括所有列的表。当创 建索引时, 使用它作为表名。

**sqlcode**:-20032

sqlstate:  $428DS$ 

### $R$  **SQL20033N** 包括 部分表达式 的表达式未包括有效作用 **越内的引用。**

说明: 句括 部分表达式 的表达式需要一个操作数, 该操 作数应是定义了作用域的引用类型。如果该表达式包括 DEREF 函数, 那么该函数的自变量必须是定义了作用域的 引用类型。

对于取消引用运算符(->), 左操作数必须是定义了作用 域的引用类型。

无法处理该语句。

**用户响应:** 更正该 SOL 语句的语法, 以使操作数或自变 量是定义了作用域的引用类型。

**sqlcode**:-20033

sqlstate:  $428DT$ 

 $R$  SQL20034N 数据类型 列表类型名 未包括在结构化数据 **`McNa9P,xCcNa9|(**  $T$ **YPE** 谓词的左操作数的数据类型的 左类 型名。

说明: 在 TYPE 谓词中列示的所有数据类型必须包括在 包含 TYPE 谓词的左操作数的数据类型的数据类型层次结 构中。数据类型 左类型名 不是结构化数据类型(不是任何 类型层次结构的一部分), 或数据类型 列表类型名 未包括 在包含 左类型名 的数据类型层次结构中。

无法处理该语句。

**用户响应**: 确保表达式的数据类型和 TYPE 谓词中列示 的所有数据类型都是同一数据类型层次结构内的结构化数 据类型。如果 左类型名 是 SYSIBM.REFERENCE, 那么 使用 DEREF 来使表达式的结果数据类型成为结构化数据类 型。

**sqlcode**:-20034

sqlstate:  $428DU$ 

**SQL20035N !{}CKc{DsYw}^'#76mo** 式以 表达式字符串 开始。

说明: 在路径表达式中的取消引用运算符的左操作数无 效。原因可能是:

- 左操作数包括将列函数用作自变量的一个列函数。
- 左操作数表达式包括一个列函数和对不在 GROUP BY 子句中的某列的引用。

**用户响应**: 更正以 表达式字符串 开始的路径表达式的取 消引用运算符的左操作数。

**sqlcode**:-20035

sqlstate:  $428DV$ 

**SQL20036N** 不能使用取消引用运算符来引用对象标识列 列名。

说明: 取消引用运算符与作为右操作数的 列名 配合使 用。此列是取消引用的目标表的对象标识列,且对于此运 算符无效。

无法处理该语句。

**用户响应**: 更正在取消引用操作中的列的名称。

**sqlcode: -20036** 

sqlstate:  $428DW$ 

#### **SQL20037N**

#### **SQL20037N 对象标识列是创建类型表或视图层次结构的** 根表或根视图 对象名 所必需的。

说明: 在创建类型表层次结构的根表时, 必须在 CRE-ATE TABLE 语句上定义 (使用 REF IS 子句) 对象标识  $($  OID  $)$  列 $_$ 

在创建带类型视图层次结构的根视图时, 必须在 CRE-ATE TABLE 语句上定义 (使用 REF IS 子句) 对象标识  $($  OID  $)$  列 $_2$ 

无法处理该语句。

**用户响应:** 将必需的 OID 列 (REF IS 子句)添加到 CREATE TABLE 或 CREATE VIEW 语句中。

**sqlcode**:-20037

sqlstate:  $428DX$ 

# $\bf SQL20038N$  不能用 **EXTEND USING** 子句来指定 关 耀字 子句。

说明: 不能用 关键字 子句来指定 CREATE INDEX 语 句中的 EXTEND USING 子句。

无法处理该语句。

**用户响应:** 从 CREATE INDEX 语句中除去 关键字 子 句或 EXTEND USING 子句的规范。

**sqlcode**:-20038

**sqlstate**: 42613

### **SQL20039N** 索引 索引名 的定义与索引扩展名 索引扩 9{ **D(e;%d#**

说明: 该索引定义与索引扩展定义不匹配。以下列示定义 不匹配的可能情况。

- 在 EXTEND USING 子句中跟在索引扩展后的自变量数 与该索引扩展的实例参数数不同。
- 在 EXTEND USING 子句中跟在索引扩展后的自变量的 数据类型与该索引扩展的对应实例参数的数据类型不完 全匹配(包括长度或精度和小数位)。
- 对该索引指定的列数与该索引扩展的源键参数的数目不 同.
- 索引列的数据类型与该索引扩展的对应源键参数的数据 类型不完全匹配(包括长度或精度和小数位)。对于子 类型、存在数据类型完全匹配的例外情况。该索引列可 能是指定为对应源键参数的数据类型的子类型。

无法处理该语句。

**用户响应:** 更改索引定义, 以使索引扩展匹配。

**sqlcode: -20039** 

**sqlstate**:  $428E0$ 

# $\mathbf{SQL20040N}$  (用于)产生范围的表函数 范围函数名 的 **a{D}?r`Mk|d;m/}** d;/ }{**(w})9{\*** w})9{**)Da{ 的数目或类型不一致。**

说明: 用于产生范围的函数必须:

- 返回的列数最多两倍于键变换函数所返回的列数
- 列数为偶数(返回列的前半部分是开始键值, 而后半部 分是停止键值)
- 让每个开始键列的类型与对应的停止键列的类型相同
- 让每个开始键列的类型与对应的变换函数列的类型相 同。

更准确地说, 使 it.,... a.:t. 为键变换函数的函数结果列和 数据类型。用于产生范围的函数的函数结果列就必须是  $b_1: t_1,...,b_m: t_m, c_1: t_1,...,c_m: t_m$ , 其中, m <= n 和"b"列是起始键 列, "c"列是停止键列。

无法处理该语句。

**用户响应**: 指定与键变换表函数一致的用于产生范围的表 函数。

**sqlcode: -20040** 

sqlstate:  $428E1$ 

# **SQL20041N ?j|N}D}?r`Mk|d;/}** / }{**(w})9{\*** w})9{**)D}? 或类型不匹配。**

说明: 目标键参数的数目必须与键变换函数返回的结果数 相匹配。另外,目标键参数的类型必须与对应的函数结果 类型完全匹配。

无法处理该语句。

用户响应: 指定作为目标键参数的参数的正确数目和类 型。

**sqlcode**:-20041

sqlstate:  $428E2$ 

### **SQL20042N Zw})9{** w})9{ **P,Q,}Jm 的最大** 参数类型 参数数。最大值是 最大 值。

说明: 指定了太多的参数。如果 参数类型 是 INDEX EXTENSION, 那么最多可以指定 最大值 个实例参数。如 果 参数类型 是 INDEX KEYS, 那么最多可以指定 最大 值 个键源参数。

无法处理该语句。

**用户响应**: 指定不超过最大数目的参数。

**sqlcode**:-20042

534 消息参考第 2 卷
**sqlstate**: 54046

**SQL20043N** 例程 例程名 的自变量无效。原因码: 原因 k**#**

说明: 例程 例程名 可以是在 FILTER USEING 子句中 引用的变换函数、产生范围的函数或例程(函数或方 法)。原因码指示自变量无效的原因:

- 1 对于键变换函数, 该自变量不是 observer 方法或 索引扩展实例参数。
- 2 用作该自变量的表达式使用指定 LANGUAGE SOL 的例程.
- 3 用作该自变量的表达式是一个子查询。
- 4 用作该自变量的表达式的数据类型不能是结构化 类型。
- 5 键变换函数的自变量的数据类型不能是结构化数 据类型 LOB、DATALINK、XML、LONG VARCHAR 或 LONG VARGRAPHIC。
- 6 用作自变量的表达式包含一个 XMLQUERY 或 XMLEXISTS 表达式

无法处理该语句。

**用户响应:** 对该函数指定有效的自变量。

**sqlcode**:-20043

**sqlstate**: 428E3

# **SQL20044N 在 CREATE INDEX EXTENSION 或 CREATE FUNCTION** 语句中, 例程 例程 名 或 CASE 表达式无效。原因码: 原因 k**#**

说明: 在 CREATE INDEX EXTENSION 或 CREATE FUNCTION 语句中使用的例程(函数或方法)例程名 在其 使用处无效。如果 例程名 是空的, 那么用于过滤的 CASE 表达式无效。原因码指示了原因。

- 1 键变换函数不是表函数。
- 2 键变换函数不是外部函数。
- 3 键变换函数是变体函数。
- 4 键变换函数是外部操作函数。
- 5 用于产生范围的函数不是表函数。
- **6** 用于产生范围的函数不是外部函数。
- 7 用于产生范围的函数是变体函数。
- 8 用于产生范围的函数是外部操作函数。
- 9 索引过滤函数不是外部函数。
- 10 索引过滤函数是变体函数。
- 11 索引过滤函数是外部操作函数。
- **12** 过滤函数或 CASE 表达式的结果类型不是整数数 据类型。
- **13** 子查询被用在 CASE 表达式中或者被用作过滤函 数的自变量。
- 14 键变换函数与数据库不具有相同的编码方案。
- 15 产生范围的函数与数据库不具有相同的编码方 室
- 16 索引过滤函数与数据库不具有相同的编码方案。
- 17 过滤函数不是外部函数。
- **20** XMLQUERY 或 XMLEXISTS 被用在 CASE 表 达式中或者被用作过滤函数的自变量。

#### 无法处理该语句。

**用户响应:** 如果 例程名 不是空的, 那么指定符合在 CREATE INDEX EXTENSION 或 CREATE FUNCTION 语 句的特定子句中所指定函数或方法的规则的例程。否则, 指定一个符合 FILTER USING 子句中的 CASE 表达式的 规则的 CASE 表达式。

**sqlcode: -20044** 

sqlstate:  $428E4$ 

### **SQL20045N 实例参数 参数名 的数据类型在索引扩展** 索引扩展名 中无效。

 $\ddot{\mathbf{H}}$  **即**: 实例参数必须是下列数据类型之一: VARCHAR、VARGRAPHIC、INTEGER、DECIMAL 或 DOUBLE.

无法处理该语句。

**用户响应:** 对实例参数 参数名 指定有效的数据类型。

**sqlcode: -20045** 

**sqlstate**: 429B5

# **SQL20046N** 只能对有效的用户定义的谓词指定 谓词字  $*$  行串 后面的 SELECTIVITY 子句。

说明: SELECTIVITY 子句是对不包括有效用户定义的函 数的谓词指定的。有效的用户定义的函数包括 PREDI-CATES 子句和与该谓词匹配的 WHEN 子句。只能对用户 定义的谓词指定 SELECTIVITY 子句。

无法处理该语句。

**用户响应:** 除去谓词后面的 SELECTIVITY 子句。

**sqlcode**:-20046

sqlstate:  $428E5$ 

## **SQL20047N**

## **SQL20047N Zw})9{** w})9{ **PR;=Qw=** 法 方法名。

说明: 在用户定义谓词的使用规则中引用的方法 方法名 必须与在索引扩展 索引扩展 中指定的其中一种搜索方法相 匹配。

无法处理该语句.

**用户响应:** 指定在索引扩展中定义的方法。

**sqlcode**:-20047

**sqlstate**: 42743

# **SQL20048N 方法 方法名 的搜索自变量与索引扩展名** w})9{ **PT&Qw=(PDQwTd** 量不匹配。

说明: 为方法 方法名 提供的搜索自变量与索引扩展 索 引扩展 中对应搜索方法的自变量不匹配。自变量的数量或 类型与这些参数的定义数目或类型不匹配。

无法处理该语句。

**用户响应**: 指定与在索引扩展中定义的参数相匹配的搜索 自变量。

**sqlcode**:-20048

sqlstate:  $428E6$ 

# **SQL20049N 在 AS PREDICATE WHEN 子句中跟在 HOKc{sDYw}D`Mk RETURNS 类型不完全匹配。**

说明: 用户定义谓词的定义无效。在 AS PREDICATE WHEN 子句中, 跟在比较运算符后的操作数的类型与该函 数的 RETURNS 类型不完全匹配。

无法处理该语句。

**用户响应**: 指定具有正确数据类型的操作数。

**sqlcode: -20049** 

sqlstate: 428E7

# **SQL20050N Qw?jrQwTd?** N}{ **k}Z4( D/}PD{F;%d#**

说明: 在索引使用规则中的每个搜索目标都必须与正在创 建的函数的某些参数名匹配。在索引使用规则中的每个搜 索自变量必须与 EXPRESSION AS 子句中的表达式名或者 正在创建的函数的参数名相匹配。在参数列表中必须为函 数指定参数名。

无法处理该语句。

**用户响应**: 在搜索目标或搜索自变量中仅指定有效的函数 名。

**sqlcode**:-20050

sqlstate:  $428E8$ 

# **SQL20051N Z,;9CfrP,Td?** N}{ **;\, l**#困难的过去分词使家目标和搜索自变量出现。

说明: 在使用子句中, 不能将函数参数指定为 KEY 后的 自变量以及指定为 USE 关键字后的指定方法的自变量。

无法处理该语句。

**用户响应**: 在最多一个搜索目标或搜索自变量中指定函数 的参数名。

**sqlcode**:-20051

sqlstate: 428E9

#### $B$   $B$  **C**  $C$  **20052N** 列 列名 是不可更新的对象标识列。

说明: UPDATE 语句包括设置作为对象标识(OID)列的 一个列。不能更新 OID 列。

无法处理该语句。

**用户响应:** 从 UPDATE 语句中除去 列名 的 SET。

**sqlcode**:-20052

sqlstate: 428DZ

# **SQL20053N 类型视图 视图名 中的全查询无效。原因 码**: 原因码。

说明: 带类型视图 视图名 的定义中指定的全查询不符合 带类型视图的全查询规则。可能的原因码如下所示。

- 1 子视图定义包含公共表表达式, 或者, 子视图定 义中分支的范围未涵盖单个表、视图、昵称或别 名。
- **2** 数据库管理器不能表明以下两者的区别: 其一是 在表层次结构上的分支的行集,另一是在带类型 视图层次结构其余部分中的同一表层次结构上的 所有分支的行集。
- 3 在根视图中的层次结构上的分支的第一个表达 式:
	- 不是 FROM 子句中引用的类型表或带类型视图 的对象标识列, 并且不使用 REF IS 子句中的 UNCHECKED 选项, 或者
	- 如果 FROM 子句中的表不是类型表, 那么该列 可为空, 或者并非只在该列上定义唯一索引, 且不使用 REF IS 子句中的 UNCHECKED 选 项、或者
	- 与在子视图中同一层次结构上的分支中的表达 式不全等。

4 子视图分支所涵盖的表或视图不是超视图的任何

分支中引用的表或视图的子表或子视图、且子视 图使用 EXTEND AS, 或根视图未打开 REF IS 子句中的 UNCHECKED 选项。

- 5 全查询包括对 NODENUMBER 或 PARTITION 函 数、非确定性函数, 或定义为具有外部操作的函 数的引用。
- 6 如果超视图中的任何分支涵盖同一层次结构中的 表或视图, 而未使用 OUTER, 那么子视图中的分 支不能涵盖 OUTER 表或视图。
- $\overline{7}$ 子视图的范围涵盖它自己的视图层次结构中的视 图。
- 8 子视图在其定义中使用除 UNION ALL 之外的集 合操作, 或在定义中使用了 UNION ALL, 但未 在根视图的 REF IS 子句中指定 UNCHECKED 选项。
- 9 子视图包含两个 UNION ALL 的分支, 它们涵盖 同一表层次结构或视图层次结构。
- $10$ 子视图定义包含 GROUP BY 或 HAVING 子句。

用户响应: 根据 原因码 更改视图定义的全查询。

- $\blacksquare$ 在 FROM 子句中只使用一个表或视图。使用根视 图的 REF IS 子句的 UNCHECKED 选项将复杂 选择包括到带类型视图可涵盖的视图中。
- $2<sup>1</sup>$ 在每个分支的 FROM 子句中指定另一个表或视图 (它与视图层次结构中已使用的表或视图不 同), 或使用一个谓词, 它应明确定义: 每个分 支的行集与带类型视图层次结构中的其他分支的 行集不同。
- $\overline{3}$ 确保根视图的第一列符合规则、它才能成为带类 型视图的有效对象标识列。考虑在 REF IS 子句 中使用 UNCHECKED 选项。
- 指定在超视图的分支的 FROM 子句中指定的表或  $\overline{4}$ 视图的子表或子视图。或将根视图定义中的 UNCHECKED 洗项与子视图定义中的 AS (不带 EXTEND)子句配合使用。
- 5 从全查询中除去对函数的引用。
- 6 如果这是在此层次结构上的分支中第一个使用 OUTER 的子视图, 那么更改 FROM 子句, 以便 不使用 OUTER。如果超视图使用 OUTER, 那么 将 OUTER 包括在子视图的 FROM 子句中。
- $\overline{7}$ 不要从同一层次结构中的其他视图生成子视图。
- 8 如果使用了 UNION ALL, 那么在根视图的 REF IS 子句中使用 UNCHECKED 选项, 以允许子视 图定义中有多个分支。对于其他集合操作, 将集 合操作封装到一个视图中, 并在子视图中使用 UNCHECKED 选项来允许从公共视图生成子视 图。
- 9 将分支统一为在其公共超表或超视图上的选择, 并使用谓词(例如,类型谓词)来过滤出期望的 行。
- $10<sup>1</sup>$ 将 GROUP BY 和 HAVING 子句封装到视图中, 并在根视图中使用 UNCHECKED 选项来允许从 公共视图生成子视图。

sqlcode:  $-20053$ 

sqlstate: 428EA

SQL20054N 表 表名 所处的状态对该操作无效。原因 码: 原因码。

该表所处的状态不允许执行该操作。原因码 指示 说明: 阻止执行该操作的表所处的状态。

 $21$ 

表的状态为"Datalink 协调暂挂"(DRP) 或"Datalink 协调不可能"(DRNP)。

### $22$

不能添加或改变生成列表达式、这是因为该表未 采用检查暂挂方式。

23

执行的 REORG 建议的改变操作已达到最大数 目。在必须执行重组以将表行更新为与当前模式 匹配之前, 允许对表执行多达三项 REORG 建议 的操作。

#### 24

不允许在同一个工作单元中同时执行以下两项操 作: 1) 对 LOB 或 LONG 列执行带有 ADD COLUMN 子句的 ALTER TABLE 语句; 2) 对 此表中的最后一个 LOB 或 LONG 列执行带有 DROP COLUMN 子句的 ALTER TABLE 语句。

此外, 在版本 9.7 和更高版本的 DB2 数据库服 务器上, 不允许在同一个工作单元中同时执行以 下两项操作: 1) 对 XML 列执行带有 ADD COL-UMN 子句的 ALTER TABLE 语句: 2) 对表中 的最后一个 XML 列执行带有 DROP COLUMN 子句的 ALTER TABLE 语句。

# 25

表处于检查暂挂状态。

26

不允许对当前正在重新分发其数据库分区组的表 执行 ALTER TABLE ... ATTACH PARTITION 或 ALTER TABLE ... DETACH PARTITION 语句。

27

# **SQL20054N**

改变表或复制模式操作调用了内部过程来管理数 据库对象。该过程使用的 SYSTOOLS.DB2LOOK INFO 表所处状态对于改 变或复制操作而言是无效的。 SYSTOOLS.DB2LOOK\_INFO 表的版本可能比较 旧, 或者与该过程所需的表完全不同。

#### **29**

由于此表的某个分区处于下列三种状态中的某种 状态,因此不允许执行要将表清空或者截断的操 作:

- 1. 已连接, 但尚未检查完整性  $(SYSCAT.DATAPARTITIONSSTATUS =$  $'A'$ ).
- 2. 已拆离分区, 并且存在需要根据这些已拆离 的分区以增量方式进行维护的从属表 (SYSCAT.DATAPARTITIONS.STATUS =  $\mathcal{D}'$ ).
- 3. 已拆离分区暂挂索引清除  $(SYSCAT.DATAPARTITIONSSTATUS =$  $\mathrm{T}$ ).

### **30**

在下列三个条件成立的情况下, 无法重新启动  $LOAD$  操作:

- 1. LOAD 操作在 BUILD、DELETE 或 INDEX COPY 阶段失败
- 2. 目标表包含 XML 列
- 3. 下列其中一个条件也成立:
	- 该表句含对 XML 列定义的唯一索引
	- 在原始 LOAD 命令中指定了 ALLOW READ ACCESS
	- 指定了 COPY YES

#### **43**

此分区表已与从属表拆离,不能支持创建分区索 引。

**44**

此表是 ALTER TABLE 语句的连接分区操作的源 表, 并且, 此表由于 MDC 转出操作而具有进行 中的延迟索引清除操作。由于分区索引不支持使 用延迟索引清除机制的 MDC 转出操作, 因此, 如果源表有任何在连接操作期间将被保留而不是 被重建的 RID 索引, 并且存在已转出块的暂挂异 步索引清除操作, 那么不允许执行连接操作。

无法处理该语句。

**用户响应**: 操作视原因码而定,如下所示。

请参阅《管理指南》以了解有关"Datalink 协调暂 挂"(DRP) 和"Datalink 协调不可能"(DRNP) 状态 的信息以执行适当的操作。

**22**

在改变该表之前使用 SET INTEGRITY FOR 表名 OFF。然后改变表并使用 SET INTEGRITY FOR 表名 IMMEDIATE CHECKED FORCE GENER-ATED 来为新列或已改变的列生成值。

**23**

**24**

使用 REORG TABLE 命令对表进行重组。

完成已删除最后一个 LOB、LONG 或 XML 列的 工作单元, 然后重新发出该命令。

**25**

必须使表脱离设置完整性暂挂状态检查之后才能 执行改变操作。

**26**

等待完成 REDISTRIBUTE DATABASE PARTI-TION GROUP 命令, 然后重新发出 ALTER TABLE 语句.

**27**

将 SYSTOOLS.DB2LOOK\_INFO 表重命名或废 弃。内部过程将创建正确版本的 SYSTOOS.DB2LOOK INFO 表。重新提交改变表 或复制模式操作。

**29**

根据阻塞操作的表分区所处状态的不同, 执行适 当的操作, 然后再次发出该命令:

- 1. SYSCAT.DATAPARTITIONS.STATUS = 'A': 对带有相连接分区的表执行带有 IMMEDI-ATE CHECKED 或 IMMEDIATE UNCHECKED 选项的 SET INTEGRITY 语句
- 2. SYSCAT.DATAPARTITIONS.STATUS = 'D': 对于仍需要根据已拆离分区以递增方式进行 维护的表的从属立即具体化查询表和登台 表, 执行带有 IMMEDIATE CHECKED 选项 的 SET INTEGRITY 语句。查询 SYSCAT.TABDETACHEDDEP 目录视图以找 到这些已拆离的从属表。
- 3. SYSCAT.DATAPARTITIONS.STATUS = 'I': 等待已拆离分区的索引清除操作完成。请查 询 SYSIBM.SYSTASKS 以确定进度。

**30**

通过执行下列步骤, 对原因码 30 作出响应:

**21**

- 1. 使用 LOAD TERMINATE 命令将表的状态由 "正在装入"更改为"正常"。
- 2. 重新运行原始的 LOAD 命令。

### 43

使用带有 IMMEDIATE CHECKED 选项的 SET INTEGRITY 语句来维护从属表, 然后创建分区索 引。

### 44

等待对源表执行的延迟索引清除操作完成、然后 重新发出 ALTER TABLE 语句以连接该分区。要 监视转出清除操作的进度, 请使用 LIST UTILI-TIES 命令。

sqlcode: -20054

sqlstate: 55019

# SQL20055N 选择列表中的结果列数据类型与对列 列名 定义的数据类型不兼容。

说明: 与 列名 对应的选择列表表达式的数据类型不可赋 予结构化类型的属性的数据类型

用户响应: 请检查该表的当前定义及相关联的结构化类 型。确保所指定列的选择列表表达式数据类型是可赋予结 构化类型的属性的数据类型。

sqlcode:  $-20055$ 

sqlstate: 42854

## SQL20056N DB2 Data Links Manager 名称 上的处 理遇到错误。原因码: 原因码。

说明: DB2 Data Links Manager 上的语句处理遇到错 误, 该错误由下列原因码指示。

- 检测到 DB2 Data Links Manager 上的数据与表  $01$ 中的 DATALINK 值不一致。
- 02 在处理期间, DB2 Data Links Manager 达到资源 限制。
- 03 DB2 Data Links Manager 不支持长于 128 个字 符的文件路径名。
- 99 DB2 Data Links Manager 遇到内部处理错误。

#### 无法处理该语句。

用户响应: 操作视原因码而定, 如下所示。

- $01$ 对表运行 Reconcile 实用程序。
- $02<sub>2</sub>$ DB2 Data Links Manager 管理员应标识诊断日志 中的资源,并执行更正操作。
- 应确保要存储在 DATALINK 列中的文件路径名 03

(不包括文件系统前缀)不超过 128 个字符。例 如, 在 URL "http://server.com/dlfiles/dir1/.../file1" - 假定 DLFS 文件系统前缀是 "/dlfiles" - 中, 文 件路径名 "/dir1/.../file1" 不能超过 128 个字符。

99 保存来自 DB2 Data Links Manager 和数据库管 理器的诊断日志, 并与 IBM 服务中心联系。

#### sqlcode: -20056

sqlstate: 58004

# SQL20057N 当超视图中相应的列可更新时, 不能将超视 图 视图名 中的列 列名 定义为只读。

说明: 子视图 视图名 中由 列名 标识的列(隐式地)定 义为只读的。视图名 的超视图包括相应的可更新的列。不 能在类型视图层次结构中将列由可更新更改为只读。

无法处理该语句。

用户响应: 更改 CREATE VIEW 语句以使子视图 视图 名 的列是可更新的, 或删除超视图并使用 READ ONLY 子句重新创建这些超视图、以将列强制为只读的。

sqlcode: -20057

sqlstate: 428EB

## SQL20058N 对具体化查询表 表名 指定的全查询无效。 原因码: 原因码。

说明: 具体化查询表定义中包含与全查询的内容相关的特 定规则。某些规则基于具体化查询表选项(REFRESH DEFERRED 或 REFRESH IMMEDIATE), 而另一些规则 基于该表是否复制型表。返回此状态的 CREATE TABLE 语句中的全查询至少违反了 SQL Reference 中描述的其中 一条规则。

创建登台表时可能会发生此错误。在这种情况下, 该错误 适用于在与登台表相关联的具体化查询表的定义中使用的 查询。

因为该语句违反下列原因码所指示的限制, 所以不能对其 进行处理:

### 1

每个选择列表元素必须有名称。

### $\overline{2}$

全查询不能引用下列任何对象类型:

- 具体化查询表
- 登台表
- 已创建的全局临时表
- 已声明的全局临时表
- 已创建的全局临时表

# **SQL20058N**

- 类型表
- 系统目录表
- 违反任何具体化查询表限制的视图
- 受保护的表
- 使用 CREATE NICKNAME 或 ALTER NICK-NAME 语句中的 DISALLOW CACHING 子句 创建的昵称
- 直接或间接依赖于受保护表的视图
- **3**

全查询不能包含下列数据类型的任何列引用或表 达式: LOB、LONG、DATALINK、XML、引 用、用户定义的结构化类型或基于这些数据类型 的任何单值类型。

**4**

全查询不能包含符合以下条件的任何列引用、表 达式或函数:

- 取决于数据的物理特征, 例如 DBPARTITIONNUM, HASHEDVALUE, RID BIT 和 RID
- 取决于对数据所作的更改, 例如行更改表达式 或 ROW CHANGE TIMESTAMP 列
- 被定义为 EXTERNAL ACTION
- 被定义为 LANGUAGE SQL、CONTAINS SQL、READS SQL DATA 或 MODIFIES SQL DATA
- 是时间段规范(适用于 DB2 for z/OS)
- 在具体化查询表引用一个激活了行或列访问控 制的表的情况下, 定义为 NOT SECURED 的 列引用、表达式或函数。
- **5**

当指定 REPLICATED 时, 存在下列限制。

- 不允许使用聚集函数和 GROUP BY 子句。
- 具体化查询表只能引用单个表; 即, 它不能包 括连接、并集或子查询。
- 不能指定 PARTITIONING KEY 子句。
- **6**

指定 REFRESH IMMEDIATE 时, 全查询不能包 含:

- 对昵称的引用
- SELECT DISTINCT
- 对专用寄存器的引用或者依赖于专用寄存器的 值的内置函数
- 对全局变量的引用
- 不具确定性的函数
- OLAP 函数、抽样函数和文本函数
- 使用聚集函数的结果的任何表达式
- 没有还包含 GROUP BY 子句的全查询的聚集 函数
- 递归公共表表达式
- 子杳询

**7**

当指定 REFRESH IMMEDIATE 时:

- 具体化查询表不能包含重复行
- 当指定 GROUP BY 子句时, 所有 GROUP BY 荐必须包括在选择列表中
- 当指定包含 GROUPING SETS、CUBE 或 ROLLUP 的 GROUP BY 子句时, 不能重复任 何分组集合, 并且如果 C 是出现在 GROUP-ING SETS、CUBE 或 ROLLUP 中的可空 GROUP BY 项, 那么 GROUPING(C) 必须出 现在选择列表中
- 如果没有 GROUP BY 子句, 那么每个基础表 必须至少定义一个唯一键, 而且这些键的所有 列必须出现在具体化查询表定义的选择列表中

**8**

如果指定 REFRESH IMMEDIATE, 那么在全查询 包含 GROUP BY 子句时下列限制适用:

- 选择列表必须包含  $COUNT(*)$  或 COUNT  $BIG(*)$
- 对于每个可空列 C, 如果选择列表包含 SUM (C), 那么还需要 COUNT(C)
- 必须出现至少下列其中一个聚集函数(并且没 有其他聚集函数):  $SUM()$ ,  $COUNT()$ 、COUNT\_BIG() 或 GROUPING()
- 不能指定 HAVING 子句
- 在分区数据库环境中, GROUP BY 列必须包含 具体化查询表的分区键
- 不允许聚集函数的嵌套

**9**

如果指定 REFRESH IMMEDIATE, 那么全查询必 须是子查询, 但存在一个例外, 就是 UNION ALL 在 GROUP BY 的输入表表达式中受支持。

**10**

如果指定了 REFRESH IMMEDIATE 并且 FROM 子句引用了多个表, 那么只支持内连接(不使用 显式 INNER JOIN 语法)。

如果指定 REFRESH IMMEDIATE, 那么 UNION ALL 或 JOIN 的输入表表达式不能包含聚集函 数。

### **12**

此具体化杳询表的增量备份维护需要系统临时 表, 该表的行宽或列数超出数据库上当前可用的 最大系统临时表空间可以容纳的限制。

**13**

全查询不能包含 CONNECT BY 子句。

**14**

在 CREATE TABLE 语句中指定了 MAIN-TAINED BY FEDERATED\_TOOL, 且选择子句包 含对基本表的参考。

**用户响应:** 更改 CREATE TABLE 语句中的全杳询, 以 使其符合基于具体化查询表选项以及该具体化查询表是否 是复制型表的规则。

与原因码相对应的操作是:

#### **1**

更正 CREATE TABLE 语句以确保所有元素都有 名称(可使用 AS 子句来命名表达式或对具体化 查询表定义的列列表中的所有列显式命名)。

**2**

更正 CREATE TABLE 语句以确保只引用受支持 的对象。

#### **3**

更正 CREATE TABLE 语句以确保只引用受支持 的列或表达式类型。

### **4**

更正 CREATE TABLE 语句以确保只引用受支持 的列、表达式或函数。

### **5**

创建非复制型具体化查询表, 或更正 CREATE TABLE 语句以确保该查询引用单个表而且不包含 子杳询, 聚集或 PARTITIONING 子句

**6**

将具体化查询表创建为 REFRESH DEFERRED, 或者

- 除去昵称引用
- 除去 DISTINCT
- 除去专用寄存器以及依赖于专用寄存器的值的 内置函数
- 除去非确定性函数或将其替换为确定性函数
- 除去所有 OLAP、抽样函数和文本函数
- 从表达式中除去聚集函数或将表达式更改为对 聚集函数的简单引用
- 除去聚集函数或添加 GROUP BY 子句
- 更正 CREATE TABLE 语句以确保未引用递归 公共表表达式
- 除去子查询

**7**

将具体化查询表创建为 REFRESH DEFERRED, 或者

- 更正 CREATE TABLE 语句以确保所有 GROUP BY 项在选择列表中
- 更正 GROUP BY 子句以确保没有重复分组集 合
- 在选择列表中除去可空列 C 或添加 GROUP- $ING(C)$
- 更正 CREATE TABLE 语句以确保杳询中引用 的每个表中的至少一个唯一键出现在选择列表 中

**8**

将具体化查询表创建为 REFRESH DEFERRED, 或者

- 将 COUNT(\*) 或 COUNT\_BIG(\*) 添加至选择 列表或除去 GROUP BY 子句
- 将 COUNT(\*) 添加至选择列表或除去 SUM(C) 或将列 C 改变为不可空
- 除去不受支持的聚集函数或将它们替换为受支 持的函数
- 除去 HAVING 子句
- 更正 CREATE TABLE 语句以确保 GROUP BY 子句包含所有分区键列
- **9**

将具体化查询表创建为 REFRESH DEFERRED, 或者将表定义更改为子查询或 GROUP BY 的输 人表表达式中的 UNION ALL。

**10**

将具体化查询表创建为 REFRESH DEFERRED, 或者使用内连接(不使用显式 INNER JOIN 语 法)。

# **11**

将具体化查询表创建为 REFRESH DEFERRED, 或从 UNION ALL 或 JOIN 的输入表中除去聚集 **函数** 

**12**

### **SQL20059W**

将具体化查询表创建为 REFRESH DEFERRED 或 降低总行宽或列数, 或者创建具有适当页大小的 系统临时表空间。

 $13$ 

分层查询不能用来创建具体化查询表。请确保全 查询不包含 CONNECT BY 子句。

14

要创建由复制工具维护的具体化查询表、请重写 CREATE TABLE 语句, 以便选择子句不包含对基 本表的参考。

#### sqlcode:  $-20058$

sqlstate: 428EC

### SQL20059W 可能不能使用具体化查询表 表名 来优化查 询处理。

说明: 该具体化查询表是用 REFRESH DEFERRED 和全 查询定义的, 当优化对查询的处理时, 数据库管理器当前 不支持该全查询。规则基于具体化查询表选项 (REFRESH DEFERRED 或 REFRESH IMMEDI-ATE)。返回此状态的 CREATE TABLE 语句中的全查询 至少违反了 SQL Reference 中描述的其中一条规则。

成功创建了具体化查询表, 但是该表将只被路由至直接引 用该具体化查询表的查询。

不需要执行任何操作。但是、如果具体化查询 用户响应: 打算优化不直接引用此具体化查询表的查询的处理、那么 可以按如下所示来实现。使用为 表名 指定的全查询来创建 视图, 然后使用一个只是在视图中执行"SELECT \*"的全查 询来重新创建具体化查询表 表名。这样, 就可以将具体化 查询表路由至引用此视图的查询。

sqlcode:  $+20059$ 

sqlstate: 01633

# SQL20060N 表空间标识 中的表 表标识 的索引 索引标 *识* 的索引扩展名使用的密钥变换表函数生 成了重复的行。

由索引 索引标识 所使用的索引扩展中的 GEN-说明: ERATE USING 子句指定的键变换表函数生成了重复的行。 对于键变换表函数的给定调用, 不应该生成重复的行。当 插入或更新表空间 表空间标识 中的表 表标识 的索引 索 引标识 的键值时, 发生了此错误。

无法处理该语句。

用户响应: 必须修改索引 索引标识 的索引扩展所使用的 键变换表函数的代码, 以避免创建重复的行。

要确定索引名, 使用下列查询:

```
SELECT IID, INDSCHEMA, INDNAME
       FROM SYSCAT. INDEXES AS I,
                SYSCAT.TABLES AS T
   WHERE ID = <index - id >AND TABLEID = <table-id>
           AND TBSPACEID = 
                AND T. TBASCHEMA = I. TABSCHEMA
                AND T.TABNAME = I.TABNAME
```
sqlcode: -20060

sqlstate: 22526

# SQL20062N 不能将类型为 类型名 的变换组 组名 中的 变换函数 变换类型 用于函数或方法。

说明: 不能将在变换组 组名 中为类型 类型名 定义的变 换函数用于函数或方法, 因为变换函数不是用 SQL (用 LANGUAGE SQL 定义的) 编写的。不能将变换组用于此 函数或方法。

无法处理该语句。

对具有用 LANGUAGE SQL 定义的变换函数 用户响应: 的类型 类型名 指定变换组。

sqlcode: -20062

sqlstate: 428EL

## SQL20063N 必须对类型 类型名 指定 TRANSFORM GROUP 子句。

函数或方法包括一个参数, 或返回未指定变换组的 说明: 数据类型 类型名。

无法处理该语句。

用户响应: 指定一个带有对 类型名 定义的变换组名的 TRANSFORM GROUP 子句。

sqlcode: -20063

sqlstate: 428EM

# SQL20064N 变换组 组名 不支持任何指定为参数的数据 类型或返回的数据类型。

未对包含在参数列表或者函数或方法的 RETURNS 说明: 子句中的任何数据类型定义在 TRANSFORM GROUP 子句 中指定的变换组 组名。

无法处理该语句。

用户响应: 从函数或方法定义中除去该变换组。

sqlcode:  $-20064$ 

sqlstate: 428EN

# **SQL20065N** 数据类型 类型名 的变换组 组名 不能用来  $\Phi$ <br>变换结构化类型以配合客户机应用程序使 用。

说明: 数据类型 类型名 的变换组 组名 定义了一种变换 函数,但在对客户机应用程序执行变换时不能使用该变换 函数。这可能是由于客户机应用程序不支持变换函数的定 义。下列变换函数可能是不受支持的:

• 作为 ROW 函数的 FROM SQL 函数

• 具有多个参数的 TO SQL 函数

无法处理该语句。

**用户响应:** 对于静态嵌入式 SQL, 使用 TRANSFORM GROUP 绑定选项指定另外一个变换组。对于动态 SQL, 使用 SET DEFAULT TRANSFORM GROUP 语句指定另 外一个变换组。

**sqlcode**: -20065

# **SQL20066N** 在变换组 组名 中没有对数据类型 类型名 **(e** d;`M **d;/}#**

说明: 对于函数或方法定义中所使用的变换组而言, 数据 类型为 类型名 的变换组 组名 的 变换类型 变换函数是必 需的。

无法处理该语句。

**用户响应:** 如果正在创建函数或方法, 那么在函数或方法 定义中指定另一个变换组。如果正在动态 SQL 语句中引用 结构化类型, 那么为 CURRENT DEFAULT TRANS-FORM GROUP 专用寄存器指定另一个变换组。另外, 将 变换类型 变换函数添加到数据类型为 类型名 的变换组 组 名 中。

**sqlcode**: -20066

**sqlstate**: 42744

**SQL20067N** 在变换组 组名 中对数据类型 类型名 多次 **(eK** d;`M **d;/}#**

说明: 在变换组中, TO SQL 或 FROM SQL 变换函数 只能指定一次。数据类型为 类型名 的变换组组名 至少定 义了两个 FROM SQL 和/或 TO SQL 变换函数。

无法处理该语句。

**用户响应:** 从变换定义的 组名 中删除 TO SQL 或 FROM SQL 定义, 以便使每个组只有一个定义。

**sqlcode**: -20067

**sqlstate**: 42628

# **SQL20068N** 可能未定义结构化类型 类型名, 因此, 它 **DdP;VtT`M1SrdS9C|>** <u>身。属性 属性名 导致直接或间接使用。</u>

说明: 直接使用: 如果下列其中一项为真, 那么认为类型 A 直接使用类型 B:

- 类型 A 具有类型 B 的属性
- 类型 B 是 A 的子类型, 或者是 A 的超类型。

间接使用: 如果下列条件为真, 那么认为类型 A 间接使用 类型 B:

• 类型 A 使用类型 C, 而类型 C 又使用类型 B。

不能定义这样的类型、它的其中一种属性类型直接或间接 使用它本身。属性 属性名 的类型是导致直接或间接使用的 原因。

**用户响应**: 评估该类型, 并除去导致直接或间接使用的属 性类型。

**sqlcode**:-20068

sqlstate:  $428EP$ 

 $R$  **SQL20069N** 例程类型 例程名 的 RETURNS 类型与主 **题类型不同。** 

说明: 方法 方法名 指定了 SELF AS RESULT. 方法的 RETURNS 数据类型必须与方法的主题数据类型相同。

**用户响应**: 更改方法 方法名 的 RETURNS 类型以与主 题类型匹配。

**sqlcode**:-20069

sqlstate: 428EQ

## **SQL20075N 不能创建或改变索引或索引扩展名 索引** 名, 因为 列名 的长度大于 255 字节。

说明: 因为键列长度大于 255, 所以未能创建或改变索 引.

- $\cdot$  索引名 是索引名。
- 列名是键列的名称。如果从 ALTER TABLE 或 ALTER NICKNAME 操作返回此错误, 那么 列名 的值就是列 号。

未能创建索引扩展, 原因是 GENERATE KEY 函数返回超 过 255 字节的列。

• 索引名 是索引扩展名。

• 列名 是由 GENERATE KEY 函数返回的列名。

未能处理该语句。未创建指定的索引或索引扩展, 或者未 能改变表或昵称。

**用户响应:** 如果正在创建索引, 那么从索引定义中消除

列。如果正在改变表, 那么将新的列长度缩短为允许的最 大值。如果正在创建索引扩展, 那么指定另一 GENER-ATE KEY 函数, 或者重新定义该函数以除去该列。

sqlcode:  $-20075$ 

sqlstate: 54008

### SQL20076N 未对指定的操作启用数据库实例。原因码: 原因码。

说明: 在实例级别检测到错误。因为未安装指定的功能 区, 或未对实例启用指定的功能区, 所以请求的操作不能 完成。

以下是原因码以及您可在实例级别启用的相关功能区的列 表:

1. 对单一语句中的多个数据源执行分布式请求操作的能 力.

用户响应: 对请求的操作启用实例。首先、安装指定的功 能区(如果它丢失)。然后,启用指定的功能区。启用步 骤视 原因码 的不同而有所变化:

1. 对于联合服务器, 将 DBM 变量 <FEDERATED> 设置 为 YES, 然后重新启动数据库管理器。

sqlcode: -20076

sqlstate: 0A502

## SQL20077N 不能构造具有 Datalink 类型属性的结构化 类型对象。

试图调用具有 Datalink 和/或"引用"类型属性的结 说明: 构化类型的构造函数。当前不支持此功能。在版本 6.1 或 更早的版本中, 对于具有"引用"类型属性的结构化类型对 象也可能会发生此错误。

无法处理该语句。

用户响应: 可通过执行下列其中一项操作来更正此错误:

- 1. 从程序中除去该类型的构造函数的调用。
- 2. 从结构化类型的定义中除去任何 Datalink (或"引用") 类型属性(如果有任何依赖于此类型的表,那么此方 法不可行)。

sqlcode: -20077

sqlstate: 428ED

# SQL20078N 不能使用操作 操作类型 处理类型为 对象 类型 的层次结构对象 对象名。

说明: 操作 操作类型 试图使用名为 对象名, 类型为 对 象类型 的层次结构对象。此操作不支持层次结构对象的处 理。

未能处理该语句。

用户响应: 验证是否使用了正确的对象名。对于对象类型 TABLE 或 VIEW, 该对象必须是表或视图层次结构中的子 表的名称。在某些情况下、对象必须明确地命名根表。对 于索引类型的对象, 该名称必须是在子表上创建的索引的 名称。

sqlcode: -20078

sqlstate: 42858

SQL20080N 不能删除 方法名 的方法规范, 因为存在方 法主体。

说明: 在可以删除方法规范 方法名 之前, 必须先删除现 有的方法主体。

无法处理该语句。

用户响应: 将 DROP METHOD 语句配合同一方法规范 使用以删除方法主体, 然后再次发出 ALTER TYPE 语句 以删除该方法规范。

sqlcode: -20080

sqlstate: 428ER

### SQL20081N 不能对 LANGUAGE 语言类型 方法规范 方法名 定义方法主体。

方法规范 方法名 是用 LANGUAGE 语言类型 定 说明: 义的。如果 LANGUAGE 为 SQL, 那么方法主体必须是 SQL 控制语句。对于其他语言, 必须指定 EXTERNAL 子 句。

无法处理该语句。

用户响应: 更改方法主体以便与方法规范中指定的 LAN-GUAGE 匹配。

sqlcode: -20081

sqlstate: 428ES

# SQL20082N 表达式的动态类型 表达式类型标识 在 TREAT 规范中不是目标数据类型 目标类 型标识 的子类型。

在 TREAT 规范中指定的表达式结果的动态数据 说明: 类型为 表达式类型标识。指定的目标数据类型 目标类型标 识 是 表达式类型标识 的正确子类型, 它是不允许的。

无法处理该语句。

用户响应: 将 TREAT 规范的 目标类型标识 更改为 表 达式类型标识 的超类型, 或者更改表达式, 以使结果的动 态数据类型是 目标类型标识 的子类型。

要确定 表达式类型标识 和 目标类型标识 的数据类型名, 使用下列查询:

```
SELECT TYPEID, TYPESCHEMA, TYPENAME
      FROM SYSCAT.DATATYPES
      WHERE TYPEID IN INTEGER(
  expression-type-id),
    INTEGER(
    target-type-id
 )
)
```
**sqlcode**:-20082

sqlstate: 0D000

# **SQL20083N** 由 例程类型 例程标识 返回的值的数据类 **Mk8(\* RESULT D}]`M;%d#**

说明: 方法 例程标识 指定了 SELF AS RESULT, 因 此,要求返回值的数据类型必须与用来调用该方法的主题 数据类型相同。在 SQL 方法主体或用于外部方法的类型的 TO SQL 变换函数中的 RETURN 语句导致了不正确的数 据类型。

无法处理该语句。

**用户响应:** 更改方法或变换函数的 RETURN 语句, 以确 保返回值的数据类型一直是用来调用该方法的主题类型。

要确定与 例程标识 相关联的例程名, 使用下列查询:

SELECT FUNCSCHEMA, FUNCNAME, SPECIFICNAME FROM SYSCAT.FUNCTIONS WHERE FUNCID = INTEGER( *routine-id* )

**sqlcode: -20083** 

sqlstate: 2200G

 $R$  **SQL20084N** 例程类型 例程名 将用现有方法来定义覆盖 **X5#**

说明: 如果下列所有条件都为真, 那么就定义了方法 MT (主题类型为 T)来覆盖另一种方法 MS (主题类型为  $S$ ):

- MT 和 MS 具有相同的非限定名和相同的参数个数。
- $\cdot$  T 是 S 的正确子类型。
- 非主题参数类型 MT 与相应的非主题参数类型 MS 相 同。(这里,"相同"适用于基本类型, 例如 VARCHAR, 无论长度和精度)。

函数和方法可能未处于覆盖关系。这就意味着, 如果函数 是一种方法(该方法将其第一个参数作为主题 S),那么该 函数不能覆盖 S 的任何超类型的另一种方法, 并且它也不 能被 S 的任何子类型的另一种方法覆盖。

并且, 对于下列内容, 不支持覆盖关系:

- 表和行方法
- 带有 PARAMETER STYLE JAVA 的外部方法
- 系统生成的 mutator 方法和观察器方法

无法处理该语句。

**用户响应**: 更改正在定义的例程, 以便使用另一个不同于 例程名 的例程名, 或者更改该例程的参数。

**sqlcode: -20084** 

**sqlstate**: 42745

**SQL20085N 用 PARAMETER STYLE JAVA** 定义的 **}L;\\_Pw\*N}`Mr5X`MDa** 构化类型 类型名。

说明: 例程是用 PARAMETER STYLE JAVA 定义的, 而其中一种参数类型或返回类型是使用结构化类型 类型名 定义的。这不受此版本的 DB2 的支持。

无法处理该语句。

**用户响应**: 更改为例程的另一种参数样式, 或者从例程定 义中除去该结构化类型。

**sqlcode**:-20085

sqlstate:  $429B8$ 

#### **SQL20086N PDa9/`M5D\$H,}K53^F#**

说明: 结构化类型列值的大小总体上超过了 1 千兆字 节、其中包括实例的描述符数据在内。该列可以是被直接 插入或更新的列,或者,它可以是生成的列。

无法处理该语句。

**用户响应**: 减小分配给该列的结构化类型值的大小。

**sqlcode: -20086** 

**sqlstate**: 54049

# $R$  **SQL20087N** 在属性赋值中不能使用 DEFAULT 或 **NULL**

说明: UPDATE 语句正在使用属性赋值来设置结构化类 型列中的属性的值。这种格式的赋值语句不允许将关键字 DEFAULT 或关键字 NULL 用作右边的赋值。

无法处理该语句。

**用户响应**: 为属性赋值的右边指定一个表达式, 或者更改 该赋值、因此它没有使用属性赋值语法。

**sqlcode: -20087** 

sqlstate:  $428B9$ 

# **SQL20089N**

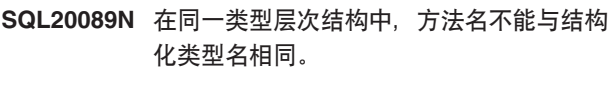

说明: 指定方法名与为结构化类型的超类型或子类型之一 定义的结构化类型相同。

无法处理该语句。

用户响应: 为该方法指定另一个名称。

sqlcode: -20089

sqlstate: 42746

# SQL20090W 使用具有类型 DATALINK 的属性 属性名 的结构化类型被有效地限制为类型表或类型 视图的类型。

属性 属性名 是用类型 DATALINK 或基于 说明: DATALINK 的单值类型来定义的。包括这种属性的结构化 类型只能用作表或视图的类型。如果用作表或视图的列的 类型,那么仅能指定给它空值。

该语句继续处理。

用户响应: 考虑结构化类型的期望使用。如果该类型将用 作列数据类型, 那么从结构化类型中除去属性 属性名, 或 者对该属性使用不同于 DATALINK 的数据类型。

sqlcode:  $+20090$ 

sqlstate: 01641

# SQL20092N 此语句失败, 因为在此上下文中无法使用在 LIKE 子句中指定的表或视图。

说明: CREATE GLOBAL TEMPORARY TABLE 语句 或 DECLARE GLOBAL TEMPORARY TABLE 语句的 LIKE 子句指定了一个表名, 而此表中具有定义为 IMPLIC-ITLY HIDDEN 的列。由于已创建的临时表和已声明临时表 不支持 IMPLICITLY HIDDEN 属性, 因此无法在 LIKE 子 句中指定此表。

用户响应: 请指定未使用隐式隐藏列定义的表的名称。

要指定其中包括定义为 IMPLICITLY HIDDEN 的列的已创 建临时表或已声明临时表, 请使用 AS (全查询) 选项来指 定此表中的这些列。因此, 未将 IMPLICITLY HIDDEN 属 性复制至所定义的列。

sqlcode: -20092

#### sqlstate: 560AE

# SQL20093N 表 表名 不能与具体化查询表互相转换。原 因码: 原因码。

说明: 正在使用 ALTER TABLE 语句来将表从具体化查 询表更改为 DEFINITION ONLY, 或者将常规表转换为具

体化查询表。ALTER TABLE 语句失败, 其原因由下列原 因码指示:

 $\mathbf{1}$ 

 $\overline{2}$ 

 $\mathbf{3}$ 

 $\overline{\mathbf{4}}$ 

 $5\phantom{a}$ 

6

 $\overline{7}$ 

8

 $\mathbf{Q}$ 

该表是类型表或层次结构表。

- 该表不是具体化查询表, 且指定的是 DEFINI-TION ONLY
- 该表是复制型具体化查询表, 且指定的是 DEFI-NITION ONLY
- 

该表至少定义了一个触发器。

该表至少定义了一个检查约束。

该表至少定义了一个唯一约束或唯一索引。

表至少定义了一个引用约束。

在现有的具体化查询表的定义中引用了该表。

- 在全查询中直接或间接(例如, 通过视图)引用 了该表.
- $10$

该表已经是具体化查询表。

#### $11$

现有表的列数与在全查询的选择列表中定义的列 数不匹配。

 $12$ 

现有表的列数据类型与全查询的选择列表中的相 应列不精确匹配。

# $13$

现有表列的列名与全查询的选择列表中相应的列 名不精确匹配。

# 14

现有表列的可空性特征与全查询的选择列表中相 应列的可空性特征不精确匹配。

#### 15

如果在同一 ALTER TABLE 语句中有其他任何表 改变, 那么不能执行转换。

在为进行查询优化而启用的现有视图的定义中引 用了该表。

**17**

**18**

**16**

表是一个受保护的表。

全查询引用了一个不允许对其进行高速缓存的昵 称.

此表是系统时间段时间表或者历史记录表。

**20**

**19**

此表具有由安全性管理员定义的许可权或掩码。

**用户响应:** 操作视原因码而定, 如下所示。

**1**

表不能转换为具体化查询表。而是创建新的具体 化杳询表。

不需要转换此表。不需要执行任何操作。

**3**

**2**

复制型表只能是具体化查询表。创建一个新表。

**4**

删除任何触发器, 并再次尝试 ALTER TABLE 语 伺.

# **5**

删除任何检查约束, 并再次尝试 ALTER TABLE 语句。

### **6**

**7**

删除任何唯一约束和唯一索引。再次尝试 ALTER TABLE 语句

删除所有引用约束, 并再次尝试 ALTER TABLE 语句。

删除引用该表的具体化查询表, 并再次尝试 ALTER TABLE 语句.

**9**

**10**

**8**

具体化查询表不能引用它自己。修改全查询, 以 除去对正在改变的表的直接或间接引用。

不允许执行该操作、因为该表已经是具体化杳询 表.

**11** 修改全查询, 以使选择列表中包括正确的列数。

> 修改全查询, 以便使结果列数据类型与相应现有 列的数据类型精确匹配。

> 修改全查询, 以便使结果列名与相应现有列的列 名精确匹配。

不能将该表转换为具体化查询表。除非可以匹配 可空性特征。而是创建新的具体化查询表。

在不包括 SET MATERIALIZED QUERY AS 子 句的 ALTER TABLE 语句中执行其他表改变。

# **16**

**12**

**13**

**14**

**15**

禁用引用该表并为进行查询优化而启用的视图, 并再次尝试 ALTER TABLE 语句。

# **17**

除去对表的保护, 或者不将该表转换为具体化查 询表。

# **18**

更正在 ALTER TABLE 语句中指定的全查询, 以 便使它不引用一个不允许对其进行高速缓存的昵 称。

# **19**

更正表名, 以指定一个不是系统时间段时间表或 历史记录表的表, 或者使用指定了 DROP VERSIONING 子句的 ALTER TABLE 语句来改 变系统时间段时间表。

# **20**

除去许可权和掩码, 或者不将该表转换为具体化 查询表。

**sqlcode**:-20093

**sqlstate**: 428EW

**SQL20094N** 该语句失败, 因为 列名 列是一个生成列,  $E$ <br>**c** 查是使用 DB2SECURITYLABEL 数据 **`M(eD"R^(CZ BEFORE %"** 器 触发器名称。

说明: 无法在 BEFORE UPDATE 触发器的列名列表中

# **SQL20102N**

指定所指示的列, 也无法在 BEFORE 触发器中设置此列, 因为它是下列其中一项:

- "行开始"列
- "行结束"列
- "事务开始标识"列
- 所生成的表达式列
- 使用 DB2SECURITYLABEL 数据类型定义的列

#### 无法处理该语句。

用户响应: 从列名列表中除去此列, 或者从用于设置生成 列的新转换变量的 SET 赋值语句中除去此列, 然后重新提 交该语句。

sqlcode: -20094

sqlstate: 42989

# SQL20102N 例程 例程名 的 CREATE 或 ALTER 语 句指定了对于该例程不允许的 选项名 选 项。

创建或改变例程 例程名 时指定了选项 洗项名 说明: 由于例程的其他特征方面的原因、该选项不适用于例程。 对于有源过程, 只能指定 ALTER PARAMETER, 并且 ALTER PARAMETER 只能对有源过程指定。

对于 ALTER 语句, 确保正在指定正确的例 用户响应: 程。否则, 除去失败的选项并重新发出语句。

sqlcode: -20102

sqlstate: 42849

# SQL20108N 结果集在由存储过程 过程名称 打开的游标 游标名 的位置 位置编号 中包含不受支持 的数据类型。

说明: 由"过程名称"命名的存储过程不能返回它的至少一 个杳询结果集(由"游标名"命名), 原因是至少其中一个 列(列"位置编号")包含的数据类型不受"DRDA 应用程序 请求器"(客户机)或"DRDA 应用程序服务器"(服务器) 支持。因此, 对存储过程的调用失败。

修改服务器上存储过程"过程名称"中游标"游 用户响应: 标名"的 OPEN 语句(以及后续的 FETCH 语句), 以便 不在列"位置编号"中选择不受支持的数据类型。可能需要 修改调用该存储过程的客户机应用程序以反映存储过程中 的更改。

sqlcode: -20108

sqlstate: 56084

#### SQL20109W DB2 调试器支持出错。原因码: 原因码。

说明: 调试器支持存在错误状态, 这将禁用调试, 但不影 响正常执行。下面是原因码列表:

- 1. 未安装调试器支持。
- 2. 调试器表中调试器客户机的 IP 地址中存在语法错误。
- 3. 调试器后端与调试器客户机之间的通信发生超时。
- 4. 访问调试器表 DB2DBG.ROUTINE DEBUG 时发生问 题.

#### 用户响应:

- 1. 验证是否在 DB2 服务器上安装了调试器选项。
- 2. 确保调试器表中的 IP 地址的语法正确。
- 3. 检查客户机上的调试器守护程序是否已启动, 以及客 户机与服务器上的端口是否匹配。
- 4. 验证您是否已创建具有正确布局的调试器表。

sqlcode:  $+20109$ 

sqlstate: 01637

# SQL20111N 在此上下文中不能发出 SAVEPOINT, RELEASE SAVEPOINT 或 ROLLBACK TO SAVEPOINT 语句。 原因码: 原因码。

说明: 因为该语句违反下列原因码所指示的限制, 所以不 能对其进行处理:

- 1. 不能在触发器内部发出保存点。
- 2. 不能在全局事务内部发出保存点。

无法处理该语句。

用户响应: 除去触发器或全局事务中的 SAVEPOINT、RELEASE SAVEPOINT 或 ROLLBACK TO SAVEPOINT 语句。

sqlcode:  $-20111$ 

sqlstate: 3B503

# SQL20112N 无法设置保存点, 因为已经存在保存点, 而 嵌套的保存点不受支持。

保存点是一个指定的实体, 表示工作单元中的数据 说明: 和模式在特定时间点所处的状态。可以采用多种方式来使 用保存点。例如,可以将数据库回滚到某个保存点。可以 使用 SAVEPOINT 语句来设置事务中的保存点。在某些环 境中, 还可以在同一事务中设置多个保存点或嵌套保存 点。

在 SAVEPOINT 语句或者原子复合 SQL 语句中, 如果由 于下列原因而发生了错误, 就会返回此消息:

- 试图设置嵌套的保存点, 但是, 此环境中已经存在保存 点且嵌套的保存点在此环境中不受支持。
- 试图对不支持嵌套的保存点的联合数据源设置嵌套的保 存点。

用户响应: 采用下列其中一种方式对此错误作出响应:

- 在尝试设置新的保存点之前释放现有保存点。
- 要重新建立现有保存点, 请执行下列步骤:
	- 1. 使用 RELEASE SAVEPOINT 语句释放现有保存点。
	- 2. 使用 SAVEPOINT 语句重新创建此保存点。
- 对于原子复合 SQL 语句: 在此复合语句结束之后才设置 保存点。

sqlcode:  $-20112$ 

sqlstate: 3B002

# SQL20113N 不能从用 SELF AS RESULT 定义的方法 方法标识 中返回空值。

用 SELF AS RESULT 定义了带有方法标识 方法 说明: 标识 的方法。调用方法时使用了非空的结构化类型实例, 因此、该方法不能返回空实例。

用户响应: 更改方法实现方式以确保该方法不会返回空 值。一种可能性就是将所返回结构化类型的所有属性都设 置为空值。要确定失败的方法的名称, 使用下列查询:

SELECT FUNCSCHEMA, FUNCNAME, SPECIFICNAME FROM SYSCAT. FUNCTIONS WHERE FUNCID = method-id

sqlcode: -20113

sqlstate: 22004

### SQL20114W 表 表名 中的列 列名 对于所定义的 USER 缺省值长度而言不够长。

说明: 所定义的列 列名 的长度少于 128 字节。已对此 列指定了子句 DEFAULT USER。由于 USER 专用寄存器 被定义为 VARCHAR(128), 因此用户标识比列长度长的用 户对 表名 指定缺省值的任何尝试都将导致错误。用户标识 比列长度长的用户将始终不能插入此列或将此列更新为缺 省值。

用户响应: 如果您的系统标准不允许用户标识超过该列的 长度、那么可以忽略此警告。要防止发生此警告,该列的 长度必须至少为 128 字节。可以通过删除表而后再次创建 该表来更改列长度,或者,如果数据类型为 VARCHAR, 那么可以通过使用 ALTER TABLE 来增大列长度。

sqlcode:  $+20114$ 

sqlstate: 01642

SQL20115N 例程类型 例程名 不能用作变换组 组名 中 的 变换类型 变换函数。

如果 例程类型 为 FUNCTION, 那么 例程名称 说明: 定义的函数不能用作变换函数, 因为它是内置函数。如果 例程类型 为 METHOD, 那么 例程名称 定义的方法不能 用作变换函数, 因为它是一个方法。

无法处理该语句。

对变换组 组名 的 变换类型 变换函数指定另 用户响应: 一个函数。

sqlcode:  $-20115$ 

sqlstate: 428EX

# SQL20116N 搜索目标 参数名 的数据类型与索引扩展名 索引扩展名 中指定的源键的数据类型不匹 配。

说明: 如果搜索目标是内置数据类型或单值数据类型、那 么其类型必须与索引扩展中指定的源键的数据类型精确匹 配。如果搜索目标的数据类型是结构化类型、那么该结构 化类型必须与索引扩展中源键的数据类型处于同一结构化 类型层次结构中。

无法处理该语句。

指定一个搜索目标, 其数据类型与索引扩展中 用户响应: 源键的数据类型相匹配。

sqlcode: -20116

sqlstate: 428EY

SQL20117N OLAP 函数的窗口规范无效。原因码: 原 因码。

未正确指定 OLAP 函数调用的窗口规范 (OVER 说明: 子句)。原因码 指示了不正确的规范。

- 指定了 RANGE 或 ROWS, 但窗口规范中没有 1. ORDER BY<sub>.</sub>
- 指定了 RANGE, 而窗口 ORDER BY 子句包括  $\overline{2}$ 多个排序键表达式。
- 指定了 RANGE, 而范围值的数据类型不能用在某 3 一减法表达式中, 该减法表达式具有窗口 ORDER BY 子句中排序键表达式的数据类型。
- UNBOUNDED PRECEDING 是 CURRENT ROW  $\overline{\mathbf{A}}$ 之后指定的,或者,UNBOUNDED FOLLOW-ING 是在 CURRENT ROW 之前指定的。

无法处理该语句。

用户响应: 更改窗口规范以更正 原因码 所指示的无效规 范。

# **SQL20118N**

- 1 将窗口 ORDER BY 子句添加至指定了 RANGE 或 ROWS 的每个窗口规范。
- 2 确保包括 RANGE 的每个窗口规范在窗口 ORDER BY 子句中都正好有一个排序键表达式。
- 3 对于包括 RANGE 的每个窗口规范, 确保可从窗 口 ORDER BY 子句中的排序键表达式(它必须 是数字类型或日期时间类型)中减去范围值。对 于日期时间排序键表达式,范围值必须是具有正 确精度和小数位的特定日期时间持续时间 DECI-MAL 类型。
- **4** 确保任何使用"BETWEEN"和"CURRENT ROW"的 窗口规范在"AND CURRENT ROW"之前有 "UNBOUNDED PRECEDING", 或者在 "CURRENT ROW AND"之后有"UNBOUNDED FOLLOWING".

**sqlcode**:-20117

sqlstate:  $428EZ$ 

### **SQL20118N** 结构化类型 类型名称 具有的属性数目多于 允许的最大属性数目。最大值是 最大值。

说明: 与结构化类型 类型名 的定义相对照,已超过所定 义的每个结构化类型的允许最大属性数目(包括继承的属 性)。最大属性数目(包括继承的属性)是 最大值。

无法处理该语句。

**用户响应**: 确保结构化类型的属性数目不超过限制。

**sqlcode**:-20118

**sqlstate**: 54050

### $\mathbf{SQL20119N}$  ROW 函数必须至少定义两列。

说明: 在 RETURNS 子句中指定 ROW 的函数必须包括 一个至少有两列的列列表。

**用户响应:** 或者从 RETURNS 子句中除去 ROW 关键字 以使它成为标量函数, 或者在 RETURNS 子句的列列表中 指定多个列。

**sqlcode: -20119** 

sqlstate:  $428F0$ 

#### $R$  SQL20120N SQL TABLE 函数必须返回表结果。

说明: 在 RETURNS 子句中指定 TABLE 的 SQL 函数 返回的结果必须是表。标量表达式不能作为 SQL TABLE 函数的结果返回(标量全查询除外)。

**用户响应:** 从 RETURNS 子句中除去 TABLE 关键字以 使它成为标量函数, 或者在 TABLE 函数体的 RETURN 语 句中指定全查询。

**sqlcode: -20120** 

sqlstate:  $428F1$ 

# $\blacksquare$  SQL20121N 只能为游标 游标名 指定 WITH RETURN  $\frac{1}{2}$ <br>**3CROLL** 两者之一。

说明: 为游标 游标名 同时指定了 WITH RETURN 和 SCROLL, 这是不允许的。

无法处理该语句。

**用户响应:** 更改 DECLARE CURSOR 语句, 以便指定 NO SCROLL (或者除去 SCROLL 关键字)或者除去 WITH RETURN 子句。

**sqlcode**:-20121

sqlstate:  $428F3$ 

# $B = \frac{1}{20}$ <br>**SQL20123N** 由于为可滚动游标返回的结果集不在第一行  $\hat{D}$ , 因此对存储过程 过程 的调用失败。

说明: 已经由对存储过程 过程 的调用 (CALL) 返回可 滚动的结果集,并且一个或多个游标不在第一行之前。

对存储过程的调用(CALL)未成功。在返回至调用方之 前, 在存储过程中定义的所有结果集游标都关闭了。不能 使用可滚动游标来从结果集中访存(FETCH)。未回滚存 储过程完成的操作,并且由存储过程启动的所有外部操作 都已完成,因为错误是在存储过程执行结束时发现的。

**用户响应:** 修改存储过程的内容, 以确保返回至调用方之 前结果集游标在第一行之前。

**sqlcode**:-20123

sqlstate: 560B1

### **SQL20128N** 游标 游标名 是可滚动的,但是结果表不能 **|(4Tm/}Ddv#**

说明: 游标 游标名 定义为可滚动的, 但是结果表包括来 自表函数的输出。不支持此组合。

无法处理该语句。

**用户响应**: 修改游标的定义以使其为不可滚动的, 或确保 结果表不包括来自表函数的输出。

**sqlcode**:-20128

sqlstate: 428F6

### **SQL20131N** 在对象列表中, 类型为 对象类型 的对象号  $N$  象 号 指定了多次。

说明: 在类型为 对象类型 的对象名的列表中, 编号为 对象号 的对象指定了多次。不能多次对该对象执行该语句 的操作。

**用户响应**: 更正列表中重复的对象, 除去重复出现的那些

550 消息参考第 2 卷

对象。(在 MDC 情况下, 对象类型将为"维"。)

**sqlcode**:-20131

**sqlstate**: 42713

### **SQL20133N** 无法对外部例程 例程名称 执行操作 操作  $A$ <sub>2</sub>, 只可对 SQL 例程执行该操作。

说明: 您试图对外部例程 例程名 执行操作 操作名。但 是, 您只能对 SQL 例程执行该操作。该操作未成功完成。

**用户响应**: 确保您提供的名称标识的是 SQL 例程。

**sqlcode**:-20133

sqlstate:  $428F7$ 

### **SQL20134N ^(Z~qwO\*}L** }L{ **4("SQL i** $\frac{1}{2}$  **if**  $\frac{1}{2}$  **b**  $\frac{1}{2}$  **b**  $\frac{1}{2}$  **b**  $\frac{1}{2}$  **b**  $\frac{1}{2}$  **b**  $\frac{1}{2}$  **b**  $\frac{1}{2}$  **b**  $\frac{1}{2}$  **b**  $\frac{1}{2}$  **b**  $\frac{1}{2}$  **c**  $\frac{1}{2}$  **c**  $\frac{1}{2}$  **c**  $\frac{1}{2}$  **c**  $\frac{1}{2}$  **c**  $\frac{1$

说明: 为例程 例程名 创建 SQL 归档文件 (SAR) 失 败, 因为 DB2 找不到该指定例程的库或绑定文件。仅为使 用"DB2 V7.1 修订包 2"或更高版本创建的 SQL 例程提供 了绑定文件。

**用户响应:** 在带有"DB2 V7.1 修订包 2"或更高版本的服 务器上再次重新创建该过程,然后再次尝试执行该操作。

**sqlcode**:-20134

**sqlstate**: 55045

# **SQL20135N 8(D SQL i5k?j73;%d#-** 因码: 原因码。

说明: 指定的 SOL 归档与目标环境不匹配, 可能有下列 几种原因:

- 1 目标环境的操作系统与创建 SQL 归档文件的操作 系统不同。
- 2 目标环境的数据库类型和级别与创建 SQL 归档文 件的数据库类型和级别不同。

用户响应: 确保创建 SQL 归档文件的环境与目标环境相 匹配,并重新发出该命令。如果环境不匹配,那么必须使 用目标环境手动创建该 SQL 例程。

**sqlcode**:-20135

**sqlstate**: 55046

# $R$  **SQL20136N** 例程 例程名 (特定名称为 特定名称) 尝试 **CJ\*OTs#**

说明: 外部函数或方法中的 SQL 语句尝试访问一个或多 个联合对象。此语句是从例程例程名(特定名称为特定名 称)中执行的。当前不支持它从外部函数或方法中访问联 合对象。

**用户响应**: 从例程中除去对联合对象的引用。

**sqlcode**:-20136

**sqlstate**: 55047

# **SQL20138N** 可能不会说明该语句, 因为没有将例程 例  $E\left(\frac{1}{2}K\right)$  《特定名称 特定名称 》定义为 **MODIFIES SQL DATA**<sub> $\circ$ </sub>

说明: 例程 例程名 (特定名称 特定名称) 定义为 CON-TAINS SOL 或 READS SOL DATA, 并试图说明 SOL 语 句。说明 SQL 语句需要写入说明表, 仅在 MODIFIES SQL DATA 例程中才允许这样做。

 $R$ **户响应**: 不要试图通过定义为 CONTAINS SQL 或 READS SQL DATA 的例程说明 SQL 语句。

**sqlcode**:-20138

**sqlstate**: 42985

# $\blacksquare$  SQL20139N 可能不会在例程 例程名 (特定名称 特定名  $k$  ) 中发出 SQL 语句, 因为先前的语句 **'\rPO#**

说明: 在例程 例程名 (特定名称 特定名称) 或嵌套例程 执行期间, 语句失败并需要回滚或发生中断。对所有调用 自最外边的语句的例程需要完成执行, 且将控制权传回最 外边的语句以便数据库管理器可以执行必要的恢复而言, 这是非常必要的。在完成此恢复之前, 不会发出 SQL 语 句。

 $R$ 户响应: 例程继续执行。例程不应执行任何其他 SQL 语句并应尽快将控制权返回给调用语句。

一旦所有的例程完成、数据库管理器将自动执行中断的初 始故障的恢复。

**sqlcode: -20139** 

**sqlstate**: 51038

# $R$  **SQL20140W** 忽略了 COMPRESS 列属性, 因为对表取 **\# 激活了 VALUE COMPRESSION**。

**说明:** 发生了下列情况之一。

- 1. 忽略了为列指定的 COMPRESS SYSTEM DEFAULT, 因为对表取消激活了 VALUE COMPRESS。
- 2. 指定了 DEACTIVATED VALUE COMPRESSION, 并 利用 COMPRESS SYSTEM DEFAULT 定义了列。

**用户响应:** 要允许为列指定 COMPRESS, 改变 (ALTER )表, 并对表激活 VALUE COMPRESSION。

**sqlcode**:+20140

**sqlstate**: 01648

### SQL20142N 不能像指定的那样使用序列 序列名。

说明: 在不能使用它的上下文中引用了 序列名。序列名 是一个由系统为标识列生成的序列。这些序列不能在 COM-MENT ON SEQUENCE, DROP SEQUENCE, GRANT 或 REVOKE 语句或者在 NEXT VALUE 或 PREVIOUS VALUE 表达式中引用。

用户响应: 指定此上下文中用户定义的序列对象的名称。

sqlcode:  $-20142$ 

sqlstate: 428FB

### SQL20143N 加密或解密功能失败, 因为未设置 **ENCRYPTION PASSWORD 值。**

说明: 未设置 ENCRYPTION PASSWORD 值。

发出 SET ENCRYPTION PASSWORD 语句 用户响应: 来设置 ENCRYPTION PASSWORD 值。密码的长度必须 最少为 6 字节, 最多为 127 字节。

sqlcode: -20143

sqlstate: 51039

# SQL20144N 加密密码无效, 因为指定的密码的长度少于 6 字节或者大于 127 字节。

说明: 必须用长度在 6 到 127 字节之间的密码来将数据 加密。

用户响应: 确保密码长度在 6 和 127 之间。

sqlcode: -20144

sqlstate: 428FC

### SQL20145N 解密功能失败。用于解密的密码与加密数据 时所使用的密码不匹配。

说明: 必须使用与加密数据时所使用的同一密码来将数据 解密。

用户响应: 确保加密和解密数据时使用了相同的密码。

sqlcode:  $-20145$ 

sqlstate: 428FD

#### SQL20146N 解密功能失败。数据未加密。

说明: 数据必须是 ENCRYPT 函数的结果。

用户响应: 确保数据类型是 ENCRYPT 函数的结果。

sqlcode: -20146

sqlstate: 428FE

# SQL20147N ENCRYPT 函数失败。不支持多通道加 密。

说明: 已经加密的数据不能再次进行加密。

用户响应: 确保数据尚未加密。

sqlcode: -20147

sqlstate: 55048

SQL20148N 具有特定名称 特定名称 的例程 例程名 必 须将 RETURN 语句作为复合主体的最后 一个 SQL 语句。

说明: RETURN 语句必须是 SQL ROW 或 TABLE 函 数中复合主体的最后一条 SQL 语句。在例程实体中不允许 有其他 RETURN 语句。

确保只有一个 RETURN 语句, 并且它是复合 用户响应: 主体的最后一条 SQL 语句。

sqlcode: -20148

sqlstate: 429BD

# SQL20149W 缓冲池操作已经完成, 但是直到下一次数据 库重新启动才会生效。

已成功创建或改变缓冲池,但更改不会立即生效。 说明: 当重新启动数据库时,更改才会生效。

由于下列原因之一, 更改已被延迟:

- 指定了 DEFERRED 选项。
- 如果指定了改变且操作更改了 NUMBLOCKPAGES 或 BLOCKSIZE, 那么请求是因为这些改变总是被延迟而 延迟。
- 如果指定了改变, 先前对基于块的区域进行的改变尚未 生效(尚未重新启动数据库),且缓冲池的新建议大小 小于缓冲池块区域的当前大小, 那么必须延迟改变, 以 使它在对块区域的更改生效时生效。

用户响应: 要使更改在下一次重新启动数据库时生效,不 需要任何讲一步的操作。

sqlcode:  $+20149$ 

sqlstate: 01649

# SQL20150N 缓冲池的块页数对缓冲池对于缓冲池的大小 而言太大了。

说明: 块页的数目(由 NUMBLOCKPAGES 指定)不能 大于缓冲池的页数(由 SIZE 指定)的 98%。

通过将 NUMBLOCKPAGES 设置为零来对此 用户响应: 缓冲池禁用基于块的 I/O, 或者确保 NUMBLOCKPAGES 的值不大于 SIZE 值的 98%。

**sqlcode**:-20150

**sqlstate**: 54052

### **SQL20151N \* BLOCKSIZE 8(D5;ZP'6'** 内。

说明: BLOCKSIZE 值的有效范围是 2 到 256。

**用户响应:** 将 BLOCKSIZE 的值更改为大于或等于 2 且 小于或等于 256。最佳值为扩展数据块大小。

- **sqlcode**:-20151
- **sqlstate**: 54053

#### **SQL20152N** 指定的缓冲池当前不是基于块的。

说明: 使用 BLOCKSIZE 选项时, 未指定在缓冲池的块 区域中要使用的页数。

**用户响应:** 为 NUMBLOCKPAGES 和 BLOCKSIZE 选 项指定值。

**sqlcode**:-20152

sqlstate:  $428FF$ 

#### **SQL20153N** 数据库的分割映像处于暂挂状态。

说明: 当数据库分割映像处于暂挂状态时不能使用。

**用户响应**: 要对此数据库分割映像继续执行 I/O 操作, 请发出下列其中一个 db2inidb 命令:

- db2inidb <db-name> as mirror
- db2inidb <db-name> as snapshot
- db2inidb <db-name> as standby

在 DB2 pureCluster 环境中, 可以从任何成员发出此命令, 并且只需发出此命令一次。

在分区数据库环境中,必须在每个数据库分区上执行 db2inidb 命令。可以在各个数据库分区上同时运行此命令。

**sqlcode**:-20153

**sqlstate**:55040

# **SQL20154N** 因为不能对行确定任何目标表, 所以不允许 **TS<** S<{ **4PksDekr|BY** 作。原因码: 原因码。

说明: 指定的视图包含 UNION ALL 查询。原因码 指 示所给定的行存在下列问题:

1. 不满足任何基础基本表的检查约束, 或者

2. 满足多个基础基本表的所有检查约束。

联合系统用户: 特定于其他的一些数据源的限制可以防止 插入行。

**用户响应**: 确保基础基本表用来对它们的行集进行分区的 检查约束涵盖了将插入的行集。另外,如果更新是将一些 行从一个基础表移至另一个基础表, 那么对于定义了对其 还指定了 WITH ROW MOVEMENT 的全查询要执行 UNION ALL 的视图也要确保满足此条件。例如, 假定 T1 的检查约束是 (T1.c1 in (1,2)), T2 的检查约束是 (T2.c1 in (2,3)), 那么将 V1 视为 T1 和 T2 的并集。

- 1. 行  $cl = 4$  不满足基础基本表的检查约束, 并且
- 2. 行 c1 = 2 满足所有基础基本表的检查约束。

联合系统用户: 如果原因未知, 那么找出导致请求失败的 数据源中的问题、并检查数据源的对象定义和更新限制。

**sqlcode**:-20154

**sqlstate**: 23513

### **SQL20155N 指定的事件监视器目标表无效。原因码: 原** 因码。

说明: 处理 CREATE EVENT MONITOR 语句或者激活 事件监视器时, 确定目标表无效。原因码指出了问题的更 具体情况:

- 1. 至少一个列名与事件监视器数据元素标识不匹配。
- 2. 至少有一列的数据类型与事件监视器数据元素标识的 数据类型不兼容。
- 3. 至少有一个列名与事件监视器数据元素标识相匹配, 但是目标表中不允许该元素。
- 4. 对于表空间的页大小而言,表的行大小太大。
- 5. 丢失了必需的列。
- 6. 如果数据库不是 Unicode 数据库, 那么不能使用 CCSID UNICODE 声明该表。
- 7. 表已分区。
- 8. 另一个事件监视器已经在使用所指定的用于存储事件 监视器输出的表的名称。
- 9. 存在当前发行版中不支持的逻辑数据组的事件监视器 目标表

**用户响应**: 查阅管理通知日志以了解详细信息并更正表定  $\chi_{\scriptscriptstyle\circ}$ 

**sqlcode: -20155** 

**sqlstate**: 55049

### **SQL20156W I&\$nKB~`Sw,+G3)`SE" I\\*'K#**

说明: 成功激活了事件监视器, 但是, 已确定可能由于下 列原因之一使得事件监视器丢失了一些信息:

# **SQL20157N**

- 列的数据类型小于保存事件监视器元素标识所需要的数 据类型。此数据将被截断。
- 在 SYSCAT.EVENTTABLES 中找到了目标表, 但是数据 库中不存在该表。将不记录相应的表的所有监视器信 息
- 在 SYSCAT.EVENTTABLES 中找到了目标表, 但并非所 有数据库分区上都存在该表。将不会记录某些分区的监 视器信息。
- 写入至文件的统计信息事件监视器的缓冲区大小太小, 无法容纳最大的记录。

用户响应: 请查看管理通知日志以了解详细信息。如果这 是统计信息事件监视器, 请检查缓冲区大小; 如果缓冲区 大小太小, 请重新创建缓冲区大小至少为 4 的事件监视 器。对于其他类型的事件监视器、请在必要时重新创建事 件监视器以创建所有目标表。

sqlcode:  $+20156$ 

sqlstate: 01651

# SQL20157N 具有授权标识 授权标识 的用户未能连接至 停顿实例,或者连接至处于下列停顿方式的 停顿数据库或停顿实例中的数据库: 停顿方 式

当实例处于 QUIESCE RESTRICTED ACCESS 方 说明: 式时, 所指定的授权标识没有权限来连接停顿实例, 或者 停顿实例中的数据库。要能够连接该实例或连接该数据 库, 授权标识必须满足以下列示的其中一个条件:

- 拥有 SYSADM、SYSCTRL 或 SYSMAINT 权限
- 是使用 OUIESCE INSTANCE 或 START DATABASE MANAGER 命令的 USER 选项 (或 db2InstanceQuiesce 或 db2InstanceStart API) 指定的用户
- 是使用 QUIESCE INSTANCE 或 START DATABASE MANAGER 命令的 GROUP 选项 (或 db2InstanceQuiesce 或 db2InstanceStart API) 指定的组中的成员

如果已停顿的数据库采用 QUIESCE DATABASE 方式, 那 么授权标识必须满足上面所列示的其中一个条件, 或者拥 有 DBADM 权限或 QUIESCE\_CONNECT 特权, 该用户 才能成功地连接至已停顿的数据库。

在事件中, 停顿实例中的数据库处于 QUIESCE INSTANCE 方式、那么授权标识必须满足上述列出的其中一个条件或 拥有 DBADM 权限, 用户才能成功连接停顿实例中的数据 库。

在事件中, 实例处于 QUIESCE INSTANCE 方式, 那么授 权标识必须满足上述列出的其中一个条件, 用户才能成功 连接停顿实例。

用户响应: 可以执行下列其中一项操作来成功连接停顿数 据库或停顿实例中的数据库, 或者连接停顿实例:

- 要连接数据库, 请等待数据库取消停顿。
- 要连接实例或连接实例中的数据库, 请等待实例取消停 輀
- 通过使用拥有充分权限的授权标识, 来重新尝试连接数 据库或连接实例。

sqlcode:  $-20157$ 

sqlstate: 08004

# SQL20158N DB2 Data Links Manager 在此版本的 DB2 副本中不受支持。

DB2 Data Links Manager 在此版本的 DB2 副本 说明: 中不受支持, 但是尝试了执行下列其中一项操作:

- 复原为 Data Links 启用的数据库的数据库备份映像。
- 对使用 DATALINK 数据类型的数据库进行升级。
- 创建使用 DATALINK 数据类型的数据库对象。使用 DATALINK 数据类型的数据库对象包括表、视图、函 数、方法、单值类型和结构化数据类型。

请执行下列其中一项操作: 用户响应:

- 复原 (RESTORE) 支持 Data Links 的前发行版的 DB2 副本中的数据库备份映像, 禁用 Data Links, 备份数据 库, 然后使用您要将该数据库升级到的 DB2 副本版本重 新发出 RESTORE DATABASE 命令。
- 使用支持 Data Links 的前发行版的 DB2 副本、禁用 Data Links, 然后重新发出 UPGRADE DATABASE 命 令。
- 除去对 DATALINK 数据类型的所有引用, 然后重新发 出此语句以创建数据库对象。

sqlcode:  $-20158$ 

sqlstate: 42997

#### SQL20159W 由于语句上下文而忽略了隔离子句。

说明: 隔离子句是在当作直接插入 SQL 来处理的复合语 句所包含的语句上指定的。忽略了隔离子句,并对复合语 句中的所有语句使用缺省隔离级别。

不需要任何响应。除去隔离子句以阻止此警 用户响应: 告。

sqlcode:  $+20159$ 

sqlstate: 01652

# SQL20160W 权限授予 USER 用户标识。因为权限名称 大于 8 字节, 所以不考虑组。

说明: 权限名称的长度大于 8 字节。将特权授予用户, 权限名称为用户标识、而不考虑在系统中定义的可能有匹 配名称的组。继续处理。

**用户响应**: 如果授权是对用户执行的, 那么不需要执行操 作。如果授权是对组执行的, 应考虑选择备用组, 因为不 支持组名大于 8 字节。要避免此警告消息, 应在权限名称 前指定 USER 关键字。

**sqlcode**:+20160

**sqlstate**: 01653

**SQL20161W** 列名列名不是事件监视器表的有效列。

说明: 在 INCLUDES 或 EXCLUDES 子句中指定的列 名与正在创建的事件监视器表的任何有效列不匹配。

**用户响应:** 检查并更正指定的列名。

**sqlcode**:-20161

sqlstate:  $428AA$ 

# **SQL20165N Z8( SQL }]|DodDOBDP, ;Jm FROM SdPD SQL }]|Do d#**

说明: 可以在特定上下文的 FROM 子句中指定 SQL 数 据更改语句。SQL 数据更改语句必须是用于下列各项中的 FROM 子句中的唯一表引用:

- SELECT 语句的外层全查询
- SELECT INTO 语句
- 公共表表达式的外层全查询
- 赋值语句中的唯一全查询。

如果在查询的其他部分使用了任何输入变量, 那么 FROM 子句中的多行 INSERT 不能包括 USING DESCRIPTOR 子 句。FROM 子句中的多行 INSERT 语句不能指定 NOT ATOMIC. XOuery 语句中的 SOL 全查询不能在 FROM 子 句中包括 SQL 数据更改语句。全局变量定义的缺省子句中 的 SQL 全查询不能在 FROM 子句中包括 SQL 数据更改 语句。

无法处理该语句。

**用户响应:** 更改该语句以便 FROM 子句中的 SQL 数据 更改语句用于受支持的上下文中, 并且是 FROM 子句中的 唯一表引用。

**sqlcode**:-20165

sqlstate:  $428FL$ 

 $B$  **SQL20166N** SELECT 中的 SQL 数据更改语句指定了  $\leftarrow$  个不是对称视图或者尚未定义为对称视图 **的视图** 视图名。

说明: SELECT 语句中的 SQL 数据更改语句的目标视图 必须使用 WITH CASCADED CHECK OPTION 来定义, 或者必须能够使用 WITH CASCADED CHECK OPTION 来定义视图定义中的全查询(或者引用的视图的视图定义 的全查询)。

对称视图是使用 WITH CASCADED CHECK OPTION 隐 式或显式定义的视图。

无法处理该语句。

**用户响应:** 不要对指定的视图使用 SELECT 中的 SQL 数据更改语句。

**sqlcode: -20166** 

sqlstate:  $428FM$ 

#### **SQL20167N 共享内存集不足以处理请求。**

说明: 对于下列资源请求之一, 共享内存集中的内存不 足:

- FCM 连接条目
- FCM 消息锚点
- FCM 请求块

**用户响应:** 再次尝试该请求。如果错误仍存在,那么停止 并重新启动实例, 以允许更大的共享内存集大小 (由 DB2 自动更新)生效,然后再次尝试该请求。

#### **sqlcode: -20167**

**sqlstate**: 57011

#### **SQL20168N ALTER BUFFERPOOL od10}Z&** 理中。

**说明:** 如果 ALTER 操作已经在处理中,那么不能删除 或改变缓冲池。

用户响应: 一直等到 ALTER 操作完成为止。使用快照 监视器来检查正在进行的 ALTER 操作的进度。

**sqlcode**:-20168

**sqlstate**: 55051

#### **SQL20169W 未启动缓冲池。**

说明: 语句成功, 但是, 仅当启动缓冲池时该语句才会生 效。

**用户响应**: 语句已成功完成, 且它将在激活数据库时生 效。这将发生在所有应用程序断开连接之后。要使语句立 即生效, 可在启动缓冲池时重新提交该语句。要启动缓冲 池, 在某些情况下可能要使用 IMMEDIATE 选项来删除然 后重新创建缓冲池。

sqlcode:  $+20169$ 

sqlstate: 01654

# SQL20170N 表空间 表空间名 中没有足够的空间来执行 指定的操作。原因码: 原因码。

使用 DROP、REDUCE 和 RESIZE 这些容器操作 说明: 中的一项或多项从表空间中除去空间将导致下列其中一种 情况:

- $\blacksquare$ 除去的空间量大于空间量的高水位标记。
- $\mathfrak{p}$ 除去的空间量将导致表空间少于必需的 5 个扩展 数据块。

用户响应:

- $\mathbf{1}$ 使用快照监视器来查找表空间中可用的页数和表 空间高水位标记。这些值之间的差就是可以除去 的最大页数。
- $\mathfrak{p}$ 使用快照监视器来杳找表空间中可用的页数和表 空间扩展数据块大小。表空间中可使用的扩展数 据块的数目等于可用页数除以扩展数据块大小。 必须至少有 5 个扩展数据块能够提供表空间中的 可用页。

sqlcode: -20170

sqlstate: 57059

# SQL20173W 成功创建了事件监视器, 但是至少有一个事 件监视器目标表已存在。

当创建事件监视器时, 数据库管理器试图创建一个 说明: 或多个目标表,但是确定已经存在具有这些名称的表。成 功创建了事件监视器, 但是, 未创建目标表用来替换已存 在的同名的表。当激活事件监视器时, 它将尝试使用这些 表。如果激活处理确定这些表不合适, 那么事件监视器激 活可能会失败。

查阅管理通知日志以了解详细信息。如果有必 用户响应: 要, 请删除所有目标表, 并重新创建事件监视器以创建所 有目标表。

sqlcode:  $+20173$ 

sqlstate: 01655

# SQL20178N 视图 视图名 已经定义了 INSTEAD OF 触发器 触发器。

说明: 视图 视图名 已经为指示的操作 (UPDATE, DELETE 和 INSERT) 定义了 INSTEAD OF

触发器。只能为对视图执行的每个操作定义一个 INSTEAD OF 触发器。

无法处理该语句。未创建 INSTEAD OF 触发器。

如果需要新的 INSTEAD OF 触发器, 那么删 用户响应: 除现有触发器, 然后创建新的触发器。

sqlcode: -20178

```
sqlstate: 428FP
```
SQL20179N 无法创建 INSTEAD OF 触发器, 因为定 义视图 视图名 的方式有问题。

说明: 不能对下列各项定义 INSTEAD OF 触发器:

- 使用 WITH CHECK OPTION 定义的视图
- 在其上已经直接或间接定义了这样一个视图的视图
- 在其上已经直接或间接定义了这样一个视图的视图
- 引用未保护的昵称并且启用了数据库分区功能部件的视 图

不能对下列各项定义 INSTEAD OF UPDATE 触发器:

- 嵌套在使用 WITH ROW MOVEMENT 子句定义的视图 中的视图
- 视图可以是 INSTEAD OF 触发器的目标视图, 它也可以 是直接或间接依赖于触发器的目标视图的视图。
- 无法处理该语句。未创建 INSTEAD OF 触发器。

#### 用户响应:

- 如果使用 WITH CHECK OPTION 定义了视图, 请除去 WITH CHECK OPTION 子句
- 如果视图嵌套在使用 WITH ROW MOVEMENT 子句定 义的视图中, 请除去 WITH ROW MOVEMENT 子句。
- 如果视图引用未保护的昵称, 请指定其他视图。

sqlcode: -20179

sqlstate: 无法创建 INSTEAD OF 触发器, 因为定义视图 的方式有问题。

SQL20180N 无法按照指定方式改变 表名 表中的 列名 列。

由于下列其中一个原因而无法改变 列名 列: 说明:

- 如果此表定义为历史记录表, 那么不能对 ALTER TABLE 指定 ADD COLUMN。
- 如果此表定义为历史记录表, 那么不能对 ALTER TABLE 指定 ALTER COLUMN。
- 对于历史记录表中的列, 不能对 ALTER TABLE 指定带 有 SET GENERATED 的 ALTER COLUMN。
- 对于已经是生成列或者具有已定义的缺省值的列,不能 对 ALTER TABLE 指定带有 SET GENERATED AS 的 ALTER COLUMN
- 如果此表定义为历史记录表, 那么不能对 ALTER TABLE 指定 DROP COLUMN.
- 对于定义为 BUSINESS\_TIME 时间段的一部分的列,不 能对 ALTER TABLE 指定带有 DROP NOT NULL 的 DROP COLUMN
- 对于定义为系统时间段时间表的"行开始"列或"行结束" 列的列、不能对 ALTER TABLE 指定带有 DROP GEN-ERATED 的 DROP COLUMN<sub>。</sub>

无法处理该语句。

用户响应: 将此列的名称更改为可以改变或删除的列、然 后重新创建该表,使其具有必需的属性。

sqlcode: -20180

sqlstate: 428FR

#### SQL20183N 表 表名 与指定的表分区操作不兼容。

说明: 由于下列原因, 表 表名 的分区子句无效:

在 ALTER TABLE 语句、CREATE INDEX 语句或 CRE-ATE TABLE 语句上指定了 ADD PARTITION BY, 但是 该表已经是分区表。

在 ALTER TABLE 语句上指定了 ADD PARTITION、ALTER PARTITION、DROP PARTITION 或 DROP DISTRIBUTION, 但是该表不是分区表, 该表是一个 具体化查询表, 或者在此表上定义了具体化查询表。

在 ALTER TABLE 语句上指定了适用于 HASH 分区的 ADD PARTITION, 但是未使用散列将该表分区。

在 ALTER TABLE 语句上指定了适用于 RANGE 分区的 DROP PARTITION, 但是使用了 PRESERVE ROWS 子 句。PRESERVE ROWS 子句仅对于具有 HASH 分区的分 区表有效。

用户响应: 将语句更改为一个有效语句或者指定另一个 表, 然后重新发出该语句。

sqlcode: -20183

sqlstate: 428FT

# SQL20188N 由 名称 标识的主键或唯一键是 ORGANIZE BY 子句中的列的子集。

说明: 主键或唯一键的所有列都包括在表的 ORGA-NIZE BY 子句中。这是不允许的, 因为表中的页的每个块 将仅包含一行, 从而浪费块中的所有剩余空间。

如果指定 名称, 那么它是主键或唯一约束的约束名。如果 未指定约束名,那么 名称 是主键或唯一约束子句中指定的 第一个列名, 后跟三个句点。如果正在创建唯一索引, 那 么 名称 是唯一索引的名称。

无法处理该语句。

如果可能, 修改主键或唯一键定义和唯一索引 用户响应: 定义或 ORGANIZE BY 子句, 以便键不是维的子集。

sqlcode:  $-20188$ 

sqlstate: 429BE

# SQL20189W 由于内存不足, 缓冲池操作 (CREATE/ALTER) 在下一次数据库重新 启动后才会生效。

成功发出并完成 CREATE 或 ALTER 说明: BUFFERPOOL 语句, 但是由于内存不足, 创建/改变会延迟 完成。更改将在下一次数据库启动时生效。

用户响应: 如果不想等到下一次启动才激活缓冲池或调整 它的大小, 可以释放内存资源并再次尝试(以相同或不同 的大小)。可以减少的内存资源包括其他缓冲池、数据库 堆、目录高速缓存、程序包高速缓存和实用程序堆。可以 使用依赖于资源的 ALTER/DROP BUFFERPOOL 或 UPDATE DATABASE CONFIGURATION 命令来减少这些 资源。将来,要为缓冲池内存的动态分配保留额外内存, 可以增大数据库配置参数 DATABASE\_MEMORY 的值。

如果不再次尝试:

- 1. 如果 ALTER BUFFERPOOL 失败, 那么将以当前缓冲 池的运行时大小继续运行。可以使用数据库监视器来 查看缓冲池的当前运行时大小。
- 2. 如果 CREATE BUFFERPOOL 失败, 那么将在缓冲池 中创建的所有表空间临时(直到下次启动)放置在具 有匹配页大小的隐藏缓冲池中。因为隐藏缓冲池较 小、这可能导致性能比期望的性能要低。

要再次尝试:

- 1. 对于 ALTER BUFFERPOOL, 重新提交命令。
- 2. 对于 CREATE BUFFERPOOL, 删除缓冲池然后重新提 交命令。

sqlcode:  $+20189$ 

sqlstate: 01657

# SQL20190N 由于潜在的数据不一致, 不能编译联合插 入、更新或删除操作。

说明: 当数据源不提供应用程序保存点支持,且服务器选 项"iud\_app\_svpt\_enforce"设置为"Y"时, 在预编译期间将 停止联合插入、更新或删除操作。这将避免潜在的数据不 一致, 如果在联合插入、更新或删除处理中遇到错误, 在 运行时执行时可能会发生这种不一致。

用户响应: 可以采用的解决方案包括:

# **SQL20191N**

- 将服务器选项"iud\_app\_svpt\_enforce"更改为"N"。
- 在数据源上直接应用插入、更新或删除。

**sqlcode: -20190** 

sqlstate: 0A503

# $R$  SQL20191N 对于动态预编译的 CALL 语句中的 **INOUT N},XkZ USING M INTO SdP9C`,Dwd?#**

说明: 在 CALL 语句中, INOUT 参数必须与单个主变 量相对应。当执行动态预编译的 CALL 语句时, 必须在 EXECUTE 语句的 USING 和 INTO 子句中指定相同的主 变量。

**用户响应:** 当指定与 INOUT 参数的参数标记相对应的主 变量时, 在 EXECUTE 语句的 USING 和 INTO 子句中使 用相同的主变量。当使用 SQLDA 指定与 INOUT 参数的 参数标记相对应的主变量时, 相应的 SQLVAR 的 SQLDATA 指针必须指向相同的主变量。

**sqlcode**:-20191

sqlstate: 560BB

#### **SQL20192N vZVx}]b73P'V8(D==#**

说明: 未在分区数据库环境中调用 RECOMMEND PARTITIONINGS 或 EVALUATE PARTITIONINGS. 仅在 分区数据库环境中才支持这两种方式。

**用户响应:** 在分区数据库环境中调用 RECOMMEND PARTITIONINGS 或 EVALUATE PARTITIONINGS,

**sqlcode**:-20192

**sqlstate**: 56038

# **SQL20193N** 访问文件 文件名 时出错。原因码: 原因 k**#**

说明: 试图访问服务器上的文件 文件名 时出错。对于原 因码 4 到 10, 文件名 可能位于由 DB2\_UTIL\_MSGPATH 注册表变量指定的目录中, 也可能位于一个作为实例的 tmp 目录的目录中。遇到的指定错误是由原因码指示的, 如下 所示:

- $1$   $\chi$  件格式错误。
- 2 通信错误。
- $3$  内存分配错误
- 4 由 DB2\_UTIL\_MSGPATH 注册表变量指示的目录 路径不存在。
- 5 文件不存在。
- **6** 受防护的用户标识无法创建文件(它对目录没有 "执行"访问权)。
- 7 受防护的用户标识无法读取文件(没有"读"访问 权)。
- 8 受防护的用户标识无法写入文件(没有"写"访问 权)。
- 9 磁盘空间不足(磁盘已满)。
- 10 无法除去文件。

**用户响应:** 使用原因码信息来确定如何使文件可访问, 然 后重新提交该语句。

**sqlcode**:-20193

sqlstate: 560BC

 $S$ QL20194N 缓冲池 缓冲池名 不存在于数据库分区 数 据库分区号中。

说明: ALTER BUFFERPOOL 语句正在指定不存在于数 据库分区 数据库分区号 上的缓冲池缓冲池名。

**用户响应:** 使用 ALTER DATABASE PARTITION GROUP 语句, 将数据库分区 数据库分区号 添加至已经为 其定义了缓冲池 缓冲池名 的数据库分区组。如果缓冲池不 与任何特定数据库分区组相对应,那么将数据库分区添加 至任何数据库分区组或为此数据库分区创建新的数据库分 区组。再次发出 ALTER BUFFERPOOL 语句。

**sqlcode: -20194** 

**sqlstate**: 53040

# **SQL20195N &m76X|{dCD~** dCD~ **PDZ**  $f \neq f$  行时出错。原因码: 原因码。

说明: 正在使用路径重命名配置文件 配置文件 来在当前 崩溃恢复或前滚恢复进程期间重命名容器。但是, 当在此 文件中处理语句时, 在第行号 行中遇到了错误, 这使得恢 复进程无法继续进行。下列原因码指示错误的说明:

- 1. 无效语法。
- 2. 容器的路径长度超过了容器路径允许的最大长度。
- 3. 指定的容器路径已经列示在先前行中。
- 4. 数据库的路径长度超过了数据库路径允许的最大长 度。
- 5. 指定的数据库路径已经列示在先前行中。
- 6. 数据库路径必须是绝对路径。
- 7. 不正确地指定了数据库路径。
- 8. 没有正确地使用通配符("\*")。

**用户响应**: 按以下指示信息所描述的那样对配置文件进行 相应的更改并再次重新发出命令。

1. 更正语法错误。

- 2. 指定较短的容器路径。
- 3. 从文件除去重复的容器路径。
- 4. 指定较短的数据库路径。
- 5. 从文件除去重复的数据库路径。
- 6. 使用绝对数据库路径, 而不是相对路径。
- 7. 用盘符后跟随冒号(例如 C:)的格式来指定数据库路 径。
- 8. 如果正在使用通配符, 那么它必须同时是旧路径和新 路径中的最后一个字符。

**sqlcode**:-20195

**sqlstate**: 08504

# **SQL20196N S FROM SQL /}r=(5XD;vr `vZC`Mkw\* TO SQL /}r=( DN}D`&ZC`M;%d#**

说明: FROM SQL 变换函数或方法返回的内置类型必须 与相应 TO SQL 变换函数或方法的参数列表中的类型匹 配。

**用户响应:** 洗择不同的 FROM SOL 变换函数或方法或 TO SQL 变换函数或方法, 或改变 FROM SQL 变换函数 或方法或 TO SQL 变换函数或方法以确保从 FROM SQL 函数或方法返回的每个内置类型都与作为 TO SQL 变换函 数或方法的参数的相应内置类型相匹配。

#### **sqlcode**:-20196

sqlstate:  $428$ FU

 $\blacksquare$  SQL20197N 不能将 方法名 定义为覆盖方法。原因码为 原因码。

说明: 试图将 方法名 定义为覆盖方法。由于下列其中一 个原因,不能创建此方法和原始方法之间的覆盖关系,如 原因码 所指定的那样:

- 1 找不到名称相同的原始方法。
- **2** 原始方法和覆盖方法的参数数目不同。
- 3 覆盖方法的参数的数据类型与原始方法的相应参 数的数据类型不匹配。
- 4 覆盖方法的参数的参数名与原始方法的相应参数 的参数名不匹配。
- 5 覆盖方法的参数的定位器指示与原始方法的相应 参数的定位器指示不匹配。
- **6** 覆盖方法的参数的 FOR BIT DATA 指示与原始 方法的相应参数的 FOR BIT DATA 指示不匹 配
- **7** 覆盖方法的 RETURNS 子句中包含 AS LOCA-TOR 子句、CAST FROM 子句或 FOR BIT  $DATA$  子句。
- 8 指定了下列其中一个继承的方法属性: SELF AS RESULT、SQL 例程特征或外部例程特征。
- 9 覆盖方法的返回类型与原始方法的返回类型不匹 配。
- 10 覆盖方法的返回类型是结构化类型, 它不是以下 类型的子类型:
	- 原始方法的返回类型或
	- 已经覆盖原始方法的所有方法的每个返回类 型。

**用户响应:** 根据由 原因码 指定的原因修改方法定义,如 下所示:

- 1 使用标识结构化类型的超类型的现有方法的方法 名。
- **2** 为覆盖方法定义与原始方法存在的相同数目的参 数.
- 3 更改数据类型以与原始方法的相应参数的数据类 型相匹配。
- 4 更改参数名以与原始方法的相应参数的名称相匹 配.
- 5 更改定位器指示以与原始方法的相应参数的定位 器指示相匹配。
- **6** 更改 FOR BIT DATA 指示, 以与原始方法的相 应参数的 FOR BIT DATA 指示相匹配。
- **7** 除去覆盖方法的 AS LOCATOR 子句、CAST FROM 子句和 FOR BIT DATA 子句。
- **8** 除去 SELF AS RESULT 方法属性和任何 SQL 例 程特征或外部例程特征。
- 9 更改返回类型以与原始方法的返回类型相匹配。
- 10 更改返回类型以使它是原始方法和已经覆盖原始 方法的所有方法的子类型。

#### **sqlcode**:-20197

sqlstate:  $428$ FV

#### $R$  5QL20198N 方法 方法名 递归调用它自身。

说明: 方法试图递归调用它自身。递归在性质上可能是直 接的, 也可能是不直接的。

**用户响应:** 修改方法定义。

**sqlcode**:-20198

### **sqlstate**: 55054

# $S$ QL20199N 表空间标识 中的表 表标识 的索引 索引标 6 **Dw})9{9CD\?d;m/}z IKX4DP#**

说明: 由索引 索引标识 所使用的索引扩展中的 GEN-ERATE USING 子句指定的键变换表函数生成了重复的行。 对于键变换表函数的给定调用, 不应该生成重复的行。当 插入或更新表空间 表空间标识 中的表 表标识 的索引 索 引标识 的键值时, 发生了此错误。

无法处理该语句。

**用户响应:** 必须修改索引 索引标识 的索引扩展所使用的 键变换表函数的代码, 以避免创建重复的行。

要确定索引名, 使用下列查询:

SELECT IID, INDSCHEMA, INDNAME FROM SYSCAT.INDEXES AS I, SYSCAT.TABLES AS T WHERE IID = <index-id> AND TABLEID = <table-id> AND TBSPACEID = <tbspace-id> AND T.TBASCHEMA = I.TABSCHEMA AND T.TABNAME = I.TABNAME

**sqlcode**:-20199

**sqlstate**: 22526

**SQL20200N** *jar-标识* 的安装或替换失败, 因为找不到 *URL***#**

说明: 安装或替换 jar 过程中指定的 URL 未标识有效的 jar 文件。

用户响应: 重新发出安装或替换 jar 过程并指定标识有效 jar 文件的 URL。

**sqlcode**:-20200

**sqlstate**: 46001

**SQL20201N r\* jar {^',yT20"f;r}%** jar-标识 失败。

说明: 安装、替换或除去 jar 过程中指定的 jar 名称无 效。例如, jar 标识的格式可能不正确, 可能不存在而不能 被替换或除去, 或因为已存在而不能安装。

**用户响应**: 确保 jar 标识的格式正确。如果该 jar 标识 已存在, 那么可能在安装之前需要先将其除去。对于除去 或替换过程, 确保 jar 标识存在。

**sqlcode**:-20201

**sqlstate**: 46002

# $R$  **SQL20202N** 由于例程 例程名 (特定名为 特定名) 正在 使用 类, 因此替换或除去 jar-标识 失败。

说明: jar 文件中指定的类当前正由一个已定义过程使 用, 或替换 jar 文件未包含对其定义了过程的指定类。

**用户响应**: 确保删除所有引用正在除去的类的过程, 并重 新提交替换或除去过程。

**sqlcode**:-20202

**sqlstate**: 46003

**SQL20203N** 用户定义的函数或过程 函数名 带有含无效 特征符的 Java 方法。

说明: 用来实现该函数或过程的 java 方法的特征符无 效。例如,方法可能包含一些参数,这些参数不能映射到 相应创建语句的参数,或过程的方法可能指定了返回值。

用户响应: 重新发出指定与 Java 方法相匹配的参数的相 应 CREATE 语句, 或更正 Java 方法的参数或返回类型并 重建类。

**sqlcode**:-20203

**sqlstate**: 46007

### $\bf SQL20204N$  用户定义的函数或过程 函数名 无法映射至  $\angle$   $\angle$  **Java** 方法。

说明: 标识的函数或过程找不到匹配的 Java 方法, 或者 找到多个匹配的 Java 方法。

**用户响应**: 更正 Java 方法或相应的创建语句, 以使函数 或过程调用解析为单个 Java 方法。

**sqlcode**:-20204

**sqlstate**:46008

# **SQL20205N C'(eD/}r}L** /}{ **P;vdk Td?xPU5,4\+CTd?+MA= (#**

说明: 用"CALLED ON NULL INPUT"创建的函数或过 程有一个输入参数带有空值, 但此自变量的 Java 数据类型 不支持空值。不支持空值的 Java 数据类型示例是 BOOLEAN, BYTE, SHORT, INT, LONG & DOUBLE.

**用户响应**: 如果将通过空值调用方法, 那么确保输入 Java 类型能够接受空值。对于函数, 还可用"RETURNS NULL ON NULL INPUT"创建函数。

**sqlcode**:-20205

**sqlstate**:39004

#### SQL20206W 过程 函数名 返回了太多结果集。

说明: 指定的过程所返回的结果集多于 CREATE PRO-CEDURE 语句上指定的结果集。

用户响应: 将该过程修改为返回更少的结果集, 或删除并 重新创建指定正确结果集数目的过程。

sqlcode:  $+20206$ 

sqlstate: 0100E

SQL20207N jar-标识 的安装和除去 jar 过程指定了使 用部署描述符。

说明: 安装或替换 jar 过程的 DEPLOY 或 UNDEPLOY 参数不是零; 此参数不受支持并且必须是零。

用 户 响 应 : 重新发出该过程并将 DEPLOY 或 UNDEPLOY 参数设置为零。

sqlcode: -20207

sqlstate: 46501

SQL20208N 不能创建表 表名。原因码: 原因码。

说明: 因为表违反了下列原因码所指示的限制, 所以不能 创建该表:

- 1. 用来定义登台表的表不是带有 REFRESH DEFERRED 洗项的具体化杳询表。
- 2. 用来定义登台表的表已经有登台表与它相关联。
- 3. 如果 CREATE TABLE 语句是从非目录数据库分区发出 的,那么不能创建引用昵称的具体化查询表。
- 4. 无法创建引用了受保护表、依赖于保护表的视图或不 允许对其进行高速缓存的昵称的具体化查询表。
- 5. 不能对具体化查询表或登台表添加安全策略。

无法处理该语句。

用户响应: 与原因码相对应的操作是:

- 1. 指定带有 REFRESHED DEFERRED 选项的具体化查询 表来定义登台表。
- 2. 指定与登台表不关联的具体化查询表。
- 3. 从目录数据库分区中发出 CREATE TABLE 语句。
- 4. 更正在 CREATE TABLE 语句中指定的全查询, 以便使 它不引用一个不允许对其进行高速缓存的昵称。
- 5. 从 CREATE TABLE 语句中除去 SECURITY POLICY 子句

sqlcode: -20208

sqlstate: 428FG

SQL20209N 选项类型 选项对表 表名 无效, 原因码为 原因码。

说明: 由于下列原因码所指示的原因, 指定的选项无效:

1.

不能在处于设置完整性暂挂无访问状态的表上指 定 READ ACCESS 洗项。

 $\mathbf{z}$ 

如果表中仍有未检查的完整性类型, 那么 FULL ACCESS 选项无效。

3

FULL ACCESS 选项仅在处于"通常无数据移动"状 态的表上或者已拆离的表上才有效。

 $\Delta$ 

当表处于"通常无数据移动"状态时, 不能同时指 定 FULL ACCESS 选项和 IMMEDIATE UNCHECKED 选项。

5

在不是登台表的表上, PRUNE 选项无效。

6

不能同时指定 PRUNE 和 INCREMENTAL 选 项

 $\overline{7}$ 

如果由于一个涉及到数据分区的操作而需要对表 进行完整性检查,那么不能同时指定 ALL 选项和 IMMEDIATE UNCHECKED 选项。

8

如果一个表的数据库分区键、表分区键、多维集 群键或者范围集群键引用了一个生成列, 并且已 通过 ALTER TABLE 语句改变该生成列的表达 式, 或者该表包含所连接的数据分区, 那么不能 将 ALL 或 GENERATED COLUMN 选项与 IMMEDIATE UNCHECKED 选项一起指定。

9

对于要为所有行生成标识列值的表、要完全刷新 的具体化查询表、或者已经装入并且要计算它的 生成列值或标识列值的表, 既不能指定 ALLOW READ ACCESS 选项, 也不能指定 ALLOW WRITE ACCESS 洗项

 $10$ 

只有对 REFRESH DEFERRED 具体化查询表才能 指定 ALLOW QUERY OPTIMIZATION USING REFRESH DEFERRED TABLES 选项。

# **SQL20211N**

此选项在文本维护的总结表中无效。

 $12$ 

此选项在文本维护的登台表中无效。

 $13$ 

如果 SET INTEGRITY 具有多个目标表, 而任何 一个目标表都是既具有所连接的数据分区、又具 有非分区用户索引的分区表, 那么不能同时指定 ALL 洗项和 IMMEDIATE UNCHECKED 洗项。

#### $14$

如果指定的表是系统时间段临时表, 那么不能在 SET INTEGRITY 语句中指定 GENERATE IDEN-TITY 选项。

### $15$

如果此表是系统时间段时间表、那么不能指定 FORCE GENERATED 选项。

#### 16

如果此表是系统时间段时间表, 那么不能指定 FOR EXCEPTION 子句。

#### 用户响应:

#### $\mathbf{1}$

不要指定 READ ACCESS 选项。

#### $\overline{2}$

将 FULL ACCESS 选项与 IMMEDIATE CHECKED 洗项配合使用, 或者指定 ALL 作为 IMMEDIATE UNCHECKED 选项的完整性选项。

#### 3

将 FULL ACCESS 选项与 IMMEDIATE CHECKED 选项配合使用。

### $\overline{\mathbf{4}}$

使用 FULL ACCESS 选项而不使用 IMMEDI-ATE UNCHECKED 选项。

#### 5

从语句中除去不是登台表的表。

#### 6

仅指定 PRUNE 或 INCREMENTAL 两者之一

#### $\overline{7}$

不指定 ALL 选项, 而是显式指定期望不对 IMMEDIATE UNCHECKED 洗项洗择的那些完整 性选项。然后发出带有 IMMEDIATE CHECKED 选项的另一个 SET INTEGRITY 语句, 以检查表 的数据分区的完整性。

从期望不对 IMMEDIATE UNCHECKED 选项选 择的那些完整性选项中省略 ALL 或 GENER-ATED COLUMN 选项。然后发出带有 IMMEDI-ATE CHECKED 和 FORCE GENERATED 选项 的另一个 SET INTEGRITY 语句, 以便根据新的 表达式重新计算生成列的值。如果可以保证表中 的数据满足新的生成列表达式, 那么可以省略 FORCE GENERATED 选项。

# 9

对表指定 ALLOW NO ACCESS 选项。

## $10$

除去 ALLOW QUERY OPTIMIZATION USING REFRESH DEFERRED TABLES 选项。

 $11$ 

从语句中除去文本维护的总结表。

#### $12$

从语句中除去文本维护的登台表, 或者指定 IMMEDIATE CHECKED 选项。

# $13$

使用受支持的选项与目标表的组合重新发出 SET INTEGRITY 语句。例如, 附带 ALL 和 IMME-DIATE UNCHECKED 选项发出 SET INTEG-RITY 语句, 同时仅指定受影响的分区表作为目 标; 或者附带 IMMEDIATE CHECKED 选项发出 SET INTEGRITY 语句并指定多个目标表。

#### $14$

对系统时间段时间表指定了 NOT INCREMEN-TAL 选项时, 请省略 GENERATE IDENTITY 选 项。

# 15

如果此表是系统时间段时间表, 请除去 FORCE GENERATED 选项。

# 16

如果此表是系统时间段时间表, 请除去 FOR EXCEPTION 子句。

#### salcode: -20209

#### sqlstate: 428FH

# SQL20211N 规范 ORDER BY 或 FETCH FIRST n **ROWS ONLY 无效。**

说明: 在下列情况下不允许 ORDER BY 或 FETCH FIRST n ROWS ONLY:

• 外层全查询视图

- "SQL 表函数"的 RETURN 语句中的外层全查询
- 具体化杳询表定义
- 未用圆括号括起来的子杳询

用户响应: 假设:

子查询 将包含了 ORDER BY 或 FETCH FIRST n ROWS ONLY 的子查询用圆括号括起来。

### FETCH FIRST n ROWS ONLY

将 ROW\_NUMBER() OVER() 子句与谓词一起用 于 where 子句中。示例:

SELECT name FROM (SELECT ROW NUMBER() OVER() AS m, name FROM emp ) AS e WHERE  $m < 10$ 

#### **ORDER BY**

通过使用视图、具体化查询表或 SQL 表函数来在 查询中使用 ORDER BY。

sqlcode:  $-20211$ 

sqlstate: 428FJ

# SQL20212N 用户定义的例程 函数名 试图从 JAR JAR-名 装入 Java 类 类名 时遇到异常。 原始异常 底层异常。

说明: 发生了 ClassNotFoundException, ClassNotFoundException 可能引用 原始 Java 异常, 它将进一步描述未找到类的原因。例如, 底层异常可能是在尝试读取 JAR 文件时发生的 I/O 错误, 或在从数据字典读取 JAR 时发生的 SOL 错误。将适当地 返回符合 SQLCA 限制个数的下列标记。

函数名 标识其执行遇到 ClassNotFoundException 的外部 Java 函数或过程的特定名称。

类名标识未能找到其定义的 Java 类。

JAR-名 可选地标识期望包含标识的类的已安装 JAR。除非 外部 Java 函数或过程定义为在安装的 JAR 内, 否则将存  $\text{\AA}$ "(none)".

底层异常 可选地包含在此 ClassNotFoundException 中生成 的底层异常(如果有)的 toString()。如果没有底层异常, 那么将存在"(none)"。

执行 ALTER PROCEDURE 以指定在何处找 用户响应: 到类, 确保类在指定的 JAR 或系统类路径中, 或更正由 底层异常 报告的条件。

sqlcode:  $-20212$ 

sqlstate: 46103

### SQL20223N ENCRYPT 或 DECRYPT 函数失败。加 密设施不可用。

说明: 加密设施不可用于处理加密或解密请求。

如果未安装加密设施、那么应在使用 用户响应: ENCRYPT 或 DECRYPT 函数之前安装。如果安装了加密 设施, 那么验证它是否在正常工作。

sqlcode:  $-20223$ 

sqlstate: 560BF

# SQL20225W 由于缓冲池正在使用中, 因此缓冲池操作 (DROP) 在下一次数据库启动后才会生 效。

成功发出并完成 DROP BUFFERPOOL 语句, 但 说明: 表空间仍在使用此缓冲池。虽然可将表空间再分配给另一 缓冲池, 但表空间再分配可能只能在下一次数据库重新启 动时生效。如果在落实此操作时删除上述的表空间,那么 将同时从内存中除去此缓冲池。在下一次数据库重新启动 之前, 此缓冲池可保留在内存中且将复用此缓冲池标识的 任何其他缓冲池的 CREATE 或 ALTER 将延迟。

用户响应: 重新启动数据库以从内存中删除缓冲池。

sqlcode: 20225

sqlstate: 01657

# SQL20227N 对于 表达式 的第 编号 个自变量, 缺少了 必需的子句。

表达式 表达式要求为自变量编号 编号 指定一个 说明: 子句。如果 表达式 是 XMLATTRIBUTES, 那么必须为 XML 属性名称提供 AS 子句。如果 表达式 是 XMLFOREST, 那么必须为 XML 元素名称提供 AS 子 句。无法处理该语句。

用户响应: 通过为自变量提供必需的子句来更正该语句。

sqlcode: -20227

sqlstate: 42633

# SQL20230N CALL 语句中的主变量不能指定过程名称 并且不能使用 USING DESCRIPTOR 子 句指定自变量。

必须指定过程名称来作为 CALL 语句中的标识, 说明: 并且必须显式地提供自变量。不能将主变量用作过程名 称。不能使用 USING DESCRIPTOR 子句来指定自变量。

必须重新编写 CALL 语句, 以便提供过程名 用户响应: 称的标识和显式地列示自变量。如果过程名称或自变量在 运行时之前是未知的, 那么使用动态预编译的 CALL 语 句。

对于正在从 V8 之前的发行版迁移的应用程序, 在重新编

写应用程序以使用动态预编译的 CALL 语句之前, 可使用 CALL\_RESOLUTION DEFERRED 预编译选项。

sqlcode: -20230

sqlstate: 42601

# SQL20238N 已将表 表名 定义成 CCSID UNICODE, 不能在 SQL 函数或 SQL 方法中使用这 个表。

说明: 在非 Unicode 数据库中, 在 SQL 函数或 SQL 方 法中只能引用具有 ASCII 编码方案的表。由于已将表 表名 定义成 CCSID UNICODE, 因此不能在 SQL 函数或 SQL 方法中使用这个表。

用户响应: 不要在 SQL 函数或 SQL 方法中使用 CCSID UNICODE  $\bar{\mathcal{R}}$ .

sqlcode: -20238

sqlstate: 560C0

# SQL20239N 采用 Unicode 编码方案创建的表不能是类 型表, 也不能包含图形类型、XML 类型或 用户定义的类型。

在非 Unicode 数据库中, 采用 Unicode 编码方案 说明: 创建的表不能是类型表, 也不能包含使用任何图形类型、 XML 类型或用户定义的类型定义的列。

从表定义中除去 CCSID UNICODE 子句, 或 用户响应: 者从表定义中除去图形类型、XML 类型或用户定义的类 型。

sqlcode: -20239

sqlstate: 560C1

### SQL20240N 指定类型为 DB2SECURITYLABEL 的列 列名 是无效的。原因码: 原因码。

说明: 对于类型为 DB2SECURITYLABEL 的列而言, 由 于以下原因, 在 CREATE TABLE 或 ALTER TABLE 语 句中指定属性可能是无效的。

4

不能为已创建的临时表或者已声明的临时表定义 安全标号列。

 $10$ 

不能将类型为 DB2SECURITYLABEL 的列定义为 生成列。

更正有关类型为 DB2SECURITYLABEL 的列 用户响应: 的指定内容, 然后重新提交该语句。

sqlcode: -20240

sqlstate: 42963

# SQL20241N 为已删除表 表名 写历史记录文件条目失 败。

说明: 在已删除表 表名 所在的表空间中启用了已删除表 恢复。当表空间启用了已删除表恢复时, 作为表删除操作 的一部分, 将创建历史记录文件条目。此历史记录文件包 含在恢复已删除表期间很有用的数据。为已删除表写新历 史记录文件条目失败。因此,未能完成表删除操作。

这样的失败的可能原因是历史记录文件所在的文件系统已 满.

用户响应: 确保数据库管理器可以写历史记录文件。如果 您不关心已删除表恢复, 那么禁用此功能并重新发出删除 表语句。

sqlcode:  $-20241$ 

sqlstate: 560C2

# SQL20242N 在 TABLESAMPLE 子句中指定的样本大 小无效。

说明: 在 TABLESAMPLE 子句中指定的样本大小必须是 一个大于 0 且小于等于 100 的正数。

未处理该语句。

用户响应: 将在 TABLESAMPLE 子句中指定的样本大小 更改成一个有效的大于 0 且小于等于 100 的数值。

sqlcode: -20242

sqlstate: 2202H

# SQL20243N 视图 视图名 是 MERGE 语句中的目标, 但 操作 操作缺少 INSTEAD OF 触发 器。

说明: 视图 视图名 是 MERGE 语句中的直接或间接目 标、并且为其定义了 INSTEAD OF 触发器、但没有为所有 操作定义 INSTEAD OF 触发器。不存在 操作 操作的触发 器。

为视图 视图名 上的 UPDATE、DELETE 和 用户响应: INSERT 操作创建 INSTEAD OF 触发器, 或删除该视图的 所有 INSTEAD OF 触发器。

sqlcode: -20243

sqlstate: 428FZ

# SQL20247N 无法对表 表名 进行分区, 并且该表包含一 个数据类型为 DATALINK 的列。

说明: 试图以下面这种方式来创建或改变表 表名: 将创 建一个包含数据类型为 DATALINK 的一列的分区表。一个 表不能既是分区表又包含这样一列。

用户响应: 将表创建为或改变为分区表, 或者包含一个数 据类型为 DATALINK 的列, 但是不能同时执行这两项操 作。

**sqlcode**:-20247

sqlstate:  $429BH$ 

#### **SQL20249N** 程序包 程序包名 必须显式重新绑定。

说明: 程序包 程序包名 包含必须重新绑定的节。

无法处理该语句。

**用户响应:** 请使用 REBIND 命令或 BIND 命令显式重 新绑定该程序包。要保留函数和数据类型精度,请对 REBIND 命令指定 RESOLVE CONSERVATIVE 洗项。

**sqlcode**:-20249

sqlstate: 560C5

#### **SQL20250N** 数据分区数超过了表的表空间数。

说明: 定义分区表时指定了 NO CYCLE, 并且没有为指 定的表分区数定义足够的表空间。

无法处理该语句。

**用户响应:** 在 CREATE TABLE 语句中, 为该表指定更 多表空间, 或者对该表除去 NO CYCLE 规范。

**sqlcode**:-20250

sqlstate:  $428G1$ 

#### $R$  SQL20251N 无法从表 表名 中拆离最后一个数据分区。

说明: ALTER TABLE 语句已导致剩余的最后一个数据 分区与表拆离。不允许执行此操作。分区表必须至少有一 个数据分区的状态是"正常"或者"已连接"。分区表不能只 具有其状态为"已拆离"的数据分区。要确定分区的状态, 可查询目录视图 SYSCAT.DATAPARTITIONS.

无法处理该语句。

**用户响应:** 确保 ALTER TABLE 语句至少在表中保留了 一个数据分区。

**sqlcode**:-20251

**sqlstate**: 428G2

**SQL20253N 不能创建或改变 BEFORE 触发器或已生 IP** {F**,r\*byva<BZdO(e BEFORE %"wrQzIPDm(}`v** 具有冲突删除规则的关系删除连接至其祖先 表的至少其中之一。约束 约束名-1 和 约 x{*-2* **D>}fr.dfZe;#-r 码**: 原因码。

说明: CREATE TRIGGER、CREATE TABLE 或 ALTER TABLE 语句中的 BEFORE 触发器或已生成列 名称 的定

义无效, 原因由 原因码 指定, 如下所示:

- 1. 执行约束 约束名-1 的删除规则将触发 BEFORE 触发 器 名称, 而此 BEFORE 触发器的主体修改了作为约束 约束名-2 的外键的一部分的列或修改了作为约束约束名 2 的外键的一部分的已生成列引用的列。
- 2. 执行约束 约束名-1 的删除规则将触发已生成列 *名称* 的 更新, 而已生成列本身是约束 约束名-2 的外键的一部 分.
- 3. 添加了 BEFORE 触发器或已生成列 名称 之后, 同时 执行约束 约束名-1 和 约束名-2 将导致更新同一列。

无法处理该语句。

**用户响应:** 与原因码对应的操作是:

- 1. 更改 BEFORE 触发器定义以使在执行约束 约束名-1 的 删除规则时不会触发 BEFORE 触发器, 或更改 BEFORE 触发器的主体以使它既不修改作为约束 约束 名-2 的外键的一部分的列, 也不修改作为约束 约束名-2 的外键的一部分的已生成列引用的列。
- 2. 更改已生成列表达式以使在执行约束 约束名-1 的删除 规则时不更新已生成列, 或更改约束 约束名-2 的外键 以使它不包括已生成列。
- 3. 更改 BEFORE 触发器定义或已生成列表达式以使同时 执行约束 约束名-1 和 约束名-2 时不会导致更新同一 列。

**sqlcode**:-20253

**sqlstate**: 42915

SQL20254N 由于 FOREIGN KEY 名称 将导致表 表 { **(}|,>}fr RESTRICT r SET NULL D-7>},SA|>m,rKC FOREIGN KEY 无效。原因码:** 原因码。

说明: 引用循环不能包含删除规则 RESTRICT 或 SET NULL, 对 CREATE TABLE 或 ALTER TABLE 语句中 的 FOREIGN KEY 名称 指定的删除规则无效,原因由 原 因码指定, 如下所示:

- 1. 指定的删除规则是 RESTRICT 或 SET NULL, 引用关 系将导致表 表名 删除连接至它本身。
- 2. 指定的删除规则是 CASCADE, 但引用关系将导致表 表 名 通过包含删除规则 RESTRICT 或 SET NULL 的循 环删除连接至它本身。

名称 是 FOREIGN KEY 子句中的约束名(如果指定)。 如果未指定约束名, 那么 名称 是 FOREIGN KEY 子句的 列列表中指定的第一个列名, 后跟三个句点。

无法处理该语句。

**用户响应**: 与原因码对应的操作是:

# **SQL20255N**

- 1. 将删除规则更改为 CASCADE 或 NO ACTION, 或从 CREATE TABLE 或 ALTER TABLE 语句中删除特定 的 FOREIGN KEY 子句。
- 2. 将删除规则更改为 NO ACTION、RESTRICT 或 SET NULL, 或从 CREATE TABLE 或 ALTER TABLE 语 句中删除特定的 FOREIGN KEY 子句。

**sqlcode**:-20254

**sqlstate**: 42915

 $S$ QL20255N 由于 FOREIGN KEY 名称 将导致派生表  $\frac{1}{2}$  /  $\frac{1}{2}$  /  $\frac{1$ **5>},SA|DfHm** fHm{**,rK**  $\overline{C}$  **FOREIGN KEY** 无效。派生表上的约  $\bar{x}$  约束名-1 和 约束名-2 的删除规则之间 存在冲突。原因码: 原因码。

说明: 对 CREATE TABLE 或 ALTER TABLE 语句中 的 FOREIGN KEY 名称 指定的引用约束定义无效, 原因 由 原因码 指定、如下所示:

- 1. 该关系是自引用, 并且是使用删除规则 RESTRICT 或 SET NULL 指定的, 而且该表是删除规则为 CAS-CADE 的关系中的从属项。
- 2. 该关系是使用删除规则 CASCADE 指定的, 并且该表中 已存在删除规则为 RESTRICT 或 SET NULL 的自引 用关系。
- 3. 外键与现有关系的外键重叠,并且它们的删除规则不 相同或其一是 SET NULL。
- 4. 该关系是使用删除规则 CASCADE 指定的, 这将导致派 生表通过多个关系删除连接至它的祖先表, 其中, 至 少两个这样的关系具有重叠的外键,并且它们的删除 规则不相同或者其一是 SET NULL。
- 5. 至少其中一个有冲突的引用约束是使用删除规则 SET NULL 指定的, 并且它的外键定义与分区键或 MDC 表 的某个维重叠。
- 6. 该关系是使用删除规则 CASCADE 指定的, 这将导致派 生表通过多个关系删除连接至它的祖先表、其中、至 少其中一个关系是使用删除规则 SET NULL 指定的, 并且它的外键定义与分区键或 MDC 表的某个维重叠。
- 7. 当考虑 BEFORE 触发器和已生成列时, 新的引用约束 定义与现有引用约束冲突。
- 8. 当考虑 BEFORE 触发器和已生成列时, 新的引用约束 将导致另一对冲突的引用约束共存于删除连接图中。

名称 是 FOREIGN KEY 子句中的约束名(如果指定)。 如果未指定约束名, 那么 名称 是 FOREIGN KEY 子句的 列列表中指定的第一个列名,后跟三个句点。同一约定适 用于 约束名-1 和 约束名-2。

无法处理该语句。

**用户响应:** 与原因码对应的操作是:

- 1. 将删除规则更改为 CASCADE 或 NO ACTION, 或从 CREATE TABLE 或 ALTER TABLE 语句中删除特定 的 FOREIGN KEY 子句。
- 2. 将删除规则更改为 NO ACTION、RESTRICT 或 SET NULL, 或从 CREATE TABLE 或 ALTER TABLE 语 句中删除特定的 FOREIGN KEY 子句。
- 3. 不要指定外键定义中的已包含在现有外键定义中的 列, 或者, 如果现有引用约束的删除规则不是 SET NULL, 那么将新约束的删除规则更改为相同。
- 4. 将删除规则更改为 NO ACTION、RESTRICT 或 SET NULL, 或从 CREATE TABLE 或 ALTER TABLE 语 句中删除特定的 FOREIGN KEY 子句。
- 5. 不要指定外键定义中的已包含在现有分区键定义中的 列, 或者, 从 CREATE TABLE 或 ALTER TABLE 语 句中删除特定的 FOREIGN KEY 子句。
- 6. 将删除规则更改为 NO ACTION、RESTRICT 或 SET NULL, 或从 CREATE TABLE 或 ALTER TABLE 语 句中删除特定的 FOREIGN KEY 子句。
- 7. 将删除规则更改为 NO ACTION 或除去引用约束触发 的触发器, 或者不要创建新的引用约束。
- 8. 将删除规则更改为 NO ACTION、RESTRICT 或 SET NULL, 或从 ALTER TABLE 语句中消除特定 FOR-EIGN KEY 子句。

**sqlcode**:-20255

**sqlstate**: 42915

**SQL20256N 由于 FOREIGN KEY** 名称 将导致两个表 m{*-1* **M** m{*-2* **Z(} CASCADE X 5>},SA,;vfHm** fHm{ **1> }KKD,S,rKC FOREIGN KEY** 无效。原因码: 原因码。

说明: 当两个表通过 CASCADE 关系删除连接至同一 表,并且当每个路径中的最后一个关系的删除规则是 RESTRICT 或 SET NULL 时, 两个表不能删除连接至对 方。CREATE TABLE 或 ALTER TABLE 语句中的 FOR-EIGN KEY 子句中指定的删除规则无效, 原因由 原因码 指定, 如下所示:

- 1. 该关系是使用删除规则 RESTRICT 或 SET NULL 指 定的, 这将导致两个表删除连接至对方。
- 2. 该关系是使用删除规则 CASCADE 指定的, 这将导致两 个表删除连接至对方, 其中, 每个路径中的最后一个 关系的删除规则是 RESTRICT 或 SET NULL,无法处 理该语句。

**用户响应:** 与原因码对应的操作是:

- 1. 将删除规则更改为 CASCADE 或 NO ACTION, 或从 CREATE TABLE 或 ALTER TABLE 语句中删除特定 的 FOREIGN KEY 子句。
- 2. 将删除规则更改为 NO ACTION、RESTRICT 或 SET NULL, 或从 CREATE TABLE 或 ALTER TABLE 语 句中删除特定的 FOREIGN KEY 子句。

**sqlcode**:-20256

**sqlstate**: 42915

# **SQL20257N 1+i/PD SQL }]|DodD?j S<** S<{ **(eK INSTEAD OF %" w1,FINAL TABLE ^'#**

说明: 全杳询包括针对为 SOL 数据更改操作定义了 INSTEAD OF 触发器的视图的 INSERT 或 UPDATE 语 句。不能返回 INSTEAD OF 触发器的 FINAL TABLE 结 果.

无法处理该语句。

**用户响应:** 将 FINAL TABLE 更改为 NEW TABLE, 或者删除 INSTEAD OF 触发器。

**sqlcode**:-20257

sqlstate:  $428G3$ 

#### **SQL20258N ^'9CK INPUT SEQUENCE Er#**

说明: ORDER BY 子句指定了 INPUT SEQUENCE, 而 全查询的 FROM 子句未指定 INSERT 语句。

无法处理该语句。

**用户响应:** 当全查询的 FROM 子句指定 INSERT 语句 时使用 INPUT SEQUENCE.

**sqlcode**:-20258

sqlstate:  $428G4$ 

 $B$   $\Omega$  **L20259N** 不能从全查询的 FROM 子句中的数据更改 语句的目标中选择列 列名。

说明: 已经洗择了不能存此杳询的洗择列表中指定的列。 此列基于视图或全查询中的这样一列: 它是在 FROM 子句 中使用 NEW TABLE 或 FINAL TABLE 指定的 INSERT 或 UPDATE 语句的目标。所选择的列基于:

- 子杳询
- 读取或修改 SQL 数据的函数
- 是决定性的或者具有外部操作的函数
- OLAP 函数
- 序列的下一个值。

无法处理该语句。

**用户响应:** 更改选择列表以除去该列。

**sqlcode**:-20259

**sqlstate**: 428G6

# **SQL20260N UPDATE odD35SdXkAY8(;** 是 INCLUDE 列的一列。

说明: UPDATE 语句指定了 INCLUDE 列, 并且对 INCLUDE 列指定了唯一赋值。UPDATE 语句中至少有一 个赋值必须是 UPDATE 语句的目标的一列。

无法处理该语句。

用户响应: 更改该语句以便为 UPDATE 语句的目标的一 列指定赋值。

**sqlcode**:-20260

**sqlstate**: 428G5

# **SQL20261N 在 UNION ALL** 视图 视图名 中对表 表 名 进行了无效行移动。

说明: 对表 表名 的检查约束导致已更新的行被拒绝。当 试图将该行插入 视图名 的另一个基础表中时,表 表名 接 受了该行。已移动的行的目标表不能与它起源于的表完全 相同。

无法处理该语句。

**用户响应**: 验证目标表的更新前和插入前触发器之间的交 互作用。当执行行移动时, DB2 首先执行更新前触发器, 这可能会修改该行。然后,被拒绝的行可能会由插入前触 发器进行处理, 这可能又会以目标表的检查约束现在接受 的一种方式来修改该行。

更改触发器,以便不会发生这种情况。

**sqlcode**:-20261

**sqlstate**: 23524

**SQL20262N ZS<** S<{ **P^'9CK WITH ROW**  $M$ OVEMENT。原因码: 原因码。

说明: 已经使用 WITH ROW MOVEMENT 子句定义了 视图 视图名。由于下列原因之一,此子句不适合于该视 图:

- 1. 视图的最外层的全查询不是 UNION ALL。
- 2. 视图中包含与最外层全查询不同的嵌套 UNION ALL 操 作。
- 3. 并非所有视图列都是可更新的。
- 4. 视图中有两列是基于基本表的同一列的。
- 5. 其中一个基础视图对它定义了 INSTEAD OF UPDATE 触发器。

# **SQL20263N**

6. 视图中包含对系统时间段时间表或应用程序时间段时 间表的引用。

不能创建视图。

用户响应: 根据原因码,执行下列操作:

- 1. 省略 WITH ROW MOVEMENT 子句。它不适用于没 有 UNION ALL 的视图。
- 2. 重写视图主体、以便 UNION ALL 只发生在最外层全查 询上。
- 3. 省略不可从视图定义中更新的列。
- 4. 重写视图主体、以便仅在视图定义中引用一次基本表 的每一列。
- 5. 省略 WITH ROW MOVEMENT 子句, 并对新定义的 视图使用 INSTEAD OF UPDATE 触发器。
- 6. 除去对系统时间段时间表或者应用程序时间表的任何 引用。
- sqlcode:  $-20262$

sqlstate: 429BJ

# SQL20263N 试图更新视图 视图名-1 无效, 这是因为视 图 视图名-2 是使用 WITH ROW MOVEMENT 定义的。

试图更新 视图名-1 失败, 这是因为它直接或间接 说明: 包含涉及到视图 视图名-2 (该视图是使用 WITH ROW MOVEMENT 子句定义的)的 UNION ALL 操作。

无法执行该语句。

删除视图 视图名-2, 并且不使用 WITH ROW 用户响应: MOVEMENT 子句来重新创建该视图。

sqlcode: -20263

sqlstate: 429BK

## SQL20264N 对于表 表名 而言, 授权标识 授权标识 对 列 列名 不具有访问类型 访问权。

说明: 在访问名为 表名 的表时, 授权标识 授权标识 尝 试对列 列名 执行 访问类型 访问。该授权标识没有以该方 式访问该列所必需的 LBAC 凭证。

如果正在创建生成列, 那么用于读取此列的 LBAC 凭证需 要将此列包含在生成表达式中。

用户响应: 与具有 SECADM 权限的用户联系, 请此用户 将允许对 列名 列进行 访问类型 访问的 LBAC 凭证授予 授权标识 授权标识。

sqlcode: -20264

sqlstate: 42512

# SQL20267N 函数 函数名 (特定 特定名称) 将修改 SQL 数据, 并在非法上下文中对其进行调 用。原因码: *原因码*。

说明: 使用 MODIFIES SQL DATA 属性定义了具有特 定名称 特定名称 的函数 函数名。只允许具有此属性的函 数作为是 SET 语句中的子查询、SELECT INTO 语句或行 全查询的 SELECT 语句、公共表表达式和 RETURN 语句 的 SELECT 语句中的最后一个表引用。另外, 在与表函数 相同的 FROM 子句中,表函数的每个自变量必须与表引用 相关。当自变量是表引用的一列时,自变量与该表引用相 关。

原因码:

- 1. 表函数后面有表引用。
- 2. 在最外层的子查询中未引用表函数。
- 3. 表函数前面是表引用, 函数自变量未对其进行引用。
- 4. 在视图定义的主体中使用了表函数。
- 5. 在 XQuery 上下文内的全查询中使用了表函数。
- 6. OUTER JOIN 运算符引用了表函数, 或者 (通过在连接 表子句中使用圆括号)将表函数嵌套在其他显式连接 中。
- 7. 在过程定义的全局变量或参数的缺省子句中引用了此 函数。

无法处理该语句。

#### 用户响应:

- 1. 重写查询, 以使表函数是 FROM 子句中的最后一个表 引用。
- 2. 将表函数移动到最外层的子查询中。
- 3. 除去不与表函数相关的表引用, 或者在表函数中包括 与表引用相关的自变量。
- 4. 从视图定义的主体中除去表函数。
- 5. 从 XQuery 上下文中的全查询中除去表函数。
- 6. 除去 OUTER JOIN 运算符, 或者不将表函数放在嵌套 的显式连接中。
- 7. 从过程定义的全局变量或参数的缺省子句中除去此函 数。

对于原因码 1、2 和 3、可以使用公共表表达式来重写查询 以隔离表函数调用。例如:

SELECT c1 FROM (SELECT c1 FROM t1, t2, TABLE $(tf1(t1.c1)$  AS  $tf)$ ,  $t3)$ AS x, t4

可以重写为:

WITH ctel AS (SELECT c1 FROM t1,  $TABLE(tf1(t1.c1)) AS tf),$ x AS (SELECT c1 FROM t2, cte1, t3) SELECT c1 FROM x, t4;

sqlcode: -20267

sqlstate: 429BL

### SQL20268N 不能应用整理。原因码: 原因码。

说明: 不能应用整理, 原因码为 原因码。原因码及其含 义为:

- $\mathbf{1}$ 应用整理的结果大于 32,742 字节。
- $\overline{2}$ 不能对函数 LOCATE、POSITION 和 POSSTR 应 用整理。
- 不能对 LIKE 谓词或 %WLDCRD 函数应用整 3 理
- $\overline{\mathbf{4}}$ 不能对 FOR BIT DATA 字符串应用整理。

用户响应: 对于每个原因码:

- $\blacksquare$ 生成的整理键长于源字符串并依赖于所选整理。 请减短源字符串的长度, 或选择不同的整理。
- $\overline{\mathbf{2}}$ 请忽略该函数或指定非 UCA 整理。
- 3 请忽略该函数或指定非 UCA 整理。
- $\mathbf{A}$ 不要使用 FOR BIT DATA 字符串。
- sqlcode: -20268

sqlstate: 429BM

SQL20269N 不能在强制引用约束中引用昵称 昵称。

CREATE TABLE 语句中的引用约束无效。约束定 说明: 义指定 ENFORCED, 但是引用昵称。

无法处理该语句。

用户响应: 更改引用约束以指定 NOT ENFORCED 或除 去对昵称的引用。

sqlcode: -20269

sqlstate: 428G7

### SQL20271W 该语句中序数位置 数字 处名称为 名称 的 名称已被截断。

所描述的语句中至少一个名称已被截断。截断的第 说明: 一个名称是由名称 名称 和序数位置 数字 标识的。如果执 行已编译查询的描述输出, 那么序数位置与该查询的选择 列表列是相对的。如果执行 CALL 语句的描述输出, 那么 序数位置与 CALL 解析为的过程的 OUT 或 INOUT 参数 是相对的。如果执行 CALL 语句的描述输入, 那么序数位 置与 CALL 解析为的过程的 IN 或 INOUT 参数是相对 的

列名、参数名、用户定义的类型名称或用户定义的类型模 式名太长、或者在进行代码页转换之后变得太长。

请注意, 在使用 SQLDA 结构时, 列名、参数名、用户定 义的类型名称和用户定义的类型模式名的长度存在限制。

用户响应: 如果准确的名称或模式非常重要,请执行下列 其中一项操作:

- 1. 使用其代码页不会导致扩展时超过受支持的最大长度 的客户机。
- 2. 对于列名, 请更改表、视图或昵称以使列名较短。
- 3. 对于参数名, 请更改过程以使参数名较短。
- 4. 对于用户定义的类型名称或用户定义的类型模式名, 请删除并重新创建一个具有较短名称的用户定义类 型.
- 5. 对于模式名, 请更改表、视图、过程或用户定义的类 型

sqlcode:  $+20271$ 

sqlstate: 01665

### SQL20273N 由于未启用数据库进行联合,因此不能更新 昵称统计信息。

说明: 在实例级别检测到错误。由于未对实例启用联合, 因此请求的操作不能完成。

用户响应: 将 DBM 变量 FEDERATED 设置为 YES, 然后重新启动数据库管理器。

sqlcode:  $-20273$ 

sqlstate: 55056

#### SQL20274W 不能更新某些昵称统计信息。

说明: 要么是 DB2 不能对昵称执行查询以收集统计信 息, 要么是 DB2 不能将更新的结果写入联合数据库系统目 录。

如果指定了日志文件路径, 那么昵称统计信息 用户响应: 更新错误列示在日志文件中。

sqlcode:  $+20274$ 

#### sqlstate: 550C8

SQL20275N XML 名称 xml-名称 无效。原因码: 原因 码。

因为该语句违反下列原因码所指示的约束, 所以不 说明: 能对其进行处理:

# **SQL20276N**

- 1. xmlns 被用作属性名称或者元素名称或属性名称的前 缀
- 2. 未在限定名的作用域中声明限定名的名称空间前缀。
- 3. 元素或属性的名称不是 XML QName。
- 4. XML 处理指令的名称不是 XML NCName。
- 5. XML 处理指令的名称不能包含 "xml" (大小写任意组 合)。
- 6. XMLTABLE、XMLQUERY 或 XMLEXISTS 表达式的 自变量名不是 XML NCName。

用户响应: 更正 XML 名称并重新提交该语句。

sqlcode: -20275

sqlstate: 42634

SQL20276N XML 名称空间前缀 xml-名称空间前缀 无 效。原因码: 原因码。

说明: 因为该语句违反下列原因码所指示的约束, 所以不 能对其进行处理:

1. 名称空间前缀不是 XML NCName。

2. 不能将 xml 或 xmlns 重新声明为名称空间前缀。

3. 声明了重复的名称空间前缀。

用户响应: 更正 XML 名称空间前缀并重新提交该语句。

sqlcode: -20276

sqlstate: 42635

SQL20277W 在执行从代码页 源代码页 到代码页 目标 代码页 的转换时, 字符被截断了。目标区 域的最大大小为 最大长度。源字符串的长 度为 源长度, 且它的十六进制表示为 字符 串。

说明: 在执行 SQL 语句期间, 代码页转换操作产生的字 符串比目标对象的最大大小还长。字符被截断了、这样结 果将适合目标区域。

用户响应: 如果截断导致了意外结果, 那么扩大目标列的 长度并再次发出该语句。

sqlcode:  $+20277$ 

sqlstate: 01004

### SQL20278W 可能不能使用视图 视图名 来优化查询的处 理。

说明: 视图的全查询包括这样一些元素: 当在查询中未直 接引用视图时、这些元素禁止使用有关该视图的统计信息 来进行优化。全查询的这些元素可能包括:

- 聚集函数
- 单值操作

• 集合操作 (union、except 或 intersect)。

成功地改变了视图以启用查询优化。

不需要执行任何操作。如果视图的目的是优化 用户响应: 不直接引用视图的查询, 那么可以删除视图或者禁用查询 优化。还可以考虑定义视图的全查询以除去阻止进行优化 的元素。

sqlcode:  $+20278$ 

sqlstate: 01667

SQL20279N 不能启用视图 视图名 以进行查询优化。原 因码: 原因码。

视图不能允许 ENABLE QUERY OPTIMIZA-说明: TION 选项, 这是因为全查询不符合可以利用此功能的查询 集。因为下列原因之一使得语句失败:

- 1. 视图直接或间接引用现有具体查询。
- 2. 视图是类型视图。
- 3. 视图使用外部操作引用函数。

无法处理该语句。

用户响应: 操作视原因码而定, 如下所示:

- 1. 除去对具体化查询表的引用。
- 2. 无法指定有关类型视图的统计信息。可能可以定义不 是类型视图的类似视图来启用使用统计信息进行优 化。
- 3. 从视图查询中除去使用外部操作对任何函数的引用。

sqlcode: -20279

sqlstate: 428G8

SQL20280W 许可权不足, 无法创建或写入 日志文件路 径 文件。

成功地完成了该语句, 但是用户没有许可权来写入 说明: 指定的日志文件 日志文件路径。

用户响应: 要将详细信息写入日志文件, 应确保您对指定 的日志文件路径具有写访问权。另外, 省略可选的日志文 件路径。

sqlcode: -20280

sqlcode: 42501

# SQL20282N .NET 过程或用户定义的函数 名称 (特定 名称 特定名称) 未能装入 .NET 类 类。 原因码为 原因码。

不能装入由 CREATE PROCEDURE 或 CRE-说明: ATE FUNCTION 语句的 EXTERNAL NAME 子句给定的 .NET 类。原因码为:

570 消息参考第 2 卷
- 1. 找不到 .NET 例程的组合件。
- 2. 在指定的组合件中找不到类。
- 3. 在指定的类中找不到其类型与数据库目录中指定的类 型相匹配的方法。

### 用户响应:

- 1. 确保给定了正确的汇编文件(包括任何文件扩展 名)。如果未指定完完整路径, 那么确保系统 PATH 中 只存在组合件的一个实例, 因为将装入在该 PATH 中找 到的组合件的第一个实例。
- 2. 确保如响应 1 中所描述的那样正确指定了组合件。确保 正确指定了区分大小写的类名并确保它存在于指定的 组合件中。
- 3. 确保如响应 2 中所描述的那样正确指定了类。确保正确 指定了区分大小写的方法名, 并确保它作为 "public static void"方法存在于指定的类中。

sqlcode: -20282

sqlstate: 42724

# SQL20284N 不能为联合数据源 服务器名称 创建方案。 原因 = 原因码。

当构建联合查询访问方案时, 由于丢失了谓词或者 说明: 由下列原因码指示的查询语法方面的问题而不能处理一个 或多个数据源的查询分段:

- 1. 丢失了必需的谓词。
- 2. 使用 OR 运算符或 BETWEEN 谓词将可以由数据源处 理的谓词与另一个谓词进行组合。

请参阅此数据源的联合文档。根据需要更正查 用户响应: 询语法并重新提交该语句。与原因码对应的操作是:

- 1. 提供丢失的谓词。
- 2. 更改语句语法, 以便使用 AND 运算符而不是 OR 运算 符来将一个数据源的谓词与另一个数据源的谓词分 开。

sqlcode: -20284

sqlcode: 429BO

# SQL20285N 不允许使用该语句或命令, 因为表 表名 具 有已拆离的从属项, 或异步分区拆离任务未 完成。原因码: 原因码。

由于先前发出了 ALTER TABLE 语句来拆离数据 说明: 分区, 所以不允许执行该语句或命令。根据原因码原因码 描述了特定情况。

#### 原因码 1

此表是拆离操作的目标表, 它具有一些已拆离的 从属项,需要根据此表的当前内容以增量方式式

来维护这些从属项、以保持它们的完整性。因为 执行该语句或命令将阻止以增量方式维护已拆离 的从属项, 所以不允许这样做。

#### 原因码 2

此表是拆离操作的目标表, 并且因为异步分区拆 离任务尚未完成而不可用。

#### 原因码 3

此表是拆离操作的源表、并且具有在逻辑上已拆 离的分区。因为异步分区拆离任务尚未完成、所 以不允许使用该语句或命令。

用户响应: 请根据原因码执行下列操作。

### 原因码 1

要在发出该语句或命令之前维护已拆离的从属 项, 请执行下列步骤:

- 1. 查询 SYSCAT.TABDETACHEDDEP 表以确定 该表的已拆离从属项。
- 2. 对已拆离的从属项发出带有 IMMEDIATE CHECKED 洗项的 SET INTEGRITY 语句。
- 3. 重新发出该语句或命令。

要立即发出该语句或命令而不维护已拆离的从属 项,请执行下列步骤:

- 1. 对表发出带有 FULL ACCESS 选项的 SET INTEGRITY 语句, 以重置其已拆离的属性。
- 2. 重新发出该语句或命令。

注意: 第二组步骤将强制其余已拆离的从属项要 求在后续 SET INTEGRITY 语句中进行完全的完 整性处理。

要确定表的已拆离从属项, 请发出以下查询, 并 将<模式名>和<表名>替换为消息中返回的标 记 表名 的值:

SELECT DEPTABSCHEMA, DEPTABNAME FROM SYSCAT. TABDETACHEDDEP WHERE TABSCHEMA=<模式名> AND TABNAME=<表名>

#### 原因码 2

请执行以下步骤:

- 1. 等待该异步分区拆离任务完成。
- 2. 重新发出该语句或命令。

#### 原因码 3

请执行以下步骤:

- 1. 等待该异步分区拆离任务完成。
- 2. 验证该表没有任何逻辑上已拆离的分区。
- 3. 重新发出该语句或命令。

要确定所有逻辑上已拆离的分区、请发出以下查 询,并将<模式名>和<表名>替换为消息中返 回的标记 表名 的值:

SELECT DATAPARTITIONNAME FROM SYSCAT.DATAPARTITIONS WHERE TABSCHEMA=<模式名> AND TABNAME=<表名> AND STATUS='L'

要监视异步分区拆离任务的进度、请使用 LIST UTILI-TIES 命令并查找包含该表的未限定名称的描述, 在消息中 作为标记 表名 的值返回了该名称。

sqlcode: -20285

sqlstate: 55057

# SQL20287W 指定的高速缓存的语句的环境与当前环境不 同。将使用当前环境来重新优化指定的 SQL 语句。

已调用说明工具来说明先前已使用 REOPT ONCE 说明: 重新优化了的语句, 但是当前环境与最初编译高速缓存的 语句的环境不同。将使用当前环境来重新优化指定的语 句。

将处理该语句。

用户响应: 为了确保该方案与高速缓存中的方案相匹配, 在与重新优化并高速缓存了原始语句的环境相匹配的环境 中重新发出 EXPLAIN。

sqlcode: -20287

sqlstate: 01671

### SQL20288N 未能对类型为 对象类型 的对象 对象名 更 新统计信息。原因码: 原因码。

未能对 RUNSTATS 或 UPDATE 的目标对象设 说明: 置统计信息、原因如原因码所述。可能的原因码如下所 示:

- 1. 目标对象类型不支持统计信息。
- 2. 禁止对视图使用指定的 RUNSTATS 选项。
- 3. 不支持对目标对象类型的某些统计信息进行更新。数 据页统计信息不适用于 XML 路径索引。有关无法更新 的某些统计信息的更多信息, 请参阅 SQL Reference 中 的 SYSSTAT.INDEXES 目录视图描述。

无法处理该语句。

### 用户响应:

- 1. 验证指定为 RUNSTATS 或 UPDATE 的目标的对象名 具有统计信息。
- 2. 除去对为优化而启用的视图禁止的 RUNSTATS 选项。
- 3. 验证是否可以更新目标对象类型的统计信息。

salcode: -20288

sqlstate: 428DY

SQL20289N 为函数 函数名 指定了无效的字符串单位 单位。

说明: 该语句使用一个对于为内置函数提供的数据类型无 效的字符串单位调用了该函数。这可能是由于下列原因而 发生的:

- 1. 使用 LENGTH 函数的显式字符串长度单位 单位 指定 了非字符串数据。然而, 不应为非字符串数据指定字 符串单位。
- 2. 使用 OCTETS 以外的字符串单位指定了位数据或二进 制数据。然而, 对于位数据或二进制字符串数据, CODEUNITS16 或 CODEUNITS32 是无效的。
- 3. 对图形数据使用了 OCTETS, 并且 start 参数不是奇数 或 length 参数不是偶数。
- 4. 对图形数据使用了 OCTETS, 并且 start 参数不是奇 数。
- 5. 对图形数据使用了 OCTETS, 并且 code-units 参数不是 偶数。

无法执行该语句。

用户响应: 更改函数的调用以除去无效字符串长度单位, 或者将该长度单位更改为对于正在处理的数据类型和值有 效的单位。

sqlcode: -20289

sqlstate: 428GC

## SQL20290N SQL 语句引用不能在分区 分区号 上运行 的例程 例程名 (特定名称 特定名称)。

使用了无效的分区号 分区号 调用例程 例程名 说明: (特定名称 特定名称)。

用户响应: 对分区号参数指定 -1 以在当前分区上运行例 程。

sqlcode: -20290

sqlstate: 560CA

# SQL20296N 不允许使用 ALTER TABLE 语句, 因为 它将修改表 表名 的一些物理属性, 该表具 有已拆离的分区并且具有从属表,对于这些 已拆离的分区,需要以增量方式维护这些从 属表。

该表具有已拆离的分区并且具有从属表、对于这些 说明: 已拆离的分区, 需要以增量方式维护这些从属表。不允许 修改该表的任何物理属性, 因为这样做将无法对从属表进 行增量维护。可以对物理属性进行的有限修改包括: 添加 列、改变列或者改变下列值: 数据捕获、值压缩、追加、 压缩、已记录、最初未记录的激活。

**用户响应**: 找出需要增量维护的从属表,并在对这些从属 表发出带有 IMMEDIATE CHECKED 选项的 SET INTEG-RITY 语句之后再重新发出先前已失败的 ALTER TABLE 语句。

可以使用以下查询来找出需要增量维护的从属表, 其中 <schema name> 是 表名 的限定词, 而 <table name> 是 表名 的表名部分。

```
WITH
DEP CNT(TOTAL DEP) AS (SELECT COUNT(*)
FROM SYSCAT.TABDEP),
DEP_TAB(SCHEMA, NAME, TYPE, PROPERTY,
REFRESH, STATUS, CONST CHECKED, LEVEL) AS
  (SELECT TABLES.TABSCHEMA, TABLES.TABNAME,
       TABLES.TYPE, TABLES.PROPERTY,
              TABLES.REFRESH, TABLES.STATUS,
       TABLES.CONST_CHECKED, 0
      FROM SYSCAT.TABLES TABLES
   WHERE TABLES.TABSCHEMA='<schema name>'
   AND TABLES.TABNAME='<table name>'
         UNION ALL
   SELECT TABDEP.TABSCHEMA, TABDEP.TABNAME,
       TABDEP.DTYPE, TABLES.PROPERTY,
              TABLES.REFRESH, TABLES.STATUS,
       TABLES.CONST_CHECKED,
       DEP TAB.LEVEL + 1
     FROM SYSCAT.TABDEP TABDEP, DEP_TAB,
     SYSCAT.TABLES TABLES
     WHERE TABDEP.DTYPE IN ('S', 'V', 'W', 'T')
       AND TABDEP.BSCHEMA = DEP_TAB.SCHEMA
       AND TABDEP.BNAME = DEP_TAB.NAME
       AND TABLES.TABSCHEMA = TABDEP.TABSCHEMA
       AND TABLES.TABNAME = TABDEP.TABNAME
       AND DEP_TAB.LEVEL < (SELECT
         DEP CNT.TOTAL DEP FROM DEP CNT))
SELECT DISTINCT * FROM
(SELECT DEP_TAB.SCHEMA, DEP_TAB.NAME
FROM DEP TAB
WHERE STATUS='C'
       AND (DEP_TAB.TYPE = 'S'
       AND DEP_TAB.REFRESH = 'I'
       AND SUBSTR(DEP TAB.CONST CHECKED, 5, 1) <>'F'
       OR DEP TAB.TYPE = 'T'AND SUBSTR(DEP TAB.PROPERTY, 2, 1) = 'Y'
       AND SUBSTR(DEP_TAB.CONST_CHECKED,7,1)<>'F')
) X;
```

```
sqlcode:-20296
```

```
sqlstate: 55057
```
### **SQL20301W 表空间** 表空间名-1 与 表空间名-2 的预取 大小不相同。

说明: 为了最大程度地提高查询性能, 分区表使用的所有 数据表空间应该具有相同的预取大小。

通常, 通过确保分区表使用的所有数据表空间具有相同的 预取大小, 可以提高查询性能。如果分区表使用的所有数 据表空间具有相同的预取大小, 优化器就能够更准确地估

算备用查询方案的成本, 从而更有效地选择最佳的方案。 如果预取大小的差别十分显著, 就会降低优化器准确估算 备用查询方案成本的能力。优化器将挑选最常用的预取大 小来估算备用查询方案成本。

 $R$ **户响应**: 可以在 SYSCAT.TABLESPACES 中找到表空 间的预取大小。要了解表"table-name"使用的所有数据表空 间以及它们相应的预取大小, 请发出以下查询:

SELECT

SUBSTR(DATAPARTITIONNAME,1,15) DATAPARTITIONNAME, SUBSTR(TBSPACE,1,15) TBSPACE, SYSCAT.DATAPARTITIONS.TBSPACEID TBSPACEID, PREFETCHSIZE FROM SYSCAT.TABLESPACES, SYSCAT.DATAPARTITIONS WHERE SYSCAT.TABLESPACES.TBSPACEID = SYSCAT.DATAPARTITIONS.TBSPACEID AND TABNAME = 'table-name'

为了使表使用的所有表空间的预取大小相匹配,可根据发 出的产生此警告的语句使用下列选项:

- 改变表空间以将预取大小设置为与表的其他表空间匹 配.
- 如果已发出 CREATE TABLE 语句, 那么废弃该表并使 用一组兼容的表空间重新创建该表。
- 如果已发出指定了 ADD PARTITION 子句的 ALTER TABLE 语句, 那么拆离新添加的分区, 然后重新提交 ALTER TABLE 语句并指定兼容表空间中的分区。
- 如果已发出指定了 ATTACH 子句的 ALTER TABLE 语 句, 那么拆离新连接的分区, 然后重新提交 ALTER TABLE 语句并指定兼容表空间中的表。

**sqlcode**:+20301

**sqlstate**: 01674

# **SQL20302W IN 或 LONG IN 子句中指定的表空间数超 }Kh\*DmUd}#``DmUd+;v T#**

说明: 如果正在创建的表是非分区表, 那么在 IN 或 LONG IN 子句中指定了多个表空间。将使用指定的第一个 表空间来存储表数据或长数据。对于非分区表而言, 在 IN 或 LONG IN 子句中只应该指定一个表空间。

如果正在创建的表是分区表, 那么 IN 或 LONG IN 子句 中指定的表空间数超过了对该表定义的分区数。如果将分 区添加到分区表,并且创建该分区表时已指定要将长数据 与规则数据存储在同一个表空间中, 那么将忽略 ADD PARTITION 子句中指供的 LONG IN 子句。

已成功地处理了该语句,但是忽略了多余的表空间。

**用户响应:** 无。

# **SQL20303N**

**sqlcode**:+20302

**sqlstate**: 01675

**SQL20303N (;Vxw}Xk|,VxmDyPVx 列。** 

说明: 要对分区表创建唯一分区索引, 索引键必须包含所 有分区列。

**用户响应:** 确保在索引键中指定所有分区列。

- **sqlcode**:-20303
- **sqlstate**: 42990

# $R$  **SQL20304N** 涉及到 XMLPATTERN 子句或数据类型为 **XML D;PDw}(e^'#-rk:**- 因码。

说明: 索引列中旬括(或者缺少)使用数据类型 XML 定 义的列。由于下列可能存在的原因码所指示的原因,索引 定义无效。

**1**

指定了使用数据类型 XML 定义的一列, 但是定 义中缺少 XMLPATTERN 子句用来指定要为每个 XML 值生成的索引键。

**2**

提供了 XMLPATTERN 子句, 但是指定了多个索 引列。

**3**

索引被定义为是唯一的(UNIQUE), 而 XMLPATTERN 却包括 descendant、descendantor-self AXIS、'//'、xml-wildcards、node() 或 processing-instruction().

**4**

**5**

提供了 XMLPATTERN 子句, 但是指定的单个索 引列不是使用数据类型 XML 定义的。

XMLPATTERN 子句中指定的路径表达式未以 "/"或"//"开头。

**6**

**7**

模式表达式在"/"后面未包含名称测试或种类测 试.

模式表达式在轴步骤中使用了不支持的轴。只支 持下列正向轴: child、attribute、descendant、self 以及 descendant-or-self。

模式表达式指定了无效的种类测试、或者某些语 法不是模式表达式所支持的有效名称测试或种类 测试。

**9**

模式表达式指定了谓词(括在方括号中的表达 式), 但是 XMLPATTERN 子句中的模式表达式 不支持谓词。

**10**

模式表达式包含 XMLPATTERN 子句不支持的其 他 XQuery 语法(上述原因码不适用)。

### **11**

在 z/OS 数据库服务器上, 模式表达式包含的步骤 数超过了 50 个步骤的限制(当其不包含函数时) 或 44 个步骤的限制(当其包含函数时)。

**12**

模式表达式中函数的自变量不满足在语法中指定 的需求, 或索引数据类型不正确。

#### **用户响应:**

## **1**

指定 XMLPATTERN 子句。

**2**

如果打算将索引作为 XML 数据的键、那么应确 保仅指定使用数据类型 XML 定义的一列。否 则, 应除去 XMLPATTERN 子句。

## **3**

除去 UNIQUE 规范, 或者更改 XMLPATTERN 宗义以除去 descendant, descendant-or-self AXIS、'//'、xml-wildcards、node() 或 processing $instruction()$ <sub>s</sub>

**4**

**5**

**6**

除去 XMLPATTERN 子句, 或者将指定列更改为 使用数据类型 XML 定义的单个列。

确保模式表达式以"/"或"//"开头。将"/"或"//"作为 缩写的 XQuery 语法在 CREATE INDEX 语句的 XMLPATTERN 子句中不受支持。

在模式表达式的"/"后面添加名称测试或种类测 试.

从模式表达式中除去任何反向轴。例如, 不能在 模式表达式中使用父轴。

**8**

**8**

**7**

检查模式表达式是否包含与 CREATE INDEX 语 句的 XMLPATTERN 子句语法规范不匹配的种类 测试或名称测试。更正或除去不受支持的语法。

#### 9

从模式表达式的 XMLPATTERN 子句中除去任何 谓词。

 $10$ 

更改模式表达式以除去 CREATE INDEX 语句的 XMLPATTERN 子句中不支持的语法。如果模式 表达式包含星号("\*"), 那么确保模式表达式 中的名称测试正确地使用了通配符。如果与 QName 配合使用, 那么通配符前后必须是冒号, 否则它将成为乘法运算符。在模式表达式中,不 能将星号用作乘法运算符。还应该确保 XMLPATTERN 子句未包含任何其他 XQuery 运 算符、XQuery 函数或 XQuery FLWR 表达式 (for, let, where  $\bar{\mathcal{H}}$  return).

#### $11$

减少模式表达式中的步骤数。如果在 XML 文档 中为值建立索引需要执行 50 个步骤以上, 那么将 无法创建索引。

#### $12$

检查模式表达式中的函数自变量, 以确定它是否 符合 CREATE INDEX 语句的 XMLPATTERN 子 句的语法规范、并检查已建立索引的值的数据类 型。此外,请检查您指定的函数在 XMLPATTERN 子句中是否受支持。更正或除去 不受支持的语法。

#### sqlcode:  $-20304$

sqlstate: 429BS

SQL20305N 由于对表 表名 插入或更新由 索引标识 标 识的索引时检测到错误,因此无法插入或更 新 XML 值。原因码: 原因码。对于与 XML 模式相关的原因码而言, XML 模式 标识 = xml-模式标识. XML 模式数据类型 = xml-模式数据类型。

说明: 由于下列其中一个原因码所指示的原因、语句无法 继续执行、并且表和索引保持未更改。模式数据类型和模 式标识不适用于所有原因码。请参阅特定原因码以了解详 细信息。

 $\blacksquare$ 

在所插入或更新的 XML 值中, 至少一个 XML 节点值超出了由所标识的索引施加的长度约束。 XML 列的索引被定义为使用 SQL 类型 VARCHAR, 且该 SQL 类型具有指定的特定长 度。但是, 一个或多个 XMLPATTERN 结果值的 长度超出用户对 VARCHAR 数据类型指定的长度 约束。

 $\overline{2}$ 

在版本 9.5 和更低版本的 DB2 数据库服务器上, 在所插入或更新的 XML 值中, 至少一个 XML 节点值是无法使用所标识索引来建立索引的列表 数据类型节点。在索引中不支持列表数据类型节 点。

3

在版本 9.5 和更低版本的 DB2 数据库服务器上, 至少一个 XML 节点值是有效的 XML 值, 但由 于它超出受支持的值范围, 因此无法被强制转换 为模式数据类型。请参阅 DB2 信息中心中的"基 于 XML 数据的索引的数据类型转换"。

 $\Delta$ 

至少一个 XML 节点值是有效的 XML 值、但由 于它超出受支持的值范围, 因此无法将值的类型 强制转换为所标识索引的索引数据类型。请参阅 DB2 信息中心中的"基于 XML 数据的索引的数据 类型转换"。

5

至少一个 XML 节点值对于所标识索引的目标索 引数据类型而言是无效的 XML 值, 而索引定义 指定无效的 XML 值必须返回错误(拒绝无效 值)。请参阅 DB2 信息中心中的"无效的 XML 值"。

用户响应: 确定索引名和 XML 模式子句。

通过发出以下使用 index-id 的查询,可以从 SYSCAT.INDEXES 中获取索引名 (<index-name>,<indexschema>):

SELECT INDNAME, INDSCHEMA FROM SYSCAT. INDEXES WHERE  $ID = index - id$  AND TABSCHEMA = 'schema ' AND TABNAME = 'table-name'

确定索引名 (<index-name>,<index-schema>) 之后, 就可 以通过发出以下查询来从 SYSCAT.INDEXES 中获取索引 数据类型和 XML 模式:

SELECT DATATYPE, PATTERN FROM SYSCAT. INDEXXMLPATTERNS WHERE INDSCHEMA = 'index-schema' AND INDNAME = 'index-name'

如果 <xml-schema-id> 不是"\*N", 那么通过发出以下使用 <xml-schema-id> 的查询来获取包含所标识模式数据类型的 XML 模式的名称:

SELECT OBJECTNAME FROM SYSCAT.XSROBJECTS WHERE OBJECTID =  $\forall$ xml-schema-id' 使用 XML 模式来标识一组匹配的 XML 节点以 确定哪些字符串值超出了索引所指定的长度约 束。如果 XML 模式包含 fn:upper-case 函数, 那 么对于某些语言, 字符串值在进行大写转换之后 可能会超出索引所指定的长度约束。

**2**

**1**

在版本 9.5 和更低版本的 DB2 数据库服务器上, 使用 XML 模式名和 XML 模式来标识一组匹配 的 XML 节点, 以便根据相应模式中标识的模式 数据类型 XML-模式数据类型 来进行检查和比 较。确定哪些节点值是列表数据类型的节点。

**3**

在版本 9.5 和更低版本的 DB2 数据库服务器上, 使用 XML 模式名和 XML 模式来查找一组匹配 的 XML 节点, 以便根据相应模式中标识的模式 数据类型 XML-模式数据类型 来进行检查和比 较。确定哪些节点值超出了 XML 模式数据类型 的受支持值范围。

**4**

使用 XML 模式来标识一组匹配的 XML 节点, 以针对为所标识索引指定的数据类型进行检查和 比较。确定哪些节点值超出了索引数据类型的受 支持值范围。

**5**

使用 XML 模式来标识一组匹配的 XML 节点, 以针对为所创建索引指定的数据类型进行检查和 比较。确定哪些节点值对于索引数据类型无效。

请参阅 DB2 信息中心中的"常见 XML 建立索引问题"以了 解有关如何对问题进行故障诊断的信息。如果 Load 实用程 序发出了该错误消息, 请参阅 DB2 信息中心中的"装入 XML 数据时发生解析索引错误"以了解其他信息。

**sqlcode**:-20305

**sqlstate**: 23525

**SQL20306N** 由于在将 XML 值插入到索引中时检测到 **ms,rK^(4(;v XML PDw 引。原因码: 原因码。对于与 XML 模式 `XD-rkxT,XML #=j6 =** *xml-* #=j6**,XML #=}]`M =** *xml-*#= 数据类型。

**说明:** 由于下列其中一个原因码所指示的原因, 语句无法 继续执行, 并且表保持未更改。模式数据类型和模式标识 不适用于所有原因码。

在所插入的 XML 值中, 至少一个 XML 节点值 超出了由所创建的索引施加的长度约束。XML 列 的索引被定义为使用 SQL 类型 VARCHAR, 且 该 SQL 类型具有指定的特定长度。一个或多个 XML 模式结果值的长度超出了用户对 VARCHAR 数据类型指定的长度约束。

在版本 9.5 和更低版本的 DB2 数据库服务器上, 在创建索引期间插入到索引中的 XML 值中, 至 少一个 XML 节点值是无法由指定索引建立索引 的列表数据类型节点。在索引中不支持列表数据 类型节点。

**3**

**2**

在版本 9.5 和更低版本的 DB2 数据库服务器上, 至少一个 XML 节点值是有效的 XML 值, 但由 于它超出受支持的值范围, 因此无法被强制转换 为模式数据类型。请参阅 DB2 信息中心中的"基 于 XML 数据的索引的数据类型转换"。

至少一个 XML 节点值是有效的 XML 值, 但由 于它超出受支持的值范围, 因此无法将值的类型 强制转换为所标识索引的索引数据类型。请参阅 DB2 信息中心中的"基于 XML 数据的索引的数据 类型转换"。

**5**

**4**

至少一个 XML 节点值对于所标识索引的目标索 引数据类型而言是无效的 XML 值, 而索引定义 指定无效的 XML 值必须返回错误 (拒绝无效 值)。请参阅 DB2 信息中心中的"无效的 XML 值"。

 $R$ **户响应**: 根据索引定义确定 XML 模式子句。

如果 <xml-schema-id> 不是"\*N", 那么通过发出以下使用 <xml-schema-id> 的查询来获取包含所标识模式数据类型的 XML 模式的名称:

SELECT OBJECTNAME

FROM SYSCAT.XSROBJECTS WHERE OBJECTID = '*xml-schema-id*'

**1**

**2**

使用 XML 模式来标识一组匹配的 XML 节点以 确定哪些字符串值超出了索引所指定的长度约 束。如果 XML 模式包含 fn:upper-case 函数, 那 么对于某些语言、字符串值在进行大写转换之后 可能会超出索引所指定的长度约束。

在版本 9.5 和更低版本的 DB2 数据库服务器上, 使用 XML 模式来标识一组匹配的 XML 节点, 以便根据相应模式中标识的模式数据类型 XML-模

**1**

式数据类型 来进行检查和比较。确定哪些节点值 是列表数据类型的节点。

**3**

在版本 9.5 和更低版本的 DB2 数据库服务器上, 使用 XML 模式来查找一组匹配的 XML 节点, 以便根据相应模式中标识的模式数据类型 XML-模 式数据类型 来进行检查和比较。确定哪些节点值 超出了 XML 模式数据类型的受支持值范围。

**4**

使用 XML 模式来标识一组匹配的 XML 节点, 以针对为索引指定的数据类型进行检查和比较。 确定哪些节点值超出了索引数据类型的受支持值 范围。

**5**

使用 XML 模式来标识一组匹配的 XML 节点, 以针对为索引指定的数据类型进行检查和比较。 确定哪些节点值对于索引数据类型无效。

如果该索引是分区索引, 并且存在新连接的分区 (即, SYSDATAPARTITIONS 目录表中 STA-TUS 列中的值为"A"的分区), 那么您可能找不到 对于索引数据类型而言无效的节点值。在这种情 况下, 请运行 SET INTEGRITY 语句以使新连接 的分区进入联机状态。SET INTEGRITY 语句可能 会除去违反其他约束的无效节点值, 因此请再次 发出该语句。如果仍无法处理该语句、那么请检 查对于索引数据类型而言无效的节点值。

请参阅 DB2 信息中心中的"常见 XML 建立索引问题"以了 解有关如何对问题进行故障诊断的信息。

**sqlcode**:-20306

**sqlstate**: 23526

**SQL20307N** 无法将表 源表名 连接至表 目标表名。原 因码: 原因码。

说明: 在 ALTER TABLE...ATTACH 语句中, 目标表特 征未足够地与源表特征匹配。原因码 指示了不匹配的类 型。

**1**

源表与目标表的列数(SYSCAT.TABLES 中的 COLCOUNT 列) 不匹配。

**2**

源表与目标表中的 COMPRESSION 子句不匹配。 存在两种可能不匹配的情况: VALUE COMPRES-SION  $\frac{1}{2}$  COMPRESSION SYSTEM DEFAULT  $\overline{K}$ 匹配; COMPRESS YES STATIC 与 COM-PRESS YES ADAPTIVE 不匹配。

表的 APPEND 方式不匹配。

**4**

**3**

源表与目标表的代码页不匹配。

**5**

源表是包含多个数据分区或包含 ATTACHED 或 DETACHED 数据分区的分区表。如果源表是分区 表,那么仅当它只包含一个数据分区并且未包含 ATTACHED 或 DETACHED 数据分区时, 才能 连接该表。

**6**

源表是系统表、视图、MQT、类型表、按键序列 组织的 (ORGANIZED BY KEY SEQUENCE) 表、已创建的临时表、已声明的临时表、系统时 间段时间表或历史记录表。源表必须是与所列示 的任何表都不相对应的基本表。

**7**

目标表与源表是同一个表。不能将表连接到它自 身。

**8**

对源表或目标表指定了 NOT LOGGED INI-TIALLY 子句, 但未对两个表都指定此子句。

**9**

对源表或目标表指定了 DATA CAPTURE CHANGES 子句, 但未对两个表都指定此子句。

**10**

表的分布子句不匹配。源表与目标表的分布键必 须相同。

## **11**

表的 ORGANIZE BY DIMENSIONS 子句不匹 配。仅对其中一个表指定了 ORGANIZE BY DIMENSIONS 子句, 或者组织维不同。

**15**

对表使用的安全保护功能不完全相同。表受不同 的安全策略保护。

# **16**

压缩子句(COMPRESS NO 或 COMPRESS  $YES)$ 不匹配。

**17**

源表没有与目标分区表的索引相兼容的索引。目 标表的索引是唯一索引或者是使用 REJECT INVALID VALUES 子句对 XML 列定义的索 라.

## **SQL20307N**

### 18

源表没有与分区表的索引相兼容的索引, 并且在 ALTER TABLE 语句中指定了 REQUIRE MATCHING INDEXES 子句。

## 19

所连接的源表的 XML 列的记录格式与目标分区 表的记录格式不兼容。

#### 20

源表已激活行访问控制、但是目标表没有激活行 访问控制。

### $21$

源表已激活列访问控制, 并且至少有一个已启用 的列掩码, 但是目标表没有激活列访问控制。

### 99

目标表在已转换为大型表空间的表空间中, 但尚 未重组或重建其索引,因此不支持大型 RID。

用户响应: 通过将源表修改为与目标表特征匹配, 或者通 过将目标表修改为与源表特征匹配、更正这两个表之间的 不匹配情况。

对于原因码 4、5、6 和 11 而言, 可以方便地修改源表或 目标表的特征以实现兼容。(对于原因码 5 而言, 源表名 是分区的, 因此它必须刚好有一个可视的(既不是连接的 也不是拆离的)数据分区。)

在难以修改源表或目标表特征以实现兼容的情况下、可以 创建与目标表兼容的新表, 然后将 源表名 中的数据复制到 这个新表中。有关创建兼容源表的详细信息, 请参阅 DB2 信息中心中的"创建新的源表"任务。

 $\mathbf{1}$ 

可以使用以下语句来对缺少一列或多列的表添加 列:

ALTER TABLE ... ADD COLUMN ... DEFAULT ...

确保所添加列的缺省值与该列所在的表中的列缺 省值相同。查询该列所在表中该列的 SYSCAT.COLUMNS.IMPLICITVALUE. 如果该 值不是 NULL, 那么使用 ALTER TABLE ADD COLUMN 语句的缺省子句来将缺省值设置为与 SYSCAT.COLUMNS.IMPLICITVALUE 中的值匹 配。

注意: 只能在表中现有的最后一列后面添加列。 如果缺少的列不是最后一列,请创建新的源表。

另外,可以从包含多余列的表中删除列: ALTER TABLE ... DROP COLUMN ....

要使值压缩值匹配, 请使用下列其中一个语句: ALTER TABLE ... ACTIVATE VALUE COMPRESSION ALTER TABLE ... DEACTIVATE VALUE COMPRESSION 要使行压缩值匹配, 请使用下列其中一个语句: ALTER TABLE ... COMPRESS YES ALTER TABLE ... COMPRESS NO 要使自适应压缩值匹配, 请使用下列其中一个语 句:

ALTER TABLE ... COMPRESS YES ADAPTIVE

ALTER TABLE ... COMPRESS YES STATIC

3

 $\boldsymbol{\Lambda}$ 

要使追加方式匹配,请使用下列其中一个语句: ALTER TABLE ... APPEND ON ALTER TABLE ... APPEND OFF

创建一个新的源表。有关创建兼容源表的详细信 息, 请参阅 DB2 信息中心中的"创建新的源表"任 务。

5

6

7

8

9

使用以下语句来从源表中拆离数据分区、直到只 剩下一个可视数据分区为止:

ALTER TABLE ... DETACH PARTITION

包括任何必需的设置完整性语句。否则, 创建新 的源表。有关创建兼容源表的详细信息,请参阅 DB2 信息中心中的"创建新的源表"任务。

创建具有所允许的类型的新源表。有关创建兼容 源表的详细信息, 请参阅 DB2 信息中心中的"创 建新的源表"任务。

确定正确的表以用作源表或目标表。

通过发出 COMMIT 语句, 对最初未进行日志记录 的表进行日志记录, 或者通过输入以下语句来将 进行了日志记录的表更改为最初不进行日志记 录:

ALTER TABLE .... ACTIVATE NOT LOGGED INITIALLY

要对未打开数据捕获更改功能的表启用数据捕获 更改功能,请运行以下语句:

 $\overline{2}$ 

ALTER TABLE ... DATA CAPTURE CHANGES

要对已打开数据捕获更改功能的表禁用数据捕获 更改功能, 请运行以下语句:

ALTER TABLE ... DATA CAPTURE NONE

# **10**

由于无法更改跨多个数据库分区的表的分布键, 因此建议您在这种情况下创建新的源表。要对单 一分区数据库中的表更改分布键、请运行下列语 句:

ALTER TABLE ... DROP DISTRIBUTION

ALTER TABLE ... ADD DISTRIBUTION (键规范)

### **11**

创建新的源表并使该表的 ORGANIZE BY DIMENSIONS 子句与目标表匹配。有关创建兼容 源表的详细信息, 请参阅 DB2 信息中心中的"创 建新的源表"任务。

### **15**

两个表必须由同一个安全策略保护,将同一个列 定义为 SYSPROC.DB2SECURITYLABEL 类型, 并且包含同一组受保护列。

**16**

使用 ALTER TABLE *tablename* COMPRESS [YES | NO] 来确保源表与目标表的 COMPRESS 属性 匹配。

### **17**

要查找没有相兼容源表索引的目标分区表索引的 列表, 请查看管理通知日志。对源表创建与目标 分区表兼容的唯一索引或 XML 索引。

### **18**

执行下列其中一项操作:

- 要查找没有相兼容的源表索引的目标表索引列 表、请参阅管理通知日志。对源表创建缺少的 索引, 然后再试该请求。
- 从 ALTER TABLE 语句中除去 REQUIRE MATCHING INDEXES 子句, 然后再试该请 求。

### **19**

更新源表的 XML 记录格式, 使其与目标表的记 录格式匹配。您可以通过多种方法来更新表的 XML 记录格式。这两种方法都将更新表的 XML 记录格式:

• 使用 ADMIN\_MOVE\_TABLE 过程对表执行联 机表移动操作。

- 请执行以下步骤:
	- 1. 使用 EXPORT 命令来创建表数据的副本。
	- 2. 使用 TRUNCATE 语句从表中删除所有行, 并释放分配给该表的存储器。
	- 3. 使用 LOAD 命令将数据添加到表中。

**20**

请确保要连接至的表具有必需的访问控制, 或者 取消激活对于所连接的表的访问控制。

**21**

请确保要连接至的表具有必需的访问控制、或者 取消激活对于所连接的表的访问控制。

#### **99**

通过发出以下命令, 将目标表的索引转换为支持 大型 RID: REORG INDEXES ALL FOR TABLE *target-tablename* ALLOW NO ACCESS,

**sqlcode**:-20307

sqlstate:  $428GE$ 

# **SQL20308N 1dk|(;P,} 1000 VZ\$DUq V{DD>ZcV{.51,;Jm9C STRIP WHITESPACE 选项进行解析。**

说明: 如果遇到了一个仅由空格字符组成、并且长度超过 了 1000 字节的文本节点字符串值, 那么使用 STRIP WHITESPACE 选项进行 XML 解析将失败。

### 无法处理该语句。

**用户响应:** 使用 PRESERVE WHITESPACE 选项; 或者 修改输入, 从字符串值仅由空格字符组成的任何文本节点 中除去 1000 字节之后多余的空格。

**sqlcode**:-20308

**sqlstate**: 54059

#### **SQL20309N** 无效使用了容许错误的嵌套表表达式。

说明: 在下列位置不能引用容许错误的嵌套表表达式(指 定了 RETURN DATA UNTIL 子句的嵌套表表达式):

- 具体化查询定义的全查询。
- 包含插入、更新或删除操作的同一条语句或复合语句。
- 定位 DELETE 语句或定位 UPDATE 语句的游标的 SELECT 语句。

无法处理该语句。

**用户响应:** 除去该嵌套表表达式的 RETURN DATA UNTIL 子句, 然后重新提交该语句。

**sqlcode**:-20309

## **SQL20316N**

#### sqlstate:  $428GG$

 $\blacksquare$ **SQL20316N** 编译环境无效。原因码: 原因码。

**说明**: 由于附带提供的原因码中所指定的原因,所提供的 编译环境无效。

- 1. 所提供的编译环境的格式不正确。
- 2. 所提供的编译环境的版本不受支持。
- 3. 所提供的编译环境的大小无效。
- 4. 所提供的编译环境使用的代码页与此数据库不兼容。

### 无法执行该语句。

**用户响应:** 操作视原因码而定,如下所示:

- 1. 再次获取编译环境并确保在使用之前不会对它进行任 何形式的改变。
- 2. 使用兼容的软件级别再次获取编译环境。
- 3. 再次获取编译环境并确保在使用之前不会对它进行任 何形式的改变。
- 4. 使用代码页与此相同的数据库再次获取编译环境。

**sqlcode**:-20316

**sqlstate**: 51040

# $R$  **SQL20317N** 命令或语句失败, 因为对于对其执行该命令 **rodD}]b,v1\*C}]bAY(e**  $K$ **7** 一个存储器组时, 此操作才受支持。

说明: 自动存储器可简化表空间的存储管理, 当您创建存 储器组时、请指定数据库管理器会将数据置于的存储路 径。在数据库中创建存储器组之后,该数据库始终有一个 缺省存储器组。当您创建并填充自动存储器表空间时, 数 据库管理器将管理这些自动存储器表空间的容器和空间分 配, 以使用缺省存储器组或者使用所指定的存储器组。

如果试图对没有定义存储器组的数据库执行一项需要存储 器组的操作, 就会返回此消息, 如下列示例所示:

- 创建自动存储器表空间
- 将表空间改变为使用自动存储器
- 通过运行附带 USING AUTOMATIC STORAGE 子句的 SET TABLESPACE CONTAINERS 命令, 以使用自动存 储器进行复原操作
- 从数据库中删除存储路径

### **Zh**<br>对于版本低于 V10 的 DB2 数据库版本:

在 V10 之前, 必须将 DB2 数据库定义为使用自 动存储器、该数据库中的表空间才能使用自动存 储器。在尚未启用自动存储器的数据库中,如果 试图执行一项需要自动存储器的操作, 那么版本 低于 V10 的 DB2 数据库服务器就会返回此消 息。

**用户响应**: 请采用下列其中一种方式对此消息作出响应:

- 要对此数据库使用自动存储器功能, 请执行下列其中一 个操作:
	- 对于版本低于 V10 的 DB2 数据库服务器: 将此数据 库转换为使用自动存储器。
	- 对于 DB2 V10 和更高版本: 至少创建一个存储器 组。
- 要创建不是由自动存储器管理的表空间, 请将下列其中 一个子句与 CREATE TABLESPACE 语句结合使用:
	- MANAGED BY SYSTEM
	- MANAGED BY DATABASE
- 要在不使用自动存储器的情况下执行复原操作, 请调用 未指定 USING AUTOMATIC STORAGE 子句的 SET TABLESPACE CONTAINERS 命令。

**sqlcode**:-20317

**sqlstate**:55060

- $\blacksquare$  SQL20318N ALTER TABLESPACE 语句失败, 因为  $\overline{D}$ <br>**Z**<br>**Z**<br>**Z**<br>**Z**<br><br> $\overline{D}$ <br><br><br><br><br><br><br><br><br><br><br><br><br><br><br><br><br><br><br><br><br><br><br><br><br><br><br><br><br><br><br><br>  $\overline{F}$  / *H* 名称。表空间类型: 表空间类型。不兼容 **的子句**: 子句。
- 说明: 下列操作与所指示的相应表空间类型不兼容。
- 定义为 MANAGED BY AUTOMATIC STORAGE 的表 空间让数据库管理器来管理其容器。这意味着数据库管 理器将自动扩展现有容器、或者根据为与此表空间相关 联的存储器组定义的存储路径来创建新的容器。不能通 过 ALTER TABLESPACE 语句来改变定义为 MAN-AGED BY AUTOMATIC STORAGE 的表空间的容器。
- 不能对用于 DMS 或 SMS 表空间的 DATA TAG、OVERHEAD 或 TRANSFERRATE 子句指定 INHERIT 选项
- 不能对 DMS 或 SMS 表空间使用"USING STOGROUP" 子句
- 不能对临时自动存储器表空间更改 STOGROUP
- 不能为临时表空间或者系统目录表空间设置 DATA TAG

**用户响应:** 请重写 ALTER TABLESPACE 语句, 以确保 执行的操作与表空间类型兼容。

**sqlcode**:-20318

**sqlstate**: 42858

# **SQL20319N ;JmZT/f"wmUdO4P SET TABLESPACE CONTAINERS |n#**

说明: 与自动存储器表空间相关联的容器受数据库的控 制, 不能通过 SET TABLESPACE CONTAINERS 命令重 新定义。

**用户响应:** 要对数据库中的所有自动存储器表空间指定一 组新的路径, 可使用 RESTORE DATABASE 命令的 ON 选项并指定一个或多个路径。

**sqlcode: -20319** 

**sqlstate**: 55061

#### **SQL20320N** 对表空间指定的最大大小无效。

说明: 在 CREATE TABLESPACE 或 ALTER TABLESPACE 语句中指定的最大大小无效。如果要创建表 空间, 那么最大大小必须大于或等于指定的初始大小。如 果要改变现有表空间, 那么最大大小必须大于或等于表空 间的当前大小。

**用户响应:** 按此消息的解释所述为最大大小指定更大的 值。

**sqlcode**:-20320

sqlstate: 560B0

## **SQL20321N IZZ}]bP;Pf"wi1^(a)f "76,rK|n'\#**

说明: 备份映像中的数据库未定义存储器组, 但是以下列 其中一种方式提供了存储路径:

- 在对 RESTORE DATABASE API 的调用中包括了存储 路径。
- 使用 RESTORE DATABASE 命令的 ON 选项指定了存 储路径。
- 使用 SET STOGROUP PATHS 命令指定了存储路径。

#### **TZf>MZ V10 D DB2 }]bf>:**

在 V10 之前, 必须将备份映像中的 DB2 数据库定义为使 用自动存储器、这样才能指定存储路径。在尚未启用自动 存储器的数据库备份映像中, 如果试图执行一项需要自动 存储器的操作, 那么版本低于 V10 的 DB2 数据库服务器 就会返回此消息。

**用户响应**: 使用适当的操作来解决问题:

- 当调用 RESTORE DATABASE API 时不要包括任何存 储路径。
- 不要指定 RESTORE DATABASE 命令的 ON 选项。
- 不要指定 SET STOGROUP PATHS 命令。

**sqlcode**:-20321

**sqlstate**:55062

## $R$  **SQL20322N** 提供的数据库名称与应用程序连接到的数据 库的名称 服务器名称 不匹配。

说明: 数据库名称与应用程序当前连接到的数据库的名称 服务器名称 不匹配。数据库名称是由指定的数据库别名显 式指定或确定的。

**用户响应:** 如果目的是要改变当前连接的数据库, 那么从 语句中除去数据库名称或指定正确的名称。如果目的是要 改变具有给定名称的数据库,而不是改变当前连接的数据 库,那么在重新提交语句之前,断开与当前数据库的连接 并连接到指定的数据库。如果正在备份或复原数据库,那 么连接到该数据库,并提供正确的数据库名称或数据库别 名。

**sqlcode**:-20322

**sqlstate**: 42961

## $R$  SQL20323N 存储路径 存储路径 对于存储器组而言已存 **Zr\_8(K`N#**

说明: 要添加的存储路径对于存储器组而言已经存在, 或 者提供的列表中有重复的项。

**用户响应**: 从命令或语句中除去该路径并重新提交此命令 或语句。

**sqlcode**:-20323

**sqlstate**: 42748

#### $R$  SQL20324N 操作 操作 正在进行中。

说明: 在此事务中已经发出了操作 操作, 或者已经将该 操作作为单独的未落实事务的一部分发出。

**用户响应**: 落实具有未完成的操作的事务, 然后重新发出 该语句。

**sqlcode: -20324** 

**sqlstate**: 25502

**SQL20325N 对表空间 表空间名 添加、扩展或设置容器** 将超出最大大小 最大大小。

说明: 表空间 表空间名 将 AUTORESIZE 设置为 YES 并定义了最大大小。但是, 通过 ALTER TABLESPACE 语 句添加至表空间的空间量或通过 SET TABLESPACE CON-TAINERS 命令设置的空间量将导致表空间的大小大于此最 大大小。

**用户响应:** 如果要执行 ALTER TABLESPACE 语句, 那 么在重新提交语句之前增大表空间的 MAXSIZE, 以使它大 于或等于表空间的当前大小加上要添加的空间量。另外, 也可以将表空间的 AUTORESIZE 设置为 NO。注意, 禁用 自动调整大小将导致 MAXSIZE 和 INCREASESIZE 的当 前值丢失。

如果要执行 SET TABLESPACE CONTAINERS 命令, 那 么指定总大小小于或等于表空间的最大大小的一组容器。

sqlcode: -20325

sqlstate: 54047

# SQL20326N 以 字符串 结尾的 XML 元素名称空间、 属性名称、名称空间前缀或 URI 超过了 1000 字节这一限制。

说明: 系统正在处理元素名称、属性名称、名称空间前缀 或 URI, 以便为该字符串生成一个内部标识。而该字符串 的长度超过了以 UTF-8 表示字符串时不能超过 1000 字节 这一限制。字符串 的值给出了超过这一限制的字符串的结 束字符。

无法处理该语句。

用户响应: 尝试使用更短的元素名称、属性名称、名称空 间前缀或 URI, 然后再次尝试执行该操作。

sqlcode: -20326

sqlstate: 54057

SQL20327N XML 路径的内部表示超过了 125 层这一 限制。

说明: 系统正在生成 XML 路径的内部表示。该路径可 能存在于正在解析或验证的 XML 文档或者存在于正在构 造的 XML 值中。由于文档嵌套得太深, 因此, 已经达到 了限制。

无法处理该语句。

用户响应: 对于文档或者已构造的 XML 值,减少所使 用的元素和属性的层数。

sqlcode: -20327

sqlstate: 54058

# SQL20328N 已经为由 模式名 标识的 XML 模式添加 了具有目标名称空间 名称空间 和模式位置 位置 的文档。

调用 XSR ADDSCHEMADOC 存储过程时可能会 说明: 发生此错误。在 XML 模式内, 不能有两个文档具有相同 的目标名称空间和模式位置。

无法处理该语句。

用户响应: 更改正在添加的文档的名称空间或模式位置。

sqlcode: -20328

sqlstate: 42749

# SQL20329N XML 模式的完整性检查失败, 因为缺少一 个或多个 XML 模式文档。缺少的一个 XML 模式文档由 uri-类型 标识为 uri。

说明: XML 模式注册完整性处理已经确定: 完整的 XML 模式需要多个 XML 模式文档, 然而 XML 模式存 储库中至少缺少一个 XML 模式文档。缺少的 XML 模式 文档是由目标名称空间或模式位置 uri-类型 和名称空间或 XML 模式 uri 的值来标识的。对缺少的 XML 模式文档 的引用可能包括在为该 XML 模式定义的其中一个 XML 模式文档中。

无法处理该语句。

用户响应: 将该 XML 模式缺少的任何 XML 模式文档 添加至 XML 模式存储库中。必须添加由 uri-类型 标识为 uri 的文档。

sqlcode: -20329

sqlstate: 428GI

处理语句或命令时, 需要使用 XML 模式存储库 说明: 中的 XSROBJECT,但是未找到该存储库。

如果 xsr-对象类型 是 XMLSCHEMA, 那么验证 XML 值 时需要使用 XML 模式。uri-类型-1 是 NAMESPACE, 并 且可能已经在语句中使用 ACCORDING TO XMLSCHEMA URI 子句显式标识了 XML 模式目标名称空间 uril, 也可 能在 XML 值中对其进行了标识。如果还指定了可选的 LOCATION 子句, 那么 uri-类型-2 是 LOCATION, 并且 uri2 指示此值, 否则它是一个空字符串。

如果 xsr-对象类型 是 EXTERNAL ENTITY, 那么解析或 验证 XML 值时需要使用 XML 外部实体。外部实体的标 识基于系统标识为 uril 的 uri-类型-1 SYSTEM ID 以及公 用标识为 uri2 的 uri-类型-2 PUBLIC ID。如果 uri2 是空 的, 那么表示没有公用标识可用。

不能处理语句或命令。

用户响应: 在处理 XML 值之前, 注册由 uril 和 uri2 标识的 XML 模式或 XML 外部实体。

sqlcode: -20330

sqlstate: 22532 和 4274A

#### SQL20331N XML 注释值 字符串 无效。

XML 注释不能包含两个相邻的连字符, 并且不能 说明: 以连字符结尾。

用户响应: 确保 XML 注释的值有效。

sqlcode: -20331

SQL20330N 在 XML 模式存储库中未找到由 XML uri-类型-1 uri1 和 XML uri-类型-2 uri2 标识 的 xsr-对象类型。

sqlstate: 2200S

## **SQL20332N XML &m8n5** V{. **^'#**

说明: XML 处理指令不能包含子串"?>"。

**用户响应:** 确保 XML 处理指令的值有效。

**sqlcode**:-20332

sqlstate: 2200T

# **SQL20333N ;\4PYw,r\*|%4K}]4** }] 4 **Dj{T<x#`X\*DD>MjG\*** 标记。

说明: 插入、更新或删除操作违反了在联合数据源中定义 的完整性约束。违例的原因可能是由于在数据源中发生了 触发器交互。

无法执行该语句。对象表的内容未更改。

有些数据源未提供有关所违反的约束的特定信息。其他数 据源在 db2diag 日志文件中提供了更多信息。

**用户响应**: 检查操作所引用的对象的约束以确定违例的原 因。查看 db2diag 日志文件, 以了解有关所违反的约束的更 多信息。

**sqlcode**:-20333

**sqlstate**: 23527

# **SQL20334N 从 Web Service** 数据源 标记 中接收到  $\overline{f}$  **SOAP** 故障。相关联的文本和标记为 文本和标记。

说明: 正在使用"简单对象访问协议"(SOAP)的 Web Service 数据源 数据源名称 将一个 SOAP 故障发送至了联 合服务器。有关此错误情况的详细信息位于 标记 中。

用户响应: 使用 标记 中提供的信息来找出数据源 数据 源名称 中的 SOAP 故障的根本原因并加以更正。

**sqlcode**:-20334

sqlstate: 560CB

 $\mathbf{SQL20335N}$  XML 模式存储库中存在由 XML  $uri$ -类  $\mathbb{Z}$ <sup>1</sup> *uri1* 和 *uri*-类型-2 *uri2* 标识的多种 xsr-对象类型。

说明: 有多个已注册的 XSROBJECT 与用来标识 XML 模式或外部实体的 URI 相匹配。

如果 xsr-对象类型 是 XMLSCHEMA, 那么 XML 模式的 标识基于 XML 模式目标名称空间为 uri1 的 uri-类型-1 NAMESPACE 以及 XML 模式位置为 *uri2* 的 *uri-类型-2* LOCATION。如果 uri2 是空的, 那么表示未指定模式位 置.

如果 xsr-对象类型 为 EXTERNAL ENTITY, 那么外部实 体的标识基于系统标识为 uri1 的 uri-类型-1 SYSTEM ID 以及公用标识为 uri2 的 uri-类型-2 PUBLIC ID。如果 uri2 是空的,那么表示未指定公用标识。

无法处理该语句。

**用户响应:** 如果同时指示了 uri1 和 uri2, 那么从 XML 模式存储库中删除类型为 xsr-对象类型 的 XSROBJECT, 或者对于 XML 模式, 为这些 XML 模式的其中一种 XML 模式显式指定 XMLSCHEMA ID。如果模式位置 (uri2)是 空的, 那么可能也可以显式指定 XMLSCHEMA URI 和 LOCATION 来唯一地标识 XML 模式。

**sqlcode**:-20335

**sqlstate**: 22533 和 4274B

## $\mathbf{SQL20336N}$  无法将数据类型为 源数据类型 的值通过 **XMLCAST** 转换为类型 目标数据类型。

说明: 语句包含 CAST, 其第一个操作数具有数据类型 源数据类型, 它将要强制类型转换为数据类型 目标数据类 型。不支持此强制类型转换。

**用户响应**: 更改源或目标的数据类型, 以使强制类型转换 受支持。对于预定义数据类型, 这些内容已在 SQL Reference 中归档。对于涉及用户定义的单值类型的强制类型转 换,强制类型转换可在基本数据类型与用户定义的单值类 型之间进行, 或者从可提升为基本数据类型的数据类型强 制类型转换到用户定义的单值类型。

**sqlcode**:-20336

**sqlstate**: 42846

### **SQL20337N 1Y BY REF Sd,r\_;}79CKC** 子句。原因码: 原因码。

说明: 下面根据 原因码 可能具有的值来说明了该错误。

- 1. 当 XMLQUERY、XMLEXISTS 或 XMLTABLE 函数 的自变量的数据类型不是 XML 时, 不能指定 BY REF 子句。当在 XMLTABLE 列定义中发出了 BY REF 子 句并且列类型不是 XML 时, 也可能会发生此错误。
- 2. 当 XMLTABLE 子句定义数据类型为 XML 的一列时, 必须指定 BY REF 子句。
- 3. 在返回 XML 序列的 XMLQUERY 函数中必须指定 BY REF 子句。可以在 RETURNING SEQUENCE 子句后 面或者在 PASSING 子句中显式地指定 BY REF 子句。

**用户响应**: 根据 原因码 执行下列操作。

- 1. 除去与 XML 以外的数据类型相关联的 BY REF 子句。
- 2. 指定一个 BY REF 子句, 并使 XMLTABLE 函数的数 据类型自变量是 XML。
- 3. 在 RETURNING SEQUENCE 关键字后面指定 BY REF 子句,或者指定一个 PASSING BY REF 子句。

**sqlcode**:-20337

**sqlstate**: 42636

### **SQL20338N XMLCAST** 规范的源操作数或目标操作数  $\blacksquare$  的数据类型必须是 XML。

说明: XMLCAST 规范必须具有一个数据类型为 XML 的操作数。可以通过 XMLCAST 操作将 XML 类型值转换 为 SQL 类型值, 也可以从 SQL 类型值转换为 XML 类型 值。XMLCAST 规范还接受源操作数和目标操作数的数据 类型都是 XML, 但是在这种情况下实际上就不会执行强制 类型转换操作了。

**用户响应**: 如果源操作数和目标操作数都是 SQL 数据类 型而不是 XML 数据类型, 那么使用 CAST 规范。否则, 应更改 XMLCAST 规范, 使得至少有一个操作数是 XML 数据类型。

**sqlcode**:-20338

**sqlstate**: 42815

**SQL20339N XML** 模式 *xml-模式名称* 处于不正确的状  $\overline{A}$ , 无法执行操作 操作。

说明: 无法对由 XML 模式标识 xml-模式名 标识的 XML 模式执行由 操作 指定的操作, 因为它没有处于正确 状态。例如, 已经完成了 XML 模式, 而操作仍在试图添 加其他 XML 模式文档。

无法处理该语句。

**用户响应:** 检查 XML 模式的当前状态, 以确定对于该 XML 模式有效的操作。如果已经完成了该 XML 模式, 那 么不能再添加其他 XML 模式文档。

**sqlcode**:-20339

**sqlstate**: 55063

# $S$ QL20340N XML 模式 *xml-模式名称* 至少包括组件标 识为 组件标识 的名称空间 名称空间 中的 **by;v XML #=D5:CD54(} 9C|(rXB(e4,SA,;{FUd** 中的其他 XML 模式文档。

说明: 由标识 xml-模式名 标识的 XML 模式包括名称空 间 名称空间 中的多个 XML 模式文档。这些 XML 模式 文档中至少有一个文档未通过使用包括或重新定义来连接 至同一名称空间中的其他 XML 模式文档。这样的一个 XML 模式文档在 XML 模式存储库中是用组件标识 组件 标识 来标识的。

无法处理该语句。

**用户响应:** 更正 XML 模式文档, 以便使用包括或重新 定义来连接了名称空间中的所有 XML 模式文档。可以使

用 组件标识 来杳询 SYSCAT.XSROBJECTCOMPONENTS, 以了解有关名称 空间未连接的特地引用的 XML 模式文档的更多信息。

**sqlcode: -20340** 

**sqlstate**: 22534

### $R$  SQL20341W 忽略了传送操作, 因为 授权标识 已经是数 **据库对象的所有者。**

说明: 指定了 TRANSFER 语句来将数据库对象传送至授 权标识 授权标识。该授权标识已经是数据库对象的所有 者。不再需要传送该数据库对象。

**用户响应:** 不需要执行任何操作。

**sqlcode**:+20341

**sqlstate**: 01676

# $S$ QL20342N 授权标识 对类型为 对象类型 的对象 对象 { **;\_PI\*CTsDyP\_yXhD;** 和或多种必需特权 特权列表。

说明: TRANSFER 语句试图将对象的所有权转移给授权 标识 授权标识, 而该授权标识对该对象的所有者却没有必 需的特权。对 对象名 对象的特权 特权列表 就是缺少的特 权。

无法处理该语句。

**用户响应:** 为授权标识 授权标识 授予对 对象名 对象的 所有需要的特权(由 特权列表 指示), 以使该授权标识成 为正在传送的对象的所有者。

**sqlcode**:-20342

**sqlstate**: 42514

**SQL20344N** 由于存在涉及 对象名-2 的依赖关系, 因此 **转移 对象名-1 的所有权失败。原因码:** 原 因码。

说明: 由于存在依赖性而转移所有权失败, 其原因由以下 原因码指示:

- 1 由于表层次结构 对象名-2 中的表 对象名-1 是一 个子表, 因此无法传送该表。
- **2** 由于视图层次结构 对象名-2 中的视图 对象名-1 是一个子视图, 因此无法传送该视图。
- 3 由于定义索引 对象名-1 时所基于的表 对象名-2 是已声明的全局临时表,因此无法传送该索引。
- 4 由于方法主体或函数 对象名-1 是在用户定义的类 型 对象名-2 创建时隐式生成的, 因此无法传送该 方法主体或函数。
- 5 由于程序包 对象名-1 依赖于 SQL 过程 对象 名-2、因此无法传送该程序包。
- 由于事件监视器 对象名-1 处于活动状态, 因此无 6 法传送该事件监视器

用户响应: 与原因码对应的操作是:

- $\mathbf{1}$ 转移整个表层次结构。
- $\overline{2}$ 转移整个视图层次结构。
- 3 删除已声明的全局临时表。
- 4 删除创建了此方法或函数的类型。
- 5 传送该 SQL 过程。
- 6 将事件监视器状态设置为不活动。
- sqlcode:  $-20344$

sqlstate: 429BT

### SQL20345N XML 值不是具有单个根元素的格式良好的 立档。

说明: XML 值不是格式良好的文档。正在存储在表中或 者正在验证的 XML 值必须是具有单个根元素的格式良好 的 XML 文档。虽然 XML 值的文档节点可以包含注释节 点或处理指令节点子项, 但它不能包含任何文本节点子 项。

无法处理该语句。

用户响应: 存储或验证 XML 值时需要修改该 XML 值, 以使它成为具有单个根元素的格式良好的文档。如果 文档是格式良好的, 请确保该 XML 值的文档节点只包含 单个元素节点作为子项, 不包含任何文本节点子项。否 则, 不要尝试存储或验证该 XML 值。

sqlcode: -20345

sqlstate: 2200L

# SQL20346N XML 模式 xml-模式标识 不包含名称空间 名称空间-uri 中的名为 元素局部名 的全局 元素。

验证操作指定: 名称空间 名称空间-uri 中的显式 说明: 元素局部名 元素局部名 应该是要验证的 XML 文档的根 元素。但是, 具有 SOL 标识 xml-模式标识 的 XML 模式 没有将 元素局部名 声明为名称空间 名称空间-uri 中的全 局元素。

无法处理该语句。

用户响应: 检查名称空间 名称空间-uri 中的元素局部名 元素局部名 对于正在验证的 XML 模式和 XML 文档是正 确的。更改元素局部名、名称空间或 XML 模式, 然后重 试该验证。

salcode:  $-20346$ 

sqlstate: 22535

SQL20347N XML 值不包含名称空间 名称空间-uri 中 的名为 元素局部名 的根元素。

说明: XML 文档的根元素与为验证指定的名称空间 名 称空间-uri 中的必需元素局部名 元素局部名 不匹配。

无法处理该语句。

用户响应: 提供一个 XML 值, 并且其根元素与指定的 元素局部名和名称空间相匹配。如果 XML 值正确, 那么 更改指定的元素局部名或名称空间。

sqlcode: -20347

sqlstate: 22536

## SQL20349N 无法访问插件 插件名 的用户映射存储库中 的用户映射。原因码为 原因码。

说明: 无法访问插件 插件名 的用户映射存储库中的用户 映射。原因码 指示了发生错误的原因:

1

无法装入用户映射插件。

 $\overline{2}$ 

用户映射插件所报告的用户映射插件 API 的版本 与版本联合支持不兼容。

 $\mathbf{R}$ 

 $\Delta$ 

5

6

 $\overline{7}$ 

无法与用户映射存储库建立连接, 或者连接请求 已超时。

在用户映射存储库中找不到用户映射条目。

在处理用户映射存储库中的用户映射条目时发生 了解密错误。

与用户映射存储库断开连接失败。

已经将无效参数传递给了用户映射插件。

 $\mathbf{R}$ 

检测到未经授权就调用用户映射插件。

 $\mathbf{q}$ 

终止用户映射插件失败。

 $10$ 

检测到意外错误。

# **SQL20350N**

用户响应: 请参阅联合文档以了解有关用户映射插件的详 细信息。操作取决于 原因码, 如下所示:  $\blacksquare$ 说明: 验证用户映射插件存在并且位于正确位置。  $\overline{2}$ 确保用户映射插件正在使用联合支持的用户映射 插件 API 版本, 并且它报告的是正确的版本号。 3 验证用户映射存储库已启动且正在运行,并且用 户映射插件的存储库连接参数正确。  $\overline{\mathbf{4}}$ 在用户映射存储库中创建相应的用户映射条目。 说明: 5 确保正确实现了用户映射插件中的解密逻辑。 6 检查用户映射存储库和网络是否已启动并且正在 运行。  $\overline{7}$ 确保传递给用户映射插件的所有参数值都正确。 8 验证联合具有调用用户映射插件的权限。 9 说明: 验证是否可以释放插件级别全局资源。  $10$ 确保插件将该错误映射到其中一个已定义的错 误。db2diag 日志文件可能包含该错误的跟踪信 息。 **sqlcode: -20349** sqlstate: 429BU

SQL20350N 插件 插件名 的用户映射存储库中的认证失 败。

说明: 无法访问插件 插件名 的用户映射存储库中的用户 映射, 因为用户映射存储库中的认证失败。

用户响应: 请参阅联合文档以了解有关用户映射插件的详 细信息。更正插件的存储库连接凭证参数。

sqlcode: -20350

sqlstate:  $42516$ 

## SQL20351W 对于已经定义了插件的包装器 包装器名称 的服务器忽略了包装器选项。

当创建或改变了相应包装器的与 DB2\_UM\_PLUGIN 相关的选项时,未覆盖对服务器指定的 与 DB2\_UM\_PLUGIN 相关的现有选项。

用户响应: 要更改已经为服务器指定的与 DB2 UM\_PLUGIN 相关的选项, 可直接改变服务器选项。

sqlcode:  $+20351$ 

sqlstate: 01677

# SQL20352W 对用户映射的更改只应用于联合目录表, 而 不应用于外部用户映射存储库。

已经为服务器设置了 DB2 UM PLUGIN 选项。此 服务器的用户映射是从外部用户映射存储库中读取的, 但 是 CREATE USER MAPPING, ALTER USER MAP-PING 和 DROP (USER MAPPING) 语句只会影响联合目 录表中的用户映射。

用户响应: 使用与外部用户映射存储库的另一个接口来创 建、改变或删除用户映射。

sqlcode:  $+20352$ 

sqlstate: 01678

# SQL20353N 涉及到比较的操作不能使用定义为数据类型 类型名 的操作数 名称。

在涉及到比较的操作中不允许使用由 名称 标识 的、定义为 类型名 数据类型的值。下列各项中不允许产生 类型名 数据类型的表达式:

- SELECT DISTINCT 语句
- GROUP BY 子句
- ORDER BY 子句
- 带有 DISTINCT 的聚集函数
- 除 UNION ALL 之外的集合运算符的 SELECT 或 VAL-UES 语句。

无法处理该语句。

用户响应: 不支持所请求的对 类型名 数据类型的操作。 可以使用强制类型转换函数或者其他某些函数来将值的数 据类型更改为受支持的数据类型。

sqlcode:  $-20353$ 

sqlstate: 42818

## **SQL20354N 对表 表名 的 ROW CHANGE TIMESTAMP** 列所作的设定无效。

说明: 对 ROW CHANGE TIMESTAMP 列所作的设定 由于下列其中一个原因无效。ROW CHANGE TIME-STAMP 列不能:

- 是包含主键的列。
- 是包含外键的列。
- 是包含函数依赖性 DEPENDS ON 子句的列。
- 是包含数据库分区键的列。
- 对临时表进行定义。

无法执行该语句。

**用户响应:** 更正语法并重新提交该语句。

**sqlcode: -20354** 

sqlstate:  $429BV$ 

# **SQL20356N 无法截断 表名 表, 因为此表存在 DELETE** 触发器, 或者此表是引用约束中 **的父表。**

说明: 由于下列原因之一而未能处理 TRUNCATE 语 句:

- TRUNCATE 语句将导致激活 DELETE 触发器。但是, 此语句隐式或显式指定了 RESTRICT WHEN DELETE TRIGGERS。当要截断的表存在 DELETE 触发器时可能 会发生这种情况, 并且 TRUNCATE 语句的结果将激活 触发器.
- 要截断的表是引用约束中的父表

无法处理该语句。

**用户响应:** 如果由于存在 DELETE 触发器而导致此语句 失败, 那么在 TRUNCATE 语句上指定 IGNORE DELETE TRIGGERS 子句。如果由于引用约束而导致此语句失败, 那么使用 ALTER TABLE 语句来删除引用约束, 然后重新 发出 TRUNCATE 语句。

**sqlcode**:-20356

sqlstate: 428GJ

# **SQL20357N** 一个或多个联合一阶段落实数据源站点已经 **9d5rXv&m'\#rK,Bqa{I \;aZyP;C<;B#IT&msx**  $\mathbf{SQL}$  语句。原因码为 原因码。

说明: 联合服务器已经发送了事务落实或回滚请求,而一 个或多个联合一阶段落实数据源站点无法完成请求。这可 能是由于服务器故障、通信链路故障或者其他故障造成 的。未彻底落实或回滚事务。

原因码指出了具体情况。

- 1. 落实故障不涉及到更新联合数据源。
- 2. 落实故障涉及到更新联合数据源。
- 3. 回滚故障不涉及到更新联合数据源。
- 4. 回滚故障涉及到更新联合数据源。
- 5. 由于 db2fmp 进程在联合服务器中异常终止而使得落实 或回滚处理出错, 错误为"-430"。

**用户响应**: 查阅管理通知日志以了解详细信息。可能需要 在联合一阶段落实数据源站点手动应用补偿操作。可能有 必要与系统管理员联系以获取帮助。

对于原因 5, 可使应用程序与联合服务器断开连接(例如, 发出 CLP 命令"connect reset"), 然后再重新连接。

**sqlcode**:-20357

**sqlstate**: 40003

# **SQL20358N** 落实或回滚处理遇到了错误。在某些联合两 **WNd5}]4PDBqI\G;7(D# III** SQL 语句。原因码为 原因 码。

说明: 联合服务器已经发送了事务落实或回滚请求,而一 个或多个联合两阶段落实数据源站点无法完成请求。这可 能是由于服务器故障、通信链路故障或者其他故障造成 的。事务在联合两阶段落实数据源站点中可能是不确定 的。

原因码指出了具体情况。

- 1. 缺少来自联合数据源站点的落实确认。
- 2. 缺少来自联合数据源站点的异常终止确认。
- 3. 回滚处理遇到了错误。事务在联合两阶段落实数据源 站点中可能是不确定的。
- 4. 由于 db2fmp 进程在联合服务器中异常终止而使得落实 或回滚处理出错, 错误为"-430"。

**用户响应:** 确定引起错误的原因。可能有必要与系统管理 员联系以获取帮助, 因为引起错误的最常见原因是联合服 务器故障、联合数据源站点故障或者连接故障。对于联合 服务器故障, RESTART DATABASE 命令将完成对此事务 的落实或回滚处理。对于联合数据源站点故障, 应重新启 动失败的数据源。对于连接故障, 则咨询网络管理员和/或 通信专家, 以便确定问题的原因。

对于原因 3, 检查联合数据源站点上可能存在的不确定事 务,如果存在这样的事务,那么手动解析这些事务。

对于原因 4. 可使应用程序与联合服务器断开连接 (例如. 发出 CLP 命令"connect reset"), 然后再重新连接。

**sqlcode**:-20358

**sqlstate**: 08007

### SQL20360W 无法为指定的授权标识建立可信连接。

说明: 无法为指定的授权标识建立可信连接。当前未定义 相匹配的可信上下文、或者服务器不支持可信上下文。

尝试创建可信连接未成功、但是创建了正常连接。

联合系统用户: 如果在联合请求期间返回了此消息, 那么 尝试在联合数据库与远程服务器之间创建可信连接未成 功, 但是创建了正常连接。

用户响应: 确保服务器支持可信上下文并且已经正确定义 了可信上下文, 然后尝试重新建立可信连接。

联合系统用户: 确保远程服务器支持可信上下文, 并确保 在远程服务器上正确地定义了该可信上下文。

sqlcode:  $+20360$ 

sqlstate: 01679

# SQL20361N 在可信上下文 上下文名称 中, 使用授权标 识 权限名 的切换用户请求失败, 原因码为 原因码。

可信上下文 上下文名称 中的切换用户请求失败。 说明: 可信连接处于未连接状态。

使用授权标识 权限名 以及下面对原因码 原 用户响应: 因码 的说明来确定要执行的操作。

- 不允许该授权标识使用可信上下文。提供一个授  $\blacksquare$ 权标识并允许它使用可信上下文定义中所描述的 可信上下文。
- $\overline{2}$ 切换用户请求不包括认证令牌。为授权标识提供 认证令牌。
- 3 可信上下文对象已被禁用、删除或者其系统授权 标识已改变。这时只允许使用在建立该可信连接 时所使用的授权标识。请提供此授权标识。

sqlcode: -20361

sqlstate: 42517

# SQL20362N 不能删除或改变值为 值 的属性 属性名, 这是因为它并不是可信上下文 上下文名称 定义的一部分。

说明: 为可信上下文指定了属性 属性名, 但是未使用具 有此名称的属性来定义该可信上下文。未能处理该语句。

用户响应: 除去不受支持的属性名, 然后重新发出该语 句。

sqlcode: -20362

sqlstate: 4274C

# SQL20363N 对于可信上下文 上下文名称, 值为 值 的 属性 属性名 并不是唯一的。

在创建或改变可信上下文 上下文名称 期间, 为 说明: 属性名 属性指定了重复值 值。对于可信上下文, 每一对属 性名和值都必须是唯一的。

无法处理该语句。

用户响应: 除去所指定的不是唯一的 属性名, 然后重新 发出该语句。

sqlcode:  $-20363$ 

sqlstate: 4274D

## SQL20364N 语句中序数位置 数字 处名称为 名称 的标 识太长。

所描述语句中至少有一个标识太长, 以致目标缓冲 说明: 区不能容纳。由名称 名称 和序数位置 数字 标识的第一个 名称太长。如果执行已编译杳询的描述输出, 那么序数位 置与该查询的选择列表列是相对的。如果执行 CALL 语句 的描述输出、那么序数位置与 CALL 解析为的过程的 OUT 或 INOUT 参数是相对的。如果执行 CALL 语句的描述输 入, 那么序数位置与 CALL 解析为的过程的 IN 或 INOUT 参数是相对的。

列名、参数名、用户定义的类型名称或用户定义的类型模 式名太长, 或者在进行代码页转换之后变得太长。请注 意, 在使用 SQLDA 结构时, 列名、参数名、用户定义的 类型名称和用户定义的类型模式名的长度存在限制。

用户响应: 请执行下列其中一项操作:

- 1. 使用其代码页不会导致扩展时超过受支持的最大长度 的客户机。
- 2. 对于列名, 请更改表、视图或昵称以使列名较短。
- 3. 对于参数名, 请更改过程以使参数名较短。
- 4. 对于用户定义的类型名称或用户定义的类型模式名. 请删除并重新创建一个具有较短名称的用户定义类 刑
- 5. 对于模式名、请更改表、视图、过程或用户定义的类 型。

sqlcode: -20364

sqlstate: 42622

## SQL20365W 在涉及 DECFLOAT 的算术运算或函数中 遇到了 Signaling NaN

说明: 在涉及 DECFLOAT 列或值的表达式、算术运算 或函数中遇到了 Signaling NaN (sNaN)。结果为 NaN

要阻止警告被返回, 请找到包含 Signaling 用户响应: NaN 的元组, 然后将其从查询中排除。

sqlcode:  $+20365$ 

sqlstate: 01565

## SQL20371W 对语句中指定的某些授权标识 (但不是所有 授权标识)取消了使用可信上下文 上下文 名称 的能力。

说明: 上下文名称 的 ALTER TRUSTED CONTEXT 语 句中包含一个具有多个授权标识或 PUBLIC 的 DROP USE FOR 子句, 但是并未定义一个或多个授权标识来使用该可 信上下文。从可信上下文的定义中除去了一个或多个用 户,但是先前未允许一个或多个其他用户使用该可信上下 文。

已处理该语句。

用户响应: 请验证是否已从所有预期的授权标识中除去使 用可信上下文的能力。

sqlcode:  $+20371$ 

sqlstate: 01682

# SQL20372N 可信上下文 上下文名称 指定了授权标识 权限名称, 但是先前已经为另一个可信上下 文指定了该授权标识。

上下文名称 的 CREATE TRUSTED CONTEXT 或 说明: ALTER TRUSTED CONTEXT 语句指定了 SYSTEM AUTHID 权限名称, 但是此授权标识已被定义为使用另一 个可信上下文。定义为一个可信上下文的 SYSTEM AUTHID 的系统授权标识不能作为任何其他可信上下文的 SYSTEM AUTHID.

使用以下查询来确定哪个可信上下文已经在使用该授权标 识:

SELECT CONTEXTNAME FROM SYSCAT.CONTEXTS WHERE SYSTEMAUTHID = <authorization-name>

未能处理该语句。

用户响应: 将该授权标识更改为可信上下文的系统授权标 识、然后重新发出 CREATE 或 ALTER 语句。

sqlcode: -20372

sqlstate: 428GL

# SQL20373N CREATE TRUSTED CONTEXT 或 ALTER TRUSTED CONTEXT 语句多次 指定了 权限名称,或者可信上下文已被定 义为供此授权标识或 PUBLIC 使用。

说明: 该语句指定允许 权限名称 使用可信上下文, 但是 指定的授权标识或 PUBLIC 已被定义为使用可信上下文, 或者在该语句中多次指定了该授权标识。授权标识或 PUB-LIC 一定不能已经被允许使用可信上下文, 并且在可信上下 文的语句中只能指定该授权标识或 PUBLIC 一次。

未能处理该语句。

用户响应: 如果多次指定了该授权标识或 PUBLIC, 那么 除去所指定的多余 权限名称,然后重新发出该语句。如果 ALTER TRUSTED CONTEXT 语句中包含一个 ADD USE FOR 子句, 并且可信上下文已经被定义为供该授权标识或 PUBLIC 使用, 那么使用 REPLACE USE FOR 子句将指 定用户的使用特征重新定义为使用可信上下文。

sqlcode: -20373

sqlstate: 428GM

# SQL20374N 上下文名称 的 ALTER TRUSTED CONTEXT 语句指定了 权限名称, 但是当 前未将可信上下文定义为供此授权标识或 PUBLIC 使用。

上下文名称 的 ALTER TRUSTED CONTEXT 语 说明: 句试图替换或除去 权限名称 使用可信上下文的能力, 但是 指定的授权标识或 PUBLIC 当前未被定义为使用可信上下 文。

未能处理该语句。

用户响应: 如果 ALTER TRUSTED CONTEXT 语句中 包含一个 REPLACE USE FOR 子句, 而可信上下文尚未 被定义为供该授权标识或 PUBLIC 使用,那么使用 ADD USE FOR 子句来将可信上下文定义为供指定用户使用。如 果 ALTER TRUSTED CONTEXT 语句中包含 DROP USE FOR 子句, 那么当前未将已指定的任何授权标识或 PUB-LIC 定义为使用可信上下文。

sqlcode: -20374

sqlstate: 428GN

# SQL20377N 在以字符串 起始字符串 开头的 SQL/XML 表达式或函数自变量中找到了非法 XML 字符 十六进制字符。

说明: SQL/XML 表达式或函数试图将其中一个自变量中 的 SQL 字符串值转换为 XML 字符串, 但是该字符串在 Unicode 代码点 十六进制字符 中包括一个不是合法 XML 1.0 字符的字符。该字符包括在一个以字符串 起始字符串 开头的字符串中。十六进制字符 的值将该非法字符表示为 一个格式为"#xH"的 Unicode 代码点,其中 H 是一个或多 个十六进制字符。允许使用下面这一组 Unicode 字符 (它 们是使用正则表达式定义的): #x9 | #xA | #xD | [#x20-#xD7FF] | [#xE000-#xFFFD] | [#x10000-#x10FFFF]. 下面 是可能会产生此错误的 SQL/XML 表达式或函数的一些示 例: XMLCAST、XMLELEMENT、XMLFOREST、 XMLAGG, XMLDOCUMENT, XMLTEXT, XMLATTRIBUTES、XMLQUERY 或 XMLTABLE。

无法处理该语句。

用户响应: 除去非法字符 十六进制字符, 或者将它替换 为一个允许使用的字符。

sqlcode: -20377

sqlstate: 0N002

## SQL20379N 授权标识不能使用它的 SECADM 权限来 将对象的所有权转移给它自己。

说明: 拥有 SECADM 权限的授权标识无法将它尚未拥有 的对象的所有权转移给它自己。但是, 它可以将该对象的 所有权转移给另一个授权标识。

无法处理该语句。

用户响应: 选择另一个授权标识作为该对象的新所有者。

sqlcode: -20379

sqlstate: 42502

## SQL20383W 遇到了错误, 并且已按 RETURN DATA UNTIL 子句指定那样容许该错误。

至少遇到了一个错误, 并且已按 RETURN DATA 说明: UNTIL 子句指定那样容许该错误, 并继续执行查询。查询 结果可能与未发生错误的情况下的查询结果不同。

用户响应: 您应知道查询结果可能不完整。如果可能, 检 查已容许的错误的来源,并更改该错误。

sqlcode:  $+20383$ 

sqlstate: 02506

SQL20384W 不支持指定的语言环境。返回的消息使用的 是英语语言环境。

说明: 数据库管理器不支持指定的语言环境。

用户响应: 请参阅 Administration Guide: Planning for the "Supported code pages and territories" 或 DB2 信息中心以 了解受支持的服务器语言和相应的语言环境值。

sqlcode:  $+20384$ 

sqlstate: 01684

# SQL20386N 无法在 DECLARE CURSOR 语句中指定 XQuery 表达式。

说明: DECLARE CURSOR 语句不允许紧接着 FOR 关 键字后面指定 XQuery 表达式。XQuery 表达式只能与使用 预编译语句名称的游标相关联。

用户响应: 从 DECLARE CURSOR 语句中除去 XQuery 表达式, 并将它替换为一条语句名称。通过使用同一语句 名称发出 PREPARE 语句来准备 XQuery 表达式。

sqlcode: -20386

sqlstate: 42637

SQL20387N 对安全标号组件 组件名 指定了两个或更多 个元素。

对于类型为 ARRAY 的组件, 安全标号不能包含 说明: 多个元素。

用户响应: 仅对安全标号组件 组件名 指定一个元素。

sqlcode: -20387

sqlstate: 428GP

### SQL20388N 对安全标号组件 组件名 指定了太多的元 素。

说明: 类型为 SET 或 TREE 的安全标号组件不能具有 64 个以上的元素。对安全标号组件 组件名 指定的元素数 超过了此数目。

对于类型为 ARRAY 的安全标号组件, 最大元素数为 65535。如果是通过 ALTER SECURITY LABEL COMPO-NENT 语句添加元素的, 那么由于 DB2 将为每个新元素指 定一个编码值, 因此, 实际限制可能小于此最大值。

对于 TREE 和 SET 安全标号组件, 除去一 用户响应: 些元素以使元素数目不超过 64。对于 ARRAY 安全组件, 如果尚未达到最大值, 那么删除组件, 然后使用指定的所 有期望元素再次创建该组件。

sqlcode: -20388

sqlstate: 54061

SQL20389N 在安全标号组件 组件名 中未定义组件元素 元素。

安全标号组件 组件名 的定义中不存在组件元素 说明: 元素。

用户响应: 为该组件提供有效的元素。可以提交以下查询 以列示安全标号组件的有效元素:

SELECT ELEMENTVALUE FROM SYSCAT. SECLABELCOMPONENTELEMENTS WHERE COMPID=(SELECT COMPID FROM SYSCAT.SECLABELCOMPONENTS WHERE  $COMPNAME = component-name$ )

如果在执行标量函数 SECLABEL 时发生此错误, 那么还需 检查安全标号字符串以确保值的列示顺序与它们的组件在 安全策略中的列示顺序相同。

sqlcode: -20389

sqlstate: 4274F

# **SQL20390N 在安全策略 安全策略 中未定义安全标号组** 件 组件名, 因此不能在安全标号 安全标号 **P9CCi~#**

说明: 安全标号只能包含该标号所属安全策略中定义的那 些组件的值。安全策略 安全策略 未包含安全标号组件 组 件名。由于该安全策略包含安全标号 安全标号, 因此无法 在该安全标号中使用组件 组件名。

**用户响应:** 提供安全策略 安全策略 所包含的安全标号组 件。可以执行以下查询以列示安全策略所包含的安全标号 组件:

SELECT COMPNAME FROM SYSCAT.SECURITYLABELCOMPONENTS WHERE COMPID=(SELECT COMPID FROM SYSCAT.SECURITYPOLICYCOMPONENTRULES WHERE SECPOLICYID = (SELECT SECPOLICYID FROM SYSCAT.SECURITYPOLICIES WHERE SECPOLICYNAME = '<security-policy>') )

**sqlcode: -20390** 

sqlstate:  $4274G$ 

### $\blacksquare$  **SQL20391N** 无法将基于标号的访问控制应用于列 列  $A$ ,因为没有与表相关联的安全策略。

说明: 要使用带有列 列名 的 SECURED WITH 子句, 或者要使用数据类型 DB2SECURITYLABEL 来定义该列, 必须要有安全策略与该表相关联。

**用户响应:** 使用 CREATE TABLE 语句的 SECURITY POLICY 子句或者使用 ALTER TABLE 语句的 ADD SECURITY POLICY 子句将安全策略添加至表中。

**sqlcode**:-20391

**sqlstate**: 55064

**SQL20392N** 表 表 已有安全策略。

说明: 一个表最多只能有一种安全策略。一旦使安全策略 与一个表相关联, 就不能更改该表的安全策略。

**用户响应:** 不要试图为该表指定另一种安全策略。

**sqlcode**:-20392

**sqlstate**: 55065

# **SQL20393N Q-,}K2+\_T** 2+\_T **PDnsi** 件数。

说明: 一种安全策略最多可以具有 16 个组件。

**用户响应**: 减少为安全策略 安全策略 指定的组件数。 **sqlcode**:-20393

**sqlstate**: 54062

**SQL20394N Z2+\_T** \_T{ **9CDfr/P;PC** 问规则 访问规则。

说明: 安全策略 策略名 使用的 LBAC 规则集未包含 GRANT EXEMPTION 或 REVOKE EXEMPTION 语句中 指定的访问规则 访问规则。

**用户响应:** 所指定安全策略使用的规则集未包含指定的访 问规则。

**sqlcode**:-20394

sqlstate:  $4274H$ 

## **SQL20395N 2+jE** *security-label1* **DZ(k2ZhZ (j6** *authorization-name* **D2+jE** *security-label2* **"ze;#**

说明: 如果向用户、组或角色授予两个不同的标号, 一个 用于 WRITE 访问, 另一个用于 READ 访问, 那么它们必 须满足下列规则:

- 1. 对于类型为 ARRAY 的安全标号组件, 值在这两个安全 标号中必须相同。
- 2. 对于类型为 SET 的安全标号组件, 在用于 WRITE 访 问的安全标号中给定的值, 必须是在用于 READ 访问 的安全标号中给定的值的子集。
- 3. 对于类型为 TREE 的安全标号组件, 值必须相同, 或者 在用于 WRITE 访问的安全标号中给定的值必须是用于 READ 访问的安全标号的一个子树值。

**用户响应**: 授予另一个安全标号, 或者对正在授予的安全 标号执行下列其中一项修改:

- 1. 对于类型为 ARRAY 的安全标号组件,请确保给定的值 在这两个安全标号中是相同的。
- 2. 对于类型为 SET 的安全标号组件, 请确保在用于 WRITE 访问的安全标号中给定的值, 是在用于 READ 访问的安全标号中给定的值的子集。
- 3. 对于类型为 TREE 的安全标号组件, 请确保值相同, 或 者在用于 WRITE 访问的安全标号中给定的值是用于 READ 访问的安全标号的某个子树值。

**sqlcode**:-20395

sqlstate:  $428GQ$ 

## **SQL20396N** 对于安全策略 策略名, 找不到名为 安全标 号名 的安全标号。

说明: 对于安全策略 策略名, 找不到名为 安全标号名 的安全标号。这已导致执行内置函数 SECLABEL\_BY\_NAME 时失败。

**用户响应**: 检查 安全标号名 的拼写是否正确。确保您使

用的是正确的安全策略名称。

**sqlcode**:-20396

sqlstate:  $4274I$ 

## **SQL20397W** 例程 例程名 的执行已完成, 但是执行期间 至少遇到了一个错误 错误代码。提供了更 多信息。

说明: 例程 例程名 的执行已完成。在内部执行所请求的 功能期间至少遇到了一个错误。遇到的最后一个错误是 错 误代码。提供了有关遇到的错误的更详细信息。

对于 ADMIN\_CMD 例程, 已经填充了它的输出参数和结果 集(如果有)。

**用户响应**: 检索输出参数和结果集(如果有), 以了解有 关遇到的错误的更多信息。如果在执行期间生成了消息文 件, 那么检查它们的内容并解决各种错误情况。如果可 能, 重新调用该例程。

**sqlcode**:+20397

**sqlstate**: 01H52

## **SQL20401N** 由于名为 对象名 的 MQT 或登台表依赖 **ZCm,rK2+\_T^(#\$Cm#**

说明: 因为具体化查询表 (MQT) 或登台表依赖于该 表, 所以 LBAC 无法保护该表。

**用户响应:** 如果适当, 删除 MQT 或登台表 对象名, 然 后重新提交该语句。

**sqlcode**:-20401

**sqlstate**: 55067

### **SQL20402N** 授权标识 授权标识 没有 LBAC 凭证, 无 法对表 表名 执行 操作名 操作。

说明: 不允许授权标识 授权标识 对表 表名 执行操作 操作名。如果用户没有适当的安全标号和/或免除凭证, 就 不允许该用户在受保护表中插入、更新或删除行, 也不允 许该用户将该表改变成为受保护表。

**用户响应**: 请数据库安全性管理员将执行插入、更新或删 除操作所需的正确安全标号或免除凭证授予授权标识授权 标识。要将该表改变成受保护表,需要授予用于进行 WRITE 访问的安全标号。

**sqlcode**:-20402

**sqlstate**: 42519

### $\blacksquare$  **SQL20403N** 授权标识 授权标识 已有用于进行 访问类 型 访问的安全标号(安全标号)。

说明: 每个授权标识最多只能有一个安全标号用于进行 WRITE 访问, 也最多只能有一个安全标号用于进行 READ 访问。已经将安全标号 安全标号 授予授权标识 授权标识 以进行 访问类型 访问。

**用户响应:** 如果想要更改用于 访问类型 访问的安全标 号, 那么必须首先使用 REVOKE SECURITY LABEL 语 句从授权标识 授权标识 中撤销安全标号 安全标号。

**sqlcode**:-20403

sqlstate: 428GR

## **SQL20404N** 无法删除安全标号对象 策略名.对象名, 因  $\frac{1}{2}$ <br>**2**<br>**7**<br>**7**<br>  $\frac{1}{2}$ <br>  $\frac{1}{2}$ <br>  $\frac{1}{2}$ <br>  $\frac{1}{2}$ <br>  $\frac{1}{2}$ <br>  $\frac{1}{2}$ <br>  $\frac{1}{2}$ <br>  $\frac{1}{2}$ <br>  $\frac{1}{2}$ <br>  $\frac{1}{2}$ <br>  $\frac{1}{2}$ <br>  $\frac{1}{2}$

说明: 未能删除安全标号对象 对象名。原因码 原因码 指定了未能删除它的原因:

- 1. 已将它授予一个或多个用户、组或角色。
- 2. 正在将它用来保护一列或多列。

**用户响应**: 与原因码相对应的用户响应是:

1. 对已为此安全策略授予了此安全标号的所有用户、组 或角色撤销此标号。可以使用以下查询来查找已对此 标号授予的所有用户。

SELECT GRANTEE FROM SYSCAT.SECURITYLABELACCESS WHERE SECLABELID = (SELECT SECLABELID FROM SYSCAT.SECURITYLABE WHERE SECLABELNAME = '<object-name>' AND SECPOLICYID = (SELECT SECPOLICYID FROM SYSCAT.SECURITYPOLICI WHERE SECPOLICYNAME = '<policy-name>' ) )

2. 对于使用此安全标号来保护列的所有表,可以改变表 以删除此安全标号, 也可以删除表。可以使用以下查 询来查找所有受保护的表以及使用此标号保护的所有 列。

SELECT TABNAME, COLNAME FROM SYSCAT.COLUMNS WHERE SECLABELNAME = '<object-name>' AND TABNAME = (SELECT TABNAME FROM SYSCAT.TABLES WHERE SECPOLICYID = (SELECT SECPOLICYID FROM SYSCAT.SECURITYPO WHERE SECPOLICYNAME = '<policy-name>' ) )

**sqlcode: -20404** 

**sqlstate**: 42893

## **SQL20405N ^(>}2+\_TTs** Ts{**,r\*|1 前正在使用。原因码为**原因码。

说明: 未能删除安全对象 对象名。原因码 原因码 指定 了未能删除它的原因:

- 1. 正在将它用来保护一个或多个表。
- 2. 有一个或多个安全标号使用该安全对象。

3. 对它的一个或多个规则授予了一个或多个免除凭证。

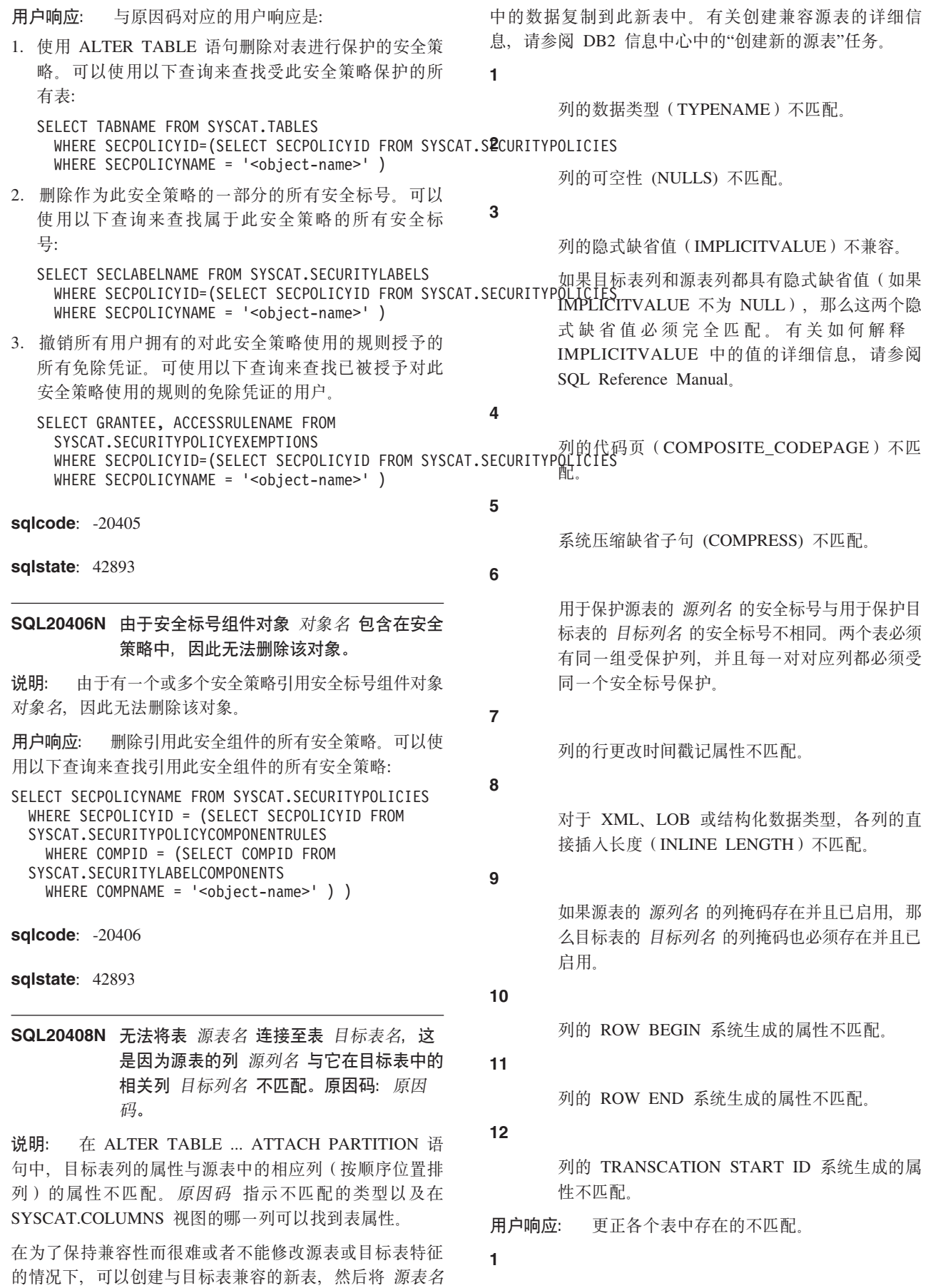

**2**

**3**

**4**

**5**

**6**

**7**

**8**

**9**

要更正数据类型的不匹配, 可发出以下语句: ALTER TABLE ... ALTER COLUMN ... SET DATA TYPE ... 通过发出下列其中一个语句来改变其中一个表中 不匹配的列的可空性: ALTER TABLE... ALTER COLUMN... DROP NOT NULL ALTER TAB啦的列。 ALTER COLUMN... SET NOT NULL 创建一个新的源表。有关创建兼容源表的详细信 息, 请参阅 DB2 信息中心中的"创建新的源表"任 务。 创建一个新的源表。有关创建兼容源表的详细信 息, 请参阅 DB2 信息中心中的"创建新的源表"任 务。 要改变列的系统压缩,发出下面的其中一个语句 来更正存在的不匹配: ALTER TABLE ... ALTER COLUMN ... COMPRESS SYSTEM DEFAULT ALTER TABLE ... ALTER COLUMN ... COMPRESS OFF 要改变列的安全性保护, 请发出下列其中一个语 句: ALTER TABLE ... ALTER COLUMN ... SECURED WITH ... ALTER TABLE ... ALTER COLUMN ... DROP COLUMN SECURITY 将目标表的目标列名定义为 ROW CHANGE TIMESTAMP 列时, 源列名也必须定义为 ROW CHANGE TIMESTAMP 列。 通过发出以下语句来改变不匹配的列的直接插入 长度: ALTER TABLE ... ALTER COLUMN ... SET INLINE LENGTH ... 通过发出以下语句对 target-columnname (目标列 名)列创建已启用的掩码, 然后再次尝试执行 ALTER 操作。 CREATE MASK ON target-table... FOR target-columnname... ENABLE 将目标表的目标列名定义为 ROW BEGIN 系统生 成的列时, 源列名也必须定义为 ROW BEGIN 系 统生成的列。 **11** 将目标表的目标列名定义为 ROW END 系统生成 的列时, 源列名也必须定义为 ROW END 系统生 **12** 将目标表的目标列名定义为 TRANSCATION START ID 系统生成的列时, 源列名也必须定义 为 TRANSCATION START ID 系统生成的列。 **sqlcode**:-20408 sqlstate: 428GE  $D$  SQL20409N XML 文档或已构造的 XML 值包含一些  $XML$  节点的组合, 该组合导致超过了内部 **标识限制。** 说明: 无法生成必须与一个 XML 值的每个 XML 节点 相关联的内部标识、这是因为 XML 节点的级别数与这些 级别内的子节点数的组合导致标识溢出。 **用户响应**: 对于文档或者已构造的 XML 值, 减少 XML 节点的级别数或者子节点数(尤其是 XML 节点的较深级 别)。 **sqlcode**:-20409 sqlstate: 560CG  $R$  **SQL20410N** 在 XML 值中, XML 节点的子节点数超过  $T$  限制数目 个子节点这一限制。 说明: 表达式生成了一个 XML 值, 在该 XML 值中, XML 节点的子节点数超过了 限制数目 个子节点这一限 制. **用户响应:** 修改表达式, 使它生成的 XML 值中的子节 点数不超过限制。 **sqlcode**:-20410 sqlstate: 560CH **SQL20412N XML 5.P/a<BV{;\T?j`k** 来表示。 说明: XML 数据串行化可能需要转换为源 UTF-8 编码 之外的编码。如果源编码中存在的字符不能以目标编码来 表示, 那么在进行代码页转换时将生成替换字符, 但在 XML 串行化的结果中不允许使用这些替换字符。

用户响应: 请选择一种可以表示 XML 值中的所有字符

的目标编码。建议使用 Unicode 编码, 因为它们可以表示 所有字符。

sqlcode: -20412

sqlstate: 2200W

## SQL20413N 由于授权标识 授权标识 的 READ 访问权 安全标号已被撤销, 因此无法执行内置函数 **SECLABEL TO CHAR.**

说明: 要执行内置函数 SECLABEL\_TO\_CHAR, 授权标 识必须具有 READ 访问权安全标号。已经撤销了授权标识 授权标识 的 READ 访问权安全标号。

用户响应: 与数据库安全性管理员或者拥有 SECADM 权 限的用户联系,并请求再次授予该安全标号。

sqlcode:  $-20413$ 

sqlstate: 42520

### SQL20414N 无法将 权限或特权 权限或特权授予授权标 识授权标识。

说明: GRANT 语句尝试将权限或特权授予一个授权名, 但不允许该授权名接收该权限或特权。

无法处理该语句。

用户响应: 授予另一权限或特权, 或者将其授予可以接收 该权限或特权的授权标识。

sqlcode:  $-20414$ 

sqlstate: 42521

# SQL20415N 由于其中一个底层表受保护, 因此对 UNION ALL 视图执行的更新、删除或插 入操作失败。

如果 UNION ALL 视图是根据一个或多个受保护 说明: 表创建的、那么不允许对该视图执行更新、删除和插入操 作。

无法处理该语句。

用户响应: 不要对 UNION ALL 视图执行更新、删除或 插入操作。

sqlcode:  $-20415$ 

sqlstate: 429BZ

# SQL20416N 无法将提供的值 (安全标号)转换为安全标 号。对于策略标识为 策略标识 的安全策略 而言, 标号的长度应该是 正确长度 个字 符。该值的长度是 值长度 个字符。

说明: INSERT 或 UPDATE 语句对类型为 DB2SECURITYLABEL 的列指定了值。由于该值的长度对 于保护该表的安全策略所包含的安全标号而言不正确、因 此无法将该值转换为有效的安全标号。如果 安全标号 值为 \*N, 那么表示已将实际值写入 db2diag 日志文件。

检查 INSERT 或 UPDATE 语句, 确保在安 用户响应: 全标号列中设置的值对于用来保护表的安全策略而言有 效。有时, 在对一个表执行 SELECT, 而用于保护该表的安 全策略与用于保护目标表的安全策略不同时, 可能会生成 无效值。只应该在受同一安全策略保护的表之间复制安全 标号。要获取给定策略标识的安全策略名, 请使用此 SQL 查询。请将策略标识替换为错误消息中给出的策略标识 号。

SELECT SECPOLICYNAME FROM SYSCAT.SECURITYPOLICIES WHERE SECPOLICYID = policy-id

sqlcode:  $-20416$ 

sqlstate: 23523

# SQL20417W 在未连接到数据源 数据源名 的情况下完成 了 SQL 编译。发生了连接错误 错误文 本。

在 SQL 编译期间, 联合服务器未能连接到数据源 说明: 数据源名, 因此无法确定该数据源支持的功能。已使用缺 省设置编译了该 SQL 查询。在运行时, 可能会由于在编译 时未正确地确定远程服务器的功能而接收到错误。错误文 本 包含关于所遇到的连接错误的信息。

用户响应: 当该数据源可用时重新编译该语句或再次绑定 该包, 或者, 如果在 SQL 语句中使用了容错嵌套表表达 式, 那么在编译完成后立即执行该包, 以降低在编译与运 行时之间发生连接状态更改的机会。如果有必要, 请使用 错误文本 中的信息来解决连接到数据源时发生的错误。有 关测试与数据源服务器的连接的信息, 请在信息中心中搜 索"测试连接服务器"。

sqlcode:  $+20417$ 

sqlstate: 01689

#### SQL20418N 数据库分区组已被分配给缓冲池。

说明: 您正在尝试添加的数据库分区组已被分配给缓冲 池。

用户响应: 选择另一个数据库分区组,然后再次尝试。

sqlcode:  $-20418$ 

sqlstate: 4274J

SQL20419N 对于表 表名 来说, 授权标识 授权标识 没 有允许使用安全标号 安全标号名 来保护列 列名 的 LBAC 凭证。

说明: 除非用户有允许写受安全标号保护的列的 LBAC

## **SQL20420N**

凭证, 否则该用户无法使用安全标号来保护该列, 授权标 识 授权标识 没有允许对安全标号 安全标号名 保护的数据 进行写访问的 LBAC 凭证, 因此无法使用它来保护表 表名 中的列 列名。

用户响应: 请数据库安全性管理员将允许对安全标号 安 全标号名 保护的列进行写访问的 LBAC 凭证授予授权标识 授权标识。

sqlcode: -20419

sqlstate: 42522

# SQL20420N 对于表 表名 来说, 授权标识 授权标识 没 有允许从列 列名 中除去安全标号 安全标 号名 的 LBAC 凭证。

说明: 为了能够删除或替换用于保护列的安全标号,授权 标识必须有既允许读取也允许写该列的 LBAC 凭证。授权 标识 授权标识 没有既允许读取又允许写受安全标号安全标 号名 保护的列的 LBAC 凭证, 因此无法删除或替换该安全 标号。

请数据库安全性管理员将既允许读取又允许写 用户响应: 受安全标号 安全标号名 保护的列的 LBAC 凭证授予授权 标识 授权标识。

sqlcode: -20420

sqlstate: 42522

#### SQL20421N 表 表名 未受安全策略保护。

说明: 无法从未受安全策略保护的表中删除安全策略。

用户响应: 指定受安全策略保护的表。

sqlcode:  $-20421$ 

sqlstate: 428GT

### SQL20422N 此语句失败, 因为表 表名 将只包含隐藏 列。

CREATE TABLE 或 ALTER TABLE 语句试图 说明: 创建或改变表 表名, 而此表中的所有列都被认为是隐式隐 藏的列。在下列情况下可能会出现此状况:

- CREATE TABLE 语句指定 IMPLICITLY HIDDEN 作 为所有列的定义的一部分。
- ALTER TABLE 语句将所有非隐藏列改变为隐式隐藏列

请更改列定义, 以确保它至少包括一个未定义为隐藏的 列。

用户响应: 请确保表定义至少包含一个未定义为隐式隐藏 的列。

sqlcode: -20422

sqlstate: 428GU

# SQL20423N 在 服务器名 服务器上使用 索引名 索引进 行文本搜索处理期间发生错误。错误消息为 文本搜索错误消息。

在处理使用了文本搜索索引 索引名 的文本搜索函 说明: 数期间发生了 文本搜索错误消息 所描述的错误。

使用 文本搜索错误消息 来确定发生错误的原 用户响应: 因。如果错误消息被截断, 那么您可以在 db2diag 日志文件 中查看完整的消息。

文本搜索错误消息 中的第一个词是错误标识。如果该错误 标识以"CIE"开头, 那么使用 db2ts 命令来获取更多详细信 息。例如, db2ts help 错误标识。

如果该错误标识不是以"CIE"开头, 那么使用 DB2 文本搜 索文档来获取有关 文本搜索错误消息 的更多详细信息。

sqlcode: -20423

sqlstate: 38H10

SQL20424N 文本搜索支持不可用。原因码: 原因码。

说明: 尝试使用文本搜索时出错。

原因码提供了有关该错误的更多信息:

 $11$ 

套接字与搜索服务器进行通信失败。

 $12$ 

执行搜索系统操作期间发生了不可恢复错误。

重新启动文本搜索实例服务, 然后再次尝试执 用户响应: 行该操作。如果仍然发生该错误、那么请与系统管理员联 系、确保在系统上已经安装、正确配置并且已经启动了对 文本搜索的支持。

sqlcode: -20424

sqlstate: 38H11

SQL20425N 由于表 表名 中的列 列名 指定为文本搜索 函数的自变量,但是指定的列不存在活动文 本搜索索引,该语句失败。

#### 说明:

- 1. 文本搜索函数(例如, CONTAINS 或 SCORE)将某列 指定为自变量, 但是此列并不存在文本搜索索引。
- 2. 文本搜索索引处于不活动状态。
- 3. 文本搜索索引无效。文本搜索索引可能自动无效, 例 如、如果删除和重建了底层基本表。

4. 查询组合不同类型的文本搜索索引。

不能对指定的列执行文本搜索处理。

用户响应:

- 1. 确保为文本搜索启用了数据库, 并且已对指定列创建 了文本搜索索引。
- 2. 使用 ACTIVATE 洗项激活包含 ALTER INDEX 命令 的文本索引。
- 3. 如果该表列的文本搜索索引无效, 那么请删除该文本 索引, 然后创建新的文本索引。
- 4. 如果查询组合多个文本搜索索引, 那么确保所有索引 都处于活动状态且类型相同。

sqlcode:  $-20425$ 

sqlstate: 38H12

### SQL20426N 正在对同一索引运行互相冲突的文本搜索管 理过程或命令。

说明: 正在对同一索引运行两个或多个互相冲突的管理过 程或命令

用户响应: 在当前正在运行的过程或命令完成之后调用该 管理过程或命令。如果先前尝试执行的操作是 DIS-ABLE, 那么稍后重试此操作, 或者使用该命令的 FORCE 选项。

sqlcode: -20426

sqlstate: 38H13

### SQL20427N 在执行文本搜索管理过程或命令期间出错。 错误消息为 文本搜索错误消息。

说明: 文本搜索管理操作失败, 产生的错误消息为 文本 搜索错误消息。

用户响应: 使用错误消息 文本搜索错误消息 来确定发生 错误的原因。如果错误消息被截断, 那么您可以查看 db2diag 日志文件。

文本搜索错误消息 中的第一个词是错误标识。如果该错误 标识以"CIE"开头, 那么使用 db2ts 命令来获取更多详细信 息。例如, db2ts help 错误标识。

如果该错误标识不是以"CIE"开头, 那么使用 DB2 文本搜 索文档来获取有关 文本搜索错误消息 的更多详细信息。

sqlcode:  $-20427$ 

sqlstate: 38H14

## SQL20428N 在 ACCORDING TO XMLSCHEMA 子句 中指定的 URI 为空字符串。

说明: 紧随 URI 关键字之后指定的目标名称空间 URI 或者紧随 LOCATION 关键字之后指定的模式位置 URI 为 空字符串。

请确保 ACCORDING TO XMLSCHEMA 子 用户响应: 句中的每个目标名称空间 URI 和每个模式位置 URI 是有 效的 URI, 而不是空字符串。

sqlcode: -20428

sqlstate: 428GV

## SQL20429N 不允许对此数据库上非 FOR BIT DATA 的字符串执行 XML 操作 操作名称。

由于字符串不是 FOR BIT DATA, 因此未能对其 说明: 执行所指定操作。操作名称 是 XMLPARSE 或另一被禁止 的操作。

用户响应: 数据库配置参数 ENABLE\_XMLCHAR 已设 置为 NO。要允许对非 FOR BIT DATA 的字符串执行 XMLPARSE 操作, 请将 ENABLE\_XMLCHAR 设置为 YES。请注意, 如果数据库不是 Unicode 格式并且要解析 的 XML 值包含一些数据库代码页中不存在的字符, 那么 可能会进行字符替换。

另外,还可以对该语句进行重新处理以使用 XML 类型的 主变量、表达式或参数标记。

sqlcode: -20429

sqlstate: 428GW

SQL20430N 不能在此上下文中设置或引用全局变量 变 量名。

在某些上下文中, 无法设置全局变量; 而在其他上 说明: 下文中无法引用全局变量。在下列情况下可能返回此消 息:

- 语句尝试在下列其中一个上下文中设置指定的全局变 름.
	- 复合 SQL (直接插入)语句
	- 主体不是复合 SQL (编译型)语句的函数
	- 方法
	- 主体不是复合 SQL (编译型)语句的触发器
- 正在一个定义为 AUTONOMOUS 的过程中引用一个全局 变量

无法处理该语句。

用户响应: 请除去该全局变量的不受支持的设置或引用。

sqlcode: -20430

sqlstate: 428GX

## SQL20431N 无法对表标志符返回 ROW CHANGE TIMESTAMP FOR 表标志符。

说明: ROW CHANGE TIMESTAMP FOR 表标志符 表 达式对于不含有 ROW CHANGE TIMESTAMP 列的表无 效。

无法处理该语句。

**用户响应:** 请从语句中除去 ROW CHANGE TIME-STAMP FOR 表达式, 或改变表并添加 ROW CHANGE TIMESTAMP 列。

**sqlcode**:-20431

### **sqlstate**: 55068

# $\mathsf{SQL20432N}$  原始 XML 模式包含 外层模式组件 所包 含或引用的 模式组件, 但后者与更新的 **XML #=;f]#<B;f]D-rG:** 原因码(原因字符串)。

说明: 指定为对另一现有 XML 模式进行更新的 XML 模式不符合兼容 XML 模式更新的条件。原始 XML 模式 包含元素或属性 外层模式组件 所包含或引用的元素、属性 或类型 模式组件, 但后者与更新的 XML 模式不兼容。原 因码(原因字符串)给出了导致不兼容的具体原因。

#### $1$  (属性内容)

在复杂类型中声明或引用的属性已除去, 或者某 些必需属性已添加为内容模型的一部分。模式组 件 的值是原始 XML 模式中外层复杂类型的名 称, 而 外层模式组件 的值是引用该复杂类型的元 素的名称。对于匿名复杂类型的情况、模式组件 的值为空。

### **2(\*XZ])**

在复杂类型中声明或引用的元素已除去, 或者某 些必需元素已添加为内容模型的一部分。模式组 件 的值是原始 XML 模式中外层复杂类型的名 称, 而 外层模式组件 的值是引用该复杂类型的元 素的名称。对于匿名复杂类型的情况, 模式组件 的值为空。

### **3(Lfe;)**

简单类型的刻面值已更改,以致与该简单类型的 值范围不兼容。模式组件 的值是原始 XML 模式 中定义此刻面的简单类型的名称, 而 外层模式组 件 的值是引用该简单类型的元素或属性的名称。 对于匿名简单类型的情况, 模式组件 的值为空。

# $4$  (不兼容的类型)

元素或属性的类型已更改,以致实例文档验证失 败, 或者由于简单类型注释更改而不兼容。模式 组件 的值是原始 XML 模式中类型的名称、而 外层模式组件 的值是引用该类型的元素或属性的 名称。对于匿名类型的情况, 模式组件 的值为 室。

# **5(lOkGlOZ])**

原始 XML 模式中声明为混合的某种复杂类型的 内容模型在更新的 XML 模式中已更改为非混合 内容。模式组件 的值是原始 XML 模式中复杂类 型的名称, 而 外层模式组件 的值是引用该复杂类 型的元素的名称。对于匿名复杂类型的情况,模 式组件 的值为空。

## $6$  (可空至非可空)

在原始 XML 模式中打开了元素声明中的可空属 性, 但可空属性在更新的 XML 模式中被关闭。 模式组件 的值是原始 XML 模式中元素的名称, 而 外层模式组件 的值为空。

### **7(}%D\*X)**

在 模式组件 中声明的全局元素已从更新的 XML 模式中除去或设为抽象类型。外层模式组件 的值 为空。

### **8(}%D`M)**

原始 XML 模式在 模式组件 中包含了一种派生 自另一类型的全局类型,但该全局类型已从更新 的 XML 模式中除去。外层模式组件 的值为空。

### **9(r%A4S)**

在原始 XML 模式中包含简单内容的复杂类型不 能重定义为在更新的 XML 模式中包含复杂内 容。模式组件 的值是原始 XML 模式中复杂类型 的名称, 而 外层模式组件 的值是引用该复杂类型 的元素的名称。对于匿名复杂类型的情况, 模式 组件 的值为空

### $10$  ( 简单内容 )

在原始 XML 模式和更新的 XML 模式中定义的 简单类型具有不同的基本类型。模式组件 的值是 原始 XML 模式中简单类型的名称, 而 外层模式 组件 的值是引用该简单类型的元素或属性的名 称。对于匿名简单类型的情况, 模式组件 的值为 空。

**用户响应**: 请将提供的解释与 原因码 (原因字符串)相 比较, 然后确定导致不兼容的原因。接下来, 更正问题, 然后重新提交该命令以更新 XML 模式。

**sqlcode**:-20432

**sqlstate**: 22538

# **SQL20435N SELECT Sd|( ARRAY\_AGG /},** 并且同一 SELECT 子句中 **ARRAY\_AGG"LISTAGG"XMLAGG M**  $X$ MLGROUP 函数的所有调用未遵循同一 顺序。

说明: SELECT 子句包括 ARRAY AGG 并且存在下列 其中一种情况:

• ARRAY\_AGG 函数调用包括 ORDER BY 子句, 并且指 定排序键不同于同一 SELECT 子句中

ARRAY\_AGG、LISTAGG、XMLAGG 或 XMLGROUP 函数调用的至少一个实例的排序键。

• ARRAY AGG 函数调用不包括 ORDER BY 子句, 并且 指定排序键对于同一 SELECT 子句中的 ARRAY\_AGG、LISTAGG、XMLAGG 或 XMLGROUP 函数的所有调用不相同。

**用户响应**: 请更改这些排序键以使其完全相同, 或者只保 留一个函数调用中对排序键的指定而将其余除去。

**sqlcode**:-20435

sqlstate: 428GZ

#### **SQL20436N \*}i8(D}]`M^'#**

说明: 在 CREATE TYPE 语句、数组构造函数、 UNNEST 的自变量、ARRAY\_AGG 的自变量或者 ARRAY\_AGG 的目标中对数组指定的数据类型无效。在指 定数据类型时, 下列限制适用。

- 下列数据类型不受支持:
	- LONG VARCHAR
	- LONG VARGRAPHIC
	- REFERENCE
	- XML
	- BOOLEAN (在 V9.7.5 之前)
	- 除行数据类型和数组数据类型之外的用户定义的数据 类型
- 关联数组的数组下标数据类型必须是 INTEGER 或 VARCHAR.
- UNNEST 的自变量不能是嵌套数组。
- ARRAY\_AGG 的自变量以及 ARRAY\_AGG 的目标不能 是嵌套的数组。
- ARRAY\_AGG 的目标不能是嵌套的数组。
- ARRAY 类型或 ROW 类型可以作为元素嵌套到其他 ARRAY 类型中, 但不能超出最大嵌套级别。

**用户响应:** 请确保 CREATE TYPE (array) 语句、数组 构造函数、UNNEST 的自变量、ARRAY\_AGG 的自变量或 者 ARRAY\_AGG 的目标中指定的数据类型受支持。

**sqlcode**:-20436

**sqlstate**: 429C2

## $R$  **SQL20437N** 不能对数据类型不是 ARRAY 的对象应用 数组下标操作。

说明: 不能对类型不是 ARRAY 的对象应用格式为"对象 [数组下标]"的数组下标操作。

**用户响应**: 请将变量或参数更改为数组类型。

**sqlcode**:-20437

**sqlstate**:  $428H0$ 

## **SQL20438N }iBjmo=D}]`M;I3h}iB j`M#**

说明: 如果该对象是常规数组, 那么在格式为"对象[数组 下标1"的表达式中, 数组下标表达式的类型必须可赋予 INTEGER。如果该对象是关联数组、那么数组下标表达式 的类型必须可赋予数组下标的数据类型(INTEGER 或 VARCHAR).

**用户响应**: 请将数组下标表达式的数据类型更改为其中一 种受支持的数据类型。

**sqlcode**:-20438

**sqlstate**:  $428H1$ 

**SQL20439N 5\*** 5 **D}iBj,v6'r\_;fZ#**

说明: 所指定数组元素或者 TRIM\_ARRAY 的第二个自 变量的数组下标值超出范围或者为空值。如果在关联数组 的所指定数组元素中指定数组下标,并且该下标对于数组 下标数据类型而言有效, 那么表明该数组中不存在数组下 标值为 值 的元素。

**用户响应:** 对于关联数组:

- 指定非空值。
- 如果数组下标数据类型是整型,那么请指定整型范围内 的数值。
- 指定该数组中存在的数组下标值。

对于常规数组:

- 如果该值是在作为赋值语句目标的所指定数组元素中使 用的数组下标, 那么请将其更改为非空值(大于或等于 1 并且小于或等于对该数组定义的最大基数)。
- 如果该值是在作为表达式组成部分的所指定数组元素中 使用的数组下标, 或者该值是 TRIM\_ARRAY 函数的第 二个自变量, 那么请将其更改为大于或等于 0 并且小于 或等干该数组的基数。

**sqlcode: -20439** 

sqlstate: 2202E

**SQL20440N y}\*** y} **D}i5+\$#JmDnsy** 数是 最大基数。

说明: 该数组值需要将其基数 基数 截断为最大基数 最 大基数。已调用系统(内置)强制类型转换函数或调整函 数以某种方式转换此值。在使用此值的位置不允许截断。

要转换的数组值是下列其中一项:

- 存储过程调用自变量
- ARRAY\_AGG 函数调用的结果

## **SQL20441N**

- 在 SET 语句右边使用的数组构造函数的结果
- 强制类型转换函数的自变量

用户响应: 请检查 SQL 语句以确定将进行变换的位置。 变换的输入太长或目标太短。显式地减小输入的基数,或 者增大目标可以支持的基数。

sqlcode: -20440

sqlstate: 2202F

SQL20441N 类型名 数据类型在使用它的上下文中不受 支持。

说明: 可以在多个上下文中指定该数据类型, 其中包括下 列各项.

- · SQL 函数的参数:
	- 在模块中定义
	- 将复合 SQL (编译型)语句作为并非定义于模块中的 函数体
- · SOL 函数的返回类型:
	- 在模块中定义
	- 将复合 SQL (编译型)语句作为并非定义于模块中的 函数体
- SQL 过程的参数
- · SQL 函数中声明的局部变量:
	- 在模块中定义
	- 将复合 SQL (编译型)语句作为并非定义于模块中的 函数体
- · SQL 过程中声明的局部变量
- 在将复合编译型 SOL 语句作为触发器主体的触发器中声 明的局部变量
- 复合编译型 SQL 语句中 SQL 语句中的表达式
- 全局变量

下面是一些无效上下文的列表:

- 外部例程中的参数或变量
- · 函数体定义由复合 SOL (直接插入型)语句定义的函数 的返回类型
- 表中的列
- · SQL PL 上下文外部的 SQL 语句中的数据类型
- 在 SOL PL 上下文外部引用的全局变量(包括模块变 量)。
- 正在从 SQL PL 上下文外部调用的过程或函数的输入或 输出参数
- 在分区数据库环境 (DPF) 或对称多处理器 (SMP) 环境 中, 只有顶级 SET 和 CALL 语句可以引用嵌套类型中 定义的对象。子查询无法引用具有嵌套类型的对象。

用户响应: 请参阅文档,以便了解受支持上下文的最新列

表以及有关此数据类型的用法的限制。除去在不受支持的 上下文中使用的任何数据类型。

如果正在从命令界面执行的例程引用中引用数据类型, 那 么请从 SOL PL 上下文中调用该例程, 或者提供所指定数 据类型的全局变量作为例程自变量。

sqlcode: -20441

sqlstate: 428H2

#### SQL20442N 没有足够的存储空间来表示该数组值。

说明 用于表示数组值所需要的内存大小大于系统所允许 的最大值。

用户响应: 可以采用的解决方案包括:

- 更正尝试创建数组值的语句
- 减少数组中元素的数目或减小其中某些元素的大小
- 如果 APPLHEAPSZ 或 APPL MEMORY 未设置为 AUTOMATIC, 那么增大其值
- 增大可供系统使用的物理内存大小

sqlcode: -20442

sqlstate: 57011

SQL20443N 属性 属性名称 的值不能超过 长度。

对可信上下文或工作负载定义指定的属性太长。指 说明: 定了属性 属性名称, 但该值超过了 长度 这一最大长度。

用户响应: 指定长度不超过 长度 的有效值。

sqlcode:  $-20443$ 

sqlstate: 42907

#### SQL20445N 根据指定, 安全标号名称 名称 无效。

在指定该安全标号名称所在的上下文中,该名称必 说明: 须使用现有安全策略名称进行显式限定。

用户响应: 请提供一个使用现有安全策略名称进行显式限 定的安全标号名称。

sqlcode: -20445

sqlstate: 42704

# SQL20447N 格式字符串 格式字符串 对于 函数名 函数 无效。

说明: 给定的格式字符串 格式字符串 对于名为 函数名 的函数无效。

作为 函数名 标识的函数可以是 VARCHAR\_FORMAT 或 TIMESTAMP\_FORMAT, 即使用于调用该函数的名称是 TO\_CHAR、TO\_DATE 或 TO\_TIMESTAMP 亦如此。

当格式字符串自变量存在下列其中一个问题时,将返回此 消息:

- 1. 包含不受支持的格式元素。
- 2. 该格式未包含格式元素、是空字符串或者只包含空 白。
- 3. 某个格式元素被多次指定。
- 4. 格式字符串自变量的长度超出允许的最大长度。
- 5. 包含不受支持的分隔符。
- 6. 格式元素讨多.
- 7. 在字符串中的错误位置指定了前缀或后缀格式元素 DECFLOAT\_FORMAT ( 请 参 阅 和 VARCHAR\_FORMAT 以了解更多详细信息)。
- 8. 包含多个代表同一个组件的格式元素。例如, 不能在 格式字符串中同时指定 TIMESTAMP\_FORMAT 函数 YYYY 和 YY (用于指示 YEAR 的格式元素)。

无法处理该语句。

用户响应: 更改格式字符串自变量并再次调用 函数名 函 数。

有关有效格式字符串自变量的更多信息, 请参阅 DB2 信息 中心中 函数名 函数的 SQL 参考。

sqlcode:  $-20447$ 

sqlstate: 22007

# SQL20448N 通过对 TIMESTAMP FORMAT 函数使用 格式字符串 格式字符串 不能解释 字符串 表达式。

使用 字符串表达式 和 格式字符串 调用了 说明: TIMESTAMP\_FORMAT 函数。用来调用该函数的名称还可 以为 TO\_DATE 或 TO\_TIMESTAMP。不能使用格式字符 串 格式字符串 来解释值 字符串表达式 以生成时间戳记 值。下列任何一种原因都会导致发生此错误:

- 对于指定的格式字符串来说, 字符串表达式 太短
- 对于指定的格式字符串来说, 字符串表达式 太长
- 字符串表达式 不符合在格式字符串中所指定的模板。例 切!
	- 在 字符串表达式 中指定的位数对于格式字符串中相 应格式元素来说太多, 例如以下特定情况, 92007 对 于 YYYY 来说是无效值
	- 字符串表达式 中的值对于格式字符串中相应格式元素 无效, 例如以下特定情况, 45 对于 DD 来说是无效 值

### 无法处理该语句。

用户响应: 更改 TIMESTAMP\_FORMAT 函数的格式字 符串自变量。有关更多信息, 请参阅 SQL Reference 中的 TIMESTAMP\_FORMAT 函数。

sqlcode:  $-20448$ 

sqlstate: 22007

SQL20449N 指定的树元素 元素值 无效。

树元素 元素值 是树中的一个现有元素, 但是在语 说明: 句中指定该树元素无效。必须维护树组件的树结构。

例如, 在 ALTER SECURITY LABEL COMPONENT 语句 中, 在 ADD ELEMENT 子句的 OVER 子句中指定的 元 素名称 不是在 UNDER 关键字之后立即指定的树元素的直 系子元素。

用户响应: 指定一个将保持树结构的有效树元素。例如, 仅指定是在 UNDER 关键字之后立即指定的树元素的直系 子元素的现有树元素。

salcode:  $-20449$ 

sqlstate: 428H3

#### SQL20450N 在分层查询中超过了递归限制。

使用 CONNECT BY 子句的分层查询的递归深度 说明: 仅限于 64 层。但是查询已经超过了此层数。

验证 START WITH 和 CONNECT BY 子句 用户响应: 是否正确。如果期望递归深度超过 64 层,那么使用递归公 共表表达式来改写查询。递归公共表表达式支持任意递归 深度。

salcode:  $-20450$ 

sqlstate: 54066

#### SQL20451N 在分层查询中检测到了循环。

使用 CONNECT BY 子句的分层杳询已经发现某 说明: 一行是它本身的直接或间接父代,给定 CONNECT BY 搜 索条件。

无法处理该语句。

用户响应: 验证 CONNECT BY 子句是否正确, 要特别 注意 PRIOR 运算符。

- 如果期望不存在循环, 那么根据 CONNECT BY 子句中 指定的搜索条件来验证 FROM 子句提供的结果表中是否 确实包含循环数据。
- 如果期望存在循环, 那么将 NOCYCLE 关键字添加至 CONNECT BY 子句。例如:

SELECT PK FROM T START WITH PK = 5 CONNECT BY NOCYCLE PRIOR PK = FK

sqlcode:  $-20451$ 

sqlstate: 560CO

**SQL20452N ZOBDb?9CKVci/9l** {F**#** 说明: 在分层查询上下文外部找到了下列构造之一:

- LEVEL 伪列
- PRIOR 或 CONNECT\_BY\_ROOT 一元运算符
- SYS\_CONNECT\_BY\_PATH() 函数
- ORDER SIBLINGS BY 子句

原因是下列其中之一:

- 在指定了 名称 的子查询中, 不存在 CONNECT BY 子 句。注意, 名称 不能是相关的。
- · 已经指定了 ORDER SIBLINGS BY, 但是存在 DISTINCT、GROUP BY 或 HAVING 子句, 它们已经 破坏了由分层查询提供的部分顺序
- 名称 的其中一个自变量是一个聚集函数或 OLAP 函数
- 名称 本身是分层查询构造的一个自变量
- 已经在 CONNECT BY 子句的上下文外部指定了 PRIOR
- 已经在 WHERE 子句的隐式连接谓词中指定了 名称
- 已经在 START WITH 子句中指定了 名称。

无法处理该语句。

#### **用户响应:**

- 如果不打算进行分层查询并且 名称 为 LEVEL, 那么验 证是否确实存在与 名称 相匹配的列或变量并且可以在查 询中解析这些列或变量。只有在常用标识解析失败之后 才认为这些标识是伪列。
- 验证在包含 名称 的子查询中是否存在 CONNECT BY 子句
- 将聚集函数与分层查询进行组合时, 考虑将 名称 用作该 聚集函数的自变量, 但是不能执行反向操作。例如, 使 用 MAX(CONNECT\_BY\_ROOT *name*) 而不使用 CONNECT\_BY\_ROOT MAX(*name*)
- 从查询中除去 名称。

**sqlcode**:-20452

sqlstate:  $428H4$ 

**SQL20453N 无法除去任务** 任务名, 因为当前正在执行 该任务。

说明: 尝试除去任务 任务名 失败, 因为当前正在执行该 任务。

用户响应: 一直等到该任务完成, 然后才使用 SYSPROC.ADMIN\_TASK\_REMOVE 过程来除去该任务。 可以使用 SYSTOOLS.ADMIN\_TASK\_STATUS 视图来检查 该任务的执行状态。

**sqlcode**:-20453

sqlstate: 5UA01

**SQL20454N ^'9CKb,SKc{#-rk:**-r k**#**

说明: 在 SQL 语句中不正确地使用了外连接运算符(指 定为"(+)")。原因码 原因码 给定了无效使用的含义。

- 1 在 FROM 子句中使用 JOIN 语法的子查询中使用 了外连接运算符。
- 2 在具有对另一个子查询的相关引用的 AND 因子 中使用了外连接运算符。
- 3 在 AND 因子中的多个表引用的列中使用了外连 接运算符。
- 4 在引用了两个以上的表引用中的列的 AND 因子 中使用了外连接运算符。
- 5 在对于 AND 因子中的 NULL 生产者的某些列引 用中缺少外连接运算符。
- 6 在 AND 因子中指定了外连接运算符, 但是列引 用只来自于一个表引用, 并且其他执行外连接的 AND 因子都不使用同一 NULL 生产者表引用。
- 7 将同一表引用用作多个外连接中的 NULL 生产 者。
- 8 将同一表引用用作组成一个循环的多个独立外连 接中的 NULL 生产者和外部表。
- 9 外连接运算符与一个不是列名的标识配合使用。 该标识可能是全局变量、局部变量、转换变量或 参数名。

#### 无法处理该语句。

**用户响应**: 将使用外连接运算符更改为在 FROM 子句中 使用显式 OUTER JOIN 语法。或者, 根据原因码来更正或 除去无效使用的外连接运算符。

**sqlcode**:-20454

sqlstate:  $428H5$ 

**SQL20456N ekr|B`P'\,r\*;\T(e\* ROW CHANGE TIMESTAMP M GENERATED BY DEFAULT** 的列同时指  $E$ **DEFAULT** 和显式值。

说明: 对多个数据行执行的插入或更新操作试图按如下所 示来插入或更新行: 对于同时使用 ROW CHANGE TIME-STAMP 属性和 GENERATED BY DEFAULT 属性定义的 一列, 对其中的某些行指定 DEFAULT, 而对某些行指定显 式值。

用户响应: 修改语句, 以便只为该列中的所有行指定 DEFAULT, 或者为该列中的所有行提供显式值。或者, 使用两个语句来完成此操作: 一个语句用来将列值设置为 DEFAULT, 另一个语句用来将列值设置为显式提供的 值。

sqlcode: -20456

sqlstate: 560CP

### SQL20457N 对于参数 编号, 过程 过程名称 遇到了不 受支持的版本 版本。

过程 过程名称 不支持为处于正确位置 编号 的参 说明: 数指定的版本 版本。

用户响应: 调用此过程, 并为此参数指定一个受支持的版 本号。通过调用此过程并将此参数的值指定为 NULL, 就可 以获得此参数支持的最高版本号。

sqlcode: -20457

sqlstate: 38554

# SQL20458W 过程 过程名称 在参数 编号-1 中遇到了内 部参数处理错误。参数 编号-2 的值包含有 关此错误的更多信息。

说明: 在调用过程 过程名称 时, 位于正确位置 编号-1 的参数的格式或内容无效。在正确位置 编号-2 指定的输出 参数包含有关如何对错误作出响应的信息。

用户响应: 使用在正确位置 编号-2 指定的输出参数中的 信息来更正参数值的格式或内容, 然后再次调用此过程。

salcode:  $+20458$ 

sqlstate: 01H54

## SQL20459W 过程 过程名称 遇到了内部处理错误。参数 编号 的值包含有关此错误的更多信息。

过程 过程名称 在处理请求时出错。在正确位置 说明: 编号 指定的输出参数包含有关如何对错误作出响应的信 息。

用户响应: 使用在正确位置 编号 指定的输出参数中的信 息来更正发生的错误, 然后再次调用此过程。

sqlcode:  $+20459$ 

sqlstate: 01H55

# SQL20460W 对于参数 编号, 过程 过程名称 支持比指 定版本 版本-2 更高的版本 版本-1。

说明: 过程 过程名称 支持为处于正确位置 编号 的参数 指定更高版本 版本-1。该参数也支持指定的版本 版本-2。

用户响应: 查看此过程的文档、以了解此参数的更高版本 所支持的附加功能。升级到当前版本以利用这些附加功 能。

sqlcode:  $+20460$ 

sqlstate: 01H56

# SQL20461W 过程 过程名称 以备用语言环境 语言环 境-1 返回了输出, 而不是采用在参数 编号 中指定的语言环境 语言环境-2 来返回输出 的。

说明: 在位于正确位置 编号 的参数中指定的语言环境 语言环境-2 不可用于过程 过程名称 的输出。输出是使用 语言环境 语言环境-1 返回的。

用户响应: 在服务器上安装采用指定语言环境 语言环 境-2 的消息文件支持, 或者指定受支持的语言环境。

sqlcode:  $+20461$ 

sqlstate: 01H57

SQL20462W 无法返回单值行更改列。原因码: 原因码。

说明: 已将 WITH ROW CHANGE COLUMNS ALWAYS DISTINCT 指定为预编译属性, 但数据库管理器 无法返回单值行更改列。

已成功预编译该语句。

如果单值行更改列符合预期, 请使用以下 原 用户响应: 因码 值来确定要执行的操作。

- $\blacksquare$ 已预编译的 SELECT 语句不适合于行更改列。例 如, 它包括 GROUP BY、join 或 UNION。请修 改 SELECT 语句以便它支持返回单值行更改列。
- 表中不存在定义 AS ROW CHANGE TIME- $\overline{2}$ STAMP 的列。请更改表以便它具有一个带 AS ROW CHANGE TIMESTAMP 属性的列。
- 向表中添加了列定义的 AS ROW CHANGE 3 TIMESTAMP, 但该表尚未重组。请重组该表。

sqlcode:  $+20462$ 

sqlstate: 0168T

# SQL20464N 尝试撤销 授权标识 的 SECADM 权限时 被拒绝, 因为它是具有 SECADM 权限的 类型用户的唯一外部授权标识。

说明: 类型用户必须至少有一个外部授权标识具有 SECADM 权限, 而 REVOKE 语句试图撤销具有此权限的 类型用户的最后一个授权标识的权限。无法执行该语句。 未撤销 SECADM 权限。

用户响应: 对类型用户的另一个外部授权标识授予 SECADM 权限, 以允许撤销 授权标识 的 SECADM 权 限。

sqlcode:  $-20464$ 

sqlstate: 42523

# **SQL20465N ~xF XML 5;j{,r\_Z;C** ;C **&|,T.yxF}]** D> **\*7D;6p** 的数据。原因码: 原因码。

说明: 处理二进制 XML 值时发生了错误。位于第 位置 个字节的十六进制 XML 数据的前八个字节为 文本。如果 不识别的数据位于二进制 XML 数据的后八个字节中, 那 么将只显示从位置 位置 开始直到此二进制 XML 数据末 尾的数据。原因码指出了具体问题:

- 1. 所指定的 XDBX 数据不完整。
- 2. 为插入操作指定了 XML 序列, 这是不受支持的。
- 3. 为插入操作指定的 XDBX 数据包含不受支持的标记。
- 4. 先前未定义所引用的字符串标识。
- 5. 所指定的长度不正确。

#### 无法处理该语句。

**用户响应:** 解决 XML 数据中存在的问题, 或者将应用 程序更改为使用文本 XML 格式进行数据传输。

**sqlcode: -20465** 

**sqlstate**: 22541

# **SQL20467N 44PKod,r\*;\+mo=w\*i/ D%v5Fc#^'mo=ZodPo(\* 素** *text* 附近的位置。

 $\mathbf{H}$ : 语句中语法元素 text 附近的表达式必须产生单个 值,并且必须由下列其中一个元素组成:

- 常量
- 专用寄存器
- 参数标记
- 变量
- 没有外部操作的确定性函数
- 其操作数是前面列示的任何元素的表达式

此表达式不能包括下列任何元素:

- 列名
- 非确定性函数
- 带有外部操作的函数
- 其操作数是前面列示的任何元素的表达式

**用户响应:** 更改此表达式以除去不能包括的任何元素后, 再次运行此语句。

**sqlcode**:-20467

sqlstate:  $428H7$ 

# SQL20469N 由于原因码 原因码 所指出的原因, 使得对 m{ **m\$nPrPCJXF'\#**

说明: 由于下列其中一个原因, 导致无法对 表名 表显式 或隐式激活行访问控制, 或者无法对此表显式激活列访问 控制:

#### **37**

为此表定义了触发器 对象名, 但是未将此触发器 定义为安全的触发器。

**38**

对此表定义了视图, 并且为该视图定义了触发器 对象名, 但是未将此触发器定义为安全的触发 器.

### **40**

此表是类型表或者目录表。

**41**

具体化查询表引用了此表、并且具体化查询表引 用了具有 NOT SECURED 属性的函数。

无法处理该语句。

**用户响应:** 请更正错误, 然后重试对此表激活行或列访问 控制。

**sqlcode**: -20469

**sqlstate**: 55019

**SQL20470N CREATE** 或 ALTER 语句失败, 因为 对  $*$  多类型-1 对象名-1 未定义为安全对象, 而 Ts`M*-2* Ts{*-2* **@5ZKTs#**

说明: 必须将 对象类型-1 对象名-1 定义为安全对象, 因为 对象类型-2 对象名-2 依赖它进行列或行访问控制。

无法处理该语句。

**用户响应**: 只要行许可权或掩码依赖于某个对象, 或者引 用激活了行或列访问控制的表的具体化查询表依赖于此对 象, 此对象就需要保持处于安全状态。要完成 CREATE 或 ALTER 语句, 在确保不需要从属对象之后, 删除从属对 象。

**sqlcode**:-20470

**sqlstate**:  $428H8$ 

### **SQL20471N INSERT** 或 UPDATE 语句失败, 因为结 **{P;zcPmI(#**

说明: 对 INSERT 或 UPDATE 操作的对象强制施加了 行访问控制。检查了在该表中 INSERT 或 UPDATE 行的 所有尝试、以确保结果行符合为该表定义的行许可权。

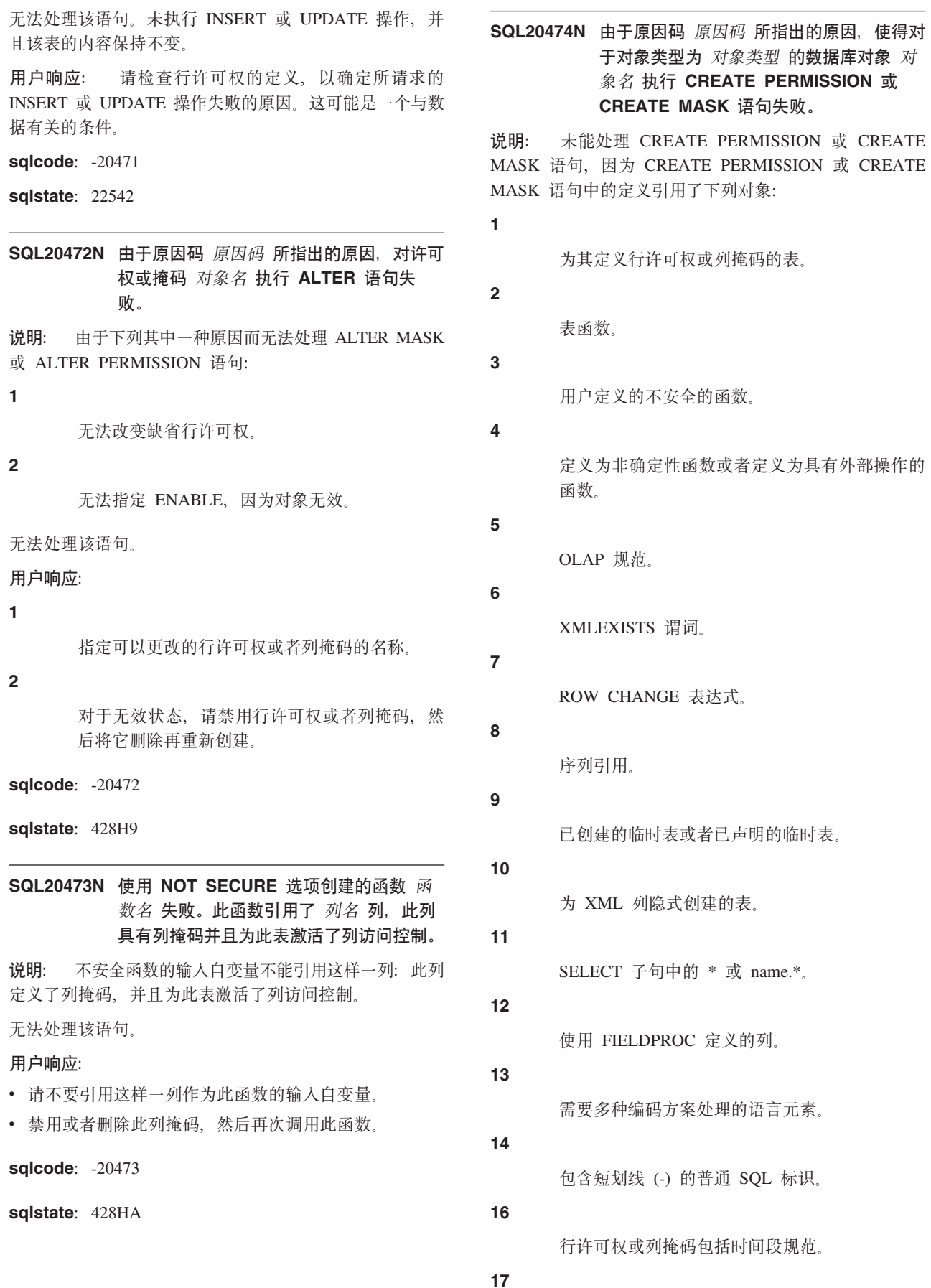

行许可权或者列掩码引用历史记录表或者在某个 时间段内定义的表。 18 未指定 SELECT 子句的聚集函数。 说明: 19 昵称。 20 方法。  $21$ 伪列。 22 XMLQUERY 标量函数。 33 与对其定义列掩码的列的数据类型不相同的 return 说明: 表达式的数据类型。 34 与对其定义列掩码的列的长度属性不相同的 return 表达式的长度属性。 35 与对其定义列掩码的列的 null 属性不相同的 return 表达式的 null 属性。 36 与对其定义列掩码的列的相应属性不相同的编码 方案的子类型。 37 return 表达式的属性(但不是所包含的属性)。 38 在用于定义生成列的表达式中引用了列。  $51$ 述. 无法为具有安全标号列的表创建行许可权。 52 行许可权无法引用具有安全标号列的表。 无法处理该语句。 用户响应: 请更正错误、然后再次运行 CREATE 语句。 说明: sqlcode: -20474 sqlstate: 428HB

SQL20475N CREATE MASK 语句失败, 因为已经为 所指定的列定义了列掩码。列名: 列名。表 名: 表名。现有掩码名称: 掩码名称。 只能为一列定义单个掩码。 无法处理该语句。 用户响应: 1. 发出 DROP MASK SQL 语句以删除现有列掩码。 2. 然后再次发出 CREATE MASK 语句以创建新的列掩 码 sqlcode: -20475 sqlstate: 428HC SQL20476N 使用一个无效格式字符串 格式字符串 调用 了 函数名 函数。 为 函数名 函数指定了无效的格式字符串。即使用 来调用 函数名 函数的名称是 TO\_CHAR 或 TO NUMBER, 该函数的值也可以为 VARCHAR FORMAT 或 DECFLOAT\_FORMAT. VARCHAR\_FORMAT 函数的 有效格式字符串必须满足下列条件: • 数据类型的实际长度不超过 254 个字节 • 只包含受支持的格式元素 • 不会产生其实际长度大于结果的长度属性的字符串 DECFLOAT\_FORMAT 函数的有效格式字符串必须满足下 列条件: • 数据类型的实际长度不超过 254 个字节 • 至少包含一个格式元素 • 只包含受支持的格式元素 无法处理该语句。 用户响应: 更改 函数名 函数的格式字符串自变量。有关 更多信息, 请参阅 SOL Reference 中对该函数的相应描 sqlcode: -20476 sqlstate: 22018 SQL20477N 函数名 函数不能使用格式字符串 格式字符 串 来解释 字符串表达式 自变量。 使用 格式字符串 和 字符串表达式 调用了 函数 名 函数。即使用来调用 函数名 函数的名称是 TO\_NUMBER, 该函数的值也是 DECFLOAT\_FORMAT. 不能使用格式字符串 格式字符串 来解释自变量 字符串表 达式 的值以生成 DECFLOAT(34) 值。

下列任何一种原因都会导致发生此错误:
- 对于指定的格式字符串来说, 字符串表达式 太长
- 字符串表达式 不符合在格式字符串中所指定的模板: 例 加・
	- 在 字符串表达式 中指定的位数对于格式字符串中相 应格式元素来说太多, 例如以下特定情况, 1234 对于 999 来说是无效值
	- 字符串表达式 中的值对于格式字符串中相应格式元素 无效, 例如以下特定情况, \$ 对于 S 来说是无效值

无法处理该语句。

用户响应: 将 函数名 函数的自变量更改为有效值。有关 更多信息, 请参阅 SQL Reference 中对该函数的相应描 述.

sqlcode: -20477

sqlstate: 22018

SQL20478N 语句失败, 因为虽然存在为 列名 列定义的 列掩码 掩码名称, 但是无法应用该列掩 码,或者该列掩码与失败的语句相冲突。原 因码为 原因码

不支持对于列掩码的引用。下列原因码描述了错误 说明: 原因:

 $\blacksquare$ 

"洗择"操作的结果表由涉及到 EXCEPT ALL 或 INTERSECT ALL 集合运算符的集合操作产生 将查询更改为不引用选择列表中的列、或者在此 上下文中不使用集合操作。

4

对于与 掩码名称 掩码中所引用的 列名 列位于同 一个表中的每一列, 还必须在 GROUP BY 子句 中作为简单列引用来进行引用。不能在 GROUP BY 子句中的分组表达式中引用这样的列。请将杳 询更改为不引用选择列表中的列, 或者将 GROUP BY 子句更改为只包括 mask-name ( 掩码名称) 掩 码中所引用的同一个表中的每一列的简单列引 用。

22

列名 列输入到此语句中的表或行函数。某些对于 函数结果的引用需要对函数输入应用列掩码 掩码 名称, 而某些对于函数结果的引用不需要列掩 码。如果所指定的列输入到表或行函数,那么所 有对于函数结果的引用都必须具有相同的掩码要 求.

30

INSERT 或 UPDATE 操作使用从 列名 的列掩码 掩码名称 返回的掩码值。在用来返回掩码值的列

掩码定义的 THEN 或 ELSE 子句中指定的表达式 不是对 列名 列的简单引用。对于所指定的 INSERT 或 UPDATE 操作, 列掩码定义中的 return 表达式必须是对于为其定义掩码的列的简单 引用。

无法处理该语句。

#### 用户响应:

- 除去 INSERT 或 UPDATE 操作中对于该列的引用, 然 后重试此操作。
- 请与安全性管理员联系、以修改列掩码定义中的 return 表达式。

sqlcode:  $-20478$ 

sqlstate: 428HD

SQL20479N 对表 表名 执行 ALTER 或 RENAME 语 句失败,因为此表是行或列访问控制定义的 一部分。原因码为 原因码。

由于下列其中一个原因, 无法按指定方式改变 说明: ALTER 或 RENAME 语句中的表 表名:

1

在一个或多个列掩码或者行许可权定义中引用了 此表。

#### $\overline{2}$

在一个或多个列掩码或者行许可权定义中引用了 此表中的列。

无法处理该语句。

#### 用户响应:

- 删除此许可权或掩码, 在完成"改变"或"重命名"操作之 后重新创建此许可权或掩码。
- 考虑在行级别临时保护对其定义此许可权或掩码的表, 以确保此表中的所有窗口随时都受行和列访问控制保 护。

sqlcode: -20479

sqlstate: 42917

# SQL20480W 新定义的对象 对象名 被标记为无效, 因为 它引用了一个未定义或者无效的对象 对象 名-2, 或者定义程序没有特权访问此对象。

成功地定义了 对象名 对象, 但是此对象已被标记 说明: 为无效。可以成功地定义对象(例如,视图、触发器、 SQL 过程和 SQL 函数), 尽管这些对象引用了一个在应 用程序服务器中未定义或者处于无效状态的对象(例如, 对象名-2)或者定义程序没有特权访问此对象。对于无效

## **SQL20481N**

对象, 可以在下一次访问它们时以隐式方式自动重新验证 它们,也可以使用

SYSPROC.ADMIN REVALIDATE DB OBJECTS 过程来对 它们进行显式验证。

用户响应: 如果期望定义 对象名-2 或者期望此对象名有 效, 那么请创建或重新验证此对象, 然后重新定义 对象 名。在首次访问 对象名 之前, 请确保此对象所引用的所有 对象都有效并且定义程序具有特权访问它们, 以便能够成 功地重新验证此对象。

sqlcode:  $+20480$ 

sqlstate: 0168Y

#### SQL20481N 创建或重新验证 对象名 对象将引起无效的 直接或间接自引用。

正在创建或替换的对象的定义包含对其自身的直接 说明: 或间接引用。这种自引用可能显式地存在于定义中, 也可 能是在另一个与此对象有显示或隐式互引用关系的对象中 暗含。仅当使用 CREATE SCHEMA 语句来创建对象定义 时, 此对象定义才能包含对它自身的有效引用。仅当新定 义未包含自引用时,才能替换或者重新验证这样的对象。

请除去自引用, 或者使用 CREATE SCHEMA 用户响应: 语句来创建对自身进行有效引用的对象。

sqlcode: -20481

sqlstate: 429C3

# SQL20482N 对指定为要重新验证的所有对象进行重新验 证失败。未能重新验证 对象名-1 对象, 因 为它引用了 对象名-2 对象。

说明: 未能成功地重新验证被指定为由 SYSPROC.ADMIN REVALIDATE DB\_OBJECTS 过程重新 验证的所有对象, 因为它们引用的对象中至少有一个不存 在或者仍然无效。未能重新验证其中一个对象 对象名-1, 因为它引用了 对象名-2 对象, 而后者不存在或者仍然无 效。

用户响应: 创建应存在的所有对象, 并更正要重新验证的 对象所引用的仍然无效的所有对象。 SYSCAT.INVALIDOBJECTS 目录视图中包含有关这些无效

对象的信息。

sqlcode:  $-20482$ 

sqlstate: 429C4

# SQL20483N 调用 例程名 例程时, 无效地使用了所指定 自变量 参数名。原因码: 原因码。

说明: 此错误可能是由于下列原因而导致的:

 $\mathbf{1}$ 

例程名 的过程调用中包含一个指定自变量 参数 名, 而此自变量在过程定义中不存在。请将 参数 名 更改为过程定义中存在的一个自变量。此原因 码不适用于 V9.7 修订包 1 或更高版本。

 $\overline{2}$ 

routine-name 的例程调用中包含一个指定自变量 parameter-name, 该自变量后面跟着一个或多个 未指定的自变量。还必须指定跟在指定自变量后 面的所有自变量。更改例程调用、以便还指定了 跟在指定自变量后面的所有自变量。

3

 $\Delta$ 

routine-name 的例程调用中多次显式或隐式地指定 了指定自变量 parameter-name。更改例程调用, 以 便只存在对于自变量 参数名 的一次引用。

未编目的例程 routine-name 的过程调用使用了指 定自变量 parameter-name, 未编目的过程不支持指 定参数。更改过程调用, 以使它不包含指定自变 量.

5

routine-name 的函数调用指定了指定自变量 parameter-name, 并且至少两个候选函数中的相应参数 的序数位置不同。无法使用此自变量名称及相关 联的候选函数集执行函数解析。通过调整 SQL 路 径或替换函数定义来更改函数调用以使其更确切 并减少候洗函数集或更改所考虑的候洗函数集。

无法处理该语句。

用户响应: 请更正 SQL 语句中的例程调用。

sqlcode: -20483

sqlstate: 4274K

# SQL20484N 调用 例程名 例程时省略了一个没有已定义 的 DEFAULT 值的 参数名 参数。

说明: 进行过程调用时省略了一个参数值。这是无效的, 除非此参数已定义为具有 DEFAULT 值。无法处理该语 句。

用户响应: 更正过程调用, 以对省略的参数提供参数值。

sqlcode: -20484

sqlstate: 428HF

# SQL20485N 用于 例程名 例程的 CREATE 语句在一 个具有已定义的 DEFAULT 值的参数后面 定义了一个没有 DEFAULT 值的参数。

在创建过程例程名期间, 在指定一个具有已定义的 说明:

DEFAULT 值的参数之后指定了一个没有已定义的 DEFAULT 值的参数。必须在指定了没有已定义的 DEFAULT 值的所有参数之后才能指定那些具有已定义的 DEFAULT 值的参数。无法处理该语句。

对于跟在第一个具有已定义的 DEFAULT 值 用户响应: 的参数后面的所有参数提供 DEFAULT 值; 或者对参数列 表重新排序, 以使所有具有已定义的 DEFAULT 值的参数 跟在所有没有已定义的 DEFAULT 值的参数后面。

sqlcode:  $-20485$ 

sqlstate: 428HG

# SQL20490N 此语句失败, 因为对表 表名 指定了 VERSIONING 子句, 但是无法将此表用作 系统时间段时间表。原因码为原因码。

CREATE 或 ALTER TABLE 语句试图使此表成 说明: 为系统时间段时间表, 但是由于下列原因码所指示的原因 而使得表定义无效:

 $\blacksquare$ 

此表已定义为系统时间段时间表或者历史记录 表。

 $\overline{2}$ 

此表没有 SYSTEM\_TIME 时间段或者"事务开始 标识"列。然而,系统时间段时间表必须具有 SYSTEM\_TIME 时间段和"事务开始标识"列。

3

此表是具体化查询表。

 $\overline{\mathbf{4}}$ 

对于 DB2 for z/OS 服务器, 此表定义了列掩码或 行许可权。

5

必须将"事务开始标识"列定义为与此表中 SYSTEM\_TIME 时间段的"行开始"列和"行结束"列 具有相同的数据类型、长度、精度和小数位。

6

此表或者相关联的历史记录表激活了 NOT LOGGED INITIALLY 属性。

 $\overline{7}$ 

此表具有相关联的安全策略。

无法处理该语句。

用户响应: 更正语法并重新提交该语句。

sqlcode:  $-20490$ 

sqlstate: 428HM

SQL20491N 此语句失败, 因为时间段 时间段名称 的规 范无效。原因码为原因码。

在 CREATE 或 ALTER 语句中指定的 period 属 说明: 性由于下列原因码所指示的原因而无效:

1

时间段的"行开始"列名不能与"行结束"列名相 同。

 $\overline{2}$ 

某个时间段中列的名称不能与该表的另一个时间 段定义中所使用的列相同。

3

4

"行开始"列必须与"行结束"列具有相同的数据类 型、长度、精度和小数位。

为"行开始"列指定的时间戳记类型必须与为"行结 束"列指定的时间戳记类型相同。

5

对于 BUSINESS TIME 时间段、列不能是使用 GENERATED 子句定义的列。

6

对于 SYSTEM\_TIME 时间段, "行开始"列必须定 义为 ROW-BEGIN, "行结束"列必须定义为 ROW-END.

无法处理该语句。

用户响应: 更正语法并重新提交该语句。

sqlcode: -20491

sqlstate: 428HN

SQL20494N 只能使用 SYSPUBLIC 而不能使用模式名 模式名 来限定公用别名 名称。

为公用别名指定了限定名, 但限定符不是 说明: SYSPUBLIC.

用户响应: 将由两部分组成的名称更改为由一部分组成的 名称, 或者指定限定符 SYSPUBLIC。如果未打算使用公用 别名、但是在语句中指定了 PUBLIC、那么请除去关键字 PUBLIC.

sqlcode: -20494

sqlstate: 428EK

## **SQL20495N**

**SQL20495N #iu</}L SYS\_INIT D(e^'#** 原因码为 返回码。

说明: 初始化过程定义可能由于下列原因而无效:

**1**

SYS\_INIT 过程定义包含参数。

**2**

SYS\_INIT 过程定义返回了结果集。

**3**

无法发布 SYS\_INIT 过程。

**用户响应**: 请修改该初始化过程定义, 以使其语法有效。

**sqlcode**:-20495

**sqlstate**: 428HP

#### **SQL20496N IZ}L** {F **;G}L-M,rK^(;** 调用。

说明: 例程 名称 被定义为模块中的原型, 而未完全实 现。在模块中找到具有所指定例程名的例程原型,但没有 例程主体。例程定义不完整,因此无法被调用。

**用户响应**: 请更改该模块并添加完整的例程定义。再次尝 试。

**sqlcode**:-20496

**sqlstate**: 55019

# **SQL20498N 为以下字段指定的数据类型不受支持**: 字段 名, 指定的数据类型 类型名。

说明: 在 CREATE TYPE 语句中对行指定的数据类型无 效。在指定数据类型时,下列限制适用。

- 下列数据类型不受支持:
	- XML
	- LONG VARCHAR
	- LONG VARGRAPHIC
	- 基于前面列示的任何类型的用户定义的数据类型
	- REF (OID 列名引用)
	- BOOLEAN (在 V9.7.5 之前)
	- CURSOR
	- SYSPROC.DB2SECURITYLABEL
	- 用户定义的结构化数据类型
	- 其数据类型在行数据类型中不受支持的表列或变量的 锚点
	- 弱类型化游标的行的锚点
- ARRAY 类型或 ROW 类型可以作为元素嵌套在其他 ROW 类型字段类型中, 但超出了最大嵌套级别。

**用户响应:** 请确保在 CREATE TYPE (row) 语句中对字 段指定的数据类型受支持, 或者确保对锚点表或锚点视图 的列所定义的字段指定的数据类型受支持

**sqlcode**:-20498

sqlstate: 429C5

 $S$ QL20499N 数据类型 类型名 对于 关键字 谓词的操作 **}^'#**

说明: 关键字 所指示的谓词不支持该谓词的操作数具有 类型名 数据类型。

**用户响应**: 请将该操作数更改为具有该谓词所支持的数据 类型, 或者除去操作数数据类型无效的谓词。

**sqlcode**:-20499

sqlstate:  $428HQ$ 

# 第 21 章 SQL20500 - SQL20999

#### SQL20500N 在值列表中使用行数据类型值无效。

说明: 在列表中使用行类型无效。

在列表中对行变量的无效用法包括:

- 在赋值语句的源变量的列表中使用, 或者在更新操作的 赋值子句中使用。
- 在简单赋值语句的目标变量的列表中使用, 或者在 SELECT INTO、FETCH 或 VALUES INTO 语句中的 赋值语句中使用。
- 在插入操作的 VALUES 子句中代表某一行的表达式列表 中使用。

#### 无法执行该语句。

用户响应: 重新编写该语句, 以使该列表不包含行变量或 者将该列表替换为单一行变量值。

sqlcode: -20500

sqlstate: 428HR

### SQL20501N 说明工具失败, 因为找不到所指定的部分。 原因码: 原因码。

说明: 调用了说明工具、以便在某部分中提供访问方案信 息,但是未找到所指定的部分。原因码如下所示:

 $\blacksquare$ 

在所指定源位置找不到指定的可执行文件标识所 标识的节。

 $\overline{2}$ 

在所指定活动事件监视器中找不到指定的活动信 息所标识的节。

3

在目录中找不到指定的程序包和节信息所标识的 节。

 $\overline{\mathbf{4}}$ 

活动事件监视器未捕获此部分。

用户响应: 与原因码对应的用户响应是:

 $\blacksquare$ 

验证是否正确指定了可执行文件标识和部分源位 置。请确认具有所指定可执行文件标识的节是否 仍存在于源位置。如果源位置是内存程序包高速 缓存, 那么可能已从高速缓存中除去了此部分。 在这种情况下, 不能执行任何进一步的操作。

请验证指定的活动信息是否正确并与所指定活动 事件监视器所捕获的活动相对应。

3

 $\overline{2}$ 

请验证指定的程序包和节信息是否与目录中的节 相对应。

 $\boldsymbol{4}$ 

请确保使用工作负载管理对象上的 COLLECT ACTIVITY WITH DETAILS, SECTION 子句为感 兴趣的活动启用了部分集合。请参阅信息中心以 了解详细信息

sqlcode: -20501

sqlstate: 4274L

# SQL20502N 说明工具失败, 因为所指定的活动事件监视 器 事件名 不是一个"写入表"事件监视器。

说明: 已经调用了说明工具, 以便在活动事件监视器所捕 获的节提供访问方案信息。事件监视器必须是一个"写入 表"事件监视器。指定为节源位置的活动事件监视器不是 一个"写入表"事件监视器。

用户响应: 提供"写入表"活动事件监视器的名称。可以使 用 CREATE EVENT MONITOR ... WRITE TO TABLE 语 句来创建"写入表"事件监视器。

sqlcode: -20502

sqlstate: 55074

SQL20503N 说明工具不支持所指定的部分。原因码: 原 因码。

说明: 已经调用了说明工具, 以便在某部分中提供访问方 案信息,但此部分不支持此操作。原因码如下所示:

1. 作为输入指定的节是从 DB2 V9.7 以前的发行版中捕获 的。说明工具不可用于从 DB2 V9.7 以前的发行版中捕获 的节。

2. 作为输入指定的节是从当前 DB2 版本以前的发行版中捕 获的、说明工具不再支持该发行版中的节。

3. 作为输入指定的节是从高于当前 DB2 版本的发行版中捕 获的。说明工具不可用于从高于当前发行版的发行版中捕 获的节。

4. 作为输入指定的节无法被识别为有效节。

# **SQL20504N**

5. 该节未包含访问方案信息。DDL 之类的语句的某些节不 包含访问方案。不能对这些节使用说明工具。

6. 由于该语句无效, 因此该节不存在。在绑定程序包时, 该语句出错。

7. 由于该语句是增量绑定语句, 因此该节不存在。增量绑 定语句不会在目录中存储任何节。这些语句将在应用程序 进程的执行期间进行绑定。

用户响应: 与原因码对应的用户响应是:

1. 请调用说明工具并指定从有效发行版中捕获的节。

2. 请调用说明工具并指定从有效发行版中捕获的节。

3. 请调用说明工具并指定从有效发行版中捕获的节。

4. 请调用说明工具并指定有效的节作为输入。

5. 请调用说明工具并指定包含访问方案信息的节。

6. 如果该语句应该在此数据库服务器上执行, 那么请解决 所找到的问题, 然后重新发出 PRECOMPILE 或 BIND 命 令并指定 ACTION REPLACE 选项。解决问题后, 再次尝 试运行说明工具。

7. 要将说明工具用于增量绑定语句的节, 请遵循类似于动 态语句的过程: 在该语句被绑定后, 在程序包高速缓存中 标识该语句, 然后调用说明工具并指定与该语句的节相对 应的可执行文件标识。

sqlcode: -20503

sqlstate: 55075

### SQL20504N 锚点数据类型的目标对象在使用它的上下文 中不受支持。

说明: 锚点数据类型可以引用下列任何对象:

- 全局变量
- · SQL 变量, 但只能为另一个 SQL 变量进行此引用
- 模块变量
- 表列
- 视图列
- 表中的行
- 视图中的行
- 与具有强类型化游标数据类型的游标变量相关联的行定 义
- 与具有弱类型化游标数据类型的变量相关联、但进行定 义时使用的 CONSTANT 子句包含指定了所有结果列的 SELECT 语句的行定义

锚点数据类型不能引用的对象的示例包括:

- 昵称
- 昵称中的列
- 类型表
- 类型表中的列
- 类型视图
- 类型视图中的列
- 已声明的全局临时表
- 已声明的全局临时表中的列
- 与弱类型化游标相关联的行定义
- 代码页或整理顺序与数据库代码页或数据库整理顺序不 同的对象

请参阅文档、以获取受支持对象引用的完整列表。

用户响应: 请从上下文中除去上述锚点数据类型引用以及 文档所述引用以外的任何其他引用。

sqlcode: -20504

sqlstate: 428HS

# SQL20505N WITH ORDINALITY 子句与关联数组的 UNNEST 配合使用时无效。

说明: 当 UNNEST 表函数的自变量是关联数组时, 不能 指定 WITH ORDINALITY 子句。关联数组并非根据序数 位置讲行组织。

用户响应: 请除去 WITH ORDINALITY 子句, 或者将 UNNEST 函数的自变量更改为常规数组。再次尝试执行该 语句。

sqlcode: -20505

sqlstate: 428HT

### SQL20506N 在对游标变量指定游标构造函数值的作用域 外部的 OPEN 语句中, 无法使用游标变 量。

在对游标变量指定游标构造函数值的作用域外部的 说明: OPEN 语句中, 无法使用游标变量。

用户响应: 在对游标变量指定游标构造函数的同一作用域 内的 OPEN 语句中, 请使用游标变量。

sqlcode: -20506

sqlstate: 51044

# SQL20507N 与 OPEN 或 FETCH 语句中使用的游标 变量相关联的查询使用同一个游标以递归方 式调用另一项游标操作。

与 OPEN 或 FETCH 语句中使用的游标变量相关 说明: 联的查询包含对一个函数的调用,该函数将游标变量作为 自变量进行传递, 并且该游标自变量用于在该函数中执行 某个游标操作。如果该查询指定的变量名与游标操作中指 定的变量名相同, 或者指定的游标变量引用了同一游标,

那么该函数将对同一游标进行递归操作。这样的递归游标 操作不受支持。

无法处理该语句。

用户响应: 请更改与 OPEN 或 FETCH 语句中使用的游 标变量相关联的查询, 以使传递游标变量自变量的函数使 用另一个未与该 OPEN 或 FETCH 语句引用同一个游标的 游标变量。再次尝试执行该语句。

sqlcode: -20507

sqlstate: 24525

SQL20508N 重新验证对象 对象名 期间发生错误。操作 操作 失败, SQLCODE 为 sqlcode, SQLSTATE 为 sqlstate, 消息标记为 标记 列表。

说明: SYSPROC.ADMIN\_REVALIDATE\_DB\_OBJECTS 过程处理语句 操作 失败。处理期间遇到错误。提供了 SQLCODE、SQLSTATE 和消息标记列表(各个标记由竖线 字符分隔)。消息标记可能已被截断。请参阅 sqlcode 的相 应消息以获取该错误的进一步解释。

用户响应: 检查与失败的 SQL 语句的 SQLCODE 相关 联的消息。遵循该消息所建议的操作。

sqlcode: -20508

sqlstate: 5UA03

# SQL20509N 模块别名 别名 不能用作 DDL 语句的目 标模块。

ALTER MODULE 语句、COMMENT 语句和 说明: DROP 语句不能指定模块别名别名 作为目标模块, 以便对 该别名所引用的模块进行更改、添加注释或删除。

请指定别名 别名 所引用的模块名,然后再次 用户响应: 提交该 SQL 语句。

sqlcode: -20509

sqlstate: 560CT

SQL20510N 用于复合 SQL (编译型)语句的上下文无 效。

说明: 可以在上下文中使用下列复合 SQL (编译型)语 句:

- 作为一个独立语句
- 作为 SQL 过程的主体
- 作为 SQL 标量函数的主体
- 当未使用下列子句来定义触发器时、将复合 SOL 语句作 为触发器的主体:
	- FOR EACH STATEMENT 子句
- REFERENCING OLD TABLE 子句
- REFERENCING NEW TABLE 子句

用户响应: 请执行下列其中一项操作并再次尝试该请求:

- 除去无效的复合 SOL (编译型)语句。
- 将无效的复合 SQL (编译型)语句替换为复合 SQL (直 接插入型)语句。
- 如果在触发器定义中使用复合 SQL (编译型)语句, 那 么请修改触发器定义, 以便除去限制使用此类语句的子 旬

sqlcode:  $-20510$ 

sqlstate: 429C6

SQL20511N 尝试将数据放入消息缓冲区失败, 因为该消 息缓冲区中没有足够的可用空间。消息缓冲 区名称: 缓冲区名称。

由于消息缓冲区中的可用空间量不足以容纳数据, 说明 因此尝试将数据放入该缓冲区失败。

用户响应: 请采用下列其中一种方式对此消息作出响应:

- 对于 DBMS\_OUTPUT 缓冲区, 执行下列其中一项操作:
	- 调用 DBMS\_OUTPUT.GET\_LINE 过程或 DBMS\_OUTPUT.GET\_LINES 过程以从本地消息缓冲 区中检索数据,从而释放空间。
	- 使用 DBMS\_OUTPUT.ENABLE 过程来增大缓冲区大 小。
- 对于 DBMS\_PIPE 缓冲区, 请调用 DBMS\_OUTPUT.SEND\_MESSAGE 函数, 以便通过管道 发送消息缓冲区中的内容。
- 对于 UTL\_TCP.READ\_LINE 缓冲区, 请减小发送方所传 输的每行数据的数据量。

sqlcode:  $-20511$ 

sqlstate: 5UA0P

# SQL20512N 先前未通过 DBMS ALERT.REGISTER 过程注册任何警报。

说明: 先前未通过 DBMS\_ALERT.REGISTER 过程为当 前会话注册任何警报。

用户响应: 请调用 DBMS ALERT.REGISTER 过程以注 册警报。

sqlcode: -20512

sqlstate: 5UA04

# SQL20513N UTL\_FILE 过程 过程名称 未能删除或重  $\hat{B}$ 名文件文件名。操作系统错误: 错误文 >**#**

说明: 模块 UTL\_FILE 中的过程 过程名称 未能删除或 重命名指定的文件文件名, 它从操作系统接收到错误 错误 文本.

**用户响应:** 系统错误 错误文本 提供了更多有关错误情况 的详细信息, 适当的响应可能是: 验证该过程的自变量是 否有效。验证文件 文件名 是否存在并具有适当的属性。如 果正在将文件文件名 重命名, 那么请验证目标文件是否不 存在, 或者将 OVERRIDE 参数设置为 TRUE。

**sqlcode**:-20513

**sqlstate**: 5UA0C 和 5UA0D

# **SQL20514N UTL\_SMTP #i}Lv= SMTP ~qw 错误。SMTP 错误代码**: 错误代码。

说明: UTL SMTP 模块例程遇到瞬时或永久性 SMTP 服 务器错误。

**用户响应:** 错误代码 错误代码 提供了更多有关所遇到的 特定 SMTP 错误的详细信息。如果错误代码值在范围 400 到 499 之内, 那么表明该错误是瞬时错误, 并且同一个请 求以后可能会成功。如果错误代码值在范围 500 到 599 之 内, 那么表明该错误是永久性错误, 并且准确的错误代码 可以帮助您确定如何解决该错误情况。您可能需要与负责 管理 SMTP 服务器的人员联系以请他们修正 SMTP 服务 器的错误, 您也可以选择另一 SMTP 服务器。

**sqlcode**:-20514

**sqlstate**: 5UA0E 和 5UA0F

## **SQL20515N ZNj59l/}P,;\9C/,od{ F#**

说明: 在游标值构造函数中指定了动态语句名称, 但该游 标值构造函数:

- 还在游标值构造函数参数列表中指定了一个或多个已命 名的参数。
- 被赋值给具有强类型化游标数据类型的变量。

无法处理该语句。

**用户响应:** 请执行下列其中一项操作并再次尝试该请求:

- 将动态语句名称替换为 SELECT 语句。
- 从该游标值构造函数中除去参数列表。
- 将该游标变量更改为弱类型化游标数据类型。

**sqlcode**:-20515

sqlstate:  $428$ HU

# **SQL20516W `kodI&,+4\#tKodDCJ=** 案。原因码: 原因码。

说明: 已在 BIND、REBIND 或 PRECOMPILE 期间成 功地编译此语句, 但未能保留先前的访问方案。原因码如 下所示:

**101**

此程序包上次在 DB2 V9.7 以前的版本中进行绑 定或重新绑定。无法保留由 DB2 V9.7 以前的版 本生成的节的访问方案。

#### **102**

此程序包上次在低于所安装版本的 DB2 版本中讲 行绑定或重新绑定, 但在所安装版本中, 无法保 留来自该版本的访问方案。

**103**

此程序包上次在高于所安装版本的 DB2 版本中进 行绑定或重新绑定, 但在较低版本的 DB2 中, 可 能无法保留来自较高版本的访问方案。如果将安 装的 DB2 版本恢复为先前的 DB2 修订包级别或 版本, 那么可能会发生这种情况。

### **104**

此程序包中的某个节未被识别为有效节。

**105**

在现有程序包中找不到该查询。原因可能是: 引 入了新语句、语句文本已更改或者在源文件中创 建了新的主变量。

### **106**

该查询的内部表示已更改、导致先前访问方案不 再适用。可能已发生的更改的示例包括: 更改了 所引用的数据库对象、更改了数据库管理器的配 置以及更改了 DB2 SQL 查询编译器。

**107**

由于编译查询时所处的环境已更改, 因此查询编 译器不再能够生成同一个访问方案。这方面的示 例包括: 先前访问方案所访问的索引不再存在, 或者正在以不同于先前优化级别的优化级别来编 译查询, 并且新优化级别不允许使用先前选择的 访问方案策略。

**用户响应**: 在大多数情况下, 您可以选择忽略此警告; 这 是因为, 未能保留先前访问方案可能是所期望的正常数据 库对象更改或数据库配置更改的结果。在某些情况下,您 可能想监视查询性能, 或者想使用说明工具来检查访问方 案并将其与以前为同一查询生成的访问方案进行比较。然 后,您可以遵循已接受的查询性能调整和监视过程,以便 验证查询性能是否优良并在必要时提高性能。为了避免返 回此警告, 请根据原因码执行下列其中一项操作:

#### **101**

在启用 BIND、REBIND 或 PRECOMPILE 命令 的访问方案复用选项之前, 在不低于 DB2 V9.7 的 DB2 版本中绑定或重新绑定该程序包。

# **102**

在启用 BIND、REBIND 或 PRECOMPILE 命令 的访问方案复用选项之前, 在所安装的 DB2 版本 中绑定或重新绑定该程序包。

### **103**

在启用 BIND、REBIND 或 PRECOMPILE 命令 的访问方案复用选项之前, 在所安装的 DB2 版本 或者其访问方案能够由所安装 DB2 版本复用的 DB2 版本中绑定或重新绑定该程序包。

### **104**

要报告此意外结果, 请与 DB2 服务代表联系并提 供 db2diag.log 文件以及诊断目录路径(由 DIAGPATH 数据库管理器配置参数指定)的内 容。

### **105**

如果有必要保留此查询的现有访问方案、那么请 不要重新格式化查询、更改查询或者引用新的主 变量。此外, 您可以确认新访问方案令人满意。

**106**

如果有必要保留此查询的现有访问方案, 那么请 不要更改所引用的数据库对象或者数据库管理器 配置(在某些情况下,可能会由于数据库管理器 代码更改而无法复用访问方案)。此外, 您可以 遵循已接受的查询性能调整和监视过程以便验证 查询性能是否符合预期。

#### **107**

如果有必要保留此查询的现有访问方案, 那么请 不要更改所引用的数据库对象、数据库管理器配 置或优化选项。此外,您可以遵循已接受的查询 性能调整和监视过程以便验证查询性能是否符合 预期、也可以使用说明工具诊断信息来检查未能 保留先前访问方案的原因。

**sqlcode**:+20516

**sqlstate**: 01602

# **SQL20518N** 操作无效, 这是因为无序调用了 **UTL\_SMTP #i}L** }L{F**#**

说明: SMTP 协议要求按特定顺序执行操作。虽然调用了 例程名 例程,但是 SMTP 协议要求在执行另一项操作之 后,才能成功完成此例程已尝试执行的操作。例如, 必须 在成功完成 UTL\_SMTP.OPEN\_DATA 例程之后才能调用 UTL\_SMTP.WRITE\_DATA 例程, 必须在成功完成 UTL\_SMTP.MAIL 例程之后才能调用 UTL\_SMTP.RCPT 例 程。

**用户响应:** 请参阅 SMTP 协议并确保按正确顺序调用了 UTL\_SMTP 模块例程。

**sqlcode**:-20518

sqlstate: 5UA0N

#### **SQL20519N >X{":exP;P\*b|D}]#**

 $\ddot{w}$  **明**:  $\qquad \qquad \text{or} \qquad \qquad \text{or} \qquad \qquad \text{or} \qquad \qquad \text{or} \qquad \text{or} \$ DBMS\_PIPE.UNPACK\_MESSAGE 过程, 以接收本地消息 缓冲区中的下一个数据项并将此数据分配给某个变量。当 本地消息缓冲区中不再有要接收的数据时就会返回此消 息。

**C ' l & :** Z w C d P ; v DBMS\_PIPE.UNPACK\_MESSAGE 过程之前, 更改应用程 序逻辑以检查 DBMS\_PIPE.NEXT\_TYPE() 是否返回了一个 非零值。

**sqlcode**:-20519

**sqlstate**: 55019

### **SQL20521N** 处理 字符串 附近的条件编译伪指令时出 错。原因码:  $rc$

说明: SOL 编译器正在处理句含条件编译伪指今的语 句。在标记 字符串 中给出的语句文本附近发生错误。可能 的原因由原因码指定。

**1**

选择伪指令中的全局变量引用不具有有效的数据 类型。有效数据类型是 BOOLEAN、INTEGER 或 VARCHAR.

**2**

选择伪指令中的全局变量引用未被定义为常量。

**3**

选择伪指令中的全局变量引用被定义为常量, 但 要求对一个表达式进行求值。

**4**

找到一个常量, 但该常量不是 BOOLEAN、INTEGER 或 VARCHAR 常量。

**5**

搜索条件指定了不受支持的表达式或谓词。

**6**

### **SQL20522N**

指定了无效的条件编译伪指令。使用了单一下划 线字符(或 \$ 符)作为前缀, 但随后的字符未与 受支持的条件编译伪指令匹配。

 $\overline{7}$ 

在不支持条件编译伪指令的上下文中指定了条件 编译伪指令。

8

在选择伪指令的代码片段中指定了新的选择伪指 令。不支持嵌套选择伪指令。

9

未正确地指定选择伪指令的关键字。缺少必需的 关键字, 或者以不正确的顺序使用了关键字。

 $10$ 

由于 SQL CCFLAGS 数据库配置参数的值无效, 因此未能处理查询伪指令。

用户响应: 请根据原因码来更正错误。

 $\mathbf{1}$ 

更改或除去选择伪指令中的全局变量引用, 或者 替换全局变量以使其具有受支持的数据类型。

 $\overline{2}$ 

更改或除去选择伪指令中的全局变量引用, 或者 替换全局变量以使用 CONSTANT 子句对其进行 定义。

3

更改或除去选择伪指令中的全局变量引用, 或者 替换全局变量以使用带有简单文字值的 CON-STANT 子句对其讲行定义。

4

将该常量替换为 BOOLEAN、INTEGER 或 VARCHAR 常量。

5

6

确保搜索条件未包含任何表达式、并确保只使用 基本谓词或 NULL 谓词。除去任何不受支持的表 达式或谓词.

确保条件编译前缀字符只与受支持的伪指令配合 使用。如果您打算使用查询伪指令, 那么必须使 用两个前缀字符。如果您不打算使用条件编译, 那么必须使用双引号字符对标识进行定界或者除 去下划线字符(或\$符)。

确保在有效的上下文中使用编译伪指令。有效上 下文包括: SQL 过程定义、编译型 SQL 函数定 义、编译型触发器定义以及 PL/SQL 程序包定 义。

确保已启动的选择伪指令结束前不启动任何选择 伪指令。在不进行嵌套的情况下使用独立的选择 伪指令, 或者使用附加的 \_ELSEIF 或 \_ELSE 块 来确定要选择编译的代码片段。

检查选择伪指令的语法, 以确保每个 \_IF 和 \_ELSEIF 之后都有相应的 \_THEN 关键字。并 且, 确保 \_END 关键字完成选择伪指令。

8

9

 $10$ 

请执行以下步骤:

- 1. [可选] 使用 CURRENT SQL CCFLAGS 专用 寄存器暂时覆盖 SOL CCFLAGS 数据库配置 参数。
- 2. 将 SOL CCFLAGS 数据库配置参数设置为有 效值。

sqlcode: -20521

sqlstate: 428HV

SQL20522N 由于 WITHOUT OVERLAPS 子句的规范 无效而使得此语句失败。原因码为 原因 码。

由于下列其中一个原因, 指定 WITHOUT OVER-说明: LAPS 子句是无效的:

 $\mathbf{1}$ 

如果表分区键包括 BUSINESS\_TIME 时间段的开 始列或结束列, 那么分区索引不能指定 BUSINESS\_TIME WITHOUT OVERLAPS,

不能在约束子句中指定所指定时间段的列。

3

 $\overline{\mathbf{4}}$ 

 $\overline{2}$ 

对于 DB2 for Linux, UNIX, and Windows 数据 库服务器, 只能在 CREATE INDEX 语句中指定 WITHOUT OVERLAPS, 并且仅当索引被定义为 UNIQUE 时才能指定。对于 DB2 for z/OS, 仅当 索引被定义为 UNIQUE 或 UNIQUE WHERE NOT NULL 时, 才能在 CREATE 或 ALTER INDEX 语句中指定 WITHOUT OVERLAPS。

 $\overline{7}$ 

如果表分布键包括 BUSINESS\_TIME 时间段的开 始列或结束列, 那么唯一索引不能指定 BUSINESS\_TIME WITHOUT OVERLAPS.

**5**

不能在索引规范中指定所指定时间段的列。

无法处理该语句。

- **用户响应:** 更正语法并重新提交该语句。
- **sqlcode**:-20522
- sqlstate:  $428HW$

### **SQL20523N** 表 表名 已指定为历史记录表, 但是表定义 **ZZ**<br>对于历史记录表无效。原因码为 原因码。

说明: 对于在 CREATE 或 ALTER 语句中指定为历史 记录表的表, 表定义由于下列原因码所指示的原因而无 效:

**1**

此表不能是现有的系统时间段时间表、历史记录 表、已声明的全局临时表、已创建的全局临时 表、具体化查询表、类型表或者视图。对于 DB2 for z/OS 服务器, 此表还不能是辅助表、克隆表、 对其定义了克隆的表或者为 XML 列隐式创建的 表。

**2**

对于 DB2 for z/OS 服务器, 此表不能具有不完整 的表定义。

**3**

对于 DB2 for z/OS 服务器, 此表必须是表空间中 唯一的表。

#### **4**

此表不能包含标识列、"行更改时间戳记"列、"行 开始"列、"行结束"列、"事务开始标识"列或者所 生成的表达式列。

**5**

此表不能包括时间段定义。

**6**

此表不能涉及到任何引用完整性约束。

### **7**

历史记录表必须与用作系统时间段时间表的表具 有相同的列数和列顺序。

**8**

此表不能包含安全标号列, 也不能具有相关联的 安全策略。

**9**

对于 DB2 for z/OS 服务器, 如果系统时间段时间 表的某列定义为 ROWID, 那么应当将相应的历史 记录列定义为具有相同生成属性(GENERATED ALWAYS 或者 GENERATED BY DEFAULT) 的 ROWID.

**10**

对于系统时间段时间表和相关联的历史记录表, 它们的相应列必须具有下面这些相同的属性:

- 名称
- 数据类型
- 长度(包括直接插入的 LOB 长度、精度和小数 位)
- null 属性
- 隐藏的属性
- 字段过程 (仅适用于 DB2 for z/OS)
- 子类型 (FOR BIT、SBCS 或 MIXED DATA 属性)和 CCSID

#### **11**

对于 DB2 for z/OS 服务器, 不能对此表定义列掩 码或者行许可权。

无法处理该语句。

**用户响应:** 更正语法并重新提交该语句。

**sqlcode**:-20523

**sqlstate**:  $428HX$ 

# **SQL20524N** 由于时间段 时间段名称 的时间段规范或者 **period** 子句无效而使得此语句失败。原因 码为 原因码。

说明: 时间段规范或 period 子句由于下列原因码所指示 的原因而无效:

#### **1**

为表引用多次指定了时间段名称。

### **2**

指定了 SYSTEM\_TIME 时间段, 但是此表不是系 统时间段时间表。

**3**

每个表达式必须返回具有下列其中一种数据类型 的值:

- DATE 数据类型
- TIMESTAMP 数据类型
- 对于日期或时间戳记的字符串表示有效的数据 类型

## **SQL20525N**

并且可以包含下列受支持的任何操作数:

- 常量
- 专用寄存器
- 变量 (主变量、SQL 参数或 SQL 变量)
- 参数标记
- 内置标量函数, 其自变量是受支持的操作数 (但是不能使用嵌套的函数调用或用户定义的 函数)
- · CAST 规范, 其中, 强制类型转换操作数是受 支持的操作数
- 使用算术运算符和操作数的表达式
- 4

对于 DB2 for LUW 服务器, 对视图指定了时间 段规范, 视图定义中包括其数据指示不为 NO SQL 的已编译函数或外部函数。

对于 DB2 for z/OS 服务器, 表达式中不能包括时 区、并且精度不能大于此时间段的各列的精度。

6

5

指定了 FOR SYSTEM\_TIME, 但是 CURRENT TEMPORAL SYSTEM\_TIME 专用寄存器的值不 为 null, 并且 SYSTIMESENSITIVE 绑定选项设 置为 YES。

 $\overline{7}$ 

指定了 FOR BUSINESS\_TIME, 但是 CUR-RENT TEMPORAL BUSINESS TIME 专用寄存器 的值不为 null, 并且 BUSTIMESENSITIVE 绑定 选项设置为 YES。

#### 8

为一个不是应用程序时间段时间表的表指定了 period 子句, 或者为一个视图指定了 period 子句 (在视图定义的最外部的 FROM 子句中未引用应 用程序时间段时间表), 或者对此视图定义了 INSTEAD OF 触发器。

9

为昵称或远程对象指定了时间段规范或 period 子 句。

无法处理该语句。

用户响应: 更正语法并重新提交该语句。

sqlcode: -20524

sqlstate: 428HY

SQL20525N 所请求的操作对于 表名 表无效, 因为此表 的类型错误。原因码为 原因码。

说明: 由于原因码所指出的原因而无法按指定方式使用此 表:

 $\blacksquare$ 

为 ALTER TABLE 语句指定了 ADD PERIOD 子 句, 但是, 此表是历史记录表, 不能为历史记录 表定义时间段。

 $\overline{2}$ 

3

 $\overline{\mathbf{4}}$ 

为 ALTER TABLE 语句指定了 DROP PERIOD 子句、但是、此表是系统时间段时间表、不能删 除时间段。

为 ALTER TABLE 语句指定了 ALTER VERSIONING 子句, 但是, 此表不是系统时间段 时间表。

为 ALTER TABLE 语句指定了 DROP VERSIONING 子句, 但是, 此表不是系统时间段 时间表。

5

为 ALTER TABLE 语句指定了带有 RESTRICT 关键字的 DROP VERSIONING 子句, 但是, 如 果有任何触发器、函数、过程、视图或具体化查 询表引用了此表中历史版本的行, 那么将不能删 除系统数据版本控制。

6

 $\overline{7}$ 

对于系统时间段时间表或者历史记录表, 为 ALTER TABLE 语句指定了 DROP PARTITION 子句。

对于 DB2 for z/OS, 对于系统时间段时间表或者 历史记录表, 为 ALTER TABLE 语句指定了 ROTATE PARTITION 子句。

8

对于 DB2 for z/OS, 对于一个是系统时间段时间 表或者历史记录表的表, 为 ALTER TABLE 语句 指定了 ADD CLONE 子句。

TRUNCATE 语句试图截断某个表, 但此表是系统 时间段时间表。

 $10$ 

9

对于 DB2 for z/OS, ALTER TABLESPACE 语 句试图改变其中包含系统时间段时间表或历史记 录表的表空间的 CCSID。

#### **11**

CREATE 或 ALTER TABLE 语句试图定义引用 约束, 而父表或子表是历史记录表。

# **12**

对于 DB2 for Linux, UNIX 和 Windows, 对于系 统时间段时间表, 指定了带 DETACH PARTI-TION 子句的 ALTER TABLE 语句。

#### **13**

对于历史记录表, 为 ALTER TABLE 语句指定了 ADD COLUMN  $\overline{\mathcal{F}}$ 句.

### **16**

指定了 ALTER TABLE 语句以将生成列添加至系 统时间段时间表。

#### **17**

对于 DB2 for Linux, UNIX 和 Windows, 对于系 统时间段时间表或者历史记录表, 为 ALTER TABLE 语句指定了 ACTIVATE NOT LOGGED INITIALLY.

#### **18**

对于 DB2 for Linux, UNIX 和 Windows, 对于系 统时间段时间表或者历史记录表, 为 ALTER TABLE 语句指定了 ADD SECURITY POLICY.

### 无法处理该语句。

**用户响应:** 更改此语句, 以指定可以对其执行此操作的表 的名称, 或者为此表指定另外的操作。

**sqlcode**:-20525

sqlstate:  $428$ HZ

# **SQL20526N d?** d?{ **G=vr|`4(eVd3r 的分配的目标。**

说明: 某个变量是两个或更多未定义分配顺序的分配的目 标。当"SET 变量"语句左边的变量也用作"SET 变量"语句 右边的函数的输出参数时,就会发生变量的多次分配。

在以下示例中, 假定函数 my\_function 是使用一个 OUT 参 数声明的。变量 my\_variable 是示例中两个分配的目标。

CREATE VARIABLE my\_variable INTEGER;

SET my variable = my function( my variable );

**用户响应:** 请将一个或多个变量引用更改为其他变量。

**sqlcode**:-20526

**sqlstate**: 42810

 $B$  SQL20527N 此语句失败, 因为所引用的时间段 时间段 名称 不是表 表名 中的时间段。

说明: 表 表名 中不存在具有所指定的 时间段名称 的时 间段。

无法处理该语句。

**用户响应:** 请验证在 SQL 语句中是否正确指定了时间段 名称和表名(包括任何必需的限定符)。重新提交该语 句。

**sqlcode**:-20527

sqlstate:  $4274M$ 

# **SQL20528N }]|DYwD?jGm** m{**,Km|(**  $h$  时间段 时间段名称。数据更改操作失败, **r\*|T<^DDP2;m;vBq^D#**

说明: 表 表名 是一个系统时间段时间表。此表中包括时 间段 时间段名称。所请求的数据更改操作试图更改已经被 另一个事务修改的行,并且这将导致历史记录表中相关联 行的行开始列值大于结束列值。这种情况可能是由于下列 其中一种原因而发生:

- 在失败语句的事务启动之后, 另一个事务已更新或插入 了一行。这导致行开始列中的时间戳记值晚于失败语句 在更新或删除该行时将要使用的时间戳记值。
- 已将数据装入到系统时间段时间表中, 并且行开始列的 值覆盖了生成的值。相对于失败事务将要使用的时间戳 记,已装入的行开始列值是将来的值。

无法执行所请求的操作。

**用户响应:** 重试该语句。可以设置 systime\_period\_adj 配 置参数,以允许调整受影响的值,从而使这些值是唯一 值。请与系统管理员联系。

**sqlcode**:-20528

**sqlstate**: 57062

### **SQL20530N #}od^'#-rk:***rc***#**

说明: 处理包括 WRAPPED 子句的数据定义语句时发生 错误。原因可能是:

**1**

语句回绕在不受支持的平台或版本上。

**2**

语句的模糊部分已损坏。

**用户响应**: 请确保语句回绕在支持的平台上且该语句未损 坏。

**sqlcode**:-20530

**sqlstate**: 42638

 $R$  SQL20531N 在二进制 XML 值中所指定的版本号 流版 本 不受支持。受支持的最高版本为 最高版 >**#**

说明: 所指定的版本不支持二进制 XML 格式。如果受 支持的最高版本的值为 0(零), 那么说明此平台不支持二 进制 XML 格式。如果所指定的版本号的值为 \*N, 那么说 明无法确定版本, 因为服务器未能读取二进制 XML 格 式.

 $R$ **户响应**: 请使用支持二进制 XML 格式的服务器。

**sqlcode**:-20531

**sqlstate**: 22544

# $R$  **SQL20532N** 命令或 API 函数调用失败, 因为已不再使 用此命令或 API 函数。命令或 API 函数 名称: 命令或函数名称。

说明: 如果尝试运行已不再使用的命令或者调用已不再使 用的 API 函数, 就会返回此消息。

**用户响应:** 通过在 DB2 信息中心中复查相关信息, 来确 定如何使用其他命令或 API 函数来完成同一任务。

更新自动运行的脚本和应用程序, 以使用另外的命令或 API 函数来完成同一任务。

**sqlcode**:-20532

sqlstate: 560CZ

# $\overline{S}$  **SQL20533N SELECT** 语句失败, 因为在 **typed-correlation SdP8(K;\'V D}]`M#\_P;\'VD}]`MD 列**: 列名。

说明: SELECT 语句的子查询中的 typed-correlation 子句 用来定义由一般表函数生成的表的外观和内容。

如果 typed-correlation 子句中所指定的数据类型不受支持, 就会返回此消息。

**用户响应:** 在 typed-correlation 子句中仅指定受支持的数 据类型的情况下再次执行 SELECT 语句。

**sqlcode**:-20533

sqlstate:  $429BB$ 

# $\bullet$  SQL20534W 模式 模式名 包括一个或多个具有属性 数 ]6q!n*-1* **Dm,xKtT;,Z#=** 属性 数据捕获选项-2。

说明: 此模式中的一个或多个表的 DATA CAPTURE 设 置不同于模式级别设置。

您可以在表级别和模式级别设置不同的 DATA CAPTURE 属性, 因为表的 DATA CAPTURE 属性设置独立于模式级 别的设置。

在模式级别设置 DATA CAPTURE 属性之后, 如果在表级 别未指定设置, 那么新创建的表将继承模式级别的设置。

**用户响应:** 要查找将 DATA CAPTURE 属性设置为 CHANGES 的表, 请发出以下查询:

SELECT TABNAME, TABSCHEMA FROM SYSCAT.TABLES WHERE TYPE IN ('T','S','L') AND DATACAPTURE <> 'N'

要查找将 DATA CAPTURE 属性设置为 NONE 的表, 请 发出以下查询:

SELECT TABNAME, TABSCHEMA FROM SYSCAT.TABLES WHERE TYPE IN ('T','S','L') AND DATACAPTURE = 'N'

**sqlcode**:+20534

**sqlstate**: 01696

# $R$  SQL20535N 由于以隐式或显式方式指定了涉及 时间段 名称 的时间段规范, 因此目标对象 对象名  $\overline{AB}$ <br>不支持数据更改操作操作。原因码: 原因 k**#**

说明: 由于数据更改操作的目标引用了时间表, 并且已指 定时间段规范, 因此不支持此操作。此时间段规范是通过 专用寄存器以隐式方式指定的、或者是以显式方式在指定 为目标的全查询中指定的。指示的原因码提供了更多信 息:

**1**

CURRENT TEMPORAL SYSTEM\_TIME 专用寄 存器包含非 Null 值, 并且数据更改操作的目标是 系统时间段时间表(直接或间接)。在时间段规 范生效期间, 不能更改系统时间段时间表中的数 据。数据更改语句的目标是下列其中一项:

- 系统时间段时间表
- 一个在指定了外全查询的情况下定义的视图, 此查询在 FROM 子句中直接或间接地引用了系 统时间段时间表, 并且没有为数据更改操作定 义 INSTEAD OF 触发器
- 一个在 FROM 子句中直接或间接地引用了系统 时间段时间表的全查询

**2**

CURRENT TEMPORAL SYSTEM\_TIME 专用寄 存器包含非 Null 值, 并且数据更改语句的目标是 在指定了 WITH CHECK OPTION 的情况下定义 的视图, 由于视图定义包含的 WHERE 子句包含 下列其中一个语法元素, 因此无法处理此数据更 改语句:

- 一个直接或间接地引用了系统时间段时间表的 子杳询
- 对具有相关联程序包的 SQL 例程进行的调用
- 对具有除 NO SOL 以外的数据访问指示的外部 例程进行的调用

**3**

数据更改语句的目标是作为全查询指定的, 该全 查询在 FROM 子句中引用了一个视图, 并接着在 SYSTEM\_TIME 中引用了时间段规范。所引用的 视图是在指定了 WITH CHECK OPTION 的情况 下定义的。由于视图定义包含的 WHERE 子句包 含下列其中一个语法元素, 因此无法处理此数据 更改语句:

- 一个直接或间接地引用了系统时间段时间表的 子杳询
- 对具有相关联程序包的 SOL 例程进行的调用
- 对具有除 NO SOL 以外的数据访问指示的外部 例程进行的调用

**4**

CURRENT TEMPORAL BUSINESS TIME  $\overline{\div}$  /  $\overline{\div}$ 寄存器包含非 Null 值, 并且数据更改语句的目标 是在指定了 WITH CHECK OPTION 的情况下定 义的视图。由于视图定义包含的 WHERE 子句包 含下列其中一个语法元素, 因此无法处理此数据 更改语句:

- 一个直接或间接地引用了应用程序时间段时间 表的子杳询
- 对具有相关联程序包的 SQL 例程进行的调用
- 对具有除 NO SOL 以外的数据访问指示的外部 例程讲行的调用

**5**

数据更改语句的目标是作为全查询指定的,该全 查询在 FROM 子句中引用了一个视图, 并接着在 BUSINESS\_TIME 中引用了时间段规范。所引用的 视图是在指定了 WITH CHECK OPTION 的情况 下定义的。由于视图定义包含的 WHERE 子句包 含下列其中一个语法元素, 因此无法处理此数据 更改语句:

- 一个直接或间接地引用了应用程序时间段时间 表的子杳询
- 对具有相关联程序包的 SOL 例程进行的调用
- 对具有除 NO SQL 以外的数据访问指示的外部 例程进行的调用

无法处理该语句。

**用户响应**: 请根据原因码执行适当的操作:

**1**

将专用寄存器 CURRENT TEMPORAL SYSTEM\_TIME 设置为 Null 值, 然后重试数据更 改操作。如果此语句包括在一个不应对 CUR-RENT TEMPORAL SYSTEM\_TIME 专用寄存器 的设置敏感的应用程序包中,请使用 SYSTIMESENSITIVE NO 绑定此程序包。

**2**

将专用寄存器 CURRENT TEMPORAL SYSTEM\_TIME 设置为 Null 值, 然后重试数据更 改操作。如果此语句包括在一个不应对 CUR-RENT TEMPORAL SYSTEM\_TIME 专用寄存器 的设置敏感的应用程序包中, 请使用 SYSTIMESENSITIVE NO 绑定此程序包。另一种 可能的备用方法是,如果不必进行相关联的数据 更改检查, 请将视图引用替换为另一个在未指定 WITH CHECK OPTION 的情况下定义的视图。

**3**

除去数据更改操作的目标全查询中的时间段规 范。另一种可能的备用方法是, 如果不必进行相 关联的数据更改检查, 请将视图引用替换为另一 个在未指定 WITH CHECK OPTION 的情况下定 义的视图。

**4**

将专用寄存器 CURRENT TEMPORAL BUSINESS\_TIME 设置为 Null 值, 然后重试数据 更改操作。如果此语句包括在一个不应对 CUR-RENT TEMPORAL BUSINESS\_TIME 专用寄存器 的设置敏感的应用程序包中, 请使用 BUSTIMESENSITIVE NO 绑定此程序包。

**5**

除去数据更改操作的目标全查询中的时间段规 范, 并在此全查询的 WHERE 子句中使用显式谓 词来指定数据更改操作的目标行。

### **sqlcode**:-20535

**sqlstate**: 51046

# **SQL20536N** 无法处理此操作, 因为它涉及到文本索引。 原因码: 原因码。

说明: 此操作直接将文本索引作为目标, 或者具有依赖于 此操作的结果的文本索引。由于存在文本索引而无法处理 此操作。原因码指出了具体原因。

1. 此操作请求删除的表存在文本索引。

- 2. RUNSTATS 命令的目标是文本索引.
- 3. REORG 命令的目标是文本索引.

#### 用户响应:

- 1. 如果必须删除此表, 那么首先删除此表的文本索引。
- 2. 从 RUNSTATS 命令中除去对于文本索引的引用。无法 对文本索引收集统计信息。
- 3. 从 REORG 命令中除去对于文本索引的引用。无法重组 文本索引。

# SQL20537W 诵讨将来自主变量数组和指示器数组集合的 最小数组大小最小数组大小 用作可访存的 最大行数,可继续将多行访存到主变量数组 中。

说明: COMPATIBILITY\_MODE ORA 预编译选项允许 在 FETCH 语句中使用主变量数组和指示器数组, 以支持使 用单个 FETCH 语句来将多行检索到数组元素中。可检索的 行数由这些数组的大小确定。通常, 当在主变量声明部分 中声明这些数组时、会使用该大小。

当使用 COMPATIBILITY MODE ORA 预编译洗项并且以 不同数组大小声明了在 FETCH 语句中指定的主变量数组和 指示器数组时、会返回此消息、会将主变量数组和指示器 数组集合的最小数组大小用作可访存的最大行数。主变量 数组和指示器数组将仅包含多达最小数组的大小的数据。

要避免在预编译期间使此警告返回、请更改主 用户响应: 变量声明部分中声明以及 FETCH 语句中使用的主变量数组 和指示器数组, 以便所有这些数组大小相同。

sqlcode:  $+20537$ 

sqlstate: 01697

# SQL20538W 更改了名为 表名 的表的许可权或掩码。此 更改可能要求更改基于此表的具体化查询表 (MQT) 的许可权或掩码, 以维护数据的安 全性。

说明: 创建、改变或者删除了表 表名 的许可权或掩码。 至少有一个基于此表的 MQT 使用掩码或许可权进行访问 控制, 而不是使用缺省许可权。MQT 包括基本表 表名 中 的数据。为了维护数据安全性, 必须在此 MQT 的许可权 和掩码中反映对此 MQT 的基本表所作的访问控制更改。

请验证每个基于 表名 表的 MQT 的许可权 用户响应: 和掩码是否与基本表 表名 的访问控制一致。

salcode:  $+20538$ 

sqlstate: 01698

# SQL20539N 查询失败, 因为在子句关键字中使用了负值 或空值。

查询还可以包含 OFFSET 子句, 以从指定的行号 说明: 开始访存行。查询可以包含 FETCH FIRST 子句或 LIMIT 子句(带有或不带有相关联的 OFFSET 子句), 以控制从 查询中返回的行数。可以将这些子句的行计数值指定为表 达式, 将在打开查询时对该表达式求值, 并且该表达式必 须得出查询的正数字常数值。

为指示的子句指定的表达式返回了负值或空值。

用户响应: 更改该表达式, 以便它返回正数, 然后重新发 出此查询。

salcode: -20539

sqlstate: 2201W 和 2201X

# SQL20540N 正在执行过程的自主事务已异常终止。例程 名称: 例程名称。特定名称: 特定名称。原 因码: 原因码。

说明: 可以将过程定义为 AUTONOMOUS, 以使其执行 发生在单独的自主事务中。执行该过程时可能遇到了错 误,该错误要求终止该过程并回滚自主事务而不回滚父事 务或进行调用的事务。当自主过程由于错误(通常会导致 回滚事务)而终止时, 将返回此消息。在这种情况下, 将 回滚自主过程的自主事务, 但不会影响进行调用的事务。 此消息的可能原因码是终止了自主过程的 SQLCODE。

用户响应: 检查与原因码中的 SOLCODE 相关联的消 息,并使用其中的信息来确定自主过程终止的原因。解决 自主过程或进行调用的应用程序中的任何问题, 然后再次 运行该过程。

# SQL20542N 未执行该语句, 因为已超过客户机重新路由 无缝故障转移最大尝试次数。

如果断开了与数据库服务器的连接、那么客户机自 说明: 动重新路由 (ACR) 将尝试使用备用服务器重新连接至数据 库、然后重新构造执行环境。如果正在使用无缝客户机自 动重新路由, 那么重新连接和故障转移对于数据库应用程 序是透明的。如果第一次尝试执行无缝故障转移未成功, 那么 ACR 将继续重试执行故障转移, 直到故障转移成功或 者达到故障转移最大尝试次数为止。

当 ACR 尝试执行的无缝故障转移的次数超过允许的最大尝 试次数时、将返回此消息。

返回此消息时, 数据库连接处于打开状态。

用户响应: 再次执行语句。

如果错误仍存在, 请执行下列故障诊断步骤:

- 1. 从客户机和服务器上的诊断日志中收集信息。
- 2. 调查与数据库服务器的连接断开的原因。

sqlcode:  $-20542$ 

sqlstate: 54068

# SQL20547N 该语句失败, 因为赋值的目标是只读全局变 量。变量名: 变量名。

全局变量通常可用作各种具有适当写访问权的 说明: SQL 语句中的赋值目标。但是, 某些全局变量的定义使得 它们成为只读全局变量。这适用于某些内置全局变量, 也 适用于使用 CONSTANT 子句定义的用户定义全局变量。

不能在 SQL 语句中将只读全局变量用作赋值目标。

用户响应: 更改目标变量的名称以避免其引用只读全局变 量。

sqlcode: -20547

sqlstate: 42813

# **Z 22 B SQL21000 - SQL21499**

 $R$  **SQL21000N** 未安装或者未正确配置某个文本搜索选件。

**5w:**

1. 在此服务器上未安装或者未正确配置 DB2 文本搜索或 DB2 Net Search Extender。如果您希望使用文本搜索功 能(例如,

CONTAINS、SCORE、NUMBEROFMATCHES 或者 DESCRIBE TEXT SEARCH INDEXES 命令), 那么必 须在系统上正确配置和启动其中一个文本搜索功能部 件.

2. 在 DB2 pureCluster 环境中, 不支持 DB2 文本搜索。

**用户响应:** 

- 1. 请确保正确安装并配置了 DB2 文本搜索或 DB2 Net Search Extender, 并且已启用数据库进行文本搜索。
- 2. 请禁止 DB2 pureCluster Feature 使用 DB2 文本搜索。

**sqlcode: -21000** 

**sqlstate**: 42724

# **SQL21002N lU8]'\#y8]D}]b;dC\*9 C-<U>,+lU8];'V-<U>#**

说明: 不能对将原始设备用于进行数据库日志记录的数据 库执行快照备份。

快照备份失败。

- **用户响应:**<br>您可以作出以下两种选择:
- 尽管您不能对将原始设备用于进行数据库日志记录的数 据库执行快照备份,但是可以对该数据库执行传统备 份。
- 可以将数据库日志路径重新配置为文件路径而不是原始 设备, 然后再运行快照备份。

# 第 23 章 SQL22000 - SQL22499

SQL22000W 找不到对象 对象名 的请求配置。正在返回 对象类型 的缺省配置。

说明: 对象没有它自己的特定配置, 所以将返回该对象类 型的缺省配置。

用户响应: 如果缺省配置的行为正常, 那么不需要执行任 何操作。

# SQL22001W 找不到对象 对象名 的缺省配置。正在返回 对象类型 的安装配置。

对象没有它自已的特定配置, 所以将返回该对象类 说明: 型的安装配置。

用户响应: 如果安装配置的行为正常, 那么不需要执行任 何操作。

SQL22004N 找不到给定对象的请求配置。正在返回 对 象名 的缺省配置。

说明: 对象没有它自己的特定配置, 所以将返回该对象类 型的缺省配置。

用户响应: 如果缺省配置的行为正常, 那么不需要执行任 何操作。

# SQL22005N 找不到给定对象的缺省配置, 正在返回 对 象名 的安装配置。

说明: 对象没有它自已的特定配置、所以将返回该对象类 型的安装配置。

用户响应: 如果安装配置的行为正常, 那么不需要执行任 何操作。

SQL22006N 无法更新 对象操作或联系名称, 因为它不 存在。

说明: 请求 API 以更新不存在的元素的配置。

用户响应: 创建元素然后重新发出 API 调用。

SQL22007N 指定的"运行状况指示器"标识或名称(运行 状况指示器名称)无效。

只能对有效的"运行状况指示器"执行请求的操作。 说明: 提供的"运行状况指示器"不存在。

用户响应: 确定正确的标识或名称,并重新提交该请求。

# SQL22008N 参数 参数名 的值 参数值 的格式、类型或 值不正确。

说明: 因为不可接受为此参数提供的值的格式、类型或 值,所以不能执行请求的操作。

用户响应: 确定此参数的正确格式、类型或值、并重新提 交该请求。

#### SQL22009N 此实例没有运行状况联系人信息。

说明: 此实例没有运行状况联系人信息。

用户响应: 如果当前联系人信息正确, 那么不需要执行任 何操作。

SQL22010N 参数 参数名 的值 参数值 不在此参数的值 的可接受范围内, 该范围大于 最大参数值 和/或小于 最小参数值。

因为对此参数提供的值不在可接受的值范围内, 所 说明: 以不能执行请求的操作。

用户响应: 利用此参数可接受的值重新提交该请求。

#### SQL22011W 找不到 对象名或类型 的配置。

说明: 对象或对象类型不具有它自己的特定或缺省配置。

用户响应: 不需要执行任何操作。

#### SQL22012W 隐式实例连接失败。

显式实例连接不存在, 而隐式连接至缺省实例失 说明: 败。不能执行该命令。

用户响应: 确保已启动 DB2 且正确设置了环境变量。

SQL22013N 不能添加 对象操作联系人, 因为它已存 在。

说明: 请求了 API 来添加已存在的操作或通知。

用户响应: 修改或删除现有操作和通知。

# SQL22014W 运行状况监视器未返回与运行状况相关的数 据。

说明: 此实例没有运行状况数据或运行状况监视器已关 闭。

用户响应: 验证运行状况监视器是否在对此实例运行。 **SQL22015N 指定的"运行状况指示器"标识或名称(**运行 4v8>w{F**)TZKTs`M^'#**

说明: 为此对象类型提供的"运行状况指示器"不存在。

**用户响应**: 验证对象类型和标识或名称, 并重新提交该请 求。

**SQL22016N KP4v`Sw45XTKP4v8>w** 运行状况指示器名 的建议。原因码: 原因 k**#**

说明: 运行状况监视器无法返回任何建议, 与原因码对应 的解释是:

- 1. 运行状况指示器不处于警报状态。
- 2. 尚未评估运行状况指示器。
- 3. 禁用了运行状况指示器。

**用户响应:** 与原因码对应的操作是:

- 1. 验证运行状况指示器是否处于警报状态。可能已经解 决了该问题。还可能运行状况指示器正在警报状态与 正常状态之间波动。如果指示器正在波动, 那么可能 运行状况指示器的灵敏度设置得太低并且运行状况指 示器可能正对系统使用中的更改起反应。如果情况是 这样, 那么考虑使用 UPDATE ALERT CONFIGURA-TION 命令来提高灵敏度。
- 2. 至少等待运行状况指示器的一个完全刷新时间间隔, 以确保正确评估了该运行状况指示器。重新提交该请 求.
- 3. 使用 UPDATE ALERT CONFIGURATION 命令启用运 行状况指示器。等待直到已评估了运行状况指示器, 然后重新提交该请求。

如果问题仍然存在, 请与 IBM 支持机构联系。

# $R$  **SQL22017N** 在运行状况监视器中生成建议期间发生了不 严重的错误。SQLCODE = sqlcode。

说明: 尝试检索对指定运行状况指示器的建议期间运行状 况监视器遇到了不严重的错误。

**用户响应:** 更正 SQLCODE 中指示的错误。重新提交该 建议请求。

如果问题仍然存在, 请与 IBM 支持机构联系。

#### **SQL22018W 4\lwKKP4v8>wD/O}]#**

说明: 集合数据存储在数据库的各个表中。未能检索表数 据, 因为未能访问该表, 或者因为该表已从其原始定义改 变并且正确的列不再存在。

**用户响应**: 如果问题仍然存在, 请与 IBM 支持机构联 系。

**SQL22019N IZbbms,KP4v`Sw&m;#9**  $\overline{f}$ . 原因码: 原因码。

**用户响应:** 如果问题仍然存在、请与 IBM 支持机构联 系。

**SQL22020N** 因为达到了运行状况监视器处理的共享内存 **NO^,yTKP4v`Sw&m;#9**  $T$ 。当前大小为 大小。

用户响应: 如果问题仍然存在, 请与 IBM 支持机构联 系.

### $B = B$  **SQL22021N** 自动开关已关闭。

说明: 不能执行必需的实用程序, 因为自动开关当前已关 闭。

**用户响应:** 试图执行下列其中一个操作:

- 根据运行状况监视器提供的建议解决该问题。
- 打开相应的自动开关。

# **SQL22022N ,\$0ZDVx1d;;\$,;\KP,\$** 活动。

说明: 不能执行必需的实用程序, 因为自动维护配置中定 义的维护窗口没有足够的持续时间。

**用户响应:** 试图执行下列其中一个操作:

- 根据运行状况监视器提供的建议解决该问题。
- 延长相应自动维护活动的维护窗口的持续时间。

# $R$  SQL22025N 对 reorgchk 存储过程指定了无效的输入 **自变量。**

说明: 仅支持将"T"和"S"作为存储过程的第一个自变量。 如果将"T"指定为第一个自变量, 那么存储过程的第二个 自变量必须是标准表名, 其格式为 <schema.table-name>。

**用户响应**: 使用有效的输入自变量重新提交。

#### **SQL22200N** 不能停止 DB2 管理服务器。

说明: 不能停止 DB2 管理服务器, 因为它当前在处理至 少一个来自客户机的请求。

**用户响应:** 发出带有 /FORCE 选项的 DB2ADMIN STOP 命令, 以取消所有当前由 DB2 管理服务器处理的请求并强 制 DB2 管理服务器停止。

 $\blacksquare$  SQL22201N DB2 管理服务器无法认证主机 主机名 上 的用户 授权标识。原因码为 原因码。

说明: DB2 管理服务器由于以下原因未能认证用户 授权 标识:

1. 无效用户标识或密码。

2. 密码到期.

3. 禁用了用户帐户。

- 4. 限制了用户帐户。
- 5. DB2 管理服务器无法处理以 root 用户身份提交的请 求.
- 6. 授权失败。
- **用户响应:** 根据原因码、尝试下列操作:
- 1. 验证是否为主机 主机名 指定了有效的用户标识和密 码
- 2. 更改主机 主机名 上的用户 授权标识 的密码。与系统 管理员联系以获取帮助。一旦密码更改,再次尝试请 s#
- 3. 与系统管理员联系以解锁帐户。
- 4. 与系统管理员联系以找出置于帐户上的限制。
- 5. 以非 root 用户身份重新提交请求。
- 6. 发生了内部认证错误。

如果在尝试建议的解决方案之后仍然接收到此消息,请与 IBM 支持机构联系。

**SQL22202W 不能停顿 DB2 管理服务器。原因码为 原** rk**#**

说明: 由于下列原因之一使 DB2 管理服务器停顿操作失 败。

- 1. DB2 管理服务器已经停顿。
- 2. DB2 管理服务器当前代表 DB2 客户机处理请求。

**用户响应**: 根据故障的原因, 尝试下列其中一个操作:

- 1. 不需要执行任何操作。
- 2. 一直等到 DB2 管理服务器未在处理任何请求, 或重新 提交停顿请求并指定强制选项。强制停顿将终止当前 正处理的任何请求。
- **SQL22203W 不能取消停顿 DB2 管理服务器。原因码为** 原因码。

说明: 由于下列其中一个原因, DB2 管理服务器取消停 顿操作失败。

- 1. DB2 管理服务器未停顿。
- 2. 至少有一个管理请求在进行中。

**用户响应**: 根据故障的原因, 尝试下列其中一个操作:

- 1. 不需要执行任何操作。
- 2. 一直等到 DB2 管理服务器完成处理所有管理请求, 或 重新提交取消停顿请求并指定强制选项。强制取消停 顿操作将允许常规请求与管理请求并发处理, 这将使 得管理请求不能成功完成。

**SQL22204N DB2** 管理服务器执行请求期间遇到非严重 **ms#**

说明: DB2 管理服务器在处理请求期间发生了不太严重 的错误。

用户响应: 参阅 DB2 管理服务器的"首次故障数据捕获 日志"以了解其他信息。

如果跟踪处于活动状态, 那么在操作系统命令提示符处调 用"独立跟踪设施"。与 IBM 支持机构联系, 并提供下列必 需的信息:

- 问题描述
- SQLCODE 或消息号
- 如果可能, 还应提供 SQLCA 内容
- 如果可能, 还应提供跟踪文件

## **SQL22205C DB2** 管理服务器在执行请求时遇到意外错 误。

说明: DB2 管理服务器在处理请求期间发生了意外错 误。

**用户响应:** 参阅 DB2 管理服务器的"首次故障数据捕获 日志"以了解其他信息。

如果跟踪处于活动状态, 那么在操作系统命令提示符处调 用"独立跟踪设施"。与 IBM 支持机构联系, 并提供下列必 需的信息:

- 问题描述
- SOLCODE 或消息号
- 如果可能, 还应提供 SQLCA 内容
- 如果可能, 还应提供跟踪文件

**SQL22206N 访问消息队列时出错。原因码为 原因码。** 

说明: 在消息队列上接收到意外错误或错误消息。下面是 原因码列表:

- 1. 无法创建消息队列。可能已超过允许的消息队列数。
- 2. 读取消息队列时出错。
- 3. 写消息队列时出错。
- 4. 从消息队列接收到无效消息。
- 5. 打开消息队列时出错。
- 6. 关闭消息队列时出错。
- 7. 查询消息队列时出错。
- 8. 删除消息队列时出错。

**用户响应**: 确保未达到允许的消息队列数。如果有必要, 请减少使用的消息队列的数目,并重新提交请求。

如果在尝试建议的解决方案之后仍然接收到此错误消息, 请与 IBM 支持机构联系。

**SQL22207N DB2** 管理服务器不能在主机 主机名 上执 行脚本。原因码为 原因码。

说明: 由于下列原因之一, DB2 管理服务器无法执行脚 本:

- 1. 用户指定了现有脚本并且该脚本不存在。
- 2. 脚本工作目录无效.
- 3. 因为未能找到语句终止字符, 所以无法运行脚本的最 后一行。
- 4. 尝试执行脚本时发生了系统错误。

**用户响应:** 根据故障的原因, 尝试下列其中一个操作:

- 1. 验证指定的脚本是否存在于提供的路径中的主机 主机名  $\pm$ .
- 2. 验证工作目录在主机 主机名 上是否有效。
- 3. 验证脚本内容并重新提交请求。
- 4. 参阅 DB2 管理服务器的"首次故障数据捕获日志"以了 解其他信息。

如果在尝试建议的响应之后仍然接收到此错误消息、那么 参阅 DB2 管理服务器的"首次故障数据捕获日志"以了解更 多信息或与 IBM 支持机构联系。

**SQL22208N DB2** 管理服务器无法在主机 主机名 上的 库/类 库名 中执行函数/方法 函数名。原 因码为 原因码。

说明: DB2 管理服务器尝试执行库/类中的函数/方法时遇 到错误, 原因为下列其中之一:

- 1. 未能找到库/类 库名。
- 2. 未能在库/类 库名 中找到函数/方法 函数名。
- 3. 不支持在 DB2 管理服务器中调用的函数/方法的版本。

**用户响应**: 根据故障的原因, 尝试下列其中一个操作:

- 1. 验证库 库名 是否存在于主机 主机名 上。
- 2. 参阅 DB2 管理服务器的"首次故障数据捕获日志"以了 解其他信息。如果跟踪处于活动状态,那么在操作系 统命令提示符处调用"独立跟踪设施"。与 IBM 支持机 构联系,并提供下列必需的信息:
	- 问题描述
	- SQLCODE 或消息号
	- 如果可能, 还应提供 SQLCA 内容
	- 如果可能, 还应提供跟踪文件
- 3. 请参阅响应以获取原因码 2.

# **SQL22209N DB2** 管理服务器在主机 主机名 上遇到意 **h** Java 错误。

说明: DB2 管理服务器试图启动或与"Java 解释器"通信 时出错。以下可能是问题的原因:

- 1. Java 不正确地安装或配置在主机 主机名 上。
- 2. 不正确地设置了 DB2 管理服务器的 jdk\_path 配置参 数.

**用户响应:** 尝试下列操作:

- 1. 与主机 主机名 的系统管理员联系以验证 Java 是否已 正确地安装和配置。
- 2. 验证 DB2 管理服务器的 idk path 配置参数设置是否正 确。可以使用 CLP 来查看 jdk\_path 配置参数。参数应 指向 Java 安装在主机 主机名 上的位置。

如果在尝试建议的响应后仍然接收到此错误消息,请与 IBM 支持机构联系。

# **SQL22210N DB2** 管理服务器在停顿时不能执行指定的 **ks#**

说明: DB2 管理服务器未能执行请求, 因为 DB2 管理 服务器当前已停顿。当 DB2 管理服务器停顿时仅能执行管 理请求。

**用户响应:** 当 DB2 管理服务器不再停顿时重试请求。与 您的数据库管理员联系以确定 DB2 管理服务器何时取消停 顿.

**SQL22211N** 设置或检索 DB2 管理服务器配置参数 参 数标记 时出错。原因码为 原因码。

说明: 更新或读取 DB2 管理服务器配置时发生了以下错 误:

- 1. 配置参数未知。
- 2. 配置参数不在正确的范围内。
- 3. 更新 DB2 管理服务器配置参数时发生了系统错误。

**用户响应:** 根据原因码, 验证下列各项:

- 1. 配置参数是否存在。
- 2. 为配置参数指定的值是否在正确的范围内。请参阅 《DB2 管理指南: 性能》卷中的配置参数的描述, 以获 取允许值的范围。
- 3. 参阅 DB2 管理服务器的"首次故障数据捕获日志"以了 解其他信息或者与 IBM 支持机构联系。

**SQL22212N 检测到 DB2 管理服务器通信错误。客户机 53:**M'z*-IP-*X7**#~qw53** ~q 器-IP-地址。

说明: 检测到 DB2 管理服务器通信错误。可能的原因包 括下列内容:

- 1. 系统管理员关闭了服务器系统上的 DB2 管理服务器。
- 2. 由于内部或系统错误, 服务器系统上的 DB2 管理服务 器终止
- 3. 未在服务器系统上安装 DB2 管理服务器。
- 4. DB2 管理服务器没有在客户机系统上正确地编目。
- 5. 客户机系统或服务器系统上的通信子系统未正确配置 或未成功启动。
- 6. 网络错误导致连接断开。
- 7. DB2 管理服务器中的内部错误导致连接断开。

#### **用户响应:** 验证下列内容:

- 1. DB2 管理服务器是否没有关闭。
- 2. DB2 管理服务器是否没有终止。
- 3. 已经在服务器系统上安装 DB2 管理服务器。
- 4. 在客户机系统上正确地编目远程 DB2 管理服务器.
- 5. 正确配置和启动客户机和服务器系统上的通信子系 统.
- 6. 网络是否正常运行。
- 7. 没有可验证的内容。

如果问题仍然存在, 那么咨询网络管理员或者与 IBM 支持 机构联系。

# **SQL22213N DB2ADMIN** 处理成功。 未成功启动调度程 **r#**

说明: DB2ADMIN 命令成功启动 DB2 管理服务器, 但 DB2 管理服务器未能启动调度程序。

#### **用户响应:** 执行下列操作:

- 请确保将工具目录数据库配置参数设置为正确的值。有 关配置工具目录数据库的指示信息, 请参阅《DB2 管理 指南》中有关 DB2 管理服务器的一节。
- 请确保已经启动了包含工具目录数据库的数据库管理 器。
- 如果工具目录数据库对于工具目录数据库实例是远程 的,那么请确保正确设置了调度程序用户标识和密码。 调度程序用户标识必须对工具目录数据库具有 SYSADM 权限 可以使用 db2admin setschedid 命今来更改调度程 序的用户标识和密码。
- 请确保另一个调度程序未在使用工具目录数据库。

在执行建议操作之后, 尝试停止然后重新启动 DB2 管理服 务器。如果在执行建议操作之后仍然接收到此错误消息, 那么请与 IBM 支持机构联系。

**SQL22214N DB2 节点目录中的管理节点 节点名 不存 Z#**

说明: 管理节点 节点名 无效。节点名不存在于 DB2 节 点目录中。

 $R$ **户响应**: 验证是否使用了 LIST ADMIN NODE  $D$  IRECTORY 命令在管理节点目录中编目节点名 节点名 如果管理节点未列示在管理节点目录中, 那么提交 CATA-LOG ADMIN ... NODE 命令以编目管理节点。如果在尝试 建议的响应后仍然接收到此错误消息, 请与 IBM 支持机构 联系。

#### **SQL22215W I&X|BK DB2 \m~qwdCN}#**

说明: 成功地更新了配置参数, 然而, 必须重新启动 DB2 管理服务器才能使更改生效。

**用户响应**: 重新启动 DB2 管理服务器以使更改生效。

SQL22216N 执行扩展控制台操作时出错。原因码: 原因 k**#**

- 说明: 执行操作时发生了意外错误。可能的原因码如下所 示:
- 1 用来激活控制台的控制台名超过 8 个字符。
- **2** 发出的运算符命令超过允许的 126 个字符。
- $3$  对于激活请求, 发出方没有对资源名称 MVS.MCSOPER.\* 的读取权限, 其中 \* 是控制台 的名称。
- 4 对于激活请求, 控制台已处于活动状态。

用户响应: 与原因码对应的操作是:

- 1 检查提供为控制台名的用户名是否超过 8 个字 符。
- **2** 检查运算符命令的长度是否超过 126 个字符。
- 3 提供对资源 MVS.MCSOPER.\* 的必需的读取权 限, 其中 \* 是控制台的名称。
- 4 确保您想要激活的扩展控制台不处于活动状态。

**SQL22220N DB2** 管理服务器遇到了脚本错误。脚本错 **误代码为** 错误代码。

说明: DB2 管理服务器执行脚本时遇到了脚本错误, 脚 本退出, 带有错误代码 错误代码。

**用户响应:** 验证脚本是否正确。

如果在尝试建议的响应之后仍然接收到此错误消息,那么 参阅 DB2 管理服务器的"首次故障数据捕获日志"以了解更 多信息或与 IBM 支持机构联系。

### SQL22221N 调度程序不活动。原因码为 原因码。

说明: 调度程序未能处理请求, 因为调度程序由于下列原 因之一不活动:

- 1. 未启用调度程序。
- 2. 未正确配置调度程序。

# 用户响应: 请进行以下检查:

- 1. 验证是否已经启用了调度程序。使用 SCHED ENABLE DB2 管理服务器配置参数启用调度程序。通过使用 GET ADMIN CONFIGURATION 命令查看 DB2 管理 服务器配置参数来验证 SCHED ENABLE 参数的当前设 置。要修改任何配置参数的值、使用 UPDATE ADMIN CONFIGURATION 命令。
- 2. 验证是否正确配置了调度程序。要配置调度程序, 请 参阅《DB2 管理指南》中有关 DB2 管理服务器的一 节。

如果在尝试建议的响应之后仍然接收到此错误消息, 那么 参阅 DB2 管理服务器的"首次故障数据捕获日志"以了解更 多信息或与 IBM 支持机构联系。

#### SQL22222N "调度程序"的登录用户帐户无效。

说明: 如果工具目录数据库对于 DB2 管理服务器为远程 时, 调度程序需要有效的登录帐户才能连接至工具目录数 据库。此错误是由于该帐户尚未设置或登录用户帐户未包 含有效的 DB2 用户标识所致。

用户响应: 如果已设置登录用户帐户、那么确保该帐户使 用有效的 DB2 用户标识。可通过使用如下命令设置"调度 程序"的登录用户帐户:

DB2ADMIN SETSCHEDID <userid> <password>

#### SQL22223N 实例 实例名 不存在于主机 主机名 上。

主机 主机名 上的 DB2 管理服务器无法执行请 说明: 求, 因为在请求中提供的实例实例名 不存在于主机上。

用户响应: 验证下列内容:

- 与实例 实例名 对应的本地节点目录中的节点条目的远程 实例字段是正确的。
- 实例 实例名 存在于主机 主机名 上。

如果在尝试建议的响应之后仍然接收到此错误消息, 那么 参阅 DB2 管理服务器的"首次故障数据捕获日志"以了解更 多信息或与 IBM 支持机构联系。

#### SQL22230N 未能在系统上定位数据集 数据集。

说明: 下列其中一个原因可能适用:

- 1. 尚未编目数据集。
- 2. 未安装数据集所在的卷。
- 3. 数据集不在目录中指定的卷上。
- 4. 未指定此操作所需的数据集或 PDS/E 成员名.
- 5. 数据集或 PDS/E 成员名包含无效的字符、或它的长度超 过系统允许的最大长度。

有关前三个原因的更多信息, 请参阅 MVS 系统消息 IGW01021T、IGW01508T 和 IGW01511E。

用户响应: 确保正确输入了数据集的名称、已编目数据集 且它所在的卷已经安装在系统上。

SQL22231N 对于数据集 数据集, 请求的操作不受支 持。

指定数据集的特定属性阻止它与请求的操作配合使 说明: 用, 它可能包括不适用的记录格式或数据集类型。例如, 不能为 PS 数据集指定成员名。

用户响应: 确保数据集具有适合所选操作的属性。参阅 DB2 管理服务器的"首次故障数据捕获日志"(DAS), 以 了解其他信息。

# SQL22232N 未在"作业输入子系统"(JES)上找到作业 标识 作业标识。

说明: 原因可能包括:

- 1. 带有指定作业标识的作业尚未提交至 JES。
- 2. 带有指定作业标识的作业已经从 JES 清除了。

用户响应: 确保作业标识属于已提交给 JES 并且尚未清 除的作业。

#### SQL22236N 发生了文件 I/O 错误。原因码为 原因码。

说明: 访问文件系统时出错。原因码如下所示:

- 1. 指定了无效的目录。
- 2. 试图打开不存在的文件。
- 3. 试图创建现有文件。

用户响应: 操作视原因码而定, 如下所示。

- 1. 指定有效的目录。
- 2. 指定存在的文件。
- 3. 指定尚未存在的文件。

# SQL22237N 对路径 路径 执行操作时发生了文件系统错 误。原因码: 原因码。

- 访问文件系统时出错。与原因码对应的解释是: 说明:
- $1$ 指定的路径已存在。
- $2^{\circ}$ 指定的路径不存在。
- $3<sup>1</sup>$ 试图修改当前是只读的指定文件或目录。
- $\overline{\mathbf{4}}$ 试图修改或删除当前正在被另一个应用程序使用 的指定文件或目录。 5 不可访问指定的文件或目录。 6 指定的路径或设备不可用。  $\overline{7}$ 在不适当的上下文中提到了指定的非空目录。例 如、尝试以非递归方式删除非空目录。 8 指定的路径不是表示一个目录。 9 指定的路径无效。  $10<sup>1</sup>$ 指定的路径名太长。  $11$ 文件系统上没有更多空间可用。  $12$ 已达到可打开的最大文件数。  $13$ 已到达指定文件的末尾。  $14$ 发生了物理 I/O 错误。  $15$ 发生了未标识的错误。  $16$ 具有新目录名的目录已存在。 用户响应: 与原因码对应的用户响应是:  $\mathbf{1}$ 指定尚不存在的路径。  $\overline{2}$ 指定已存在的路径。 3 验证指定的文件或目录不是只读的。  $\overline{\mathbf{4}}$ 验证指定的文件或目录没有被其他任何应用程序 使用。 5 验证当前用户可以访问指定的文件或目录。 6 验证指定的路径或设备仍然可用。  $\overline{7}$ 验证指定的目录是空的。 8 验证指定的路径表示一个目录。 9 验证指定的路径是有效的。  $10$ 验证指定的路径在特定操作系统的路径名的最大 限制之内。  $11$ 验证文件系统上有空间可用。  $12 \,$ 关闭一个或多个文件并再次尝试执行该操作。  $13$ 验证该操作未超过文件末尾进行读取或搜索。 再次尝试执行该操作。如果问题仍然存在,请与 14 IBM 支持机构联系.  $15$ 再次尝试执行该操作。如果问题仍然存在,请与 IBM 支持机构联系。 指定一个尚不存在的目录名。 16
- SQL22245N JCL 生成失败。原因码 (标记) = 原因 码。
- 说明: JCL 生成失败, 就像下列原因码所指示的那样:
- $01$ 带有保留的 JCL 框架参数 &JOB 的卡未找到. 或错误地放置在主 JCL 框架中。此卡应为 TEM-PLATE 卡后的主 JCL 框架中的第一个非注释 卡。
- 02 不正确地使用保留的 JCL 框架参数。此消息中的 标记包含导致问题的参数的名称。
- $0.3$ 在主 JCL 框架中出现的保留 JCL 框架参数 &CTLSTMT 的次数比预期的多。此消息中的标记 设置为 &CTLSTMT 参数的预期数目。
- 04 在主 JCL 框架中出现的保留 JCL 框架参数 &STEPLIB 的次数比预期的多。此消息中的标记 设置为 &STEPLIB 参数的预期数目。
- 05 主 JCL 框架未以 TEMPLATE 语句开始。此语句 应为主 JCL 框架中的第一个非注释语句。
- 06 JCL 框架中的作业名或步骤名不包含作业或步骤 排序所需的 JCL 框架内置函数 &SEQ。JCL 框架 内置函数 &SEO 应在 JCL 框架的作业名或步骤 名中指定。此消息中的标记包含一段错误的 JCL 语句。
- 07 未在 //JOB 语句的 JCL 框架中的第一个非注释语 句中找到关键字 JOB。可能已将它注释掉、错误 输入、或已丢失定界空格、尤其是在关键字后。
- 80 主 JCL 框架不完整或有不正确的结构。所需的标 准 JCL 语句可能已注释掉、丢失或错误放置, 尤 其是在此 JCL 框架中使用流内 JCL 过程的情况 下。
- JCL 框架中的作业名、步骤名或 ddname 的语法 09 无效。可能的原因有: 名称字段的长度不正确或 该字段包括一些非字母数字字符。此消息中的标 记包含一段错误的 JCL 语句。
- $10$ 在 JCL 框架中错误地使用了 & 符号。JCL 框架 中包含一个或多个独立的 & 符号。& 符号是 JCL 框架参数的第一个符号, 并且不应在没有配 对标识的情况下使用。此消息中的标记包含一段 错误的 JCL 语句。
- 未在 JCL 框架中找到保留的 JCL 框架参数  $11$ &OBJECT
- $12<sup>2</sup>$ 用户定义的 JCL 框架参数不应出现在 JCL 框架 中。此消息中的标记包含导致问题的 JCL 框架参 数的名称。
- $13$ 保留 JCL 框架参数不应出现在 JCL 框架中。此 消息中的标记包含导致问题的保留 JCL 框架参数 的名称。

14 生成的 JCL 讨长, 无法为其分配缓冲区, 此消息 中的标记包含导致问题的请求的大小。要避免此 问题, 减少选择用于处理的数据库对象的数目。

**用户响应:** 根据给定的解释来更正问题。如果问题仍然存 在, 请与数据库管理员或 IBM 支持机构联系。

#### **SQL22247N Q\*"VYw'\#**

说明: 在目标 DB2 管理服务器上, 发现是禁用的。

**用户响应:** 通过修改 DB2 管理服务器上的 DISCOVER 配置参数的值来启用发现。如果只想启用已知发现,那么 将值更改为 KNOWN。如果想要启用已知和搜索发现, 那 么将值更改为 SEARCH。要修改配置参数的值, 使用 UPDATE ADMIN CONFIGURATION 命令。

# **SQL22250N 用途: DASMIGR 是一个实用程序, 用来** 将 DB2 管理服务器迁移到在调用了该实用 程序的 DB2 副本下运行。

说明: DASMIGR 命令语法是:

DASMIGR [-h | -p [DAS Profile Path]]

命令选项是:

- **-h** 打印此消息。
- -p 将 DAS 工作目录移到当前 DB2 副本的安装目录  $\top$ .

#### **DAS** 概要文件路径

覆盖要将 DAS 工作目录移至的缺省位置。仅当指 定了"-p"选项时, 此选项才生效。

#### 示例:

dasmigr -p "C:\DB2 PROFILES"

 $\overline{AB}$ **户响应**: 以有效的命令选项之一发出 DASMIGR 命  $\hat{\mathcal{L}}$ 

**SQL22251N 将 DB2 管理服务器从 源-DB2-管理服务器 (F=** ?j*-DB2-*\m~qw **'\#-r 码为原因码。** 

说明: 由于下列原因之一, 不能迁移 DB2 管理服务器 源-DB2-管理服务器:

- 1. 尚未在目标 DB2 管理服务器上创建工具目录数据库。
- 2. 在目标 DB2 管理服务器上不正确地配置了工具目录数 据库。

用户响应: 在目标 DB2 管理服务器 目标-DB2-管理服务 器名 尝试下列操作:

- 1. 验证工具目录数据库是否存在。
- 2. 验证 TOOLSCAT\_DB 和 TOOLSCAT\_SCHEMA DB2 管理服务器配置参数是否正确。应将它们设置为工具

目录数据库的名称和模式。使用 GET ADMIN CON-FIGURATION 命令查看 TOOLSCAT\_DB 和 TOOLSCAT\_SCHEMA 的当前设置。要修改任何 DB2 管理服务器配置参数的值,使用 UPDATE ADMIN CONFIGURATION 命令

如果在尝试建议的响应后仍然接收到此错误消息,请与 IBM 支持机构联系。

#### SQL22252N DAS 迁移失败, 原因码为 原因码。

说明: 迁移 DB2 管理服务器时出错。原因码如下所示:

- 1. 可用的系统资源不足以完成迁移。
- 2. DB2 管理服务器的配置参数不标识有效的工具目录。
- 3. 迁移期间发生了不严重的错误。

#### **用户响应:**

- 1. 验证有足够的系统资源可用于 DAS 迁移。
- 2. 验证创建了工具目录且由 DB2 管理服务器配置参数正 确标识了该目录。
- 3. 参阅 DB2 管理服务器的"首次故障数据捕获日志"以了 解其他信息.

#### **SQL22255W C(:dasauto [-h|-?] -on|-off**

说明: 输入了错误的参数。此命令的有效参数是:

-hl-? 显示用法信息

**-on|-off**

启用或禁用 DB2 管理服务器自动启动

**用户响应:** 再次输入该命令, 如下所示: dasauto [-h|-?] -on|-off

#### **dasauto 命令成功。**

说明: 所有处理均已正常完成。

**用户响应:** 不需要执行进一步的操作。

**SQL22260I QI&X|BK DB2 \m~qw#**

### **SQL22261N DB2 \m~qw|B|nv=KbbDm** 误。

说明: 在尝试更新 DB2 管理服务器时发生了意外的错 误。

用户响应: 与 IBM 支持机构联系, 在有可能的时候提供 跟踪文件。

### **SQL22262N 不支持将 DB2 管理服务器从一个主发行版 |B=m;vw"Pf#**

说明: 只能将 DB2 管理服务器从 DB2 的一个次发行版 更新到另一个次发行版。

**用户响应:** 请使用 DB2 管理服务器迁移命令 (dasmigr) 来从一个主发行版更新到另一个主发行版。

#### **SQL22263I QI&X(FK DB2 \m~qw#**

**SQL22264N DB2** 管理服务器迁移命令遇到了意外的错 误。

说明: 在尝试迁移 DB2 管理服务器时发生了意外的错 误。

**用户响应:** 与 IBM 支持机构联系, 在有可能的时候提供 跟踪文件。

# $R$  **SQL22265N** 不支持将 DB2 管理服务器从一个次发行版 **(F=m;vN"Pf#**

说明: 只能将 DB2 管理服务器从 DB2 的一个主发行版 迁移到另一个主发行版。

**用户响应:** 使用 DB2 管理服务器更新命令 (dasupdt)来 从一个次发行版更新到另一个次发行版。

### **SQL22266N Q+ DB2 \m~qw20Z10 DB2 1** 本下。

说明: 已将 DB2 管理服务器安装在从中运行 DB2 管理 服务器更新命令的 DB2 副本之下。

**用户响应:** 从要将 DB2 管理服务器移到的 DB2 副本中 运行 DB2 管理服务器更新命令。

# **SQL22267W 用途: DASUPDT 是一个实用程序, 用来** 将 DB2 管理服务器更新为在调用了该实用 程序的 DB2 副本下运行。

说明: DASUPDT 命令语法是:

DASUPDT [-h | -p [DAS Profile Path]]

#### 命令洗项是:

- -h 打印此消息。
- -p 将 DAS 工作目录移到当前 DB2 副本的安装目录  $\mathcal{F}$ .
- **DAS** 概要文件路径 覆盖要将 DAS 工作目录移至的缺省位置。仅当指

定了"-p"选项时, 此选项才生效。

dasupdt -p "C:\DB2 PROFILES"

 $\overline{E}$ **用户响应**: 带有效的命令选项之一发出 DASUPDAT 命 令.

# **SQL22270N ;\+{F\*** {F **D\*5Kr\*5Kim S=\*5KPm#**

说明: 联系人或联系人组已经存在于联系人列表中。

**用户响应**: 使用唯一名称创建新联系人或联系人组。

### **SQL22271N 4\R={F\*** {F **D\*5Kr\*5Ki** 信息。

说明: 在联系人列表中找不到联系人或联系人组。

**用户响应**: 检查并更正名称,并再试。

#### $\mathbf{SQL22272N}$  不能插入键为 键 的记录。

说明: 系统尝试插入记录, 而新记录的键 键 已经存在于 系统中。

**用户响应:** 从系统中除去重复键; 或使用另一个键插入新 记录。

#### $\mathbf{SQL22273N}$  未能找到键为 键 的记录。

说明: 未能找到键为 键 的记录, 因为该记录不存在。

**用户响应**: 检查并更正该键,并再试。

#### $\blacksquare$  SQL22280N 不能执行此操作, 因为调度程序已停顿。

说明: 直到再次激活调度程序后才能执行操作。

**用户响应:** 激活调度程序。

### $B = 5$ **QL22281N** 调度程序已活动。

说明: 不能激活调度程序,因为它已经活动。

**用户响应:** 不需要执行进一步的操作。

# **SQL22282N wHLr4\CJ\$\_?<}]b#-r** 码: 原因码, 而 SQLCODE sqlcode。

说明: 不能处理调度程序函数, 因为由于 原因码 所指定 的原因, 调度程序无法访问工具目录数据库, 如下所示:

- 1. 给定的用户标识或密码不正确。
- 2. 在 DB2 管理服务器配置参数中的工具目录数据库配置 不正确。下列 DB2 管理服务器配置参数中的一个或多 个配置参数不正确:
	- TOOLSCAT\_DB
	- TOOLSCAT\_SCHEMA

#### **SQL22283N • SQL22296N**

- 3. 工具目录数据库已经由同一系统上的另一调度程序使
- 4. 仅通过作为通信协议的 TCP/IP 支持工具目录数据库。
- 5. 意外错误。参阅 SQLCODE sqlcode 以了解更多详细信 息。

用户响应: 与原因码对应的操作是:

- 1. 检查用户标识和密码并再试。
- 2. 验证是否已经正确设置了 DB2 管理服务器 TOOLSCAT\_DB 和 TOOLSCAT\_SCHEMA 配置参数。 使用 GET ADMIN CONFIGURATION 命令查看 TOOLSCAT\_DB 和 TOOLSCAT\_SCHEMA 的当前设 置。要修改任何 DB2 管理服务器配置参数的值, 使用 UPDATE ADMIN CONFIGURATION 命令。如果在尝 试建议的响应后仍然接收到此错误消息, 请与 IBM 支 持机构联系。
- 3. 与系统管理员联系。
- 4. 尝试下列操作:
	- 如果工具目录数据库对于调度程序是本地的, 那么 设置由 DB2 管理服务器配置参数 toolscat\_inst 指定 的实例以使用 TCP/IP 通信。
	- 如果工具目录数据库对于调度程序是远程的、那么 确保 toolscat\_db admin 配置参数使用的节点支持 TCP/IP 作为通信协议。
- 5. 参阅 DB2 管理服务器的"首次故障数据捕获日志"以了 解其他信息。

如果在尝试建议的解决方案之后仍然接收到此消息,请与 IBM 支持机构联系。

# SQL22283N 任务 任务标识.后缀 不存在于工具目录数 据库。

调度程序不能从工具目录数据库检索该任务。可能 说明: 已经从工具目录数据库除去了该任务, 或该任务从不存 在。

用户响应: 使用"任务中心"检查该任务是否存在。

#### SQL22284N 任务 任务标识.后缀 未调度。

说明: 不能执行请求的操作"立即运行已调度的任务",原 因是当前没有调度运行该任务。

用户响应: 试图执行下列其中一个操作:

- 执行"立即运行"
- 激活所有任务的调度并再次执行"立即运行调度任务"。

### SQL22285N 调度程序未能从分区号 分区号 上的分区数 据库中获取相应的主机名。

请求的分区号不存在于分区数据库中。 说明:

通过使用 LIST DBPARTITIONNUMS 命令 用户响应: 显示节点列表来验证分区号是否存在。

#### SQL22286N 未能执行要求的任务。

调度程序无法运行任务,因为发生了意外错误。 逆明・

用户响应: 参阅 DB2 管理服务器的"首次故障数据捕获 日志"以了解其他信息。

如果跟踪处于活动状态,那么在操作系统命令提示符处调 用"独立跟踪设施"。

SQL22287N 用户 用户标识 不具有执行任务 任务标识. 后缀 的许可权。

说明: 未能执行任务, 原因是用户没有足够的权限来运行 该任务。

用户响应: 任务的所有者必须授予用户运行许可权用户才 能该任务。

### SQL22295N 无法使用端口 端口号 与主机 主机名 上的 SMTP 服务器成功通信。原因码: 原因 码。

在主机 主机名 上使用 端口号 的 SMTP 服务器 说明: 未能成功与协议协商以发送邮件。下列原因码指示错误的 说明:

- 1. 没有 SMTP 服务器在 主机名 的 端口号 上运行。
- 2. 当与 SMTP 服务器通信时, 遇到了意外错误。

#### 用户响应:

- 1. 验证是否正确地指定了 SMTP 服务器名, 且在 services 文件中指定的 SMTP 端口与正在由 SMTP 服务 器使用的端口号相对应。
- 2. 在操作系统命令提示符处调用"独立跟踪设施"。如果 问题仍然存在, 请与 IBM 支持机构联系。

#### sqlcode: -22295

sqlstate: 08001

# SQL22296N 由于无效接收方地址, 未能使用 SMTP 协 议发送邮件。

SMTP 服务器未能对所有指定的收件人成功协商发 说明: 送邮件协议。

用户响应: 验证是否正确指定了接收方地址。

如果 SMTP 服务器未能达到接收方地址, 也可能返回此错

误。可通过使用任何其他电子邮件客户机将电子邮件发送 至使用相同 SMTP 服务器的收件人来单独验证。如果成 功, 那么在操作系统命令提示符处调用"独立跟踪设施"。 如果问题仍然存在,请与 IBM 支持机构联系。

### SQL222971 配置更改直到重新启动 DB2 管理服务器才 会生效。

说明: 已经成功配置了 DB2 管理服务器,但是更改不会 立即生效。当 DB2 管理服务器重新启动时, 更改将会生 效。

要让更改在下一次 DB2 管理服务器重新启动 用户响应: 时生效, 不需要执行进一步的操作。

# SQL22400N 函数或功能部件名 函数或功能部件名 无 效。

说明: 函数或功能部件名 函数或功能部件名 无效。有关 有效的功能和功能部件名, 搜索 DB2 文档。

用户响应: 指定有效的有效或功能部件名、然后再次尝试 该请求。

sqlcode:  $-22400$ 

sqlstate: 5U001

# SQL22401N 代理进程标识为 代理进程标识 的应用程序 不存在。

说明: 当前不存在代理进程标识为 代理进程标识 的应用 程序。要查看所有活动数据库应用程序, 使用 LIST APPLI-CATIONS 命令。

用户响应: 指定活动应用程序的代理进程标识,然后再次 尝试该请求。

sqlcode: -22401

sqlstate: 5U002

#### SQL22402N 找不到活动监控器报告。

说明: 找不到活动监控器报告, 因为指定的报告标识或报 告类型无效。

用户响应: 指定有效的报告标识或有效的报告类型, 然后 再次尝试该请求。

sqlcode:  $-22402$ 

sqlstate: 5U003

# SQL22403N 保存或删除监视任务 监视任务名 时提供的 一个或多个值无效。原因码: 代码。

说明: 保存监视任务 监视任务名 时提供的一个或多个值 无效, 原因如原因码 代码 所述。可能的原因码如下所示:

- 操作方式 操作方式 无效。
- 因为指定的监视任务名 监视任务名 无效, 所以请求创建 监视任务失败。
- 因为找到了具有相同名称 监视任务名 的另一个监视任 务, 所以请求创建监视任务失败。
- 因为对应用程序锁定链的可用性指定的值无效, 所以请 求保存监视任务失败。
- 请求保存监视任务失败。因为不存在相关联的报告, 所 以 报告标识 中的一个或多个报告标识无效。
- 因为指定的监视任务标识 监视任务标识 无效、所以请求 修改或删除监视任务失败。相关联的监视任务要么不存 在, 要么是内置监视任务。不能修改或删除内置监视任 务。

用户响应: 与原因码相对应的操作是:

- · 要创建新的监视任务, 指定操作方式 C。要修改现有监 视任务, 指定操作方式 M。重试该请求。
- 监视任务名不能为空或空格, 其长度也不能超过 128 个 字符。指定有效的监视任务名、然后重试该请求。
- 监视任务必须具有唯一名称。为新的监视任务指定唯一 名称, 然后重试该请求。
- · 要使应用程序锁定链对此监视任务可用, 指定 'Y'; 否 则, 指定 'N'。重试该请求。
- 为存在的活动监控器报告指定一个或多个标识, 然后重 试该请求。
- 指定现有用户定义的监视任务标识, 然后重试该请求。

sqlcode:  $-22403$ 

sqlstate: 5U004

SQL22404N 创建或删除函数或功能部件 函数或功能部 件名 的数据库对象时指定的操作方式 操作 方式无效。

说明: 操作方式 操作方式 无效。要创建 函数或功能部 件名 的数据库对象, 指定操作方式 C。要删除 函数或功能 部件名 的数据库对象, 指定操作方式 D。

用户响应: 指定有效的操作方式,然后再次尝试该请求。

sqlcode: -22404

sqlstate: 5U005

# SQL22405N 因为在数据库管理器级别未打开监视开关 监视开关, 所以"活动监控器"无法收集必需 的快照数据。

说明: 因为在数据库管理器级别未打开监视开关 监视开 关,所以"活动监控器"无法收集必需的快照数据。

使用监视开关数据库管理器配置参数打开指定 用户响应:

的监视开关, 然后再次尝试该请求。

sqlcode:  $-22405$ 

sqlstate: 5U006

# 第 24 章 SQL27500 - SQL27999

### SQL27902N 在不处于 LOAD PENDING 状态的表上, 不允许 LOAD RESTART/TERMINATE.

说明: 不需要 RESTART 或 TERMINATE。应使用 LOAD 实用程序的 RESTART 和 TERMINATE 方式来继 续或取消先前失败/中断的 LOAD 操作。它们只在先前的装 入操作失败和处于 LOAD PENDING 状态的表中受支持。 对于不处于 LOAD PENDING 状态的表, 只支持 LOAD 实 用程序的 INSERT 和 REPLACE 方式。

要用输入源的内容来填充表, 使用 INSERT 用户响应: 或 REPLACE 方式重新发出 LOAD 命令。可使用 LOAD QUERY 实用程序来了解表的当前状态。

SQL27903I 代理程序类型 在时间 时间戳记 已经在分 区 分区号 上启动。

这是一条参考消息,指示 DB2 代理程序将在给定 说明: 的分区上开始。

用户响应: 不需要执行任何操作。

#### SQL27904I 找不到输入文件。使用标准输入作为输入。

说明: 这是一条参考消息, 指示 DB2 代理程序将在给定 的分区上开始。

用户响应: 不需要执行任何操作。

#### SQL27907I 最大输入记录长度 记录长度。

这是一条参考消息, 指示用于"装入"操作的记录长 说明: 度。

用户响应: 不需要执行任何操作。

SQL27908I 实用程序正在以检查级别 检查级别 运行。 说明: 这是一条参考消息,指示是否启用了截断检查。 用户响应: 不需要执行任何操作。

#### SQL27909I 跟踪 记录数 个非限定记录。

说明: 这是一条参考消息,指示对前 记录数 个记录启用 跟踪。

用户响应: 不需要执行任何操作。

SQL279101 字符串定界符是 字符串定界符, 列定界符 是 列定界符, 小数点是 小数点。跟踪 记 录数 个定界记录。

说明: 这是一条参考消息、指示哪些定界符用于字符串、 列和小数点。另外,此消息还显示对前记录数 个记录启用 跟踪。

用户响应: 不需要执行任何操作。

SQL27911I 成功打开了输入分区映射文件 文件名 以便 读取。

说明: 这是一条参考消息, 指示成功打开了输入分区映射 文件以便读取。

用户响应: 不需要执行任何操作。

### SQL27912I 正在读取输入分区映射。

说明: 此参考消息指示正在读取输入分区映射文件。 用户响应: 不需要执行任何操作。

#### SQL27913I 已成功读取输入分区映射。

说明: 此参考消息指示成功读取了输入分区映射文件。

用户响应: 不需要执行任何操作。

# SQL27914I 操作方式为 方式。

说明: 此参考消息指示分区代理程序的操作方式。 有两种不同方式的操作:

- 分区
- 分析

用户响应: 不需要执行任何操作。

SQL27915I 未使用输出分区映射文件。

说明: 这是一条参考消息, 指示未使用输出分区映射文 件。

用户响应: 不需要执行任何操作。

#### SQL27916I 成功打开了输出分区映射文件 文件名。

说明: 这是一条参考消息, 指示成功打开了输出分区映射 文件。

用户响应: 不需要执行任何操作。

#### SQL27918I 分布文件名: 文件名。

说明: 这是一条参考消息, 指示用在实用程序中的分布文 件的名称。

### **SQL27919I**

用户响应: 不需要执行任何操作.

SQL27919I 成功打开了分布文件 文件名 以便写入。

说明: 这是一条参考消息, 指示成功打开了分布文件以便 写人

用户响应: 不需要执行任何操作。

SQL27920I 此实用程序正在使用 键数目 个分区键。

说明: 此参考消息指示用在实用程序中的分区键的数目。

用户响应: 不需要执行任何操作。

SQL279211 键名 开始: 索引 长度: 长度 位置: 位置 类型: 类型。

说明: 此参考消息描述分区键的属性。

用户响应: 不需要执行任何操作。

### SQL27922I 未创建输出数据文件, 因为运行类型为 **ANALYZE.**

说明: 这是一条参考消息, 指示未创建输出数据文件, 因 为操作的方式为 ANALYZE。

用户响应: 不需要执行任何操作。

SQL27926I 会将分区 分区号 的输出数据发送至标准输 出。

这是一条参考消息, 指示将分区 分区号 上的输出 说明: 数据发送至标准输出。

用户响应: 不需要执行任何操作。

#### SQL279271 已处理 记录数 个记录(或行)。

说明: 这是一条参考消息, 指示已处理 记录数 个记录。 用户响应: 不需要执行任何操作。

### SQL27928I 正在处理记录号 编号。

说明: 这是一条参考消息、指示正在处理哪些记录。仅当 指定了TRACE 选项时, 才报告此消息。

用户响应: 不需要执行任何操作。

SQL279291 从散列函数返回的分区号: 十六进制值(十 六进制) 十进制值 (十进制)。

说明: 这是一条参考消息, 以十六进制和十进制格式报告 散列函数的结果。

用户响应: 不需要执行任何操作。

# SQL27930N 在分区期间, 记录被拒绝, 原因码为 原因 码, 分区相对记录号为 记录号。

说明: 在尝试确定记录属于哪个分区时, 在装入期间记录 被拒绝。如果指定了 'dumpfile' 装入修饰符, 那么可以在 分区相对转储文件中的此消息所列示的分区相对记录号 记 录号 处找到被拒绝的记录。

对于由 原因码 指定的错误的解释如下:

- 1. 分区列的数据类型的字符串表示法无效。语法无效或 值超出范围。
- 2. 对应于分区键的列值未包含在前 32K 的记录中。
- 3. 记录是空的(全部都为空格字符)。
- 4. 记录长度与期望长度不匹配。
- 5. 记录不完整。
- 6. 处理生成的列值时出错。

用户响应: 与 原因码 对应的操作是:

- 1. 确保字符串表示法或数据类型正确。
- 2. 组成分区键的列值必须包含在前 32KB 的记录中。
- 3. 如果您相心记录是空的, 那么检查数据的正确性。
- 4. 确保记录长度不大于或小于期望长度。
- 5. 确保输入数据文件完整。
- 6. 确保生成列值正确并且相符。

SQL27931I 正在将输出分区映射写入文件 文件名。

这是一条参考消息, 指示将输出分区映射写人 文 说明: 件名。

用户响应: 不需要执行任何操作。

SQL27932I 正在将分布映射写入 文件名。

说明: 这是一条参考消息, 指示将分发映射写入 文件 名。

用户响应: 不需要执行任何操作。

SQL27935I 代理程序类型 在时间 时间戳记 已经在分 区 分区号 上结束。

说明: 这是一条参考消息, 指示 DB2 代理程序刚完成对 给定分区的操作。

用户响应: 不需要执行任何操作。

SQL27936I 耗用时间: 小时数 小时, 分钟数 分钟, 秒 数 秒。

说明: 此参考消息报告耗用的总时间。

用户响应: 不需要执行任何操作。

**SQL27937I** 吞吐量: 吞吐量 个记录/秒。

说明: 这是一条参考消息, 指示给定 DB2 代理程序的吞 叶量。

**用户响应:** 不需要执行任何操作。

 $S$ QL27939I 输出分区记录计数: 分区号 分区号。记录 计数: 记录数。

说明: 此参考消息指示对给定分区处理的记录的数目。

**用户响应:** 不需要执行任何操作。

 $B$  **SQL27941I** 程序异常终止。

说明: 此参考消息指示实用程序已异常终止。

**用户响应:** 不需要执行任何操作。

### $\mathbf{SQL27942I}$  有 警告数 条警告消息和 被拒绝记录数 条 被拒绝的记录。

说明: 此参考消息报告在操作期间遇到了 警告数 条警告 消息和 被拒绝记录数 条被拒绝的记录。

**用户响应:** 不需要执行任何操作。

**SQL27945I |w}:**w}**#}]:**}]*-1* }]*-2* } 据-3 数据-4 数据-5。

说明: 此参考消息报告给定分区键的属性。

**用户响应:** 不需要执行任何操作。

**SQL27947I** 忽略了在配置文件的第 行号 行上指定的输 **k}]D~#**

说明: 忽略了在配置文件的第 行号 行上指定的输入数据 文件。如果指定了命令行选项, 那么将使用它; 否则, 将 使用配置文件中的输入数据文件的第一条规范。

**用户响应:** 不需要执行任何操作。

# **SQL27948I 忽略了在配置文件的第** 行号 行上指定的输 **出数据文件。**

说明: 忽略了在配置文件的第 行号 行上指定的输出数据 文件。如果指定了命令行选项, 那么将使用它; 否则, 将 使用配置文件中的输出数据的第一条规范。

**用户响应:** 不需要执行任何操作。

### **SQL27949I** 忽略了在配置文件的第 行号 行上指定的分 **<}]D~#**

说明: 忽略了在配置文件的第 行号 行上指定的分布文 件。如果指定了命令行选项, 那么将使用它; 否则, 将使 用配置文件中的分布文件的第一条规范。

**用户响应:** 不需要执行任何操作。

**SQL27950I** 输入数据文件的类型是 文件类型。

说明: 这是一条参考消息, 指示输入数据的格式为 文件 类型。

- $\cdot$  0-ASC
- $\cdot$  1-DEL
- $\cdot$  2-BIN
- $\cdot$  3-CUR
- **用户响应:** 不需要执行任何操作。

#### **SQL27951I Z~xFr(gdk}]D~DivBvT**  $\top$  **NEWLINE** 标志。

说明: 此参考消息报告对于二进制或定界输入数据文件, NEWLINE 标志被忽略。

**用户响应:** 不需要执行任何操作。

#### **SQL27952I NEWLINE** 标志打开。

说明: 此参考消息报告 NEWLINE 标志生效。

**用户响应:** 不需要执行任何操作。

# SQL27953I 用法: db2split [-c configuration-file**name] [-d distribution-file-name] [-i input-file-name] [-o output-file-name] [-h help message]**

#### **5w:**

- -c 选项将使用用户指定的配置文件运行此程序
- -d 选项指定分布文件
- -i 选项指定输入文件
- -o 选项指定输出文件
- -h 选项将生成帮助消息

#### **SQL27959N 分区数据库配置选项 选项名 无效。原因 码**: 原因码。

说明: 错误消息中命名的分区数据库配置选项指定得不正 确, 或与指定的其他装入选项之一不兼容。

可能的原因码如下所示:

- $1$   $\bar{x}$  #  $\hat{y}$   $\bar{y}$   $\bar{y}$  DB2\_PARTITIONEDLOAD\_DEFAULT 注册表变 量设置为 OFF 时, 不能指定分区数据库配置选 项.
- 2 不能多次指定分区数据库配置选项。

### **SQL27960N • SQL27966W**

- 3 在传送至 db2Load API 的 piPartLoadInfoIn 输入 结构中检测到无效的指针。
- $\overline{\mathbf{4}}$ 在传送至 db2Load API 的 poPartLoadInfoOut 输 出结构中检测到无效的指针。
- 5 提供给 MODE 洗项的自变量必须为下列其中一 项:
	- PARTITION\_AND\_LOAD
	- · PARTITION ONLY
	- LOAD ONLY
	- LOAD\_ONLY\_VERIFY\_PART
	- · ANALYZE
- 分区代理程序的最大数必须小于或等于集群中允 6 许的最大分区数。
- $\overline{7}$ 分区列表中的分区号的最大数目必须小于或等于 集群中允许的最大分区数。
- 8 提供给 ISOLATE\_PART\_ERRS 选项的自变量必须 为下列其中一项:
	- · SETUP\_ERRS\_ONLY
	- LOAD ERRS ONLY
	- · SETUP\_AND\_LOAD\_ERRS
	- · NO\_ISOLATION
- 提供给 STATUS INTERVAL 选项的值必须在范 9 围 1 至 4000 内。
- $10<sup>1</sup>$ 最大端口号必须大于或等于最小端口号。
- $11$ CHECK\_TRUNCATION, NEWLINE 和 OMIT HEADER 洗项仅有的合法自变量是 TRUE 和 FALSE.
- $12<sub>2</sub>$ 提供给 RUN\_STAT\_DBPARTNUM 的自变量必须 是合法的分区号。
- $13$ 如果方式是 ANALYZE, 那么必须指定 MAP\_FILE\_OUTPUT 选项。
- $14$ 如果方式为 PARTITION\_ONLY 一或 LOAD\_ONLY, 并且正在使用远程客户机, 那么 必须指定 PART\_FILE\_LOCATION 选项。如果方 式为 PARTITION ONLY 或 LOAD ONLY, 那么 如果文件类型为 CURSOR, 就必须使用 PART\_FILE\_LOCATION 选项, 并且必须指定文 件名。
- $15$ 仅当方式为 PARTITION\_AND\_LOAD, LOAD\_ONLY 或 LOAD\_ONLY\_VERIFY\_PART 时, 才能使用装入 操作 RESTART 和 TERMINATE。
- $16$ 除非同时指定了 FILE\_TRANSFER\_CMD 选项, 否则不能指定 HOSTNAME 选项。
- $17$ 当同时使用了装入命令的 ALLOW READ ACCESS 或 COPY YES 选项时, 不能使用分区 隔离错误方式 LOAD\_ERRS\_ONLY 和 SETUP\_AND\_LOAD\_ERRS,
- LOAD\_ONLY 和 LOAD\_ONLY\_VERIFY\_PART 18 方式与装入命令的 CLIENT 选项不兼容。

用户响应: 使用正确的分区数据库配置选项重新提交 LOAD 命令。

SQL27960N 当文件类型为 CURSOR 时, PART FILE LOCATION 必须指定标准基 本文件名。

当从类型为 CURSOR 的输入文件装入时, 说明: PART\_FILE\_LOCATION 选项必须指定标准基本文件名而不 是目录。

用户响应: 使用 PART\_FILE\_LOCATION 分区数据库配 置选项的适当自变量重新提交 LOAD 命令。

# SQL27961N 除非方式为 ANALYZE, 否则不能在分区 数据库环境中指定 ROWCOUNT。

说明: 除非方式为 ANALYZE, 否则不支持装入命令的 ROWCOUNT 选项。

用户响应: 不带 ROWCOUNT 选项重新提交装入命令。

### SQL27965N DB2\_LOAD\_COPY\_NO\_OVERRIDE 注 册表变量值 值 无效。

发出了带有 COPY NO 可恢复性属性的 Load, 说明: 但是 DB2\_LOAD\_COPY\_NO\_OVERRIDE 注册表变量的值 无效。

用户响应: 参阅 DB2 信息中心以了解有关注册表变量的 信息, 或者取消设置注册表变量以停止覆盖具有 COPY NO 可恢复性的 Load。

# SQL27966W DB2 LOAD COPY NO OVERRIDE 注 册表变量值 值 将覆盖在 Load 中指定的 COPY NO 参数。

发出了带有 COPY NO 可恢复性参数的 Load 命 说明: 令, 但是 DB2 LOAD COPY NO OVERRIDE 注册表变量 将覆盖该参数。

用户响应: 参阅 DB2 信息中心以了解有关 DB2\_LOAD\_COPY\_NO\_OVERRIDE 注册表变量的信息, 或者取消设置该注册表变量以停止覆盖具有 COPY NO 可 恢复性的 Load
## SQL27967W Load 的 COPY NO 可恢复性参数在 HADR 环境中已转换为 NONRECOVERABLE.

说明: Load 的 COPY NO 可恢复性参数已转换为 NON-RECOVERABLE。出现这种情况的原因是 Load 是在 HADR 环境中发出的并且未设置 DB2\_LOAD\_COPY\_NO\_OVERRIDE 注册表变量。

用户响应: COPY NO Load 参数在 HADR 环境中无效。 可以将 DB2 LOAD COPY NO OVERRIDE 注册表变量设 置为覆盖 COPY NO 参数, 也可以接受 COPY NO 参数 将转换为 NONRECOVERABLE。

SQL27970N 指定了导入选项的不兼容组合。原因码: 原 因码。

用户指定了导入选项的不兼容组合。 说明:

无法处理该命令。

对于由 原因码 指定的错误的解释如下:

- 1. SKIPCOUNT 与 RESTARTCOUNT 选项是互斥的。
- 2. 联机导入方式 (ALLOW WRITE ACCESS) 与 REPLACE、CREATE 和 REPLACE\_CREATE 导入选项 不兼容。
- 3. 为使用缓冲插入的导入命令指定了联机导入方式 (ALLOW WRITE ACCESS).
- 4. 为插入视图的导入命令指定了联机导入方式(ALLOW WRITE ACCESS).
- 5. 为使用表锁定大小的目标表指定了联机导入方式 (ALLOW WRITE ACCESS)
- 6. 为使用缓冲插入的导入命令指定了落实计数 AUTO-MATIC.
- 7. 为导入命令指定了落实计数 AUTOMATIC, 但是服务器 不支持此选项。支持自动落实计数的服务器是 DB2 UDB for Linux、Unix 和 Windows V8.1 修订包 4 以 及更高版本的 DB2 版本。
- 8. 为导入命令指定了联机导入方式 (ALLOW WRITE ACCESS),但是服务器不支持此选项。支持联机导入 的服务器是 Linux、Unix、Windows、zSeries 和 *iSeries*.

用户响应: 与下列原因码对应的操作是:

- 1. 使用 SKIPCOUNT 或 RESTARTCOUNT 洗项重新发出 该命令。
- 2. 在不指定 ALLOW WRITE ACCESS 的情况下重新发出 该命令, 或者使用 INSERT 或 INSERT UPDATE 导入 选项。
- 3. 在不指定 ALLOW WRITE ACCESS 的情况下重新发出 该命令, 或者在不使用 INSERT BUF 选项的情况下重 新绑定导入程序包(绑定文件 db2uimtb.bnd 和  $db2u$ impm.bnd).
- 4. 重新发出该命令而不指定 ALLOW WRITE ACCESS。
- 5. 重新发出该命令而不指定 ALLOW WRITE ACCESS, 或者使用 LOCKSIZE ROW 改变该表。
- 6. 在不指定自动落实计数的情况下重新发出该命令, 或 者在不使用 INSERT BUF 选项的情况下重新绑定导入 程序包(绑定文件 db2uimtb.bnd 和 db2uimpm.bnd)。
- 7.不要尝试对不兼容的服务器使用此命令选项。
- 8. 不要尝试对不兼容的服务器使用此命令选项。

## SQL27971N 自从启动 Import 实用程序以来已经更改 了目标表。

说明: 返回此消息可能有多种原因。例如, 当运行联机导 入时, 如果应用程序删除了目标表并且创建了同名的新 表,就会返回此消息。

实用程序停止了处理过程。

用户响应: 如果需要, 请重新运行此操作。

## SQL27972N 输入文件中一定范围内的行(从 第一个失 败的行 开始, 到 最后一个失败的行 结 束) 未插入到表中。SQLCODE = sqlcode.

原子的复合数据库操作未能插入从输入文件中读取 说明: 的一系列数据行。输入文件中的一个或多个字段与正在插 入字段的数据库字段不兼容。

继续处理输入数据的下一行。

用户响应: 检查输入文件和数据库内容。如果期望、修改 数据库或修改输入文件,并重新运行该操作。

## SQL27980W 实用程序在目标表或源表中遇到了已连接或 已拆离的数据分区。

某些数据分区处于已连接或已拆离状态。实用程序 说明: 将这些数据分区当作不可视来对待。属性这些数据分区的 任何输入源记录将被 IMPORT 实用程序或 LOAD 实用程 序拒绝。如果指定了一个异常表, 那么可以从该异常表恢 复被 LOAD 实用程序拒绝的那些行。而 EXPORT 实用程 序将不会处理这些数据分区中可能存在的任何数据。

用户响应: 不需要执行任何操作。

## SQL27981W 实用程序未能验证目标表或源表中已连接或 已拆离的数据分区是否存在。

说明: 某些数据分区可能处于已连接或已拆离状态,但是 实用程序未能确认此情况。实用程序将这些数据分区当作

## **SQL27982N • SQL27987N**

不可视来对待。属性这些数据分区的任何输入源记录将被 IMPORT 实用程序或 LOAD 实用程序拒绝。如果指定了一 个异常表, 那么可以从该异常表恢复被 LOAD 实用程序拒 绝的那些行。而 EXPORT 实用程序将不会处理这些数据分 区中可能存在的任何数据。

用户响应: 不需要执行任何操作。

#### SQL27982N 不再支持供应商装入 API (sqluvtId)。

说明: 不再支持供应商装入 API (sqluvtld)。DB2 Load 实用程序是唯一受支持的批量装入程序。可以通过 db2Load API 来执行 DB2 Load 实用程序。

不要使用 sqluvtld API 或者调用它的任何应 用户响应: 用程序。

#### SQL27983N LOAD 实用程序无法重建索引。

说明: LOAD 目标表具有已拆离的数据分区并且具有从 属具体化查询表或从属登台表(尚未对已拆离的数据分区 进行增量式刷新)。这种情况将阻止在插入方式或重新启 动方式下运行的 LOAD 实用程序重建唯一索引。

用户响应: 在刷新从属具体化查询表或从属登台表之前, 不要对 LOAD 插入指定 REBUILD 建立索引方式。使用另 一种 LOAD 建立索引方式, 或者执行带有 IMMEDIATE CHECKED 选项的 SET INTEGRITY 语句来对已拆离的数 据分区维护从属具体化查询表或从属登台表。如果 LOAD 重新启动不能增量式维护索引, 那么必须在终止先前已失 败的 LOAD 操作之后才能刷新从属具体化查询表或从属登 台表。

## SQL27984W 成功地完成 Export 命令。在导出期间, 尚未将某些重新创建信息保存至 PC/IXF 文件。此文件在 Import CREATE 方式下 将不受支持。原因码: 原因码。

- 说明: 原因码:
- $\mathbf{1}$ 尚未保存索引信息, 因为索引列名包含十六进制 值 0x2B 或 0x2D。
- $\overline{2}$ 没有保存 XML 列定义用于重新创建。
- 3 尚未保存 MDC 键定义。
- $\overline{\mathbf{4}}$ 尚未保存表分区键定义。
- 5 索引名因代码页转换而已被截断。
- 6 不支持受保护的表。
- $\overline{7}$ 不支持使用"SELECT \* FROM <TABLE-NAME>"以外的操作字符串。
- 8 不支持方法 N.
- 9 列名对于 PC/IXF 格式太长。此名称已被截断以适 合该格式。
- $10<sup>1</sup>$ UDT 名称对于 PC/IXF 格式太长。此名称已被截 断以适合该格式。
- $11$ 由于代码页转换,类型表信息已被截断。
- $12<sup>2</sup>$ 与 UDT 相关联的模式对于 PC/IXF 格式太长。 此名称已被截断以适合该格式。
- 没有保存十进制浮点列定义以用于重新创建。  $13$

用户响应: 在导出期间, 数据尚未受影响, 但是, 由于丢 失了一些信息、因此、不能在 Import CREATE 操作中使用 文件来重新创建表。对于原因码 1、3、4、5、7、8、9 和 11, 用户可以使用"文件类型修饰符 FORCECREATE"来对 此文件强制执行 CREATE 操作。对于原因码 2、6、10、12 和 13, 用户可以使用 db2look 工具来抽取 表信息并执行 Import INSERT 或 REPLACE 操作。

## SQL27985N 不再支持 AutoLoader 可执行文件  $(db2atld)$ .

说 明: 不再支持 AutoLoader 可执行文件 (db2atld)。Load 实用程序是唯一受支持的批量装入程 序。可通过 db2Load API、LOAD CLP 命令或 SYSPROC.ADMIN\_CMD 存储过程来执行 Load 实用程序。

不要使用 db2atld 可执行文件。 用户响应:

## SQL27986W 在导出期间, PC/IXF 文件中的某个列名已 被截断。"使用方法 N 导入"将不支持此文 件。

在导出期间, 数据尚未受影响, 但该文件不能在" 说明: 使用方法 N 导入"中使用, 因为某些列信息已丢失。

用户响应: 如果在导入中不使用方法 N, 那么不必执行 任何操作。如果将使用方法 N, 那么使用该方法再次导 出,但必须显式指定更短的列名。即使 PC/IXF 文件将包含 更短的列名, 也不会影响将数据导入至现有表。另外, 还 可以将原始表中的列重命名为更短的名称,然后再次导出 数据。

sqlcode:  $+27986$ 

sqlstate: 5U036

## SQL27987N "使用方法 N 导入"不支持此 PC/IXF 文 件。

说明: 在导出期间, 数据尚未受影响, 但该文件不能在" 使用方法 N 导人"中使用, 因为某些列信息已丢失。

用户响应: 请使用方法 N 之外的另一方法导入。另外, 还可以使用方法 N 再次导出, 但应该显式指定更短的列 名。即使 PC/IXF 文件将包含更短的列名, 也不会影响将数 据导入至现有表。另外, 还可以将原始表中的列重命名为 更短的名称, 然后再次导出数据。

#### sqlcode: -27987

sqlstate: 5U015

## SQL27990W 在装入期间, 至少发现一行在错误的分区 上。

当使用带有 LOAD\_ONLY\_VERIFY\_PART 方式 说明: 的 Load 实用程序装入分区数据库时, 将废弃输入文件在错 误分区上发现的任何行。如果指定了"dumpfile"修饰符, 那么会将废弃的行保存至转储文件。对于每个分区每个装 入作业,此消息仅出现一次,即使出现多个分区违例。

用户响应: 如果将废弃行保存至转储文件, 那么可以仅通 过发出 MODE 选项设置为 PARTITION\_AND\_LOAD 的 另一装入命令将它们装入到正确的分区中。

#### SQL27991W 在装入命令中指定了过多的分区代理程序。

在装入命令的 PARTITIONING\_DBPARTNUMS 分 说明: 区数据库配置选项中指定了过多的分区代理程序。分区代 理程序的最大数目由 MAX\_NUM\_PART\_AGENTS 装入选 项指定,如果未指定它,将缺省为 25。

用户响应: 使用分区代理程序的正确数目重新提交命令。 另外, 可以省略 PARTITIONING\_DBPARTNUMS 选项并 且 Load 实用程序将自动选择相应数目的分区代理程序。

### SQL27992N 数据文件包含有效的分区映射, 但是装入方 式不是 LOAD\_ONLY。

说明: 装入程序在文件开头检测到有效的分区映射。指定 的"装入"方式会导致实用程序将它视为用户数据,这可能 会导致不想要的结果。

如果数据文件以分区映射头开头的原因是该文 用户响应: 件中的数据已分区, 那么使用 LOAD ONLY 方式来装入该 文件。在此情况下, 还需要使用 OUTPUT\_DBPARTNUMS 选项来指定应将数据装入到的单一分区。

如果装入程序在文件开头检测到的分区映射实际上是用户 数据, 那么使用 IGNOREHEADER 修饰符来禁用分区映射 检测并装入整个数据文件。

## SQL27993W 指定了 Load 实用程序的 STATISTICS USE PROFILE 选项, 但是统计信息概要 文件不存在。

说明: 统计信息概要文件在目录表 SYSIBM.SYSTABLES 中不存在。在执行装入之前,必须创建统计信息概要文 件。

Load 实用程序继续处理。

要创建统计信息概要文件, 使用 RUNSTATS 用户响应: 实用程序的 SET PROFILE 或 SET PROFILE ONLY 选 项。有关实用程序选项的详细描述, 参阅 RUNSTATS 文 档。

## SQL27994W 专用寄存器缺省列的长度小于目标列长度。 Load 可能会截断与此列(列名)对应的 值。

说明: 已经为列 列号 指定了 SESSION\_USER、CURRENT\_USER、SYSTEM\_USER 或 CURRENT\_SCHEMA 子句, 但是, 使用一个小于 128 字 节的长度(仅适用于 SESSION\_USER) 定义了此列, 或者 插入到此列中的列值在进行代码页转换之后可能超过了目 标长度。Load 可能会截断该列值。

用户响应: 如果您的系统标准不允许用户标识 (SESSION\_USER)超过该列的长度, 那么可以忽略此警 告。要防止发生此警告, 该列的长度必须至少为 128 字 节。如果代码页转换导致此寄存器缺省列增大,那么应增 大该列的长度以适应缺省列增大。

## SQL27999N 不能执行请求的对远程目标 ( 昵称 ) 的 IMPORT 操作。原因码: 原因码。

说明: 所请求的 IMPORT 操作的目标位于一个远程数据 库上, 并且被一个昵称在本地引用。为 IMPORT 命令指定 的选项不满足允许执行该操作所需要的约束。操作被拒 绝

与原因码相对应的解释是:

 $\blacksquare$ 

用来管理对昵称执行的操作的联合包装器是非关 系型包装器。只有关系型包装器所管理的昵称才 受支持。ODBC 包装器也不受支持。

 $\overline{2}$ 

指定了 DATALINK SPECIFICATION 子句, 但是 不受支持。

3

指定了下列其中一个不受支持的文件类型修饰 符: indexixf 或 indexschema。

 $\overline{\mathbf{4}}$ 

指定了不受支持的 dldelfiletype 修饰符。

5

指定了下列其中一个不受支持的文件类型修饰 符: nodefaults 或 usedefaults。

6

指定了不受支持的 no\_type\_idfiletype 修饰符。

 $\overline{7}$ 

指定了下列其中一个不受支持的文件类型修饰 符:

generatedignore, generatedmissing, identityignore, identitymissing, pe  $\vec{p}$  transactionidmissing.

**8**

未指定 COMMITCOUNT 子句, 或者为该子句指 定了一个值 AUTOMATIC。如果使用了 COMMITCOUNT 子句, 那么必须指定一个非零 数。

## **9**

未指定必需的 ALLOW WRITE ACCESS 子句。

#### **10**

指定了不受支持的文件类型。仅支持 IXF、ASC 或 DEL 文件类型。

## **11**

指定了不受支持的导入操作。仅支持 INSERT INTO 或 INSERT\_UPDATE INTO 操作。

## **12**

目标表包含一种不受支持的列类型: LOB 列、 XML 列、生成列或 DATALINK 列;或者目标表 是一个层次结构表(类型表)。

## **13**

指定了不受支持的 lobsinfile 文件类型修饰符。

### **14**

远程目标不是一个表, 或者特权不足, 使该实用 程序不能访问此昵称。只有在对表定义了昵称时 才允许执行导入操作, 并且将对该用户授予 PASSTHRU 特权。

#### **15**

目标数据库不存在必需的存储过程。对目标数据 库运行 db2updv8 实用程序以创建存储过程。

 $R$ **户响应**: 更正指定的选项, 并再次尝试运行 IMPORT 命令。

# **Z 25 B SQL29000 - SQL29499**

## $\bullet$  **SQL29000N** 为 DYN\_QUERY\_MGMT 指定的值无效。 **ZK~qwO420 DB2 Query Patroller**<sub> $\alpha$ </sub>

说明: 尝试将数据库配置参数 DYN\_QUERY\_MGMT 更 新为 ENABLE 失败, 因为未安装 DB2 Ouery Patroller 服 务器。

**用户响应:** 安装 DB2 Query Patroller 服务器。

## **SQL29001N** 此数据库客户机级别与您正在其上运行的 **DB2 Query Patroller** 服务器的级别不兼 **]#**

说明: 客户机与服务器代码不兼容。

**SQL29002N ZK~qwO420 DB2 Query Patroller** 

说明: 在服务器上, DB2 Ouery Patroller 服务器表不存 在。

**用户响应:** 安装 DB2 Query Patroller 服务器。

**SQL29003N DB2 Query Patroller 4\0k Java `** 类名, 原因码为 原因码。

说明: 尝试装入 Java 类 类名 时出错。原因码为:

1 在 CLASSPATH 上找不到该类。

**用户响应:** 确保在 CLASSPATH 中安装 类名。

## **SQL29004N DB2 Query Patroller `** `{**;\wC\_** 有特征符 特征符 的方法 方法名。

说明: 找不到 Java 方法 方法名。

**用户响应:** 确保安装了正确版本的 DB2 Query Patroller 客户机。

## $B$  **SQL29005N** 用户 用户标识 没有有效的 Query **Patroller a;\_E\*D~#**

说明: 用户 用户标识 没有有效的 Query Patroller 提交 者概要文件。这可能是由于下列其中一种或多种原因而发 生的:

- 1. 用户可能没有提交者概要文件。
- 2. 可能已将属于该用户的用户和/或组提交者概要文件暂 挂.

用户响应: 请求数据库管理员创建提交者概要文件或重新 激活提交者概要文件。

#### $\mathbf{SQL29006N}$  遇到了 Java 异常 异常字符串。

说明: 抛出了 Java 异常 异常字符串。

**用户响应**: 如果问题仍然存在,请与技术服务代表联系。

#### $R$  **SQL29007N** 无法与 Query Controller 通信。

说明: Query Controller 可能没有在运行, 或者通信已超 时。

**用户响应:** 请求数据库管理员启动 Query Controller。

### **SQL29008N** 作业序号生成期间遇到错误。

说明: 作业序号生成期间遇到错误。

**用户响应:** 如果问题仍然存在, 请与技术服务代表联系。

#### $\mathbf{SQL29009N}$  查询已被拒绝。原因码为 原因码。

说明: 查询已被拒绝。原因码如下所示:

- 1. DB2 不允许该查询生成结果集, 或者该查询包含主变 量、参数标记、专用寄存器、已创建的临时表、已声 明的临时表、会话变量、IDENTITY\_VAL\_LOCAL 函 数、NEXT VALUE 表达式和/或 PREVIOUS VALUE 表达式。因此, 由于实际执行查询时状态可能无效, 因此不能挂起该查询或在后台运行该查询。
- 2. 该查询将更新 DB2 表, 由于实际执行该查询时状态可 能不再有效,因此它不能被挂起或在后台运行。
- 3. 由于该查询包含嵌套的例程,因此不能将其排队。
- 4. 由于该查询包含嵌套的例程,因此它不能被挂起或在 后台运行。
- 5. DB2 不允许将此查询排队。当查询包含数组插入时, 可 能会发生这种情况。
- 6. 当集中器打开时, DB2 不允许将查询排队。
- 7. 对查询启用了 REOPT ALWAYS 选项时, DB2 不允许 对查询进行排队。

**用户响应**: 与数据库管理员联系以检查原因码并相应地增 大适当的成本阈值。

## **SQL29010N** 已将查询提交操作取消。

说明: 用户取消了查询提交操作。没有提交查询。

## **SQL29011I**

 $\mathbf{SQL29011I}$  将在后台运行查询 查询标识。

说明: 用户已选择在后台运行查询。

 $S$ QL29012N 查询 查询标识 已异常终止。

说明: 查询 查询标识 已异常终止。

说明: 启动"Query Patroller 中心"或发出 qp 命令来确定 查询的异常终止原因。

 $S$ QL29013I 查询 查询标识 已挂起。

说明: Query Patroller 已将该查询置于挂起状态。

**用户响应:** 与数据库管理员联系以释放该查询。

 $B = 29014N$  为 DB2 注册表变量 注册表变量 指定的值 无效。

说明: 为 注册表变量 指定的值无效, 因为存在 注册表 变量 的下列限制:

#### **DQP\_NTIER**

值必须为 OFF、RUN[:timeout] 或 CHECK[:timeout]  $\dot{Z}$  –

### **DQP\_LAST\_RESULT\_DEST**

长度一定不能超过 32 个字符。

#### **DQP\_TRACEFILE**

长度一定不能超过 256 个字符。

**用户响应:** 用 db2set 命令来更正 DB2 注册表变量 注册 表变量 的值, 并重新提交该查询。

**SQL29015N Z!{w5Zdv=ms#-rk:**-r k**#**

说明: 在尝试取消作业时遇到错误。原因码映射至 SQL 或 DB2 消息。

**用户响应**: 检查原因码, 更正错误, 并再次尝试执行该操 作。

## **SQL29016N M'zOD}]4k DB2 Query Patroller** 服务器上的数据源不匹配。

说明: 与客户机相连的数据源与 DB2 Query Patroller 服 务器所使用的数据源不匹配。

**用户响应:** 确保 DB2 Query Patroller 服务器上的 DB2DBDFT 概要文件变量与客户机数据源名相匹配。

**SQL29017N Q+i/** i/j6 **!{#**

说明: 用户已将该查询取消。

#### **SQL29018N 未安装 DB2 Query Patroller** 客户机。

 $\mathbf{R}$  **说 明**: H 户 正 在 查 询 启 用 了 数 据 库 配 置 参 数 DYN\_QUERY\_MGMT 的数据库。然而, 在客户机上未安装 DB2 Query Patroller 客户机代码。

**用户响应:** 安装 DB2 Query Patroller 客户机的 QueryEnabler 组件.

**SQL29019N 已在 DB2 Query Patroller** 服务器上调度 **Kw5#**

说明: 已在 DB2 Query Patroller 服务器上调度了作业。 **用户响应:** 无。

#### $R$  SQL29020N 发生了内部错误。错误: 错误。

说明: 内部处理期间出错。

**用户响应:** 请与 IBM 支持机构联系并提供 db2diag 日 志文件和 qpdiag.log 文件。

 $B$  **SQL29021N** 用户 用户标识 已暂挂。

说明: 用户 用户标识 已被暂挂, 无法将查询提交至数据 库。

**用户响应**: 与数据库管理员联系以重新激活该用户的提交 者概要文件。

# 第 26 章 SQL30000 - SQL30499

## SQL30000N 执行因"分布式协议错误"而失败, 该错误不 会影响后续命令或 SQL 语句的成功执 行: 原因码 原因码 (子代码) (文本)。

说明: 发生了系统错误, 该操作导致无法成功地处理当前 环境命令或 SOL 语句。此消息 (SOLCODE) 是在语句编 译或执行时生成的。

不能处理该命令或语句。当前事务不回滚, 应用程序保持 与远程数据库相连。

用户响应: 记录消息号和原因码。记录来自 SQLCA 的 所有错误信息(如果有可能)。尝试重新运行该应用程 序

如果存在足够的内存资源、但问题仍存在、那么在操作系 统命令提示符处调用"独立跟踪设施"。

需要的信息:

- 问题描述
- SOLCODE 和原因码
- 如果可能, 还应提供 SQLCA 内容
- 如果可能, 还应提供跟踪文件。

sqlcode: -30000

sqlstate: 58008

## SQL30002N 由于语句链中的早先状态, 因此不能执行该 SQL 语句。

SQL 语句与 PREPARE 链接, 但该 PREPARE 语 说明: 句接收到警告 SOLCODE、要求程序或最终用户重新发出链 接的语句或发出另一 SQL 请求。只有在客户机/服务器环境 中才会发生此错误。

• 使用 DRDA 的分布式客户机将 OPEN 语句与 PRE-PARE 链接, 但该 PREPARE 语句接收到 SQLCODE  $+1140.$ 

该语句由于已链接而不能执行。

用户响应: 必须将该语句作为独立请求再次发送。

sqlcode: -30002

- sqlstate: 57057
- SQL30005N 由于服务器不支持函数, 因此执行失败: 位 置位置 产品标识 pppvvrrm 原因 原因码 (子代码)。

说明: 由于当前 SQL 语句路由至不支持请求的函数的服 务器, 因此该 SQL 语句失败。该错误不会阻止进一步的 SQL 语句的成功执行。

无法执行该语句。格式化 SQLCA。

通知 DBA 以便在分析提示此 SQL 代码的 用户响应: SOL 语句时获取帮助.

位置 标识不能支持需要的数据库协议以执行请求的函数的 服务器的名称。产品标识的格式为<pppvvrrm>。它是一个 带有字母数字字符的 8 字节字段,标识不能支持该函数的 产品。ppp 标识特定数据库产品。vv 标识产品版本。rr 标 识产品发行版。m 标识产品修改级别。

pppvvrrm 的可能的值包括:

- DSN for zOS, ARI for VM/VSE, SQL for Linux/ ppp Unix/Windows、OSO for iSeries 和 JCC for Java.
- 版本号 VV
- rr 发行版级别
- 修改级别  $m$

要更正该问题,标识不受支持的函数。要确定不受支持的 函数及该函数不受支持的原因, 请参阅指定的 原因码。以 下是 原因码 的可能的值以及它们对应的函数:

- 0010 **LONG STMTS**
- 0020 LONG255 IDS
- 0030 **EXTENDED DESCRIBE**
- 0040 **EXTENDED\_DIAGNOSTICS**
- 0050 **KEEP\_DYNAMIC**
- 0060 MULTI\_ROW\_FETCH
- 0070 MULTI\_ROW\_INSERT
- 0080 SQL\_CANCEL
- 0090 SCROLLABLE\_CURSORS
- 0100 **CURSOR\_ATTRIBUTES**
- 0110 **MONITORING**
- 0120 SELECT\_WITH\_INSERT
- 0130 DATA\_ENCRYPTION
- 0140 PACKAGE\_PATH
- 0150 2PC\_INCOMPATIBILITY

## **SQL30020N**

最后, 可使用 子代码 值更讲一步地标识该问题, 如果 子 代码 非零, 那么该子代码由单字节代码组成, 以指示在网 络中检测到该错误的方式:

- 如果是 '01'x, 那么表示充当请求者的本地 DB2 检测到 该错误。位置和 PRDID 标识出错的服务器。
- 如果是 '02'x, 那么表示服务器检测到该错误。位置和 PRDID 标识本地 DB2 服务器的位置和级别。
- 如果是 '03'x, 那么表示中间服务器 (中继点) 检测到该 错误, 且该错误、位置以及 PRDID 标识出错的服务器。
- 如果是 '04'x, 那么表示中间服务器 (中继点) 检测到该 错误, 且该错误、位置和 PRDID 标识出错的服务器。
- 如果是 '05'x, 那么表示中间服务器 (中继点) 检测到错 误。SYNCLOG 映射错误。无法将端服务器的 IPv6 地 址映射到 IPv4 地址。

**sqlcode: -30005** 

**sqlstate**: 56072

## **SQL30020N (E}]wPDo(ms<B4P|nr**  $\bf SQL$  语句失败, 该错误将影响后继命令和  $\mathbf{SQL}$  语句的成功执行: 原因码为 原因码 (子代码)。

说明: 不能处理该命令或语句。当前事务被回滚,且应用 程序与远程数据库断开连接。

一些可能的原因码是:

#### **121C**

指示用户无权执行请求的命令。

#### **124C**

请求的 DRDA 数据流包含语法错误。

### **1232**

因为永久性错误, 所以未能完成此命令。在大多 数情况下, 服务器将异常结束。

#### **1254**

从客户机发送的命令导致远程服务器上的不具备 结构和特定于实现的条件, 对于该服务器没有要 返回到客户机的构建的消息。

如果远程服务器是 DB2 UDB for OS/390,zOS, 那么检查控制台记录、以了解有关此错误的信 息。

如果远程服务器是 DB2 UDB for iSeries, 那么通 常需要服务器作业的作业日志和/或首次故障数据 捕获 (FFDC) 假脱机文件来确定错误的原因。

如果远程服务器是 DB2 Database for Linux, UNIX, and Windows, 那么检查远程数据库服务器 的管理通知日志, 以了解有关此错误的信息。

#### **220A**

目标服务器接收到无效的数据描述。如果指定了 用户 SQLDA, 那么确保各字段初始化正确。并 且, 确保长度不超过正在使用的数据类型允许的 最大长度。

如果要在带有下级客户机的网关服务器环境中使 用 DB2 Connect 产品, 那么当应用程序的主变量 与查询的表的列描述不匹配时, 可能会发生此错 误。

## **用户响应:**

- 对于原因码 121C, 请与 DBA 联系以了解您是否有权执 行所请求的命令。
- 对于原因码 220A, 如果是直接编写 SQLDA, 那么应确 保正确地对字段进行初始化,并且字段长度不超过正在 使用的数据类型允许的最大长度。如果您正在按"说明" 中所描述那样使用 DB2 Connect, 请检查应用程序的主 变量与表的列描述是否相匹配。
- 对于原因码 124C, 通常都涉及到执行存储过程。如果确 实是这种情况, 应确保正确定义了存储过程参数, 并且 类型和长度与相应表列的类型相匹配。

如果您无法解决该问题(或者您接收到此消息中未解释的 原因码), 请咨询 DBA 以了解下列指示信息:

- 在 http://www.ibm.com/software/data/support/ 中搜索可能 涉及到您所遇到的情况的 APAR。
- 尝试连接远程数据库, 并重新运行该应用程序。记录以 下信息并与 IBM 支持机构联系:
	- 对于 DB2 for z/OS 数据服务器, 调用"独立跟踪设施 "并重试该情况以搜集跟踪信息。提供 z/OS 跟踪、 z/OS 控制台记录、DB2 Connect 服务器的 db2support 输出、与应用程序位于同一位置的 IBM 数据服务器 客户机(如果不是与 DB2 Connect 服务器位于同一位 置)中的 db2support 输出。
	- 对于 DB2 iSeries 版数据服务器, 搜集由失败的 DRDA 服务器作业生成的所有 FFDC 数据、DB2 Connect 服务器中的 db2support 输出、与应用程序位 于同一位置的 IBM 数据服务器客户机 (如果不是与 DB2 Connect 服务器位于同一位置)中的 db2support 输出。
	- 问题描述
	- SOLCODE 和原因码
	- 如果可能的话, 还应提供 SQLCA 内容
	- 如果可能, 还应提供 IBM 数据服务器客户机和 DB2 Connect 服务器跟踪文件。

```
sqlcode: -30020
```
**sqlstate**:58009

## **SQL30021N** 因"分布式协议错误"而执行失败, 此错误将 **0lsx|nM SQL odDI&4P:** 不支持在级别 级别 上的管理器 管理器。

说明: 发生了系统错误,该错误导致应用程序无法成功地 连接到远程数据库。此消息(SQLCODE)是为 SQL CON-NECT 语句生成的。管理器 和 级别 是数值, 标识客户机 与服务器之间的不兼容性。

无法处理该命令。

用户响应: 记录消息号、管理器 和 级别 值。记录来自 SQLCA 的所有错误信息(如果有可能)。尝试再次连接至 远程数据库。

如果问题仍存在, 那么在操作系统命令提示符处调用"独 立跟踪设施"。然后, 请与服务代表联系并提供以下信 息:

- 问题描述
- SQLCODE 和原因码
- 如果可能, 还应提供 SOLCA 内容
- 如果可能, 还应提供跟踪文件。

**sqlcode**:-30021

**sqlstate**:58010

## **SQL30040N 不可用的资源导致执行失败, 但该资源不影**  $\blacksquare$  **h h SQL** 语句的成功执行: 原  $B$  原因, 资源类型 资源类型, 资源名称 资源名称, 产品标识 产品标识。

说明: 因为指定的资源已用完,所以应用程序不能处理命 令或 SQL 语句。当前事务不回滚, 应用程序保持与远程数 据库相连。

无法处理该命令。

**用户响应:** 增大指定的资源的大小, 并重新提交该命令。

- **sqlcode: -30040**
- **sqlstate**: 57012

## **SQL30041N 不可用的资源导致执行失败, 该资源将影响**  $\overline{AB}$  **bad***B* $\overline{AB}$  **<b>b** $\overline{AB}$  **bz***B* **b***B* **b***d* **b***b* **c***b* **c***b* **c***d* **c***b* **c c***d* **c***d* **c c c c c c c c c c c c 原因, 资源类型** 资源类型, 资源名称 资源 名称, 产品标识 产品标识。

说明: 因为远程数据库上的资源不可用, 所以应用程序不 能处理命令或 SQL 语句。此 SQLCODE 是在语句编译或 处理时生成的。

联合系统用户: 数据源也可能会检测到此情况。

如果 资源名称 是"加密"或"解密", 那么表示用于密码加密 或解密的用户出口不可用或有错误。

不能处理该命令或语句。

**用户响应**: 调查远程数据库系统环境。

联合系统用户:

- 如果密码加密或解密用户出口失败, 那么 原因 是调用该 用户出口时, 联合服务器接收到的整数值。确保与联合 服务器链接编辑加密和解密用户出口时不出错。 如果正在使用用户提供的用户出口,请检查用户出口源 代码以确定返回 原因 的原因。如果在用户出口源代码中 发现错误、那么修正该错误、与联合服务器链接编辑对 象代码,并重新发出失败的命令或语句。
- 对于所有其他情况, 请找出导致请求失败的数据源中的 问题、更正数据源存在的问题、然后重新发出失败的命 令或语句。

**sqlcode: -30041** 

**sqlstate**: 57013

### **SQL30050N** 进行绑定时, 第 编号 条命令或 SQL 语 **句无效。**

说明: 在进行预编译/绑定操作时, 应用程序试图发出无 效命令或 SQL 语句。<数字> 是标识错误命令或 SQL 语 句的数值。

未处理该命令或语句。

**用户响应:** 如果该应用程序不是数据库管理器预编译器/ 绑定程序, 那么在发出该命令或 SQL 语句之前, 验证该绑 定是否未活动。

如果该应用程序是数据库管理器预编译器/绑定程序, 那么 记录消息号 (SOLCODE) 和 <数字> 值。记录来自 SOLCA 的所有错误信息(如果有可能)。尝试再次执行绑定操 作。

如果存在足够的内存资源,但问题仍存在,那么在操作系 统命令提示符处调用"独立跟踪设施"。

请与您的技术服务代表联系,并提供下列信息:

需要的信息:

- 问题描述
- SQLCODE 和原因码
- 如果可能, 还应提供 SQLCA 内容
- 如果可能, 还应提供跟踪文件。

**sqlcode**:-30050

**sqlstate**: 58011

## **SQL30051N**

## SQL30051N 使用指定程序包名和一致性标记的绑定过程 未活动。

说明: 试图在预编译/绑定未活动时发出预编译/绑定操 作, 或试图在活动预编译/绑定操作期间使用无效的程序包 名和/或一致性标记。

不能处理该命令或语句。

如果应用程序不是数据库管理器预编译器/绑 用户响应: 定程序, 那么应验证在发出绑定操作之前预编译/绑定是否 处于活动状态、以及在绑定操作上是否正在传送正确的信 息。

如果该应用程序是数据库管理器预编译器/绑定程序, 那么 记录消息号 (SQLCODE) 和来自 SQLCA 的所有错误信息 (如果有可能)。尝试再次执行该操作。

如果存在足够的内存资源, 但问题仍存在, 那么在操作系 统命令提示符处调用"独立跟踪设施"。

请与您的技术服务代表联系,并提供下列信息:

需要的信息:

- 问题描述
- SQLCODE 和原因码
- 如果可能, 还应提供 SQLCA 内容
- 如果可能, 还应提供跟踪文件。

sqlcode: -30051

#### sqlstate: 58012

#### SQL30052N 程序预编译假设不正确。

说明: 预编译器不识别正在编译的 SQL 语句, 数据库不 能处理。

无法处理该语句。

用户响应: - 确保语句正确,并尝试再次执行该操作。如果 问题仍存在, 那么从程序中除去该语句。

#### sqlcode: -30052

sqlstate: 42932

### SQL30053N OWNER 值未能通过远程数据库上的授权 检查。

对预编译/绑定上 OWNER 选项指定的值未能通过 说明: 远程数据库上的授权检查。此 SQLCODE 是在预编译/绑定 期间生成的。它不是由数据库管理器预编译器/绑定程序生 成的。

不能处理该预编译/绑定操作。

确保您有权使用对 OWNER 选项指定的标 用户响应: 识, 或不使用 OWNER 选项。

sqlcode: -30053

sqlstate: 42506

SQL30060N 授权标识 没有执行操作 操作 的特权。

授权标识<授权标识>试图在没有被授予执行指定 说明: 的<操作>的适当权限的情况下而这样做。此 SQLCODE 是在语句编译或处理时生成的。

无法处理该语句。

用户响应: 确保已将执行期望的操作所必需的权限授予 < 授权标识>。

sqlcode: -30060

sqlstate: 08004

SQL30061N 在远程节点上找不到数据库别名或数据库名 称 名称。

该数据库名称不是远程数据库节点上的现有数据 说明: 库。

无法处理该语句。

用户响应: 使用正确的数据库名称或别名重新提交该命 令。

联合系统用户: 进行检查, 以确保 SYSCAT.SERVERS 中 的条目正确指定数据源的数据库名称。

sqlcode: -30061

sqlstate: 08004

SQL30070N 命令标识 命令不受支持。

说明: 远程数据库接收到它不识别的命令。不能成功处理 当前环境命令或 SQL 语句, 也不能成功处理任何后续命令 或 SOL 语句。

当前事务被回滚, 且应用程序与远程数据库断开连接。无 法处理该语句。

记录消息号 (SQLCODE) 和命令标识。记录 用户响应: 来自 SQLCA 的所有错误信息(如果有可能)。尝试连接 远程数据库,并重新运行该应用程序。

如果存在足够的内存资源, 但问题仍存在, 那么在操作系 统命令提示符处调用"独立跟踪设施"。

请与您的技术服务代表联系,并提供下列信息:

需要的信息:

- 问题描述
- SQLCODE 和命令标识
- 如果可能, 还应提供 SQLCA 内容
- 如果可能, 还应提供跟踪文件。

**sqlcode: -30070** 

**sqlstate**:58014

 $S$ QL30071N 对象标识 对象不受支持。

说明: 远程数据库接收到它不识别的数据。不能成功处理 当前环境命令或 SQL 语句, 也不能成功处理任何后续命令 或 SQL 语句。

当前事务被回滚,且应用程序与远程数据库断开连接。无 法处理该命令。

**用户响应:** 记录消息号 (SQLCODE) 和对象标识。记录 来自 SOLCA 的所有错误信息(如果有可能)。尝试连接 远程数据库,并重新运行该应用程序。

如果存在足够的内存资源, 但问题仍存在,

如果跟踪处于活动状态, 那么在操作系统命令提示符处调 用"独立跟踪设施"。

请与您的技术服务代表联系,并提供下列信息:

需要的信息:

- 问题描述
- SOLCODE 和对象标识
- 如果可能, 还应提供 SQLCA 内容
- 如果可能, 还应提供跟踪文件。

**sqlcode**:-30071

**sqlstate**: 58015

 $S$ QL30072N 参数标识 参数不受支持。

说明: 远程数据库接收到它不识别的数据。不能成功处理 当前环境命令或 SQL 语句, 也不能成功处理任何后续命令 或 SQL 语句。

无法处理该命令。当前事务被回滚,且应用程序与远程数 据库断开连接。

**用户响应:** 记录消息号 (SQLCODE) 和参数标识。记录 来自 SQLCA 的所有错误信息(如果有可能)。尝试连接 远程数据库, 并重新运行该应用程序。

如果存在足够的内存资源, 但问题仍存在, 那么在操作系 统命令提示符处调用"独立跟踪设施"。

请与您的技术服务代表联系,并提供下列信息:

需要的信息:

- 问题描述
- SQLCODE 和参数标识
- 如果可能, 还应提供 SQLCA 内容
- 如果可能, 还应提供跟踪文件。

**sqlcode: -30072** 

**sqlstate**:58016

 $S$ QL30073N 参数标识 参数值 值 不受支持。

说明: 远程数据库接收到它不识别的数据。不能成功处理 当前环境命令或 SQL 语句, 也不能成功处理任何后续命令 或 SQL 语句。

当前事务被回滚, 且应用程序与远程数据库断开连接。无 法处理该命令。

**用户响应:** 记录消息号 (SQLCODE) 和参数标识。记录 来自 SOLCA 的所有错误信息(如果有可能)。尝试连接 远程数据库, 并重新运行该应用程序。

如果存在足够的内存资源, 但问题仍存在,

如果跟踪处于活动状态, 那么在操作系统命令提示符处调 用"独立跟踪设施"。请与您的技术服务代表联系,并提供 下列信息:

需要的信息:

- 问题描述
- SQLCODE、参数标识和值
- 如果可能, 还应提供 SQLCA 内容
- 如果可能, 还应提供跟踪文件。

一些可能的参数标识包括:

002F 目标服务器不支持应用程序请求器请求的数据类 型。例如, 当使用 DB2 Connect 来连接 DB2 2.3 时, 除非将正确的 PTF 应用于 DB2 2.3, 否则将 返回此错误。确保服务器的级别受请求器支持。

#### **119C,119D,119E**

目标服务器不支持应用程序请求器请求的 CCSID。确保服务器支持请求器使用的 CCSID。

- 119C 验证单字节 CCSID。
- 119D 验证双字节 CCSID。
- 119E 验证混和字节 CCSID。

**sqlcode**:-30073

**sqlstate**: 58017

#### $\overline{S}$  QL30074N 应答标识 应答不受支持。

说明: 客户机接收到它不识别的应答。不能成功处理当前 环境命令或 SOL 语句, 也不能成功处理任何后续命令或 SQL 语句。

当前事务被回滚,且应用程序与远程数据库断开连接。无 法处理该语句。

**用户响应:** 记录消息号 (SQLCODE) 和应答标识。记录

来自 SQLCA 的所有错误信息(如果有可能)。尝试连接 远程数据库, 并重新运行该应用程序。

如果存在足够的内存资源,但问题仍存在,那么在操作系 统命令提示符处调用"独立跟踪设施"。

请与您的技术服务代表联系, 并提供下列信息:

需要的信息:

- 问题描述
- SQLCODE 和应答标识
- 如果可能, 还应提供 SQLCA 内容
- 如果可能, 还应提供跟踪文件。

**sqlcode**:-30074

**sqlstate**: 58018

## **SQL30080N 将数据发送至远程数据库或从远程数据库接** 收数据时, 发生通信错误 原因码。

说明: 原因码 包含通信管理器报告的原始错误代码。

对于 APPC 错误代码, 格式是 pppp-ssssssss-dddddddd, 其 中 pppp 是主返回码, ssssssss 是辅助返回码, 而 dddddddd 是检测数据。这些错误代码值中的每一个都以十六进制表 示法表示。可能的主错误代码和次错误代码包括 0003-00000004 和 0003-00000005, 这两个错误代码指示不能分 配与数据库服务器的对话。将仅对 APPC ALLOCATE 错 误显示检测数据。

无法处理该命令。尝试连接数据库不成功、或对连接的数 据库的当前事务已回滚, 且应用程序已与远程数据库断开 连接。

参阅文档 IBM Communications Manager 1.0 APPC Programming Guide and Reference (*SC31-6160*) 以了解 APPC 主返回码和辅助返回码的解释。有关 APPC 检测数据的详 细信息, 请参阅 IBM Communications Manager 1.0 Prob*lem Determination Guide* (*SC31-6156*).

**用户响应:** 确保数据库管理器和通信管理器都已在数据库 服务器上启动、且所有通信管理器配置参数都正确。

注: 如果嵌入在消息中的原因码是 0003-084C0001, 那么此 消息的一个可能原因是您正在尝试对不是服务器的工作站 进行远程连接。验证该远程工作站是否是服务器。如果它 不是服务器, 那么安装数据库管理器作为服务器。 **sqlcode: -30080** 

**sqlstate**: 08001

**SQL30081N** 检测到通信错误。正在使用的通信协议: 协 i**#}Z9CD(E API:**SZ**#lb= msD;C:**;C**#lb=msD(E&** 能: 功能。特定于协议的错误代码:  $rc1$  $rc2 \nparallel rc3$ 

- 说明: 通信子系统检测到错误。
- 以下是对标记值的描述:
- 协议, 位置

使用的通信协议以及用来唯一标识检测到错误的 节点的信息。如果出错时得不到位置信息, 那么 表示未填充 位置 标记。有效标记值是:

- 协议为 TCP/IP; 位置是 IPv4 或 IPv6 地址。
- · 协议是 APPC; 位置是标准 LU 名称 (networkID.LUname).
- · 协议是 MQ; 位置是 MQ 队列名称。
- 协议是 SOAP、SSL、SOCKS 和 HTTP; 位置 是采用点分表示法的因特网地址。

接口

用来调用前面的列表项中的协议服务的应用程序 编程接口。有效标记值是: SOCKETS, SOCKS, CPI-C, MQI-CLIENT, GSKit 和 HTTP.

功能

返回了错误代码的通信子系统功能的名称。

如果 协议 是 TCP/IP:

- 原因码 *rc1、rc2* 和 *rc3* 表示:
	- 如果存在 rcl, 那么它将包含 TCP/IP 功能所返回的 errno。在 Windows 操作系统上, 这是 WSA errno。
	- $-$  如果存在  $rc2$ , 它将包含由 TCP/IP 名称解析功能返回 的 h\_errno 值。在 Windows 操作系统上, 这是 WSA 错误号
	- 如果存在 rc3 并且包含"0", 那么表示远程端已终止连 接。如果在客户机上接收到该错误, 那么远程端可能 是一个服务器或网关。如果在网关上接收到该错误, 那么远程端可以是客户机或服务器。
- v g{ -i = TCP/IP,R *rc1*=\*"*rc2*=\* M *rc3*=0,G4 原因可能是:
	- 服务器上的数据库代理程序被系统管理员强制关闭。
	- 由于已达到系统上的内存限制, 因此数据库代理程序 未能在服务器上启动。
	- 连接可能已被 TCP/IP 级别的远程服务器关闭。
	- 由于关键数据库管理器进程异常终止, 因此服务器上 的数据库代理程序终止。
- 在 Windows 操作系统上, 如果 协议 = TCP/IP、功能 = WSAStartup 且  $rcl = 0$ , 那么  $rc2$  包含 DB2 请求的 "Windows 套接字规范"版本级别, 而 rc3 包含"Windows 套接字"DLL 支持的"Windows 套接字规范"版本级别。原 因: 版本级别不匹配。
- 如果 协议 = TCP/IP、功能 = connect 且  $rcl$  = ECONNREFUSED/WSAECONNREFUSED, AIX (79) , Windows (10061), linux (111), SUN (146)  $\bar{A}$  HP (239), 那么尝试连接时会被拒绝。原因可能是:
	- 未在客户机上正确对远程数据库服务器进行编目。在 客户机/网关/服务器方案中, 应确保在网关上正确编 目了主机项。
	- 尚未使用正确的通信参数来正确配置服务器上的数据 库管理器配置文件。检查是否已使用 TCP/IP 服务名 称或端口号正确地配置 SVCENAME 数据库管理器配 置参数以及端口号是否唯一。如果已在服务器上更新 了数据库管理器配置参数,那么必须停止并重新启动 数据库管理器, 以使更改生效。在服务器和客户机上 指定的 TCP/IP 服务名称或端口号可能不匹配。通过 检查 services 文件来确保服务名称映射至正确的端口 号。要进行此检查, 您可以阅读 services 文件, 也可 以检查运行"netstat -a"命令时的输出。
	- 远程数据库服务器中的防火墙已阻止建立连接。验证 是否已正确地将防火墙配置为接受来自客户机的连接 请求。
	- 服务器上的 DB2COMM 环境变量未指定客户机使用 的通信协议。检查是否已经指定了 TCPIP。发出 db2set 命令来了解已经设置的内容。运行命令"db2set  $DB2COMM = TCPIP"$ 以设置值。
	- 服务器上的数据库管理器未启动、未成功启动或者已 停止。服务器应返回 SQL1063N 而不是 SQL5043N。 如果您在发出"db2start"之前使用"db2 update dbm cfg using diaglevel 4"命令将数据库管理器配置参数  $DIAGLEYEL$  设置为 4, 那么管理通知日志将提供有 关已成功启动哪些协议的详细信息。检查管理通知日 志。
	- 此时, 服务器可能太繁忙而无法处理入局连接引入的 大量信息。
	- 网络故障, 请与网络管理员联系。可以使用协议测试 程序 pctt 进行测试, 从而验证这不是 DB2 造成的问 题。
- 如果 协议 = TCP/IP、功能 = connect 且  $rcl$  = ETIMEDOUT/WSAETIMEDOUT, AIX (78), Windows (10060), linux (110), SUN (145) 和 HP (238), 那么尝 试连接时在真正建立连接之前就发生超时。原因可能 是:
	- 在客户机和/或网关上的节点目录的"主机名"字段 中, 编目了不正确的主机名或 IP 地址。
- 网络速度过慢, 或者服务器由于太繁忙而导致无法在 合理时间内对连接请求作出响应; 您可能需要调整系 统 TCP 连接超时值和/或 DB2TCP\_CLIENT\_CONTIMEOUT 值,
- 如果 协议 = TCP/IP、功能 = recv 且 rc1 = ECONNRESET/WSAECONNRESET, AIX (73) , Windows (10054), linux (104), SUN (131)  $\bar{A}$  HP (232), 那么远程端会通过执行"硬"关闭或"异常终止"关 闭来将连接重置。原因可能是:
	- 连接可能已被 TCP/IP 级别的远程网关或服务器关闭 (例如, 防火墙问题、电源故障和网络故障导致连接 被关闭)。
	- 启用了客户端连接池、但是未处理连接故障。如果在 连接至数据库时产生故障并且启用了连接池,那么编 写应用程序, 然后再次尝试进行连接。
	- 可能是主机上的线程超时导致的。检查主机上的系统 日志中是否存在 IDTHTOIN 消息。如果可能, 应调整 设置。如果无法调整此设置、那么请在网关上禁用连 接池, 或者确保正确地关闭所有对象(例如, 在应用 程序操作完成后关闭 WITH HOLD 游标)。
	- 服务器上的数据库代理程序被数据库管理员强制关 闭
	- 由于关键数据库管理器进程异常终止, 因此服务器上 的数据库代理程序终止。
- 如果 协议 = TCP/IP、功能 = recv 且  $rc1$  = ETIMEDOUT/WSAETIMEDOUT, AIX (78), Windows (10060), linux (110), SUN (145) 和 HP (238), 那么是 因为远程系统未能作出响应而导致连接被断开。原因可 能是:
	- 因为应用程序设置了"杳询超时"值或者存在明确的取 消请求, 所以从 CLI 应用程序中调用了 SQLCancel()。调整由应用程序设置的"查询超时" 值。如果无法调整该值, 那么调整 db2cli.ini 文件中的 QueryTimeoutInterval 设置。在 db2cli.ini 文件中使用 QueryTimeoutInterval=0 (无超时) 来测试 QueryTimeout 是否是造成应用程序故障的原因。预计 在此方案中现有连接将会发生故障。
	- 网络速度太慢, 或者服务器可能太繁忙而无法在合理 时间量以内对 recv 请求作出响应; 您可能需要调整系 统 TCP recv 超时值。
- 如果 协议 = TCP/IP、功能 = selectForConnectTimeout  $\parallel$   $rcl$  = EINPROGRESS/0, AIX (55), Windows (0)、linux (115)、SUN (150) 和 HP (245), 那么连接请 求由于超时而无法成功完成。原因可能是:
	- 系统连接超时, 或者 DB2TCP\_CLIENT\_CONTIMEOUT 设置的超时值导致 发生超时。调整这些值之后再试。

## **SQL30082N**

- 如果 协议 = TCP/IP、功能 = selectForRecvTimeout 且 rcl 不相关, 那么 recv 请求由于超时而无法成功完成。 原因可能是:
	- 系统 超时, 或者 recv DB2TCP\_CLIENT\_RCVTIMEOUT 设置的超时值导致 发生超时。调整这些值之后再试。

刚刚描述的 TCP/IP 错误和原因的列表并不详尽, 通过在 DB2 信息中心中搜索"-30081 错误"之类的短语, 您可以获 得更多有关特定 TCP/IP 通信错误代码的信息。

如果 协议 是 APPC

- rcl 包含来自 CPI-C 函数的返回码。
- 如果存在 rc2, 那么它将包含来自 CPI-C 函数调用的全 局 errno 值。
- rc3 不适用。

如果 协议 是 MQ

- · rc1 包含函数完成代码, 1 表示警告, 2 表示错误。
- · Irc2 包含特定于 MQ 的错误代码。
- rc3 不用于 MQ。

如果 协议 是 SOAP, 那么 rcl 包含来自 SOAP 通信函数 的返回码。

如果 协议 是 SSL, 那么 rcl 包含来自安全套接字层 (GSKit) 的返回码。

如果 协议 是 SOCKS

- rcl 包含来自 SOCKS 代理服务器的返回码。
- rc2 包含版本 (4 或 5) 的协议。
- rc3 包含所使用的认证方法 (SOCKS V5)。

如果 协议 是 HTTP, 那么 rcl 包含来自远程 HTTP Server 的 HTTP 返回码。

用户响应: 解决由返回的原因码和标记值共同指示的问 题。

sqlcode: -30081

sqlstate: 08001、5UA0G 和 5UA0H

SQL30082N 安全处理失败, 因为 原因码 (原因字符 串).

说明: 在安全处理期间出错。安全性错误的原因由 原因 码 和对应的原因字符串 值描述。

下列是原因码列表和相应原因字符串的列表:

0 (未指定)

未指定特定安全性错误。

1 (密码已到期)

该请求中指定的密码已到期。

2 (密码无效)

该请求中指定的密码无效。

3 (密码丢失)

该请求未包括密码。

4 (协议违例)

该请求违反安全性协议。

5 (用户标识丢失)

该请求未包括用户标识。

6 (用户标识无效)

该请求中指定的用户标识无效。

7 (用户标识被撤销)

该请求中指定的用户标识已被撤销。

8 (组无效)

该请求中指定的组无效。

9 (组中的用户标识被撤销)

该请求中指定的用户标识在组中已被撤销。

10 (用户标识不在组中)

该请求中指定的用户标识不在组中。

11 (用户标识未在远程 LU 上授权)

该请求中指定的用户标识在远程"逻辑单元"上未 经授权。

#### 12 (用户标识未从本地 LU 授权)

当该请求中指定的用户标识来自本地"逻辑单元" 时, 在远程"逻辑单元"上未经授权。

13 (未将 TP 的权限授予用户标识)

该请求中指定的用户标识无权访问"事务程序"。

14 (安装出口失败)

安装出口失败。

15 (处理失败)

服务器上的安全性处理失败。

16 (新密码无效)

根据更改密码请求上指定的密码不符合服务器的 需求。

17 (功能不受支持)

客户机指定的安全性机制对此服务器无效。某些 典型示例:

• 客户机将新密码值发送给不支持更改密码功能 的服务器。

656 消息参考第 2 卷

- 客户机将 SERVER ENCRYPT 认证信息发送给 不支持密码加密的服务器。服务器和客户机中 的认证类型目录信息必须相同。
- 客户机将用户标识(但是不包括密码)发送至 不支持仅按用户标识进行认证的服务器。
- 客户机尚未指定认证类型目服务器尚未以支持 的类型响应。这可能包括服务器返回多种类 型,而客户机无法从这些类型中进行选择。
- "IBM 数据服务器 ODBC 和 CLI 驱动程序 "和"IBM 数据服务器驱动程序软件包"不支持 CLIENT AUTHENTICATION 类型。

### **18(|{\@CJ;\x)**

因为安全违例, 所以命名管道是不可访问的。

**19(C'j6;{Cr\^F)**

该用户标识已被禁用, 或者该用户标识已被限制 为此时不能访问操作环境。

### $20$  (相互认证失败)

正在访问的服务器未能通过相互认证检查。服务 器是冒充者, 或发送回的凭单已破坏。

#### **21(J4]1;IC)**

因为资源暂时不可用, 所以服务器上的安全性处 理被终止。例如, 在 AIX 上, 可能已没有用户许 可证可用。

#### $24$  ( 用户名和/或密码无效 )

指定的用户名和/或指定的密码无效。一些特殊原 因是:

- 1. 如果您最近更改了对一些 DB2 关键文件 (例 如, db2ckpw)的许可权, 或者已将这些文件 包含在新的修订包中, 那么可能是尚未运行 用来更新实例的 db2iupdt 命令。
- 2. 正在使用的用户名的格式可能无效。例如, 在 UNIX 和 Linux 平台上, 用户名必须全部 都采用小写。
- 3. 在指定目录信息时可能产生了错误。例如, 可能未指定正确的认证类型、或者、如果可 能, 在本地系统上可能尚未编目远程服务 器。有关认证的更多信息,请使用诸如"认证 "之类的术语在 DB2 信息中心 ( http:// publib.boulder.ibm.com/infocenter/db2luw/v9) 中进行搜索。
- **25(;Jm,S)**

安全性插件不允许连接。

**26(bbD~qwms)**

服务器安全性插件遇到了意外错误。服务器上的 管理通知日志文件包含更具体的问题信息。以下 是可能会导致问题的一些问题的示例:

- 未启动安全服务。
- 启动 DB2 服务的用户标识没有管理特权。

#### $27$  (服务器凭证无效)

服务器安全性插件遇到了无效的服务器凭证。

#### $28$  (服务器凭证已到期)

服务器安全性插件遇到了已到期的服务器凭证。

#### **29** (客户机安全性令牌无效)

服务器安全性插件遇到了由客户机发送的无效安 全性令牌。

#### $30$  (客户机插件缺少 API)

客户机安全性插件缺少必需的 API。

#### **31** (客户机插件类型错误)

客户机安全性插件属于错误的插件类型。

### $32$  ( 未知的客户机 GSS-API 插件 )

客户机安全性插件没有相匹配的 GSS-API 安全性 插件可用于连接至数据库。

## **33(^(0kM'ze~)**

无法装入客户机安全性插件。

#### **34(M'ze~{F^')**

客户机安全性插件名称无效。

#### **35(M'ze~ API f>;f])**

客户机安全性插件报告了与 DB2 不兼容的 API 版本。

#### **36(bbDM'zms)**

客户机安全性插件遇到了意外错误。

#### **37** (服务器主体名称无效)

服务器安全性插件遇到了无效的主体名称。

#### **38** (客户机凭证无效)

客户机安全性插件遇到了无效的客户机凭证。

#### **39(M'z>\$Q=Z)**

客户机安全性插件遇到了已到期的客户机凭证。

#### **40** (服务器安全性令牌无效)

客户机安全性插件遇到了由服务器发送的无效安 全性令牌。

#### **41(P;C'^')**

## **SQL30082N**

已将客户机配置成请求可信连接并在该可信连接 中切换用户。未建立可信连接, 因此切换用户请 求无效。

### 42 (需要具备 ROOT 用户能力)

当前未启用使用本地客户机或服务器密码来讲行 认证。

## 43 (非 DB2 Query Manager 产品不允许连接)

非 DB2 Ouery Manager 产品不允许进行连接。

用户响应: 确保提供了正确的用户标识和/或密码。

该用户标识可能已被禁用、该用户标识可能被限制为只能 访问特定工作站, 或该用户标识可能被限制为只能在特定 时间内操作。

 $17$ 

再次尝试运行该命令、并使用受支持的认证类 型。确保目录信息指定正确的认证类型。有关认 证的更多信息, 请使用诸如"认证"之类的术语在 DB2 信息中心 (http://publib.boulder.ibm.com/ infocenter/db2luw/v9)中进行搜索。

#### 20

确保启动了服务器的认证机制、然后再次尝试。

24

针对此消息中先前描述的特定问题原因的解决方 案是:

- 1. 运行 DB2IUPDT <InstName> 以更新实例。
- 2. 确保创建的用户名有效。复查"DB2 通用命名 规则".
- 3. 确保目录信息正确。

#### 25

更改用干连接的数据库名称或者用来连接至此数 据库的 TCP/IP 地址

26

修正管理通知日志中的插件错误消息正文所指出 的问题。有关安全性插件示例和使用安全性插件 的更多信息, 以及其他故障诊断信息, 请使用诸 如"安全性插件"之类的短语在 DB2 信息中心 (http://publib.boulder.ibm.com/infocenter/db2luw/ v9)中进行搜索。

如果您无法更正该问题, 那么调用"独立跟踪设 施"并重试该情况以便为 IBM 支持机构搜集信 息

27

验证在安全性插件初始化期间提供了服务器凭证 并且采用了安全性插件识别的格式。作为将用来 接受上下文的凭证, 它必须是 ACCEPT 或 BOTH 凭证。

28

请与 DBA 联系。在重新提交该命令之前必须更 新服务器的凭证。如果讲行更新改变了凭证句 柄, 那么必须 db2stop 和 db2start。有关如何更新 服务器凭证的信息、请参阅为安全性插件使用的 认证机制而提供的文档。

29

重新提交该语句。如果问题仍然存在, 那么验证 客户机安全性插件正在生成有效安全性令牌。

30

检杳管理通知日志文件以找到手失的必需 API 的 名称。将丢失的 API 添加到安全性插件中。

## $31$

在适当的数据库管理器配置参数中指定正确类型 的安全性插件。例如,不要为 SRVCON\_GSSPLUGIN\_LIST 数据库管理器配置参 数指定基于用户标识-密码的安全性插件。

32

安装数据库服务器在客户机上使用的相匹配的安 全性插件。确保所指示的安全性插件位于客户机 插件目录中。

#### 33

杳阅客户机上的管理诵知日志文件以了解更多信 息。修正管理通知日志中的错误消息正文所标识 的问题。

34

指定有效的安全性插件名称。该名称不应该包含 任何目录路径信息。

35

确保安全性插件正在使用受支持的版本的 API, 并且它报告的是正确的版本号。有关受支持版本 的更多信息, 请参阅 DB2 信息中心 (http:// publib.boulder.ibm.com/infocenter/db2luw/v9)并 搜索"安全性插件 API 版本控制"。

36

查阅客户机上的管理通知日志文件以了解更多信 息。修正管理通知日志中的错误消息正文所标识 的问题。

检杳管理通知日志文件以了解主体名称。确保主 体名称采用的是安全性插件能够识别的格式。

## 38

验证客户机凭证(由 db2secGenerateInitialCred 生 成或者作为入站代表的凭证提供)采用的是安全 性插件识别的格式。作为将用来启动上下文的凭 证, 它必须是 INITIATE 或 BOTH 凭证。

#### 39

发出该语句的用户必须获得适当的凭证(或者重 新获得它们的初始凭证), 然后重新提交该语 句。

## 40

重新提交该语句。如果问题仍然存在, 那么验证 服务器安全性插件正在生成有效安全性令牌。

#### 41

使用有效凭证重新建立可信连接, 并且重新提交 切换用户请求。

#### 42

要对非 root 用户进行的安装启用本地客户机或服 务器认证, 系统管理员必须运行 db2rfe 脚本。或 者、可以使用安全插件来进行认证。

#### 43

如果需要更多说明, 请与 Query Manager 产品的 管理员联系。

#### sqlcode: -30082

sqlstate: 08001

## SQL30083N 尝试更改用户标识 用户标识 的密码失败, 安全性原因是 原因码(原因字符串)。

因为安全性信息无效或不正确,所以尝试更改密码 说明: 被拒绝。安全性错误的原因由 原因码 和相应的 原因字符 串 值描述。

下列是原因码列表和相应原因字符串的列表:

#### 0 (未指定)

未指定特定安全性错误。

1 (当前密码无效)

该请求中指定的旧密码无效。

2 (新密码无效)

该请求中指定的密码在要更改密码的系统强制执 行的密码规则之下无效。

#### 3(当前密码丢失)

该请求未包括旧密码。

- 4 (新密码丢失) 该请求未包括新密码。
- 5 (用户标识丢失) 该请求未包括用户标识。
- 6 (用户标识无效) 该请求中指定的用户标识无效。
- 7 (用户标识被撤销) 该请求中指定的用户标识已被撤销。不能更改已 被撤销的用户标识的密码。
- 14 (安装出口失败)

安装安全出口失败。

- 15 (处理失败) 服务器上的安全性处理失败。
- 17 (功能不受支持) 系统不支持更改密码功能, 或者此时由于存在用 户帐户限制而不支持更改密码功能。

## 19 (用户标识被禁用或受限制)

该用户标识已被禁用, 或者该用户标识已被限制 为此时不能访问操作环境。

### 23 (未配置 DCS 条目中的 CHGPWD\_SDN)

要更改通过 SNA 连接的主机系统上的 MVS 密 码, 必须用 ,,,,,,CHGPWD\_SDN 参数字符串来将 DCS 数据库编目。,,,,,,CHGPWD\_SDN 参数字符 串标识"密码到期管理"(PEM) 的符号目标名称。

#### 24 (用户名和/或密码无效)

指定的用户名和/或指定的密码无效。

确保提供了正确的用户标识、当前密码和新密 用户响应: 码。

该用户标识可能已被禁用、该用户标识可能被限制为只能 访问特定工作站, 或该用户标识可能被限制为只能在特定 时间内操作。

某些特定原因码的指示信息如下:

- 14 检查实例子目录(通常为"db2")中的文件 db2pem.log, 以了解所遇到问题的详细描述。
- 使用 ,,,,,,CHGPWD\_SDN 参数来对 DCS 数据库 23 进行编目, 正如在 DB2 Connect User's Guide 中 指定的那样。

sqlcode: -30083

sqlstate: 08001

SQL30090N 操作对应用程序执行环境无效。原因码: 原 因码。

此操作对应用程序执行环境无效。例如, 操作可能 说明: 对具有特殊语句或 API 限制的应用程序无效 - 如那些在

## **SQL30090N**

"XA 分布式事务处理"环境(如 CICS)中操作的应用程 序; 那些通过 CONNECT 的 2 类连接设置进行操作的应 用程序; 或那些使用联合系统功能来更新多个不同种类的 数据源的应用程序。操作被拒绝。

可能的原因码是:

### **01**

针对只读数据库发出了更改数据的 SOL 请求(如 INSERT 或 CREATE); 或针对只读数据库调用 了存储过程。只读数据库包括下列类型:

- 在未使用"同步点管理器"或者远程 DRDA 数据 库不支持第 2 层 DRDA 协议时, 当在具有连 接设置 SYNCPOINT TWOPHASE 的工作单元 中操作, 并在非 XA/DTP 环境中执行时使用 DRDA 访问的数据库。
- 当"同步点管理器"网关不可用或远程 DRDA 数 据库不支持第 2 层 DRDA 协议时, 在 XA/DTP 环境中使用 DRDA 访问的数据库。
- 当 SYNCPOINT ONEPHASE 连接设置对工作 单元有效时, 不是第一个被更新的数据库。

**02**

从具有设置 CONNECT 类型 2 连接, 或正在 XA/DTP 环境中运行的应用程序中发出导致内部 落实的 API (如"预编译"、"绑定"或"重组表")。

**03**

当使用 ENCINA 或 TUXEDO 事务处理监视器 时, 在 XA/DTP 环境中对挂起的游标发出 SQL OPEN.

#### **04**

当在 XA/DTP 环境中时, 发出 DISCONNECT 语 句。

### **05**

在 CONNECT 类型 2 连接或 XA/DTP 环境中发 出包含 COMMIT 语句的复合 SOL 语句。

#### **06**

在 XA/DTP 环境中发出 SET CLIENT API。

#### **07**

在事务管理器未向其提供两阶段落实协调的工作 单元中访问辅助数据库。为确保数据完整性, 不 允许执行该操作。

#### **08**

**09**

为了使用来自不同于并发连接的数据库的源的落 实协调而尝试访问数据库。不能混合两种类型的 协调, 对当前数据库的操作被拒绝。

尝试对在"同步点管理器"协调下访问的数据库执 行 XA/DTP 本地事务。

## **10**

在下列情况下, 对挂起的游标发出 SQL OPEN。

- XA/DTP 环境, 或
- 联合服务器正在访问在两阶段落实数据源上定 义的昵称

在这些环境中不支持游标挂起。

**11**

传递不支持操作。

**12**

由于对数据源的限制, 因此插入/更新/删除操作 需要有时间戳记列和唯一索引。

对于要访问数据源的更新/删除操作:

• Fujitsu RDB2 要求存在唯一索引。

#### **13**

定位 UPDATE 或 DELETE 操作需要游标的 SELECT 列表中存在一列, 但该列不存在于游标 的 SELECT 列表中。

#### **14**

存在可更新游标、游标挂起和"可重复读"的隔离 级别的非法组合。无效组合是:

- 隔离级别"可重复读"和 WITH HOLD 游标
- 带 FOR UPDATE 的 WITH HOLD 游标
- **15**

留作将来使用

#### **16**

SYSCAT.SERVERS 中有非法类型列和协议列值组 合.

**17**

**18**

不能对昵称发出 REORG 实用程序。

当工作单元中的一个或多个数据源仅支持一阶段 落实时, 发出了将导致多个数据源被更新的更新 请求(或导致更新系统目录表的 DDL 操作)。原 因可能是:

- 试图更新仅支持一阶段落实的数据源, 但在同 一工作单元中已更新另一数据源。
- 试图更新支持两阶段落实的数据源, 但在同一 工作单元中已更新另一仅支持一阶段落实的数 据源。
- 试图更新本地联合服务器表, 但在同一工作单 元中已更新仅支持一阶段落实的数据源。
- 当应用程序通过 CONNECT 的 2 类连接设置 操作时, 试图更新仅支持一阶段落实的数据 源.

## **19**

传递会话中的数据源不支持应用程序主变量数据 类型。

#### **20**

一个"工作单元"在进行时发出了 SET CLIENT INFORMATION.

## **21**

您希望在指定的数据源处执行的操作不受包装器 的支持, 而 DB2 正是通过该包装器来访问数据 源。请参阅文档以了解此包装器支持哪些操作。

#### **22**

在函数、数据更改表引用、动态复合语句、触发 器以及具有以下特性的应用程序执行环境中、联 合插入、更新或删除操作以及使用 SOL 数据访问 指示 MODIFIES SQL DATA 进行的联合过程调 用是无效的:

- SAVEPOINT 有效
- 使用了可滚动游标
- 目标视图包含多个表或昵称

## **23**

API、数据结构或设置不受支持。

## **24**

指定的包装器不支持数据类型映射。

## **25**

指定的包装器不支持函数映射。

## **26**

在使用了 SPM 并且启用了集中器的可信连接中, 只有在处理了落实/回滚之后应用程序才能切换可 信用户标识。

## **27**

在同一个连接中使用了同一包装器库的多台两阶 段落实服务器, 但客户机库对此类使用作了限制

**28**

在同一个连接中混合使用了同一包装器库的一阶 段落实服务器、但客户机库 对此类使用作了限制

应用程序试图从一个存储过程中发出切换用户请 s#

**用户响应:** 通过执行下列其中一个步骤更正该问题:

## **TZ-r 01"02"03"04"06"19 r 29,**

除去不受支持的语句或 API。

## **mb,TZ-r 01"02"03"04"06 r 29,**

在支持失败的语句或 API 的另一环境中执行应用 程序。

## **ZJ** *T***</del> <b>***I E E E E C***<sub><b></del><b>**</sub>

将 COMMIT 请求移到复合语句之外。

## **Z***x* + 07.

在一个工作单元内仅访问一个数据库, 对于该工 作单元, 会将 EXEC SQL COMMIT 或 EXEC SOL ROLLBACK 替代同步点请求发送至外部事 务管理器。如果必须在工作单元里访问多个数据 库, 那么利用外部事务管理器产品提供的落实控 制接口。

## 对于原因 08,

确保在工作单元内访问的所有数据库都在相同类 型请求的落实控制之下: 外部事务处理监视器 (如 CICS SYNCPOINT)或本地 COMMIT 和 ROLLBACK EXEC SQL,

## **TZ-r 09,**

执行下列其中一个步骤:

- 执行该事务作为 XA/DTP 全局事务。
- 在非 XA/DTP 环境中访问数据库。
- 如果该事务是只读的, 那么不要将"同步点管 理器"的服务用于数据库连接。

## **TZ-r 10 = 17(\*O~qwC'),**

找出导致请求失败的数据源的问题并且检杳对该 数据源的限制。

## **TZ-r 18,**

执行下列其中一个步骤:

- 在对另一数据源发出更新之前, 提交 COM-MIT 或 ROLLBACK。
- 如果需要在工作单元中更新多个数据源, 那么 对于需要更新的所有数据源、确保已将 db2\_two\_phase\_commit 服务器选项设置为 'Y'。
- 如果要更新的数据源仅支持一阶段落实, 而应 用程序正在通过 CONNECT 的 2 类连接设置 值进行操作, 那么更改应用程序, 使之通过 CONNECT 的 1 类连接设置进行操作。

## 对于原因 20,

在调用 API 之前提交"落实"或"回滚"。

#### **TZ-r 22,**

除去联合插入、更新或删除操作, 或者除去使用 SQL 数据访问指示 MODIFIES SQL DATA 进行 的联合过程调用, 或者:

- 在函数、数据更改表引用、动态复合语句或触 发器外部执行联合插入、更新或删除操作
- 在函数、动态复合语句或触发器外部使用 SQL 数据访问指示 MODIFIES SOL DATA 来执行 联合过程调用
- 释放生效的保存点
- 除去可滚动游标的使用
- 重新定义目标视图以仅引用一个表或昵称
- 在触发器外执行联合插入、更新或删除操作。

#### **TZ-rk 23,**

有关受支持的 API、数据结构和设置的列表, 请 参阅 DB2 信息中心。

#### 对于原因 24.

如果失败的语句为 CREATE TYPE MAPPING, 那么不要重新提交该语句。如果失败的语句为 CREATE SERVER, 那么检查联合目录以找到服 务器类型的类型映射并删除这些映射。在任何一 种情况下,都参阅数据源文档以了解有关数据源 支持的类型和类型映射的信息。

#### **TZ-rk 25,**

如果失败的语句为  $CREATE$ FUNCTIONMAPPING, 那么不要重新提交该语 句。如果失败的语句为 CREATE SERVER, 那么 检查联合目录以找到服务器类型的函数映射并删 除这些映射。在任何一种情况下, 都参阅数据源 文档以了解有关数据源支持的函数和函数映射的 信息。

#### **TZ-rk 26:**

确保在执行事务期间未切换可信用户标识。

#### **TZ-rk 27:**

应用程序无法在同一连接中访问此数据源的多台 两阶段落实服务器。在另一环境中执行该应用程 序。

#### **TZ-rk 28:**

当与两阶段落实服务器的连接处于活动状态时, 应用程序无法访问一阶段落实服务器, 反之亦 然。在另一环境中执行该应用程序。

#### **sqlcode: -30090**

**sqlstate**: 25000

#### **SQL30101W REBIND** 请求上指定的绑定选项被忽略。

说明: REBIND 请求上指定了绑定选项, 但数据库服务器 不支持任何绑定选项的重新说明。指定的绑定选项将被忽 略, 将使用原始 BIND 请求中的选项。

**用户响应**: 不需要执行任何操作。这只是警告状态。

如果数据库服务器返回其他警告 SQLCA, 那么"sqlerrmc"标 记将按此顺序指示关于其他 SQLCA 的以下信息:

- sqlcode (SQL 返回码)
- sqlstate (通用 SQL 返回码)
- sqlerrp (产品名)
- sqlerrmc (SQL 消息标记)

**sqlcode**:+30101

**sqlstate**: 01599

**SQL30104N 在 BIND 或 PRECOMPILE 选项 选项名** (带有值 值名)出错。

说明: 处理 BIND 或 PRECOMPILE 参数期间, BIND 或 PRECOMPILE 选项或值不可接受, 或选项与值的配对不 合适。

无法处理该语句。

**用户响应**: 检查命令选项和值, 以确定错误并重新提交该 命令。

**sqlcode: -30104** 

**sqlstate**:56095

 $R$  **SQL30106N** 对多行 INSERT 操作检测到了无效的输入 **}]#**

说明: 对多行 INSERT 操作的一行的输入数据检测到错 误。将不会插入其他行。对于原子操作,回滚所有插入的 行。对于非原子操作,不会回滚在遇到包含无效输入数据 的行前成功插入的行。

**用户响应**: 更正包含无效输入数据的行并对未插入的行再 次提交多行 INSERT。

**sqlcode**:-30106

**sqlstate**: 22527

## **SQL30108N ,S'\,+GQ-XB("K,S#I\ Q-XEK(CDfwhC#B,SDwz {r IP X7:**wz{**#B,SD~q{F** 式端口号: 服务名称。原因码: 原因码。

说明: 已经与主机名或 IP 地址 主机名 以及服务名称或

端口号 服务名称 重新建立了连接。除了某些专用寄存器以 外, 所有会话资源都设置为它们的初始缺省值。请参阅 《管理指南》以了解详细信息。应用程序已回滚至上一次 COMMIT.

在发生由以下原因码指示的故障点之前, 原始服务器可能 已经返回了专用寄存器设置:

- 1 和 3: 已经返回了直到此故障点为止的所有专用寄存器 设置。
- 2 和 4: 已经返回了直到前一个落实点为止的所有专用寄 存器设置。已对新连接回放所有此类设置。

可能已在当前组或新组中重新建立了连接, 由下列原因码 进行指示:

- 1 和 2: 已在当前组中重新建立了连接。
- 3 和 4: 已在新组中重新建立了连接。

用户响应: 应用程序负责重新构建会话资源。应用程序必 须重新发出所有已回滚的操作。

sqlcode: -30108

sqlstate: 08506

SQL30109N 未能重新建立连接, 因为当前服务器组或备 用组中的任何数据库服务器的发行版级别都 与原始服务器的发行版级别不兼容。新主机 名或 IP 地址: 主机名。新服务器名称或端 口号: 服务名称。新连接的发行版级别: 新 的发行版级别。原始连接的发行版级别: 旧 的发行版级别。原因码: 原因码。

说明: 尝试在不属于当前服务器组的数据库服务器上或者 在备用组中的数据库服务器上重新建立连接。原因码指示 了具体情况。

 $\blacksquare$ 

与数据库服务器的连接失败、并且未能重新建立 与组中备用服务器的连接, 因为组中任何可用服 务器的发行版级别都与初始连接不兼容。最后连 接尝试至的组中备用服务器的发行版级别与原始 连接的发行版级别不兼容。

 $\overline{2}$ 

与数据库服务器的连接失败,并且未能重新建立 与备用服务器组中的服务器的连接, 因为备用组 中任何可用服务器的发行版级别都与初始连接不 兼容。最后尝试连接至的备用组中服务器的发行 版级别与原始组中原始服务器的发行版级别不兼 容。

用户响应: 与原因码对应的操作如下所示:

 $\blacksquare$ 

如果在混合 DB2 for z/OS 数据共享组中发生了故 障转移、请手动重新连接至数据库。如果要故障 转移至备用服务器、请验证该备用服务器是否已 设置为对该故障转移进行处理。

 $\overline{2}$ 

手动重新连接至数据库。

sqlcode: -30109

sqlstate: 08507

# **Z 27 B SQL32500 - SQL32999**

**SQL32765W 非 DB2 产品产生的警告消息或参考消息:** 标记列表。

说明: 与 DB2 交互但不是 DB2 的一部分的软件产品在 标记列表 中返回有关警告或参考情况的信息。

**用户响应**: 将标记列表 中的信息与为正在返回信息的产 品提供的任何文档结合起来了解所报告的情况。

**sqlcode**:+32765

sqlstate: (有可能返回任何 SQLSTATE)

 $R$  **SQL32766N** 非 DB2 产品产生的错误消息: 标记列表。

说明: 与 DB2 交互但不是 DB2 的一部分的软件产品在 标记列表 中返回有关错误情况的信息。

**用户响应**: 将标记列表中的信息与为正在返回信息的产 品提供的任何文档结合起来确定如何处理此错误情况。

#### **sqlcode**:-32766

**sqlstate**: (有可能返回任何 SQLSTATE)

# 第 3 部分 SQLSTATE 消息

本节列示 SQLSTATE 及其含义。SQLSTATE 是按类代码进行分组的; 对于子代码, 请 参阅相应的表。

表 1. SQLSTATE 类代码

| 类代码 | 含义                   | 要获得子代码,请参阅   |
|-----|----------------------|--------------|
| 00  | 完全成功完成               | 第 668 页的表 2  |
| 01  | 警告                   | 第 668 页的表 3  |
| 02  | 无数据                  | 第 672 页的表 4  |
| 07  | 动态 SQL 错误            | 第 672 页的表 5  |
| 08  | 连接异常                 | 第 672 页的表 6  |
| 09  | 触发操作异常               | 第 673 页的表 7  |
| 0A  | 功能部件不受支持             | 第 673 页的表 8  |
| 0D  | 目标类型规范无效             | 第 673 页的表 9  |
| 0F  | 无效标记                 | 第 673 页的表 11 |
| 0K  | RESIGNAL 语句无效        | 第 674 页的表 12 |
| 0N  | SQL/XML 映射错误         | 第 674 页的表 13 |
| 20  | 找不到 CASE 语句的条件       | 第 675 页的表 15 |
| 21  | 基数违例                 | 第 675 页的表 16 |
| 22  | 数据异常                 | 第 675 页的表 17 |
| 23  | 约束违例                 | 第 677 页的表 18 |
| 24  | 无效游标状态               | 第 678 页的表 19 |
| 25  | 无效事务状态               | 第 678 页的表 20 |
| 26  | 无效 SQL 语句标识          | 第 678 页的表 21 |
| 28  | 无效权限规范               | 第 679 页的表 23 |
| 2D  | 无效事务终止               | 第 679 页的表 24 |
| 2E  | 无效连接名称               | 第 679 页的表 25 |
| 34  | 无效游标名                | 第 679 页的表 26 |
| 36  | 游标灵敏度异常              | 第 679 页的表 27 |
| 38  | 外部函数异常               | 第 679 页的表 28 |
| 39  | 外部函数调用异常             | 第 681 页的表 29 |
| 3B  | SAVEPOINT 无效         | 第 681 页的表 30 |
| 40  | 事务回滚                 | 第 681 页的表 31 |
| 42  | 语法错误或访问规则违例          | 第 681 页的表 32 |
| 44  | WITH CHECK OPTION 违例 | 第 693 页的表 33 |
| 45  | 未处理的用户定义的异常          | 第 693 页的表 34 |
| 46  | Java DDL             | 第 693 页的表 35 |
| 51  | 无效应用程序状态             | 第 694 页的表 36 |
| 53  | 无效操作数或不一致的规范         | 第 694 页的表 37 |

<span id="page-673-0"></span>表 1. SQLSTATE 类代码 (续)

| 类代码 | 含义                | 要获得子代码,请参阅   |
|-----|-------------------|--------------|
| 54  | 超出 SQL 限制,或超出产品限制 | 第 695 页的表 38 |
| 55  | 对象不处于先决条件状态       | 第 696 页的表 39 |
| 56  | 其他 SQL 或产品错误      | 第 697 页的表 40 |
| 57  | 资源不可用或操作员干预       | 第 699 页的表 41 |
| 58  | 系统错误              | 第 700 页的表 42 |
| 5U  | 实用程序              | 第 701 页的表 43 |

## 类代码 00 完全成功完成

表 2. 类代码 00: 完全成功完成

# SQLSTATE 含义

值

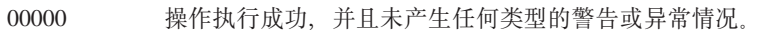

# 类代码 01 警告

表 3. 类代码 01: 警告

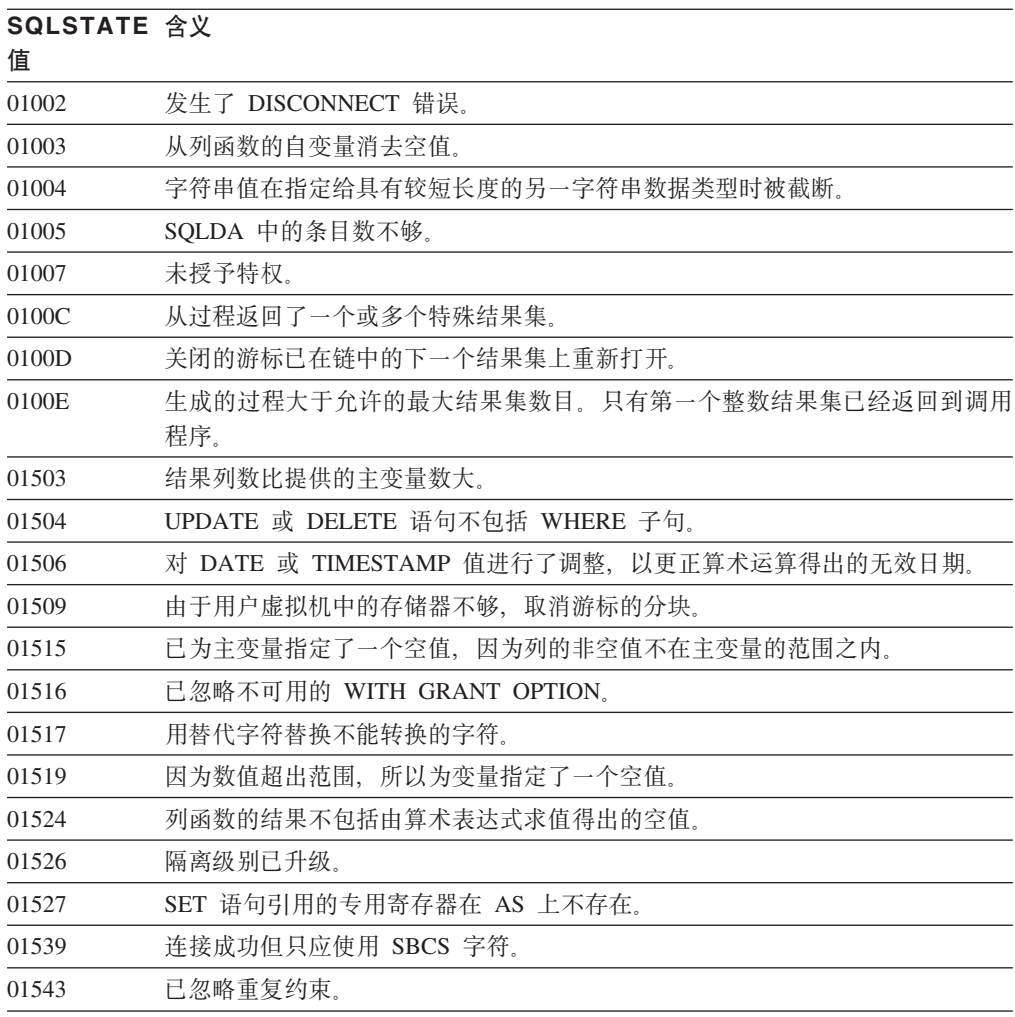

表 3. 类代码 01: 警告 (续)

| SQLSTATE 含义<br>值 |                                                                 |
|------------------|-----------------------------------------------------------------|
| 01545            | 未限定列名已解释为相关引用。                                                  |
| 01550            | 对象未创建,因为具有指定描述的对象已经存在。                                          |
| 01560            | 忽略了一个多余的 GRANT。                                                 |
| 01562            | 在数据库配置文件中的新日志路径(newlogpth)无效。                                   |
| 01563            | 日志文件的当前路径(logpath)无效。日志文件路径被重置为缺省值。                             |
| 01564            | 已为主变量指定了空值, 因为发生了被零除的错误。                                        |
| 01565            | 在恢复对查询执行处理前,在查询中遇到的值 sNaN 已替换为值 NaN。                            |
| 01586            | 该语句导致一个或多个表自动置于设置完整性暂挂状态。                                       |
| 01589            | 语句包含冗余规范。                                                       |
| 01592            | 在引用 SOURCE 函数的 CREATE FUNCTION 语句中, 或:                          |
|                  | • 输入参数的长度、精度或小数位大于源函数相应参数的长度、精度或小数位;<br>或                       |
|                  | • RETURNS 或 CAST FROM 参数的长度、精度或小数位比源函数的小; 或                     |
|                  | • CREATE FUNCTION 语句中的 CAST FROM 参数的长度、精度或小数位比<br>RETURNS 参数的大。 |
|                  | 运行期间可能发生截断(那时可能会引起错误)。                                          |
| 01594            | 对于所有信息, SQLDA 内的条目数不够多(即, 没有足够的描述符返回相异名<br>称)。                  |
| 01595            | 该视图已替换现有无效视图。                                                   |
| 01596            | 没有为基于长字符串数据类型的单值类型创建比较函数。                                       |
| 01598            | 试图将事件监视器或使用情况列表的状态设置为其当前状态。                                     |
| 01599            | 忽略 REBIND 上的绑定选项。                                               |
| 01602            | 优化处理遇到限制, 这可能已导致它生成欠佳的结果。                                       |
| 01603            | CHECK DATA 处理过程中发现约束违例,已将其移至异常表。                                |
| 01604            | 已经说明了 SQL 语句, 但是未执行。                                            |
| 01605            | 递归公共表表达式可能包含无限循环。                                               |
| 01606            | 节点或系统数据库目录是空的。                                                  |
| 01607            | 只读事务中的成员之间的时间差超过了所定义的阈值。                                        |
| 01608            | 已经替换了不受支持的值。                                                    |
| 01609            | 生成的过程大于允许的最大结果集数目。只有第一个整数结果集已经返回到调用<br>程序。                      |
| 01610            | 从过程返回了一个或多个特殊结果集。                                               |
| 01611            | 关闭的游标已在链中的下一个结果集上重新打开。                                          |
| 01614            | 定位器数小于结果集数。                                                     |
| 01616            | 估计的 CPU 成本超出了资源限制。                                              |
| 01618            | 必须通过重新分发数据库分区组来更改数据库分区。                                         |
| 01620            | UNION ALL 的某些基本表可能是同一个表。                                        |
| 01621            | 检索到的 LOB 值可能已更改。                                                |
| 01622            | 语句成功完成,但在语句完成之后发生了系统错误。                                         |
| 01623            | 忽略 DEGREE 的值。                                                   |

表 3. 类代码 01: 警告 (续)

| SQLSTATE 含义<br>值 |                                                                |
|------------------|----------------------------------------------------------------|
| 01625            | 模式名在 CURRENT PATH 中出现了多次。                                      |
| 01626            | 数据库只有一个活动的缓冲池。                                                 |
| 01627            | DATALINK 值可能无效, 因为该表处理协调暂挂或协调不可能的状态。                           |
| 01632            | 并发连接数超出了该产品的定义授权。                                              |
| 01633            | 可能不能使用具体化查询表来优化查询的处理。                                          |
| 01636            | 数据库管理器一直未验证非增量数据的完整性。                                          |
| 01637            | 未启用调试。                                                         |
| 01639            | 联合对象可能需要调用程序具有对数据源对象的必要特权。                                     |
| 01641            | Datalink 类型属性限制结构化类型的使用。                                       |
| 01642            | 对于最大的可能 USER 缺省值, 列不足够长。                                       |
| 01643            | 对 SQL 例程中 SQLSTATE 或 SQLCODE 变量的赋值可能会被覆盖, 不会激活<br>任何处理程序。      |
| 01645            | SQL 过程的可执行文件未保存在数据库目录中。                                        |
| 01648            | 忽略了 COMPRESS 列属性,因为对表取消激活了 VALUE COMPRESSION。                  |
| 01649            | 缓冲池操作已经完成,但是直到下一次数据库重新启动才会生效。                                  |
| 01650            | 索引和表统计信息不一致。                                                   |
| 01651            | 成功激活了事件监视器,但是某些监视信息可能丢失了。                                      |
| 01652            | 由于语句上下文而忽略了隔离子句。                                               |
| 01653            | 权限授予 USER。因为权限名称大于 8 字节, 所以不考虑组。                               |
| 01654            | 未启动缓冲池。                                                        |
| 01655            | 成功创建了事件监视器,但是至少有一个事件监视器目标表已存在。                                 |
| 01657            | 缓冲池操作在数据库下一次启动之后才会生效。                                          |
| 01665            | 列名或标号已被截断。                                                     |
| 01667            | 可能不能使用视图来优化查询的处理。                                              |
| 01669            | 由于远程目录与本地目录之间的模式不一致,因此,未彻底更新指定昵称的统计<br>信息。                     |
| 01670            | 对新表而言, 不存在缺省主表空间。                                              |
| 01671            | 高速缓存的语句的环境与当前环境不同。将使用当前环境来重新优化指定的语<br>句。                       |
| 01674            | 表空间属性不能使查询性能最佳。                                                |
| 01675            | 指定的表空间数超过了需要的表空间数。多余的表空间将被忽略。                                  |
| 01676            | 忽略了传送操作,因为授权标识已经是数据库对象的所有者。                                    |
| 01677            | 对于已经定义了插件的服务器忽略了包装器选项。                                         |
| 01678            | 对用户映射的更改只应用于联合目录表,而不应用于外部用户映射存储库。                              |
| 01679            | 无法为指定的授权标识建立可信连接。                                              |
| 01682            | 对语句中指定的某些授权标识(但不是所有授权标识)取消了使用可信上下文的<br>能力。                     |
| 01684            | 不支持指定的语言环境。返回的消息使用的是英语语言环境。                                    |
| 01686            | 表空间正在从 REGULAR 转换为 LARGE。必须对此表空间中的表的索引进行重<br>组或重建, 以便支持大型 RID。 |

表 3. 类代码 01: 警告 (续)

| SQLSTATE 含义<br>偭 |                                                                               |
|------------------|-------------------------------------------------------------------------------|
| 01689            | 在未连接到数据源的情况下完成了 SQL 编译。                                                       |
| 0168A            | 在数据源上找不到源过程的程序包主体,或者它无效。                                                      |
| 0168B            | 一项操作部分成功,部分不成功。请执行 GET DIAGNOSTICS 以了解更多信息。                                   |
| 0168C            | 十进制浮点运算生成的结果不准确。                                                              |
| 0168D            | 十进制浮点运算无效。                                                                    |
| 0168E            | 十进制浮点运算导致溢出或下溢。                                                               |
| 0168F            | 十讲制浮点运算执行了除零运算。                                                               |
| 0168H            | 产品正在以评估方式运行。未安装有效的许可证密钥。                                                      |
| 0168M            | 更改数据库配置参数 DECFLT_ROUNDING 可能会产生意外结果。                                          |
| 01680            | 联合服务器接收到来自数据源的未知警告。                                                           |
| 0168Q            | 包装器支持所列示的当前数据源服务器版本。将包装器与更高版本的数据源服务<br>器配合使用可能会导致错误或意外结果。                     |
| 0168S            | 未除去任务。                                                                        |
| 0168T            | 已指定 WITH ROW CHANGE COLUMNS ALWAYS DISTINCT, 但数据库管理<br>器无法返回单值行更改列。           |
| 0168V            | 已为 RUNSTATS 指定了 SYSTEM SAMPLING, 但所指定的统计视图不支持该操<br>作。而是执行了 BERNOLLI SAMPLING。 |
| 0168Y            | 新定义的对象被标记为无效,因为它引用了一个未定义的对象、无效对象或者定<br>义程序没有特权访问此对象。                          |
| 01690            | 重新平衡操作不需要移动任何数据,或者数据正在被移动,但是并不是所有分割<br>集在每个存储路径上都具有一个容器。                      |
| 01691            | 未删除存储路径,但是它处于删除暂挂状态,因为此路径中有一个或多个自动存<br>储器表空间。                                 |
| 01695            | 由于执行数据更改操作而对某个时间段的值进行了调整。                                                     |
| 01696            | 模式中的一个或多个表与该模式本身具有不同的属性。                                                      |
| 01697            | 无文本                                                                           |
| 01698            | 具体化查询表的许可权或掩码可能需要根据它所基于的表的许可权或掩码的更改<br>而进行更改。                                 |
| 01H51            | "MQSeries 应用程序消息传递接口"消息被截断。                                                   |
| 01H52            | 例程的执行已完成, 但是执行期间至少遇到了一个错误或警告。提供了更多信<br>息。                                     |
| 01H53            | 例程遇到了警告。请参阅 SQLCODE 以了解详细信息。                                                  |
| 01H54            | 已成功返回此过程,但是参数的格式或内容发生错误。输出参数中返回了有关参<br>数值中发生的错误的信息。                           |
| 01H55            | 已成功返回此过程,但是遇到了内部处理错误。输出参数中返回了有关内部错误<br>情况的信息。                                 |
| 01H56            | 已成功返回此过程,但是支持某个参数使用比指定版本更高的版本。                                                |
| 01H57            | 此过程返回的输出采用了备用语言环境而不是指定的语言环境。                                                  |
| 01HNO            | 已启用的工作负载与处于禁用状态的服务类相关联。                                                       |
| 01HN1            | 对服务类指定的优先级设置高于缺省系统服务类 SYSDEFAULTSYSTEMCLASS 的<br>优先级设置, 这可能对性能有负面影响。          |

<span id="page-677-0"></span>表 3. 类代码 01: 警告 (续)

**SQLSTATE 含义** 

估

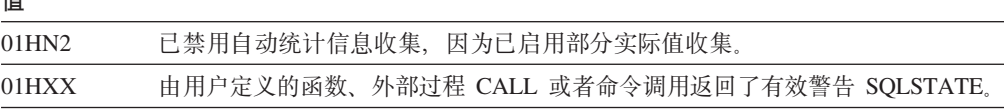

## 类代码 02 无数据

表 4. 类代码 02: 无数据

## **SQLSTATE 含义**

## 值

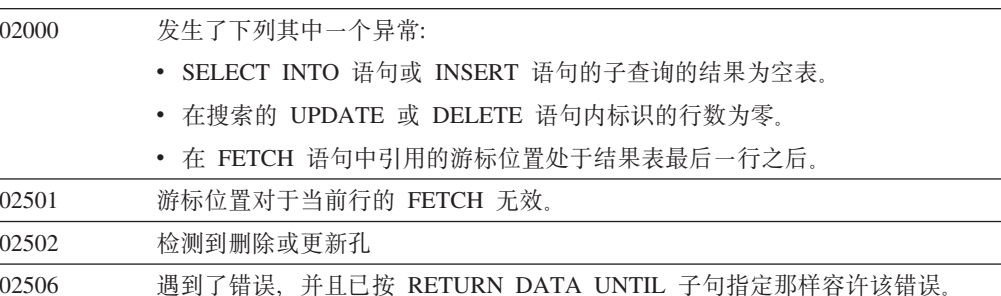

## 类代码 07 动态 SQL 错误

表 5. 类代码 07: 动态 SQL 错误

## **SQLSTATE 含义**

## 值

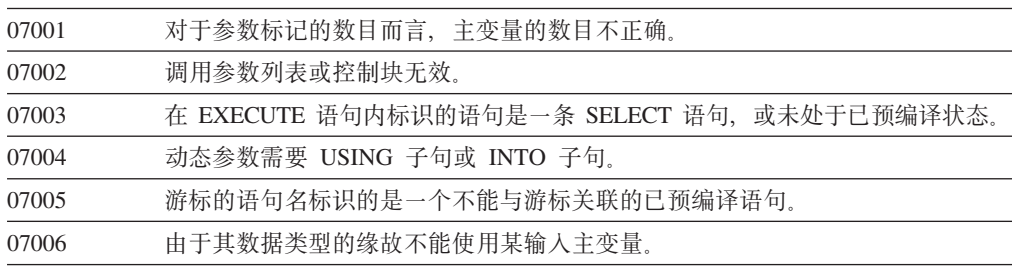

# 类代码 08 连接异常

表 6. 类代码 08: 连接异常

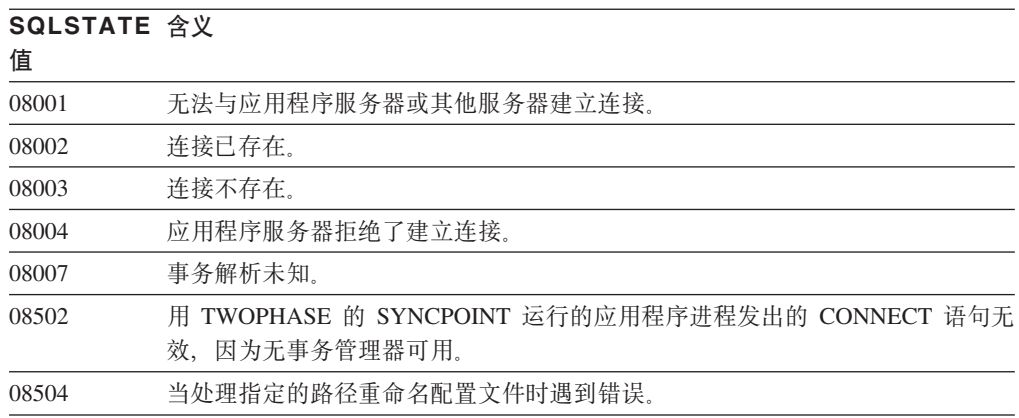

<span id="page-678-0"></span>表 6. 类代码 08: 连接异常 (续)

|  |  |  |  |  | SQLSTATE 含义 |
|--|--|--|--|--|-------------|
|--|--|--|--|--|-------------|

值

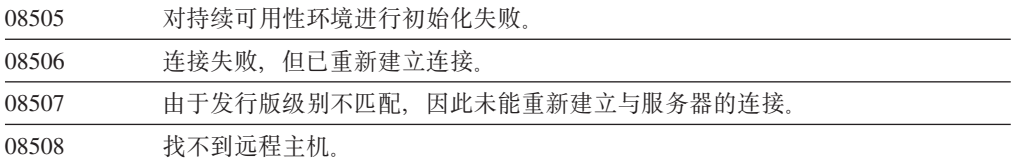

## 类代码 09 触发操作异常

表 7. 类代码 09: 触发操作异常

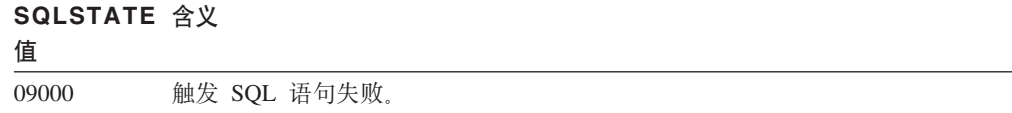

## 类代码 OA 不支持功能部件

表 8. 类代码 0A: 不支持功能部件

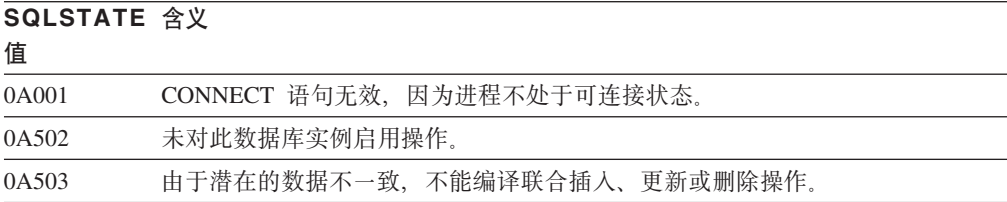

## 类代码 OD 目标类型规范无效

表 9. 类代码 OD: 目标类型规范无效

```
SQLSTATE 含义
值
```
0D000 目标结构化数据类型规范是源结构化数据类型的正确子类型。

## 类代码 OE 目标类型规范无效

表 10. 类代码 OE: 模式名列表规范无效

```
SQLSTATE 含义
```

```
值
```
0E000 路径名列表无效。

## 类代码 OF 标记无效

表 11. 类代码 OF: 标记无效

## **SQLSTATE 含义**

## 值

LOB 标记变量当前不表示任何值。 0F001

# <span id="page-679-0"></span>类代码 OK RESIGNAL 语句无效

表 12. 类代码 OK: RESIGNAL 语句无效

**SQLSTATE 含义** 

值

0K000

RESIGNAL 语句不在处理程序中。

## 类代码 ON SQL/XML 映射错误

表 13. 类代码 ON: SQL/XML 映射错误

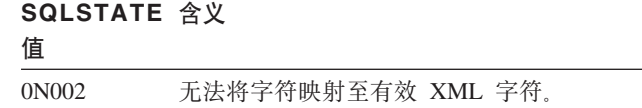

## 类代码 10 XQuery 错误

表 14. 类代码 10: XQuery 错误

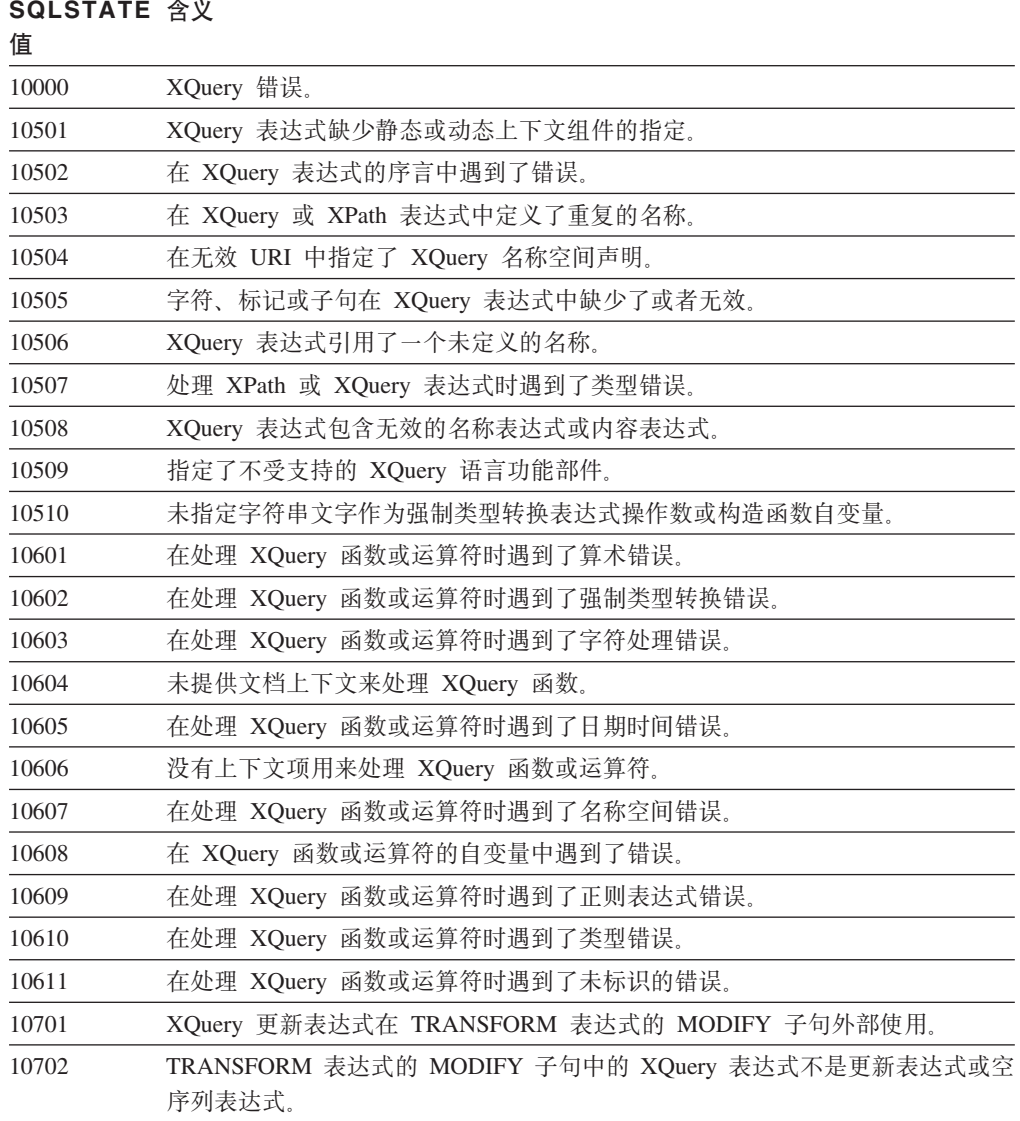

<span id="page-680-0"></span>表 14. 类代码 10: XQuery 错误 (续)

| SQLSTATE 含义<br>值 |                                                              |
|------------------|--------------------------------------------------------------|
| 10703            | XQuery 基本更新表达式的目标节点无效。                                       |
| 10704            | XQuery TRANSFORM 表达式包含不兼容的基本更新表达式。                           |
| 10705            | XQuery TRANSFORM 表达式在 COPY 子句中包含的赋值不是单个 XML 节点。              |
| 10706            | XQuery REPLACE 表达式的替换序列包含无效节点。                               |
| 10707            | XQuery TRANSFORM 表达式的结果不是 XQuery 和 XPath 数据模型的有效实例。          |
| 10708            | XQuery 更新表达式引人了一个新的名称空间绑定,此绑定与元素节点的另一个更<br>新表达式或范围内名称空间发生冲突。 |
| 10709            | 重命名处理指示信息节点时指定了一个前缀不为空的 OName。                               |
| 10901            | XQuery 表达式中 QName 的长度超出了产品限制。                                |
| 10902            | XQuery 原子值超过了 DB2 XQuery 运算符或函数的长度限制。                        |
| 10903            | 已超过相匹配的 XQuery 节点数的内部限制。                                     |

# 类代码 20 找不到 CASE 语句的条件

表 15. 类代码 20: 找不到 Case 语句的条件

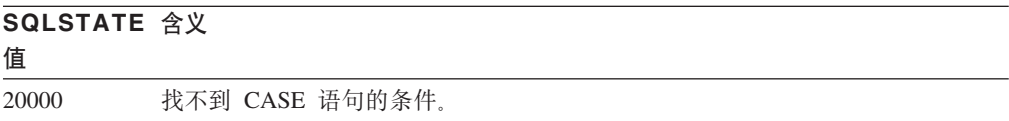

## **`zk 21 y}%}**

表 16. 类代码 21: 基数违例

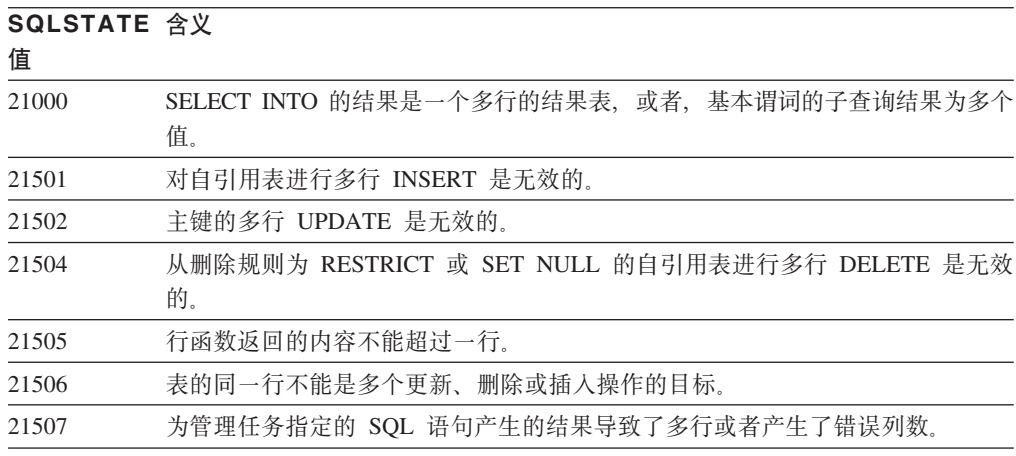

## 类代码 22 数据异常

表 17. 类代码22: 数据异常

#### **SQLSTATE ,e**

## 值

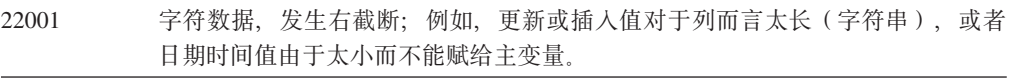

表 17. 类代码22: 数据异常 (续)

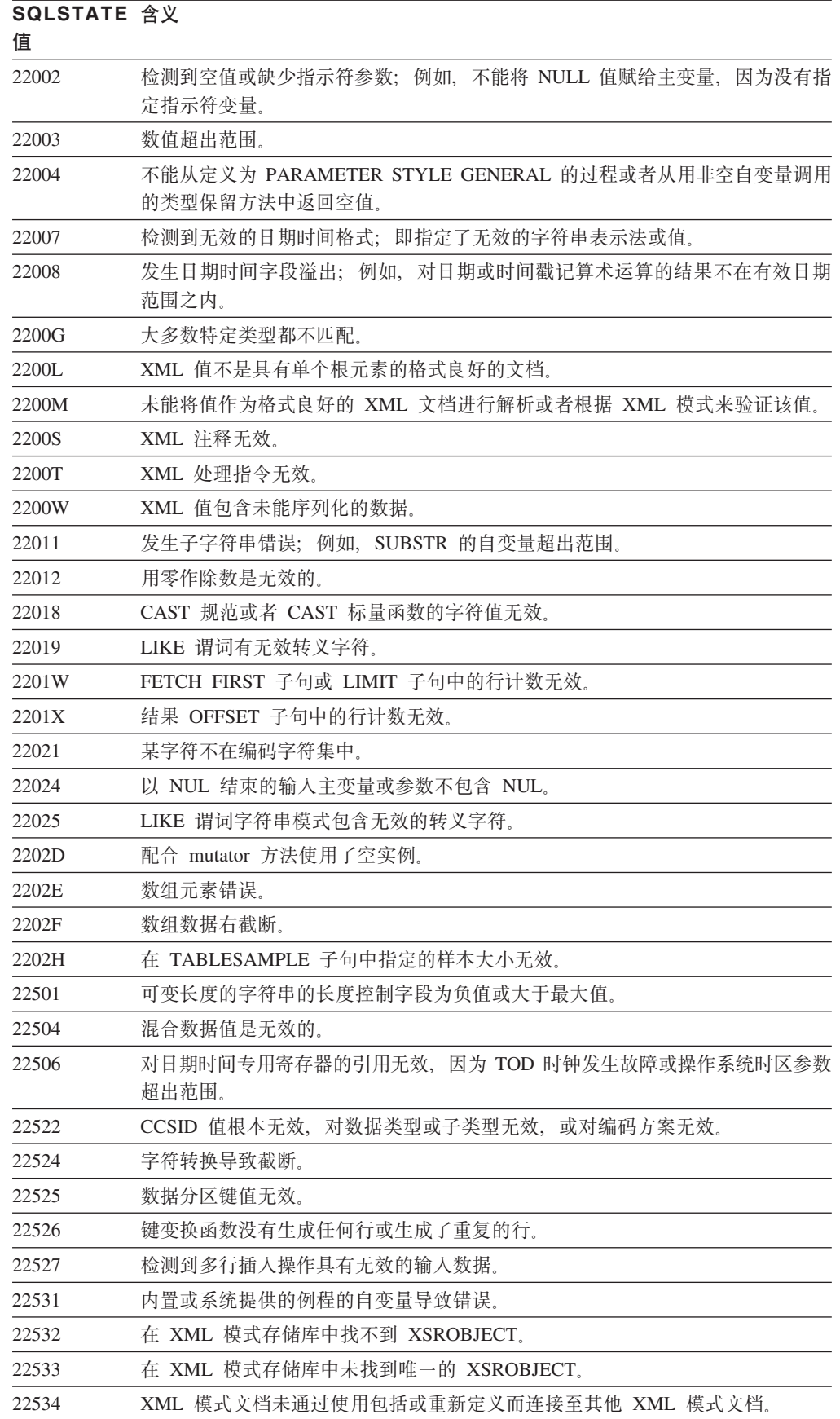

<span id="page-682-0"></span>表 17. 类代码22: 数据异常 (续)

| 值                 |                                                  |
|-------------------|--------------------------------------------------|
| 22535             | XML 模式未声明指定的全局元素。                                |
| 22536             | XML 值不包含必需的根元素。                                  |
| 22538             | XML 模式更新与现有 XML 模式不兼容。                           |
| 22541             | 二进制 XML 值包含不识别的数据。                               |
| 225D1             | 未启用指定的 XML 模式以进行分解。                              |
| 225D <sub>2</sub> | 在分解 XML 文档期间发生了 SQL 错误。                          |
| 225D3             | 分解 XML 文档时遇到了对于 XML 模式类型无效的值。                    |
| 225D4             | 分解 XML 文档时遇到了对于目标 SQL 类型无效的值。                    |
| 225D <sub>5</sub> | 分解 XML 文档时遇到了上下文中未知或无效的 XML 节点。                  |
| 225D <sub>6</sub> | 指定的 XML 模式需要迁移到当前版本以支持分解。                        |
| 225D7             | 分解 XML 文档时遇到了一个根元素,该根元素不是 XML 模式中的复杂类型的<br>全局元素。 |
| 225DE             | 无法启用 XML 模式以进行分解。                                |
| 225X0             | XSLT 处理器返回了错误。                                   |

## 类代码 23 约束违例

表 18. 类代码 23: 约束违例

#### **SQLSTATE ,e 5**

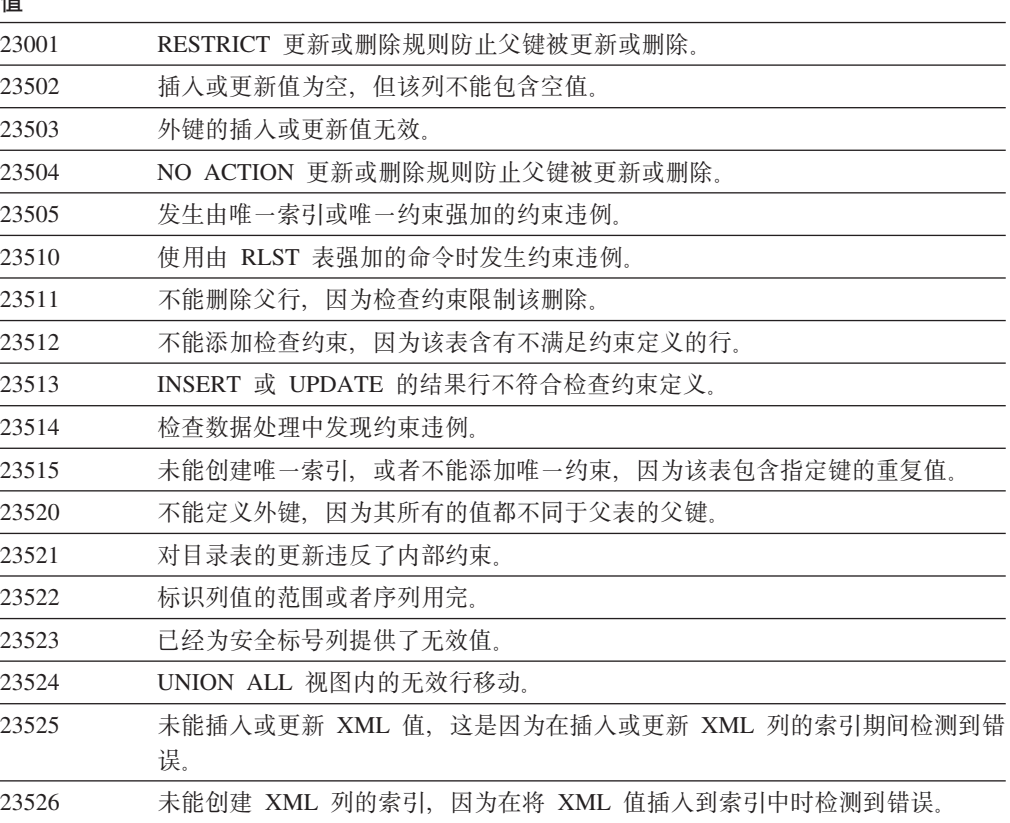

# <span id="page-683-0"></span>**`zk 24 ^'Nj4,**

表 19. 类代码 24: 无效游标状态

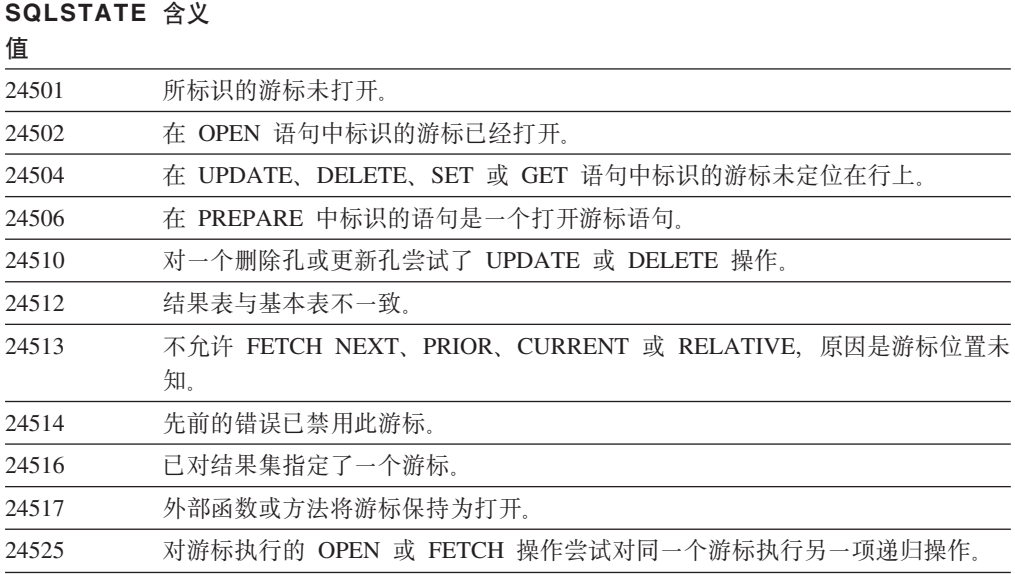

## 类代码 25 无效事务状态

表 20. 类代码 25: 无效事务状态

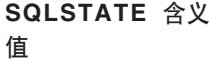

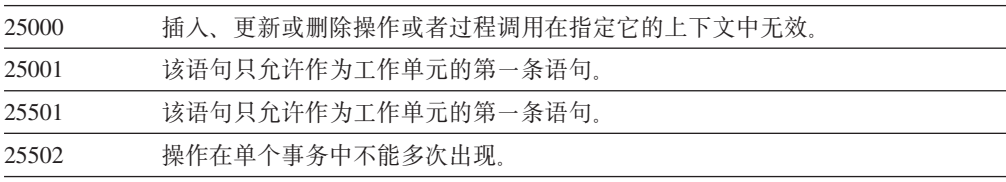

# 类代码 26 无效 SQL 语句标识

表 21. 类代码 26: 无效 SQL 语句标识

#### **SQLSTATE ,e**

值

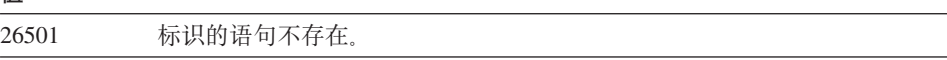

## **`zk 27 %"D}]|D%}**

表 22. 类代码 27: 触发的数据更改违例

## **SQLSTATE ,e**

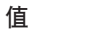

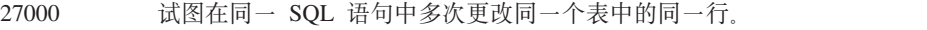
# **`zk 28 ^'(^f6**

表 23. 类代码 28: 无效权限规范

**SQLSTATE ,e** 值

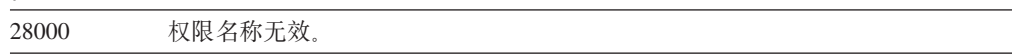

# **`zk 2D ^'BqU9**

表 24. 类代码 2D: 无效事务终止

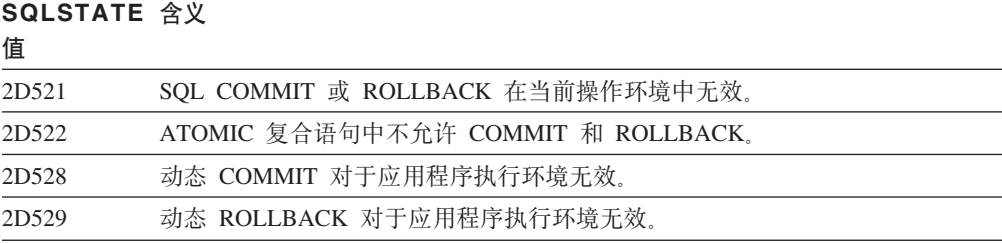

# **`zk 2E ^',S{F**

表 25. 类代码 2E: 无效连接名称

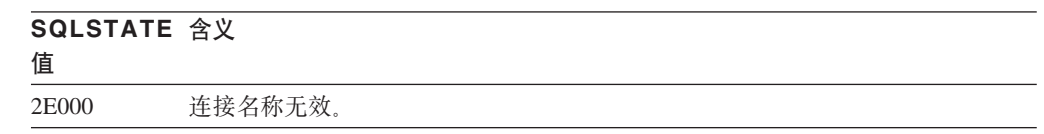

### **`zk 34 ^'Nj{**

表 26. 类代码 34: 无效游标名

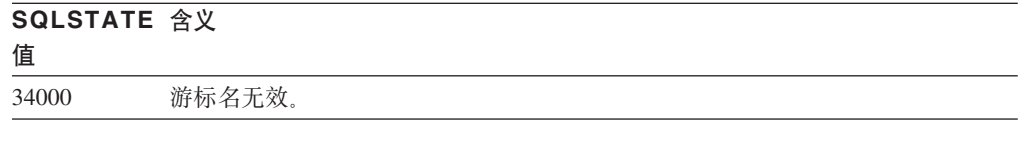

### 类代码 36 无效游标规范

表 27. 类代码 36: 无效游标规范

#### **SQLSTATE ,e**

值

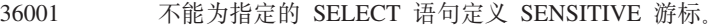

# 类代码 38 外部函数异常

表 28. 类代码 38: 外部函数异常

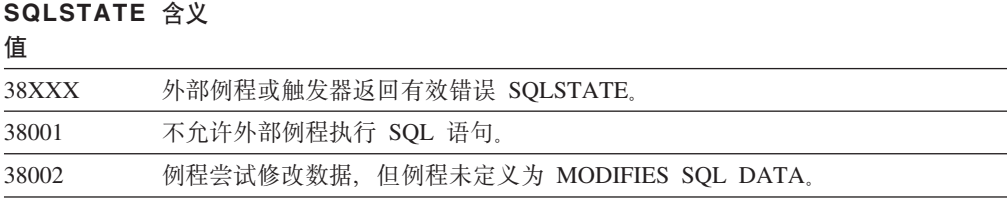

表 28. 类代码 38: 外部函数异常 (续)

| SQLSTATE 含义<br>值 |                                                                          |
|------------------|--------------------------------------------------------------------------|
| 38003            | 例程中不允许该语句。                                                               |
| 38004            | 例程尝试读取数据,但例程未定义为 READS SQL DATA。                                         |
| 38501            | (使用 SIMPLE CALL 或 SIMPLE CALL WITH NULLS 调用约定)调用用户<br>定义的函数、外部过程或触发器时出错。 |
| 38502            | 不允许外部函数执行 SQL 语句。                                                        |
| 38503            | 用户定义的函数异常终止(abend)。                                                      |
| 38504            | 用户定义的函数已被用户中断, 以停止可能的循环条件。                                               |
| 38505            | FINAL CALL 上的例程中不允许 SQL 语句。                                              |
| 38506            | 函数因来自 OLE 数据库提供程序的错误而失败。                                                 |
| 38552            | SYSFUN 模式 (由 IBM 提供)中的函数已异常终止。                                           |
|                  | 可以在消息正文中找到下列原因码之一:                                                       |
|                  | 01<br>数值超出范围                                                             |
|                  | 被零除<br>02                                                                |
|                  | 03<br>算术溢出或下溢                                                            |
|                  | 04<br>日期格式无效                                                             |
|                  | 05<br>时间格式无效                                                             |
|                  | 06<br>时间戳记格式无效                                                           |
|                  | 07<br>时间戳记持续时间的字符表示法无效                                                   |
|                  | 08<br>时间间隔类型无效(必须是 1、2、4、8、16、32、64、128、256 之一)                          |
|                  | 09<br>字符串太长                                                              |
|                  | 10<br>字符串函数中的长度或位置超出范围                                                   |
|                  | 11<br>浮点数的字符表示法无效                                                        |
| 38553            | 系统模式中的例程已因错误而终止。                                                         |
| 38554            | 此过程遇到了某个参数的不受支持的版本号。                                                     |
| 38H01            | MQSeries 函数未能初始化。                                                        |
| 38H02            | MQSeries 的"应用程序消息传递接口"未能终止会话。                                            |
| 38H03            | MQSeries 的"应用程序消息传递接口"未能正确地处理消息。                                         |
| 38H04            | MQSeries 的"应用程序消息传递接口"未能发送消息。                                            |
| 38H05            | MQSeries 的"应用程序消息传递接口"未能读取/接收消息。                                         |
| 38H06            | MQSeries 的"应用程序消息传递接口"预订(不预订)请求失败。                                       |
| 38H07            | MQSeries 的"应用程序消息传递接口"未能落实工作单元。                                          |
| 38H08            | MQSeries 的"应用程序消息传递接口"策略错误。                                              |
| 38H09            | MQSeries XA (两阶段落实) API 调用错误。                                            |
| 38H0A            | MQSeries 的"应用程序消息传递接口"未能回滚工作单元。                                          |
| 38H10            | 在文本搜索处理期间出错。                                                             |
| 38H11            | 文本搜索支持不可用。                                                               |
| 38H12            | 不允许在某列上执行文本搜索, 因为该列不存在文本搜索索引。                                            |

表 28. 类代码 38: 外部函数异常 (续)

### **SQLSTATE 含义**

值

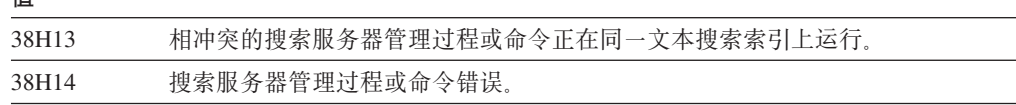

### 类代码 39 外部函数调用异常

表 29. 类代码 39: 外部函数调用异常

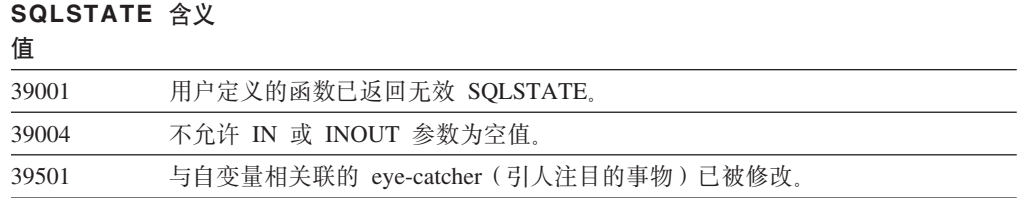

### 类代码 3B SAVEPOINT 无效

表 30. 类代码 3B: SAVEPOINT 无效

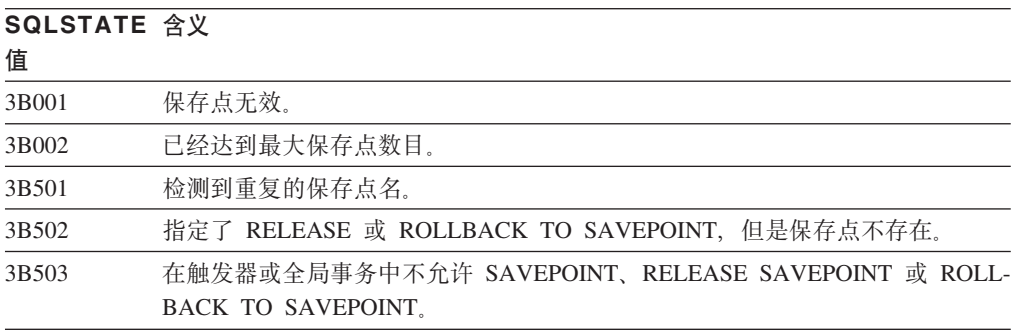

# 类代码 40 事务回滚

表 31. 类代码 40: 事务回滚

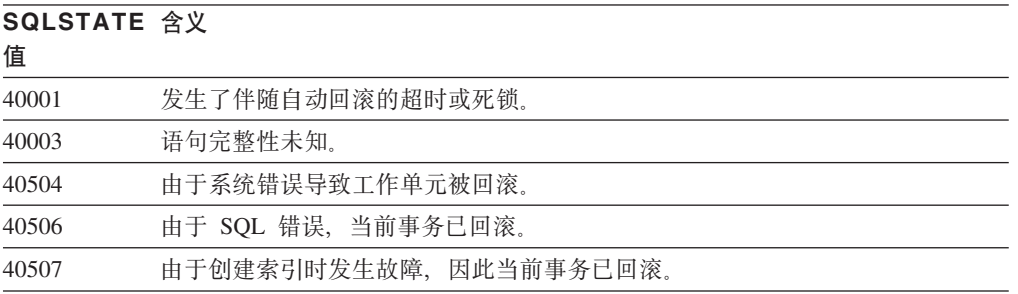

# 类代码 42 语法错误或访问规则违例

表 32. 类代码 42: 语法错误或访问规则违例

| SQLSTATE 含义<br>值 |                        |
|------------------|------------------------|
| 42501            | 授权标识不具有对标识对象执行指定操作的特权。 |
| 42502            | 授权标识不具有执行指定操作的特权。      |

表 32. 类代码 42: 语法错误或访问规则违例 (续)

| SQLSTATE 含义<br>值 |                                             |
|------------------|---------------------------------------------|
| 42504            | 无法从指定的权限名撤销指定的特权、安全标号、免除凭证或角色。              |
| 42506            | 发生所有者授权失败。                                  |
| 42508            | 不能将指定的数据库特权授予 PUBLIC。                       |
| 42509            | SQL 语句未被授权, 因为存在 DYNAMICRULES 选项。           |
| 42511            | 未能检索 DATALINK 值。                            |
| 42512            | 授权标识对受保护列没有访问权。                             |
| 42514            | 授权标识不具有对象的所有权需要的特权。                         |
| 42516            | 用户映射存储库中的认证失败。                              |
| 42517            | 不允许指定的授权标识使用可信上下文。                          |
| 42519            | 不允许此授权标识对受保护表执行操作。                          |
| 42520            | 由于此授权标识没有安全标号,因此无法执行内置函数。                   |
| 42521            | 无法将权限或特权授予指定的授权标识。                          |
| 42522            | 此授权标识没有凭证, 因此无法保护列或者对该列除去保护。                |
| 42523            | 无法从指定的权限名撤销指定的特权、安全标号或免除凭证。                 |
| 42524            | 当前会话用户对工作负载没有"使用"特权。                        |
| 42601            | 字符、标记或子句无效或丢失。                              |
| 42602            | 检测到名称中有无效字符。                                |
| 42603            | 检测到未终止的字符串常量。                               |
| 42604            | 检测到无效数字或字符串常量。                              |
| 42605            | 为标量函数指定的自变量数无效。                             |
| 42606            | 检测到无效十六进制常数。                                |
| 42607            | 列函数的操作数无效。                                  |
| 42608            | 在 VALUES 中使用 NULL 或 DEFAULT 是无效的, 或者赋值语句无效。 |
| 42609            | 运算符或谓词的所有操作数都是参数标记。                         |
| 42610            | 不允许存在参数标记或空值。                               |
| 42611            | 列、自变量、参数或全局变量定义无效。                          |
| 42612            | 语句字符串是一条 SQL 语句, 它在它所出现的上下文中是不可接受的。         |
| 42613            | 子句互斥。                                       |
| 42614            | 重复关键字无效。                                    |
| 42615            | 检测到无效备用项。                                   |
| 42616            | 指定了无效的选项。                                   |
| 42617            | 语句字符串是空白或空的。                                |
| 42618            | 不允许主变量。                                     |
| 42620            | 对 UPDATE 子句指定了只读 SCROLL。                    |
| 42621            | 检查约束无效。                                     |
| 42622            | 名称或标号太长。                                    |
| 42623            | 不能指定 DEFAULT 子句。                            |
| 42625            | CASE 表达式无效。                                 |
| 42627            | 必须在使用 EXPRESSION AS 子句的谓词规范之前指定 RETURNS 子句。 |

表 32. 类代码 42: 语法错误或访问规则违例 (续)

| SQLSTATE 含义<br>偭 |                                                  |
|------------------|--------------------------------------------------|
| 42628            | 在变换定义中多次定义了 TO SQL 或 FROM SQL 变换函数。              |
| 42629            | 必须为 SQL 例程指定参数名。                                 |
| 42630            | 在嵌套复合语句中不能存在 SQLSTATE 或 SQLCODE 变量声明。            |
| 42631            | SQL 函数或方法中的 RETURN 语句必须包括返回值。                    |
| 42633            | XMLATTRIBUTES 或 XMLFOREST 的自变量需要 AS 子句。          |
| 42634            | XML 名称无效。                                        |
| 42635            | XML 名称空间前缀无效。                                    |
| 42636            | 缺少 BY REF 子句, 或者不正确使用了该子句。                       |
| 42637            | 无法在 DECLARE CURSOR 语句中指定 XQuery 表达式。             |
| 42638            | 模糊语句无效。                                          |
| 42701            | 在插入或更新操作或 SET 转换变量语句中检测到重复列名。                    |
| 42702            | 由于名称重复,列引用有歧义。                                   |
| 42703            | 检测到未定义的列、属性、参数名或时间段。                             |
| 42704            | 检测到未定义的对象或约束名。                                   |
| 42705            | 检测到未定义的服务器名。                                     |
| 42707            | ORDER BY 内的列名不标识结果表中的列。                          |
| 42709            | 在键列列表中指定了重复的列名。                                  |
| 42710            | 检测到重复的对象或约束名。                                    |
| 42711            | 在对象定义或 ALTER 语句中检测到重复的列名、时间段名称或属性名称。             |
| 42712            | 在 FROM 子句中检测到重复的表标志符。                            |
| 42713            | 在对象列表中检测到重复对象。                                   |
| 42720            | 在节点目录内未找到远程数据库的节点名。                              |
| 42723            | 在定义例程的模式、模块或复合块中已经存在具有相同特征符的例程。                  |
| 42724            | 不能访问用于用户定义的函数或过程的外部程序。                           |
| 42725            | 直接引用了例程(不是通过特征符或者通过特定实例名进行引用), 但是该例程<br>有多个特定实例。 |
| 42726            | 检测到指定的派生表的名称重复。                                  |
| 42727            | 对新表而言,不存在缺省主表空间。                                 |
| 42728            | 在成员编号或数据库分区号列表中检测到重复的成员编号或者数据库分区号。               |
| 42729            | 所指定的成员编号或者数据库分区号无效。                              |
| 42730            | 容器名已由另一表空间使用。                                    |
| 42731            | 容器名已由该表空间使用。                                     |
| 42732            | 在 SET CURRENT PATH 语句中检测到重复的模式名。                 |
| 42734            | 检测到重复的参数名、SQL 变量名、游标名、条件名或标号。                    |
| 42735            | 没有为缓冲池定义表空间的数据库分区组。                              |
| 42736            | 在 LEAVE 语句上指定的标号找不到或无效。                          |
| 42737            | 未定义所指定的条件。                                       |
| 42738            | 在 FOR 语句的 DECLARE CURSOR 语句中指定了重复的列名或未命名的列。      |
| 42739            | 检测到重复的变换。                                        |

表 32. 类代码 42: 语法错误或访问规则违例 (续)

| SQLSTATE 含义<br>值 |                                                 |
|------------------|-------------------------------------------------|
| 42740            | 未找到指定类型的变换。未删除任何变换。                             |
| 42741            | 未对数据类型定义变换组。                                    |
| 42742            | 类型表或类型视图层次结构中已存在同类子表或子视图。                       |
| 42743            | 在索引扩展名中未找到搜索方法。                                 |
| 42744            | 在变换组中未定义 TO SQL 或 FROM SQL 变换函数。                |
| 42745            | 例程将用现有方法定义覆盖关系。                                 |
| 42746            | 在同一类型层次结构中,方法名不能与结构化类型名相同。                      |
| 42748            | 存储路径对于数据库而言已存在或者被指定了多次。                         |
| 42749            | 对于 XML 模式而言, 已经存在具有相同目标名称空间和模式位置的 XML 模式<br>文档。 |
| 4274A            | 在 XML 模式存储库中未找到 XSROBJECT。                      |
| 4274B            | 在 XML 模式存储库中未找到唯一的 XSROBJECT。                   |
| 4274C            | 在可信上下文中找不到指定的属性。                                |
| 4274D            | 可信上下文中已存在指定的属性。                                 |
| 4274F            | 在安全标号组件中未定义组件元素。                                |
| 4274G            | 在给定安全标号所使用的安全标号策略中未定义安全标号组件。                    |
| 4274H            | 指定的安全策略不存在指定的访问规则。                              |
| 4274I            | 指定的安全策略不存在安全标号。                                 |
| 4274J            | 数据库分区组已被此缓冲池使用。                                 |
| 4274K            | 调用例程时,无效地使用了所指定的自变量。                            |
| 4274L            | 说明工具失败,因为找不到所指定的部分。                             |
| 4274M            | 检测到未定义的时间段名称。                                   |
| 42802            | 插人或更新值的数目与列数不相同。                                |
| 42803            | 在 SELECT 或 HAVING 子句中的列引用无效, 因为它不是分组列; 或者在      |
|                  | GROUP BY 子句中的列引用无效。                             |
| 42804            | CASE 表达式中的结果表达式不兼容。                             |
| 42805            | ORDER BY 子句中的整数不标识结果表中的列                        |
| 42806            | 不能将某值赋予某主变量,因为数据类型不兼容。                          |
| 42807            | 不允许对此对象执行数据更改语句。                                |
| 42808            | 插人或更新操作中标识的列不可更新。                               |
| 42809            | 标识的对象不是语句所应用的对象类型。                              |
| 42810            | FOREIGN KEY 子句中没有标识基本表。                         |
| 42811            | 指定的列数与 SELECT 子句中的列数不相同。                        |
| 42813            | WITH CHECK OPTION 不能用于指定的视图。                    |
| 42814            | 无法删除该列, 因为它是表中唯一的列。                             |
| 42815            | 数据类型、长度、小数位、值或 CCSID 无效。                        |
| 42816            | 表达式中的日期时间值或持续时间无效。                              |
| 42817            | 无法删除该列, 因为该列有依赖项。                               |
| 42818            | 运算符或函数的操作数不兼容或者不可比较。                            |

表 32. 类代码 42: 语法错误或访问规则违例 (续)

| SQLSTATE 含义<br>值 |                                                                                           |
|------------------|-------------------------------------------------------------------------------------------|
| 42819            | 算术运算的操作数或需要数字的函数的操作数无效。                                                                   |
| 42820            | 数字常数太长,或其值不在该数据类型取值范围内。                                                                   |
| 42821            | 赋值给列或变量的数据类型与此数据类型不兼容。                                                                    |
| 42823            | 从仅允许一列的子查询中返回了多列。                                                                         |
| 42824            | LIKE 的操作数不是字符串,或第一个操作数不是列。                                                                |
| 42825            | UNION、INTERSECT、EXCEPT 或 VALUES 的行没有兼容列。                                                  |
| 42826            | UNION、INTERSECT、EXCEPT 或 VALUES 的行的列数不相同。                                                 |
| 42827            | UPDATE 或 DELETE 中标识的表与游标指定的表不相同。                                                          |
| 42828            | 由 UPDATE 或 DELETE 语句的游标指定的表不能修改, 或该游标是只读游标。                                               |
| 42829            | FOR UPDATE OF 无效,因为由该游标指定的结果表不能修改。                                                        |
| 42830            | 外键不符合父键的描述。                                                                               |
| 42831            | 在主键的列、唯一键的列、ROWID 列、"行更改时间戳记"列、"行开始"列、"行结<br>束"列或者应用程序时间段的列中不允许存在空值。                      |
| 42832            | 不允许对系统对象执行该操作。                                                                            |
| 42834            | 不能指定 SET NULL,因为不能对外键的任何列指定空值。                                                            |
| 42835            | 在指定的派生表之间不能指定循环引用。                                                                        |
| 42836            | 指定的递归派生表的规范无效。                                                                            |
| 42837            | 不能改变该列,原因是它的属性与当前的列属性不兼容。                                                                 |
| 42838            | 检测到无效使用了表空间。                                                                              |
| 42839            | 索引和长列不能处于与该表独立的表空间内。                                                                      |
| 42840            | 检测到无效使用了 AS CAST 选项。                                                                      |
| 42841            | 隐式类型表达式不能是用户定义的类型或者引用类型。                                                                  |
| 42842            | 列、时间段或参数定义无效,因为所指定的选项与该列或时间段的描述不一致。                                                       |
| 42845            | 检测到无效使用了 VARIANT 或 EXTERNAL ACTION 函数。                                                    |
| 42846            | 不支持从源类型到目标类型的强制类型转换。                                                                      |
| 42849            | 外部例程不支持所指定的选项。                                                                            |
| 42852            | (例如, 视图上的 GRANT<br>在 GRANT 或 REVOKE 中指定的特权无效或不一致。<br>$ALTER_{a}$ )                        |
| 42853            | 为一个选项指定了两个备用项,或者多次指定了同一选项。                                                                |
| 42854            | 选择列表中的结果列数据类型与在类型视图或具体化查询表定义中定义的类型不<br>兼容。                                                |
| 42855            | 不允许对此主变量指定 LOB。此游标的 LOB 值的所有访存的目标主变量必须是<br>定位器或 LOB 变量。                                   |
| 42858            | 不能将该操作应用于指定对象。                                                                            |
| 42860            | 无法删除此约束,因为它正在强制主键、ROWID 或时间段。                                                             |
| 42863            | 检测到 REXX 中有未定义的主变量。                                                                       |
| 42866            | 在 CREATE FUNCTION 语句的 CAST FROM 子句中的 RETURNS 子句的数据<br>类型对于有源函数或函数体中的 RETURN 语句返回的数据类型不适合。 |
| 42867            | 指定了冲突的选项。                                                                                 |
| 42872            | FETCH 语句子句与游标定义不兼容。                                                                       |

表 32. 类代码 42: 语法错误或访问规则违例 (续)

| SQLSTATE 含义<br>值 |                                                                 |
|------------------|-----------------------------------------------------------------|
| 42875            | 要在 CREATE SCHEMA 中创建的对象的限定符必须与模式名相同。                            |
| 42877            | 不能限定该列名。                                                        |
| 42878            | 与 EXTERNAL 关键字配合使用的函数或过程名称无效。                                   |
| 42879            | 在 CREATE FUNCTION 语句中一个或多个输入参数的数据类型对于源函数中相<br>应的数据类型不适合。        |
| 42880            | CAST TO 和 CAST FROM 数据类型不兼容, 或总会导致固定字符串截断。                      |
| 42881            | 使用基于行的函数无效。                                                     |
| 42882            | 特定实例名限定符与函数名限定符不相同。                                             |
| 42883            | 找不到具有匹配特征符的例程。                                                  |
| 42884            | 找不到具有指定名称和兼容自变量的任何例程。                                           |
| 42885            | 在 CREATE FUNCTION 语句中指定的输入参数数目与 SOURCE 子句中指定的<br>函数所提供的参数数目不匹配。 |
| 42886            | IN、OUT 或 INOUT 参数属性不匹配。                                         |
| 42887            | 在该函数出现的上下文中该函数无效。                                               |
| 42888            | 表没有主键。                                                          |
| 42889            | 该表已有主键。                                                         |
| 42890            | 在引用子句中指定了列表,但是标识的父表没有指定列名的唯一约束。                                 |
| 42891            | 重复的 UNIQUE 约束已存在。                                               |
| 42893            | 无法删除、改变或传输该对象或约束,或者无法从对象中撤销权限,因为还有其<br>他对象依赖于该对象。               |
| 42894            | DEFAULT 值无效。                                                    |
| 42895            | 对于静态 SQL, 不能使用输入主变量, 因为其数据类型与过程或用户定义的函数<br>的参数不兼容。              |
| 42898            | 在触发器中检测到无效相关引用或转换表。                                             |
| 428A0            | 用户定义的函数所基于的有源函数出错。                                              |
| 428A1            | 不能访问主机文件变量所引用的文件。                                               |
| 428A2            | 无法在多分区数据库分区组中创建表,因为不存在可用作分区键的列。                                 |
| 428A3            | 为事件监视器指定了无效路径。                                                  |
| 428A4            | 为事件监视器选项指定了无效值。                                                 |
| 428A5            | 在 SET INTEGRITY 语句中指定的异常表结构不正确, 或者已用生成的列、约束<br>或触发器定义了该异常表。     |
| 428A6            | 在 SET INTEGRITY 语句中指定的异常表不能与正在检查的表之一相同。                         |
| 428A7            | 检查的表数目与在 SET INTEGRITY 语句中指定的异常表数目不匹配。                          |
| 428A8            | 在父表或底层的表处于设置完整性暂挂状态时,不能对派生表使用 SET INTEG-<br>RITY 语句重置设置完整性暂挂状态。 |
| 428A9            | 所指定的成员编号或数据库分区号无效,或者所指定的成员编号或数据库分区号<br>的范围无效。                   |
| 428AA            | 列名不是事件监视器表的有效列。                                                 |
| 428B0            | 在 ROLLUP、CUBE 或 GROUPING SETS 中有非法嵌套。                           |

表 32. 类代码 42: 语法错误或访问规则违例 (续)

| SQLSTATE 含义<br>偭  |                                                                       |
|-------------------|-----------------------------------------------------------------------|
| 428B1             | 缺少用于指定未对特定数据库分区指定的表空间容器的子句, 或者多次指定了此<br>子句。                           |
| 428B2             | 容器的路径名无效。                                                             |
| 428B3             | 指定了无效的 SQLSTATE。                                                      |
| 428B7             | 在 SQL 语句中指定的编号不在有效范围内。                                                |
| 428BO             | 不能为联合数据源创建方案。                                                         |
| 428C0             | 无法删除数据库分区,因为它是数据库分区组中唯一的数据库分区。                                        |
| 428C1             | 对于表只能指定一次列的数据类型或属性,并且时间段在该表中只能存在一次。                                   |
| 428C2             | 检查函数体指出应已在 CREATE FUNCTION 语句中指定给出的子句。                                |
| 428C4             | 谓词运算符两边的元素数不相同。                                                       |
| 428C5             | 从数据源中找不到数据类型的数据类型映射。                                                  |
| 428C8             | 在与连接过程名称相同的过程上,不允许数据定义操作。                                             |
| 428C9             | 不能将 ROWID 列、标识列、"行开始"列、"行结束"列或者"事务开始标识"列指定<br>为 INSERT 或 UPDATE 的目标列。 |
| 428CA             | 处于追加方式的表不能具有集群索引。                                                     |
| 428CB             | 表空间的页大小必须与相关联的缓冲池的页大小相匹配。                                             |
| 428D1             | 不能访问 DATALINK 值所引用的文件。                                                |
| 428D4             | 在 OPEN、CLOSE 或 FETCH 语句中不能引用在 FOR 语句中指定的游标。                           |
| 428D <sub>5</sub> | 结束标号与开始标号不匹配。                                                         |
| 428D6             | NOT ATOMIC 语句不允许 UNDO.                                                |
| 428D7             | 不允许条件值。                                                               |
| 428D8             | SQLSTATE 或 SQLCODE 变量的声明或使用无效。                                        |
| 428DB             | 作为超类型、超表或超视图,该对象无效。                                                   |
| 428DC             | 对于此类型的变换,该函数或方法无效。                                                    |
| 428DD             | 未定义要求的变换。                                                             |
| 428DE             | PAGESIZE 值不受支持。                                                       |
| 428DF             | 在 CREATE CAST 中指定的数据类型无效。                                             |
| 428DG             | 在 CREATE CAST 中指定的函数无效。                                               |
| 428DH             | 操作对于类型表无效。                                                            |
| 428DJ             | 不能更改或删除继承列或属性。                                                        |
| 428DK             | 已定义引用列的作用域。                                                           |
| 428DL             | 外部函数或有源函数的参数已定义了作用域。                                                  |
| 428DM             | 作用域表或视图对于引用类型无效。                                                      |
| 428DN             | 未在外部函数的 RETURNS 子句中指定 SCOPE, 或在有源函数的 RETURN 子句<br>中指定了 SCOPE。         |
| 428DP             | 该类型不是结构化类型。                                                           |
| 428DQ             | 子表或子视图的模式名不能与其上一级表或上一级视图的模式名不同。                                       |
| 428DR             | 无法将操作应用于子表或子视图。                                                       |
| 428DS             | 不能在子表中定义指定列的索引。                                                       |

表 32. 类代码 42: 语法错误或访问规则违例 (续)

| SQLSTATE 含义<br>值 |                                             |
|------------------|---------------------------------------------|
| 428DT            | 表达式的操作数不是有效的作用域引用类型。                        |
| 428DU            | 要求的类型层次结构中不包括的一种类型。                         |
| 428DV            | 取消引用运算符的左操作数无效。                             |
| 428DW            | 不能使用取消引用运算符来引用对象标识列。                        |
| 428DX            | 对象标识列是定义一个类型表或类型视图层次结构的根表或根视图所必需的。          |
| 428DY            | 无法更新目标对象类型的统计信息。                            |
| 428DZ            | 不能更新对象标识列。                                  |
| 428E0            | 索引的定义与索引扩展名的定义不匹配。                          |
| 428E1            | 用于产生范围的表函数的结果与索引扩展名的键变换表函数的结果不一致。           |
| 428E2            | 目标键参数的数目或类型与索引扩展名的键变换函数的数目或类型不匹配。           |
| 428E3            | 索引扩展名中函数的自变量无效。                             |
| 428E4            | 函数在 CREATE INDEX EXTENSION 语句中不受支持。         |
| 428E5            | 只能用用户定义的谓词来指定 SELECTIVITY 子句。               |
| 428E6            | 用户定义的谓词中方法的搜索自变量与索引扩展名的相应搜索方法的搜索自变量<br>不匹配。 |
| 428E7            | 用户定义的谓词中跟在比较运算符后的操作数类型与 RETURNS 数据类型不匹配。    |
| 428E8            | 搜索目标或搜索自变量参数与正在创建的该函数的参数名不匹配。               |
| 428E9            | 在相同的使用规则中自变量参数名不能同时作为搜索目标和搜索自变量。            |
| 428EA            | 类型视图中的全查询无效。                                |
| 428EB            | 当上一级视图中的某一列为可更新时,子视图中相应的列不能是只读的。            |
| 428EC            | 为具体化查询表指定的全查询无效。                            |
| 428ED            | 不能构造具有 Datalink 或 Reference 类型属性的结构化类型。     |
| 428EE            | 选项对此数据源无效。                                  |
| 428EF            | 该选项的值对此数据源无效。                               |
| 428EG            | 丢失此数据源所必需的选项。                               |
| 428EH            | 不能 ADD 已定义的选项。                              |
| 428EJ            | 不能 SET 或 DROP 尚未添加的选项。                      |
| 428EK            | 声明的全局临时表名的限定符必须是 SESSION。                   |
| 428EL            | 变换函数不能与函数或方法配合使用。                           |
| 428EM            | TRANSFORM GROUP 子句是必需的。                     |
| 428EN            | 变换组被指定为未使用。                                 |
| 428EP            | 结构化类型不能直接或间接依赖于它本身。                         |
| 428EQ            | 例程的返回类型与主题类型不同。                             |
| 428ER            | 在删除方法主体之前, 不能删除方法规范。                        |
| 428ES            | 方法主体与方法规范的语言类型不对应。                          |
| 428EU            | 在服务器定义中未指定 TYPE 或 VERSION。                  |
| 428EV            | 对于该数据源类型, 传递(Pass-Through)设施不受支持。           |
| 428EW            | 表不能与具体化查询表互相转换。                             |
| 428EX            | 例程不能用作变换函数, 因为它是内置函数或方法。                    |

表 32. 类代码 42: 语法错误或访问规则违例 (续)

| SQLSTATE 含义<br>值 |                                                                                                    |
|------------------|----------------------------------------------------------------------------------------------------|
| 428EY            | 用户定义的谓词中搜索目标的数据类型与指定索引扩展名的源键的数据类型不匹<br>配。                                                                                      |
| 428EZ            | OLAP 函数的窗口规范无效。                                                                                                    |
| 428F0            | ROW 函数必须包括至少两列。                                                                                                    |
| 428F1            | SQL TABLE 函数必须返回表结果。                                                                                                    |
| 428F2            | SQL 过程中的 RETURN 语句值的数据类型必须是 INTEGER。                                                                                           |
| 428F3            | SCROLL 与 WITH RETURN 是互斥的。                                                                                                    |
| 428F4            | 在 FETCH 上指定的 SENSITIVITY 不允许用于游标。                                                                                              |
| 428F5            | 对例程的调用具有多义性。                                                                                                    |
| 428F6            | 游标是可滚动的,但结果表涉及来自表函数的输出。                                                                                                    |
| 428F7            | 尝试对外部例程进行的操作仅应用于 SQL 例程。                                                                                                    |
| 428F9            | 在此上下文中不能指定序列表达式。                                                                                                    |
| 428FA            | 十进制数的小数位必须为零。                                                                                                    |
| 428FB            | 序列名不能是由系统为标识列生成的序列。                                                                                                    |
| 428FC            | 加密密码的长度无效。                                                                                                    |
| 428FD            | 用于解密的密码与加密数据时所使用的密码不匹配。                                                                                                    |
| 428FE            | 数据不是 ENCRYPT 函数的结果。                                                                                                    |
| 428FF            | 缓冲池规范无效。                                                                                                    |
| 428FG            | 登台表或具体化查询表定义无效。                                                                                                    |
| 428FH            | SET INTEGRITY 选项无效                                                                                                    |
| 428FI            | 指定了 ORDER OF, 但表标志符不包含 ORDER BY 子句。                                                                                            |
| 428FJ            | 视图或具体化查询表的外部全查询不允许使用 ORDER BY。                                                                                                 |
| 428FL            | 在指定 SQL 数据更改语句的上下文中, 不允许 SQL 数据更改语句。                                                                                           |
| 428FM            | SELECT 中的 INSERT 语句指定了一个不是对称视图的视图。                                                                                             |
| 428FP            | 只允许将一个 INSTEAD OF 触发器用于对主题视图的每种操作。                                                                                             |
| 428FQ            | INSTEAD OF 触发器不能指定使用 WITH CHECK OPTION 定义的视图、在使<br>用 WITH CHECK OPTION 定义的另一个视图上定义的视图或者嵌套在使用 WITH<br>ROW MOVEMENT 子句定义的视图中的视图。 |
| 428FR            | 无法按所指定方式改变列。                                                                                                    |
| 428FT            | 表与指定的数据分区操作不兼容。                                                                                                    |
| 428FU            | 从 FROM SQL 变换函数或方法返回的内置类型与 TO SQL 变换函数或方法的相<br>应内置类型不匹配。                                                                       |
| 428FV            | 不能将方法定义为覆盖方法。                                                                                                    |
| 428FZ            | 仅为某些操作定义了 INSTEAD OF 触发器的视图不能在 MERGE 语句中用作目<br>标。                                                                              |
| 428G1            | 数据分区数超过了表的表空间数。                                                                                                    |
| 428G2            | 无法从表中删除最后一个数据分区。                                                                                                    |
| 428G3            | 当全查询中的 SQL 数据更改语句的目标视图定义了 INSTEAD OF 触发器时,<br>FINAL TABLE 无效。                                                                  |
| 428G4            | 无效使用了 INPUT SEQUENCE 排序。                                                                                                    |

表 32. 类代码 42: 语法错误或访问规则违例 (续)

| SQLSTATE 含义<br>值  |                                                         |
|-------------------|---------------------------------------------------------|
| 428G5             | UPDATE 语句的赋值子句必须至少指定不是 INCLUDE 列的一列。                    |
| 428G6             | 指定了不能从全查询的 FROM 子句中的数据更改语句的目标中选择的一列。                    |
| 428G8             | 不能启用视图以进行查询优化。                                          |
| 428GA             | 不能添加、删除或改变联合选项。                                         |
| $428$ GC          | 为函数指定了无效字符串单元。                                          |
| 428GD             | PARTITION BY 子句必须指定单个列,并且它必须与 ORGANIZE BY 子句的第<br>一列相同。 |
| 428GE             | 源表无法连接至分区目标表。                                           |
| 428GF             | 角色授权无效,因为它会导致循环。                                        |
| 428GG             | 无效使用了容许错误的嵌套表表达式。                                       |
| 428GI             | XML 模式不完整, 因为缺少 XML 模式文档。                               |
| 428GI             | 无法截断此表,因为它存在 DELETE 触发器,或者此表是将受到此语句影响的引<br>用约束的父表。      |
| 428GL             | 在一个可信上下文中已经指定了为另一个可信上下文指定的系统授权标识。                       |
| $428$ GM          | 可信上下文已被定义为供此授权标识或 PUBLIC 使用。                            |
| 428GN             | 在指定的可信上下文中未定义指定的授权标识或 PUBLIC。                           |
| 428GO             | 列选项在透明 DDL 语句中无效。                                       |
| 428GP             | 无法为类型为 ARRAY 的组件指定多个元素。                                 |
| 428GQ             | 授予的安全标号与已授予的另一个安全标号相冲突。                                 |
| 428GR             | 已经将具有相同访问类型(READ 或 WRITE)的安全标号授予授权标识。                   |
| 428GS             | 对该过程指定的选项值与源过程的对应选项不匹配。                                 |
| 428GT             | 表未受安全策略保护。                                              |
| 428GU             | 表必须至少包含一个非隐式隐藏的列。                                       |
| 428GV             | URI 是一个空字符串。                                            |
| 428GX             | 不能在此上下文中设置或引用全局变量。                                      |
| $428$ GZ          | 在 SELECT 子句中, 排序键的所有指定实例并非都相同。                          |
| 428H <sub>0</sub> | 不能对类型不是数组的对象应用子索引化操作                                    |
| 428H1             | 子索引化表达式的数据类型对于数组而言无效。                                   |
| 428H2             | 数据类型在使用它的上下文中不受支持。                                      |
| 428H3             | 指定的树元素无效。                                               |
| 428H4             | 在上下文外部使用了分层查询构造。                                        |
| 428H <sub>5</sub> | 无效使用了外连接运算符。                                            |
| 428H7             | 不能将表达式作为查询的单个值来计算。                                      |
| 428H8             | 必须将此对象定义为安全对象,因为另一个对象依赖于它进行行级别或列级别访<br>问控制。             |
| 428H9             | 无法改变许可权或掩码。                                             |
| 428HB             | 无法对所指定的对象创建许可权或掩码。                                      |
| 428HD             | 无法处理该语句,因为无法应用列掩码,或者该掩码的定义与该语句相冲突。                      |
| 428HE             | 用户映射或联合服务器选项与现有用户映射或联合服务器选项发生冲突。                        |

表 32. 类代码 42: 语法错误或访问规则违例 (续)

| SQLSTATE 含义<br>值 |                                                |
|------------------|------------------------------------------------|
| 428HF            | 调用例程时省略了一个没有已定义的 DEFAULT 值的参数。                 |
| 428HG            | 例程的参数定义包含一个在它所用于的上下文中无效的选项。                    |
| 428HH            | 删除存储路径失败,因为存储器组必须至少有一个与它相关联的存储路径。              |
| 428HM            | 对 CREATE 或 ALTER 指定的系统时间段数据版本控制子句无效。           |
| 428HN            | 时间段规范无效。                                       |
| 428HP            | 模块初始化过程 SYS_INIT 的定义无效。                        |
| 428HQ            | 谓词的操作数的数据类型无效。                                 |
| 428HR            | 在值列表中使用行数据类型值无效。                               |
| 428HS            | 锚点数据类型的目标对象在使用它的上下文中不受支持。                      |
| 428HT            | WITH ORDINALITY 子句与指定的 UNNEST 自变量配合使用时无效。      |
| 428HU            | 在游标值构造函数中使用动态语句名无效。                            |
| 428HV            | 处理条件编译伪指令时出错。                                  |
| 428HW            | 索引或约束中的时间段规范无效。                                |
| 428HX            | 该表对于历史记录表无效。                                   |
| 428HY            | 时间段规范或者时间段条件无效。                                |
| 428HZ            | 表的时间属性对于所指定的操作无效。                              |
| 42812            | 子句在透明 DDL 语句中不受支持。                             |
| 42813            | 标识为赋值目标的全局变量是只读全局变量。                           |
| 42901            | 列函数不包括列名。                                      |
| 42903            | 无效使用了聚集函数或 OLAP 函数。                            |
| 42904            | 由于编译错误, 未创建 SQL 过程。                            |
| 42907            | 字符串太长。                                         |
| 42908            | 语句不包括必需的列表。                                    |
| 42910            | 复合语句中不允许该语句。                                   |
| 42911            | 十进制除法运算无效, 因为其结果的小数位为负。                        |
| 42912            | 列不能更新, 因为它未在游标的 select 语句的 UPDATE 子句中标识。       |
| 42914            | DELETE 无效, 因为子查询中引用的表可能会受该操作影响。                |
| 42915            | 检测到无效引用约束。                                     |
| 42916            | 不能创建别名,因为它会导致重复的别名链。                           |
| 42917            | 不能显式删除或改变该对象。                                  |
| 42918            | 不能使用内置数据类型名称(例如, INTEGER)来创建用户定义的数据类型。         |
| 42919            | 不允许嵌套复合语句。                                     |
| 42921            | 容器不能添加至该表空间。                                   |
| 42925            | 指定的递归派生表不能指定 SELECT DISTINCT, 而必须指定 UNION ALL。 |
| 42928            | 不能为该表指定 WITH EMPTY TABLE。                      |
| 42932            | 程序预编译假设不正确。                                    |
| 42939            | 不能使用该名称,因为指定的标识是保留给系统使用的。                      |
| 42961            | 指定的服务器名与当前服务器不匹配。                              |
| 42962            | 指定了一列,而它的数据类型在此列的上下文中无效。                       |

表 32. 类代码 42: 语法错误或访问规则违例 (续)

| SQLSTATE 含义<br>值 |                                                        |
|------------------|--------------------------------------------------------|
| 42963            | 指定的安全标号列无效。                                            |
| 42968            | 连接失败, 因为没有当前软件许可证。                                     |
| 42969            | 未创建程序包。                                                |
| 42972            | MERGE 语句的连接条件或 ON 子句中的表达式引用多个操作数表中的列。                  |
| 42985            | 例程中不允许该语句。                                             |
| 42986            | 在不支持重命名操作中的源对象的上下文中引用了此源对象。                            |
| 42987            | 不允许此语句出现在过程或触发器中。                                      |
| 42989            | 无法在 BEFORE 触发器中使用生成列(标识列除外)。                           |
| 42990            | 不允许唯一索引或唯一约束, 因为键列不是分区键列的超集。                           |
| 42991            | BOOLEAN、BINARY 和 VARBINARY 数据类型当前仅在内部受支持。              |
| 42993            | 定义的列太大而不能记录。                                           |
| 42994            | 不支持原始设备容器。                                             |
| 42995            | 所请求的函数不应用于全局临时表。                                       |
| 42997            | 此版本的 DB2 应用程序请求器、DB2 应用程序服务器或两者的组合不支持该功<br>能.          |
| 429A1            | 数据库分区组对于表空间无效。                                         |
| 429A9            | 在联合环境中无法处理此 SQL 语句。                                    |
| 429B2            | 为结构化类型或列指定的直接插入长度值太小。                                  |
| 429B3            | 可能未在子表中定义对象。                                           |
| 429B4            | 数据过滤函数不能是 LANGUAGE SQL 函数。                             |
| 429B5            | 索引扩展名中实例参数的数据类型无效。                                     |
| 429B8            | 用 PARAMETER STYLE JAVA 定义的例程不能具有作为参数类型或返回类型的<br>结构化类型。 |
| 429B9            | 在属性赋值中不能使用 DEFAULT 或 NULL。                             |
| 429BA            | FEDERATED 关键字必须与对联合数据库对象的引用配合使用。                       |
| 429BB            | 列、参数或 SQL 变量的数据类型不受支持。                                 |
| 429BC            | 在 ALTER TABLESPACE 语句中有多个容器操作。                         |
| 429BE            | 主键或唯一键是维子句中的列的子集。                                      |
| 429BG            | 范围集群表不支持该函数。                                           |
| 429BH            | 分区表定义包含不受支持的列定义, 该列可能是标识列、DATALINK 列或 XML<br>列。        |
| 429BJ            | 在视图中无效使用了 WITH ROW MOVEMENT。                           |
| 429BK            | 由于移动行涉及到基础视图,因此,尝试更新视图无效。                              |
| 429BL            | 在非法上下文中调用了将修改 SQL 数据的函数。                               |
| 429BM            | 不能在此上下文中使用该整理。                                         |
| 429BO            | 不能为联合数据源创建方案。                                          |
| 429BP            | 昵称列表达式无效。                                              |
| 429BS            | 涉及到 XMLPATTERN 子句或使用数据类型 XML 定义的列的索引定义无效。              |
| 429BT            | 由于存在依赖性而使得转移所有权失败。                                     |

表 32. 类代码 42: 语法错误或访问规则违例 (续)

| SQLSTATE 含义<br>值  |                                                        |
|-------------------|--------------------------------------------------------|
| 429BU             | 无法访问插件的用户映射存储库中的用户映射。                                  |
| 429BV             | ROW CHANGE TIMESTAMP 列的设定无效。                           |
| 429BZ             | 由于其中一个底层表受保护, 因此对 UNION ALL 视图执行的更新、<br>删除或插入<br>操作失败。 |
| 429C0             | 查询必须包含使用了所指示的列的谓词。                                     |
| 429C <sub>2</sub> | 对数组指定的数据类型在指定该数据类型时所在的上下文中无效。                          |
| 429C3             | 创建或重新验证对象将导致无效的直接或间接自引用。                               |
| 429C4             | 对指定为要重新验证的所有对象进行重新验证失败。                                |
| 429C5             | 数据类型不受行类型中的某个字段支持。                                     |
| 429CA             | ANALYZE_TABLE 表达式在指定它的上下文中不受支持。                        |

### 类代码 44 WITH CHECK OPTION 违例

表 33. 类代码 44: WITH CHECK OPTION 违例

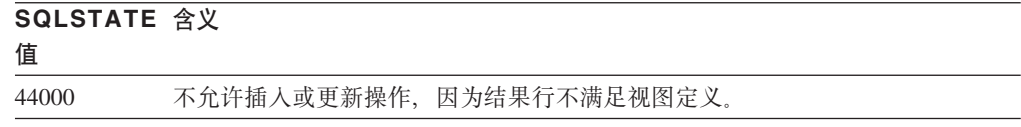

# 类代码 45 未处理的用户定义的异常

表 34. 类代码 45: 未处理的用户定义的异常

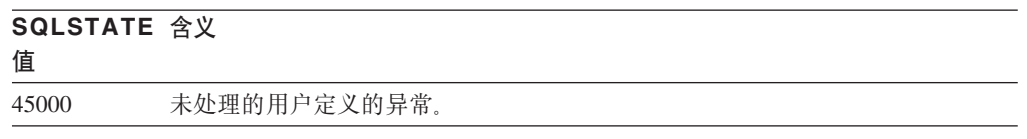

### 类代码 46 Java DDL

表 35. 类代码 46: Java DDL

### **SQLSTATE 含义**

#### 值

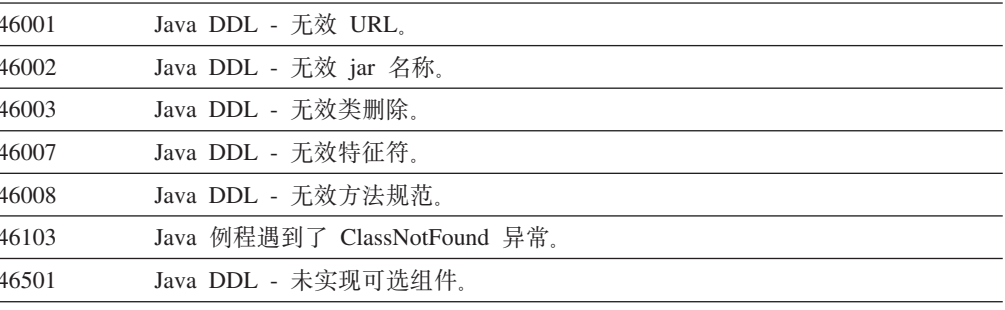

# 类代码 51 无效应用程序状态

表 36. 类代码 51: 无效应用程序状态

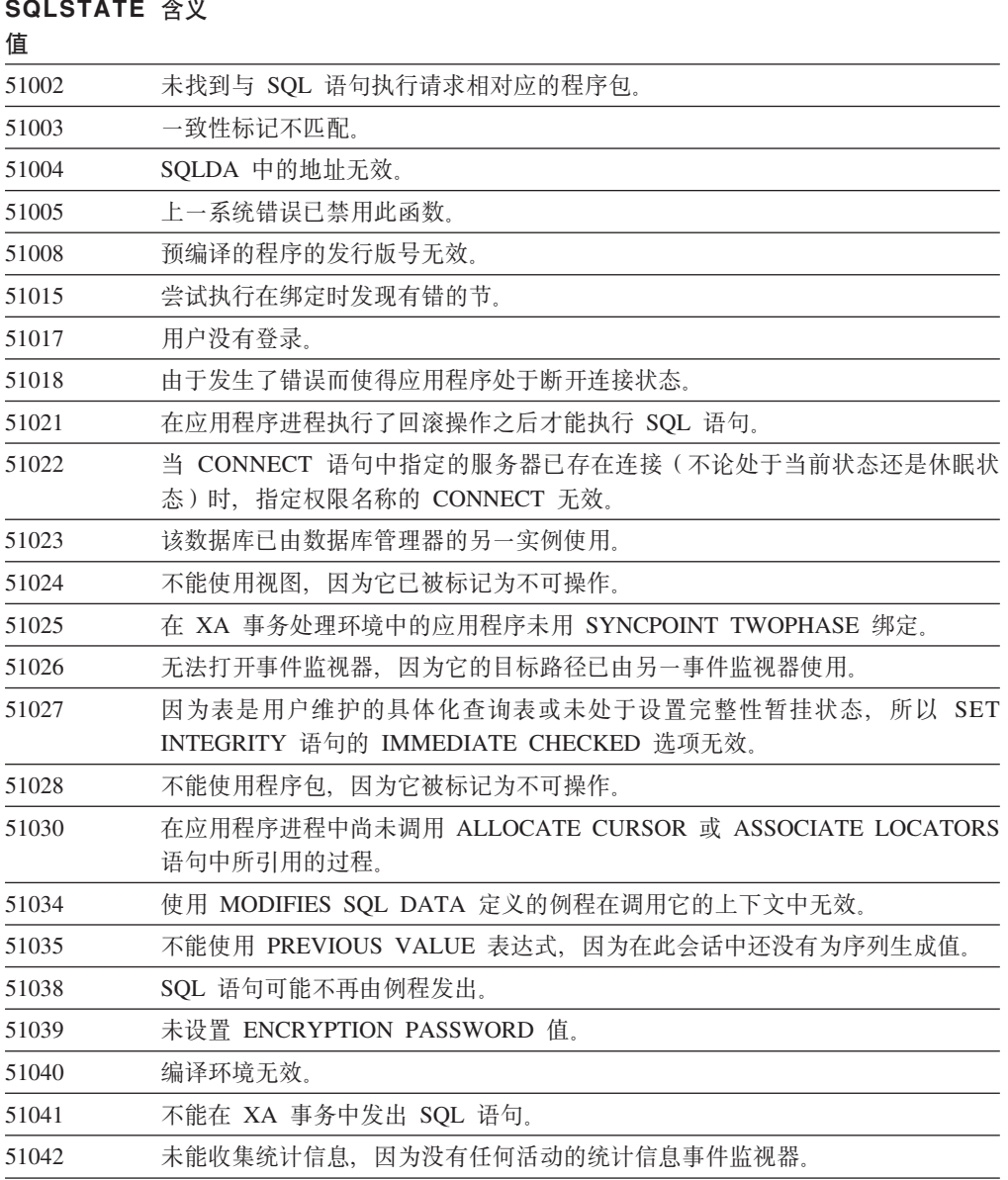

# 类代码 53 无效操作数或不一致的规范

表 37. 类代码 53: 无效操作数或不一致的规范

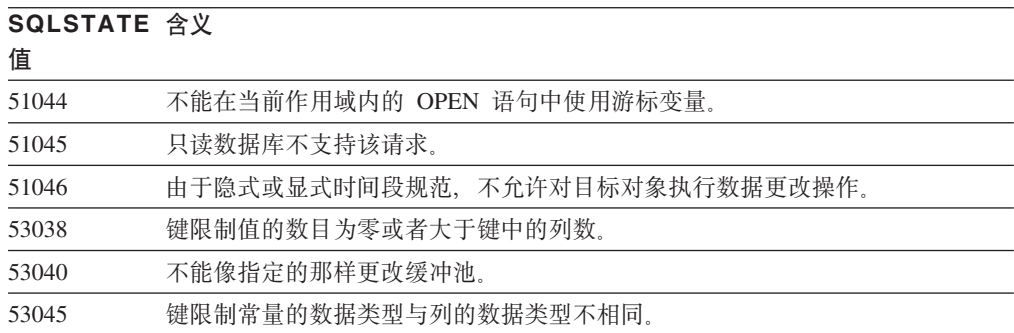

表 37. 类代码 53: 无效操作数或不一致的规范 (续)

| SQLSTATE 含义<br>值 |                                                          |
|------------------|----------------------------------------------------------|
| 53090            | 同一条 SQL 语句中只能引用具有一种编码方案 (ASCII、EBCDIC 或 Unicode)<br>的数据。 |
| 53091            | 指定的编码方案与当前用于包含对象的编码方案不相同。                                |

# 类代码 54 超过 SQL 或产品限制

表 38. 类代码 54: 超过 SQL 限制或产品限制

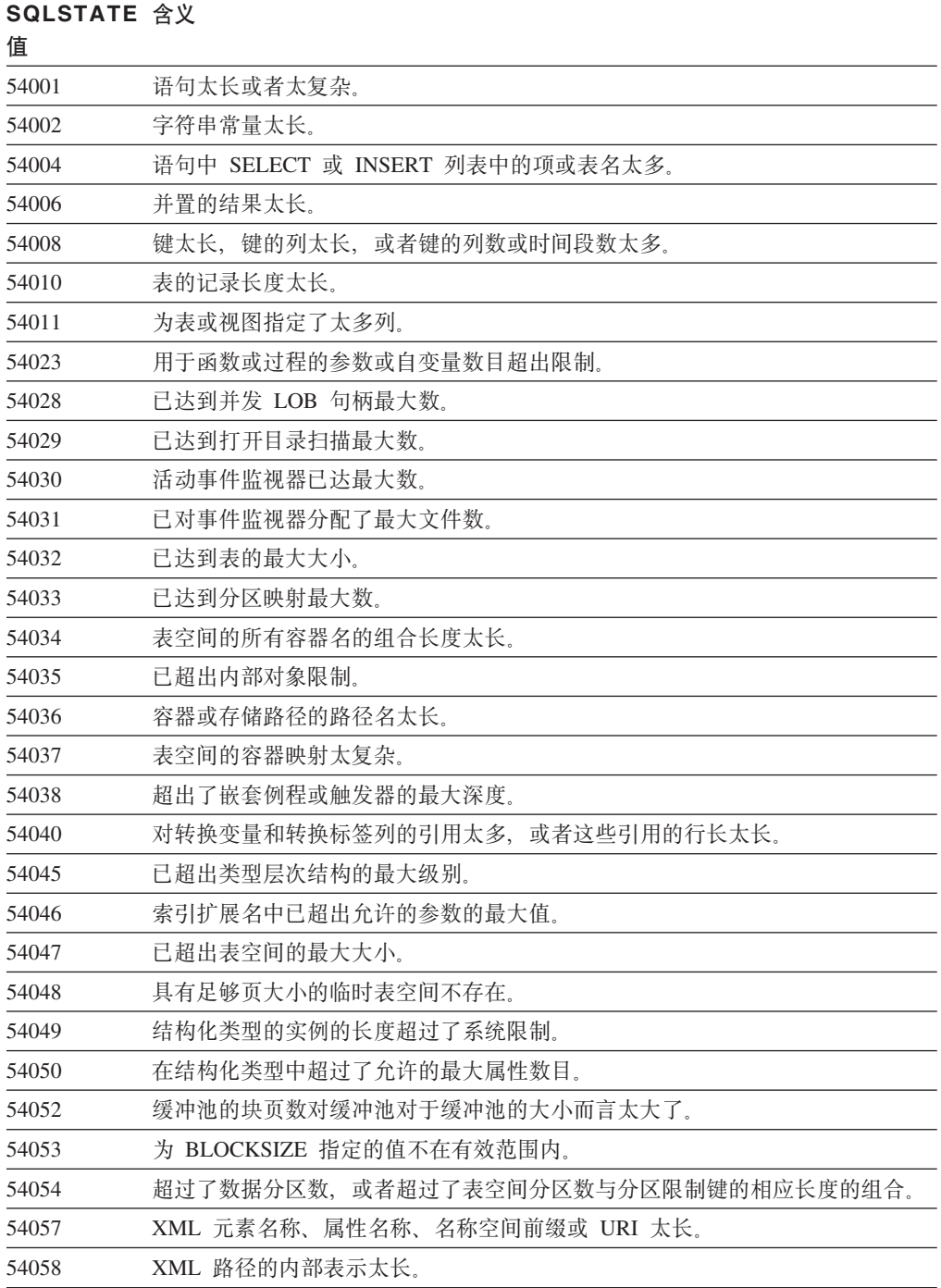

表 38. 类代码 54: 超过 SQL 限制或产品限制 (续)

#### **SQLSTATE ,e**

### 值

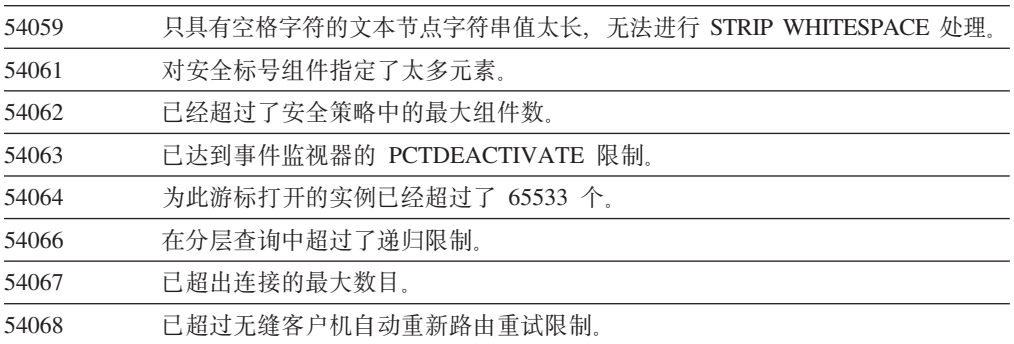

# 类代码 55 对象不处于先决条件状态

表 39. 类代码 55: 对象不处于先决条件状态。

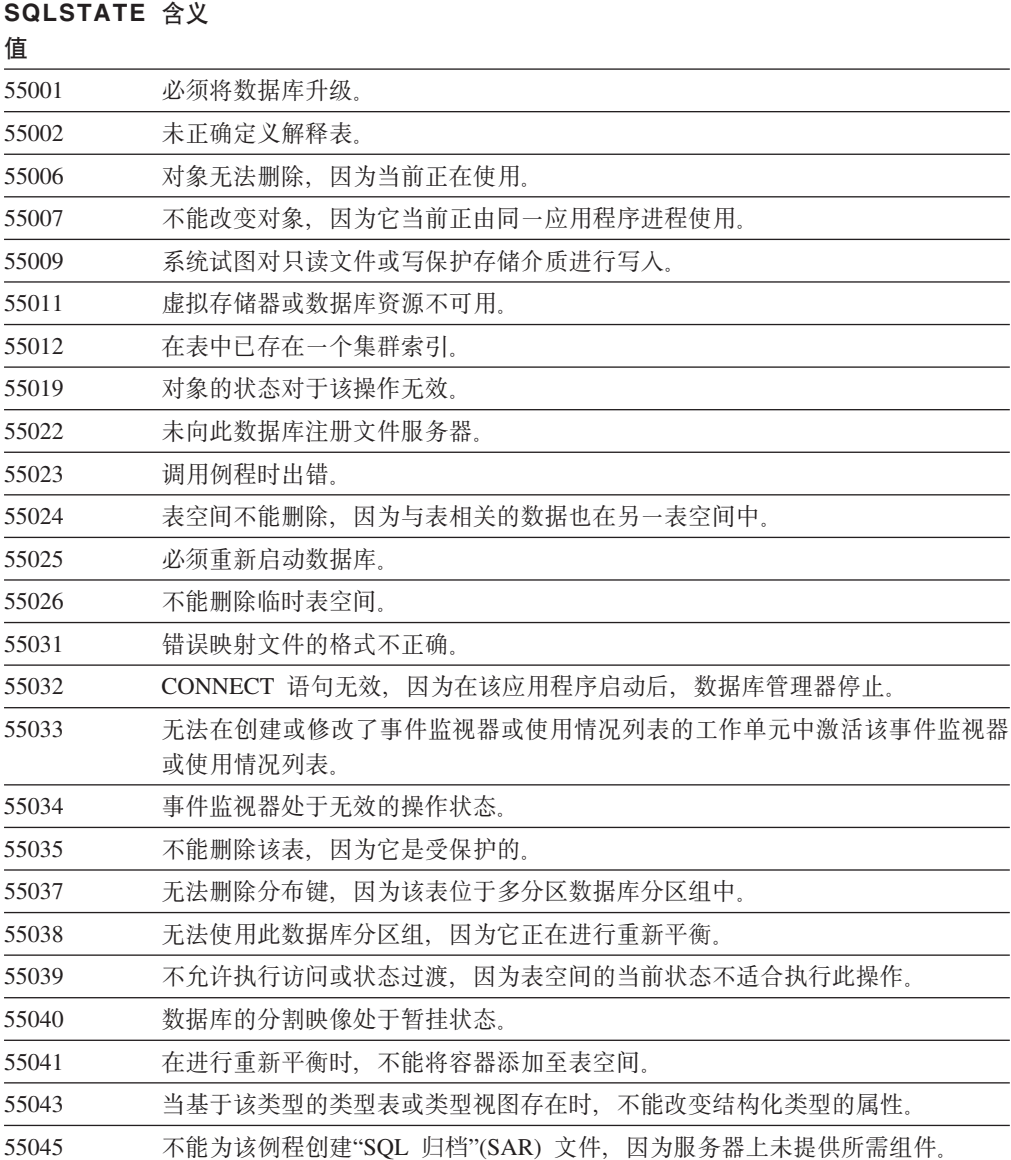

表 39. 类代码 55: 对象不处于先决条件状态。(续)

| SQLSTATE 含义<br>值 |                                               |
|------------------|-----------------------------------------------|
| 55046            | 指定的 SQL 归档与目标环境不匹配。                           |
| 55047            | 外部函数或方法尝试访问联合对象。                              |
| 55048            | 不能再加密已加密的数据。                                  |
| 55049            | 未正确定义事件监视器表。                                  |
| 55051            | ALTER BUFFERPOOL 语句当前正在处理中。                   |
| 55054            | 不能将方法定义为覆盖方法。                                 |
| 55056            | 由于未启用数据库进行联合, 因此不能更新昵称统计信息。                   |
| 55057            | 当表具有已拆离的从属项时,或在异步分区拆离任务完成之前,不允许使用该语<br>句或命令。  |
| 55060            | 尚未对数据库定义任何存储器组。                               |
| 55061            | 无法对自动存储器表空间更改表空间存储器。                          |
| 55062            | 由于未对数据库定义存储器组,因此无法提供存储路径。                     |
| 55063            | 对于该操作而言, XML 模式未处于正确状态。                       |
| 55064            | 无法将基于标号的访问控制应用于列,因为表没有安全策略。                   |
| 55065            | 一个表最多只能有一种安全策略。                               |
| 55066            | 表不能分配新页, 因为索引尚不支持大型 RID。                      |
| 55067            | 表不能生成受保护的表,因为 MQT 或登台表依赖于该表。                  |
| 55068            | 不能使用行更改时间戳记表达式, 因为该表没有行更改时间戳记。                |
| 55069            | 不支持使用定义为受防护的包装器创建或调用有源过程。                     |
| 55070            | 未正确定义管理任务表。                                   |
| 55071            | 无法执行此请求, 因为正在添加数据库分区。                         |
| 55072            | 无法添加数据库分区,因为已经在执行一个不兼容的命令。                    |
| 55073            | 请求失败, 因为存储路径处于删除暂挂状态。                         |
| 55074            | 说明工具失败, 这是因为指定的活动事件监视器不是"写入表"事件监视器。           |
| 55075            | 说明工具不支持所指定的部分。                                |
| 55076            | 当数据库分区功能处于启用状态时, XML 数据不支持联合功能。               |
| 55077            | 在实例中的所有应用程序都知道新的数据库分区服务器之前,无法对数据库分区<br>组执行操作。 |

# 类代码 56 其他 SQL 或产品错误

表 40. 类代码 56: 其他 SQL 或产品错误

| SQLSTATE 含义<br>值 |                                   |
|------------------|-----------------------------------|
| 56016            | 为数据分区指定的范围无效。                     |
| 56023            | 检测到对于远程对象的无效引用。                   |
| 56031            | 子句或标量函数无效, 因为该系统不支持混合数据和 DBCS 数据。 |
| 56033            | 长字符串列的插人值或更新值必须是主变量或 NULL。        |
| 56038            | 此环境不支持请求的功能部件。                    |

表 40. 类代码 56: 其他 SQL 或产品错误 (续)

| SQLSTATE 含义<br>值  |                                                                     |
|-------------------|---------------------------------------------------------------------|
| 56072             | 由于低级别服务器不支持函数, 因此执行失败, 这不会影响后续 SQL 语句的执<br>行。                       |
| 56084             | 在选择列表或输入列表中遇到了不受支持的 SQLTYPE。                                        |
| 56090             | 不允许改变索引或表。                                                          |
| 56091             | 执行复合 SQL 语句时发生多个错误。                                                 |
| 56092             | 权限类型无法确定,因为权限名称不能唯一地标识用户标识、组标识或角色。                                  |
| 56095             | 绑定选项无效。                                                             |
| 56097             | 在 DEVICE 上构建的 TABLESPACE 中不允许 LONG VARCHAR 和 LONG<br>VARGRAPHIC 字段。 |
| 56098             | 在隐式重新绑定、重新编译或重新验证期间出错。                                              |
| 56099             | 目标数据库不支持 REAL 数据类型。                                                 |
| 560A0             | 对 LOB 值的操作失败。                                                       |
| 560AA             | 只有 Unicode 数据库才支持使用此数据类型、子句或标量函数。                                   |
| 560AC             | 包装器定义不能用于指定类型或版本的数据源。                                               |
| 560AE             | 不允许在 LIKE 子句中使用所指定的表或视图。                                            |
| 560AF             | 当使用网关集中器时,PREPARE 语句不受支持。                                           |
| 560B <sub>0</sub> | 调整的新表空间或表空间容器大小值无效。                                                 |
| 560B1             | 存储过程中有无效的游标规范。                                                      |
| 560B7             | 对于多行 INSERT, 对于每一行, 序列表达式的用法都必须相同。                                  |
| 560BB             | 对于动态预编译的 CALL 语句中的 INOUT 参数, 必须在 USING 和 INTO 子<br>句中使用相同的主变量。      |
| 560BC             | 访问文件时出错。                                                            |
| 560BD             | 联合服务器从数据源中接收到意外的错误代码。                                               |
| 560BF             | 加密设施不可用。                                                            |
| 560C0             | 不能在 SQL 函数或 SQL 方法中使用以 Unicode 编码方案创建的表。                            |
| 560C1             | 以 Unicode 编码方案创建的表不能是类型表或者包含图形类型或用户定义的类型。                           |
| 560C2             | 为已删除表写历史记录文件条目失败。                                                   |
| 560C3             | AFTER 触发器不能修改为 INSERT 语句插入的一行。                                      |
| 560C5             | 程序包必须重新绑定后才能成功地执行。                                                  |
| 560C6             | 引用约束不能修改由全查询内的 SQL 数据更改语句修改的行。                                      |
| 560C8             | 不能更新某些昵称统计信息。                                                       |
| 560C9             | 不能说明指定的语句。                                                          |
| 560CB             | 联合服务器从 Web Service 数据源中接收到 SOAP 故障。                                 |
| 560CD             | 在检索警报配置设置时指定的一个或多个值无效。                                              |
| 560CE             | 由于最近的落实或回滚操作, 使得 SQL 变量不可供引用。                                       |
| 560CF             | 无法将表空间转换为 LARGE 表空间。                                                |
| 560CG             | XML 值包含一些 XML 节点的组合, 该组合导致超过了内部标识限制。                                |
| 560CH             | 超过了 XML 值中 XML 节点的子节点的最大数目。                                         |
| 560CI             | 指定要返回给客户机的结果集无效。                                                    |

表 40. 类代码 56: 其他 SQL 或产品错误 (续)

| SQLSTATE 含义 |  |
|-------------|--|
|-------------|--|

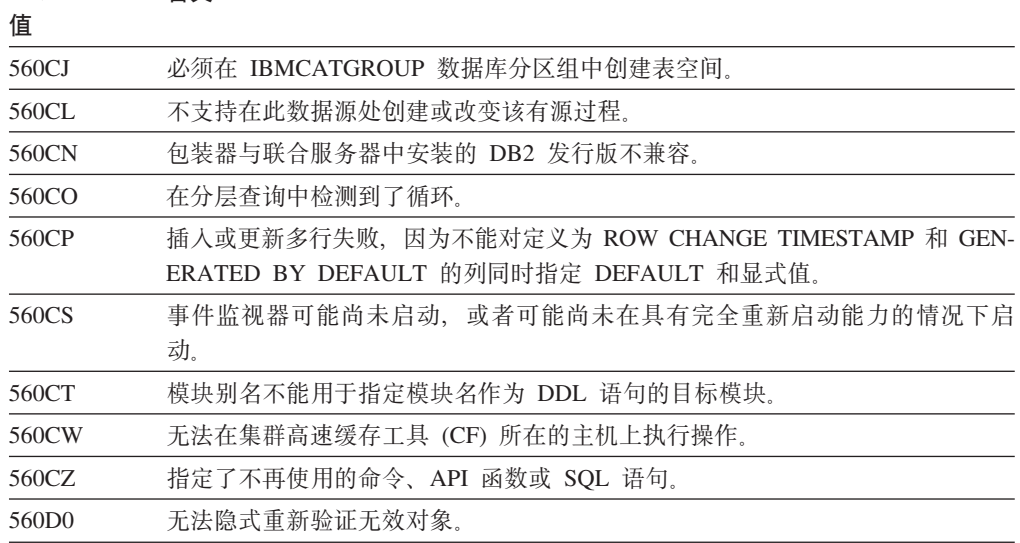

# 类代码 57 资源不可用或操作员干预

表 41. 类代码 57: 资源不可用或操作员干预

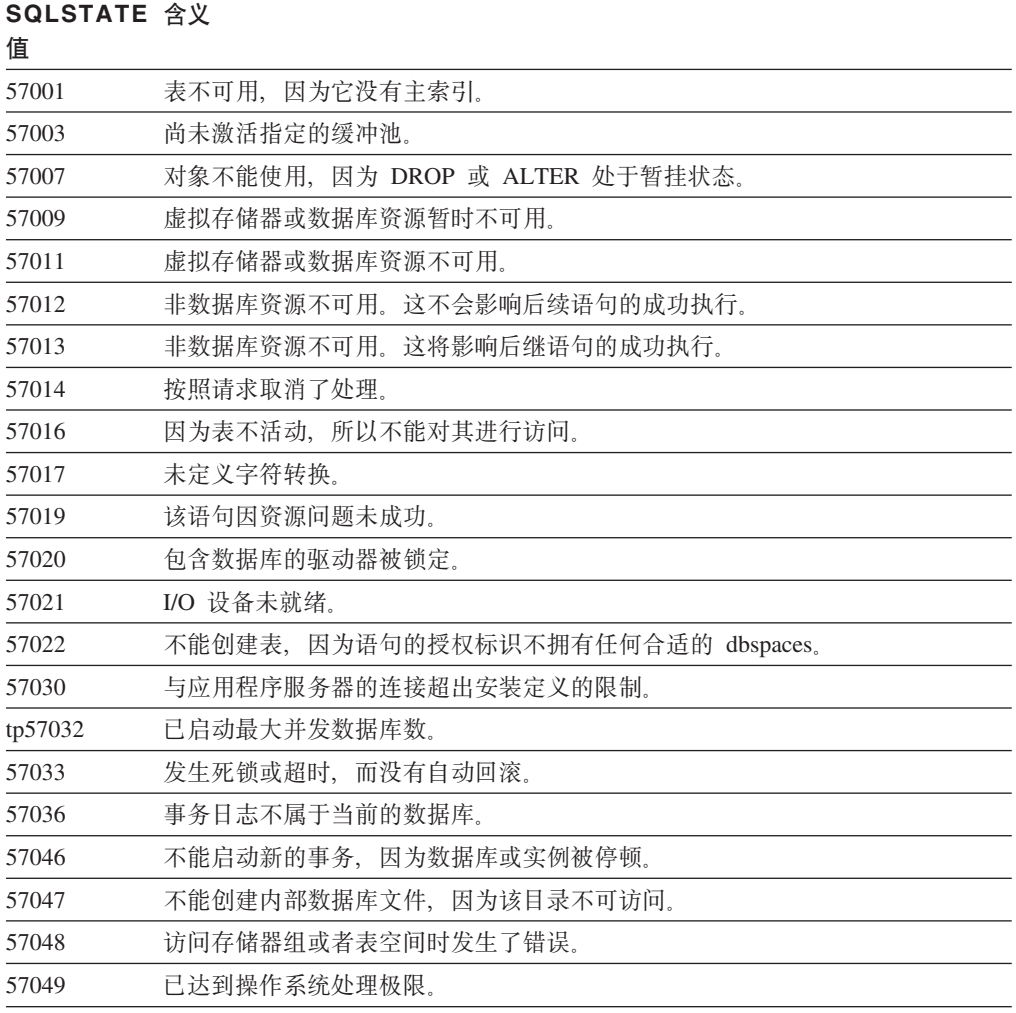

表 41. 类代码 57: 资源不可用或操作员干预 (续)

| SQLSTATE 含义<br>值 |                                       |
|------------------|---------------------------------------|
| 57050            | 文件服务器当前不可用。                           |
| 57051            | 估计的 CPU 成本超出了资源限制。                    |
| 57052            | 数据库分区不可用,因为它没有用于所有临时表空间的容器。           |
| 57053            | 因为冲突操作,所以不能对表执行操作。                    |
| 57055            | 带有足够页大小的临时表空间不可用。                     |
| 57056            | 程序包不可用, 因为数据库处于 NO PACKAGE LOCK 方式。   |
| 57057            | 由于 SQL 语句的 DRDA 链中的优先条件,不能执行该 SQL 语句。 |
| 57059            | 表空间中没有足够的空间用于执行指定的操作。                 |
| 57060            | 无法处理该语句,因为没有传输可用。                     |
| 57061            | 成员的当前状态阻止处理该语句。                       |
| 57062            | 由于执行数据更改操作而不允许对某个时间段进行调整。             |
| 57063            | 由于另一个成员发生了错误,因此当前成员无法处理数据更改语句。        |
| 57064            | 连接至联合数据源时,不支持使用多个活动语句。                |

# 类代码 58 系统错误

表 42. 类代码 58: 系统错误

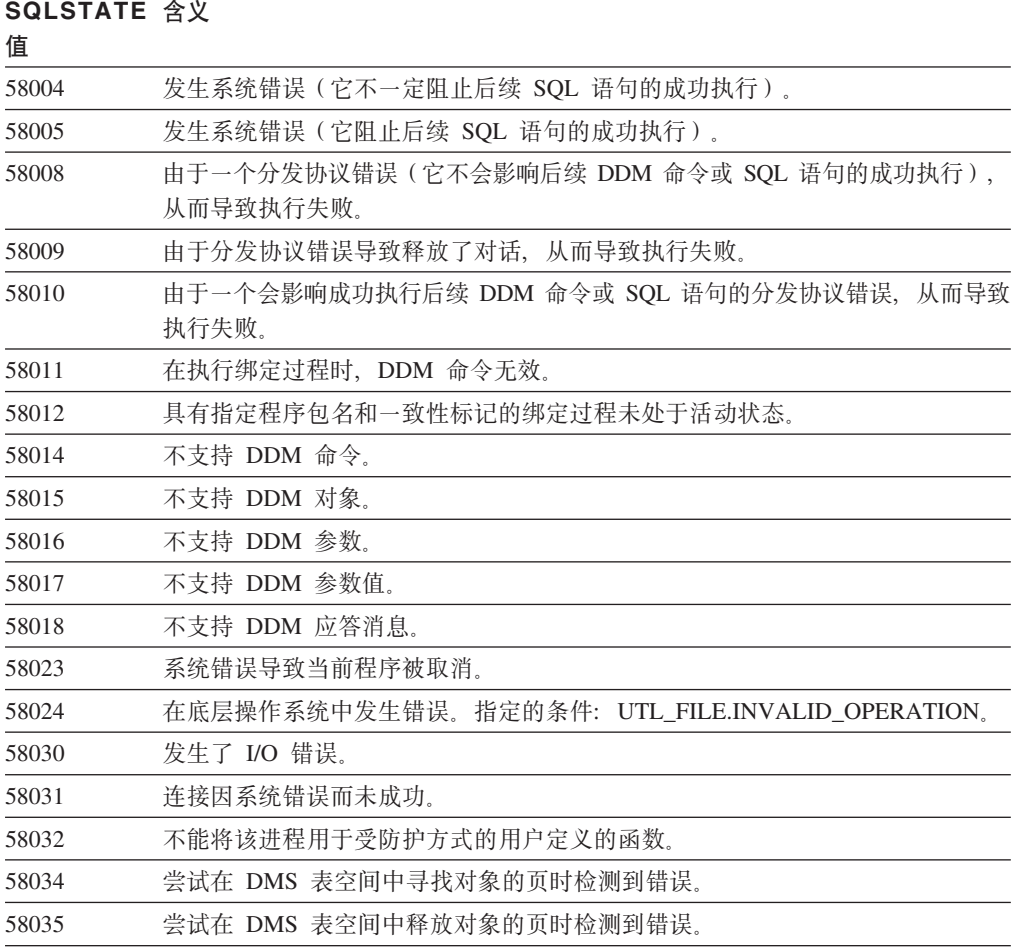

表 42. 类代码 58: 系统错误 (续)

#### **SQLSTATE ,e**

值

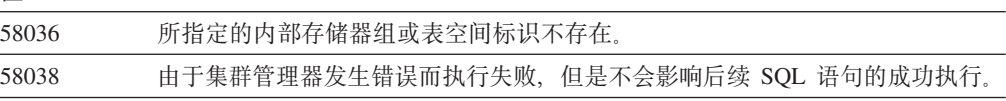

# 类代码 5U 实用程序

表 43. 类代码 5U: 实用程序

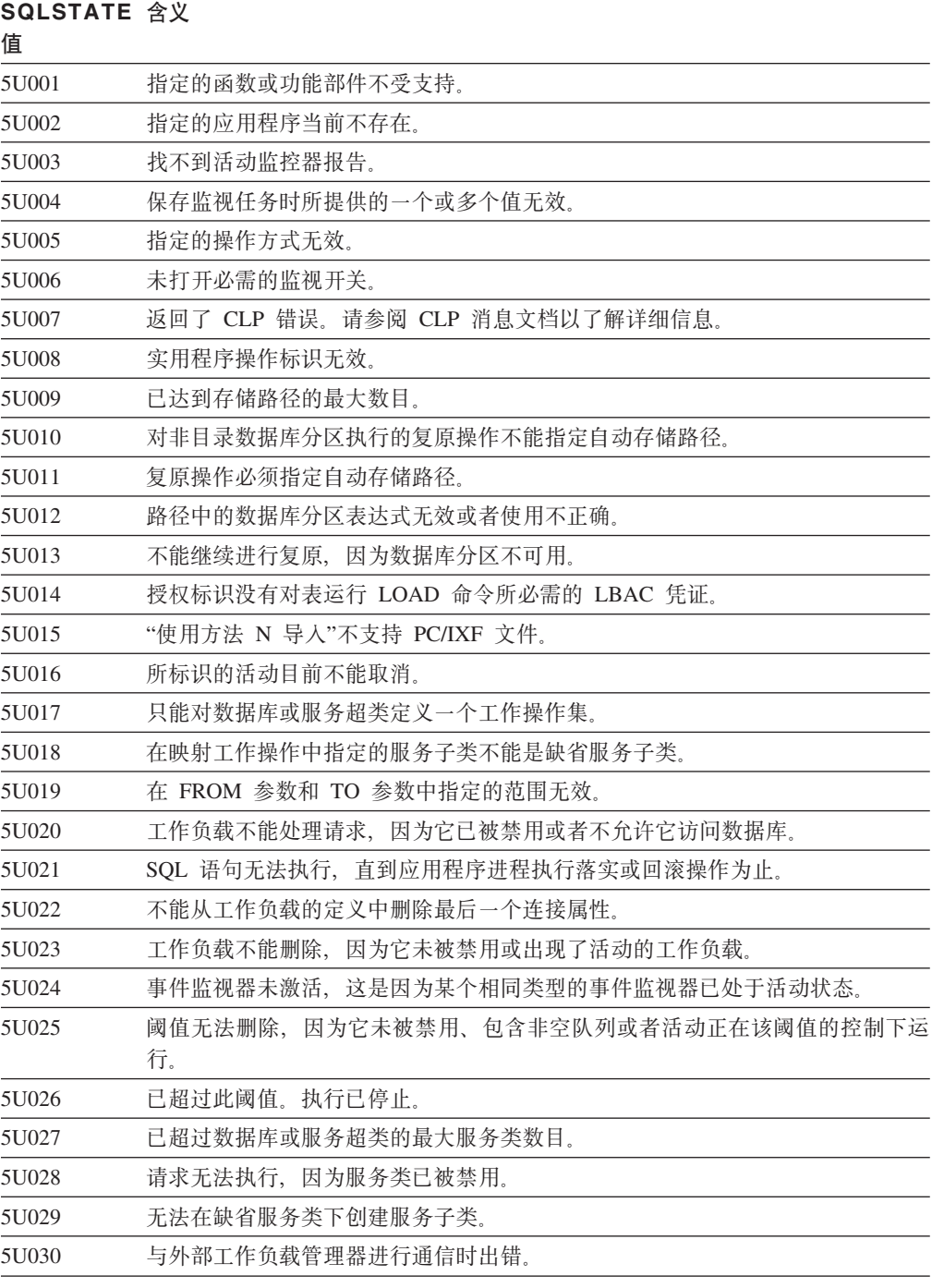

表 43. 类代码 5U: 实用程序 (续)

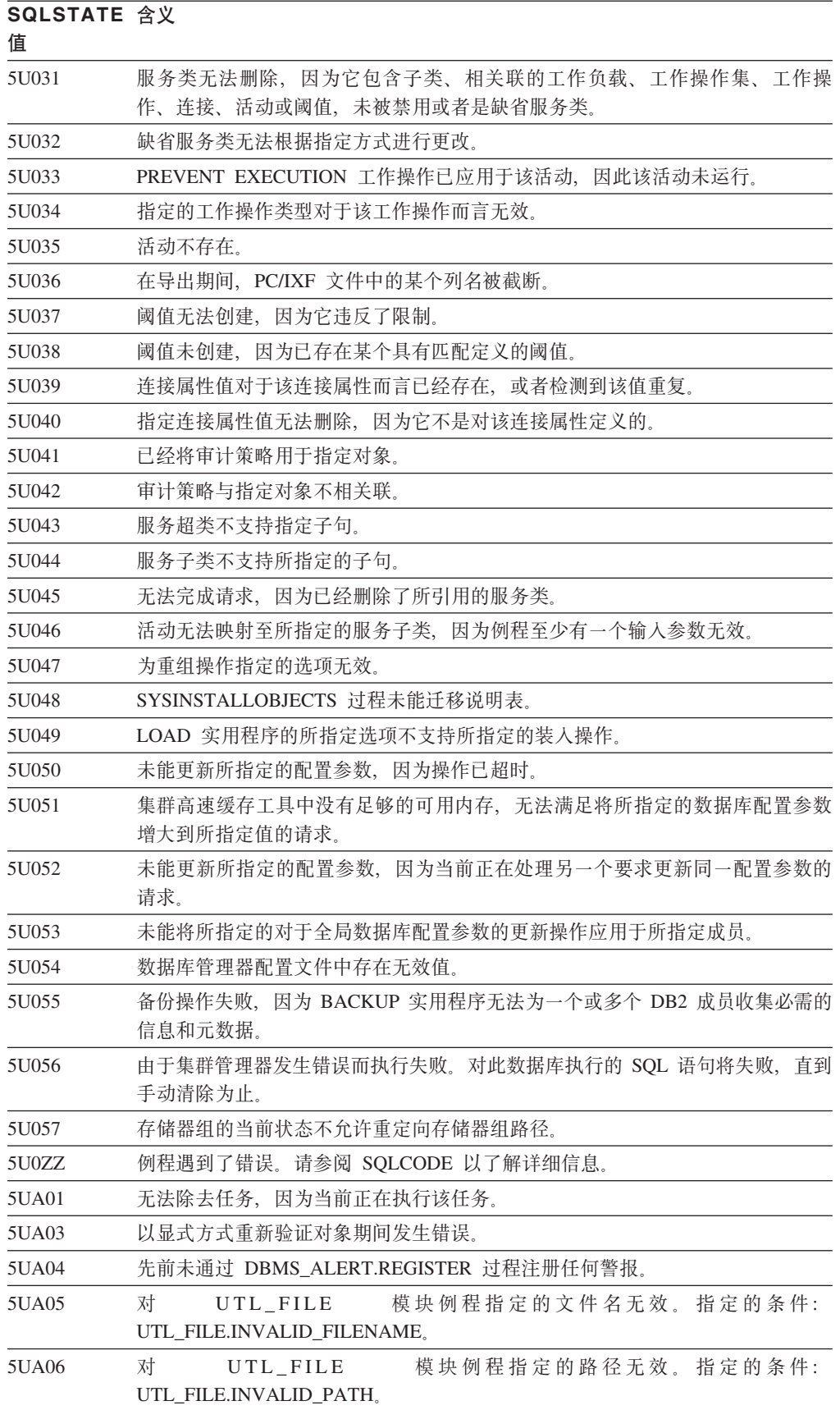

表 43. 类代码 5U: 实用程序 (续)

| SQLSTATE 含义<br>值 |                                                                             |
|------------------|-----------------------------------------------------------------------------|
| 5UA07            | 模块例程指定的文件句柄无效。指定的条件:<br>UTL FILE<br>对<br>UTL_FILE.INVALID_FILEHANDLE。       |
| 5UA08            | 函数指定的方式无效。指定的条件:<br>UTL_FILE.FOPEN<br>对<br>UTL_FILE.INVALID_MODE。           |
| 5UA09            | 对 UTL_FILE.FOPEN 函数指定的最大行大小无效。指定的条件:<br>UTL_FILE.INVALID_MAXLINESIZE,       |
| 5UA0A            | UTL_FILE 模块例程遇到读错误。指定的条件: UTL_FILE.READ_ERROR。                              |
| 5UA0B            | UTL_FILE 模块例程遇到写错误。指定的条件: UTL_FILE.WRITE_ERROR。                             |
| 5UA0C            | UTL_FILE.FREMOVE 过程未能删除指定的文件。指定的条件:<br>UTL_FILE.DELETE_FAILED.              |
| 5UA0D            | UTL_FILE.FRENAME 过程未能将指定的文件重命名。指定的条件:<br>UTL FILE.RENAME FAILED.            |
| 5UA0E            | UTL_SMTP 模块例程遇到瞬时 SMTP 服务器错误。指定的条件:<br>UTL_SMTP.TRANSIENT_ERROR。            |
| 5UA0F            | UTL_SMTP 模块例程遇到永久性 SMTP 服务器错误。指定的条件:<br>UTL_SMTP.PERMANENT_ERROR。           |
| 5UA0G            | 发生 TCP 超时。指定的条件: UTL_TCP.TRANSFER_TIMEOUT。                                  |
| 5UA0H            | TCP/IP 网络错误。指定的条件: UTL_TCP.NETWORK_ERROR。                                   |
| 5UA0I            | 数据类型、长度、小数位、值或 CCSID 对于 UTL_TCP 例程而言无效。指定的条<br>件: UTL_TCP.BAD_ARGUMENT。     |
| 5UA0J            | 数据类型、长度、小数位、值或 CCSID 对于 DBMS_LOB 例程而言无效。指定<br>的条件: DBMS_LOB.INVALID_ARGVAL。 |
| 5UA0K            | 执行 UTL_FILE 模块例程时, 对文件的访问被拒绝。指定的条件:<br>UTL_FILE.ACCESS_DENIED,              |
| 5UA0L            | 在 UTL_FILE 模块中发生了内部错误、内存不足错误或系统错误。指定的条件:<br>UTL_FILE.INTERNAL_ERROR。        |
| 5UA0M            | ADMIN_MOVE_TABLE 过程由于出错而终止。                                                 |
| 5UA0N            | 操作无效, 这是因为无序调用了 UTL_SMTP 模块例程。指定的条件:<br>UTL_SMTP.INVALID_OPERATION。         |
| 5UA0O            | WRAP 函数的自变量或 CREATE_WRAPPED 过程的参数无效。                                        |
| 5UA0P            | 超过了消息缓冲区大小。指定的条件: UTL_TCP.BUFFER_TOO_SMALL。                                 |

# 第 4 部分 通信错误 (消息 SQL30081N)

如果应用程序返回错误消息 SQL30081N (sqlcode -30081), 那么表示检测到通信错误。 通信子系统遇到的实际错误会通过用于 -30081 错误消息的一组错误标记返回。

下节列示了可返回的可能通信错误。

按以下协议对错误代码进行分组:

- $\cdot$  [ TCP/IP ]
- 第709 页的 『SOAP』
- 第709 页的 『MQ』
- 第710页的 『SSL』
- 第711页的 『SOCKS』
- 第711 页的『HTTP』

### **TCP/IP**

下表列示了用户在 UNIX 环境中使用 TCP/IP 时可能最常遇到的某些错误号 (errnos)。 它不是完整的错误列表。可以在文件 /usr/include/sys/errno.h 中找到 Errnos。在 Linux 上, errnos 位于 /usr/include/asm/errno.h 中。errno 号码本身是为每个操作 系统表示的。

表 44. UNIX TCP/IP errno.

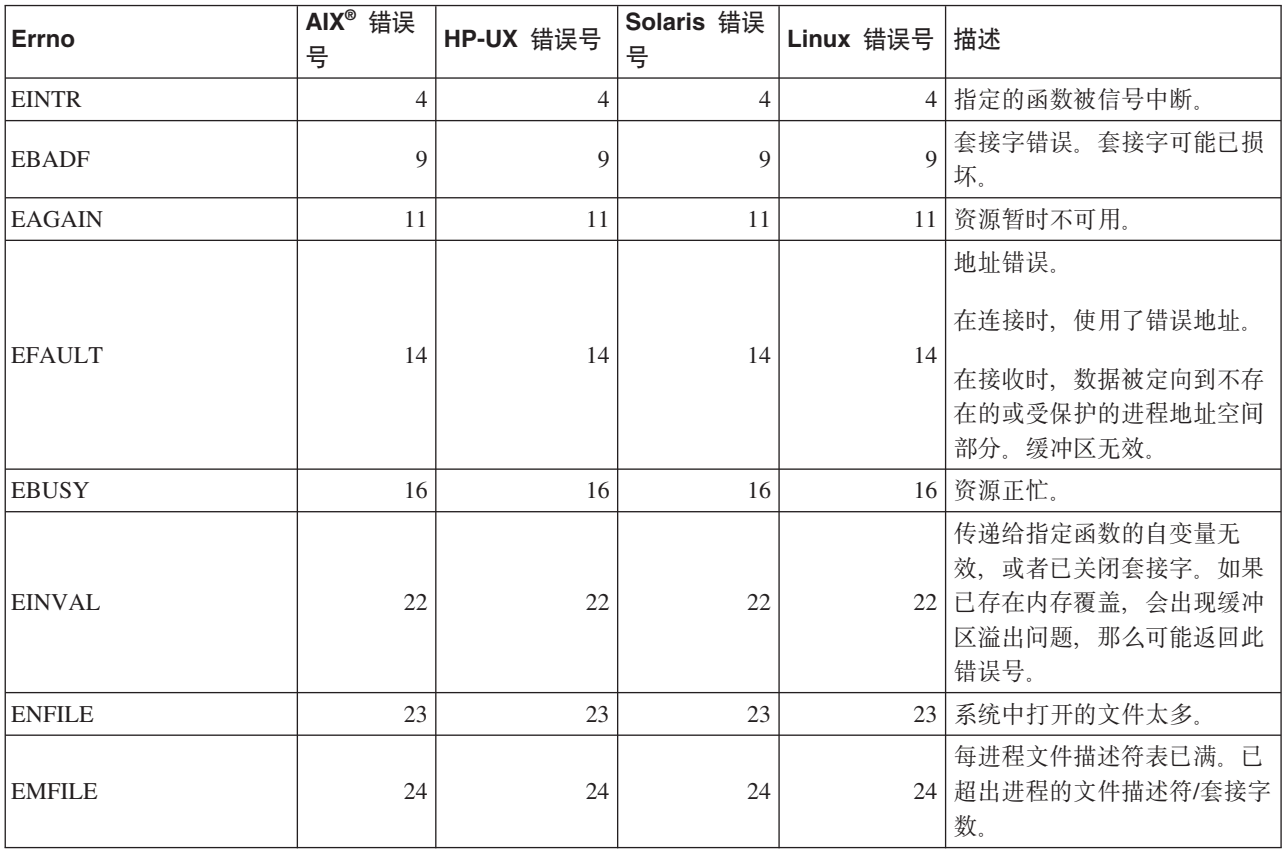

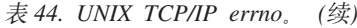

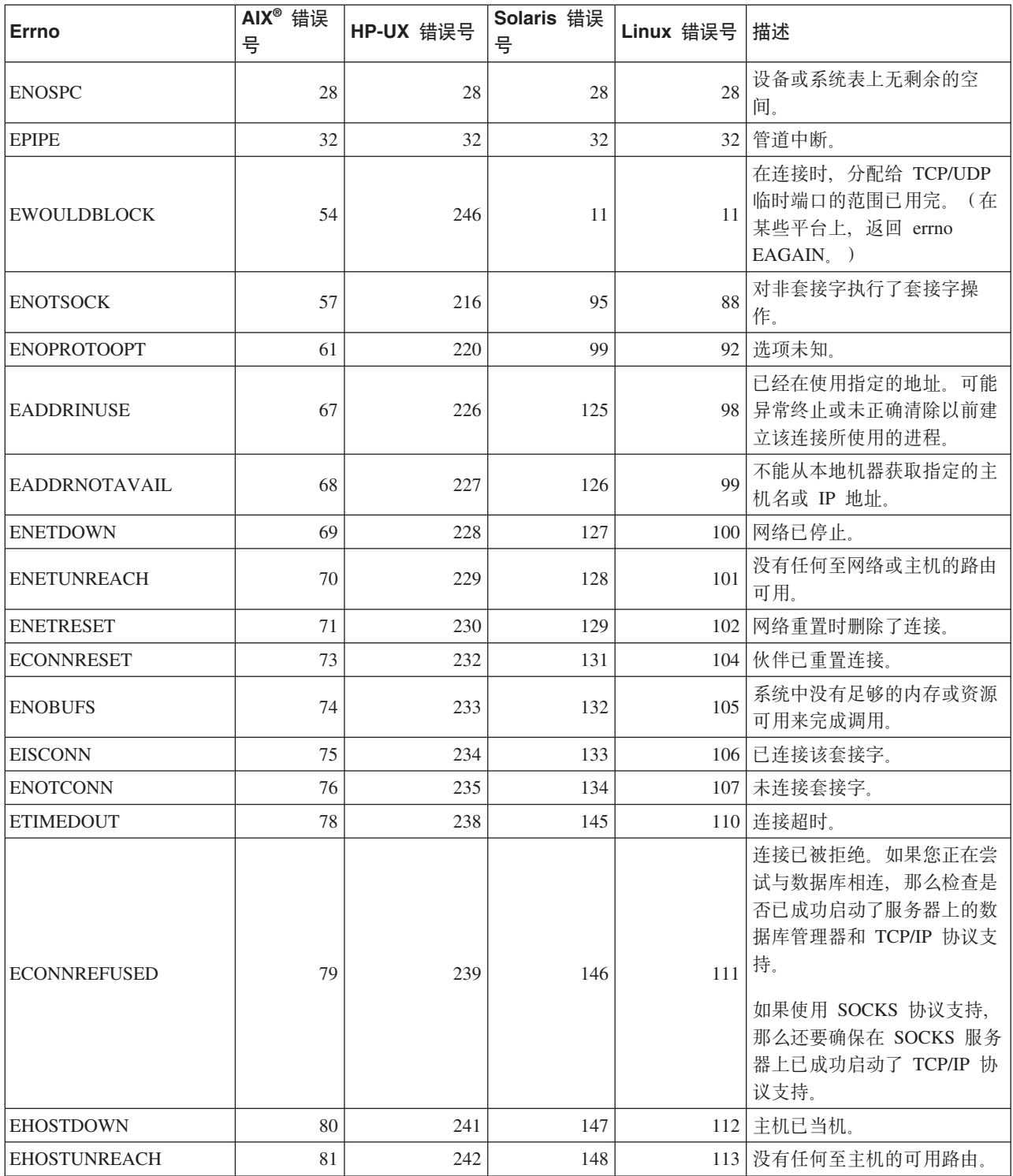

有关 UNIX 通信错误的更多信息, 请参考相应操作系统的技术参考手册。您还可以发出 以下命令:

man function-name

其中, function-name 表示返回了错误的函数的名称。联机帮助页可能为您提供了关于特 定函数返回的错误的其他信息。

下面列示了用户在 Windows 操作系统上使用 TCP/IP 时、可能最常遇到的错误代码。 它不是完整的错误列表。可在文件 winsock2.h 中找到返回的错误。如果您未在系统上 安装开发环境,那么可能未安装此文件。在"Windows 套接字 2 应用程序编程接口"中 说明了关于特定函数返回的错误的详细信息。可从以下 Web 站点获取此规范的副本: http://www.sockets.com/winsock2.htm

- · WSAEINTR (10004): 函数调用中断。分块操作被中断。
- WSAEFAULT (10014): 地址错误。系统检测到函数调用期间指针地址无效。如果应用 程序传递的指针值无效, 或缓冲区长度太小, 那么会发生此错误。
- · WSAEINVAL (10022): 传递给函数的自变量无效。此错误也可以表示套接字不再有效 或表示套接字的当前状态与要调用的 TCP 函数不兼容(例如, 在连接到数据库之前 尝试发出 SQL 语句。)
- WSAEMFILE (10024): 打开的文件太多。打开的套接字太多。每个实现可以有一个全 局、每进程或每线程可用的套接字句柄的最大数目。
- WSAEWOULDBLOCK (10035): 资源暂时不可用。从在非分块的套接字上不能立即完 成的操作返回此错误。
- WSAEINPROGRESS (10036): 正在进行分块"Windows 套接字"操作。" Windows 套 接字"仅允许每个任务(或线程)有单个分块操作未完成,并且如果进行任何其他函 数调用, 那么函数由于 WSAEINPROGRESS 而失败。
- WSAENOTSOCK (10038): 对非套接字执行了套接字操作。对不是套接字的对象尝试 执行操作。套接字参数未引用有效套接字,或对于 select(),fd\_set 的成员无效。
- WSAENOPROTOOPT (10042): 错误协议选项。在 getsockopt() 或 setsockopt() 调用 中指定了未知、无效或不受支持的选项或级别。
- WSAEADDRINUSE (10048): 地址已经在使用。通常仅允许每个套接字地址 (协议/IP 地址/端口)用于一处。如果应用程序试图将套接字 bind() 至 IP 地址/端口, 而该 IP 地址/端口已经用于现有套接字、未正确关闭的套接字或仍处于关闭进程中的套接 字, 那么发生此错误。
- WSAEADDRNOTAVAIL (10049): 无法分配所请求的地址。请求的地址在其上下文中 无效。 通常是由于尝试对本地机器的无效地址执行 bind() 操作所导致。也可能是由 于远程机器的远程地址或端口无效时执行了 connect() 操作或 sendto() 操作所导致。
- WSAENETDOWN (10050): 网络已中断。套接字操作遇到了失效网络。这可能指示网 络系统(即, WinSock DLL 溢出的协议堆栈)、网络接口或本地网络本身的严重故 障。
- WSAENETUNREACH (10051): 网络不可到达。试图对不可到达的网络执行套接字操 作。这通常表示本地软件知道没有到达远程主机的路由。
- WSAENETRESET (10052): 网络重置时删除了连接。由于该操作正在进行时"keepalive"活动检测到故障,已中断连接。如果试图在已经失败的连接中设置 SO\_KEEPALIVE, 那么也可能由 stsockopt() 返回。
- WSAECONNABORTED (10053): 软件导致了连接异常终止。可能由于数据传输超时 或协议错误, 机器上的软件异常终止了已建立的连接,
- WSAECONNRESET (10054): 连接由对等设备重置。远程对等设备强制关闭了现有连 接,如果远程机器上的对等应用程序突然停止,机器重新引导,或对等应用程序在 远程套接字中使用了"硬关闭", 那么通常会导致此结果。如果由于一个或多个操作 正在进行时"keep-alive"活动检测到故障而中断连接,那么也可能导致此错误。正在 进行的操作由于 WSAENETRESET 而失败。后续操作由于 WSAECONNRESET 而 失败。
- WSAENOBUFS (10055): 没有可用缓冲区空间。因为系统缺乏足够缓冲区空间或由于 队列已满, 所以可能无法执行套接字上的操作。1
- WSAEISCONN (10056): 已连接套接字。对已连接的套接字发出连接请求。
- WSAENOTCONN (10057): 未连接套接字。
- WSAETIMEDOUT (10060): 连接超时。由于已连接的一方在一段时间后未正确响应而 导致连接尝试失败, 或者由于远程节点无法响应而导致建立的连接失败。响应失败 可能是由于网络故障或远程系统上的故障所导致。
- · WSAECONNREFUSED (10061): 连接被拒绝。由于目标机器当时拒绝了连接, 所以未 建立连接。由于尝试连接的服务在远程主机上处于不活动状态(例如,未运行服务 器应用程序的服务), 所以通常会导致此情况发生。如果正在尝试连接至实例或连 接至数据库、那么检查是否已成功启动服务器上的数据库管理器和 TCP/IP 协议支持。 如果目标机器上的防火墙拒绝该连接,那么也可能发生此错误。要纠正问题,请验 证防火墙已正确配置为接受连接请求。
- WSAEHOSTUNREACH (10065): 没有至主机的路由。试图对目前不可连接的机器执 行套接字操作。
- · WSASYSNOTREADY (10091): 底层的网络子系统未准备好进行网络通信。在由于提 供网络服务的底层系统不可用而导致" Windows 套接字"无法实现时,WSAStartup() 会 返回此错误。检查相应的"Windows 套接字 DLL"是否位于当前路径中,并检查是否 未同时使用多个 WinSock 实现。如果系统上存在多个 WinSock DLL,那么确保路径 中的第一个 WinSock DLL 适合于当前已装入的网络子系统, 并确保当前已安装并已 正确配置所有必要的组件。
- WSAVERNOTSUPPORTED (10092): 此特定的"Windows 套接字"实现未提供请求的 "Windows 套接字 API"支持的版本。确保未访问旧的"Windows 套接字 DLL"文件。
- WSANOTINITIALISED (10093): 应用程序尚未调用 WSAStartup() 或 WSAStartup() 失败。应用程序可能正在访问当前活动任务未拥有的套接字(例如, 尝试在任务之 间共享套接字), 或调用 WSACleanup() 的次数太多。或者, 连接被终止。
- WSA E NO MORE (10110), WSAENOMORE (10102): 没有可用数据。在" Windows 套接字"版本 2 中, 为 WSAENOMORE 和 WSA\_E\_NO\_MORE 定义了冲突 的错误代码。在以后版本中将除去错误代码 WSAENOMORE, 而仅保留 WSA E NO MORE
- WSAHOST NOT FOUND (11001): 找不到主机。
- WSATRY AGAIN (11002): 找不到主机。因为本地机器未接收到来自名称服务器的响 应, 所以请求从名称服务器中检索主机名的 IP 地址失败。
- · WSANO\_DATA (11004): 名称有效, 但是没有所请求类型的数据记录。名称服务器或 hosts 文件不识别主机名, 或者在 services 文件中未指定服务名称。

#### 注:

1. 当没有 TCP 端口可用时, 也会生成 WSAENOBUFS (10055) 错误代码。您可以更 新 Windows 注册表变量 MaxUserPort 以访问更多端口。可以在 Microsoft 帮助和 支持 Web 站点(http://support.microsoft.com/)找到有关设置 Windows 注册表变量 的详细信息。

有关"Windows中的 TCP/IP 通信错误的更多信息, 请参考"Windows 套接字"文档。

### <span id="page-714-0"></span>**SOAP**

下面是使用 SOAP 时可能遇到的协议错误的列表。括号中的数字指示所定义的与返回码 对应的号码。

- SOAP UNEXPECTED NULL (38301): 对 SOAP 通信功能输入 (SOAP 操作、SOAP 端点或 SOAP 主体)的其中一项为 NULL。
- HTTP INITSOCKET (38303): 初始化套接字时出错。
- HTTP\_ERROR\_UNKNOWN\_PROTOCOL (38304): 在 URL 中使用的协议未知。
- HTTP INVALID URL (38305): URL 语法无效。
- HTTP ERROR CREATE SOCKET (38306): 创建套接字时出错。
- HTTP\_ERROR\_BIND\_SOCKET (38307): 绑定套接字时出错 (bind 函数).
- HTTP ERROR RESOLVE HOSTNAME (38308): 不能解析指定的主机名。
- HTTP\_ERROR\_SOCKET\_CONNECT (38309): 连接至套接字时出错。
- HTTP\_ERROR\_GET\_PROTO (38310): 获取 TCP 协议名称时出错 (getprotobyname 函 数)。
- HTTP ERROR SET SOCKOPT (38311): 设置套接字选项时出错 (setsockopt 函数).
- HTTP ERROR UNEXPECTED RETURN (38312): 意外的 HTTP 返回码。
- HTTP ERROR RETURN CONTENTTYPE (38313): 意外的 HTTP Content-type 标题 属性值。
- SOAP SAX INIT (38314): 初始化 SAX 解析器时出错。
- SOAP SAX CREATE PARSER (38315): 创建 SAX 解析器时出错。
- SOAP SAX CREATE HANDLER (38316): 创建 SAX 解析器处理程序时出错。
- SOAP SAX ERROR (38317): SOAP 的 XML 语法分析过程中出现异常。
- SOAP\_SAX\_OUTENCODING (38318): XML 消息的代码页转换过程中出错。
- HTTP ERROR WRITE SOCKET (39820): 写至套接字时出错。
- HTTP\_ERROR\_READ\_SOCKET (38322): 读取套接字时出错。
- HTTP\_ERROR\_SELECT\_WAITREAD (38323): select 函数中的套接字错误。
- SOAP\_ERROR\_XML\_SERIALIZE (38324): 写 XML SOAP 消息时出错。
- SOAP ERROR NO NS END (38325): 名称空间处理期间出错。
- SOAP\_ERROR\_FAULT (38326): 已从 Web Service 返回了 SOAP 故障。

#### **MQ**

下面是使用 MQ 时可能遇到的一些协议错误代码的列表。此列表并不涵盖所有情况。括 号中的数字指示所定义的与返回码对应的号码。有关进一步的详细信息、请参阅 MQ 协 议文档。

- v MQRC\_CHAR\_ATTR\_LENGTH\_ERROR (2006)
- MQRC\_CONNECTION\_BROKEN (2009)
- v MQRC\_HANDLE\_NOT\_AVAILABLE (2017)
- MQRC HCONN ERROR (2018)
- MQRC\_HOBJ\_ERROR (2019)
- MQRC MSG TOO BIG FOR Q (2030)
- <span id="page-715-0"></span>v MQRC\_MSG\_TOO\_BIG\_FOR\_Q\_MGR (2031)
- MQRC\_NO\_MSG\_AVAILABLE (2033)
- MQRC\_OBJECT\_CHANGES (2041)
- MQRC\_Q\_FULL (2053)
- MQRC\_Q\_SPACE\_NOT\_AVAILABLE (2056)
- v MQRC\_Q\_MGR\_NAME\_ERROR (2058)
- MQRC\_Q\_MGR\_NOT\_AVAILABLE (2059)
- MQRC\_UNKNOWN\_OBJECT\_NAME (2085)

#### **SSL**

在使用安全套接字层(SSL)时, SSL 支持软件 GSKit 可能会发现错误。下面是可能会 发现的错误的列表。

- 4: 内存不足。
- 6: 在密钥文件中找不到指定的密钥标号。
- 7: 未从伙伴处接收到证书。
- $\bullet$  8: 验证证书时出错。
- 102: 读取密钥文件时发生 I/O 错误。
- 103: 密钥文件格式不正确。重新创建密钥文件。
- 104: 密钥文件包含的密钥重复。
- 105: 密钥文件包含的标号重复。
- 106: 密钥文件密码无效或密钥文件已毁坏。
- 107: 密钥文件中的缺省密钥拥有的证书到期。
- 108: 装入 GSKit 库时出错。确保正确安装了 GSKit。
- 201: 未提供密钥文件密码。
- 202: 打开密钥文件时出错。确保密钥文件路径正确。
- 401: 设置的系统日期值无效。
- 403: 未从伙伴处接收到所需的证书。
- 404: 从伙伴处接收到所需的证书, 但证书格式错误。
- 405: 不支持所接收的证书的类型。
- 406: 与伙伴通信时遇到 I/O 错误。
- 407: 在密钥文件中未找到指定的客户机证书标号。
- 408: 所提供的密钥文件密码不正确。
- 409: 密钥长度无效 (太长)。
- 410: 从伙伴处接收的 SSL 消息的格式不正确。
- 412: 不支持从伙伴处接收的协议或证书类型。
- 413: 所接收的证书包含的签名无效。
- 414: 从伙伴处接收的证书的格式不正确。
- 415: 从伙伴处接收的 SSL 协议无效。
- 417: 自签名证书无效。
- 420: 在完成 SSL 协议之前伙伴关闭了通信套接字。

<span id="page-716-0"></span>• 428: 指定的密钥未包含专用密钥。

### **SOCKS**

在使用 SOCKS 协议时, 可能遇到下列错误:

- 01: 一般 SOCKS 服务器故障
- 02: SOCKS 服务器上定义的规则集不允许连接
- 03: 目的地网络不可连接
- 04: 目的地主机不可连接
- 05: 远程主机拒绝连接
- 06: TTL 已到期 (远程主机太远)
- 07: 不支持命令。(内部错误)
- 08: 不支持地址类型。(内部错误)
- 91: 拒绝请求或请求失败。未授权用户或源程序访问代理服务器。
- 92: 由于 SOCKS 服务器无法联系"identd" (IDENT 服务器), 所以请求被拒绝。
- 93: 由于客户机程序和 identd 所使用的用户标识不同, 所以请求被拒绝。

下列值标识所使用的认证方法:

- 00: 无认证。
- $\bullet$  01: GSSAPI
- 02: USERNAME/PASSWORD
- · FF: 找不到可接受的方法。

#### **HTTP**

在使用 HTTP 协议时, 下面是可能遇到的最常见错误:

- 400: 请求错误
- 401: 未授权
- 403: 被禁止
- 404: 找不到
- 407: 需要代理认证
- 408: 请求超时
- 413: 请求实体太大
- 414: 请求 URL 太长
- 502: 网关错误。这表示服务器或代理接收到来自另一个服务器(或代理)的无效响 应。
- 503: 服务不可用。这表示缺少临时资源。
- 504: 网关超时。
- 505: 不支持 HTTP 版本。

# 第 5 部分 附录
# <span id="page-720-0"></span>附录 A. DB2 技术信息概述

DB2 技术信息以多种可以通过多种方法访问的格式提供。

您可以通过下列工具和方法获得 DB2 技术信息:

- DB2 信息中心
	- 主题(任务、概念和参考主题)
	- 样本程序
	- 教程
- DB2 书籍
	- PDF 文件 (可下载)
	- PDF 文件 (在 DB2 PDF DVD 中)
	- 印刷版书籍
- 命令行帮助
	- 命令帮助
	- 消息帮助

注: DB2 信息中心主题的更新频率比 PDF 书籍或硬拷贝书籍的更新频率高。要获取最 新信息, 请安装可用的文档更新或者参阅 ibm.com 上的 DB2 信息中心。

您可以在线访问 ibm.com 上的其他 DB2 技术信息, 例如技术说明、白皮书和 IBM Redbooks<sup>®</sup> 出版物。请访问以下网址处的 DB2 信息管理软件资料库站点: http:// www.ibm.com/software/data/sw-library/

## 文档反馈

我们非常重视您对 DB2 文档的反馈。如果您想就如何改善 DB2 文档提出建议, 请向 db2docs@ca.ibm.com 发送电子邮件。DB2 文档小组将阅读您的所有反馈, 但无法直接 给您答复。请尽可能提供具体的示例、这样我们才能更好地了解您所关心的问题。如 果您要提供有关具体主题或帮助文件的反馈, 请加上标题和 URL。

请不要使用以上电子邮件地址与 DB2 客户支持机构联系。如果您遇到文档无法解决的 DB2 技术问题, 请与您当地的 IBM 服务中心联系以获得帮助。

## 硬拷贝或 PDF 格式的 DB2 技术库

下列各表描述 IBM 出版物中心 (网址为 www.ibm.com/e-business/linkweb/publications/ servlet/pbi.wss) 所提供的 DB2 资料库。可从 www.ibm.com/support/docview.wss?rs=71 &uid=swg2700947 下载 PDF 格式的 DB2 V10.1 手册的英文版本和翻译版本。

尽管这些表标识书籍有印刷版,但可能未在您所在国家或地区提供。

每次更新手册时,表单号都会递增。确保您正在阅读下面列示的手册的最新版本。

注: DB2 信息中心的更新频率比 PDF 或硬拷贝书籍的更新频率高。

表 45. DB2 技术信息

| 书名                                           | 书号                        | 是否提供印刷版 | 最近一次更新时间   |
|----------------------------------------------|---------------------------|---------|------------|
| Administrative API Refer- SC27-3864-00       |                           | 是       | 2012 年 4 月 |
| ence                                         |                           |         |            |
| Administrative Routines SC27-3865-00         |                           | 否       | 2012 年 4 月 |
| and Views                                    |                           |         |            |
| Call Level Interface Guide SC27-3866-00      |                           | 是       | 2012 年 4 月 |
| and Reference Volume 1                       |                           |         |            |
| Call Level Interface Guide SC27-3867-00      |                           | 是       | 2012 年 4 月 |
| and Reference Volume 2                       |                           |         |            |
| Command Reference                            | SC27-3868-00              | 是       | 2012 年 4 月 |
| 数据库管理概念和配置 S151-1758-00<br>参考                |                           | 是       | 2012 年 4 月 |
| Data Movement Utilities S151-1756-00         |                           | 是       | 2012 年 4 月 |
| Guide and Reference                          |                           |         |            |
| 数据库监视指南和参考                                   | S <sub>151</sub> -1759-00 | 是       | 2012 年 4 月 |
| 数据恢复及高可用性指 S151-1755-00                      |                           | 是       | 2012 年 4 月 |
| 南与参考                                         |                           |         |            |
| 数据库安全性指南                                     | S <sub>151</sub> -1753-01 | 是       | 2012 年 4 月 |
| DB2 Workload Manage- SC27-3891-00            |                           | 是       | 2012 年 4 月 |
| ment Guide and Refer-                        |                           |         |            |
| ence                                         |                           |         |            |
| 开发 ADO.NET 和 OLE S151-1765-00                |                           | 是       | 2012 年 4 月 |
| DB 应用程序                                      |                           |         |            |
| 开发嵌入式 SQL 应用程 S151-1763-00                   |                           | 是       | 2012 年 4 月 |
| 序                                            |                           |         |            |
| Developing Java Applica- SC27-3875-00        |                           | 是       | 2012 年 4 月 |
| tions                                        |                           |         |            |
| Developing Perl, PHP, SC27-3876-00           |                           | 否       | 2012 年 4 月 |
| Python, and Ruby on                          |                           |         |            |
| Rails Applications                           |                           |         |            |
| 开发用户定义的例程 S151-1761-00                       |                           | 是       | 2012 年 4 月 |
| (SQL 和外部例程)                                  |                           |         |            |
| 数据库应用程序开发入 G151-1764-00<br>ľΤ                |                           | 是       | 2012 年 4 月 |
| Linux 和 Windows 上的 G151-1769-00              |                           | 是       | 2012 年 4 月 |
| DB2 安装和管理人门                                  |                           |         |            |
| 全球化指南                                        | S <sub>151</sub> -1757-00 | 是       | 2012 年 4 月 |
| 安装 DB2 服务器                                   | G <sub>151</sub> -1768-00 | 是       | 2012 年 4 月 |
| 安装 IBM Data Server G151-1751-00              |                           | 否       | 2012 年 4 月 |
| Client                                       |                           |         |            |
| 消息参考第 1 卷                                    | S <sub>151</sub> -1767-00 | 否       | 2012 年 4 月 |
| 消息参考第 2 卷                                    | S <sub>151</sub> -1766-00 | 否       | 2012 年 4 月 |
| Net Search Extender 管理 S151-1078-00<br>和用户指南 |                           | 否       | 2012 年 4 月 |
|                                              |                           |         |            |

<span id="page-722-0"></span>表 45. DB2 技术信息 (续)

| 书名                                                          | 书号                        | 是否提供印刷版 | 最近一次更新时间   |
|-------------------------------------------------------------|---------------------------|---------|------------|
| 分区和集群指南                                                     | S <sub>151</sub> -1754-00 | 是       | 2012 年 4 月 |
| pureXML 指南                                                  | S <sub>151</sub> -1775-00 | 是       | 2012 年 4 月 |
| Spatial Extender User's SC27-3894-00<br>Guide and Reference |                           | 否       | 2012 年 4 月 |
| SQL 过程语言: 应用程 S151-1762-00<br>序启用和支持                        |                           | 是       | 2012 年 4 月 |
| SQL Reference Volume 1 SC27-3885-00                         |                           | 是       | 2012 年 4 月 |
| SQL Reference Volume 2 SC27-3886-00                         |                           | 是       | 2012 年 4 月 |
| Text Search Guide                                           | SC27-3888-00              | 是       | 2012 年 4 月 |
| 故障诊断和调整数据库 S151-1760-00<br>性能                               |                           | 是       | 2012 年 4 月 |
| 升级到 DB2 V10.1                                               | S <sub>151</sub> -1770-00 | 是       | 2012 年 4 月 |
| DB2 V10.1 新增内容                                              | S <sub>151</sub> -1752-00 | 是       | 2012 年 4 月 |
| XQuery 参考                                                   | S <sub>151</sub> -1774-00 | 否       | 2012 年 4 月 |

表 46. 特定于 DB2 Connect 的技术信息

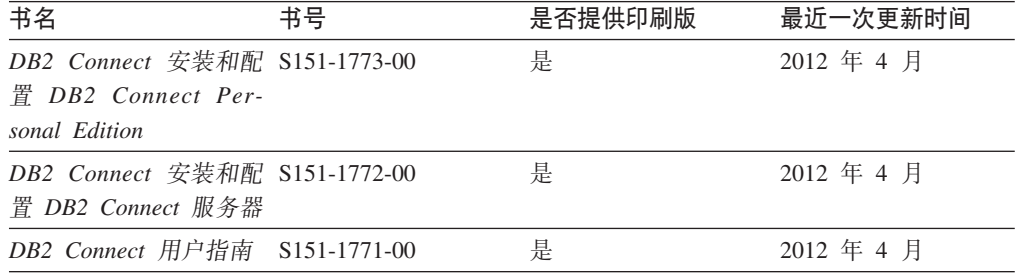

# 从命令行处理器显示 SQL 状态帮助

DB2 产品针对可能充当 SQL 语句结果的条件返回 SQLSTATE 值。SQLSTATE 帮助 说明 SQL 状态和 SQL 状态类代码的含义。

### **}L**

要启动 SQL 状态帮助, 请打开命令行处理器并输入:

? *sqlstate* or ? *class code*

其中, sqlstate 表示有效的 5 位 SQL 状态, class code 表示该 SQL 状态的前 2 位。 例如, ? 08003 显示 08003 SQL 状态的帮助, 而 ? 08 显示 08 类代码的帮助。

# **CJ;,f>D DB2 E"PD**

您可以在 ibm.com® 上的不同信息中心中找到其他版本 DB2 产品的文档。

## **XZKNq**

对于 DB2 V10.1 主题, *DB2 信息中心* URL 是 [http://publib.boulder.ibm.com/infocenter/](http://publib.boulder.ibm.com/infocenter/db2luw/v10r1)  $db2$ luw/v $10r1$ 

<span id="page-723-0"></span>对于 DB2 V9.8 主题, *DB2 信息中心* URL 是 [http://publib.boulder.ibm.com/infocenter/](http://publib.boulder.ibm.com/infocenter/db2luw/v9r8/)  $db2$ luw/v $9r8/$ 

对于 DB2 V9.7 主题, *DB2 信息中心* URL 是 [http://publib.boulder.ibm.com/infocenter/](http://publib.boulder.ibm.com/infocenter/db2luw/v9r7/)  $db2$ luw/v $9r7/$ 

对于 DB2 V9.5 主题, *DB2 信息中心* URL 是 [http://publib.boulder.ibm.com/infocenter/](http://publib.boulder.ibm.com/infocenter/db2luw/v9r5)  $db2$ luw/v $9r5$ <sub>s</sub>

对于 DB2 V9.1 主题, *DB2 信息中心* URL 是 [http://publib.boulder.ibm.com/infocenter/](http://publib.boulder.ibm.com/infocenter/db2luw/v9/)  $db2$ luw/v9/ $\alpha$ 

对于 DB2 V8 主题, 请转至 *DB2 信息中心* URL: [http://publib.boulder.ibm.com/infocenter/](http://publib.boulder.ibm.com/infocenter/db2luw/v8/)  $db2$ luw/v $8/$ 

## **|B20ZFczrZ?x~qwOD DB2 E"PD**

安装在本地的 DB2 信息中心必须定期进行更新。

#### 开始之前

必须已安装 DB2 V10.1 信息中心。有关详细信息, 请参阅安装 DB2 服务器中的"使用 DB2 安装向导来安装 DB2 信息中心"主题。所有适用于安装信息中心的先决条件和限 制同样适用于更新信息中心。

### **XZKNq**

可以自动或手动更新现有的 DB2 信息中心:

- 自动更新将更新现有的信息中心功能部件和语言。自动更新的一个优点是,与手动 更新相比, 信息中心的不可用时间较短。另外, 自动更新可设置为作为定期运行的 其他批处理作业的一部分运行。
- 可以使用手动更新方法来更新现有的信息中心功能部件和语言。自动更新可以缩短 更新过程中的停机时间, 但如果您想添加功能部件或语言, 那么必须执行手动过 程。例如,如果本地信息中心最初安装的是英语和法语版,而现在还要安装德语 版; 那么手动更新将安装德语版, 并更新现有信息中心的功能和语言。但是, 手动 更新要求您手动停止、更新和重新启动信息中心。在整个更新过程期间信息中心不 可用。在自动更新过程中, 信息中心仅在更新完成后停止工作以重新启动信息中 心。

此主题详细说明了自动更新的过程。有关手动更新的指示信息, 请参阅"手动更新安装 在您的计算机或内部网服务器上的 DB2 信息中心"主题。

#### **}L**

要自动更新安装在计算机或内部网服务器上的 DB2 信息中心:

- 1. 在 Linux 操作系统上.
	- a. 浏览至信息中心的安装位置。缺省情况下, DB2 信息中心安装在 /opt/ibm/ db2ic/V10.1 目录中。
	- b. 从安装目录浏览至 doc/bin 目录。
	- c. 运行 update-ic 脚本:

update-ic

- <span id="page-724-0"></span>2. 在 Windows 操作系统上,
	- a. 打开命令窗口。
	- b. 浏览至信息中心的安装位置。缺省情况下,DB2 信息中心安装在 <Program Files>\IBM\DB2 Information Center\V10.1 目录中, 其中 <Program Files> 表 示 Program Files 目录的位置。
	- c. 从安装目录浏览至 doc\bin 目录。
	- d. 运行 update-ic.bat 文件:

update-ic.bat

## 结果

DB2 信息中心将自动重新启动。如果更新可用、那么信息中心会显示新的以及更新后的 主题。如果信息中心更新不可用,那么会在日志中添加消息。日志文件位于 doc\ eclipse\configuration 目录中。日志文件名称是随机生成的编号。例如, 1239053440785.log#

## **V/|B20ZFczrZ?x~qwOD DB2 E"PD**

如果您已在本地安装 DB2 信息中心, 那么可从 IBM 获取文档更新并进行安装。

### **XZKNq**

手动更新安装在本地的 DB2 信息中心要求您:

- 1. 停止计算机上的 DB2 信息中心, 然后以独立方式重新启动信息中心。如果以独立方 式运行信息中心,那么网络上的其他用户将无法访问信息中心,因而您可以应用更 新。DB2 信息中心的工作站版本总是以独立方式运行。
- 2. 使用"更新"功能部件来杳看可用的更新。如果有您必须安装的更新, 那么请使用" 更新"功能部件来获取并安装这些更新。

注: 如果您的环境要求在一台未连接至因特网的机器上安装 DB2 信息中心更新, 请 使用一台已连接至因特网并已安装 DB2 信息中心的机器将更新站点镜像至本地文件 系统。如果网络中有许多用户将安装文档更新,那么可以通过在本地也为更新站点 制作镜像并为更新站点创建代理来缩短每个人执行更新所需要的时间。 如果提供了更新包, 请使用"更新"功能部件来获取这些更新包。但是, 只有在单机 方式下才能使用"更新"功能部件。

3. 停止独立信息中心, 然后在计算机上重新启动 DB2 信息中心。

注: 在 Windows 2008、Windows Vista 和更高版本上, 稍后列示在此部分的命令必须 作为管理员运行。要打开具有全面管理员特权的命令提示符或图形工具,请右键单击 快捷方式, 然后选择**以管理员身份运行**。

#### **}L**

要更新安装在您的计算机或内部网服务器上的 DB2 信息中心:

- 1. 停止 DB2 信息中心。
	- 在 Windows 上, 单击开始 > 控制面板 > 管理工具 > 服务。右键单击 DB2 信 **息中心**服务,并选择停止。

• 在 Linux 上, 输入以下命令:

/etc/init.d/db2icdv10 stop

- 2. 以独立方式启动信息中心。
	- $#$  Windows  $\vdash$ :
		- a. 打开命令窗口。
		- b. 浏览至信息中心的安装位置。缺省情况下, DB2 信息中心安装在 Program Files\IBM\DB2 Information Center\V10.1 目录中, 其中 Program Files 表示 Program Files 目录的位置。
		- c. 从安装目录浏览至 doc\bin 目录。
		- d. 运行 help start.bat 文件:

help\_start.bat

- 在 Linux 上:
	- a. 浏览至信息中心的安装位置。缺省情况下, DB2 信息中心安装在 /opt/ibm/ db2ic/V10.1 目录中。
	- b. 从安装目录浏览至 doc/bin 目录。
	- c. 运行 help start 脚本:

help start

系统缺省 Web 浏览器将打开以显示独立信息中心。

- 3. 单击更新按钮 (6 ) (必须在浏览器中启用 JavaScript。) 在信息中心的右边面 板上, 单击查找更新。 将显示现有文档的更新列表。
- 4. 要启动安装过程, 请检查您要安装的选项, 然后单击安装更新。
- 5. 在安装进程完成后, 请单击完成。
- 6. 要停止独立信息中心, 请执行下列操作:
	- 在 Windows 上, 浏览至安装目录中的 doc\bin 目录并运行 help end.bat 文件: help\_end.bat

注: help end 批处理文件包含安全地停止使用 help start 批处理文件启动的进 程所需的命令。不要使用 Ctrl-C 或任何其他方法来停止 help\_start.bat。

• 在 Linux 上, 浏览至安装目录中的 doc/bin 目录并运行 help end 脚本: help end

注: help\_end 脚本包含安全地停止使用 help\_start 脚本启动的进程所需的命令。 不要使用任何其他方法来停止 help start 脚本。

- 7. 重新启动 DB2 信息中心。
	- 在 Windows 上, 单击开始 > 控制面板 > 管理工具 > 服务。右键单击 DB2 信 息中心服务,并选择启动。
	- 在 Linux 上, 输入以下命令: /etc/init.d/db2icdv10 start

#### 结果

更新后的 DB2 信息中心将显示新的以及更新后的主题。

## <span id="page-726-0"></span>**DB2** 教程

DB2 教程帮助您了解 DB2 数据库产品的各个方面。这些课程提供了逐步指示信息。

#### 开始之前

您可以在信息中心中查看 XHTML 版的教程: [http://publib.boulder.ibm.com/infocenter/](http://publib.boulder.ibm.com/infocenter/db2luw/10r1/)  $db2$ luw/v $10r1/$ 

某些课程使用了样本数据或代码。有关其特定任务的任何先决条件的描述、请参阅教 程。

#### **DB2** 教程

要查看教程,请单击标题。

*pureXML* **指南中的 『pureXML<sup>®</sup>』** 

设置 DB2 数据库以存储 XML 数据以及对本机 XML 数据存储器执行基本操 作

## **DB2 故障诊断信息**

我们提供了各种各样的故障诊断和问题确定信息来帮助您使用 DB2 数据库产品。

**DB2** 文档

您可以在*故障诊断和调整数据库性能*或者 DB2 信息中心的"数据库基础"部分中 找到故障诊断信息,这些信息包含以下内容:

- 有关如何使用 DB2 诊断工具和实用程序来隔离和确定问题的信息。
- 一些最常见问题的解决方案。
- 旨在帮助您解决 DB2 数据库产品使用过程中可能会遇到的其他问题的建议。

#### **IBM** 支持门户网站

如果您遇到问题并且希望得到帮助以查找可能的原因和解决方案, 请访问 IBM 支持门户网站。这个技术支持站点提供了指向最新 DB2 出版物、技术说明、授 权程序分析报告(APAR 或错误修订)、修订包和其他资源的链接。可搜索此 知识库并查找问题的可能解决方案。

访问 IBM 支持门户网站: [http://www.ibm.com/support/entry/portal/Overview/](http://www.ibm.com/support/entry/portal/Overview/Software/Information_Management/DB2_for_Linux,_UNIX_and_Windows) [Software/Information\\_Management/DB2\\_for\\_Linux,\\_UNIX\\_and\\_Windows](http://www.ibm.com/support/entry/portal/Overview/Software/Information_Management/DB2_for_Linux,_UNIX_and_Windows)

## 信息中心条款和条件

如果符合以下条款和条件、那么授予您使用这些出版物的许可权。

适用性: 用户需要遵循 IBM Web 站点的使用条款及以下条款和条件。

个人使用: 只要保留所有的专有权声明, 您就可以为个人、非商业使用复制这些出版 物。未经 IBM 明确同意,您不可以分发、展示或制作这些出版物或其中任何部分的演 绎作品。

商业使用: 只要保留所有的专有权声明, 您就可以仅在企业内复制、分发和展示这些 出版物。未经 IBM 明确同意,您不可以制作这些出版物的演绎作品,或者在您的企业 外部复制、分发或展示这些出版物或其中的任何部分。

权利: 除非本许可权中明确授予, 否则不得授予对这些出版物或其中包含的任何信 息、数据、软件或其他知识产权的任何许可权、许可证或权利, 无论是明示的还是暗 含的。

IBM 保留根据自身的判断, 认为对出版物的使用损害了 IBM 的权益 (由 IBM 自身确 定)或未正确遵循以上指示信息时, 撤回此处所授予权限的权利。

只有您完全遵循所有适用的法律和法规,包括所有的美国出口法律和法规,您才可以 下载、出口或再出口该信息。

IBM 对这些出版物的内容不作任何保证。这些出版物"按现状"提供,不附有任何种类的 (无论是明示的还是暗含的)保证,包括但不限于暗含的关于适销和适用于某种特定 用途的保证。

**IBM® Trademarks:** IBM, the IBM logo, and ibm.com are trademarks or registered trademarks of International Business Machines Corp., registered in many jurisdictions worldwide. Other product and service names might be trademarks of IBM or other companies. A current list of IBM trademarks is available on the Web at [www.ibm.com/legal/](http://www.ibm.com/legal/copytrade.shtml) [copytrade.shtml](http://www.ibm.com/legal/copytrade.shtml)

# <span id="page-728-0"></span> $M\overline{R}$  **B.** 声明

本信息是为在美国提供的产品和服务编写的。有关非 IBM 产品的信息是基于首次出版 此文档时的可获信息且会随时更新。

IBM 可能在其他国家或地区不提供本文档中讨论的产品、服务或功能特性。有关您当前 所在区域的产品和服务的信息, 请向您当地的 IBM 代表咨询。任何对 IBM 产品、程 序或服务的引用并非意在明示或暗示只能使用 IBM 的产品、程序或服务。只要不侵犯 IBM 的知识产权,任何同等功能的产品、程序或服务,都可以代替 IBM 产品、程序或 服务。但是, 评估和验证任何非 IBM 产品、程序或服务, 则由用户自行负责。

IBM 公司可能已拥有或正在申请与本文档内容有关的各项专利,提供本文档并未授予用 户使用这些专利的任何许可。您可以用书面方式将许可查询寄往:

IBM Director of Licensing IBM Corporation North Castle Drive Armonk, NY 10504-1785 U.S.A.

有关双字节字符集 (DBCS) 信息的许可查询, 请与您所在国家或地区的 IBM 知识产权 部门联系,或用书面方式将查询寄往:

Intellectual Property Licensing Legal and Intellectual Property Law IBM Japan, Ltd. 1623-14, Shimotsuruma, Yamato-shi Kanagawa 242-8502 Japan

本条款不适用英国或任何这样的条款与当地法律不一致的国家或地区: International Business Machines Corporation"按现状"提供本出版物, 不附有任何种类的(无论是明示的还 是暗含的) 保证, 包括但不限于暗含的有关非侵权、适销和适用于某种特定用途的保 证。某些国家或地区在某些交易中不允许免除明示或暗含的保证。因此本条款可能不 适用于您。

本信息中可能包含技术方面不够准确的地方或印刷错误。此处的信息将定期更改;这 些更改将编入本资料的新版本中。IBM 可以随时对本资料中描述的产品和/或程序进行改 进和/或更改,而不另行通知。

本信息中对非 IBM Web 站点的任何引用都只是为了方便起见才提供的,不以任何方式 充当对那些 Web 站点的保证。那些 Web 站点中的资料不是此 IBM 产品资料的一部 分,使用那些 Web 站点带来的风险将由您自行承担。

IBM 可以按它认为适当的任何方式使用或分发您所提供的任何信息而无须对您承担任何 畫任.

本程序的被许可方如果要了解有关程序的信息以达到如下目的: (i) 允许在独立创建的程 序和其他程序(包括本程序)之间进行信息交换, 以及(ii) 允许对已经交换的信息进行 相互使用, 请与下列地址联系:

IBM Canada Limited

U59/3600 3600 Steeles Avenue East Markham, Ontario L3R 9Z7 CANADA

只要遵守适当的条款和条件、包括某些情形下的一定数量的付费、都可获得这方面的 信息。

本资料中描述的许可程序及其所有可用的许可资料均由 IBM 依据 IBM 客户协议、IBM 国际软件许可协议或任何同等协议中的条款提供。

此处包含的任何性能数据都是在受控环境中测得的。因此,在其他操作环境中获得的 数据可能会有明显的不同。有些测量可能是在开发级的系统上进行的,因此不保证与 一般可用系统上进行的测量结果相同。此外、有些测量是通过推算而估计的、实际结 果可能会有差异。本文档的用户应当验证其特定环境的适用数据。

涉及非 IBM 产品的信息可从这些产品的供应商、其出版说明或其他可公开获得的资料 中获取。IBM 没有对这些产品进行测试、也无法确认其性能的精确性、兼容性或任何其 他关于非 IBM 产品的声明。有关非 IBM 产品性能的问题应当向这些产品的供应商提 出。

所有关于 IBM 未来方向或意向的声明都可随时更改或收回, 而不另行通知, 它们仅仅 表示了目标和意愿而已。

本信息可能包含在日常业务操作中使用的数据和报告的示例。为了尽可能完整地说明 这些示例,示例中可能会包括个人、公司、品牌和产品的名称。所有这些名称都是虚 构的,与实际商业企业所用的名称和地址的任何雷同纯属巧合。

版权许可:

本信息包括源语言形式的样本应用程序,这些样本说明不同操作平台上的编程方法。 如果是为按照在编写样本程序的操作平台上的应用程序编程接口 (API) 进行应用程序的 开发、使用、经销或分发,您可以任何形式对这些样本程序进行复制、修改、分发, 而无须向 IBM 付费。这些示例并未在所有条件下作全面测试。因此,IBM 不能担保或 暗示这些程序的可靠性、可维护性或功能。此样本程序"按现状"提供, 且不附有任何 种类的保证。对于使用此样本程序所引起的任何损坏,IBM 将不承担责任。

凡这些样本程序的每份拷贝或其任何部分或任何衍生产品,都必须包括如下版权声 明:

©(贵公司的名称)(年份). 此部分代码是根据 IBM 公司的样本程序衍生出来的。© Copyright IBM Corp.  $(\hat{m} \wedge \hat{m})$ . All rights reserved.

#### 商标

IBM, the IBM logo, and ibm.com are trademarks or registered trademarks of International Business Machines Corp., registered in many jurisdictions worldwide. Other product and service names might be trademarks of IBM or other companies. A current list of IBM trademarks is available on the web at  $\sqrt{C}$  [Copyright and trademark information](http://www.ibm.com/legal/copytrade.html)  $\sqrt{C}$ at www.ibm.com/legal/copytrade.shtml.

The following terms are trademarks or registered trademarks of other companies

- v Linux is a registered trademark of Linus Torvalds in the United States, other countries, or both.
- v Java and all Java-based trademarks and logos are trademarks or registered trademarks of Oracle, its affiliates, or both.
- v UNIX is a registered trademark of The Open Group in the United States and other countries.
- v Intel, Intel logo, Intel Inside, Intel Inside logo, Celeron, Intel SpeedStep, Itanium, and Pentium are trademarks or registered trademarks of Intel Corporation or its subsidiaries in the United States and other countries.
- v Microsoft, Windows, Windows NT, and the Windows logo are trademarks of Microsoft Corporation in the United States, other countries, or both.

Other company, product, or service names may be trademarks or service marks of others.

# 索引

# **[B]**

帮助 [SQL](#page-722-0) 语句 717

# **[G]**

更新 [DB2](#page-723-0) 信息中心 71[8, 719](#page-724-0) 故障诊断 教程 [721](#page-726-0) 联机信息 [721](#page-726-0)

# **[J]**

教程 故障诊断 721 列表 [721](#page-726-0) 问题确定 [721](#page-726-0) [pureXML 721](#page-726-0)

# **[S]**

声明 [723](#page-728-0)

# **[T]**

条款和条件 出版物 [721](#page-726-0)

# **[W]**

文档 概述 [715](#page-720-0) 使用条款和条件 [721](#page-726-0) 印刷版 [715](#page-720-0) [PDF](#page-720-0) 文件 715 问题确定 教程 [721](#page-726-0) 可用的信息 [721](#page-726-0)

# **[X]**

消息 [1, 705](#page-710-0)

# **D**

DB2 信息中心 版本 [717](#page-722-0)

© Copyright IBM Corp. 2012 **727**

DB2 信息中心 (续) | B [718](#page-723-0)[, 719](#page-724-0)

# **I**

IBM 数据服务器 消息 [1, 705](#page-710-0)

# **S**

SQL 语句 帮助 显示 [717](#page-722-0)

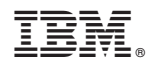

Printed in China

S151-1766-00

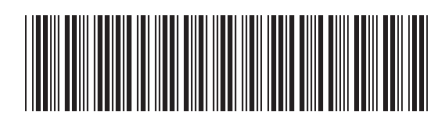

Spine information:

1

消息参考第 2 卷

IBM DB2 10.1 for Linux, UNIX, and Windows